# **Data Warehouse Service**

# **Developer Guide**

**Issue** 03 **Date** 2024-12-18

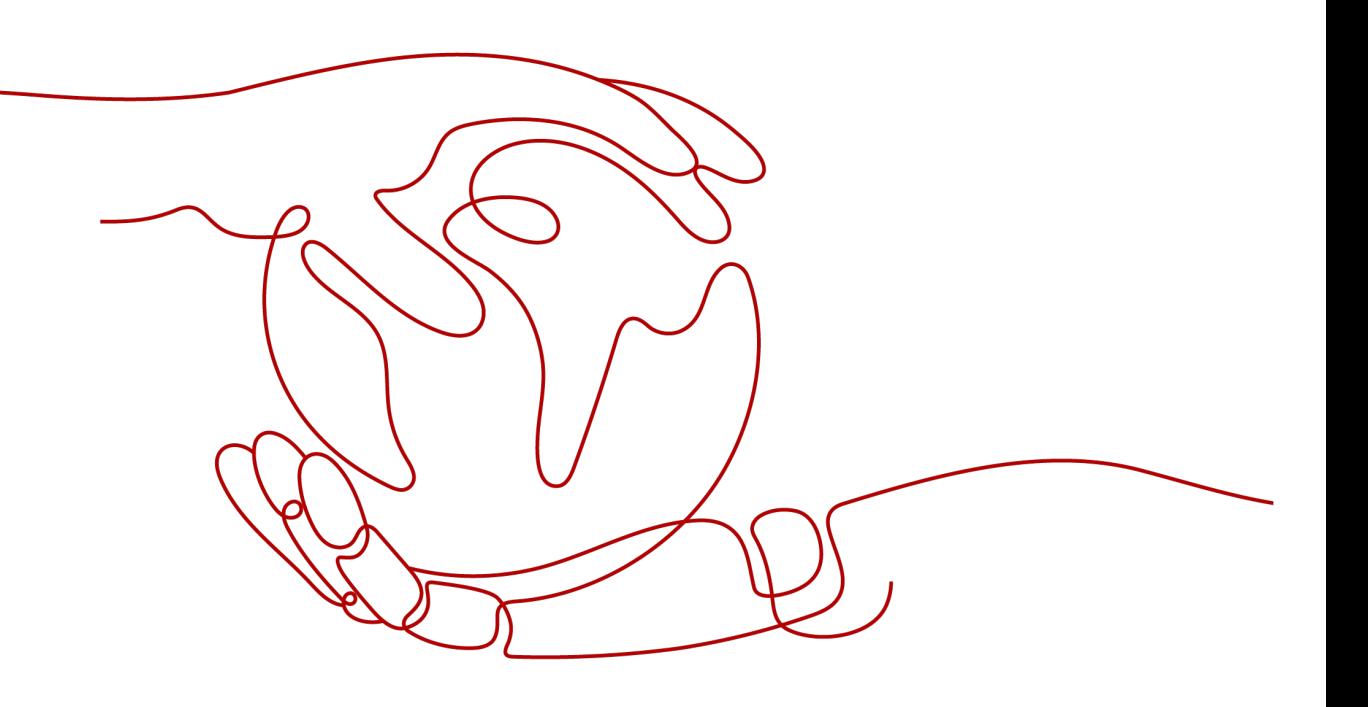

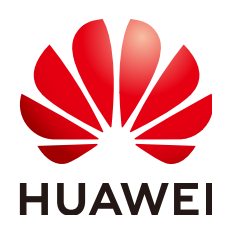

#### **Copyright © Huawei Cloud Computing Technologies Co., Ltd. 2024. All rights reserved.**

No part of this document may be reproduced or transmitted in any form or by any means without prior written consent of Huawei Cloud Computing Technologies Co., Ltd.

## **Trademarks and Permissions**

**ND** HUAWEI and other Huawei trademarks are the property of Huawei Technologies Co., Ltd. All other trademarks and trade names mentioned in this document are the property of their respective holders.

## **Notice**

The purchased products, services and features are stipulated by the contract made between Huawei Cloud and the customer. All or part of the products, services and features described in this document may not be within the purchase scope or the usage scope. Unless otherwise specified in the contract, all statements, information, and recommendations in this document are provided "AS IS" without warranties, guarantees or representations of any kind, either express or implied.

The information in this document is subject to change without notice. Every effort has been made in the preparation of this document to ensure accuracy of the contents, but all statements, information, and recommendations in this document do not constitute a warranty of any kind, express or implied.

# **Contents**

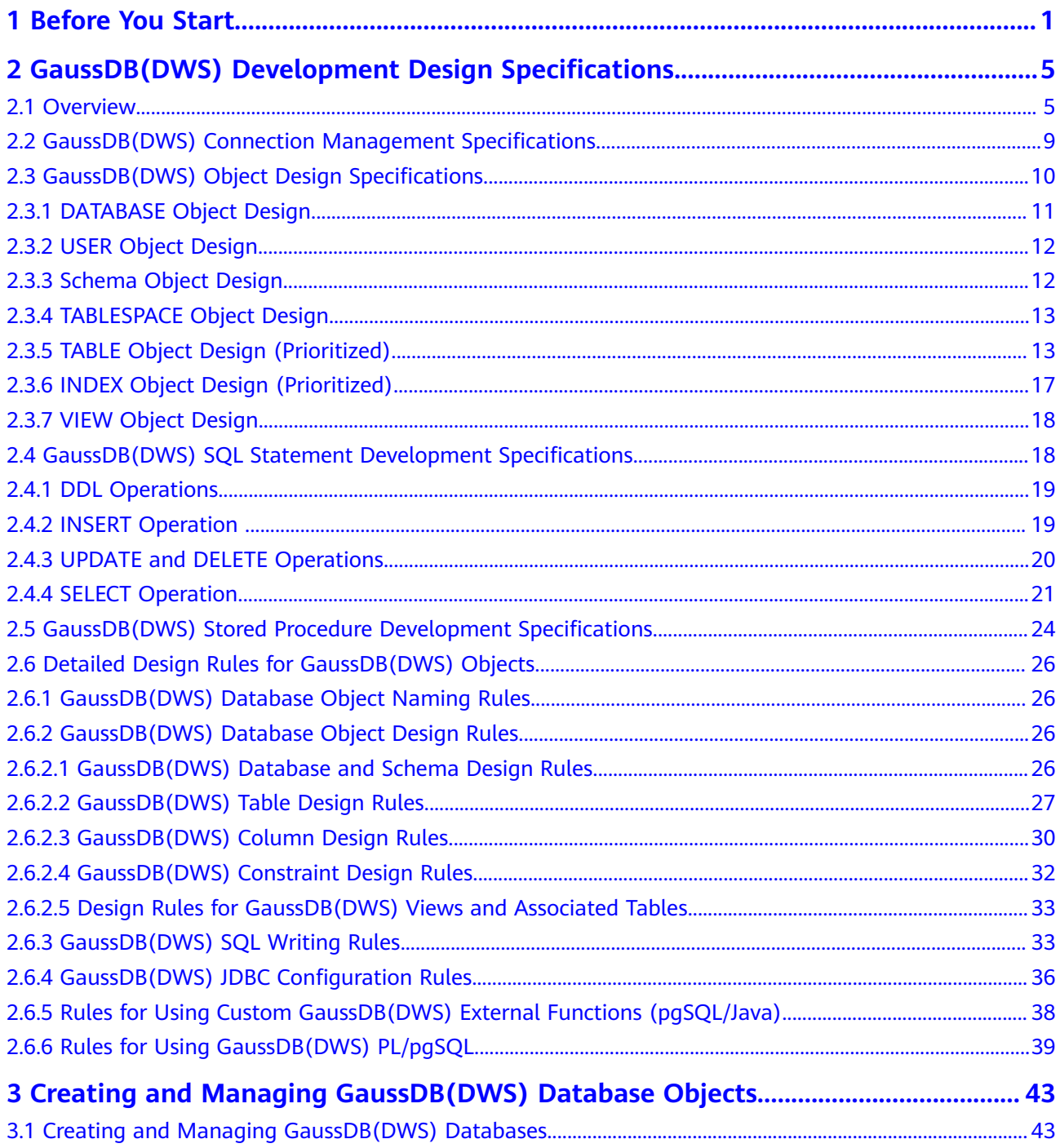

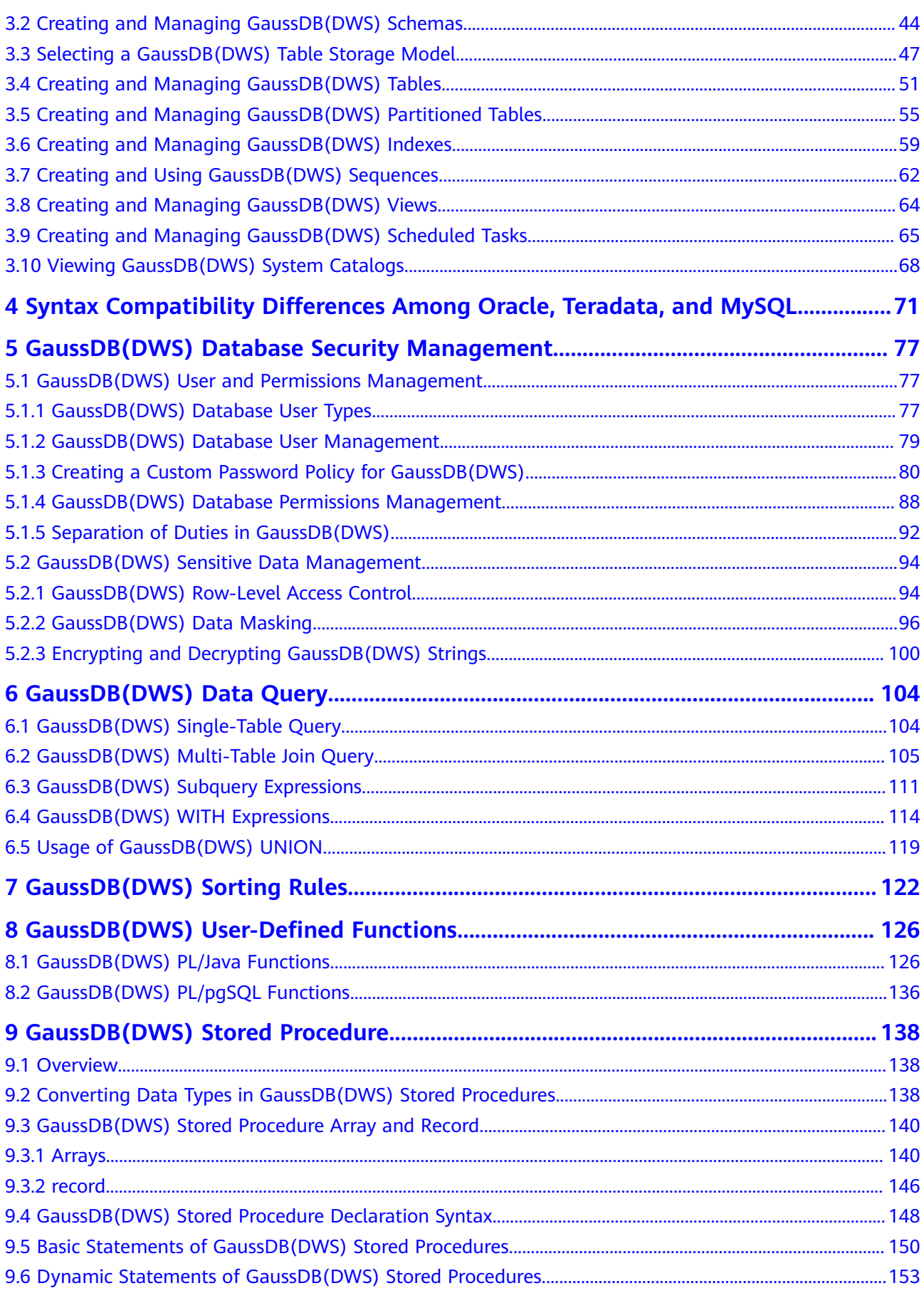

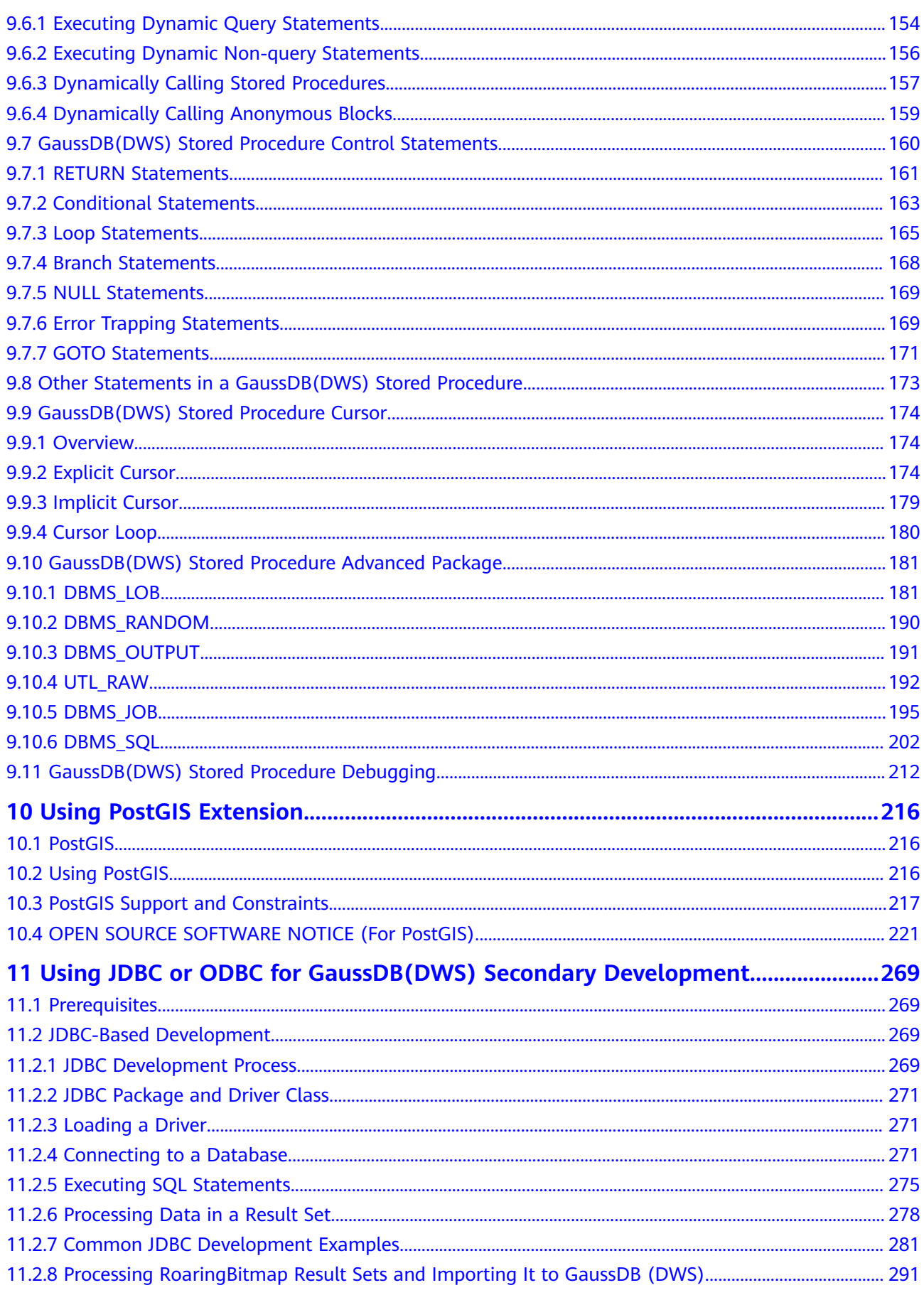

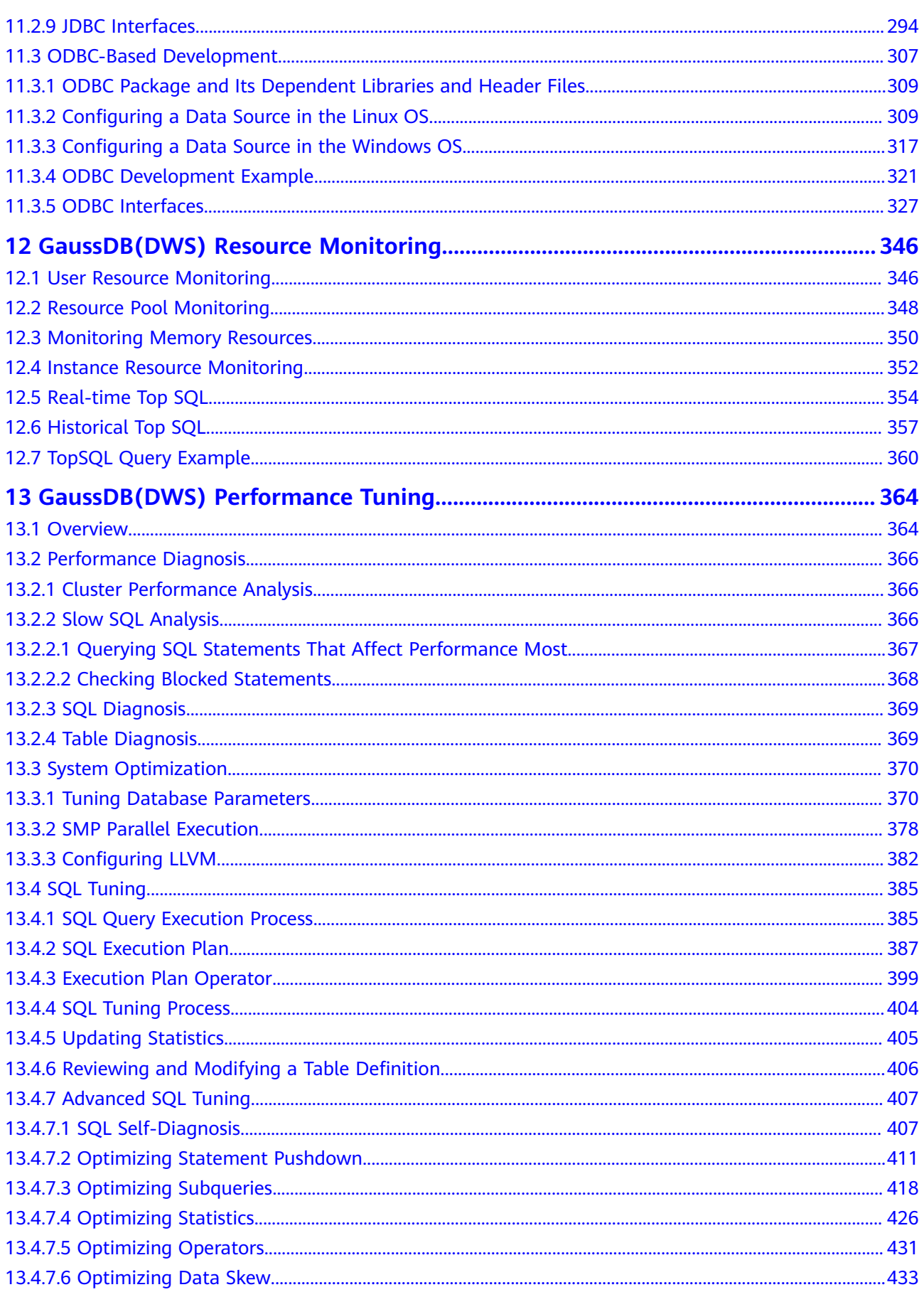

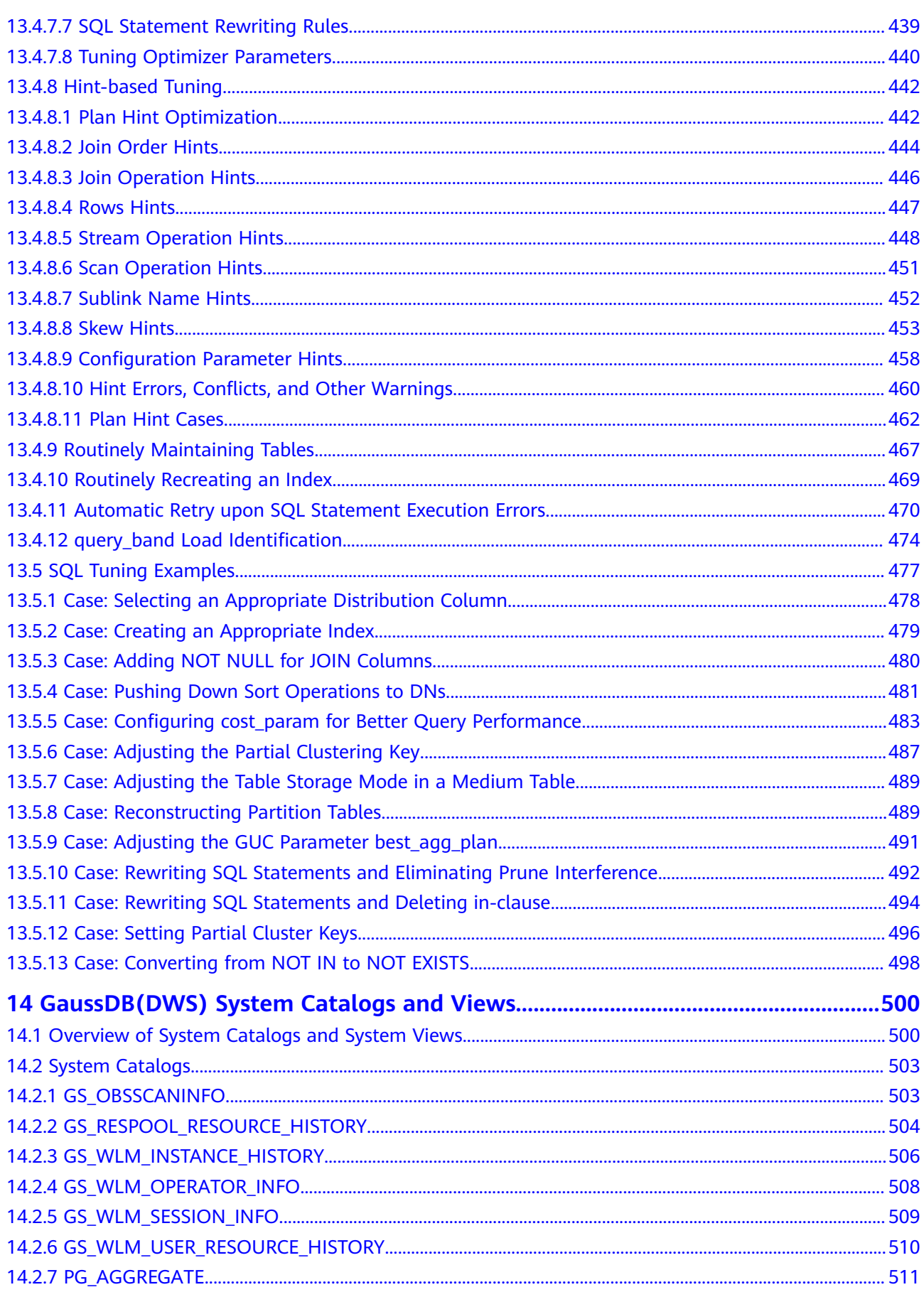

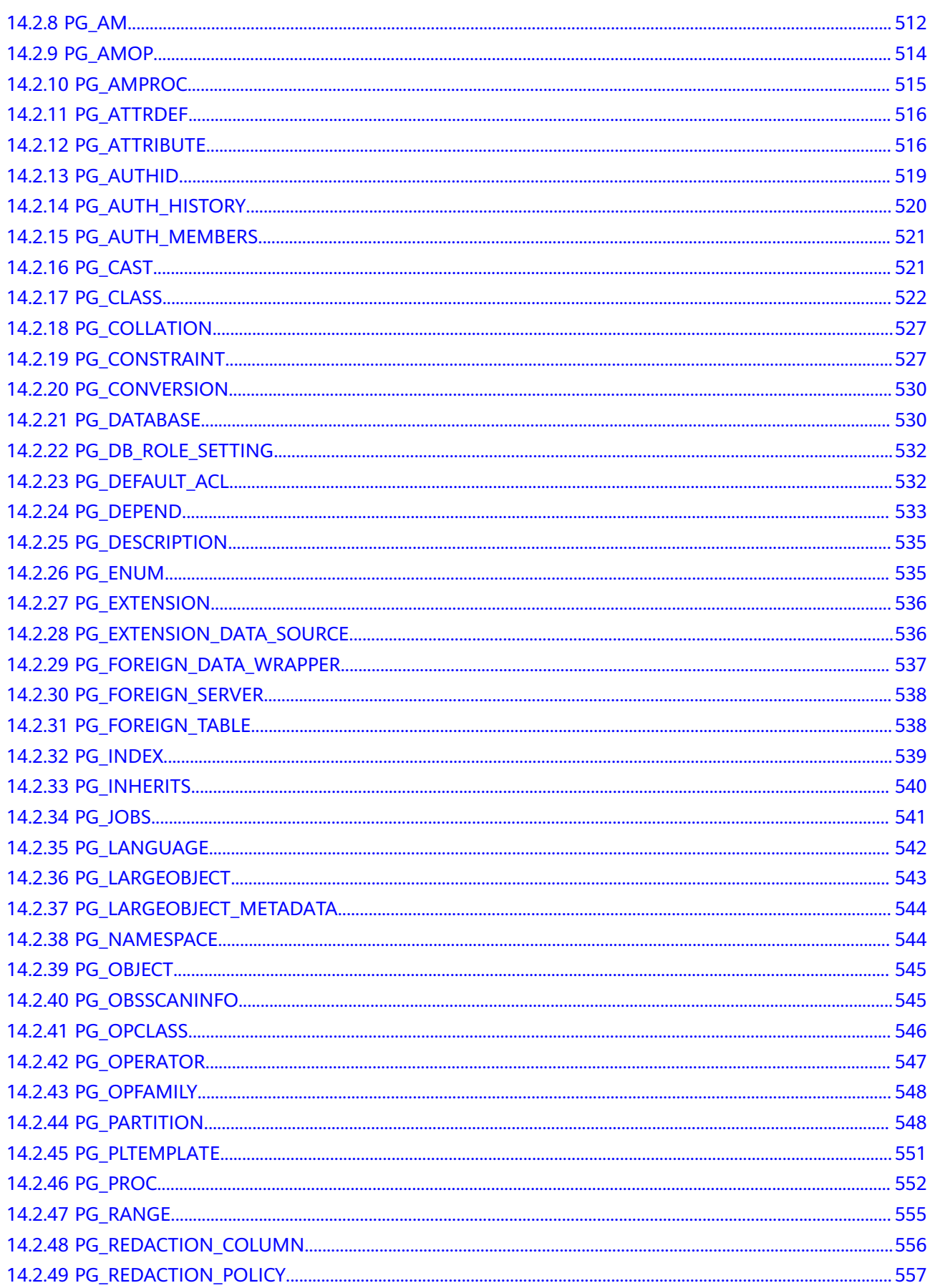

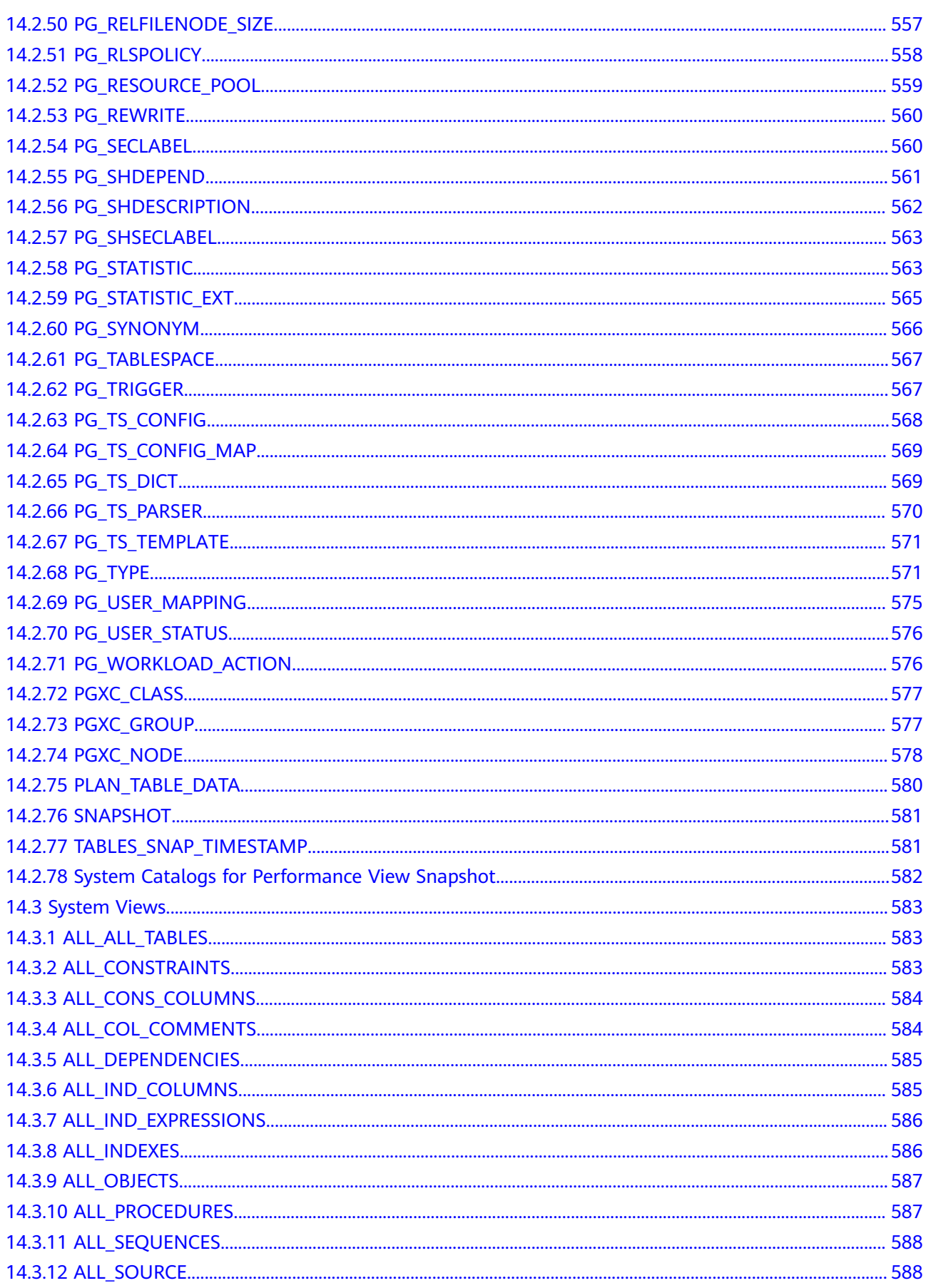

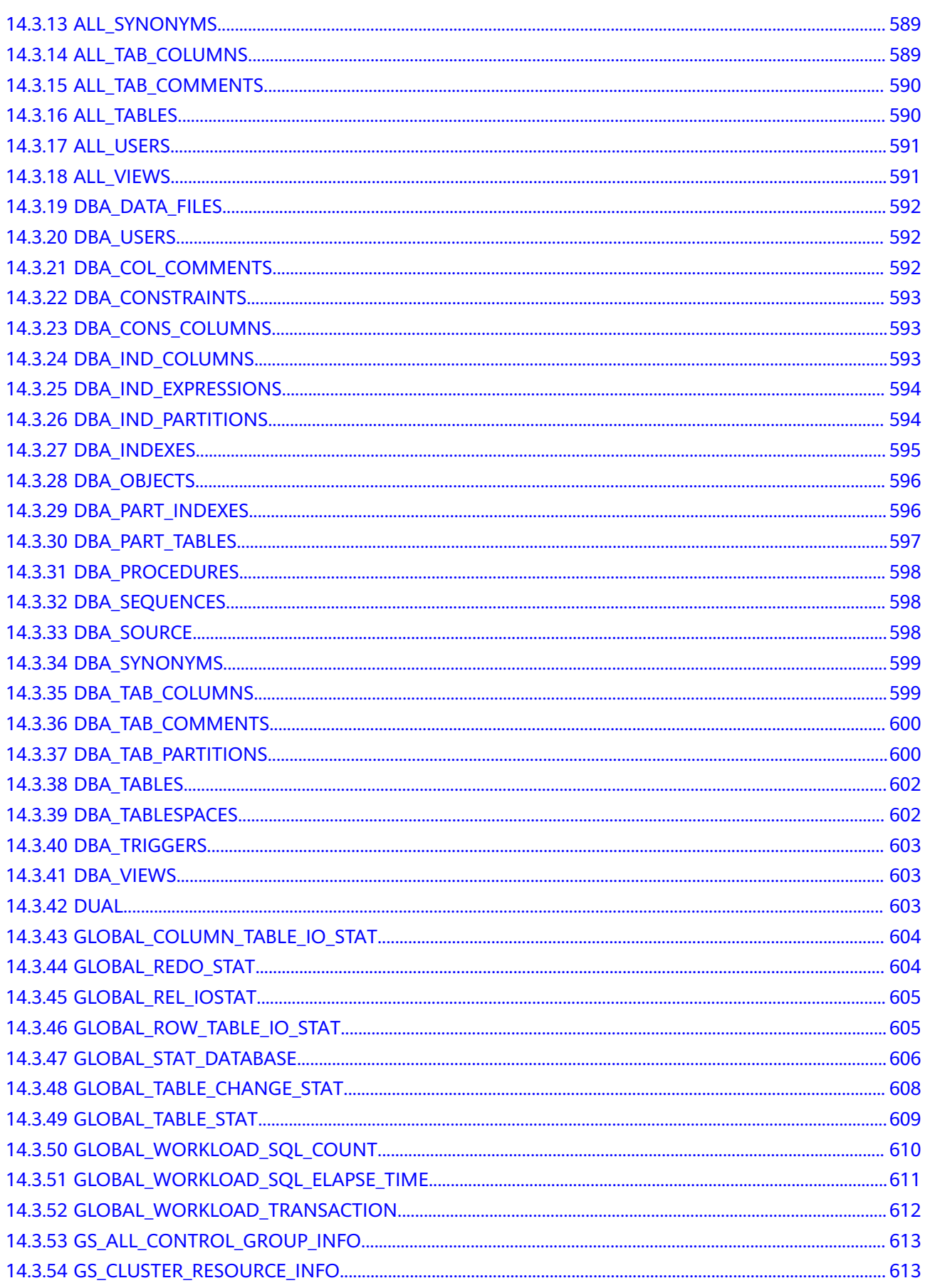

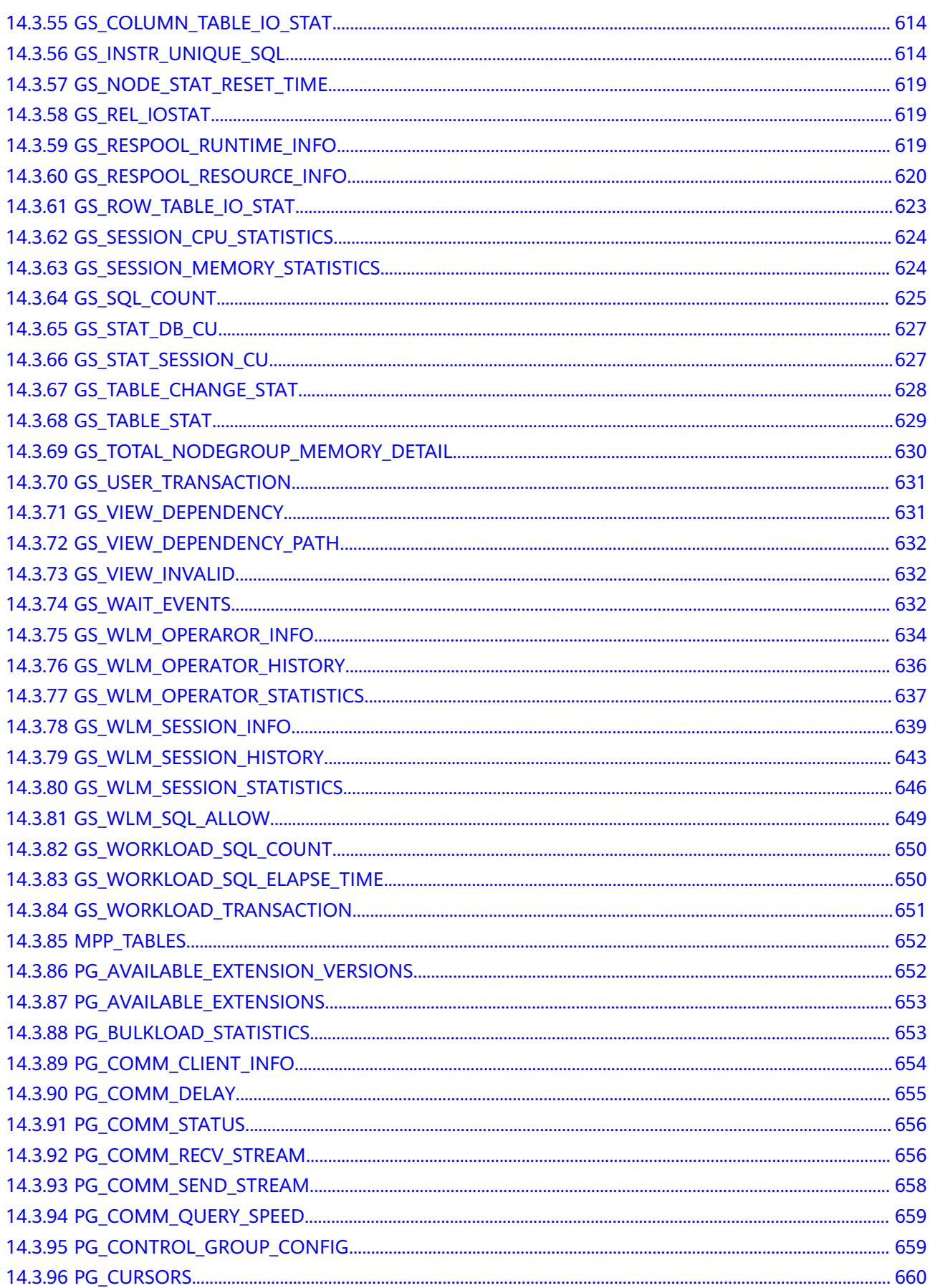

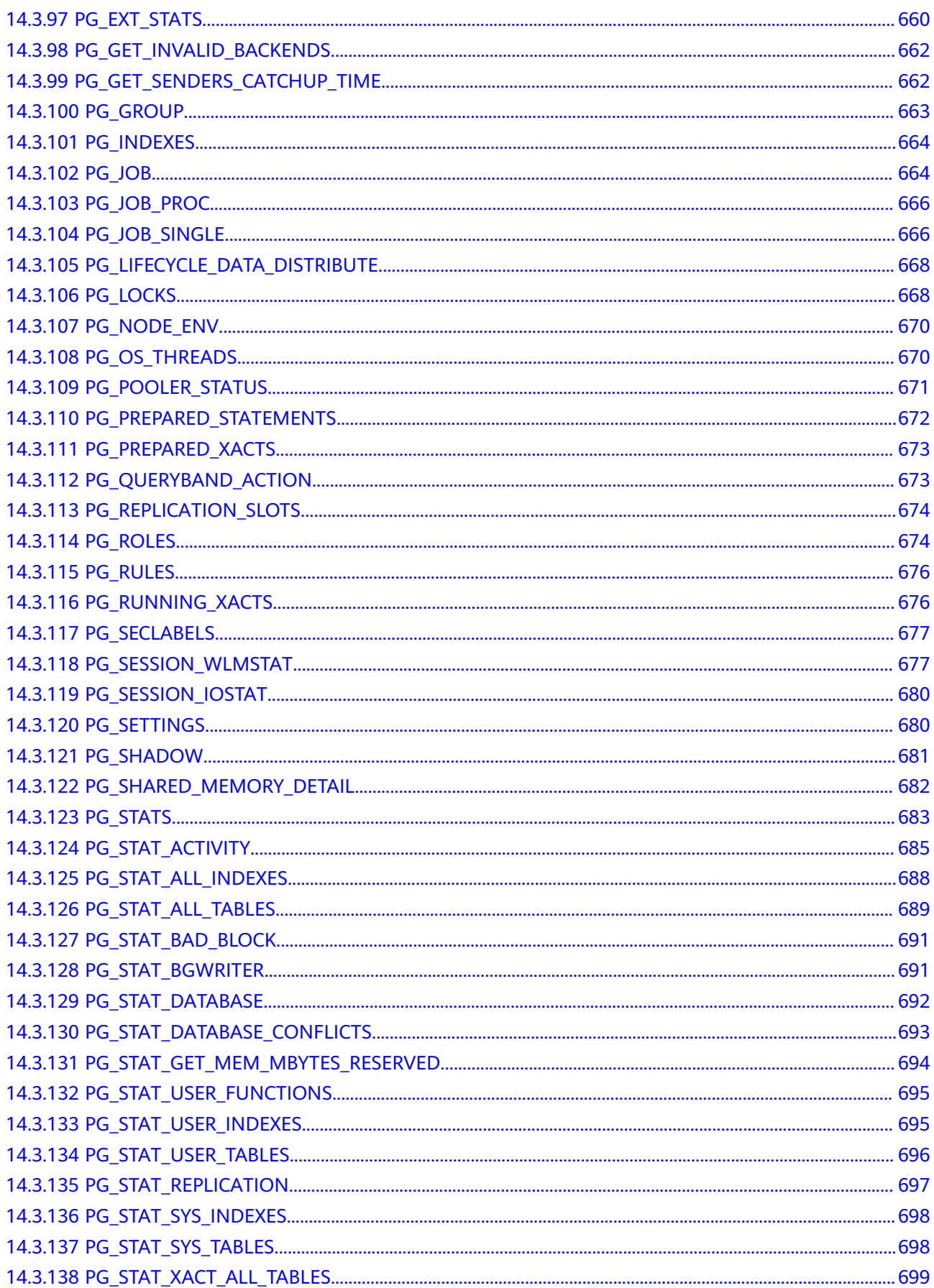

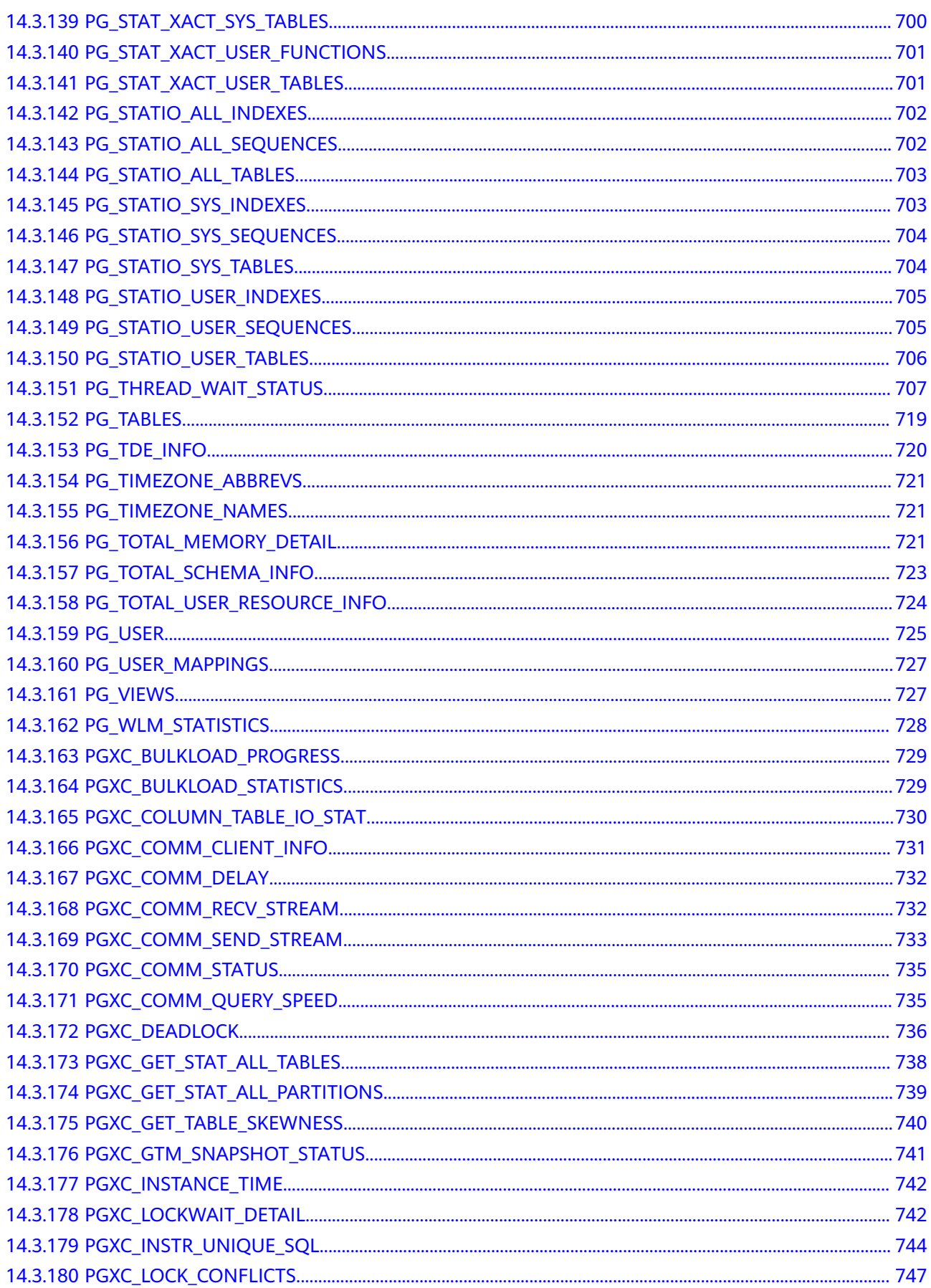

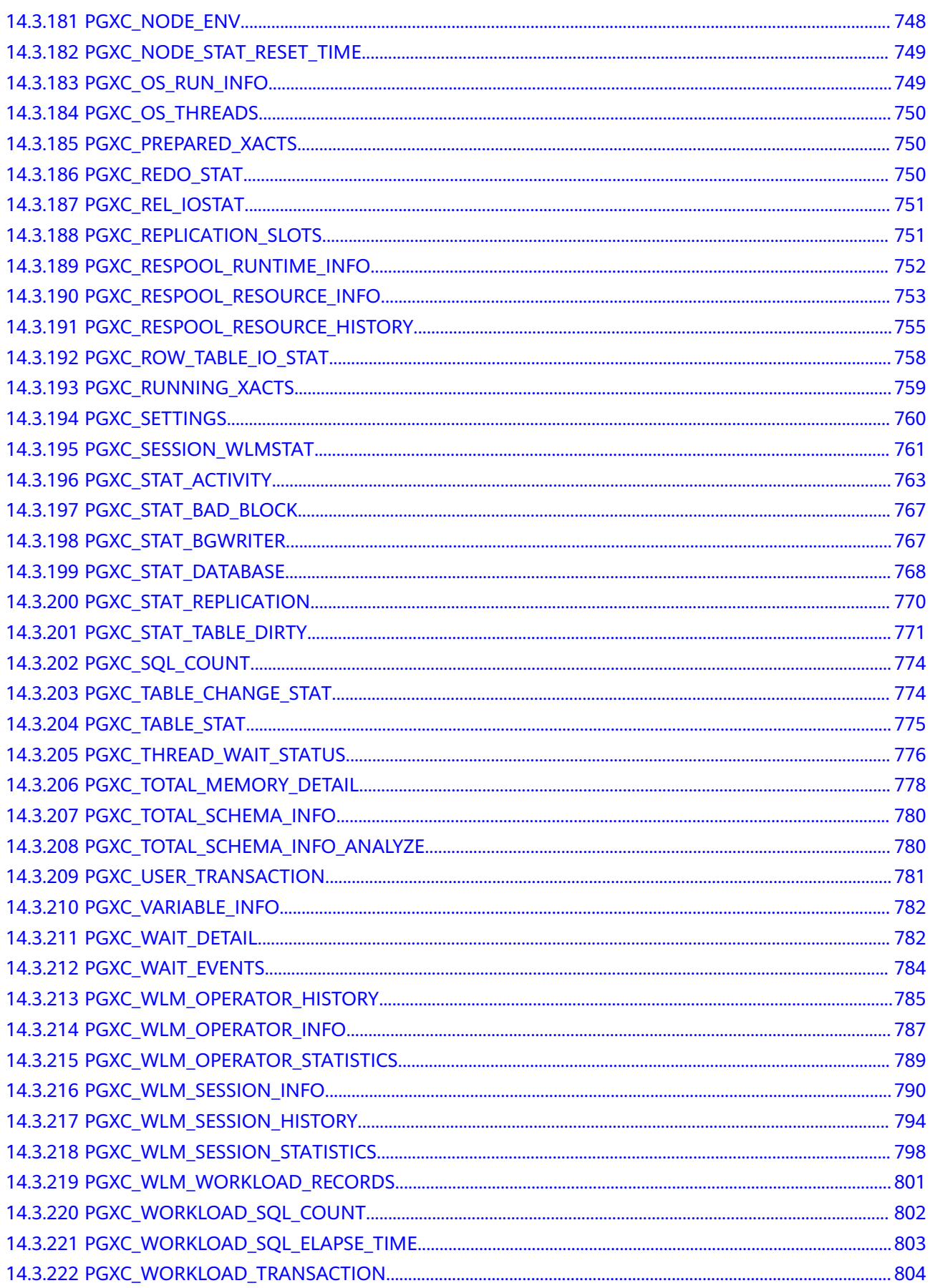

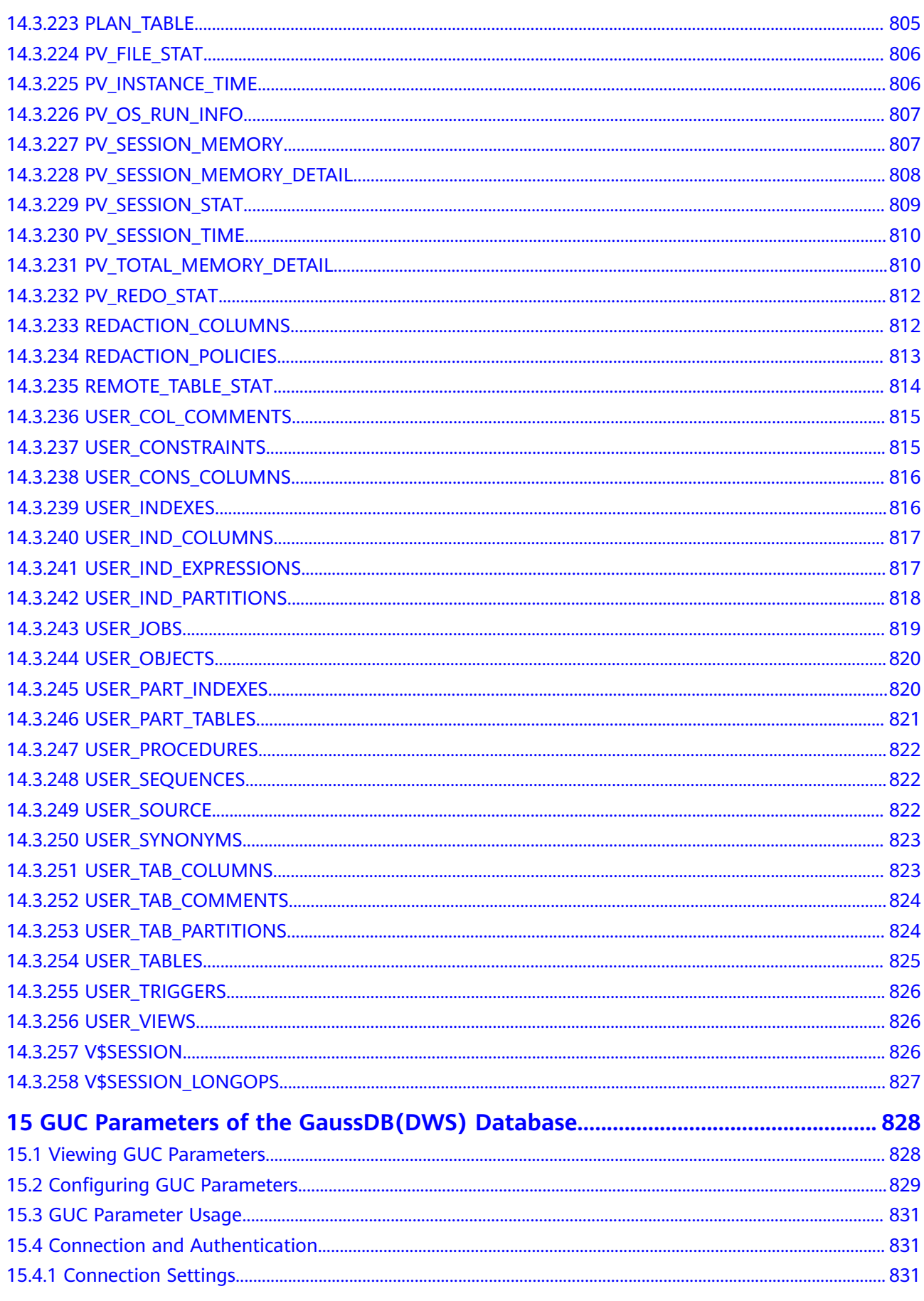

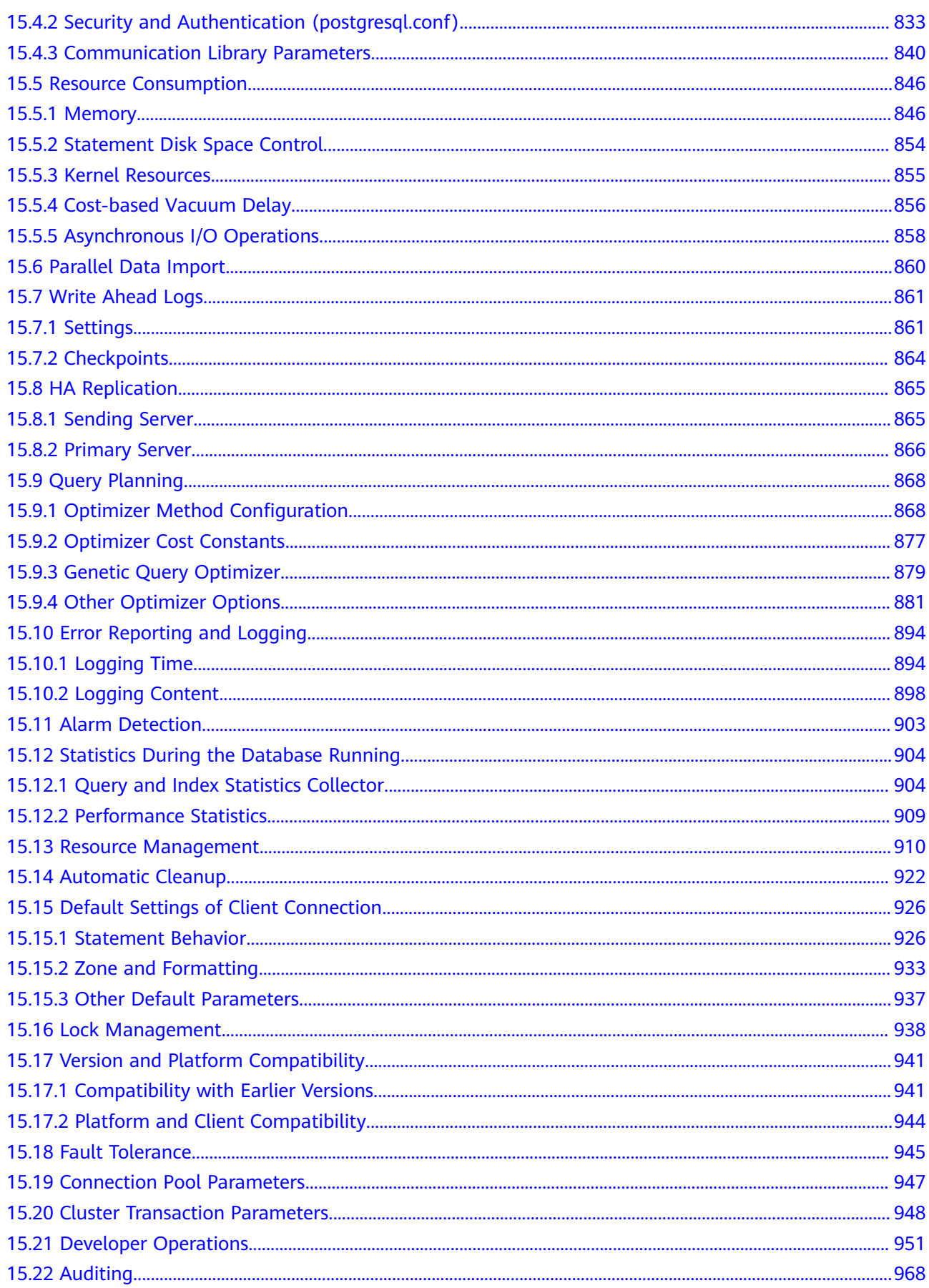

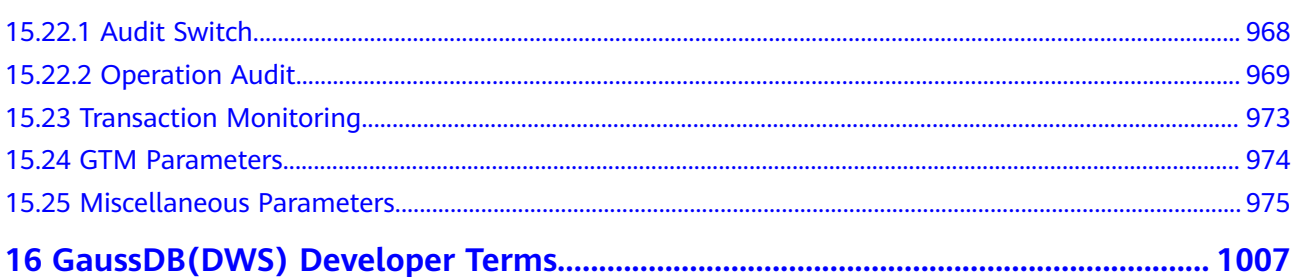

# **1 Before You Start**

## <span id="page-17-0"></span>**Target Readers**

This document is intended for database designers, application developers, and database administrators, and provides information required for designing, building, querying and maintaining data warehouses.

As a database administrator or application developer, you need to be familiar with:

- Knowledge about OSs, which is the basis for everything.
- SQL syntax, which is the necessary skill for database operation.

## **Prerequisites**

Complete the following tasks before you perform operations described in this document:

- Create a GaussDB(DWS) cluster.
- Install a SQL client.
- Connect the SOL client to the default database of the cluster.

For details about these tasks, see **[Getting Started with GaussDB\(DWS\)](https://support.huaweicloud.com/eu/qs-dws/index.html)**.

## **Reading Guide**

If you are a new GaussDB(DWS) user, you are advised to read the following contents first:

- Sections describing the features, functions, and application scenarios of GaussDB(DWS).
- "Getting Started": guides you through creating a data warehouse cluster, creating a database table, uploading data, and testing queries.

If you intend to or are migrating applications from other data warehouses to GaussDB(DWS), you might want to know how GaussDB(DWS) differs from them.

You can find useful information from the following table for GaussDB(DWS) database application development.

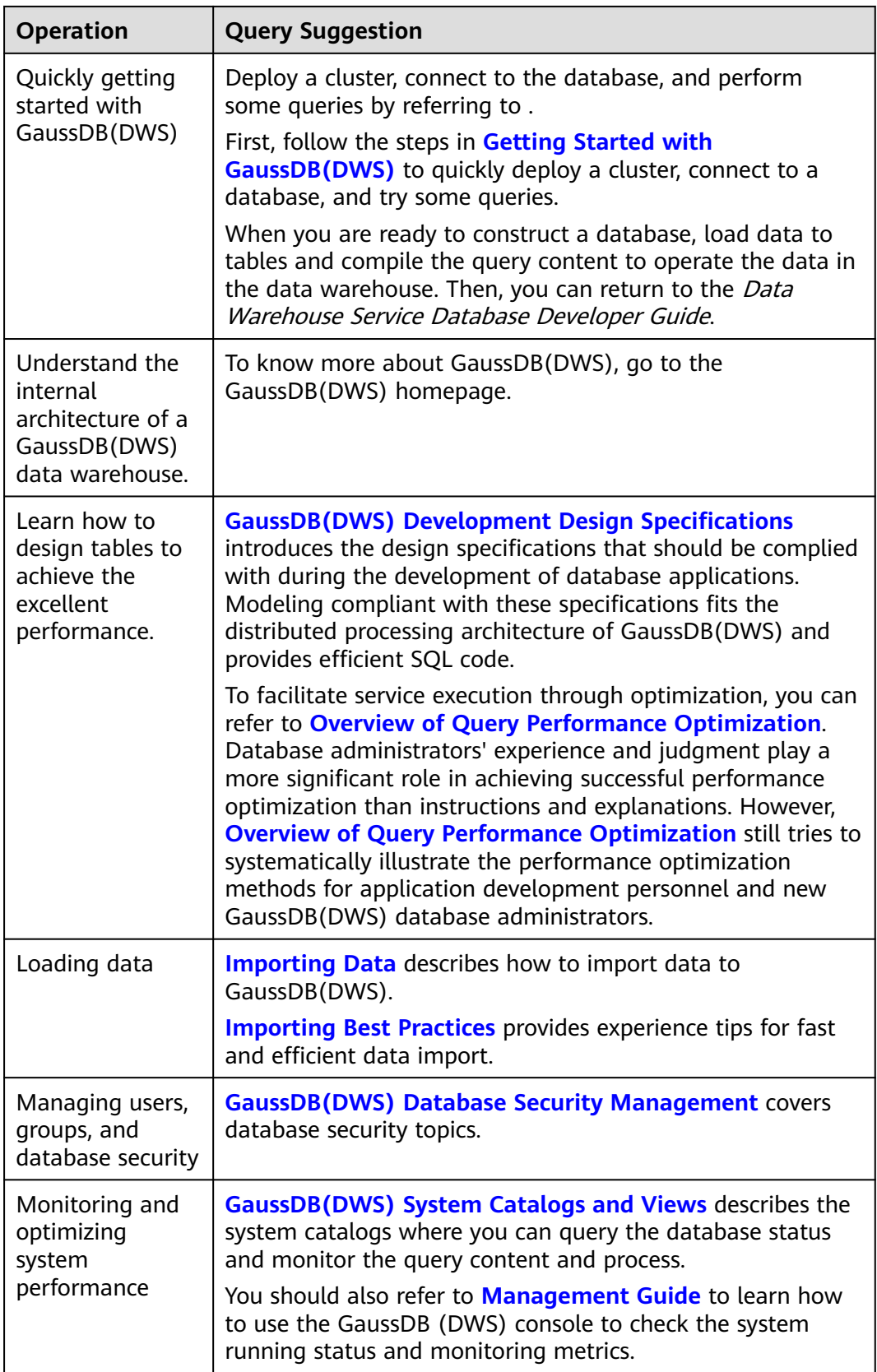

## **SQL Syntax Text Conventions**

To better understand how to use the syntax, you can refer to the following description of SQL syntax text conventions.

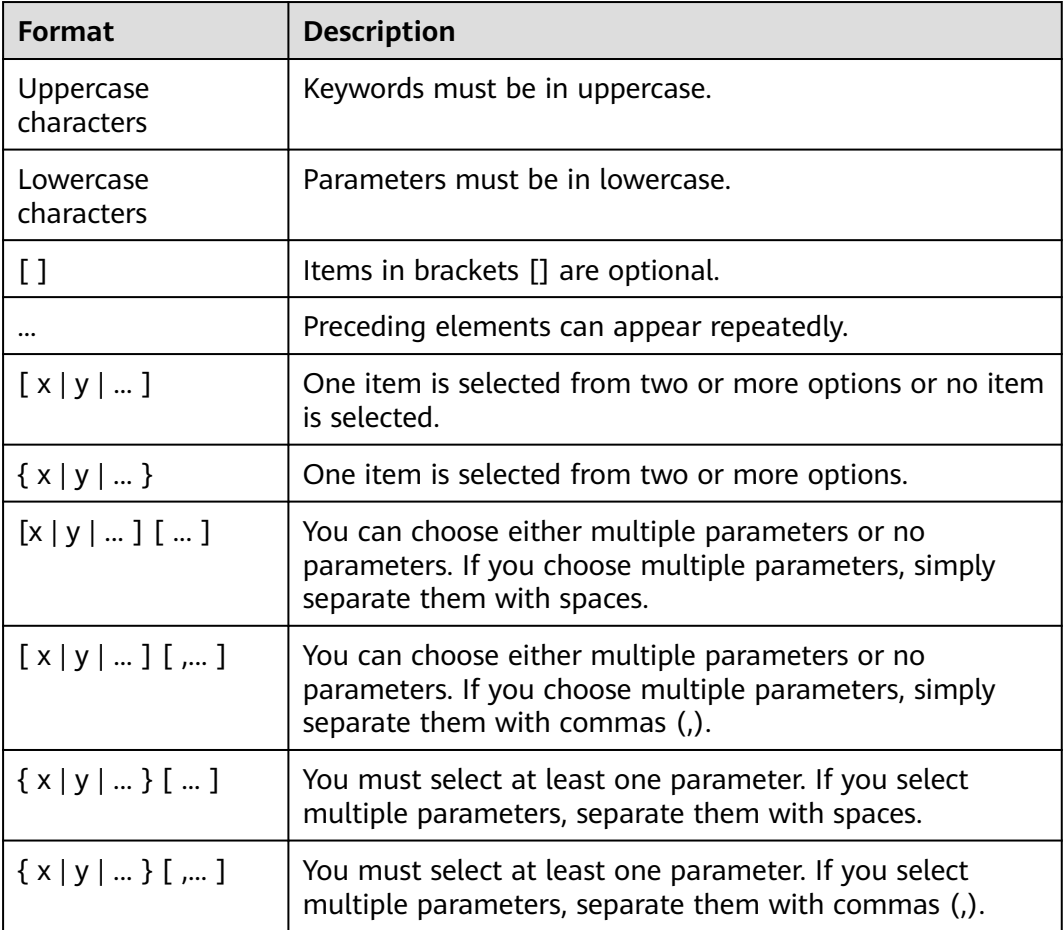

## **Statement**

When writing documents, the writers of GaussDB(DWS) try their best to provide guidance from the perspective of commercial use, application scenarios, and task completion. Even so, references to PostgreSQL content may still exist in the document. For this type of content, the following PostgreSQL Copyright is applicable:

Postgres-XC is Copyright © 1996-2013 by the PostgreSQL Global Development Group.

PostgreSQL is Copyright © 1996-2013 by the PostgreSQL Global Development Group.

Postgres95 is Copyright © 1994-5 by the Regents of the University of California.

IN NO EVENT SHALL THE UNIVERSITY OF CALIFORNIA BE LIABLE TO ANY PARTY FOR DIRECT, INDIRECT, SPECIAL, INCIDENTAL, OR CONSEQUENTIAL DAMAGES, INCLUDING LOST PROFITS, ARISING OUT OF THE USE OF THIS SOFTWARE AND

ITS DOCUMENTATION, EVEN IF THE UNIVERSITY OF CALIFORNIA HAS BEEN ADVISED OF THE POSSIBILITY OF SUCH DAMAGE.

THE UNIVERSITY OF CALIFORNIA SPECIFICALLY DISCLAIMS ANY WARRANTIES, INCLUDING, BUT NOT LIMITED TO, THE IMPLIED WARRANTIES OF MERCHANTABILITY AND FITNESS FOR A PARTICULAR PURPOSE. THE SOFTWARE PROVIDED HEREUNDER IS ON AN "AS-IS" BASIS, AND THE UNIVERSITY OF CALIFORNIA HAS NO OBLIGATIONS TO PROVIDE MAINTENANCE, SUPPORT, UPDATES, ENHANCEMENTS, OR MODIFICATIONS.

# <span id="page-21-0"></span>**2 GaussDB(DWS) Development Design Specifications**

# **2.1 Overview**

## **Objective**

This document outlines the rules for design and development that need to be followed when developing the GaussDB(DWS) database. The objective is to enhance development efficiency and ensure the continuity and stability of the service.

## **Application Scope**

These specifications apply to all GaussDB(DWS) self-development scenarios, including designing and developing applications and database services.

## **Terms**

**Rule**: a mandatory requirement that must be followed during database design and development.

**Suggestion**: an option that you need to consider for the design and development process.

**Description**: a detailed explanation of a rule or suggestion.

## **Overall Development and Design Specifications**

The table below provides a list of development and design specifications that must be followed during GaussDB(DWS) development. You can click the links to access the corresponding rules for more details.

| N<br>0.        | <b>Category</b>                                    |                                        | <b>Rule/Suggestion</b>                                                                                                    |
|----------------|----------------------------------------------------|----------------------------------------|----------------------------------------------------------------------------------------------------|
| $\mathbf{1}$   | Conn<br>ectio                                      | $\overline{\phantom{a}}$               | <b>Rule 1.1: Configuring Load Balancing for</b><br><b>GaussDB(DWS) Clusters</b>                                                                             |
| $\overline{2}$ | n<br>man<br>agem<br>ent<br>regul<br>ation<br>S     |                                        | <b>Rule 1.2: Ending the Database Connection After</b><br><b>Necessary Operations (Except in Connection Pool</b><br><b>Scenarios)</b>                        |
| 3              |                                                    |                                        | <b>Rule 1.3: Ensuring a Started Transaction Is</b><br><b>Committed or Rolled Back</b>                                                                       |
| 4              |                                                    |                                        | <b>Rule 1.4: Ensuring the Idle Timeout Duration Is</b><br><b>Shorter Than SESSION_TIMEOUT Value When</b><br><b>Connection Pool Is Used for Applications</b> |
| 5              |                                                    |                                        | <b>Rule 1.5: Restoring Parameters to Default Values in</b><br><b>Connections Before Returning Them to the Pool</b>                                          |
| 6              |                                                    |                                        | <b>Rule 1.6: Manually Clearing Temporary Tables</b><br><b>Created with a Connection Before Returning it to</b><br>the Pool                                  |
| $\overline{7}$ | Obje<br>ct<br>desig<br>n<br>specif<br>icatio<br>ns | <b>DATABAS</b><br>E object<br>design   | <b>Rule 2.1: Avoiding Direct Usage of Built-in</b><br><b>Databases Such As postgres and gaussdb</b>                                                         |
| 8              |                                                    |                                        | <b>Rule 2.2: Selecting the Suitable Database Code</b><br><b>During Database Creation</b>                                                                    |
| 9              |                                                    |                                        | Rule 2.3: Choosing the Right Database Type for<br><b>Compatibility with the Database to Be Created</b>                                                      |
| 10             |                                                    |                                        | <b>Suggestion 2.4: Storing Objects with Associated</b><br><b>Calculations in the Same Database</b>                                                          |
| 11             |                                                    | <b>USER</b><br>object<br>design        | <b>Rule 2.5: Following the Least Privilege Principle and</b><br><b>Avoiding Running Services Using Users with Special</b><br><b>Permissions</b>             |
| 12             |                                                    |                                        | <b>Rule 2.6: Avoiding the Use of a Single Database</b><br><b>Account for All Services</b>                                                                   |
| 13             |                                                    | <b>SCHEMA</b><br>object<br>design      | <b>Suggestion 2.7: Avoiding the Creation of Objects</b><br><b>Under Other Users' Private Schemas</b>                                                        |
| 14             |                                                    | <b>TABLESPA</b><br>CE object<br>design | <b>Rule 2.8 Avoiding Tablespace Customization</b>                                                                                                    |

**Table 2-1** GaussDB(DWS) development and design specifications

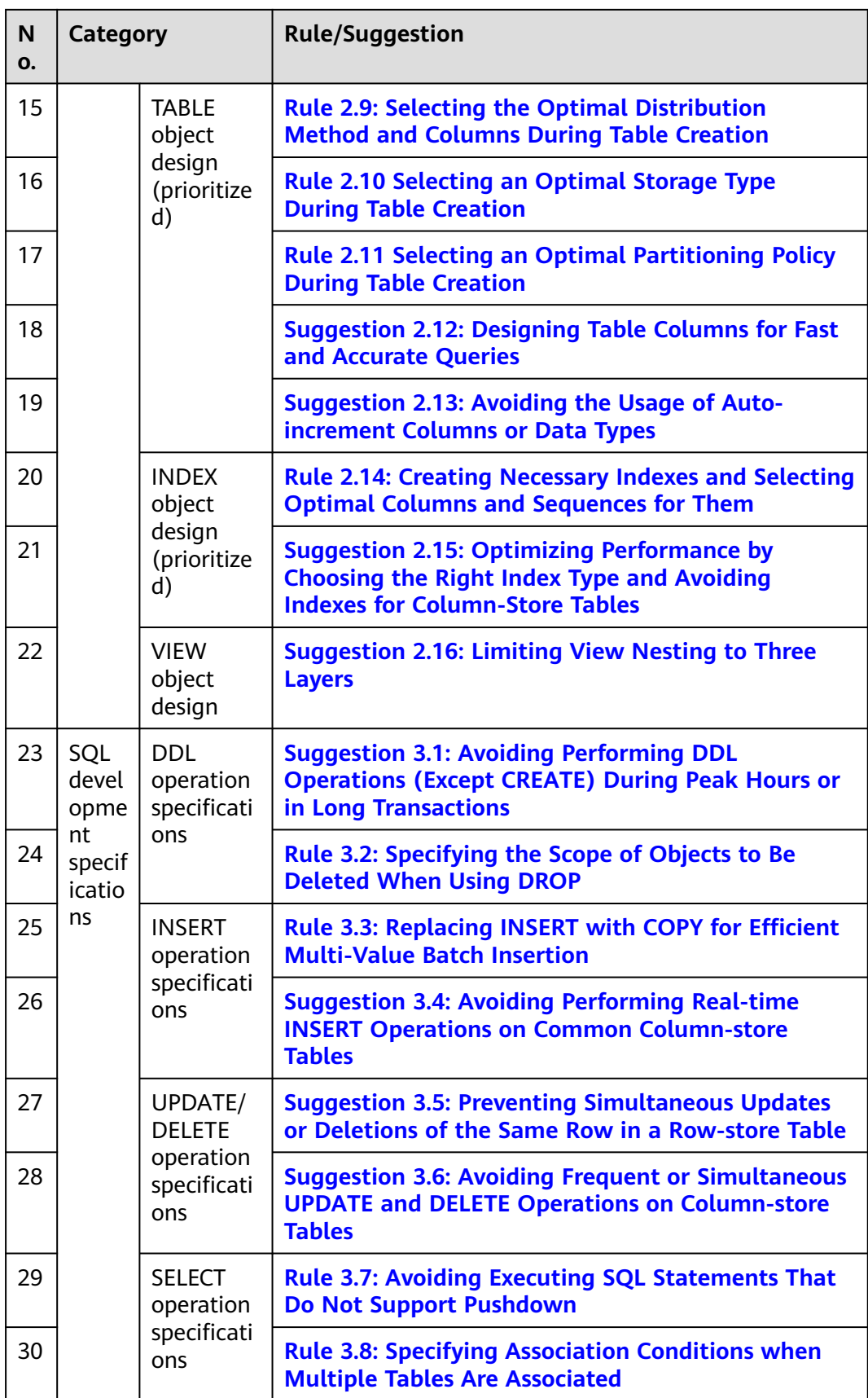

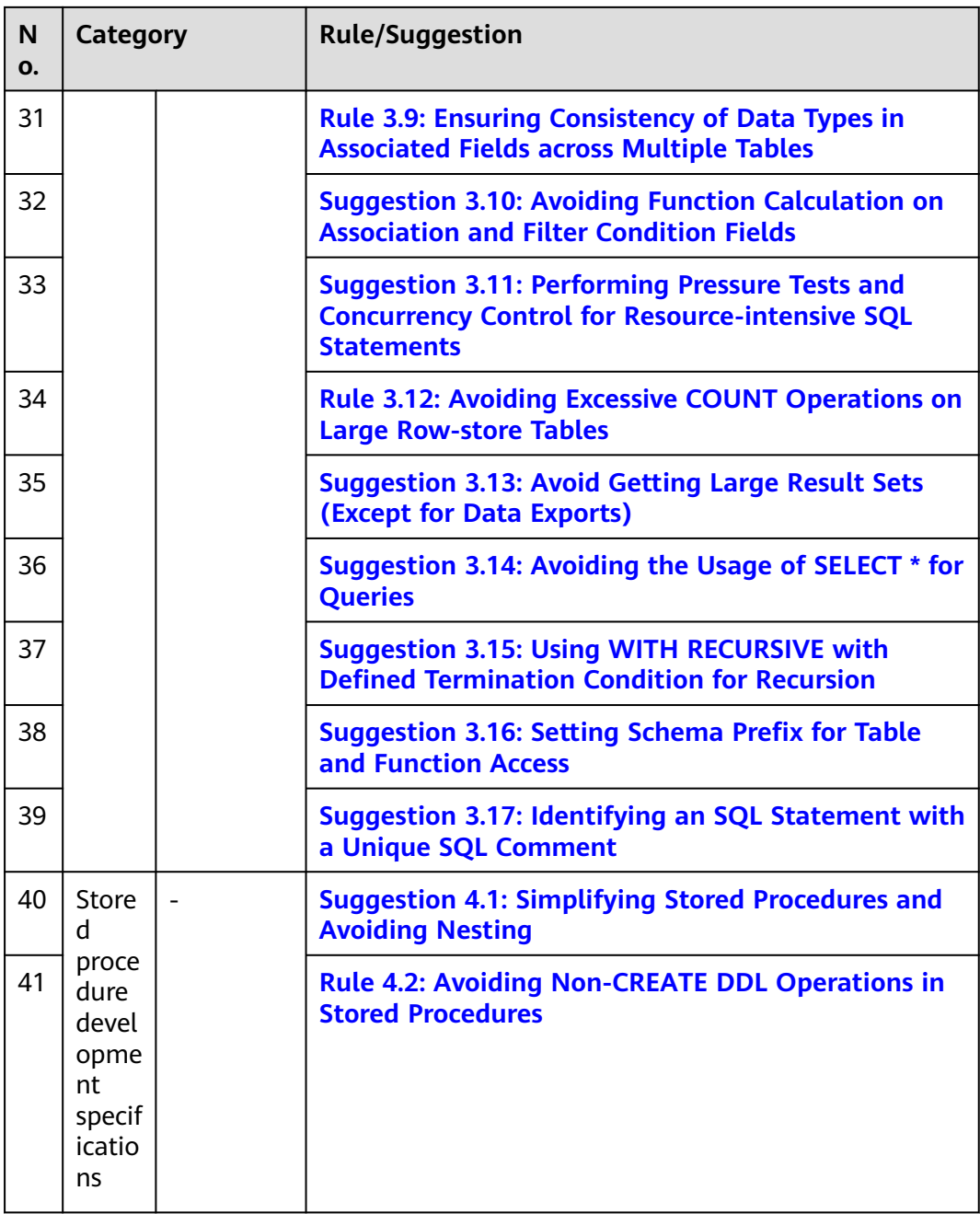

# <span id="page-25-0"></span>**2.2 GaussDB(DWS) Connection Management Specifications**

## **Rule 1.1: Configuring Load Balancing for GaussDB(DWS) Clusters**

#### $\Box$  Note

#### **Impact of rule violation:**

- Load imbalance causes performance problems and even service interruption.
- When a CN is faulty, services cannot be automatically recovered or the recovery may take a long time.

#### **Solution:**

- Configure ELB load balancing and connect the application to the load balancing IP address.
- For how to use the JDBC for load balancing, see **[Configuring JDBC to Connect to a](https://support.huaweicloud.com/eu/mgtg-dws/dws_01_0169.html) [Cluster \(Load Balancing Mode\)](https://support.huaweicloud.com/eu/mgtg-dws/dws_01_0169.html)**.

## **Rule 1.2: Ending the Database Connection After Necessary Operations (Except in Connection Pool Scenarios)**

#### $\Box$  note

#### **Impact of rule violation:**

- The number of idle connections exceeds the maximum limit, causing connection creation failure.
- Resource overload occurs because there are too many idle connections.

#### **Solution:**

- After the connection between the application and the database is established and used, manually end the connection.
- Set the **session\_timeout** parameter on the service side to set the idle timeout duration. The connection will be automatically ended when the idle timeout duration expires.

## **Rule 1.3: Ensuring a Started Transaction Is Committed or Rolled Back**

#### $\Box$  note

#### **Impact of rule violation:**

- If a transaction remains uncommitted for an extended period, it blocks operations such as **ALTER**, thereby affecting all services.
- The number of idle connections exceeds the maximum limit, causing connection creation failure.

#### **Solution:**

- **autocommit** is enabled by default, so there is no need to manually commit any transaction unless you modify the default setting.
- If a transaction is explicitly started, it must be explicitly ended (either by committing or rolling back) once the relevant operations are finished.

## <span id="page-26-0"></span>**Rule 1.4: Ensuring the Idle Timeout Duration Is Shorter Than SESSION\_TIMEOUT Value When Connection Pool Is Used for Applications**

#### $\Box$  Note

#### **Impact of rule violation:**

The idle timeout mechanism on the service side clears connections in the connection pool, which negatively impacts connection reuse.

#### **Solution:**

● To ensure everything works correctly, make sure the idle timeout duration of the connection pool is shorter than the **SESSION\_TIMEOUT** value in GaussDB(DWS). It is advised to adjust the idle timeout duration rather than modifying the **SESSION\_TIMEOUT** value.

## **Rule 1.5: Restoring Parameters to Default Values in Connections Before Returning Them to the Pool**

#### $\Box$  Note

#### **Impact of rule violation:**

● When a connection is reused by another service, the parameters set by the service may also be reused. This can result in performance issues or service errors.

#### **Solution:**

Before returning the connection to the connection pool, use **SET SESSION AUTHORIZATION DEFAULT;RESET ALL;** to reset parameters.

#### **Notes:**

When connection pool is used for applications, if you set the global GUC parameter using **GS\_GUC RELOAD** in GaussDB(DWS), restart the connection pool for the changes to be applied. This is because the modification only affects new connections in the connection pool.

## **Rule 1.6: Manually Clearing Temporary Tables Created with a Connection Before Returning it to the Pool**

#### $\Box$  note

#### **Impact of rule violation:**

● When a connection is reused by other services, an error may be reported when a temporary table is created.

#### **Solution:**

● Before returning a connection to the connection pool, use **DROP** to clear the temporary table created by the current session.

# **2.3 GaussDB(DWS) Object Design Specifications**

# <span id="page-27-0"></span>**2.3.1 DATABASE Object Design**

## **Rule 2.1: Avoiding Direct Usage of Built-in Databases Such As postgres and gaussdb**

#### $\Box$  Note

#### **Impact of rule violation:**

- If the code or the compatibility setting of the built-in databases does not meet service requirements, you may need to migrate your data again.
- The time for changes to be applied may be prolonged if all services use built-in databases.

#### **Solution:**

● To meet the specific requirements of each service, it is recommended to create a dedicated database and allocate it accordingly.

## **Rule 2.2: Selecting the Suitable Database Code During Database Creation**

#### $\Box$  Note

#### **Impact of rule violation:**

● Selecting the wrong database code may result in displaying garbled characters, and it is not possible to directly change the database code. In such cases, you will need to create a database and import the data again.

#### **Solution:**

It is advisable to set the **ENCODING** to the UTF-8 format during database creation, unless there are specific requirements for a different encoding.

## **Rule 2.3: Choosing the Right Database Type for Compatibility with the Database to Be Created**

#### $\Box$  note

#### **Impact of rule violation:**

Selecting the wrong type can lead to behavior inconsistencies after migrating the database from a different vendor to GaussDB(DWS). Unfortunately, it is not possible to directly change the compatibility setting. The only solution is to create a database and import the data again.

#### **Solution:**

● GaussDB(DWS) supports compatibility with databases like Teradata, Oracle, and MySQL. You can specify **DBCOMPATIBILITY** to set the compatible database type when creating a database.

## <span id="page-28-0"></span>**Suggestion 2.4: Storing Objects with Associated Calculations in the Same Database**

#### $\Box$  Note

#### **Impact of rule violation:**

Cross-database access tends to have poorer performance compared to performing operations within the same database.

#### **Solution:**

● If multiple databases are created, it is advisable to store objects requiring associated calculations in the same database.

## **2.3.2 USER Object Design**

## **Rule 2.5: Following the Least Privilege Principle and Avoiding Running Services Using Users with Special Permissions**

#### $\Box$  Note

#### **Impact of rule violation:**

● Super users and administrators have full access to a lot of things in the system and using these users to run services can pose security and control risks.

#### **Solution:**

● It is advised to use common users for service running, reserving users with special permissions for management operations.

## **Rule 2.6: Avoiding the Use of a Single Database Account for All Services**

#### $\Box$  Note

#### **Impact of rule violation:**

● Cross-database access typically has lower performance compared to accessing operations within the same database.

#### **Solution:**

- Create administrators, service operation users, and O&M users for different purposes.
- Use different users to run different services for improved management and allocation of services and resources.

# **2.3.3 Schema Object Design**

## **Suggestion 2.7: Avoiding the Creation of Objects Under Other Users' Private Schemas**

## $\Box$  Note

A private schema refers to a schema with the same name as the user when the user is created. This schema is only accessible to the user.

#### **Impact of rule violation:**

When you create an object under someone else's private schema, the permissions for that object are determined by the schema owner.

#### **Solution:**

● Create objects under your own private schema to have full control over the object permissions.

# <span id="page-29-0"></span>**2.3.4 TABLESPACE Object Design**

## **Rule 2.8 Avoiding Tablespace Customization**

## $\Box$  Note

#### **Impact of rule violation:**

● In a distributed scenario, using a custom tablespace to create a table can result in the table data not being stored in a distributed manner by DN, leading to storage skew.

#### **Solution:**

● Use the built-in default tablespace when creating a table object.

# **2.3.5 TABLE Object Design (Prioritized)**

## **Rule 2.9: Selecting the Optimal Distribution Method and Columns During Table Creation**

#### $\Box$  Note

#### **Impact of rule violation:**

● Incorrect distribution method and column selection can cause storage skew, deteriorate access performance, and even overload storage and computing resources.

#### **Solution:**

● When creating a table, it is important to use the **DISTRIBUTE BY** clause to explicitly specify the distribution method and distribution columns. The table below provides principles for selecting the distribution columns.

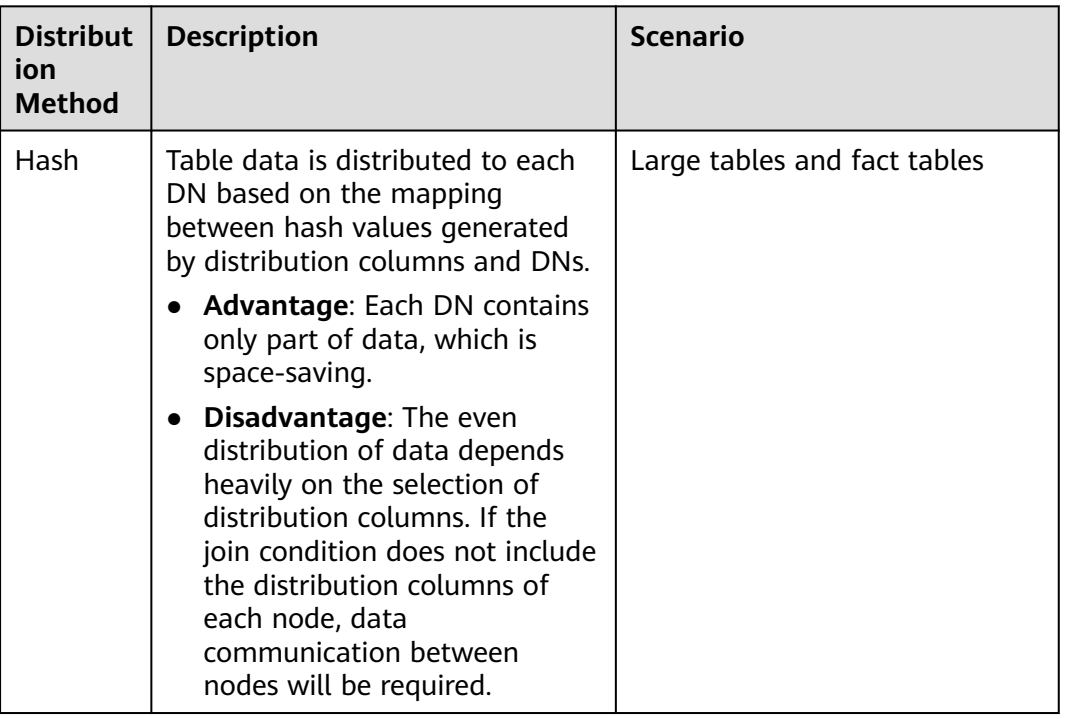

#### **Table 2-2** Distribution column selection

<span id="page-30-0"></span>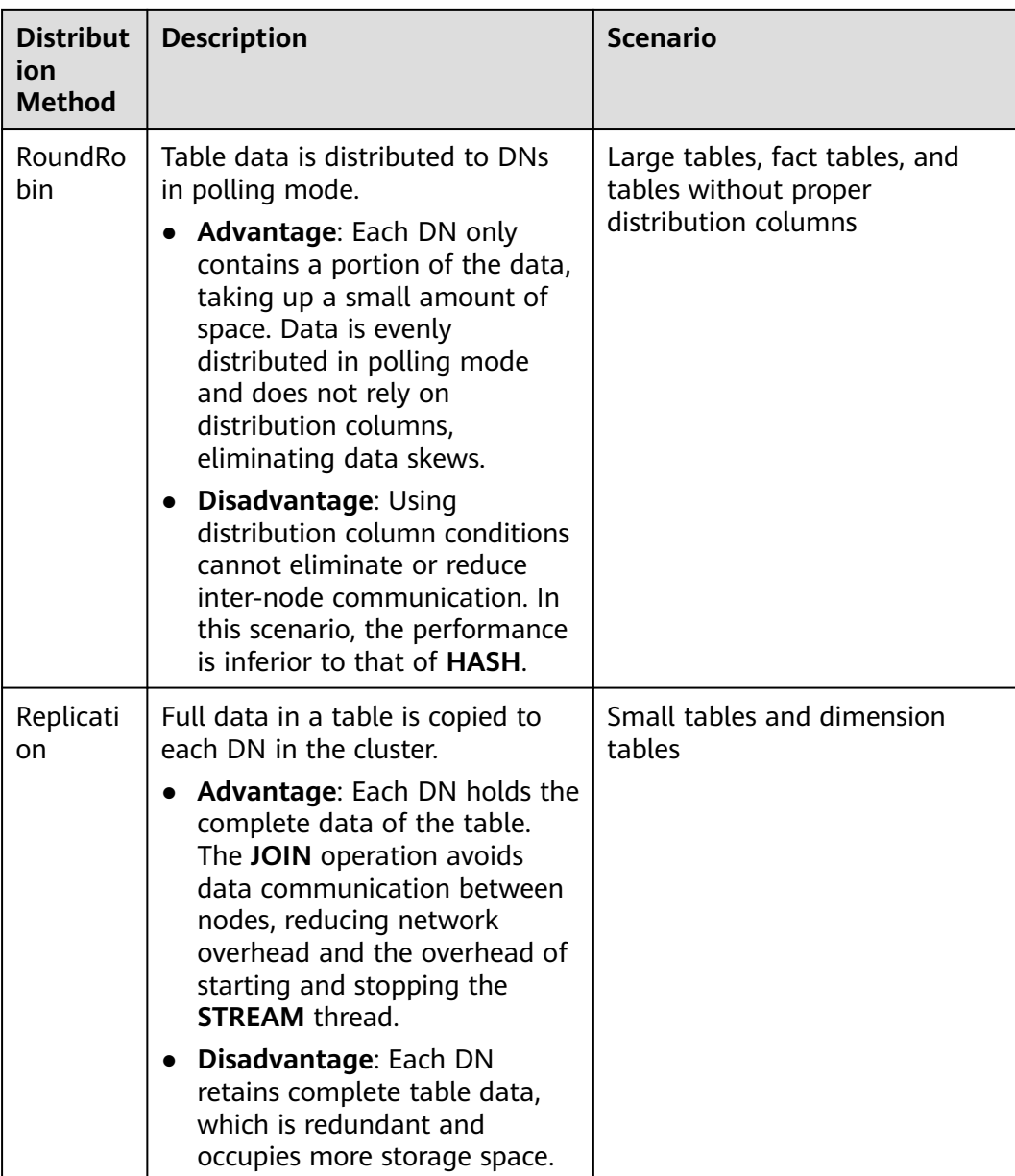

## **Rule 2.10 Selecting an Optimal Storage Type During Table Creation**

## $\Box$  note

#### **Impact of rule violation:**

- Row-store tables are not properly used. As a result, the query performance is poor and resources are overloaded.
- Improper use of column-store tables causes CU expansion, poor performance, and resource overload.

#### **Solution:**

● When creating a table, use **orientation** to explicitly specify the storage type. The following table describes the rules for selecting a storage type.

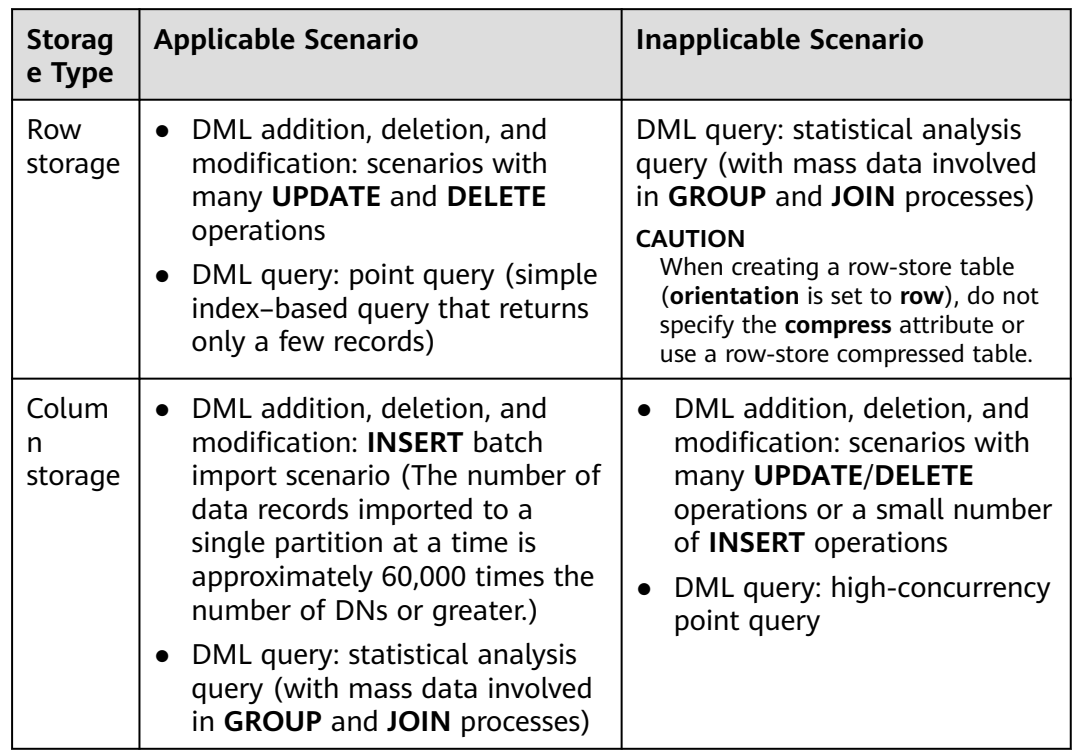

#### <span id="page-31-0"></span>**Table 2-3** Storage type selection

## **Rule 2.11 Selecting an Optimal Partitioning Policy During Table Creation**

#### $\Box$  Note

#### **Impact of rule violation:**

Without partitioning, query performance and data governance efficiency will deteriorate. The larger the data volume, the greater the deterioration. The advantages of partitioning include:

- High query performance: The system queries only the concerned partitions rather than the whole table, improving the query efficiency.
- Improved data governance efficiency: In the data lifecycle management scenario, performing **TRUNCATE** or **DROP PARTITION** on historical partitions is much more efficient and effective than using **DELETE**.

#### **Solution:**

● Design partitions for tables that contain fields of the time type.

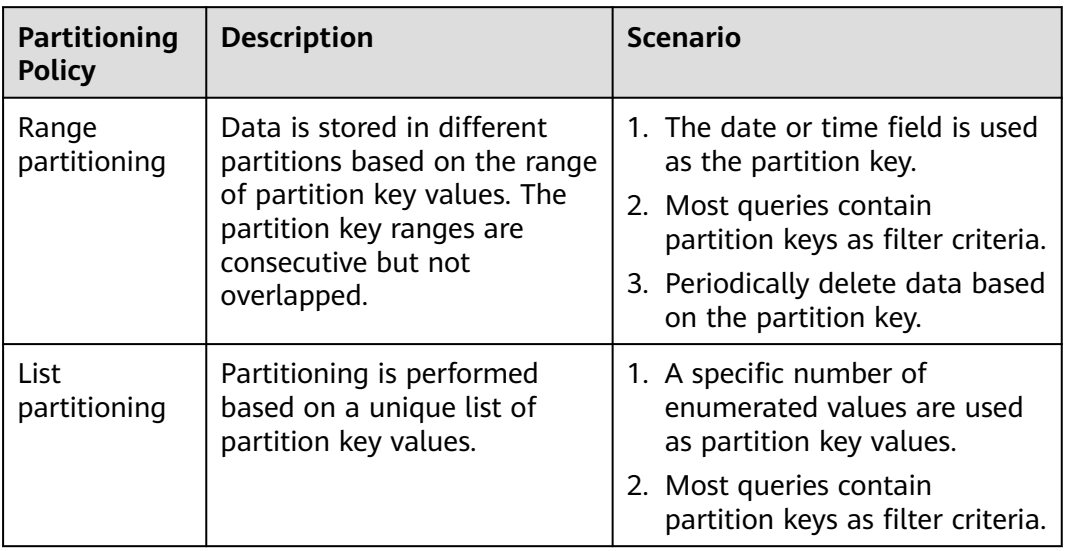

#### <span id="page-32-0"></span>**Table 2-4** Partitioning policy selection

## **Suggestion 2.12: Designing Table Columns for Fast and Accurate Queries**

## $\Box$  Note

#### **Impact of rule violation:**

● The system may have limited storage space and low query efficiency.

#### **Solution:**

- 1. Design the table columns well for fast queries.
	- If possible, use integers instead of floating points or characters.
	- When using variable-length character type, specify the maximum length based on data features.
- 2. Design the table columns well for accurate queries.
	- Use the time type instead of the character type to store time data.
	- Use the minimum numeric type that meets the requirements. Avoid using bigint if int or smallint is sufficient to save space.

#### 3. **Correctly use the constraints.**

- Add **NOT NULL** constraints to columns that never have NULL values. The optimizer automatically optimizes the columns in certain scenarios.
- Do not use the **DEFAULT** constraint for fields that can be supplemented at the service layer. Otherwise, unexpected results may be generated during data loading.

#### 4. **Avoid unnecessary data type conversion.**

- In tables that are logically related, columns having the same meaning should use the same data type.
- Different types of comparison operations cause data type conversion, which may cause index and partition pruning failures and affect query performance.

## <span id="page-33-0"></span>**Suggestion 2.13: Avoiding the Usage of Auto-increment Columns or Data Types**

#### $\Box$  Note

#### **Impact of rule violation:**

When auto-increment sequences or data types are heavily used, the GTM may become overloaded and slow down sequence generation.

#### **Solution:**

- Set a UUID to obtain a unique ID.
- If the auto-increment sequence must be used and there is no strict requirement for increasing order, you can set the cache, for example, **1000**, to reduce the pressure on GTM.

# **2.3.6 INDEX Object Design (Prioritized)**

## **Rule 2.14: Creating Necessary Indexes and Selecting Optimal Columns and Sequences for Them**

#### $\Box$  Note

#### **Impact of rule violation:**

- Redundant indexes consume unnecessary space and can impact data import efficiency.
- The column sequence in the composite index is incorrect, affecting the query efficiency.

#### **Best practices:**

The following conditions must be met when indexes are used:

- The index column should be a column commonly used for filtering or joining conditions.
- The index column should have more distinct values.
- When creating a multi-column combination index, prioritize columns with more distinct values.
- The number of indexes in a single table should be limited to less than five. You can control the number of indexes by combining them.
- In scenarios where data is added, deleted, or modified in batches, delete the index first and then add it back after the batch operation is complete to improve performance (real-time access may be affected).

## <span id="page-34-0"></span>**Suggestion 2.15: Optimizing Performance by Choosing the Right Index Type and Avoiding Indexes for Column-Store Tables**

## $\Box$  Note

#### **Impact of rule violation:**

● Incorrect indexes do not improve column-store access and can negatively affect query performance.

#### **Solution:**

- 1. Specify the appropriate index type when creating indexes, avoiding the default psort index.
- 2. In point queries where small amounts of data need to be retrieved from mass datasets, consider creating a B-tree index.
- 3. For high range query performance, create a partial cluster key (PCK) to quickly filter and scan fact tables using the min/max sparse index. Comply with the following rules to create a PCK:
	- [Notice] Only one PCK can be created in a table. A PCK can contain multiple columns, preferably no more than two columns.
	- [Suggestion] Create a PCK for the filter condition column of the expression (e.g., **col op const**, where **op** is the operator  $=$ ,  $>$ ,  $>=$ ,  $\leq$  =, and  $\leq$ , and **const** is a constant value).

# **2.3.7 VIEW Object Design**

## **Suggestion 2.16: Limiting View Nesting to Three Layers**

#### $\Box$  Note

#### **Impact of rule violation:**

- Too many nested views can lead to unstable execution plans and unpredictable time consumption.
- The risk of rebuilding objects on which views depend is high and the probability of lock conflicts increases.

#### **Solution:**

● Create views based on physical tables.

# **2.4 GaussDB(DWS) SQL Statement Development Specifications**

# <span id="page-35-0"></span>**2.4.1 DDL Operations**

## **Suggestion 3.1: Avoiding Performing DDL Operations (Except CREATE) During Peak Hours or in Long Transactions**

#### $\Box$  Note

#### **Impact of rule violation:**

DDL operations like **ALTER**, **DROP**, **TRUNCATE**, **REINDEX**, and **VACUUM FULL** have high lock levels and can block services during execution.

- During peak hours, these DDL operations with high lock levels should be avoided to prevent service blockage.
- Long transactions involving DDL operations with held or waited locks can also block services.

#### **Solution:**

● Choose off-peak hours or maintenance windows for DDL operations based on service periods. Specify the DDL execution environment and time consumption to avoid service blockage due to long lock waiting duration.

## **Rule 3.2: Specifying the Scope of Objects to Be Deleted When Using DROP**

#### **A DANGER**

#### **Impact of rule violation:**

Be cautious when using **DROP OBJECT** (e.g., **DATABASE**, **USER/ROLE**, **SCHEMA**, **TABLE**, **VIEW**) as it may cause data loss, especially with **CASCADE** deletions.

- **DROP DATABASE**: deletes all objects in the database.
- **DROP USER**: deletes the **USER** object and its schemas and table objects.
- **DROP SCHEMA**: deletes all objects in the schema.
- **DROP TABLE**: deletes the **TABLE** object and the indexes and views that depend on it.

#### **Solution:**

● Exercise caution when performing the **DROP** operation and back up data in advance.

# **2.4.2 INSERT Operation**

## **Rule 3.3: Replacing INSERT with COPY for Efficient Multi-Value Batch Insertion**

#### $\Box$  Note

#### **Impact of rule violation:**

● Parsing multiple values is time-consuming and resource-intensive, leading to low efficiency when importing data into the database.

#### **Solution:**

● Instead of using **INSERT VALUES**, the frontend should use APIs like CopyManager of JDBC.
# **Suggestion 3.4: Avoiding Performing Real-time INSERT Operations on Common Column-store Tables**

#### $\cap$  note

#### **Impact of rule violation:**

● Importing a small batch of data in real-time to a common column-store table can significantly expand the small CU, occupying a lot of storage space and impacting the query performance.

#### **Solution:**

- In real-time **INSERT** scenarios, evaluate the amount of data to be imported at once and the total amount of data. If the total amount of data is small, use row-store tables.
- In the real-time INSERT scenario, import around 60,000 data records to a single table, partition, or DN at a time. The minimum import batch is 5,000 data records.
- In the real-time **INSERT** scenario, use H-Store column-store tables (for version 8.3.0 or later).

# **2.4.3 UPDATE and DELETE Operations**

# **Suggestion 3.5: Preventing Simultaneous Updates or Deletions of the Same Row in a Row-store Table**

#### $\cap$  note

#### **Impact of rule violation:**

● Concurrent **UPDATE** and **DELETE** operations on row-store tables may cause row lock blockage and distributed deadlocks, which can lead to service errors and performance degradation.

#### **Solution:**

● Group **UPDATE** and **DELETE** operations by primary key or distribution column. Perform parallel operations between groups while keeping operations within a group serial.

# **Suggestion 3.6: Avoiding Frequent or Simultaneous UPDATE and DELETE Operations on Column-store Tables**

#### $\Box$  Note

#### **Impact of rule violation:**

- Frequent **UPDATE** and **DELETE** operations on column-store tables can result in CU bloat, leading to large space occupation and decreased access performance.
- Concurrent **UPDATE** and **DELETE** operations on row-store tables may cause row lock blockage and distributed deadlocks, which can lead to service errors and performance degradation.

#### **Solution:**

- Design tables with frequent **UPDATE** and **DELETE** operations as row-store tables.
- Group **UPDATE** and **DELETE** operations by primary key or distribution column. Perform parallel operations between groups while keeping operations within a group serial.

# **2.4.4 SELECT Operation**

# **Rule 3.7: Avoiding Executing SQL Statements That Do Not Support Pushdown**

#### $\Box$  Note

GaussDB(DWS) uses a distributed architecture, and to achieve optimal performance, SQL statements need to be pushed down to utilize distributed computing resources.

#### **Impact of rule violation:**

● SQL statements that are not pushed down may experience poor execution performance and, in severe cases, can lead to CN resource bottlenecks, impacting overall services.

#### **Solution:**

● Do not use syntax or functions that cannot be executed near the data source. For details, see **[Optimizing Statement Pushdown](https://support.huaweicloud.com/eu/devg-dws/dws_04_0447.html)**.

# **Rule 3.8: Specifying Association Conditions when Multiple Tables Are Associated**

#### $\Box$  Note

#### **Impact of rule violation:**

● If no association condition is specified when linking multiple tables, it will result in a Cartesian product calculation. This can lead to an expanded result set, posing risks of performance issues and resource overload.

#### **Solution:**

● Specify filter and association conditions for each table during the association process.

# **Rule 3.9: Ensuring Consistency of Data Types in Associated Fields across Multiple Tables**

#### $\Box$  Note

**Impact of rule violation:**

● Ensure consistent data types for associated fields to avoid unnecessary type conversions, data redistribution issues, and hindered generation of optimal plans.

#### **Solution:**

● Use the same data type for associated fields when tables are associated.

# **Suggestion 3.10: Avoiding Function Calculation on Association and Filter Condition Fields**

#### $\cap$  note

#### **Impact of rule violation:**

In cases where function calculations are involved in association and filter conditions, the optimizer may fail to obtain accurate field statistics, impacting execution performance.

#### **Solution:**

- When comparing association condition fields, process the data before importing it into the database, especially when calculations are required for comparison.
- When filter criteria are compared with constants, perform function calculation only on constant columns. The following is an example: SELECT id, from\_image\_id, from\_person\_id, from\_video\_id FROM face\_data WHERE SS.DEL\_FLAG = 'N' AND NVL(SS.DELETE\_FLAG, 'N') = 'N' The modification is as follows: SELECT id, from\_image\_id, from\_person\_id, from\_video\_id FROM face data where SS.DEL\_FLAG = 'N' AND (SS.DELETE\_FLAG = 'N' or SS.DELETE\_FLAG is null)

# **Suggestion 3.11: Performing Pressure Tests and Concurrency Control for Resource-intensive SQL Statements**

#### $\Box$  Note

#### **Impact of rule violation:**

● Storage and computing resources are overloaded, and the overall running performance deteriorates.

#### **Solution:**

A resource-intensive SQL statement contains:

- A large number of **UNION ALL**.
- A large number of AGGs (such as **COUNT DISTINCT** and **MAX**).
- A lot of **JOIN** operations for a large number of tables.
- A large number of **STREAM** operators (plan dimension).

Before rolling out, conduct pressure tests and implement concurrency control for certain SQL statements. If the resource capacity is exceeded, optimizing the service should be prioritized before reassessing the rollout plan.

# **Rule 3.12: Avoiding Excessive COUNT Operations on Large Row-store Tables**

#### $\Box$  Note

If SSDs or other high-performance disk types are used, it may not be necessary to adhere strictly to this rule, but it is still crucial to monitor the I/O consumption.

#### **Impact of rule violation:**

● Performing frequent **COUNT** operations on large row-store tables can consume a significant amount of I/O resources, potentially leading to performance issues if an I/O bottleneck occurs.

#### **Solution:**

● Reduce the frequency of **COUNT** operations, use result caching, and collect statistics by partition to minimize I/O consumption.

# **Suggestion 3.13: Avoid Getting Large Result Sets (Except for Data Exports)**

#### $\Box$  Note

#### **Impact of rule violation:**

● If you do not need to view all the results, querying ultra-large result sets becomes inefficient and wasteful in terms of resources.

#### **Solution:**

- Use the **LIMIT** clause to retrieve only the necessary result segments.
- Use a cursor to obtain the result sets by segment and set an appropriate value for **FETCH SIZE** if you need to query a large number of result sets.

# **Suggestion 3.14: Avoiding the Usage of SELECT \* for Queries**

#### $\Box$  Note

#### **Impact of rule violation:**

● Querying unnecessary columns increases the computing load and wastes computing resources.

#### **Solution:**

● Clearly list the fields required for the query in the **SELECT** statement to improve the query performance.

## **Suggestion 3.15: Using WITH RECURSIVE with Defined Termination Condition for Recursion**

#### $\Box$  Note

#### **Impact of rule violation:**

- In cases where there is no specific termination condition, recursive operations can enter an infinite loop.
- Recursive operations generate duplicate data and occupy excessive resources.

#### **Solution:**

● Design proper termination conditions based on the volume and characteristics of the data in the service table.

# **Suggestion 3.16: Setting Schema Prefix for Table and Function Access**

#### $\Box$  Note

#### **Impact of rule violation:**

● If the schema name prefix is not specified, the search will be performed sequentially across all tablespaces based on the tablespace list in the current **search path**. This can lead to accessing unexpected tables due to schema switchover.

#### **Solution:**

● To enhance readability, stability, and portability, explicitly specify the schema prefix as **SCHEMA.** when accessing tables and function objects.

# **Suggestion 3.17: Identifying an SQL Statement with a Unique SQL Comment**

#### $\Box$  Note

#### **Impact of rule violation:**

● The service's source tracing capability is limited. You can only verify it with R&D engineers using the database, user name, and client IP address.

#### **Solution:**

- You are advised to use **query\_band**. The following is an example: SET query\_band='JobName=abc;AppName=test;UserName=user';
- Add a unique comment for each SQL statement to facilitate troubleshooting and application performance analysis. The following is an example of such comment. /\* Module name\_Tool name\_Job name\_Step \*/, for example, /\* mca\_python\_xxxxxx\_step1 \*/ insert into xxx select … from

# **2.5 GaussDB(DWS) Stored Procedure Development Specifications**

# **Suggestion 4.1: Simplifying Stored Procedures and Avoiding Nesting**

#### $\cap$  note

**Impact of rule violation:**

The maintenance cost for complex and nested stored procedures is high, making fault locating and recovery time-consuming.

**Solution:**

- Avoid using stored procedures altogether or limit their usage to a single layer. Nested stored procedures should be avoided.
- Create a corresponding log table for the stored procedure design and record information before and after key steps in the log table. Follow the steps below to implement this.

Saving and Viewing Logs

**Step 1** Create a log table.

CREATE TABLE func\_exec\_log ( id varchar2(32) default lower(sys\_guid()), pro\_name varchar2(60), exec\_times int, log\_date date, deal\_date date, log\_mesage text );

#### **Step 2** Create a table and import data.

CREATE TABLE demo\_table(data\_id int, data\_number int); INSERT INTO demo\_table values(generate\_series(1,1000),generate\_series(1,1000));

#### **Step 3** Create a service stored procedure.

CREATE OR REPLACE FUNCTION demo\_table\_process(out exe\_info text) LANGUAGE plpgsql  $A S$   $A S$ declare v\_count int; pro\_result text; fun\_name text; exec\_times int; begin fun\_name := 'demo\_table\_process';

select nvl(max(exec\_times), '0') + 1 into exec\_times from func\_exec\_log where pro\_name = fun\_name; -- Insert data into the service table. insert into demo\_table values (dbms\_random.value(1, 1000)::int,generate\_series(1, dbms\_random.value(10000, 20000)::int)); get diagnostics v\_count = ROW\_COUNT; exe\_info = sysdate  $||$  '# step1:insert count:'  $||$  v\_count  $||$  ' rows;'; -- Delete specified data from a service table. delete from demo\_table where data\_id = dbms\_random.value(1, 1000)::int; get diagnostics v\_count = ROW\_COUNT; exe\_info = exe\_info || sysdate || '# step2:delete count:' || v\_count || ' rows;'; -- Update service table data. update demo\_table set data\_number = dbms\_random.value(1, 100)::int where data\_id = dbms\_random.value(1, 1000)::int; exe\_info = exe\_info || sysdate || '# step3:update count:' || sql%rowcount || ' rows'; -- Record logs either before the entire program ends or after each step completes. You can also create a function specifically for logging purposes. insert into func\_exec\_log(pro\_name, exec\_times, log\_date, deal\_date, log\_mesage) values (fun\_name,exec\_times,sysdate,split\_part(regexp\_split\_to\_table(exe\_info, ';'), '#', 1),split\_part(regexp\_split\_to\_table(exe\_info, ';'), '#', 2)); -- EXCEPTION is used to ensure that logs can be properly recorded when the insertion, update, or deletion exits abnormally. EXCEPTION WHEN OTHERS THEN pro\_result := exe\_info || sysdate || '# exception error message is: ' || sqlerrm; insert into func\_exec\_log(pro\_name, exec\_times, log\_date, deal\_date, log\_mesage) values(fun\_name,exec\_times,sysdate,split\_part(regexp\_split\_to\_table(pro\_result, ';'), '#', 1),split\_part(regexp\_split\_to\_table(pro\_result, ';'), '#', 2)); END; \$\$;

**Step 4** Invoke the stored procedure (normal execution).

SELECT demo\_table\_process();

**Step 5** View the created log table to check the service running status.

SELECT \* FROM func\_exec\_log ORDER BY log\_date desc,deal\_date,log\_mesage;

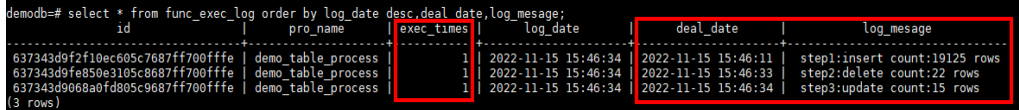

**Step 6** Invoke the stored procedure again to construct an execution exception.

SELECT demo\_table\_process(); -- Delete the data\_number column of demo\_table to construct an exception, and then call the stored procedure again.

**Step 7** View the log to check the service running status.

**----End**

# **Rule 4.2: Avoiding Non-CREATE DDL Operations in Stored Procedures**

#### $\Box$  Note

#### **Impact of rule violation:**

● A stored procedure is a large transaction. If a non-CREATE DDL operation, especially one with a high lock level, is executed, it can block external access to related tables during the stored procedure's execution window.

#### **Solution:**

● Avoid using non-CREATE DDL operations within stored procedures whenever possible. If there is a necessity to use such operations, carefully assess the duration of the stored procedures and the potential impact of the DDL operations. It is advised to schedule non-CREATE DDL operations during off-peak hours when external access services are less active.

# **2.6 Detailed Design Rules for GaussDB(DWS) Objects**

# **2.6.1 GaussDB(DWS) Database Object Naming Rules**

The name of a database object must contain 1 to 63 characters, start with a letter or underscore (\_), and can contain letters, digits, underscores (\_), and dollar signs  $(5)$ .

[Proposal] Do not use reserved or non-reserved keywords to name database objects.

#### $\Box$  Note

You can run **SELECT \* FROM pg\_get\_keywords()** to query GaussDB(DWS) keywords or view the keywords in section "Keywords" in SQL Syntax Reference.

- [Proposal] Do not use strings enclosed in double quotation marks to define database object names. In GaussDB(DWS), double quotation marks are used to specify that the enclosed database object names are case sensitive. Case sensitivity of database object names makes problem location difficult.
- [Proposal] Use the same naming format for database objects.
	- In a system undergoing incremental development or service migration, you are advised to comply with its historical naming conventions.
	- A database object name consists of letters, digits, and underscores (\_); and cannot start with a digit. You are advised to use multiple words separated with hyphens (-).
	- You are advised to use intelligible names and common acronyms or abbreviations for database objects. Acronyms or abbreviations that are generally understood are recommended. For example, you can use English words indicating actual business terms. The naming format should be consistent within a cluster.
	- A variable name must be descriptive and meaningful. It must have a prefix indicating its type.
- [Proposal] The name of a table object should indicate its main characteristics, for example, whether it is an ordinary, temporary, or unlogged table.
	- An ordinary table name should indicate the business relevant to a data set.
	- Temporary tables are named in the format of **tmp\_**Suffix.
	- Unlogged tables are named in the format of **ul\_**Suffix.
	- Foreign tables are named in the format of **f** Suffix.

# **2.6.2 GaussDB(DWS) Database Object Design Rules**

# **2.6.2.1 GaussDB(DWS) Database and Schema Design Rules**

In GaussDB(DWS), services can be isolated by databases and schemas. Databases share little resources and cannot directly access each other. Connections to and permissions on them are also isolated. Schemas share more resources than

databases do. User permissions on schemas and subordinate objects can be controlled using the **GRANT** and **REVOKE** syntax.

- You are advised to use schemas to isolate services for convenience and resource sharing.
- It is recommended that system administrators create schemas and databases and then assign required permissions to users.

## **Database Design Suggestions**

- Create databases as required. Do not use the default **gaussdb** database of a cluster.
- Create a maximum of three user-defined databases in a cluster.
- To make your database encoding compatible with most characters, you are advised to use the UTF-8 encoding when creating a database.
- **Exercise caution when you set ENCODING and DBCOMPATIBILITY** configuration items during database creation. In GaussDB(DWS), **DBCOMPATIBILITY** can be set to **TD**, **Oracle**, or **MySQL** to be compatible with Teradata, Oracle, or MySQL syntax, respectively. Syntax behavior may vary with the three modes. For details, see **[Syntax Compatibility Differences](#page-87-0) [Among Oracle, Teradata, and MySQL](#page-87-0)**.
- By default, a database owner has all permissions for all objects in the database, including the deletion permission. Exercise caution when using the deletion permission.

#### **Schema Design Suggestions**

- To let a user access an object in a schema, grant the **usage** permission and the permissions for the object to the user, unless the user has the **sysadmin** permission or is the schema owner.
- To let a user create an object in the schema, grant the **CREATE** permission for the schema to the user.
- By default, a schema owner has all permissions for all objects in the schema, including the deletion permission. Exercise caution when using the deletion permission.

# **2.6.2.2 GaussDB(DWS) Table Design Rules**

GaussDB(DWS) uses a distributed architecture. Data is distributed on DNs. Comply with the following principles to properly design a table:

- [Notice] Evenly distribute data on each DN to prevent data skew. If most data is stored on several DNs, the effective capacity of a cluster decreases. Select a proper distribution column to avoid data skew.
- [Notice] Evenly scan each DN when querying tables. Otherwise, DNs most frequently scanned will become the performance bottleneck. For example, when you use equivalent filter conditions on a fact table, the nodes are not evenly scanned.
- [Notice] Reduce the amount of data to be scanned. You can use the pruning mechanism of a partitioned table.
- [Notice] Minimize random I/O. By clustering or local clustering, you can sequentially store hot data, converting random I/O to sequential I/O to reduce the cost of I/O scanning.
- [Notice] Try to avoid data shuffling. To shuffle data is to physically transfer it from one node to another. This unnecessarily occupies many network resources. To reduce network pressure, locally process data, and to improve cluster performance and concurrency, you can minimize data shuffling by using proper association and grouping conditions.

# **Selecting a Storage Mode**

[Proposal] Selecting a storage mode is the first step in defining a table. The storage mode mainly depends on the user's service type. For details, see **Table 2-5**.

| <b>Storage</b><br><b>Mode</b> | <b>Benefit</b>                                                                                                    | <b>Drawback</b>                                                                                     | <b>Application Scenarios</b>                                                                                            |
|-------------------------------|----------------------------------------------------------------------------------------------------|----------------------------------------------------------------------------------------------------|----------------------------------------------------------------------------------------------------|
| Row<br>storage                | Data is stored by<br>row. When you<br>query a row of<br>data, you can<br>quickly locate the<br>target row.                                              | All data in the<br>queried row is<br>read while only a<br>few columns are<br>needed.                | 1. The number of<br>columns in the table is<br>small, and most fields<br>in the table are<br>queried.                   |
|                               |                                                                                                    |                                                                                                    | 2. Point queries (simple<br>index-based query that<br>returns only a few<br>records) are performed.                     |
|                               |                                                                                                    |                                                                                                    | 3. Add, Delete, Modify,<br>and Query operations<br>on entire rows are<br>frequently performed.                          |
| Column<br>storage             | 1. Only necessary<br>columns in a<br>query are read.<br>2. The<br>homogeneity<br>of data within<br>a column<br>facilitates<br>efficient<br>compression. | It is not suitable<br>for INSERT or<br><b>UPDATE</b><br>operations on a<br>small amount of<br>data. | 1. Query a few columns<br>in a table that contains<br>a large number of<br>columns.                                     |
|                               |                                                                                                    |                                                                                                    | 2. Statistical analysis<br>queries (requiring a<br>large number of<br>association and<br>grouping operations)           |
|                               |                                                                                                    |                                                                                                    | 3. Ad hoc queries (using<br>uncertain query<br>conditions and unable<br>to utilize indexes to<br>scan row-store tables) |

**Table 2-5** Table storage modes and scenarios

# **Selecting a Distribution Mode**

[Proposal] Comply with the following rules to distribute table data.

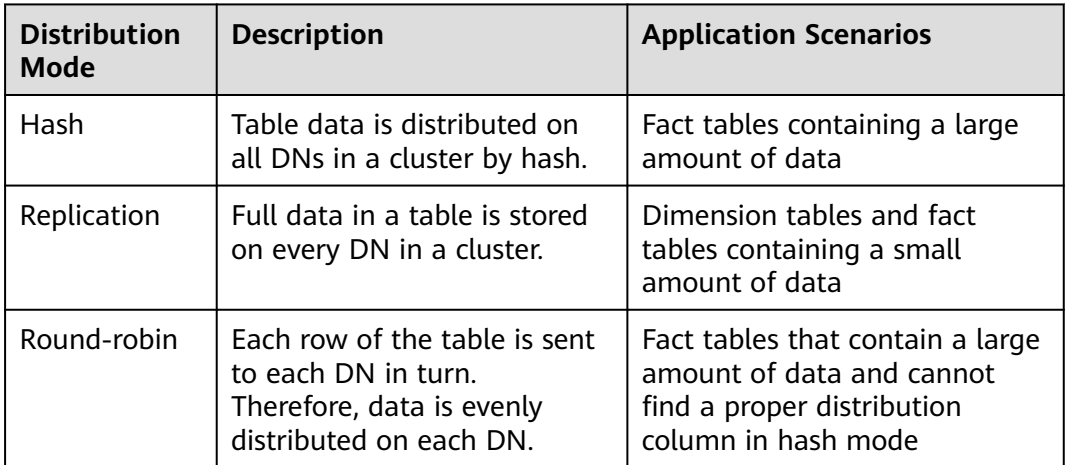

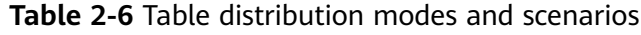

# **Selecting a Partitioning Mode**

Comply with the following rules to partition a table containing a large amount of data:

- [Proposal] Create partitions on columns that indicate certain ranges, such as dates and regions.
- [Proposal] A partition name should show the data characteristics of a partition. For example, its format can be Keyword+Range characteristics.
- [Proposal] Set the upper limit of a partition to **MAXVALUE** to prevent data overflow.

The example of a partitioned table definition is as follows:

```
CREATE TABLE staffS_p1
(
 staff_ID NUMBER(6) not null,
 FIRST_NAME VARCHAR2(20),
 LAST_NAME VARCHAR2(25),
  EMAIL VARCHAR2(25),
 PHONE_NUMBER VARCHAR2(20),
 HIRE DATE DATE,
  employment_ID VARCHAR2(10),
 SALARY NUMBER(8.2).
  COMMISSION_PCT NUMBER(4,2),
 MANAGER_ID NUMBER(6),
 section_ID NUMBER(4)
)
PARTITION BY RANGE (HIRE_DATE)
( 
  PARTITION HIRE_19950501 VALUES LESS THAN ('1995-05-01 00:00:00'),
  PARTITION HIRE_19950502 VALUES LESS THAN ('1995-05-02 00:00:00'),
  PARTITION HIRE_maxvalue VALUES LESS THAN (MAXVALUE)
);
```
# **Selecting a Distribution Key**

Selecting a distribution key is important for a hash table. An improper distribution key may cause data skew. As a result, the I/O load is heavy on several DNs, affecting the overall query performance. After you select a distribution policy for a hash table, check for data skew to ensure that data is evenly distributed. Comply with the following rules to select a distribution key:

- [Proposal] Select a column containing discrete data as the distribution key, so that data can be evenly distributed on each DN. If a single column is not discrete enough, consider using multiple columns as distribution keys. You can select the primary key of a table as the distribution key. For example, in an employee information table, select the certificate number column as the distribution key.
- [Proposal] If the first rule is met, do not select a column having constant filter conditions as the distribution key. For example, in a query on the **dwcjk** table, if the **zqdh** column contains the constant filter condition **zqdh='000001'**, avoid selecting the **zqdh** column as the distribution key.
- [Proposal] If the first and second rules are met, select the join conditions in a query as distribution keys. If a join condition is used as a distribution key, the data involved in a join task is locally distributed on DNs, which greatly reduces the data flow cost among DNs.

# **2.6.2.3 GaussDB(DWS) Column Design Rules**

# **Selecting a Data Type**

Comply with the following rules to improve query efficiency when you design columns:

[Proposal] Use the most efficient data types allowed.

If all of the following number types provide the required service precision, they are recommended in descending order of priority: integer, floating point, and numeric.

- [Proposal] In tables that are logically related, columns having the same meaning should use the same data type.
- [Proposal] For string data, you are advised to use variable-length strings and specify the maximum length. To avoid truncation, ensure that the specified maximum length is greater than the maximum number of characters to be stored. You are not advised to use CHAR(n), BPCHAR(n), NCHAR(n), or CHARACTER(n), unless you know that the string length is fixed.

For details about string types, see **Common String Types**.

# **Common String Types**

Every column requires a data type suitable for its data characteristics. The following table lists common string types in GaussDB(DWS).

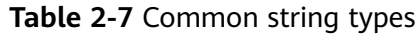

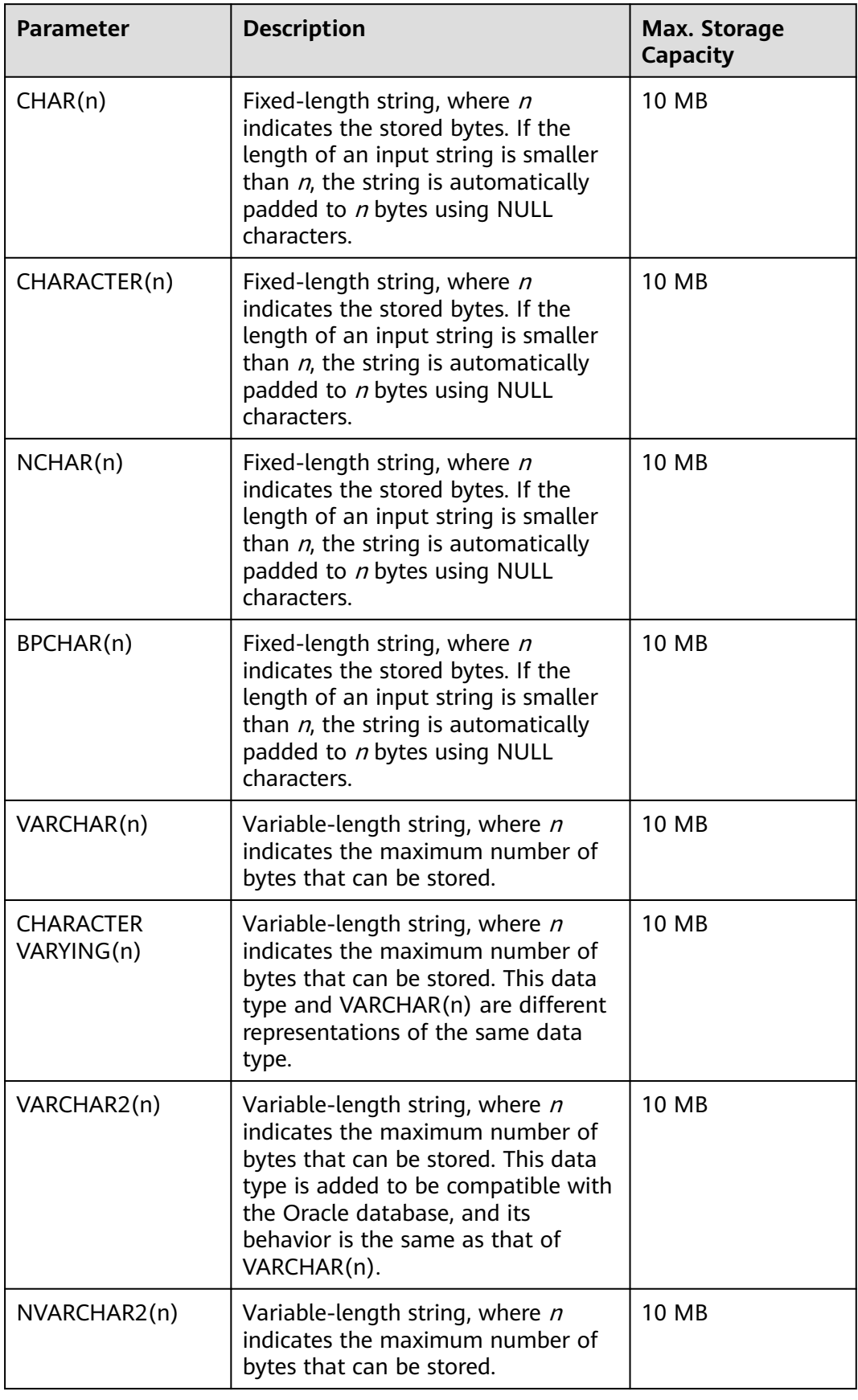

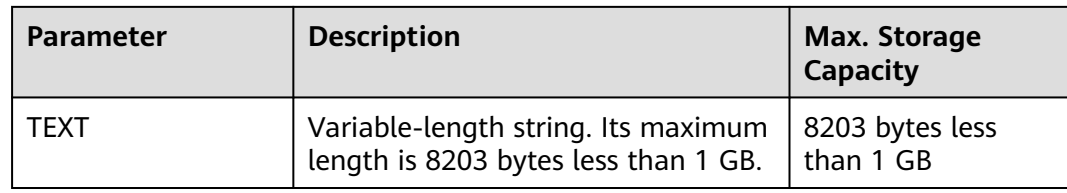

# **2.6.2.4 GaussDB(DWS) Constraint Design Rules**

# **DEFAULT and NULL Constraints**

- [Proposal] If all the column values can be obtained from services, you are not advised to use the **DEFAULT** constraint, because doing so will generate unexpected results during data loading.
- **[Proposal] Add NOT NULL constraints to columns that never have NULL** values. The optimizer automatically optimizes the columns in certain scenarios.
- [Proposal] Explicitly name all constraints excluding **NOT NULL** and **DEFAULT**.

#### **Partial Cluster Key**

A partial cluster key (PCK) is a local clustering technology used for column-store tables. After creating a PCK, you can quickly filter and scan fact tables using min or max sparse indexes in GaussDB(DWS). Comply with the following rules to create a PCK:

- [Notice] Only one PCK can be created in a table. A PCK can contain multiple columns, preferably no more than two columns.
- [Proposal] Create a PCK on simple expression filter conditions in a query. Such filter conditions are usually in the form of **col op const**, where **col** specifies a column name, **op** specifies an operator (such as  $=$ ,  $>$ ,  $>=$ ,  $\leq$  =, and  $\leq$ ), and **const** specifies a constant.
- [Proposal] If the preceding conditions are met, create a PCK on the column having the least distinct values.

# **Unique Constraint**

- [Notice] Both row-store and column-store tables support unique constraints.
- [Proposal] The constraint name should indicate that it is a unique constraint, for example, **UNI**Included columns.

# **Primary Key Constraint**

- [Notice] Both row-store and column-store tables support the primary key constraint.
- [Proposal] The constraint name should indicate that it is a primary key constraint, for example, **PK**Included columns.

# **Check Constraint**

[Notice] Check constraints can be used in row-store tables but not in columnstore tables.

[Proposal] The constraint name should indicate that it is a check constraint, for example, **CK**Included columns.

# **2.6.2.5 Design Rules for GaussDB(DWS) Views and Associated Tables**

#### **View Design**

- [Proposal] Do not nest views unless they have strong dependency on each other.
- [Proposal] Try to avoid sort operations in a view definition.

#### **Joined Table Design**

- [Proposal] Minimize joined columns across tables.
- [Proposal] Joined columns should use the same data type.
- [Proposal] The names of associated fields should show the associations. For example, they can use the same name.

# **2.6.3 GaussDB(DWS) SQL Writing Rules**

# **DDL**

- [Proposal] In GaussDB(DWS), you are advised to execute DDL operations, such as creating table or making comments, separately from batch processing jobs to avoid performance deterioration caused by many concurrent transactions.
- [Proposal] Execute data truncation after unlogged tables are used because GaussDB(DWS) cannot ensure the security of unlogged tables in abnormal scenarios.
- [Proposal] Suggestions on the storage mode of temporary and unlogged tables are the same as those on base tables. Create temporary tables in the same storage mode as the base tables to avoid high computing costs caused by hybrid row and column correlation.
- [Proposal] The total length of an index column cannot exceed 50 bytes. Otherwise, the index size will increase greatly, resulting in large storage cost and low index performance.
- [Proposal] Do not use **DROP... CASCADE** to delete objects unless the dependencies between objects are specified. Otherwise, objects may be deleted by mistake.

# **Data Loading and Uninstalling**

- [Proposal] Provide the inserted column list in the insert statement. Example: INSERT INTO task(name,id,comment) VALUES ('task1','100','100th task');
- [Proposal] After data is imported to the database in batches or the data increment reaches the threshold, you are advised to analyze tables to prevent the execution plan from being degraded due to inaccurate statistics.
- [Proposal] To clear all data in a table, you are advised to use **TRUNCATE TABLE** instead of **DELETE TABLE**. **DELETE TABLE** is not efficient and cannot release disk space occupied by the deleted data.

# **Type conversion**

- [Proposal] Perform type coercion to convert data types. If you perform implicit conversion, the result may differ from expected.
- [Proposal] During data query, explicitly specify the data type for constants, and do not attempt to perform any implicit data type conversion.
- [Notice] In Oracle compatibility mode, null strings will be automatically converted to NULL during data import. If a null string needs to be reserved, you need to create a database that is compatible with Teradata.

# **Query Operation**

- [Proposal] Do not return a large number of result sets to a client except the ETL program. If a large result set is returned, consider modifying your service design.
- [Proposal] Perform DDL and DML operations encapsulated in transactions. Operations like table truncation, update, deletion, and dropping, cannot be rolled back once committed. You are advised to encapsulate such operations in transactions so that you can roll back the operations if necessary.
- [Proposal] During query compilation, you are advised to list all columns to be queried and avoid using **\***. Doing so reduces output lines, improves query performance, and avoids the impact of adding or deleting columns on frontend service compatibility.
- [Proposal] During table object access, add the schema prefix to the table object to avoid accessing an unexpected table due to schema switchover.
- [Proposal] The cost of joining more than three tables or views, especially full joins, is difficult to be estimated. You are advised to use the **WITH TABLE AS** statement to create interim tables to improve the readability of SQL statements.
- [Proposal] Do not use Cartesian products or full joins. Cartesian products and full joins will result in a sharp expansion of result sets and poor performance.
- [Notice] Only **IS NULL** and **IS NOT NULL** can be used to determine NULL value comparison results. If any other method is used, NULL is returned. For example, **NULL** instead of expected Boolean values is returned for **NULL<>NULL**, **NULL=NULL**, and **NULL<>1**.
- [Notice] Do not use count(col) instead of count( $*$ ) to count the total number of records in a table. count(\*) counts the NULL value (actual rows) while count (col) does not.
- [Notice] While executing count(col), the number of NULL record rows is counted as 0. While executing sum(col), NULL is returned if all records are NULL. If not all the records are NULL, the number of NULL record rows is counted as 0.
- [Notice] To count multiple columns using count(), column names must be enclosed with parentheses. For example, count ((col1, col2, col3)). Note: When multiple columns are used to count the number of NULL record rows, a row is counted even if all the selected columns are NULL. The result is the same as that when count(\*) is executed.
- [Notice] Null records are not counted when count(distinct col) is used to calculate the number of non-null columns that are not repeated.
- [Notice] If all statistical columns are NULL when count(distinct (col1,col2,...)) is used to count the number of unique values in multiple columns, Null records are also counted, and the records are considered the same.
- [Notice] When constants are used to filter data, the system searches for functions used for calculating these two data types based on the data types of the constants and matched columns. If no function is found, the system converts the data type implicitly. Then, the system searches for a function used for calculating the converted data type. SELECT \* FROM test WHERE timestamp\_col = 20000101;

In the preceding example, if **timestamp\_col** is the timestamp type, the system first searches for the function that supports the "equal" operation of the timestamp and int types (constant numbers are considered as the int type). If no such function is found, the **timestamp\_col** data and constant numbers are implicitly converted into the text type for calculation.

[Proposal] Do not use scalar subquery statements. A scalar subquery appears in the output list of a **SELECT** statement. In the following example, the part enclosed in parentheses is a scalar subquery statement: SELECT id, (SELECT COUNT(\*) FROM films f WHERE f.did = s.id) FROM staffs\_p1 s;

Scalar subqueries often result in query performance deterioration. During application development, scalar subqueries need to be converted into equivalent table associations based on the service logic.

- [Proposal] In **WHERE** clauses, the filtering conditions should be sorted. The condition that few records are selected for reading (the number of filtered records is small) is listed at the beginning.
- [Proposal] The filter criteria in the WHERE clause should comply with the unilateral rule. That is, the field name is placed on one side of the comparison condition. This allows the optimizer to automatically perform pruning optimization in some scenarios. Filtering conditions in a **WHERE** clause will be displayed in **col op expression** format, where **col** indicates a table column, **op** indicates a comparison operator, such as = and >, and **expression** indicates an expression that does not contain a column name. For example: SELECT id, from\_image\_id, from\_person\_id, from\_video\_id FROM face\_data WHERE current\_timestamp(6) - time < '1 days'::interval;

The modification is as follows:

SELECT id, from\_image\_id, from\_person\_id, from\_video\_id FROM face\_data WHERE time > current\_timestamp(6) - '1 days'::interval;

- [Proposal] Do not perform unnecessary sorting operations. Sorting requires a large amount of memory and CPU. If service logic permits, **ORDER BY** and **LIMIT** can be combined to reduce resource overhead. By default, data in GaussDB(DWS) is sorted by ASC & NULL LAST.
- [Proposal] When the **ORDER BY** clause is used for sorting, specify sorting modes (ASC or DESC), and use NULL FIRST or NULL LAST for NULL record sorting.
- [proposal] Do not rely on only the LIMIT clause to return the result set displayed in a specific sequence. Combine **ORDER BY** and **LIMIT** clauses for some specific result sets and use offset to skip specific results if necessary.
- [Proposal] If the service logic is accurate, you are advised to use UNION ALL instead of **UNION**.
- [Proposal] If a filtering condition contains only an **OR** expression, convert the **OR** expression to **UNION ALL** to improve performance. SQL statements that

#### use **OR** expressions cannot be optimized, resulting in slow execution. For example:

SELECT<sup>\*</sup> FROM scdc.pub\_menu WHERE (cdp= 300 AND inline=301) OR (cdp= 301 AND inline=302) OR (cdp= 302 AND inline=301);

#### Convert the statement to the following:

SELECT \* FROM scdc.pub\_menu WHERE (cdp= 300 AND inline=301) union all SELECT \* FROM scdc.pub\_menu WHERE (cdp= 301 AND inline=302) union all SELECT \* FROM scdc.pub\_menu WHERE (cdp= 302 AND inline=301);

- [Proposal] If an **IN(val1, val2, va...)** expression contains a large number of columns, you are advised to replace it with the **IN (values (va1), (val2), (val3...)** statement. The optimizer will automatically convert the **IN** constraint into a non-correlated subquery to improve the query performance.
- [Proposal] Replace **(NOT) IN** with **(NOT) EXIST** when associated columns do not contain **NULL** values. For example, in the following query statement, if the T1.C1 column does not contain any NULL value, add the NOT NULL constraint to the T1.C1 column, and then rewrite the statements. SELECT \* FROM T1 WHERE T1.C1 NOT IN (SELECT T2.C2 FROM T2);

Rewrite the statement as follows:

SELECT \* FROM T1 WHERE NOT EXISTS (SELECT \* FROM T1,T2 WHERE T1.C1=T2.C2);

#### $\Box$  Note

- If you cannot ensure that the values of the **T1.C1** column are **NOT NULL**, you cannot use **(NOT) EXIST** instead of **(NOT) IN**.
- If T1.C1 is the output of a subquery, check whether the output is NOT NULL based on the service logic.
- [Proposal] Use cursors instead of the **LIMIT OFFSET** syntax to perform pagination queries to avoid resource overheads caused by multiple executions. A cursor must be used in a transaction, and you must disable it and commit transaction once the query is finished.

# **2.6.4 GaussDB(DWS) JDBC Configuration Rules**

Currently, third-party tools are connected to GaussDB(DWS) trough JDBC. This section describes the precautions for configuring the tools.

# **Connection Parameters**

[Notice] When a third-party tool connects to GaussDB(DWS) through JDBC, JDBC sends a connection request to GaussDB(DWS). By default, the following parameters are added. For details, see the implementation of the

```
ConnectionFactoryImpl JDBC code.
params = f{ "user", user },
{ "database", database },
 "client_encoding", "UTF8" },
{ "DateStyle", "ISO" },
{ "extra_float_digits", "2" },
{ "TimeZone", createPostgresTimeZone() },
};
```
These parameters may cause the JDBC and gsql clients to display inconsistent data, for example, date data display mode, floating point precision representation, and timezone.

If the result is not as expected, you are advised to explicitly set these parameters in the Java connection setting.

- [Proposal] When connecting to the database through JDBC, ensure that the following two time zones are the same:
	- Time zone of the host where the JDBC client is located
	- Time zone of the host where the GaussDB(DWS) server is located

#### **fetchsize**

[Notice] To use **fetchsize** in applications, disable the **autocommit** switch. Enabling the **autocommit** switch makes the **fetchsize** configuration invalid.

#### **autocommit**

[Proposal] It is recommended that you enable the **autocommit** switch in the code for connecting to GaussDB(DWS) by the JDBC. If **autocommit** needs to be disabled to improve performance or for other purposes, applications need to ensure their transactions are committed. For example, explicitly commit translations after specifying service SQL statements. Particularly, ensure that all transactions are committed before the client exits.

#### **Connection Releasing**

[Proposal] You are advised to use connection pools to limit the number of connections from applications. Do not connect to a database every time you run an SQL statement.

[Proposal] After an application completes its tasks, disconnect its connection to GaussDB(DWS) to release occupied resources. You are advised to set the session timeout interval in the task.

[Proposal] Reset the session environment before releasing connections to the JDBC connection tool. Otherwise, historical session information may cause object conflicts.

- If GUC parameters are set in the connection, before you return the connection to the connection pool, run **SET SESSION AUTHORIZATION DEFAULT;RESET ALL;** to clear the connection status.
- If a temporary table is used, delete it before you return the connection to the connection pool.

# **CopyManager**

[Proposal] In the scenario where the ETL tool is not used and real-time data import is required, it is recommended that you use the CopyManager interface driven by the GaussDB(DWS) JDBC to import data in batches during application development.

For how to use CopyManager, see **[CopyManager](#page-322-0)**.

# **2.6.5 Rules for Using Custom GaussDB(DWS) External Functions (pgSQL/Java)**

- [Notice] Java UDFs can perform some Java logic calculation. Do not encapsulate services in Java UDFs.
- [Notice] Do not connect to a database in any way (for example, by using JDBC) in Java functions.
- [Notice] Only the data types listed in the following table can be used. Userdefined types and complex data types (Java Array and derived classes) are not supported.
- [Notice] User-defined aggregation functions (UDAFs) and user-defined tablegenerating functions (UDTFs) are not supported.

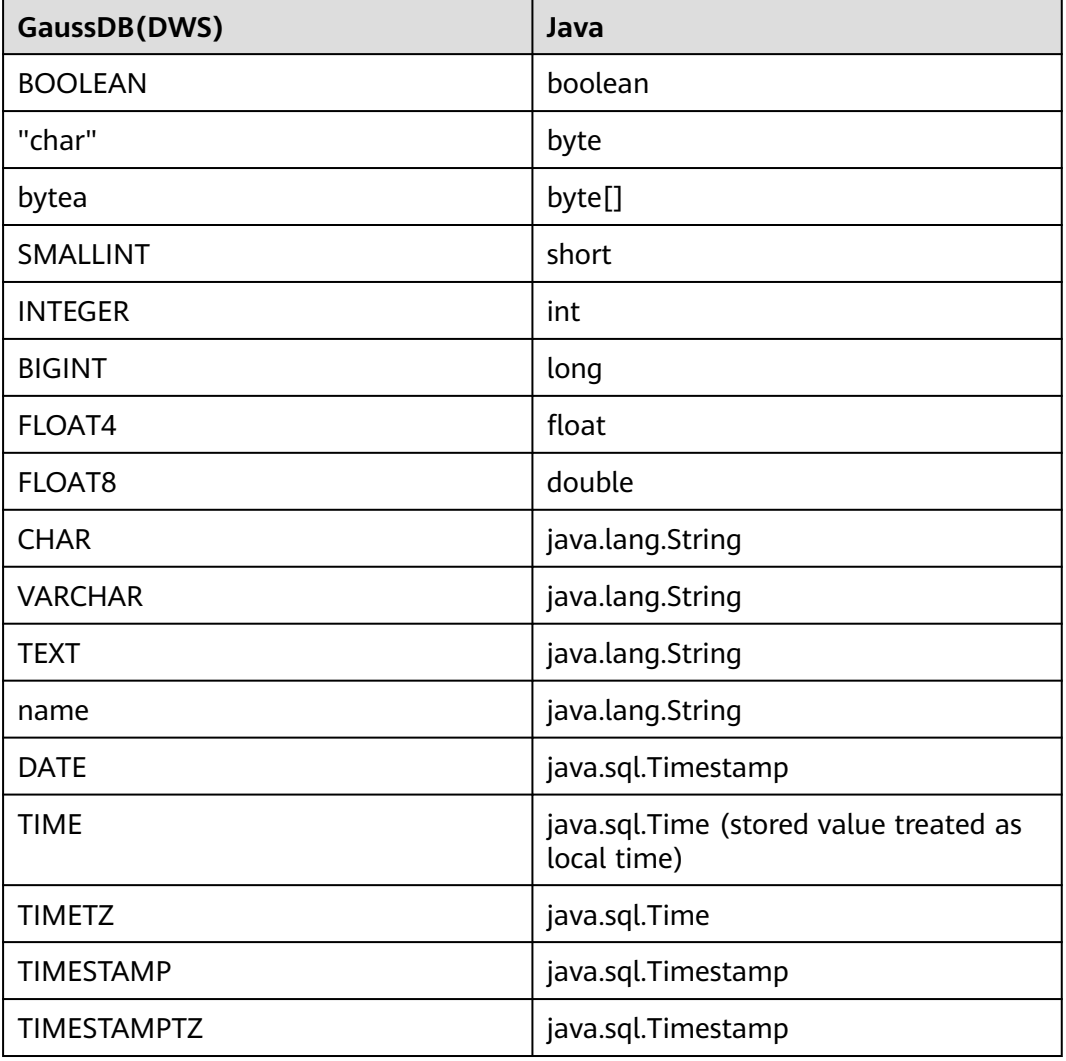

**Table 2-8** PL/Java mapping for default data types

# **2.6.6 Rules for Using GaussDB(DWS) PL/pgSQL**

# **General Principles**

- 1. Development shall strictly comply with design documents.
- 2. Program modules shall be highly cohesive and loosely coupled.
- 3. Proper, comprehensive troubleshooting measures shall be developed.
- 4. Code shall be reasonable and clear.
- 5. Program names shall comply with a unified naming rule.
- 6. Fully consider the program efficiency, including the program execution efficiency and database query and storage efficiency. Use efficient and effective processing methods.
- 7. Program comments shall be detailed, correct, and standard.
- 8. The **COMMIT** or **ROLLBACK** operation shall be performed at the end of a stored procedure, unless otherwise required by applications.
- 9. Programs shall support 24/7 processing. In the case of an interruption, the applications shall provide secure, easy-to-use resuming features.
- 10. Application output shall be standard and simple. The output shall show the progress, error description, and execution results for application maintenance personnel, and provide clear and intuitive reports and documents for business personnel.

# **Programming Principles**

- 1. Use bound variables in SQL statements in the PL/pgSQL.
- 2. **RETURNING** is recommended for SQL statements in PL/pgSQL.
- 3. Principles for using stored procedures:
	- a. Do not use more than 50 output parameters of the Varchar or Varchar2 type in a stored procedure.
	- b. Do not use the LONG type for input or output parameters.
	- c. Use the CLOB type for output strings that exceed 10 MB.
- 4. Variable declaration principles:
	- a. Use **%TYPE** to declare a variable that has the same meaning as that of a column or variable in an application table.
	- b. Use **%ROWTYPE** to declare a record that has the same meaning as that of a row in an application table.
	- c. Each line of a variable declaration shall contain only one statement.
	- d. Do not declare variables of the LONG type.
- 5. Principles for using cursors:
	- a. Explicit cursors shall be closed after being used.
	- b. Cursor variables must be closed after being used. If a cursor variable needs to transfer data to the invoked application, close the cursor in the application. If a cursor variable is used only in a stored procedure, close the cursor explicitly.
	- c. Before using **DBMS\_SQL.CLOSE\_CURSOR** to close a cursor, use **DBMS SQL.IS OPEN** to check whether the cursor is open.
- 6. Principles for collections: You are advised to use the FOR ALL statement instead of the FOR loop statement to reference elements in a collection.
- 7. Principles for using dynamic statements:
	- a. Dynamic SQL shall not be used in the transaction programs of online systems.
	- b. Dynamic SQL statements can be used to implement DDL statements and system control commands in PL/pgSQL.
	- c. Variable binding is recommended.
- 8. Principles for assembling SQL statements:
	- a. You are advised to use bound variables to assemble SQL statements.
	- b. If the conditions for assembling SQL statements contain external input sources, the characters in the input conditions shall be checked to prevent attacks.
	- c. In a PL/pgSQL script, the length of a single line of code cannot exceed 2499 characters.
- 9. Principles for using triggers:
	- a. Triggers can be used to implement availability design in scenarios where differential data logs are irrelevant to service processing.
	- b. Do not use triggers to implement service processing functions.

# **Exception Handling Principles**

Any error that occurs in a PL/pgSQL function aborts the execution of the function and related transactions. You can use a **BEGIN** block with an **EXCEPTION** clause to catch and fix errors.

- 1. In a PL/pgSQL block, if an SQL statement cannot return a definite result, you are advised to handle exceptions (if any) in **EXCEPTION**. Otherwise, unhandled errors may be transferred to the external block and cause program logic errors.
- 2. You can directly use the exceptions that have been defined in the system. GaussDB(DWS) does not support custom exceptions.
- 3. A block containing an **EXCEPTION** clause is more expensive to enter and exit than a block without one. Therefore, do not use **EXCEPTION** without need.

# **Writing Standard**

- 1. Variable naming rules:
	- a. The input parameter format of a procedure or function is **IN\_**Parameter\_name. The parameter name shall be in uppercase.
	- b. The output parameter format of a procedure or function is **OUT\_**Parameter\_name. The parameter name shall be in uppercase.
	- c. The format for input and output parameters in a procedure or function is **IO** Parameter name, with the parameter name written in uppercase.
	- d. When creating variables for procedures and functions, use the format **v** Variable name, with the variable name written in lowercase.
- e. In query concatenation, the concatenation variable name of the **WHERE** statement shall be **v** where, and the concatenation variable name of the **SELECT** statement shall be **v\_select**.
- f. The record type (TYPE) name shall consist of **T** and a variable name. The name shall be in uppercase.
- g. A cursor name shall consist of **CUR** and a variable name. The name shall be in uppercase.
- h. The name of a reference cursor (REF CURSOR) shall consist of **REF** and a variable name. The name shall be in uppercase.
- 2. Rules for defining variable types:
	- a. Use **%TYPE** to declare the type of a variable that has the same meaning as that of a column in an application table.
	- b. Use **%ROWTYPE** to declare the type of a record that has the same meaning as that of a row in an application table.
- 3. Rules for writing comments:
	- a. Comments shall be meaningful and shall not just repeat the code content.
	- b. Comments shall be concise and easy to understand.
	- c. Comments shall be provided at the beginning of each stored procedure or function. The comments shall contain a brief function description, author, compilation date, program version number, and program change history. The format of the comments at the beginning of stored procedures shall be the same.
	- d. Comments shall be provided next to the input and output parameters to describe the meaning of variables.
	- e. Comments shall be provided at the beginning of each block or large branch to briefly describe the function of the block. If an algorithm is used, comments shall be provided to describe the purpose and result of the algorithm.
- 4. Variable declaration format:

Each line shall contain only one statement. To assign initial values, write them in the same line.

5. Letter case:

Use uppercase letters except for variable names.

6. Indentation:

In the statements used for creating a stored procedure, the keywords **CREATE**, **AS/IS**, **BEGIN**, and **END** at the same level shall have the same indent.

- 7. Statement rules:
	- a. For statements that define variables, Each line shall contain only one statement.
	- b. The keywords **IF**, **ELSE IF**, **ELSE**, and **END** at the same level shall have the same indent.
	- c. The keywords **CASE** and **END** shall have the same indent. The keywords **WHEN** and **ELSE** shall be indented.

d. The keywords **LOOP** and **END LOOP** at the same level shall have the same indent. Nested statements or statements at lower levels shall have more indent.

# **3 Creating and Managing GaussDB(DWS) Database Objects**

# **3.1 Creating and Managing GaussDB(DWS) Databases**

A database is a collection of objects such as tables, indexes, views, stored procedures, and operators. GaussDB (DWS) supports the creation of multiple databases. However, a client program can connect to and access only one database at a time, and cross-database query is not supported.

# **Template and Default Databases**

- GaussDB (DWS) provides two template databases **template0** and **template1** and a default database gaussdb.
- By default, each newly created database is based on a template database. The GaussDB(DWS) database uses **template1** as the template by default. The encoding format is SQL\_ASCII, and user-defined character encoding is not allowed. If you need to specify the character encoding when creating a database, use **template0** to create the database.
- Do not use a client or any other tools to connect to or to perform operations on both the two template databases.

#### $\Box$  note

You can run the **show server encoding** command to view the current database encoding.

#### **Creating a Database.**

Run the **CREATE DATABASE** statement to create a database.

CREATE DATABASE mydatabase;

#### $\Box$  Note

- When you create a database, if the length of the database name exceeds 63 bytes, the server truncates the database name and retains the first 63 bytes. Therefore, you are advised to set the length of the database name to a value less than or equal to 63 bytes. Do not use multi-byte characters as object names. If an object whose name is truncated mistakenly cannot be deleted, delete the object using the name before the truncation, or manually delete it from the corresponding system catalog on each node.
- Database names must comply with the naming convention of SQL identifiers. The current user automatically becomes the owner of this new database.
- If a database system is used to support independent users and projects, store them in different databases.
- If the projects or users are associated with each other and share resources, store them in different schemas in the same database.
- A maximum of 128 databases can be created in GaussDB(DWS).
- You must have the permission to create a database or the permission that the system administrator owns.

#### **Viewing Databases**

To view databases, perform the following steps:

- Run the **\l** meta-command to view the database list of the database system. \l
- Querying the database list using the **pg\_database** system catalog SELECT datname FROM pg\_database;

#### **Modifying a Database**

You can use the **ALTER DATABASE** statement modify database configuration such as the database owner, name, and default settings.

- Run the following command to set the default search path for the database: **ALTER DATABASE** mydatabase **SET** search\_path **TO** pa\_catalog,public**;**
- Rename the database. **ALTER DATABASE** mydatabase **RENAME TO** newdatabase**;**

#### **Deleting a Database**

You can run **DROP DATABASE** statement to delete a database. This statement deletes the system catalog of the database and the database directory on the disk. Only the database owner or system administrator can delete a database. A database being accessed by users cannot be deleted, You need to connect to another database before deleting this database.

Run the **DROP DATABASE** statement to delete a database: **DROP DATABASE** newdatabase;

# **3.2 Creating and Managing GaussDB(DWS) Schemas**

A schema is the logical organization of objects and data in a database. Schema management allows multiple users to use the same database without interfering with each other. Third-party applications can be added to corresponding schemas to avoid conflicts.

The same database object name can be used in different schemas in a database without causing conflicts. For example, both **a\_schema** and **b\_schema** can contain a table named **mytable**. Users with required permissions can access objects across multiple schemas in a database.

If a user is created, a schema named after the user will also be created in the current database.

#### **Public mode**

Each database has a schema named **public**. All users have the ability to use the public schema in the database, but only certain roles have the authority to create objects within it.

#### **Creating a Schema**

Run the **CREATE SCHEMA** command to create a schema. **CREATE SCHEMA** myschema**;**

To create or access an object in the schema, the object name in the command should be composed of the schema name and the object name, which are separated by a dot (.), for example, **myschema.table**.

Users can create a schema owned by others. For example, run the following command to create a schema named **myschema** and set the owner of the schema to user **jack**:

**CREATE SCHEMA** myschema **AUTHORIZATION** jack**;**

If **authorization username** is not specified, the schema owner is the user who runs the command.

#### **Modifying a Schema**

- Run the **ALTER SCHEMA** command to change the schema name. Only the schema owner can change the schema name. **ALTER SCHEMA** schema\_name **RENAME** TO new\_name;
- Run the **ALTER SCHEMA** command to change the schema owner. **ALTER SCHEMA** schema\_name **OWNER** TO new\_owner;

#### **Setting the Schema Search Path**

The GUC parameter **search path** specifies the schema search sequence. The parameter value is a series of schema names separated by commas (,). If no schema is specified during object creation, the object will be added to the first schema displayed in the search path. If there are objects with the same name in different schemas and no schema is specified for an object query, the object will be returned from the first schema containing the object in the search path.

Run the **SHOW** command to view the current search path. SHOW SEARCH\_PATH; search\_path

```
----------------
 "$user",public
(1 row)
```
The default value of **search\_path** is **"\$user",public**. **\$user** indicates the name of the schema with the same name as the current session user. If the schema does not exist, **\$user** will be ignored. By default, after a user connects to a database that has schemas with the same name, objects will be added to all

the schemas. If there are no such schemas, objects will be added to only to the **public** schema.

Run the **SET** command to modify the default schema of the current session. For example, if the search path is set to "**myschema**, **public**", **myschema** is searched first.

**SET SEARCH\_PATH TO** myschema, public**;**

You can also run the **ALTER ROLE** command to set search\_path for a role (user). For example:

**ALTER ROLE** jack **SET search\_path TO** myschema, public;

#### **Using a Schema**

If you want to create or access an object in a specified schema, the object name must contain the schema name. To be specific, the name consists of a schema name and an object name, which are separated by a dot (.).

- Create a table **mytable** in **myschema**. Create a table in **schema\_name.table\_name** format. **CREATE TABLE** myschema.mytable(id int, name varchar(20))**;**
- Query all data in the table **mytable** in **myschema**. **SELECT \* FROM** myschema.mytable**;** id | name ----+------ (0 rows)

#### **Viewing a Schema**

- Use the **current\_schema()** function to view the current schema. **SELECT current\_schema();** current\_schema --------------- myschema  $(1$  row)
- To view the owner of a schema, perform the following join query on the system catalogs **PG\_NAMESPACE** and **PG\_USER**. Replace schema\_name in the statement with the name of the schema to be queried. SELECT s.nspname,u.usename AS nspowner FROM PG\_NAMESPACE s, PG\_USER u WHERE nspname='schema\_name' AND s.nspowner = u.usesysid;
- To view a list of all schemas, query the system catalog PG NAMESPACE. SELECT \* FROM PG\_NAMESPACE;
- Use the **PGXC\_TOTAL\_SCHEMA\_INFO** view to query the space usage of schemas in the cluster. SELECT \* FROM PGXC\_TOTAL\_SCHEMA\_INFO;
- To view a list of tables in a schema, query the system catalog **PG\_TABLES**. For example, the following query will return a table list from **PG\_CATALOG** in the schema.

SELECT distinct(tablename),schemaname FROM PG\_TABLES where schemaname = 'pg\_catalog';

# **Schema Permission Control**

By default, a user can only access database objects in its own schema. To access objects in other schemas, the user must have the **usage** permission of the corresponding schema.

By granting the **CREATE** permission for a schema to a user, the user can create objects in this schema.

- <span id="page-63-0"></span>● Grant the **usage** permission of **myschema** to user **jack**. **GRANT USAGE ON schema** myschema **TO** jack**;**
- Run the following command to revoke the **USAGE** permission for **myschema** from **jack**: **REVOKE USAGE ON schema** myschema **FROM** jack**;**

# **Drop Schema**

- Run the **DROP SCHEMA** command to delete an empty schema (no database objects in the schema). **DROP SCHEMA IF EXISTS** myschema;
- By default, a schema must be empty before being deleted. To delete a schema and all its objects (such as tables, data, and functions), use the **CASCADE** keyword.

**DROP SCHEMA** myschema **CASCADE**;

# **System Schema**

- Each database has a **pg\_catalog** schema, which contains system catalogs and all built-in data types, functions, and operators. **pg\_catalog** is a part of the search path and has the second highest search priority. It is searched after the schema of temporary tables and before other schemas specified in **search path**. This search order ensures that database built-in objects can be found. To use a custom object that has the same name as a built-in object, you can specify the schema of the custom object.
- The **information schema** consists of a collection of views that contain object information in a database. These views obtain system information from the system catalogs in a standardized way.

# **3.3 Selecting a GaussDB(DWS) Table Storage Model**

GaussDB(DWS) supports hybrid row and column storage. When creating a table, you can set the table storage mode to row storage or column storage.

Row storage stores tables to disk partitions by row, and column storage stores tables to disk partitions by column. By default, a table is created in row storage mode. For details about differences between row storage and column storage, see **[Figure 3-1](#page-64-0)**.

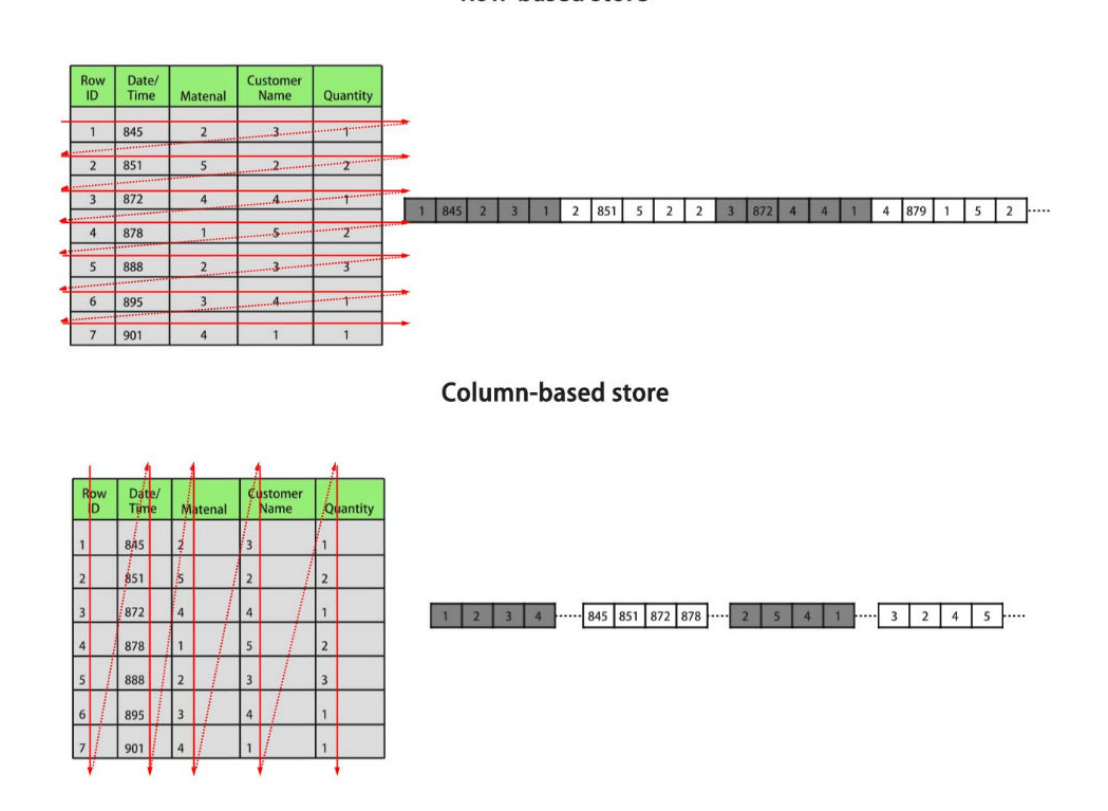

#### <span id="page-64-0"></span>**Figure 3-1** Differences between row storage and column storage

**Row-based store** 

In the preceding figure, the upper left part is a row-store table, and the upper right part shows how the row-store table is stored on a disk; the lower left part is a column-store table, and the lower right part shows how the column-store table is stored on a disk.

The row/column storage of a table is specified by the **orientation** attribute in the table definition. The value **row** indicates a row-store table and **column** indicates a column-store table. The default value is **row**. Each storage mode applies to specific scenarios. Select an appropriate mode when creating a table.

| <b>Storage</b><br><b>Mode</b> | <b>Benefit</b>                                                                                                    | <b>Drawback</b>                                                                                     | <b>Application Scenarios</b>                                                                                            |
|-------------------------------|----------------------------------------------------------------------------------------------------|----------------------------------------------------------------------------------------------------|----------------------------------------------------------------------------------------------------|
| Row<br>storage                | Data is stored by<br>row. When you<br>query a row of<br>data, you can<br>quickly locate the<br>target row.                                              | All data in the<br>queried row is<br>read while only a<br>few columns are<br>needed.                | 1. The number of<br>columns in the table is<br>small, and most fields<br>in the table are<br>queried.                   |
|                               |                                                                                                    |                                                                                                    | 2. Point queries (simple<br>index-based query that<br>returns only a few<br>records) are performed.                     |
|                               |                                                                                                    |                                                                                                    | 3. Add, Delete, Modify,<br>and Query operations<br>on entire rows are<br>frequently performed.                          |
| Column<br>storage             | 1. Only necessary<br>columns in a<br>query are read.<br>2. The<br>homogeneity<br>of data within<br>a column<br>facilitates<br>efficient<br>compression. | It is not suitable<br>for INSERT or<br><b>UPDATE</b><br>operations on a<br>small amount of<br>data. | 1. Query a few columns<br>in a table that contains<br>a large number of<br>columns.                                     |
|                               |                                                                                                    |                                                                                                    | 2. Statistical analysis<br>queries (requiring a<br>large number of<br>association and<br>grouping operations)           |
|                               |                                                                                                    |                                                                                                    | 3. Ad hoc queries (using<br>uncertain query<br>conditions and unable<br>to utilize indexes to<br>scan row-store tables) |

**Table 3-1** Table storage modes and scenarios

# **Creating a Row-store Table**

For example, to create a row-store table named **customer\_t1**, run the following command:

**CREATE TABLE** customer\_t1

```
(
 \text{state\_ID} \text{CHAR}(2),
  state_NAME VARCHAR2(40),
  area_ID NUMBER
);
```
# **Creating a column-store table.**

For example, to create a column-store table named **customer\_t2**, run the following command:

**CREATE TABLE** customer\_t2 **(**

 $\check{\phantom{a}}$  state ID  $CHAR(2)$ ,

state\_NAME VARCHAR2(40), area\_ID NUMBER **) WITH (ORIENTATION = COLUMN);**

#### **Table Compression**

Table compression can be enabled when a table is created. Table compression enables data in the table to be stored in compressed format to reduce memory usage.

In scenarios where I/O is large (much data is read and written) and CPU is sufficient (little data is computed), select a high compression ratio. In scenarios where I/O is small and CPU is insufficient, select a low compression ratio. Based on this principle, you are advised to select different compression ratios and test and compare the results to select the optimal compression ratio as required. Specify a compressions ratio using the **COMPRESSION** parameter. The supported values are as follows:

- The valid value of column-store tables is **YES**, **NO**, **LOW**, **MIDDLE**, or **HIGH**, and the default value is **LOW**.
- The valid values of row-store tables are **YES** and **NO**, and the default is **NO**. (The row-store table compression function is not put into commercial use. To use this function, contact technical support.)

The service scenarios applicable to each compression level are described in the following table.

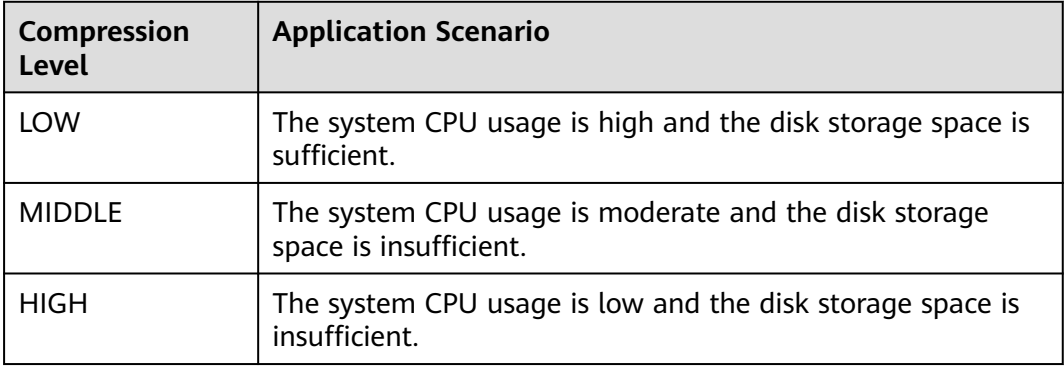

For example, to create a compressed column-store table named **customer\_t3**, run the following command:

**CREATE TABLE** customer\_t3

```
(
 state_ID CHAR(2),
  state_NAME VARCHAR2(40),
  area_ID NUMBER
)
WITH (ORIENTATION = COLUMN,COMPRESSION=middle);
```
# **3.4 Creating and Managing GaussDB(DWS) Tables**

# **Creating a Table**

You can run the **CREATE TABLE** command to create a table. When creating a table, you can define the following information:

- Columns and **[data type](https://support.huaweicloud.com/eu/sqlreference-dws/dws_06_0008.html)** of the table.
- Table or column constraints that restrict a column or the data contained in a table. For details, see **Definition of Table Constraints**.
- Distribution policy of a table, which determines how the GaussDB (DWS) database divides data between segments. For details, see **[Definition of Table](#page-69-0) [Distribution](#page-69-0)**.
- Table storage format. For details, see **[Selecting a GaussDB\(DWS\) Table](#page-63-0) [Storage Model](#page-63-0)**.
- Partition table information. For details, see **[Creating and Managing](#page-71-0) [GaussDB\(DWS\) Partitioned Tables](#page-71-0)**.

Example: Use **CREATE TABLE** to create a table **web\_returns\_p1**, use **wr\_item\_sk** as the distribution key, and sets the range distribution function through **wr\_returned\_date\_sk**.

```
CREATE TABLE web_returns_p1
(
  wr_returned_date_sk integer,<br>wr_returned_time_sk integer,
  wr_returned_time_sk
  wr_item_sk integer NOT NULL,
  wr_refunded_customer_sk_integer
)
WITH (orientation = column)
DISTRIBUTE BY HASH (wr_item_sk)
PARTITION BY RANGE(wr_returned_date_sk)
(
   PARTITION p2019 START(20191231) END(20221231) EVERY(10000),
  PARTITION p0 END(maxvalue)
\mathcal{E}
```
# **Definition of Table Constraints**

You can define constraints on columns and tables to restrict data in a table. However, there are the following restrictions:

- The primary key constraint and unique constraint in the table must contain a distribution column.
- Column-store tables support the **PARTIAL CLUSTER KEY** and table-level primary key and unique constraints, but do not support table-level foreign key constraints.
- Only the **NULL**, **NOT NULL**, and **DEFAULT** constant values can be used as column-store table column constraints.

| <b>Constrain</b><br>t                                                                                                    | <b>Description</b>                                                                                                    | <b>Example</b>                                                                                                    |
|----------------------------------------------------------------------------------------------------|----------------------------------------------------------------------------------------------------|----------------------------------------------------------------------------------------------------|
| Check<br>constraint                                                                                                    | A CHECK constraint allows<br>you to specify that values<br>in a specific column must<br>satisfy a Boolean (true)<br>expression.                                                                                                    | Create the <b>products</b> table. The <b>price</b><br>column must be positive.<br><b>CREATE TABLE products</b><br>product_no integer,<br>name text,<br>price numeric CHECK (price > 0)<br>):                                 |
| <b>NOT</b><br><b>NULL</b><br>constraint                                                                                                    | A NOT NULL constraint<br>specifies that a column<br>cannot have null values. A<br>non-null constraint is<br>always written as a<br>column constraint.                                                                                                    | Create the <b>products</b> table. The values<br>of product_no and name cannot be<br>null.<br><b>CREATE TABLE products</b><br>product_no integer NOT NULL,<br>name text NOT NULL,<br>price numeric<br>):                      |
| <b>UNIQUE</b><br>constraint                                                                                                    | A UNIQUE constraint<br>specifies that the values in<br>a column or a group of<br>columns are all unique. If<br><b>DISTRIBUTE BY</b><br><b>REPLICATION</b> is not<br>specified, the column<br>table that contains only<br>unique values must<br>contain distribution<br>columns. | Create the <b>products</b> table. The values<br>of <b>product_no</b> must be unique.<br><b>CREATE TABLE products</b><br>product_no integer UNIQUE,<br>name text,<br>price numeric<br>)DISTRIBUTE BY HASH(product_no);        |
| Primary<br>A primary key constraint is<br>the combination of a<br>key<br>constraint<br>UNIQUE constraint and a<br>NOT NULL constraint. If<br><b>DISTRIBUTE BY</b><br><b>REPLICATION</b> is not<br>specified, the column set<br>with a primary key<br>constraint must contain<br>distributed columns. If a<br>table has a primary key,<br>the column (or group of<br>columns) of the primary<br>key is selected as the<br>distribution keys of the<br>table by default. |                                                                                                    | Create the <b>products</b> table. The primary<br>key constraint is <b>product_no</b> .<br><b>CREATE TABLE products</b><br>product_no integer PRIMARY KEY,<br>name text,<br>price numeric<br>)DISTRIBUTE BY HASH(product_no); |

**Table 3-2** Table constraints

<span id="page-69-0"></span>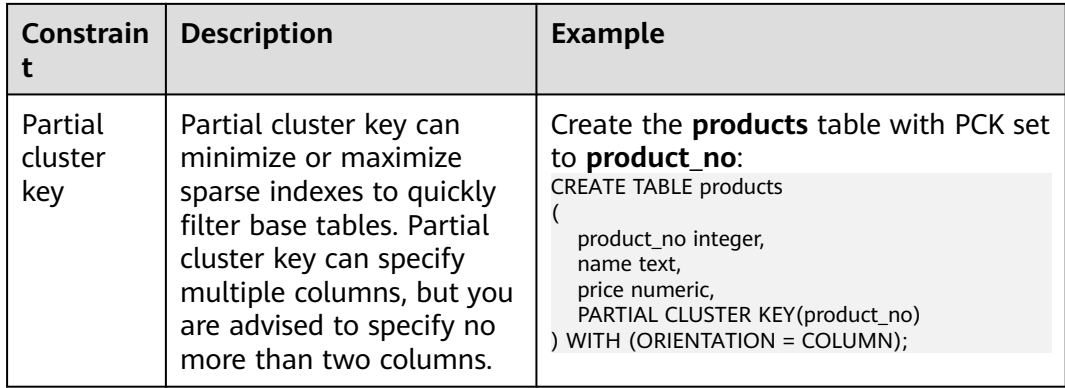

# **Definition of Table Distribution**

GaussDB(DWS) supports the following distribution modes: replication, hash, and roundrobin.

#### $\Box$  Note

The roundrobin distribution mode is supported only by cluster version 8.1.2 or later.

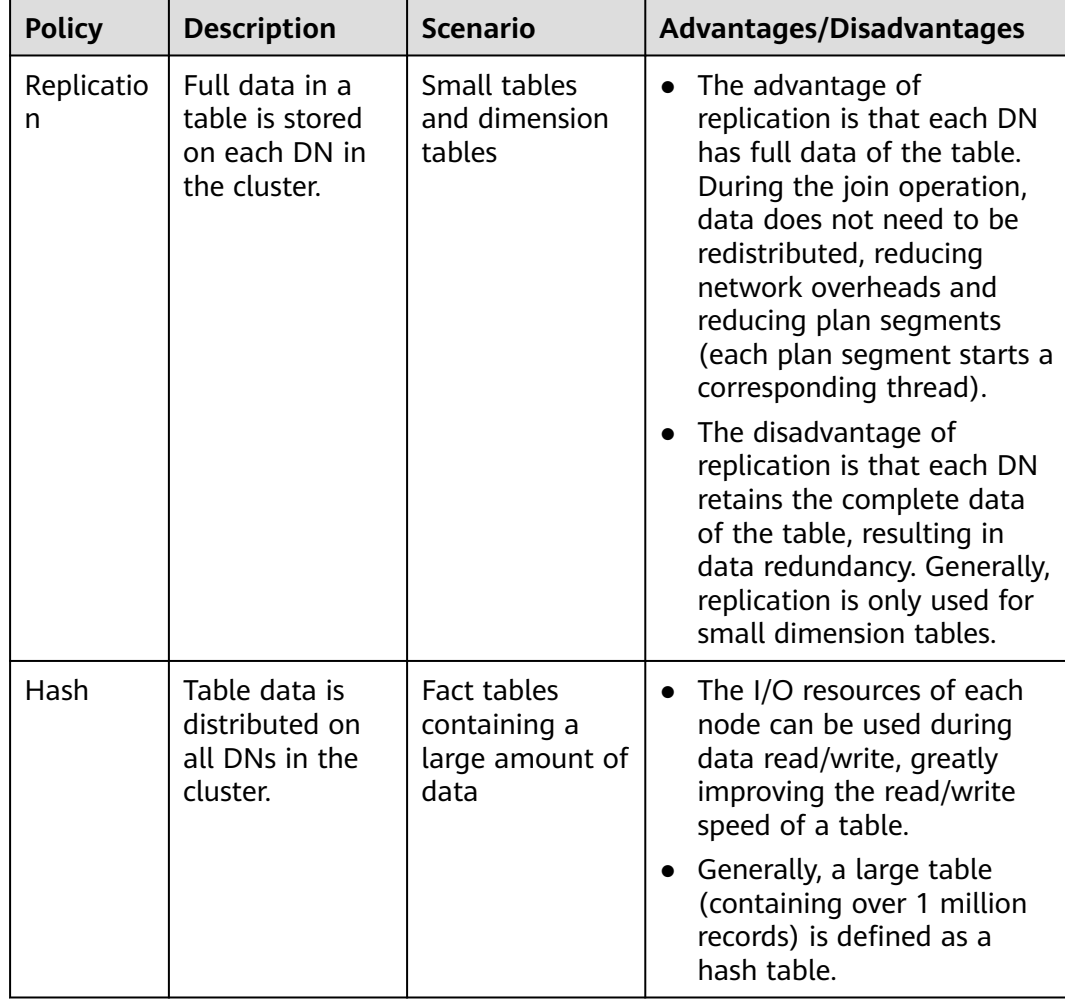

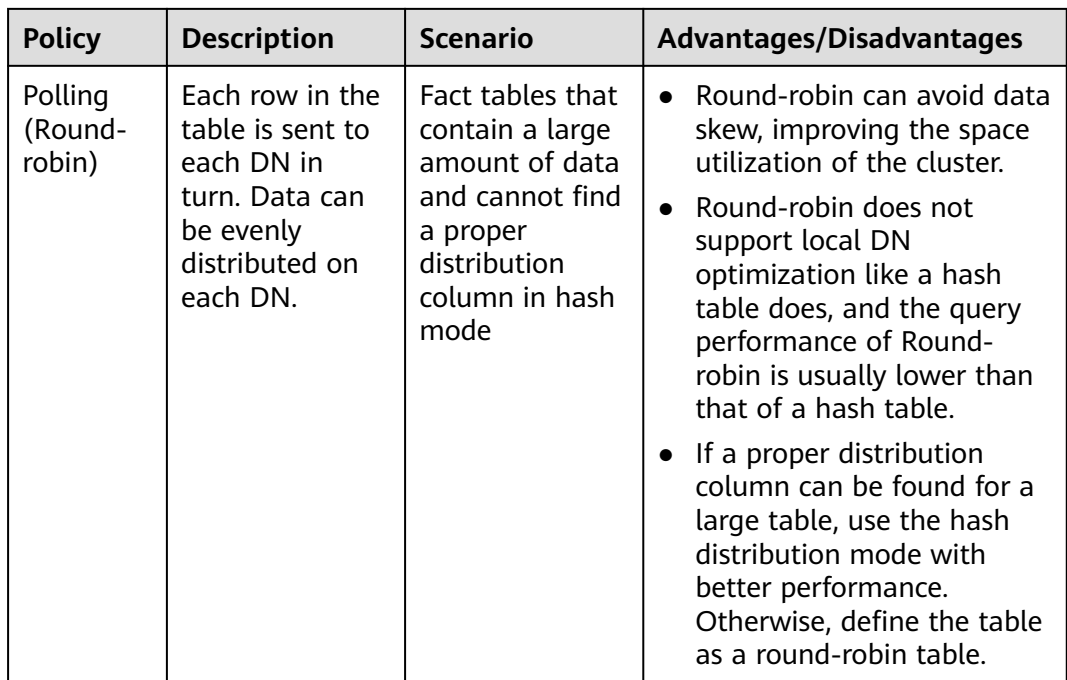

#### **Selecting a Distribution Key**

If the hash distribution mode is used, a distribution key must be specified for the user table. When a record is inserted, the system hashes it based on the distribution key and then stores it on the corresponding DN.

Select a hash distribution key based on the following principles:

- 1. **The values of the distribution key should be discrete so that data can be evenly distributed on each DN.** You can select the primary key of the table as the distribution key. For example, for a person information table, choose the ID number column as the distribution key.
- 2. **Do not select the column that has a constant filter.** For example, if a constant constraint (for example, zqdh= '000001') exists on the **zqdh** column in some queries on the **dwcjk** table, you are not advised to use **zqdh** as the distribution key.
- 3. **With the above principles met, you can select join conditions as distribution keys**, so that join tasks can be pushed down to DNs for execution, reducing the amount of data transferred between the DNs.

For a hash table, an inappropriate distribution key may cause data skew or poor I/O performance on certain DNs. Therefore, you need to check the table to ensure that data is evenly distributed on each DN. You can run the following SQL statements to check for data skew:

select xc\_node\_id, count(1) from tablename group by xc\_node\_id order by xc\_node\_id desc;

**xc\_node\_id** corresponds to a DN. Generally, **over 5% difference between the amount of data on different DNs is regarded as data skew. If the difference is over 10%, choose another distribution key.**

4. You are not advised to add a column as a distribution key, especially add a new column and use the SEQUENCE value to fill the column. (Sequences may cause performance bottlenecks and unnecessary maintenance costs.)

## <span id="page-71-0"></span>**View the data in the table.**

- Run the following command to query information about all tables in a database in the system catalog **pg\_tables**: **SELECT \* FROM pg\_tables;**
- Run the **\d+** command of the **gsql** tool to query table attributes: **\d+** customer\_t1**;**
- Run the following command to query the data volume of table customer\_t1: **SELECT count(\*) FROM** customer\_t1**;**
- Run the following command to query all data in table customer t1: **SELECT \* FROM** customer\_t1**;**
- Run the following command to query data in column **c\_customer\_sk**: **SELECT** c\_customer\_sk **FROM** customer\_t1**;**
- Run the following command to filter repeated data in column **c\_customer\_sk**: **SELECT DISTINCT(** c\_customer\_sk **) FROM** customer\_t1**;**
- Run the following command to query all data whose column **c\_customer\_sk** is **3869**:

**SELECT \* FROM** customer\_t1 **WHERE** c\_customer\_sk = 3869**;**

● Run the following command to sort data based on column **c\_customer\_sk**. **SELECT \* FROM** customer\_t1 **ORDER BY** c\_customer\_sk**;**

# **Deleting Data in a Table**

# $\wedge$  Caution

Exercise caution when running the **DROP TABLE** and **TRUNCATE TABLE** statements. After a table is deleted, data cannot be restored.

- Delete the **customer\_t1** table from the database. **DROP TABLE** customer t1;
- You can use **DELETE** or **TRUNCATE** to clear rows in a table without removing the definition of the table.

Delete all rows from the **customer\_t1** table. **TRUNCATE TABLE** customer t1;

Delete all rows from the **customer t1** table. **DELETE FROM** customer\_t1;

Delete all records whose **c\_customer\_sk** is **3869** from the **customer\_t1** table. **DELETE FROM** customer t1 **WHERE**  $c$  customer  $sk = 3869$ ;

# **3.5 Creating and Managing GaussDB(DWS) Partitioned Tables**

Partitioning refers to splitting what is logically one large table into smaller physical pieces based on specific schemes. The table based on the logic is called a partition cable, and a physical piece is called a partition. Data is stored on these
smaller physical pieces, namely, partitions, instead of the larger logical partitioned table. During conditional query, the system scans only the partitions that meet the conditions rather than scanning the entire table improving query performance.

Advantages of partitioned tables:

- Improved query performance. You can search in specific partitions, improving the search efficiency.
- Enhanced availability. If a partition is faulty, data in other partitions is still available.
- Improved maintainability. For expired historical data that needs to be periodically deleted, you can quickly delete it by dropping or truncate partitions.

# **Supported Table Partition Types**

- Range partitioning: partitions are created based on a numeric range, for example, by date or price range.
- List partitioning: partitions are created based on a list of values, such as sales scope or product attribute. Only clusters of 8.1.3 and later versions support this function.

# **Choosing to Partition a Table**

You can choose to partition a table when the table has the following characteristics:

There are obvious ranges among the fields of the table.

A table is partitioned based on obvious rangeable fields. Generally, columns such as date, area, and value are used for partitioning. The time column is most commonly used.

Queries to the table have obvious range characteristics.

If the queried data fall into specific ranges, its better tables are partitioned so that through partition pruning, only the queried partition needs to be scanned, improving data scanning efficiency and reducing the I/O overhead of data scanning.

The table contains a large amount of data.

Scanning small tables does not take much time, therefore the performance benefits of partitioning are not significant. Therefore, you are advised to partition only large tables. In column-store table, each column is an independent file storage unit, and the minimum storage unit CU can store 60,000 rows of data. Therefore, for column-store partitioned tables, it is recommended that the data volume in each partition be greater than or equal to the number of DNs multiplied by 60,000.

# **Creating a Range Partitioned Table**

Example: Create a table **web\_returns\_p1** partitioned by the range **wr\_returned\_date\_sk**. CREATE TABLE web\_returns\_p1 ( wr\_returned\_date\_sk integer, wr\_returned\_time\_sk integer.

wr\_item\_sk integer NOT NULL, wr\_refunded\_customer\_sk integer )  $WITH$  (orientation = column) DISTRIBUTE BY HASH (wr\_item\_sk) PARTITION BY RANGE (wr\_returned\_date\_sk) ( PARTITION p2016 VALUES LESS THAN(20161231), PARTITION p2017 VALUES LESS THAN(20171231), PARTITION p2018 VALUES LESS THAN(20181231), PARTITION p2019 VALUES LESS THAN(20191231), PARTITION pxxxx VALUES LESS THAN(maxvalue) );

Create partitions in batches, with fixed partition ranges. The following example can be used:

```
CREATE TABLE web_returns_p2
(
   wr_returned_date_sk integer,
   wr_returned_time_sk integer,
  wr_item_sk integer_NOT NULL,
   wr_refunded_customer_sk integer
)
WITH (orientation = column)
DISTRIBUTE BY HASH (wr_item_sk)
PARTITION BY RANGE(wr_returned_date_sk)
(
   PARTITION p2016 START(20161231) END(20191231) EVERY(10000),
   PARTITION p0 END(maxvalue)
```
Partition the table **web\_returns\_p2** by date and time, using time as the partition key.

```
CREATE TABLE web_returns_p2
( 
   id integer,
   idle numeric,
   IO numeric,
  scope text,
   IP text,
   time timestamp
)
 WITH (TTL='7 days',PERIOD='1 day') 
PARTITION BY RANGE(time)
 ( 
   PARTITION P1 VALUES LESS THAN('2022-01-05 16:32:45'),
   PARTITION P2 VALUES LESS THAN('2022-01-06 16:56:12')
 );
```
# **Creating a List Partitioned Table**

);

A list partitioned table can use any column that allows value comparison as the partition key column. When creating a list partitioned table, you must declare the value partition for each partition.

Example: Create a list partitioned table **sales\_info**.

```
CREATE TABLE sales info
(
sale_time timestamptz,
period int,
city text,
price numeric(10,2),
remark varchar2(100)
)
DISTRIBUTE BY HASH(sale_time)
PARTITION BY LIST (period, city)
```

```
(
PARTITION province1_202201 VALUES (('202201', 'city1'), ('202201', 'city2')),
PARTITION province2_202201 VALUES (('202201', 'city3'), ('202201', 'city4'), ('202201', 'city5')),
PARTITION rest VALUES (DEFAULT)
);
```
# **Partitioning an Existing Table**

A table can be partitioned only when it is created. If you want to partition a table, you must create a partitioned table, load the data in the original table to the partitioned table, delete the original table, and rename the partitioned table as the name of the original table. You must also re-grant permissions on the table to users. For example:

```
CREATE TABLE web_returns_p2 
(
  wr_returned_date_sk integer,
   wr_returned_time_sk integer,
   wr_item_sk integer NOT NULL,
   wr_refunded_customer_sk integer 
) 
WITH (orientation = column) 
DISTRIBUTE BY HASH (wr_item_sk) 
PARTITION BY RANGE(wr_returned_date_sk)
(
    PARTITION p2016 START(20161231) END(20191231) EVERY(10000),
    PARTITION p0 END(maxvalue) 
);
INSERT INTO web_returns_p2 SELECT * FROM web_returns_p1;
DROP TABLE web_returns_p1;
ALTER TABLE web_returns_p2 RENAME TO web_returns_p1;
GRANT ALL PRIVILEGES ON web_returns_p1 TO dbadmin;
GRANT SELECT ON web_returns_p1 TO jack;
```
# **Adding a Partition**

Run the **ALTER TABLE** statement to add a partition to a partitioned table. For example, to add partition **P2020** to the **web\_returns\_p1** table, run the following command:

**ALTER TABLE** web\_returns\_p1 **ADD PARTITION** P2020 **VALUES LESS THAN** (20201231);

# **Splitting a Partition**

The syntax for splitting a partition varies between a range partitioned table and a list partitioned table.

- Run the **ALTER TABLE** statement to split a partition in a range partitioned table. For example, the partition **pxxxx** of the table **web\_returns\_p1** is split into two partitions **p2020** and **p20xx** at the splitting point **20201231**. **ALTER TABLE** web\_returns\_p1 **SPLIT PARTITION** pxxxx **AT**(20201231) **INTO** (**PARTITION** p2020,**PARTITION** p20xx);
- Run the **ALTER TABLE** statement to split a partition in a list partitioned table. For example, split the partition **province2\_202201** of table **sales\_inf** into two partitions **province3\_202201** and **province4\_202201**. **ALTER TABLE** sales\_info **SPLIT PARTITION** province2\_202201 **VALUES**(('202201', 'city5')) **INTO** (**PARTITION** province3\_202201,**PARTITION** province4\_202201);

# **Merging Partitions**

Run the **ALTER TABLE** statement to merge two partitions in a partitioned table. For example, merge partitions **p2016** and **p2017** of table **web\_returns\_p1** into one partition **p20162017**.

**ALTER TABLE** web\_returns\_p1 **MERGE PARTITIONS** p2016,p2017 **INTO PARTITION** p20162017;

# **Deleting a Partition**

Run the **ALTER TABLE** statement to delete a partition from a partitioned table. For example, run the following command to delete partition **P2020** from the web returns p1 table: **ALTER TABLE** web\_returns\_p1 **DROP PARTITION** P2020;

# **Querying a Partition**

- Query partition **p2019**. **SELECT \* FROM** web\_returns\_p1 **PARTITION** (p2019); **SELECT \* FROM** web\_returns\_p1 **PARTITION FOR** (20201231);
- View partitioned tables using the system catalog **dba\_tab\_partitions**. **SELECT \* FROM** dba\_tab\_partitions **where** table\_name='web\_returns\_p1';

# **Deleting a Partitioned Table**

Run the **DROP TABLE** statement to delete a partitioned table.

**DROP TABLE** web returns p1;

# **3.6 Creating and Managing GaussDB(DWS) Indexes**

Indexes accelerate the data access speed but also add the processing time of the insert, update, and delete operations. Therefore, before creating an index, consider whether it is necessary and determine the columns where indexes will be created. You can determine whether to add an index for a table by analyzing the service processing and data use of applications, as well as columns that are frequently used as search criteria or need to be sorted.

# **Index type**

- **btree**: The B-tree index uses a structure that is similar to the B+ tree structure to store data key values, facilitating index search. **btree** supports comparison queries with ranges specified.
- **gin**: GIN indexes are reverse indexes and can process values that contain multiple keys (for example, arrays).
- **gist**: GiST indexes are suitable for the set data type and multidimensional data types, such as geometric and geographic data types.
- **Psort:** psort index. It is used to perform partial sort on column-store tables.

Row-based tables support the following index types: **btree** (default), **gin**, and **gist**. Column-based tables support the following index types: **Psort** (default), **btree**, and **gin**.

# $\Box$  Note

Create a B-tree index for point queries.

# **Index Selection Principles**

Indexes are created based on columns in database tables. When creating indexes, you need to determine the columns, which can be:

- Columns that are frequently searched: The search efficiency can be improved.
- The uniqueness of the columns and the data sequence structures is ensured.
- Columns that usually function as foreign keys and are used for connections. Then the connection efficiency is improved.
- Columns that are usually searched for by a specified scope. These indexes have already been arranged in a sequence, and the specified scope is contiguous.
- Columns that need to be arranged in a sequence. These indexes have already been arranged in a sequence, so the sequence query time is accelerated.
- Columns that usually use the WHERE clause. Then the condition decision efficiency is increased.
- Fields that are frequently used after keywords, such as **ORDER BY**, **GROUP BY**, and **DISTINCT**.

## $\Box$  Note

- After an index is created, the system automatically determines when to reference it. If the system determines that indexing is faster than sequenced scanning, the index will be used.
- After an index is successfully created, it must be synchronized with the associated table to ensure new data can be accurately located. Therefore, data operations increase. Therefore, delete unnecessary indexes periodically.

# **Creating an Index**

GaussDB(DWS) supports four methods for creating indexes. For details, see **[Table](#page-77-0) [3-3](#page-77-0)**.

## $\Box$  Note

- After an index is created, the system automatically determines when to reference it. If the system determines that indexing is faster than sequenced scanning, the index will be used.
- After an index is successfully created, it must be synchronized with the associated table to ensure new data can be accurately located. Therefore, data operations increase. Therefore, delete unnecessary indexes periodically.

<span id="page-77-0"></span>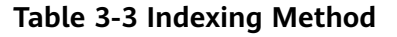

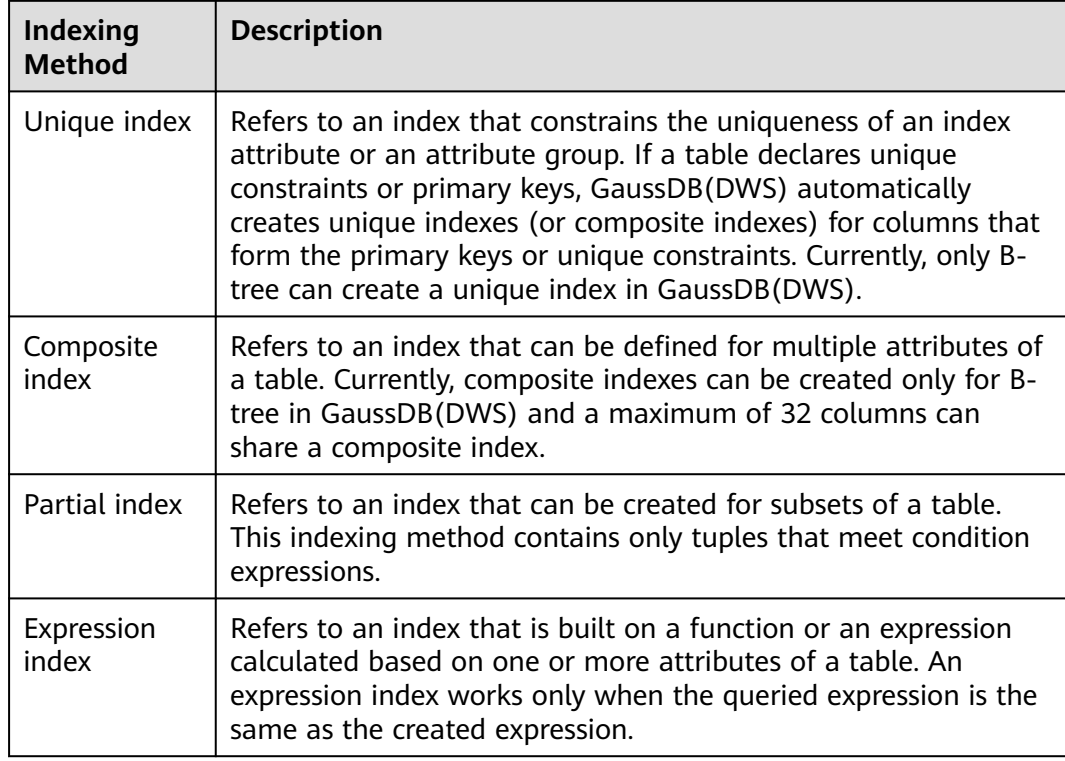

- Run the following command to create an ordinary table: **CREATE TABLE** tpcds.customer\_address\_bak **AS TABLE** tpcds.customer\_address;
- Create a common index.

You need to query the following information in the **tpcds.customer\_address\_bak** table: **SELECT** ca\_address\_sk **FROM** tpcds.customer\_address\_bak **WHERE** ca\_address\_sk=14888;

Generally, the database system needs to scan the tpcds.customer address bak table row by row to find all matched tuples. If the size of the **tpcds.customer\_address\_bak** table is large but only a few (possibly zero or one) of the WHERE conditions are met, the performance of this sequential scan is low. If the database system uses an index to maintain the ca\_address\_sk attribute, the database system only needs to search a few tree layers for the matched tuples. This greatly improves data query performance. Furthermore, indexes can improve the update and delete operation performance in the database.

Run the following command to create an index:

**CREATE INDEX** index\_wr\_returned\_date\_sk **ON** tpcds.customer\_address\_bak (ca\_address\_sk);

Create a unique index.

If a table declares a unique constraint or primary key, GaussDB(DWS) automatically creates a unique index (possibly a multi-column index) on the columns that form the primary key or unique constraint. If no unique constraint or primary key is specified during table creation, you can run the CREATE INDEX statement to create an index.

CREATE UNIQUE INDEX unique\_index ON tpcds.customer\_address\_bak(ca\_address\_sk);

Create a multi-column index.

Assume you need to frequently query records with **ca\_address\_sk** being **5050** and **ca\_street\_number** smaller than **1000** in the **tpcds.customer address bak** table. Run the following command: **SELECT** ca\_address\_sk,ca\_address\_id **FROM** tpcds.customer\_address\_bak **WHERE** ca\_address\_sk = 5050 **AND** ca\_street\_number < 1000;

Run the following command to define a multiple-column index on **ca\_address\_sk** and **ca\_street\_number** columns: **CREATE INDEX** more\_column\_index **ON**  tpcds.customer\_address\_bak(ca\_address\_sk ,ca\_street\_number );

Create a partition index.

If you only want to find records whose **ca\_address\_sk** is **5050**, you can create a partial index to facilitate your query.

**CREATE INDEX** part\_index **ON** tpcds.customer\_address\_bak(ca\_address\_sk) **WHERE** ca\_address\_sk = 5050;

Create an expression index.

Assume you need to frequently query records with **ca\_street\_number** smaller than **1000**, run the following command:

**SELECT \* FROM** tpcds.customer\_address\_bak **WHERE** trunc(ca\_street\_number) < 1000;

The following expression index can be created for this query task: **CREATE INDEX** para\_index **ON** tpcds.customer\_address\_bak (trunc(ca\_street\_number));

# **Querying an Index**

Run the following command to query all indexes defined by the system and users:

**SELECT RELNAME FROM PG\_CLASS WHERE RELKIND='i';**

Run the following command to query information about a specified index: **\di+** index\_wr\_returned\_date\_sk

# **Recreating an Index**

- Recreate the index index wr returned date sk. REINDEX INDEX *index wr\_returned\_date\_sk*;
- Recreate all indexes of a table. REINDEX TABLE tpcds.customer\_address\_bak;

# **Deleting an Index**

You can use the **DROP INDEX** statement to delete indexes. **DROP INDEX** index\_wr\_returned\_date\_sk**;**

# **3.7 Creating and Using GaussDB(DWS) Sequences**

A sequence is a database object that generates unique integers according to a certain rule and is usually used to generate primary key values.

You can create a sequence for a column in either of the following methods:

- Set the data type of a column to sequence integer. A sequence will be automatically created by the database for this column.
- Use **CREATE SEQUENCE** to create a new sequenc. Use the **nextval(**'sequence name') function to increment the sequence and return a

new value. Specify the default value of the column as the sequence value returned by the **nextval('**sequence\_name**')** function. In this way, this column can be used as a unique identifier.

# **Creating a Sequence.**

Method 1: Set the data type of a column to a sequence integer. For example: **CREATE TABLE** T1

```
(
    id serial,
   name text
);
```
Method 2: Create a sequence and set the initial value of the **nextval**('sequence\_name') function to the default value of a column. You can cache a specific number of sequence values to reduce the requests to the GTM, improving the performance.

- 1. Create a sequence. **CREATE SEQUENCE** seq1 cache 100;
- 2. Set the initial value of the **nextval**('sequence\_name') function to the default value of a column.

```
CREATE TABLE T2
(
```

```
 id int not null default nextval('seq1'),
   name text
);
```
# $\Box$  note

Methods 1 and 2 are similar except that method 2 specifies cache for the sequence. A sequence using cache has holes (non-consecutive values, for example, 1, 4, 5) and cannot keep the order of the values. After a sequence is deleted, its sub-sequences will be deleted automatically. A sequence shared by multiple columns is not forbidden in a database, but you are not advised to do that.

Currently, the preceding two methods cannot be used for existing tables.

# **Modifying a Sequence**

The **ALTER SEQUENCE** statement changes the attributes of an existing sequence, including the owner, owning column, and maximum value.

Associate the sequence with a column.

The sequence will be deleted when you delete the column or the table where the column resides.

**ALTER SEQUENCE** seq1 **OWNED BY** T2.id;

● Modify the maximum value of **serial** to **300**. ALTER SEQUENCE seq1 MAXVALUE 300;

# **Deleting a Sequence**

Run the **DROP SEQUENCE** command to delete a sequence. For example, to delete the sequence named **seq1**, run the following command:

DROP SEQUENCE seq1;

# **Precautions**

Sequence values are generated by the GTM. By default, each request for a sequence value is sent to the GTM. The GTM calculates the result of the current value plus the step and then returns the result. As GTM is a globally unique node, generating default sequence numbers can cause performance issues. For operations that need frequent sequence number generation, such as bulkload data import, this is not recommended. For example, the **INSERT FROM SELECT** statement has poor performance in the following scenario:

CREATE SEQUENCE newSeq1; CREATE TABLE newT1 ( id int not null default nextval('newSeq1'), name text  $\qquad \qquad$  );

INSERT INTO newT1(name) SELECT name from T1;

To improve the performance, run the following statements (assume that data of 10,000 rows will be imported from  $T1$  to newT1):

INSERT INTO newT1(id, name) SELECT id,name from T1; SELECT SETVAL('newSeq1',10000);

## $\Box$  note

Rollback is not supported by sequence functions, including **nextval()** and **setval()**. The value of the setval function immediately takes effect on nextval in the current session in any cases and take effect in other sessions only when no cache is specified for them. If cache is specified for a session, it takes effect only after all the cached values have been used. To avoid duplicate values, use setval only when necessary. Do not set it to an existing sequence value or a cached sequence value.

If BulkLoad is used, set sufficient cache for newSeq1 and do not set **Maxvalue** or **Minvalue**. To improve the performance, database may push down the invocation of **nextval**('*sequence\_name*') to DNs. Currently, the concurrent connection requests that can be processed by the GTM are limited. If there are too many DNs, a large number of concurrent connection requests will be sent to the GTM. In this case, you need to limit the concurrent connection of BulkLoad to save the GTM connection resources. If the target table is a replication table (**DISTRIBUTE BY REPLICATION**), pushdown cannot be performed. If the data volume is large, this will be a disaster for the database. In addition, the database space may be exhausted. After the import is complete, do **VACUUM FULL**. Therefore, you are not advised to use sequences when BulkLoad is used.

After a sequence is created, a single-row table is maintained on each node to store the sequence definition and value, which is obtained from the last interaction with the GTM rather than updated in real time. The single-row table on a node does not update when other nodes request a new value from the GTM or when the sequence is modified using **setval**.

# **3.8 Creating and Managing GaussDB(DWS) Views**

Views allow users to save queries. Views are not physically stored on disks. Queries to a view run as subqueries. A database only stores the definition of a view and does not store its data. The data is still stored in the original base table. If data in the base table changes, the data in the view changes accordingly. In this sense, a

view is like a window through which users can know their interested data and data changes in the database. A view is triggered every time it is referenced.

## **Creating a view**

Run the **CREATE VIEW** command to create a view. **CREATE OR REPLACE VIEW** MyView **AS SELECT \* FROM** tpcds.customer WHERE c\_customer\_sk < 150;

## $\Box$  Note

The **OR REPLACE** parameter in this command is optional. It indicates that if the view exists, the new view will replace the existing view.

## **View Details**

- View the MyView view. Real-time data will be returned. **SELECT \* FROM** myview**;**
- Run the following command to query the views in the current user: **SELECT \* FROM user\_views;**
- Run the following command to query all views: **SELECT \* FROM dba\_views;**
- View details about a specified view.

Run the following command to view details about the dba\_users view: **\d+** dba\_users

View "PG\_CATALOG.DBA\_USERS"<br>Type | Modifiers | Storage Column | Type | Modifiers | Storage | Description ----------+-----------------------+-----------+----------+------------- USERNAME | CHARACTER VARYING(64) | | | extended | View definition: SELECT PG\_AUTHID.ROLNAME::CHARACTER VARYING(64) AS USERNAME FROM PG\_AUTHID;

# **Rebuilding a View**

Run the **ALTER VIEW** command to rebuild a view without entering query statements.

**ALTER VIEW** myview REBUILD**;**

## **Deleting a View**

Run the **DROP VIEW** command to delete a view. **DROP VIEW** myview**;**

DROP VIEW ... The **CASCADE** command can be used to delete objects that depend on the view. For example, view A depends on view B. If view B is deleted, view A will also be deleted. Without the CASCADE option, the **DROP VIEW** command will fail.

# **3.9 Creating and Managing GaussDB(DWS) Scheduled Tasks**

GaussDB(DWS) allows users to create scheduled tasks, which are automatically executed at specified time points, reducing O&M workload.

Database complies with the Oracle scheduled task function using the DBMS.JOB interface, which can be used to create scheduled tasks, execute tasks automatically, delete a task, and modify task attributes(including task ID, enable/ disable a task, the task triggering time/interval and task contents).

## $\Box$  Note

- The hybrid data warehouse (standalone) does not support scheduled tasks.
- The execution statements of scheduled tasks are not recorded in the **[Real-time Top SQL](#page-370-0)** logs. The statements can be recorded only in versions later than 8.2.1.
- By default, GaussDB(DWS) uses the UTC time. The execution time of the scheduled task needs to be converted to the time zone of the user.

## **Periodic Task Management**

**Step 1** Creates a test table.

CREATE TABLE test(id int, time date);

If the following information is displayed, the table has been created.

CREATE TABLE

#### **Step 2** Create the customized storage procedure.

```
CREATE OR REPLACE PROCEDURE PRC_JOB_1()
\DeltaN_NUM integer :=1;
BEGIN
FOR I IN 1..1000 LOOP
INSERT INTO test VALUES(I,SYSDATE);
END LOOP;
END;
/
```
If the following information is displayed, the procedure has been created.

CREATE PROCEDURE

#### **Step 3** Create a task.

● Create a task with unspecified **job\_id** and execute the **PRC\_JOB\_1** storage procedure every two minutes.

```
call dbms_job.submit('call public.prc_job_1(); ', sysdate, 'interval ''1 minute''', :a);
job
-----
1
```
(1 row)

Create task with specified job\_id. call dbms\_job.isubmit(2,'call public.prc\_job\_1(); ', sysdate, 'interval ''1 minute'''); isubmit ---------

(1 row)

**Step 4** View the created task information about the current user in the **USER\_JOBS** view.

Only the system administrator can access this system view. For details about the fields, see **[Table 14-295](#page-835-0)**.

select job,dbname,start\_date,last\_date,this\_date,next\_date,broken,status,interval,failures,what from user\_jobs; job | dbname | start\_date | last\_date | this\_date | next\_date | broken | status | interval | failures | what

```
-----+----------+----------------------------+----------------------------+----------------------------
+---------------------+--------+--------+---------------------+----------+----------------
-----------
  1 | db_demo | 2022-03-25 07:58:01.829436 | 2022-03-25 07:58:03.174817 | 2022-03-25 07:58:01.829436 | 
2022-03-25 07:59:01 | n | s | interval '1 minute' | 0 | call public.prc
job_1();
  2 | db_demo | 2022-03-25 07:58:15.893383 | 2022-03-25 07:58:16.608959 | 2022-03-25 07:58:15.893383 | 
2022-03-25 07:59:15 | n | s | interval '1 minute' | 0 | call public.prc
job_1();
(2 rows)
```
#### **Step 5** Stop a task.

```
call dbms_job.broken(1,true);
broken
--------
```
(1 row)

#### **Step 6** Start a task.

call dbms\_job.broken(1,false); broken --------

(1 row)

#### **Step 7** Modify attributes of a task.

● Modify the **Next\_date** parameter information about a task. For example, change the value of **Next\_date** of Job1 to 1 hour. call dbms\_job.next\_date(1, sysdate+1.0/24); next\_date -----------

(1 row)

● Modify the **Interval** parameter information of a task. For example, change the value of **Interval** of Job1 to 1 hour. call dbms  $job.interval(1,'sysdate +  $1.0/24'$ ):$ 

interval ----------

(1 row)

● Modify the **What** parameter information of a **JOB**. For example, change **What** of **Job1** to **insert into public.test values(333, sysdate+5)**. call dbms\_job.what(1,'insert into public.test values(333, sysdate+5);'); what ------

(1 row)

● Modify **Next\_date**, **Interval**, and **What** parameter information of **JOB**. call dbms\_job.change(1, 'call public.prc\_job\_1();', sysdate, 'interval ''1 minute'''); change

(1 row)

--------

**Step 8** Delete a job.

```
call dbms job.remove(1);
remove
--------
```
(1 row)

```
Step 9 Set job permissions.
```
- During the creation of a job, the job is bound to the user and database that created the job. Accordingly, the user and database are added to **dbname** and **log user** columns in the **pg** job system view, respectively.
- If the current user is a DBA user, system administrator, or the user who created the job (**log\_user** in **pg\_job**), the user has the permissions to delete or modify parameter settings of the job using the remove, change, next\_data, what, or interval interface. Otherwise, the system displays a message indicating that the current user has no permission to perform operations on the JOB.
- If the current database is the one that created a job, (that is, **dbname** in **pg\_job**), you can delete or modify parameter settings of the job using the remove, change, next\_data, what, or interval interface.
- When deleting the database that created a job, (that is, **dbname** in **pg\_job**), the system associatively deletes the job records of the database.
- When deleting the user who created a job, (that is, **log\_user** in **pg\_job**), the system associatively deletes the job records of the user.

**----End**

# **3.10 Viewing GaussDB(DWS) System Catalogs**

In addition to the created tables, a database contains many system catalogs These system catalogs contain cluster installation information and information about various queries and processes in GaussDB(DWS). You can collect information about the database by querying the system catalog.

# **Querying Database Tables**

For example, query the **PG\_TABLES** system catalog for all tables in the **public** schema.

SELECT distinct(tablename) FROM pg\_tables WHERE SCHEMANAME = 'public';

Information similar to the following is displayed:

 tablename ------------------ err\_hr\_staffs test err\_hr\_staffs\_ft3 web returns p1 mig\_seq\_table films4 (6 rows)

# **Viewing Database Users**

You can run the **PG\_USER** command to view the list of all users in the database, and view the user ID (**USESYSID**) and permissions.

```
SELECT * FROM pa_user:
usename | usesysid | usecreatedb | usesuper | usecatupd | userepl | passwd | valbegin | valuntil | respool 
| parent | spacelimit | useconfig | nodegroup | tempspacelimit | spillspacelim
it
     ---------+----------+-------------+----------+-----------+---------+----------+----------+----------+--------------
+--------+------------+-----------+-----------+----------------+--------------
---
```
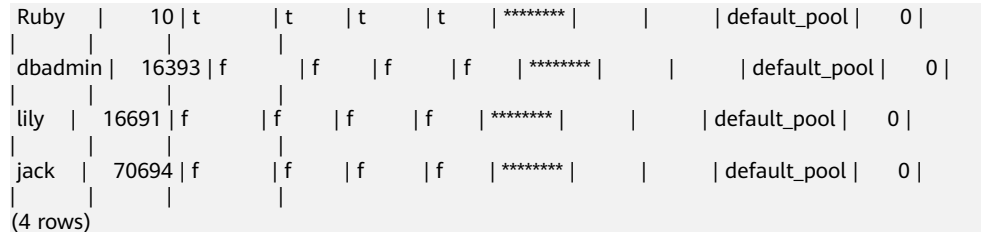

GaussDB(DWS) uses Ruby to perform routine management and maintenance. You can add **WHERE usesysid > 10** to the **SELECT** statement to filter queries so that only specified user names are displayed.

```
SELECT * FROM pg_user WHERE usesysid > 10; 
 usename | usesysid | usecreatedb | usesuper | usecatupd | userepl | passwd | valbegin | valuntil | 
respool | parent | spacelimit | useconfig | nodegroup | tempspacelimit | spillspacelim
it
          ---------+----------+-------------+----------+-----------+---------+----------+----------+----------+--------------
+--------+------------+-----------+-----------+----------------+--------------
---
dbadmin | 16393 | f | f | f | f | ********| | | | | default_pool | 0 |
| | | |
\text{lily} \mid 16691 \mid \text{f} \mid \text{f} \mid \text{f} \mid \text{******} \mid \text{ or } \text{1} \text{default\_pool} \mid 0 \mid| | | |
jack | 70694 | f | f | f | f | ******** | | | default_pool | 0 |
          | | | |
(3 rows)
```
# **Viewing and Stopping the Running Query Statements**

You can view the running query statements in the **[PG\\_STAT\\_ACTIVITY](#page-701-0)** view. Do as follows:

**Step 1** Set the parameter **track\_activities** to **on**. SET track activities = on:

> The database collects the running information about active queries only if the parameter is set to **on**.

**Step 2** View the running query statements. Run the following command to view the database names, users, query statuses, and PIDs of the running query statements: SELECT datname, usename, state,pid FROM pg\_stat\_activity;

If the **state** column is **idle**, the connection is idle and requires a user to enter a command.

To identify only active query statements, run the following command:

SELECT datname, usename, state FROM pg\_stat\_activity WHERE state != 'idle';

**Step 3** To cancel queries that have been running for a long time, use the **PG\_TERMINATE\_BACKEND** function to end sessions based on the thread ID. SELECT PG\_TERMINATE\_BACKEND(139834759993104)**;**

If information similar to the following is displayed, the session is successfully terminated:

PG\_TERMINATE\_BACKEND

--------------------- t

(1 row)

If information similar to the following is displayed, a user has terminated the current session.

FATAL: terminating connection due to administrator command FATAL: terminating connection due to administrator command

#### $\Box$  Note

If the **PG\_TERMINATE\_BACKEND** function is used to terminate the backend threads of the current session, the gsql client will be reconnected automatically rather than be logged out. The message "The connection to the server was lost." is returned. Attempting reset: Succeeded."

FATAL: terminating connection due to administrator command FATAL: terminating connection due to administrator command **The connection to the server was lost. Attempting reset: Succeeded.**

**----End**

# **4 Syntax Compatibility Differences Among Oracle, Teradata, and MySQL**

In GaussDB(DWS), **DBCOMPATIBILITY** can be set to **TD**, **Oracle**, or **MySQL** to be compatible with Teradata, Oracle, or MySQL syntax, respectively. Syntax behavior varies with the three modes.

The database compatibility model can be specified using the **DBCOMPATIBILITY** parameter when creating a database. For details, refer to the **CREATE DATABASE** syntax.

CREATE DATABASE ora\_compatible\_db DBCOMPATIBILITY 'ORA';

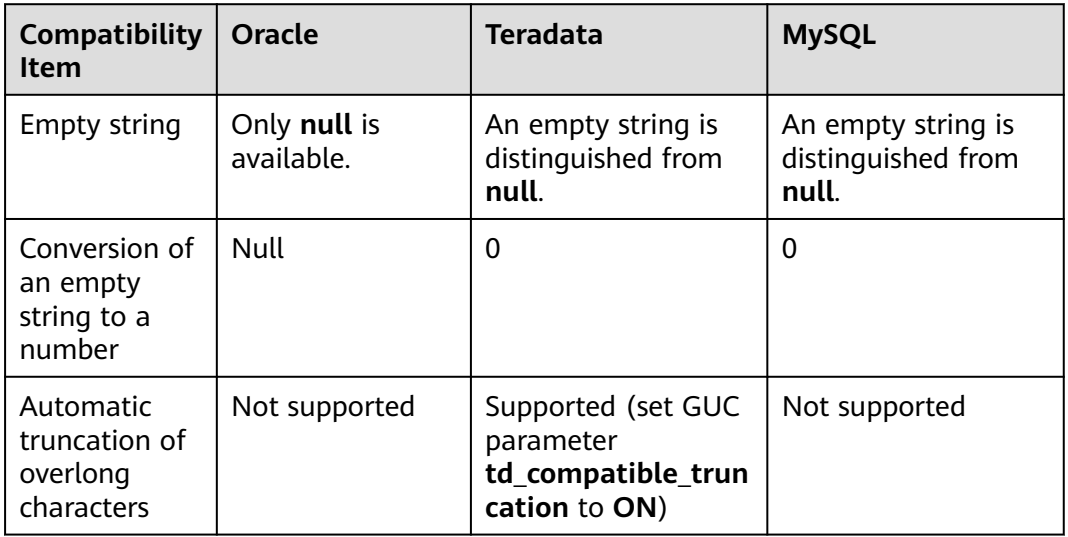

#### **Table 4-1** Compatibility differences

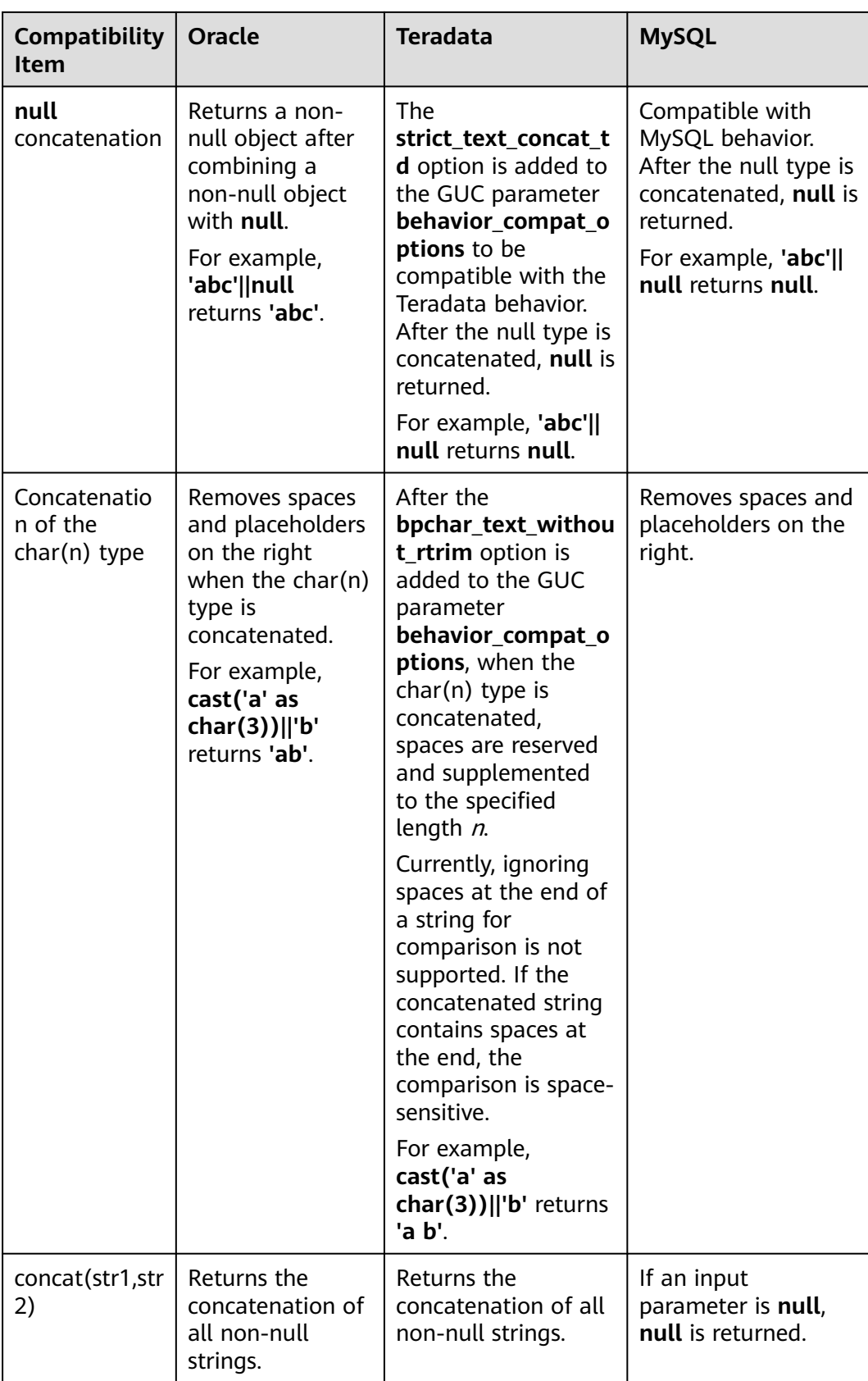

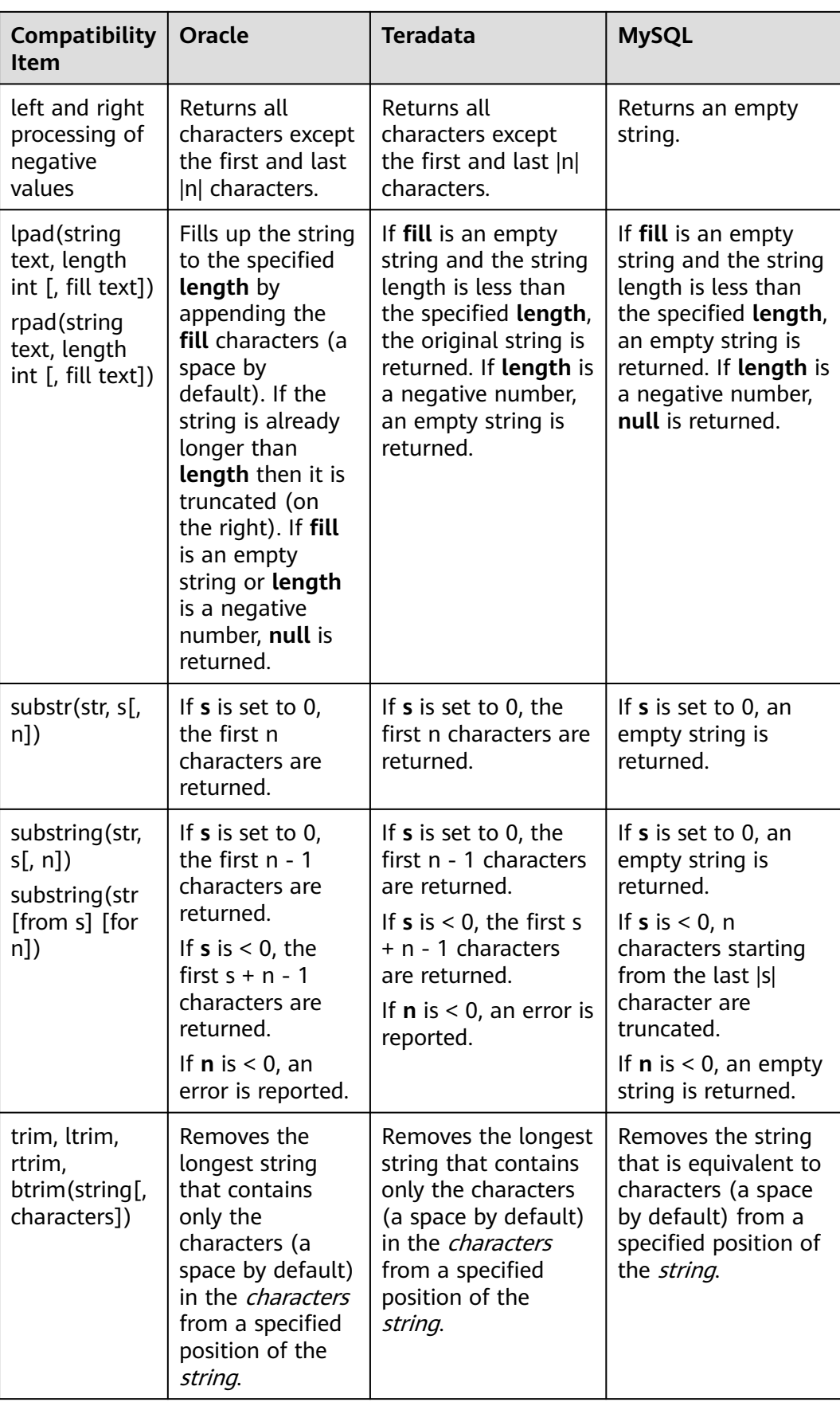

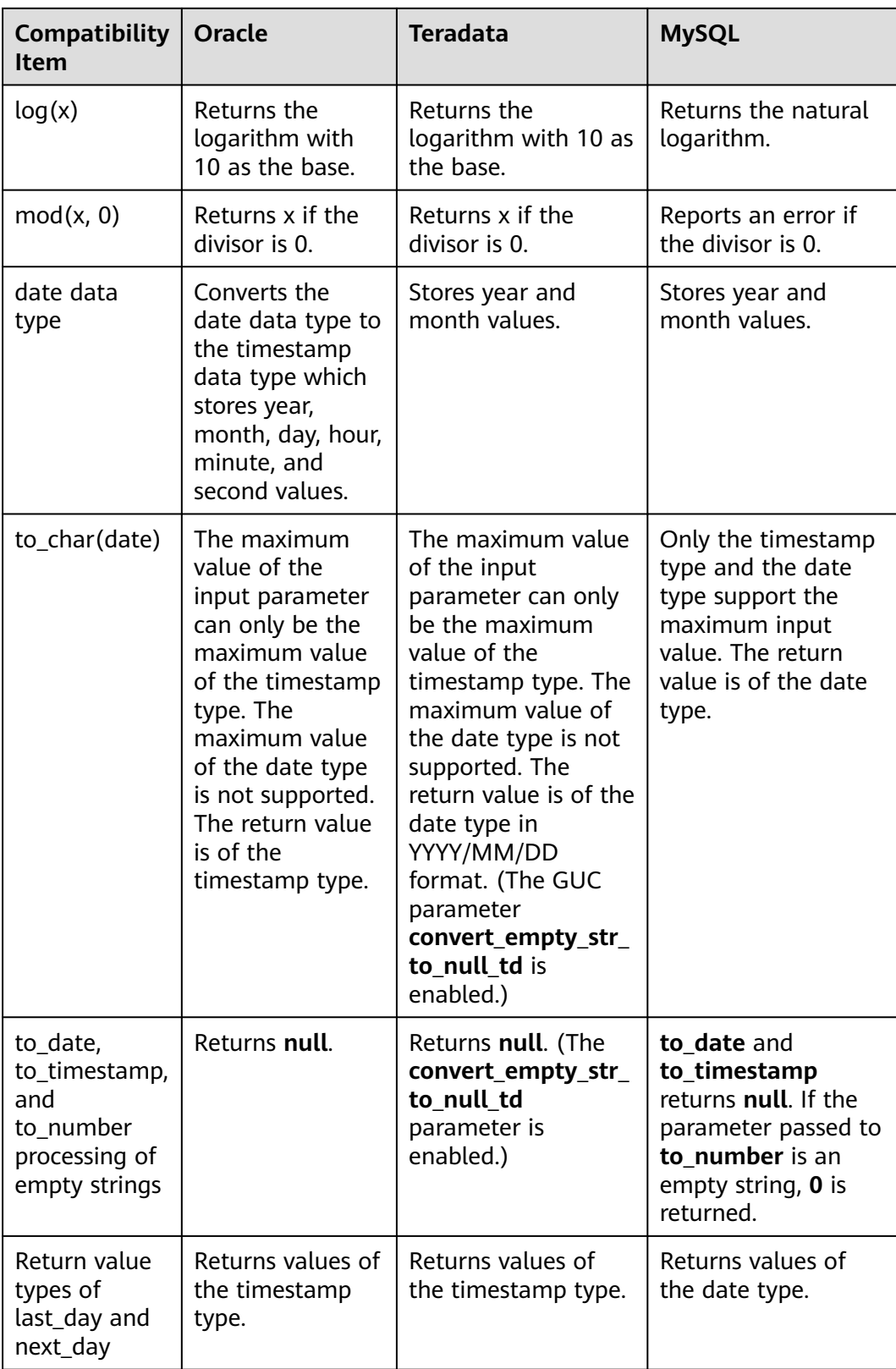

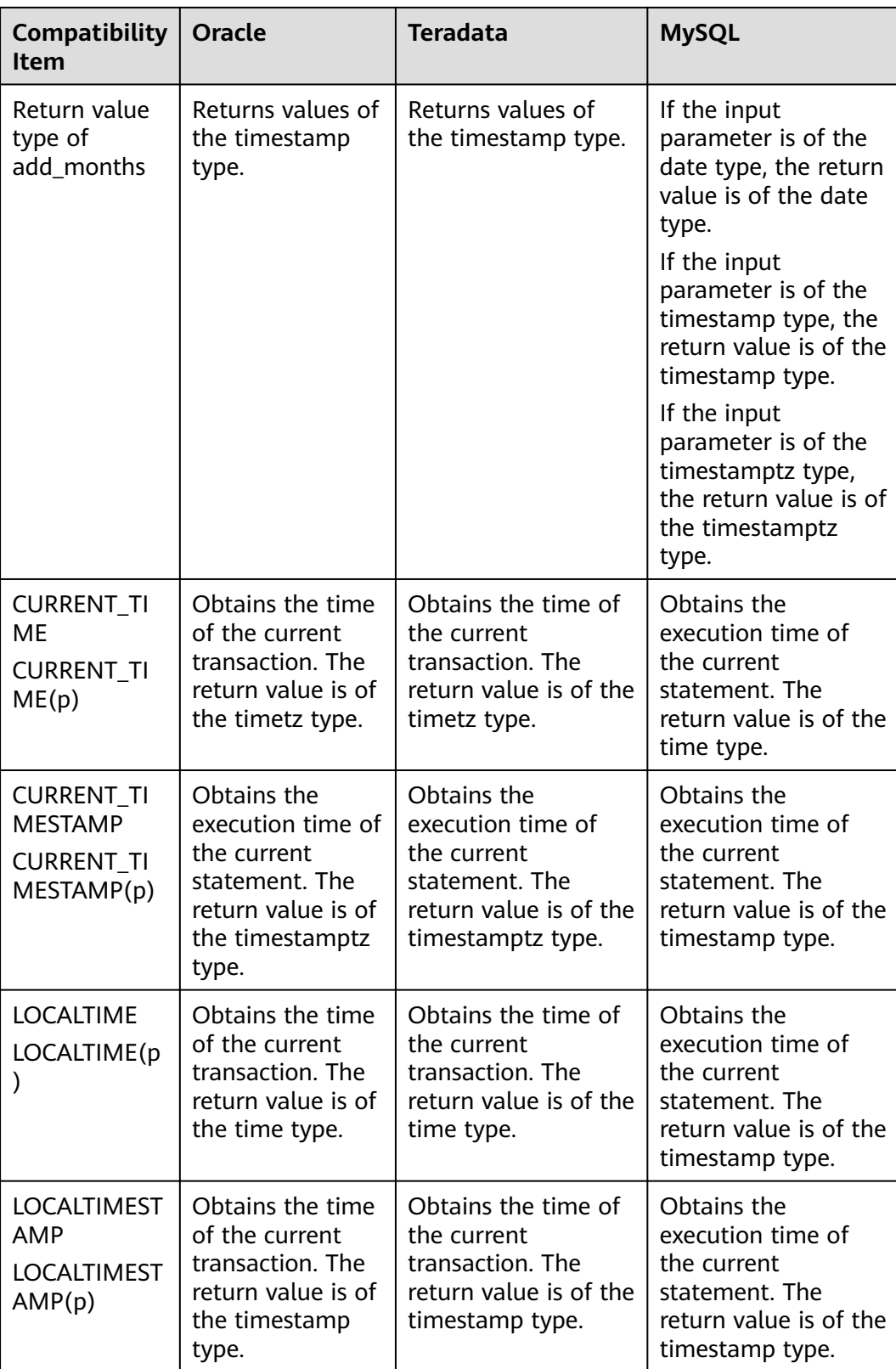

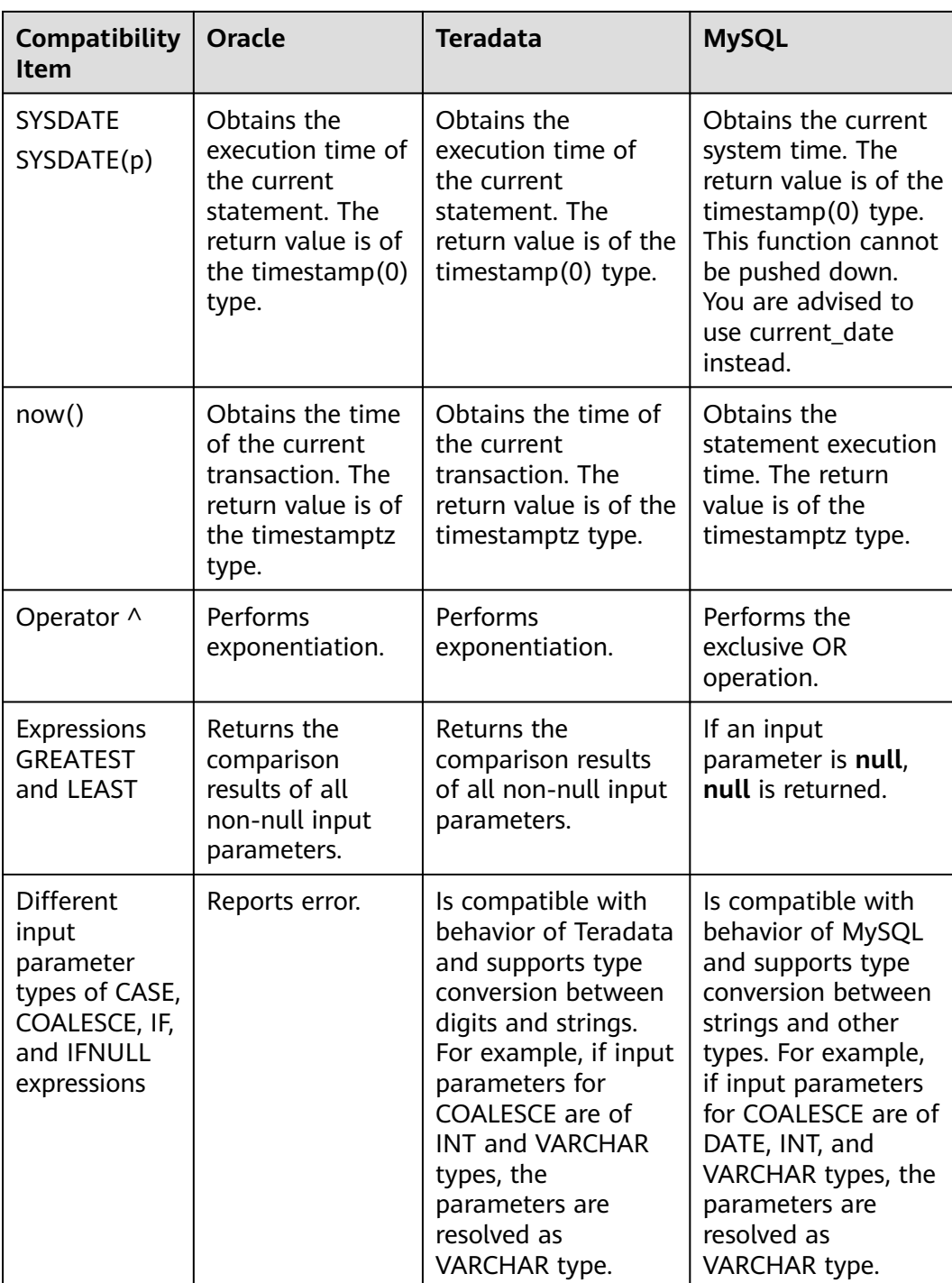

# **5 GaussDB(DWS) Database Security Management**

# **5.1 GaussDB(DWS) User and Permissions Management**

# **5.1.1 GaussDB(DWS) Database User Types**

Without separation of permissions, GaussDB(DWS) supports two types of database accounts: administrator and common user. For details about user types and permissions under separation of permissions, see **[Separation of Duties in](#page-108-0) [GaussDB\(DWS\)](#page-108-0)**.

- The administrator can manage all common users and databases.
- Common users can connect to and access the database, and perform specific database operations and execute SQL statements after being authorized.

Users are authenticated when they log in to the GaussDB(DWS) database. A user can own databases and database objects (such as tables), and grant permissions of these objects to other users and roles. In addition to system administrators, users with the **CREATEDB** attribute can create databases and grant permissions to these databases.

# **Database User Types**

| <b>User</b><br><b>Type</b>           | <b>Description</b>                                                                                                    | <b>Allowed Operations</b>                                                                                                    | <b>How to Create</b>                                                                                                    |
|--------------------------------------|----------------------------------------------------------------------------------------------------|----------------------------------------------------------------------------------------------------|----------------------------------------------------------------------------------------------------|
| Admi<br>nistra<br>tor<br>dbad<br>min | An.<br>administrator,<br>also called a<br>system<br>administrator,<br>is an account<br>with the<br><b>SYSADMIN</b><br>attribute. | If separation of<br>permissions is not<br>enabled, this account has<br>the highest permission in<br>the system and can<br>perform all operations.<br>The system administrator<br>has the same permissions<br>as the object owner.                                                                                                    | User dbadmin created<br>$\bullet$<br>during cluster creation<br>on the GaussDB(DWS)<br>management console is<br>a system administrator.<br>Use the CREATE USER<br>$\bullet$<br>or ALTER USER syntax<br>to create an<br>administrator.<br>CREATE USER sysadmin WITH<br>SYSADMIN password<br>'{Password}';<br>ALTER USER u1 SYSADMIN; |
| Com<br>mon<br>user                   | Common user                                                                                                    | Use a tool to connect<br>$\bullet$<br>to the database.<br>Have the attributes of<br>specific database<br>system operations, such<br>as CREATEDB,<br><b>CREATEROLE, and</b><br><b>SYSADMIN.</b><br>Access database<br>objects.<br>Run SQL statements.                                                                                                    | <b>Run the CREATE USER</b><br>syntax to create a<br>common user.<br>CREATE USER u1 PASSWORD<br>'{Password}';                                                                                                    |
|                                      | Private user                                                                                                    | A user created with the<br><b>INDEPENDENT</b> attribute<br>in non-separation-of-<br>permissions mode.<br>Database administrators<br>can manage (DROP,<br><b>ALTER, and TRUNCATE)</b><br>objects of private users<br>but cannot access<br>(INSERT, DELETE,<br>SELECT, UPDATE, COPY,<br><b>GRANT, REVOKE, and</b><br><b>ALTER OWNER)</b> the<br>objects before being<br>authorized. | Use the <b>CREATE USER</b><br>syntax to create a private<br>user.<br>CREATE USER user_independent<br>WITH INDEPENDENT IDENTIFIED<br>BY '{Password}';                                                                                                    |

**Table 5-1** Database user types

# **5.1.2 GaussDB(DWS) Database User Management**

You can use **CREATE USER** and **ALTER USER** to create and manage database users.

- In the non-**[separation-of-permission](#page-108-0)** mode, a GaussDB(DWS) user account can be created and deleted only by a system administrator or a security administrator with the **CREATEROLE** attribute.
- In separation-of-permission mode, a user account can be created only by a security administrator.

# **Creating a User**

The **CREATE USER** statement is used to create a GaussDB (DWS) user. After creating a user, you can use the user to connect to the database.

- Create common user **u1** and assign the **CREATEDB** attribute to the user. CREATE USER u1 WITH CREATEDB PASSWORD '{Password}';
- To create the system administrator **mydbadmin**, you need to specify the **SYSADMIN** parameter. CREATE USER mydbadmin sysadmin PASSWORD '{Password}';
- View the created user in the **[PG\\_USER](#page-741-0)** view. SELECT \* FROM pg\_user;
- To view user attributes, query the system catalog **[PG\\_AUTHID](#page-535-0)**. SELECT \* FROM pg\_authid;

# **Altering User Attributes**

The **ALTER USER** statement is used to alter user attributes, such as changing user passwords or permissions.

Example:

- Rename user **u1** to **u2**. ALTER USER u1 RENAME TO u2;
- Grant the **CREATEROLE** permission to user **u1**: ALTER USER u1 CREATEROLE;
- For details about how to change the user password, see **[Setting and](#page-103-0) [Changing a Password](#page-103-0)**.

# **Locking a User**

The **ACCOUNT LOCK** | **ACCOUNT UNLOCK** parameter in the statement is used to lock or unlock a user. A locked user cannot log in to the system. If an account is stolen or illegally accessed, the administrator can manually lock the account. After the account is secured, the administrator can manually unlock the account.

Example:

- To lock user **u1**, run the following command: ALTER USER u1 ACCOUNT LOCK;
- To unlock user **u1**, run the following command: ALTER USER *u1* ACCOUNT UNLOCK:

# **Deleting a User**

The **DROP USER** statement is used to delete one or more GaussDB(DWS) users. An administrator can delete an account that is no longer used. Deleted users cannot be restored.

- If multiple users are deleted at the same time, separate them with commas  $($ , $).$
- After a user is deleted successfully, all the permissions of the user are also deleted.
- When an account to be deleted is in the active state, it is deleted after the session is disconnected.
- When **CASCADE** is specified in the **DROP USER** statement, objects such as tables that depend on the user will be deleted. That is, the objects whose owner is the user are deleted, and the authorizations of other objects to the user are also deleted.

Example:

- -- Delete user **u1**. DROP USER u1;
- Delete account **u2** in a cascading manner. DROP USER u2 CASCADE;

# **5.1.3 Creating a Custom Password Policy for GaussDB(DWS)**

When creating or modifying a user, you need to specify a password. GaussDB(DWS) has default password complexity requirements. You can also define database account password policies.

# **Default GaussDB(DWS) Password Policy**

By default, GaussDB(DWS) verifies the password complexity (that is, the GUC parameter **password\_policy** is set to **1** by default). The default password policy requires that the password:

- Contain 8 to 32 characters.
- Contain at least three types of the following characters: uppercase letters, lowercase letters, digits, and special characters.
- Cannot be the same as the user name or the user name in reverse order, case insensitive.
- Cannot be the current password or the current password in reverse order.

# **User-defined Password Policy**

The password policy includes the password complexity requirements, password validity period, password reuse settings, password encryption mode, and password retry and lock policies. Different policy items are controlled by the corresponding GUC parameters. For details, see **[Security and Authentication \(postgresql.conf\)](#page-849-0)**.

| <b>Password</b><br><b>Policy</b>      | <b>Parameter</b>               | <b>Description</b>                                                                                                    | <b>Value Range</b>                                                                                                    | <b>Defa</b><br>ult<br>Value<br>in<br>Gaus<br>sDB(<br><b>DWS</b><br>$\mathcal Y$ |
|---------------------------------------|--------------------------------|----------------------------------------------------------------------------------------------------|----------------------------------------------------------------------------------------------------|---------------------------------------------------------------------------------|
| Password<br>complexity<br>check       | password_p<br>olicy            | <b>Specifies</b><br>whether to<br>check the<br>password<br>complexity<br>when a<br>GaussDB(DW<br>S) account is<br>created or<br>modified. | Integer, 0 or 1<br><b>0</b> indicates that no<br>password complexity<br>policy is used. Setting<br>this parameter to 0<br>leads to security risks.<br>You are advised not to<br>set this parameter to 0.<br>1 indicates that the<br>default password<br>complexity policy is<br>used. | 1                                                                               |
| Password<br>complexity<br>requirement | password_<br>min_length        | Specifies the<br>minimum<br>password<br>length.                                                                                           | An integer ranging from 6<br>to 999                                                                                                    | 8                                                                               |
|                                       | password_<br>max_length        | Specifies the<br>maximum<br>password<br>length.                                                                                           | An integer ranging from 6<br>to 999                                                                                                    | 32                                                                              |
|                                       | password_<br>min_upperc<br>ase | Minimum<br>number of<br>uppercase<br>letters (A-Z)                                                                                        | An integer ranging from 0<br>to 999<br><b>0</b> means no<br>requirements.<br>1-999 indicates the<br>minimum number of<br>uppercase letters in the<br>password.                                                                                                    | 0                                                                               |
|                                       | password_<br>min lowerc<br>ase | Minimum<br>number of<br>lowercase<br>letters (a-z)                                                                                        | An integer ranging from 0<br>to 999<br>0 means no<br>requirements.<br>1-999 indicates the<br>minimum number of<br>lower letters in the<br>password.                                                                                                    | $\Omega$                                                                        |

**Table 5-2** User-defined password policies and corresponding GUC parameters

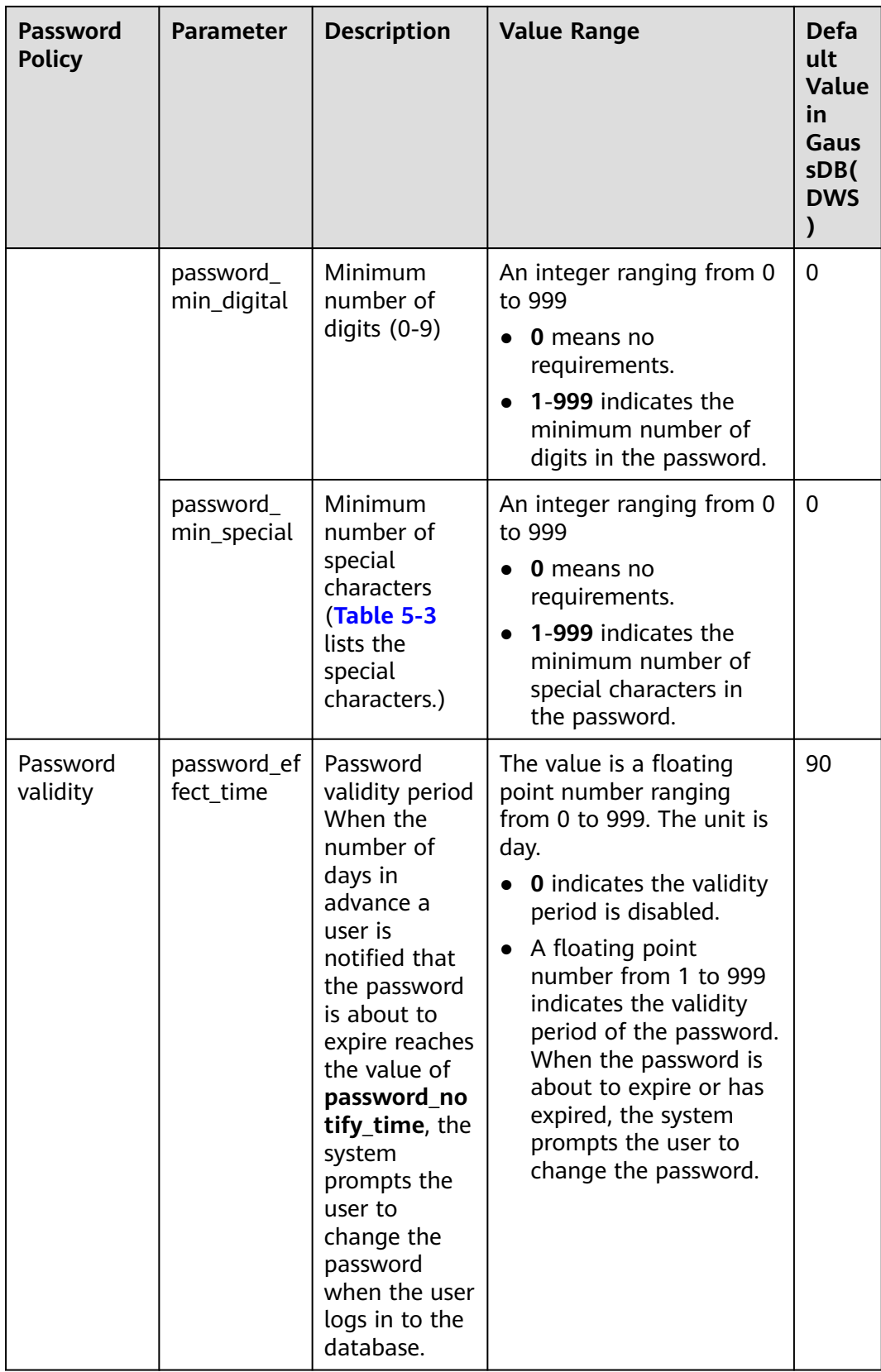

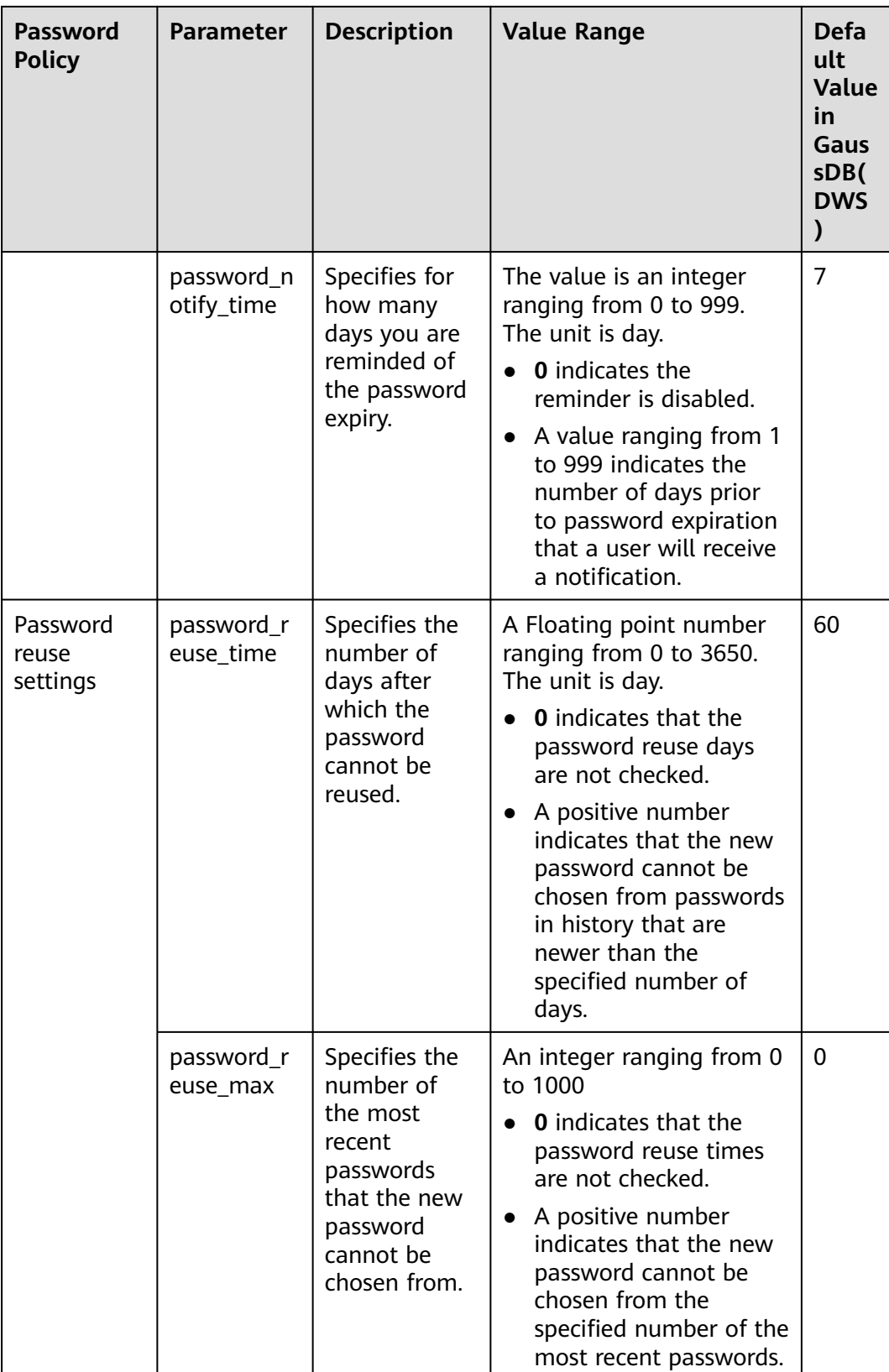

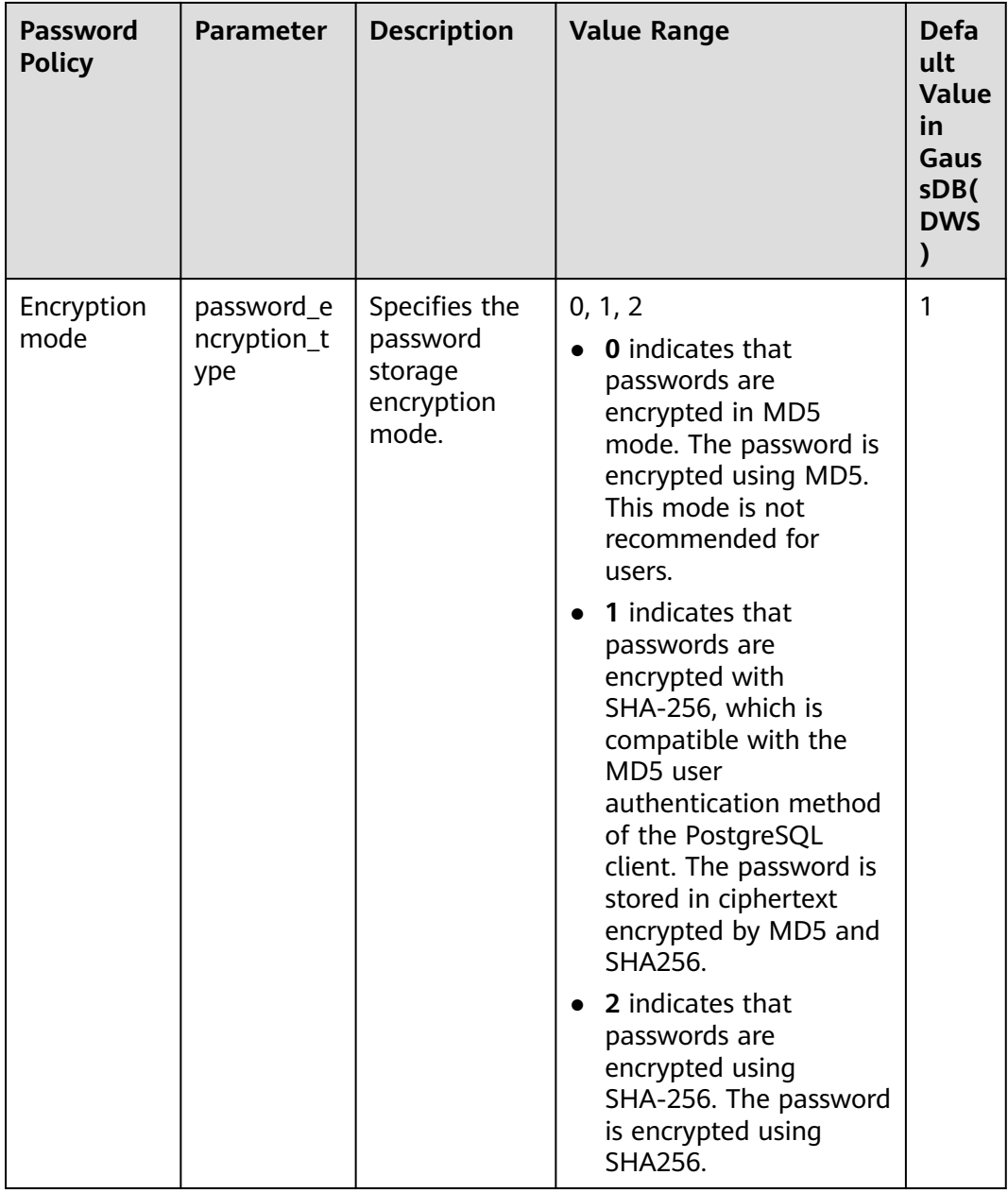

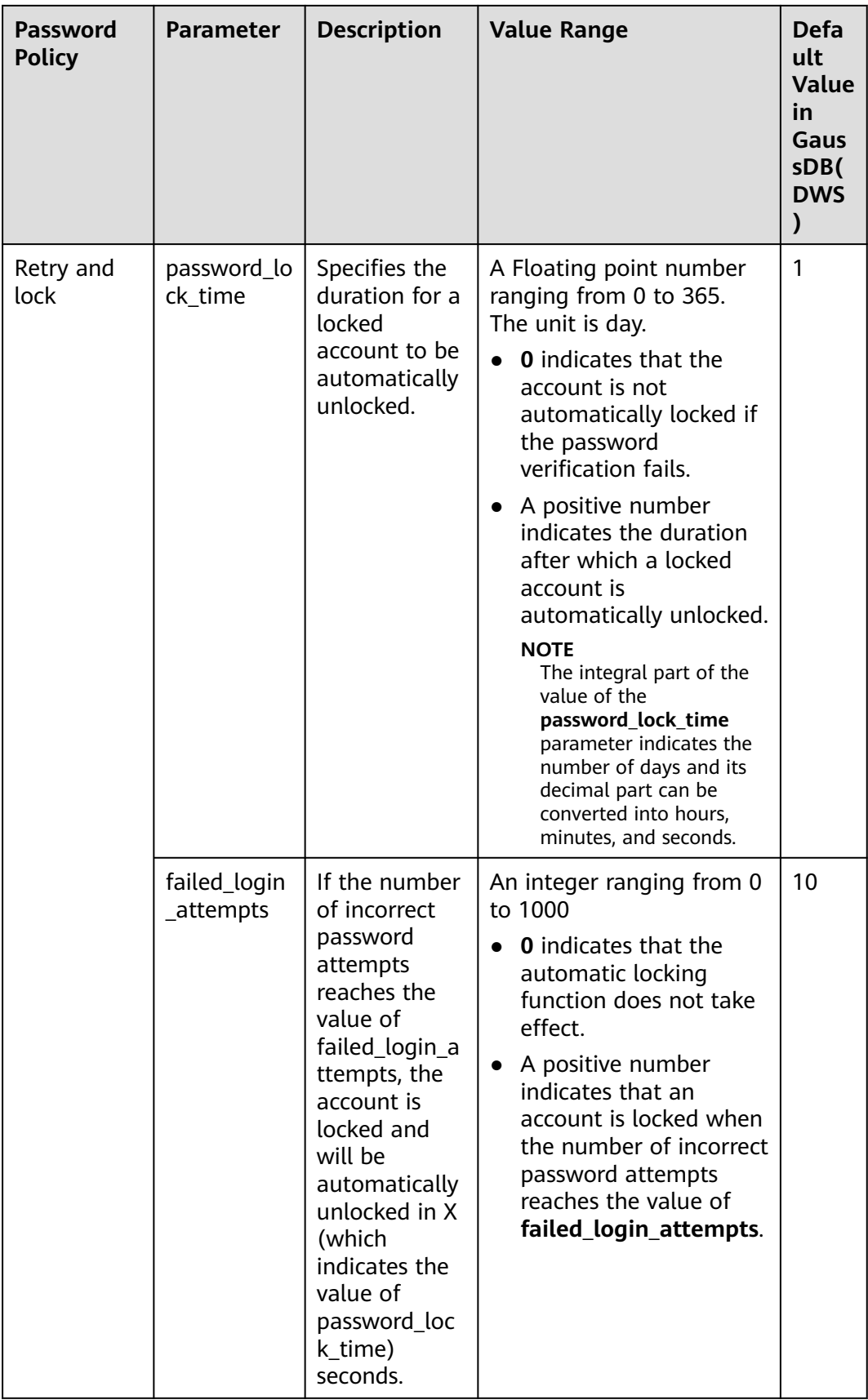

| No.            | Chara<br>cter         | No. | Charac<br>ter | No. | Charac<br>ter             | No. | <b>Charact</b><br>er |
|----------------|-----------------------|-----|---------------|-----|---------------------------|-----|----------------------|
|                | $\tilde{\phantom{a}}$ | 9   | $\star$       | 17  |                           | 25  | $\,<\,$              |
| $\overline{2}$ | Ţ                     | 10  |               | 18  |                           | 26  | $\bullet$            |
| 3              | @                     | 11  |               | 19  | {                         | 27  | $\rm{~}$             |
| 4              | #                     | 12  |               | 20  | }                         | 28  |                      |
| 5              | \$                    | 13  |               | 21  |                           | 29  | ?                    |
| 6              | $\%$                  | 14  | $=$           | 22  | $\bullet$<br>$\mathbf{r}$ |     |                      |
| 7              | $\wedge$              | 15  | $+$           | 23  | $\bullet$<br>$\cdot$      |     |                      |
| 8              | &                     | 16  |               | 24  | $\mathbf{r}$              |     |                      |

<span id="page-102-0"></span>**Table 5-3** Special characters

# **Example of User-defined Password Policies**

## **Example 1: Configure the password complexity parameter password\_policy.**

- 1. Log in to the GaussDB(DWS) management console.
- 2. In the navigation pane on the left, choose **Clusters**.
- 3. In the cluster list, find the target cluster and click the cluster name. The **Cluster Information** page is displayed.
- 4. Click the **Parameters** tab, change the value of **password\_policy**, and click **Save**. The **password\_policy** parameter takes effect immediately after being modified. You do not need to restart the cluster.

## **Figure 5-1** password policy

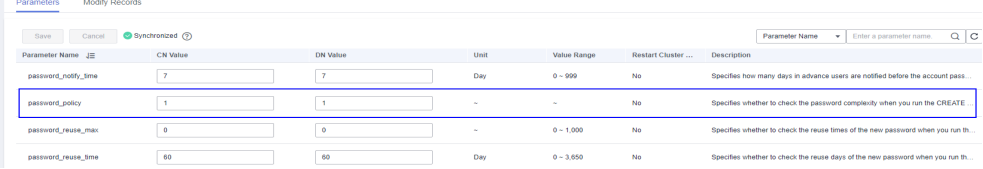

## **Example 2: Configure password\_effect\_time for password validity period.**

- 1. Log in to the GaussDB(DWS) management console.
- 2. In the navigation pane on the left, choose **Clusters**.
- 3. In the cluster list, find the target cluster and click the cluster name. The **Cluster Information** page is displayed.
- 4. Click the **Parameters** tab, change the value of **password\_effect\_time**, and click **Save**. The modification of **password\_effect\_time** takes effect immediately. You do not need to restart the cluster.

#### <span id="page-103-0"></span>Figure 5-2 password effect time

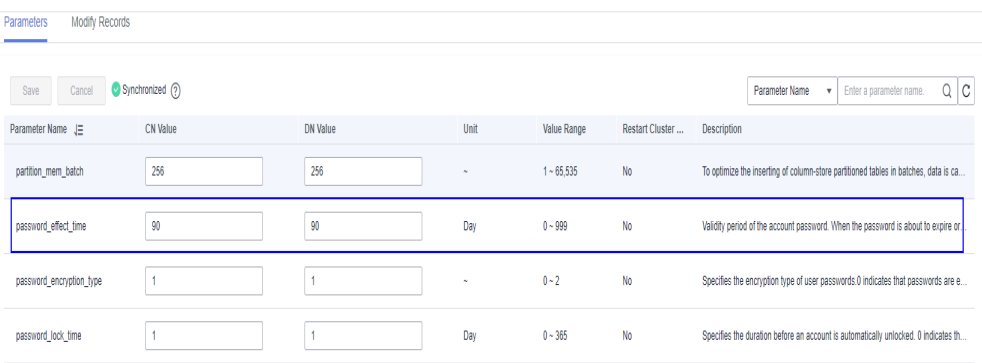

# **Setting and Changing a Password**

Both system administrators and common users need to periodically change their passwords to prevent the accounts from being stolen.

For example, to change the password of the user **user1**, connect to the database as the administrator and run the following command:

**ALTER USER** user1 **IDENTIFIED BY** 'newpassword' REPLACE 'oldpassword';

## $\Box$  Note

The password must meet input requirements, or the execution will fail.

An administrator can change its own password and other accounts' passwords. With the permission for changing other accounts' passwords, the administrator can resolve a login failure when a user forgets its password.

To change the password of the user **joe**, run the following command: **ALTER USER** joe **IDENTIFIED BY** 'password';

## $\Box$  Note

- System administrators are not allowed to change passwords for each other.
- When a system administrator changes the password of a common user, the original password is not required.
- However, when a system administrator changes its own password, the original password is required.
- Password verification

Password verification is required when you set the user or role in the current session. If the entered password is inconsistent with the stored password of the user, an error is reported.

To set the password of the user **joe**, run the following command:

**SET ROLE** joe **PASSWORD** 'password';

If the following information is displayed, the role setting has been modified: SET ROLE

# **5.1.4 GaussDB(DWS) Database Permissions Management**

# **Permission Overview**

**Permissions** are used to control whether a user is allowed to access a database object (including schemas, tables, functions, and sequences) to perform operations such as adding, deleting, modifying, querying, and creating a database object.

Permission management in GaussDB(DWS) falls into three categories:

System permissions

System permissions are also called user attributes, including **SYSADMIN**, **CREATEDB**, **CREATEROLE**, **AUDITADMIN**, and **LOGIN**.

They can be specified only by the **CREATE ROLE** or **ALTER ROLE** syntax. The **SYSADMIN** permission can be granted and revoked using **GRANT ALL PRIVILEGE** and **REVOKE ALL PRIVILEGE**, respectively. System permissions cannot be inherited by a user from a role, and cannot be granted using **PUBLIC**.

**Object permissions** 

Permissions on a database object (table, view, column, database, function, schema, or tablespace) can be granted to a role or user. The **GRANT** command can be used to grant permissions to a user or role. These permissions granted are added to the existing ones.

**Permissions** 

Grant a role's or user's permissions to one or more roles or users. In this case, every role or user can be regarded as a set of one or more database permissions.

If **WITH ADMIN OPTION** is specified, the member can in turn grant permissions in the role to others, and revoke permissions in the role as well. If a role or user granted with certain permissions is changed or revoked, the permissions inherited from the role or user also change.

A database administrator can grant permissions to and revoke them from any role or user. Roles having **CREATEROLE** permission can grant or revoke membership in any role that is not an administrator.

# **Hierarchical Permission Management**

GaussDB(DWS) implements a hierarchical permission management on databases, schemas, and data objects.

- Databases cannot communicate with each other and share very few resources. Their connections and permissions can be isolated. The database cluster has one or more named databases. Users and roles are shared within the entire cluster, but their data is not shared. That is, a user can connect to any database, but after the connection is successful, any user can access only the database declared in the connection request.
- Schemas share more resources than databases do. User permissions on schemas and subordinate objects can be flexibly configured using the **GRANT** and **REVOKE** syntax. Each database has one or more schemas. Each schema contains various types of objects, such as tables, views, and functions. To

access an object contained in a specified schema, a user must have the **USAGE** permission on the schema.

After an object is created, by default, only the object owner or system administrator can query, modify, and delete the object. To access a specific database object, for example, **table1**, other users must be granted the **CONNECT** permission of database, the **USAGE** permission of schema, and the **SELECT** permission of **table1**. To access an object at the bottom layer, a user must be granted the permission on the object at the upper layer. To create or delete a schema, you must have the **CREATE** permission on its database.

## **Figure 5-3** Hierarchical Permission Management

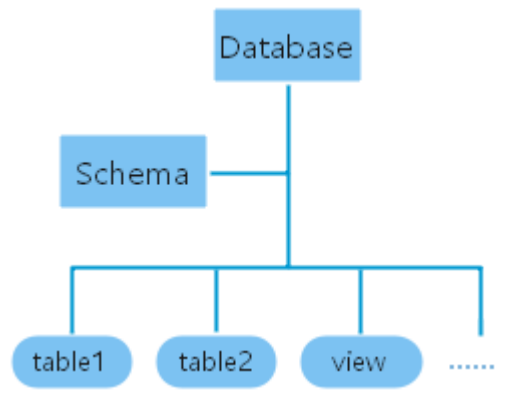

# **Roles**

The permission management model of GaussDB(DWS) is a typical implementation of the role-based permission control (RBAC). It manages users, roles, and permissions through this model.

A role is a set of permissions.

- The concept of "user" is equivalent to that of "role". The only difference is that "user" has the **login** permission while "role" has the **nologin** permission.
- Roles are assigned with different permissions based on their responsibilities in the database system. A role is a set of database permissions and represents the behavior constraints of a database user or a group of data users.
- Roles and users can be converted. You can use **ALTER** to assign the **login** permission to a role.
- After a role is granted to a user through **GRANT**, the user will have all the permissions of the role. It is recommended that roles be used to efficiently grant permissions. For example, you can create different roles of design, development, and maintenance personnel, grant the roles to users, and then grant specific data permissions required by different users. When permissions are granted or revoked at the role level, these permission changes take effect for all the members of the role.
- In non-separation-of-duty scenarios, a role can be created, modified, and deleted only by a system administrator or a user with the **CREATEROLE** attribute. In separation-of-duty scenarios, a role can be created, modified, and deleted only by a user with the **CREATEROLE** attribute.

To view all roles, query the system catalog **PG\_ROLES**.

SELECT \* FROM PG\_ROLES;

For how to create, modify, and delete a role, see "CREATE ROLE/ALTER ROLE/ DROP ROLE" in SQL Syntax Reference.

# **Preset Roles**

GaussDB(DWS) provides a group of preset roles. Their names start with **gs\_role\_**. These roles allow access to operations that require high permissions. You can grant these roles to other users or roles in the database for them to access or use specific information and functions. Exercise caution and ensure security when using preset roles.

The following table describes the permissions of preset roles.

| Role                       | <b>Permission</b>                                                                                                    |
|----------------------------|----------------------------------------------------------------------------------------------------|
| gs_role_signal_bac<br>kend | Invokes functions such as <b>pg_cancel_backend</b> ,<br>pg_terminate_backend, pg_terminate_query,<br>pg_cancel_query, pgxc_terminate_query, and<br>pgxc_cancel_query to cancel or terminate sessions,<br>excluding those of the initial users. |
| gs_role_read_all_s<br>tats | Reads the system status view and uses various extension-<br>related statistics, including information that is usually<br>visible only to system administrators. For example:                                                                   |
|                            | Resource management views:                                                                                                    |
|                            | pgxc_wlm_operator_history                                                                                                    |
|                            | pgxc_wlm_operator_info                                                                                                    |
|                            | pgxc_wlm_operator_statistics                                                                                                    |
|                            | pgxc_wlm_session_info                                                                                                    |
|                            | pgxc_wlm_session_statistics                                                                                                    |
|                            | pgxc_wlm_workload_records                                                                                                    |
|                            | pgxc_workload_sql_count                                                                                                    |
|                            | pgxc_workload_sql_elapse_time                                                                                                    |
|                            | pqxc_workload_transaction                                                                                                    |
|                            | <b>Status information views:</b>                                                                                                    |
|                            | pgxc_stat_activity                                                                                                    |
|                            | pgxc_get_table_skewness                                                                                                    |
|                            | table_distribution                                                                                                    |
|                            | pgxc_total_memory_detail                                                                                                    |
|                            | pgxc_os_run_info<br>$\bullet$                                                                                                    |
|                            | pg_nodes_memory                                                                                                    |
|                            | pqxc_instance_time                                                                                                    |
|                            | pqxc_redo_stat                                                                                                    |

**Table 5-4** Permissions of preset roles

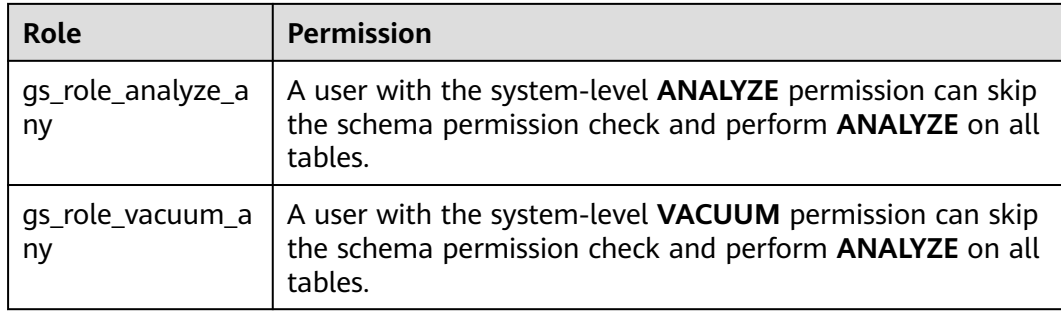

## **Restrictions on using preset roles:**

- gs\_role\_ is the name field dedicated to preset roles in the database. Do not create users or roles starting with **gs\_role\_** or rename existing users or roles starting with **gs\_role\_**.
- Do not perform **ALTER** or **DROP** operations on preset roles.
- By default, a preset role does not have the **LOGIN** permission, so there is no preset login password for the role.
- The gsql meta-commands **\du** and **\dq** do not display information about preset roles. However, if **PATTERN** is specified, information about preset roles will be displayed.
- If the separation of permissions is disabled, the system administrator and users with the **ADMIN OPTION** permission of preset roles are allowed to perform GRANT and REVOKE operations on preset roles. If the separation of permissions is enabled, the security administrator (with the **CREATEROLE** attribute) and users with the **ADMIN OPTION** permission of preset roles are allowed to perform GRANT and REVOKE operations on preset roles. Example: GRANT gs\_role\_signal\_backend TO user1; REVOKE gs\_role\_signal\_backend FROM user1;

# **Granting or Revoking Permissions**

A user who creates an object is the owner of this object. By default, **[Separation of](#page-108-0) [Duties in GaussDB\(DWS\)](#page-108-0)** is disabled after cluster installation. A database system administrator has the same permissions as object owners.

After an object is created, only the object owner or system administrator can query, modify, and delete the object, and grant permissions for the object to other users through **GRANT** by default. To enable a user to use an object, the object owner or administrator can run the **GRANT** or **REVOKE** command to grant permissions to or revoke permissions from the user or role.

Run the **GRANT** statement to grant permissions.

For example, grant the permission of schema **myschema** to role **u1**, and grant the **SELECT** permission of table **myschema.t1** to role **u1**. GRANT USAGE ON SCHEMA myschema TO u1; GRANT SELECT ON TABLE myschema.t1 to u1;

● Run the **REVOKE** command to revoke a permission that has been granted.

For example, revoke all permissions of user **u1** on the **myschema.t1** table. REVOKE ALL PRIVILEGES ON myschema.t1 FROM u1;
## **5.1.5 Separation of Duties in GaussDB(DWS)**

By default, the system administrator with the **SYSADMIN** attribute has the highest permission in the system. To avoid risks caused by centralized permissions, you can enable the separation of permissions to delegate system administrator permissions to security administrators and audit administrators.

- After the separation of permissions is enabled, a system administrator does not have the **CREATEROLE** attribute (security administrator) and **AUDITADMIN** attribute (audit administrator). That is, you do not have the permissions for creating roles and users and the permissions for viewing and maintaining database audit logs. For details about the **CREATEROLE** and **AUDITADMIN** attributes, see CREATE ROLE.
- After the separation of permissions is enabled, system administrators have the permissions only for the objects owned by them.

For how to configure permission separation, see **[Configuring Separation of](https://support.huaweicloud.com/eu/mgtg-dws/dws_01_0074.html) [Permissions](https://support.huaweicloud.com/eu/mgtg-dws/dws_01_0074.html)**

For details about permission changes before and after enabling the separation of permissions, see **Table 5-5** and **[Table 5-6](#page-109-0)**.

| <b>Object</b>          | <b>System</b><br><b>Administrator</b>                                  | <b>Security</b><br><b>Administrator</b>                                                                                                    | Audit<br>Administrato<br>r | Common<br>User |
|------------------------|------------------------------------------------------------------------|----------------------------------------------------------------------------------------------------|----------------------------|----------------|
| Tables<br>pace         | Can create, modify,<br>delete, access, and<br>allocate<br>tablespaces. | Cannot create, modify, delete, or allocate<br>tablespaces, with authorization required for<br>accessing tablespaces.                                                                                       |                            |                |
| Table                  | Has permissions for<br>all tables.                                     | Has permissions for its own tables, but does not<br>have permissions for other users' tables.                                                                                                    |                            |                |
| Index                  | Can create indexes<br>on all tables.                                   | Can create indexes on their own tables.                                                                                                    |                            |                |
| Schem<br>a             | Has permissions for<br>all schemas.                                    | Has all permissions for its own schemas, but<br>does not have permissions for other users'<br>schemas.                                                                                                    |                            |                |
| Functio<br>n           | Has permissions for<br>all functions.                                  | Has permissions for its own functions, has the<br>call permission for other users' functions in the<br><b>public</b> schema, but does not have permissions<br>for other users' functions in other schemas. |                            |                |
| Custo<br>mized<br>view | Has permissions for<br>all views.                                      | Has permissions for its own views, but does not<br>have permissions for other users' views.                                                                                                    |                            |                |

**Table 5-5** Default user permissions

<span id="page-109-0"></span>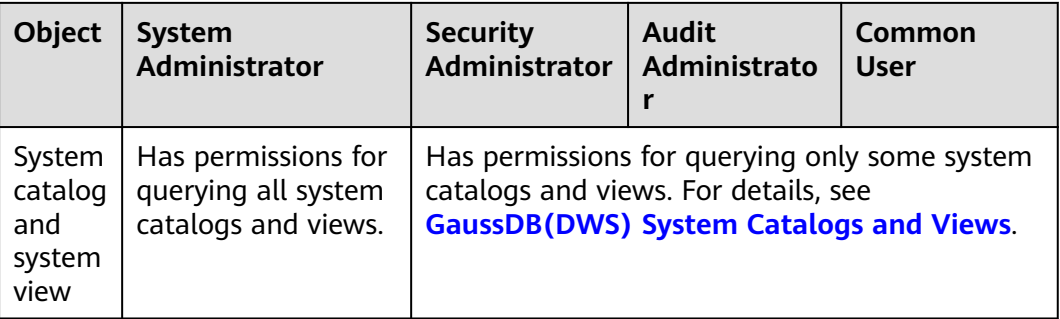

#### **Table 5-6** Changes in permissions after the separation of permissions

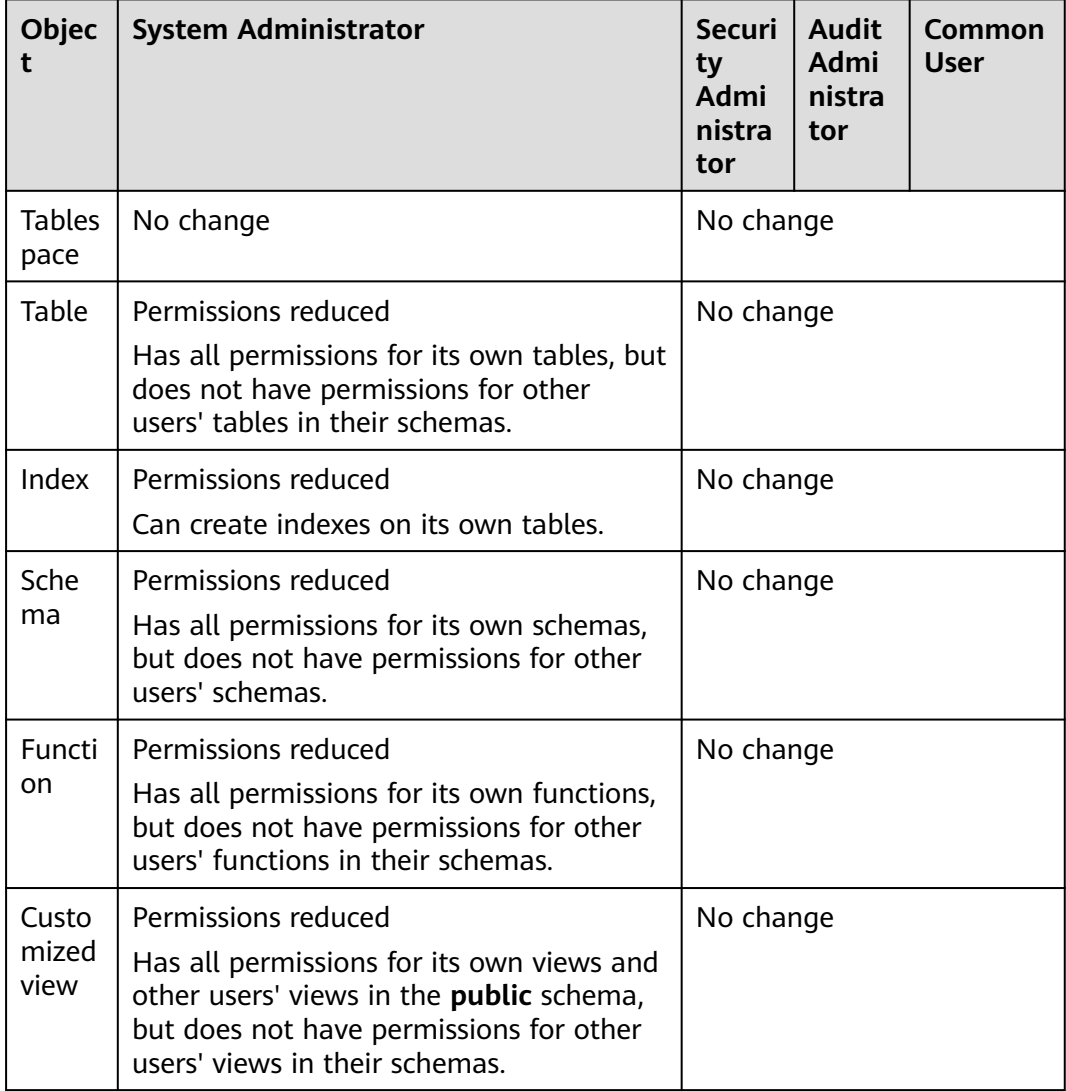

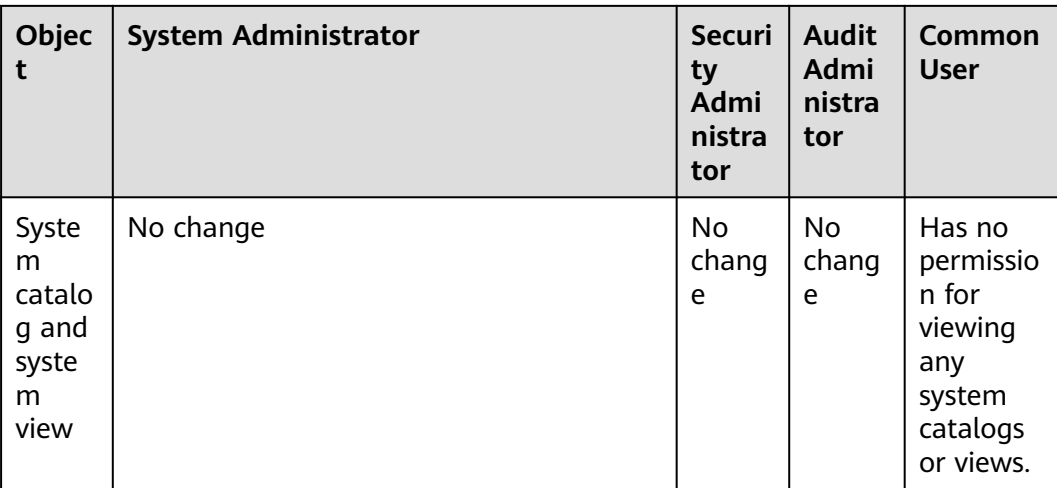

## **5.2 GaussDB(DWS) Sensitive Data Management**

### **5.2.1 GaussDB(DWS) Row-Level Access Control**

The row-level access control feature restricts users to access only specific data rows in the data table, ensuring data read and write security.

#### **Configuring Row-Level Access Control**

Row-level access control is used to control the visibility of row-level data in tables. By predefining filters for data tables, the expressions that meet the specified condition can be applied to execution plans in the query optimization phase, which will affect the final execution result. Currently, the SQL statements that can be affected include **SELECT**, **UPDATE**, and **DELETE**.

You can use the **[CREATE ROW LEVEL SECURITY POLICY](https://support.huaweicloud.com/eu/sqlreference-dws/dws_06_0169.html)** statement to create a row-level security policy on a table.

This policy works only for expressions that take effect for specific database users and SQL operations. When a database user accesses the data table, if a SQL statement meets the specified row-level access control policies of the data table, the expressions that meet the specified condition will be combined by using **AND** or **OR** based on the attribute type (**PERMISSIVE** | **RESTRICTIVE**) and applied to the execution plan in the query optimization phase.

After a row-level access control policy is created for a table, it takes effect only when the row-level access control switch (**ALTER TABLE**...**ENABLE ROW LEVEL SECURITY**) of the table is turned on.

#### **Example of Row-Level Access Control**

The data of all users is aggregated in table **all\_data**. Implement row-level access control on this table so that different users can view only their own data.

**Step 1** Create users **alice**, **bob**, and **peter**.

CREATE ROLE alice PASSWORD '\*\*\*\*\*\*\*\*'; CREATE ROLE bob PASSWORD '\*\*\*\*\*\*\*\*'; CREATE ROLE peter PASSWORD '\*\*\*\*\*\*\*\*';

#### Create table **all\_data** and insert data of different users into it.

CREATE TABLE public.all\_data(id int, role varchar(100), data varchar(100));

INSERT INTO all\_data VALUES(1, 'alice', 'alice data'); INSERT INTO all\_data VALUES(2, 'bob', 'bob data'); INSERT INTO all\_data VALUES(3, 'peter', 'peter data');

- **Step 2** Grant the read permission on table **all\_data** to users **alice**, **bob**, and **peter**. GRANT SELECT ON all\_data TO alice, bob, peter;
- **Step 3** Run the **ALTER TABLE** tablename **ENABLE ROW LEVEL SECURITY** statement to enable the row-level access control. ALTER TABLE all\_data ENABLE ROW LEVEL SECURITY;
- **Step 4** Run the **CREATE ROW LEVEL SECURITY POLICY** statement to create a row-level access control policy so that the current user can view only its own data. CREATE ROW LEVEL SECURITY POLICY all\_data\_rls ON all\_data USING(role = CURRENT\_USER);

#### **Step 5** View information about the **all data** table.

\d+ all\_data

 Table "public.all\_data" Column | Type | Modifiers | Storage | Stats target | Description --------+------------------------+-----------+----------+--------------+------------ id | integer | | plain | | role | character varying(100) | | extended | | data | character varying(100) | | extended | | Row Level Security Policies: POLICY "all\_data\_rls" USING (((role)::name = "current\_user"())) Has OIDs: no Distribute By: ROUND ROBIN Location Nodes: ALL DATANODES Options: orientation=row, compression=no, enable\_rowsecurity=true

**Step 6** Switch to user **alice** and query the data in table **all\_data**. The query result shows that the row-level access control policy takes effect. User **alice** can only view its own data.

SET ROLE alice PASSWORD '\*\*\*\*\*\*\*\*';

SELECT \* FROM all data: id | role | data ----+-------+------------ 1 | alice | alice data

The execution plan of the query is displayed, indicating that access to table **all data** is under the row-level access control.

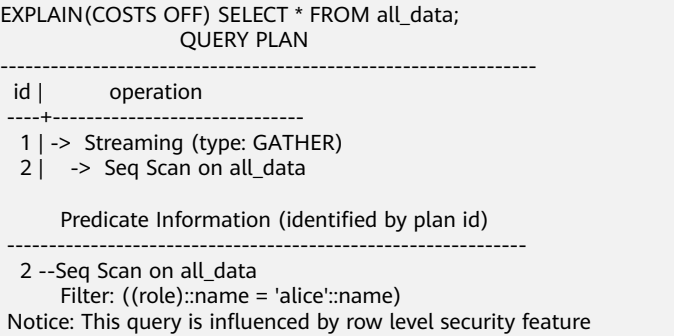

 ====== Query Summary ===== ------------------------------- System available mem: 4833280KB Query Max mem: 4833280KB Query estimated mem: 1024KB (16 rows)

**Step 7** Switch to user **peter** and query the data in table **all\_data**. The query result shows that the row-level access control policy takes effect. User **peter** can only view its own data.

SET ROLE peter PASSWORD '\*\*\*\*\*\*\*\*';

SELECT \* FROM all data: id | role | data ----+-------+------------ 3 | peter | peter data (1 row)

The execution plan of the table query is displayed, indicating that the query of table **all data** is under the row-level access control.

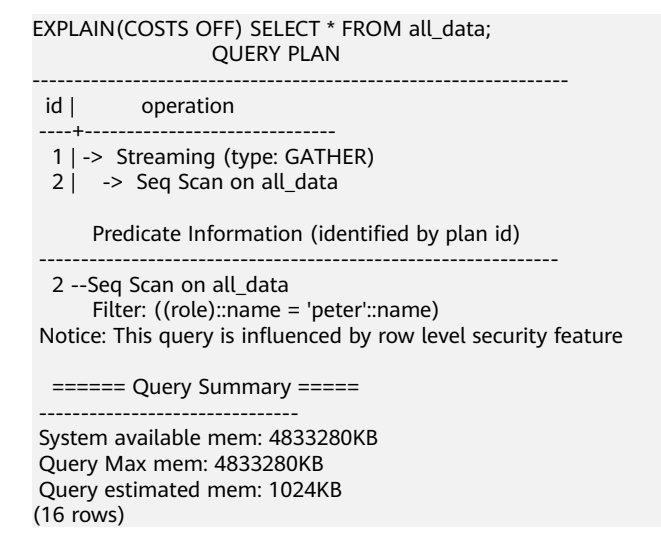

**----End**

### **5.2.2 GaussDB(DWS) Data Masking**

GaussDB(DWS) provides the column-level dynamic data masking (DDM) function. For sensitive data (such as the ID card number, mobile number, and bank card number), the DDM function is used to redact the original data to protect data security and user privacy.

Creating a data masking policy for a table

GaussDB(DWS) uses the **[CREATE REDACTION POLICY](https://support.huaweicloud.com/eu/sqlreference-dws/dws_06_0168.html)** syntax to create a data masking policy on a table. (**MASK\_NONE**: Do not perform masking. **MASK\_FULL**: Mask data into a fixed value. **MASK\_PARTIAL**: Perform partial masking based on the character type, numeric type, or time type.)

● Modifying the data masking policy of a table

The **[ALTER REDACTION POLICY](https://support.huaweicloud.com/eu/sqlreference-dws/dws_06_0132.html)** syntax is used to modify the expression for enabling a masking policy, rename a masking policy, and add, modify, or delete masked columns.

Deleting the masking policy of a table

The **[DROP REDACTION POLICY](https://support.huaweicloud.com/eu/sqlreference-dws/dws_06_0199.html)** syntax is used to delete the masking function information of a masking policy on all columns of a table.

Viewing the masking policy and masked columns

Redaction policy information is stored in the system catalog **[PG\\_REDACTION\\_POLICY](#page-573-0)**, and redacted column information is stored in the system catalog PG REDACTION COLUMN. You can view information about the redaction policy and redacted columns in the system views **[REDACTION\\_POLICIES](#page-829-0)** and **[REDACTION\\_COLUMNS](#page-828-0)**.

#### $\Box$  Note

- Generally, you can run the SELECT statement to view the data redaction result. If a statement has the following features, sensitive data may be deliberately obtained. In this case, an error will be reported during statement execution.
	- The GROUP BY clause references the Target Entry containing redaction columns as the target column.
	- DISTINCT works on the output redaction columns.
	- The statement contains CTE.
	- Operations on sets are involved.
	- The target columns of a subquery are not redaction columns of the base table, but the expressions or function calls for redaction columns of the base table.
- You can use COPY TO or GDS to export the redacted data. Due to the irreversibility of the data redaction, secondary redaction of the data is meaningless.
- Do not set target columns of UPDATE, MERGE INTO, and DELETE statements to redaction columns.
- The UPSERT statement allows you to insert update data through EXCLUDED. If data in the base table is updated by referencing redaction columns, the data may be modified by mistake. As a result, an error will be reported during the execution.

#### **Examples**

The following uses the employee table **emp**, table owner **alice**, and roles **matu** and **july** as an example to illustrate the data masking process. The **emp** table contains private data such as the employee name, mobile number, email address, bank card number, and salary.

**Step 1** After connecting to the database as the administrator, create roles **alice**, **matu**, and **july**.

CREATE ROLE alice PASSWORD '{Password}'; CREATE ROLE matu PASSWORD '{Password}'; CREATE ROLE july PASSWORD '{Password}';

- **Step 2** Grant schema permissions on the current database to **alice**, **matu**, and **july**. GRANT ALL PRIVILEGES on schema public to alice,matu,july;
- **Step 3** Switch to role **alice**, create the **emp** table, and insert three pieces of employee information.

SET ROLE alice PASSWORD '{Password}';

CREATE TABLE emp(id int, name varchar(20), phone\_no varchar(11), card\_no number, card\_string varchar(19), email text, salary numeric(100, 4), birthday date);

INSERT INTO emp VALUES(1, 'anny', '13420002340', 1234123412341234, '1234-1234-1234-1234', 'smithWu@163.com', 10000.00, '1999-10-02'); INSERT INTO emp VALUES(2, 'bob', '18299023211', 3456345634563456, '3456-3456-3456-3456', '66allen\_mm@qq.com', 9999.99, '1989-12-12');

INSERT INTO emp VALUES(3, 'cici', '15512231233', NULL, NULL, 'jonesishere@sina.com', NULL, '1992-11-06');

- **Step 4 alice** grants the read permission on the **emp** table to **matu** and **july**. GRANT SELECT ON emp TO matu, july;
- **Step 5** Create the masking policy **mask\_emp**: Only user **alice** can view all employee information. User **matu** and **july** cannot view employee bank card numbers and salary data. The **card\_no** column is of the numeric type and all of its data is masked into 0 by the **MASK\_FULL** function. The **card\_string** column is of the character type and part of its data is masked by the **MASK\_PARTIAL** function based on the specified input and output formats. The **salary** column is of the numeric type and the **MASK\_PARTIAL** function is used to mask all digits before the penultimate digit using the number 9.

CREATE REDACTION POLICY mask\_emp ON emp WHEN (current\_user IN ('matu', 'july')) ADD COLUMN card\_no WITH mask\_full(card\_no), ADD COLUMN card\_string WITH mask\_partial(card\_string, 'VVVVFVVVVFVVVVFVVVV','VVVV-VVVV-VVVV-VVVV','#',1,12), ADD COLUMN salary WITH mask\_partial(salary, '9', 1, length(salary) - 2);

**Step 6** Switch to **matu** and **july** and view the employee table **emp**.

SET ROLE matu PASSWORD '{Password}';

SELECT \* FROM emp; id | name | phone\_no | card\_no | card\_string | email | salary | birthday ----+------+-------------+---------+---------------------+----------------------+------------+--------------------- 1 | anny | 13420002340 | 0 | ####-####-####-1234 | smithWu@163.com | 99999.9990 | 1999-10-02 00:00:00 2 | bob | 18299023211 | 0 | ####-####-####-3456 | 66allen\_mm@qq.com | 9999.9990 | 1989-12-12 00:00:00 | ionesishere@sina.com | | 1992-11-06 00:00:00 (3 rows) SET ROLE july PASSWORD '{Password}'; SELECT \* FROM emp; id | name | phone\_no | card\_no | card\_string | email | salary | birthday ----+------+-------------+---------+---------------------+----------------------+------------+--------------------- 1 | anny | 13420002340 | 0 | ####-####-####-1234 | smithWu@163.com | 99999.9990 | 1999-10-02 00:00:00 2 | bob | 18299023211 | 0 | ####-####-####-3456 | 66allen\_mm@qq.com | 9999.9990 | 1989-12-12 00:00:00 | ionesishere@sina.com | | 1992-11-06 00:00:00 (3 rows)

**Step 7** If you want **matu** to have the permission to view all employee information, but do not want **july** to have. In this case, you only need to modify the effective scope of the policy.

SET ROLE alice PASSWORD '{Password}'; ALTER REDACTION POLICY mask\_emp ON emp WHEN(current\_user = 'july');

```
Step 8 Switch to users matu and july and view the emp table again, respectively.
```

```
SET ROLE matu PASSWORD '{Password}';
SELECT * FROM emp;
 id | name | phone_no | card_no | card_string | email | salary | birthday 
----+------+-------------+------------------+---------------------+----------------------+------------
+---------------------
 1 | anny | 13420002340 | 1234123412341234 | 1234-1234-1234-1234 | smithWu@163.com | 
10000.0000 | 1999-10-02 00:00:00
 2 | bob | 18299023211 | 3456345634563456 | 3456-3456-3456-3456 | 66allen_mm@qq.com | 
9999.9900 | 1989-12-12 00:00:00<br>3 | cici | 15512231233 |
                                               | jonesishere@sina.com | | 1992-11-06 00:00:00
(3 rows)
SET ROLE july PASSWORD '{Password}';
SELECT * FROM emp;
id | name | phone_no | card_no | card_string | email | salary | birthday
```
----+------+-------------+---------+---------------------+----------------------+------------+--------------------- 1 | anny | 13420002340 | 0 | ####-####-####-1234 | smithWu@163.com | 99999.9990 | 1999-10-02 00:00:00 2 | bob | 18299023211 | 0 | ####-####-####-3456 | 66allen\_mm@qq.com | 9999.9990 | 1989-12-12 00:00:00 | ionesishere@sina.com | | 1992-11-06 00:00:00 (3 rows)

**Step 9** The information in the **phone\_no**, **email**, and **birthday** columns is private data. Update redaction policy **mask\_emp** and add three redaction columns.

SET ROLE alice PASSWORD '{Password}';

ALTER REDACTION POLICY mask\_emp ON emp ADD COLUMN phone\_no WITH mask\_partial(phone\_no, '\*', 4);

ALTER REDACTION POLICY mask\_emp ON emp ADD COLUMN email WITH mask\_partial(email, '\*', 1, position('@' in email));

ALTER REDACTION POLICY mask\_emp ON emp ADD COLUMN birthday WITH mask\_full(birthday);

#### **Step 10** Switch to **july** and view data in the **emp** table.

SET ROLE july PASSWORD '{Password}'; SELECT \* FROM emp; id | name | phone\_no | card\_no | card\_string | email | salary | birthday ----+------+-------------+---------+---------------------+----------------------+------------+--------------------- 1 | anny | 134\*\*\*\*\*\*\*\* | 0 | ####-####-####-1234 | \*\*\*\*\*\*\*\*163.com | 99999.9990 | 1970-01-01 00:00:00 2 | bob | 182\*\*\*\*\*\*\*\* | 0 | ####-####-####-3456 | \*\*\*\*\*\*\*\*\*\*\*qq.com | 9999.9990 | 1970-01-01 00:00:00<br>3 | cici | 155\*\*\*\*\*\*\*\* | | | \*\*\*\*\*\*\*\*\*\*\*\*\*sina.com | | 1970-01-01 00:00:00 (3 rows)

#### **Step 11** Query **redaction\_policies** and **redaction\_columns** to view details about the current redaction policy **mask\_emp**.

SELECT \* FROM redaction policies; object\_schema | object\_owner | object\_name | policy\_name | expression | enable | policy\_description | inherited ---------------+--------------+-------------+-------------+-----------------------------------+-------- +--------------------+---------- public | alice | emp | mask\_emp | ("current\_user"() = 'july'::name) | t | | f (1 row) SELECT object\_name, column\_name, function\_info FROM redaction\_columns; object\_name | column\_name | function\_info -------------+------------- +---------------------------------------------------------------------------------------------------- emp | card\_no | mask\_full(card\_no) emp | card\_string | mask\_partial(card\_string, 'VVVVFVVVVFVVVVFVVVV'::text, 'VVVV-VVVV-VVVV-VVVV'::text, '#'::text, 1, 12) emp | email | mask\_partial(email, '\*'::text, 1, "position"(email, '@'::text)) emp | salary | mask\_partial(salary, '9'::text, 1, (length((salary)::text) - 2)) emp | birthday | mask\_full(birthday) emp | phone\_no | mask\_partial(phone\_no, '\*'::text, 4) (6 rows)

**Step 12** Add the **salary\_info** column. To replace the salary information in text format with \*.\*, you can create a user-defined redaction function. In this step, you can use the PL/pgSQL to define the redaction function **mask regexp salary**. To create a redaction column, you simply need to customize the function name and parameter list. For details, see **[GaussDB\(DWS\) User-Defined Functions](#page-142-0)**. SET ROLE alice PASSWORD '{Password}';

> ALTER TABLE emp ADD COLUMN salary\_info TEXT; UPDATE emp SET salary\_info = salary::text; CREATE FUNCTION mask\_regexp\_salary(salary\_info text) RETURNS text AS \$\$ SELECT regexp\_replace(\$1, '[0-9]+','\*','g');

\$\$ LANGUAGE SQL STRICT SHIPPABLE;

ALTER REDACTION POLICY mask\_emp ON emp ADD COLUMN salary\_info WITH mask regexp salary(salary info);

SET ROLE july PASSWORD '{Password}'; SELECT id, name, salary\_info FROM emp; id | name | salary\_info ----+------+------------- 1 | anny  $|$  \*.\*  $2 | bob |$  \*.\*

 3 | cici | (3 rows)

**Step 13** If there is no need to set a redaction policy for the **emp** table, delete redaction policy **mask\_emp**.

> SET ROLE alice PASSWORD '{Password}'; DROP REDACTION POLICY mask\_emp ON emp;

**----End**

## **5.2.3 Encrypting and Decrypting GaussDB(DWS) Strings**

GaussDB(DWS) supports encryption and decryption of strings using the following functions:

qs\_encrypt(encryptstr, keystr, cryptotype, cryptomode, hashmethod)

Description: Encrypts an **encryptstr** string using the **keystr** key based on the encryption algorithm specified by **cryptotype** and **cryptomode** and the HMAC algorithm specified by **hashmethod**, and returns the encrypted string. **cryptotype** can be **aes128**, **aes192**, **aes256**, or **sm4**. **cryptomode** is **cbc**. **hashmethod** can be **sha256**, **sha384**, **sha512**, or **sm3**. Currently, the following types of data can be encrypted: numerals supported in the database; character type; RAW in binary type; and DATE, TIMESTAMP, and SMALLDATETIME in date/time type. The **keystr** length is related to the encryption algorithm and contains 1 to **KeyLen** bytes. If **cryptotype** is **aes128** or **sm4**, **KeyLen** is **16**; if **cryptotype** is **aes192**, **KeyLen** is **24**; if **cryptotype** is **aes256**, **KeyLen** is **32**.

Return type: text

Length of the return value: at least  $4 \times \frac{1}{2}$  (maclen + 56)/3] bytes and no more than 4 x [(Len + maclen + 56)/3] bytes, where **Len** indicates the string length (in bytes) before the encryption and **maclen** indicates the length of the HMAC value. If **hashmethod** is **sha256** or **sm3**, **maclen** is **32**; if **hashmethod** is **sha384**, **maclen** is **48**; if **hashmethod** is **sha512**, **maclen** is **64**. That is, if **hashmethod** is **sha256** or **sm3**, the returned string contains 120 to 4 x [(Len + 88)/3] bytes; if **hashmethod** is **sha384**, the returned string contains 140 to 4 x [(Len + 104)/3] bytes; if **hashmethod** is **sha512**, the returned string contains 160 to 4 x  $[(Len + 120)/3]$  bytes.

Example:

SELECT gs\_encrypt('GaussDB(DWS)', '1234', 'aes128', 'cbc', 'sha256');

```
as encrypt
-----------------------------------------------------------------------------------------------------------------------
```
--- AAAAAAAAAACcFjDcCSbop7D87sOa2nxTFrkE9RJQGK34ypgrOPsFJIqggI8tl +eMDcQYT3po98wPCC7VBfhv7mdBy7IVnzdrp0rdMrD6/zTl8w0v9/s2OA== (1 row)

#### $\Box$  Note

- A decryption password is required during the execution of this function. For security purposes, the gsql tool does not record this function in the execution history. That is, the execution history of this function cannot be found in **gsql** by paging up and down.
- Do not use the **ge\_encrypt** and **gs\_encrypt\_aes128** functions for the same data table.
- gs\_decrypt(decryptstr, keystr,cryptotype, cryptomode, hashmethod)

Description: Decrypts a **decryptstr** string using the **keystr** key based on the encryption algorithm specified by **cryptotype** and **cryptomode** and the HMAC algorithm specified by **hashmethod**, and returns the decrypted string. The **keystr** used for decryption must be consistent with that used for encryption. **keystr** cannot be empty.

Return type: text

Example:

SELECT as\_decrypt('AAAAAAAAAACcFiDcCSbop7D87sOa2nxTFrkE9RJOGK34ypgrOPsFJIqqqI8tl +eMDcQYT3po98wPCC7VBfhv7mdBy7IVnzdrp0rdMrD6/zTl8w0v9/s2OA==', '1234', 'aes128', 'cbc', 'sha256');

 gs\_decrypt -------------- GaussDB(DWS) (1 row)

 $m$  note

- A decryption password is required during the execution of this function. For security purposes, the gsql tool does not record this function in the execution history. That is, the execution history of this function cannot be found in **gsql** by paging up and down.
- This function works with the **gs\_encrypt** function, and the two functions must use the same encryption algorithm and HMAC algorithm.
- qs\_encrypt\_aes128(encryptstr,keystr)

Description: Encrypts **encryptstr** strings using **keystr** as the key and returns encrypted strings. The length of **keystr** ranges from 1 to 16 bytes. Currently, the following types of data can be encrypted: numerals supported in the database; character type; RAW in binary type; and DATE, TIMESTAMP, and SMALLDATETIME in date/time type.

#### Return type: text

Length of the return value: At least 92 bytes and no more than  $(4^*[Len]$  $3$ ]+68) bytes, where *Len* indicates the length of the data before encryption (unit: byte).

Example:

SELECT gs\_encrypt\_aes128('DWS','1234'); gs\_encrypt\_aes128

---------------------------------------------------------------------------------------------- MGFX/AvA69PvS6wgZMtEAwNdjf/lMM6b7pIY5miAAkS0cf3m5mKl8iNe1BKDVqTvgZEEoMTycVVE +tHF69uHYznXyhs= (1 row)

#### $\Box$  Note

- A decryption password is required during the execution of this function. For security purposes, the gsql tool does not record this function in the execution history. That is, the execution history of this function cannot be found in **gsql** by paging up and down.
- Do not use the **ge\_encrypt** and **gs\_encrypt\_aes128** functions for the same data table.
- gs\_decrypt\_aes128(decryptstr,keystr)

Description: Decrypts a **decryptstr** string using the **keystr** key and returns the decrypted string. The **keystr** used for decryption must be consistent with that used for encryption. **keystr** cannot be empty.

Return type: text

Example:

SELECT as\_decrypt\_aes128('MGFX/AvA69PvS6wgZMtEAwNdif/ lMM6b7pIY5miAAkS0cf3m5mKl8iNe1BKDVqTvgZEEoMTycVVE+tHF69uHYznXyhs=','1234'); gs\_decrypt\_aes128 -------------------

**DWS** (1 row)

#### $\Box$  Note

- A decryption password is required during the execution of this function. For security purposes, the gsql tool does not record this function in the execution history. That is, the execution history of this function cannot be found in **gsql** by paging up and down.
- This function works with the **gs\_encrypt\_aes128** function.
- gs\_hash(hashstr, hashmethod)

Description: Obtains the digest string of a **hashstr** string based on the algorithm specified by **hashmethod**. **hashmethod** can be **sha256**, **sha384**, **sha512**, or **sm3**.

Return type: text

Length of the return value: 64 bytes if **hashmethod** is **sha256** or **sm3**; 96 bytes if **hashmethod** is **sha384**; 128 bytes if **hashmethod** is **sha512**

Example:

SELECT qs\_hash('GaussDB(DWS)', 'sha256'); gs\_hash

--------------------------------------------------------------------------------------------------

e59069daa6541ae20af7c747662702c731b26b8abd7a788f4d15611aa0db608efdbb5587ba90789a983f8 5dd51766609 (1 row)

md5(string)

Description: Encrypts a string in MD5 mode and returns a value in hexadecimal form.

#### $\Box$  Note

MD5 is insecure and is not recommended.

Return type: text

md5

Example: SELECT md5('ABC');

---------------------------------- 902fbdd2b1df0c4f70b4a5d23525e932 (1 row)

# **6 GaussDB(DWS) Data Query**

## **6.1 GaussDB(DWS) Single-Table Query**

#### Example table:

CREATE TABLE newproducts

( product\_id INTEGER NOT NULL, product\_name VARCHAR2(60), category VARCHAR2(60), quantity INTEGER ) WITH (ORIENTATION = COLUMN) DISTRIBUTE BY HASH(product\_id);

INSERT INTO newproducts VALUES (1502, 'earphones', 'electronics',150); INSERT INTO newproducts VALUES (1601, 'telescope', 'toys',80); INSERT INTO newproducts VALUES (1666, 'Frisbee', 'toys',244); INSERT INTO newproducts VALUES (1700, 'interface', 'books',100); INSERT INTO newproducts VALUES (2344, 'milklotion', 'skin care',320); INSERT INTO newproducts VALUES (3577, 'dumbbell', 'sports',550); INSERT INTO newproducts VALUES (1210, 'necklace', 'jewels', 200);

#### **Simple Queries**

Run the **SELECT... FROM...** statement to obtain the result from the database.

SELECT category FROM newproducts; category ----------- electr sports jewels toys books skin care toys (7 rows)

#### **Filtering Test Results**

Run the **WHERE** statement to filter the query result and find the queried part.

SELECT \* FROM newproducts WHERE category='toys'; product\_id | product\_name | category | quantity

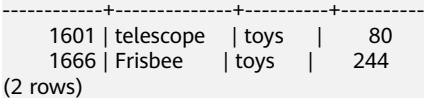

#### **Sorting Results**

Use the **ORDER BY** statement to sort query results.

SELECT product\_id,product\_name,category,quantity FROM newproducts ORDER BY quantity DESC; product\_id | product\_name | category | quantity

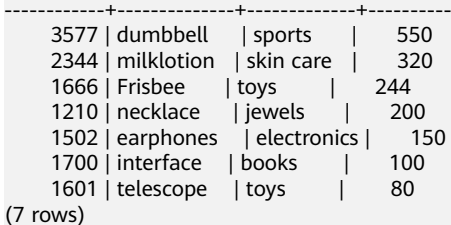

#### **Limiting the Number of Query Results**

If you want the query to return only part of the result, you can use the **LIMIT** statement to limit the number of records returned in the query result.

SELECT product\_id,product\_name,category,quantity FROM newproducts ORDER BY quantity DESC limit 5; product\_id | product\_name | category | quantity

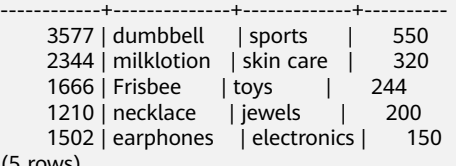

#### $(5)$

#### **Aggregated Query**

If you want query data comprehensively, you can use the **GROUP BY** statement and aggregate functions to construct an aggregated query.

```
SELECT category, string_agg(quantity,',') FROM newproducts group by category;
 category | string_agg
-------------+------------
 toys | 80,244
 books | 100
sports | 550
 jewels | 200
\overline{\phantom{a}}skin care | 320
 electronics | 150
```
## **6.2 GaussDB(DWS) Multi-Table Join Query**

#### **Join Types**

Multiple joins are necessary for accomplishing complex queries. Joins are classified into inner joins and outer joins. Each type of joins have their subtypes.

- Inner join: inner join, cross join, and natural join.
- Outer join: left outer join, right outer join, and full join.

To better illustrate the differences between these joins, the following provides some examples.

Create the sample tables **student** and **math\_score** and insert data into them. Set **enable\_fast\_query\_shipping** to **off** (**on** by default), that is, the query optimizer uses the distributed framework. Set **explain\_perf\_mode** to **pretty** (default value) to specify the **EXPLAIN** display format.

CREATE TABLE student( id INTEGER, name varchar(50) ); CREATE TABLE math\_score( id INTEGER, score INTEGER ); INSERT INTO student VALUES(1, 'Tom'); INSERT INTO student VALUES(2, 'Lily'); INSERT INTO student VALUES(3, 'Tina'); INSERT INTO student VALUES(4, 'Perry'); INSERT INTO math\_score VALUES(1, 80); INSERT INTO math\_score VALUES(2, 75); INSERT INTO math\_score VALUES(4, 95); INSERT INTO math\_score VALUES(6, NULL);

```
SET enable_fast_query_shipping = off;
SET explain_perf_mode = pretty;
```
#### **Inner Join**

● Inner join

Syntax:

left\_table [INNER] JOIN right\_table [ ON join\_condition | USING ( join\_column )]

Description: Rows that meet **join\_condition** in both the left and right tables are joined and output. Tuples that do not meet **join\_condition** are not output.

Example 1: Query students' math scores.

SELECT s.id, s.name, ms.score FROM student s JOIN math\_score ms on s.id = ms.id; id | name | score ----+-------+------- 2 | Lily | 75 1 | Tom | 80 4 | Perry | 95 (3 rows)

EXPLAIN SELECT s.id. s.name, ms.score FROM student s JOIN math\_score ms on s.id = ms.id; QUERY PLAN

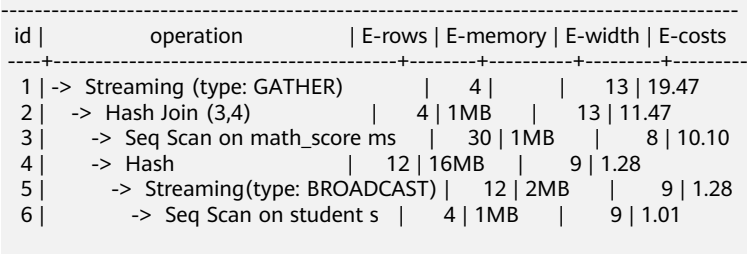

Predicate Information (identified by plan id)

```
 ---------------------------------------------
  2 --Hash Join (3,4)
```
Hash Cond: (ms.id = s.id)

====== Query Summary =====

```
 -------------------------------
 System available mem: 1761280KB
 Query Max mem: 1761280KB
 Query estimated mem: 4400KB
(19 rows)
```
● Cross join

Syntax:

left\_table CROSS JOIN right\_table

Description: Each row in the left table is joined with each row in the right table. The number of final rows is the product of the number of rows on both sides. The product is also called Cartesian product.

Example 2: Cross join of student tables and math score tables.

SELECT s.id, s.name, ms.score FROM student s CROSS JOIN math\_score ms; id | name | score

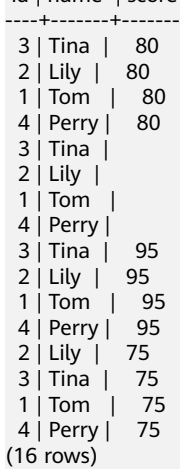

EXPLAIN SELECT s.id, s.name, ms.score FROM student s CROSS JOIN math\_score ms; QUERY PLAN

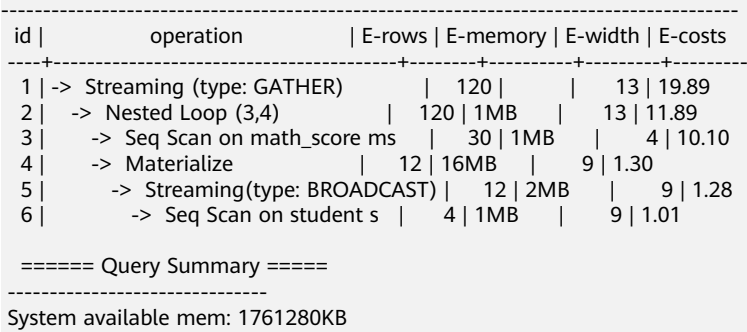

 Query Max mem: 1761280KB Query estimated mem: 4144KB (14 rows)

Natural join

Syntax:

left\_table NATURAL JOIN right\_table

Description: Columns with the same name in left table and right table are joined by equi-join, and the columns with the same name are merged into one column.

Example 3: Natural join between the **student** table and the **math\_score** table. The columns with the same name in the two tables are the **id** columns, therefore equivalent join is performed based on the **id** columns.

SELECT \* FROM student s NATURAL JOIN math score ms; id | name | score ----+-------+------- 1 | Tom | 80 4 | Perry | 95 2 | Lily | 75 (3 rows) EXPLAIN SELECT \* FROM student s NATURAL JOIN math\_score ms; QUERY PLAN --------------------------------------------------------------------------------------- id | operation | E-rows | E-memory | E-width | E-costs ----+-----------------------------------------+--------+----------+---------+--------- 1 | -> Streaming (type: GATHER) | 4 | | 13 | 19.47 2 | -> Hash Join (3,4) | 4 | 1MB | 13 | 11.47 3 | -> Seq Scan on math\_score ms | 30 | 1MB | 8 | 10.10

 4 | -> Hash | 12 | 16MB | 9 | 1.28 5 | -> Streaming(type: BROADCAST) | 12 | 2MB | 9 | 1.28 6 | -> Seq Scan on student s | 4 | 1MB | 9 | 1.01

Predicate Information (identified by plan id)

 --------------------------------------------- 2 --Hash Join (3,4) Hash Cond: (ms.id = s.id)  $=====$  Query Summary  $====$  ------------------------------- System available mem: 1761280KB Query Max mem: 1761280KB Query estimated mem: 4400KB

**Outer Join**

● Left Join

Syntax:

(19 rows)

left\_table LEFT [OUTER] JOIN right\_table [ ON join\_condition | USING ( join\_column )]

Description: The result set of a left outer join includes all rows of left table, not only the joined rows. If a row in the left table does not match any row in right table, the row will be **NULL** in the result set.

Example 4: Perform left join on the **student** table and **math\_score** table. The right table data corresponding to the row where ID is 3 in the **student** table is filled with **NULL** in the result set.

SELECT s.id. s.name, ms.score FROM student s LEFT JOIN math\_score ms on (s.id = ms.id); id | name | score

----+-------+------- 3 | Tina | 1 | Tom | 80 2 | Lily | 75 4 | Perry | 95 (4 rows)

EXPLAIN SELECT s.id, s.name, ms.score FROM student s LEFT JOIN math\_score ms on (s.id = ms.id); QUERY PLAN

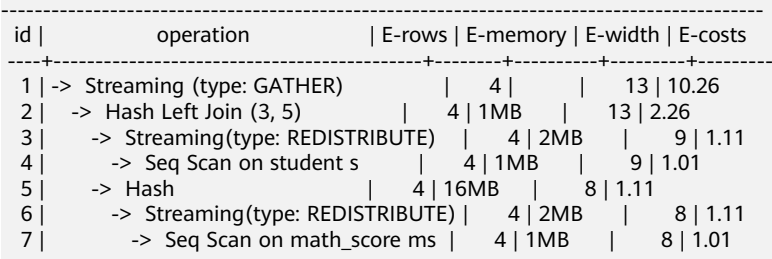

Predicate Information (identified by plan id)

```
 ---------------------------------------------
  2 --Hash Left Join (3, 5)
     Hash Cond: (s.id = ms.id) ====== Query Summary =====
 ------------------------------
```
 System available mem: 901120KB Query Max mem: 901120KB Query estimated mem: 7520KB (20 rows)

Right join

Syntax:

left\_table RIGHT [OUTER] JOIN right\_table [ ON join\_condition | USING ( join\_column )]

Description: Contrary to the left join, the result set of a right join includes all rows of the right table, not just the joined rows. If a row in the right table does not match any row in right table, the row will be **NULL** in the result set.

Example 5: Perform right join on the **student** table and **math\_score** table. The right table data corresponding to the row where ID is 6 in the **math\_score** table is filled with **NULL** in the result set.

SELECT ms.id, s.name, ms.score FROM student s RIGHT JOIN math\_score ms on (s.id = ms.id); id | name | score

----+-------+------- 1 | Tom | 80  $6$  | | 4 | Perry | 95 2 | Lily | 75

EXPLAIN SELECT ms.id, s.name, ms.score FROM student s RIGHT JOIN math\_score ms on (s.id = ms.id); QUERY PLAN

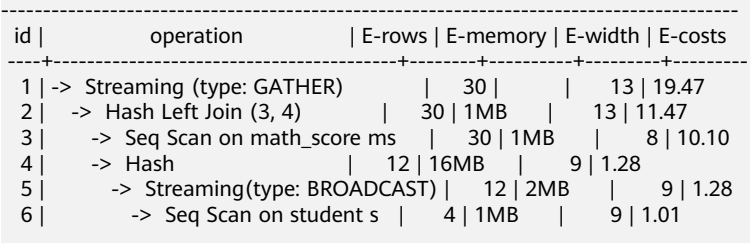

Predicate Information (identified by plan id)

```
 ---------------------------------------------
  2 --Hash Left Join (3, 4)
       Hash Cond: (ms.id = s.id)
  ====== Query Summary =====
 -------------------------------
```
 System available mem: 1761280KB Query Max mem: 1761280KB Query estimated mem: 5424KB (19 rows)

In a right join, **Left** is displayed in the join operator. This is because a right join is actually the process replacing the left table with the right table then performing left join.

● Full join

Syntax:

left\_table FULL [OUTER] JOIN right\_table [ ON join\_condition | USING ( join\_column )]

Description: A full join is a combination of a left outer join and a right outer join. The result set of a full outer join includes all rows of the left table and the right table, not just the joined rows. If a row in the left table does not

match any row in the right table, the row will be **NULL** in the result set. If a row in the right table does not match any row in right table, the row will be **NULL** in the result set.

Example 6: Perform full outer join on the **student** table and **math\_score** table. The right table data corresponding to the row where ID is 3 is filled with **NULL** in the result set. The left table data corresponding to the row where ID is 6 is filled with **NULL** in the result set.

SELECT s.id. s.name. ms.id. ms.score FROM student s FULL JOIN math\_score ms ON (s.id = ms.id); id | name | id | score

----+-------+----+------- 2 | Lily | 2 | 75 4 | Perry | 4 | 95 1 | Tom | 1 | 80  $3$  | Tina | | | | 6 | (5 rows)

EXPLAIN SELECT s.id, s.name, ms.id, ms.score FROM student s FULL JOIN math\_score ms ON (s.id = ms.id);

QUERY PLAN

| id I                | operation                                                                                         | E-rows   E-memory   E-width   E-costs                                                                                                 |
|---------------------|---------------------------------------------------------------------------------------------------|----------------------------------------------------------------------------------------------------|
| 2 <sub>1</sub>      | $1 \mid -\rangle$ Streaming (type: GATHER)<br>$\rightarrow$ Hash Full Join $(3, 5)$               | 17   20.24<br>$30$  <br>30   1MB   17   12.24                                                                                         |
| 3 <sup>1</sup><br>4 |                                                                                                   | -> Streaming(type: REDISTRIBUTE)   30   2MB   8   11.06<br>$\rightarrow$ Seg Scan on math score ms $\vert$ 30   1MB $\vert$ 8   10.10 |
| 5                   | -> Hash                                                                                           | 4   16MB<br>9 1.11                                                                                                    |
| 6 <br>7 I           | -> Streaming(type: REDISTRIBUTE)   4   2MB<br>$\rightarrow$ Seq Scan on student s $\vert$ 4   1MB | 9 1.11<br>9 1.01                                                                                                    |
|                     | Duadiaste befauceation (identified by plane id)                                                   |                                                                                                    |

Predicate Information (identified by plan id)

 --------------------------------------------- 2 --Hash Full Join (3, 5) Hash Cond: (ms.id = s.id) ====== Query Summary ===== ------------------------------- System available mem: 1761280KB Query Max mem: 1761280KB Query estimated mem: 6496KB (20 rows)

#### **Differences Between the ON Condition and the WHERE Condition in Multi-Table Query**

According to the preceding join syntax, except natural join and cross join, the **ON** condition (**USING** is converted to the **ON** condition during query parsing) is used on the join result of both the two tables. Generally, the **WHERE** condition is used in the query statement to restrict the query result. The **ON** join condition and **WHERE** filter condition do not contain conditions that can be pushed down to tables. The differences between **ON** and **WHERE** are as follows:

- The **ON** condition is used for joining two tables.
- **WHERE** is used to filter the result set.

To sum up, the **ON** condition is used when two tables are joined. After the join result set of two tables is generated, the **WHERE** condition is used.

## **6.3 GaussDB(DWS) Subquery Expressions**

A subquery allows you to nest one query within another, enabling more complex data query and analysis.

#### **Subquery Expressions**

**EXISTS/NOT EXISTS** 

Before the main query runs, the subquery runs and its result determines if the main query continues. EXISTS returns **true** if the subquery returns at least one row. **NOT EXISTS** returns **true** if the subquery returns no rows.

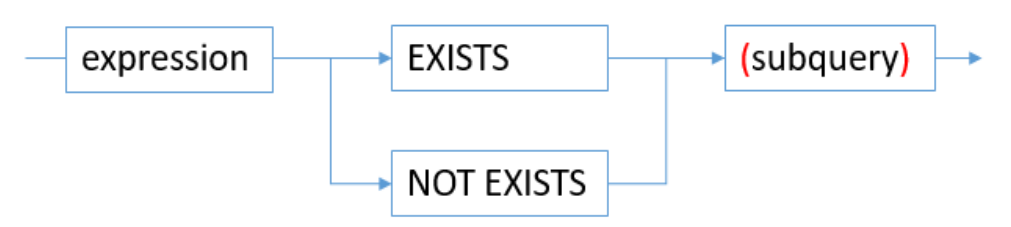

Syntax:

WHERE column\_name EXISTS/NOT EXISTS (subquery)

IN/NOT IN

IN and NOT IN are operators that check if a value is in a set of values. **IN** returns **true** when the outer query row matches a subquery row. **NOT IN** returns **true** when the outer query row does not match any subquery row.

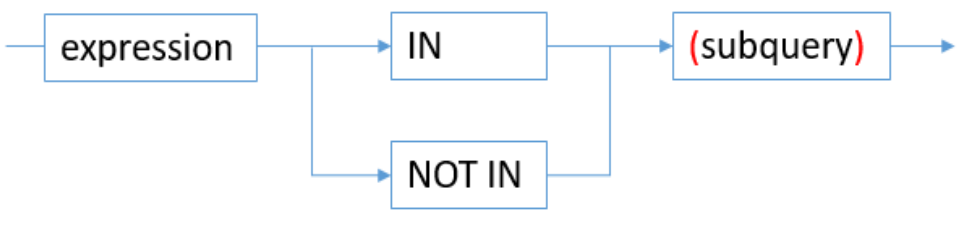

Syntax:

WHERE column\_name IN/NOT IN (subquery)

ANY/SOME

**ANY** indicates that any value in a subquery can match a value in an outer query. **SOME** is the same as **ANY**, but the syntax is different.

The subquery can return only one column. The expression on the left uses operators  $(=, \leq, \leq, \leq, \geq)$  to compare the value with each subquery row. The result must be a Boolean value. The result of **ANY** is **true** if any true result is obtained. The result is **false** if no true result is found (including the case where the subquery returns no rows).

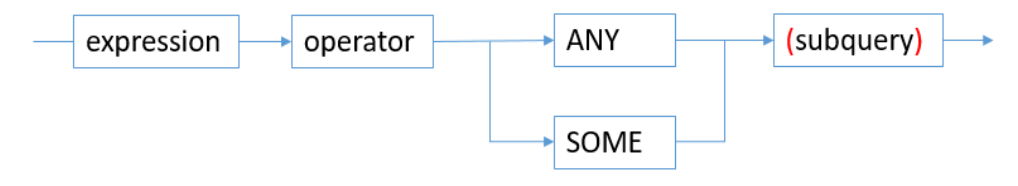

Syntax:

WHERE column\_name operator ANY/SOME (subquery)

● ALL

The subquery on the right must return only one field. The expression on the left uses operators  $(=, \leq, \leq, \leq, \geq)$  to compare the value with each subquery row. The result must be a Boolean value. The result of **ALL** is **true** if all rows yield true (including the case where the subquery returns no rows). The result is **false** if any false result is found.

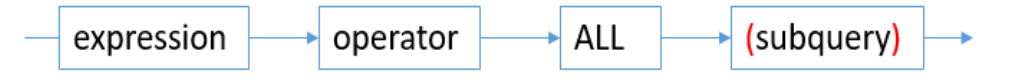

Syntax:

WHERE column\_name operator ALL (subquery)

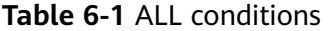

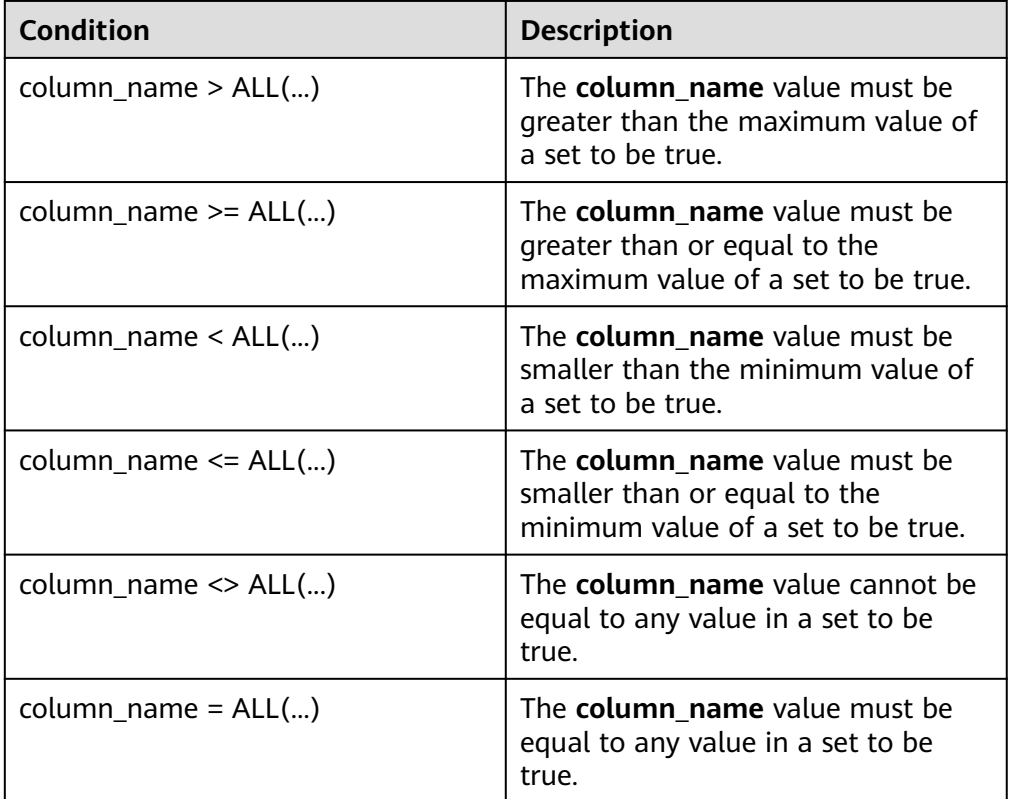

#### **Example**

Create the **course** table and insert data into the table.

CREATE TABLE course(cid VARCHAR(10) COMMENT 'No.course',cname VARCHAR(10) COMMENT 'course name',teid VARCHAR(10) COMMENT 'No.teacher');

INSERT INTO course VALUES('01' , 'course1' , '02'); INSERT INTO course VALUES('02' , 'course2' , '01'); INSERT INTO course VALUES('03' , 'course3' , '03');

Create the **teacher** table and insert data into the table.

CREATE TABLE teacher(teid VARCHAR(10) COMMENT 'Teacher ID',tname VARCHAR(10) COMMENT'Teacher name');

INSERT INTO teacher VALUES('01' , 'teacher1'); INSERT INTO teacher VALUES('02' , 'teacher2'); INSERT INTO teacher VALUES('03' , 'teacher3'); INSERT INTO teacher VALUES('04' , 'teacher4');

● EXISTS/NOT EXISTS example

Query the teacher records in the course table.

SELECT \* FROM teacher WHERE EXISTS (SELECT \* FROM course WHERE course.teid = teacher.teid);

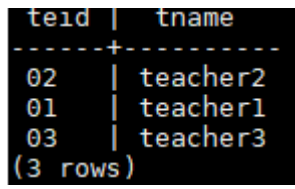

Query the teacher records that are not in the **course** table.

SELECT \* FROM teacher WHERE NOT EXISTS (SELECT \* FROM course WHERE course.teid = teacher.teid);

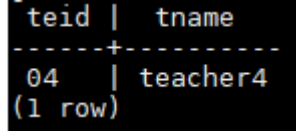

IN/NOT IN example

Query the **course** table for teacher information based on the teacher ID.

SELECT \* FROM course WHERE teid IN (SELECT teid FROM teacher );

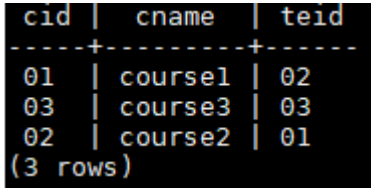

Query the information about teachers who are not in the **course** table.

SELECT \* FROM teacher WHERE teid NOT IN (SELECT teid FROM course );

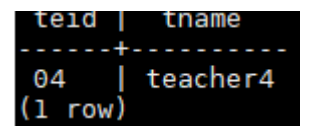

● ANY/SOME example

Compare the main query fields on the left with the subquery fields on the right to obtain the required result set.

SELECT \* FROM course WHERE teid < ANY (SELECT teid FROM teacher where teid<>'04');

or

SELECT \* FROM course WHERE teid < some (SELECT teid FROM teacher where teid<>'04');

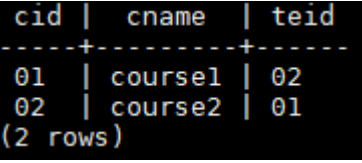

#### ● ALL example

The value in the **teid** column must be smaller than the minimum value in the set to be true.

SELECT \* FROM course WHERE teid < ALL(SELECT teid FROM teacher WHERE teid<>'01');

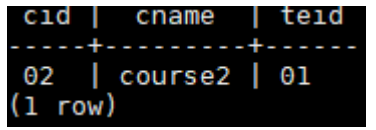

#### **Important Notes**

- Duplicate subquery statements are not allowed in an SQL statement.
- Avoid scalar sub-queries whenever possible. A scalar subquery is a subquery whose result is one value and whose condition expression uses an equal operator.
- Do not use subqueries in the SELECT target columns. Otherwise, the plan cannot be pushed down, affecting the execution performance.
- It is recommended that the nested subqueries cannot exceed two layers. Subqueries cause temporary table overhead. Therefore, complex queries must be optimized based on service logic.

A subquery can be nested in the SELECT statement to implement a more complex query. A subquery can also use the results of other queries in the WHERE clause to better filter data. However, subqueries may cause query performance problems and make code difficult to read and understand. Therefore, when using SQL subqueries in databases such as GaussDB, use them based on the site requirements.

## **6.4 GaussDB(DWS) WITH Expressions**

The WITH expression is used to define auxiliary statements used in large queries. These auxiliary statements are usually called common table expressions (CTE), which can be understood as a named subquery. The subquery can be referenced multiple times by its name in the quey.

An auxiliary statement may use **SELECT**, **INSERT**, **UPDATE**, or **DELETE**. The **WITH** clause can be attached to a main statement, which can be a **SELECT**, **INSERT**, or **DELETE** statement.

#### **SELECT in WITH**

This section describes the usage of **SELECT** in a **WITH** clause.

#### **Syntax**

[WITH [RECURSIVE] with\_query [, ...] ] SELECT ...

The syntax of **with\_query** is as follows:

with\_query\_name [ ( column\_name [, ...] ) ] AS [ [ NOT ] MATERIALIZED ] ( {select | values | insert | update | delete} )

#### $\land$  CAUTION

- If you use **MATERIALIZED**, the subquery runs once and its result set is saved. If you use **NOT MATERIALIZED**, the subquery is replaced with its reference in the main query.
- The SQL statement specified by the AS statement of a CTE must be a statement that can return query results. It can be a common **SELECT** query statement or other data modification statements such as **INSERT**, **UPDATE**, **DELETE**, and **VALUES**. When using a data modification statement, you need to use the **RETURNING** clause to return tuples. Example: WITH S AS (INSERT INTO t VALUES(1) RETURNING a) SELECT \* FROM s:
- A **WITH** expression indicates the CTE definition in a SQL statement block. Multiple CTEs can be defined at the same time. You can specify column names for each CTE or use the aliases of the columns in the query output. Example: WITH s1(a, b) AS (SELECT x, y FROM t1), s2 AS (SELECT x, y FROM t2) SELECT \* FROM s1 JOIN s2 ON s1.a=s2.x;

This statement defines two CTEs: **s1** and **s2**. **s1** specifies the column names **a** and **b**, and **s2** does not specify the column names. Therefore, the column names are the output column names **x** and **y**.

- Each CTE can be referenced zero, one, or more times in the main query.
- CTEs with the same name cannot exist in the same statement block. If CTEs with the same name exist in different statement blocks, the CTE in the nearest statement block is referenced.
- An SQL statement may contain multiple SQL statement blocks. Each statement block can contain a **WITH** expression. The CTE in each **WITH** expression can be referenced in the current statement block, subsequent CTEs of the current statement block, and sub-layer statement blocks, however, it cannot be referenced in the parent statement block. The definition of each CTE is also a statement block. Therefore, a WITH expression can also be defined in the statement block.

The purpose of SELECT in WITH is to break down complex queries into simple parts. Example:

```
 WITH regional_sales AS (
      SELECT region, SUM(amount) AS total_sales
      FROM orders
      GROUP BY region
   ), top_regions AS (
      SELECT region
      FROM regional_sales
      WHERE total_sales > (SELECT SUM(total_sales)/10 FROM regional_sales)
\qquad \qquad SELECT region,
        product,
        SUM(quantity) AS product_units,
        SUM(amount) AS product_sales
    FROM orders
    WHERE region IN (SELECT region FROM top_regions)
   GROUP BY region, product;
```
The **WITH** clause defines two auxiliary statements: **regional\_sales** and **top\_regions**. The output of **regional\_sales** is used in **top\_regions**, and the output of **top\_regions** is used in the main **SELECT** query. This example can be written without **WITH**. In that case, it must be written with a two-layer nested sub-SELECT statement, making the query longer and difficult to maintain.

#### **Recursive WITH Query**

By declaring the keyword **RECURSIVE**, a WITH query can reference its own output.

The common form of a recursive WITH query is as follows:

non\_recursive\_term UNION [ALL] recursive\_term

**UNION** performs deduplication when merging sets, while **UNION ALLL** directly merges result sets without deduplication. Only recursive items can contain references to the output of the query itself.

When using recursive WITH, ensure that the recursive item of the query does not return a tuple. Otherwise, the query will loop infinitely.

The table **tree** is used to store information about all nodes in the following figure.

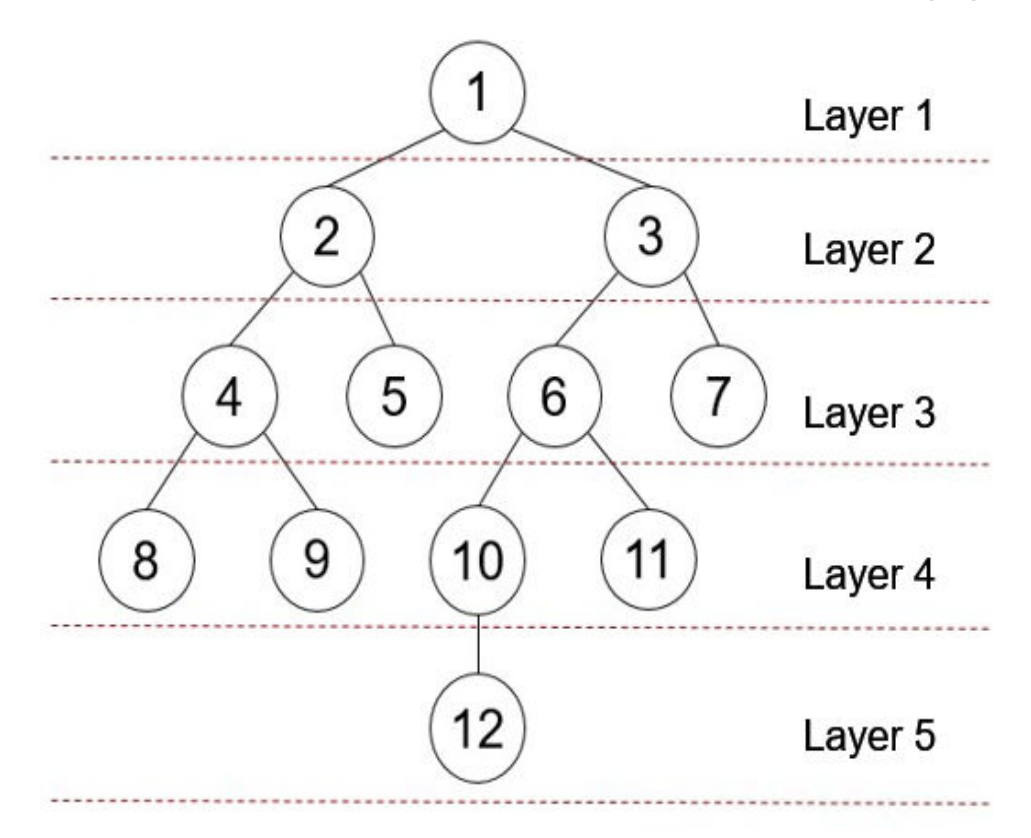

The table definition statement is as follows:

CREATE TABLE tree(id INT, parentid INT);

The data in the table is as follows:

INSERT INTO tree VALUES(1,0),(2,1),(3,1),(4,2),(5,2),(6,3),(7,3),(8,4),(9,4),(10,6),(11,6),(12,10);

SELECT \* FROM tree; id | parentid ----+----------  $1 | 0$  $2$  | 1  $\begin{array}{c|cc}\n3 & 1 \\
4 & 2\n\end{array}$  $4<sup>i</sup>$ 

 $\begin{bmatrix} 5 & 2 \\ 6 & 3 \end{bmatrix}$  $6<sup>i</sup>$ 

 $7 \mid 3$  8 | 4 9 | 4  $10| 6$  $\begin{array}{c|cc} 11 & 6 \\ 12 & 10 \end{array}$  $12 |$ (12 rows)

You can run the following **WITH RECURSIVE** statement to return the nodes and hierarchy information of the entire tree starting from node 1 at the top layer:

WITH RECURSIVE nodeset AS ( -- recursive initializing query SELECT id, parentid, 1 AS level FROM tree WHERE  $id = 1$ UNION ALL -- recursive join query SELECT tree.id, tree.parentid, level + 1 FROM tree, nodeset WHERE tree.parentid = nodeset.id ) SELECT \* FROM nodeset ORDER BY id;

In the preceding query, a typical **WITH RECURSIVE** expression contains the CTE of at least one recursive query. The CTE is defined as a **UNION ALL** set operation. The first branch is the recursive start query, and the second branch is the recursive join query, the first part is referenced for continuous recursive join. When this statement is executed, the recursive start query is executed once, and the join query is executed several times. The results are added to the start query result set until the results of some join queries are empty.

The command output is as follows:

 id | parentid | level ----+----------+-------  $1 | 0 | 1$  $\begin{array}{c|cc} 2 & 1 & 2 \\ 3 & 1 & 2 \end{array}$  $\begin{array}{c|cc} 3 & 1 & 2 \\ 4 & 2 & 3 \end{array}$  $\begin{array}{cc} 4 & 2 & 3 \\ 5 & 2 & 3 \end{array}$  $5 | 2 |$  $\begin{array}{c|cc} 6 & 3 & 3 \\ 7 & 3 & 3 \end{array}$  $7 | 3 |$  $8 | 4 | 4$  $9 | 4 | 4$ <br>10 | 6 | 4  $6 | 4$  $\begin{array}{c|cc} 11 & 6 & 4 \\ 12 & 10 & 5 \end{array}$  $12 | 10 |$ (12 rows)

According to the returned result, the start query result contains the result set whose level is 1. The join query is executed for five times. The result sets whose levels are 2, 3, 4, and 5 are output for the first four times. During the fifth execution, there is no record whose parentid is the same as the output result set ID, that is, there is no redundant child node. Therefore, the query ends.

#### $M$  Note

GaussDB(DWS) supports distributed execution of **WITH RECURSIVE** expressions. **WITH RECURSIVE** involves cyclic calculation. Therefore, GaussDB(DWS) introduces the **max\_recursive\_times** parameter to control the maximum number of cycles of WITH RECURSIVE. The default value is **200**. If the number of cycles exceeds **200**, an error is reported.

#### **Data Modification Statements in WITH**

Use the **INSERT**, **UPDATE**, and **DELETE** commands in the WITH clause. This allows the user to perform multiple different operations in the same query. The following is an example:

WITH moved tree AS ( DELETE FROM tree WHERE parentid  $=$  4 RETURNING \* ) INSERT INTO tree\_log SELECT \* FROM moved\_tree;

The preceding query example actually moves rows from **tree** to **tree\_log**. The **DELETE** command in the **WITH** clause deletes the specified rows from **tree**, returns their contents through the **RETURNING** clause, and then the main query reads the output and inserts it into **tree\_log**.

To retrieve the modified content instead of the target table, the data modification statement in the **WITH** clause should include the **RETURNING** clause. This clause creates a temporary table that can be accessed by the rest of the query. If a data modification statement in the **WITH** statement lacks a **RETURNING** clause, it cannot form a temporary table and cannot be referenced in the remaining queries.

If the **RECURSIVE** keyword is declare, recursive self-reference is not allowed in data modification statements. In some cases, you can bypass this restriction by referencing the output of recursive the **WITH** statement. For example:

```
WITH RECURSIVE included_parts(sub_part, part) AS (
    SELECT sub_part, part FROM parts WHERE part = 'our_product'
  UNION ALL
    SELECT p.sub_part, p.part
    FROM included_parts pr, parts p
    WHERE p.part = pr.sub_part
)DELETE FROM parts
```
WHERE part IN (SELECT part FROM included parts);

This query will remove all direct or indirect subparts of a product.

The substatements in the **WITH** clause are executed at the same time as the main query. Therefore, when using the data modification statement in a WITH statement, the actual update order is in an unpredictable manner. All statements are executed in the same snapshot, and the effect of the statements is invisible on the target table. This mitigates the unpredictability of the actual order of row updates and means that **RETURNING** data is the only way to convey changes between different **WITH** substatements and the main query.

In this example, the outer layer **SELECT** can return the data before the update.

```
WITH t AS (
   UPDATE tree SET id = id + 1
    RETURNING * ) 
SELECT * FROM tree;
```
In this example, the external SELECT returns the updated data.

```
WITH t AS ( 
UPDATE tree SET id = id + 1 RETURNING * )
SELECT * FROM t;
```
The same row cannot be updated twice in a single statement. Otherwise, the update effect will be unpredictable. If only one update takes effect, it is difficult (and sometimes impossible) to predict which one takes effect.

## **6.5 Usage of GaussDB(DWS) UNION**

**UNION** is a powerful SQL operator that combines the result sets of two or more SELECT statements into one. During combination, the number of columns and data types in the two tables must be the same and correspond to each other. Use the **UNION** or **UNION** ALL keyword between SELECT statements.

UNION removes duplicate rows, while UNION ALL keeps them. Deduplication is time-consuming, so UNION ALL can be faster than UNION if the data sets are already distinct by logic.

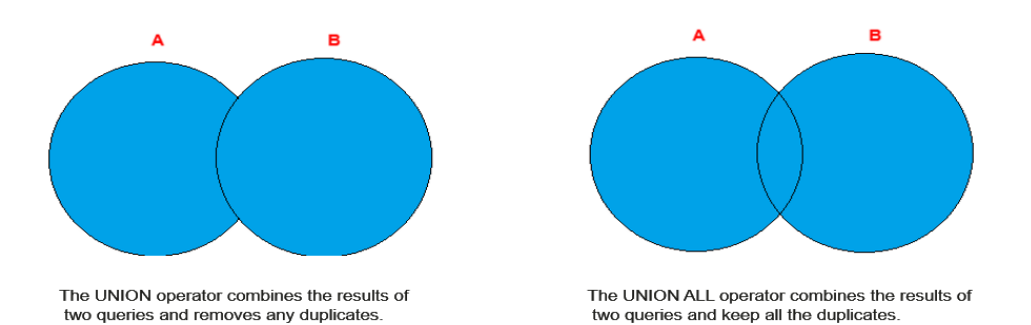

#### **Syntax**

SELECT column,... FROM table1 UNION [ALL]SELECT column,... FROM table2

#### **Example**

**Step 1** Create the student information table **student** (ID, name, gender, and school).

SET current\_schema=public: DROP TABLE IF EXISTS student; CREATE table student( sId VARCHAR(10) NOT NULL, sname VARCHAR(10) NOT NULL, sgender VARCHAR(10) NOT NULL, sschool VARCHAR(10) NOT NULL);

**Step 2** Insert data into the **student** table.

```
INSERT INTO student VALUES('s01' , 'ZhaoLei' , 'male', 'NENU'); 
INSERT INTO student VALUES('s02' , 'QianDian' , 'male', 'SJTU'); 
INSERT INTO student VALUES('s03' , 'SunFenng' , 'male', 'Tongji'); 
INSERT INTO student VALUES('s04' , 'LIYun' , 'male', 'CCOM'); 
INSERT INTO student VALUES('s05' , 'ZhouMei' , 'female', 'FuDan'); 
INSERT INTO student VALUES('s06' , 'WuLan' , 'female', 'WHU'); 
INSERT INTO student VALUES('s07' , 'ZhengZhu' , 'female', 'NWAFU'); 
INSERT INTO student VALUES('s08' , 'ZhangShan' , 'female', 'Tongji');
```
**Step 3** View the student table.

SELECT \* FROM student;

Information similar to the following is displayed.

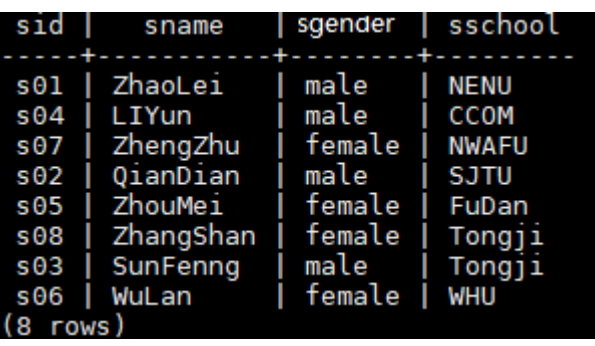

#### **Step 4** Create the teacher information table **teacher** (ID, name, gender, and school).

DROP TABLE IF EXISTS teacher; CREATE table teacher( tid VARCHAR(10) NOT NULL, tname VARCHAR(10) NOT NULL, tgender VARCHAR(10) NOT NULL, tschool VARCHAR(10) NOT NULL);

#### **Step 5** Insert data to the **teacher** table.

INSERT INTO teacher VALUES('t01' , 'ZhangLei', 'male', 'FuDan'); INSERT INTO teacher VALUES('t02' , 'LiLiang', 'male', 'WHU'); INSERT INTO teacher VALUES('t03' , 'WangGang', 'male', 'Tongji');

#### **Step 6** Ouery the **teacher** table.

SELECT \* FROM teacher;

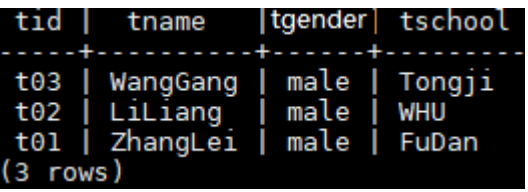

**Step 7** Use **UNION** (combine and deduplicate) to obtain the schools of students and teachers and sort the schools in ascending order by initial letter of the school name.

SELECT t.school FROM ( SELECT sschool AS school FROM student UNION SELECT tschool AS school FROM teacher ) t ORDER BY t.school ASC;

Information similar to the following is displayed.

school CCOM FuDan **NENU NWAFU SJTU** Tongji **WHU** (7 rows) **Step 8** Use **UNION ALL** (combine without deduplication) to obtain the schools of all students and teachers and sort the schools by initial letter of the school name in ascending order.

```
SELECT t.school FROM (
    SELECT sschool AS school
    FROM student
    UNION ALL
    SELECT tschool AS school
    FROM teacher
  ) t
  ORDER BY t.school ASC;
```
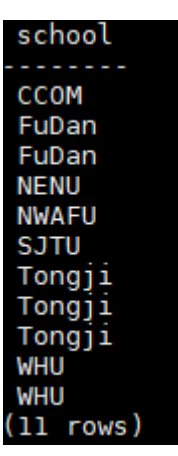

**Step 9** Use **UNION ALL** (combine the result sets of SQL statements with **WHERE** clause) to get all information about students and teachers from "Tongji' and sort by student and teacher number in ascending order.

```
SELECT t.* FROM (
  SELECT Sid AS id,Sname AS name,Sgender AS gender,Sschool AS school
  FROM student
  WHERE Sschool='Tongji'
  UNION ALL
  SELECT Tid AS id,Tname AS name,Tgender AS gender,Tschool AS school
  FROM teacher
  WHERE Tschool='Tongji'
) t
 ORDER BY t.id ASC;
```
**----End**

#### **Summary**

In actual service scenarios, pay attention to the following points when using **UNION** and **UNION ALL**:

- The number of SQL fields and field types on the left and right sides must be the same.
- Check whether data deduplication (deduplication before combination or during combination) is needed based on service requirements.
- Based on the data volume, valuate the SQL execution efficiency and determine whether to use temporary tables.
- Select **UNION** or **UNION ALL** wisely and consider the complexity when writing SQL statements.

## **7 GaussDB(DWS) Sorting Rules**

The collation feature allows specifying the data sorting order and data classification rules in a character set. This alleviates the restriction that the **LC\_COLLATE** and **LC\_CTYPE** settings of a database cannot be changed after its creation.

#### **Overview**

Every expression of a collatable data type has a collation. (The built-in collatable data types are text, varchar, and char. User-defined base types can also be marked collatable, and of course a domain over a collatable data type is collatable.) If the expression is a column reference, the collation of the expression is the defined collation of the column. If the expression is a constant, the collation is the default collation of the data type of the constant. The collation of a more complex expression is derived from the collations of its inputs.

#### **Collation Combination Principles**

- The collation of an expression can be the default collation, which means the locale settings defined for the database. It is also possible for an expression's collation to be indeterminate. In such cases, ordering operations and other operations that need to know the collation will fail.
- For a function or operator call, the collation that is derived by examining the argument collations is used at run time for performing the specified operation. If the result of the function or operator call is of a collatable data type, the collation is also used as the defined collation of the function or operator expression, in case there is a surrounding expression that requires knowledge of its collation.
- The collation derivation of an expression can be implicit or explicit. This distinction affects how collations are combined when multiple different collations appear in an expression. An explicit collation derivation occurs when a **COLLATE** clause is used; all other collation derivations are implicit. When multiple collations need to be combined, the following rules are used:
	- If any input expression has an explicit collation derivation, then all explicitly derived collations among the input expressions must be the same, otherwise an error is raised. If any explicitly derived collation is present, that is the result of the collation combination.
- Otherwise, all input expressions must have the same implicit collation derivation or the default collation. If any non-default collation is present, that is the result of the collation combination. Otherwise, the result is the default collation.
- If there are conflicting non-default implicit collations among the input expressions, then the combination is deemed to have indeterminate collation. This is not an error condition unless the particular function being invoked requires knowledge of the collation it should apply. If it does, an error will be raised at run-time.
- In a CASE expression, the comparison rule is subject to the COLLATE setting in the WHEN clause.
- Explicit COLLATE derivation takes effect only in the current query (CTE or SUBQUERY). Outside the query, implicit derivation takes effect.

#### **Collation Tips**

- Do not use multiple collations in the same query statement. Otherwise, exceptional result sets may be generated.
- Do not use multiple COLLATE clauses to specify a collation.

#### **Case-insensitive Collation Support**

Since cluster 8.1.3, GaussDB(DWS) has added the built-in case insensitive collation, which is case-insensitive to character types in some actions (such as sorting, comparison, and hash).

Constraints:

- Supported character types: char, character, nchar, and varchar/character varying/varchar2/nvarchar2/clob/text.
- The character types **char** and **name** are not supported.
- The following encoding formats are not supported: PG\_EUC\_JIS\_2004, PG\_MULE\_INTERNAL, PG\_LATIN10 and PG\_WIN874.
- It cannot be specified to **LC\_COLLATE** when **CREATE DATABASE** is executed.
- Regular expressions are not supported.
- Record comparison of the character type (for example, **record\_eq**) is not supported.
- Time series tables are not supported.
- Skew optimization is not supported.
- RoughCheck optimization is not supported.

#### **Examples**

The COLLATE clause is specified in the statement.

```
SELECT 'a' = 'A', 'a' = 'A' COLLATE case insensitive;
 ?column? | ?column?
      --+f \mid t(1 row)
```
Set the column attribute to **case insensitive** when creating a table.

CREATE TABLE t1 (a text collate case insensitive); NOTICE: The 'DISTRIBUTE BY' clause is not specified. Using round-robin as the distribution mode by default. HINT: Please use 'DISTRIBUTE BY' clause to specify suitable data distribution column. CREATE TABLE \d t1 Table "public.t1" Column | Type | Modifiers --------+------+------------------------- a | text | collate case\_insensitive

INSERT INTO t1 values('a'),('A'),('b'),('B'); INSERT 0 4

This parameter is specified during table creation and does not need to be specified during query.

SELECT a, a='a' FROM t1; a | ?column? ---+---------- A | t  $B \mid f$  a | t  $b \mid f$ (4 rows) SELECT a, count(1) FROM t1 GROUP BY a; a | count ---+------ a  $\vert$  2  $B$  | 2 (2 rows)

CASE expression, which is subject to the COLLATE setting in the WHEN clause.

SELECT a,case a when 'a' collate case\_insensitive then 'case1' when 'b' collate "C" then 'case2' else 'case3' end FROM t1;

 a | case ---+------- A | case1 B | case3 a | case1  $b \mid case2$ (4 rows)

Implicit derivation across subqueries.

SELECT \* FROM (SELECT a collate "C" from t1) WHERE a in ('a','b'); a -- a b (2 rows) SELECT \* FROM t1,(SELECT a collate "C" from t1) t2 WHERE t1.a=t2.a; ERROR: could not determine which collation to use for string hashing HINT: Use the COLLATE clause to set the collation explicitly.

#### $\wedge$  CAUTION

- **collate case insensitive** is an insensitive sorting, and the result set is uncertain. If sensitive sorting is used after **collate case\_insensitive** sorting, the result set may be unstable. Therefore, do not use sensitive sorting and insensitive sorting together in statements.
- If **collate case\_insensitive** is used to specify character behaviors as caseinsensitive, the performance will be affected. If you require high performance, exercise caution when configuring this parameter.

## <span id="page-142-0"></span>**8 GaussDB(DWS) User-Defined Functions**

#### $\Box$  Note

The hybrid data warehouse (deployed in standalone mode) does not support user-defined functions.

## **8.1 GaussDB(DWS) PL/Java Functions**

With the GaussDB(DWS) PL/Java functions, you can choose your favorite Java IDE to write Java methods and install the JAR files containing these methods into the GaussDB(DWS) database before invoking them. GaussDB(DWS) PL/Java is developed based on open-source PL/Java 1.5.5 and uses JRE 1.8.0\_322.

#### **Constraints**

Java UDF can be used for some Java logical computing. You are not advised to encapsulate services in Java UDF.

- You are not advised to connect to a database in any way (for example, JDBC) in Java functions.
- Currently, only data types listed in **[Table 8-1](#page-146-0)** are supported. Other data types, such as user-defined data types and complex data types (for example, Java array and its derived types) are not supported.
- Currently, UDAF and UDTF are not supported.

#### **Examples**

Before using PL/Java, you need to pack the implementation of Java methods into a JAR package and deploy it into the database. Then, create functions as a database administrator. For compatibility purposes, use JRE 1.8.0\_322 for compilation.

**Step 1** Compile a JAR package.

Java method implementation and JAR package archiving can be achieved in an integrated development environment (IDE). The following is a simple example of compilation and archiving through command lines. You can create a JAR package that contains a single method in the similar way.

First, prepare an **Example.java** file that contains a method for converting substrings to uppercase. In the following example, **Example** is the class name and **upperString** is the method name:

```
public class Example 
{
    public static String upperString (String text, int beginIndex, int endIndex) 
    {
      return text.substring(beginIndex, endIndex).toUpperCase();
   }
}
```
Then, create a **manifest.txt** file containing the following content:

Manifest-Version: 1.0 Main-Class: Example Specification-Title: "Example" Specification-Version: "1.0" Created-By: 1.6.0\_35-b10-428-11M3811 Build-Date: 08/14/2018 10:09 AM

**Manifest-Version** specifies the version of the **manifest** file. **Main-Class** specifies the main class used by the .jar file. **Specification-Title** and **Specification-Version** are the extended attributes of the package. **Specification-Title** specifies the title of the extended specification and **Specification-Version** specifies the version of the extended specification. **Created-By** specifies the person who created the file. **Build-Date** specifies the date when the file was created.

Finally, archive the .java file and package it into **javaudf-example.jar**.

javac Example.java jar cfm javaudf-example.jar manifest.txt Example.class

#### **NOTICE**

JAR package names must comply with JDK rules. If a name contains invalid characters, an error occurs when a function is deployed or used.

**Step 2** Deploy the JAR package.

Place the JAR package on the OBS server using the method described in For details, see "Uploading a File" in Object Storage Service Console Operation Guide.. Then, create the AK/SK. For details about how to obtain the AK/SK, see section **[Creating Access Keys \(AK and SK\)](https://support.huaweicloud.com/eu/migration-dws/dws_15_0007.html)**. Log in to the database and run the **gs extend library** function to import the file to GaussDB(DWS).

SELECT gs\_extend\_library('addjar', 'obs://bucket/path/javaudf-example.jar accesskey=access\_key\_value\_to\_be\_replaced secretkey=secret\_access\_key\_value\_to\_be\_replaced region=region\_name libraryname=example');

For details about how to use the **gs\_extend\_library** function, see **[Manage JAR](#page-145-0) [packages and files](#page-145-0)**. Change the values of AK and SK as needed. Replace region name with an actual region name.

**Step 3** Use a PL/Java function.

Log in to the database as a user who has the **sysadmin** permission (for example, dbadmin) and create the **java\_upperstring** function:

```
CREATE FUNCTION java_upperstring(VARCHAR, INTEGER, INTEGER)
   RETURNS VARCHAR
```
AS 'Example.upperString' LANGUAGE JAVA;

#### $\cap$  note

- The data type defined in the java upperstring function should be a type in GaussDB(DWS) and match the data type defined in **[Step 1](#page-142-0)** in the upperString method in Java. For details about the mapping between GaussDB(DWS) and Java data types, see **[Table 8-1](#page-146-0)**.
- The AS clause specifies the class name and static method name of the Java method invoked by the function. The format is Class name**.**Method name. The class name and method name must match the Java class and method defined in **[Step 1](#page-142-0)**.
- To use PL/Java functions, set **LANGUAGE** to **JAVA**.
- For details about CREATE FUNCTION, see **[Create functions](#page-145-0)**.

Execute the java upperstring function.

SELECT java\_upperstring('test', 0, 1);

The expected result is as follows:

 java\_upperstring --------------------- T

(1 row)

**Step 4** Authorize a common user to use the PL/Java function.

Create a common user named **udf\_user**.

CREATE USER udf user PASSWORD 'password;

This command grants user **udf\_user** the permission for the java\_upperstring function. Note that the user can use this function only if it also has the permission for using the schema of the function.

GRANT ALL PRIVILEGES ON SCHEMA public TO udf\_user; GRANT ALL PRIVILEGES ON FUNCTION java\_upperstring(VARCHAR, INTEGER, INTEGER) TO udf\_user;

Log in to the database as user **udf\_user**.

SET SESSION SESSION AUTHORIZATION udf\_user PASSWORD 'password';

Execute the java\_upperstring function.

SELECT public.java\_upperstring('test', 0, 1);

The expected result is as follows:

 java\_upperstring ---------------------

 $\mathbf{r}$ 

(1 row)

**Step 5** Delete the function.

If you no longer need this function, delete it. DROP FUNCTION java\_upperstring;

**Step 6** Uninstall the JAR package.

Use the gs\_extend\_library function to uninstall the JAR package.

SELECT gs\_extend\_library('rmjar', 'libraryname=example');

**----End**

# <span id="page-145-0"></span>**SQL Definition and Usage**

#### ● **Manage JAR packages and files.**

A database user having the **sysadmin** permission can use the gs extend library function to deploy, view, and delete JAR packages in the database. The syntax of the function is as follows: SELECT gs\_extend\_library('[action]', '[operation]');

#### $\Box$  Note

- **action**: operation action. The options are as follows:
	- **ls**: Displays JAR packages in the database and checks the MD5 value consistency of files on each node.
	- addjar: deploys a JAR package on the OBS server in the database.
	- **rmiar**: Deletes JAR packages from the database.
- **operation**: operation string. The format can be either of the following: obs://[bucket]/[source\_filepath] accesskey=[accesskey] secretkey=[secretkey] region=[region] libraryname=[libraryname]
	- **bucket:** name of the bucket to which the OBS file belongs. It is mandatory.
	- source filepath: file path on the OBS server. Only .jar files are supported.
	- accesskey: key obtained for accessing the OBS service. It is mandatory.
	- secret\_key: secret key obtained for the OBS service. It is mandatory.
	- region: region where the OBS bucket stored in the JAR package of a userdefined function belongs to. This parameter is mandatory.
	- **libraryname**: user-defined library name, which is used to invoke JAR files in GaussDB(DWS). If **action** is set to **addjar** or **rmjar**, **libraryname** must be specified. If **action** is set to **ls**, **libraryname** is optional. Note that a userdefined library name cannot contain the following characters: /|;&\$<>\'{}"() []~\*?!
- Create functions.

PL/Java functions can be created using the **CREATE FUNCTION** syntax and are defined as **LANGUAGE JAVA**, including the **RETURNS** and **AS** clauses.

- To use **CREATE FUNCTION**, specify the name and parameter type for the function to be created.
- The **RETURNS** clause specifies the return type for the function.
- The **AS** clause specifies the class name and static method name of the Java method to be invoked. If the **NULL** value needs to be transferred to the Java method as an input parameter, specify the name of the Java encapsulation class corresponding to the parameter type. For details, see **[NULL Handling](#page-147-0)**.

```
– For details about the syntax, see CREATE FUNCTION.
CREATE [ OR REPLACE ] FUNCTION function_name
( [ { argname [ argmode ] argtype [ { DEFAULT | := | = } expression ] [ , ...] ])
[ RETURNS rettype [ DETERMINISTIC ] ]
LANGAUGE JAVA
[
   { IMMUTABLE | STABLE | VOLATILE }
   | [ NOT ] LEAKPROOF
   | WINDOW
   | { CALLED ON NULL INPUT | RETURNS NULL ON NULL INPUT |STRICT }
   | {[ EXTERNAL ] SECURITY INVOKER | [ EXTERNAL ] SECURITY DEFINER | AUTHID DEFINER | 
AUTHID CURRENT_USER}
   | { FENCED }
   | COST execution_cost
   | ROWS result_rows
```

```
 | SET configuration_parameter { {TO |=} value | FROM CURRENT}
] [...]
{
  AS 'class name.method_name' (\{ \text{argtype } \} [, ...] )
}
```
<span id="page-146-0"></span>● Use functions.

During execution, PL/Java searches for the Java class specified by a function among all the deployed JAR packages, which are ranked by name in alphabetical order, invokes the Java method in the first found class, and returns results.

Delete functions

PL/Java functions can be deleted by using the **DROP FUNCTION** syntax. For details about the syntax, see DROP FUNCTION.

DROP FUNCTION [ IF EXISTS ] function\_name [ ( [ {[ argmode ] [ argname ] argtype} [, ...] ] ) [ CASCADE | RESTRICT ] ];

To delete an overloaded function (for details, see **[Overloaded Functions](#page-148-0)**), specify **argtype** in the function. To delete other functions, simply specify **function\_name**.

Authorize permissions for functions.

Only user **sysadmin** can create PL/Java functions. It can also grant other users the permission to use the PL/Java functions. For details about the syntax, see GRANT.

```
GRANT { EXECUTE | ALL [ PRIVILEGES ] }
   ON { FUNCTION {function_name ( [ {[ argmode ] [ arg_name ] arg_type} [, ...] ] )} [, ...]
     | ALL FUNCTIONS IN SCHEMA schema_name [, ...] }
  TO \{ [ GROUP ] role_name | PUBLIC ] [, ...]
   [ WITH GRANT OPTION ];
```
# **Mapping for Basic Data Types**

**Table 8-1** PL/Java mapping for default data types

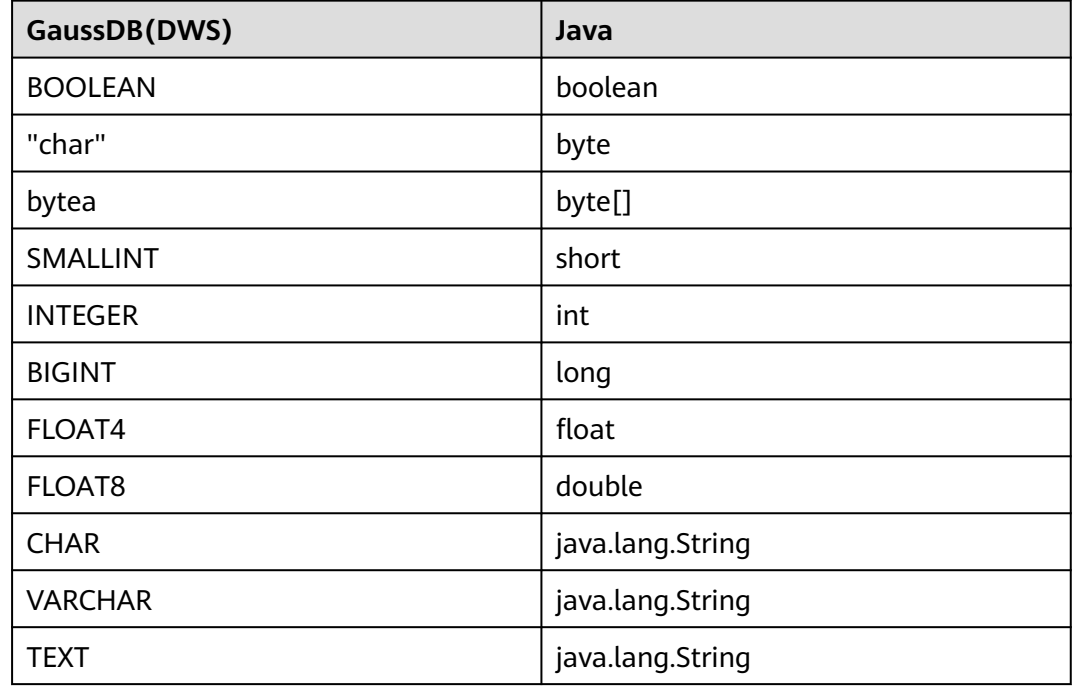

<span id="page-147-0"></span>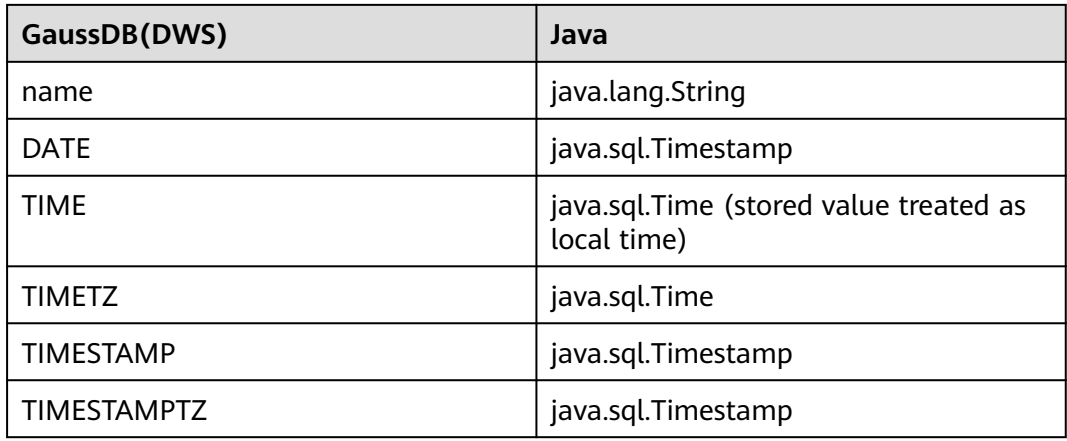

## **Array Type Processing**

GaussDB(DWS) can convert basic array types. You only need to append a pair of square brackets ([]) to the data type when creating a function.

```
CREATE FUNCTION java_arrayLength(INTEGER[])
   RETURNS INTEGER
   AS 'Example.getArrayLength'
LANGUAGE JAVA;
```
Java code is similar to the following:

```
public class Example
{
    public static int getArrayLength(Integer[] intArray)
\{ return intArray.length;
   }
}
```
Invoke the following statement:

SELECT java\_arrayLength(ARRAY[1, 2, 3]);

The expected result is as follows:

java\_arrayLength --------------------- 3

(1 row)

# **NULL Handling**

NULL values cannot be handled for GaussDB(DWS) data types that are mapped and can be converted to simple Java types by default. If you use a Java function to obtain and process the **NULL** value transferred from GaussDB(DWS), specify the Java encapsulation class in the **AS** clause as follows:

```
CREATE FUNCTION java_countnulls(INTEGER[])
   RETURNS INTEGER
   AS 'Example.countNulls(java.lang.Integer[])'
LANGUAGE JAVA;
```
Java code is similar to the following:

```
public class Example
{
```
<span id="page-148-0"></span> public static int countNulls(Integer[] intArray)  $\{$  int nullCount = 0; for (int  $idx = 0$ ;  $idx < intArray.length$ ;  $++idx$ ) {  $if (intArray[idx] == null)$  nullCount++; } return nullCount; } }

Invoke the following statement:

SELECT java\_countNulls(ARRAY[null, 1, null, 2, null]);

The expected result is as follows:

java\_countNulls -------------------- 3 (1 row)

## **Overloaded Functions**

PL/Java supports overloaded functions. You can create functions with the same name or invoke overloaded functions from Java code. The procedure is as follows:

**Step 1** Create overloaded functions.

For example, create two Java methods with the same name, and specify the methods dummy(int) and dummy(String) with different parameter types.

```
public class Example
{
    public static int dummy(int value)
\{ return value*2;
 }
   public static String dummy(String value)
   {
      return value;
   }
}
```
In addition, create two functions with the same names as the above two functions in GaussDB(DWS).

```
CREATE FUNCTION java_dummy(INTEGER)
   RETURNS INTEGER
   AS 'Example.dummy'
LANGUAGE JAVA;
CREATE FUNCTION java_dummy(VARCHAR)
   RETURNS VARCHAR
   AS 'Example.dummy'
```
LANGUAGE JAVA;

**Step 2** Invoke the overloaded functions.

GaussDB(DWS) invokes the functions that match the specified parameter type. The results of invoking the above two functions are as follows:

SELECT java\_dummy(5); java\_dummy -----------------  $10$ 

(1 row)

SELECT java\_dummy('5'); java\_dummy --------------- 5

(1 row)

Note that GaussDB(DWS) may implicitly convert data types. Therefore, you are advised to specify the parameter type when invoking an overloaded function.

SELECT java\_dummy(5::varchar); java\_dummy ---------------- 5

(1 row)

In this case, the specified parameter type is preferentially used for matching. If there is no Java method matching the specified parameter type, the system implicitly converts the parameter and searches for Java methods based on the conversion result.

```
SELECT java_dummy(5::INTEGER);
 java_dummy
-----------------
1<sub>0</sub>
```

```
(1 row)
```
DROP FUNCTION java\_dummy(INTEGER);

```
SELECT java_dummy(5::INTEGER);
java dummy
----------------
5
(1 row)
```
#### **NOTICE**

Data types supporting implicit conversion are as follows:

- **SMALLINT**: It can be converted to the **INTEGER** type by default.
- **SMALLINT** and **INTEGER**: They can be converted to the **BIGINT** type by default.
- **TINYINT**, **SMALLINT**, **INTEGER**, and **BIGINT**: They can be converted to the **BOOL** type by default.
- The following data types can be converted to TEXT by default: CHAR, NAME, BIGINT, INTEGER, SMALLINT, TINYINT, RAW, FLOAT4, FLOAT8, BPCHAR, VARCHAR, NVARCHAR2, DATE, TIMESTAMP, TIMESTAMPTZ, NUMERIC, and SMALLDATETIME.
- The following data types can be converted to VARCHAR by default: TEXT, CHAR, BIGINT, INTEGER, SMALLINT, TINYINT, RAW, FLOAT4, FLOAT8, BPCHAR, DATE, NVARCHAR2, TIMESTAMP, NUMERIC, and SMALLDATETIME.

**Step 3** Delete the overloaded functions.

To delete an overloaded function, specify the parameter type for the function. Otherwise, the function cannot be deleted.

DROP FUNCTION java\_dummy(INTEGER);

**----End**

## **GUC Parameters**

● **udf\_memory\_limit**

A system-level GUC parameter. It is used to limit the physical memory used by each CN or DN for executing UDFs. The default value is **0.05 \* max process memory**. You can use the **postgresgl.conf** file to modify the parameter setting. The modification takes effect only after the database is restarted.

#### **NOTICE**

● **udf\_memory\_limit** is a part of **max\_process\_memory**. When a CN or DN is started, memory calculated by **udf\_memory\_limit** minus **200 MB** will be reserved for Worker processes. CN and DN processes are different from the UDF Worker process, and the CN and DN processes will save memory for the UDF Worker process.

For example, if **max\_process\_memory** is set to **10GB** on a DN and **udf memory limit** is set to 4GB, the DN can use a maximum of 6.2 GB memory, that is, 10 GB – (4 GB – 200 MB). This case applies even if no UDF is executed. By default, the value of **udf\_memory\_limit** is **0.05 \* max process memory.** Querying the **pv total memory detail** view will prove that the value of **process used memory** would never exceed the calculation result of **max\_process\_memory** – (**udf\_memory\_limit** – **200MB**).

- Executing a simplest Java UDF on a CN consumes about 50 MB physical memory. You can set this parameter based on the memory usage and concurrency of Java functions to be used. After this parameter is added, you are not advised to set **UDFWorkerMemHardLimit** and **FencedUDFMemoryLimit**.
- If the parallelism of the UDF process is excessively high and the memory usage exceeds the **udf\_memory\_limit** value, unexpected situations such as process exit may occur. In this scenario, the execution result may be unreliable. You are advised to set this parameter to reserve sufficient memory based on the site requirements. If the system has the **/var/log/ messages** log, check the log to see whether the memory is insufficient because the cgroup memory limit has been reached. If the memory is severely insufficient, the UDF master process may exit. You can view the UDF log for analysis. The default UDF log path is **\$GAUSSLOG/cm/ cm** agent/pg log. For example, if the following log is displayed, the memory resources are insufficient and the UDF master process exits. In this case, you need to check the **udf\_memory\_limit** parameter.

0 [BACKEND] FATAL: poll() failed: Bad address, please check the parameter: udf memory limit to make sure there is enough memory.

#### ● **FencedUDFMemoryLimit**

A session-level GUC parameter. It is used to specify the maximum virtual memory used by a single Fenced UDF Worker process initiated by a session. SET FencedUDFMemoryLimit='512MB';

The value range of this parameter is (**150 MB**, **1G**). If the value is greater than **1G**, an error will be reported immediately. If the value is less than or equal to **150 MB**, an error will be reported during function invoking.

#### **NOTICE**

- If **FencedUDFMemoryLimit** is set to **0**, the virtual memory for a Fenced UDF Worker process will not be limited.
- You are advised to use **udf\_memory\_limit** to control the physical memory used by Fenced UDF Worker processes. You are not advised to use **FencedUDFMemoryLimit**, especially when Java UDFs are used. If you are clear about the impact of this parameter, set it based on the following information:
	- After a C Fenced UDF Worker process is started, it will occupy about 200 MB virtual memory, and about 16 MB physical memory.
	- After a Java Fenced UDF Worker process is started, it will occupy about 2.5 GB virtual memory, and about 50 MB physical memory.

# **Exception Handling**

If there is an exception in a JVM, PL/Java will export JVM stack information during the exception to a client.

# **Logging**

PL/Java uses the standard Java Logger. Therefore, you can record logs as follows:

Logger.getAnonymousLogger().config( "Time is " + new Date(System.currentTimeMillis()));

An initialized Java Logger class is set to the **CONFIG** level by default, corresponding to the **LOG** level in GaussDB(DWS). In this case, log messages generated by Java Logger are all redirected to the GaussDB(DWS) backend. Then, the log messages are written into server logs or displayed on the user interface. MPPDB server logs record information at the **LOG**, **WARNING**, and **ERROR** levels. The SQL user interface displays logs at the **WARNING** and **ERROR** levels. The following table lists mapping between Java Logger levels and GaussDB(DWS) log levels.

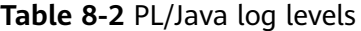

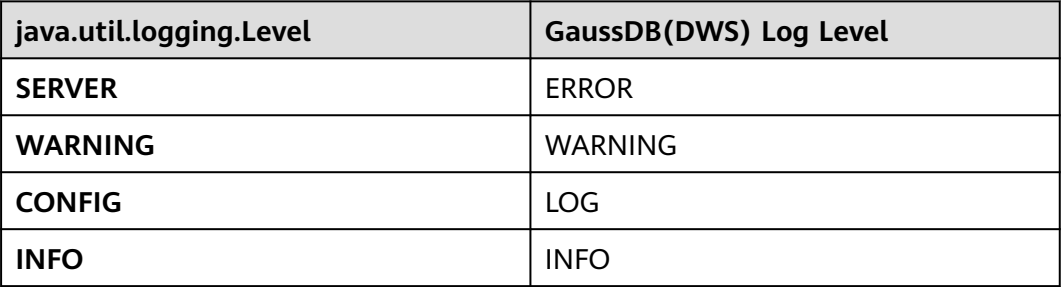

<span id="page-152-0"></span>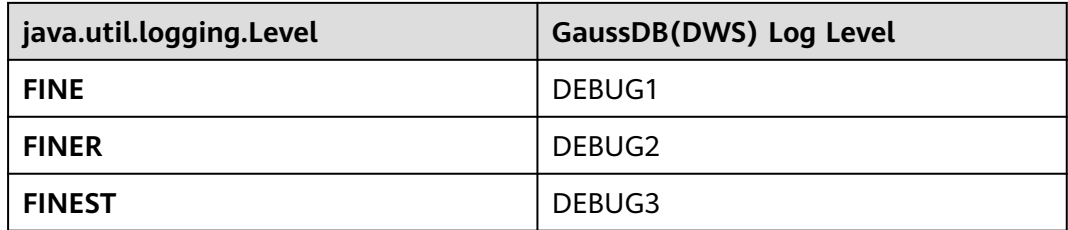

You can change Java Logger levels. For example, if the Java Logger level is changed to **SEVERE** by the following Java code, log messages (**msg**) will not be recorded in GaussDB(DWS) logs during **WARNING** logging.

Logger log = Logger.getAnonymousLogger(): Log.setLevel(Level.SEVERE); log.log(Level.WARNING, msg);

# **Security Issues**

In GaussDB(DWS), PL/Java is an untrusted language. Only user **sysadmin** can create PL/Java functions. The user can grant other users the permission for using the PL/Java functions. For details, see **[Authorize permissions for functions](#page-146-0)**.

In addition, PL/Java controls user access to file systems, forbidding users from reading most system files, or writing, deleting, or executing any system files in Java methods.

# **8.2 GaussDB(DWS) PL/pgSQL Functions**

PL/pgSQL is similar to PL/SQL of Oracle. It is a loadable procedural language.

The functions created using PL/pgSQL can be used in any place where you can use built-in functions. For example, you can create calculation functions with complex conditions and use them to define operators or use them for index expressions.

SQL is used by most databases as a query language. It is portable and easy to learn. Each SQL statement must be executed independently by a database server.

In this case, when a client application sends a query to the server, it must wait for it to be processed, receive and process the results, and then perform some calculation before sending more queries to the server. If the client and server are not on the same machine, all these operations will cause inter-process communication and increase network loads.

PL/pgSQL enables a whole computing part and a series of queries to be grouped inside a database server. This makes procedural language available and SQL easier to use. In addition, the client/server communication cost is reduced.

- Extra round-trip communication between clients and servers is eliminated.
- Intermediate results that are not required by clients do not need to be sorted or transmitted between the clients and servers.
- Parsing can be skipped in multiple rounds of queries.

PL/pgSQL can use all data types, operators, and functions in SQL.

For details about the PL/pgSQL syntax for creating functions, see **CREATE FUNCTION**. As mentioned earlier, PL/pgSQL is similar to PL/SQL of Oracle and is a loadable procedural language. Its application method is similar to that of **[GaussDB\(DWS\) Stored Procedure](#page-154-0)**. There is only one difference. Stored procedures have no return values but the functions have.

# <span id="page-154-0"></span>**9 GaussDB(DWS) Stored Procedure**

# **9.1 Overview**

# **What Is a GaussDB(DWS) Stored Procedure?**

In GaussDB(DWS), business rules and logics are saved as stored procedures.

A stored procedure is a combination of SQL, PL/SQL, and Java statements. Stored procedures can move the code that executes business rules from applications to databases. In this way, code can be used by multiple programs at a time.

For details about how to create and call a stored procedure, see **[CREATE](https://support.huaweicloud.com/en-us/sqlreference-dws/dws_06_0170.html) [PROCEDURE](https://support.huaweicloud.com/en-us/sqlreference-dws/dws_06_0170.html)**.

The functions created using the PL/pgSQL language mentioned in **[GaussDB\(DWS\)](#page-152-0) [PL/pgSQL Functions](#page-152-0)** are similar to the application methods of stored procedures. Unless otherwise specified, the following sections apply to stored procedures and PL/pgSQL functions.

# **GaussDB(DWS) Stored Procedure Data Types**

A data type refers to a value set and an operation set defined on the value set. A GaussDB(DWS) database consists of tables, each of which is defined by its own columns. Each column corresponds to a data type. GaussDB(DWS) uses corresponding functions to perform operations on data based on data types. For example, GaussDB(DWS) can perform addition, subtraction, multiplication, and division operations on data of numeric values.

# **9.2 Converting Data Types in GaussDB(DWS) Stored Procedures**

Certain data types in the database support implicit data type conversions, such as assignments and parameters invoked by functions. For other data types, you can use the type conversion functions provided by GaussDB(DWS), such as the CAST function, to forcibly convert them.

**Table 9-1** lists common implicit data type conversions in GaussDB(DWS).

## **NOTICE**

The valid value range of DATE supported by GaussDB(DWS) is from 4713 B.C. to 294276 A.D.

**Table 9-1** Implicit data type conversions

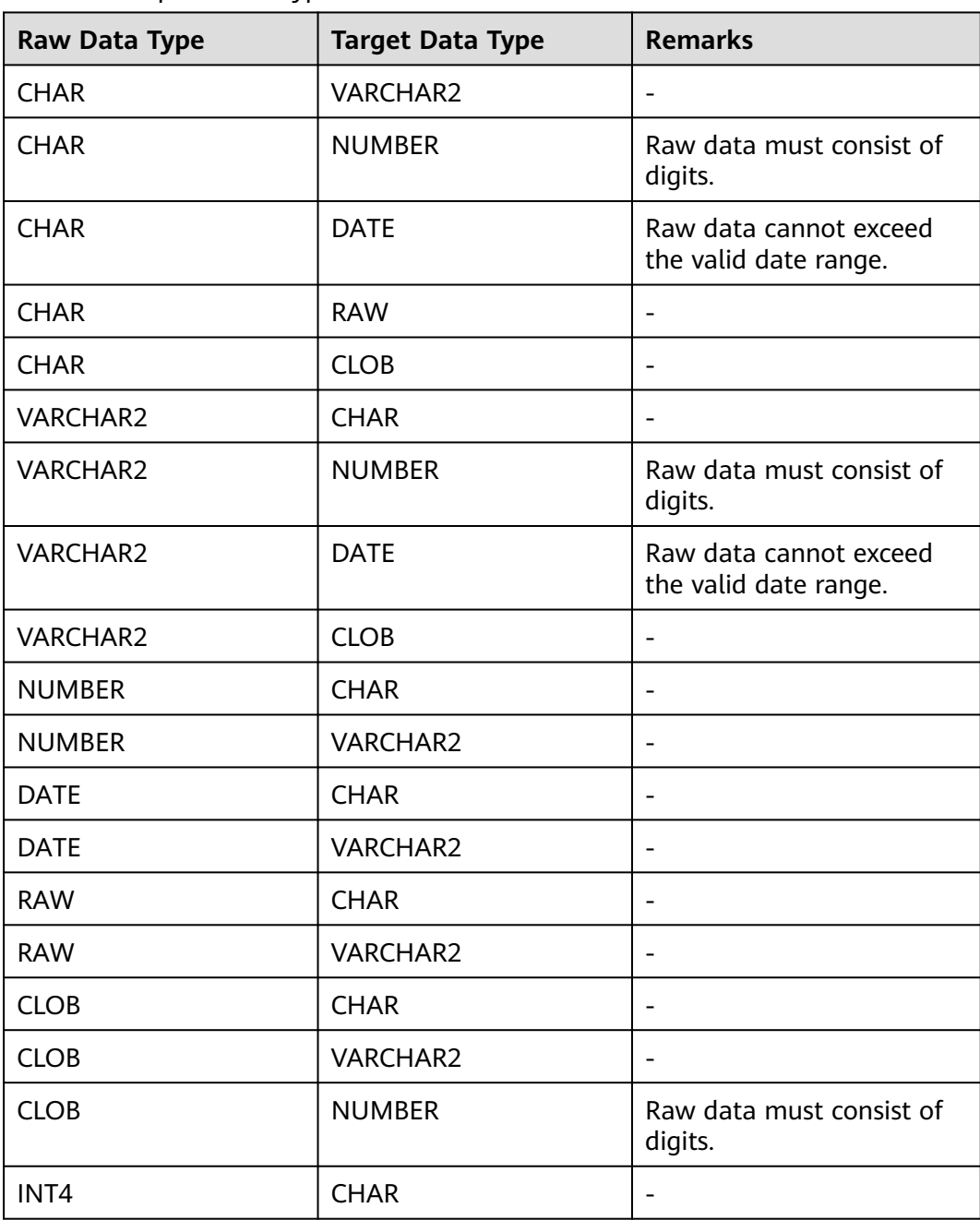

# **9.3 GaussDB(DWS) Stored Procedure Array and Record**

# **9.3.1 Arrays**

# **Use of Array Types**

Before the use of arrays, an array type needs to be defined:

Define an array type immediately after the **AS** keyword in a stored procedure. Run the following statement:

TYPE array\_type IS VARRAY(size) OF data\_type [NOT NULL];

Its parameters are as follows:

- array type: indicates the name of the array type to be defined.
- **VARRAY:** indicates the array type to be defined.
- size: indicates the maximum number of members in the array type to be defined. The value is a positive integer.
- **data type**: indicates the types of members in the array type to be created.
- **NOT NULL:** an optional constraint. It can be used to ensure that none of the elements in the array is **NULL**.

#### $M$  Note

- In GaussDB(DWS), an array automatically increases. If an access violation occurs, a null value will be returned, and no error message will be reported. If out-of-bounds write occurs in an array, the message **Subscript outside of limit** is displayed.
- The scope of an array type defined in a stored procedure takes effect only in this storage process.
- It is recommended that you use one of the preceding methods to define an array type. If both methods are used to define the same array type, GaussDB(DWS) prefers the array type defined in a stored procedure to declare array variables.

In GaussDB(DWS) 8.1.0 and earlier versions, the system does not verify the length of array elements and out-of-bounds write because the array can automatically increase. This version adds related constraints to be compatible with Oracle databases. If out-of-bounds write exists, you can configure **varray\_verification** in the parameter **behavior compat options** to be compatible with previously unverified operations.

#### Example:

```
-- Declare an array in a stored procedure.
CREATE OR REPLACE PROCEDURE array_proc
\DeltaTYPE ARRAY_INTEGER IS VARRAY(1024) OF INTEGER;--Define the array type.
     TYPE ARRAY_INTEGER_NOT_NULL IS VARRAY(1024) OF INTEGER NOT NULL;-- Defines non-null array 
types.
     ARRINT ARRAY_INTEGER: = ARRAY_INTEGER(); --Declare the variable of the array type. 
BEGIN 
     ARRINT.extend(10); 
     FOR I IN 1..10 LOOP 
         ARRINT(I) := I; END LOOP; 
     DBMS_OUTPUT.PUT_LINE(ARRINT.COUNT); 
     DBMS_OUTPUT.PUT_LINE(ARRINT(1));
```

```
DBMS_OUTPUT.PUT_LINE(ARRINT(10));
     DBMS_OUTPUT.PUT_LINE(ARRINT(ARRINT.FIRST)); 
     DBMS_OUTPUT.PUT_LINE(ARRINT(ARRINT.last));
END; 
/
-- Invoke the stored procedure.
CALL array_proc();
1<sub>0</sub>1
10
1
10
-- Delete the stored procedure.
DROP PROCEDURE array_proc;
```
# **Declaration and Use of Rowtype Arrays**

In addition to the declaration and use of common arrays and non-null arrays in the preceding example, the array also supports the declaration and use of rowtype arrays.

Example:

```
-- Use the COUNT function on an array in a stored procedure.
CREATE TABLE tbl (a int, b int);
INSERT INTO tbl VALUES(1, 2),(2, 3),(3, 4);
CREATE OR REPLACE PROCEDURE array_proc
AS 
  CURSOR all tbl IS SELECT * FROM tbl ORDER BY a;
   TYPE tbl_array_type IS varray(50) OF tbl%rowtype; -- Defines the array of the rowtype type. tbl indicates 
any table.
   tbl_array tbl_array_type;
   tbl_item tbl%rowtype;
  inx1 int;
BEGIN 
   tbl_array := tbl_array_type();
  inx1 := 0:
  FOR tbl_item IN all_tbl LOOP
     inx1 := inx1 + 1;tbl arrow (inx1) := tbl item;
   END LOOP; 
   WHILE inx1 IS NOT NULL LOOP 
     DBMS_OUTPUT.PUT_LINE('tbl_array(inx1).a=' || tbl_array(inx1).a || ' tbl_array(inx1).b=' ||
tbl_array(inx1).b); 
     inx1 := tbl_array.PRIOR(inx1);
   END LOOP; 
END;
/
```
The execution output is as follows:

call array\_proc(); tbl\_array(inx1).a=3 tbl\_array(inx1).b=4 tbl\_array(inx1).a=2 tbl\_array(inx1).b=3 tbl\_array(inx1).a=1 tbl\_array(inx1).b=2

# **Array Related Functions**

GaussDB(DWS) supports Oracle-related array functions. You can use the following functions to obtain array attributes or perform operations on the array content.

## **COUNT**

Returns the number of elements in the current array. Only the initialized elements or the elements extended by the EXTEND function are counted.

#### Use:

#### varray**.COUNT** or varray**.COUNT()**

#### Example:

```
-- Use the COUNT function on an array in a stored procedure.
CREATE OR REPLACE PROCEDURE test_varray
AS 
   TYPE varray_type IS VARRAY(20) OF INT; 
   v_varray varray_type; 
BEGIN 
   v_varray := varray_type(1, 2, 3);
   DBMS_OUTPUT.PUT_LINE('v_varray.count=' || v_varray.count); 
   v_varray.extend;
   DBMS_OUTPUT.PUT_LINE('v_varray.count=' || v_varray.count); 
END; 
/
```
The execution output is as follows:

call test\_varray(); v\_varray.count=3 v\_varray.count=4

# **FIRST and LAST**

The FIRST function can return the subscript of the first element. The LAST function can return the subscript of the last element.

Use:

varray**.FIRST** or varray**.FIRST()**

varray**.LAST** or varray**.LAST()**

Example:

```
-- Use the FIRST and LAST functions on an array in a stored procedure.
CREATE OR REPLACE PROCEDURE test_varray
AS 
   TYPE varray_type IS VARRAY(20) OF INT; 
   v_varray varray_type; 
BEGIN 
  v_varray := varray_ttype(1, 2, 3); DBMS_OUTPUT.PUT_LINE('v_varray.first=' || v_varray.first);
   DBMS_OUTPUT.PUT_LINE('v_varray.last=' || v_varray.last); 
END; 
/
```
The execution output is as follows:

call test\_varray(); v\_varray.first=1 v\_varray.last=3

#### **EXTEND**

#### $\Box$  Note

The EXTEND function is used to be compatible with two Oracle database operations. In GaussDB(DWS), an array automatically grows, and the EXTEND function is not necessary. For a newly written stored procedure, you do not need to use the EXTEND function.

The EXTEND function can extend arrays. The EXTEND function can be invoked in either of the following ways:

Method 1:

EXTEND contains an integer input parameter, indicating that the array size is extended by the specified length. After executing the EXTEND function, the values of the COUNT and LAST functions change accordingly.

Use:

varray.EXTEND(size)

By default, one bit is added to the end of varray**.EXTEND**, which is equivalent to varray**.EXTEND(1)**.

Method 2:

EXTEND contains two integer input parameters. The first parameter indicates the length of the extended size. The second parameter indicates that the value of the extended array element is the same as that of the element with the **index** subscript.

Use:

varray.EXTEND(size, index)

Example:

```
-- Use the EXTEND function on an array in a stored procedure.
CREATE OR REPLACE PROCEDURE test_varray
\DeltaTYPE varray_type IS VARRAY(20) OF INT;
   v_varray varray_type; 
BEGIN 
  v_array := varray_type(1, 2, 3);
   v_varray.extend(3);
   DBMS_OUTPUT.PUT_LINE('v_varray.count=' || v_varray.count); 
   v_varray.extend(2,3);
  DBMS_OUTPUT.PUT_LINE('v_varray.count=' || v_varray.count);
   DBMS_OUTPUT.PUT_LINE('v_varray(7)=' || v_varray(7)); 
  DBMS_OUTPUT.PUT_LINE('v_varray(8)=' || v_varray(7));
END; 
/
```
The execution output is as follows:

call test\_varray(); v\_varray.count=6 v\_varray.count=8 v\_varray $(7)=3$  $v$  varray $(8)=3$ 

# **NEXT and PRIOR**

The NEXT and PRIOR functions are used for cyclic array traversal. The NEXT function returns the subscript of the next array element based on the input parameter **index**. If the subscript reaches the maximum value, **NULL** is returned. The PRIOR function returns the subscript of the previous array element based on the input parameter **index**. If the minimum value of the array subscript is reached, **NULL** is returned.

Use:

varray.NEXT(index)

varray.PRIOR(index)

Example:

```
-- Use the NEXT and PRIOR functions on an array in a stored procedure.
CREATE OR REPLACE PROCEDURE test_varray
AS 
   TYPE varray_type IS VARRAY(20) OF INT; 
   v_varray varray_type; 
   i int;
BEGIN 
   v_varray := varray_type(1, 2, 3);
   i := v_varray.COUNT; 
  WHILE i IS NOT NULL LOOP
     DBMS_OUTPUT.PUT_LINE('test prior v_varray('||i||')=' || v_varray(i));
      i := v_varray.PRIOR(i); 
   END LOOP; 
  i = 1 WHILE i IS NOT NULL LOOP 
      DBMS_OUTPUT.PUT_LINE('test next v_varray('||i||')=' || v_varray(i)); 
     i := v_varray.NEXT(i); END LOOP;
END; 
/
```
The execution output is as follows:

```
call test_varray();
test prior v_varray(3)=3
test prior v_varray(2)=2
test prior v_varray(1)=1
test next v_varray(1)=1test next v_varray(2)=2test next v_varray(3)=3
```
## **EXISTS**

Determines whether an array subscript exists.

Use:

varray.EXISTS(index)

Example:

```
-- Use the EXISTS function on an array in a stored procedure.
CREATE OR REPLACE PROCEDURE test_varray
AS 
   TYPE varray_type IS VARRAY(20) OF INT; 
  v_varray varray_type;
BEGIN 
  v_varray := varray_ttype(1, 2, 3); IF v_varray.EXISTS(1) THEN
      DBMS_OUTPUT.PUT_LINE('v_varray.EXISTS(1)');
   END IF;
   IF NOT v_varray.EXISTS(10) THEN
      DBMS_OUTPUT.PUT_LINE('NOT v_varray.EXISTS(10)');
   END IF;
END; 
/
```
The execution output is as follows:

call test\_varray(); v\_varray.EXISTS(1) NOT v\_varray.EXISTS(10)

#### **TRIM**

Deletes a specified number of elements from the end of an array.

#### Use:

varray.TRIM(size)

varray**.TRIM** is equivalent to varray**.TRIM(1)**, because the default input parameter is **1**.

Example:

```
-- Use the TRIM function on an array in a stored procedure.
CREATE OR REPLACE PROCEDURE test_varray
AS 
   TYPE varray_type IS VARRAY(20) OF INT; 
   v_varray varray_type; 
BEGIN 
   v_varray := varray_type(1, 2, 3, 4, 5);
   v_varray.trim(3);
   DBMS_OUTPUT.PUT_LINE('v_varray.count' || v_varray.count);
   v_varray.trim;
   DBMS_OUTPUT.PUT_LINE('v_varray.count:' || v_varray.count);
END; 
/
```
The execution output is as follows:

```
call test_varray();
v_varray.count:2
v_varray.count:1
```
# **DELETE**

Deletes all elements from an array.

Use:

varray**.DELETE** or varray**.DELETE()**

Example:

```
-- Use the DELETE function on an array in a stored procedure.
CREATE OR REPLACE PROCEDURE test_varray
AS 
   TYPE varray_type IS VARRAY(20) OF INT; 
   v_varray varray_type; 
BEGIN 
   v_varray := varray_type(1, 2, 3, 4, 5);
   v_varray.delete;
   DBMS_OUTPUT.PUT_LINE('v_varray.count:' || v_varray.count);
END; 
/
```
The execution output is as follows:

call test\_varray(); v\_varray.count:0

#### **LIMIT**

Returns the allowed maximum length of an array.

Use:

varray**.LIMIT** or varray**.LIMIT()**

Example:

```
-- Use the LIMIT function on an array in a stored procedure.
CREATE OR REPLACE PROCEDURE test_varray
AS 
  TYPE varray_type IS VARRAY(20) OF INT:
   v_varray varray_type; 
BEGIN 
   v_varray := varray_type(1, 2, 3, 4, 5);
   DBMS_OUTPUT.PUT_LINE('v_varray.limit:' || v_varray.limit);
END; 
/
```
The execution output is as follows:

call test\_varray(); v\_varray.limit:20

# **9.3.2 record**

# **record Variables**

Perform the following operations to create a record variable:

Define a record type and use this type to declare a variable.

# **Syntax**

For the syntax of the record type, see **Figure 9-1**.

**Figure 9-1** Syntax of the record type

record\_type\_definition ::=

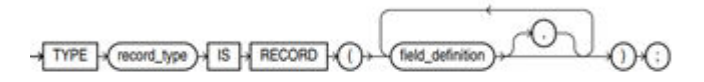

field definition ::=

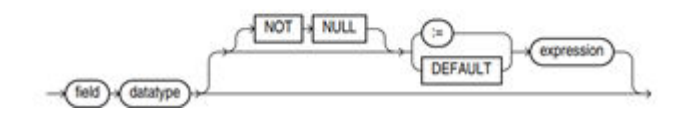

The syntax is described as follows:

- record\_type: record name
- **field**: record columns
- datatype: record data type
- expression: expression for setting a default value

#### $\Box$  Note

- When assigning values to record variables, you can:
	- Declare a record type and define member variables of this type when you declare a function or stored procedure.
	- Assign the value of a record variable to another record variable.
	- Use **SELECT INTO** or **FETCH** to assign values to a record type.
	- Assign the **NULL** value to a record variable.
- The **INSERT** and **UPDATE** statements cannot use a record variable to insert or update data.
- Just like a variable, a record column of the compound type does not have a default value in the declaration.

# **Examples**

The table used in the following stored procedure is defined as follows: CREATE TABLE emp\_rec (

```
empno numeric(4,0),
  ename character varying(10),
   job character varying(9),
  mgr numeric(4,0),
  hiredate timestamp(0) without time zone,
  sal numeric(7,2),
   comm numeric(7,2), 
   deptno numeric(2,0)
)
with (orientation = column,compression=middle)
distribute by hash (sal);
\d emp_rec
          Table "public.emp_rec"
 Column | Type | Modifiers
----------+--------------------------------+-----------
empno | numeric(4,0) | not null
ename | character varying(10) |
job | character varying(9) |
mgr | numeric(4,0)
hiredate | timestamp(0) without time zone |
sal | numeric(7,2) |
comm | numeric(7,2) |
deptho | numeric(2,0) |
-- Perform array operations in the stored procedure.
CREATE OR REPLACE FUNCTION regress_record(p_w VARCHAR2)
RETURNS
VARCHAR2 AS $$
DECLARE
  -- Declare a record type.
  type rec_type is record (name varchar2(100), epno int);
  employer rec_type;
  -- Use %type to declare the record type.
  type rec_type1 is record (name emp_rec.ename%type, epno int not null :=10);
 employer1 rec_type1;
  -- Declare a record type with a default value.
  type rec_type2 is record (
      name varchar2 not null := 'SCOTT', 
      epno int not null :=10);
   employer2 rec_type2;
   CURSOR C1 IS select ename,empno from emp_rec order by 1 limit 1;
BEGIN
```
-- Assign a value to a member record variable.

```
 employer.name := 'WARD';
    employer.epno = 18;
    raise info 'employer name: % , epno:%', employer.name, employer.epno;
     -- Assign the value of a record variable to another variable.
    employer1 := employer;
    raise info 'employer1 name: % , epno: %',employer1.name, employer1.epno;
     -- Assign the NULL value to a record variable.
    employer1 := NULL;
    raise info 'employer1 name: % , epno: %',employer1.name, employer1.epno;
     -- Obtain the default value of a record variable.
    raise info 'employer2 name: % ,epno: %', employer2.name, employer2.epno;
     -- Use a record variable in the FOR loop.
     for employer in select ename,empno from emp_rec order by 1 limit 1 
       loop 
          raise info 'employer name: % , epno: %', employer.name, employer.epno;
       end loop;
     -- Use a record variable in the SELECT INTO statement.
     select ename,empno into employer2 from emp_rec order by 1 limit 1;
     raise info 'employer name: % , epno: %', employer2.name, employer2.epno;
     -- Use a record variable in a cursor.
     OPEN C1;
     FETCH C1 INTO employer2;
     raise info 'employer name: % , epno: %', employer2.name, employer2.epno;
     CLOSE C1; 
     RETURN employer.name;
END;
$$
LANGUAGE plpgsql;
-- Invoke the stored procedure.
CALL regress_record('abc');
INFO: employer name: WARD , epno:18
INFO: employer1 name: WARD , epno: 18
INFO: employer1 name: <NULL> , epno: <NULL>
INFO: employer2 name: SCOTT ,epno: 10
-- Delete the stored procedure.
DROP PROCEDURE regress_record;
```
# **9.4 GaussDB(DWS) Stored Procedure Declaration Syntax**

# **Basic Structure**

A PL/SQL block can contain a sub-block which can be placed in any section. The following describes the architecture of a PL/SQL block:

**DECLARE:** declares variables, types, cursors, and regional stored procedures and functions used in the PL/SQL block. DECLARE

#### $m$  note

This part is optional if no variable needs to be declared.

- An anonymous block may omit the **DECLARE** keyword if no variable needs to be declared.
- For a stored procedure, **AS** is used, which is equivalent to **DECLARE**. The **AS** keyword must be reserved even if there is no variable declaration part.
- **EXECUTION:** specifies procedure and SQL statements. It is the main part of a program. It is mandatory. **BEGIN**
- **EXCEPTION:** processes errors. It is optional. EXCEPTION
- **END**

END; /

# **NOTICE**

You are not allowed to use consecutive tabs in the PL/SQL block, because they may result in an exception when the parameter **-r** is executed using the **gsql** tool.

# **PL/SQL Block Classification**

PL/SQL blocks are classified into the following types:

- Anonymous block: a dynamic block that can be executed only for once. For details about the syntax, see **Anonymous Block**.
- Subprogram: a stored procedure, function, operator, or packages stored in a database. A subprogram created in a database can be called by other programs.

# **Anonymous Block**

An anonymous block applies to a script infrequently executed or a one-off activity. An anonymous block is executed in a session and is not stored.

#### **Syntax**

**Figure 9-2** shows the syntax diagrams for an anonymous block.

#### **Figure 9-2** anonymous\_block::=

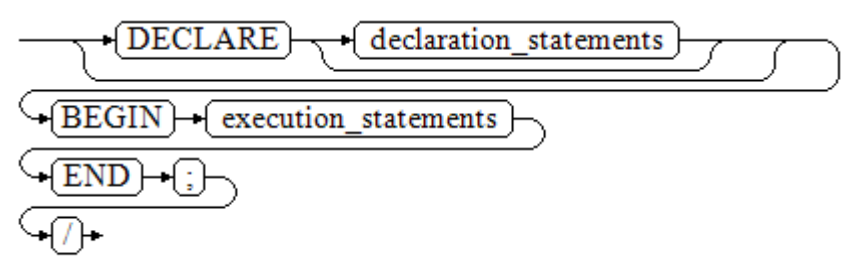

Details about the syntax diagram are as follows:

The execute part of an anonymous block starts with a **BEGIN** statement, has a break with an **END** statement, and ends with a semicolon (;). Type a slash (/) and press **Enter** to execute the statement.

**NOTICE** 

The terminator "/" must be written in an independent row.

- The declaration section includes the variable definition, type, and cursor definition.
- A simplest anonymous block does not execute any commands. At least one statement, even a null statement, must be presented in any implementation blocks.

#### **Examples**

The following lists basic anonymous block programs:

```
-- Null statement block:
BEGIN
   NUL:
END;
/
-- Print information to the console:
BEGIN
   dbms_output.put_line('hello world!');
END; 
/
-- Print variable contents to the console:
DECLARE 
    my_var VARCHAR2(30); 
BEGIN 
    my_var :='world'; 
    dbms_output.put_line('hello'||my_var); 
END; 
/
```
# **Subprogram**

A subprogram stores stored procedures, functions, operators, and advanced packages. A subprogram created in a database can be called by other programs.

# **9.5 Basic Statements of GaussDB(DWS) Stored Procedures**

# **Variable Definition Statement**

This section describes the declaration of variables in the PL/SQL and the scope of this variable in codes.

#### **Variable declaration**

For the variable declaration syntax, see **Figure 9-3**.

#### **Figure 9-3** declare\_variable::=

$$
\xrightarrow{\text{variable_name}} \text{type} \rightarrow \text{value}
$$

The above syntax diagram is explained as follows:

- **variable\_name** indicates the name of a variable.
- **type** indicates the type of a variable.
- **value** indicates the initial value of the variable. (If the initial value is not given, NULL is taken as the initial value.) **value** can also be an expression.

#### **Examples**

```
DECLARE
   emp_id INTEGER := 7788; -- Define a variable and assign a value to it.
BEGIN
   emp_id := 5*7784; -- Assign a value to the variable.
END;
/
```
In addition to the declaration of basic variable types, **%TYPE** and **%ROWTYPE** can be used to declare variables related to table columns or table structures.

#### **%TYPE attribute**

**%TYPE** declares a variable to be of the same data type as a previously declared variable (for example, a column in a table). For example, if you want to define a **my\_name** variable that has the same data type as the **firstname** column in the **employee** table, you can define the variable as follows:

my\_name employee.firstname%TYPE

In this way, you can declare **my\_name** even if you do not know the data type of **firstname** in **employee**, and the data type of **my\_name** can be automatically updated when the data type of **firstname** changes.

#### **%ROWTYPE attribute**

**%ROWTYPE** declares data types of a set of data. It stores a row of table data or results fetched from a cursor. For example, if you want to define a set of data with the same column names and column data types as the **employee** table, you can define the data as follows:

my\_employee employee%ROWTYPE

#### **NOTICE**

If multiple CNs are used, the **%ROWTYPE** and **%TYPE** attributes of temporary tables cannot be declared in a stored procedure, because a temporary table is valid only in the current session and is invisible to other CNs in the compilation phase. In this case, a message is displayed indicating that the temporary table does not exist.

#### **Variable scope**

The scope of a variable indicates the accessibility and availability of a variable in code block. In other words, a variable takes effect only within its scope.

● To define a function scope, a variable must declare and create a **BEGIN-END** block in the declaration section. The necessity of such declaration is also determined by block structure, which requires that a variable has different scopes and lifetime during a process.

- A variable can be defined multiple times in different scopes, and inner definition can cover outer one.
- A variable defined in an outer block can also be used in a nested block. However, the outer block cannot access variables in the nested block.

#### **Examples**

```
DECLARE
   emp_id INTEGER :=7788; -- Define a variable and assign a value to it.
   outer_var INTEGER :=6688; -- Define a variable and assign a value to it.
BEGIN
   DECLARE 
      emp_id INTEGER :=7799; -- Define a variable and assign a value to it.
     inner_var INTEGER :=6688; -- Define a variable and assign a value to it.
   BEGIN
      dbms_output.put_line('inner emp_id ='||emp_id); -- Display the value as 7799.
      dbms_output.put_line('outer_var ='||outer_var); -- Cite variables of an outer block.
   END;
  dbms_output.put_line('outer emp_id ='||emp_id); -- Display the value as 7788.
END;
/
```
## **Assignment Statement**

#### **Syntax**

**Figure 9-4** shows the syntax diagram for assigning a value to a variable.

**Figure 9-4** assignment\_value::=

$$
\rightarrow \boxed{\text{variable\_name}} \rightarrow \boxed{:=} \rightarrow \boxed{\text{value}} \rightarrow \boxed{:\} \rightarrow
$$

The above syntax diagram is explained as follows:

- variable\_name indicates the name of a variable.
- **value** can be a value or an expression. The type of **value** must be compatible with the type of **variable** name.

#### **Examples**

```
DECLARE
   emp_id INTEGER := 7788;-- Value assignment
BEGIN
   emp_id := 5;-- Value assignment
   emp_id := 5*7784;
END;
/
```
# **Call Statement**

**Syntax**

**Figure 9-5** shows the syntax diagram for calling a clause.

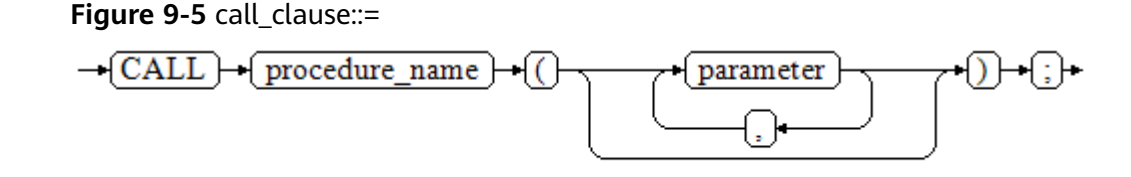

The above syntax diagram is explained as follows:

- **procedure\_name** specifies the name of a stored procedure.
- **parameter** specifies the parameters for the stored procedure. You can set no parameter or multiple parameters.

#### **Examples**

```
-- Create the stored procedure proc_staffs:
CREATE OR REPLACE PROCEDURE proc_staffs
(
section NUMBER(6),
salary_sum out NUMBER(8,2),
staffs_count out INTEGER
)
IS
BEGIN
SELECT sum(salary), count(*) INTO salary_sum, staffs_count FROM staffs where section_id = section;
END;
/
-- Create the stored procedure proc_return:
CREATE OR REPLACE PROCEDURE proc_return
AS
v_num NUMBER(8,2);
v_sum INTEGER;
BEGIN
proc_staffs(30, v_sum, v_num); --Call a statement.
dbms_output.put_line(v_sum||'#'||v_num);
RETURN; --Return a statement.
END;
/
-- Invoke a stored procedure proc_return:
CALL proc_return();
-- Delete a stored procedure:
DROP PROCEDURE proc_staffs;
DROP PROCEDURE proc_return;
--Create the function func_return.
CREATE OR REPLACE FUNCTION func_return returns void
language plpgsql
AS $$
DECLARE
v_num INTEGER := 1;
BEGIN
dbms_output.put_line(v_num);
RETURN; --Return a statement.
END $$;
-- Invoke the function func_return.
CALL func_return();
1
```
-- Delete the function: DROP FUNCTION func\_return;

# **9.6 Dynamic Statements of GaussDB(DWS) Stored Procedures**

# **9.6.1 Executing Dynamic Query Statements**

You can perform dynamic queries using **EXECUTE IMMEDIATE** or **OPEN FOR** in GaussDB(DWS). **EXECUTE IMMEDIATE** dynamically executes **SELECT** statements and **OPEN FOR** combines use of cursors. If you need to store query results in a data set, use **OPEN FOR**.

# **EXECUTE IMMEDIATE**

**Figure 9-6** shows the syntax diagram.

**Figure 9-6** EXECUTE IMMEDIATE dynamic select clause::=

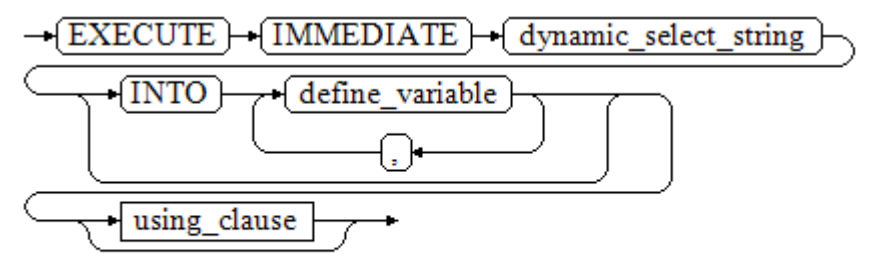

**Figure 9-7** shows the syntax diagram for **using\_clause**.

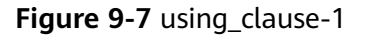

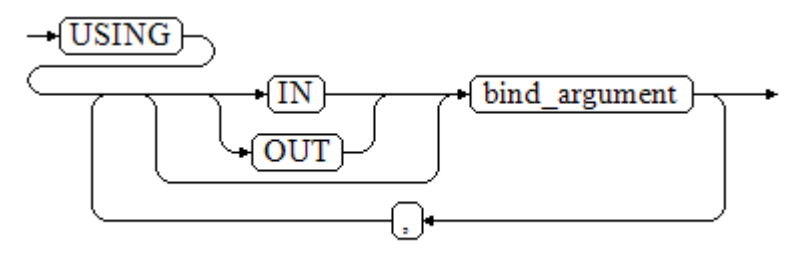

The above syntax diagram is explained as follows:

- define\_variable: specifies variables to store single-line query results.
- **USING IN bind argument:** specifies where the variable passed to the dynamic SQL value is stored, that is, in the dynamic placeholder of **dynamic\_select\_string**.
- **USING OUT bind argument:** specifies where the dynamic SQL returns the value of the variable.

#### **NOTICE**

- In query statements, **INTO** and **OUT** cannot coexist.
- A placeholder name starts with a colon (:) followed by digits, characters, or strings, corresponding to bind\_argument in the **USING** clause.
- bind\_argument can only be a value, variable, or expression. It cannot be a database object such as a table name, column name, and data type. That is, bind argument cannot be used to transfer schema objects for dynamic SQL statements. If a stored procedure needs to transfer database objects through *bind argument* to construct dynamic SQL statements (generally, DDL statements), you are advised to use double vertical bars (||) to concatenate *dynamic select clause* with a database object.
- A dynamic PL/SQL block allows duplicate placeholders. That is, a placeholder can correspond to only one bind\_argument in the **USING** clause.

#### **Example**

```
--Retrieve values from dynamic statements (INTO clause).
DECLARE
 staff_count_VARCHAR2(20);
BEGIN
  EXECUTE IMMEDIATE 'select count(*) from staffs'
    INTO staff_count;
  dbms_output.put_line(staff_count);
END;
/
--Pass and retrieve values (the INTO clause is used before the USING clause).
CREATE OR REPLACE PROCEDURE dynamic_proc
AS
  staff_id NUMBER(6) := 200;
 first_name VARCHAR2(20);
 salary NUMBER(8,2);
BEGIN
  EXECUTE IMMEDIATE 'select first_name, salary from staffs where staff_id = :1'
     INTO first_name, salary
    USING IN staff_id;
 dbms_output.put_line(first_name || ' ' || salary);
END;
/
-- Invoke the stored procedure.
CALL dynamic_proc();
```
-- Delete the stored procedure. DROP PROCEDURE dynamic\_proc;

# **OPEN FOR**

Dynamic query statements can be executed by using **OPEN FOR** to open dynamic cursors.

For details about the syntax, see **[Figure 9-8](#page-172-0)**.

<span id="page-172-0"></span>**Figure 9-8** open for::=

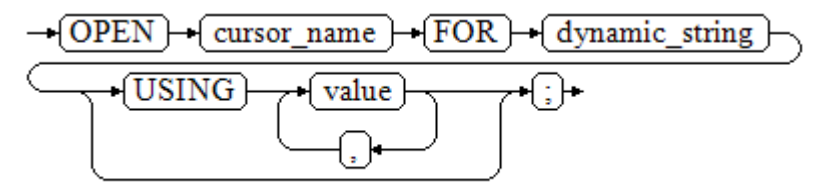

Parameter description:

- **cursor\_name**: specifies the name of the cursor to be opened.
- dynamic\_string: specifies the dynamic query statement.
- **USING** *value*: applies when a placeholder exists in dynamic\_string.

For use of cursors, see **[GaussDB\(DWS\) Stored Procedure Cursor](#page-190-0)**.

#### **Example**

```
DECLARE
   name VARCHAR2(20);
  phone_number VARCHAR2(20);
  salary NUMBER(8,2);
  sqlstr VARCHAR2(1024);
   TYPE app_ref_cur_type IS REF CURSOR; -- Define the cursor type.
   my_cur app_ref_cur_type; -- Define the cursor variable.
BEGIN
   sqlstr := 'select first_name,phone_number,salary from staffs
     where section id = 1' OPEN my_cur FOR sqlstr USING '30'; -- Open the cursor. using is optional.
   FETCH my_cur INTO name, phone_number, salary; -- Retrieve the data.
   WHILE my_cur%FOUND LOOP
       dbms_output.put_line(name||'#'||phone_number||'#'||salary);
       FETCH my_cur INTO name, phone_number, salary;
   END LOOP;
   CLOSE my_cur; -- Close the cursor.
END;
/
```
# **9.6.2 Executing Dynamic Non-query Statements**

# **Syntax**

**Figure 9-9** shows the syntax diagram.

**Figure 9-9** noselect::=

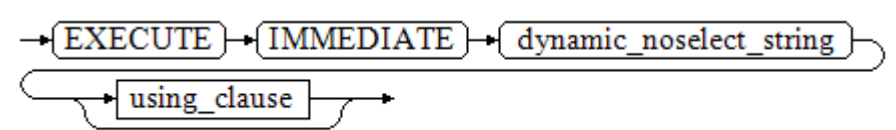

**[Figure 9-10](#page-173-0)** shows the syntax diagram for **using\_clause**.

<span id="page-173-0"></span>**Figure 9-10** using clause-2

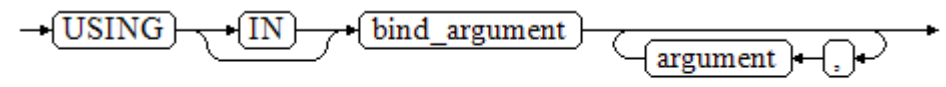

The above syntax diagram is explained as follows:

**USING IN bind\_argument** is used to specify the variable that transfers values to dynamic SQL statements. It is used when a placeholder exists in **dynamic noselect string**. That is, a placeholder is replaced by the corresponding bind\_argument when a dynamic SQL statement is executed. Note that bind\_argument can only be a value, variable, or expression, and cannot be a database object such as a table name, column name, and data type. If a stored procedure needs to transfer database objects through *bind\_argument* to construct dynamic SQL statements (generally, DDL statements), you are advised to use double vertical bars (||) to concatenate *dynamic\_select\_clause* with a database object. In addition, a dynamic PL/SQL block allows duplicate placeholders. That is, a placeholder can correspond to only one bind\_argument.

# **Examples**

```
-- Create a table:
CREATE TABLE sections_t1
(
 section NUMBER(4),
 section_name VARCHAR2(30),
 manager_id NUMBER(6),
  place_id NUMBER(4) 
) 
DISTRIBUTE BY hash(manager_id);
--Declare a variable:
DECLARE 
 section NUMBER(4) := 280:
 section_name VARCHAR2(30) := 'Info support';
 manager_id NUMBER(6) := 103;
 place_id NUMBER(4) := 1400;new colname VARCHAR2(10) := 'sec_name';
BEGIN 
 - Execute the query:
   EXECUTE IMMEDIATE 'insert into sections_t1 values(:1, :2, :3, :4)' 
     USING section, section_name, manager_id,place_id; 
-- Execute the query (duplicate placeholders):
   EXECUTE IMMEDIATE 'insert into sections_t1 values(:1, :2, :3, :1)' 
    USING section, section name, manager id;
-- Run the ALTER statement. (You are advised to use double vertical bars (||) to concatenate the dynamic 
DDL statement with a database object.)
   EXECUTE IMMEDIATE 'alter table sections_t1 rename section_name to ' || new_colname;
END; 
/
-- Query data:
SELECT<sup>*</sup> FROM sections t1:
--Delete the table.
DROP TABLE sections_t1;
```
# **9.6.3 Dynamically Calling Stored Procedures**

This section describes how to dynamically call store procedures. You must use anonymous statement blocks to package stored procedures or statement blocks and append **IN** and **OUT** behind the **EXECUTE IMMEDIATE...USING** statement to input and output parameters.

## **Syntax**

**Figure 9-11** shows the syntax diagram.

**Figure 9-11** call procedure::=

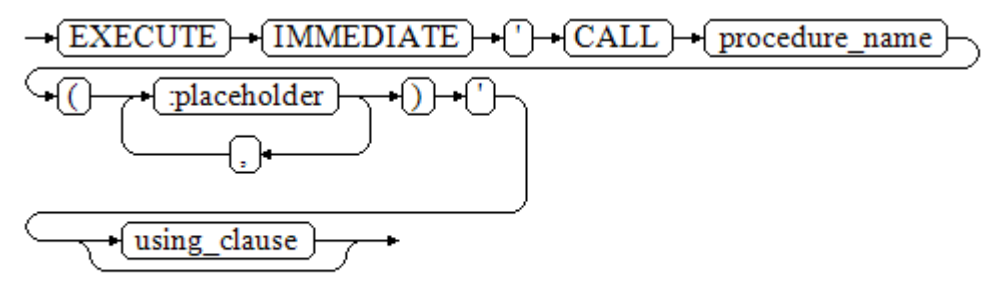

**Figure 9-12** shows the syntax diagram for **using\_clause**.

**Figure 9-12** using\_clause-3

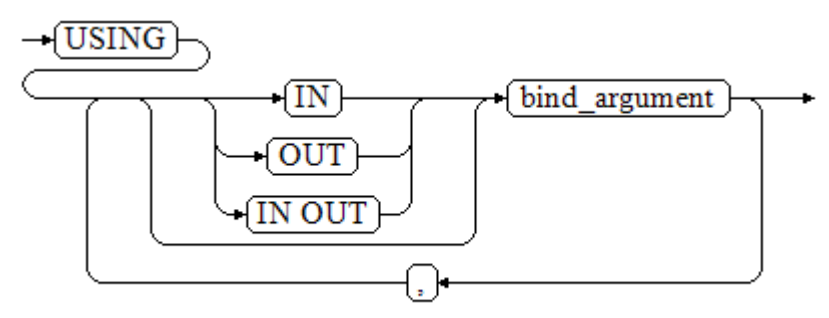

The above syntax diagram is explained as follows:

- **CALL procedure name: calls the stored procedure.**
- [:placeholder1,:placeholder2,...]: specifies the placeholder list of the stored procedure parameters. The numbers of the placeholders and the parameters are the same.
- **USING [IN|OUT|IN OUT] bind\_argument:** specifies where the variable passed to the stored procedure parameter value is stored. The modifiers in front of **bind\_argument** and of the corresponding parameter are the same.

# **Examples**

```
--Create the stored procedure proc_add:
CREATE OR REPLACE PROCEDURE proc_add
(
   param1 in INTEGER,
   param2 out INTEGER,
   param3 in INTEGER
)
AS
```

```
BEGIN
  param2:= param1 + param3;
END;
/
DECLARE
   input1 INTEGER:=1;
   input2 INTEGER:=2;
   statement VARCHAR2(200);
   param2 INTEGER;
BEGIN
   --Declare the call statement:
   statement := 'call proc_add(:col_1, :col_2, :col_3)';
   --Execute the statement:
   EXECUTE IMMEDIATE statement
      USING IN input1, OUT param2, IN input2;
   dbms_output.put_line('result is: '||to_char(param2));
END;
/
-- Delete the stored procedure.
```
## DROP PROCEDURE proc\_add;

# **9.6.4 Dynamically Calling Anonymous Blocks**

This section describes how to execute anonymous blocks in dynamic statements. Append **IN** and **OUT** behind the **EXECUTE IMMEDIATE...USING** statement to input and output parameters.

# **Syntax**

**Figure 9-13** shows the syntax diagram.

**Figure 9-13** call\_anonymous\_block::=

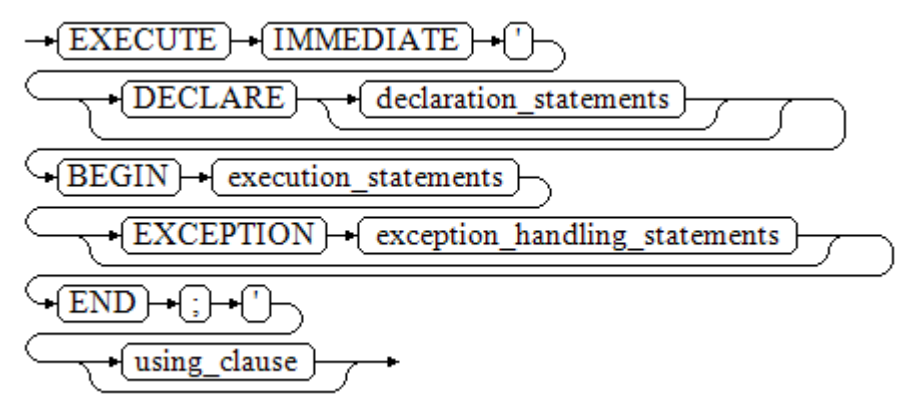

**[Figure 9-14](#page-176-0)** shows the syntax diagram for **using\_clause**.

#### <span id="page-176-0"></span>**Figure 9-14** using clause-4

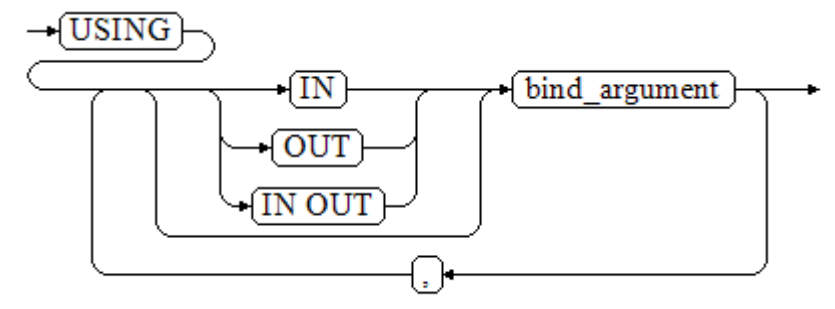

The above syntax diagram is explained as follows:

- The execute part of an anonymous block starts with a **BEGIN** statement, has a break with an **END** statement, and ends with a semicolon (;).
- **USING [IN|OUT|IN OUT] bind\_argument:** specifies where the variable passed to the stored procedure parameter value is stored. The modifiers in front of **bind argument** and of the corresponding parameter are the same.
- The input and output parameters in the middle of an anonymous block are designated by placeholders. The numbers of the placeholders and the parameters are the same. The sequences of the parameters corresponding to the placeholders and the USING parameters are the same.
- Currently in GaussDB(DWS), when dynamic statements call anonymous blocks, placeholders cannot be used to pass input and output parameters in an **EXCEPTION** statement.

# **Example**

```
--Create the stored procedure dynamic_proc.
CREATE OR REPLACE PROCEDURE dynamic_proc
AS
  staff_id NUMBER(6) := 200;
 first_name VARCHAR2(20);
 salary NUMBER(8,2);
BEGIN
--Execute the anonymous block.
   EXECUTE IMMEDIATE 'begin select first_name, salary into :first_name, :salary from staffs where 
staff_id= :dno; end;'
    USING OUT first_name, OUT salary, IN staff_id;
  dbms_output.put_line(first_name|| ' ' || salary);
END;
/
-- Invoke the stored procedure.
CALL dynamic_proc();
```
-- Delete the stored procedure. DROP PROCEDURE dynamic\_proc;

# **9.7 GaussDB(DWS) Stored Procedure Control Statements**

# **9.7.1 RETURN Statements**

GaussDB(DWS) provides two methods for returning data: **RETURN** (or **RETURN NEXT**) and **RETURN QUERY**. **RETURN NEXT** and **RETURN QUERY** are used only for functions and cannot be used for stored procedures.

# **RETURN**

#### **Syntax**

**Figure 9-15** shows the syntax diagram for a return statement.

**Figure 9-15** return\_clause::=

$$
\rightarrow \boxed{\text{RETURN}} \rightarrow \cdot
$$

The syntax details are as follows:

This statement returns control from a stored procedure or function to a caller.

#### **Examples**

```
-- Create the stored procedure proc_staffs:
CREATE OR REPLACE PROCEDURE proc_staffs
(
section NUMBER(6),
salary_sum out NUMBER(8,2),
staffs_count out INTEGER
)
IS
BEGIN
SELECT sum(salary), count(*) INTO salary_sum, staffs_count FROM staffs where section_id = section;
END;
/
-- Create the stored procedure proc_return:
CREATE OR REPLACE PROCEDURE proc_return
AS
v_num NUMBER(8,2);
v_sum INTEGER;
BEGIN
proc_staffs(30, v_sum, v_num); --Call a statement.
dbms_output.put_line(v_sum||'#'||v_num);
RETURN; --Return a statement.
END;
/
-- Invoke a stored procedure proc_return:
CALL proc_return();
-- Delete a stored procedure:
DROP PROCEDURE proc_staffs;
DROP PROCEDURE proc_return;
--Create the function func_return.
CREATE OR REPLACE FUNCTION func_return returns void
language plpgsql
AS \overline{\$}$
DECLARE
v_num INTEGER := 1;
BEGIN
dbms_output.put_line(v_num);
RETURN; --Return a statement.
```
END \$\$;

-- Invoke the function **func\_return**. CALL func\_return(); 1

-- Delete the function: DROP FUNCTION func\_return:

# **RETURN NEXT and RETURN QUERY**

#### **Syntax**

When creating a function, specify **SETOF datatype** for the return values.

return\_next\_clause::=

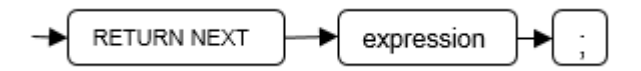

return\_query\_clause::=

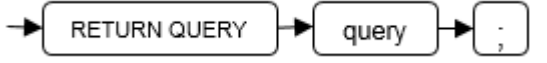

The syntax details are as follows:

If a function needs to return a result set, use **RETURN NEXT** or **RETURN QUERY** to add results to the result set, and then continue to execute the next statement of the function. As the **RETURN NEXT** or **RETURN QUERY** statement is executed repeatedly, more and more results will be added to the result set. After the function is executed, all results are returned.

**RETURN NEXT** can be used for scalar and compound data types.

**RETURN QUERY** has a variant **RETURN QUERY EXECUTE**. You can add dynamic queries and add parameters to the queries by using **USING**.

#### **Examples**

```
CREATE TABLE t1(a int);
INSERT INTO t1 VALUES(1),(10);
--RETURN NEXT
CREATE OR REPLACE FUNCTION fun_for_return_next() RETURNS SETOF t1 AS $$
DECLARE
  r t1%ROWTYPE;
BEGIN
  FOR r IN select * from t1
  LOOP
    RETURN NEXT r;
  END LOOP;
  RETURN;
END;
$$ LANGUAGE PLPGSQL;
call fun_for_return_next();
 a
---
 1
 10
(2 rows)
-- RETURN QUERY
```

```
CREATE OR REPLACE FUNCTION fun_for_return_query() RETURNS SETOF t1 AS $$
DECLARE
  r t1%ROWTYPE;
BEGIN
  RETURN QUERY select * from t1;
END;
$$
language plpgsql;
call fun_for_return_next();
 a
---
 1
 10
(2 rows)
```
# **9.7.2 Conditional Statements**

Conditional statements are used to decide whether given conditions are met. Operations are executed based on the decisions made.

GaussDB(DWS) supports five usages of **IF**:

**IF\_THEN** 

**Figure 9-16 IF THEN::=** 

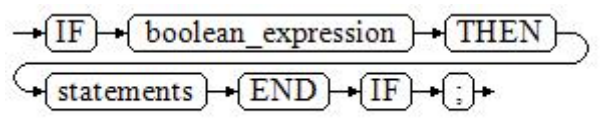

**IF\_THEN** is the simplest form of **IF**. If the condition is true, statements are executed. If it is false, they are skipped.

#### **Example**

```
IF v_user_id <> 0 THEN
  \overline{U}PDATE users SET email = v_email WHERE user_id = v_user_id;
END IF;
```
IF THEN ELSE

**Figure 9-17** IF\_THEN\_ELSE::=

$$
\begin{array}{c}\n\hline\n\ast(\overline{\text{IF}}) \ast (\text{boolean\_expression}) \rightarrow (\overline{\text{THEN}}) \\
\hline\n\ast (\text{statements}) \rightarrow (\overline{\text{ELSE}}) \rightarrow (\text{statements}) \rightarrow (\overline{\text{END}}) \rightarrow (\overline{\text{IF}}) \rightarrow (\cdot) \rightarrow \text{F} \rightarrow \text{F}
$$

**IF-THEN-ELSE** statements add **ELSE** branches and can be executed if the condition is **false**.

#### **Example**

```
IF parentid IS NULL OR parentid = ''
THFN
   RETURN;
ELSE
   hp_true_filename(parentid); -- Call the stored procedure.
END IF;
```
IF THEN ELSE IF **IF** statements can be nested in the following way:
```
IF gender = 'm' THEN
   pretty_gender := 'man';
ELSE
   IF gender = 'f' THEN
      pretty_gender := 'woman';
   END IF;
END IF;
```
Actually, this is a way of an **IF** statement nesting in the **ELSE** part of another **IF** statement. Therefore, an **END IF** statement is required for each nesting IF statement and another **END IF** statement is required to end the parent **IF-ELSE** statement. To set multiple options, use the following form:

● IF\_THEN\_ELSIF\_ELSE

**Figure 9-18** IF\_THEN\_ELSIF\_ELSE::=

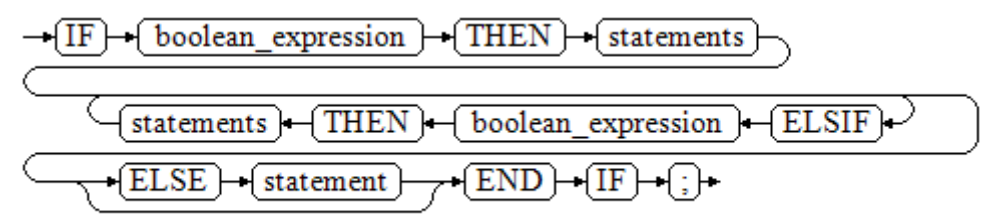

## **Example**

```
IF number_tmp = 0 THEN
   result := 'zero';
ELSIF number_tmp > 0 THEN 
   result := 'positive';
ELSIF number_tmp < 0 THEN
   result := 'negative';
ELSE
   result := 'NULL';
END IF;
```
● IF\_THEN\_ELSEIF\_ELSE

**ELSEIF** is an alias of **ELSIF**.

#### **Example**

```
CREATE OR REPLACE PROCEDURE proc_control_structure(i in integer) 
AS
  BEGIN
      IF i > 0 THEN
         raise info 'i:% is greater than 0. ',i; 
      ELSIF i < 0 THEN
         raise info 'i:% is smaller than 0. ',i; 
      ELSE
         raise info 'i:% is equal to 0. ',i; 
      END IF;
      RETURN;
   END;
/
```
CALL proc\_control\_structure(3);

-- Delete the stored procedure: DROP PROCEDURE proc\_control\_structure;

# **9.7.3 Loop Statements**

## **Simple LOOP Statements**

The syntax diagram is as follows.

**Figure 9-19** loop::=

 $\rightarrow$ LOOP  $\div$ (statements) $\leftrightarrow$ (END) $\leftrightarrow$ [LOOP

Example:

```
CREATE OR REPLACE PROCEDURE proc_loop(i in integer, count out integer) 
AS 
  BEGIN
      count:=0; 
      LOOP 
      IF count > i THEN 
         raise info 'count is %. ', count; 
         EXIT; 
      ELSE 
         count:=count+1; 
      END IF; 
      END LOOP; 
   END;
/
CALL proc_loop(10,5);
```
**NOTICE** 

The loop must be exploited together with **EXIT**; otherwise, a dead loop occurs.

## **WHILE-LOOP Statements**

The syntax diagram is as follows.

**Figure 9-20** while\_loop::=

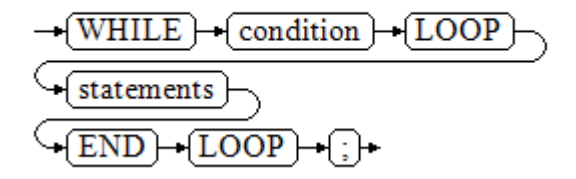

If the conditional expression is true, a series of statements in the WHILE statement are repeatedly executed and the condition is decided each time the loop body is executed.

Examples

```
CREATE TABLE integertable(c1 integer) DISTRIBUTE BY hash(c1); 
CREATE OR REPLACE PROCEDURE proc_while_loop(maxval in integer) 
AS 
   DECLARE 
  i int :=1:
   BEGIN 
      WHILE i < maxval LOOP 
        INSERT INTO integertable VALUES(i); 
       i:=i+1 END LOOP; 
   END; 
/
-- Invoke a function:
CALL proc_while_loop(10);
-- Delete the stored procedure and table:
```
DROP PROCEDURE proc\_while\_loop; DROP TABLE integertable;

# **FOR\_LOOP (Integer variable) Statement**

The syntax diagram is as follows.

**Figure 9-21** for\_loop::=

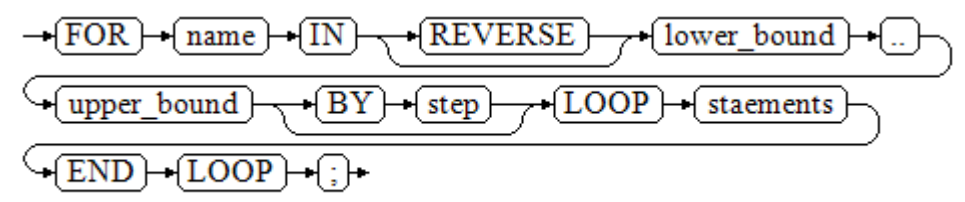

## $\Box$  Note

- The variable **name** is automatically defined as the **integer** type and exists only in this loop. The variable name falls between lower bound and upper bound.
- When the keyword **REVERSE** is used, the lower bound must be greater than or equal to the upper bound; otherwise, the loop body is not executed.

#### Example:

```
-- Loop from 0 to 5:
CREATE OR REPLACE PROCEDURE proc_for_loop()
AS
   BEGIN
   FOR I IN 0..5 LOOP
      DBMS_OUTPUT.PUT_LINE('It is '||to_char(I) || ' time;') ;
   END LOOP;
END;
/
-- Invoke a function:
CALL proc_for_loop();
-- Delete the stored procedure:
DROP PROCEDURE proc_for_loop;
```
# **FOR\_LOOP Query Statements**

The syntax diagram is as follows.

**Figure 9-22** for\_loop\_query::=

$$
\begin{array}{c}\n\hline\n\hline\n\text{FOR}\rightarrow\text{target}\rightarrow\text{IN}\rightarrow\text{query}\rightarrow\text{LOOP}\n\end{array}
$$
\n
$$
\begin{array}{c}\n\hline\n\text{(statements)}\n\end{array}
$$

## $\Box$  Note

The variable **target** is automatically defined, its type is the same as that in the **query** result, and it is valid only in this loop. The target value is the query result.

#### Example:

```
-- Display the query result from the loop:
CREATE OR REPLACE PROCEDURE proc_for_loop_query()
AS 
   record VARCHAR2(50);
BEGIN 
   FOR record IN SELECT spcname FROM pg_tablespace LOOP 
   dbms_output.put_line(record); 
   END LOOP; 
END; 
/
-- Invoke a function.
CALL proc_for_loop_query();
```
-- Delete the stored procedure. DROP PROCEDURE proc\_for\_loop\_query;

## **FORALL Batch Query Statements**

The syntax diagram is as follows.

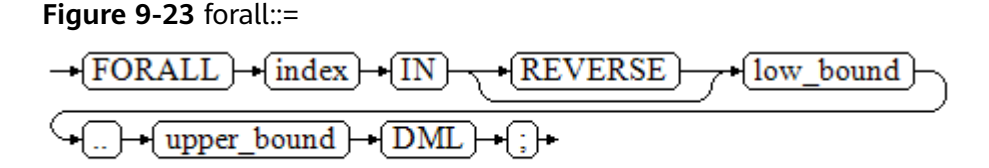

## $\Box$  Note

The variable **index** is automatically defined as the **integer** type and exists only in this loop. The index value falls between low\_bound and upper\_bound.

#### Example:

CREATE TABLE hdfs\_t1 ( title NUMBER(6),

 did VARCHAR2(20), data\_peroid VARCHAR2(25), kind VARCHAR2(25), interval VARCHAR2(20), time DATE, isModified VARCHAR2(10) ) DISTRIBUTE BY hash(did);

INSERT INTO hdfs\_t1 VALUES( 8, 'Donald', 'OConnell', 'DOCONNEL', '650.507.9833', to\_date('21-06-1999', 'dd-mm-yyyy'), 'SH\_CLERK' );

```
CREATE OR REPLACE PROCEDURE proc_forall()
AS 
BEGIN 
   FORALL i IN 100..120 
      insert into hdfs_t1(title) values(i);
END; 
/
```
-- Invoke a function: CALL proc\_forall();

-- Query the invocation result of the stored procedure: SELECT \* FROM hdfs\_t1 WHERE title BETWEEN 100 AND 120;

-- Delete the stored procedure and table: DROP PROCEDURE proc\_forall; DROP TABLE hdfs\_t1;

# **9.7.4 Branch Statements**

## **Syntax**

**Figure 9-24** shows the syntax diagram.

**Figure 9-24** case when::=

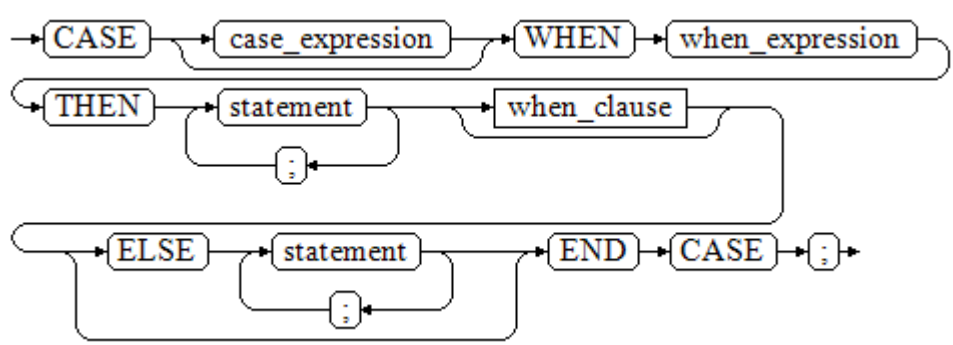

**Figure 9-25** shows the syntax diagram for **when\_clause**.

## **Figure 9-25** when\_clause::=

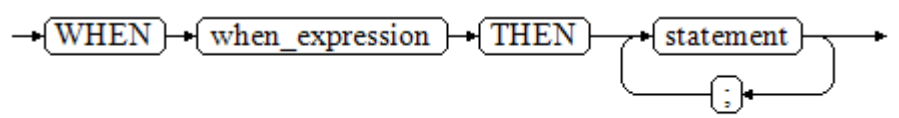

Parameter description:

- **e case expression**: specifies the variable or expression.
- **when\_expression**: specifies the constant or conditional expression.
- statement: specifies the statement to execute.

## **Examples**

CREATE OR REPLACE PROCEDURE proc\_case\_branch(pi\_result in integer, pi\_return out integer) AS

```
BEGIN
      CASE pi_result 
        WHEN 1 THEN
          pi return := 111;
         WHEN 2 THEN 
           pi_return := 222; 
        WHEN 3 THEN
           pi_return := 333; 
         WHEN 6 THEN 
           pi_return := 444; 
        WHEN 7 THEN
          pi_return := 555;
        WHEN 8 THEN
           pi_return := 666; 
        WHEN 9 THEN
           pi_return := 777; 
        WHEN 10 THEN
           pi_return := 888; 
         ELSE 
           pi_return := 999; 
      END CASE; 
      raise info 'pi_return : %',pi_return ; 
END; 
/
CALL proc_case_branch(3,0);
```
-- Delete the stored procedure: DROP PROCEDURE proc\_case\_branch;

# **9.7.5 NULL Statements**

In PL/SQL programs, a NULL statement can be used to indicate "do nothing", which is also known as an empty statement.

A NULL statement acts as a placeholder and can give meaning to certain statements, improving the readability of the program.

# **Syntax**

Here are some examples of how to use NULL statements.

```
DECLARE
 ...
BEGIN
 ...
   IF v_num IS NULL THEN
      NULL; --No data needs to be processed.
   END IF;
END;
/
```
# **9.7.6 Error Trapping Statements**

By default, any error occurring in a PL/SQL function aborts execution of the function, and indeed of the surrounding transaction as well. You can trap errors

```
and restore from them by using a BEGIN block with an EXCEPTION clause. The
syntax is an extension of the normal syntax for a BEGIN block:
\left[ \langle \langle \mathcal{L} \rangle \rangle \right]DECLARE
   declarations]
BEGIN
   statements
EXCEPTION
  WHEN condition [OR condition ...] THEN
     handler statements
  [WHEN condition [OR condition ...] THEN
      handler_statements
    ...]
END;
```
If no error occurs, this form of block simply executes all the statements, and then control passes to the next statement after **END**. But if an error occurs inside the executed statement, the statement rolls back and goes to the EXCEPTION list to find the first condition that matches the error. If a match is found, the corresponding **handler\_statements** are executed, and then control passes to the next statement after **END**. If no match is found, the error propagates out as though the **EXCEPTION** clause were not there at all:

The error can be caught by an enclosing block with **EXCEPTION**, or if there is none it aborts processing of the function.

The *condition* name can be any of those shown in SQL standard error codes. The special condition name **OTHERS** matches every error type except **QUERY\_CANCELED**.

If a new error occurs within the selected **handler\_statements**, it cannot be caught by this **EXCEPTION** clause, but is propagated out. A surrounding **EXCEPTION** clause could catch it.

When an error is caught by an **EXCEPTION** clause, the local variables of the PL/SQL function remain as they were when the error occurred, but all changes to persistent database state within the block are rolled back.

Example:

CREATE TABLE mytab(id INT,firstname VARCHAR(20),lastname VARCHAR(20)) DISTRIBUTE BY hash(id);

INSERT INTO mytab(firstname, lastname) VALUES('Tom', 'Jones');

```
CREATE FUNCTION fun_exp() RETURNS INT
AS $$
DECLARE
  x INT :=0;
   y INT;
BEGIN
   UPDATE mytab SET firstname = 'Joe' WHERE lastname = 'Jones';
  x := x + 1;y := x / 0;EXCEPTION
   WHEN division_by_zero THEN
      RAISE NOTICE 'caught division_by_zero';
      RETURN x;
END;$$
LANGUAGE plpgsql;
CALL fun_exp();
NOTICE: caught division_by_zero
 fun_exp 
---------
```

```
 1
```
(1 row)

```
SELECT * FROM mytab;
 id | firstname | lastname 
----+-----------+----------
  | Tom | Jones
(1 row)
```
DROP FUNCTION fun\_exp(); DROP TABLE mytab;

When control reaches the assignment to **y**, it will fail with a **division\_by\_zero** error. This will be caught by the **EXCEPTION** clause. The value returned in the **RETURN** statement will be the incremented value of **x**.

### $\Box$  Note

A block containing an **EXCEPTION** clause is more expensive to enter and exit than a block without one. Therefore, do not use **EXCEPTION** without need.

In the following scenario, an exception cannot be caught, and the entire transaction rolls back. The threads of the nodes participating the stored procedure exit abnormally due to node failure and network fault, or the source data is inconsistent with that of the table structure of the target table during the COPY FROM operation.

#### Example: Exceptions with **UPDATE**/**INSERT**

CREATE TABLE db (a INT, b TEXT);

This example uses exception handling to perform either **UPDATE** or **INSERT**, as appropriate:

```
CREATE FUNCTION merge_db(key INT, data TEXT) RETURNS VOID AS
$$
BEGIN
   LOOP
-- Try updating the key:
     UPDATE db SET b = data WHERE a = key:
      IF found THEN
        RETURN;
      END IF;
-- Not there, so try to insert the key. If someone else inserts the same key concurrently, there could be a 
unique-key failure.
     BEGIN
        INSERT INTO db(a,b) VALUES (key, data);
        RETURN;
      EXCEPTION WHEN unique_violation THEN
      -- Loop to try the UPDATE again:
      END;
    END LOOP;
END;
$$
LANGUAGE plpgsql;
SELECT merge_db(1, 'david');
SELECT merge_db(1, 'dennis');
-- Delete FUNCTION and TABLE:
DROP FUNCTION merge_db;
DROP TABLE db :
```
# **9.7.7 GOTO Statements**

The **GOTO** statement unconditionally transfers the control from the current statement to a labeled statement. The **GOTO** statement changes the execution logic. Therefore, use this statement only when necessary. Alternatively, you can use the **EXCEPTION** statement to handle issues in special scenarios. To run the **GOTO** statement, the labeled statement must be unique.

## **Syntax**

label declaration ::=

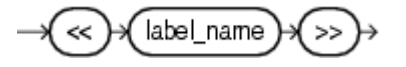

goto statement ::=

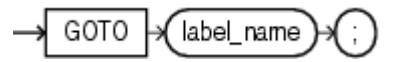

# **Examples**

```
CREATE OR REPLACE PROCEDURE GOTO_test()
AS 
DECLARE
   v1 int;
BEGIN
  v1 := 0:
      LOOP
     EXIT WHEN v1 > 100;
          v1 := v1 + 2; if v1 > 25 THEN
                GOTO pos1;
           END IF;
      END LOOP;
<<pos1>>
v1 := v1 + 10;
raise info 'v1 is %. ', v1;
END;
/
call GOTO_test();
DROP PROCEDURE GOTO_test();
```
# **Constraints**

The **GOTO** statement has the following constraints:

The **GOTO** statement does not allow multiple labeled statements even if they are in different blocks.

```
BEGIN
 GOTO pos1; 
 <pos1>>
SELECT * FROM ...
 <<pos1>>
  UPDATE t1 SET ...
END;
```
● The **GOTO** statement cannot transfer control to the **IF**, **CASE**, or **LOOP** statement.

```
BEGIN
   GOTO pos1; 
   IF valid THEN
   <pos1>>
    SELECT * FROM ...
  END IF;
 END;
```
● The **GOTO** statement cannot transfer control from one **IF** clause to another, or from one **WHEN** clause in the **CASE** statement to another.

```
BEGIN 
   IF valid THEN
    GOTO pos1;
   SELECT<sup>*</sup> FROM ...
   ELSE
   <pos1>>
    UPDATE t1 SET ...
   END IF;
 END;
```
The **GOTO** statement cannot transfer control from an outer block to an inner **BEGIN-END** block.

```
BEGIN
  GOTO pos1; 
  BEGIN
  <pos1> UPDATE t1 SET ...
  END;
 END;
```
● The **GOTO** statement cannot transfer control from an **EXCEPTION** block to the current **BEGIN-END** block but can transfer to an outer **BEGIN-END** block. **BEGIN** 

```
<pos1>>
  UPDATE t1 SET ...
  EXCEPTION
   WHEN condition THEN
     GOTO pos1;
 END;
```
● If the labeled statement in the **GOTO** statement does not exist, you need to add the **NULL** statement.

```
DECLARE
  done BOOLEAN;
BEGIN
  FOR i IN 1..50 LOOP
    IF done THEN
     GOTO end loop;
    END IF;
    <<end_loop>> -- not allowed unless an executable statement follows
    NULL; -- add NULL statement to avoid error
  END LOOP; -- raises an error without the previous NULL
END;
/
```
# **9.8 Other Statements in a GaussDB(DWS) Stored Procedure**

# **Lock Operations**

GaussDB(DWS) provides multiple lock modes to control concurrent accesses to table data. These modes are used when Multi-Version Concurrency Control (MVCC) cannot give expected behaviors. Alike, most GaussDB(DWS) commands automatically apply appropriate locks to ensure that called tables are not deleted or modified in an incompatible manner during command execution. For example, when concurrent operations exist, **ALTER TABLE** cannot be executed on the same table.

# **Cursor Operations**

GaussDB(DWS) provides cursors as a data buffer for users to store execution results of SQL statements. Each cursor region has a name. Users can use SQL statements to obtain records one by one from cursors and grant them to master variables, then being processed further by host languages.

Cursor operations include cursor definition, open, fetch, and close operations.

For the complete example of cursor operations, see **Explicit Cursor**.

# **9.9 GaussDB(DWS) Stored Procedure Cursor**

# **9.9.1 Overview**

To process SQL statements, the stored procedure process assigns a memory segment to store context association. Cursors are handles or pointers to context areas. With cursors, stored procedures can control alterations in context areas.

## **NOTICE**

If JDBC is used to call a stored procedure whose returned value is a cursor, the returned cursor is not available.

Cursors are classified into explicit cursors and implicit cursors. **Table 9-2** shows the usage conditions of explicit and implicit cursors for different SQL statements.

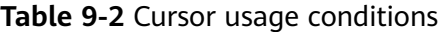

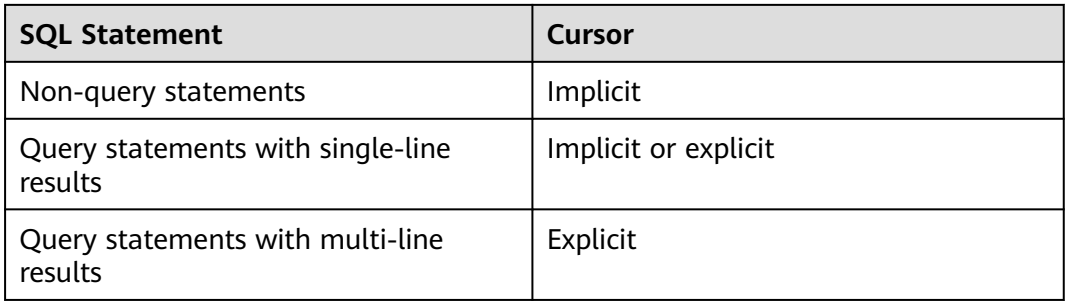

# **9.9.2 Explicit Cursor**

An explicit cursor is used to process query statements, particularly when the query results contain multiple records.

## **Procedure**

An explicit cursor performs the following six PL/SQL steps to process query statements:

**Step 1 Define a static cursor:** Define a cursor name and its corresponding **SELECT** statement.

**Figure 9-26** shows the syntax diagram for defining a static cursor.

**Figure 9-26** static cursor define::=

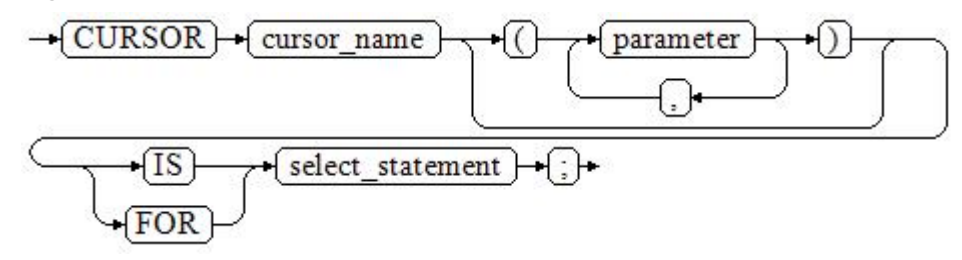

Parameter description:

- **cursor name**: defines a cursor name.
- **parameter**: specifies cursor parameters. Only input parameters are allowed in the following format: parameter\_name datatype
- select\_statement: specifies a query statement.

#### $\Box$  note

The system automatically determines whether the cursor can be used for backward fetches based on the execution plan.

**Define a dynamic cursor:** Define a **ref** cursor, which means that the cursor can be opened dynamically by a set of static SQL statements. Define the type of the **ref** cursor first and then the cursor variable of this cursor type. Dynamically bind a **SELECT** statement through **OPEN FOR** when the cursor is opened.

**Figure 9-27** and **Figure 9-28** show the syntax diagrams for defining a dynamic cursor.

**Figure 9-27** cursor typename::=

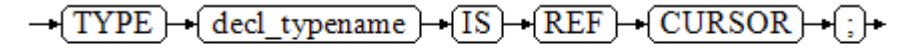

GaussDB(DWS) supports the dynamic cursor type **sys\_refcursor**. A function or stored procedure can use the **sys\_refcursor** parameter to pass on or pass out the cursor result set. A function can return **sys\_refcursor** to return the cursor result set.

**Figure 9-28** dynamic cursor define::=

cursor\_name } -{decl typename}

**Step 2 Open the static cursor:** Execute the **SELECT** statement corresponding to the cursor. The query result is placed in the work area and the pointer directs to the head of the work area to identify the cursor result set. If the cursor query statement contains the **FOR UPDATE** option, the **OPEN** statement locks the data row corresponding to the cursor result set in the database table.

**Figure 9-29** shows the syntax diagram for opening a static cursor.

**Figure 9-29** open\_static\_cursor::=

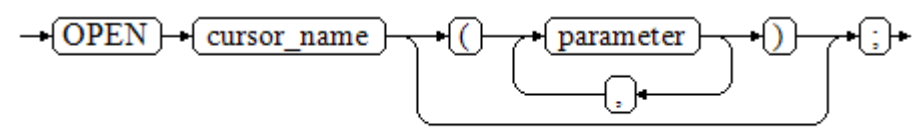

**Open the dynamic cursor:** Use the **OPEN FOR** statement to open the dynamic cursor and the SQL statement is dynamically bound.

**Figure 9-30** shows the syntax diagram for opening a dynamic cursor.

**Figure 9-30** open\_dynamic\_cursor::=

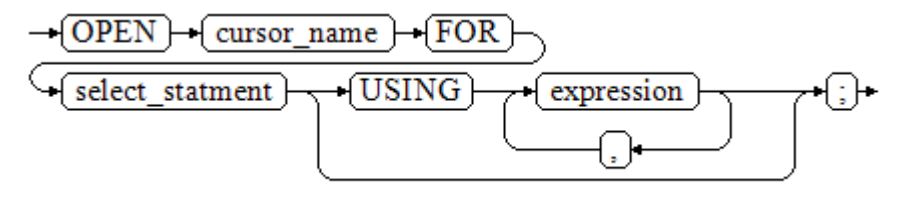

A PL/SQL program cannot use the **OPEN** statement to repeatedly open a cursor.

**Step 3 Fetch cursor data**: Retrieve data rows in the result set and place them in specified output variables.

**Figure 9-31** shows the syntax diagram for fetching cursor data.

**Figure 9-31** fetch\_cursor::=

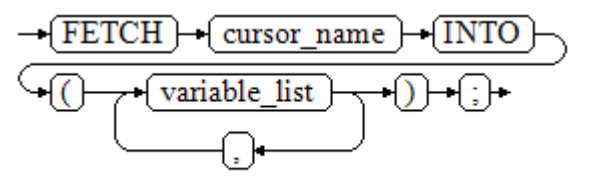

- **Step 4** Process the record.
- **Step 5** Continue to process until the active set has no record.
- **Step 6 Close the cursor**: When fetching and finishing the data in the cursor result set, close the cursor immediately to release system resources used by the cursor and invalidate the work area of the cursor so that the **FETCH** statement cannot be used to fetch data any more. A closed cursor can be reopened using the **OPEN** statement.

**[Figure 9-32](#page-193-0)** shows the syntax diagram for closing a cursor.

<span id="page-193-0"></span>**Figure 9-32** close cursor::=

$$
\rightarrow \boxed{\text{CLOSE}} \rightarrow \boxed{\text{cursor\_name}} \rightarrow \text{(*)}
$$

**----End**

## **Attributes**

Cursor attributes are used to control program procedures or learn about program status. When a DML statement is executed, the PL/SQL opens a built-in cursor and processes its result. A cursor is a memory segment for maintaining query results. It is opened when a DML statement is executed and closed when the execution is finished. An explicit cursor has the following attributes:

- **%FOUND**: Boolean attribute, which returns **TRUE** if the last fetch returns a row.
- **%NOTFOUND**: Boolean attribute, which works opposite to the **%FOUND** attribute.
- %ISOPEN: Boolean attribute, which returns **TRUE** if the cursor has been opened.
- %ROWCOUNT: numeric attribute, which returns the number of records fetched from the cursor.

## **Examples**

```
-- Specify the method for passing cursor parameters:
CREATE OR REPLACE PROCEDURE cursor_proc1()
AS 
DECLARE
   DEPT_NAME VARCHAR(100);
   DEPT_LOC NUMBER(4);
   -- Define a cursor:
   CURSOR C1 IS 
    SELECT section name, place id FROM sections WHERE section id \le 50;
   CURSOR C2(sect_id INTEGER) IS
    SELECT section_name, place_id FROM sections WHERE section_id <= sect_id;
   TYPE CURSOR_TYPE IS REF CURSOR;
   C3 CURSOR_TYPE;
   SQL_STR VARCHAR(100);
BEGIN
   OPEN C1;-- Open the cursor:
   LOOP
       -- Fetch data from the cursor:
    FETCH C1 INTO DEPT_NAME, DEPT_LOC;
     EXIT WHEN C1%NOTFOUND;
     DBMS_OUTPUT.PUT_LINE(DEPT_NAME||'---'||DEPT_LOC);
   END LOOP;
   CLOSE C1;-- Close the cursor.
   OPEN C2(10);
   LOOP
    FETCH C2 INTO DEPT_NAME, DEPT_LOC;
     EXIT WHEN C2%NOTFOUND;
     DBMS_OUTPUT.PUT_LINE(DEPT_NAME||'---'||DEPT_LOC);
   END LOOP;
   CLOSE C2;
   SQL_STR := 'SELECT section_name, place_id FROM sections WHERE section_id <= :DEPT_NO;';
   OPEN C3 FOR SQL_STR USING 50;
   LOOP
```

```
FETCH C3 INTO DEPT_NAME, DEPT_LOC;
     EXIT WHEN C3%NOTFOUND;
     DBMS_OUTPUT.PUT_LINE(DEPT_NAME||'---'||DEPT_LOC);
   END LOOP;
   CLOSE C3;
END;
/
CALL cursor_proc1();
DROP PROCEDURE cursor_proc1;
-- Increase the salary of employees whose salary is lower than CNY3000 by CNY500:
CREATE TABLE staffs_t1 AS TABLE staffs;
CREATE OR REPLACE PROCEDURE cursor_proc2()
AS 
DECLARE
  V_EMPNO NUMBER(6);
 V_CNOCLE<br>V_SAL NUMBER(8,2);
 CURSOR C IS SELECT staff_id, salary FROM staffs_t1;
BEGIN
  OPEN C;
  LOOP
    FETCH C INTO V_EMPNO, V_SAL;
   EXIT WHEN C%NOTFOUND:
    IF V_SAL<=3000 THEN
       UPDATE staffs t1 SET salary =salary + 500 WHERE staff id = V EMPNO;
    END IF;
  END LOOP;
  CLOSE C;
END; 
/
CALL cursor_proc2();
-- Drop the stored procedure:
DROP PROCEDURE cursor_proc2;
DROP TABLE staffs_t1;
-- Use function parameters of the SYS_REFCURSOR type:
CREATE OR REPLACE PROCEDURE proc_sys_ref(O OUT SYS_REFCURSOR)
IS 
C1 SYS_REFCURSOR; 
BEGIN 
OPEN C1 FOR SELECT section_ID FROM sections ORDER BY section_ID; 
Q := C1;
END; 
/
DECLARE 
C1 SYS_REFCURSOR; 
TEMP NUMBER(4); 
BEGIN 
proc_sys_ref(C1); 
LOOP 
  FETCH C1 INTO TEMP; 
  DBMS_OUTPUT.PUT_LINE(C1%ROWCOUNT);
 EXIT WHEN C1%NOTFOUND; 
END LOOP; 
END; 
/
-- Drop the stored procedure:
DROP PROCEDURE proc_sys_ref;
```
# **9.9.3 Implicit Cursor**

The system automatically sets implicit cursors for non-query statements, such as **ALTER** and **DROP**, and creates work areas for these statements. These implicit cursors are named SQL, which is defined by the system.

## **Overview**

Implicit cursor operations, such as definition, opening, value-grant, and closing, are automatically performed by the system. Users can use only the attributes of implicit cursors to complete operations. The data stored in the work area of an implicit cursor is the latest SQL statement, and is not related to the user-defined explicit cursors.

**Format call**: SQL%

 $\Box$  Note

**INSERT**, **UPDATE**, **DROP**, and **SELECT** statements do not require defined cursors.

## **Attributes**

An implicit cursor has the following attributes:

- **SQL%FOUND:** Boolean attribute, which returns **TRUE** if the last fetch returns a row.
- **SQL%NOTFOUND**: Boolean attribute, which works opposite to the **SQL %FOUND** attribute.
- **SQL%ROWCOUNT:** numeric attribute, which returns the number of records fetched from the cursor.
- **SQL%ISOPEN**: Boolean attribute, whose value is always **FALSE**. Close implicit cursors immediately after an SQL statement is executed.

## **Examples**

```
-- Delete all employees in a department from the EMP table. If the department has no employees, delete 
the department from the DEPT table.
CREATE TABLE staffs t1 AS TABLE staffs:
CREATE TABLE sections_t1 AS TABLE sections;
CREATE OR REPLACE PROCEDURE proc_cursor3() 
AS 
   DECLARE
  V DEPTNO NUMBER(4) := 100;
   BEGIN
      DELETE FROM staffs WHERE section_ID = V_DEPTNO;
      -- Proceed based on cursor status:
      IF SQL%NOTFOUND THEN
      DELETE FROM sections_t1 WHERE section_ID = V_DEPTNO;
      END IF;
   END;
/
CALL proc_cursor3();
-- Drop the stored procedure and the temporary table:
DROP PROCEDURE proc_cursor3;
```
DROP TABLE staffs\_t1; DROP TABLE sections t1:

# **9.9.4 Cursor Loop**

The use of cursors in **WHILE** and **LOOP** statements is called a cursor loop. Generally, **OPEN**, **FETCH**, and **CLOSE** statements are needed in cursor loop. The following describes a loop that is applicable to a static cursor loop without executing the four steps of a static cursor.

# **Syntax**

**Figure 9-33** shows the syntax diagram for the **FOR AS** loop.

## **Figure 9-33 FOR AS loop::=**

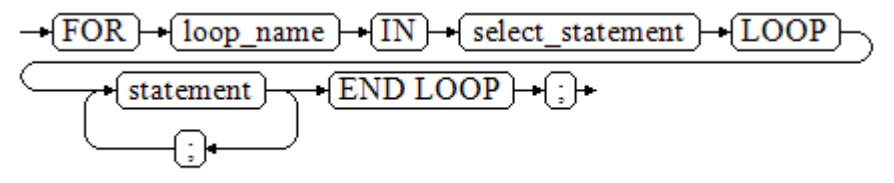

# **Precautions**

- The **UPDATE** operation for the queried table is not allowed in the loop statement.
- The variable *loop\_name* is automatically defined and is valid only in this loop. The type and value of *loop name* are the same as those of the query result of select statement.
- The **%FOUND**, **%NOTFOUND**, and **%ROWCOUNT** attributes access the same internal variable in GaussDB(DWS). Transactions and anonymous blocks cannot be accessed by multiple cursors at the same time.

# **Examples**

```
BEGIN
FOR ROW_TRANS IN 
     SELECT first_name FROM staffs
   LOOP 
    DBMS_OUTPUT.PUT_LINE (ROW_TRANS.first_name );
   END LOOP;
END;
/
-- Create a table:
CREATE TABLE integerTable1( A INTEGER) DISTRIBUTE BY hash(A);
CREATE TABLE integerTable2( B INTEGER) DISTRIBUTE BY hash(B);
INSERT INTO integerTable2 VALUES(2);
-- Multiple cursors share the parameters of cursor attributes:
DECLARE
  CURSOR C1 IS SELECT A FROM integerTable1;--Declare the cursor.
  CURSOR C2 IS SELECT B FROM integerTable2;
 PI_A INTEGER:
 PI_B INTEGER:
BEGIN
   OPEN C1;-- Open the cursor.
  OPEN C2;
  FETCH C1 INTO PI_A; ---- The value of C1%FOUND and C2%FOUND is FALSE.
  FETCH C2 INTO PI_B; ---- The value of C1%FOUND and C2%FOUND is TRUE.
-- Determine the cursor status:
```

```
 IF C1%FOUND THEN
    IF C2%FOUND THEN
     DBMS_OUTPUT.PUT_LINE('Dual cursor share paremeter.');
    END IF;
  END IF;
  CLOSE C1;-- Close the cursor.
  CLOSE C2;
END;
/
-- Drop the temporary table:
DROP TABLE integerTable1;
```
# **9.10 GaussDB(DWS) Stored Procedure Advanced Package**

# **9.10.1 DBMS\_LOB**

# **Related Interfaces**

**Table 9-3** provides all interfaces supported by the **DBMS\_LOB** package.

**Table 9-3** DBMS\_LOB

DROP TABLE integerTable2;

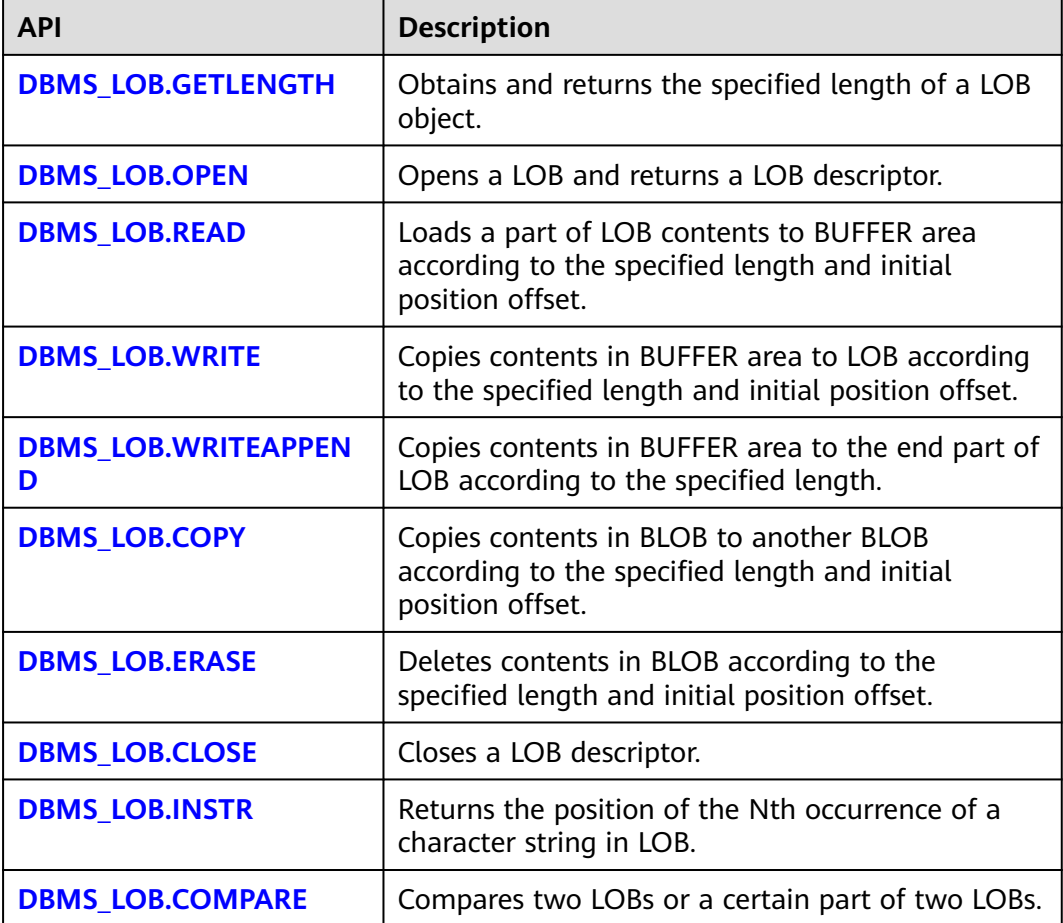

<span id="page-198-0"></span>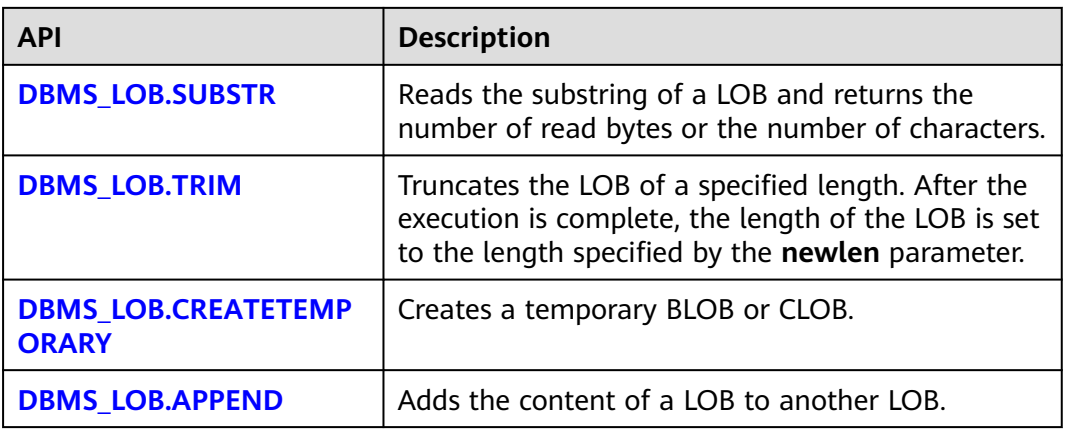

## ● DBMS\_LOB.GETLENGTH

Specifies the length of a LOB type object obtained and returned by the stored procedure **GETLENGTH**.

The function prototype of **DBMS\_LOB.GETLENGTH** is:

DBMS\_LOB.GETLENGTH ( lob\_loc IN BLOB) RETURN INTEGER;

DBMS\_LOB.GETLENGTH ( lob\_loc IN CLOB) RETURN INTEGER;

**Table 9-4** DBMS\_LOB.GETLENGTH interface parameters

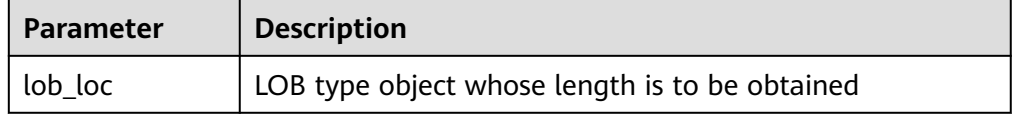

● DBMS\_LOB.OPEN

A stored procedure opens a LOB and returns a LOB descriptor. This process is used only for compatibility.

## The function prototype of **DBMS\_LOB.OPEN** is:

DBMS\_LOB.LOB ( lob\_loc INOUT BLOB, open\_mode IN BINARY\_INTEGER);

DBMS\_LOB.LOB ( lob\_loc INOUT CLOB. open\_mode IN BINARY\_INTEGER);

## **Table 9-5** DBMS\_LOB.OPEN interface parameters

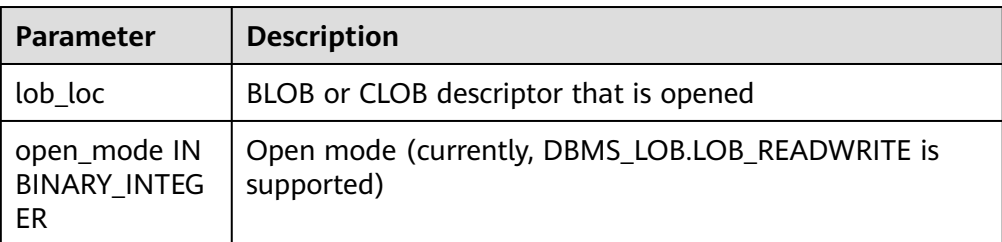

## <span id="page-199-0"></span>● DBMS\_LOB.READ

The stored procedure **READ** loads a part of LOB contents to BUFFER according to the specified length and initial position offset.

### The function prototype of **DBMS\_LOB.READ** is:

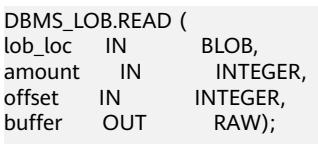

DBMS\_LOB.READ ( lob\_loc IN CLOB, amount IN OUT INTEGER, offset IN INTEGER, buffer OUT VARCHAR2);

### **Table 9-6** DBMS\_LOB.READ interface parameters

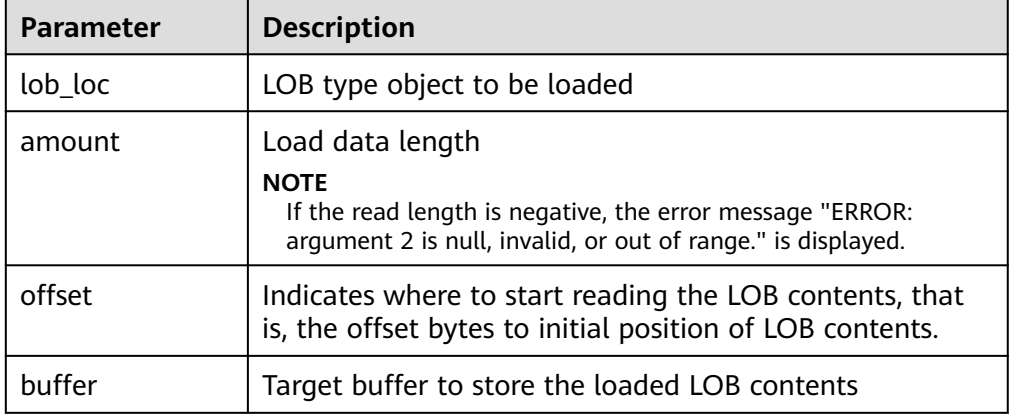

## ● DBMS\_LOB.WRITE

The stored procedure **WRITE** copies contents in BUFFER to LOB variables according to the specified length and initial position offset.

## The function prototype of **DBMS\_LOB.WRITE** is:

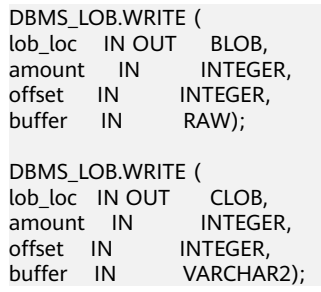

### **Table 9-7** DBMS\_LOB.WRITE interface parameters

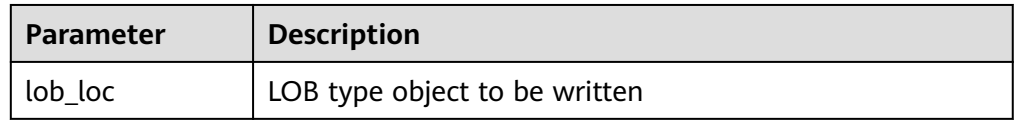

<span id="page-200-0"></span>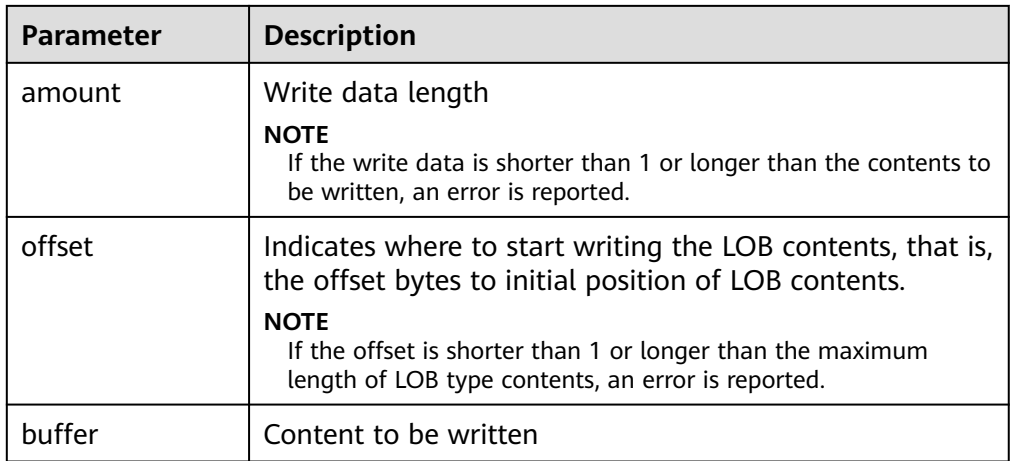

## DBMS\_LOB.WRITEAPPEND

The stored procedure **WRITEAPPEND** copies contents in BUFFER to the end part of LOB according to the specified length.

## The function prototype of **DBMS\_LOB.WRITEAPPEND** is:

DBMS\_LOB.WRITEAPPEND ( lob\_loc IN OUT BLOB, amount IN INTEGER, buffer IN RAW);

DBMS\_LOB.WRITEAPPEND ( lob\_loc IN OUT CLOB, amount IN INTEGER, buffer IN VARCHAR2);

## **Table 9-8** DBMS\_LOB.WRITEAPPEND interface parameters

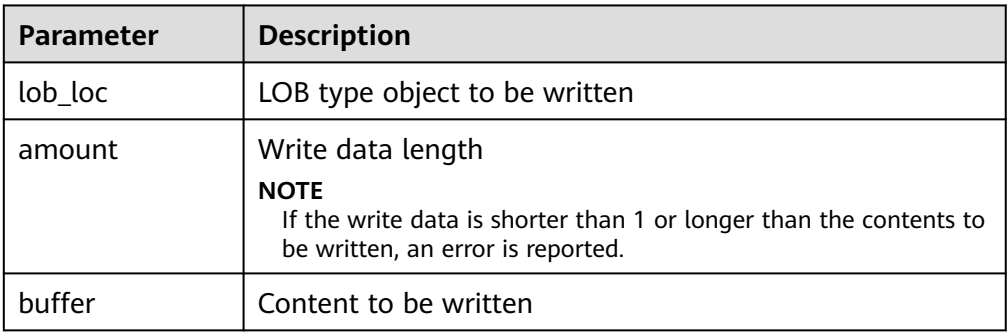

## ● DBMS\_LOB.COPY

The stored procedure **COPY** copies contents in BLOB to another BLOB according to the specified length and initial position offset.

## The function prototype of **DBMS\_LOB.COPY** is:

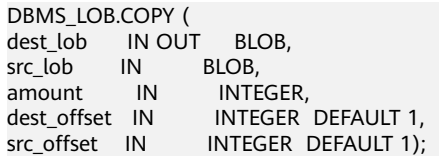

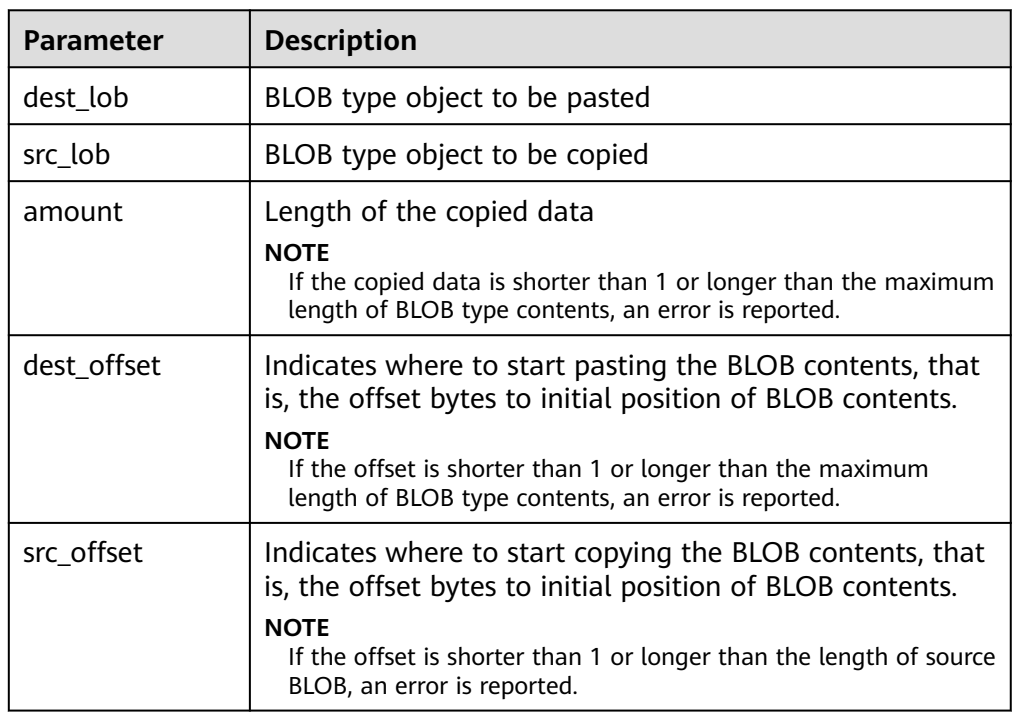

## <span id="page-201-0"></span>**Table 9-9** DBMS\_LOB.COPY interface parameters

## ● DBMS\_LOB.ERASE

The stored procedure **ERASE** deletes contents in BLOB according to the specified length and initial position offset.

## The function prototype of **DBMS\_LOB.ERASE** is:

DBMS\_LOB.ERASE (<br>lob\_loc IN OU IN OUT BLOB, amount IN OUT INTEGER, offset IN INTEGER DEFAULT 1);

## **Table 9-10** DBMS\_LOB.ERASE interface parameters

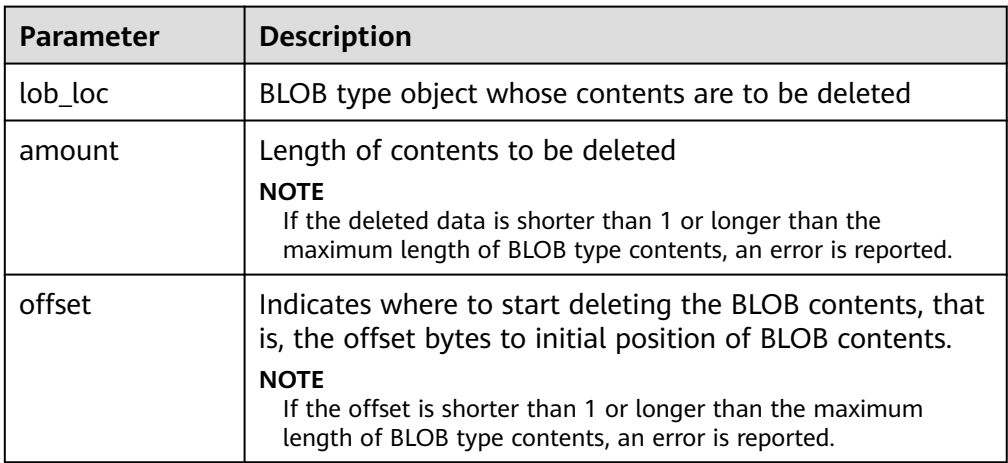

## ● DBMS\_LOB.CLOSE

The procedure **CLOSE** disables the enabled contents of LOB according to the specified length and initial position offset.

## <span id="page-202-0"></span>The function prototype of **DBMS\_LOB.CLOSE** is:

DBMS\_LOB.CLOSE(  $src\_lob$  IN BLOB); DBMS\_LOB.CLOSE ( src\_lob IN CLOB);

### **Table 9-11** DBMS\_LOB.CLOSE interface parameters

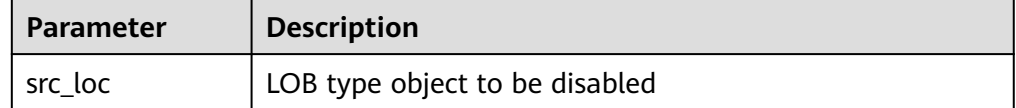

DBMS\_LOB.INSTR

This function returns the Nth occurrence position in LOB. If invalid values are entered, **NULL** is returned. The invalid values include offset < 1 or offset > LOBMAXSIZE, nth < 1, and nth > LOBMAXSIZE.

The function prototype of **DBMS\_LOB.INSTR** is:

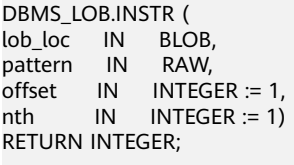

DBMS\_LOB.INSTR ( lob\_loc IN CLOB, pattern IN VARCHAR2 , offset IN INTEGER := 1, nth  $IN$  INTEGER := 1) RETURN INTEGER;

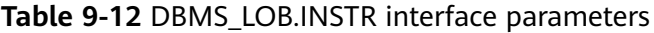

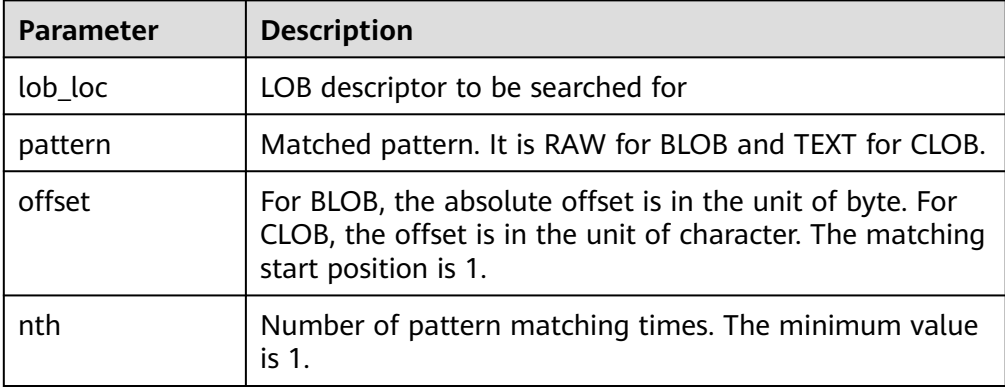

## DBMS\_LOB.COMPARE

This function compares two LOBs or a certain part of two LOBs.

- If the two parts are equal, **0** is returned. Otherwise, a non-zero value is returned.
- If the first CLOB is smaller than the second, **-1** is returned. If the first CLOB is larger than the second, **1** is returned.
- If any of the **amount**, **offset\_1**, and **offset\_2** parameters is invalid, **NULL** is returned. The valid offset range is 1 to LOBMAXSIZE.

## <span id="page-203-0"></span>The function prototype of **DBMS\_LOB.READ** is:

```
DBMS_LOB.COMPARE (
lob_1 IN BLOB,
lob_2 IN BLOB,
amount IN INTEGER := DBMS_LOB.LOBMAXSIZE,
offset_1 IN INTEGER := 1,
offset_2 IN INTEGER := 1)
RETURN INTEGER;
DBMS_LOB.COMPARE (
lob_1 IN CLOB,
lob_2 IN CLOB,
amount IN INTEGER := DBMS_LOB.LOBMAXSIZE,
offset_1 IN INTEGER := 1,
offset_2 IN INTEGER := 1)
RETURN INTEGER;
```
## **Table 9-13** DBMS\_LOB.COMPARE interface parameters

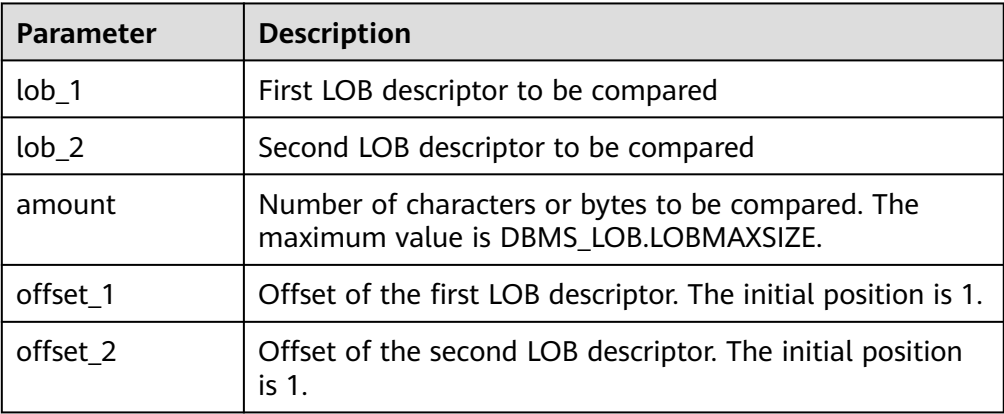

## ● DBMS\_LOB.SUBSTR

This function reads the substring of a LOB and returns the number of read bytes or the number of characters. If amount > 1, amount < 32767, offset < 1, or offset > LOBMAXSIZE, **NULL** is returned.

The function prototype of **DBMS\_LOB.SUBSTR** is:

DBMS\_LOB.SUBSTR ( lob\_loc IN BLOB, amount IN INTEGER := 32767, offset IN INTEGER := 1) RETURN RAW;

DBMS\_LOB.SUBSTR ( lob\_loc IN CLOB, amount IN INTEGER := 32767, offset IN INTEGER := 1) RETURN VARCHAR2;

## **Table 9-14** DBMS\_LOB.SUBSTR interface parameters

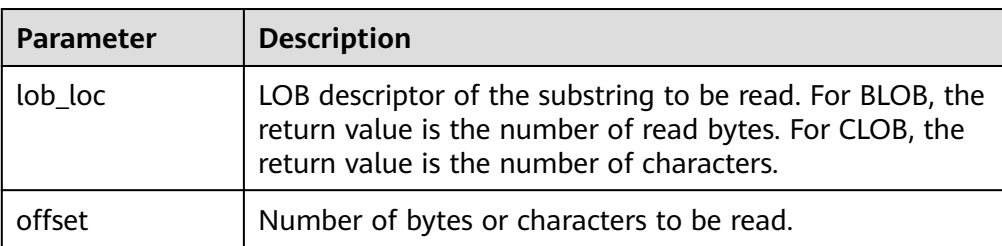

<span id="page-204-0"></span>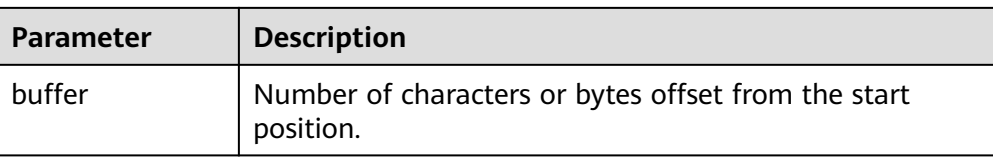

### DBMS\_LOB.TRIM

This stored procedure truncates the LOB of a specified length. After this stored procedure is executed, the length of the LOB is set to the length specified by the **newlen** parameter. If an empty LOB is truncated, no execution result is displayed. If the specified length is longer than the length of LOB, an exception occurs.

#### The function prototype of **DBMS\_LOB.TRIM** is:

DBMS\_LOB.TRIM ( lob\_loc IN OUT BLOB, newlen IN INTEGER); DBMS\_LOB.TRIM (<br>lob loc IN OUT CLOB. lob\_loc IN newlen IN INTEGER);

#### **Table 9-15** DBMS\_LOB.TRIM interface parameters

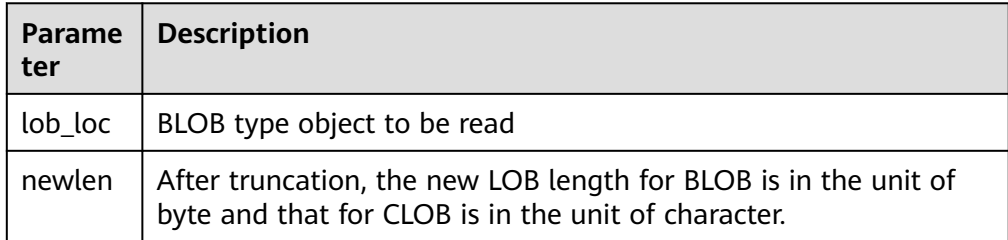

#### DBMS\_LOB.CREATETEMPORARY

This stored procedure creates a temporary BLOB or CLOB and is used only for syntax compatibility.

#### The function prototype of **DBMS\_LOB.CREATETEMPORARY** is:

DBMS\_LOB.CREATETEMPORARY ( lob\_loc IN OUT BLOB, cache IN BOOLEAN, dur IN INTEGER); DBMS\_LOB.CREATETEMPORARY ( lob\_loc IN OUT CLOB,<br>cache IN BOOLEAN, cache IN dur IN INTEGER);

#### **Table 9-16** DBMS\_LOB.CREATETEMPORARY interface parameters

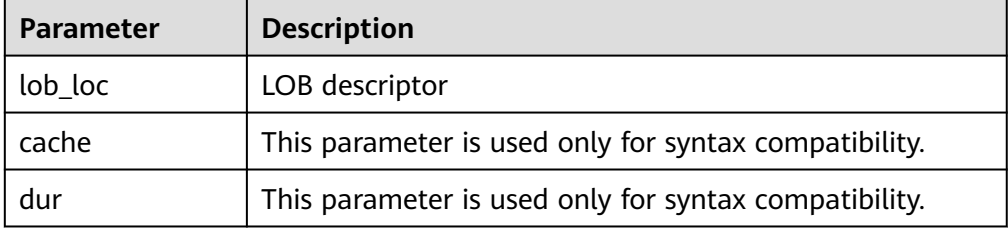

#### <span id="page-205-0"></span>● DBMS\_LOB.APPEND

The stored procedure **READ** loads a part of BLOB contents to BUFFER according to the specified length and initial position offset.

#### The function prototype of **DBMS\_LOB.APPEND** is:

DBMS\_LOB.APPEND ( dest\_lob IN OUT BLOB,<br>src lob IN BLOB);  $src\_lob$  IN

DBMS\_LOB.APPEND ( dest\_lob IN OUT CLOB, src\_lob IN CLOB);

-- Obtain the length of the character string.

#### **Table 9-17** DBMS\_LOB.APPEND interface parameters

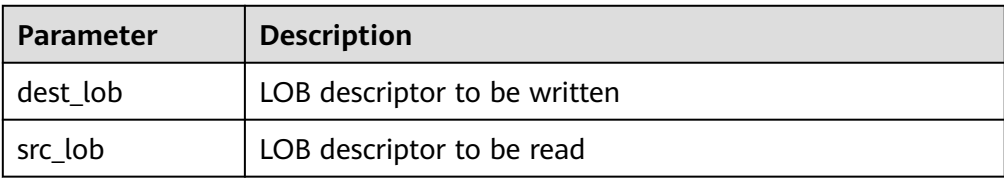

## **Examples**

SELECT DBMS\_LOB.GETLENGTH('12345678'); DECLARE myraw RAW(100); amount INTEGER :=2; buffer INTEGER :=1; begin DBMS\_LOB.READ('123456789012345',amount,buffer,myraw); dbms\_output.put\_line(myraw); end; / CREATE TABLE blob\_Table (t1 blob) DISTRIBUTE BY REPLICATION; CREATE TABLE blob\_Table\_bak (t2 blob) DISTRIBUTE BY REPLICATION; INSERT INTO blob\_Table VALUES('abcdef'); INSERT INTO blob\_Table\_bak VALUES('22222'); DECLARE str varchar2(100) := 'abcdef'; source raw(100); dest blob; copyto blob; amount int; PSV\_SOL varchar2(100); PSV\_SQL1 varchar2(100); a int  $:=1$ ; len int; BEGIN source  $:=$  utl\_raw.cast\_to\_raw(str); amount := utl\_raw.length(source); PSV\_SQL :='select \* from blob\_Table for update'; PSV\_SQL1 := 'select \* from blob\_Table\_bak for update'; EXECUTE IMMEDIATE PSV\_SQL into dest; EXECUTE IMMEDIATE PSV\_SQL1 into copyto; DBMS\_LOB.WRITE(dest, amount, 1, source);

DBMS\_LOB.WRITEAPPEND(dest, amount, source);

DBMS\_LOB.ERASE(dest, a, 1); DBMS\_OUTPUT.PUT\_LINE(a); DBMS\_LOB.COPY(copyto, dest, amount, 10, 1); DBMS\_LOB.CLOSE(dest); RETURN; END; /

--Delete the table. DROP TABLE blob\_Table; DROP TABLE blob\_Table\_bak;

# **9.10.2 DBMS\_RANDOM**

## **Related Interfaces**

**Table 9-18** provides all interfaces supported by the **DBMS\_RANDOM** package.

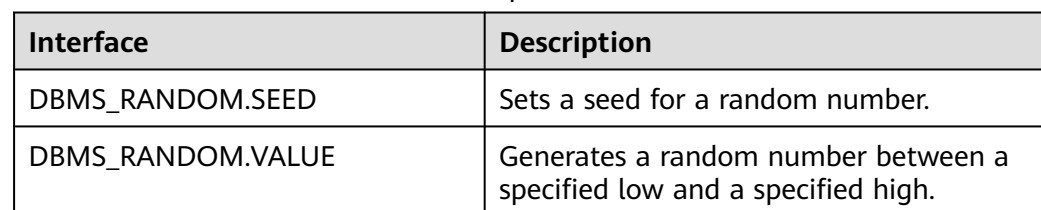

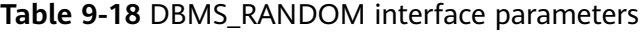

## DBMS\_RANDOM.SEED

The stored procedure SEED is used to set a seed for a random number. The DBMS\_RANDOM.SEED function prototype is: DBMS\_RANDOM.SEED (seed IN INTEGER);

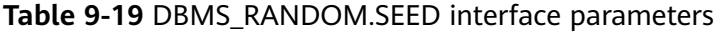

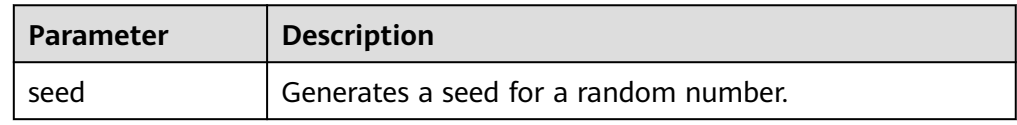

## • DBMS\_RANDOM.VALUE

The stored procedure VALUE generates a random number between a specified low and a specified high. The DBMS\_RANDOM.VALUE function prototype is:

DBMS\_RANDOM.VALUE( low IN NUMBER, high IN NUMBER) RETURN NUMBER;

## **Table 9-20** DBMS\_RANDOM.VALUE interface parameters

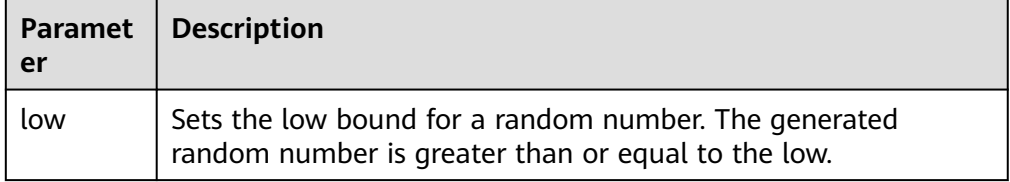

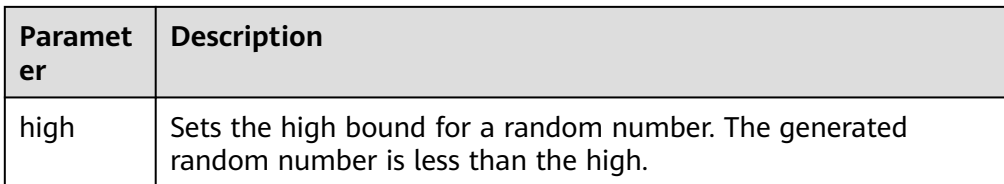

## $\Box$  Note

The only requirement is that the parameter type is **NUMERIC** regardless of the right and left bound values.

# **Example**

Generate a random number between 0 and 1.

SELECT DBMS\_RANDOM.VALUE(0,1);

Specify the low and high parameters to an integer within the specified range and intercept smaller values from the result. (The maximum value cannot be a possible value.) Therefore, use the following code for an integer between 0 and 99:

SELECT TRUNC(DBMS\_RANDOM.VALUE(0,100));

# **9.10.3 DBMS\_OUTPUT**

## **Related Interfaces**

**Table 9-21** provides all interfaces supported by the **DBMS\_OUTPUT** package.

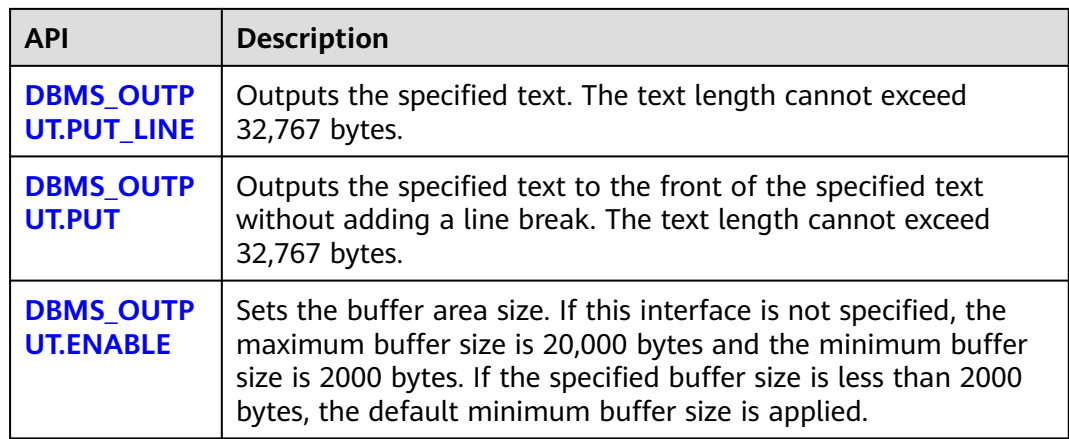

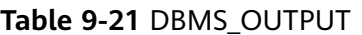

## DBMS\_OUTPUT.PUT\_LINE

The PUT\_LINE procedure writes a row of text carrying a line end symbol in the buffer. The DBMS\_OUTPUT.PUT\_LINE function prototype is:

DBMS\_OUTPUT.PUT\_LINE ( item IN VARCHAR2);

## <span id="page-208-0"></span>Table 9-22 DBMS\_OUTPUT.PUT\_LINE interface parameters

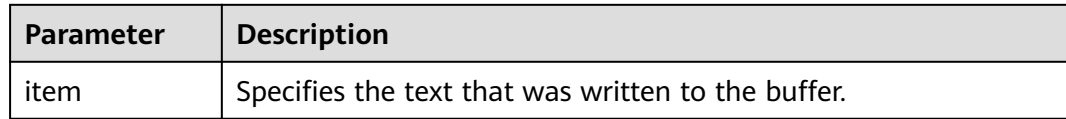

## ● DBMS\_OUTPUT.PUT

The stored procedure **PUT** outputs the specified text to the front of the specified text without adding a linefeed. The DBMS\_OUTPUT.PUT function prototype is:

```
DBMS_OUTPUT.PUT (
item IN VARCHAR2);
```
### **Table 9-23** DBMS\_OUTPUT.PUT interface parameters

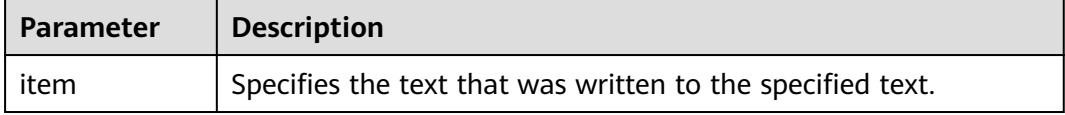

### DBMS\_OUTPUT.ENABLE

The stored procedure **ENABLE** sets the output buffer size. If the size is not specified, it contains a maximum of 20,000 bytes. The DBMS\_OUTPUT.ENABLE function prototype is:

```
DBMS_OUTPUT.ENABLE (
buf IN INTEGER);
```
## **Table 9-24** DBMS\_OUTPUT.ENABLE interface parameters

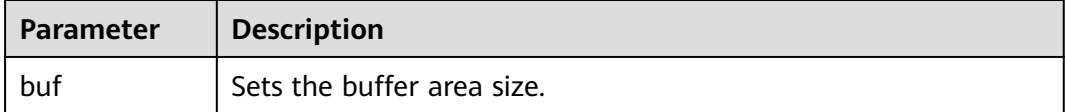

## **Examples**

```
BEGIN
   DBMS_OUTPUT.ENABLE(50);
   DBMS_OUTPUT.PUT ('hello, ');
   DBMS_OUTPUT.PUT_LINE('database!');-- Displaying "hello, database!"
END;
/
```
# **9.10.4 UTL\_RAW**

# **Related Interfaces**

**[Table 9-25](#page-209-0)** provides all interfaces supported by the **UTL\_RAW** package.

## <span id="page-209-0"></span>**Table 9-25** UTL\_RAW

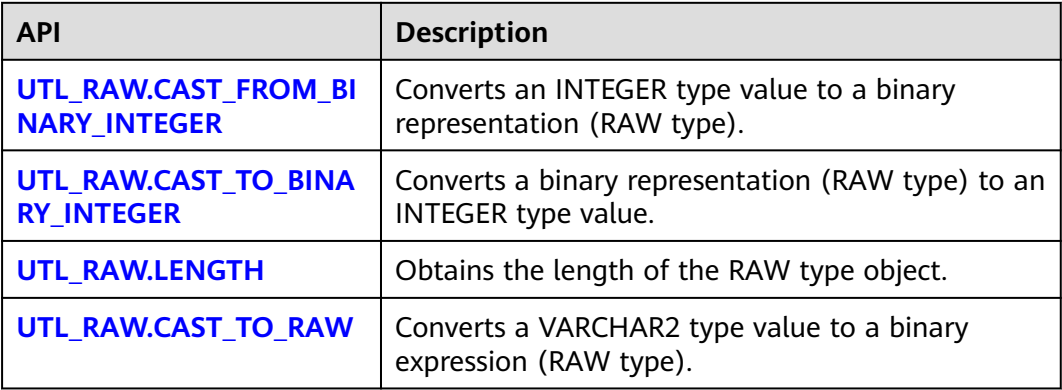

## **NOTICE**

The external representation of the RAW type data is hexadecimal and its internal storage form is binary. For example, the representation of the **RAW** type data **11001011** is 'CB'. The input of the actual type conversion is 'CB'.

**.** UTL RAW.CAST FROM BINARY INTEGER

The stored procedure **CAST\_FROM\_BINARY\_INTEGER** converts an **INTEGER** type value to a binary representation (**RAW** type).

The **UTL\_RAW.CAST\_FROM\_BINARY\_INTEGER** function prototype is:

UTL\_RAW.CAST\_FROM\_BINARY\_INTEGER ( n IN INTEGER, endianess IN INTEGER) RETURN RAW;

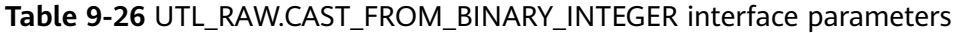

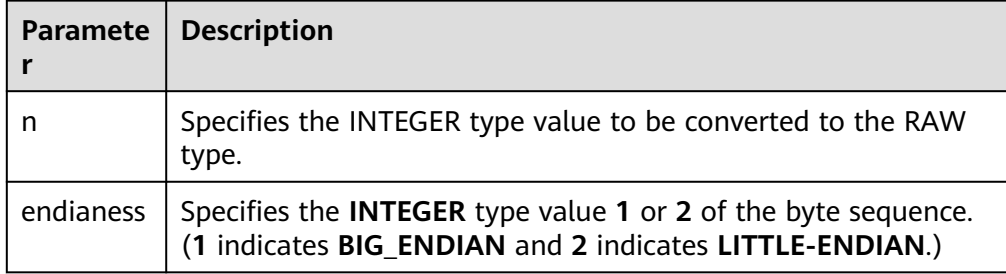

## UTL\_RAW.CAST\_TO\_BINARY\_INTEGER

The stored procedure CAST\_TO\_BINARY\_INTEGER converts an INTEGER type value in a binary representation (RAW type) to the INTEGER type.

The UTL\_RAW.CAST\_TO\_BINARY\_INTEGER function prototype is:

UTL\_RAW.CAST\_TO\_BINARY\_INTEGER ( r IN RAW, endianess IN INTEGER) RETURN BINARY\_INTEGER;

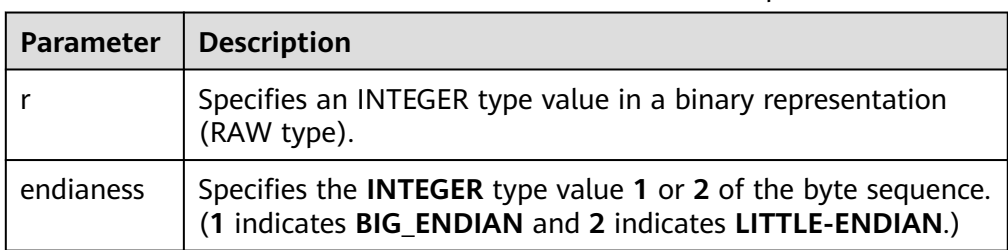

#### <span id="page-210-0"></span>**Table 9-27** UTL\_RAW.CAST\_TO\_BINARY\_INTEGER interface parameters

## ● UTL\_RAW.LENGTH

The stored procedure LENGTH returns the length of a RAW type object.

The UTL\_RAW.LENGTH function prototype is:

```
UTL_RAW.LENGTH(
   IN RAW)
RETURN INTEGER;
```
### **Table 9-28** UTL\_RAW.LENGTH interface parameters

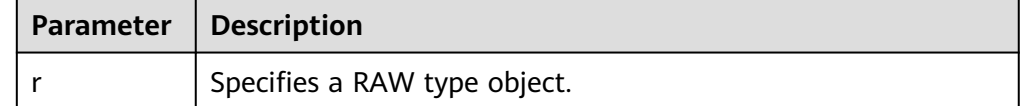

## ● UTL\_RAW.CAST\_TO\_RAW

The stored procedure CAST\_TO\_RAW converts a VARCHAR2 type object to the RAW type.

The UTL\_RAW.CAST\_TO\_RAW function prototype is:

UTL\_RAW.CAST\_TO\_RAW( c IN VARCHAR2) RETURN RAW;

#### **Table 9-29** UTL\_RAW.CAST\_TO\_RAW interface parameters

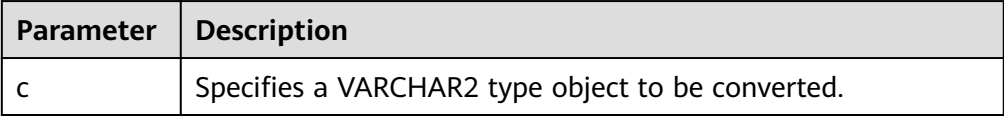

# **Example**

Perform operations on RAW data in a stored procedure.

```
--
CREATE OR REPLACE PROCEDURE proc_raw
AS
str varchar2(100) := 'abcdef';
source raw(100);
amount integer;
BEGIN
source := utl_raw.cast_to_raw(str);--Convert the type.
amount := utl_raw.length(source);--Obtain the length.
dbms_output.put_line(amount);
END;
/
```
Call the stored procedure.

CALL proc\_raw();

# **9.10.5 DBMS\_JOB**

## **Related Interfaces**

**Table 9-30** lists all interfaces supported by the **DBMS\_JOB** package.

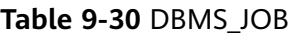

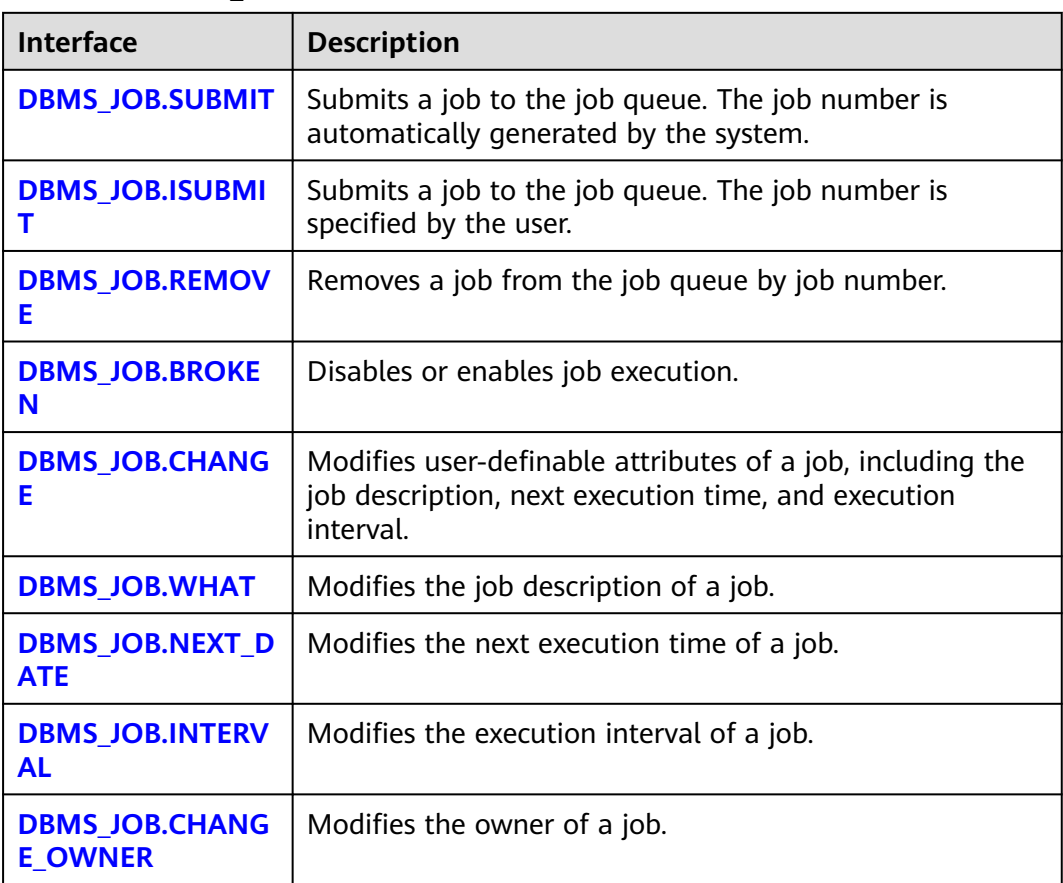

## DBMS\_JOB.SUBMIT

The stored procedure **SUBMIT** submits a job provided by the system.

A prototype of the DBMS\_JOB.SUBMIT function is as follows:

```
DMBS_JOB.SUBMIT(<br>what IN TEXT,
        IN TEXT,
next_date IN TIMESTAMP DEFAULT sysdate,
job_interval IN TEXT DEFAULT 'null',
job OUT INTEGER);
```
## $\Box$  Note

When a job is created (using DBMS\_JOB), the system binds the current database and the username to the job by default. This function can be invoked by using **call** or **select**. If you invoke this function by using **select**, there is no need to specify output parameters. To invoke this function within a stored procedure, use **perform**.

| Parame<br>ter | <b>Typ</b><br>e   | Input/<br>Output<br><b>Parame</b><br>ter | Can<br><b>Be</b><br><b>Empt</b><br>y | <b>Description</b>                                                                                                    |  |
|---------------|-------------------|------------------------------------------|--------------------------------------|----------------------------------------------------------------------------------------------------|--|
| what          | text              | IN                                       | <b>No</b>                            | SQL statement to be executed. One or<br>multiple DMLs, anonymous blocks, and<br>SQL statements that invoke stored<br>procedures, or all three combined are<br>supported.                                                                                                    |  |
| next_dat<br>e | tim<br>esta<br>mp | IN                                       | No                                   | Specifies the next time the job will be<br>executed. The default value is the<br>current system time (sysdate). If the<br>specified time has past, the job is<br>executed at the time it is submitted.                                                                                                    |  |
| interval      | text              | IN                                       | Yes                                  | Calculates the next time to execute the<br>job. It can be an interval expression, or<br>sysdate followed by a numeric value,<br>for example, sysdate+1.0/24. If this<br>parameter is left blank or set to null,<br>the job will be executed only once, and<br>the job status will change to 'd'<br>afterward. |  |
| job           | inte<br>ger       | <b>OUT</b>                               | No                                   | Specifies the job number. The value<br>ranges from 1 to 32767. When<br>dbms.submit is invoked using select,<br>this parameter can be skipped.                                                                                                    |  |

<span id="page-212-0"></span>**Table 9-31** DBMS\_JOB.SUBMIT interface parameters

#### For example:

select DBMS\_JOB.SUBMIT('call pro\_xxx();', to\_date('20180101','yyyymmdd'),'sysdate+1');

select DBMS\_JOB.SUBMIT('call pro\_xxx();', to\_date('20180101','yyyymmdd'),'sysdate+1.0/24');

CALL DBMS\_JOB.SUBMIT('INSERT INTO T\_JOB VALUES(1); call pro\_1(); call pro\_2();', add\_months(to\_date('201701','yyyymm'),1), 'date\_trunc(''day'',SYSDATE) + 1 +(8\*60+30.0)/  $(24*60)'$  ,:jobid);

## DBMS\_JOB.ISUBMIT

**ISUBMIT** has the same syntax function as **SUBMIT**, but the first parameter of **ISUBMIT** is an input parameter, that is, a specified job number. In contrast, that last parameter of **SUBMIT** is an output parameter, indicating the job number automatically generated by the system.

For example:

CALL dbms\_job.isubmit(101, 'insert\_msg\_statistic1;', sysdate, 'sysdate+3.0/24');

DBMS\_JOB.REMOVE

The stored procedure **REMOVE** deletes a specified job.

A prototype of the DBMS\_JOB.REMOVE function is as follows: REMOVE(job IN INTEGER);

| Para<br>mete | <b>Type</b> | Input/<br><b>Output</b><br><b>Paramet</b><br>er | <b>Can Be</b><br><b>Empty</b> | <b>Description</b>        |
|--------------|-------------|-------------------------------------------------|-------------------------------|---------------------------|
| job          | integ<br>er | IN                                              | No                            | Specifies the job number. |

<span id="page-213-0"></span>**Table 9-32** DBMS\_JOB.REMOVE interface parameters

For example:

CALL dbms\_job.remove(101);

DBMS\_JOB.BROKEN

The stored procedure **BROKEN** sets the broken flag of a job.

A prototype of the DBMS\_JOB.BROKEN function is as follows:

DMBS\_JOB.BROKEN( job IN INTEGER, broken IN BOOLEAN, next\_date IN TIMESTAMP DEFAULT sysdate);

## **Table 9-33** DBMS\_JOB.BROKEN interface parameters

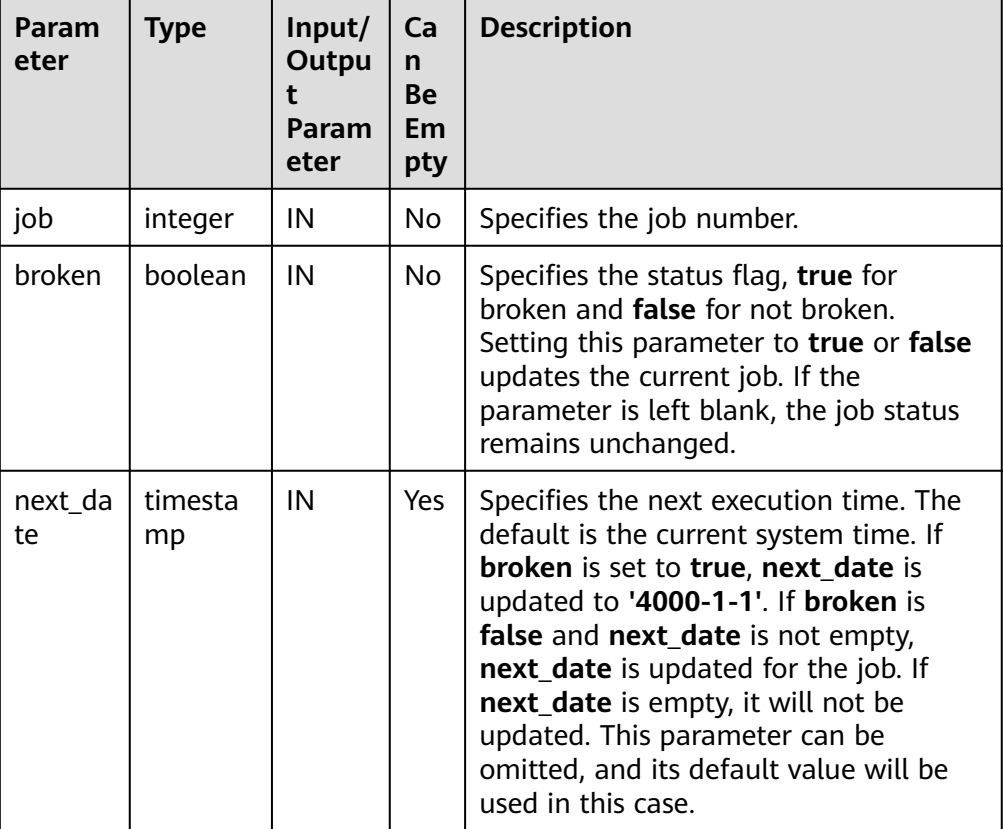

For example:

CALL dbms\_job.broken(101, true); CALL dbms\_job.broken(101, false, sysdate);

## <span id="page-214-0"></span>DBMS\_JOB.CHANGE

The stored procedure **CHANGE** modifies user-definable attributes of a job, including the job content, next-execution time, and execution interval.

A prototype of the DBMS\_JOB.CHANGE function is as follows:

DMBS\_JOB.CHANGE( job <sup>I</sup>N INTEGER,<br>what IN TEXT. IN TEXT, next\_date IN TIMESTAMP, interval IN TEXT);

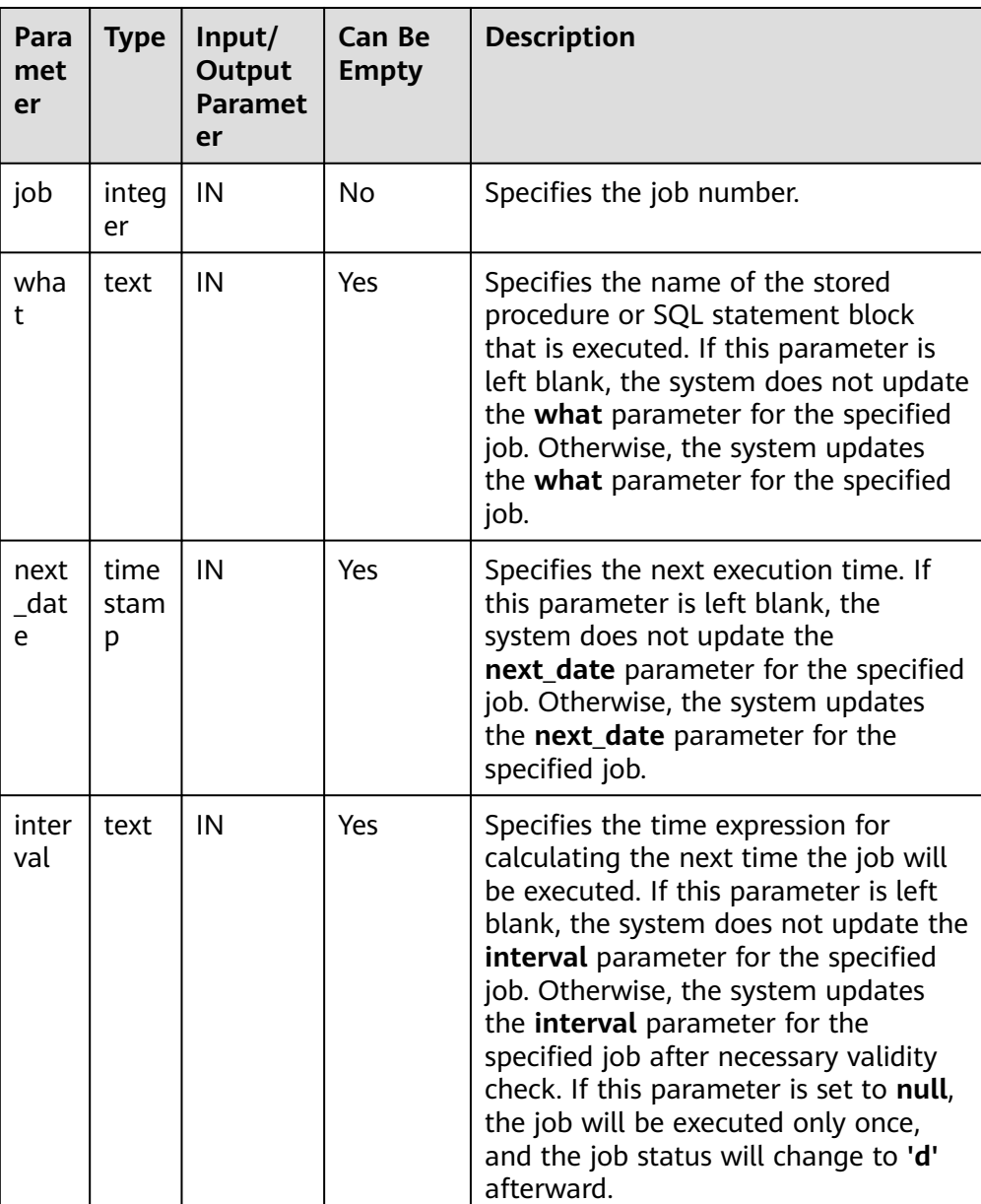

## **Table 9-34** DBMS\_JOB.CHANGE interface parameters

For example:

CALL dbms\_job.change(101, 'call userproc();', sysdate, 'sysdate + 1.0/1440'); CALL dbms\_job.change(101, 'insert into tbl\_a values(sysdate);', sysdate, 'sysdate + 1.0/1440');

<span id="page-215-0"></span>DBMS\_JOB.WHAT

The stored procedure **WHAT** modifies the procedures to be executed by a specified job.

A prototype of the DBMS\_JOB.WHAT function is as follows:

DMBS\_JOB.WHAT( job IN INTEGER, what IN TEXT);

#### **Table 9-35** DBMS\_JOB.WHAT interface parameters

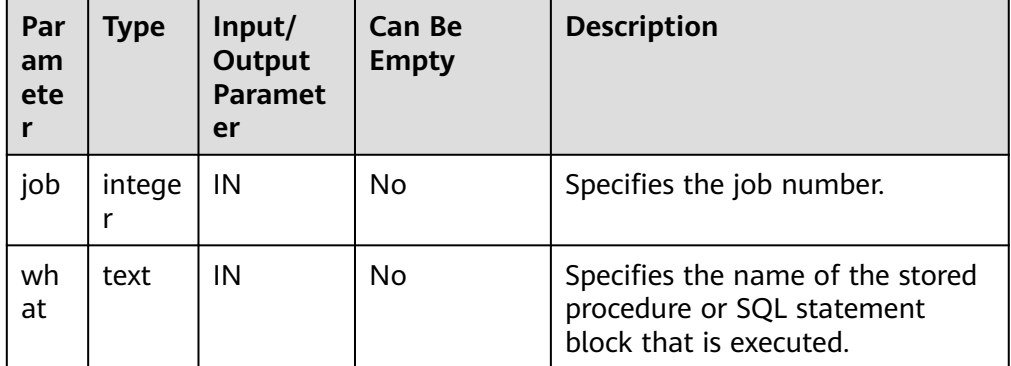

## $\Box$  Note

- If the value specified by the **what** parameter is one or multiple executable SQL statements, program blocks, or stored procedures, this procedure can be executed successfully; otherwise, it will fail to be executed.
- If the **what** parameter is a simple statement such as insert and update, a schema name must be added in front of the table name.

For example:

CALL dbms\_job.what(101, 'call userproc();'); CALL dbms\_job.what(101, 'insert into tbl\_a values(sysdate);');

DBMS\_JOB.NEXT\_DATE

The stored procedure **NEXT\_DATE** modifies the next-execution time attribute of a job.

A prototype of the DBMS\_JOB.NEXT\_DATE function is as follows:

DMBS\_JOB.NEXT\_DATE( job IN INTEGER, next\_date IN TIMESTAMP);

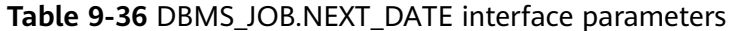

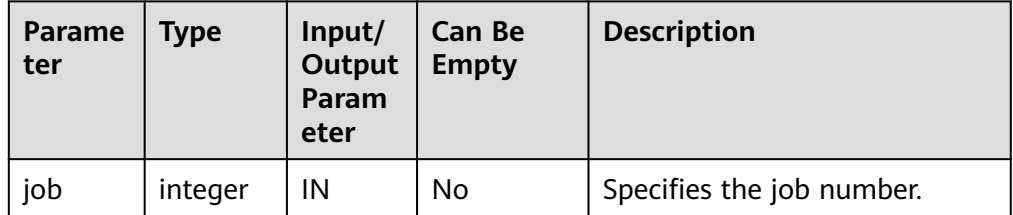
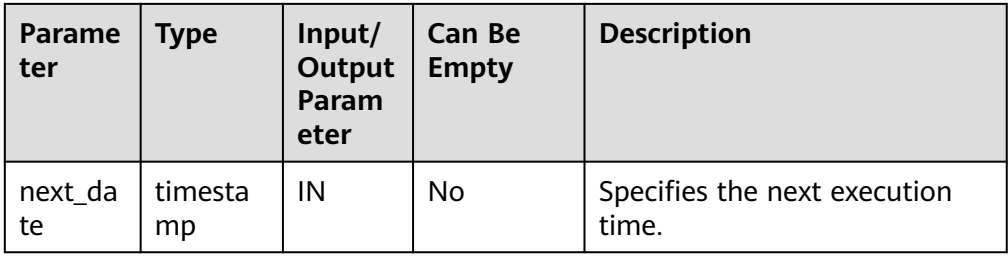

# $\Box$  Note

If the specified **next\_date** value is earlier than the current date, the job is executed once immediately.

For example:

CALL dbms\_job.next\_date(101, sysdate);

DBMS\_JOB.INTERVAL

The stored procedure **INTERVAL** modifies the execution interval attribute of a job.

A prototype of the DBMS\_JOB.INTERVAL function is as follows:

DMBS\_JOB.INTERVAL( job IN INTEGER,<br>interval IN TEXT);  $IN THEIST$ ;

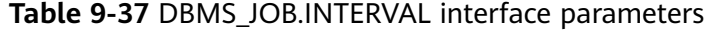

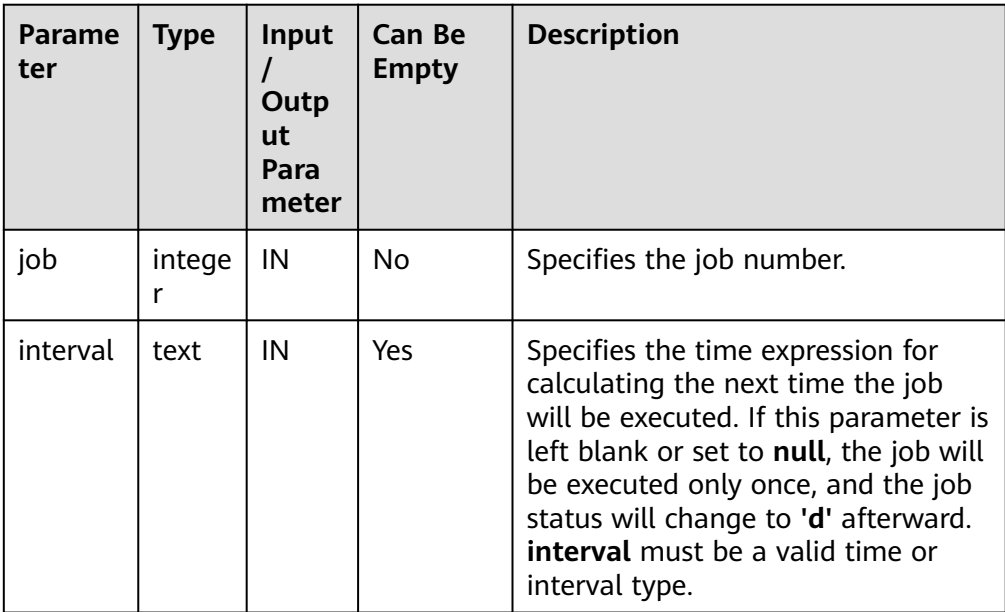

For example:

CALL dbms\_job.interval(101, 'sysdate + 1.0/1440');

# $\Box$  Note

For a job that is currently running (that is, **job\_status** is **'r'**), it is not allowed to use **remove**, **change**, **next\_date**, **what**, or **interval** to delete or modify job parameters.

# DBMS\_JOB.CHANGE\_OWNER

The stored procedure **CHANGE OWNER** modifies the owner of a job.

A prototype of the DBMS\_JOB.CHANGE\_OWNER function is as follows:

DMBS\_JOB.CHANGE\_OWNER( job IN INTEGER, new\_owner IN NAME);

# **Table 9-38** DBMS\_JOB.CHANGE\_OWNER interface parameters

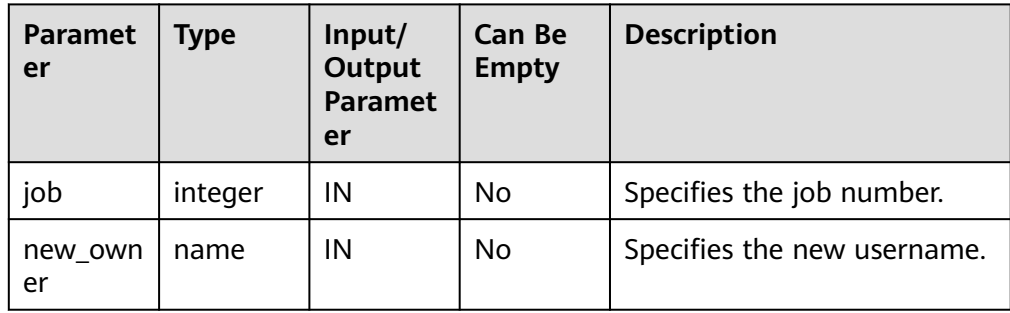

For example:

CALL dbms\_job.change\_owner(101, 'alice');

# **Constraints**

- 1. After a new job is created, this job belongs to the current coordinator only, that is, this job can be scheduled and executed only on the current coordinator. Other coordinators will not schedule or execute this job. All coordinators can query, modify, and delete jobs created on other CNs.
- 2. Create, update, and delete jobs only using the procedures provided by the DBMS JOB package. These procedures synchronize job information between different CNs and associate primary keys between the **pg\_jobs** tables. If you use DML statements to add, delete, or modify records in the **pg\_jobs** table, job information will become inconsistent between CNs and system tables may fail to be associated, compromising internal job management.
- 3. Each user-created task is bound to a CN. If the automatic migration function is not enabled, task statuses cannot be updated in real time when the CN is faulty during task execution. When a CN fails, all jobs on this CN cannot be scheduled or executed until the CN is restored manually. Enable the automatic migration function on CNs, so that jobs on the faulty CN will be migrated to other CNs for scheduling.
- 4. For each job, the hosting CN updates the real-time job information (including the job status, last execution start time, last execution end time, next execution start time, the number of execution failures if any) to the **pg\_jobs** table, and synchronizes the information to other CNs, ensuring consistent job information between different CNs. In the case of CN failures, job information synchronization is reattempted by the hosting CNs, which increases job execution time. Although job information fails to be synchronized between CNs, job information can still be properly updated in the **pg\_jobs** table on the hosting CNs, and jobs can be executed successfully. After a CN recovers, job information such as job execution time and status in its **pg\_jobs** table may be

incorrect and will be updated only after the jobs are executed again on related CNs.

- 5. For each job, a thread is established to execute it. If multiple jobs are triggered concurrently as scheduled, the system will need some time to start the required threads, resulting in a latency of 0.1 ms in job execution.
- 6. The length of the SQL statement to be executed in a job is limited. The maximum length is 8 KB.

# **9.10.6 DBMS\_SQL**

# **Related Interfaces**

**Table 9-39** lists interfaces supported by the **DBMS\_SQL** package.

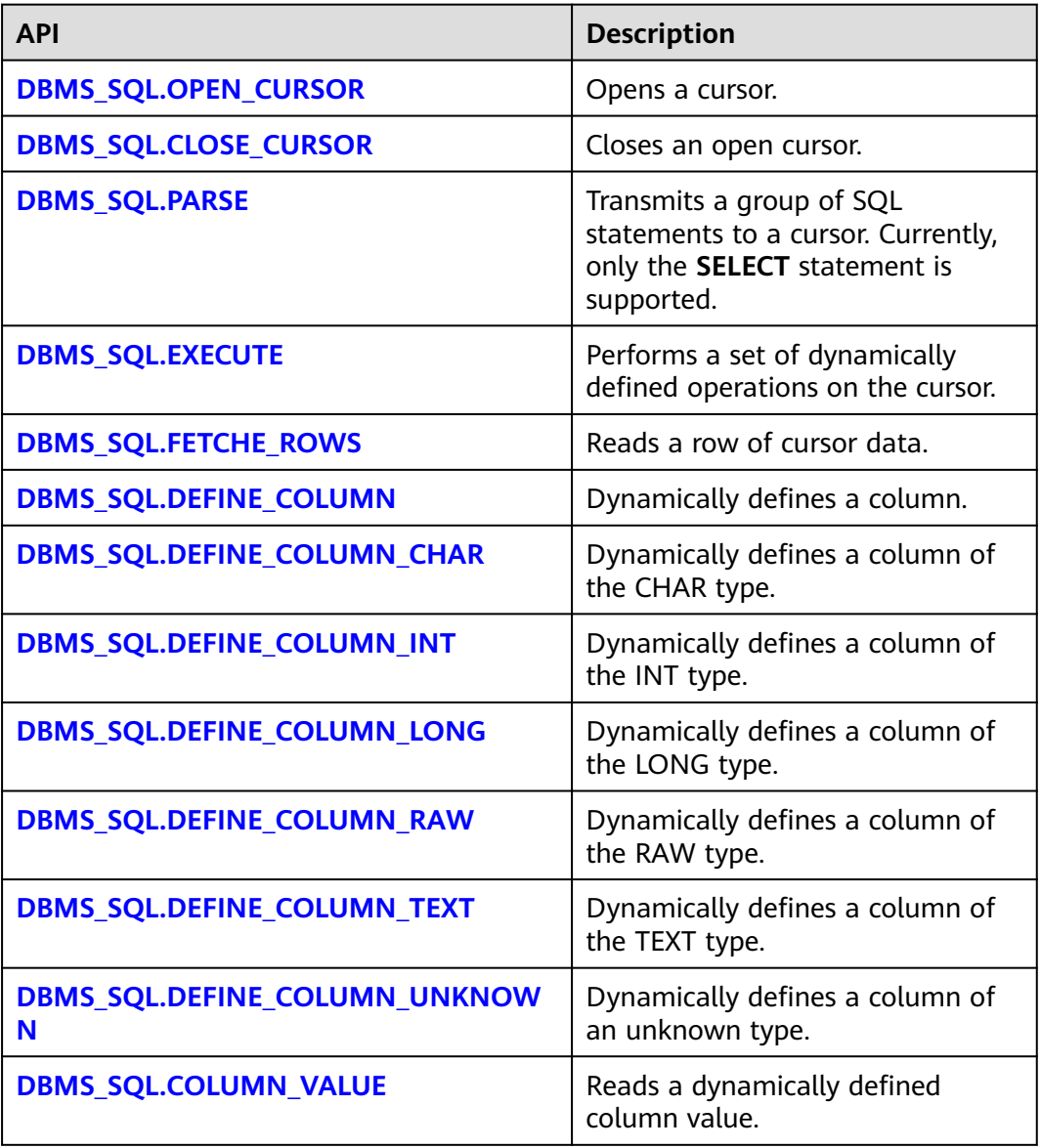

**Table 9-39** DBMS\_SQL

<span id="page-219-0"></span>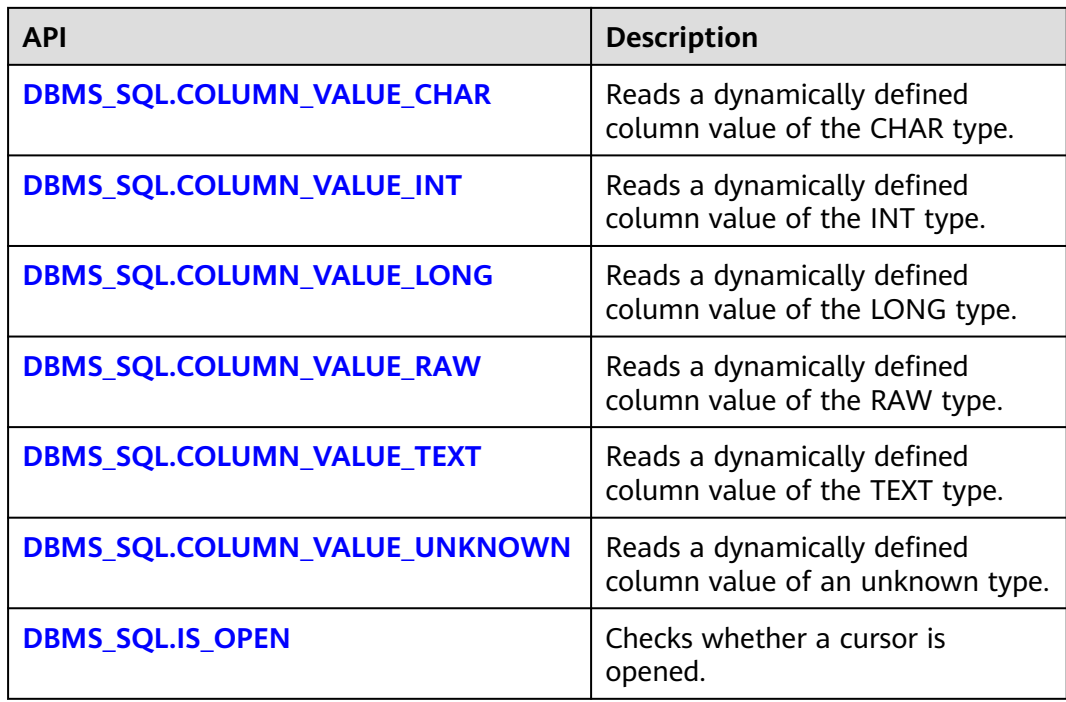

# $\Box$  Note

- You are advised to use **dbms\_sql.define\_column** and **dbms\_sql.column\_value** to define columns.
- If the size of the result set is greater than the value of work mem, the result set will be flushed to disk. The value of work mem must be no greater than 512 MB.
- DBMS\_SQL.OPEN\_CURSOR

This function opens a cursor and is the prerequisite for the subsequent dbms\_sql operations. This function does not transfer any parameter. It automatically generates cursor IDs in an ascending order and returns values to integer variables.

The function prototype of **DBMS\_SQL.OPEN\_CURSOR** is: DBMS\_SQL.OPEN\_CURSOR (

) RETURN INTEGER;

DBMS\_SQL.CLOSE\_CURSOR

This function closes a cursor. It is the end of each dbms\_sql operation. If this function is not invoked when the stored procedure ends, the memory is still occupied by the cursor. Therefore, remember to close a cursor when you do not need to use it. If an exception occurs, the stored procedure exits but the cursor is not closed. Therefore, you are advised to include this interface in the exception handling of the stored procedure.

The function prototype of **DBMS\_SQL.CLOSE\_CURSOR** is:

DBMS\_SQL.CLOSE\_CURSOR ( cursorid IN INTEGER ) RETURN INTEGER;

<span id="page-220-0"></span>**Table 9-40** DBMS\_SQL.CLOSE\_CURSOR interface parameters

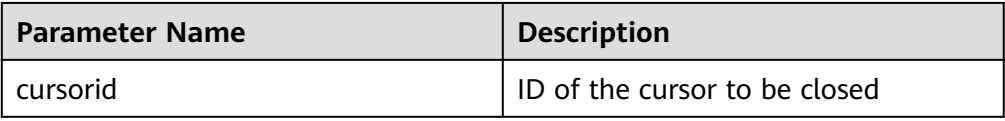

● DBMS\_SQL.PARSE

This function parses the query statement of a given cursor. The input query statement is executed immediately. Currently, only the **SELECT** query statement can be parsed. The statement parameters can be transferred only through the TEXT type. The length cannot exceed 1 GB.

The function prototype of **DBMS\_SQL.PARSE** is: DBMS\_SQL.PARSE ( cursorid IN INTEGER, query\_string IN TEXT, label IN INTEGER ) RETURN BOOLEAN;

**Table 9-41** DBMS\_SQL.PARSE interface parameters

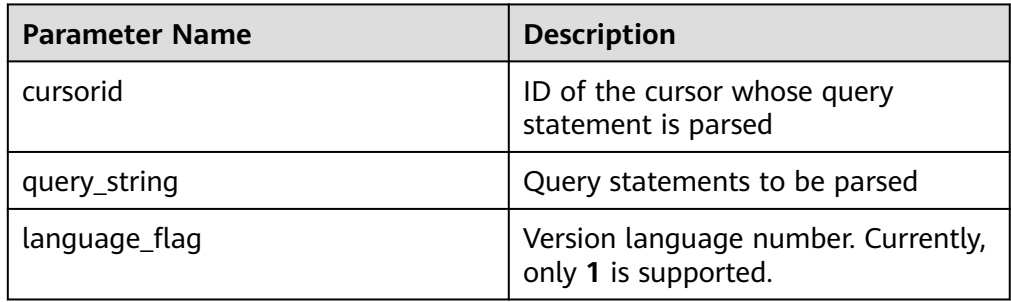

# DBMS\_SQL.EXECUTE

This function executes a given cursor. This function receives a cursor ID. The obtained data after is used for subsequent operations. Currently, only the **SELECT** query statement can be executed.

The function prototype of **DBMS\_SQL.EXECUTE** is: DBMS\_SOL.EXECUTE( cursorid IN INTEGER, ) RETURN INTEGER;

# **Table 9-42** DBMS\_SQL.EXECUTE interface parameters

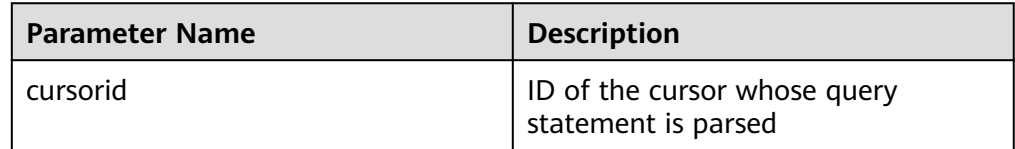

DBMS\_SQL.FETCHE\_ROWS

This function returns the number of data rows that meet query conditions. Each time the interface is executed, the system obtains a set of new rows until all data is read.

The function prototype of **DBMS\_SQL.FETCHE\_ROWS** is:

<span id="page-221-0"></span>DBMS\_SQL.FETCHE\_ROWS( cursorid IN INTEGER, ) RETURN INTEGER;

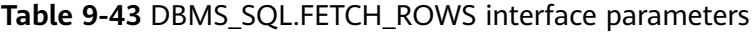

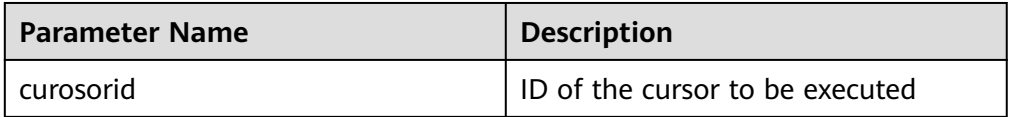

# DBMS\_SQL.DEFINE\_COLUMN

This function defines columns returned from a given cursor and can be used only for the cursors defined by **SELECT**. The defined columns are identified by the relative positions in the query list. The data type of the input variable determines the column type.

The function prototype of **DBMS\_SQL.DEFINE\_COLUMN** is: DBMS\_SQL.DEFINE\_COLUMN( cursorid IN INTEGER, position IN INTEGER, column\_ref IN ANYELEMENT, column\_size IN INTEGER default 1024 ) RETURN INTEGER;

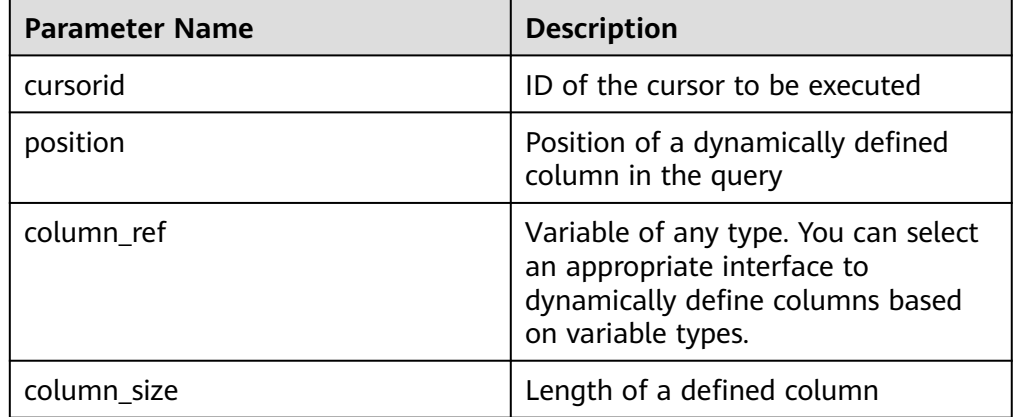

# **Table 9-44** DBMS\_SQL.DEFINE\_COLUMN interface parameters

# DBMS\_SQL.DEFINE\_COLUMN\_CHAR

This function defines columns of the CHAR type returned from a given cursor and can be used only for the cursors defined by **SELECT**. The defined columns are identified by the relative positions in the query list. The data type of the input variable determines the column type.

The function prototype of **DBMS\_SQL.DEFINE\_COLUMN\_CHAR** is: DBMS\_SQL.DEFINE\_COLUMN\_CHAR( cursorid IN INTEGER, position IN INTEGER, column IN TEXT, column\_size IN INTEGER ) RETURN INTEGER;

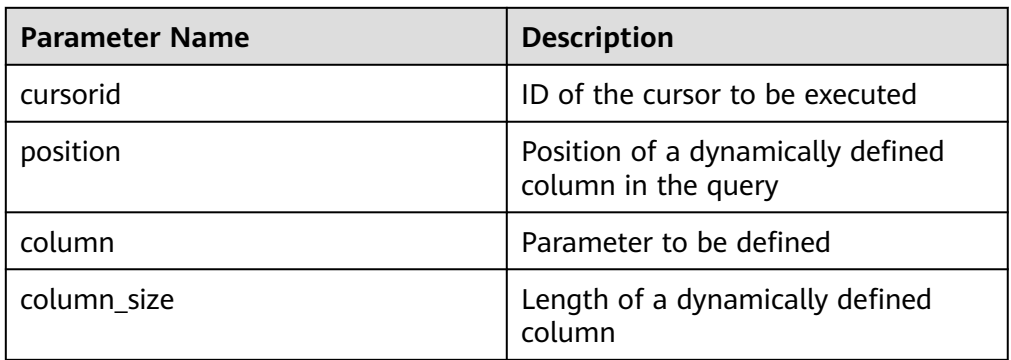

# <span id="page-222-0"></span>**Table 9-45** DBMS\_SQL.DEFINE\_COLUMN\_CHAR interface parameters

# ● DBMS\_SQL.DEFINE\_COLUMN\_INT

This function defines columns of the INT type returned from a given cursor and can be used only for the cursors defined by **SELECT**. The defined columns are identified by the relative positions in the query list. The data type of the input variable determines the column type.

The function prototype of **DBMS\_SQL.DEFINE\_COLUMN\_INT** is: DBMS\_SQL.DEFINE\_COLUMN\_INT( cursorid IN INTEGER, position IN INTEGER ) RETURN INTEGER;

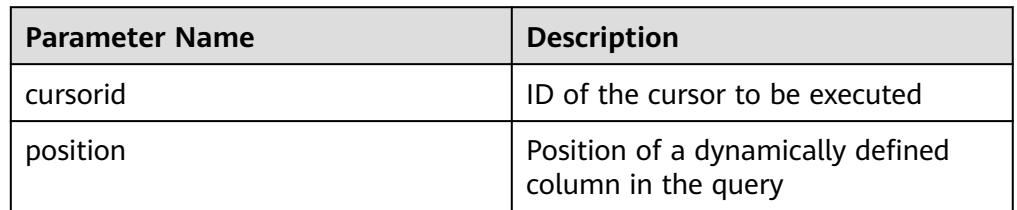

#### **Table 9-46** DBMS\_SQL.DEFINE\_COLUMN\_INT interface parameters

# DBMS\_SQL.DEFINE\_COLUMN\_LONG

This function defines columns of a long type (not LONG) returned from a given cursor and can be used only for the cursors defined by **SELECT**. The defined columns are identified by the relative positions in the query list. The data type of the input variable determines the column type. The maximum size of a long column is 1 GB.

The function prototype of **DBMS\_SQL.DEFINE\_COLUMN\_LONG** is: DBMS\_SQL.DEFINE\_COLUMN\_LONG( cursorid IN INTEGER, position IN INTEGER ) RETURN INTEGER;

# Table 9-47 DBMS SQL.DEFINE COLUMN LONG interface parameters

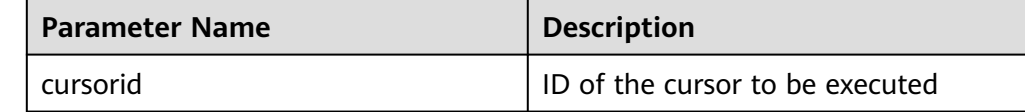

<span id="page-223-0"></span>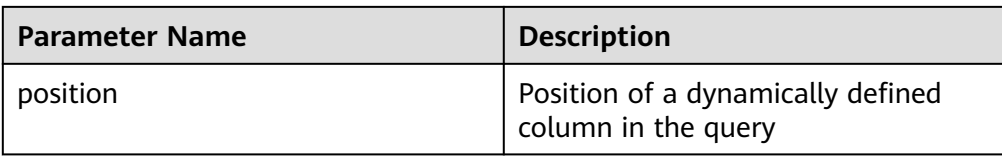

#### ● DBMS\_SQL.DEFINE\_COLUMN\_RAW

This function defines columns of the RAW type returned from a given cursor and can be used only for the cursors defined by **SELECT**. The defined columns are identified by the relative positions in the query list. The data type of the input variable determines the column type.

The function prototype of **DBMS\_SQL.DEFINE\_COLUMN\_RAW** is: DBMS\_SQL.DEFINE\_COLUMN\_RAW( cursorid IN INTEGER, position IN INTEGER, column IN BYTEA, column\_size IN INTEGER )

RETURN INTEGER;

#### **Table 9-48** DBMS\_SQL.DEFINE\_COLUMN\_RAW interface parameters

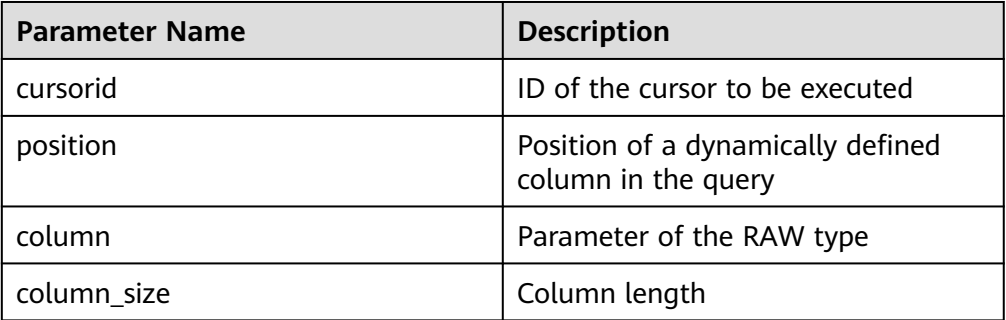

# ● DBMS\_SQL.DEFINE\_COLUMN\_TEXT

This function defines columns of the TEXT type returned from a given cursor and can be used only for the cursors defined by **SELECT**. The defined columns are identified by the relative positions in the query list. The data type of the input variable determines the column type.

The function prototype of **DBMS\_SQL.DEFINE\_COLUMN\_TEXT** is: DBMS\_SQL.DEFINE\_COLUMN\_CHAR( cursorid IN INTEGER, position IN INTEGER, max\_size IN INTEGER ) RETURN INTEGER;

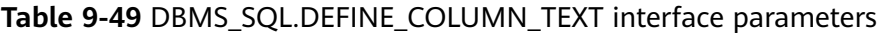

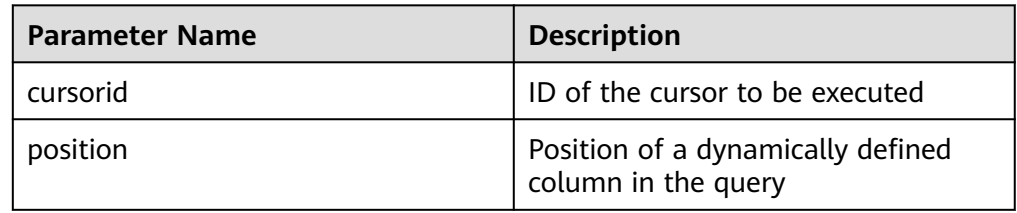

<span id="page-224-0"></span>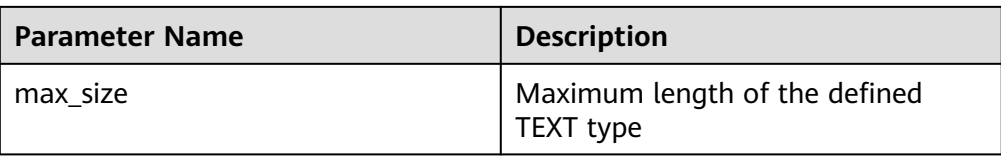

#### ● DBMS\_SQL.DEFINE\_COLUMN\_UNKNOWN

This function processes columns of unknown data types returned from a given cursor and is used only for the system to report an error and exist when the type cannot be identified.

The function prototype of **DBMS\_SQL.DEFINE\_COLUMN\_UNKNOWN** is: DBMS\_SQL.DEFINE\_COLUMN\_CHAR( cursorid IN INTEGER, position IN INTEGER, column IN TEXT ) RETURN INTEGER;

#### **Table 9-50** DBMS\_SQL.DEFINE\_COLUMN\_UNKNOWN interface parameters

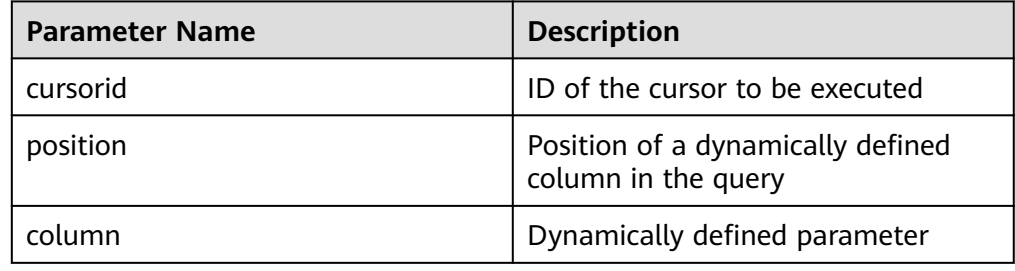

# DBMS\_SQL.COLUMN\_VALUE

This function returns the cursor element value specified by a cursor and accesses the data obtained by DBMS\_SQL.FETCH\_ROWS.

The function prototype of **DBMS\_SQL.COLUMN\_VALUE** is: DBMS\_SQL.COLUMN\_VALUE( cursorid IN INTEGER,<br>position IN INTEGER, position IN INTEGER,<br>column\_value INOUT ANY INOUT ANYELEMENT

) RETURN ANYELEMENT;

**Table 9-51** DBMS\_SQL.COLUMN\_VALUE interface parameters

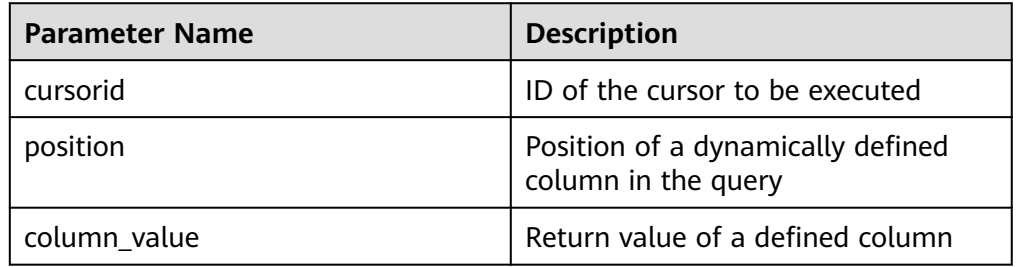

# DBMS\_SQL.COLUMN\_VALUE\_CHAR

This function returns the value of the CHAR type in a specified position of a cursor and accesses the data obtained by DBMS\_SQL.FETCH\_ROWS.

#### <span id="page-225-0"></span>The function prototype of **DBMS\_SQL.COLUMN\_VALUE\_CHAR** is:

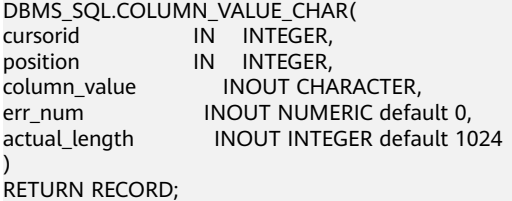

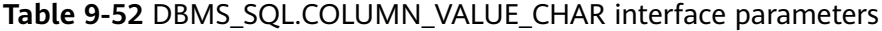

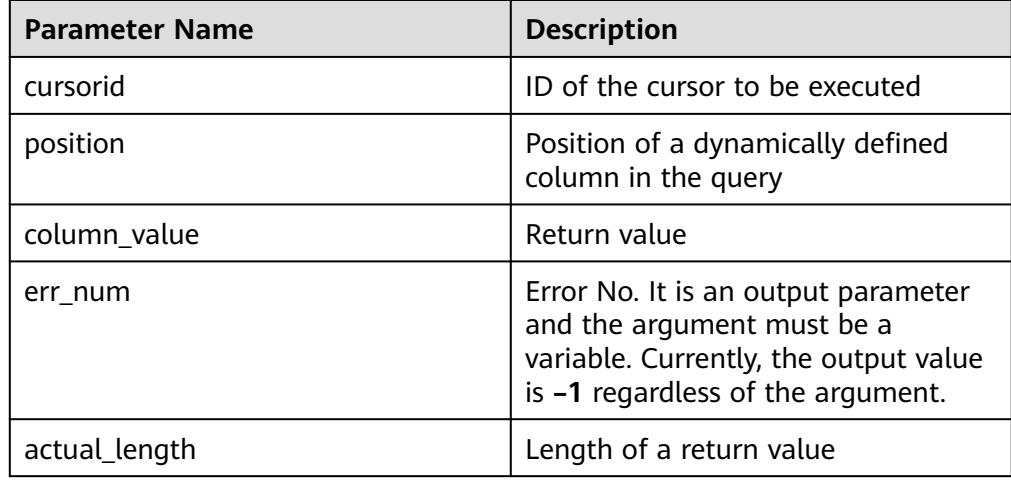

# DBMS\_SQL.COLUMN\_VALUE\_INT

This function returns the value of the INT type in a specified position of a cursor and accesses the data obtained by DBMS\_SQL.FETCH\_ROWS. The function prototype of **DBMS SQL.COLUMN VALUE INT** is: DBMS\_SQL.COLUMN\_VALUE\_INT( cursorid IN INTEGER,

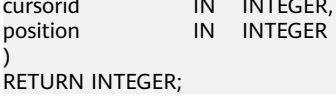

)

# **Table 9-53** DBMS\_SQL.COLUMN\_VALUE\_INT interface parameters

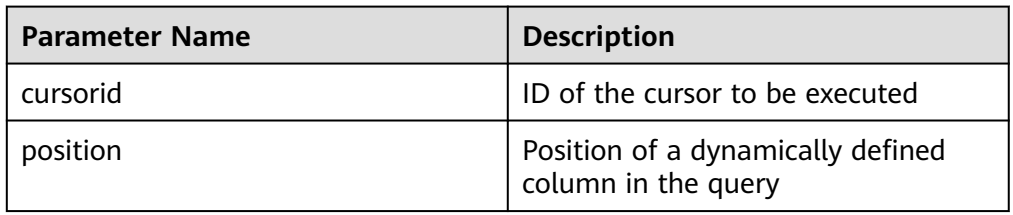

# DBMS\_SQL.COLUMN\_VALUE\_LONG

This function returns the value of a long type (not LONG or BIGINT) in a specified position of a cursor and accesses the data obtained by DBMS\_SOL.FETCH\_ROWS.

The function prototype of **DBMS\_SQL.COLUMN\_VALUE\_LONG** is: DBMS\_SQL.COLUMN\_VALUE\_LONG( cursorid IN INTEGER,<br>position IN INTEGER, IN INTEGER, length IN INTEGER, off\_set IN INTEGER,

<span id="page-226-0"></span>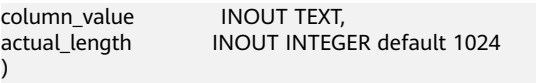

) RETURN RECORD;

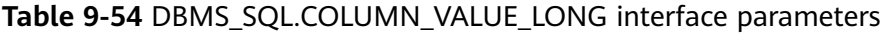

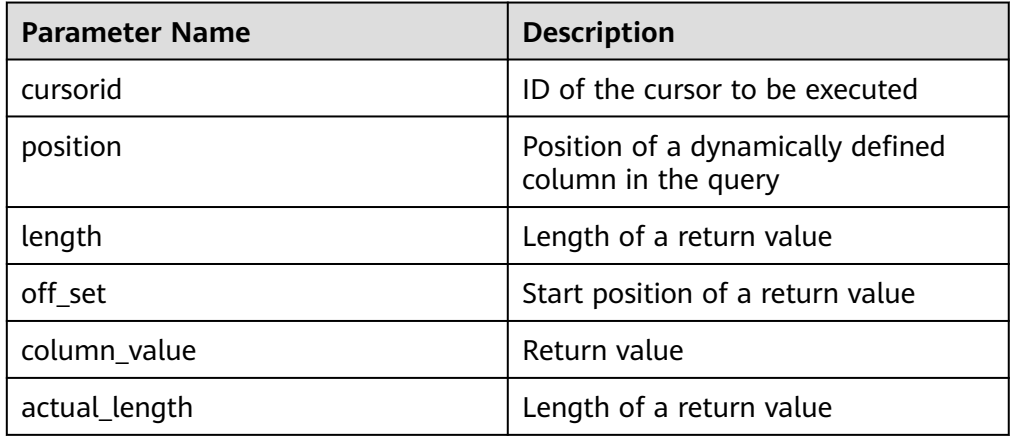

# ● DBMS\_SQL.COLUMN\_VALUE\_RAW

This function returns the value of the RAW type in a specified position of a cursor and accesses the data obtained by DBMS\_SQL.FETCH\_ROWS.

The function prototype of **DBMS\_SQL.COLUMN\_VALUE\_RAW** is:

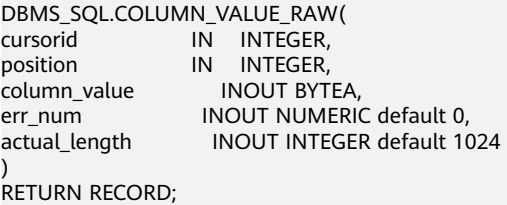

# **Table 9-55** DBMS\_SQL.COLUMN\_VALUE\_RAW interface parameters

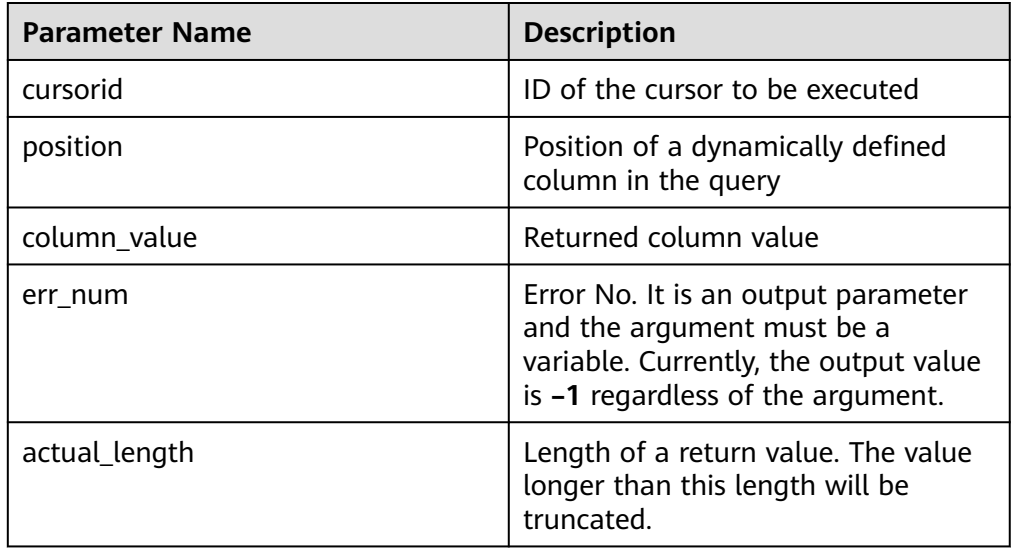

● DBMS\_SQL.COLUMN\_VALUE\_TEXT

<span id="page-227-0"></span>This function returns the value of the TEXT type in a specified position of a cursor and accesses the data obtained by DBMS\_SQL.FETCH\_ROWS.

The function prototype of **DBMS\_SQL.COLUMN\_VALUE\_TEXT** is: DBMS\_SQL.COLUMN\_VALUE\_TEXT(

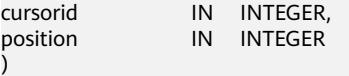

RETURN TEXT;

#### **Table 9-56** DBMS\_SQL.COLUMN\_VALUE\_TEXT interface parameters

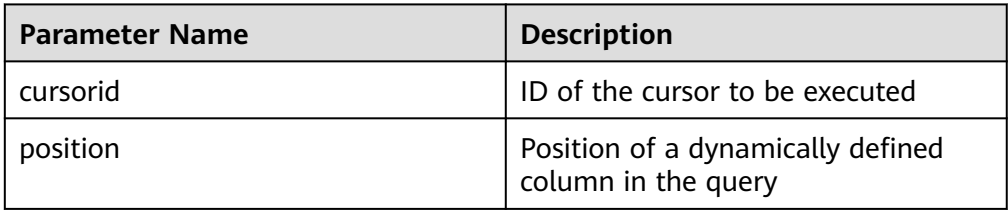

# DBMS\_SQL.COLUMN\_VALUE\_UNKNOWN

This function returns the value of an unknown type in a specified position of a cursor. This is an error handling interface when the type is not unknown.

The function prototype of DBMS\_SQL.COLUMN\_VALUE\_UNKNOWN is: DBMS\_SQL.COLUMN\_VALUE\_UNKNOWN(

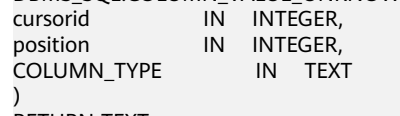

RETURN TEXT;

Table 9-57 DBMS SQL.COLUMN VALUE UNKNOWN interface parameters

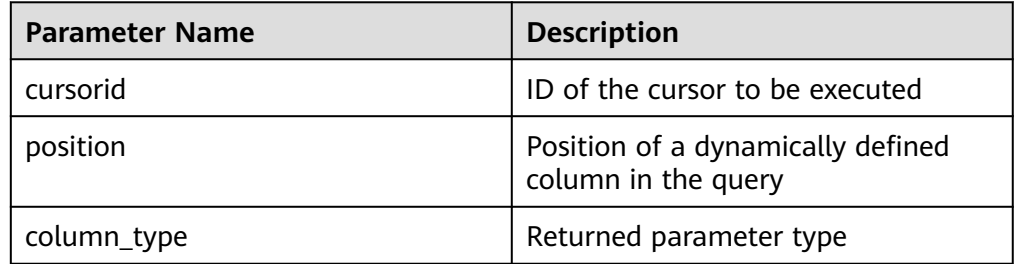

#### ● DBMS\_SQL.IS\_OPEN

This function returns the status of a cursor: **open**, **parse**, **execute**, or **define**. The value is **TRUE**. If the status is unknown, an error is reported. In other cases, the value is **FALSE**.

The function prototype of **DBMS\_SQL.IS\_OPEN** is: DBMS\_SQL.IS\_OPEN( cursorid IN INTEGER ) RETURN BOOLEAN;

**Table 9-58** DBMS\_SQL.IS\_OPEN interface parameters

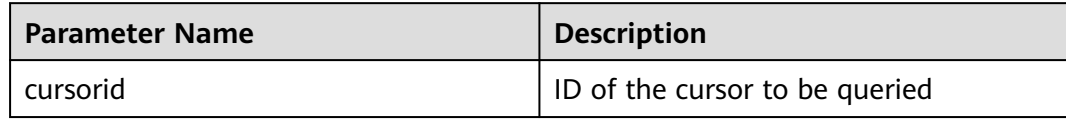

# **Examples**

-- Perform operations on RAW data in a stored procedure. create or replace procedure pro\_dbms\_sql\_all\_02(in\_raw raw,v\_in int,v\_offset int) as cursorid int; v\_id int; v\_info bytea :=1; query varchar(2000); execute\_ret int; define\_column\_ret\_raw bytea :='1'; define\_column\_ret int; begin drop table if exists pro\_dbms\_sql\_all\_tb1\_02 ; create table pro\_dbms\_sql\_all\_tb1\_02(a int ,b blob); insert into pro\_dbms\_sql\_all\_tb1\_02 values(1,HEXTORAW('DEADBEEE')); insert into pro\_dbms\_sql\_all\_tb1\_02 values(2,in\_raw); query := 'select \* from pro\_dbms\_sql\_all\_tb1\_02 order by 1'; -- Open a cursor. cursorid := dbms\_sql.open\_cursor(); - Compile the cursor. dbms\_sql.parse(cursorid, query, 1); -- Define a column. define\_column\_ret:= dbms\_sql.define\_column(cursorid,1,v\_id); define\_column\_ret\_raw:= dbms\_sql.define\_column\_raw(cursorid,2,v\_info,10); -- Execute the cursor. execute\_ret := dbms\_sql.execute(cursorid); loop exit when (dbms sql.fetch rows(cursorid)  $\leq 0$ ); -- Obtain values. dbms\_sql.column\_value(cursorid,1,v\_id); dbms\_sql.column\_value\_raw(cursorid,2,v\_info,v\_in,v\_offset); -- Output the result. dbms\_output.put\_line('id:'|| v\_id || ' info:' || v\_info); end loop; -- Close the cursor. dbms\_sql.close\_cursor(cursorid); end; / -- Invoke the stored procedure. call pro\_dbms\_sql\_all\_02(HEXTORAW('DEADBEEF'),0,1); -- Delete the stored procedure. DROP PROCEDURE pro\_dbms\_sql\_all\_02;

# **9.11 GaussDB(DWS) Stored Procedure Debugging**

# **Syntax**

RAISE has the following five syntax formats:

#### <span id="page-229-0"></span>**Figure 9-34** raise format::=

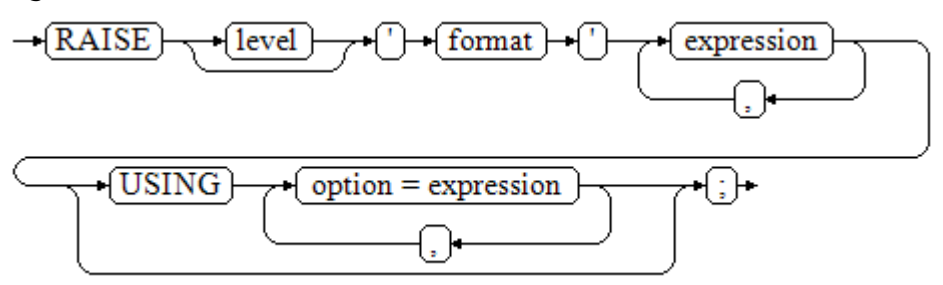

**Figure 9-35** raise condition::=

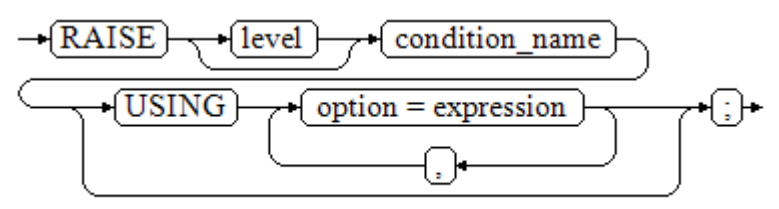

**Figure 9-36** raise sqlstate::=

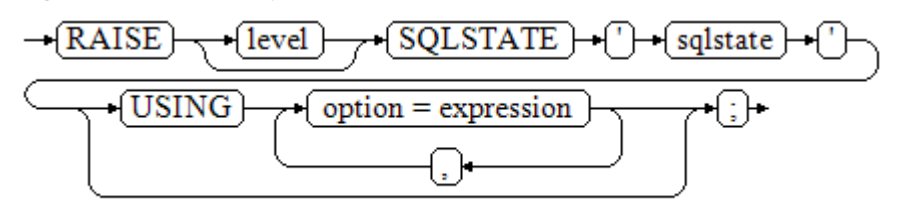

**Figure 9-37** raise option::=

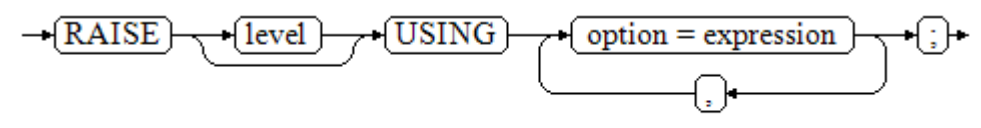

**Figure 9-38** raise::=

$$
\rightarrow
$$
 **(RAISE)**  $\rightarrow$   $\rightarrow$ 

Parameter description:

- The level option is used to specify the error level, that is, **DEBUG**, **LOG**, **INFO**, **NOTICE**, **WARNING**, or **EXCEPTION** (default). **EXCEPTION** throws an error that normally terminates the current transaction and the others only generate information at their levels. The **[log\\_min\\_messages](#page-910-0)** and **[client\\_min\\_messages](#page-910-0)** parameters control whether the error messages of specific levels are reported to the client and are written to the server log.
- format: specifies the error message text to be reported, a format character string. The format character string can be appended with an expression for

insertion to the message text. In a format character string, **%** is replaced by the parameter value attached to format and **%%** is used to print **%**. For example:

--v\_job\_id replaces % in the character string. RAISE NOTICE 'Calling cs\_create\_job(%)',v\_job\_id;

- $option = expression: inserts additional information to an error report. The$ keyword option can be **MESSAGE**, **DETAIL**, **HINT**, or **ERRCODE**, and each expression can be any character string.
	- MESSAGE: specifies the error message text. This option cannot be used in a RAISE statement that contains a format character string in front of USING.
	- DETAIL: specifies detailed information of an error.
	- HINT: prints hint information.
	- **ERRCODE**: designates an error code (SQLSTATE) to a report. A condition name or a five-character SQLSTATE error code can be used.
- condition name: specifies the condition name corresponding to the error code.
- sqlstate: specifies the error code.

If neither a condition name nor an **SQLSTATE** is designated in a **RAISE EXCEPTION** command, the **RAISE EXCEPTION (P0001)** is used by default. If no message text is designated, the condition name or SQLSTATE is used as the message text by default.

# **NOTICE**

If the **SQLSTATE** designates an error code, the error code is not limited to a defined error code. It can be any error code containing five digits or ASCII uppercase rather than **00000**. Avoid using error codes that end in three zeros because they are category codes and can be captured by the entire category.

# $\Box$  note

The syntax described in **[Figure 9-38](#page-229-0)** does not append any parameter. This form is used only for the **EXCEPTION** statement in a **BEGIN** block so that the error can be re-processed.

# **Examples**

Display error and hint information when a transaction terminates: CREATE OR REPLACE PROCEDURE proc\_raise1(user\_id in integer)  $\Delta$ BEGIN RAISE EXCEPTION 'Noexistence ID --> %',user\_id USING HINT = 'Please check your user ID'; END; /

CALL proc\_raise1(300011); ERROR: Noexistence ID --> 300011 HINT: Please check your user ID

Two methods are available for setting **SQLSTATE**: CREATE OR REPLACE PROCEDURE proc\_raise2(user\_id in integer) AS BEGIN

RAISE 'Duplicate user ID: %',user\_id USING ERRCODE = 'unique\_violation'; END; / \set VERBOSITY verbose

CALL proc\_raise2(300011);

ERROR: Duplicate user ID: 300011 SQLSTATE: 23505 LOCATION: exec\_stmt\_raise, pl\_exec.cpp:3482

If the main parameter is a condition name or **SQLSTATE**, the following applies:

RAISE division\_by\_zero; RAISE SQLSTATE '22012';

#### For example:

```
CREATE OR REPLACE PROCEDURE division(div in integer, dividend in integer) 
AS 
DECLARE 
res int; 
   BEGIN 
   IF dividend=0 THEN 
      RAISE division_by_zero; 
      RETURN; 
   ELSE 
      res := div/dividend; 
      RAISE INFO 'division result: %', res;
      RETURN; 
   END IF; 
   END; 
/
call division(3,0);
ERROR: division_by_zero
```
#### Alternatively:

RAISE unique\_violation USING MESSAGE = 'Duplicate user ID: ' || user\_id;

# **10 Using PostGIS Extension**

# **10.1 PostGIS**

# $\Box$  Note

- The third-party software that the PostGIS Extension depends on needs to be installed separately. If you need to use PostGIS, submit a service ticket or contact technical support to submit an application.
- If the error message "ERROR: EXTENSION is not yet supported." is displayed, the PostGIS software package is not installed. Contact technical support.

GaussDB(DWS) provides PostGIS Extension (PostGIS-2.4.2). PostGIS Extension is a spatial database extender for PostgreSQL. It provides the following spatial information services: spatial objects, spatial indexes, spatial functions, and spatial operators. PostGIS Extension complies with the OpenGIS specifications.

In GaussDB(DWS), PostGIS Extension depends on the listed third-party opensource software.

- Geos 3.6.2
- Proj 4.9.2
- Json 0.12.1
- Libxml2 2.7.1
- Gdal 1.11.0

# **10.2 Using PostGIS**

# $\Box$  Note

- The third-party software that the PostGIS Extension depends on needs to be installed separately. If you need to use PostGIS, submit a service ticket or contact technical support to submit an application.
- If the error message "ERROR: EXTENSION is not yet supported." is displayed, the PostGIS software package is not installed. Contact technical support.
- The uuid-ossp extension has been preloaded in GaussDB(DWS). You can directly use the uuid function supported by GaussDB(DWS) without running the **CREATE EXTENSION uuid-ossp** command.

# **Creating PostGIS Extension**

Run the **CREATE EXTENSION** command to create PostGIS Extension.

CREATE EXTENSION postgis;

# **Using PostGIS Extension**

Use the following function to invoke a PostGIS Extension:

SELECT GisFunction (Param1, Param2,......);

**GisFunction** is the function, and **Param1** and **Param2** are function parameters. The following SQL statements are a simple illustration for PostGIS use. For details about related functions, see **[PostGIS 2.4.2 Manual](https://download.osgeo.org/postgis/docs/postgis-2.4.2.pdf)**.

Example 1: Create a geometry table.

CREATE TABLE cities ( id integer, city\_name varchar(50) ); SELECT AddGeometryColumn('cities', 'position', 4326, 'POINT', 2);

Example 2: Insert geometry data.

INSERT INTO cities (id, position, city\_name) VALUES (1,ST\_GeomFromText('POINT(-9.5 23)',4326),'CityA'); INSERT INTO cities (id, position, city\_name) VALUES (2,ST\_GeomFromText('POINT(-10.6 40.3)',4326),'CityB'); INSERT INTO cities (id, position, city\_name) VALUES (3,ST\_GeomFromText('POINT(20.8 30.3)',4326), 'CityC');

Example 3: Calculate the distance between any two cities among three cities.

SELECT p1.city\_name,p2.city\_name,ST\_Distance(p1.position,p2.position) FROM cities AS p1, cities AS p2 WHERE  $p1.id > p2.id;$ 

# **Deleting PostGIS Extension**

Run the following command to delete PostGIS Extension from GaussDB(DWS):

DROP EXTENSION postgis [CASCADE];

# $\Box$  Note

If PostGIS Extension is the dependee of other objects (for example, geometry tables), you need to add the **CASCADE** keyword to delete all these objects.

# **10.3 PostGIS Support and Constraints**

# **Supported Data Types**

In GaussDB(DWS), PostGIS Extension support the following data types:

- box2d
- box3d
- geometry\_dump
- geometry
- geography
- raster

# $\Box$  NOTE

If PostGIS is used by a user other than the creator of the PostGIS, set the following GUC parameters: SET behavior\_compat\_options = 'bind\_procedure\_searchpath';

# **Supported Operators and Functions**

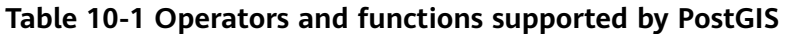

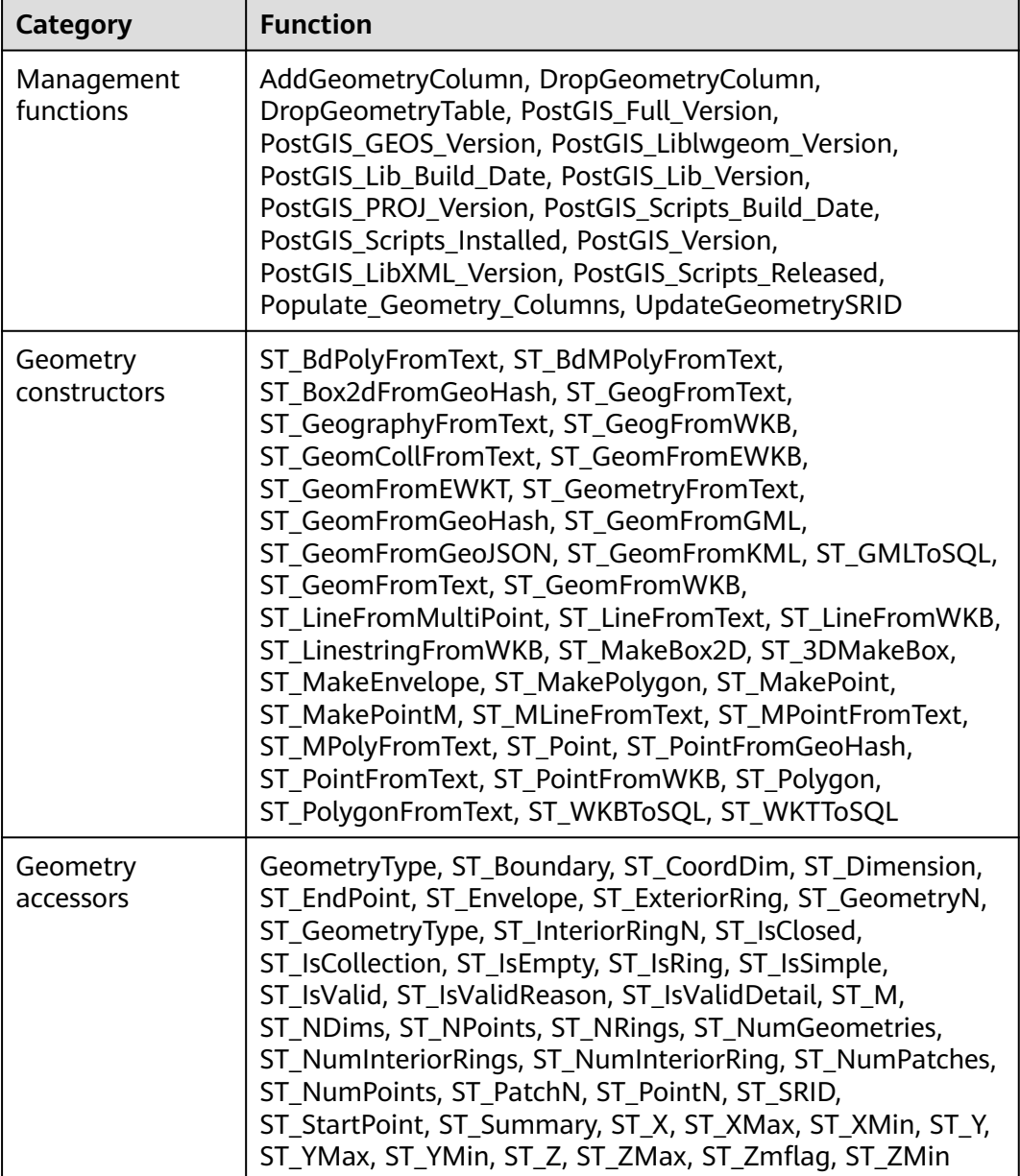

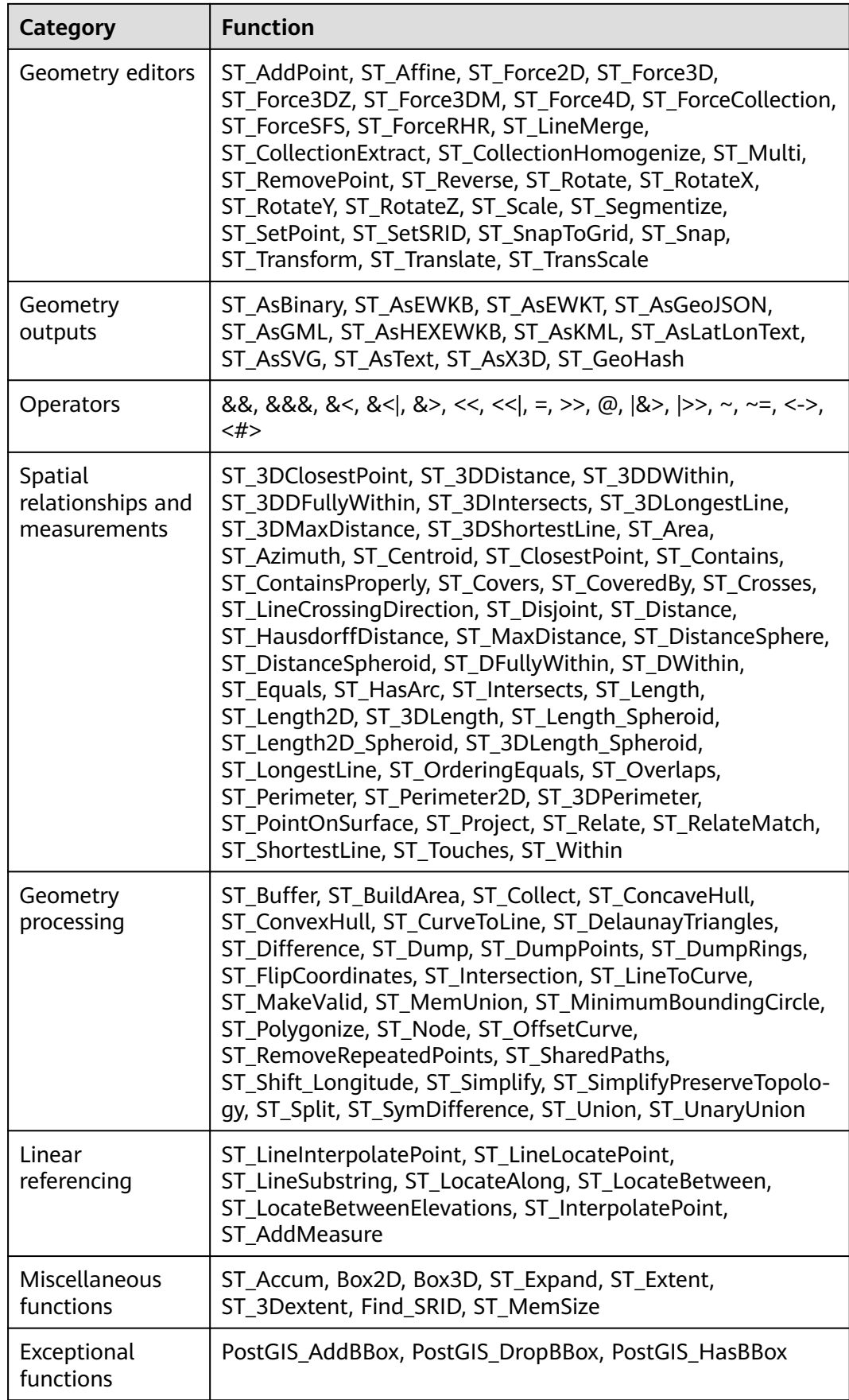

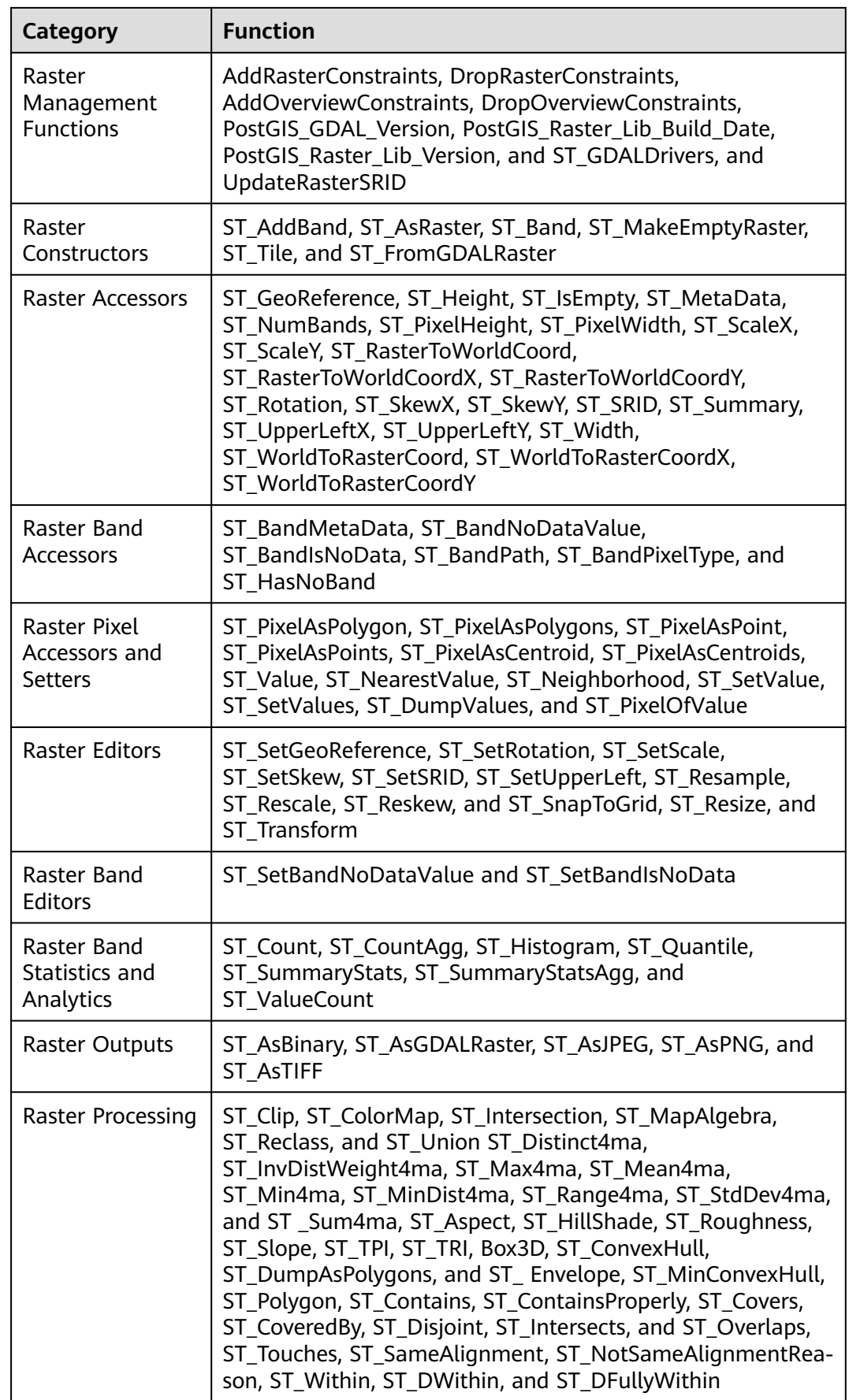

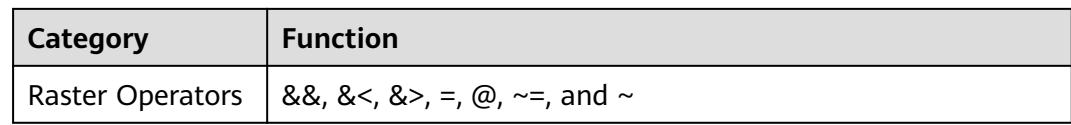

# **Spatial Indexes**

In GaussDB(DWS), PostGIS Extension supports Generalized Search Tree (GIST) spatial indexes. This index type is inapplicable to partitioned tables. Different from B-tree indexes, GIS indexes are adaptable to all kinds of irregular data structures, which can effectively improve the retrieval efficiency for geometry and geographic data.

Run the following command to create a GiST index:

CREATE INDEX indexname ON tablename USING GIST ( geometryfield );

# **Extension Constraints**

- Only row-store tables are supported.
- Only Oracle-compatible databases are supported.
- The topology object management module, Topology, is not supported.
- BRIN indexes are not supported.
- The **spatial\_ref\_sys** table can only be queried during scale-out.

# **10.4 OPEN SOURCE SOFTWARE NOTICE (For PostGIS)**

This document contains open source software notice for the product. And this document is confidential information of copyright holder. Recipient shall protect it in due care and shall not disseminate it without permission.

# Warranty Disclaimer

This document is provided "as is" without any warranty whatsoever, including the accuracy or comprehensiveness. Copyright holder of this document may change the contents of this document at any time without prior notice, and copyright holder disclaims any liability in relation to recipient's use of this document.

Open source software is provided by the author "as is" and any express or implied warranties, including, but not limited to, the implied warranties of merchantability and fitness for a particular purpose are disclaimed. In no event shall the author be liable for any direct, indirect, incidental, special, exemplary, or consequential damages (including, but not limited to, procurement of substitute goods or services; loss of data or profits; or business interruption) however caused and on any theory of liability, whether in contract, strict liability, or tort (including negligence or otherwise) arising in any way out of the use of open source software, even if advised of the possibility of such damage.

Copyright Notice And License Texts

Software: postgis-2.4.2

Copyright notice:

"Copyright (C) 1996-2015 Free Software Foundation, Inc.

Copyright (C) 1989, 1991 Free Software Foundation, Inc.,

51 Franklin Street, Fifth Floor, Boston, MA 02110-1301

Copyright 2008 Kevin Neufeld

Copyright (c) 2009 Walter Bruce Sinclair

Copyright 2006-2013 Stephen Woodbridge.

Copyright (c) 2008 Walter Bruce Sinclair

Copyright (c) 2012 TJ Holowaychuk <tj@vision-media.ca>

Copyright (c) 2008, by Attractive Chaos <attractivechaos@aol.co.uk>

Copyright (c) 2001-2012 Walter Bruce Sinclair

Copyright (c) 2010 Walter Bruce Sinclair

Copyright 2006 Stephen Woodbridge

Copyright 2006-2010 Stephen Woodbridge.

Copyright (c) 2006-2014 Stephen Woodbridge.

Copyright (c) 2017, Even Rouault <even.rouault at spatialys.com>

Copyright (C) 2004-2015 Sandro Santilli <strk@kbt.io>

Copyright (C) 2008-2011 Paul Ramsey <pramsey@cleverelephant.ca>

Copyright (C) 2008 Mark Cave-Ayland <mark.cave-ayland@siriusit.co.uk>

Copyright 2015 Nicklas Avén <nicklas.aven@jordogskog.no>

Copyright 2008 Paul Ramsey

Copyright (C) 2012 Sandro Santilli <strk@kbt.io>

Copyright 2012 Sandro Santilli <strk@kbt.io>

Copyright (C) 2014 Sandro Santilli <strk@kbt.io>

Copyright 2013 Olivier Courtin <olivier.courtin@oslandia.com>

Copyright 2009 Paul Ramsey <pramsey@cleverelephant.ca>

Copyright 2008 Paul Ramsey <pramsey@cleverelephant.ca>

Copyright 2011 Sandro Santilli <strk@kbt.io>

Copyright 2015 Daniel Baston

Copyright 2009 Olivier Courtin <olivier.courtin@oslandia.com>

Copyright 2014 Kashif Rasul <kashif.rasul@gmail.com> and

Shoaib Burq <saburq@gmail.com>

Copyright 2013 Sandro Santilli <strk@kbt.io>

Copyright 2010 Paul Ramsey <pramsey@cleverelephant.ca>

Copyright (C) 2017 Sandro Santilli <strk@kbt.io>

Copyright (C) 2015 Sandro Santilli <strk@kbt.io>

- Copyright (C) 2009 Paul Ramsey <pramsey@cleverelephant.ca>
- Copyright (C) 2011 Sandro Santilli <strk@kbt.io>
- Copyright 2010 Olivier Courtin <olivier.courtin@oslandia.com>
- Copyright 2014 Nicklas Avén
- Copyright 2011-2016 Regina Obe
- Copyright (C) 2008 Paul Ramsey
- Copyright (C) 2011-2015 Sandro Santilli <strk@kbt.io>
- Copyright 2010-2012 Olivier Courtin <olivier.courtin@oslandia.com>
- Copyright (C) 2015 Daniel Baston <dbaston@gmail.com>

Copyright (C) 2013 Nicklas Avén

Copyright (C) 2016 Sandro Santilli <strk@kbt.io>

Copyright 2017 Darafei Praliaskouski <me@komzpa.net>

Copyright (c) 2016, Paul Ramsey <pramsey@cleverelephant.ca>

Copyright (C) 2011-2012 Sandro Santilli <strk@kbt.io>

Copyright (C) 2011 Paul Ramsey <pramsey@cleverelephant.ca>

Copyright (C) 2007-2008 Mark Cave-Ayland

Copyright (C) 2001-2006 Refractions Research Inc.

Copyright 2015 Daniel Baston <dbaston@gmail.com>

Copyright 2009 David Skea <David.Skea@gov.bc.ca>

Copyright (C) 2012-2015 Paul Ramsey <pramsey@cleverelephant.ca>

Copyright (C) 2012-2015 Sandro Santilli <strk@kbt.io>

Copyright 2001-2006 Refractions Research Inc.

Copyright (C) 2004 Refractions Research Inc.

Copyright 2011-2014 Sandro Santilli <strk@kbt.io>

Copyright 2009-2010 Sandro Santilli <strk@kbt.io>

Copyright 2015-2016 Daniel Baston <dbaston@gmail.com>

Copyright 2011-2015 Sandro Santilli <strk@kbt.io>

Copyright 2007-2008 Mark Cave-Ayland

Copyright 2012-2013 Oslandia <infos@oslandia.com>

Copyright (C) 2015-2017 Sandro Santilli <strk@kbt.io>

Copyright (C) 2001-2003 Refractions Research Inc.

Copyright 2016 Sandro Santilli <strk@kbt.io>

Copyright 2011 Kashif Rasul <kashif.rasul@gmail.com>

Copyright (C) 2014 Nicklas Avén

- Copyright (C) 2010 Paul Ramsey <pramsey@cleverelephant.ca>
- Copyright (C) 2010-2015 Paul Ramsey <pramsey@cleverelephant.ca>
- Copyright (C) 2011 Sandro Santilli <strk@kbt.io>
- Copyright (C) 2011-2014 Sandro Santilli <strk@kbt.io>
- Copyright (C) 1984, 1989-1990, 2000-2015 Free Software Foundation, Inc.

Copyright (C) 2011 Paul Ramsey

Copyright 2001-2003 Refractions Research Inc.

Copyright 2009-2010 Olivier Courtin <olivier.courtin@oslandia.com>

Copyright 2010-2012 Oslandia

Copyright 2006 Corporacion Autonoma Regional de Santander

Copyright 2013 Nicklas Avén

Copyright 2011-2016 Arrival 3D, Regina Obe

Copyright (C) 2009 David Skea <David.Skea@gov.bc.ca>

- Copyright (C) 2017 Sandro Santilli <strk@kbt.io>
- Copyright (C) 2009-2012 Paul Ramsey <pramsey@cleverelephant.ca>

Copyright (C) 2010 - Oslandia

Copyright (C) 2006 Mark Leslie <mark.leslie@lisasoft.com>

Copyright (C) 2008-2009 Mark Cave-Ayland <mark.cave-ayland@siriusit.co.uk>

Copyright (C) 2009-2015 Paul Ramsey <pramsey@cleverelephant.ca>

Copyright (C) 2010 Olivier Courtin <olivier.courtin@camptocamp.com>

Copyright 2010 Nicklas Avén

Copyright 2012 Paul Ramsey

Copyright 2011 Nicklas Avén

Copyright 2002 Thamer Alharbash

Copyright 2011 OSGeo

Copyright (C) 2009-2011 Paul Ramsey <pramsey@cleverelephant.ca>

Copyright (C) 2008 Mark Cave-Ayland <mark.cave-ayland@siriusit.co.uk>

Copyright (C) 2004-2007 Refractions Research Inc.

Copyright 2010 LISAsoft Pty Ltd

Copyright 2010 Mark Leslie

Copyright (c) 1999, Frank Warmerdam Copyright 2009 Mark Cave-Ayland <mark.cave-ayland@siriusit.co.uk> Copyright (c) 2007, Frank Warmerdam Copyright 2008 OpenGeo.org Copyright (C) 2008 OpenGeo.org Copyright (C) 2009 Mark Cave-Ayland <mark.cave-ayland@siriusit.co.uk> Copyright 2010 LISAsoft Copyright (C) 2010 Mark Cave-Ayland <mark.cave-ayland@siriusit.co.uk> Copyright (c) 1999, 2001, Frank Warmerdam Copyright (C) 2016-2017 Bj?rn Harrtell <bjorn@wololo.org> Copyright (C) 2017 Danny G?tte <danny.goette@fem.tu-ilmenau.de> Copyright 2009-2011 Paul Ramsey <pramsey@cleverelephant.ca> ^copyright^ Copyright 2012 (C) Paul Ramsey <pramsey@cleverelephant.ca> Copyright (C) 2006 Refractions Research Inc. Copyright 2009 Paul Ramsey <pramsey@opengeo.org> Copyright 2001-2009 Refractions Research Inc. Copyright (C) 2010 Olivier Courtin <olivier.courtin@oslandia.com> By Nathan Wagner, copyright disclaimed, this entire file is in the public domain Copyright 2009-2011 Olivier Courtin <olivier.courtin@oslandia.com> Copyright (C) 2001-2005 Refractions Research Inc. Copyright 2001-2011 Refractions Research Inc. Copyright 2009-2014 Sandro Santilli <strk@kbt.io> Copyright (C) 2008 Paul Ramsey <pramsey@cleverelephant.ca> Copyright (C) 2007 Refractions Research Inc. Copyright (C) 2010 Sandro Santilli <strk@kbt.io> Copyright 2012 J Smith <dark.panda@gmail.com> Copyright 2009 - 2010 Oslandia Copyright 2009 Oslandia Copyright 2001-2005 Refractions Research Inc. Copyright 2016 Paul Ramsey <pramsey@cleverelephant.ca>

Copyright 2016 Daniel Baston <dbaston@gmail.com>

Copyright (C) 2011 OpenGeo.org

Copyright (c) 2003-2017, Troy D. Hanson http:troydhanson.github.com/uthash/

Copyright (C) 2011 Regents of the University of California

Copyright (C) 2011-2013 Regents of the University of California

Copyright (C) 2010-2011 Jorge Arevalo <jorge.arevalo@deimos-space.com>

Copyright (C) 2010-2011 David Zwarg <dzwarg@azavea.com>

Copyright (C) 2009-2011 Pierre Racine <pierre.racine@sbf.ulaval.ca>

Copyright (C) 2009-2011 Mateusz Loskot <mateusz@loskot.net>

Copyright (C) 2008-2009 Sandro Santilli <strk@kbt.io>

Copyright (C) 2013 Nathaneil Hunter Clay <clay.nathaniel@gmail.com

Copyright (C) 2013 Nathaniel Hunter Clay <clay.nathaniel@gmail.com>

Copyright (C) 2013 Bborie Park <dustymugs@gmail.com>

Copyright (C) 2013 Nathaniel Hunter Clay <clay.nathaniel@gmail.com>

(C) 2009 Mateusz Loskot <mateusz@loskot.net>

Copyright (C) 2009 Mateusz Loskot <mateusz@loskot.net>

Copyright (C) 2009-2010 Mateusz Loskot <mateusz@loskot.net>

Copyright (C) 2009-2010 Jorge Arevalo <jorge.arevalo@deimos-space.com>

Copyright (C) 2012 Regents of the University of California

Copyright (C) 2013 Regents of the University of California

Copyright (C) 2012-2013 Regents of the University of California

Copyright (C) 2009 Sandro Santilli <strk@kbt.io>

 $\mathbf{u}$ 

License: The GPL v2 License.

GNU GENERAL PUBLIC LICENSE

Version 2, June 1991

Copyright (C) 1989, 1991 Free Software Foundation, Inc.

51 Franklin St, Fifth Floor, Boston, MA 02110-1301

Everyone is permitted to copy and distribute verbatim copies of this license document, but changing it is not allowed.

Preamble

The licenses for most software are designed to take away your freedom to share and change it. By contrast, the GNU General Public License is intended to guarantee your freedom to share and change free software--to make sure the

software is free for all its users. This General Public License applies to most of the Free Software Foundation's software and to any other program whose authors commit to using it. (Some other Free Software Foundation software is covered by the GNU Library General Public License instead.) You can apply it to your programs, too.

When we speak of free software, we are referring to freedom, not price. Our General Public Licenses are designed to make sure that you have the freedom to distribute copies of free software (and charge for this service if you wish), that you receive source code or can get it if you want it, that you can change the software or use pieces of it in new free programs; and that you know you can do these things.

To protect your rights, we need to make restrictions that forbid anyone to deny you these rights or to ask you to surrender the rights. These restrictions translate to certain responsibilities for you if you distribute copies of the software, or if you modify it.

For example, if you distribute copies of such a program, whether gratis or for a fee, you must give the recipients all the rights that you have. You must make sure that they, too, receive or can get the source code. And you must show them these terms so they know their rights.

We protect your rights with two steps: (1) copyright the software, and (2) offer you this license which gives you legal permission to copy, distribute and/or modify the software.

Also, for each author's protection and ours, we want to make certain that everyone understands that there is no warranty for this free software. If the software is modified by someone else and passed on, we want its recipients to know that what they have is not the original, so that any problems introduced by others will not reflect on the original authors' reputations.

Finally, any free program is threatened constantly by software patents. We wish to avoid the danger that redistributors of a free program will individually obtain patent licenses, in effect making the program proprietary. To prevent this, we have made it clear that any patent must be licensed for everyone's free use or not licensed at all.

The precise terms and conditions for copying, distribution and modification follow.

GNU GENERAL PUBLIC LICENSE

TERMS AND CONDITIONS FOR COPYING, DISTRIBUTION AND MODIFICATION

0. This License applies to any program or other work which contains a notice placed by the copyright holder saying it may be distributed under the terms of this General Public License. The "Program", below, refers to any such program or work, and a "work based on the Program" means either the Program or any derivative work under copyright law: that is to say, a work containing the Program or a portion of it, either verbatim or with modifications and/or translated into another

language. (Hereinafter, translation is included without limitation in the term "modification".) Each license is addressed as "you".

Activities other than copying, distribution and modification are not covered by this License; they are outside its scope. The act of running the Program is not restricted, and the output from the Program is covered only if its contents constitute a work based on the Program (independent of having been made by running the Program). Whether that is true depends on what the Program does.

1. You may copy and distribute verbatim copies of the Program's source code as you receive it, in any medium, provided that you conspicuously and appropriately publish on each copy an appropriate copyright notice and disclaimer of warranty; keep intact all the notices that refer to this License and to the absence of any warranty; and give any other recipients of the Program a copy of this License along with the Program.

You may charge a fee for the physical act of transferring a copy, and you may at your option offer warranty protection in exchange for a fee.

2. You may modify your copy or copies of the Program or any portion of it, thus forming a work based on the Program, and copy and distribute such modifications or work under the terms of Section 1 above, provided that you also meet all of these conditions:

a) You must cause the modified files to carry prominent notices stating that you changed the files and the date of any change.

b) You must cause any work that you distribute or publish, that in whole or in part contains or is derived from the Program or any part thereof, to be licensed as a whole at no charge to all third parties under the terms of this License.

c) If the modified program normally reads commands interactively when run, you must cause it, when started running for such interactive use in the most ordinary way, to print or display an announcement including an appropriate copyright notice and a notice that there is no warranty (or else, saying that you provide a warranty) and that users may redistribute the program under these conditions, and telling the user how to view a copy of this License. (Exception: if the Program itself is interactive but does not normally print such an announcement, your work based on the Program is not required to print an announcement.)

These requirements apply to the modified work as a whole. If identifiable sections of that work are not derived from the Program, and can be reasonably considered independent and separate works in themselves, then this License, and its terms, do not apply to those sections when you distribute them as separate works. But when you distribute the same sections as part of a whole which is a work based on the Program, the distribution of the whole must be on the terms of this License, whose permissions for other licensees extend to the entire whole, and thus to each and every part regardless of who wrote it.

Thus, it is not the intent of this section to claim rights or contest your rights to work written entirely by you; rather, the intent is to exercise the right to control the distribution of derivative or collective works based on the Program.

In addition, mere aggregation of another work not based on the Program with the Program (or with a work based on the Program) on a volume of a storage or distribution medium does not bring the other work under the scope of this License.

3. You may copy and distribute the Program (or a work based on it, under Section 2) in object code or executable form under the terms of Sections 1 and 2 above provided that you also do one of the following:

a) Accompany it with the complete corresponding machine-readable source code, which must be distributed under the terms of Sections 1 and 2 above on a medium customarily used for software interchange; or,

b) Accompany it with a written offer, valid for at least three years, to give any third party, for a charge no more than your cost of physically performing source distribution, a complete machine-readable copy of the corresponding source code, to be distributed under the terms of Sections 1 and 2 above on a medium customarily used for software interchange; or,

c) Accompany it with the information you received as to the offer to distribute corresponding source code. (This alternative is allowed only for noncommercial distribution and only if you received the program in object code or executable form with such an offer, in accord with Subsection b above.)

The source code for a work means the preferred form of the work for making modifications to it. For an executable work, complete source code means all the source code for all modules it contains, plus any associated interface definition files, plus the scripts used to control compilation and installation of the executable. However, as a special exception, the source code distributed need not include anything that is normally distributed (in either source or binary form) with the major components (compiler, kernel, and so on) of the operating system on which the executable runs, unless that component itself accompanies the executable.

If distribution of executable or object code is made by offering access to copy from a designated place, then offering equivalent access to copy the source code from the same place counts as distribution of the source code, even though third parties are not compelled to copy the source along with the object code.

4. You may not copy, modify, sublicense, or distribute the Program except as expressly provided under this License. Any attempt otherwise to copy, modify, sublicense or distribute the Program is void, and will automatically terminate your rights under this License. However, parties who have received copies, or rights, from you under this License will not have their licenses terminated so long as such parties remain in full compliance.

5. You are not required to accept this License, since you have not signed it. However, nothing else grants you permission to modify or distribute the Program or its derivative works. These actions are prohibited by law if you do not accept this License. Therefore, by modifying or distributing the Program (or any work based on the Program), you indicate your acceptance of this License to do so, and all its terms and conditions for copying, distributing or modifying the Program or works based on it.

6. Each time you redistribute the Program (or any work based on the Program), the recipient automatically receives a license from the original licensor to copy, distribute or modify the Program subject to these terms and conditions. You may not impose any further restrictions on the recipients' exercise of the rights granted herein. You are not responsible for enforcing compliance by third parties to this License.

7. If, as a consequence of a court judgment or allegation of patent infringement or for any other reason (not limited to patent issues), conditions are imposed on you (whether by court order, agreement or otherwise) that contradict the conditions of this License, they do not excuse you from the conditions of this License. If you cannot distribute so as to satisfy simultaneously your obligations under this License and any other pertinent obligations, then as a consequence you may not distribute the Program at all. For example, if a patent license would not permit royalty-free redistribution of the Program by all those who receive copies directly or indirectly through you, then the only way you could satisfy both it and this License would be to refrain entirely from distribution of the Program.

If any portion of this section is held invalid or unenforceable under any particular circumstance, the balance of the section is intended to apply and the section as a whole is intended to apply in other circumstances.

It is not the purpose of this section to induce you to infringe any patents or other property right claims or to contest validity of any such claims; this section has the sole purpose of protecting the integrity of the free software distribution system, which is implemented by public license practices. Many people have made generous contributions to the wide range of software distributed through that system in reliance on consistent application of that system; it is up to the author/ donor to decide if he or she is willing to distribute software through any other system and a licensee cannot impose that choice.

This section is intended to make thoroughly clear what is believed to be a consequence of the rest of this License.

8. If the distribution and/or use of the Program is restricted in certain countries either by patents or by copyrighted interfaces, the original copyright holder who places the Program under this License may add an explicit geographical distribution limitation excluding those countries, so that distribution is permitted only in or among countries not thus excluded. In such case, this License incorporates the limitation as if written in the body of this License.

9. The Free Software Foundation may publish revised and/or new versions of the General Public License from time to time. Such new versions will be similar in spirit to the present version, but may differ in detail to address new problems or concerns.

Each version is given a distinguishing version number. If the Program specifies a version number of this License which applies to it and "any later version", you

have the option of following the terms and conditions either of that version or of any later version published by the Free Software Foundation. If the Program does not specify a version number of this License, you may choose any version ever published by the Free Software Foundation.

10. If you wish to incorporate parts of the Program into other free programs whose distribution conditions are different, write to the author to ask for permission. For software which is copyrighted by the Free Software Foundation, write to the Free Software Foundation; we sometimes make exceptions for this. Our decision will be guided by the two goals of preserving the free status of all derivatives of our free software and of promoting the sharing and reuse of software generally.

# NO WARRANTY

11. BECAUSE THE PROGRAM IS LICENSED FREE OF CHARGE, THERE IS NO WARRANTY FOR THE PROGRAM, TO THE EXTENT PERMITTED BY APPLICABLE LAW. EXCEPT WHEN OTHERWISE STATED IN WRITING THE COPYRIGHT HOLDERS AND/OR OTHER PARTIES PROVIDE THE PROGRAM "AS IS" WITHOUT WARRANTY OF ANY KIND, EITHER EXPRESSED OR IMPLIED, INCLUDING, BUT NOT LIMITED TO, THE IMPLIED WARRANTIES OF MERCHANTABILITY AND FITNESS FOR A PARTICULAR PURPOSE. THE ENTIRE RISK AS TO THE QUALITY AND PERFORMANCE OF THE PROGRAM IS WITH YOU. SHOULD THE PROGRAM PROVE DEFECTIVE, YOU ASSUME THE COST OF ALL NECESSARY SERVICING, REPAIR OR CORRECTION.

12. IN NO EVENT UNLESS REQUIRED BY APPLICABLE LAW OR AGREED TO IN WRITING WILL ANY COPYRIGHT HOLDER, OR ANY OTHER PARTY WHO MAY MODIFY AND/OR REDISTRIBUTE THE PROGRAM AS PERMITTED ABOVE, BE LIABLE TO YOU FOR DAMAGES,INCLUDING ANY GENERAL, SPECIAL, INCIDENTAL OR CONSEQUENTIAL DAMAGES ARISING OUT OF THE USE OR INABILITY TO USE THE PROGRAM (INCLUDING BUT NOT LIMITED TO LOSS OF DATA OR DATA BEING RENDERED INACCURATE OR LOSSES SUSTAINED BY YOU OR THIRD PARTIES OR A FAILURE OF THE PROGRAM TO OPERATE WITH ANY OTHER PROGRAMS), EVEN IF SUCH HOLDER OR OTHER PARTY HAS BEEN ADVISED OF THE POSSIBILITY OF SUCH DAMAGES.

# END OF TERMS AND CONDITIONS

How to Apply These Terms to Your New Programs

If you develop a new program, and you want it to be of the greatest possible use to the public, the best way to achieve this is to make it free software which everyone can redistribute and change under these terms.

To do so, attach the following notices to the program. It is safest to attach them to the start of each source file to most effectively convey the exclusion of warranty; and each file should have at least the "copyright" line and a pointer to where the full notice is found.

<one line to give the program's name and a brief idea of what it does.>

Copyright (C) <year> <name of author>

This program is free software; you can redistribute it and/or modify it under the terms of the GNU General Public License as published by the Free Software Foundation; either version 2 of the License, or (at your option) any later version.

This program is distributed in the hope that it will be useful,but WITHOUT ANY WARRANTY; without even the implied warranty of MERCHANTABILITY or FITNESS FOR A PARTICULAR PURPOSE. See the GNU General Public License for more details.

You should have received a copy of the GNU General Public License along with this program; if not, write to the Free Software Foundation, Inc., 51 Franklin St, Fifth Floor, Boston, MA 02110-1301

Also add information on how to contact you by electronic and paper mail.

If the program is interactive, make it output a short notice like this when it starts in an interactive mode:

Gnomovision version 69, Copyright (C) year name of author

Gnomovision comes with ABSOLUTELY NO WARRANTY; for details type `show w'.

This is free software, and you are welcome to redistribute it under certain conditions; type `show c' for details.

The hypothetical commands `show w' and `show c' should show the appropriate parts of the General Public License. Of course, the commands you use may be called something other than `show w' and `show c'; they could even be mouseclicks or menu items--whatever suits your program.

You should also get your employer (if you work as a programmer) or your school, if any, to sign a "copyright disclaimer" for the program, if necessary. Here is a sample; alter the names:

Yoyodyne, Inc., hereby disclaims all copyright interest in the program `Gnomovision' (which makes passes at compilers) written by James Hacker.

<signature of Ty Coon>, 1 April 1989 Ty Coon, President of Vice

This General Public License does not permit incorporating your program into proprietary programs. If your program is a subroutine library, you may consider it more useful to permit linking proprietary applications with the library. If this is what you want to do, use the GNU Library General Public License instead of this License.

Software:Geos

Copyright notice:

Copyright (C) 2009 Sandro Santilli <strk@keybit.net>

Copyright (C) 2006 Refractions Research Inc.

- Copyright (C) 2013 Sandro Santilli <strk@keybit.net>
- Copyright (C) 2011 Sandro Santilli <strk@keybit.net>
- Copyright (C) 2009 Sandro Santilli <strk@keybit.net>
- Copyright (C) 2011 Sandro Santilli <strk@keybit.net>
- Copyright (C) 2005-2011 Refractions Research Inc.
- Copyright (C) 2009 Ragi Y. Burhum <ragi@burhum.com>
- Copyright (C) 2010 Sandro Santilli <strk@keybit.net>
- Copyright (C) 2009 2011 Sandro Santilli <strk@keybit.net>
- Copyright (C) 2005 2006 Refractions Research Inc.
- Copyright (C) 2011 Sandro Santilli <strk@keybit.net>
- Copyright (C) 2006-2011 Refractions Research Inc.
- Copyright (C) 2011 Sandro Santilli <strk@keybit.net
- Copyright (C) 2009-2011 Sandro Santilli <strk@keybit.net>
- Copyright (C) 2016 Daniel Baston
- Copyright (C) 2008 Sean Gillies
- Copyright (C) 2009 Sandro Santilli <strk@keybit.net>
- Copyright (C) 2006 Refractions Research Inc.
- Copyright (C) 2012 Sandro Santilli <strk@keybit.net>
- Copyright (C) 2009 Sandro Santilli <strk@keybit.net>
- Copyright (C) 2008-2010 Safe Software Inc.
- Copyright (C) 2006-2007 Refractions Research Inc.
- Copyright (C) 2005-2007 Refractions Research Inc.
- Copyright (C) 2007 Refractions Research Inc.
- Copyright (C) 2014 Mika Heiskanen <mika.heiskanen@fmi.fi>
- Copyright (C) 2009-2010 Sandro Santilli <strk@keybit.net>
- Copyright (C) 2009 2011 Sandro Santilli <strk@keybit.net>
- Copyright (C) 2010 Sandro Santilli <strk@keybit.net>
- Copyright (C) 2009 Mateusz Loskot
- Copyright (C) 2005-2009 Refractions Research Inc.
- Copyright (C) 2001-2009 Vivid Solutions Inc.
- Copyright (C) 2012 Sandro Santilli <strk@keybit.net>
- Copyright (C) 2006 Wu Yongwei

Copyright (C) 2012 Excensus LLC.

Copyright (C) 1996-2015 Free Software Foundation, Inc.

Copyright (c) 1995 Olivier Devillers <Olivier.Devillers@sophia.inria.fr>

Copyright (C) 2007-2010 Safe Software Inc.

Copyright (C) 2010 Safe Software Inc.

Copyright (C) 2006 Refractions Research

Copyright 2004 Sean Gillies, sgillies@frii.com

Copyright (C) 2011 Mateusz Loskot <mateusz@loskot.net>

Copyright (C) 2015 Nyall Dawson <nyall dot dawson at gmail dot com>

Original code (2.0 and earlier )copyright (c) 2000-2006 Lee Thomason (www.grinninglizard.com)

Original code (2.0 and earlier )copyright (c) 2000-2002 Lee Thomason (www.grinninglizard.com)

License: LGPL V2.1

GNU LESSER GENERAL PUBLIC LICENSE

Version 2.1, February 1999

Copyright (C) 1991, 1999 Free Software Foundation, Inc. 51 Franklin Street, Fifth Floor, Boston, MA 02110-1301

Everyone is permitted to copy and distribute verbatim copies of this license document, but changing it is not allowed.

Copyright (C) 2005-2011 Refractions Research Inc.

Copyright (C) 2009 Ragi Y. Burhum <ragi@burhum.com>

Copyright (C) 2010 Sandro Santilli <strk@keybit.net>

Copyright (C) 2009 2011 Sandro Santilli <strk@keybit.net>

Copyright (C) 2005 2006 Refractions Research Inc.

Copyright (C) 2011 Sandro Santilli <strk@keybit.net>

Copyright (C) 2006-2011 Refractions Research Inc.

Copyright (C) 2011 Sandro Santilli <strk@keybit.net

Copyright (C) 2009-2011 Sandro Santilli <strk@keybit.net>

Copyright (C) 2016 Daniel Baston

Copyright (C) 2008 Sean Gillies

Copyright (C) 2009 Sandro Santilli <strk@keybit.net>

Copyright (C) 2006 Refractions Research Inc.

Copyright (C) 2012 Sandro Santilli <strk@keybit.net>

- Copyright (C) 2009 Sandro Santilli <strk@keybit.net>
- Copyright (C) 2008-2010 Safe Software Inc.
- Copyright (C) 2006-2007 Refractions Research Inc.
- Copyright (C) 2005-2007 Refractions Research Inc.
- Copyright (C) 2007 Refractions Research Inc.
- Copyright (C) 2014 Mika Heiskanen <mika.heiskanen@fmi.fi>
- Copyright (C) 2009-2010 Sandro Santilli <strk@keybit.net>
- Copyright (C) 2009 2011 Sandro Santilli <strk@keybit.net>
- Copyright (C) 2010 Sandro Santilli <strk@keybit.net>
- Copyright (C) 2009 Mateusz Loskot
- Copyright (C) 2005-2009 Refractions Research Inc.
- Copyright (C) 2001-2009 Vivid Solutions Inc.
- Copyright (C) 2012 Sandro Santilli <strk@keybit.net>
- Copyright (C) 2006 Wu Yongwei
- Copyright (C) 2012 Excensus LLC.
- Copyright (C) 1996-2015 Free Software Foundation, Inc.
- Copyright (c) 1995 Olivier Devillers <Olivier.Devillers@sophia.inria.fr>
- Copyright (C) 2007-2010 Safe Software Inc.
- Copyright (C) 2010 Safe Software Inc.
- Copyright (C) 2006 Refractions Research
- Copyright 2004 Sean Gillies, sgillies@frii.com
- Copyright (C) 2011 Mateusz Loskot <mateusz@loskot.net>
- Copyright (C) 2015 Nyall Dawson <nyall dot dawson at gmail dot com>
- Original code (2.0 and earlier )copyright (c) 2000-2006 Lee Thomason (www.grinninglizard.com)
- Original code (2.0 and earlier )copyright (c) 2000-2002 Lee Thomason (www.grinninglizard.com)
- License: LGPL V2.1
- GNU LESSER GENERAL PUBLIC LICENSE
- Version 2.1, February 1999
- Copyright (C) 1991, 1999 Free Software Foundation, Inc. 51 Franklin Street, Fifth Floor, Boston, MA 02110-1301
Everyone is permitted to copy and distribute verbatim copies of this license document, but changing it is not allowed.

Copyright (C) 2005-2011 Refractions Research Inc.

Copyright (C) 2009 Ragi Y. Burhum <ragi@burhum.com>

Copyright (C) 2010 Sandro Santilli <strk@keybit.net>

Copyright (C) 2009 2011 Sandro Santilli <strk@keybit.net>

Copyright (C) 2005 2006 Refractions Research Inc.

Copyright (C) 2011 Sandro Santilli <strk@keybit.net>

Copyright (C) 2006-2011 Refractions Research Inc.

Copyright (C) 2011 Sandro Santilli <strk@keybit.net

Copyright (C) 2009-2011 Sandro Santilli <strk@keybit.net>

Copyright (C) 2016 Daniel Baston

Copyright (C) 2008 Sean Gillies

Copyright (C) 2009 Sandro Santilli <strk@keybit.net>

Copyright (C) 2006 Refractions Research Inc.

Copyright (C) 2012 Sandro Santilli <strk@keybit.net>

Copyright (C) 2009 Sandro Santilli <strk@keybit.net>

Copyright (C) 2008-2010 Safe Software Inc.

Copyright (C) 2006-2007 Refractions Research Inc.

Copyright (C) 2005-2007 Refractions Research Inc.

Copyright (C) 2007 Refractions Research Inc.

Copyright (C) 2014 Mika Heiskanen <mika.heiskanen@fmi.fi>

Copyright (C) 2009-2010 Sandro Santilli <strk@keybit.net>

Copyright (C) 2009 2011 Sandro Santilli <strk@keybit.net>

Copyright (C) 2010 Sandro Santilli <strk@keybit.net>

Copyright (C) 2009 Mateusz Loskot

Copyright (C) 2005-2009 Refractions Research Inc.

Copyright (C) 2001-2009 Vivid Solutions Inc.

Copyright (C) 2012 Sandro Santilli <strk@keybit.net>

Copyright (C) 2006 Wu Yongwei

Copyright (C) 2012 Excensus LLC.

Copyright (C) 1996-2015 Free Software Foundation, Inc.

Copyright (c) 1995 Olivier Devillers <Olivier.Devillers@sophia.inria.fr>

Copyright (C) 2007-2010 Safe Software Inc.

Copyright (C) 2010 Safe Software Inc.

Copyright (C) 2006 Refractions Research

Copyright 2004 Sean Gillies, sgillies@frii.com

Copyright (C) 2011 Mateusz Loskot <mateusz@loskot.net>

Copyright (C) 2015 Nyall Dawson <nyall dot dawson at gmail dot com>

Original code (2.0 and earlier )copyright (c) 2000-2006 Lee Thomason (www.grinninglizard.com)

Original code (2.0 and earlier )copyright (c) 2000-2002 Lee Thomason (www.grinninglizard.com)

License: LGPL V2.1

GNU LESSER GENERAL PUBLIC LICENSE

Version 2.1, February 1999

Copyright (C) 1991, 1999 Free Software Foundation, Inc. 51 Franklin Street, Fifth Floor, Boston, MA 02110-1301

Everyone is permitted to copy and distribute verbatim copies of this license document, but changing it is not allowed.

Copyright (C) 2005-2011 Refractions Research Inc.

Copyright (C) 2009 Ragi Y. Burhum <ragi@burhum.com>

Copyright (C) 2010 Sandro Santilli <strk@keybit.net>

Copyright (C) 2009 2011 Sandro Santilli <strk@keybit.net>

Copyright (C) 2005 2006 Refractions Research Inc.

Copyright (C) 2011 Sandro Santilli <strk@keybit.net>

Copyright (C) 2006-2011 Refractions Research Inc.

Copyright (C) 2011 Sandro Santilli <strk@keybit.net

Copyright (C) 2009-2011 Sandro Santilli <strk@keybit.net>

Copyright (C) 2016 Daniel Baston

Copyright (C) 2008 Sean Gillies

Copyright (C) 2009 Sandro Santilli <strk@keybit.net>

Copyright (C) 2006 Refractions Research Inc.

Copyright (C) 2012 Sandro Santilli <strk@keybit.net>

Copyright (C) 2009 Sandro Santilli <strk@keybit.net>

Copyright (C) 2008-2010 Safe Software Inc.

Copyright (C) 2006-2007 Refractions Research Inc.

- Copyright (C) 2005-2007 Refractions Research Inc.
- Copyright (C) 2007 Refractions Research Inc.
- Copyright (C) 2014 Mika Heiskanen <mika.heiskanen@fmi.fi>
- Copyright (C) 2009-2010 Sandro Santilli <strk@keybit.net>
- Copyright (C) 2009 2011 Sandro Santilli <strk@keybit.net>
- Copyright (C) 2010 Sandro Santilli <strk@keybit.net>
- Copyright (C) 2009 Mateusz Loskot
- Copyright (C) 2005-2009 Refractions Research Inc.
- Copyright (C) 2001-2009 Vivid Solutions Inc.
- Copyright (C) 2012 Sandro Santilli <strk@keybit.net>
- Copyright (C) 2006 Wu Yongwei
- Copyright (C) 2012 Excensus LLC.
- Copyright (C) 1996-2015 Free Software Foundation, Inc.
- Copyright (c) 1995 Olivier Devillers <Olivier.Devillers@sophia.inria.fr>
- Copyright (C) 2007-2010 Safe Software Inc.
- Copyright (C) 2010 Safe Software Inc.
- Copyright (C) 2006 Refractions Research
- Copyright 2004 Sean Gillies, sgillies@frii.com
- Copyright (C) 2011 Mateusz Loskot <mateusz@loskot.net>
- Copyright (C) 2015 Nyall Dawson <nyall dot dawson at gmail dot com>
- Original code (2.0 and earlier )copyright (c) 2000-2006 Lee Thomason (www.grinninglizard.com)
- Original code (2.0 and earlier )copyright (c) 2000-2002 Lee Thomason (www.grinninglizard.com)
- License: LGPL V2.1
- GNU LESSER GENERAL PUBLIC LICENSE
- Version 2.1, February 1999
- Copyright (C) 1991, 1999 Free Software Foundation, Inc. 51 Franklin Street, Fifth Floor, Boston, MA 02110-1301
- Everyone is permitted to copy and distribute verbatim copies of this license document, but changing it is not allowed.
- Copyright (C) 2005-2011 Refractions Research Inc.

Copyright (C) 2009 Ragi Y. Burhum <ragi@burhum.com>

- Copyright (C) 2010 Sandro Santilli <strk@keybit.net>
- Copyright (C) 2009 2011 Sandro Santilli <strk@keybit.net>
- Copyright (C) 2005 2006 Refractions Research Inc.
- Copyright (C) 2011 Sandro Santilli <strk@keybit.net>
- Copyright (C) 2006-2011 Refractions Research Inc.
- Copyright (C) 2011 Sandro Santilli <strk@keybit.net
- Copyright (C) 2009-2011 Sandro Santilli <strk@keybit.net>
- Copyright (C) 2016 Daniel Baston
- Copyright (C) 2008 Sean Gillies
- Copyright (C) 2009 Sandro Santilli <strk@keybit.net>
- Copyright (C) 2006 Refractions Research Inc.
- Copyright (C) 2012 Sandro Santilli <strk@keybit.net>
- Copyright (C) 2009 Sandro Santilli <strk@keybit.net>
- Copyright (C) 2008-2010 Safe Software Inc.
- Copyright (C) 2006-2007 Refractions Research Inc.
- Copyright (C) 2005-2007 Refractions Research Inc.
- Copyright (C) 2007 Refractions Research Inc.
- Copyright (C) 2014 Mika Heiskanen <mika.heiskanen@fmi.fi>
- Copyright (C) 2009-2010 Sandro Santilli <strk@keybit.net>
- Copyright (C) 2009 2011 Sandro Santilli <strk@keybit.net>
- Copyright (C) 2010 Sandro Santilli <strk@keybit.net>
- Copyright (C) 2009 Mateusz Loskot
- Copyright (C) 2005-2009 Refractions Research Inc.
- Copyright (C) 2001-2009 Vivid Solutions Inc.
- Copyright (C) 2012 Sandro Santilli <strk@keybit.net>
- Copyright (C) 2006 Wu Yongwei
- Copyright (C) 2012 Excensus LLC.
- Copyright (C) 1996-2015 Free Software Foundation, Inc.
- Copyright (c) 1995 Olivier Devillers <Olivier.Devillers@sophia.inria.fr>
- Copyright (C) 2007-2010 Safe Software Inc.
- Copyright (C) 2010 Safe Software Inc.
- Copyright (C) 2006 Refractions Research

Copyright 2004 Sean Gillies, sgillies@frii.com

Copyright (C) 2011 Mateusz Loskot <mateusz@loskot.net>

Copyright (C) 2015 Nyall Dawson <nyall dot dawson at gmail dot com>

Original code (2.0 and earlier )copyright (c) 2000-2006 Lee Thomason (www.grinninglizard.com)

Original code (2.0 and earlier )copyright (c) 2000-2002 Lee Thomason (www.grinninglizard.com)

License: LGPL V2.1

GNU LESSER GENERAL PUBLIC LICENSE

Version 2.1, February 1999

Copyright (C) 1991, 1999 Free Software Foundation, Inc. 51 Franklin Street, Fifth Floor, Boston, MA 02110-1301

Everyone is permitted to copy and distribute verbatim copies of this license document, but changing it is not allowed.

Copyright (C) 2005-2011 Refractions Research Inc.

Copyright (C) 2009 Ragi Y. Burhum <ragi@burhum.com>

Copyright (C) 2010 Sandro Santilli <strk@keybit.net>

Copyright (C) 2009 2011 Sandro Santilli <strk@keybit.net>

Copyright (C) 2005 2006 Refractions Research Inc.

Copyright (C) 2011 Sandro Santilli <strk@keybit.net>

Copyright (C) 2006-2011 Refractions Research Inc.

Copyright (C) 2011 Sandro Santilli <strk@keybit.net

Copyright (C) 2009-2011 Sandro Santilli <strk@keybit.net>

Copyright (C) 2016 Daniel Baston

Copyright (C) 2008 Sean Gillies

Copyright (C) 2009 Sandro Santilli <strk@keybit.net>

Copyright (C) 2006 Refractions Research Inc.

Copyright (C) 2012 Sandro Santilli <strk@keybit.net>

Copyright (C) 2009 Sandro Santilli <strk@keybit.net>

Copyright (C) 2008-2010 Safe Software Inc.

Copyright (C) 2006-2007 Refractions Research Inc.

Copyright (C) 2005-2007 Refractions Research Inc.

Copyright (C) 2007 Refractions Research Inc.

Copyright (C) 2014 Mika Heiskanen <mika.heiskanen@fmi.fi>

Copyright (C) 2009-2010 Sandro Santilli <strk@keybit.net>

Copyright (C) 2009 2011 Sandro Santilli <strk@keybit.net>

Copyright (C) 2010 Sandro Santilli <strk@keybit.net>

Copyright (C) 2009 Mateusz Loskot

Copyright (C) 2005-2009 Refractions Research Inc.

Copyright (C) 2001-2009 Vivid Solutions Inc.

Copyright (C) 2012 Sandro Santilli <strk@keybit.net>

Copyright (C) 2006 Wu Yongwei

Copyright (C) 2012 Excensus LLC.

Copyright (C) 1996-2015 Free Software Foundation, Inc.

Copyright (c) 1995 Olivier Devillers <Olivier.Devillers@sophia.inria.fr>

Copyright (C) 2007-2010 Safe Software Inc.

Copyright (C) 2010 Safe Software Inc.

Copyright (C) 2006 Refractions Research

Copyright 2004 Sean Gillies, sgillies@frii.com

Copyright (C) 2011 Mateusz Loskot <mateusz@loskot.net>

Copyright (C) 2015 Nyall Dawson <nyall dot dawson at gmail dot com>

Original code (2.0 and earlier )copyright (c) 2000-2006 Lee Thomason (www.grinninglizard.com)

Original code (2.0 and earlier )copyright (c) 2000-2002 Lee Thomason (www.grinninglizard.com)

License: LGPL V2.1

GNU LESSER GENERAL PUBLIC LICENSE

Version 2.1, February 1999

Copyright (C) 1991, 1999 Free Software Foundation, Inc. 51 Franklin Street, Fifth Floor, Boston, MA 02110-1301

Everyone is permitted to copy and distribute verbatim copies of this license document, but changing it is not allowed.

Copyright (C) 2005-2011 Refractions Research Inc.

Copyright (C) 2009 Ragi Y. Burhum <ragi@burhum.com>

Copyright (C) 2010 Sandro Santilli <strk@keybit.net>

Copyright (C) 2009 2011 Sandro Santilli <strk@keybit.net>

Copyright (C) 2005 2006 Refractions Research Inc.

- Copyright (C) 2011 Sandro Santilli <strk@keybit.net>
- Copyright (C) 2006-2011 Refractions Research Inc.
- Copyright (C) 2011 Sandro Santilli <strk@keybit.net
- Copyright (C) 2009-2011 Sandro Santilli <strk@keybit.net>
- Copyright (C) 2016 Daniel Baston
- Copyright (C) 2008 Sean Gillies
- Copyright (C) 2009 Sandro Santilli <strk@keybit.net>
- Copyright (C) 2006 Refractions Research Inc.
- Copyright (C) 2012 Sandro Santilli <strk@keybit.net>
- Copyright (C) 2009 Sandro Santilli <strk@keybit.net>
- Copyright (C) 2008-2010 Safe Software Inc.
- Copyright (C) 2006-2007 Refractions Research Inc.
- Copyright (C) 2005-2007 Refractions Research Inc.
- Copyright (C) 2007 Refractions Research Inc.
- Copyright (C) 2014 Mika Heiskanen <mika.heiskanen@fmi.fi>
- Copyright (C) 2009-2010 Sandro Santilli <strk@keybit.net>
- Copyright (C) 2009 2011 Sandro Santilli <strk@keybit.net>
- Copyright (C) 2010 Sandro Santilli <strk@keybit.net>
- Copyright (C) 2009 Mateusz Loskot
- Copyright (C) 2005-2009 Refractions Research Inc.
- Copyright (C) 2001-2009 Vivid Solutions Inc.
- Copyright (C) 2012 Sandro Santilli <strk@keybit.net>
- Copyright (C) 2006 Wu Yongwei
- Copyright (C) 2012 Excensus LLC.
- Copyright (C) 1996-2015 Free Software Foundation, Inc.
- Copyright (c) 1995 Olivier Devillers <Olivier.Devillers@sophia.inria.fr>
- Copyright (C) 2007-2010 Safe Software Inc.
- Copyright (C) 2010 Safe Software Inc.
- Copyright (C) 2006 Refractions Research
- Copyright 2004 Sean Gillies, sgillies@frii.com
- Copyright (C) 2011 Mateusz Loskot <mateusz@loskot.net>
- Copyright (C) 2015 Nyall Dawson <nyall dot dawson at gmail dot com>

Original code (2.0 and earlier )copyright (c) 2000-2006 Lee Thomason (www.grinninglizard.com)

Original code (2.0 and earlier )copyright (c) 2000-2002 Lee Thomason (www.grinninglizard.com)

License: LGPL V2.1

GNU LESSER GENERAL PUBLIC LICENSE

Version 2.1, February 1999

Copyright (C) 1991, 1999 Free Software Foundation, Inc. 51 Franklin Street, Fifth Floor, Boston, MA 02110-1301

Everyone is permitted to copy and distribute verbatim copies of this license document, but changing it is not allowed.

Copyright (C) 2005-2011 Refractions Research Inc.

Copyright (C) 2009 Ragi Y. Burhum <ragi@burhum.com>

Copyright (C) 2010 Sandro Santilli <strk@keybit.net>

Copyright (C) 2009 2011 Sandro Santilli <strk@keybit.net>

Copyright (C) 2005 2006 Refractions Research Inc.

Copyright (C) 2011 Sandro Santilli <strk@keybit.net>

Copyright (C) 2006-2011 Refractions Research Inc.

Copyright (C) 2011 Sandro Santilli <strk@keybit.net

Copyright (C) 2009-2011 Sandro Santilli <strk@keybit.net>

Copyright (C) 2016 Daniel Baston

Copyright (C) 2008 Sean Gillies

Copyright (C) 2009 Sandro Santilli <strk@keybit.net>

Copyright (C) 2006 Refractions Research Inc.

Copyright (C) 2012 Sandro Santilli <strk@keybit.net>

Copyright (C) 2009 Sandro Santilli <strk@keybit.net>

Copyright (C) 2008-2010 Safe Software Inc.

Copyright (C) 2006-2007 Refractions Research Inc.

Copyright (C) 2005-2007 Refractions Research Inc.

Copyright (C) 2007 Refractions Research Inc.

Copyright (C) 2014 Mika Heiskanen <mika.heiskanen@fmi.fi>

Copyright (C) 2009-2010 Sandro Santilli <strk@keybit.net>

Copyright (C) 2009 2011 Sandro Santilli <strk@keybit.net>

Copyright (C) 2010 Sandro Santilli <strk@keybit.net>

Copyright (C) 2009 Mateusz Loskot

Copyright (C) 2005-2009 Refractions Research Inc.

Copyright (C) 2001-2009 Vivid Solutions Inc.

Copyright (C) 2012 Sandro Santilli <strk@keybit.net>

Copyright (C) 2006 Wu Yongwei

Copyright (C) 2012 Excensus LLC.

Copyright (C) 1996-2015 Free Software Foundation, Inc.

Copyright (c) 1995 Olivier Devillers <Olivier.Devillers@sophia.inria.fr>

Copyright (C) 2007-2010 Safe Software Inc.

Copyright (C) 2010 Safe Software Inc.

Copyright (C) 2006 Refractions Research

Copyright 2004 Sean Gillies, sgillies@frii.com

Copyright (C) 2011 Mateusz Loskot <mateusz@loskot.net>

Copyright (C) 2015 Nyall Dawson <nyall dot dawson at gmail dot com>

Original code (2.0 and earlier )copyright (c) 2000-2006 Lee Thomason (www.grinninglizard.com)

Original code (2.0 and earlier )copyright (c) 2000-2002 Lee Thomason (www.grinninglizard.com)

License: LGPL V2.1

GNU LESSER GENERAL PUBLIC LICENSE

Version 2.1, February 1999

Copyright (C) 1991, 1999 Free Software Foundation, Inc. 51 Franklin Street, Fifth Floor, Boston, MA 02110-1301

Everyone is permitted to copy and distribute verbatim copies of this license document, but changing it is not allowed.

Copyright (C) 2005-2011 Refractions Research Inc.

Copyright (C) 2009 Ragi Y. Burhum <ragi@burhum.com>

Copyright (C) 2010 Sandro Santilli <strk@keybit.net>

Copyright (C) 2009 2011 Sandro Santilli <strk@keybit.net>

Copyright (C) 2005 2006 Refractions Research Inc.

Copyright (C) 2011 Sandro Santilli <strk@keybit.net>

Copyright (C) 2006-2011 Refractions Research Inc.

Copyright (C) 2011 Sandro Santilli <strk@keybit.net

Copyright (C) 2009-2011 Sandro Santilli <strk@keybit.net>

Copyright (C) 2016 Daniel Baston

Copyright (C) 2008 Sean Gillies

Copyright (C) 2009 Sandro Santilli <strk@keybit.net>

Copyright (C) 2006 Refractions Research Inc.

Copyright (C) 2012 Sandro Santilli <strk@keybit.net>

Copyright (C) 2009 Sandro Santilli <strk@keybit.net>

Copyright (C) 2008-2010 Safe Software Inc.

Copyright (C) 2006-2007 Refractions Research Inc.

Copyright (C) 2005-2007 Refractions Research Inc.

Copyright (C) 2007 Refractions Research Inc.

Copyright (C) 2014 Mika Heiskanen <mika.heiskanen@fmi.fi>

Copyright (C) 2009-2010 Sandro Santilli <strk@keybit.net>

Copyright (C) 2009 2011 Sandro Santilli <strk@keybit.net>

Copyright (C) 2010 Sandro Santilli <strk@keybit.net>

Copyright (C) 2009 Mateusz Loskot

Copyright (C) 2005-2009 Refractions Research Inc.

Copyright (C) 2001-2009 Vivid Solutions Inc.

Copyright (C) 2012 Sandro Santilli <strk@keybit.net>

Copyright (C) 2006 Wu Yongwei

Copyright (C) 2012 Excensus LLC.

Copyright (C) 1996-2015 Free Software Foundation, Inc.

Copyright (c) 1995 Olivier Devillers <Olivier.Devillers@sophia.inria.fr>

Copyright (C) 2007-2010 Safe Software Inc.

Copyright (C) 2010 Safe Software Inc.

Copyright (C) 2006 Refractions Research

Copyright 2004 Sean Gillies, sgillies@frii.com

Copyright (C) 2011 Mateusz Loskot <mateusz@loskot.net>

Copyright (C) 2015 Nyall Dawson <nyall dot dawson at gmail dot com>

Original code (2.0 and earlier )copyright (c) 2000-2006 Lee Thomason (www.grinninglizard.com)

Original code (2.0 and earlier )copyright (c) 2000-2002 Lee Thomason (www.grinninglizard.com)

License: LGPL V2.1

GNU LESSER GENERAL PUBLIC LICENSE

Version 2.1, February 1999

Copyright (C) 1991, 1999 Free Software Foundation, Inc. 51 Franklin Street, Fifth Floor, Boston, MA 02110-1301

Everyone is permitted to copy and distribute verbatim copies of this license document, but changing it is not allowed.

Copyright (C) 2005-2011 Refractions Research Inc.

Copyright (C) 2009 Ragi Y. Burhum <ragi@burhum.com>

Copyright (C) 2010 Sandro Santilli <strk@keybit.net>

Copyright (C) 2009 2011 Sandro Santilli <strk@keybit.net>

Copyright (C) 2005 2006 Refractions Research Inc.

Copyright (C) 2011 Sandro Santilli <strk@keybit.net>

Copyright (C) 2006-2011 Refractions Research Inc.

Copyright (C) 2011 Sandro Santilli <strk@keybit.net

Copyright (C) 2009-2011 Sandro Santilli <strk@keybit.net>

Copyright (C) 2016 Daniel Baston

Copyright (C) 2008 Sean Gillies

Copyright (C) 2009 Sandro Santilli <strk@keybit.net>

Copyright (C) 2006 Refractions Research Inc.

Copyright (C) 2012 Sandro Santilli <strk@keybit.net>

Copyright (C) 2009 Sandro Santilli <strk@keybit.net>

Copyright (C) 2008-2010 Safe Software Inc.

Copyright (C) 2006-2007 Refractions Research Inc.

Copyright (C) 2005-2007 Refractions Research Inc.

Copyright (C) 2007 Refractions Research Inc.

Copyright (C) 2014 Mika Heiskanen <mika.heiskanen@fmi.fi>

Copyright (C) 2009-2010 Sandro Santilli <strk@keybit.net>

Copyright (C) 2009 2011 Sandro Santilli <strk@keybit.net>

Copyright (C) 2010 Sandro Santilli <strk@keybit.net>

Copyright (C) 2009 Mateusz Loskot

Copyright (C) 2005-2009 Refractions Research Inc.

Copyright (C) 2001-2009 Vivid Solutions Inc.

Copyright (C) 2012 Sandro Santilli <strk@keybit.net>

Copyright (C) 2006 Wu Yongwei

Copyright (C) 2012 Excensus LLC.

Copyright (C) 1996-2015 Free Software Foundation, Inc.

Copyright (c) 1995 Olivier Devillers <Olivier.Devillers@sophia.inria.fr>

Copyright (C) 2007-2010 Safe Software Inc.

Copyright (C) 2010 Safe Software Inc.

Copyright (C) 2006 Refractions Research

Copyright 2004 Sean Gillies, sgillies@frii.com

Copyright (C) 2011 Mateusz Loskot <mateusz@loskot.net>

Copyright (C) 2015 Nyall Dawson <nyall dot dawson at gmail dot com>

Original code (2.0 and earlier )copyright (c) 2000-2006 Lee Thomason (www.grinninglizard.com)

Original code (2.0 and earlier )copyright (c) 2000-2002 Lee Thomason (www.grinninglizard.com)

License: LGPL V2.1

GNU LESSER GENERAL PUBLIC LICENSE

Version 2.1, February 1999

Copyright (C) 1991, 1999 Free Software Foundation, Inc. 51 Franklin Street, Fifth Floor, Boston, MA 02110-1301

Everyone is permitted to copy and distribute verbatim copies of this license document, but changing it is not allowed.

Copyright (C) 2005-2011 Refractions Research Inc.

Copyright (C) 2009 Ragi Y. Burhum <ragi@burhum.com>

Copyright (C) 2010 Sandro Santilli <strk@keybit.net>

Copyright (C) 2009 2011 Sandro Santilli <strk@keybit.net>

Copyright (C) 2005 2006 Refractions Research Inc.

Copyright (C) 2011 Sandro Santilli <strk@keybit.net>

Copyright (C) 2006-2011 Refractions Research Inc.

Copyright (C) 2011 Sandro Santilli <strk@keybit.net

Copyright (C) 2009-2011 Sandro Santilli <strk@keybit.net>

Copyright (C) 2016 Daniel Baston

Copyright (C) 2008 Sean Gillies

Copyright (C) 2009 Sandro Santilli <strk@keybit.net>

- Copyright (C) 2006 Refractions Research Inc.
- Copyright (C) 2012 Sandro Santilli <strk@keybit.net>
- Copyright (C) 2009 Sandro Santilli <strk@keybit.net>
- Copyright (C) 2008-2010 Safe Software Inc.
- Copyright (C) 2006-2007 Refractions Research Inc.
- Copyright (C) 2005-2007 Refractions Research Inc.
- Copyright (C) 2007 Refractions Research Inc.
- Copyright (C) 2014 Mika Heiskanen <mika.heiskanen@fmi.fi>
- Copyright (C) 2009-2010 Sandro Santilli <strk@keybit.net>
- Copyright (C) 2009 2011 Sandro Santilli <strk@keybit.net>
- Copyright (C) 2010 Sandro Santilli <strk@keybit.net>
- Copyright (C) 2009 Mateusz Loskot
- Copyright (C) 2005-2009 Refractions Research Inc.
- Copyright (C) 2001-2009 Vivid Solutions Inc.
- Copyright (C) 2012 Sandro Santilli <strk@keybit.net>
- Copyright (C) 2006 Wu Yongwei
- Copyright (C) 2012 Excensus LLC.
- Copyright (C) 1996-2015 Free Software Foundation, Inc.
- Copyright (c) 1995 Olivier Devillers <Olivier.Devillers@sophia.inria.fr>
- Copyright (C) 2007-2010 Safe Software Inc.
- Copyright (C) 2010 Safe Software Inc.
- Copyright (C) 2006 Refractions Research
- Copyright 2004 Sean Gillies, sgillies@frii.com
- Copyright (C) 2011 Mateusz Loskot <mateusz@loskot.net>
- Copyright (C) 2015 Nyall Dawson <nyall dot dawson at gmail dot com>
- Original code (2.0 and earlier )copyright (c) 2000-2006 Lee Thomason (www.grinninglizard.com)
- Original code (2.0 and earlier )copyright (c) 2000-2002 Lee Thomason (www.grinninglizard.com)

License: LGPL V2.1

GNU LESSER GENERAL PUBLIC LICENSE

Version 2.1, February 1999

Copyright (C) 1991, 1999 Free Software Foundation, Inc. 51 Franklin Street, Fifth Floor, Boston, MA 02110-1301

Everyone is permitted to copy and distribute verbatim copies of this license document, but changing it is not allowed.

Copyright (C) 2005-2011 Refractions Research Inc.

Copyright (C) 2009 Ragi Y. Burhum <ragi@burhum.com>

Copyright (C) 2010 Sandro Santilli <strk@keybit.net>

Copyright (C) 2009 2011 Sandro Santilli <strk@keybit.net>

Copyright (C) 2005 2006 Refractions Research Inc.

Copyright (C) 2011 Sandro Santilli <strk@keybit.net>

Copyright (C) 2006-2011 Refractions Research Inc.

Copyright (C) 2011 Sandro Santilli <strk@keybit.net

Copyright (C) 2009-2011 Sandro Santilli <strk@keybit.net>

Copyright (C) 2016 Daniel Baston

Copyright (C) 2008 Sean Gillies

Copyright (C) 2009 Sandro Santilli <strk@keybit.net>

Copyright (C) 2006 Refractions Research Inc.

Copyright (C) 2012 Sandro Santilli <strk@keybit.net>

Copyright (C) 2009 Sandro Santilli <strk@keybit.net>

Copyright (C) 2008-2010 Safe Software Inc.

Copyright (C) 2006-2007 Refractions Research Inc.

Copyright (C) 2005-2007 Refractions Research Inc.

Copyright (C) 2007 Refractions Research Inc.

Copyright (C) 2014 Mika Heiskanen <mika.heiskanen@fmi.fi>

Copyright (C) 2009-2010 Sandro Santilli <strk@keybit.net>

Copyright (C) 2009 2011 Sandro Santilli <strk@keybit.net>

Copyright (C) 2010 Sandro Santilli <strk@keybit.net>

Copyright (C) 2009 Mateusz Loskot

Copyright (C) 2005-2009 Refractions Research Inc.

Copyright (C) 2001-2009 Vivid Solutions Inc.

Copyright (C) 2012 Sandro Santilli <strk@keybit.net>

Copyright (C) 2006 Wu Yongwei

Copyright (C) 2012 Excensus LLC.

Copyright (C) 1996-2015 Free Software Foundation, Inc.

Copyright (c) 1995 Olivier Devillers <Olivier.Devillers@sophia.inria.fr>

Copyright (C) 2007-2010 Safe Software Inc.

Copyright (C) 2010 Safe Software Inc.

Copyright (C) 2006 Refractions Research

Copyright 2004 Sean Gillies, sgillies@frii.com

Copyright (C) 2011 Mateusz Loskot <mateusz@loskot.net>

Copyright (C) 2015 Nyall Dawson <nyall dot dawson at gmail dot com>

Original code (2.0 and earlier )copyright (c) 2000-2006 Lee Thomason (www.grinninglizard.com)

Original code (2.0 and earlier )copyright (c) 2000-2002 Lee Thomason (www.grinninglizard.com)

License: LGPL V2.1

GNU LESSER GENERAL PUBLIC LICENSE

Version 2.1, February 1999

Copyright (C) 1991, 1999 Free Software Foundation, Inc. 51 Franklin Street, Fifth Floor, Boston, MA 02110-1301

Everyone is permitted to copy and distribute verbatim copies of this license document, but changing it is not allowed.

Copyright (C) 2005-2011 Refractions Research Inc.

Copyright (C) 2009 Ragi Y. Burhum <ragi@burhum.com>

Copyright (C) 2010 Sandro Santilli <strk@keybit.net>

Copyright (C) 2009 2011 Sandro Santilli <strk@keybit.net>

Copyright (C) 2005 2006 Refractions Research Inc.

Copyright (C) 2011 Sandro Santilli <strk@keybit.net>

Copyright (C) 2006-2011 Refractions Research Inc.

Copyright (C) 2011 Sandro Santilli <strk@keybit.net

Copyright (C) 2009-2011 Sandro Santilli <strk@keybit.net>

Copyright (C) 2016 Daniel Baston

Copyright (C) 2008 Sean Gillies

Copyright (C) 2009 Sandro Santilli <strk@keybit.net>

Copyright (C) 2006 Refractions Research Inc.

Copyright (C) 2012 Sandro Santilli <strk@keybit.net>

Copyright (C) 2009 Sandro Santilli <strk@keybit.net>

Copyright (C) 2008-2010 Safe Software Inc.

Copyright (C) 2006-2007 Refractions Research Inc.

Copyright (C) 2005-2007 Refractions Research Inc.

Copyright (C) 2007 Refractions Research Inc.

Copyright (C) 2014 Mika Heiskanen <mika.heiskanen@fmi.fi>

Copyright (C) 2009-2010 Sandro Santilli <strk@keybit.net>

Copyright (C) 2009 2011 Sandro Santilli <strk@keybit.net>

Copyright (C) 2010 Sandro Santilli <strk@keybit.net>

Copyright (C) 2009 Mateusz Loskot

Copyright (C) 2005-2009 Refractions Research Inc.

Copyright (C) 2001-2009 Vivid Solutions Inc.

Copyright (C) 2012 Sandro Santilli <strk@keybit.net>

Copyright (C) 2006 Wu Yongwei

Copyright (C) 2012 Excensus LLC.

Copyright (C) 1996-2015 Free Software Foundation, Inc.

Copyright (c) 1995 Olivier Devillers <Olivier.Devillers@sophia.inria.fr>

Copyright (C) 2007-2010 Safe Software Inc.

Copyright (C) 2010 Safe Software Inc.

Copyright (C) 2006 Refractions Research

Copyright 2004 Sean Gillies, sgillies@frii.com

Copyright (C) 2011 Mateusz Loskot <mateusz@loskot.net>

Copyright (C) 2015 Nyall Dawson <nyall dot dawson at gmail dot com>

Original code (2.0 and earlier )copyright (c) 2000-2006 Lee Thomason (www.grinninglizard.com)

Original code (2.0 and earlier )copyright (c) 2000-2002 Lee Thomason (www.grinninglizard.com)

License: LGPL V2.1

GNU LESSER GENERAL PUBLIC LICENSE

Version 2.1, February 1999

Copyright (C) 1991, 1999 Free Software Foundation, Inc. 51 Franklin Street, Fifth Floor, Boston, MA 02110-1301

Everyone is permitted to copy and distribute verbatim copies of this license document, but changing it is not allowed.

Copyright (C) 2005-2011 Refractions Research Inc.

- Copyright (C) 2009 Ragi Y. Burhum <ragi@burhum.com>
- Copyright (C) 2010 Sandro Santilli <strk@keybit.net>
- Copyright (C) 2009 2011 Sandro Santilli <strk@keybit.net>
- Copyright (C) 2005 2006 Refractions Research Inc.
- Copyright (C) 2011 Sandro Santilli <strk@keybit.net>
- Copyright (C) 2006-2011 Refractions Research Inc.
- Copyright (C) 2011 Sandro Santilli <strk@keybit.net
- Copyright (C) 2009-2011 Sandro Santilli <strk@keybit.net>
- Copyright (C) 2016 Daniel Baston
- Copyright (C) 2008 Sean Gillies
- Copyright (C) 2009 Sandro Santilli <strk@keybit.net>
- Copyright (C) 2006 Refractions Research Inc.
- Copyright (C) 2012 Sandro Santilli <strk@keybit.net>
- Copyright (C) 2009 Sandro Santilli <strk@keybit.net>
- Copyright (C) 2008-2010 Safe Software Inc.
- Copyright (C) 2006-2007 Refractions Research Inc.
- Copyright (C) 2005-2007 Refractions Research Inc.
- Copyright (C) 2007 Refractions Research Inc.
- Copyright (C) 2014 Mika Heiskanen <mika.heiskanen@fmi.fi>
- Copyright (C) 2009-2010 Sandro Santilli <strk@keybit.net>
- Copyright (C) 2009 2011 Sandro Santilli <strk@keybit.net>
- Copyright (C) 2010 Sandro Santilli <strk@keybit.net>
- Copyright (C) 2009 Mateusz Loskot
- Copyright (C) 2005-2009 Refractions Research Inc.
- Copyright (C) 2001-2009 Vivid Solutions Inc.
- Copyright (C) 2012 Sandro Santilli <strk@keybit.net>
- Copyright (C) 2006 Wu Yongwei
- Copyright (C) 2012 Excensus LLC.
- Copyright (C) 1996-2015 Free Software Foundation, Inc.
- Copyright (c) 1995 Olivier Devillers <Olivier.Devillers@sophia.inria.fr>
- Copyright (C) 2007-2010 Safe Software Inc.
- Copyright (C) 2010 Safe Software Inc.

Copyright (C) 2006 Refractions Research

Copyright 2004 Sean Gillies, sgillies@frii.com

Copyright (C) 2011 Mateusz Loskot <mateusz@loskot.net>

Copyright (C) 2015 Nyall Dawson <nyall dot dawson at gmail dot com>

Original code (2.0 and earlier )copyright (c) 2000-2006 Lee Thomason (www.grinninglizard.com)

Original code (2.0 and earlier )copyright (c) 2000-2002 Lee Thomason (www.grinninglizard.com)

License: LGPL V2.1

GNU LESSER GENERAL PUBLIC LICENSE

Version 2.1, February 1999

Copyright (C) 1991, 1999 Free Software Foundation, Inc. 51 Franklin Street, Fifth Floor, Boston, MA 02110-1301

Everyone is permitted to copy and distribute verbatim copies of this license document, but changing it is not allowed.

Copyright (C) 2005-2011 Refractions Research Inc.

Copyright (C) 2009 Ragi Y. Burhum <ragi@burhum.com>

Copyright (C) 2010 Sandro Santilli <strk@keybit.net>

Copyright (C) 2009 2011 Sandro Santilli <strk@keybit.net>

Copyright (C) 2005 2006 Refractions Research Inc.

Copyright (C) 2011 Sandro Santilli <strk@keybit.net>

Copyright (C) 2006-2011 Refractions Research Inc.

Copyright (C) 2011 Sandro Santilli <strk@keybit.net

Copyright (C) 2009-2011 Sandro Santilli <strk@keybit.net>

Copyright (C) 2016 Daniel Baston

Copyright (C) 2008 Sean Gillies

Copyright (C) 2009 Sandro Santilli <strk@keybit.net>

Copyright (C) 2006 Refractions Research Inc.

Copyright (C) 2012 Sandro Santilli <strk@keybit.net>

Copyright (C) 2009 Sandro Santilli <strk@keybit.net>

Copyright (C) 2008-2010 Safe Software Inc.

Copyright (C) 2006-2007 Refractions Research Inc.

Copyright (C) 2005-2007 Refractions Research Inc.

Copyright (C) 2007 Refractions Research Inc.

Copyright (C) 2014 Mika Heiskanen <mika.heiskanen@fmi.fi>

Copyright (C) 2009-2010 Sandro Santilli <strk@keybit.net>

Copyright (C) 2009 2011 Sandro Santilli <strk@keybit.net>

Copyright (C) 2010 Sandro Santilli <strk@keybit.net>

Copyright (C) 2009 Mateusz Loskot

Copyright (C) 2005-2009 Refractions Research Inc.

Copyright (C) 2001-2009 Vivid Solutions Inc.

Copyright (C) 2012 Sandro Santilli <strk@keybit.net>

Copyright (C) 2006 Wu Yongwei

Copyright (C) 2012 Excensus LLC.

Copyright (C) 1996-2015 Free Software Foundation, Inc.

Copyright (c) 1995 Olivier Devillers <Olivier.Devillers@sophia.inria.fr>

Copyright (C) 2007-2010 Safe Software Inc.

Copyright (C) 2010 Safe Software Inc.

Copyright (C) 2006 Refractions Research

Copyright 2004 Sean Gillies, sgillies@frii.com

Copyright (C) 2011 Mateusz Loskot <mateusz@loskot.net>

Copyright (C) 2015 Nyall Dawson <nyall dot dawson at gmail dot com>

Original code (2.0 and earlier )copyright (c) 2000-2006 Lee Thomason (www.grinninglizard.com)

Original code (2.0 and earlier )copyright (c) 2000-2002 Lee Thomason (www.grinninglizard.com)

License: LGPL V2.1

GNU LESSER GENERAL PUBLIC LICENSE

Version 2.1, February 1999

Copyright (C) 1991, 1999 Free Software Foundation, Inc. 51 Franklin Street, Fifth Floor, Boston, MA 02110-1301

Everyone is permitted to copy and distribute verbatim copies of this license document, but changing it is not allowed.

Copyright (C) 2005-2011 Refractions Research Inc.

Copyright (C) 2009 Ragi Y. Burhum <ragi@burhum.com>

Copyright (C) 2010 Sandro Santilli <strk@keybit.net>

Copyright (C) 2009 2011 Sandro Santilli <strk@keybit.net>

- Copyright (C) 2005 2006 Refractions Research Inc.
- Copyright (C) 2011 Sandro Santilli <strk@keybit.net>
- Copyright (C) 2006-2011 Refractions Research Inc.
- Copyright (C) 2011 Sandro Santilli <strk@keybit.net
- Copyright (C) 2009-2011 Sandro Santilli <strk@keybit.net>
- Copyright (C) 2016 Daniel Baston
- Copyright (C) 2008 Sean Gillies
- Copyright (C) 2009 Sandro Santilli <strk@keybit.net>
- Copyright (C) 2006 Refractions Research Inc.
- Copyright (C) 2012 Sandro Santilli <strk@keybit.net>
- Copyright (C) 2009 Sandro Santilli <strk@keybit.net>
- Copyright (C) 2008-2010 Safe Software Inc.
- Copyright (C) 2006-2007 Refractions Research Inc.
- Copyright (C) 2005-2007 Refractions Research Inc.
- Copyright (C) 2007 Refractions Research Inc.
- Copyright (C) 2014 Mika Heiskanen <mika.heiskanen@fmi.fi>
- Copyright (C) 2009-2010 Sandro Santilli <strk@keybit.net>
- Copyright (C) 2009 2011 Sandro Santilli <strk@keybit.net>
- Copyright (C) 2010 Sandro Santilli <strk@keybit.net>
- Copyright (C) 2009 Mateusz Loskot
- Copyright (C) 2005-2009 Refractions Research Inc.
- Copyright (C) 2001-2009 Vivid Solutions Inc.
- Copyright (C) 2012 Sandro Santilli <strk@keybit.net>
- Copyright (C) 2006 Wu Yongwei
- Copyright (C) 2012 Excensus LLC.
- Copyright (C) 1996-2015 Free Software Foundation, Inc.
- Copyright (c) 1995 Olivier Devillers <Olivier.Devillers@sophia.inria.fr>
- Copyright (C) 2007-2010 Safe Software Inc.
- Copyright (C) 2010 Safe Software Inc.
- Copyright (C) 2006 Refractions Research
- Copyright 2004 Sean Gillies, sgillies@frii.com
- Copyright (C) 2011 Mateusz Loskot <mateusz@loskot.net>

Copyright (C) 2015 Nyall Dawson <nyall dot dawson at gmail dot com>

Original code (2.0 and earlier )copyright (c) 2000-2006 Lee Thomason (www.grinninglizard.com)

Original code (2.0 and earlier )copyright (c) 2000-2002 Lee Thomason (www.grinninglizard.com)

License: LGPL V2.1

GNU LESSER GENERAL PUBLIC LICENSE

Version 2.1, February 1999

Copyright (C) 1991, 1999 Free Software Foundation, Inc. 51 Franklin Street, Fifth Floor, Boston, MA 02110-1301

Everyone is permitted to copy and distribute verbatim copies of this license document, but changing it is not allowed.

[This is the first released version of the Lesser GPL. It also counts as the successor of the GNU Library Public License, version 2, hence the version number 2.1.]

Preamble

The licenses for most software are designed to take away your freedom to share and change it. By contrast, the GNU General Public

Licenses are intended to guarantee your freedom to share and change free software--to make sure the software is free for all its users.

This license, the Lesser General Public License, applies to some specially designated software packages--typically libraries--of the Free Software Foundation and other authors who decide to use it. You can use it too, but we suggest you first think carefully about whether this license or the ordinary General Public License is the better strategy to use in any particular case, based on the explanations below.

When we speak of free software, we are referring to freedom of use, not price. Our General Public Licenses are designed to make sure that you have the freedom to distribute copies of free software (and charge for this service if you wish); that you receive source code or can get it if you want it; that you can change the software and use pieces of it in new free programs; and that you are informed that you can do these things.

To protect your rights, we need to make restrictions that forbid distributors to deny you these rights or to ask you to surrender these rights. These restrictions translate to certain responsibilities for you if you distribute copies of the library or if you modify it.

For example, if you distribute copies of the library, whether gratis or for a fee, you must give the recipients all the rights that we gave you. You must make sure that they, too, receive or can get the source code. If you link other code with the library, you must provide complete object files to the recipients, so that they can relink them with the library after making changes to the library and recompiling it. And you must show them these terms so they know their rights.

We protect your rights with a two-step method: (1) we copyright the library, and (2) we offer you this license, which gives you legal permission to copy, distribute and/or modify the library.

To protect each distributor, we want to make it very clear that there is no warranty for the free library. Also, if the library is modified by someone else and passed on, the recipients should know that what they have is not the original version, so that the original author's reputation will not be affected by problems that might be introduced by others.

Finally, software patents pose a constant threat to the existence of any free program. We wish to make sure that a company cannot effectively restrict the users of a free program by obtaining a restrictive license from a patent holder. Therefore, we insist that any patent license obtained for a version of the library must be consistent with the full freedom of use specified in this license.

Most GNU software, including some libraries, is covered by the ordinary GNU General Public License. This license, the GNU Lesser General Public License, applies to certain designated libraries, and

is quite different from the ordinary General Public License. We use this license for certain libraries in order to permit linking those libraries into non-free programs.

When a program is linked with a library, whether statically or using a shared library, the combination of the two is legally speaking a combined work, a derivative of the original library. The ordinary General Public License therefore permits such linking only if the entire combination fits its criteria of freedom. The Lesser General Public License permits more lax criteria for linking other code with the library.

We call this license the "Lesser" General Public License because it does Less to protect the user's freedom than the ordinary General Public License. It also provides other free software developers Less of an advantage over competing non-free programs. These disadvantages are the reason we use the ordinary General Public License for many libraries. However, the Lesser license provides advantages in certain special circumstances.

For example, on rare occasions, there may be a special need to encourage the widest possible use of a certain library, so that it becomes a de-facto standard. To achieve this, non-free programs must be allowed to use the library. A more frequent case is that a free library does the same job as widely used non-free libraries. In this case, there is little to gain by limiting the free library to free software only, so we use the Lesser General Public License.

In other cases, permission to use a particular library in non-free programs enables a greater number of people to use a large body of free software. For example, permission to use the GNU C Library in

non-free programs enables many more people to use the whole GNU operating system, as well as its variant, the GNU/Linux operating system.

Although the Lesser General Public License is Less protective of the users' freedom, it does ensure that the user of a program that is linked with the Library has the freedom and the wherewithal to run that program using a modified version of the Library.

The precise terms and conditions for copying, distribution and modification follow. Pay close attention to the difference between a "work based on the library" and a "work that uses the library". The

former contains code derived from the library, whereas the latter must be combined with the library in order to run.

GNU LESSER GENERAL PUBLIC LICENSE

TERMS AND CONDITIONS FOR COPYING, DISTRIBUTION AND MODIFICATION

0. This License Agreement applies to any software library or other program which contains a notice placed by the copyright holder or other authorized party saying it may be distributed under the terms of this Lesser General Public License (also called "this License"). Each licensee is addressed as "you".

A "library" means a collection of software functions and/or data prepared so as to be conveniently linked with application programs (which use some of those functions and data) to form executables.

The "Library", below, refers to any such software library or work which has been distributed under these terms. A "work based on the Library" means either the Library or any derivative work under

copyright law: that is to say, a work containing the Library or a portion of it, either verbatim or with modifications and/or translated straightforwardly into another language. (Hereinafter, translation is included without limitation in the term "modification".)

"Source code" for a work means the preferred form of the work for making modifications to it. For a library, complete source code means all the source code for all modules it contains, plus any associated interface definition files, plus the scripts used to control compilation and installation of the library.

Activities other than copying, distribution and modification are not covered by this License; they are outside its scope. The act of running a program using the Library is not restricted, and output from such a program is covered only if its contents constitute a work based on the Library (independent of the use of the Library in a tool for writing it). Whether that is true depends on what the Library does and what the program that uses the Library does.

1. You may copy and distribute verbatim copies of the Library's complete source code as you receive it, in any medium, provided that you conspicuously and appropriately publish on each copy an

appropriate copyright notice and disclaimer of warranty; keep intact all the notices that refer to this License and to the absence of any warranty; and distribute a copy of this License along with the

Library.

You may charge a fee for the physical act of transferring a copy, and you may at your option offer warranty protection in exchange for a fee.

2. You may modify your copy or copies of the Library or any portion of it, thus forming a work based on the Library, and copy and distribute such modifications or work under the terms of Section 1

above, provided that you also meet all of these conditions:

a) The modified work must itself be a software library.

b) You must cause the files modified to carry prominent notices stating that you changed the files and the date of any change.

c) You must cause the whole of the work to be licensed at no charge to all third parties under the terms of this License.

d) If a facility in the modified Library refers to a function or a table of data to be supplied by an application program that uses the facility, other than as an argument passed when the facility is invoked, then you must make a good faith effort to ensure that, in the event an application does not supply such function or table, the facility still operates, and performs whatever part of

its purpose remains meaningful.

(For example, a function in a library to compute square roots has a purpose that is entirely well-defined independent of the application. Therefore, Subsection 2d requires that any application-supplied function or table used by this function must be optional: if the application does not supply it, the square root function must still compute square roots.)

These requirements apply to the modified work as a whole. If identifiable sections of that work are not derived from the Library, and can be reasonably considered independent and separate works in

themselves, then this License, and its terms, do not apply to those sections when you distribute them as separate works. But when you distribute the same sections as part of a whole which is a work based on the Library, the distribution of the whole must be on the terms of this License, whose permissions for other licensees extend to the entire whole, and thus to each and every part regardless of who wrote it.

Thus, it is not the intent of this section to claim rights or contest your rights to work written entirely by you; rather, the intent is to exercise the right to control the distribution of derivative or

collective works based on the Library.

In addition, mere aggregation of another work not based on the Library with the Library (or with a work based on the Library) on a volume of a storage or distribution medium does not bring the other work under the scope of this License.

3. You may opt to apply the terms of the ordinary GNU General Public License instead of this License to a given copy of the Library. To do this, you must alter all the notices that refer to this License, so that they refer to the ordinary GNU General Public License, version 2, instead of to this License. (If a newer version than version 2 of the ordinary GNU General Public License has appeared, then you can specify that version instead if you wish.) Do not make any other change in these notices.

Once this change is made in a given copy, it is irreversible for that copy, so the ordinary GNU General Public License applies to all subsequent copies and derivative works made from that copy.

This option is useful when you wish to copy part of the code of the Library into a program that is not a library.

4. You may copy and distribute the Library (or a portion or derivative of it, under Section 2) in object code or executable form under the terms of Sections 1 and 2 above provided that you accompany

it with the complete corresponding machine-readable source code, which must be distributed under the terms of Sections 1 and 2 above on a medium customarily used for software interchange.

If distribution of object code is made by offering access to copy from a designated place, then offering equivalent access to copy the source code from the same place satisfies the requirement to

distribute the source code, even though third parties are not compelled to copy the source along with the object code.

5. A program that contains no derivative of any portion of the Library, but is designed to work with the Library by being compiled or linked with it, is called a "work that uses the Library". Such a

work, in isolation, is not a derivative work of the Library, and therefore falls outside the scope of this License.

However, linking a "work that uses the Library" with the Library creates an executable that is a derivative of the Library (because it contains portions of the Library), rather than a "work that uses the library". The executable is therefore covered by this License.

Section 6 states terms for distribution of such executables.

When a "work that uses the Library" uses material from a header file that is part of the Library, the object code for the work may be a derivative work of the Library even though the source code is not. Whether this is true is especially

significant if the work can be linked without the Library, or if the work is itself a library. The threshold for this to be true is not precisely defined by law.

If such an object file uses only numerical parameters, data structure layouts and accessors, and small macros and small inline functions (ten lines or less in length), then the use of the object

file is unrestricted, regardless of whether it is legally a derivative work. (Executables containing this object code plus portions of the Library will still fall under Section 6.)

Otherwise, if the work is a derivative of the Library, you may distribute the object code for the work under the terms of Section 6. Any executables containing that work also fall under Section 6,

whether or not they are linked directly with the Library itself.

6. As an exception to the Sections above, you may also combine or link a "work that uses the Library" with the Library to produce a work containing portions of the Library, and distribute that work

under terms of your choice, provided that the terms permit modification of the work for the customer's own use and reverse engineering for debugging such modifications.

You must give prominent notice with each copy of the work that the Library is used in it and that the Library and its use are covered by this License. You must supply a copy of this License. If the work during execution displays copyright notices, you must include the copyright notice for the Library among them, as well as a reference directing the user to the copy of this License. Also, you must do one of these things:

a) Accompany the work with the complete corresponding machine-readable source code for the Library including whatever changes were used in the work (which must be distributed under Sections 1 and 2 above); and, if the work is an executable linked with the Library, with the complete machine-readable "work that uses the Library", as object code and/or source code, so that the user can modify the Library and then relink to produce a modified executable containing the modified Library. (It is understood that the user who changes the contents of definitions files in the Library will not necessarily be able to recompile the application to use the modified definitions.)

b) Use a suitable shared library mechanism for linking with the Library. A suitable mechanism is one that (1) uses at run time a copy of the library already present on the user's computer system,

rather than copying library functions into the executable, and (2) will operate properly with a modified version of the library, if the user installs one, as long as the modified version is interface-compatible with the version that the work was made with.

c) Accompany the work with a written offer, valid for at least three years, to give the same user the materials specified in Subsection 6a, above, for a charge no more than the cost of performing this distribution.

d) If distribution of the work is made by offering access to copy from a designated place, offer equivalent access to copy the above specified materials from the same place.

e) Verify that the user has already received a copy of these materials or that you have already sent this user a copy.

For an executable, the required form of the "work that uses the Library" must include any data and utility programs needed for reproducing the executable from it. However, as a special exception,

the materials to be distributed need not include anything that is normally distributed (in either source or binary form) with the major components (compiler, kernel, and so on) of the operating system on

which the executable runs, unless that component itself accompanies the executable.

It may happen that this requirement contradicts the license restrictions of other proprietary libraries that do not normally accompany the operating system. Such a contradiction means you cannot

use both them and the Library together in an executable that you distribute.

7. You may place library facilities that are a work based on the Library side-by-side in a single library together with other library facilities not covered by this License, and distribute such a combined library, provided that the separate distribution of the work based on the Library and of the other library facilities is otherwise permitted, and provided that you do these two things:

a) Accompany the combined library with a copy of the same work based on the Library, uncombined with any other library facilities. This must be distributed under the terms of the Sections above.

b) Give prominent notice with the combined library of the fact that part of it is a work based on the Library, and explaining where to find the accompanying uncombined form of the same work.

8. You may not copy, modify, sublicense, link with, or distribute the Library except as expressly provided under this License. Any attempt otherwise to copy, modify, sublicense, link with, or distribute the Library is void, and will automatically terminate your rights under this License. However, parties who have received copies, or rights, from you under this License will not have their licenses terminated so long as such parties remain in full compliance.

9. You are not required to accept this License, since you have not signed it. However, nothing else grants you permission to modify or distribute the Library or its derivative works. These actions are prohibited by law if you do not accept this

License. Therefore, by modifying or distributing the Library (or any work based on the Library), you indicate your acceptance of this License to do so, and all its terms and conditions for copying, distributing or modifying the Library or works based on it.

10. Each time you redistribute the Library (or any work based on the Library), the recipient automatically receives a license from the original licensor to copy, distribute, link with or modify the Library subject to these terms and conditions. You may not impose any further restrictions on the recipients' exercise of the rights granted herein.

You are not responsible for enforcing compliance by third parties with this License.

11. If, as a consequence of a court judgment or allegation of patent infringement or for any other reason (not limited to patent issues), conditions are imposed on you (whether by court order, agreement or otherwise) that contradict the conditions of this License, they do not excuse you from the conditions of this License. If you cannot distribute so as to satisfy simultaneously your obligations under this License and any other pertinent obligations, then as a consequence you may not distribute the Library at all. For example, if a patent license would not permit royalty-free redistribution of the Library by all those who receive copies directly or indirectly through you, then the only way you could satisfy both it and this License would be to refrain entirely from distribution of the Library.

If any portion of this section is held invalid or unenforceable under any particular circumstance, the balance of the section is intended to apply, and the section as a whole is intended to apply in other circumstances.

It is not the purpose of this section to induce you to infringe any patents or other property right claims or to contest validity of any such claims; this section has the sole purpose of protecting the

integrity of the free software distribution system which is implemented by public license practices. Many people have made generous contributions to the wide range of software distributed through that system in reliance on consistent application of that system; it is up to the author/donor to decide if he or she is willing to distribute software through any other system and a licensee cannot

impose that choice.

This section is intended to make thoroughly clear what is believed to be a consequence of the rest of this License.

12. If the distribution and/or use of the Library is restricted in certain countries either by patents or by copyrighted interfaces, the original copyright holder who places the Library under this License may add an explicit geographical distribution limitation excluding those countries, so that distribution is permitted only in or among countries not thus excluded. In such case, this License incorporates the limitation as if written in the body of this License.

13. The Free Software Foundation may publish revised and/or new versions of the Lesser General Public License from time to time.

Such new versions will be similar in spirit to the present version, but may differ in detail to address new problems or concerns.

Each version is given a distinguishing version number. If the Library specifies a version number of this License which applies to it and "any later version", you have the option of following the terms and conditions either of that version or of any later version published by the Free Software Foundation. If the Library does not specify a license version number, you may choose any version ever published by the Free Software Foundation.

14. If you wish to incorporate parts of the Library into other free programs whose distribution conditions are incompatible with these, write to the author to ask for permission. For software which is

copyrighted by the Free Software Foundation, write to the Free Software Foundation; we sometimes make exceptions for this. Our decision will be guided by the two goals of preserving the free status

of all derivatives of our free software and of promoting the sharing and reuse of software generally.

#### NO WARRANTY

15. BECAUSE THE LIBRARY IS LICENSED FREE OF CHARGE, THERE IS NO WARRANTY FOR THE LIBRARY, TO THE EXTENT PERMITTED BY APPLICABLE LAW. EXCEPT WHEN OTHERWISE STATED IN WRITING THE COPYRIGHT HOLDERS AND/OR OTHER PARTIES PROVIDE THE LIBRARY "AS IS" WITHOUT WARRANTY OF ANY KIND, EITHER EXPRESSED OR IMPLIED, INCLUDING, BUT NOT LIMITED TO, THE IMPLIED WARRANTIES OF MERCHANTABILITY AND FITNESS FOR A PARTICULAR PURPOSE. THE ENTIRE RISK AS TO THE QUALITY AND PERFORMANCE OF THE LIBRARY IS WITH YOU. SHOULD THE LIBRARY PROVE DEFECTIVE, YOU ASSUME THE COST OF ALL NECESSARY SERVICING, REPAIR OR CORRECTION.

16. IN NO EVENT UNLESS REQUIRED BY APPLICABLE LAW OR AGREED TO IN WRITING WILL ANY COPYRIGHT HOLDER, OR ANY OTHER PARTY WHO MAY MODIFY AND/OR REDISTRIBUTE THE LIBRARY AS PERMITTED ABOVE, BE LIABLE TO YOU FOR DAMAGES, INCLUDING ANY GENERAL, SPECIAL, INCIDENTAL OR CONSEQUENTIAL DAMAGES ARISING OUT OF THE USE OR INABILITY TO USE THE LIBRARY (INCLUDING BUT NOT LIMITED TO LOSS OF DATA OR DATA BEING

RENDERED INACCURATE OR LOSSES SUSTAINED BY YOU OR THIRD PARTIES OR A FAILURE OF THE LIBRARY TO OPERATE WITH ANY OTHER SOFTWARE), EVEN IF SUCH HOLDER OR OTHER PARTY HAS BEEN ADVISED OF THE POSSIBILITY OF SUCH DAMAGES.

END OF TERMS AND CONDITIONS

How to Apply These Terms to Your New Libraries

If you develop a new library, and you want it to be of the greatest possible use to the public, we recommend making it free software that everyone can redistribute

and change. You can do so by permitting redistribution under these terms (or, alternatively, under the terms of the ordinary General Public License).

To apply these terms, attach the following notices to the library. It is safest to attach them to the start of each source file to most effectively convey the exclusion of warranty; and each file should have at least the "copyright" line and a pointer to where the full notice is found.

<one line to give the library's name and a brief idea of what it does.>

Copyright (C) <year> <name of author>

This library is free software; you can redistribute it and/or modify it under the terms of the GNU Lesser General Public License as published by the Free Software Foundation; either version 2.1 of the License, or (at your option) any later version.

This library is distributed in the hope that it will be useful, but WITHOUT ANY WARRANTY; without even the implied warranty of MERCHANTABILITY or FITNESS FOR A PARTICULAR PURPOSE. See the GNU

Lesser General Public License for more details.

You should have received a copy of the GNU Lesser General Public License along with this library; if not, write to the Free Software Foundation, Inc., 51 Franklin Street, Fifth Floor, Boston, MA 02110-1301

Also add information on how to contact you by electronic and paper mail.

You should also get your employer (if you work as a programmer) or your school, if any, to sign a "copyright disclaimer" for the library, if necessary. Here is a sample; alter the names:

Yoyodyne, Inc., hereby disclaims all copyright interest in the library `Frob' (a library for tweaking knobs) written by James Random Hacker.

<signature of Ty Coon>, 1 April 1990

Ty Coon, President of Vice

That's all there is to it!

Software: JSON-C

Copyright notice:

Copyright (c) 2004, 2005 Metaparadigm Pte. Ltd.

Copyright (c) 2009-2012 Eric Haszlakiewicz

Copyright (c) 2004, 2005 Metaparadigm Pte Ltd

Copyright (c) 2009 Hewlett-Packard Development Company, L.P.

Copyright 2011, John Resig

Copyright 2011, The Dojo Foundation

Copyright (c) 2012 Eric Haszlakiewicz

Copyright (c) 2009-2012 Hewlett-Packard Development Company, L.P.

Copyright (c) 2008-2009 Yahoo! Inc. All rights reserved.

Copyright (C) 1996, 1997, 1998, 1999, 2000, 2001, 2003, 2004, 2005, 2006,

2007, 2008, 2009, 2010, 2011 Free Software Foundation, Inc.

Copyright (c) 2013 Metaparadigm Pte. Ltd.

License: MIT License

Copyright (c) 2009-2012 Eric Haszlakiewicz

Permission is hereby granted, free of charge, to any person obtaining a copy of this software and associated documentation files (the "Software"), to deal in the Software without restriction, including without limitation the rights to use, copy, modify, merge, publish, distribute, sublicense, and/or sell copies of the Software, and to permit persons to whom the Software is furnished to do so, subject to the following conditions:

The above copyright notice and this permission notice shall be included in all copies or substantial portions of the Software.

THE SOFTWARE IS PROVIDED "AS IS", WITHOUT WARRANTY OF ANY KIND, EXPRESS OR IMPLIED, INCLUDING BUT NOT LIMITED TO THE WARRANTIES OF MERCHANTABILITY, FITNESS FOR A PARTICULAR PURPOSE AND NONINFRINGEMENT. IN NO EVENT SHALL THE AUTHORS OR COPYRIGHT HOLDERS BE LIABLE FOR ANY CLAIM, DAMAGES OR OTHER LIABILITY, WHETHER IN AN ACTION OF CONTRACT, TORT OR OTHERWISE, ARISING FROM, OUT OF OR IN CONNECTION WITH THE SOFTWARE OR THE USE OR OTHER DEALINGS IN THE SOFTWARE.

----------------------------------------------------------------

Copyright (c) 2004, 2005 Metaparadigm Pte Ltd

Permission is hereby granted, free of charge, to any person obtaining a copy of this software and associated documentation files (the "Software"), to deal in the Software without restriction, including without limitation the rights to use, copy, modify, merge, publish, distribute, sublicense, and/or sell copies of the Software, and to permit persons to whom the Software is furnished to do so, subject to the following conditions:

The above copyright notice and this permission notice shall be included in all copies or substantial portions of the Software.

THE SOFTWARE IS PROVIDED "AS IS", WITHOUT WARRANTY OF ANY KIND, EXPRESS OR IMPLIED, INCLUDING BUT NOT LIMITED TO THE WARRANTIES OF MERCHANTABILITY, FITNESS FOR A PARTICULAR PURPOSE AND NONINFRINGEMENT. IN NO EVENT SHALL THE AUTHORS OR COPYRIGHT HOLDERS BE LIABLE FOR ANY CLAIM, DAMAGES OR OTHER LIABILITY, WHETHER IN AN ACTION OF CONTRACT, TORT OR OTHERWISE, ARISING FROM, OUT OF OR IN CONNECTION WITH THE SOFTWARE OR THE USE OR OTHER DEALINGS IN THE SOFTWARE.

Software: proj

Copyright notice:

"Copyright (C) 2010 Mateusz Loskot <mateusz@loskot.net>

Copyright (C) 2007 Douglas Gregor <doug.gregor@gmail.com>

Copyright (C) 2007 Troy Straszheim

CMake, Copyright (C) 2009-2010 Mateusz Loskot <mateusz@loskot.net> )

Copyright (C) 2011 Nicolas David <nicolas.david@ign.fr>

Copyright (c) 2000, Frank Warmerdam

Copyright (c) 2011, Open Geospatial Consortium, Inc.

Copyright (C) 1996, 1997, 1998, 1999, 2000, 2001, 2003, 2004, 2005, 2006,

2007, 2008, 2009, 2010, 2011 Free Software Foundation, Inc.

Copyright (c) Charles Karney (2012-2015) <charles@karney.com> and licensed

Copyright (c) 2005, Antonello Andrea

Copyright (c) 2010, Frank Warmerdam

Copyright (c) 1995, Gerald Evenden

Copyright (c) 2000, Frank Warmerdam <warmerdam@pobox.com>

Copyright (c) 2010, Frank Warmerdam <warmerdam@pobox.com>

Copyright (c) 2013, Frank Warmerdam

Copyright (c) 2003 Gerald I. Evenden

Copyright (c) 2012, Frank Warmerdam <warmerdam@pobox.com>

Copyright (c) 2002, Frank Warmerdam

Copyright (c) 2004 Gerald I. Evenden

Copyright (c) 2012 Martin Raspaud

Copyright (c) 2001, Thomas Flemming, tf@ttqv.com

Copyright (c) 2002, Frank Warmerdam <warmerdam@pobox.com>

Copyright (c) 2009, Frank Warmerdam

Copyright (c) 2003, 2006 Gerald I. Evenden

Copyright (c) 2011, 2012 Martin Lambers <marlam@marlam.de> Copyright (c) 2006, Andrey Kiselev Copyright (c) 2008-2012, Even Rouault <even dot rouault at mines-paris dot org> Copyright (c) 2001, Frank Warmerdam Copyright (c) 2001, Frank Warmerdam <warmerdam@pobox.com> Copyright (c) 2008 Gerald I. Evenden  $\bar{\mathbf{u}}$ License: MIT License Please see above Software: libxml2 Copyright notice: "See Copyright for the status of this software. Copyright (C) 1998-2003 Daniel Veillard. All Rights Reserved. Copyright (C) 2003 Daniel Veillard. copy: see Copyright for the status of this software. copy: see Copyright for the status of this software copy: see Copyright for the status of this software. Copyright (C) 2000 Bjorn Reese and Daniel Veillard. Copy: See Copyright for the status of this software. See COPYRIGHT for the status of this software Copyright (C) 2000 Gary Pennington and Daniel Veillard. Copyright (C) 1996, 1997, 1998, 1999, 2000, 2001, 2003, 2004, 2005, 2006, 2007 Free Software Foundation, Inc. Copyright (C) 1998 Bjorn Reese and Daniel Stenberg. Copyright (C) 2001 Bjorn Reese <breese@users.sourceforge.net> Copyright (C) 2000 Bjorn Reese and Daniel Stenberg. Copyright (C) 2001 Bjorn Reese and Daniel Stenberg. See Copyright for the status of this software  $\mathbf{u}$ License: MIT License Please see above

# **11 Using JDBC or ODBC for GaussDB(DWS) Secondary Development**

## **11.1 Prerequisites**

If the connection pool mechanism is used during application development, comply with the following specifications:

- If GUC parameters are set in the connection, before you return the connection to the connection pool, run **SET SESSION AUTHORIZATION DEFAULT;RESET ALL;** to clear the connection status.
- If a temporary table is used, delete it before you return the connection to the connection pool.

If you do not do so, the status of connections in the connection pool will remain, which affects subsequent operations using the connection pool.

## **Downloading Drivers**

For details, see **[Downloading the JDBC or ODBC Driver](https://support.huaweicloud.com/eu/mgtg-dws/dws_01_0032.html)**.

# **11.2 JDBC-Based Development**

## **11.2.1 JDBC Development Process**

Java Database Connectivity (JDBC) is a Java API for executing SQL statements. It provides a unified access interface for multiple relational databases, enabling applications to work with data based on it. GaussDB(DWS) supports JDBC 4.0 and requires JDK 1.6 or later for code compiling. It does not support JDBC-ODBC Bridge. The following figure shows the JDBC application development process.

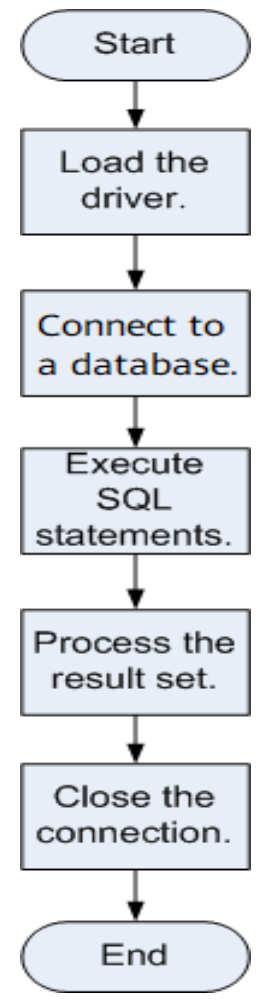

#### **Figure 11-1** JDBC-based application development process

**Table 11-1** JDBC development process

| <b>Step</b>                | <b>Description</b>                                                                                                    |
|----------------------------|----------------------------------------------------------------------------------------------------|
| Load the<br>driver.        | Download the JDBC driver and edit and load it in the program.                                                                                     |
| Connect to a<br>database.  | Connect to the database through the JDBC driver.                                                                                                  |
| Execute SQL<br>statements. | Applications operate database data by executing SQL<br>statements.                                                                                |
| Process the<br>result set. | Different types of result sets have different application<br>scenarios. Applications need to select the appropriate result set<br>type as needed. |
| Close the<br>connection.   | Make sure to close the database connection after completing<br>the required data operations.                                                      |

## **11.2.2 JDBC Package and Driver Class**

## **JDBC Package**

Download the **dws 8.1.x idbc driver.zip** package from the console.

For details, see **[Downloading the JDBC or ODBC Driver](https://support.huaweicloud.com/eu/mgtg-dws/dws_01_0032.html)**.

After the decompression, you will obtain the following JDBC packages in .jar format:

- **gsidbc4.jar**: Driver package compatible with PostgreSQL. The class name and class structure in the driver are the same as those in the PostgreSQL driver. All the applications running on PostgreSQL can be smoothly transferred to the current system.
- **gsidbc200.jar**: This driver package is used when both PostgreSQL and GaussDB(DWS) are accessed in a JVM process. The main class name is **com.huawei.gauss200.jdbc.Driver** and the prefix of the URL for database connection is **jdbc:gaussdb**. Other information of this driver package is the same as that of **gsjdbc4.jar**.

### **Driver Class**

Before creating a database connection, you need to load the database driver class **org.postgresql.Driver** (decompressed from **gsjdbc4.jar**) or **com.huawei.gauss200.jdbc.Driver** (decompressed from **gsjdbc200.jar**).

#### $\Box$  Note

GaussDB(DWS) is compatible with PostgreSQL in the use of JDBC. Therefore, when two JDBC drivers are used in the same process, class names may conflict.

## **11.2.3 Loading a Driver**

Load the database driver before creating a database connection.

You can load the driver in the following ways:

- Implicitly loading the driver before creating a connection in the code: **Class.forName ("org.postgresql.Driver")**
- Transferring a parameter during the JVM startup: **java - Djdbc.drivers=org.postgresql.Driver jdbctest**

#### $M$  Note

- **jdbctest** is the name of a test application.
- If **gsjdbc200.jar** is used, change the driver class name to **"com.huawei.gauss200.jdbc.Driver"**.

## **11.2.4 Connecting to a Database**

After a database is connected, you can run SQL statements the database to perform operations on data.
### $\Box$  Note

If you use an open-source Java Database Connectivity (JDBC) driver, ensure that the database parameter **password\_encryption\_type** is set to **1**. If the value is not 1, the connection may fail. A typical error message is "none of the server's SASL authentication mechanisms are supported." To avoid such problems, perform the following operations:

- 1. Set **password\_encryption\_type** to **1**. For details, see **[Modifying Database Parameters](https://support.huaweicloud.com/eu/mgtg-dws/dws_01_0152.html)**.
- 2. Create a new database user for connection or reset the password of the existing database user.
	- If you use an administrator account, reset the password. For details, see **[Resetting](https://support.huaweicloud.com/eu/mgtg-dws/dws_01_0026.html) [a Password](https://support.huaweicloud.com/eu/mgtg-dws/dws_01_0026.html)**.
	- If you are a common user, use another client tool (such as Data Studio) to connect to the database and run the **ALTER USER** statement to change your password.
- 3. Connect to the database.

Here are the reasons why you need to perform these operations:

- MD5 algorithms may by vulnerable to collision attacks and cannot be used for password verification. Currently, GaussDB(DWS) uses the default security design. By default, MD5 password verification is disabled, but MD5 is required by the open-source libpq communication protocol of PostgreSQL. For connectivity purposes, you need to adjust the cryptographic algorithm parameter **password\_encryption\_type** and enable the MD5 algorithm.
- The database stores the hash digest of passwords instead of password text. During password verification, the system compares the hash digest with the password digest sent from the client (salt operations are involved). If you change your cryptographic algorithm policy, the database cannot generate a new MD5 hash digest for your existing password. For connectivity purposes, you must manually change your password or create a new user. The new password will be encrypted using the hash algorithm and stored for authentication in the next connection.

## **Function Prototype**

JDBC provides the following three database connection methods:

- DriverManager.getConnection(String url);
- DriverManager.getConnection(String url, Properties info);
- DriverManager.getConnection(String url, String user, String password);

## **Parameters**

| Parame<br>ters | <b>Description</b>                                                                                                    |  |  |
|----------------|----------------------------------------------------------------------------------------------------|--|--|
| url            | gsidbc4.jar database connection descriptor. The descriptor format<br>can be:<br>• jdbc:postgresql:database                                                                                                    |  |  |
|                |                                                                                                    |  |  |
|                | jdbc:postgresql://host/database                                                                                                    |  |  |
|                | jdbc:postgresql://host:port/database                                                                                                    |  |  |
|                | jdbc:postgresql://host:port[,host:port][]/database                                                                                                    |  |  |
|                | <b>NOTE</b><br>If gsjdbc200.jar is used, replace jdbc:postgresql with jdbc:gaussdb.                                                                                                    |  |  |
|                | <b>database:</b> indicates the name of the database to be connected.                                                                                                    |  |  |
|                | <b>host</b> indicates the name or IP address of the database server. If an ELB is<br>$\bullet$<br>bound to the cluster, set <b>host</b> to the IP address of the ELB.                                                                                          |  |  |
|                | <b>port:</b> indicates the port number of a database server. By default, the<br>database on port 8000 of the local host is connected.                                                                                                    |  |  |
|                | Multiple IP addresses and ports can be configured. JDBC balances load by<br>$\bullet$<br>random access and failover, and will automatically ignore unreachable IP<br>addresses.<br>IP addresses are separated using commas. Example: <b>jdbc:postgresql://</b> |  |  |
|                | 10.10.0.13:8000,10.10.0.14:8000/database                                                                                                    |  |  |
|                | If JDBC is used to connect to a cluster, only JDBC connection parameters<br>$\bullet$<br>can be configured in a cluster address. Variables cannot be added.                                                                                                    |  |  |

**Table 11-2** Database connection parameters

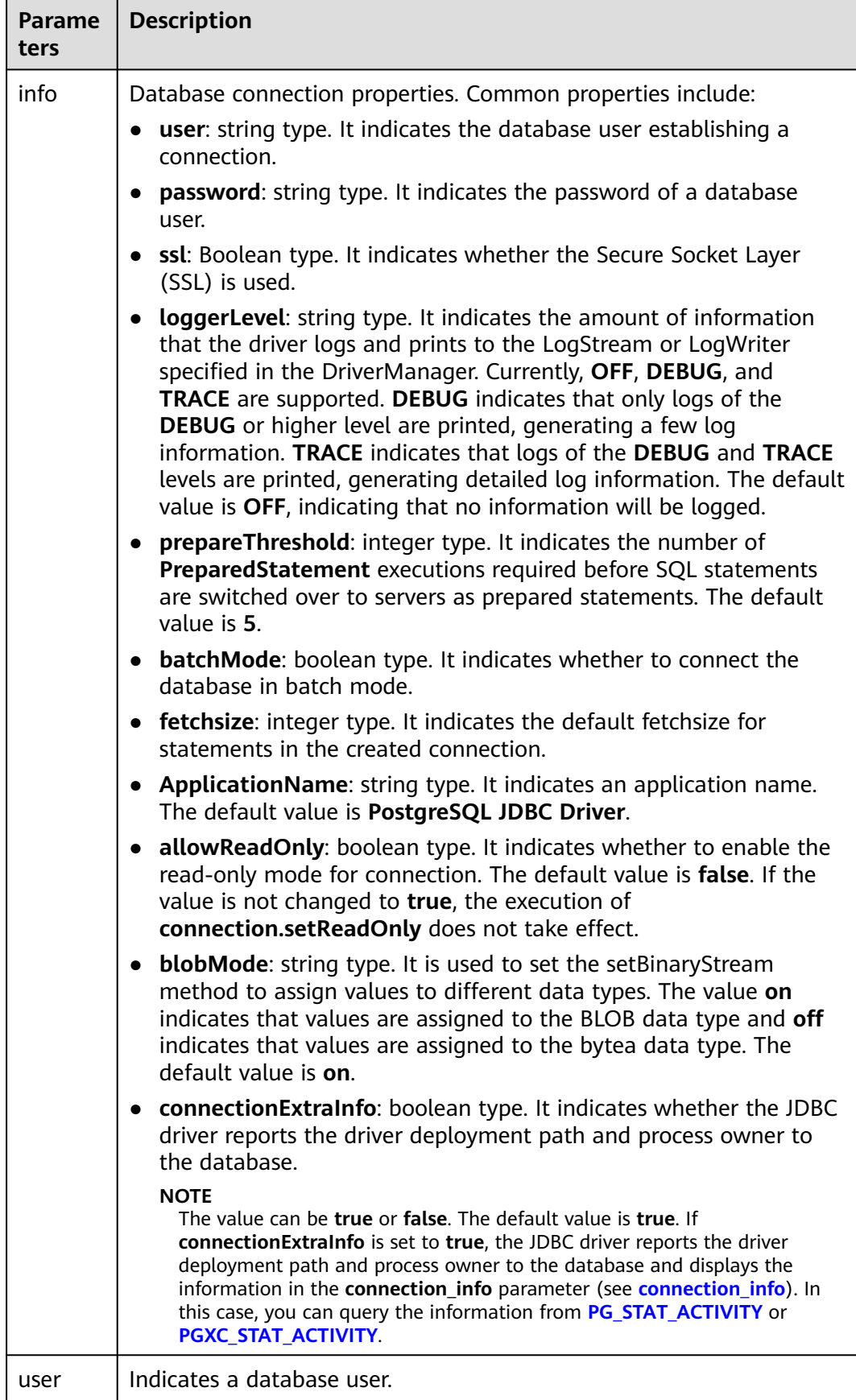

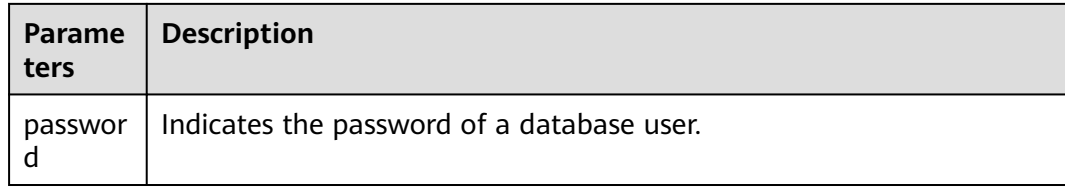

### **Closing the Connection**

Make sure to close the database connection after completing the required data operations.

To close the database connection, you can directly invoke the **close** method, for example, **conn.close()**.

### **Examples**

//**gsjdbc4.jar** is used as an example. If **gsjdbc200.jar** is used, replace the driver class name **org.postgresql** with **com.huawei.gauss200.jdbc** and replace the URL prefix **jdbc:postgresql** with **jdbc:gaussdb**. //The following code encapsulates database connection operations into an interface. The database can then be connected using an authorized username and password.

```
public static Connection GetConnection(String username, String passwd) {
      //Set the driver class.
      String driver = "org.postgresql.Driver";
      //Database connection descriptor.
      String sourceURL = "jdbc:postgresql://10.10.0.13:8000/postgres?currentSchema=test";
      Connection conn = null;
      try {
         //Load the driver.
         Class.forName(driver);
      } catch (ClassNotFoundException e ){
         e.printStackTrace();
         return null;
      }
      try {
         //Establish a connection.
         conn = DriverManager.getConnection(sourceURL, username, passwd);
         System.out.println("Connection succeed!");
      } catch (SQLException e) {
         e.printStackTrace();
         return null;
      }
      return conn;
   }
```
# **11.2.5 Executing SQL Statements**

## **Executing an Ordinary SQL Statement**

The application performs data (parameter statements do not need to be transferred) in the database by running SQL statements, and you need to perform the following steps:

**Step 1** Create a statement object by triggering the createStatement method in Connection.

Statement stmt = con.createStatement();

**Step 2** Execute the SQL statement by triggering the executeUpdate method in Statement. int rc = stmt.executeUpdate("CREATE TABLE customer\_t1(c\_customer\_sk INTEGER, c\_customer\_name VARCHAR(32));");

#### $M$  Note

If an execution request (not in a transaction block) received in the database contains multiple statements, the request is packed into a transaction. **VACUUM** is not supported in a transaction block. If one of the statements fails, the entire request will be rolled back.

**Step 3** Close the statement object.

stmt.close();

**----End**

### **Executing a Prepared SQL Statement**

Pre-compiled statements were once complied and optimized and can have additional parameters for different usage. For the statements have been precompiled, the execution efficiency is greatly improved. If you want to execute a statement for several times, use a precompiled statement. Perform the following procedure:

**Step 1** Create a prepared statement object by calling the prepareStatement method in Connection.

PreparedStatement pstmt = con.prepareStatement("UPDATE customer\_t1 SET c\_customer\_name = ? WHERE c\_customer\_sk = 1");

- **Step 2** Set parameters by triggering the setShort method in PreparedStatement. pstmt.setShort(1, (short)2);
- **Step 3** Execute the precompiled SQL statement by triggering the executeUpdate method in PreparedStatement.

int rowcount = pstmt.executeUpdate();

**Step 4** Close the precompiled statement object by calling the close method in PreparedStatement. pstmt.close();

**----End**

### **Calling a Stored Procedure**

Perform the following steps to call existing stored procedures through the JDBC interface in GaussDB(DWS):

- **Step 1** Create a call statement object by calling the prepareCall method in Connection. CallableStatement cstmt = myConn.prepareCall("{? = CALL TESTPROC(?,?,?)}");
- **Step 2** Set parameters by calling the setInt method in CallableStatement. cstmt.setInt(2, 50); cstmt.setInt(1, 20); cstmt.setInt(3, 90);
- **Step 3** Register with an output parameter by calling the registerOutParameter method in CallableStatement.

cstmt.registerOutParameter(4, Types.INTEGER); //Register an OUT parameter as an integer.

- **Step 4** Call the stored procedure by calling the execute method in CallableStatement. cstmt.execute();
- **Step 5** Obtain the output parameter by calling the getInt method in CallableStatement. int out =  $c$ stmt.getInt(4); //Obtain the OUT parameter.

#### For example:

```
//The following stored procedure has been created with the OUT parameter:
create or replace procedure testproc 
(
  psv_in1 in integer.
   psv_in2 in integer,
   psv_inout in out integer
)
as
begin
  psv\_inout := psv_in1 + psv_in2 + psv\_inout;end;
/
```
**Step 6** Close the call statement by calling the close method in CallableStatement. cstmt.close();

#### $\Box$  Note

- Many database classes such as Connection, Statement, and ResultSet have a close() method. Close these classes after using their objects. Close these actions after using their objects. Closing Connection will close all the related Statements, and closing a Statement will close its ResultSet.
- Some JDBC drivers support named parameters, which can be used to set parameters by name rather than sequence. If a parameter has a default value, you do not need to specify any parameter value but can use the default value directly. Even though the parameter sequence changes during a stored procedure, the application does not need to be modified. Currently, the GaussDB(DWS) JDBC driver does not support this method.
- GaussDB(DWS) does not support functions containing OUT parameters, or default values of stored procedures and function parameters.

**----End**

### **NOTICE**

- If JDBC is used to call a stored procedure whose returned value is a cursor, the returned cursor cannot be used.
- A stored procedure and an SQL statement must be executed separately.

### **Batch Processing**

When a prepared statement batch processes multiple pieces of similar data, the database creates only one execution plan. This improves the compilation and optimization efficiency. Perform the following procedure:

**Step 1** Create a prepared statement object by calling the prepareStatement method in Connection.

PreparedStatement pstmt = con.prepareStatement("INSERT INTO customer\_t1 VALUES (?)");

**Step 2** Call the setShort parameter for each piece of data, and call addBatch to confirm that the setting is complete.

pstmt.setShort(1, (short)2); pstmt.addBatch();

**Step 3** Execute batch processing by calling the executeBatch method in PreparedStatement.

int[] rowcount = pstmt.executeBatch();

**Step 4** Close the precompiled statement object by calling the close method in PreparedStatement.

pstmt.close();

### $\Box$  Note

Do not terminate a batch processing action when it is ongoing; otherwise, the database performance will deteriorate. Therefore, disable the automatic submission function during batch processing, and manually submit every several lines. The statement for disabling automatic submission is **conn.setAutoCommit(false)**.

**----End**

# **11.2.6 Processing Data in a Result Set**

## **Setting a Result Set Type**

Different types of result sets are applicable to different application scenarios. Applications select proper types of result sets based on requirements. Before executing an SQL statement, you must create a statement object. Some methods of creating statement objects can set the type of a result set. **[Table 11-3](#page-295-0)** lists result set parameters. The related Connection methods are as follows:

//Create a Statement object. This object will generate a ResultSet object with a specified type and concurrency.

createStatement(int resultSetType, int resultSetConcurrency);

//Create a PreparedStatement object. This object will generate a ResultSet object with a specified type and concurrency.

prepareStatement(String sql, int resultSetType, int resultSetConcurrency);

//Create a CallableStatement object. This object will generate a ResultSet object with a specified type and concurrency.

prepareCall(String sql, int resultSetType, int resultSetConcurrency);

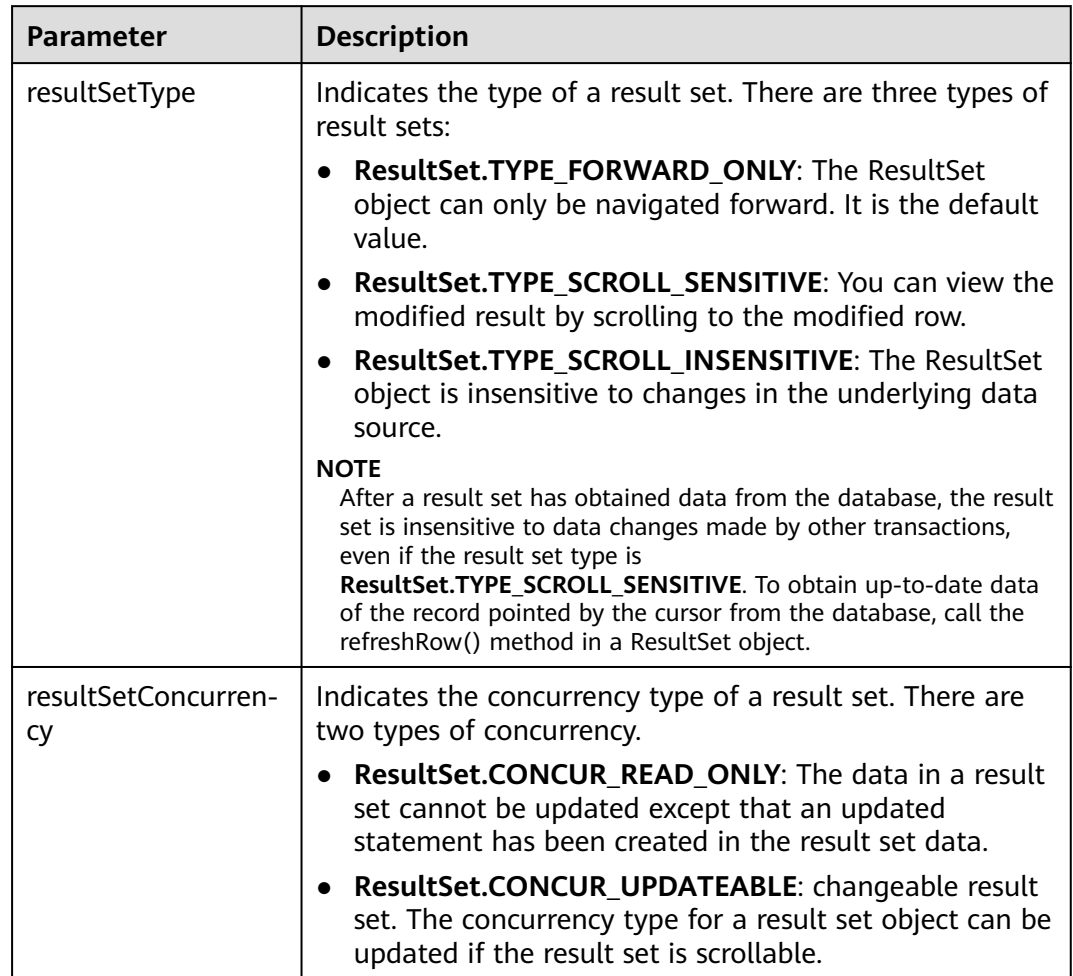

<span id="page-295-0"></span>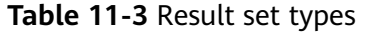

## **Positioning a Cursor in a Result Set**

ResultSet objects include a cursor pointing to the current data row. The cursor is initially positioned before the first row. The next method moves the cursor to the next row from its current position. When a ResultSet object does not have a next row, a call to the next method returns **false**. Therefore, this method is used in the while loop for result set iteration. However, the JDBC driver provides more cursor positioning methods for scrollable result sets, which allows positioning cursor in the specified row. **Table 11-4** lists these methods.

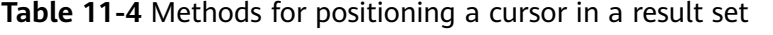

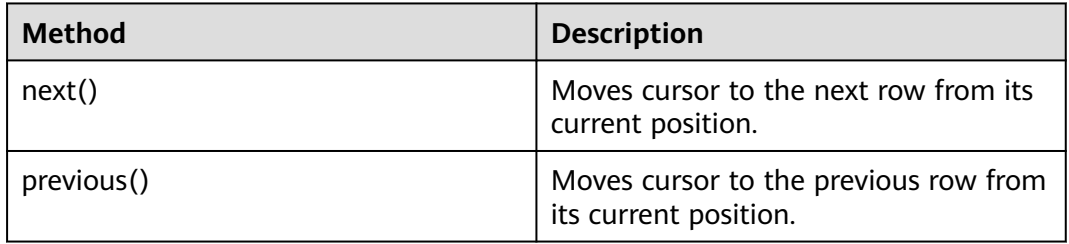

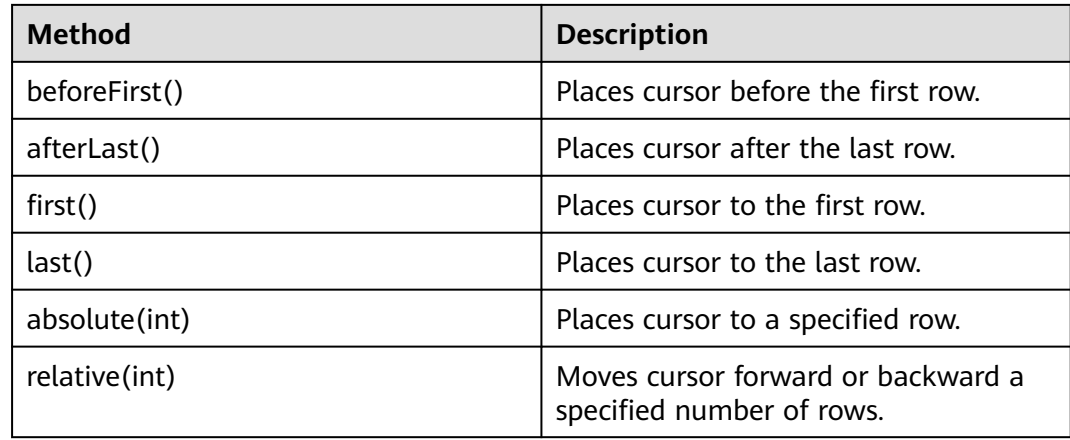

## **Obtaining the cursor position from a result set**

This cursor positioning method will be used to change the cursor position for a scrollable result set. JDBC driver provides a method to obtain the cursor position in a result set. **Table 11-5** lists the method.

| <b>Method</b>   | <b>Description</b>                                    |
|-----------------|-------------------------------------------------------|
| isFirst()       | Checks whether the cursor is in the<br>first row.     |
| isLast()        | Checks whether the cursor is in the<br>last row.      |
| isBeforeFirst() | Checks whether the cursor is before<br>the first row. |
| isAfterLast()   | Checks whether the cursor is after the<br>last row.   |
| qetRow()        | Gets the current row number of the<br>cursor.         |

**Table 11-5** Method for obtaining the cursor position in a result set

# **Obtaining data from a result set**

ResultSet objects provide a variety of methods to obtain data from a result set. **[Table 11-6](#page-297-0)** lists the common methods for obtaining data. If you want to know more about other methods, see JDK official documents.

| <b>Method</b>                         | <b>Description</b>                                                                                   |
|---------------------------------------|----------------------------------------------------------------------------------------------------|
| int getInt(int columnIndex)           | Retrieves the value of the column<br>designated by a column index in the<br>current row as an int.   |
| int getInt(String columnLabel)        | Retrieves the value of the column<br>designated by a column label in the<br>current row as an int.   |
| String getString (int columnIndex)    | Retrieves the value of the column<br>designated by a column index in the<br>current row as a String. |
| String getString (String columnLabel) | Retrieves the value of the column<br>designated by a column label in the<br>current row as a String. |
| Date getDate(int columnIndex)         | Retrieves the value of the column<br>designated by a column index in the<br>current row as a Date.   |
| Date getDate(String columnLabel)      | Retrieves the value of the column<br>designated by a column name in the<br>current row as a Date.    |

<span id="page-297-0"></span>**Table 11-6** Common methods for obtaining data from a result set

# **11.2.7 Common JDBC Development Examples**

### **Example 1**

Before completing the following example, you need to create a stored procedure.

```
create or replace procedure testproc 
(
   psv_in1 in integer,
   psv_in2 in integer,
   psv_inout in out integer
)
as
begin
   psv_inout := psv_in1 + psv_in2 + psv_inout;
end;
/
```
This example illustrates how to develop applications based on the GaussDB(DWS) JDBC interface.

```
//DBtest.java
//gsjdbc4.jar is used as an example. If gsjdbc200.jar is used, replace the driver class name org.postgresql
with com.huawei.gauss200.jdbc and replace the URL prefix jdbc:postgresql with jdbc:gaussdb.
// This example illustrates the main processes of JDBC-based development, covering database connection 
creation, table creation, and data insertion.
```
import java.sql.Connection; import java.sql.DriverManager; import java.sql.PreparedStatement; import java.sql.SQLException;

```
import java.sql.Statement;
import java.sql.CallableStatement;
public class DBTest {
  //Establish a connection to the database.
  public static Connection GetConnection(String username, String passwd) {
 String driver = "org.postgresql.Driver";
 String sourceURL = "jdbc:postgresql://localhost:/gaussdb";
   Connection conn = null;
   try {
     //Load the database driver.
     Class.forName(driver).newInstance();
   } catch (Exception e) {
     e.printStackTrace();
     return null;
   }
   try {
     //Establish a connection to the database.
     conn = DriverManager.getConnection(sourceURL, username, passwd);
     System.out.println("Connection succeed!");
   } catch (Exception e) {
     e.printStackTrace();
     return null;
   }
   return conn;
  };
  //Run an ordinary SQL statement. Create a customer_t1 table.
  public static void CreateTable(Connection conn) {
   Statement stmt = null;
   try {
     stmt = conn.createStatement();
     //Run an ordinary SQL statement.
     int rc = stmt
        .executeUpdate("CREATE TABLE customer_t1(c_customer_sk INTEGER, c_customer_name 
VARCHAR(32));");
     stmt.close();
   } catch (SQLException e) {
    if (stmt != null) {
      try {
        stmt.close();
      } catch (SQLException e1) {
        e1.printStackTrace();
      }
     }
     e.printStackTrace();
   }
  }
  //Run the preprocessing statement to insert data in batches.
  public static void BatchInsertData(Connection conn) {
   PreparedStatement pst = null;
   try {
     //Generate a prepared statement.
    pst = conn.prepareStatement("INSERT INTO customer_t1 VALUES (?,?)");
    for (int i = 0; i < 3; i++) {
      //Add parameters.
      pst.setInt(1, i);
     pst.setString(2, "data " + i);
      pst.addBatch();
     }
     //Run batch processing.
     pst.executeBatch();
```

```
 pst.close();
   } catch (SQLException e) {
    if (pst != null) {
      try {
       pst.close();
      } catch (SQLException e1) {
      e1.printStackTrace();
      }
    }
     e.printStackTrace();
   }
  }
  //Run the precompilation statement to update data.
  public static void ExecPreparedSQL(Connection conn) {
   PreparedStatement pstmt = null;
   try {
     pstmt = conn
       .prepareStatement("UPDATE customer_t1 SET c_customer_name = ? WHERE c_customer_sk = 1");
     pstmt.setString(1, "new Data");
     int rowcount = pstmt.executeUpdate();
     pstmt.close();
   } catch (SQLException e) {
    if (pstmt != null) {
      try {
        pstmt.close();
      } catch (SQLException e1) {
        e1.printStackTrace();
      }
    }
     e.printStackTrace();
   }
  }
//Run a stored procedure.
  public static void ExecCallableSQL(Connection conn) {
   CallableStatement cstmt = null;
   try {
     cstmt=conn.prepareCall("{? = CALL TESTPROC(?,?,?)}");
     cstmt.setInt(2, 50); 
     cstmt.setInt(1, 20);
     cstmt.setInt(3, 90);
     cstmt.registerOutParameter(4, Types.INTEGER); //Register an OUT parameter as an integer.
     cstmt.execute();
    int out = cstmt.getInt(4); //Obtain the out parameter value.
     System.out.println("The CallableStatment TESTPROC returns:"+out);
     cstmt.close();
   } catch (SQLException e) {
    if (cstmt != null) {
      try {
        cstmt.close();
      } catch (SQLException e1) {
        e1.printStackTrace();
      }
     }
     e.printStackTrace();
   }
  }
  /**
 \overline{'}* Main process. Call static methods one by one.
  * @param args
  */
  public static void main(String[] args) {
   //Establish a connection to the database.
   Connection conn = GetConnection("tester", "password");
```

```
 //Create a table.
    CreateTable(conn);
    //Insert data in batches.
   BatchInsertData(conn);
  //Run the precompilation statement to update data.
   ExecPreparedSQL(conn);
    //Run a stored procedure.
    ExecCallableSQL(conn);
   //Close the connection to the database.
   try {
    conn.close();
   } catch (SQLException e) {
     e.printStackTrace();
   }
  }
}
```
## **Example 2: High Client Memory Usage**

In this example, **setFetchSize** adjusts the memory usage of the client by using the database cursor to obtain server data in batches. It may increase network interaction and damage some performance.

The cursor is valid within a transaction. Therefore, you need to disable the autocommit function.

```
// Disable the autocommit function.
conn.setAutoCommit(false);
Statement st = conn.createStatement();
// Open the cursor and obtain 50 lines of data each time.
st.setFetchSize(50);
ResultSet rs = st.executeQuery("SELECT * FROM mytable");
while (rs.next()){
   System.out.print("a row was returned.");
}
rs.close();
// Disable the server cursor.
st.setFetchSize(0);
rs = st.executeQuery("SELECT * FROM mytable");
while (rs.next()){
   System.out.print("many rows were returned.");
}
rs.close();
// Close the statement.
st.close();
```
# **Retrying SQL Queries for Applications**

If the primary DN is faulty and cannot be restored within 40 seconds, its standby is automatically promoted to primary to ensure that the cluster runs properly. Jobs running during the switchover will fail and those started after the switchover will not be affected. To protect upper-layer services from being affected by the failover, refer to the following example to construct a SQL retry mechanism at the service layer.

```
gsjdbc4.jar is used as an example. If gsjdbc200.jar is used, replace the driver class
name org.postgresql with com.huawei.gauss200.jdbc and replace the URL prefix
jdbc:postgresql with jdbc:gaussdb.
import java.sql.Connection;
import java.sql.DriverManager;
import java.sql.PreparedStatement;
import java.sql.ResultSet;
import java.sql.SQLException;
import java.sql.Statement;
/**
 * 
 *
 */
class ExitHandler extends Thread {
  private Statement cancel stmt = null;
   public ExitHandler(Statement stmt) {
      super("Exit Handler");
      this.cancel_stmt = stmt;
   }
   public void run() {
      System.out.println("exit handle");
      try {
        this.cancel_stmt.cancel();
      } catch (SQLException e) {
        System.out.println("cancel query failed.");
        e.printStackTrace();
      }
   }
}
public class SQLRetry {
  //Establish a connection to the database.
   public static Connection GetConnection(String username, String passwd) {
    String driver = "org.postgresql.Driver";
    String sourceURL = "jdbc:postgresql://10.131.72.136:8000/gaussdb";
    Connection conn = null;
    try {
    //Load the database driver.
     Class.forName(driver).newInstance();
    } catch (Exception e) {
     e.printStackTrace();
     return null;
    }
    try {
    //Establish a connection to the database.
     conn = DriverManager.getConnection(sourceURL, username, passwd);
     System.out.println("Connection succeed!");
    } catch (Exception e) {
     e.printStackTrace();
     return null;
    }
    return conn;
}
Run an ordinary SQL statement. Create the jdbc_test1 table.
public static void CreateTable(Connection conn) {
    Statement stmt = null;
    try {
     stmt = conn.createStatement();
     // add ctrl+c handler
     Runtime.getRuntime().addShutdownHook(new ExitHandler(stmt));
```

```
 //Run an ordinary SQL statement.
    int rc2 = stmt
      .executeUpdate("DROP TABLE if exists jdbc_test1;");
    int rc1 = stmt
      .executeUpdate("CREATE TABLE jdbc_test1(col1 INTEGER, col2 VARCHAR(10));");
    stmt.close();
  } catch (SQLException e) {
   if (stmt != null) {
     try {
       stmt.close();
     } catch (SQLException e1) {
       e1.printStackTrace();
     }
    }
    e.printStackTrace();
  }
 }
```
Run the preprocessing statement to insert data in batches.

```
public static void BatchInsertData(Connection conn) {
    PreparedStatement pst = null;
    try {
     //Generate a prepared statement.
     pst = conn.prepareStatement("INSERT INTO jdbc_test1 VALUES (?,?)");
    for (int i = 0; i < 100; i++) {
      //Add parameters.
 pst.setInt(1, i);
 pst.setString(2, "data " + i);
       pst.addBatch();
     }
     //Run batch processing.
      pst.executeBatch();
     pst.close();
    } catch (SQLException e) {
    if (pst != null) {
       try {
        pst.close();
       } catch (SQLException e1) {
       e1.printStackTrace();
       }
     }
     e.printStackTrace();
    }
   }
```
Run the precompilation statement to update data.

```
 private static boolean QueryRedo(Connection conn){
    PreparedStatement pstmt = null;
   boolean retValue = false;
   try {
     pstmt = conn
        .prepareStatement("SELECT col1 FROM jdbc_test1 WHERE col2 = ?");
        pstmt.setString(1, "data 10");
        ResultSet rs = pstmt.executeQuery();
        while (rs.next()) {
          System.out.println("col1 = " + rs.getString("col1"));
       }
        rs.close();
     pstmt.close();
     retValue = true;
    } catch (SQLException e) {
     System.out.println("catch...... retValue " + retValue);
```

```
if (pstmt != null) {
     try {
      pstmt.close();
    } catch (SQLException e1) {
      e1.printStackTrace();
     }
    }
    e.printStackTrace();
  }
   System.out.println("finesh......");
  return retValue;
 }
```
Run a query statement and retry upon a failure. The number of retry times can be configured.

```
 public static void ExecPreparedSQL(Connection conn) throws InterruptedException {
      int maxRetryTime = 50;
     int time = 0;
      String result = null;
      do {
         time++;
         try {
  System.out.println("time:" + time);
  boolean ret = QueryRedo(conn);
  if(ret == false){
 System.out.println("retry, time:" + time);
 Thread.sleep(10000); 
  QueryRedo(conn);
  }
         } catch (Exception e) {
            e.printStackTrace();
 }
      } while (null == result && time < maxRetryTime); 
  }
 /**
  * Main process. Call static methods one by one.
   * @param args
  * @throws InterruptedException 
  */
  public static void main(String[] args) throws InterruptedException {
  //Establish a connection to the database.
    Connection conn = GetConnection("testuser", "test@123");
   //Create a table.
    CreateTable(conn);
   //Insert data in batches.
    BatchInsertData(conn);
  //Run the precompilation statement to update data.
    ExecPreparedSQL(conn);
   //Close the connection to the database.
    try {
     conn.close();
    } catch (SQLException e) {
     e.printStackTrace();
    }
  }
 }
```
## **Importing and Exporting Data Through Local Files**

When the JAVA language is used for secondary development based on GaussDB(DWS), you can use the CopyManager interface to export data from the database to a local file or import a local file to the database by streaming. The file can be in CSV or TEXT format.

The sample program is as follows. Load the GaussDB(DWS) JDBC driver before running it.

**gsjdbc4.jar** is used as an example. If **gsjdbc200.jar** is used, replace the driver class name **org.postgresql** with **com.huawei.gauss200.jdbc** and replace the URL prefix **jdbc:postgresql** with **jdbc:gaussdb**.

import java.sql.Connection; import java.sql.DriverManager; import java.io.IOException; import java.io.FileInputStream; import java.io.FileOutputStream; import java.sql.SQLException; import org.postgresql.copy.CopyManager; import org.postgresql.core.BaseConnection;

public class Copy{

```
 public static void main(String[] args) 
\{ String urls = new String("jdbc:postgresql://10.180.155.74:8000/gaussdb"); //URL of the database
 String username = new String("jack"); //Username
 String password = new String("********"); //Password
    String tablename = new String("migration_table"); //Define table information.
    String tablename1 = new String("migration_table_1"); //Define table information.
    String driver = "org.postgresql.Driver"; 
    Connection conn = null; 
    try { 
         Class.forName(driver); 
        conn = DriverManager.getConnection(urls, username, password); 
       } catch (ClassNotFoundException e) { 
          e.printStackTrace(System.out); 
       } catch (SQLException e) { 
          e.printStackTrace(System.out); 
       } 
Import and export data.
    //Export the query result of migration_table to the local file d:/data.txt.
    try {
    copyToFile(conn, "d:/data.txt", "(SELECT * FROM migration_table)");
  } catch (SQLException e) {
  // TODO Auto-generated catch block
  e.printStackTrace();
  } catch (IOException e) {
  // TODO Auto-generated catch block
  e.printStackTrace();
 } 
    //Import data from the d:/data.txt file to the migration_table_1 table.
    try {
    copyFromFile(conn, "d:/data.txt", migration_table_1);
  } catch (SQLException e) {
  // TODO Auto-generated catch block
       e.printStackTrace();
 } catch (IOException e) {
  // TODO Auto-generated catch block
  e.printStackTrace();
 }
```

```
 //Export the data from the migration_table_1 table to the d:/data1.txt file.
    try {
    copyToFile(conn, "d:/data1.txt", migration_table_1);
  } catch (SQLException e) {
  // TODO Auto-generated catch block
  e.printStackTrace();
  } catch (IOException e) {
  // TODO Auto-generated catch block
 e.printStackTrace();
 } 
   } 
  public static void copyFromFile(Connection connection, String filePath, String tableName) 
       throws SQLException, IOException { 
   FileInputStream fileInputStream = null;
    try { 
       CopyManager copyManager = new CopyManager((BaseConnection)connection); 
      fileInputStream = new FileInputStream(filePath): copyManager.copyIn("COPY " + tableName + " FROM STDIN", fileInputStream); 
    } finally { 
      if (fileInputStream != null) { 
         try { 
            fileInputStream.close(); 
         } catch (IOException e) { 
           e.printStackTrace();
         } 
      } 
   } 
 } 
  public static void copyToFile(Connection connection, String filePath, String tableOrQuery) 
       throws SQLException, IOException { 
     FileOutputStream fileOutputStream = null; 
    try { 
      CopyManager copyManager = new CopyManager((BaseConnection)connection);
       fileOutputStream = new FileOutputStream(filePath); 
       copyManager.copyOut("COPY " + tableOrQuery + " TO STDOUT", fileOutputStream); 
    } finally { 
       if (fileOutputStream != null) { 
          try { 
             fileOutputStream.close(); 
          } catch (IOException e) { 
             e.printStackTrace(); 
          } 
       } 
    } 
 } 
}
```
## **Migrating Data from MySQL to GaussDB(DWS)**

The following example shows how to use CopyManager to migrate data from MySQL to GaussDB(DWS).

**gsjdbc4.jar** is used as an example. If **gsjdbc200.jar** is used, replace the driver class name **org.postgresql** with **com.huawei.gauss200.jdbc** and replace the URL prefix **jdbc:postgresql** with **jdbc:gaussdb**. import java.io.StringReader;

import java.sql.Connection; import java.sql.DriverManager; import java.sql.ResultSet; import java.sql.SQLException;

```
import java.sql.Statement;
import org.postgresql.copy.CopyManager;
import org.postgresql.core.BaseConnection;
public class Migration{
   public static void main(String[] args) {
      String url = new String("jdbc:postgresql://10.180.155.74:8000/gaussdb"); //URL of the database
 String user = new String("jack"); //GaussDB(DWS) username
String pass = new String("********");     //GaussDB(DWS) password
     String tablename = new String("migration_table"); //Define table information.<br>String delimiter = new String("|"); //Define a delimiter.
     String delimiter = new String("|");
     String encoding = new String("UTF8"); //Define a character set.
      String driver = "org.postgresql.Driver";
     StringBuffer buffer = new StringBuffer(); //Define the buffer to store formatted data.
      try {
         //Obtain the query result set of the source database.
        ResultSet rs = getDateSet();
         //Traverse the result set and obtain records row by row.
         //The values of columns in each record are separated by the specified delimiter and end with a 
newline character to form strings.
         ////Add the strings to the buffer.
         while (rs.next()) {
            buffer.append(rs.getString(1) + delimiter
                 + rs.getString(2) + delimiter
                 + rs.getString(3) + delimiter
                 + rs.getString(4)
                + "\n");
         }
         rs.close();
         try {
            //Connect to the target database.
            Class.forName(driver);
            Connection conn = DriverManager.getConnection(url, user, pass);
            BaseConnection baseConn = (BaseConnection) conn;
            baseConn.setAutoCommit(false);
            //Initialize table information.
            String sql = "Copy " + tablename + " from STDIN DELIMITER " + "'" + delimiter + "'" + " 
ENCODING " + "" + encoding + "";
            //Submit data in the buffer.
            CopyManager cp = new CopyManager(baseConn);
            StringReader reader = new StringReader(buffer.toString());
            cp.copyIn(sql, reader);
            baseConn.commit();
            reader.close();
            baseConn.close();
         } catch (ClassNotFoundException e) {
            e.printStackTrace(System.out);
         } catch (SQLException e) {
            e.printStackTrace(System.out);
         }
      } catch (Exception e) {
         e.printStackTrace();
      }
   }
Return the query result from the source database.
   private static ResultSet getDataSet() {
      ResultSet rs = null;
```

```
 try {
   Class.forName("com.mysql.jdbc.Driver").newInstance();
```

```
 Connection conn = DriverManager.getConnection("jdbc:mysql://10.119.179.227:3306/jack?
useSSL=false&allowPublicKeyRetrieval=true", "jack", "********");
         Statement stmt = conn.createStatement();
         rs = stmt.executeQuery("select * from migration_table");
      } catch (SQLException e) {
         e.printStackTrace();
      } catch (Exception e) {
         e.printStackTrace();
      }
      return rs;
   }
}
```
# **11.2.8 Processing RoaringBitmap Result Sets and Importing It to GaussDB (DWS)**

GaussDB(DWS) 8.1.3 and later versions support the RoaringBitmap function. When using the Java language to perform secondary development based on GaussDB(DWS), you can use the CopyManager interface to import a small amount of RoaringBitmap data to GaussDB(DWS).

#### $\Box$  note

To import a large amount of RoaringBitmap data, computing power of the application side needs to be increased. Otherwise, the import performance will be affected.

### **Processing RoaringBitmap Data**

**Step 1** Visit **[Maven](https://mvnrepository.com/artifact/org.roaringbitmap/RoaringBitmap)** to download the open-source RoaringBitmap JAR package. Version 0.9.15 is recommended.

The dependency items of the POM file are configured as follows: <dependencies> <dependency> <groupId>org.roaringbitmap</groupId> <artifactId>RoaringBitmap</artifactId> <version>0.9.15</version> </dependency> </dependencies>

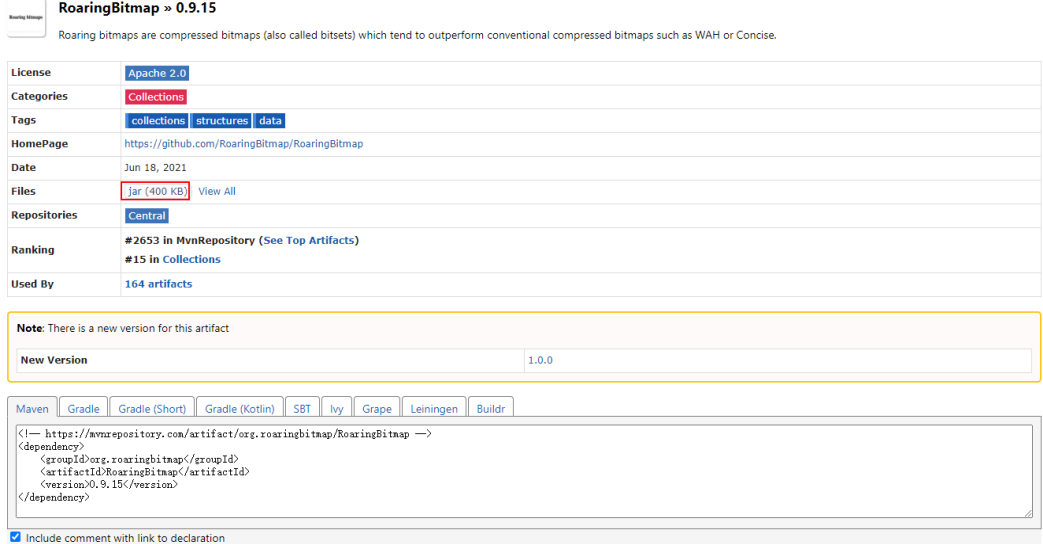

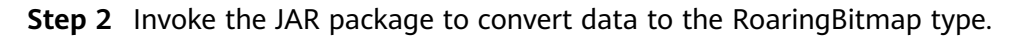

The general process is to declare a Roaring bitmap, call the add() method to convert data of the int type into the Roaringbitmap type, and then serialize the converted data. The sample code is as follows:

```
RoaringBitmap rr2 = new RoaringBitmap ();
for (int i = 1; i < 10000000; i++) {
   rr2.add(i);}
ByteArrayOutputStream a = new ByteArrayOutputStream();
DataOutputStream b = new DataOutputStream(a);
rr2.serialize(b);
```

```
----End
```
### **Data Import**

Invoke CopyManager to import data to the database. In this way, a small amount of RoaringBitmap data can be imported to the database without having to be stored locally.

//**gsjdbc4.jar** is used as an example. If **gsjdbc200.jar** is used, replace the driver class name **org.postgresql** with **com.huawei.gauss200.jdbc** and replace the URL prefix **jdbc:postgresql** with **jdbc:gaussdb**.

package rb\_demo;

```
import org.postgresql.copy.CopyManager;
import org.postgresql.core.BaseConnection;
import org.roaringbitmap.RoaringBitmap;
```

```
import java.io.ByteArrayInputStream;
import java.io.ByteArrayOutputStream;
import java.io.DataOutputStream;
import java.io.IOException;
import java.io.InputStream;
import java.io.StringReader;
import java.sql.Connection;
import java.sql.DriverManager;
import java.sql.PreparedStatement;
import java.sql.ResultSet;
import java.sql.SQLException;
import java.sql.Statement;
```
public class rb\_demo {

```
 private static String hexStr = "0123456789ABCDEF";
```

```
 public static String bytesToHex(byte[] bytes) {
      StringBuffer sb = new StringBuffer();
      for (int i = 0; i < bytes.length; i++) {
         String hex = Integer.toHexString(bytes[i] & 0xFF);
        if (hex.length() < 2) {
            sb.append(0);
\qquad \qquad \} sb.append(hex);
      }
      return sb.toString();
   }
    public static Connection GetConnection(String username, String passwd) {
      String driver = "org.postgresql.Driver";
String sourceURL = "jdbc:postgresql://10.185.180.161: 8000/gaussdb"; //Database URL
      Connection conn = null;
      try {
     //Load the database driver.
         Class.forName(driver).newInstance();
      } catch (Exception e) {
```

```
 e.printStackTrace();
         return null;
      }
      try {
   //Establish a connection to the database.
         conn = DriverManager.getConnection(sourceURL, username, passwd);
         System.out.println("Connection succeed!");
      } catch (Exception e) {
         e.printStackTrace();
         return null;
      }
      return conn;
   }
   public static void main(String[] args) throws IOException {
      RoaringBitmap rr2 = new RoaringBitmap();
     for (int i = 1; i < 10000000; i++) {
         rr2.add(i);
      }
      ByteArrayOutputStream a = new ByteArrayOutputStream();
      DataOutputStream b = new DataOutputStream(a);
      rr2.serialize(b);
Connection conn = GetConnection("test", "Gauss_234"); //User name and password.
      Statement pstmt = null;
      try {
         conn.setAutoCommit(true);
         pstmt = conn.createStatement();
         pstmt.execute("drop table if exists t_rb");
         pstmt.execute("create table t_rb(c1 int, c2 roaringbitmap) distribute by hash (c1);");
         StringReader sr = null;
         CopyManager cm = null;
         cm = new CopyManager((BaseConnection) conn);
         String delimiter = "|";
         StringBuffer tuples = new StringBuffer();
         tuples.append("1" + delimiter + "\\x" + bytesToHex(a.toByteArray()));
         StringBuffer sb = new StringBuffer();
         sb.append(tuples.toString());
         sr = new StringReader(tuples.toString());
         String sql = "copy t_rb from STDIN with (delimiter '|', NOESCAPING)";
long rows = cm.copyIn(sql, sr);//Execute the COPY command to save data to the database.
         pstmt.close();
      } catch (SQLException e) {
        if (pstmt != null) {
            try {
               pstmt.close();
           } catch (SQLException e1) {
               e1.printStackTrace();
           }
```
}

 } } }

e.printStackTrace();

# **11.2.9 JDBC Interfaces**

JDBC interface is a set of API methods for users. This section describes some common interfaces. For other interfaces, see information in JDK1.6 (software package) and JDBC 4.0.

### **java.sql.Connection**

This section describes **java.sql.Connection**, the interface for connecting to a database.

| <b>Method</b>                               | <b>Return Type</b> | <b>Support JDBC 4 or</b><br><b>Not</b> |
|---------------------------------------------|--------------------|----------------------------------------|
| close()                                     | void               | Yes                                    |
| commit()                                    | void               | Yes                                    |
| createStatement()                           | Statement          | Yes                                    |
| getAutoCommit()                             | boolean            | Yes                                    |
| getClientInfo()                             | Properties         | Yes                                    |
| getClientInfo(String name)                  | String             | Yes                                    |
| getTransactionIsolation()                   | int                | Yes                                    |
| isClosed()                                  | boolean            | Yes                                    |
| isReadOnly()                                | boolean            | Yes                                    |
| prepareStatement(String sql)                | PreparedStatement  | Yes                                    |
| rollback()                                  | void               | Yes                                    |
| setAutoCommit(boolean<br>autoCommit)        | void               | Yes                                    |
| setClientInfo(Properties<br>properties)     | void               | Yes                                    |
| setClientInfo(String<br>name, String value) | void               | Yes                                    |

**Table 11-7** java.sql.Connection methods

## **NOTICE**

The interface uses the AutoCommit mode by default, but you can disable it by setting **setAutoCommit** to **false**. This will package all subsequent statements in explicit transactions. Note that you will not be able to execute statements that cannot be executed within transactions.

## **java.sql.CallableStatement**

This section describes **java.sql.CallableStatement**, the stored procedure execution interface.

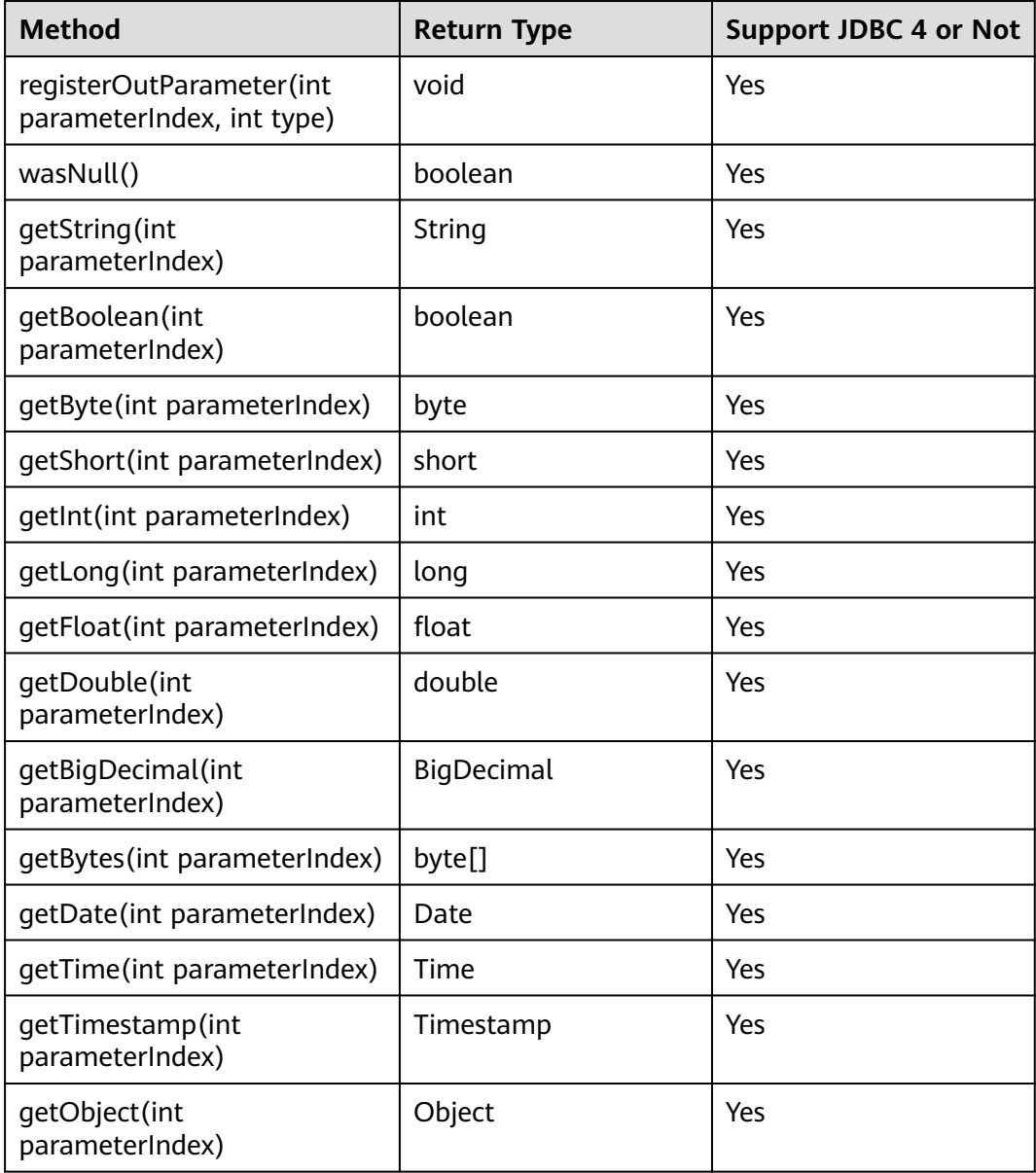

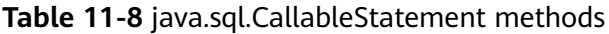

### $\Box$  NOTE

- Do not perform batch operations on statements containing **OUT** parameters.
- The following methods are inherited from **java.sql.Statement**: **close**, **execute**, **executeQuery**, **executeUpdate**, **getConnection**, **getResultSet**, **getUpdateCount**, **isClosed**, **setMaxRows**, and **setFetchSize**.
- The following methods are inherited from **java.sql.PreparedStatement**: **addBatch**, **clearParameters**, **execute**, **executeQuery**, **executeUpdate**, **getMetaData**, **setBigDecimal**, **setBoolean**, **setByte**, **setBytes**, **setDate**, **setDouble**, **setFloat**, **setInt**, **setLong**, **setNull**, **setObject**, **setString**, **setTime**, and **setTimestamp**.

## **java.sql.DatabaseMetaData**

This section describes **java.sql.DatabaseMetaData**, the interface for defining database objects.

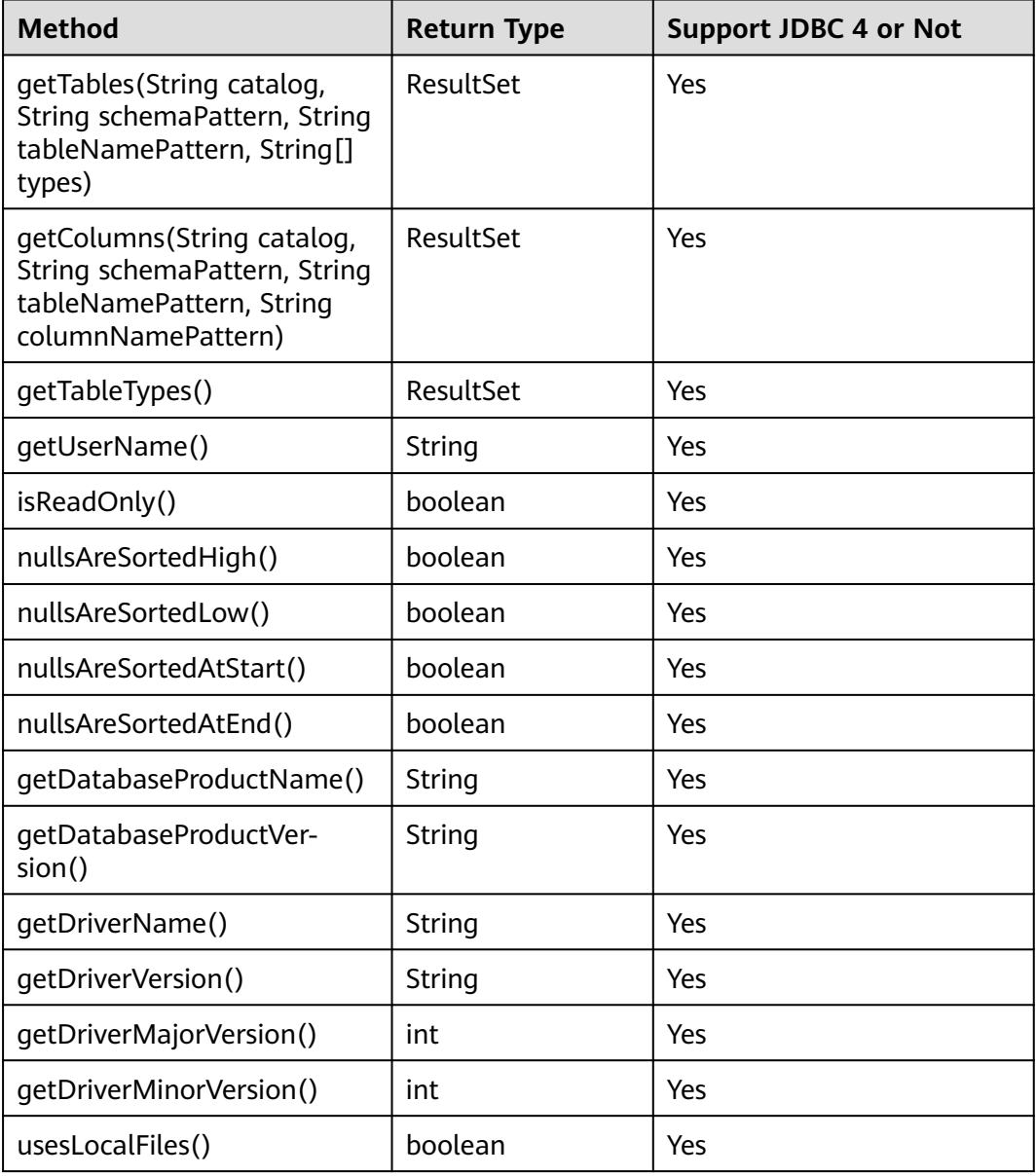

### **Table 11-9** java.sql.DatabaseMetaData methods

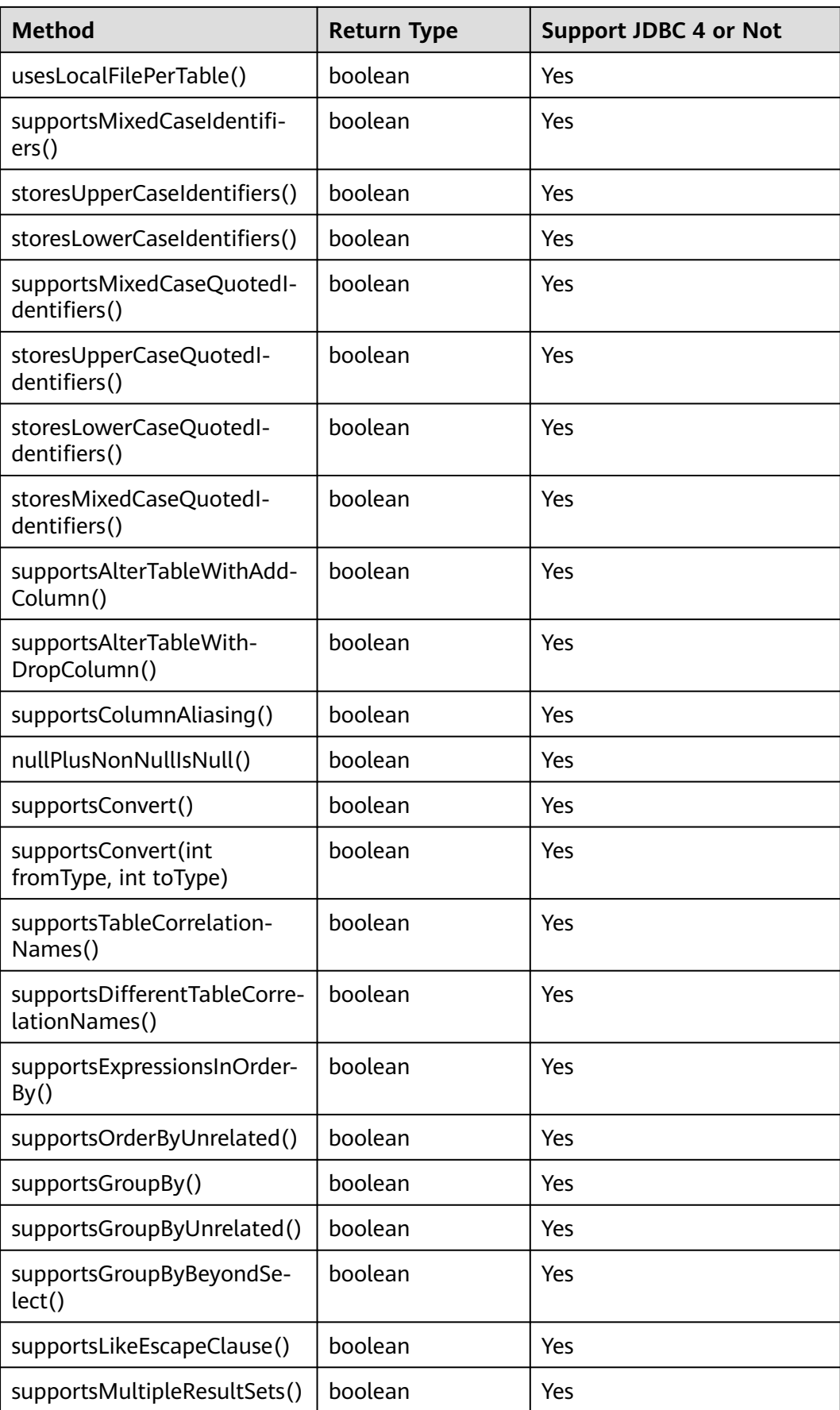

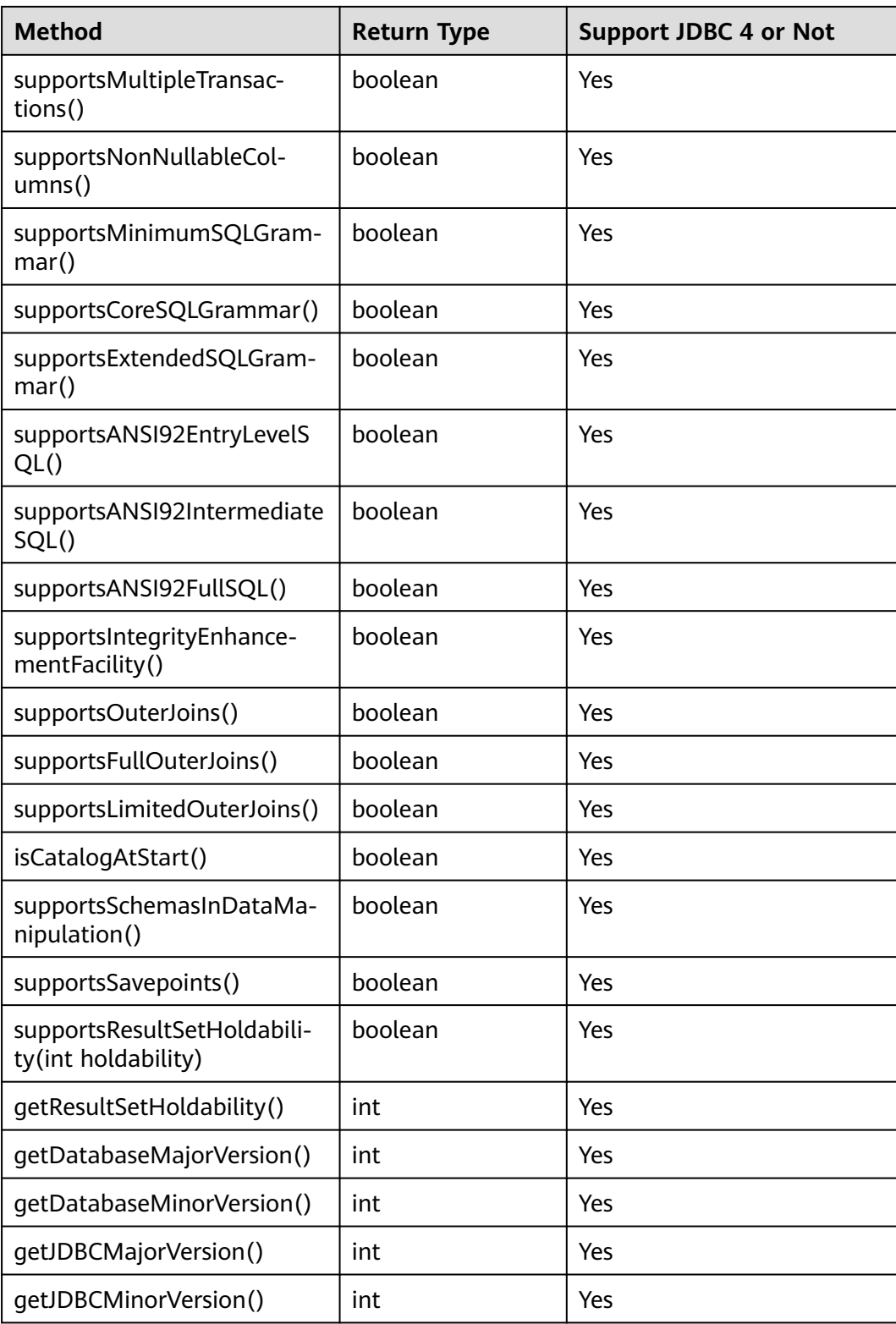

# **java.sql.Driver**

This section describes **java.sql.Driver**, the database driver interface.

### **Table 11-10** java.sql.Driver methods

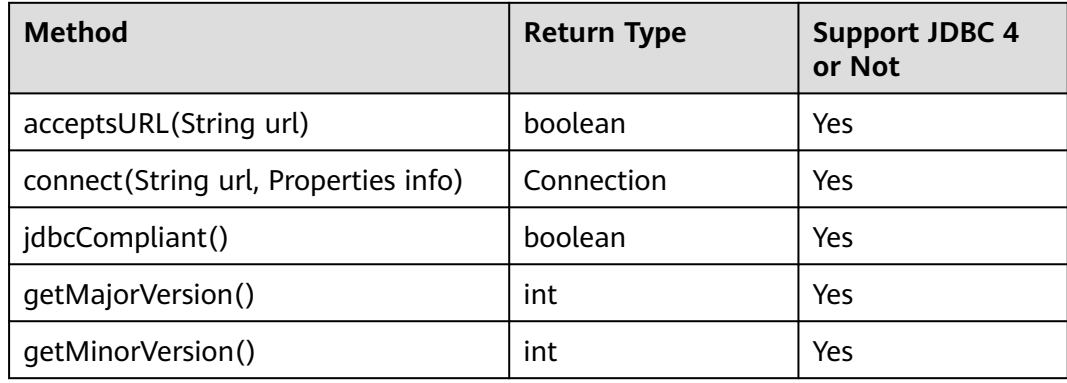

## **java.sql.PreparedStatement**

This section describes **java.sql.PreparedStatement**, the interface for preparing statements.

| <b>Method</b>                                         | <b>Return Type</b> | <b>Support JDBC 4 or Not</b> |
|-------------------------------------------------------|--------------------|------------------------------|
| clearParameters()                                     | void               | Yes                          |
| execute()                                             | boolean            | Yes                          |
| executeQuery()                                        | ResultSet          | Yes                          |
| executeUpdate()                                       | int                | Yes                          |
| getMetaData()                                         | ResultSetMetaData  | Yes                          |
| setBoolean(int<br>parameterIndex, boolean<br>x)       | void               | Yes                          |
| setBigDecimal(int<br>parameterIndex,<br>BigDecimal x) | void               | Yes                          |
| setByte(int<br>parameterIndex, byte x)                | void               | Yes                          |
| setBytes(int<br>parameterIndex, byte[]<br>x)          | void               | Yes                          |
| setDate(int<br>parameterIndex, Date x)                | void               | Yes                          |
| setDouble(int<br>parameterIndex, double<br>x)         | void               | Yes                          |

**Table 11-11** java.sql.PreparedStatement methods

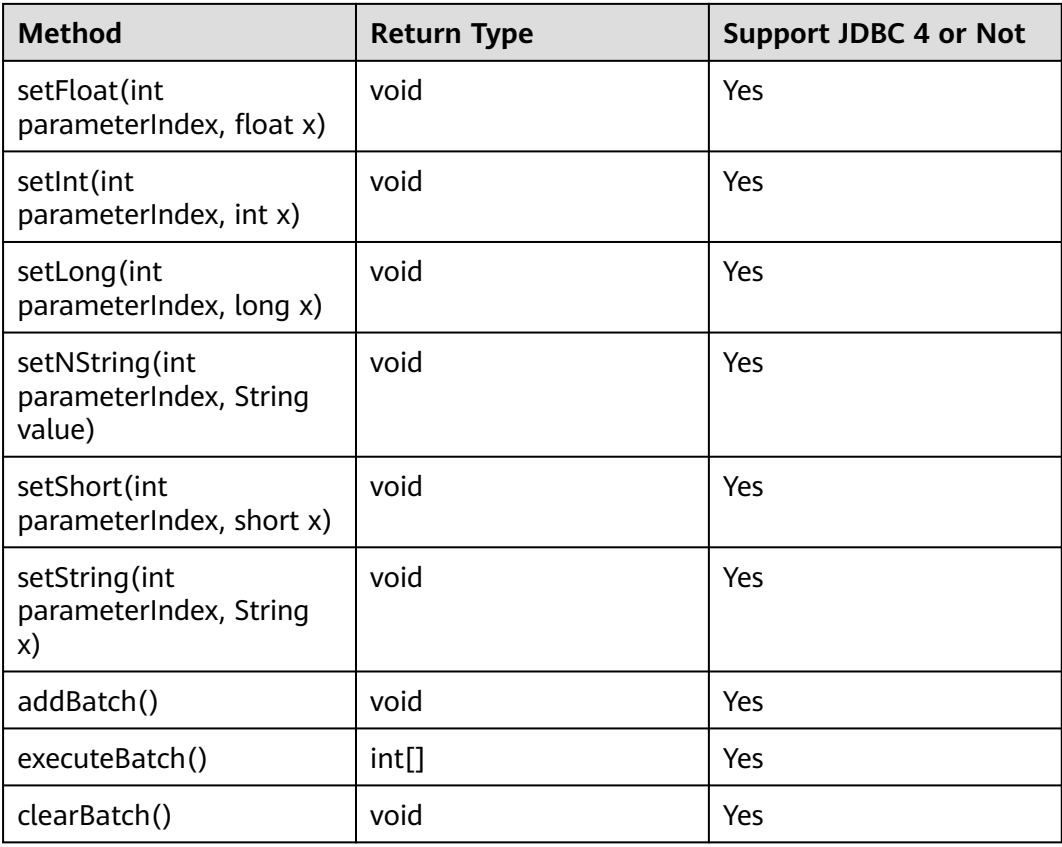

## $\Box$  Note

- **addBatch()** and **execute()** can be executed only after **clearBatch()**.
- Calling the **executeBatch()** method does not clear the batch. Clear batch by explicitly calling **clearBatch()**.
- You do not need to use **set\*()** to reuse the values of bounded variables in a batch after they have been added.
- The following methods are inherited from **java.sql.Statement**: **close**, **execute**, **executeQuery**, **executeUpdate**, **getConnection**, **getResultSet**, **getUpdateCount**, **isClosed**, **setMaxRows**, and **setFetchSize**.

## **java.sql.ResultSet**

This section describes **java.sql.ResultSet**, the interface for execution result sets.

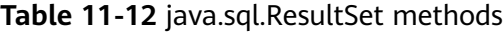

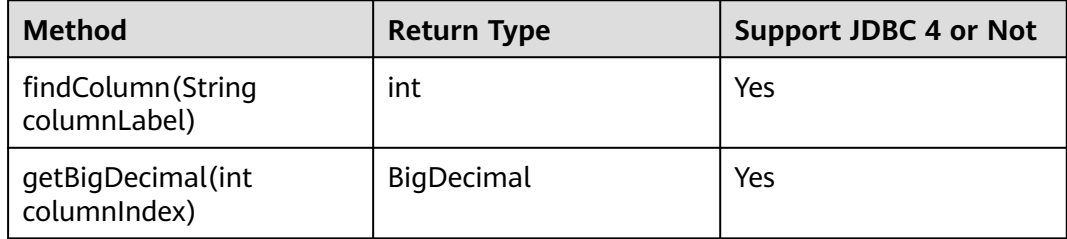

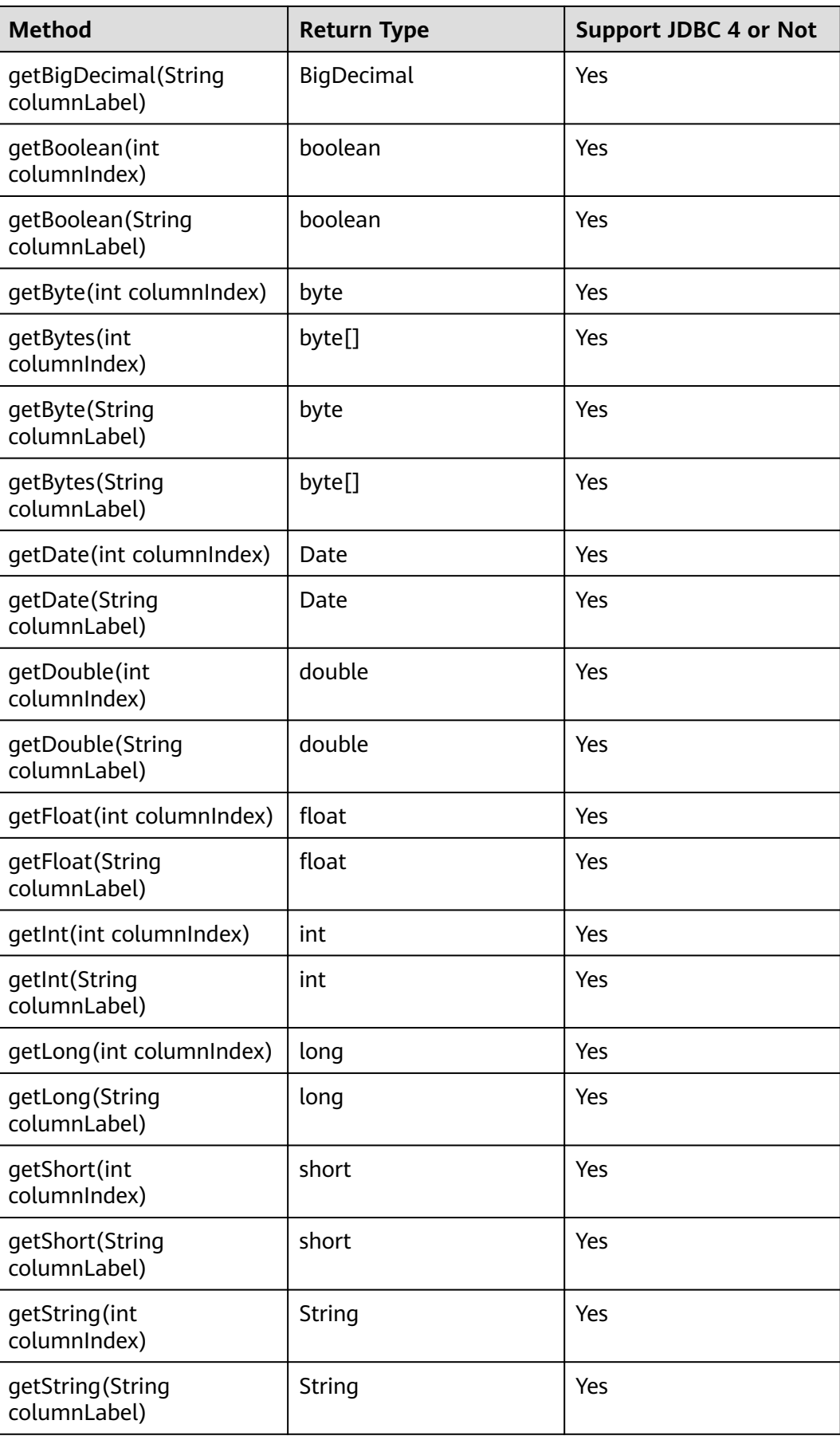

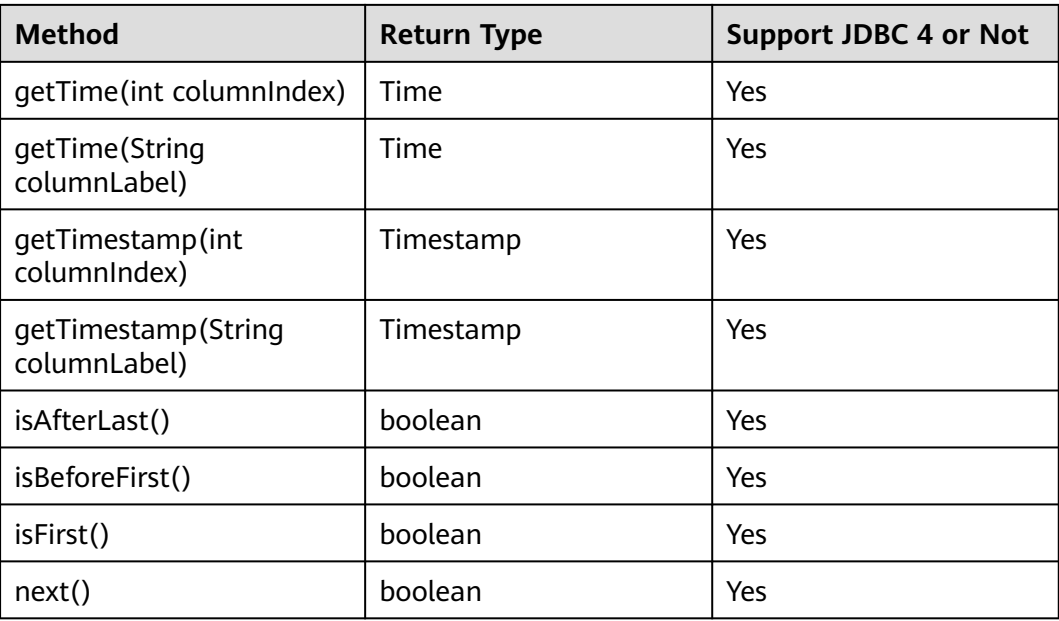

#### $\Box$  NOTE

- A statement cannot have multiple open result sets.
- The cursor used to traverse the result set cannot remain in the open state after being committed.

## **java.sql.ResultSetMetaData**

This section describes **java.sql.ResultSetMetaData**, which provides details about ResultSet object information.

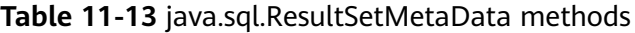

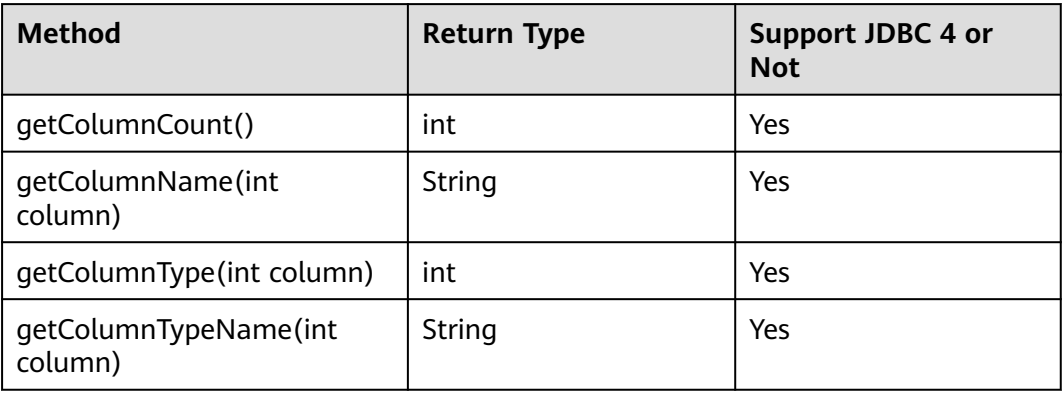

## **java.sql.Statement**

This section describes **java.sql.Statement**, the interface for executing SQL statements.

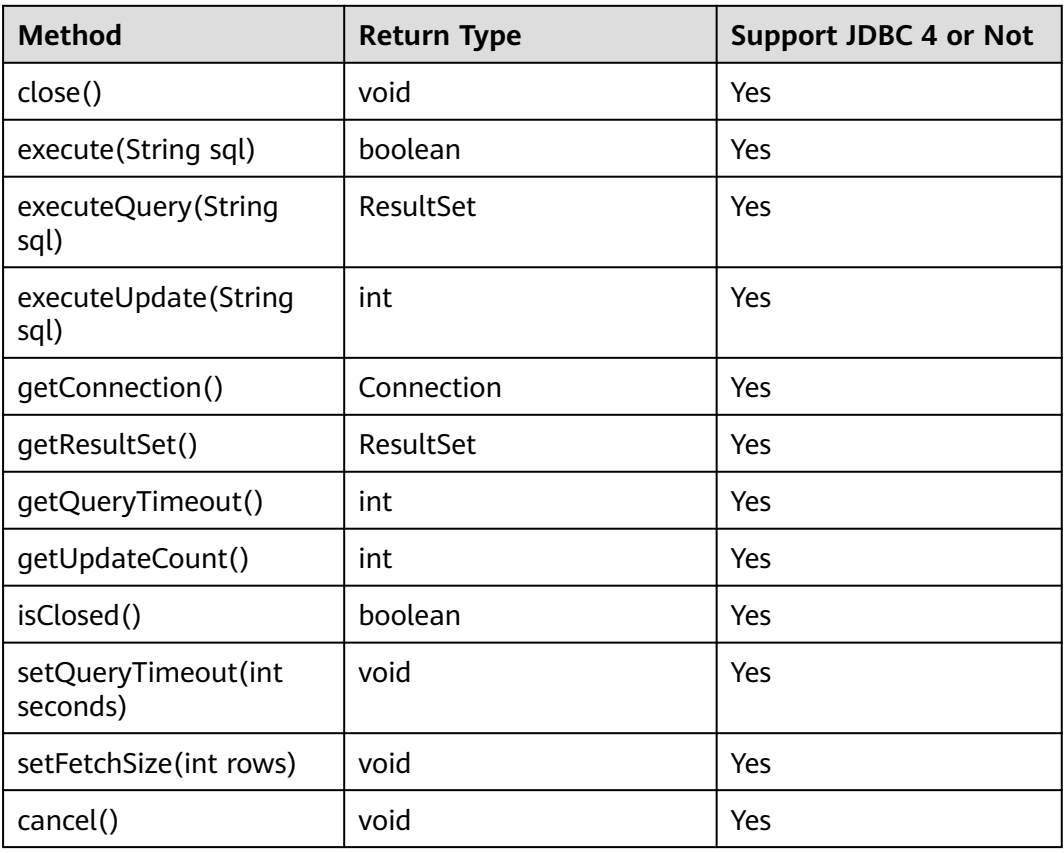

**Table 11-14** java.sql.Statement methods

### $\Box$  Note

**setFetchSize** can reduce the memory occupied by the result set on the client. Result sets are packaged into cursors and segmented for processing, which will increase the communication traffic between the database and the client, affecting performance.

Database cursors are valid only within their transactions. Therefore, when setting **setFetchSize**, set **setAutoCommit** to **false** and commit transactions on the connection to flush service data to a database.

## **javax.sql.ConnectionPoolDataSource**

This section describes **javax.sql.ConnectionPoolDataSource**, the interface for data source connection pools.

| <b>Method</b>         | <b>Return Type</b> | <b>Support JDBC 4 or</b><br><b>Not</b> |
|-----------------------|--------------------|----------------------------------------|
| qetLoqinTimeout()     | int                | Yes                                    |
| getLogWriter()        | PrintWriter        | Yes                                    |
| getPooledConnection() | PooledConnection   | Yes                                    |

**Table 11-15** javax.sql.ConnectionPoolDataSource methods

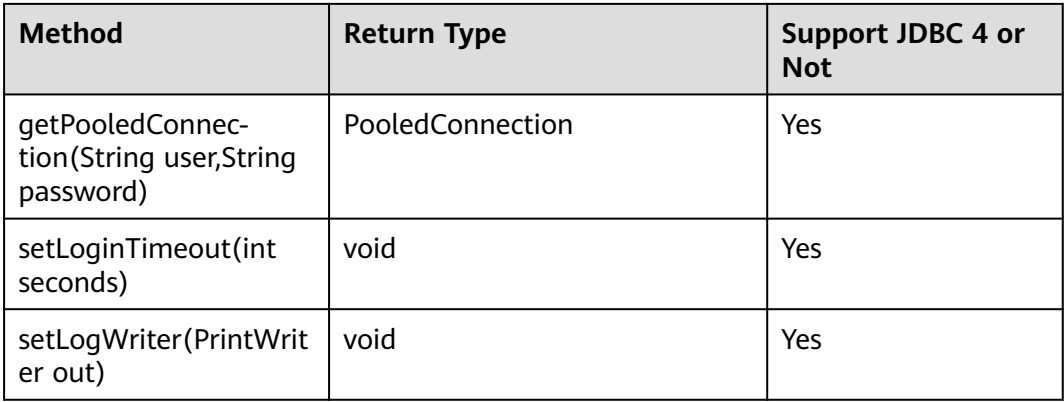

## **javax.sql.DataSource**

This section describes **javax.sql.DataSource**, the interface for data sources.

**Table 11-16** javax.sql.DataSource methods

| <b>Method</b>                                      | <b>Return Type</b> | <b>Support</b><br>JDBC 4 or<br><b>Not</b> |
|----------------------------------------------------|--------------------|-------------------------------------------|
| qetConnection()                                    | Connection         | Yes                                       |
| getConnection(String username, String<br>password) | Connection         | Yes.                                      |
| getLoginTimeout()                                  | int                | Yes                                       |
| getLogWriter()                                     | PrintWriter        | Yes                                       |
| setLoginTimeout(int seconds)                       | void               | Yes                                       |
| setLogWriter(PrintWriter out)                      | void               | Yes                                       |

# **javax.sql.PooledConnection**

This section describes **javax.sql.PooledConnection**, the connection interface created by a connection pool.

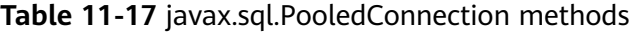

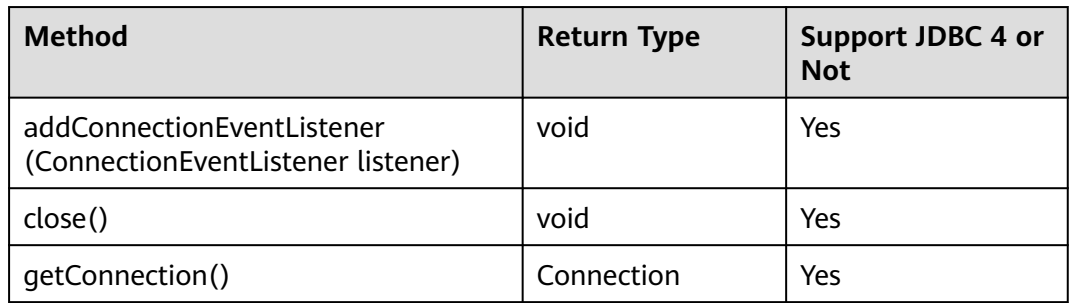

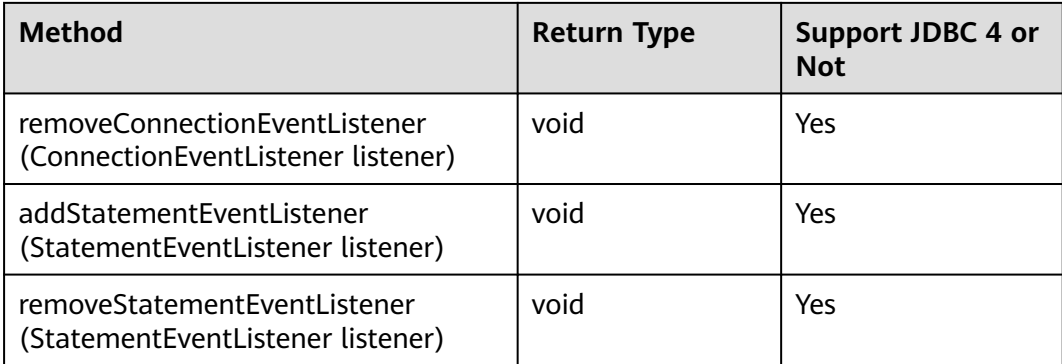

## **javax.naming.Context**

This section describes **javax.naming.Context**, the context interface for connection configuration.

| <b>Method</b>                              | <b>Return Type</b> | <b>Support JDBC 4 or Not</b> |
|--------------------------------------------|--------------------|------------------------------|
| bind (Name name, Object<br>obj)            | void               | Yes                          |
| bind (String name, Object<br>obj)          | void               | Yes                          |
| lookup(Name name)                          | Object             | Yes                          |
| lookup(String name)                        | Object             | Yes                          |
| rebind (Name name,<br>Object obj)          | void               | Yes                          |
| rebind (String name,<br>Object obj)        | void               | Yes                          |
| rename(Name oldName,<br>Name newName)      | void               | Yes                          |
| rename (String oldName,<br>String newName) | void               | Yes                          |
| unbind(Name name)                          | void               | Yes                          |
| unbind (String name)                       | void               | Yes                          |

**Table 11-18** javax.naming.Context methods

## **javax.naming.spi.InitialContextFactory**

This section describes **javax.naming.spi.InitialContextFactory**, the initial context factory interface.

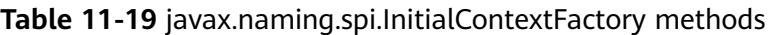

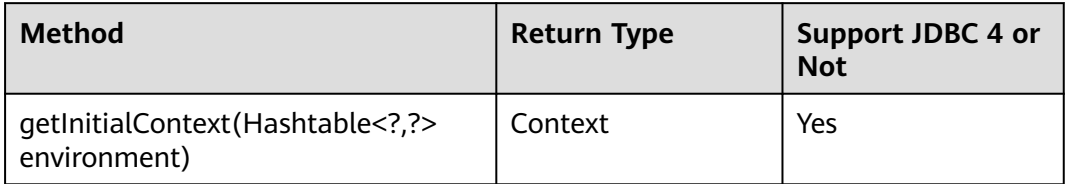

## **CopyManager**

CopyManager is an API interface class provided by the JDBC driver in GaussDB(DWS). It is used to import data to GaussDB(DWS) in batches.

#### **Inheritance relationship of CopyManager**

The CopyManager class is in the **org.postgresql.copy** package class and inherits the java.lang.Object class. The declaration of the class is as follows:

public class CopyManager extends Object

#### **Construction method**

public CopyManager(BaseConnection connection) throws SQLException

#### **Common methods**

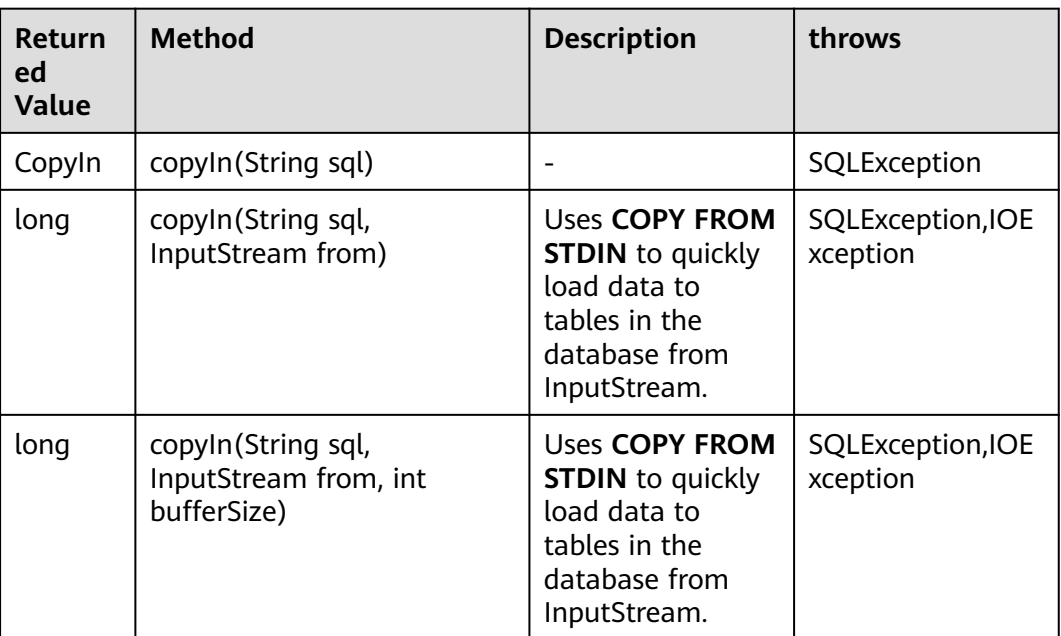

**Table 11-20** Common methods of CopyManager

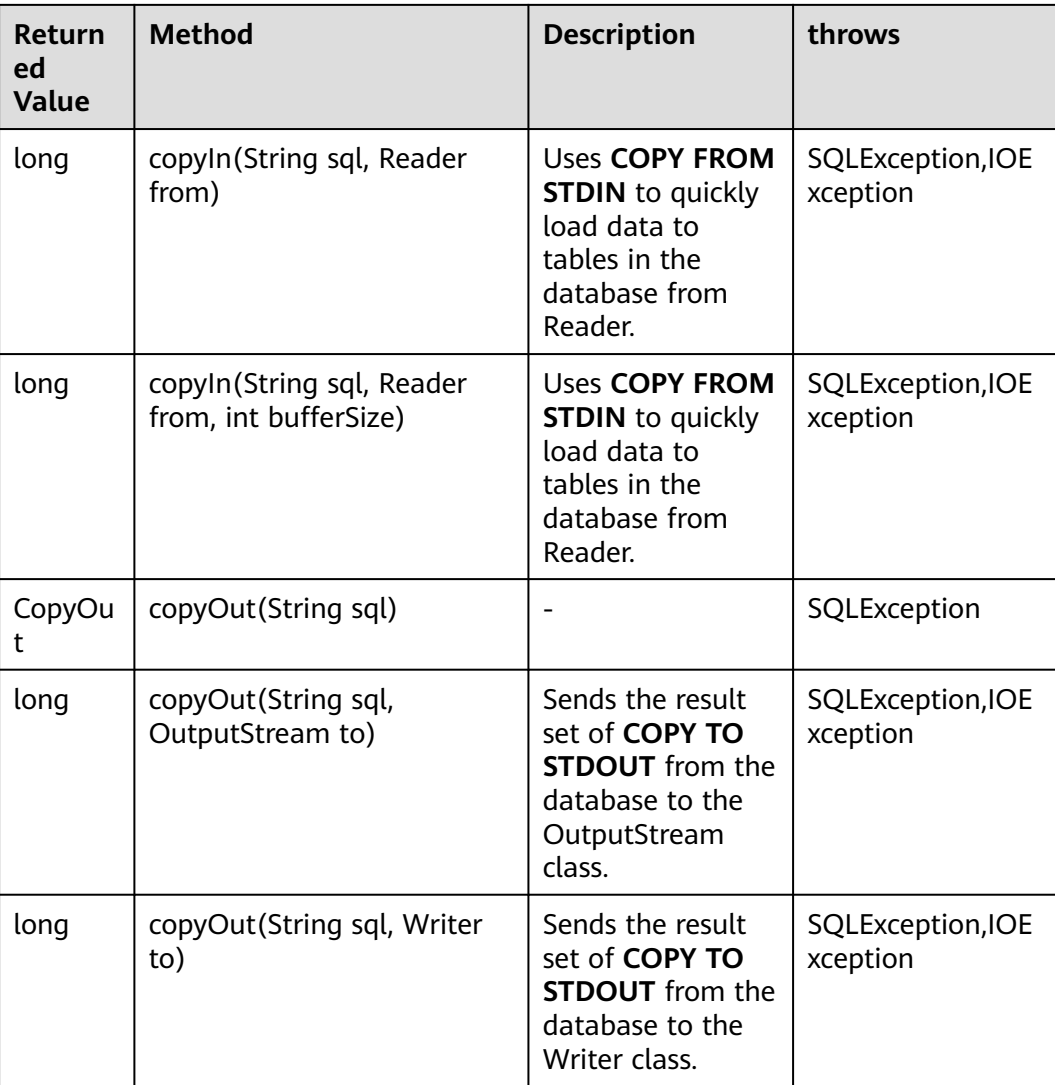

# **11.3 ODBC-Based Development**

Open Database Connectivity (ODBC) is an MS API for accessing databases based on the X/OPEN CLI. The ODBC API alleviates applications from directly operating in databases, and enhances the database portability, extensibility, and maintainability.

**[Figure 11-2](#page-324-0)** shows the system structure of ODBC.
## **Figure 11-2** ODBC system structure

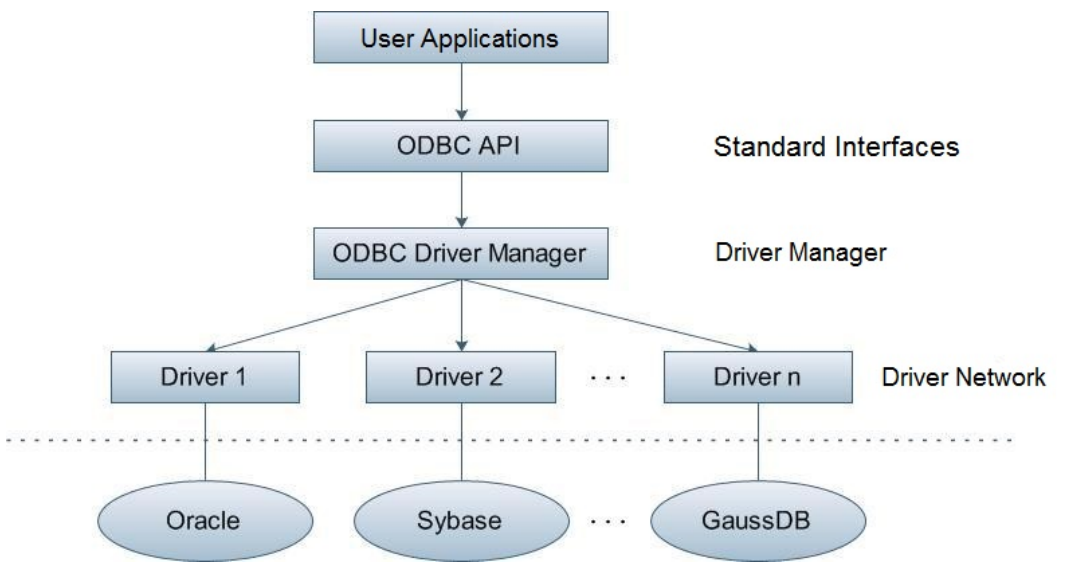

GaussDB(DWS) supports ODBC 3.5 in the following environments.

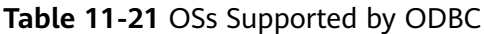

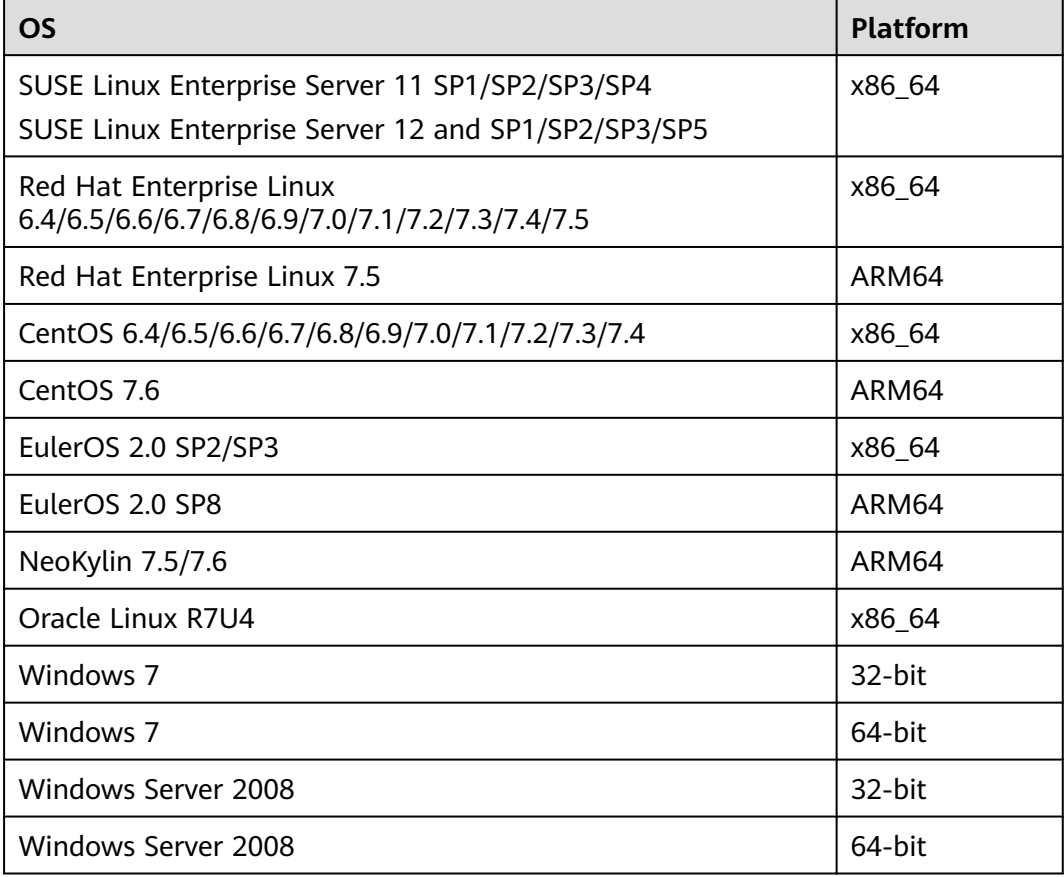

The operating systems listed above refer to the operating systems on which the ODBC program runs. They can be different from the operating systems where databases are deployed.

The ODBC Driver Manager running on UNIX or Linux can be unixODBC or iODBC. Select unixODBC-2.3.0 here as the component for connecting the database.

Windows has a native ODBC Driver Manager. You can locate **Data Sources (ODBC)** by choosing **Control Panel > Administrative Tools**.

 $\Box$  Note

The current database ODBC driver is based on an open source version and may be incompatible with GaussDB(DWS) data types, such as tinyint, smalldatetime, and nvarchar2.

# **11.3.1 ODBC Package and Its Dependent Libraries and Header Files**

Download the ODBC software package from the console.

For details, see **[Downloading the JDBC or ODBC Driver](https://support.huaweicloud.com/eu/mgtg-dws/dws_01_0032.html)**.

# **ODBC Package for the Linux OS**

Obtain the **dws\_8.1.**x**\_odbc\_driver\_for\_**xxx**\_**xxx**.zip** package from the software package. In the Linux OS, header files (including **sql.h** and **sqlext.h**) and library (**libodbc.so**) are required in application development. These header files and libraries can be obtained from the unixODBC-2.3.0 installation package.

# **ODBC Package for the Windows OS**

Obtain the **dws\_8.1.**x**\_odbc\_driver\_for\_windows.zip** package from the software package. In the Windows OS, the required header files and library files are systemresident.

# **11.3.2 Configuring a Data Source in the Linux OS**

The ODBC DRIVER (psqlodbcw.so) provided by GaussDB(DWS) can be used after it has been configured in the data source. To configure data sources, users must configure the **odbc.ini** and **odbcinst.ini** files on the server. The two files are generated during the unixODBC compilation and installation, and are saved in the **/usr/local/etc** directory by default.

# **Procedure**

**Step 1** Obtain the source code package of unixODBC at: Currently, unixODBC-2.2.1 is not supported. unixODBC-2.3.0 is used as an example.

**[https://sourceforge.net/projects/unixodbc/files/unixODBC/2.3.0/](https://sourceforge.net/projects/unixodbc/files/unixODBC/2.3.0/unixODBC-2.3.0.tar.gz/download) [unixODBC-2.3.0.tar.gz/download](https://sourceforge.net/projects/unixodbc/files/unixODBC/2.3.0/unixODBC-2.3.0.tar.gz/download)**

### **Step 2** Prepare **unixODBC**.

1. Decompress the **unixODBC** code file. tar -xvf unixODBC-2.3.0.tar.gz

2. Compile the code file and install the driver. cd unixODBC-2.3.0 ./configure --enable-gui=no make make install

#### $\cap$  note

- After the unixODBC is compiled and installed, the **\*.so.2** library file will be in the installation directory. To create the **\*.so.1** library file, change **LIB\_VERSION** in the configure file to **1:0:0**. LIB\_VERSION="1:0:0"
- This driver dynamically loads the **libodbcinst.so.**\* library files. If one of the library files is successfully loaded, the library file is loaded. The loading priority is **libodbcinst.so** > **libodbcinst.so.1** > **libodbcinst.so.1.0.0** > **libodbcinst.so.2** > **libodbcinst.so.2.0.0**.

For example, a directory can be dynamically linked to **libodbcinst.so.1**, **libodbcinst.so.1.0.0**, and **libodbcinst.so.2**. The driver file loads **libodbcinst.so** first. If **libodbcinst.so** cannot be found in the current environment, the driver file searches for **libodbcinst.so.1**, which has a lower priority. After **libodbcinst.so.1** is loaded, the loading is complete.

**Step 3** Replace the GaussDB(DWS) client driver.

Decompress **dws\_8.1.**x**\_odbc\_driver\_for\_**xxx**\_**xxx**.zip** to obtain the **psqlodbcw.la** and **psqlodbcw.so** files in the **/dws\_8.1.**x**\_odbc\_driver\_for\_**xxx**\_**xxx**/odbc/lib** directory.

- **Step 4** Configure the data source.
	- 1. Configure the ODBC driver file.

Add the following content to the end of the **/usr/local/etc/odbcinst.ini** file: [GaussMPP] Driver64=/usr/local/lib/psqlodbcw.so setup=/usr/local/lib/psqlodbcw.so

For descriptions of the parameters in the **odbcinst.ini** file, see **Table 11-22**.

| <b>Parameter</b>     | <b>Description</b>                                                                                         | <b>Example</b>                          |
|----------------------|----------------------------------------------------------------------------------------------------|-----------------------------------------|
| [DriverName]         | Driver name, corresponding<br>to Driver in DSN.                                                            | [DRIVER N]                              |
| Driver <sub>64</sub> | Path of the dynamic driver<br>library                                                                      | Driver64=/xxx/odbc/lib/<br>psqlodbcw.so |
| setup                | Driver installation path,<br>which is the same as the<br>dynamic library path in<br>Driver <sub>64</sub> . | setup=/xxx/odbc/lib/<br>psqlodbcw.so    |

**Table 11-22** odbcinst.ini configuration parameters

2. Configure the data source file.

Add the following content to the end of the **/usr/local/etc/odbc.ini** file:

[MPPODBC] Driver=GaussMPP Servername=**10.10.0.13** (database server IP address) Database=**gaussdb** (database name)

Username=**dbadmin** (database username) Password= (database user password) Port=**8000** (database listening port) Sslmode=allow

For descriptions of the parameters in the **odbc.ini** file, see **Table 11-23**.

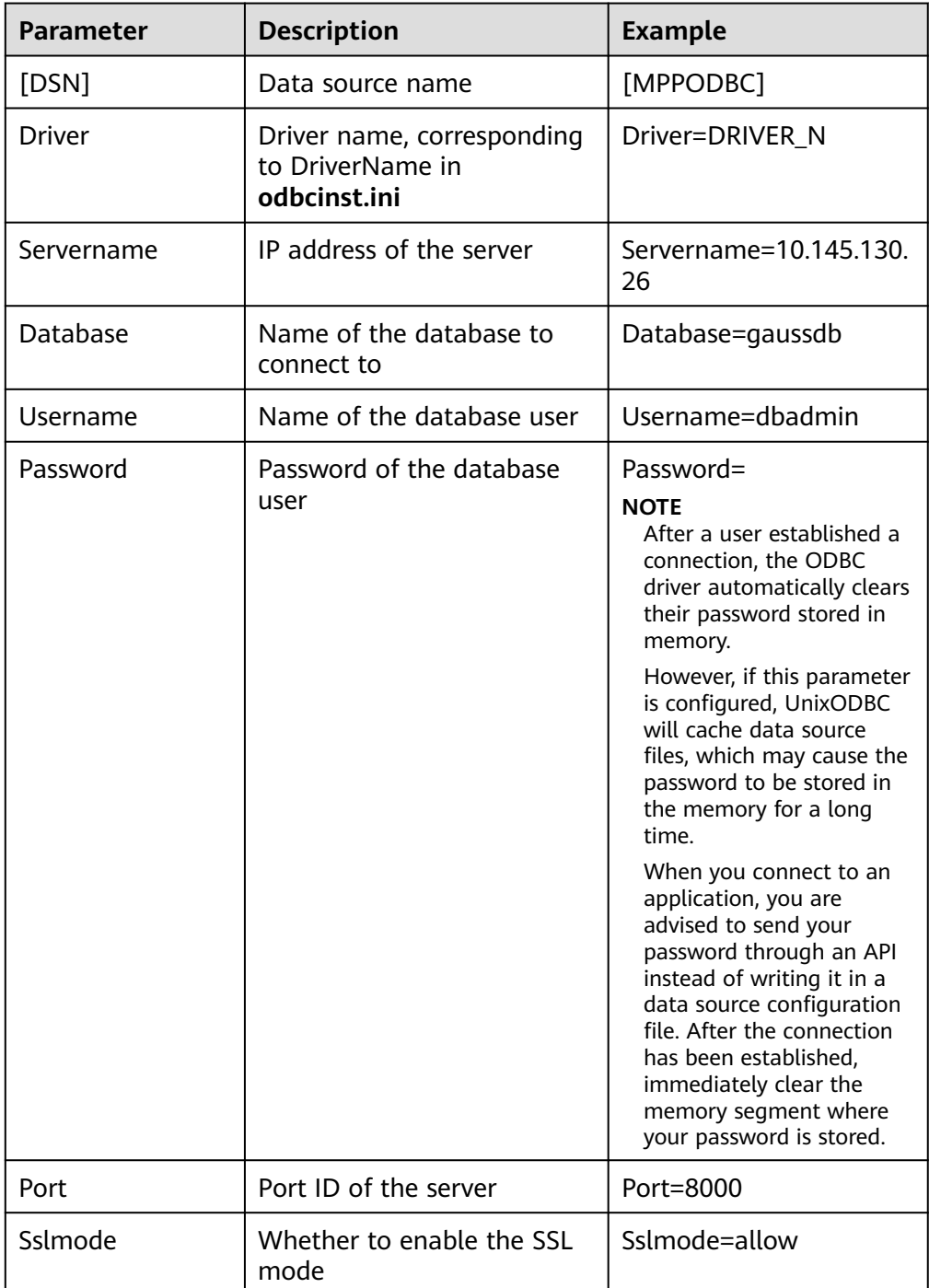

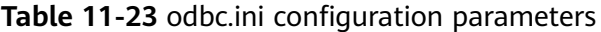

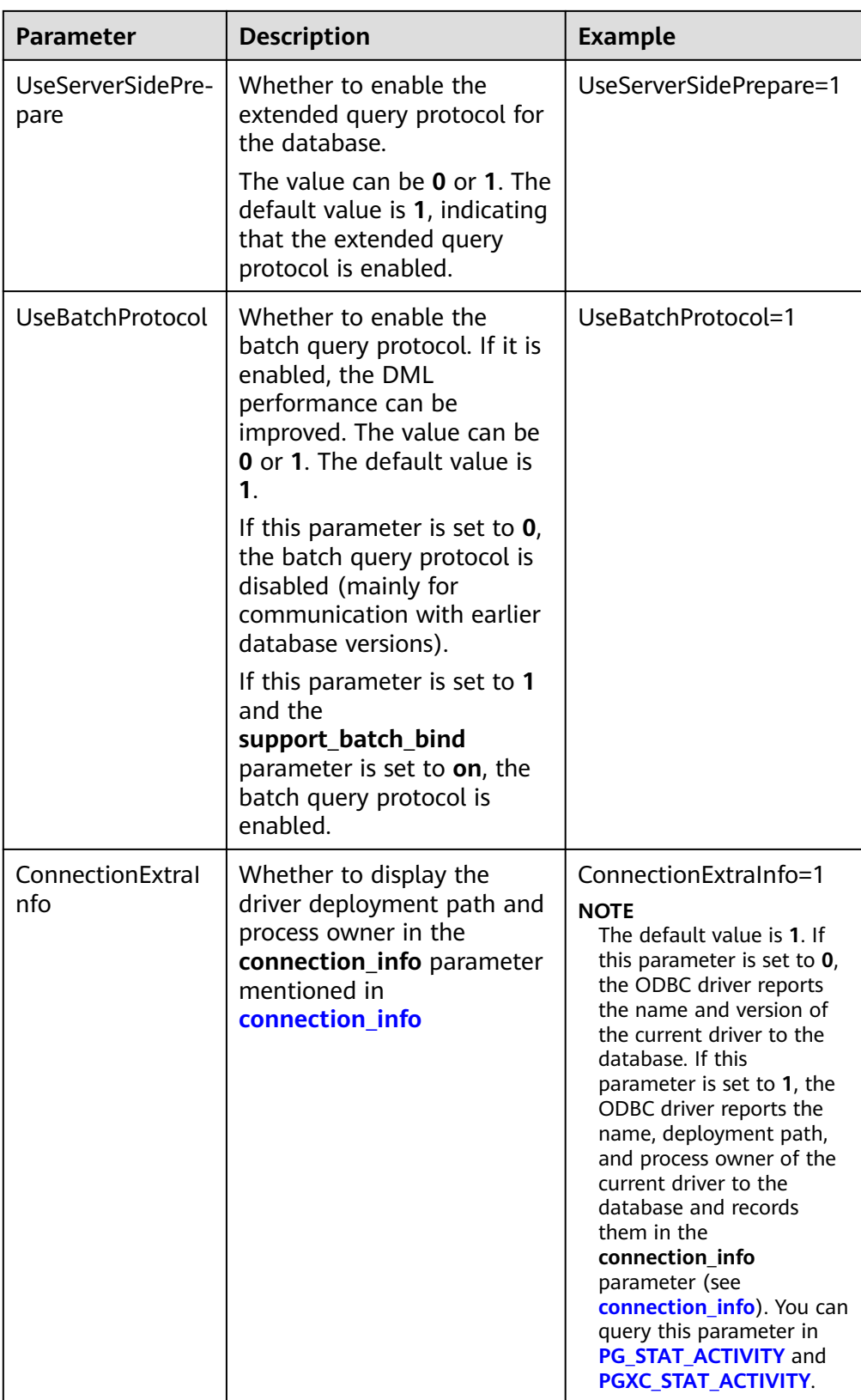

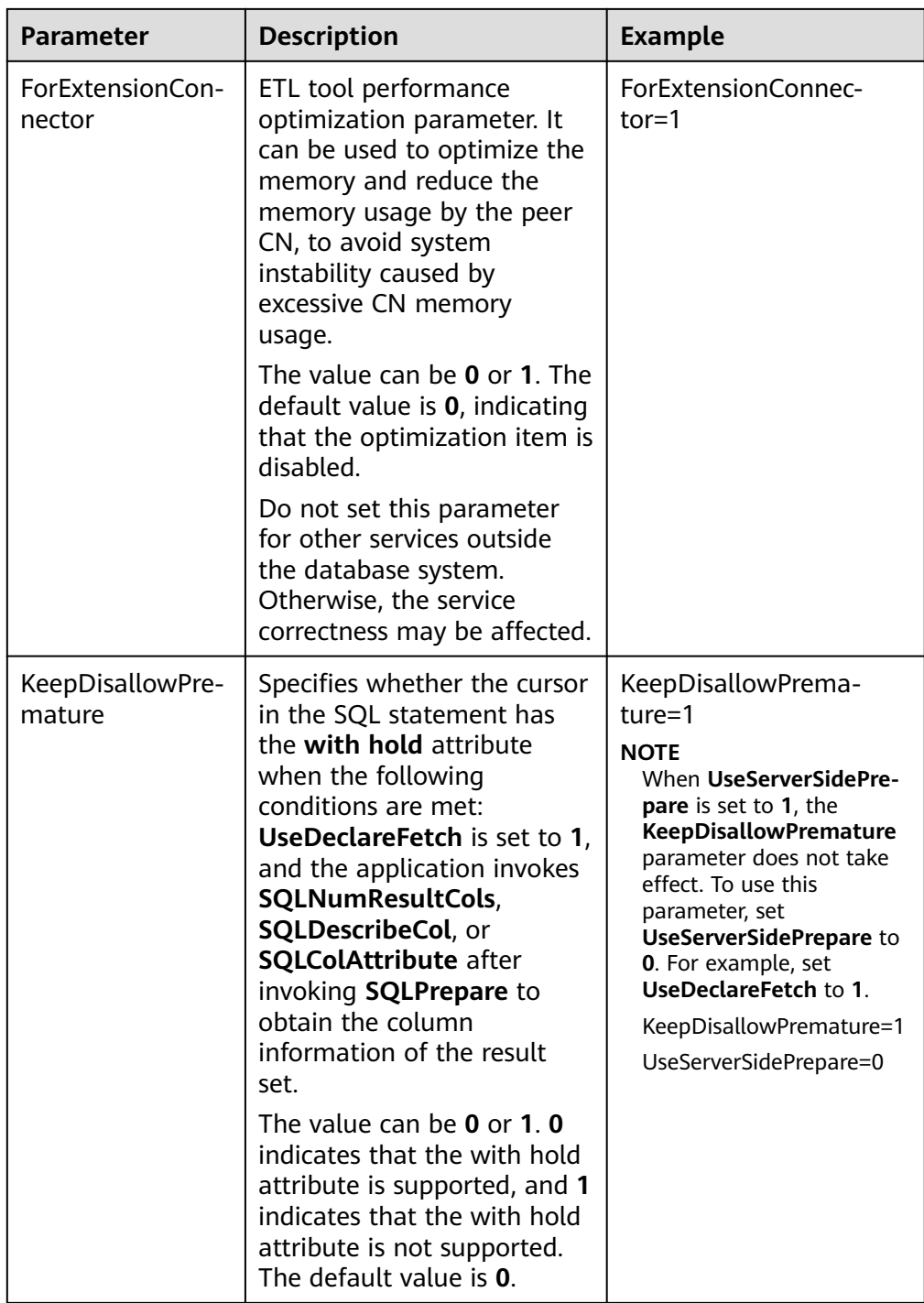

The valid values of **sslmode** are as follows.

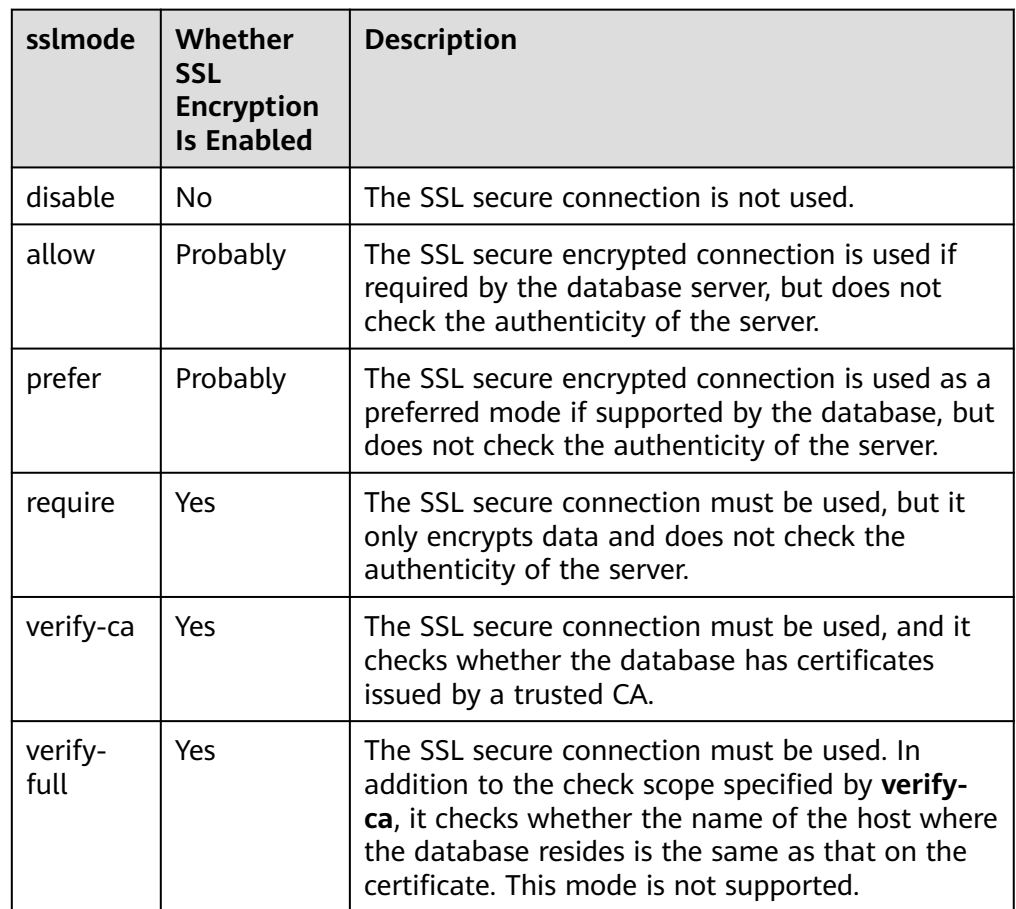

<span id="page-330-0"></span>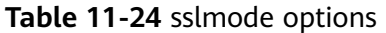

#### **Step 5** Enable the SSL mode.

To use SSL certificates for connection, decompress the certificate package contained in the GaussDB(DWS) installation package, and run **source sslcert\_env.sh** in a shell environment to deploy certificates in the default location of the current session.

Or manually declare the following environment variables and ensure that the permission for the client.key\* series files is set to 600.

export PGSSLCERT= "/YOUR/PATH/OF/client.crt" # Change the path to the absolute path of **client.crt**. export PGSSLKEY= "/YOUR/PATH/OF/client.key" # Change the path to the absolute path of **client.key**.

In addition, change the value of **Sslmode** in the data source to **verify-ca**.

- **Step 6** Add the IP address segment of the host where the client is located to the security group rules of GaussDB(DWS) to ensure that the host can communicate with GaussDB(DWS).
- **Step 7** Configure environment variables.

**vim ~/.bashrc**

Add the following content to the end of the configuration file:

export LD\_LIBRARY\_PATH=/usr/local/lib/:\$LD\_LIBRARY\_PATH export ODBCSYSINI=/usr/local/etc export ODBCINI=/usr/local/etc/odbc.ini

**Step 8** Run the following commands to validate the settings: **source ~/.bashrc**

**----End**

# **Testing Data Source Configuration**

Run the **isql**-v GaussODBC command (GaussODBC is the data source name).

If the following information is displayed, the configuration is correct and the connection succeeds.

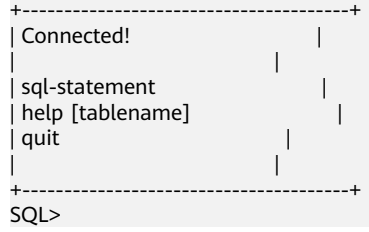

If error information is displayed, the configuration is incorrect. Check the configuration.

# **Troubleshooting**

[UnixODBC][Driver Manager]Can't open lib 'xxx/xxx/psglodbcw.so' : file not found.

Possible causes:

– The path configured in the **odbcinst.ini** file is incorrect.

Run **ls** to check the path in the error information, ensuring that the **psqlodbcw.so** file exists and you have execution permissions on it.

– The dependent library of **psqlodbcw.so** does not exist or is not in system environment variables.

Run **ldd** to check the path in the error information. If **libodbc.so.1** or other UnixODBC libraries are lacking, configure UnixODBC again following the procedure provided in this section, and add the **lib** directory under its installation directory to **LD\_LIBRARY\_PATH**. If other libraries are lacking, add the **lib** directory under the ODBC driver package to **LD\_LIBRARY\_PATH**.

- [UnixODBC]connect to server failed: no such file or directory Possible causes:
	- An incorrect or unreachable database IP address or port was configured.
	- Check the **Servername** and **Port** configuration items in data sources.
	- Server monitoring is improper.

If **Servername** and **Port** are correctly configured, ensure the proper network adapter and port are monitored based on database server configurations in the procedure in this section.

– Firewall and network gatekeeper settings are improper. Check firewall settings, ensuring that the database communication port is trusted.

Check to ensure network gatekeeper settings are proper (if any).

[unixODBC]The password-stored method is not supported. Possible causes:

The **sslmode** configuration item is not configured in the data sources. Solution:

Set it to **allow** or a higher level. For more details, see **[Table 11-24](#page-330-0)**.

Server common name "xxxx" does not match host name "xxxxx" Possible causes:

When **verify-full** is used for SSL encryption, the driver checks whether the host name in certificates is the same as the actual one.

Solution:

To solve this problem, use **verify-ca** to stop checking host names, or generate a set of CA certificates containing the actual host names.

Driver's SQLAllocHandle on SQL\_HANDLE\_DBC failed

Possible causes:

The executable file (such as the **isql** tool of unixODBC) and the database driver (**psqlodbcw.so**) depend on different library versions of ODBC, such as **libodbc.so.1** and **libodbc.so.2**. You can verify this problem by using the following method:

```
ldd `which isql` | grep odbc
ldd psqlodbcw.so | grep odbc
```
If the suffix digits of the outputs **libodbc.so** are different or indicate different physical disk files, this problem exists. Both **isql** and **psqlodbcw.so** load **libodbc.so**. If different physical files are loaded, different ODBC libraries with the same function list conflict with each other in a visible domain. As a result, the database driver cannot be loaded.

Solution:

Uninstall the unnecessary unixODBC, such as libodbc.so.2, and create a soft link with the same name and the .so.2 suffix for the remaining libodbc.so.1 library.

FATAL: Forbid remote connection with trust method!

For security purposes, the CN forbids access from other nodes in the cluster without authentication.

To access the CN from inside the cluster, deploy the ODBC program on the machine where the CN is located and use 127.0.0.1 as the server address. It is recommended that the service system be deployed outside the cluster. If it is deployed inside, the database performance may be affected.

[unixODBC][Driver Manager]Invalid attribute value

This problem occurs when you use SQL on other GaussDB. The possible cause is that the unixODBC version is not the recommended one. You are advised to run the **odbcinst --version** command to check the unixODBC version.

authentication method 10 not supported.

If this error occurs on an open source client, the cause may be:

The database stores only the SHA-256 hash of the password, but the open source client supports only MD5 hashes.

## $\Box$  Note

- The database stores the hashes of user passwords instead of actual passwords.
- In versions earlier than V100R002C80SPC300, the database stores only SHA-256 hashes and no MD5 hashes. Therefore, MD5 cannot be used for user password authentication.
- In V100R002C80SPC300 and later, if a password is updated or a user is created, both types of hashes will be stored, compatible with open-source authentication protocols.
- An MD5 hash can only be generated using the original password, but the password cannot be obtained by reversing its SHA-256 hash. If your database is upgraded from a version earlier than V100R002C80SPC300, passwords in the old version will only have SHA-256 hashes and not support MD5 authentication.

To solve this problem, you can update the user password. Alternatively, create a user, assign the same permissions to the user, and use the new user to connect to the database.

unsupported frontend protocol 3.51: server supports 1.0 to 3.0

The database version is too early or the database is an open-source database. Use the driver of the required version to connect to the database.

# **11.3.3 Configuring a Data Source in the Windows OS**

Configure the ODBC data source using the ODBC data source manager preinstalled in the Windows OS.

# **Procedure**

**Step 1** Replace the GaussDB(DWS) client driver.

Decompress **GaussDB-8.1.3-Windows-Odbc.tar.gz** and install **psqlodbc.msi** (for 32-bit OS) or **psqlodbc\_x64.msi** (for 64-bit OS).

**Step 2** Open Driver Manager.

Use the Driver Manager suitable for your OS to configure the data source. (Assume the Windows system drive is drive C.)

If you develop 32-bit programs in the 64-bit Windows OS, open the 32-bit Driver Manager at **C:\Windows\SysWOW64\odbcad32.exe** after you install the 32-bit driver.

Do not open Driver Manager by choosing **Control Panel**, clicking **Administrative Tools**, and clicking **Data Sources (ODBC)**.

### $\Box$  Note

WoW64 is the acronym for "Windows 32-bit on Windows 64-bit". **C:\Windows \SysWOW64\** stores the 32-bit environment on a 64-bit system.

If you develop 64-bit programs in the 64-bit Windows OS, open the 64-bit Driver Manager at **C:\Windows\System32\odbcad32.exe** after you install the 64-bit driver.

Do not open Driver Manager by choosing **Control Panel**, clicking **Administrative Tools**, and clicking **Data Sources (ODBC)**.

## $\Box$  Note

**C:\Windows\System32\** stores the environment consistent with the current OS. For technical details, see Windows technical documents.

- In a 32-bit Windows OS, open **C:\Windows\System32\odbcad32.exe**. In the Windows OS, click **Computer**, and choose **Control Panel**. Click **Administrative Tools** and click **Data Sources (ODBC)**.
- **Step 3** Configure the data source.

On the **User DSN** tab, click **Add**, and choose **PostgreSQL Unicode** for setup. (An identifier will be displayed for the 64-bit OS.)

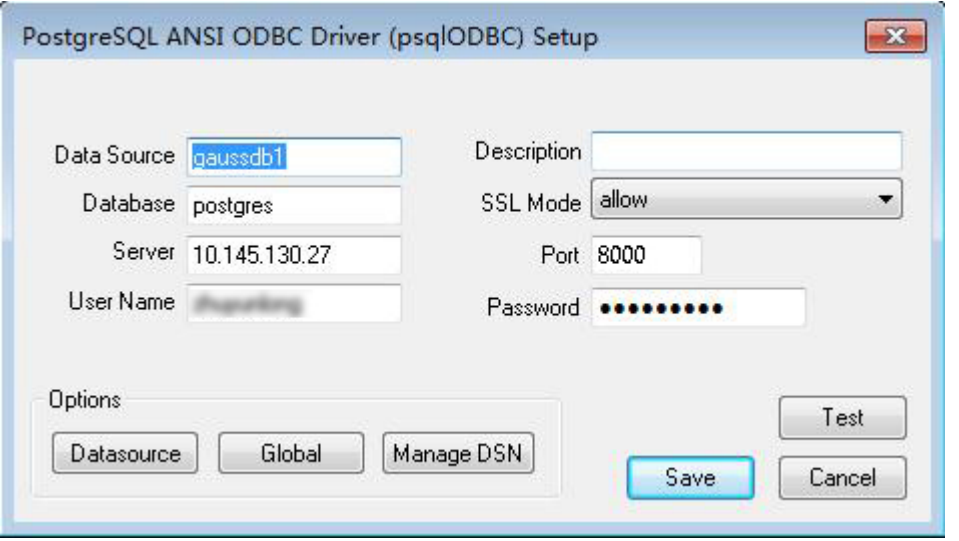

## **NOTICE**

The entered username and password will be recorded in the Windows registry and you do not need to enter them again when connecting to the database next time. For security purposes, you are advised to delete sensitive information before clicking **Save** and enter the required username and password again when using ODBC APIs to connect to the database.

**Step 4** Enable the SSL mode.

To use SSL certificates for connection, decompress the certificate package contained in the GaussDB(DWS) installation package, and double-click the sslcert env.bat file to deploy certificates in the default location.

### **NOTICE**

The **sslcert env.bat** file ensures the purity of the certificate environment. When the **%APPDATA%\postgresql** directory exists, a message will be prompted asking you whether you want to remove related directories. If you want to remove related directories, back up files in the directory.

<span id="page-335-0"></span>Alternatively, you can copy the **client.crt**, **client.key**, **client.key.cipher**, and **client.key.rand** files in the certificate file folder to the manually created **%APPDATA%\postgresql** directory. Change **client** in the file names to **postgres**, for example, change **client.key** to **postgres.key**. Copy the **cacert.pem** file to the **%APPDATA%\postgresql** directory and change its name to **root.crt**.

Change the value of **SSL Mode** in step 2 to **verify-ca**.

| sslmode     | Whether<br><b>SSL</b><br><b>Encryption</b><br><b>Is Enabled</b> | <b>Description</b>                                                                                                    |
|-------------|-----------------------------------------------------------------|----------------------------------------------------------------------------------------------------|
| disable     | N <sub>0</sub>                                                  | The SSL secure connection is not used.                                                                                                    |
| allow       | Probably                                                        | The SSL secure encrypted connection is used if<br>required by the database server, but does not check<br>the authenticity of the server.                                                                                         |
| prefer      | Probably                                                        | The SSL secure encrypted connection is used as a<br>preferred mode if supported by the database, but<br>does not check the authenticity of the server.                                                                           |
| require     | Yes                                                             | The SSL secure connection must be used, but it only<br>encrypts data and does not check the authenticity<br>of the server.                                                                                                    |
| verify-ca   | Yes                                                             | The SSL secure connection must be used, and it<br>checks whether the database has certificates issued<br>by a trusted CA.                                                                                                    |
| verify-full | Yes                                                             | The SSL secure connection must be used. In addition<br>to the check scope specified by verify-ca, it checks<br>whether the name of the host where the database<br>resides is the same as that on the certificate.<br><b>NOTE</b> |
|             |                                                                 | This mode cannot be used.                                                                                                    |

**Table 11-25** sslmode options

**Step 5** Add the IP address segment of the host where the client is located to the security group rules of GaussDB(DWS) to ensure that the host can communicate with GaussDB(DWS).

**----End**

# **Testing Data Source Configuration**

Click **Test**.

If the following information is displayed, the configuration is correct and the connection succeeds.

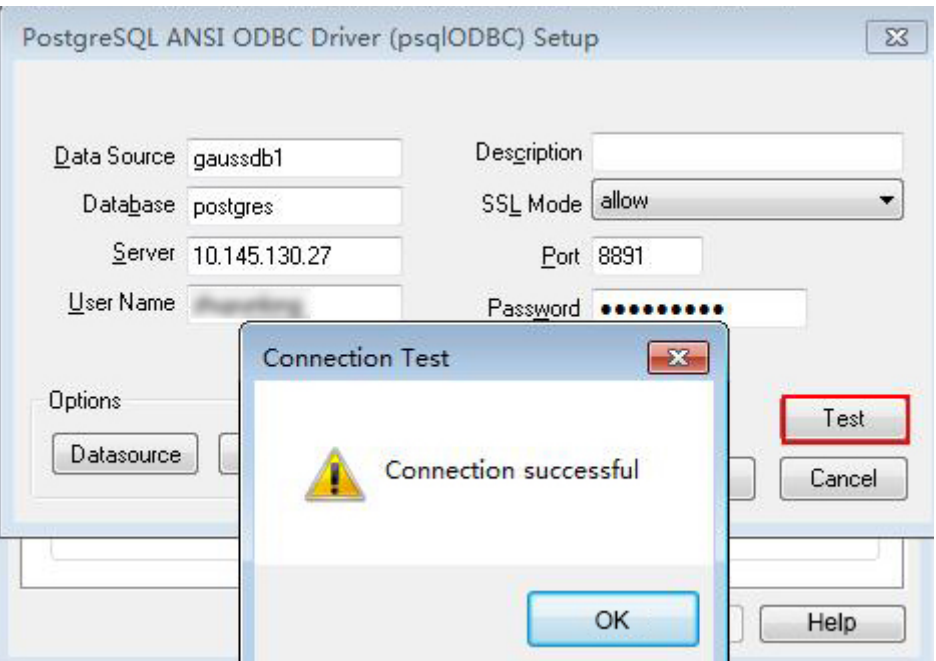

If error information is displayed, the configuration is incorrect. Check the configuration.

# **Troubleshooting**

- Server common name "xxxx" does not match host name "xxxxx" This problem occurs because when **verify-full** is used for SSL encryption, the driver checks whether the host name in certificates is the same as the actual one. To solve this problem, use **verify-ca** to stop checking host names, or generate a set of CA certificates containing the actual host names.
- connect to server failed: no such file or directory

Possible causes:

- An incorrect or unreachable database IP address or port was configured. Check the **Servername** and **Port** configuration items in data sources.
- Server monitoring is improper.

If **Servername** and **Port** are correctly configured, ensure the proper network adapter and port are monitored based on database server configurations in the procedure in this section.

- Firewall and network gatekeeper settings are improper.
	- Check firewall settings, ensuring that the database communication port is trusted.
	- Check to ensure network gatekeeper settings are proper (if any).
- In the specified DSN, the system structures of the drive do not match those of the application.

Possible cause: The bit versions of the drive and program are different. **C:\Windows\SysWOW64\odbcad32.exe** is a 32-bit ODBC Drive Manager. **C:\Windows\System32\odbcad32.exe** is a 64-bit ODBC Drive Manager.

The password-stored method is not supported.

<span id="page-337-0"></span>Possible causes:

**sslmode** is not configured for the data source. Set this configuration item to **allow** or a higher level to enable SSL connections. For details about **sslmode**, see **[Table 11-25](#page-335-0)**.

authentication method 10 not supported.

If this error occurs on an open source client, the cause may be:

The database stores only the SHA-256 hash of the password, but the open source client supports only MD5 hashes.

### $\Box$  Note

- The database stores the hashes of user passwords instead of actual passwords.
- In versions earlier than V100R002C80SPC300, the database stores only SHA-256 hashes and no MD5 hashes. Therefore, MD5 cannot be used for user password authentication.
- In V100R002C80SPC300 and later, if a password is updated or a user is created, both types of hashes will be stored, compatible with open-source authentication protocols.
- An MD5 hash can only be generated using the original password, but the password cannot be obtained by reversing its SHA-256 hash. If your database is upgraded from a version earlier than V100R002C80SPC300, passwords in the old version will only have SHA-256 hashes and not support MD5 authentication.

To solve this problem, perform the following operations:

- a. Set **password\_encryption\_type** to **1**. For details, see **[Modifying](https://support.huaweicloud.com/eu/mgtg-dws/dws_01_0152.html) [Database Parameters](https://support.huaweicloud.com/eu/mgtg-dws/dws_01_0152.html)**.
- b. Create a new database user for connection or reset the password of the existing database user.
	- If you use an administrator account, reset the password. For details, see **[Resetting a Password](https://support.huaweicloud.com/eu/mgtg-dws/dws_01_0026.html)**.
	- If you are a common user, use another client tool (such as Data Studio) to connect to the database and run the **ALTER USER** statement to change your password.
- c. Connect to the database.
- unsupported frontend protocol 3.51: server supports 1.0 to 3.0

The database version is too early or the database is an open-source database. Use the driver of the required version to connect to the database.

# **11.3.4 ODBC Development Example**

# **Code for Common Functions**

The following example shows how to obtain data from GaussDB(DWS) through the ODBC interface.

// DBtest.c (compile with: libodbc.so)  $\hat{t}$ include <stdlib.h> #include <stdio.h> #include <sqlext.h> #ifdef WIN32 #include <windows.h> #endif<br>SQLHENV V\_OD\_Env: // Handle ODBC environment

```
SQLHSTMT V_OD_hstmt; // Handle statement<br>SQLHDBC V_OD_hdbc; // Handle connection
             V_OD_hdbc; // Handle connection
char typename[100];
SQLINTEGER value = 100;
SQLINTEGER V_OD_erg,V_OD_buffer,V_OD_err,V_OD_id;
SQLLEN V StrLen_or_IndPtr;
int main(int argc,char *argv[]) 
{ 
     // 1. Apply for an environment handle. 
    V_OD_erg = SQLAllocHandle(SQL_HANDLE_ENV,SQL_NULL_HANDLE,&V_OD_Env); 
    if ((V_OD_erg != SQL_SUCCESS) && (V_OD_erg != SQL_SUCCESS_WITH_INFO)) 
    { 
        printf("Error AllocHandle\n"); 
        exit(0); 
    } 
    // 2. Set environment attributes (version information). 
    SQLSetEnvAttr(V_OD_Env, SQL_ATTR_ODBC_VERSION, (void*)SQL_OV_ODBC3, 0); 
    // 3. Apply for a connection handle. 
    V OD_erg = SQLAllocHandle(SQL_HANDLE_DBC, V_OD_Env, &V_OD_hdbc);
   if (V OD_erg != SOL_SUCCESS) && (V_OD_erg != SOL_SUCCESS_WITH_INFO))
    { 
       SQLFreeHandle(SQL_HANDLE_ENV, V_OD_Env);
        exit(0); 
 }
    // 4. Set connection attributes.
    SQLSetConnectAttr(V_OD_hdbc, SQL_ATTR_AUTOCOMMIT, SQL_AUTOCOMMIT_ON, 0); 
// 5. Connect to the data source. userName and password indicate the username and password for 
connecting to the database. Set them as needed.
// If the username and password have been set in the odbc.ini file, you do not need to set userName or 
password here, retaining "" for them. However, you are not advised to do so because the username and 
password will be disclosed if the permission for odbc.ini is abused.
 V_OD_erg = SQLConnect(V_OD_hdbc, (SQLCHAR*) "gaussdb", SQL_NTS, 
 (SQLCHAR*) "userName", SQL_NTS, (SQLCHAR*) "password", SQL_NTS); 
    if ((V_OD_erg != SQL_SUCCESS) && (V_OD_erg != SQL_SUCCESS_WITH_INFO)) 
    { 
      printf("Error SQLConnect %d\n",V_OD_erq);
       SQLFreeHandle(SQL_HANDLE_ENV, V_OD_Env); 
       exit(0); 
 } 
    printf("Connected !\n"); 
    // 6. Set statement attributes.
    SQLSetStmtAttr(V_OD_hstmt,SQL_ATTR_QUERY_TIMEOUT,(SQLPOINTER *)3,0);
     // 7. Apply for a statement handle.
    SQLAllocHandle(SQL_HANDLE_STMT, V_OD_hdbc, &V_OD_hstmt); 
     // 8. Execute an SQL statement directly.
     SQLExecDirect(V_OD_hstmt,"drop table IF EXISTS customer_t1",SQL_NTS);
     SQLExecDirect(V_OD_hstmt,"CREATE TABLE customer_t1(c_customer_sk INTEGER, c_customer_name 
VARCHAR(32));",SQL_NTS);
    SQLExecDirect(V_OD_hstmt,"insert into customer_t1 values(25,'li')",SQL_NTS);
     // 9. Prepare for the execution.
   SOLPrepare(V_OD_hstmt,"insert into customer_t1 values(?)",SOL_NTS);
     // 10. Bind parameters.
    SQLBindParameter(V_OD_hstmt,1,SQL_PARAM_INPUT,SQL_C_SLONG,SQL_INTEGER,0,0,
                &value,0,NULL);
    // 11. Execute the prepared statement.
    SQLExecute(V_OD_hstmt);
    SQLExecDirect(V_OD_hstmt,"select id from testtable",SQL_NTS);
    // 12. Obtain the attributes of a certain column in the result set.
SQLColAttribute(V_OD_hstmt,1,SQL_DESC_TYPE_NAME,typename,sizeof(typename),NULL,NULL);
     printf("SQLColAtrribute %s\n",typename);
     // 13. Bind the result set.
    SQLBindCol(V_OD_hstmt,1,SQL_C_SLONG, (SQLPOINTER)&V_OD_buffer,150,
           (SQLLEN *)&V_StrLen_or_IndPtr);
     // 14. Collect data using SQLFetch.
    V_OD_erg=SQLFetch(V_OD_hstmt);
    // 15. Obtain and return data using SQLGetData.
```

```
 {
      SQLGetData(V_OD_hstmt,1,SQL_C_SLONG,(SQLPOINTER)&V_OD_id,0,NULL);
       printf("SQLGetData ----ID = %d\n",V_OD_id);
       V_OD_erg=SQLFetch(V_OD_hstmt);
    };
   printf("Done !\n");
   // 16. Disconnect from the data source and release handles.
    SQLFreeHandle(SQL_HANDLE_STMT,V_OD_hstmt); 
    SQLDisconnect(V_OD_hdbc); 
    SQLFreeHandle(SQL_HANDLE_DBC,V_OD_hdbc); 
    SQLFreeHandle(SQL_HANDLE_ENV, V_OD_Env); 
    return(0);
 }
```
# **Code for Batch Processing**

{

}

{

- Enable **UseBatchProtocol** in the data source and set **support\_batch\_bind** to **on**.
- Use **CHECK\_ERROR** to check and print error information.
- This example is used to interactively obtain the DSN, data volume to be processed, and volume of ignored data from users, and insert required data into the **test odbc batch insert** table.

```
#include <stdio.h>
#include <stdlib.h>
#include <sql.h>
#include <sqlext.h>
#include <string.h>
#include "util.c"
void Exec(SQLHDBC hdbc, SQLCHAR* sql)
  SQLRETURN retcode; // Return status
   SQLHSTMT hstmt = SQL_NULL_HSTMT; // Statement handle
   SQLCHAR loginfo[2048];
   // Allocate Statement Handle
   retcode = SQLAllocHandle(SQL_HANDLE_STMT, hdbc, &hstmt);
   CHECK_ERROR(retcode, "SQLAllocHandle(SQL_HANDLE_STMT)",
          hstmt, SQL_HANDLE_STMT);
   // Prepare Statement
   retcode = SQLPrepare(hstmt, (SQLCHAR*) sql, SQL_NTS);
   sprintf((char*)loginfo, "SQLPrepare log: %s", (char*)sql);
   CHECK_ERROR(retcode, loginfo, hstmt, SQL_HANDLE_STMT);
   retcode = SQLExecute(hstmt);
   sprintf((char*)loginfo, "SQLExecute stmt log: %s", (char*)sql);
   CHECK_ERROR(retcode, loginfo, hstmt, SQL_HANDLE_STMT);
   retcode = SQLFreeHandle(SQL_HANDLE_STMT, hstmt);
   sprintf((char*)loginfo, "SQLFreeHandle stmt log: %s", (char*)sql);
   CHECK_ERROR(retcode, loginfo, hstmt, SQL_HANDLE_STMT);
int main () 
   SQLHENV henv = SQL_NULL_HENV;
   SQLHDBC hdbc = SQL_NULL_HDBC; 
   int batchCount = 1000;
  SQLLEN rowsCount = 0;
  int ignoreCount = 0;
   SQLRETURN retcode;
   SQLCHAR dsn[1024] = {'\0'};
   SQLCHAR loginfo[2048];
```

```
// Interactively obtain data source names.
   getStr("Please input your DSN", (char*)dsn, sizeof(dsn), 'N');
// Interactively obtain the amount of data to be batch processed.
   getInt("batchCount", &batchCount, 'N', 1);
   do 
\{// Interactively obtain the amount of batch processing data that is not inserted into the database.
      getInt("ignoreCount", &ignoreCount, 'N', 1);
      if (ignoreCount > batchCount)
      {
        printf("ignoreCount(%d) should be less than batchCount(%d)\n", ignoreCount, batchCount);
\qquad \qquad \} }while(ignoreCount > batchCount);
   retcode = SQLAllocHandle(SQL_HANDLE_ENV, SQL_NULL_HANDLE, &henv);
   CHECK_ERROR(retcode, "SQLAllocHandle(SQL_HANDLE_ENV)",
           henv, SQL_HANDLE_ENV);
   // Set ODBC Version
   retcode = SQLSetEnvAttr(henv, SQL_ATTR_ODBC_VERSION,
                           (SQLPOINTER*)SQL_OV_ODBC3, 0);
   CHECK_ERROR(retcode, "SQLSetEnvAttr(SQL_ATTR_ODBC_VERSION)",
           henv, SQL_HANDLE_ENV);
   // Allocate Connection
   retcode = SQLAllocHandle(SQL_HANDLE_DBC, henv, &hdbc);
   CHECK_ERROR(retcode, "SQLAllocHandle(SQL_HANDLE_DBC)",
           henv, SQL_HANDLE_DBC);
   // Set Login Timeout
   retcode = SQLSetConnectAttr(hdbc, SQL_LOGIN_TIMEOUT, (SQLPOINTER)5, 0);
   CHECK_ERROR(retcode, "SQLSetConnectAttr(SQL_LOGIN_TIMEOUT)",
           hdbc, SQL_HANDLE_DBC);
   // Set Auto Commit
   retcode = SQLSetConnectAttr(hdbc, SQL_ATTR_AUTOCOMMIT,
                          (SQLPOINTER)(1), 0);
   CHECK_ERROR(retcode, "SQLSetConnectAttr(SQL_ATTR_AUTOCOMMIT)",
           hdbc, SQL_HANDLE_DBC);
   // Connect to DSN
   sprintf(loginfo, "SQLConnect(DSN:%s)", dsn);
   retcode = SQLConnect(hdbc, (SQLCHAR*) dsn, SQL_NTS,
                     (SQLCHAR*) NULL, 0, NULL, 0);
   CHECK_ERROR(retcode, loginfo, hdbc, SQL_HANDLE_DBC);
   // init table info.
 Exec(hdbc, "drop table if exists test_odbc_batch_insert");
 Exec(hdbc, "create table test_odbc_batch_insert(id int primary key, col varchar2(50))");
// The following code constructs the data to be inserted based on the data volume entered by users:
   {
      SQLRETURN retcode; 
      SQLHSTMT hstmtinesrt = SQL_NULL_HSTMT;
      int i;
      SQLCHAR *sql = NULL;
      SQLINTEGER *ids = NULL;
      SQLCHAR *cols = NULL;
      SQLLEN *bufLenIds = NULL;
      SQLLEN *bufLenCols = NULL;
      SQLUSMALLINT *operptr = NULL;
      SQLUSMALLINT *statusptr = NULL;
     SQLULEN process = 0;
// Data is constructed by column. Each column is stored continuously.
      ids = (SQLINTEGER*)malloc(sizeof(ids[0]) * batchCount);
      cols = (SQLCHAR*)malloc(sizeof(cols[0]) * batchCount * 50);
// Data size in each row for a column
```

```
 bufLenIds = (SQLLEN*)malloc(sizeof(bufLenIds[0]) * batchCount);
      bufLenCols = (SQLLEN*)malloc(sizeof(bufLenCols[0]) * batchCount);
// Whether this row needs to be processed. The value is SQL_PARAM_IGNORE or SQL_PARAM_PROCEED.
      operptr = (SQLUSMALLINT*)malloc(sizeof(operptr[0]) * batchCount);
      memset(operptr, 0, sizeof(operptr[0]) * batchCount);
// Processing result of the row
// Note: In the database, a statement belongs to one transaction. Therefore, data is processed as a unit. 
That is, either all data is inserted successfully or all data fails to be inserted.
      statusptr = (SQLUSMALLINT*)malloc(sizeof(statusptr[0]) * batchCount);
      memset(statusptr, 88, sizeof(statusptr[0]) * batchCount);
     if (NULL == ids \parallel NULL == cols \parallel NULL == bufLenCols \parallel NULL == bufLenIds)
     \mathcal{L}_{\mathcal{L}_{\mathcal{L}}} fprintf(stderr, "FAILED:\tmalloc data memory failed\n");
        goto exit;
      }
     for (int i = 0; i < batchCount; i++)
      {
       ids[i] = i;
       sprintf(cols + 50 * i, "column test value %d", i);
        buffLends[i] = sizeof(ids[i]);
       bufLenCols[i] = strlen(cols + 50 * i);
        operptr[i] = (i < ignoreCount) ? SQL_PARAM_IGNORE : SQL_PARAM_PROCEED;
      }
      // Allocate Statement Handle
      retcode = SQLAllocHandle(SQL_HANDLE_STMT, hdbc, &hstmtinesrt);
      CHECK_ERROR(retcode, "SQLAllocHandle(SQL_HANDLE_STMT)",
             hstmtinesrt, SQL_HANDLE_STMT);
      // Prepare Statement
      sql = (SQLCHAR*)"insert into test_odbc_batch_insert values(?, ?)";
      retcode = SQLPrepare(hstmtinesrt, (SQLCHAR*) sql, SQL_NTS);
      sprintf((char*)loginfo, "SQLPrepare log: %s", (char*)sql);
      CHECK_ERROR(retcode, loginfo, hstmtinesrt, SQL_HANDLE_STMT);
      retcode = SQLSetStmtAttr(hstmtinesrt, SQL_ATTR_PARAMSET_SIZE, (SQLPOINTER)batchCount, 
sizeof(batchCount));
      CHECK_ERROR(retcode, "SQLSetStmtAttr", hstmtinesrt, SQL_HANDLE_STMT);
      retcode = SQLBindParameter(hstmtinesrt, 1, SQL_PARAM_INPUT, SQL_C_SLONG, SQL_INTEGER, 
sizeof(ids[0]), 0,&(ids[0]), 0, bufLenIds);
      CHECK_ERROR(retcode, "SQLBindParameter for id", hstmtinesrt, SQL_HANDLE_STMT);
      retcode = SQLBindParameter(hstmtinesrt, 2, SQL_PARAM_INPUT, SQL_C_CHAR, SQL_CHAR, 50, 50, 
cols, 50, bufLenCols);
      CHECK_ERROR(retcode, "SQLBindParameter for cols", hstmtinesrt, SQL_HANDLE_STMT);
      retcode = SQLSetStmtAttr(hstmtinesrt, SQL_ATTR_PARAMS_PROCESSED_PTR, (SQLPOINTER)&process, 
sizeof(process));
      CHECK_ERROR(retcode, "SQLSetStmtAttr for SQL_ATTR_PARAMS_PROCESSED_PTR", hstmtinesrt, 
SQL_HANDLE_STMT);
      retcode = SQLSetStmtAttr(hstmtinesrt, SQL_ATTR_PARAM_STATUS_PTR, (SQLPOINTER)statusptr, 
sizeof(statusptr[0]) * batchCount);
      CHECK_ERROR(retcode, "SQLSetStmtAttr for SQL_ATTR_PARAM_STATUS_PTR", hstmtinesrt, 
SQL_HANDLE_STMT);
      retcode = SQLSetStmtAttr(hstmtinesrt, SQL_ATTR_PARAM_OPERATION_PTR, (SQLPOINTER)operptr, 
sizeof(operptr[0]) * batchCount);
      CHECK_ERROR(retcode, "SQLSetStmtAttr for SQL_ATTR_PARAM_OPERATION_PTR", hstmtinesrt, 
SQL_HANDLE_STMT);
      retcode = SQLExecute(hstmtinesrt);
      sprintf((char*)loginfo, "SQLExecute stmt log: %s", (char*)sql);
      CHECK_ERROR(retcode, loginfo, hstmtinesrt, SQL_HANDLE_STMT);
```

```
 CHECK_ERROR(retcode, "SQLRowCount execution", hstmtinesrt, SQL_HANDLE_STMT);
      if (rowsCount != (batchCount - ignoreCount))
      {
        sprintf(loginfo, "(batchCount - ignoreCount)(%d) != rowsCount(%d)", (batchCount - ignoreCount), 
rowsCount);
        CHECK_ERROR(SQL_ERROR, loginfo, NULL, SQL_HANDLE_STMT);
      }
      else
      {
        sprintf(loginfo, "(batchCount - ignoreCount)(%d) == rowsCount(%d)", (batchCount - ignoreCount), 
rowsCount);
        CHECK_ERROR(SQL_SUCCESS, loginfo, NULL, SQL_HANDLE_STMT);
      }
      if (rowsCount != process)
      {
        sprintf(loginfo, "process(%d) != rowsCount(%d)", process, rowsCount);
        CHECK_ERROR(SQL_ERROR, loginfo, NULL, SQL_HANDLE_STMT);
      }
      else
      {
        sprintf(loginfo, "process(%d) == rowsCount(%d)", process, rowsCount);
        CHECK_ERROR(SQL_SUCCESS, loginfo, NULL, SQL_HANDLE_STMT);
      }
     for (int i = 0; i < batchCount; i++)
      {
        if (i < ignoreCount)
        {
           if (statusptr[i] != SQL_PARAM_UNUSED)
           {
              sprintf(loginfo, "statusptr[%d](%d) != SQL_PARAM_UNUSED", i, statusptr[i]);
              CHECK_ERROR(SQL_ERROR, loginfo, NULL, SQL_HANDLE_STMT);
           }
        }
        else if (statusptr[i] != SQL_PARAM_SUCCESS)
        {
           sprintf(loginfo, "statusptr[%d](%d) != SQL_PARAM_SUCCESS", i, statusptr[i]);
           CHECK_ERROR(SQL_ERROR, loginfo, NULL, SQL_HANDLE_STMT);
        }
      }
      retcode = SQLFreeHandle(SQL_HANDLE_STMT, hstmtinesrt);
      sprintf((char*)loginfo, "SQLFreeHandle hstmtinesrt");
      CHECK_ERROR(retcode, loginfo, hstmtinesrt, SQL_HANDLE_STMT);
   }
exit:
   printf ("\nComplete.\n");
   // Connection
   if (hdbc != SQL_NULL_HDBC) {
      SQLDisconnect(hdbc);
      SQLFreeHandle(SQL_HANDLE_DBC, hdbc);
   }
   // Environment
   if (henv != SQL_NULL_HENV)
     SQLFreeHandle(SQL_HANDLE_ENV, henv);
   return 0;
}
```
# <span id="page-343-0"></span>**11.3.5 ODBC Interfaces**

The ODBC interface is a set of API functions provided to users. This chapter describes its common interfaces. For details on other interfaces, see "ODBC Programmer's Reference" at MSDN (https://msdn.microsoft.com/en-us/library/ windows/desktop/ms714177(v=vs.85).aspx).

# **SQLAllocEnv**

In ODBC 3.x, **SQLAllocEnv** (a function in ODBC 2.x) was deprecated and replaced by **SQLAllocHandle**. For details, see **SQLAllocHandle**.

# **SQLAllocConnect**

In ODBC 3.x, **SQLAllocConnect** (a function in ODBC 2.x) was deprecated and replaced by **SQLAllocHandle**. For details, see **SQLAllocHandle**.

# **SQLAllocHandle**

## **Function**

**SQLAllocHandle** allocates environment, connection, or statement handles. It replaces the ODBC 2.x functions **SQLAllocEnv**, **SQLAllocConnect**, and **SQLAllocStmt**.

### **Prototype**

SQLRETURN SQLAllocHandle(SQLSMALLINT HandleType, SQLHANDLE InputHandle, SQLHANDLE \*OutputHandlePtr);

## **Parameters**

**Table 11-26** SQLAllocHandle parameters

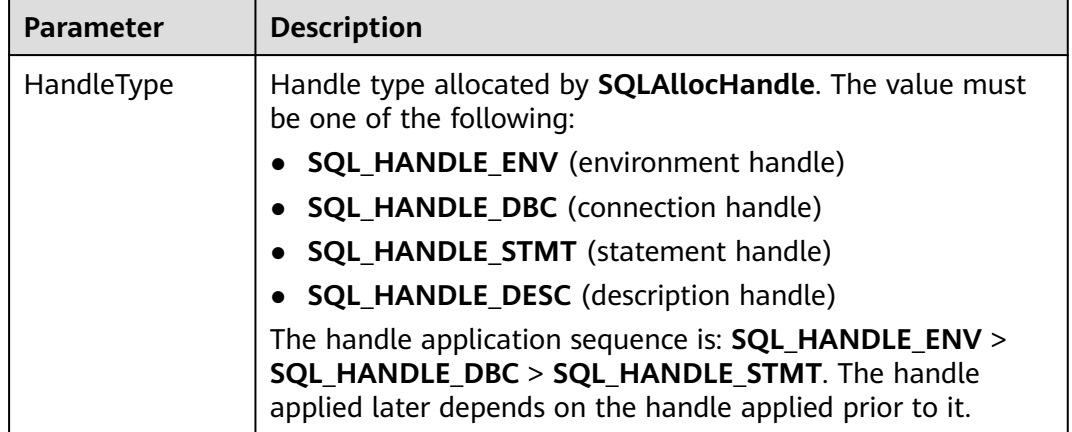

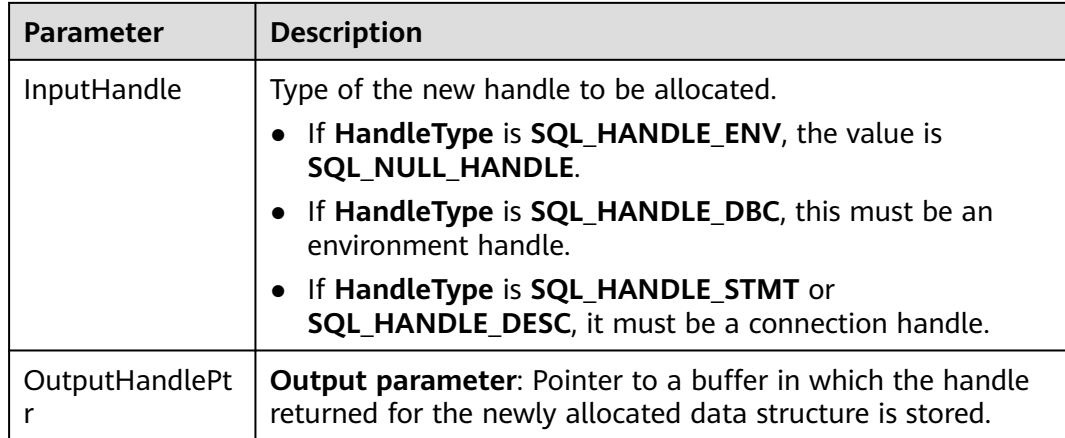

### **Return values**

- **SQL\_SUCCESS** indicates that the call is successful.
- **SQL\_SUCCESS\_WITH\_INFO** indicates warning information.
- **SQL ERROR** indicates major errors, such as memory allocation and connection setup failures.
- **SQL\_INVALID\_HANDLE** indicates that invalid handles were called. Values returned by other APIs are similar to the values returned by the API you have used.

#### **Precautions**

If **SQLAllocHandle** returns **SQL\_ERROR** when it is used to allocate a nonenvironment handle, it sets **OutputHandlePtr** to **SQL\_NULL\_HDBC**, **SQL\_NULL\_HSTMT**, or **SQL\_NULL\_HDESC**. The application can then call **[SQLGetDiagRec](#page-356-0)**, set **HandleType** and **Handle** to **IntputHandle**, and obtain the **SQLSTATE** value. This value can be used to get more information about the function call.

### **Examples**

See **[ODBC Development Example](#page-337-0)**.

## **SQLAllocStmt**

In ODBC 3.x, **SQLAllocStmt** (a function in ODBC 2.x) was deprecated and replaced by **SQLAllocHandle**. For details, see **[SQLAllocHandle](#page-343-0)**.

# **SQLBindCol**

### **Function**

**SQLBindCol** is used to associate (bind) columns in a result set to an application data buffer.

### **Prototype**

SQLRETURN SQLBindCol(SQLHSTMT StatementHandle, SQLUSMALLINT ColumnNumber,

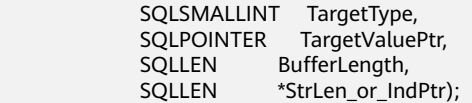

#### **Parameters**

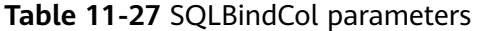

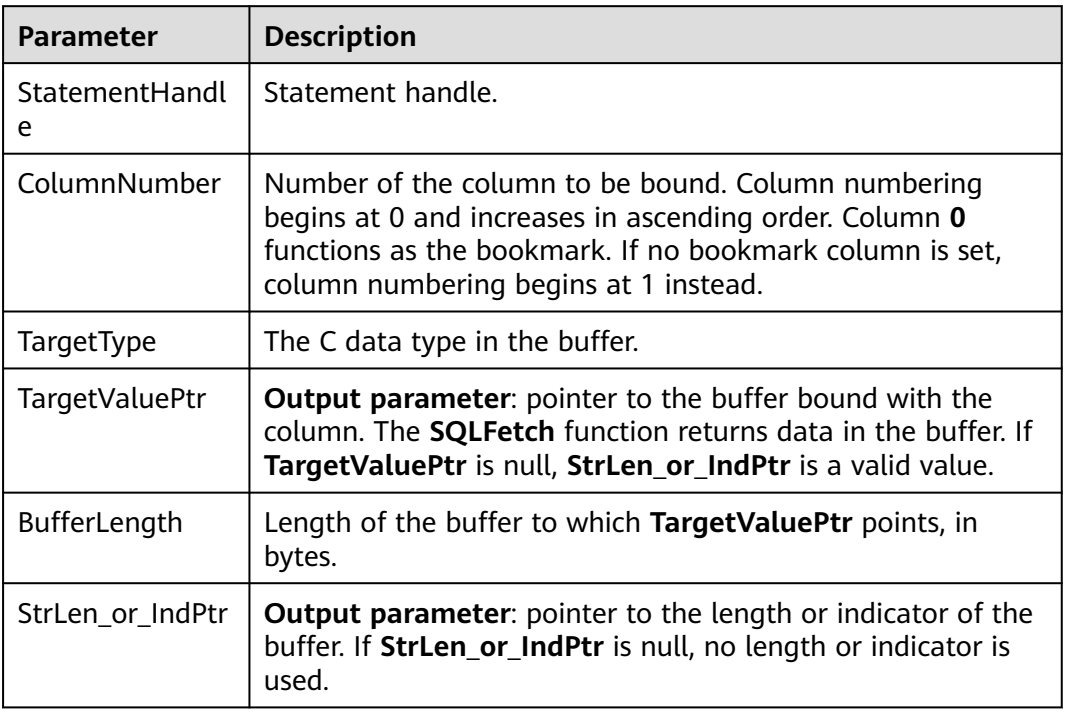

### **Return values**

- **SQL\_SUCCESS** indicates that the call is successful.
- **SQL\_SUCCESS\_WITH\_INFO** indicates warning information.
- **SQL\_ERROR** indicates major errors, such as memory allocation and connection setup failures.
- **SQL\_INVALID\_HANDLE** indicates that invalid handles were called. Values returned by other APIs are similar to the values returned by the API you have used.

#### **Note**

If **SQLBindCol** returns **SQL\_ERROR** or **SQL\_SUCCESS\_WITH\_INFO**, the application can then call **[SQLGetDiagRec](#page-356-0)**, set **HandleType** and **Handle** to **SQL\_HANDLE\_STMT** and **StatementHandle**, and obtain the **SQLSTATE** value. This value can be used to get more information about the function call.

### **Examples**

See **[ODBC Development Example](#page-337-0)**.

# **SQLBindParameter**

### **Function**

**SQLBindParameter** binds a parameter flag in an SQL statement to a buffer.

#### **Prototype**

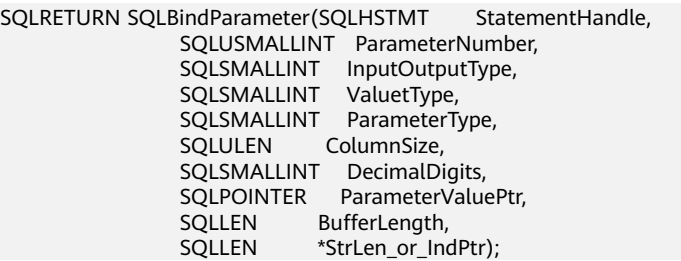

#### **Parameters**

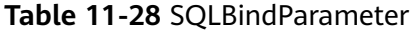

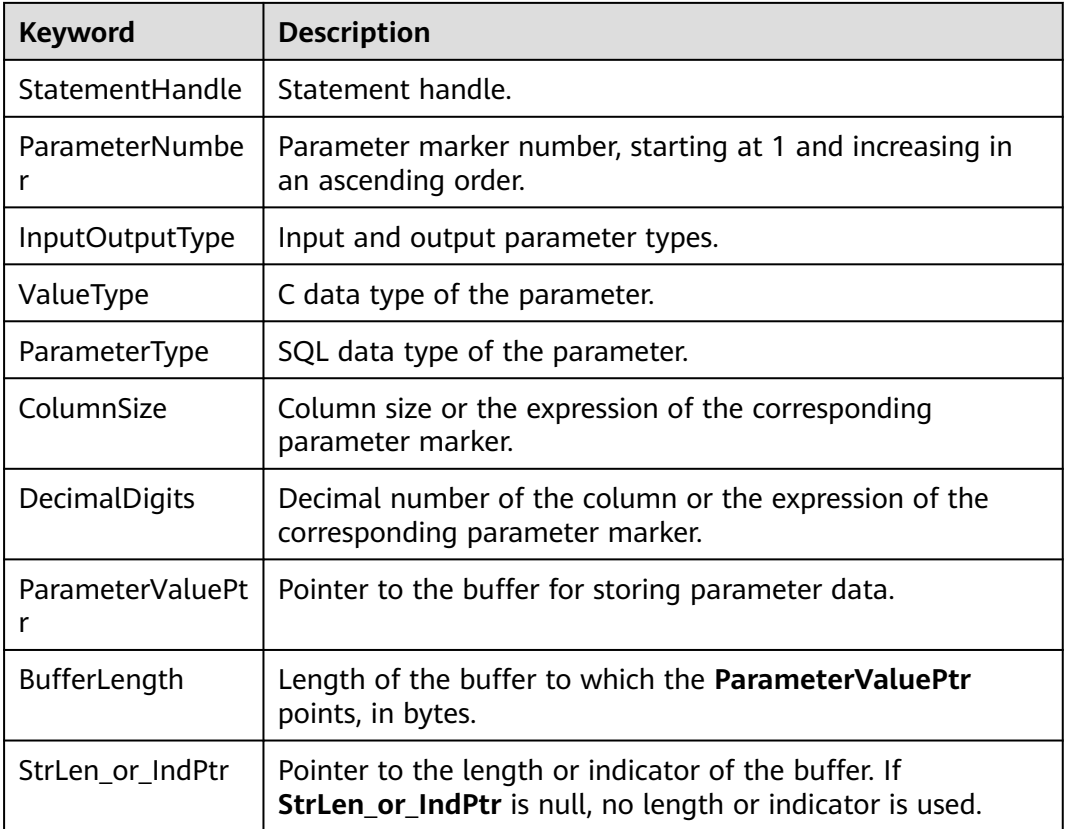

### **Return values**

- **SQL\_SUCCESS** indicates that the call is successful.
- **SQL\_SUCCESS\_WITH\_INFO** indicates warning information.
- **SQL ERROR** indicates major errors, such as memory allocation and connection setup failures.
- **SQL INVALID HANDLE** indicates that invalid handles were called. Values returned by other APIs are similar to the values returned by the API you have used.

### **Precautions**

If **SQLBindCol** returns **SQL\_ERROR** or **SQL\_SUCCESS\_WITH\_INFO**, the application can then call **[SQLGetDiagRec](#page-356-0)**, set **HandleType** and **Handle** to **SQL\_HANDLE\_STMT** and **StatementHandle**, and obtain the **SQLSTATE** value. This value can be used to get more information about the function call.

#### **Examples**

See **[ODBC Development Example](#page-337-0)**.

# **SQLColAttribute**

#### **Function**

**SQLColAttribute** returns the descriptor information about a column in the result set.

### **Prototype**

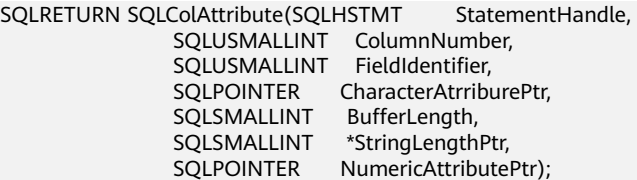

### **Parameters**

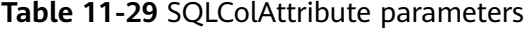

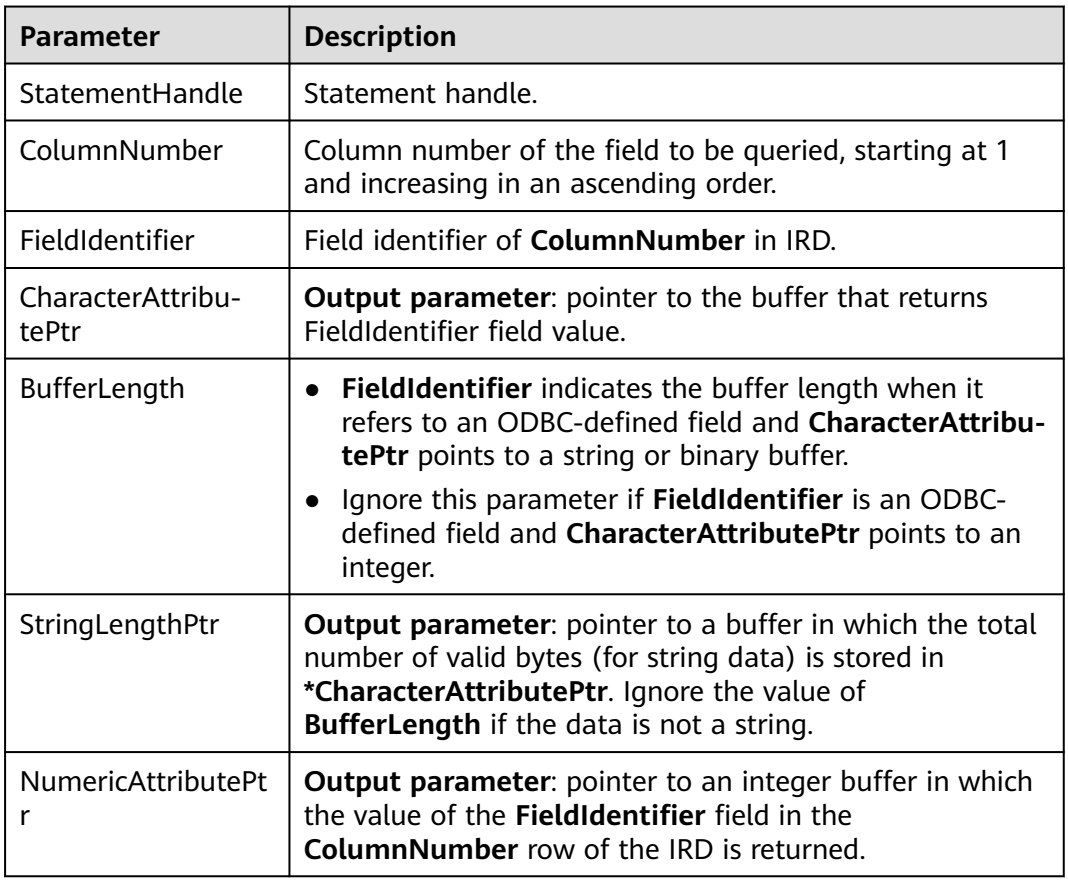

### **Return values**

- **SQL\_SUCCESS** indicates that the call is successful.
- **SQL\_SUCCESS\_WITH\_INFO** indicates warning information.
- **SQL\_ERROR** indicates major errors, such as memory allocation and connection setup failures.
- **SOL\_INVALID\_HANDLE** indicates that invalid handles were called. Values returned by other APIs are similar to the values returned by the API you have used.

#### **Precautions**

If **SQLColAttribute** returns **SQL\_ERROR** or **SQL\_SUCCESS\_WITH\_INFO**, the application can then call **[SQLGetDiagRec](#page-356-0)**, set **HandleType** and **Handle** to **SQL\_HANDLE\_STMT** and **StatementHandle**, and obtain the **SQLSTATE** value. This value can be used to get more information about the function call.

#### **Examples**

See **[ODBC Development Example](#page-337-0)**.

# **SQLConnect**

### **Function**

**SQLConnect** establishes a connection between a driver and a data source. Using the connection handle, you can obtain crucial information like the program's status, transaction processing status, and error messages after establishing a connection to the data source.

### **Prototype**

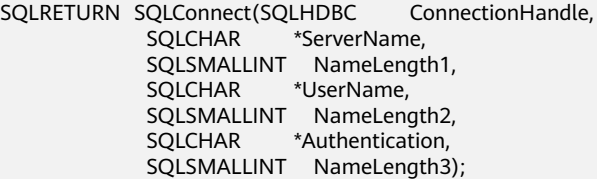

#### **Parameters**

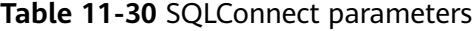

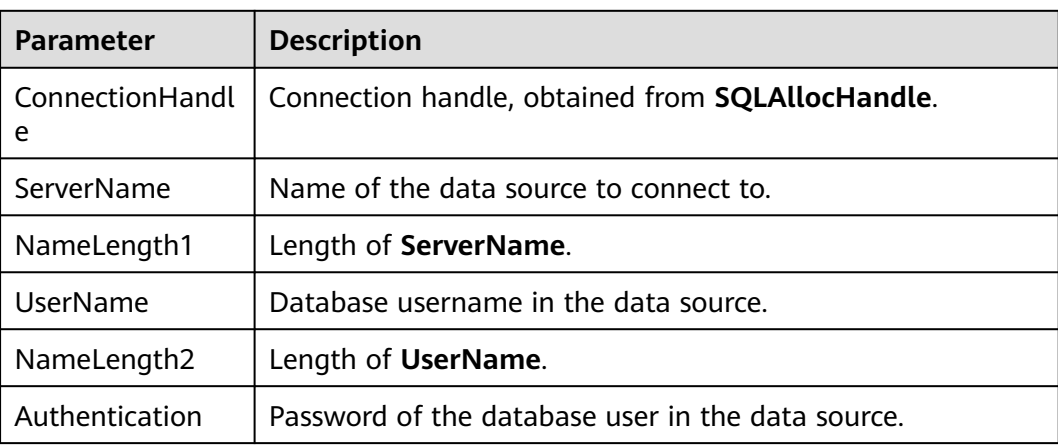

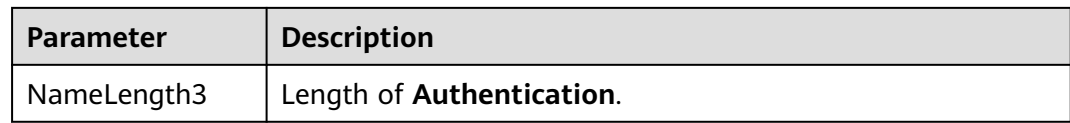

#### **Return values**

- **SQL\_SUCCESS** indicates that the call is successful.
- **SQL\_SUCCESS\_WITH\_INFO** indicates warning information.
- **SOL ERROR** indicates major errors, such as memory allocation and connection setup failures.
- **SQL\_INVALID\_HANDLE** indicates that invalid handles were called. Values returned by other APIs are similar to the values returned by the API you have used.
- **SQL\_STILL\_EXECUTING** indicates that the statement is being executed.

#### **Precautions**

If **SQLConnect** returns **SQL\_ERROR** or **SQL\_SUCCESS\_WITH\_INFO**, the application can then call **[SQLGetDiagRec](#page-356-0)**, set **HandleType** and **Handle** to **SQL\_HANDLE\_DBC** and **ConnectionHandle**, and obtain the **SQLSTATE** value. This value can be used to get more information about the function call.

#### **Examples**

See **[ODBC Development Example](#page-337-0)**.

## **SQLDisconnect**

#### **Function**

**SQLDisconnect** closes the connection associated with the database connection handle.

#### **Prototype**

SQLRETURN SQLDisconnect(SQLHDBC ConnectionHandle);

#### **Parameters**

#### **Table 11-31** SQLDisconnect parameters

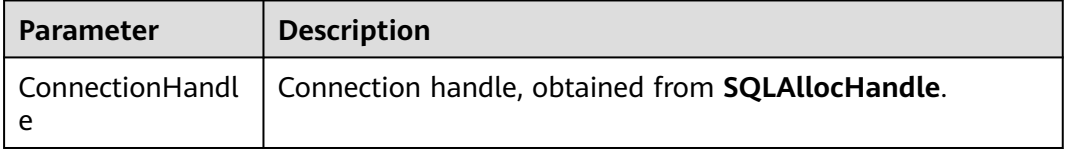

#### **Return values**

- **SQL SUCCESS** indicates that the call is successful.
- **SQL SUCCESS WITH INFO** indicates warning information.
- **SQL ERROR** indicates major errors, such as memory allocation and connection setup failures.
- **SQL\_INVALID\_HANDLE** indicates that invalid handles were called. Values returned by other APIs are similar to the values returned by the API you have used.

#### **Precautions**

If **SQLDisconnect** returns **SQL\_ERROR** or **SQL\_SUCCESS\_WITH\_INFO**, the application can then call **[SQLGetDiagRec](#page-356-0)**, set **HandleType** and **Handle** to **SQL\_HANDLE\_DBC** and **ConnectionHandle**, and obtain the **SQLSTATE** value. This value can be used to get more information about the function call.

#### **Examples**

See **[ODBC Development Example](#page-337-0)**.

# **SQLExecDirect**

### **Function**

**SQLExecDirect** executes a prepared SQL statement specified in this parameter. This is the fastest execution method for executing only one SQL statement at a time.

### **Prototype**

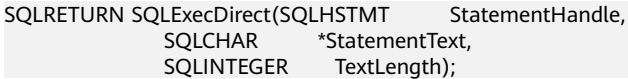

#### **Parameters**

**Table 11-32** SQLExecDirect parameters

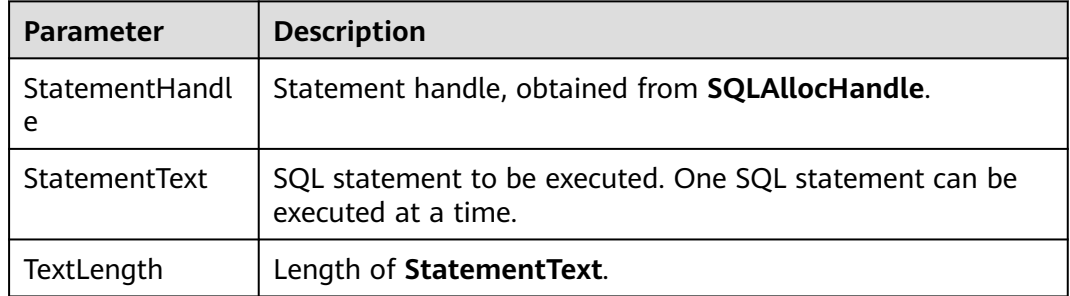

### **Return values**

- **SQL\_SUCCESS** indicates that the call is successful.
- **SQL\_SUCCESS\_WITH\_INFO** indicates warning information.
- **SQL NEED DATA** indicates that there are not enough parameters provided to execute the SQL statement.
- **SQL\_ERROR** indicates major errors, such as memory allocation and connection setup failures.
- **SQL INVALID HANDLE** indicates that invalid handles were called. Values returned by other APIs are similar to the values returned by the API you have used.
- **SQL STILL EXECUTING** indicates that the statement is being executed.
- **SQL\_NO\_DATA** indicates that no result set is returned for the SQL statement.

#### **Precautions**

If **SQLExecDirect** returns **SQL\_ERROR** or **SQL\_SUCCESS\_WITH\_INFO**, the application can then call **[SQLGetDiagRec](#page-356-0)**, set **HandleType** and **Handle** to **SQL\_HANDLE\_STMT** and **StatementHandle**, and obtain the **SQLSTATE** value. This value can be used to get more information about the function call.

#### **Examples**

See **[ODBC Development Example](#page-337-0)**.

# **SQLExecute**

#### **Function**

When a statement includes a parameter marker, the **SQLExecute** function executes a prepared SQL statement using the current value of the marker.

#### **Prototype**

SQLRETURN SQLExecute(SQLHSTMT StatementHandle);

#### **Parameters**

#### **Table 11-33** SQLExecute parameters

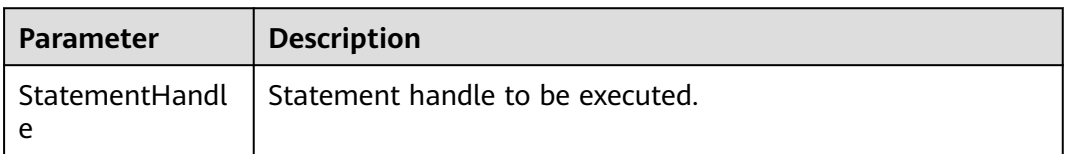

### **Return values**

- **SOL SUCCESS** indicates that the call is successful.
- **SQL\_SUCCESS\_WITH\_INFO** indicates warning information.
- **SQL\_NEED\_DATA** indicates that there are not enough parameters provided to execute the SQL statement.
- **SQL ERROR** indicates major errors, such as memory allocation and connection setup failures.
- **SQL\_NO\_DATA** indicates that no result set is returned for the SQL statement.
- **SQL\_INVALID\_HANDLE** indicates that invalid handles were called. Values returned by other APIs are similar to the values returned by the API you have used.
- **SOL STILL EXECUTING** indicates that the statement is being executed.

### **Precautions**

If **SQLExecute** returns **SQL\_ERROR** or **SQL\_SUCCESS\_WITH\_INFO**, the application can then call **[SQLGetDiagRec](#page-356-0)**, set **HandleType** and **Handle** to **SQL\_HANDLE\_STMT** and **StatementHandle**, and obtain the **SQLSTATE** value. This value can be used to get more information about the function call.

#### **Examples**

See **[ODBC Development Example](#page-337-0)**.

# **SQLFetch**

### **Function**

**SQLFetch** advances the cursor to the next row of the result set and retrieves any bound columns.

### **Prototype**

SQLRETURN SQLFetch(SQLHSTMT StatementHandle);

#### **Parameters**

#### **Table 11-34** SQLFetch parameters

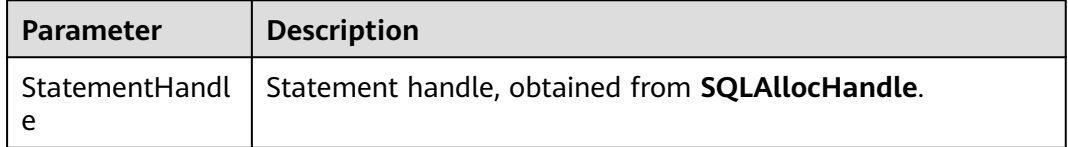

### **Return values**

- **SQL\_SUCCESS** indicates that the call is successful.
- **SQL\_SUCCESS\_WITH\_INFO** indicates warning information.
- **SQL\_ERROR** indicates major errors, such as memory allocation and connection setup failures.
- **SQL\_NO\_DATA** indicates that no result set is returned for the SQL statement.
- **SQL\_INVALID\_HANDLE** indicates that invalid handles were called. Values returned by other APIs are similar to the values returned by the API you have used.
- **SQL\_STILL\_EXECUTING** indicates that the statement is being executed.

### **Precautions**

If **SQLFetch** returns **SQL\_ERROR** or **SQL\_SUCCESS\_WITH\_INFO**, the application can then call **[SQLGetDiagRec](#page-356-0)**, set **HandleType** and **Handle** to **SQL\_HANDLE\_STMT** and **StatementHandle**, and obtain the **SQLSTATE** value. This value can be used to get more information about the function call.

### **Examples**

See **[ODBC Development Example](#page-337-0)**.

# <span id="page-353-0"></span>**SQLFreeStmt**

In ODBC 3.x, **SQLFreeStmt** (a function in ODBC 2.x) was deprecated and replaced with **SQLFreeHandle**. For details, see **SQLFreeHandle**.

# **SQLFreeConnect**

In ODBC 3.x, **SQLFreeConnect** (a function in ODBC 2.x) was deprecated and replaced with **SQLFreeHandle**. For details, see **SQLFreeHandle**.

# **SQLFreeHandle**

### **Function**

**SQLFreeHandle** releases resources associated with a specific environment, connection, or statement handle. It replaces the ODBC 2.x functions: **SQLFreeEnv**, **SQLFreeConnect**, and **SQLFreeStmt**.

### **Prototype**

SQLRETURN SQLFreeHandle(SQLSMALLINT HandleType, SQLHANDLE Handle);

### **Parameters**

**Table 11-35** SQLFreeHandle parameters

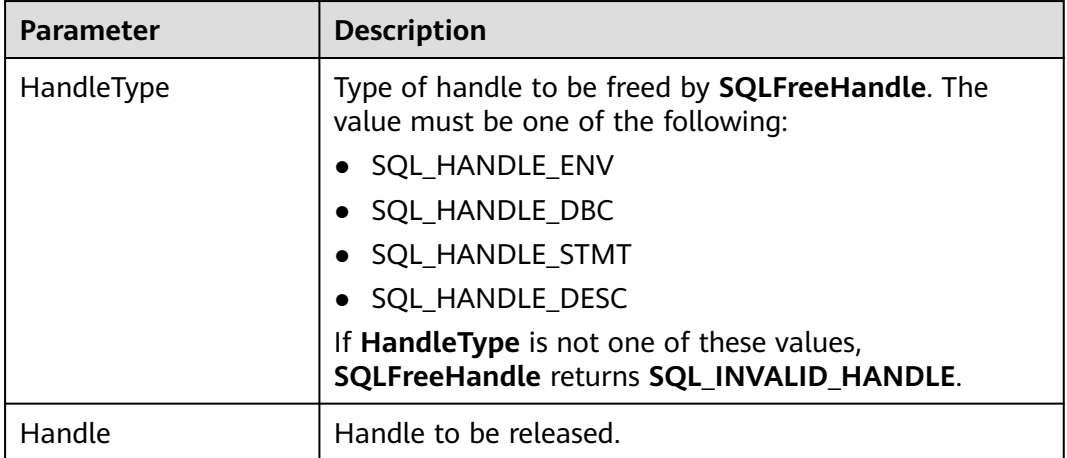

### **Return values**

- **SOL SUCCESS** indicates that the call is successful.
- **SQL SUCCESS WITH INFO** indicates warning information.
- **SOL\_ERROR** indicates major errors, such as memory allocation and connection setup failures.
- **SOL\_INVALID\_HANDLE** indicates that invalid handles were called. Values returned by other APIs are similar to the values returned by the API you have used.

### **Precautions**

If **SQLFreeHandle** returns **SQL\_ERROR**, the handle is still valid.

### **Examples**

See **[ODBC Development Example](#page-337-0)**.

# **SQLFreeEnv**

In ODBC 3.x, **SQLFreeEnv** (a function in ODBC 2.x) was deprecated and replaced with **SQLFreeHandle**. For details, see **[SQLFreeHandle](#page-353-0)**.

# **SQLPrepare**

### **Function**

**SQLPrepare** prepares an SQL statement to be executed.

#### **Prototype**

```
SQLRETURN SQLPrepare(SQLHSTMT StatementHandle,
            SQLCHAR *StatementText, 
            SQLINTEGER TextLength);
```
#### **Parameters**

#### **Table 11-36** SQLPrepare parameters

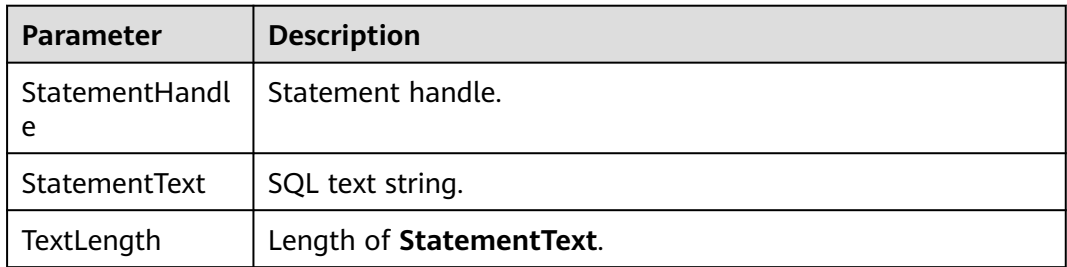

### **Return values**

- **SQL\_SUCCESS** indicates that the call is successful.
- **SQL\_SUCCESS\_WITH\_INFO** indicates warning information.
- **SQL\_ERROR** indicates major errors, such as memory allocation and connection setup failures.
- **SQL\_INVALID\_HANDLE** indicates that invalid handles were called. Values returned by other APIs are similar to the values returned by the API you have used.
- **SQL\_STILL\_EXECUTING** indicates that the statement is being executed.

### **Precautions**

If **SQLPrepare** returns **SQL\_ERROR** or **SQL\_SUCCESS\_WITH\_INFO**, the application can then call **[SQLGetDiagRec](#page-356-0)**, set **HandleType** and **Handle** to **SQL\_HANDLE\_STMT** and **StatementHandle**, and obtain the **SQLSTATE** value. This value can be used to get more information about the function call.

### **Examples**

### See **[ODBC Development Example](#page-337-0)**.

# **SQLGetData**

### **Function**

**SQLGetData** retrieves data for a single column in the current row of the result set. It can be called multiple times to retrieve data of variable lengths.

#### **Prototype**

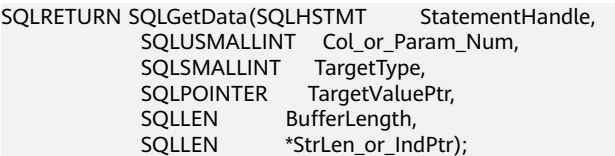

### **Parameters**

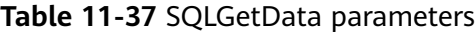

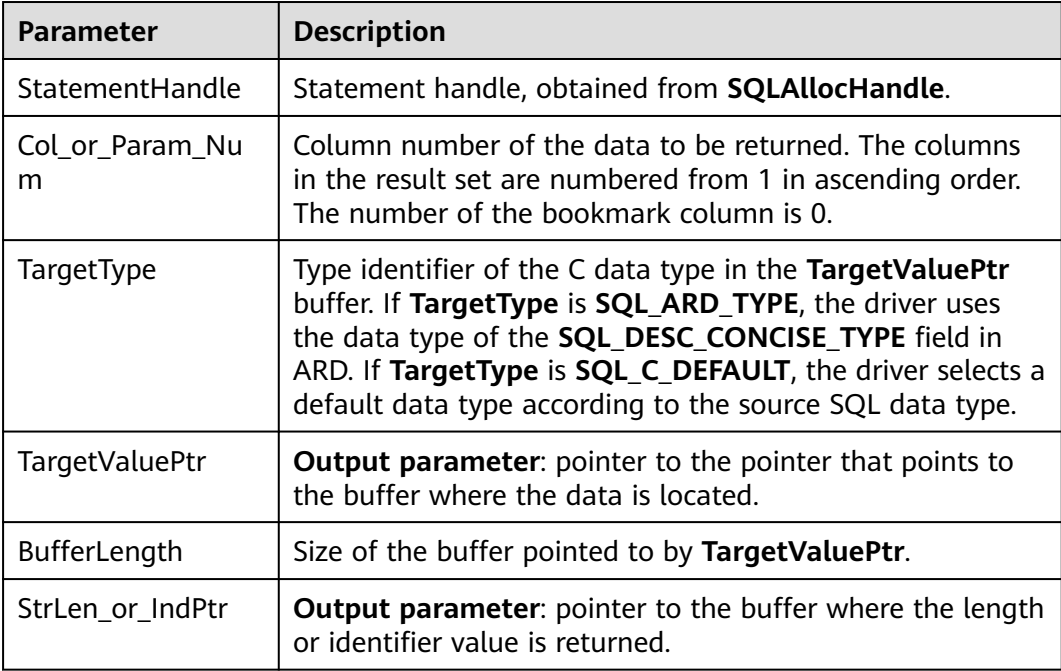

- **SQL\_SUCCESS** indicates that the call is successful.
- **SQL\_SUCCESS\_WITH\_INFO** indicates warning information.
- **SQL ERROR** indicates major errors, such as memory allocation and connection setup failures.
- **SQL\_NO\_DATA** indicates that no result set is returned for the SQL statement.
- **SQL\_INVALID\_HANDLE** indicates that invalid handles were called. Values returned by other APIs are similar to the values returned by the API you have used.

<span id="page-356-0"></span>**• SQL STILL EXECUTING** indicates that the statement is being executed.

#### **Precautions**

If **SQLFetch** returns **SQL\_ERROR** or **SQL\_SUCCESS\_WITH\_INFO**, the application can then call **SQLGetDiagRec**, set **HandleType** and **Handle** to **SQL\_HANDLE\_STMT** and **StatementHandle**, and obtain the **SQLSTATE** value. This value can be used to get more information about the function call.

#### **Examples**

See **[ODBC Development Example](#page-337-0)**.

# **SQLGetDiagRec**

#### **Function**

**SQLGetDiagRec** returns the current values of multiple fields of a diagnostic record that contains error, warning, and status information.

#### **Prototype**

```
SQLRETURN SQLGetDiagRec(SQLSMALLINT HandleType,
SQLHANDLE Handle,
SQLSMALLINT RecNumber,
SQLCHAR *SQLState,
SQLINTEGER *NativeErrorPtr,
 SQLCHAR *MessageText,
 SQLSMALLINT BufferLength,
 SQLSMALLINT *TextLengthPtr);
```
#### **Parameters**

**Table 11-38** SQLGetDiagRec parameters

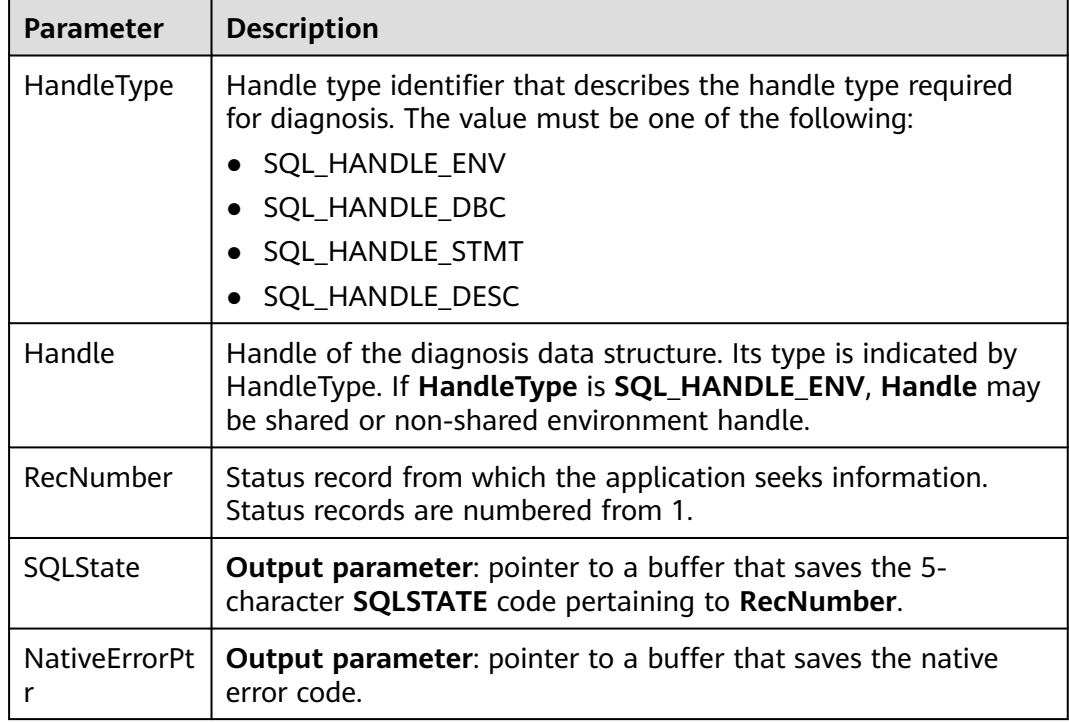

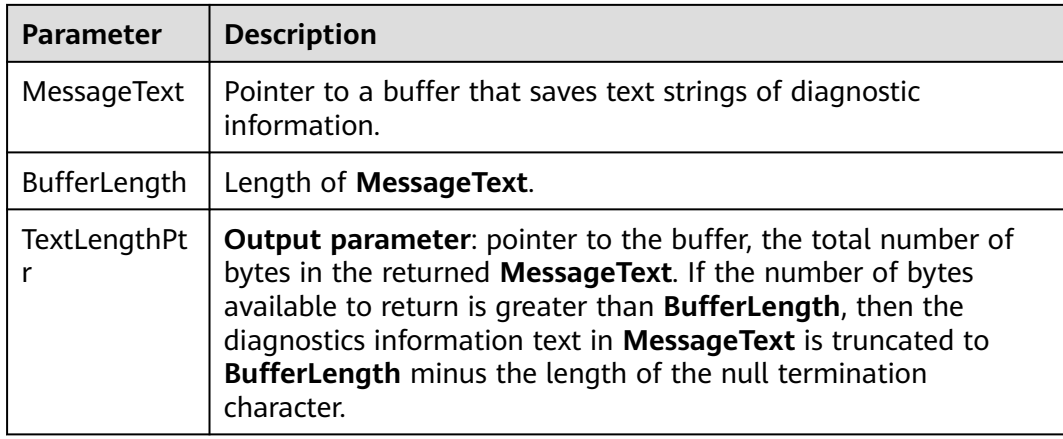

### **Return values**

- **SQL SUCCESS** indicates that the call is successful.
- **SOL\_SUCCESS\_WITH\_INFO** indicates warning information.
- **SQL\_ERROR** indicates major errors, such as memory allocation and connection setup failures.
- **SQL\_INVALID\_HANDLE** indicates that invalid handles were called. Values returned by other APIs are similar to the values returned by the API you have used.

#### **Precautions**

**SQLGetDiagRec** does not release diagnostic records for itself. It uses the following returned values to report execution results:

- **SQL\_SUCCESS**: The function successfully returns diagnostic information.
- **SQL\_SUCCESS\_WITH\_INFO**: The **\*MessageText** buffer is too small to hold the requested diagnostic message and no diagnostic records are generated.
- SQL\_INVALID\_HANDLE: The handle specified by **HandType** and **Handle** is invalid.
- **SQL\_ERROR**: **RecNumber** is smaller than or equal to zero, or **BufferLength** is smaller than zero.

If an ODBC function returns **SQL\_ERROR** or **SQL\_SUCCESS\_WITH\_INFO**, the application can then call **SQLGetDiagRec** and obtain the **SQLSTATE** value. The possible **SQLSTATE** values are listed as follows:

### **Table 11-39** SQLSTATE values

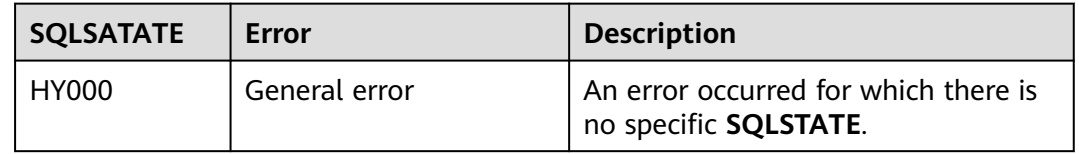

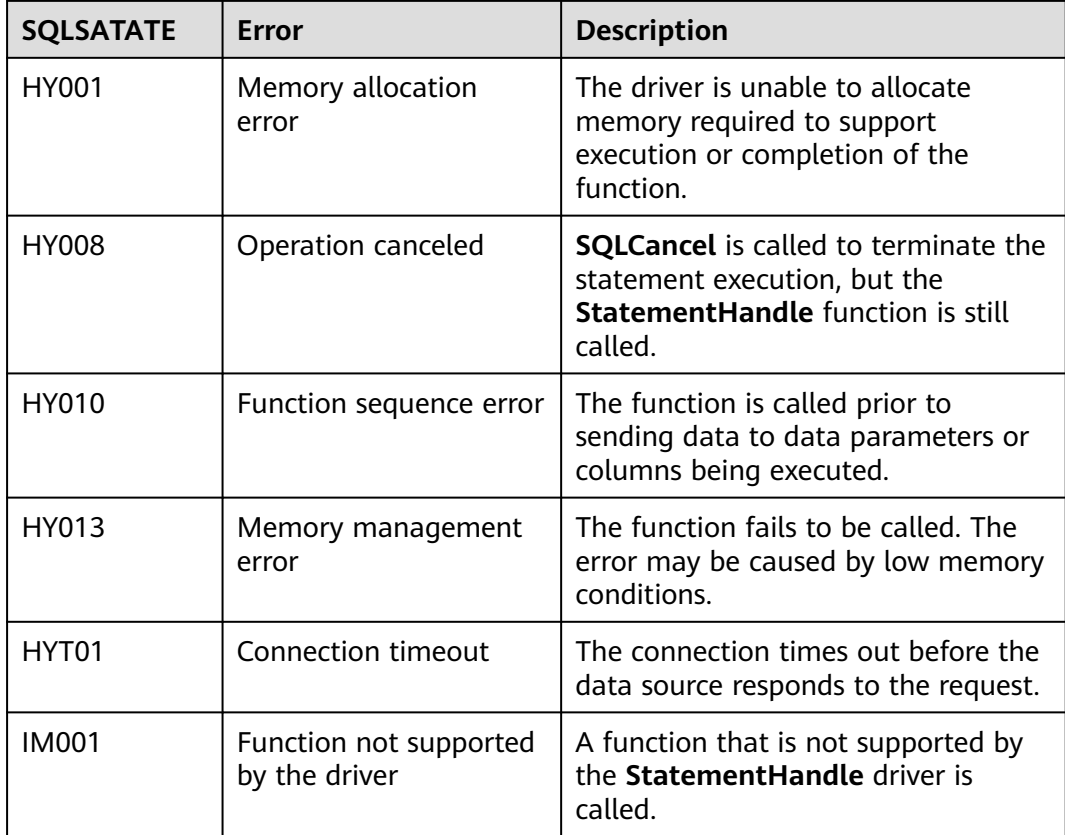

### **Examples**

See **[ODBC Development Example](#page-337-0)**.

# **SQLSetConnectAttr**

#### **Function**

**SQLSetConnectAttr** sets connection attributes.

#### **Prototype**

SQLRETURN SQLSetConnectAttr(SQLHDBC ConnectionHandle SQLINTEGER Attribute, SQLPOINTER ValuePtr, SQLINTEGER StringLength);

### **Parameters**

**Table 11-40** SQLSetConnectAttr parameters

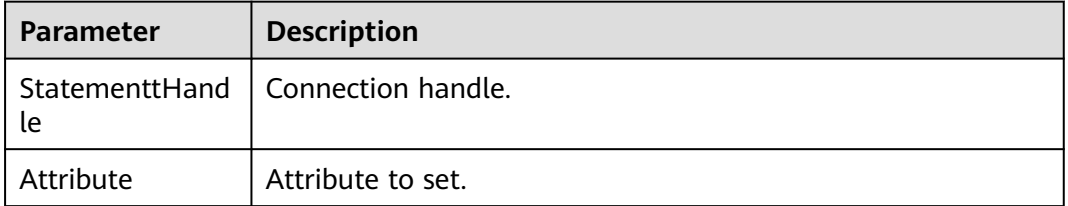

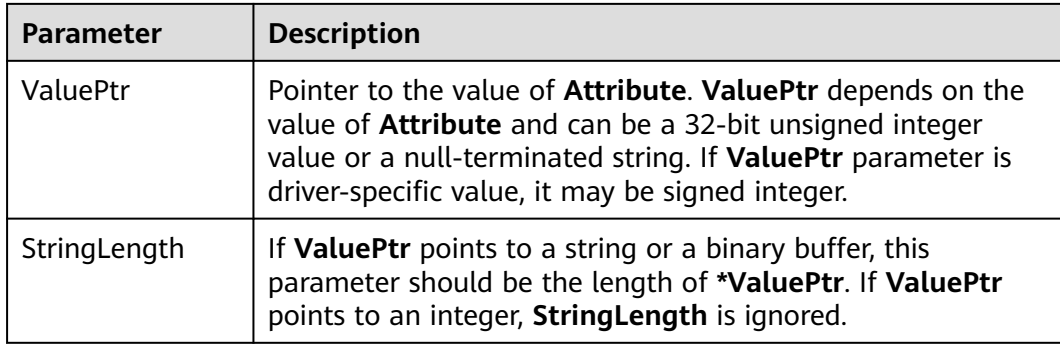

### **Return values**

- **SQL\_SUCCESS** indicates that the call is successful.
- **SQL\_SUCCESS\_WITH\_INFO** indicates warning information.
- **SQL\_ERROR** indicates major errors, such as memory allocation and connection setup failures.
- **SQL\_INVALID\_HANDLE** indicates that invalid handles were called. Values returned by other APIs are similar to the values returned by the API you have used.

### **Precautions**

If **SQLSetConnectAttr** returns **SQL\_ERROR** or **SQL\_SUCCESS\_WITH\_INFO**, the application can then call **[SQLGetDiagRec](#page-356-0)**, set **HandleType** and **Handle** to **SQL\_HANDLE\_DBC** and **ConnectionHandle**, and obtain the **SQLSTATE** value. This value can be used to get more information about the function call.

### **Examples**

See **[ODBC Development Example](#page-337-0)**.

## **SQLSetEnvAttr**

#### **Function**

**SQLSetEnvAttr** sets environment attributes.

### **Prototype**

SQLRETURN SQLSetEnvAttr(SQLHENV EnvironmentHandle SQLINTEGER Attribute, SQLPOINTER ValuePtr, SQLINTEGER StringLength);

#### **Parameters**

#### **Table 11-41** SQLSetEnvAttr parameters

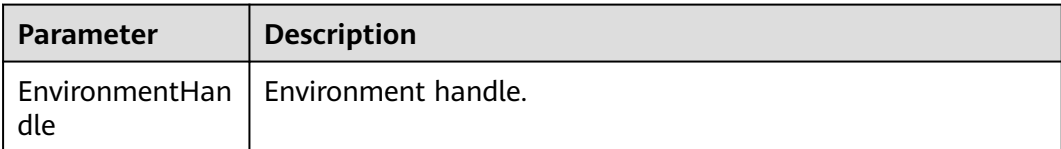
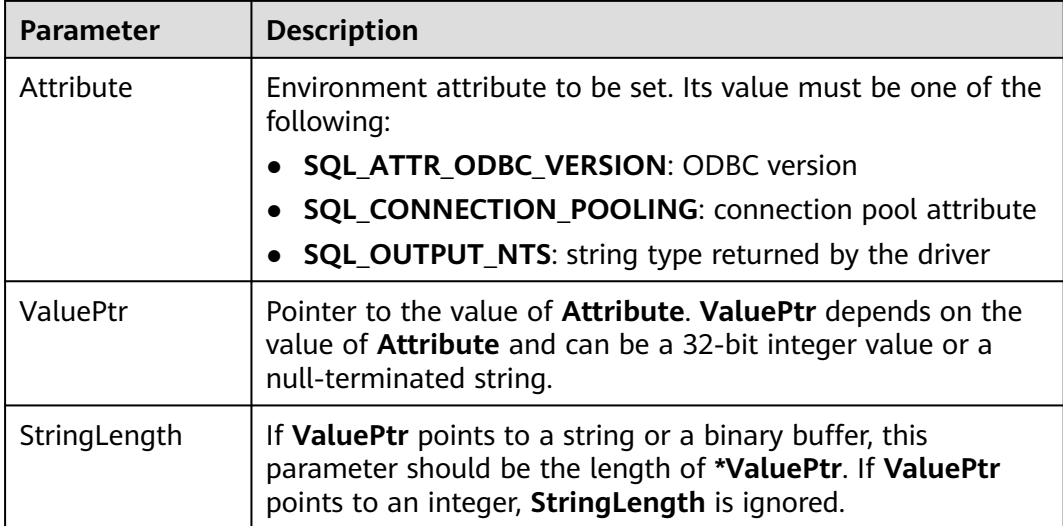

#### **Return values**

- **SQL SUCCESS** indicates that the call is successful.
- **SQL\_SUCCESS\_WITH\_INFO** indicates warning information.
- **SQL\_ERROR** indicates major errors, such as memory allocation and connection setup failures.
- **SQL\_INVALID\_HANDLE** indicates that invalid handles were called. Values returned by other APIs are similar to the values returned by the API you have used.

#### **Precautions**

If **SQLSetEnvAttr** returns **SQL\_ERROR** or **SQL\_SUCCESS\_WITH\_INFO**, the application can then call **[SQLGetDiagRec](#page-356-0)**, set **HandleType** and **Handle** to **SQL\_HANDLE\_ENV** and **EnvironmentHandle**, and obtain the **SQLSTATE** value. This value can be used to get more information about the function call.

#### **Examples**

See **[ODBC Development Example](#page-337-0)**.

## **SQLSetStmtAttr**

#### **Function**

**SQLSetStmtAttr** sets attributes related to a statement.

#### **Prototype**

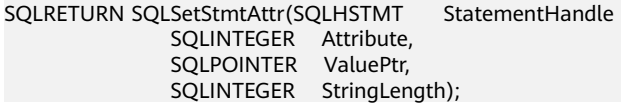

#### **Parameters**

#### **Table 11-42** SQLSetStmtAttr parameters

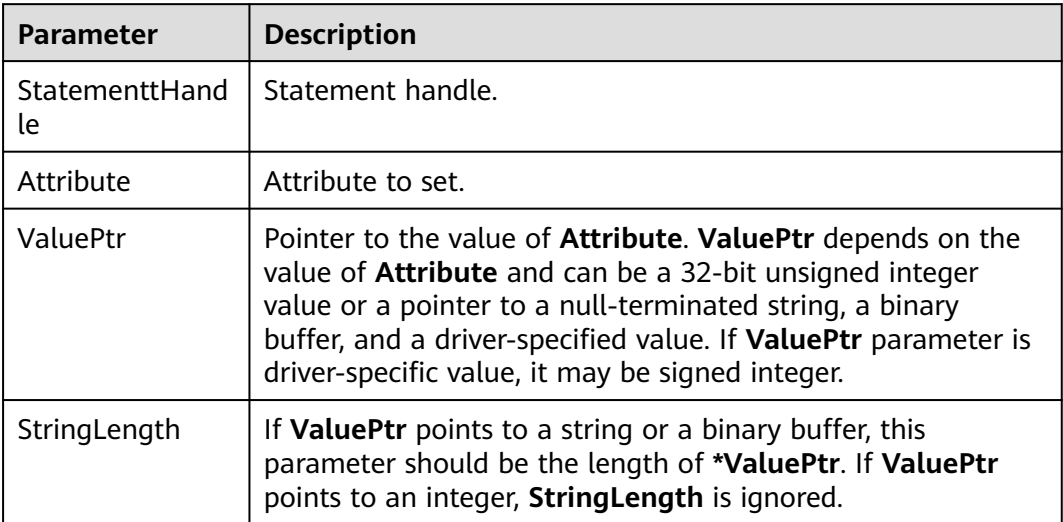

#### **Return values**

- **SQL\_SUCCESS** indicates that the call is successful.
- **SQL\_SUCCESS\_WITH\_INFO** indicates warning information.
- **SQL\_ERROR** indicates major errors, such as memory allocation and connection setup failures.
- **SQL INVALID HANDLE** indicates that invalid handles were called. Values returned by other APIs are similar to the values returned by the API you have used.

#### **Precautions**

If **SQLSetStmtAttr** returns **SQL\_ERROR** or **SQL\_SUCCESS\_WITH\_INFO**, the application can then call **[SQLGetDiagRec](#page-356-0)**, set **HandleType** and **Handle** to **SQL\_HANDLE\_STMT** and **StatementHandle**, and obtain the **SQLSTATE** value. This value can be used to get more information about the function call.

#### **Examples**

See **[ODBC Development Example](#page-337-0)**.

# **12 GaussDB(DWS) Resource Monitoring**

GaussDB(DWS) provides multiple dimensional resource monitoring views to show the real-time and historical resource usage of tasks.

# **12.1 User Resource Monitoring**

In the multi-tenant management framework, you can query the real-time or historical usage of your resources (including memory, CPU cores, storage space, temporary space, and I/Os) using the system view

**[PG\\_TOTAL\\_USER\\_RESOURCE\\_INFO](#page-740-0)** and the function

**GS\_WLM\_USER\_RESOURCE\_INFO**, you can also query the historical usage of your resources through the system catalog **[GS\\_WLM\\_USER\\_RESOURCE\\_HISTORY](#page-526-0)**.

# **Important Notes**

- The CPU, I/O, and memory usage of all jobs on fast and slow lanes (simple jobs on fast lanes and complex jobs on slow lanes) can be monitored.
- Currently, fast lane jobs have no memory or CPU limits. They may use too many resources and go over the resource limit.
- In the DN monitoring view, I/O, memory, and CPU display the resource usage and limits of resource pools.
- In the CN monitoring view, I/O, memory, and CPU display the total resource usage and limit of all DN resource pools in the cluster.
- The DN monitoring information is updated every 5 seconds. CNs collect monitoring information from DNs every 5 seconds. Because each instance updates or collects user monitoring information independently, the monitoring information update time on each instance may be different.
- The auxiliary thread automatically invokes the persistence function every 30 seconds to make user monitoring data persistent. So, normally, you don't have to do this.
- When there are a large number of users and a large cluster, querying such real-time views will cause network latency due to the real-time communication overhead between CNs and DNs.
- Resources are not monitored for an initial administrator.

# **Procedure**

#### Query all users' resource quotas and real-time resource usage. **SELECT \* FROM** PG\_TOTAL\_USER\_RESOURCE\_INFO;

#### The result view is as follows:

username | used\_memory | total\_memory | used\_cpu | total\_cpu | used\_space | total\_space | used\_temp\_space | total\_temp\_space | used\_spill\_space | total\_spill\_space | read\_kbytes | write\_kbytes | read\_counts | write\_counts | read\_speed | write\_speed

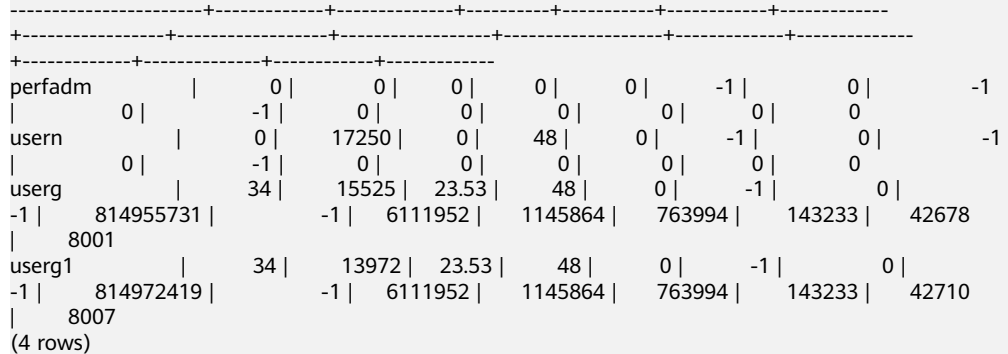

The I/O resource monitoring fields (**read\_kbytes**, **write\_kbytes**, **read\_counts**, **write counts, read speed, and write speed**) can be available only when the GUC parameter enable\_user\_metric\_persistent is enabled.

For details about each column, see **[PG\\_TOTAL\\_USER\\_RESOURCE\\_INFO](#page-740-0)**.

Query a user's resource quota and real-time resource usage. **SELECT \* FROM** GS\_WLM\_USER\_RESOURCE\_INFO('username');

The query result is as follows:

userid | used\_memory | total\_memory | used\_cpu | total\_cpu | used\_space | total\_space | used\_temp\_space | total\_temp\_space | used\_spill\_space | total\_spill\_space | read\_kbytes | write\_kbytes | read\_counts | write\_counts | read\_speed | write\_speed --------+-------------+--------------+----------+-----------+------------+-------------+----------------- +------------------+------------------+-------------------+-------------+--------------+-------------+-------------- +------------+------------- 16407 | 18 | 1655 | 6 | 19 | 13787176 | -1 | 0 | -1 | 0 | -1 | 0 | 0 | 0 | 0 | 0 | 0 (1 row)

Query all users' resource quotas and historical resource usage. **SELECT \* FROM** GS\_WLM\_USER\_RESOURCE\_HISTORY;

The query result is as follows:

username | timestamp | used\_memory | total\_memory | used\_cpu | total\_cpu | used\_space | total\_space | used\_temp\_space | total\_temp\_space | used\_spill\_space | total\_spill\_space | read\_kbytes | write\_kbytes | read\_counts | write\_counts | read\_speed | write\_speed -----------------------+-------------------------------+-------------+--------------+----------+-----------

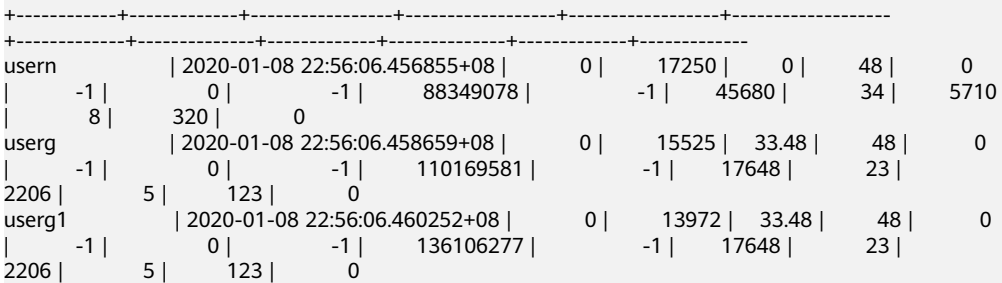

For the system catalog in **[GS\\_WLM\\_USER\\_RESOURCE\\_HISTORY](#page-526-0)**, data in the **[PG\\_TOTAL\\_USER\\_RESOURCE\\_INFO](#page-740-0)** view is periodically saved to historical tables only when the GUC parameter **enable user metric persistent** is enabled.

For details about each column, see **[GS\\_WLM\\_USER\\_RESOURCE\\_HISTORY](#page-526-0)**.

# **12.2 Resource Pool Monitoring**

## **Overview**

In the multi-tenant management framework, if queries are associated with resource pools, the resources occupied by the queries are summarized to the associated resource pools. You can query the real-time resource usage of all resource pools in the resource pool monitoring view and query the historical resource usage of resource pools in the resource pool monitoring history table.

The resource pool monitoring data is updated every 5s. However, due to the time difference between CNs and DNs, the actual monitoring data update time may be longer than 5s. Generally, the time does not exceed 10s. The resource pool monitoring data is persisted every 30 seconds. The resource pool monitoring logic is basically the same as that of the user resource monitoring. Therefore, the **enable\_user\_metric\_persistent** and **user\_metric\_retention\_time** parameters are used to control the persistence and aging of resource pool monitoring data, respectively.

Resources monitored by a resource pool include the running and queuing information of fast and slow lane jobs, and CPU, memory, and logical I/O resource monitoring information. The monitoring views and history tables are as follows:

- 1. Real-time monitoring view of resource pools (single CN): **[GS\\_RESPOOL\\_RUNTIME\\_INFO](#page-635-0)**
- 2. Real-time monitoring view of resource pools (all CNs): **[PGXC\\_RESPOOL\\_RUNTIME\\_INFO](#page-768-0)**
- 3. Real-time monitoring view of resource pool resources (single CN): **[GS\\_RESPOOL\\_RESOURCE\\_INFO](#page-636-0)**
- 4. Real-time monitoring view of resource pool resources (all CNs): **[PGXC\\_RESPOOL\\_RESOURCE\\_INFO](#page-769-0)**
- 5. Historical resource monitoring table of the resource pool (single CN):
- 6. Monitoring view of historical resource pool resources (all CNs):

#### $\Box$  Note

- Resource pool monitoring monitors the CPU, I/O, and memory usage of all jobs on the fast and slow lanes.
- Currently, the memory and CPU usage of fast track jobs are not controlled. When the fast lane jobs occupy a large number of resources, the used resources may exceed the resource limit.
- In the monitoring view of DN resource pools, I/O, memory, and CPU display the resource usage and limits of resource pools.
- In the monitoring view of CN resource pools, I/O, memory, and CPU display the total resource usage and limit of all DN resource pools in the cluster.
- Resource pool monitoring information on DNs is updated every 5 seconds. CNs collect resource pool monitoring information from DNs every 5 seconds. Because each instance updates or collects resource pool monitoring information independently, the monitoring information update time on each instance may be different.
- The auxiliary thread automatically invokes the persistence function every 30 seconds to make the resource pool monitoring data persistent. So, normally, you don't need to do this.

# **Procedure**

Querying the real-time running status of jobs in a resource pool. SELECT \* FROM GS\_RESPOOL\_RUNTIME\_INFO;

The result view is as follows:

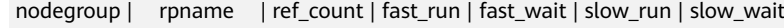

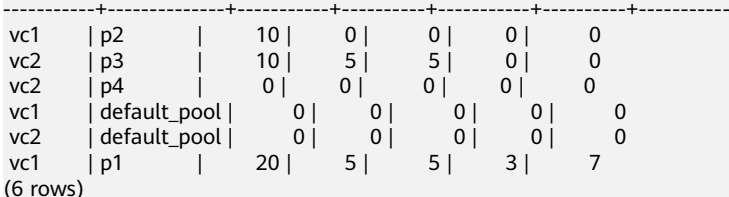

Where,

- a. **ref count** indicates the number of jobs that reference the current resource pool information. Its value will be retained until the management ends.
- b. **fast run** and **slow run** are load management accounting information. Their values are valid only when **fast\_limit** and **slow\_limit** are larger than **0**.
- c. This view is valid only on CNs. The persistence information is stored in **GS\_RESPOOL\_RESOURCE\_HISTORY**.
- d. For details about each field, see **[GS\\_RESPOOL\\_RUNTIME\\_INFO](#page-635-0)**.
- Querying the resource quota and real-time resource usage of a resource pool. SELECT \* FROM GS\_RESPOOL\_RESOURCE\_INFO;

The result view is as follows:

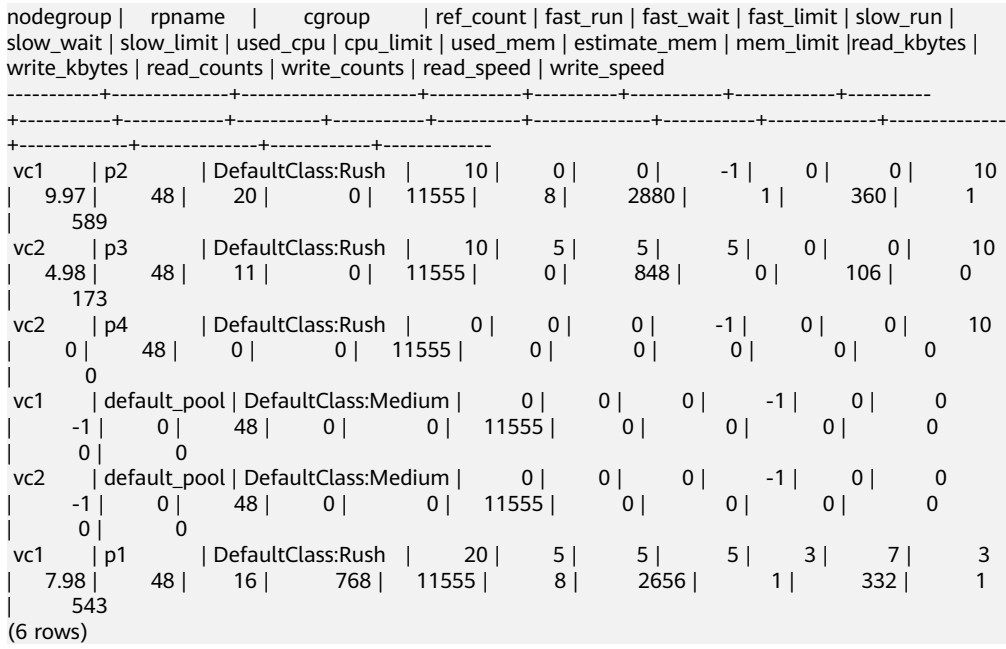

- a. This view is valid on both CNs and DNs. The CPU, memory, and I/O usage on a DN indicates the resource consumption of the DN. The CPU, memory, and I/O usage on a CN is the total resource consumption of all DNs in the cluster.
- b. **estimate\_mem** is valid only on CNs under dynamic load management. It displays the estimated memory accounting of the resource pool.
- c. I/O monitoring information is recorded only when **enable\_logical\_io\_statistics** is enabled.
- d. For details about each field, see **[GS\\_RESPOOL\\_RESOURCE\\_INFO](#page-636-0)**.
- Querying the resource quota and historical resource usage of a resource pool. SELECT \* FROM GS\_RESPOOL\_RESOURCE\_HISTORY ORDER BY timestamp DESC;

The result view is as follows:

timestamp | nodegroup | rpname | cgroup | ref\_count | fast\_run | fast\_wait | fast\_limit | slow\_run | slow\_wait | slow\_limit | used\_cpu | cpu\_limit | used\_mem | estimate\_mem | mem\_limit | read\_kbytes | write\_kbytes | read\_counts | write\_counts | read\_speed | write\_speed -------------------------------+--------------+--------------+---------------------+-----------+---------- +-----------+------------+----------+-----------+------------+----------+-----------+----------+-------------- +-----------+-------------+--------------+-------------+--------------+------------+------------- 2022-03-04 09:41:57.53739+08 | vc1 | p2 | DefaultClass:Rush | 10 | 0 | 0 | -1| 0| 0| 10| 9.97| 48|20| 0| 11555| 0| 2320 | 0 | 290 | 0 | 474 2022-03-04 09:41:57.53739+08 | vc1 | p1 | DefaultClass:Rush | 20 | 5 | 5 | 5 | 3 | 7 | 3 | 7.98 | 48 | 16 | 768 | 11555 | 0 | 1896 | 0 | 237 | 0 | 387<br>2022-03-04 09:41:57.53739+08 | vc2 | de | default\_pool | DefaultClass:Medium | 0 | 0 | 0 | -1 | 0 | 0 | -1 | 0 | 48 | 0 | 0 | 11555 | 0  $\begin{vmatrix} 0 & -1 & 0 & 0 \\ 0 & 0 & 0 & 0 \\ 2022-03-04 & 09:41:57.53739+08 \mid v c1 \end{vmatrix}$  2022-03-04 09:41:57.53739+08 | vc1 | default\_pool | DefaultClass:Medium | 0 | 0 | 0 | -1 | 0 | 0 | -1 | 0 | 48 | 0 | 0 | 11555 | 0  $| 0 | 0 | 0 | 0 | 0 | 0$  2022-03-04 09:41:57.53739+08 | vc2 | p4 | DefaultClass:Rush | 0 | 0 | 0 | 48 | 0 | 0 | 11555 | 0 |  $\begin{bmatrix} -1 & 0 & 0 & 0 \\ 0 & 0 & 0 & 0 \end{bmatrix}$  2022-03-04 09:41:57.53739+08 | vc2 | p3 | DefaultClass:Rush | 10 | 5 | 5 | 5 | 0 | 0 | 10 | 4.99 | 48 | 11 | 0 | 11555 | 0 | 880 | 0 | 110 | 0 | 180 2022-03-04 09:41:27.335234+08 | vc2 | p3 | DefaultClass:Rush | 10 | 5 | 5 | 5 | 0 | 0 | 10 | 4.98 | 48 | 11 | 0 | 11555 | 0 | 856  $| 0 | 107 | 0 | 175$ 

- a. The monitoring information comes from the resource pool monitoring history table. When **enable\_user\_metric\_persistent** is enabled, the monitoring information is recorded every 30 seconds.
- b. The storage duration of the table data is specified by the **user metric retention time** parameter.
- c. For details about each field, see **[GS\\_RESPOOL\\_RESOURCE\\_HISTORY](#page-520-0)**.

# **12.3 Monitoring Memory Resources**

## **Monitoring the Memory**

GaussDB(DWS) provides a view for monitoring the memory usage of the entire cluster.

Query the pgxc\_total\_memory\_detail view as a user with sysadmin permissions. SELECT \* FROM pgxc\_total\_memory\_detail;

If the following error message is returned during the query, enable the memory management function.

SELECT \* FROM pgxc\_total\_memory\_detail;

ERROR: unsupported view for memory protection feature is disabled.

CONTEXT: PL/pgSQL function pgxc\_total\_memory\_detail() line 12 at FOR over EXECUTE statement

You can set **enable\_memory\_limit** and **max\_process\_memory** on the GaussDB(DWS) console to enable memory management. The procedure is as follows:

- 1. Log in to the GaussDB(DWS) management console.
- 2. In the navigation pane on the left, click **Clusters**.
- 3. In the cluster list, find the target cluster and click its name. The **Basic Information** page is displayed.
- 4. Click the **Parameter Modification** tab, change the value of **enable\_memory\_limit** to **on**, and click **Save** to save the file.
- 5. Change the value of **max\_process\_memory** to a proper one. For details about the modification suggestions, see **[max\\_process\\_memory](#page-863-0)**. After it is done, click **Save**.
- 6. In the **Modification Preview** dialog box, confirm the modifications and click **Save**. After the modification, restart the cluster for the modification to take effect.

#### **Monitoring the Shared Memory**

You can query the context information about the shared memory on the pg\_shared\_memory\_detail view.

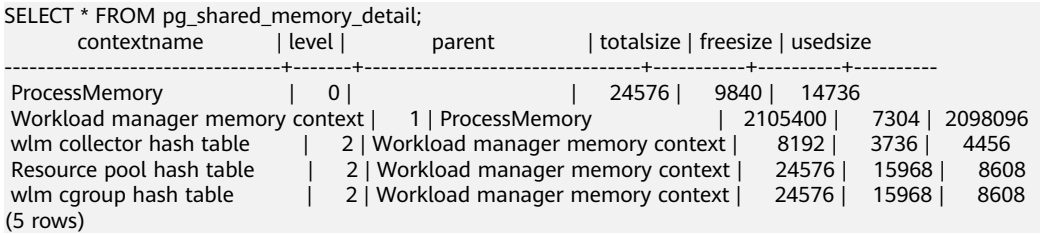

This view lists the context name of the memory, level, the upper-layer memory context, and the total size of the shared memory.

In the database, GUC parameter **memory\_tracking\_mode** is used to configure the memory statistics collecting mode, including the following options:

- **none:** The memory statistics collecting function is not enabled.
- normal: Only memory statistics is collected in real time and no file is generated.
- executor: The statistics file is generated, containing the context information about all allocated memory used on the execution layer.

When the parameter is set to **executor**, cvs files are generated under the **pg log** directory of the DN process. The file names are in the format of **memory\_track\_**<DN name>**\_query\_**<queryid>**.csv**. The information about the operators executed by the postgres thread of the executor and all stream threads are input in this file during task execution.

The instance is built with a file content similar to the following:

- 0, 0, ExecutorState, 0, PortalHeapMemory, 0, 40K, 602K, 23
- 1, 3, CStoreScan\_29360131\_25, 0, ExecutorState, 1, 265K, 554K, 23
- 2, 128, cstore scan per scan memory context, 1, CStoreScan\_29360131\_25, 2, 24K, 24K, 23
- 3, 127, cstore scan memory context, 1, CStoreScan\_29360131\_25, 2, 264K, 264K, 23
- 4, 7, InitPartitionMapTmpMemoryContext, 1, CStoreScan\_29360131\_25, 2, 31K, 31K, 23 5, 2, VecPartIterator\_29360131\_24, 0, ExecutorState, 1, 16K, 16K, 23
- 0, 0, ExecutorState, 0, PortalHeapMemory, 0, 24K, 1163K, 20
- **1, 3, CStoreScan\_29360131\_22, 0, ExecutorState, 1, 390K, 1122K, 20**
- 2, 20, cstore scan per scan memory context, 1, CStoreScan\_29360131\_22, 2, 476K, 476K, 20
- 3, 19, cstore scan memory context, 1, CStoreScan\_29360131\_22, 2, 264K, 264K, 20
- 4, 7, InitPartitionMapTmpMemoryContext, 1, CStoreScan\_29360131\_22, 2, 23K, 23K, 20
- 5, 2, VecPartIterator\_29360131\_21, 0, ExecutorState, 1, 16K, 16K, 20

The fields include the output SN, SN of the memory allocation context within the thread, name of the current memory context, output SN of the parent memory context, name of the parent memory context, tree layer No. of the memory context, peak memory used by the current memory context, peak memory used by the current memory context and all its child memory contexts, and plan node ID of the query where the thread is executed.

In this example, the record "1, 3, CStoreScan\_29360131\_22, 0, ExecutorState, 1, 390K, 1122K, 20" represents the following information about Explain Analyze:

- **CstoreScan\_29360131\_22** indicates the CstoreScan operator.
- 1122K indicates the peak memory used by the CstoreScan operator.
- fullexec: The generated file includes the information about all memory contexts requested by the execution layer.

If the parameter is set to **fullexec**, the output information will be similar to that for **executor**, except that some memory context allocation information may be returned because the information about all memory applications (no matter succeeded or not) is printed. As only the memory application information is recorded, the peak memory used by the memory context is recorded as **0**.

# **12.4 Instance Resource Monitoring**

GaussDB(DWS) provides system catalogs for monitoring the resource usage of CNs and DNs (including memory, CPU usage, disk I/O, process physical I/O, and process logical I/O), and system catalogs for monitoring the resource usage of the entire cluster.

For details about the system catalog **GS\_WLM\_INSTANCE\_HISTORY**, see **[GS\\_WLM\\_INSTANCE\\_HISTORY](#page-522-0)**.

#### $\Box$  Note

Data in the system catalog**GS\_WLM\_INSTANCE\_HISTORY** is distributed in corresponding instances. CN monitoring data is stored in the CN instance, and DN monitoring data is stored in the DN instance. The DN has a standby node. When the primary DN is abnormal, the monitoring data of the DN can be restored from the standby node. However, a CN has no standby node. When a CN is abnormal and then restored, the monitoring data of the CN will be lost.

## **Procedure**

Query the latest resource usage of the current instance. SELECT \* FROM GS\_WLM\_INSTANCE\_HISTORY ORDER BY TIMESTAMP DESC;

The query result is as follows:

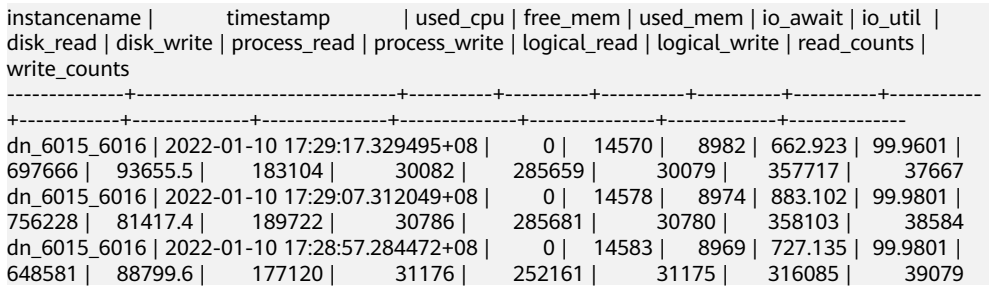

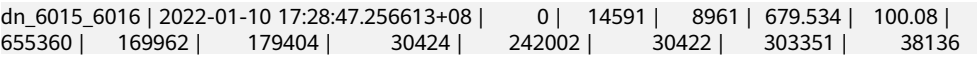

Query the resource usage of the current instance during a specified period. SELECT \* FROM GS\_WLM\_INSTANCE\_HISTORY WHERE TIMESTAMP > '2022-01-10' AND TIMESTAMP < '2020-01-11' ORDER BY TIMESTAMP DESC;

The query result is as follows:

| instancename | timestamp | used cpu | free\_mem | used\_mem | io\_await | io\_util | disk\_read | disk\_write | process\_read | process\_write | logical\_read | logical\_write | read\_counts | write\_counts --------------+-------------------------------+----------+----------+----------+----------+----------+-----------

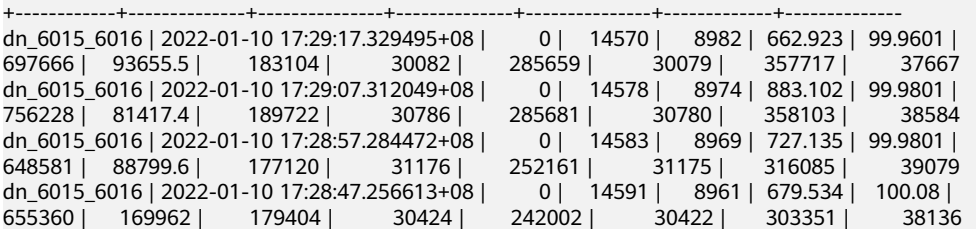

To query the latest resource usage of a cluster, you can invoke the **pgxc** get wlm current instance info stored procedure on the CN. SELECT \* FROM pgxc\_get\_wlm\_current\_instance\_info('ALL');

The query result is as follows:

instancename | timestamp | used\_cpu | free\_mem | used\_mem | io\_await | io\_util | disk\_read | disk\_write | process\_read | process\_write | logical\_read | logical\_write | read\_counts | write\_counts

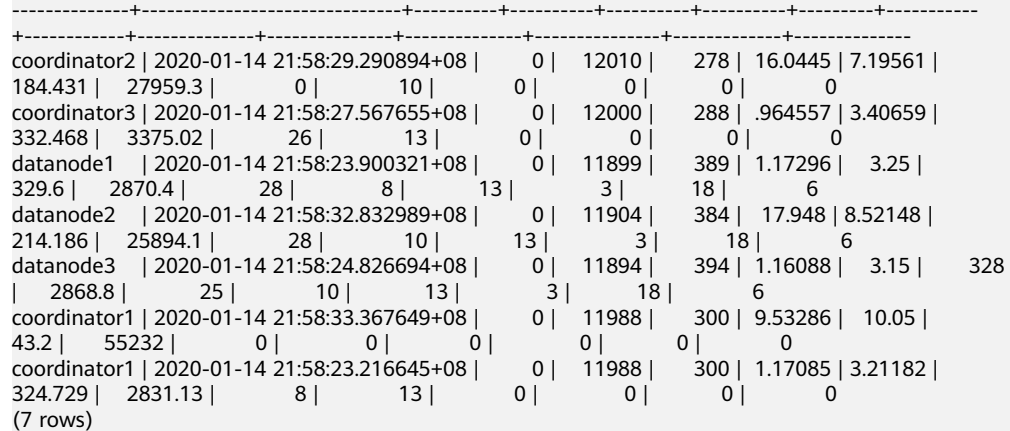

To query historical resource usage of a cluster, you can invoke the **pgxc** get wlm current instance info stored procedure on the CN. SELECT \* FROM pgxc\_get\_wlm\_history\_instance\_info('ALL', '2020-01-14 21:00:00', '2020-01-14 22:00:00', 3);

The query result is as follows:

instancename | timestamp | used cpu | free mem | used mem | io await | io\_util | disk\_read | disk\_write | process\_read | process\_write | logical\_read | logical\_write | read\_counts | write\_counts

--------------+-------------------------------+----------+----------+----------+----------+-----------+-----------

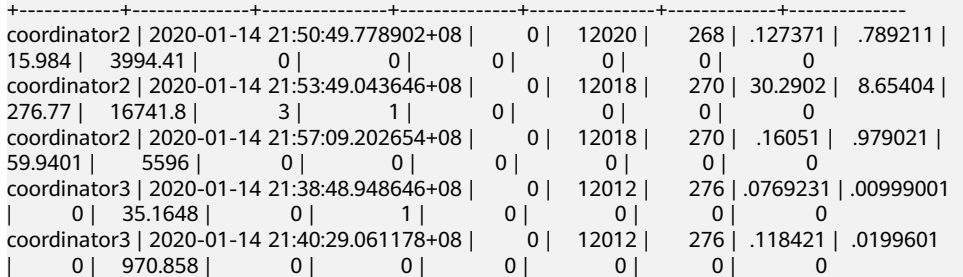

<span id="page-370-0"></span>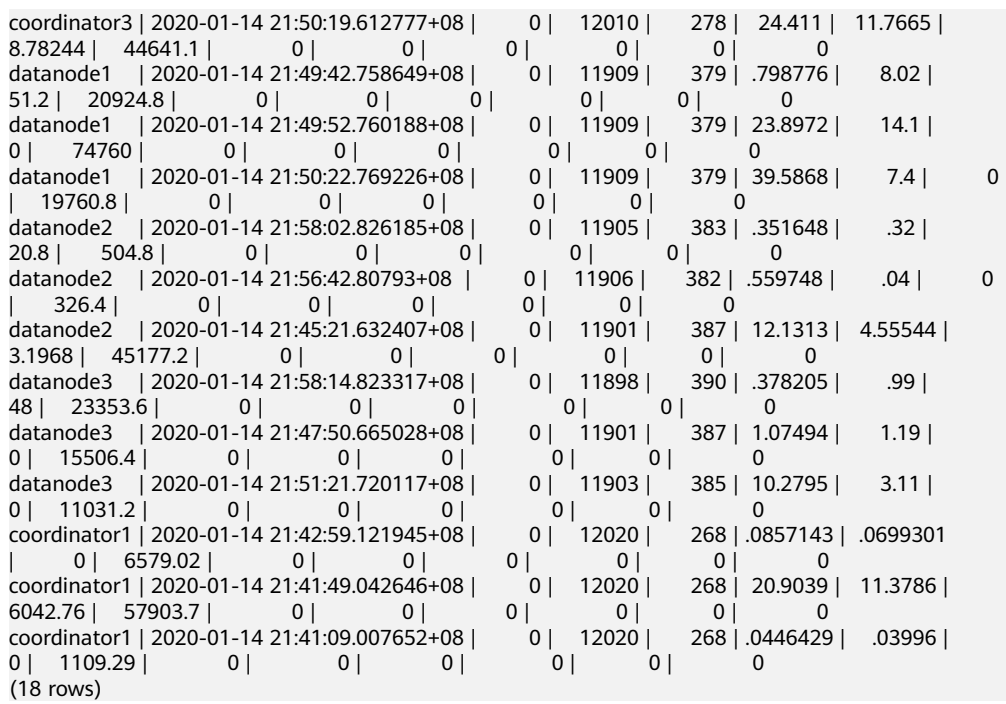

# **12.5 Real-time Top SQL**

You can query real-time Top SQL in real-time resource monitoring views at different levels. The real-time resource monitoring view records the resource usage (including memory, data flushed to disks, and CPU time) and performance alarm information during job running.

The following table describes the external interfaces of the real-time views.

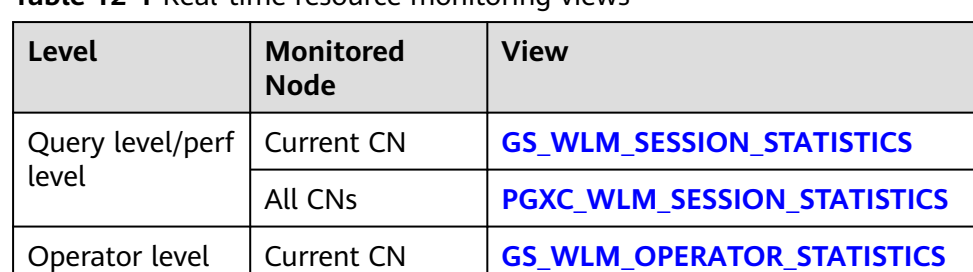

All CNs **[PGXC\\_WLM\\_OPERATOR\\_STATISTICS](#page-805-0)**

**Table 12-1** Real-time resource monitoring views

## <span id="page-371-0"></span> $\Box$  Note

- The view level is determined by the resource monitoring level, that is, the **resource track level** configuration.
- The perf and operator levels affect the values of the **query\_plan** and **warning** columns in **[GS\\_WLM\\_SESSION\\_STATISTICS](#page-662-0)** or **[PGXC\\_WLM\\_SESSION\\_INFO](#page-806-0)**. For details, see SQL Self-Diagnosis.
- Prefixes **gs** and **pgxc** indicate views showing single CN information and those showing cluster information, respectively. Common users can log in to a CN in the cluster to query only views with the **gs** prefix.
- When you query this type of views, there will be network latency, because the views obtain resource usage in real time.
- If an instance fault occurs, some Top SQL statement information may fail to be recorded in real-time resource monitoring views.
- Top SQL statements are recorded in real-time resource monitoring views as follows:
	- Special DDL statements, such as **SET**, **RESET**, **SHOW**, **ALTER SESSION SET**, and **SET CONSTRAINTS**, are not recorded.
	- DDL statements, such as **CREATE**, **ALTER**, **DROP**, **GRANT**, **REVOKE**, and **VACUUM**, are recorded.
	- DML statements are recorded, including:
		- the execution of **SELECT**, **INSERT**, **UPDATE**, and **DELETE**
		- the execution of **EXPLAIN ANALYZE** and **EXPLAIN PERFORMANCE**
		- the use of the query-level or perf-level views
	- The entry statements for invoking functions and stored procedures are recorded. When the GUC parameter **enable track record subsql** is enabled, some internal statements (except the **DECLARE** definition statement) of a stored procedure can be recorded. Only the internal statements delivered to DNs for execution are recorded, and the remaining internal statements are filtered out.
	- The anonymous block statement is recorded. When the GUC parameter **[enable\\_track\\_record\\_subsql](#page-931-0)** is enabled, some internal statements of an anonymous block can be recorded. Only the internal statements delivered to DNs for execution are recorded, and the remaining internal statements are filtered out.
	- The cursor statements are recorded. If a cursor does not read data from the cache but triggers the condition for delivering the statement to a DN for execution, the cursor statement is recorded and the statement and execution plan are enhanced. However, if the cursor reads data from the cache, the cursor statement is not recorded. When a cursor statement is used in an anonymous block or function and the cursor reads a large amount of data from a DN but is not fully used, the monitoring information about the cursor on the DN cannot be recorded due to the current architecture limitation. The **With Hold** cursor syntax has a special execution logic. It executes queries during transaction committing. If a statement execution error is reported during this period of time, the **aborted** status of the job cannot be recorded in the TopSQL history table.
	- Statistics are not collected for jobs in the redistribution process.
	- The parameters of a statement with placeholders executed by JDBC are generally specified. However, if the length of the parameter and the original statement exceeds 64 KB, the parameter is not recorded. If the statement is a lightweight statement, it is directly delivered to the DN for execution and the parameter is not recorded.
	- Scheduled task statements are not recorded. This function is supported only in versions later than 8.2.1.

# **Prerequisites**

The GUC parameter **enable resource track** is set to **on**. The default value is **on**.

- <span id="page-372-0"></span>● The GUC parameter **[resource\\_track\\_level](#page-932-0)** is set to **query**, **perf**, or **operator**. The default value is **query**.
- Job monitoring rules are as follows:
	- Jobs whose execution cost estimated by the optimizer is greater than or equal to **resource track cost**.
- If the Cgroups function is properly loaded, you can run the **gs\_cgroup -P** command to view information about Cgroups.
- The GUC parameter **[enable\\_track\\_record\\_subsql](#page-931-0)** specifies whether to record internal statements of a stored procedure or anonymous block.

In the preceding prerequisites, **enable resource track** is a system-level parameter that specifies whether to enable resource monitoring. **[resource\\_track\\_level](#page-932-0)** is a session-level parameter. You can set the resource monitoring level of a session as needed. The following table describes the values of the two parameters.

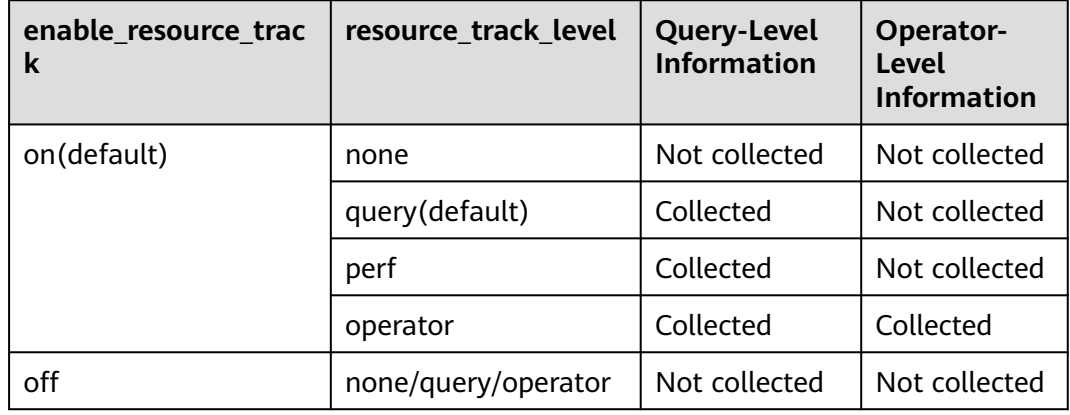

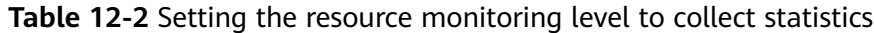

# **Procedure**

- **Step 1** Query for the real-time CPU information in the **gs\_session\_cpu\_statistics** view. SELECT \* FROM gs\_session\_cpu\_statistics;
- **Step 2** Query for the real-time memory information in the **gs\_session\_memory\_statistics** view.

SELECT \* FROM gs\_session\_memory\_statistics;

- **Step 3** Query for the real-time resource information about the current CN in the **gs\_wlm\_session\_statistics** view. SELECT \* FROM gs\_wlm\_session\_statistics;
- **Step 4** Query for the real-time resource information about all CNs in the **pgxc\_wlm\_session\_statistics** view. SELECT \* FROM pgxc\_wlm\_session\_statistics;
- **Step 5** Query for the real-time resource information about job operators on the current CN in the **gs** wlm operator statistics view. SELECT \* FROM as wlm\_operator\_statistics:
- **Step 6** Query for the real-time resource information about job operators on all CNs in the **pgxc\_wlm\_operator\_statistics** view.

SELECT \* FROM pgxc\_wlm\_operator\_statistics;

- <span id="page-373-0"></span>**Step 7** Query for the load management information about the jobs executed by the current user in the **PG\_SESSION\_WLMSTAT** view. SELECT \* FROM pg\_session\_wlmstat;
- **Step 8** Query the job execution status of the current user on each CN in the **pgxc\_wlm\_workload\_records** view (this view is available when the dynamic load function is enabled, that is, **enable\_dynamic\_workload** is set to **on**). SELECT \* FROM pgxc\_wlm\_workload\_records;

**----End**

# **12.6 Historical Top SQL**

You can query historical Top SQL in historical resource monitoring views. The historical resource monitoring view records the resource usage (including memory, data spilled to disks, and CPU time), running status (including errors, termination, and exceptions), and performance alarm information when a job is complete. For queries that abnormally terminate due to FATAL or PANIC errors, their status is displayed as **aborted** and no detailed information is recorded. Status information about query parsing in the optimization phase cannot be monitored.

The following table describes the external interfaces of the historical views.

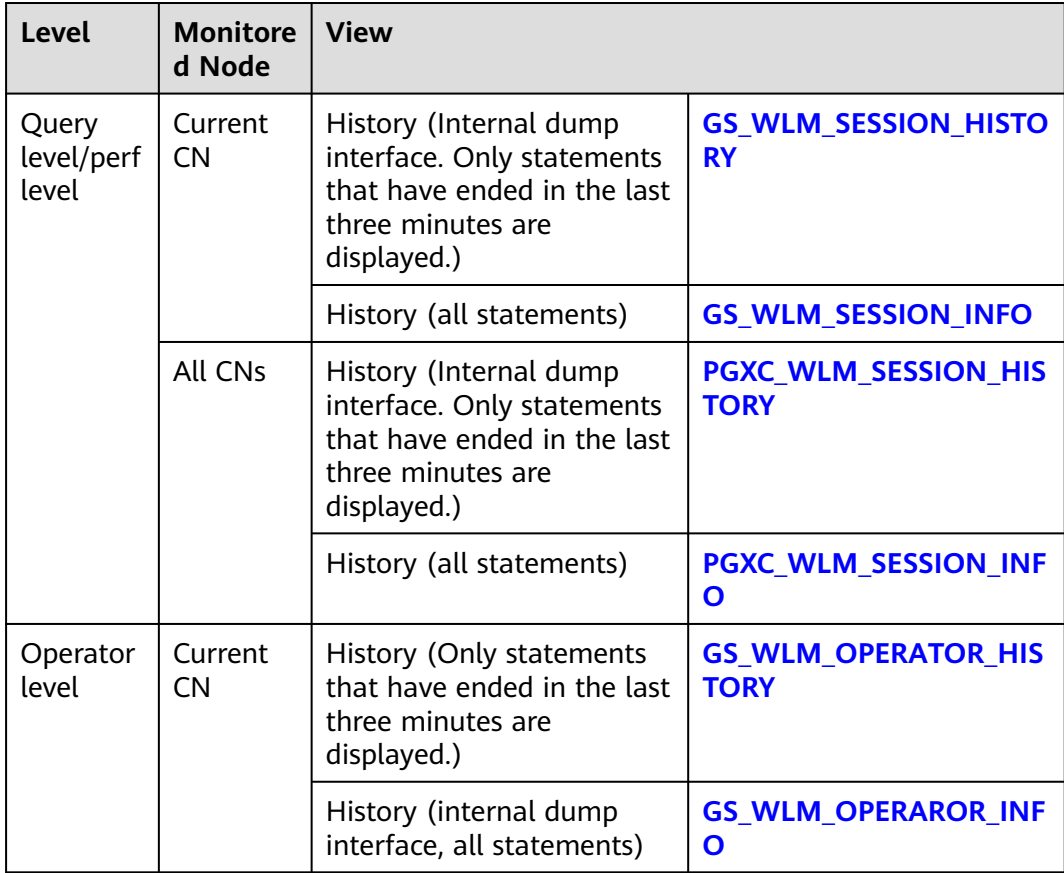

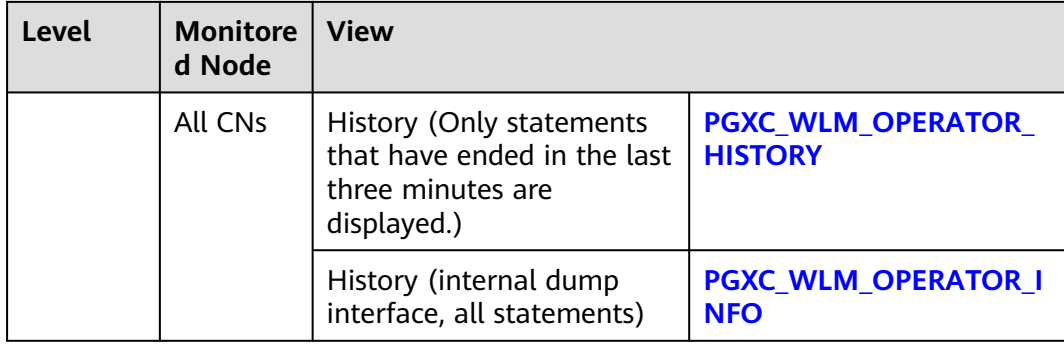

## $\Box$  Note

- The view level is determined by the resource monitoring level, that is, the **[resource\\_track\\_level](#page-932-0)** configuration.
- The perf and operator levels affect the values of the **query\_plan** and **warning** columns in **[GS\\_WLM\\_SESSION\\_STATISTICS](#page-662-0)**/**[PGXC\\_WLM\\_SESSION\\_INFO](#page-806-0)**. For details, see SQL Self-Diagnosis.
- Prefixes **gs** and **pgxc** indicate views showing single CN information and those showing cluster information, respectively. Common users can log in to a CN in the cluster to query only views with the **gs** prefix.
- If instance fault occurs, some SQL statement information may fail to be recorded in historical resource monitoring views.
- In some abnormal cases, the status information column in the historical Top SQL may be displayed as **unknown**. The recorded monitoring information may be inaccurate.
- The SQL statements that can be recorded in historical resource monitoring views are the same as those recorded in real-time resource monitoring views. For details, see **[SQL](#page-371-0) [statements recorded in real-time resource monitoring views](#page-371-0)**.
- **Historical Top SQL records data only when the GUC parameter enable resource record** is enabled.
- You can query historical Top SQL queries and operator-level data only through the PostgreSQL database.
- Historical Top SQL focuses on locating and demarcating query performance problems. It is not used for auditing or recording syntax analysis error statements.

# **Prerequisites**

- The GUC parameter **[enable\\_resource\\_track](#page-930-0)** is set to **on**. The default value is **on**.
- The GUC parameter **[resource\\_track\\_level](#page-932-0)** is set to **query**, **perf**, or **operator**. The default value is **query**. For details, see **[Table 12-2](#page-372-0)**.
- The GUC parameter **[enable\\_resource\\_record](#page-930-0)** is set to **on**. The default value is **on**.
- The value of the **[resource\\_track\\_duration](#page-933-0)** parameter (**60s** by default) is less than the job execution time.
- The GUC parameter **enable track record subsal** specifies whether to record internal statements of a stored procedure or anonymous block. The default value is **off**.
- Jobs whose execution time recorded in the real-time resource monitoring view (see **[Table 12-1](#page-370-0)**) is greater than or equal to **[resource\\_track\\_duration](#page-933-0)** are monitored.

If the Cgroups function is properly loaded, you can run the **gs cgroup -P** command to view information about Cgroups.

## **Procedure**

- **Step 1** Query the load records of the current CN after its latest job is complete in the **gs** wlm session history view. SELECT \* FROM as\_wlm\_session\_history:
- **Step 2** Query the load records of all the CNs after their latest job are complete in the **paxc\_wlm\_session\_history** view. SELECT \* FROM pgxc\_wlm\_session\_history;
- **Step 3** Ouery the load records of the current CN through the **gs\_wlm\_session\_info** table after the task is complete. To query the historical records successfully, set **[enable\\_resource\\_record](#page-930-0)** to **on**.

SELECT \* FROM qs\_wlm\_session\_info;

Top 10 queries that consume the most memory (You can specify a query period.)

**SELECT \* FROM** gs\_wlm\_session\_info **order by** max\_peak\_memory **desc limit** 10; **SELECT \* FROM** gs\_wlm\_session\_info WHERE start\_time >= '2022-05-15 21:00:00' and finish\_time <='2022-05-15 23:30:00' **order by** max\_peak\_memory **desc limit** 10;

Showing the 10 queries consuming the most CPU resources:

**SELECT \* FROM** gs\_wlm\_session\_info **order by** total\_cpu\_time **desc limit** 10; **SELECT \* FROM** gs\_wlm\_session\_info WHERE start\_time >= '2022-05-15 21:00:00' and finish\_time <='2022-05-15 23:30:00' **order by** total\_cpu\_time **desc limit** 10;

**Step 4** Query for the load records of all the CNs after their jobs are complete in the **pgxc\_wlm\_session\_info** view. To query the historical records successfully, set **[enable\\_resource\\_record](#page-930-0)** to **on**.

**SELECT \* FROM** paxc\_wlm\_session\_info;

Query the top 10 queries that take up the most CN processing time (You can specify a query period.)

**SELECT \* FROM** paxc wlm session info **order by** duration **desc limit** 10; **SELECT \* FROM** pgxc\_wlm\_session\_info **WHERE** start\_time >= '2022-05-15 21:00:00' and finish\_time <='2022-05-15 23:30:00' **order by** nodename,max\_peak\_memory **desc limit** 10;

Queries the execution information about a query statement that has been executed. For example, query the execution information about the statement whose **queryid** is **76561193695026478**.

**SELECT \* FROM** paxc\_wlm\_session\_info where queryid = '76561193695026478';

**Step 5** Use the **paxc** get wlm session info bytime function to filter and query the **pgxc\_wlm\_session\_info** view. To query the historical records successfully, set **enable resource record** to **on**. You are advised to use this function if the view contains a large number of records.

#### $\Box$  Note

A GaussDB(DWS) cluster uses the UTC time by default, which has an 8-hour time difference with the system time. Before queries, ensure that the database time is the same as the system time.

● Return the queries started between **2019-09-10 15:30:00** and **2019-09-10 15:35:00** on all CNs. For each CN, a maximum of 10 queries will be returned.

**SELECT \* FROM** pgxc\_get\_wlm\_session\_info\_bytime('start\_time', '2019-09-10 15:30:00', '2019-09-10 15:35:00', 10);

● Return the queries ended between **2019-09-10 15:30:00** and **2019-09-10 15:35:00** on all CNs. For each CN, a maximum of 10 queries will be returned.

**SELECT \* FROM** pgxc\_get\_wlm\_session\_info\_bytime('finish\_time', '2019-09-10 15:30:00', '2019-09-10 15:35:00', 10);

**Step 6** Query the recent resource information of the job operators on the current CN in the **gs** wlm operator history view. Ensure that **resource track level** is set to **operator**.

**SELECT \* FROM gs\_wlm\_operator\_history;**

**Step 7** Query the recent resource information of the job operators on all the CNs in the **pgxc\_wlm\_operator\_history** view. Ensure that **[resource\\_track\\_level](#page-932-0)** is set to **operator**.

**SELECT \* FROM pgxc\_wlm\_operator\_history;**

- **Step 8** Query the recent resource information of the job operators on the current CN in the **gs\_wlm\_operator\_info** view. Ensure that **[resource\\_track\\_level](#page-932-0)** is set to **operator** and **[enable\\_resource\\_record](#page-930-0)** to **on**. **SELECT \* FROM gs\_wlm\_operator\_info;**
- **Step 9** Query for the historical resource information of job operators on all the CNs in the **pgxc\_wlm\_operator\_info** view. Ensure that **[resource\\_track\\_level](#page-932-0)** is set to **operator** and **[enable\\_resource\\_record](#page-930-0)** to **on**. **SELECT \* FROM pgxc\_wlm\_operator\_info;**

**----End**

#### $\Box$  note

- The number of data records that can be retained in the memory is limited due to the preset memory limit. After the real-time query is complete, the data records are imported to historical views. For a query-level view, when the number of queries to be recorded exceeds the upper limit allowed by the memory, the current query cannot be recorded and the next query is performed based on a new rule. On each CN, the memory usage of the query-level historical view is recorded (100 MB by default). You can query the data in the **[PG\\_TOTAL\\_MEMORY\\_DETAIL](#page-737-0)** view.
- For operator-level views, whether a record can be stored depends on the upper limit allowed by the memory at that time point. If the number of plan nodes plus the number of records in the memory exceeds the upper limit, the record cannot be stored. On each CN, the maximum numbers of real-time and historical operator-level records that can be stored in the memory are **max\_oper\_realt\_num** (set to **56987** by default) and **max\_oper\_hist\_num** (set to **113975** by default), respectively. The average number of plan nodes of a query is **num\_plan\_node**. Maximum number of concurrent tasks allowed by real-time views on each CN is: **num\_realt\_active** = **max\_oper\_realt\_num**/ **num\_plan\_node**. Maximum number of concurrent tasks allowed by historical views on each CN is: **num\_hist\_active** = **max\_oper\_hist\_num**/(**180**/**run\_time**)/**num\_plan\_node**.
- In high concurrency, ensure that the number of queries to be recorded does not exceed the maximum values set for query- and operator-level views. You can modify the memory of the historical query view by configuring the **session history memory** parameter. The memory size increases in direct proportion to the maximum number of queries that can be recorded.

# **12.7 TopSQL Query Example**

In this section, TPC-DS sample data is used as an example to describe how to query **[Real-time Top SQL](#page-370-0)** and **[Historical Top SQL](#page-373-0)**.

## **Configuring Cluster Parameters**

To query for historical or archived resource monitoring information about jobs of top SQLs, you need to set related GUC parameters first. The procedure is as follows:

- 1. Log in to the GaussDB(DWS) management console.
- 2. On the **Cluster Management** page, locate the required cluster and click the cluster name. The cluster details page is displayed.
- 3. Click the **Parameter Modifications** tab to view the values of cluster parameters.
- 4. Set an appropriate value for parameter **[resource\\_track\\_duration](#page-933-0)** and click **Save**.

#### $\Box$  note

If **enable resource record** is set to **on**, storage space expansion may occur and thereby slightly affects the performance. Therefore, set is to **off** if record archiving is unnecessary.

5. Go back to the **Cluster Management** page, click the refresh button in the upper right corner, and wait until the cluster parameter settings are applied.

## **Example for Querying for Top SQLs**

The TPC-DS sample data is used as an example.

- **Step 1** Open the SQL client tool and connect to your database.
- **Step 2** Run the **EXPLAIN** statement to query for the estimated cost of the SQL statement to be executed to determine whether resources of the SQL statement will be monitored.

By default, only resources of a query whose execution cost is greater than the value of **resource track cost** are monitored and can be queried by users.

For example, run the following statements to query for the estimated execution cost of the SQL statement:

```
SET CURRENT_SCHEMA = tpcds;
EXPLAIN WITH customer_total_return AS
( SELECT sr_customer_sk as ctr_customer_sk,
sr_store_sk as ctr_store_sk, 
sum(SR_FEE) as ctr_total_return 
FROM store_returns, date_dim
WHERE sr_returned_date_sk = d_date_sk AND d_year =2000
GROUP BY sr_customer_sk, sr_store_sk )
SELECT c_customer_id
FROM customer_total_return ctr1, store, customer
WHERE ctr1.ctr_total_return > (select avg(ctr_total_return)*1.2 
FROM customer_total_return ctr2
WHERE ctr1.ctr_store_sk = ctr2.ctr_store_sk) 
AND s_store_sk = ctr1.ctr_store_sk
AND s_state = 'TN'
AND ctr1.ctr_customer_sk = c_customer_sk
ORDER BY c_customer_id
limit 100;
```
In the following query result, the value in the first row of the **E-costs** column is the estimated cost of the SQL statement.

#### <span id="page-378-0"></span>**Figure 12-1** EXPLAIN result

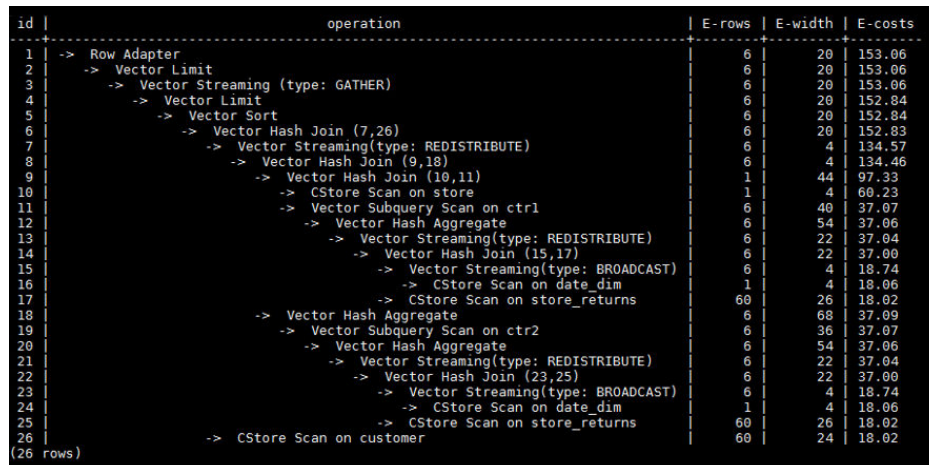

In this example, to demonstrate the resource monitoring function of TopSQL, you need to set **resource\_track\_cost** to a value smaller than the estimated cost in the **EXPLAIN** result, for example, **100**. For details about the parameter setting, see **[resource\\_track\\_cost](#page-933-0)**.

#### $\Box$  Note

After completing this example, you still need to reset **[resource\\_track\\_cost](#page-933-0)** to its default value **100000** or a proper value. An overly small parameter value will compromise the database performance.

#### **Step 3** Run SOL statements.

SET CURRENT\_SCHEMA = tpcds; WITH customer\_total\_return AS (SELECT sr\_customer\_sk as ctr\_customer\_sk, sr\_store\_sk as ctr\_store\_sk, sum(SR\_FEE) as ctr\_total\_return FROM store\_returns,date\_dim WHERE sr\_returned\_date\_sk = d\_date\_sk AND  $d$  year =2000 GROUP BY sr\_customer\_sk ,sr\_store\_sk) SELECT c\_customer\_id FROM customer\_total\_return ctr1, store, customer WHERE ctr1.ctr\_total\_return > (select avg(ctr\_total\_return)\*1.2 FROM customer\_total\_return ctr2 WHERE ctr1.ctr\_store\_sk = ctr2.ctr\_store\_sk) AND s\_store\_sk = ctr1.ctr\_store\_sk AND s\_state = 'TN' AND ctr1.ctr\_customer\_sk = c\_customer\_sk ORDER BY c\_customer\_id limit 100;

#### **Step 4** During statement execution, query for the real-time memory peak information about the SQL statement on the current CN.

SELECT query,max\_peak\_memory,average\_peak\_memory,memory\_skew\_percent FROM gs\_wlm\_session\_statistics ORDER BY start\_time DESC;

The preceding command queries for the real-time peak information at the querylevel. The peak information includes the maximum memory peak among all DNs per second, average memory peak among all DNs per second, and memory usage skew across DNs.

For more examples of querying for the real-time resource monitoring information of top SQLs, see **[Real-time Top SQL](#page-370-0)**.

**Step 5** Wait until the SQL statement execution in **[Step 3](#page-378-0)** is complete, and then query for the historical resource monitoring information of the statement. SELECT query,start\_time,finish\_time,duration,status FROM qs\_wlm\_session\_history ORDER BY start\_time DESC;

The preceding command queries for the historical information at the query-level. The peak information includes the execution start time, execution duration (unit: ms), and execution status. The time unit is ms.

For more examples of querying for the historical resource monitoring information of top SQLs, see **[Historical Top SQL](#page-373-0)**.

**Step 6** Wait for 3 minutes after the execution of the SQL statement in **[Step 3](#page-378-0)** is complete, query for the historical resource monitoring information of the statement in the **info** view.

If **enable\_resource\_record** is set to **on** and the execution time of the SQL statement in **[Step 3](#page-378-0)** is no less than the value of **resource\_track\_duration**, historical information about the SQL statement will be archived to the **gs wlm session info** view 3 minutes after the execution of the SQL statement is complete.

The **info** view can be queried only when the **postgres** database is connected. Therefore, switch to the **postgres** database before running the following statement:

SELECT query,start\_time,finish\_time,duration,status FROM gs\_wlm\_session\_info ORDER BY start\_time desc;

**----End**

# **13 GaussDB(DWS) Performance Tuning**

# **13.1 Overview**

Database performance tuning is the process of optimizing database system configuration and SQL queries to improve database performance and efficiency. The purpose includes eliminating performance bottlenecks, reducing response times, increasing throughput and resource utilization, cutting costs, and improving system stability.

This section provides comprehensive guidance for DBAs on performance diagnosis, system tuning, and SQL tuning, as well as practical examples of SQL tuning.

# **Precautions**

- Database performance tuning is a complex and intricate process. To achieve the optimal performance and efficiency, performance tuning must take into consideration multiple factors, such as hardware, software, queries, configuration, and data structures. Engineers performing the performance tuning must be familiar with how database systems work in great detail, including a deep understanding of the system software architecture, software and hardware configurations, database configuration parameters, concurrency control, query handling, and database applications.
- Performance tuning sometimes requires a cluster restart, which may interrupt services. To avoid that, you are advised to schedule performance tuning tasks that require a cluster restart to occur during off-peak hours.

# **Performance Tuning Process**

**[Figure 13-1](#page-381-0)** illustrates the performance tuning process.

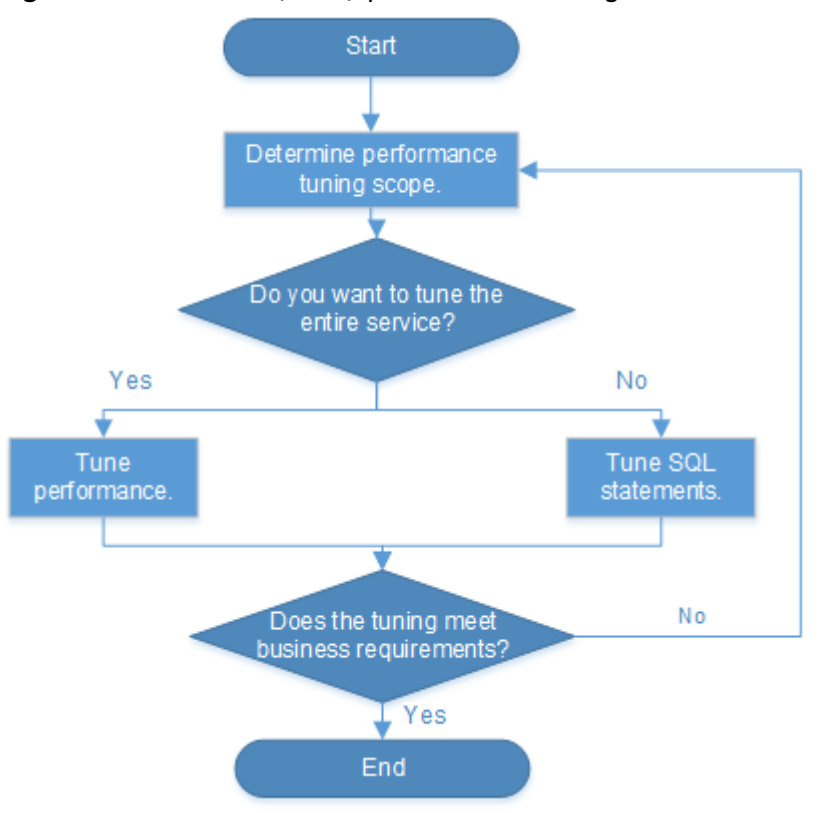

#### <span id="page-381-0"></span>**Figure 13-1** GaussDB(DWS) performance tuning

**Table 13-1** gives a brief introduction to each phase of the performance tuning process.

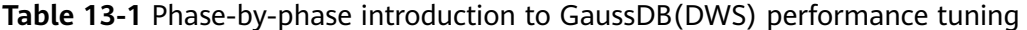

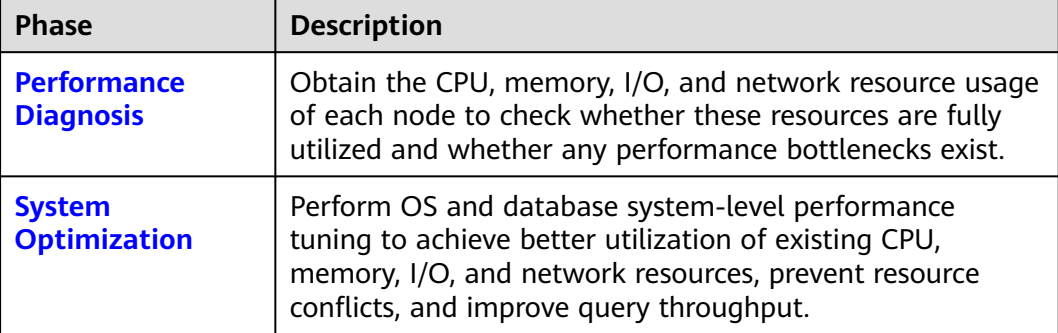

<span id="page-382-0"></span>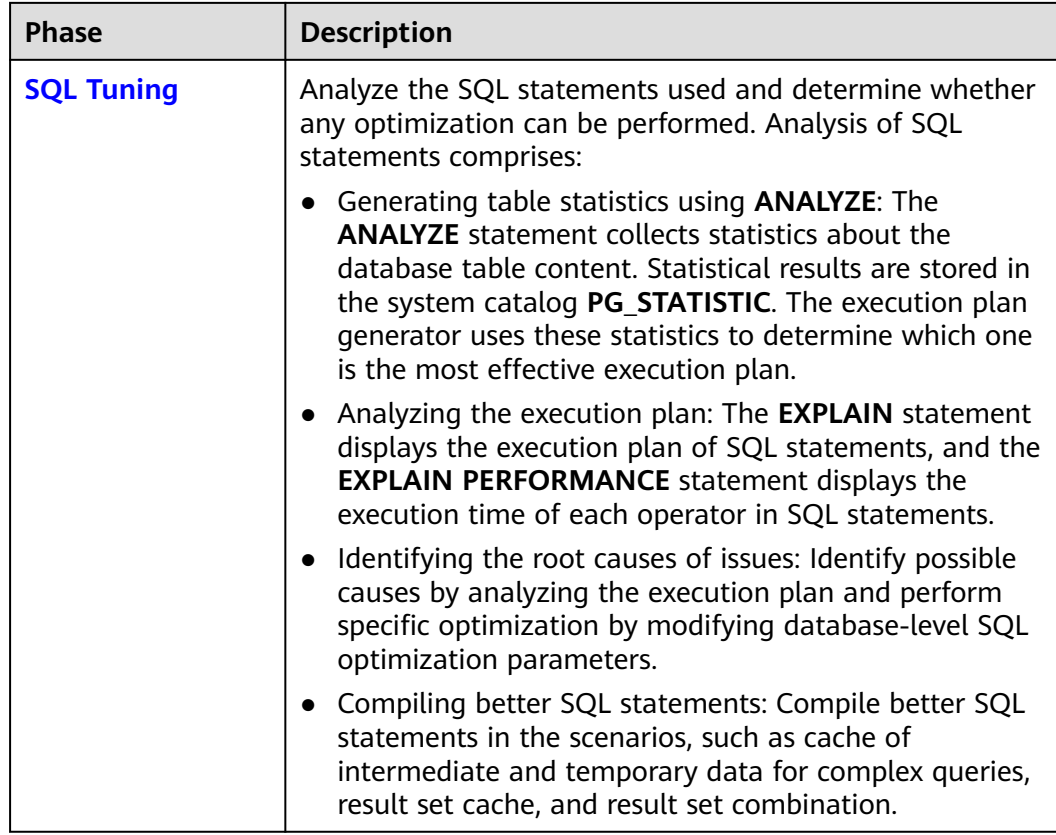

# **13.2 Performance Diagnosis**

# **13.2.1 Cluster Performance Analysis**

The node specifications of different GaussDB(DWS) clusters may vary in terms of the number of CPU cores, memory capacity, and node storage capacity. Different specifications lead to different service handling capacity and performance. Before creating a cluster, you need to select the appropriate cluster specifications based on the actual workloads and application scenario.

If the workloads increase, more resources (such as CPU, memory, and network bandwidth) will be needed in order to maintain the same level of database performance. Insufficient cluster resources will lead to performance issues.

GaussDB(DWS) provides abundant monitoring metrics that you can use to monitor cluster performance and status, including CPU usage, memory usage, disk usage, disk I/O, and network I/O. For any abnormality, you can check the metrics to locate the root cause.

If your service requires additional compute or storage resources, expand the capacity of an existing cluster by adding more nodes to it or changing node specifications through the management console.

# **13.2.2 Slow SQL Analysis**

## **13.2.2.1 Querying SQL Statements That Affect Performance Most**

This section describes how to query SQL statements whose execution takes a long time, leading to poor system performance.

### **Procedure**

**Step 1** Query the statements that are run for a long time in the database. SELECT current\_timestamp - query\_start AS runtime, datname, usename, query FROM pg\_stat\_activity where state != 'idle' ORDER BY 1 desc;

After the query, query statements are returned as a list, ranked by execution time in descending order. The first result is the query statement that has the longest execution time in the system. The returned result contains the SQL statement invoked by the system and the SQL statement run by users. Find the statements that were run by users and took a long time.

Alternatively, you can set **current\_timestamp - query\_start** to be greater than a threshold to identify query statements that are executed for a duration longer than this threshold.

SELECT query FROM pg\_stat\_activity WHERE current\_timestamp - query\_start > interval '1 days';

**Step 2** Set the parameter **track\_activities** to **on**.

SET track\_activities = on;

The database collects the running information about active queries only if the parameter is set to **on**.

**Step 3** View the running query statements.

Viewing **pg\_stat\_activity** is used as an example here.

```
SELECT datname, usename, state FROM pg_stat_activity;
 datname | usename | state |
      ----------+---------+--------+
 postgres | omm | idle |
 postgres | omm | active |
(2 rows)
```
If the **state** column is idle, the connection is idle and requires a user to enter a command.

To identify only active query statements, run the following command:

SELECT datname, usename, state FROM pg\_stat\_activity WHERE state != 'idle';

- **Step 4** Analyze the status of the query statements that were run for a long time.
	- If the query statement is normal, wait until the execution is complete.
	- If a query statement is blocked, run the following command to view this query statement:

SELECT datname, usename, state, query FROM pg\_stat\_activity WHERE waiting = true;

The command output lists a query statement in the block state. The lock resource requested by this query statement is occupied by another session, so this query statement is waiting for the session to release the lock resource.

#### $\Box$  Note

Only when the query is blocked by internal lock resources, the **waiting** field is **true**. In most cases, block happens when query statements are waiting for lock resources to be released. However, query statements may be blocked because they are waiting to write in files or for timers. Such blocked queries are not displayed in the **pg\_stat\_activity** view.

**----End**

# **13.2.2.2 Checking Blocked Statements**

During database running, query statements are blocked in some service scenarios and run for an excessively long time. In this case, you can forcibly terminate the faulty session.

#### **Procedure**

**Step 1** View blocked query statements and information about the tables and schemas that block the query statements.

SELECT w.query as waiting\_query, w.pid as w pid. w.usename as w\_user, l.query as locking\_query, l.pid as l\_pid, l.usename as l\_user, t.schemaname || '.' || t.relname as tablename from pg\_stat\_activity w join pg\_locks l1 on w.pid = l1.pid and not l1.granted join pg locks l2 on l1.relation = l2.relation and l2.granted join pg\_stat\_activity l on l2.pid = l.pid join pg\_stat\_user\_tables t on l1.relation = t.relid where w.waiting;

The thread ID, user information, query status, as well as information about the tables and schemas that block the query statements are returned.

**Step 2** Run the following command to terminate the required session, where **139834762094352** is the thread ID:

SELECT PG\_TERMINATE\_BACKEND(139834762094352);

If information similar to the following is displayed, the session is successfully terminated:

PG\_TERMINATE\_BACKEND --------------------- t (1 row)

If a command output similar to the following is displayed, a user is attempting to terminate the session, and the session will be reconnected rather than being terminated.

FATAL: terminating connection due to administrator command FATAL: terminating connection due to administrator command The connection to the server was lost. Attempting reset: Succeeded.

#### $\Box$  Note

If the PG TERMINATE BACKEND function is used to terminate the background threads of the session, the gsql client will be reconnected rather than be logged out.

#### **----End**

# **13.2.3 SQL Diagnosis**

GaussDB(DWS) clusters support SQL diagnosis, which shows the complete execution plans of specific SQL queries. You can search for SQL queries (such as slow queries) using a combination of multiple filter criteria.

To use SQL diagnosis, perform the following steps:

- **Step 1** Log in to the GaussDB(DWS) console.
- **Step 2** Choose **Dedicated Clusters** > **Clusters** and locate the cluster to be monitored.
- **Step 3** In the **Operation** column of the target cluster, click **Monitoring Panel**.
- **Step 4** In the navigation pane on the left, choose **Utilities** > **SQL Diagnosis**. The metrics include:
	- Query ID
	- **Database**
	- Schema Name
	- User Name
	- Client
	- Client IP Address
	- Running Time (ms)
	- CPU Time (ms)
	- Scale-Out Started
	- Completed
	- **Details**
- **Step 5** On the **SQL Diagnosis** page, you can view the SQL diagnosis information. In the **Details** column of a specified query ID, click **View** to view the detailed SQL diagnosis result, including:
	- Alarm Information
	- SQL Statement
	- Execution Plan

**----End**

# **13.2.4 Table Diagnosis**

GaussDB(DWS) provides statistics and diagnostic tools for you to learn table status, including:

- Skew Rate: monitors and analyzes uneven data distribution in a cluster, and displays information about the 50 largest tables whose skew rate is higher than 5%.
- Dirty Page Rate: monitors and analyzes dirty pages in a cluster, and displays information about the 50 largest tables whose dirty page rate is higher than 50%.

# <span id="page-386-0"></span>**Skew Rate**

Improper distribution columns can cause severe skew during operator computing or data spill to disk. The workloads will be unevenly distributed on DNs, resulting in high disk usage on individual DNs and affecting their performance. After identifying tables with a high skew rate and a relatively large size, you can reselect distribution columns for these tables to have their data redistributed. For details, see **[How Do I Change Distribution Columns?](https://support.huaweicloud.com/eu/dws_faq/dws_03_2126.html)**

#### **Procedure**

- **Step 1** Log in to the GaussDB(DWS) console.
- **Step 2** Choose **Dedicated Clusters** > **Clusters** and locate the cluster to be monitored.
- **Step 3** In the **Operation** column of the target cluster, click **Monitoring Panel**.
- **Step 4** In the navigation tree on the left, choose **Utilities** > **Table Diagnosis** and click the **Skew Rate** tab. The tables that meet the statistics collection conditions in the cluster are displayed.

**----End**

## **Dirty Page Rate**

DML operations on tables may generate dirty data, which unnecessarily occupies cluster storage. You can identify tables with a high dirty page rate and a relatively large size, and handle them accordingly. For more information, see **[Solution to](https://support.huaweicloud.com/eu/trouble-dws/dws_09_0031.html) [High Disk Usage and Cluster Read-Only](https://support.huaweicloud.com/eu/trouble-dws/dws_09_0031.html)**.

#### **Procedure**

- **Step 1** Log in to the GaussDB(DWS) console.
- **Step 2** Choose **Dedicated Clusters** > **Clusters** and locate the cluster to be monitored.
- **Step 3** In the **Operation** column of the target cluster, click **Monitoring Panel**.
- **Step 4** In the navigation tree on the left, choose **Utilities** > **Table Diagnosis** and click the **Dirty Page Rate** tab. The tables that meet the statistics collection conditions in the cluster are displayed.

**----End**

# **13.3 System Optimization**

# **13.3.1 Tuning Database Parameters**

To ensure high performance of the database, you are advised to configure GUC parameters based on available resources and the actual workloads. This section describes some of the common parameters and the recommended configurations for them. For more details, see **[Configuring GUC Parameters](#page-845-0)**.

# **Parameters Related to Database Memory**

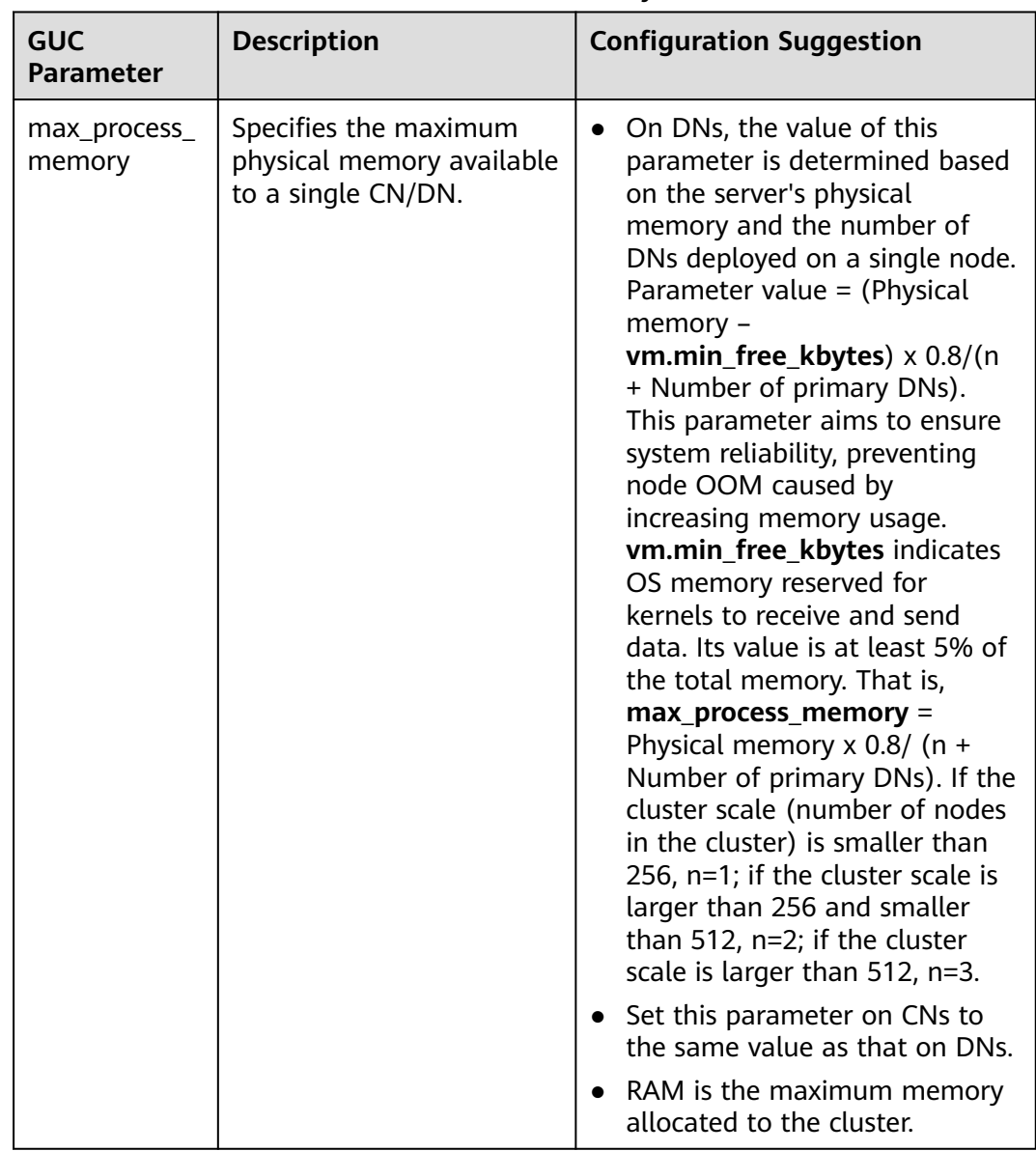

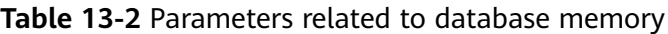

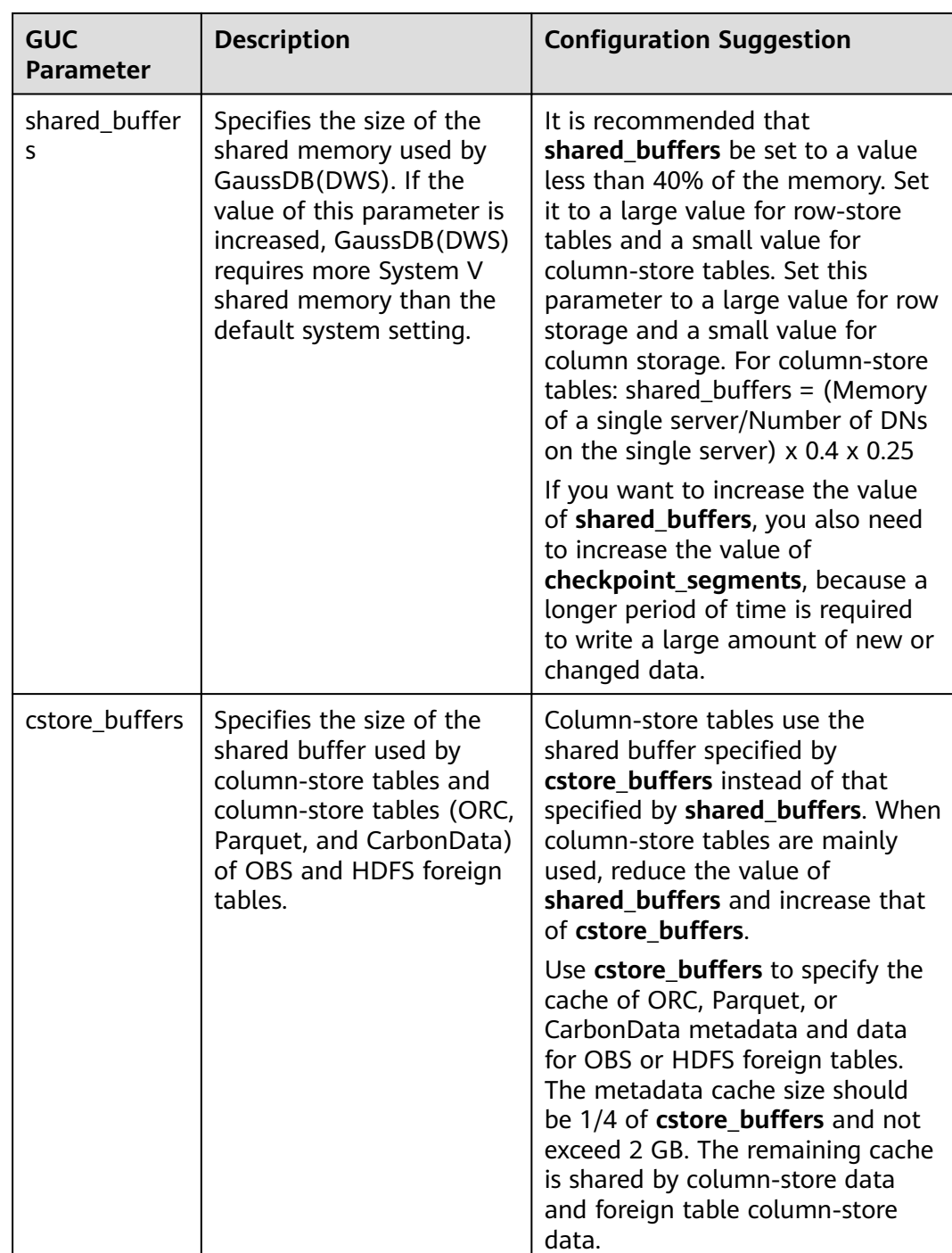

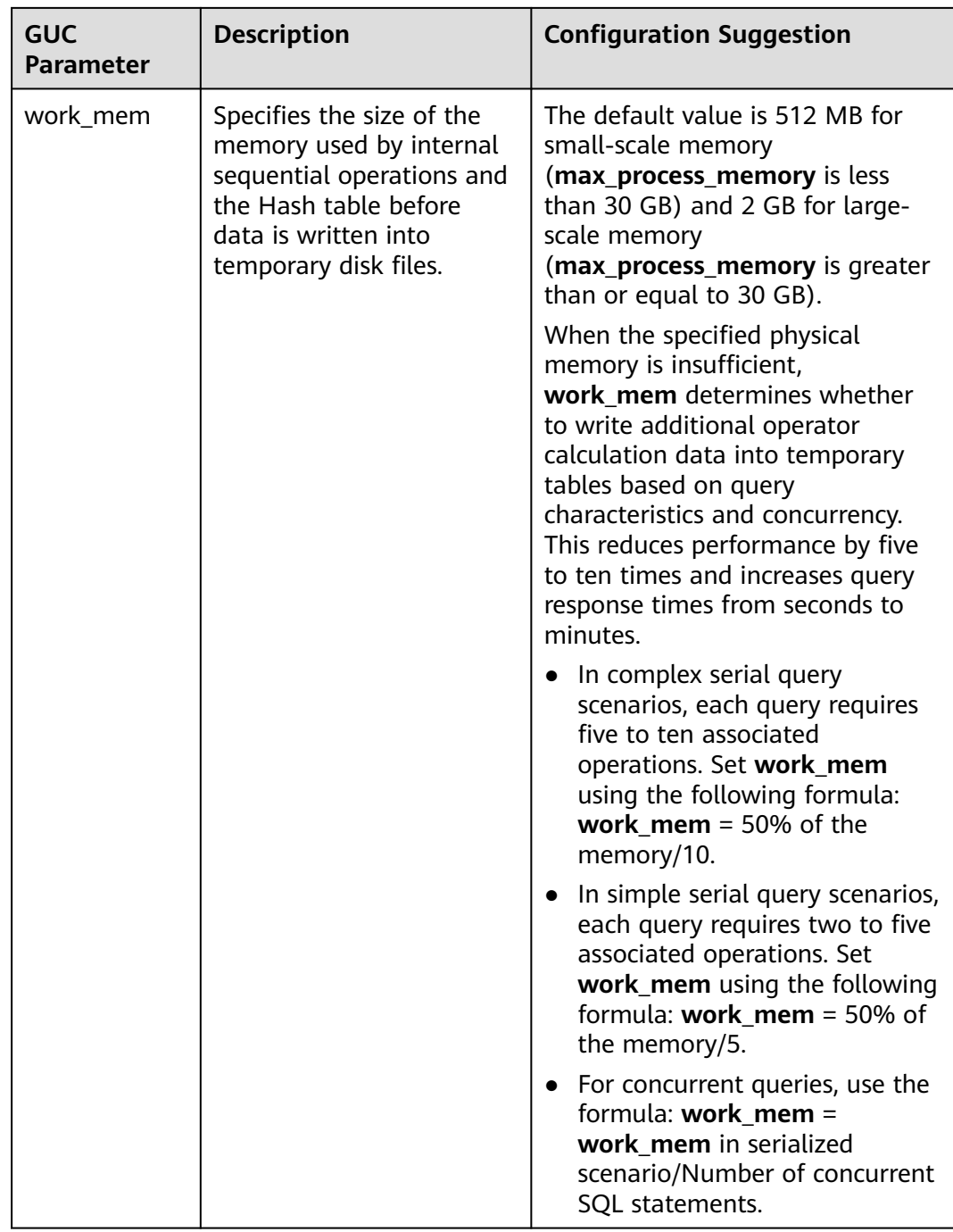

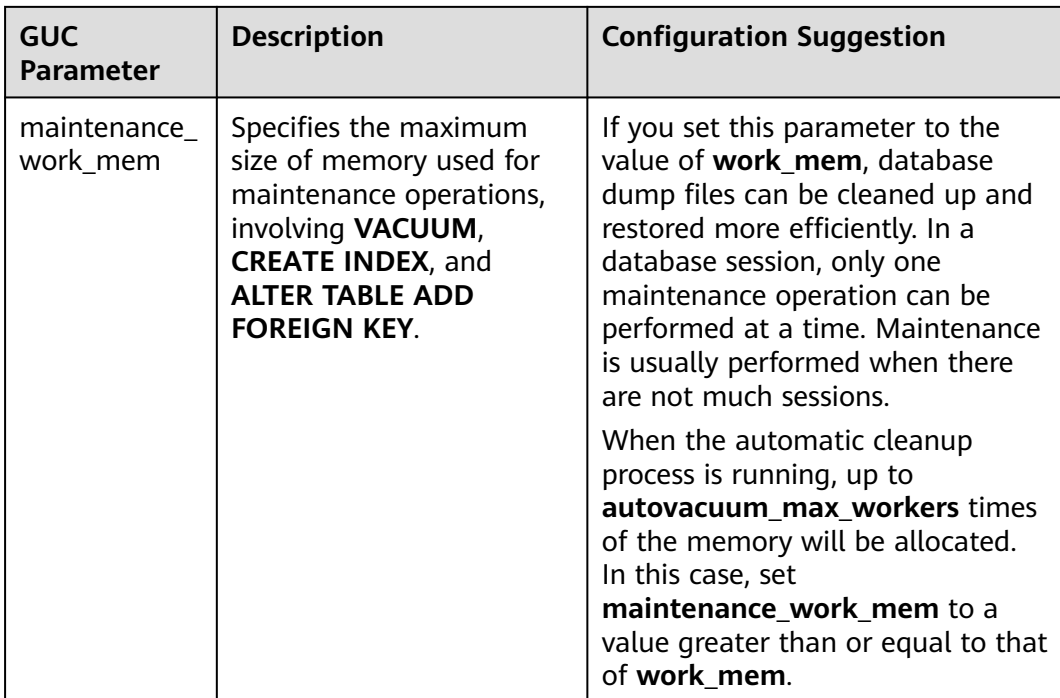

# **Parameters Related to Queue Concurrency in Databases**

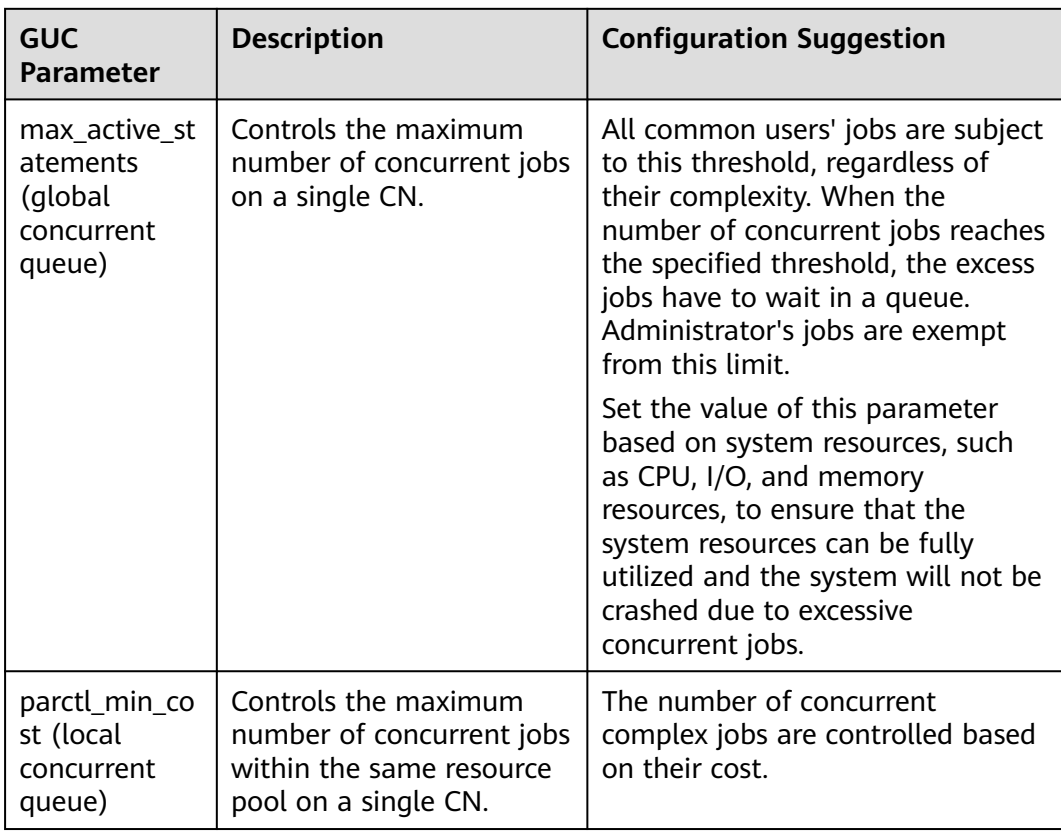

## $\Box$  NOTE

When tuning the **max\_active\_statements** parameter (global concurrent queue), pay attention to the following:

- If **max\_active\_statements** is set to **-1**, which indicates that global concurrency is not limited, users may be disconnected in a high concurrency scenario.
- In a point query scenario, set **max\_active\_statements** to **100**.
- In an analytical query scenario, set **max\_active\_statements** to the number of CPU cores divided by the number of DNs. Generally, its value ranges from 5 to 8.

## **Database Communication Parameters**

By default, nodes in a database cluster communicate using the TCP proxy communication library.

| <b>GUC</b><br><b>Parameter</b> | <b>Description</b>                                                                                                    | <b>Configuration Suggestion</b>                                                                                                    |
|--------------------------------|----------------------------------------------------------------------------------------------------|----------------------------------------------------------------------------------------------------|
| comm_quota_<br>size            | comm_quota_size<br>controls the size of data<br>transmitted every time in<br>each flow channel. Its<br>default value is 1M. | In a high concurrency scenario,<br>you can increase its value to<br>improve communication<br>performance, but doing so<br>consumes more memory. Optimize<br>this parameter as needed. If you<br>query the<br>pg_total_memory_detail view of<br>a DN and find that the memory<br>used by the communication layer<br>has reached the threshold of<br>comm_usable_memory, set<br>comm_quota_size to a small<br>value, such as 512K. |
| comm_usable<br>_memory         | comm_usable_memory<br>controls the memory on a<br>DN that can be used for<br>database communication.                        | The value of this parameter is only<br>used for memory flow control. The<br>default flow control value is 1 MB.<br>If the memory usage exceeds half<br>of the parameter value, the flow<br>control value will be automatically<br>changed to 0.5 MB. If only 20% of<br>the memory specified by the<br>parameter is available, the flow<br>control value will be changed to<br>the allowed minimum, 8 KB.                         |

**Table 13-3** Database communication parameters

# **Database Connection Parameters**

| <b>GUC</b><br><b>Parameter</b> | <b>Description</b>                                                                                                    | <b>Configuration Suggestion</b>                                                                                                    |
|--------------------------------|----------------------------------------------------------------------------------------------------|----------------------------------------------------------------------------------------------------|
| max_connecti<br>ons            | Specifies the maximum<br>number of concurrent<br>connections to the<br>database. This parameter<br>affects the concurrent<br>processing capability of<br>the cluster.                                                                                       | Retain the default value of this<br>parameter on CNs. Set this<br>parameter on DNs to a value<br>calculated using this formula:<br>Number of CNs x Value of this<br>parameter on a CN.                                                                                                    |
|                                |                                                                                                    | If the value of this parameter is<br>increased, GaussDB(DWS) may<br>require more System V shared<br>memory or semaphore, which may<br>exceed the default maximum<br>value of the OS. In this case,<br>modify the value as needed.                                                                                          |
| max_prepared<br>transactions   | Specifies the maximum<br>number of transactions<br>that can stay in the<br>prepared state<br>simultaneously. If the<br>value of this parameter is<br>increased, GaussDB(DWS)<br>requires more System V<br>shared memory than the<br>default system setting. | The value of max_connections is<br>related to<br>max_prepared_transactions.<br>Before configuring<br>max_connections, ensure that the<br>value of<br>max_prepared_transactions is<br>greater than or equal to that of<br>max_connections. In this way,<br>each session has a prepared<br>transaction in the waiting state. |
| session_timeo<br>ut            | Specifies the maximum<br>duration a database<br>connection can stay idle<br>before it is automatically<br>disconnected.                                                                                                    | The value can be an integer in the<br>range 0 to 86400. The minimum<br>unit is second (s). The value 0<br>disables this timeout mechanism.<br>Generally, you are advised not to<br>set this parameter to 0.                                                                                                    |

**Table 13-4** Database connection parameters

# **Other Performance-related Parameters**

| <b>GUC</b><br><b>Parameter</b> | <b>Description</b>                                                                                                    | <b>Configuration Suggestion</b>                                                                                                    |
|--------------------------------|----------------------------------------------------------------------------------------------------|----------------------------------------------------------------------------------------------------|
| enable_dyna<br>mic workload    | Specifies whether to<br>enable dynamic load<br>management.<br>Dynamic load<br>management refers to<br>the automatic queue<br>control of complex<br>queries based on user<br>loads in a database.<br>This fine-tunes system<br>parameters without<br>manual adjustment. | This parameter is enabled by default.<br>Notes:<br>Simple query jobs (which are<br>estimated to require less than 32<br>MB memory) and non-DML<br>statements (statements other than<br><b>INSERT, UPDATE, DELETE, and</b><br><b>SELECT</b> ) have no adaptive load<br>restrictions. Control the upper<br>memory limits for them on a single<br>CN using max_active_statements.<br>In adaptive load scenarios, the<br>$\bullet$<br>value cannot be increased. If you<br>increase it, memory cannot be<br>controlled for certain statements,<br>such as statements that have not<br>been analyzed.<br>Reduce concurrency in the<br>following scenarios, because high<br>concurrency may lead to<br>uncontrollable memory usage.<br>- A single tuple occupies excessive<br>memory, for example, a base<br>table contains a column more<br>than 1 MB wide.<br>A query is fully pushed down.<br>- A statement occupies a large<br>amount of memory on the CN,<br>for example, a statement that<br>cannot be pushed down or a<br>cursor withholding statement.<br>An execution plan creates a hash<br>table based on the hash join<br>operator, and the table has many<br>duplicate values and occupies a<br>large amount of memory.<br>- UDFs are used, which occupy a<br>large amount of memory.<br>When configuring this parameter,<br>you can set query_dop to 0<br>(adaptive). In this case, the system<br>dynamically selects the optimal<br>degree of parallelism (DOP) for |

**Table 13-5** Other performance-related parameters

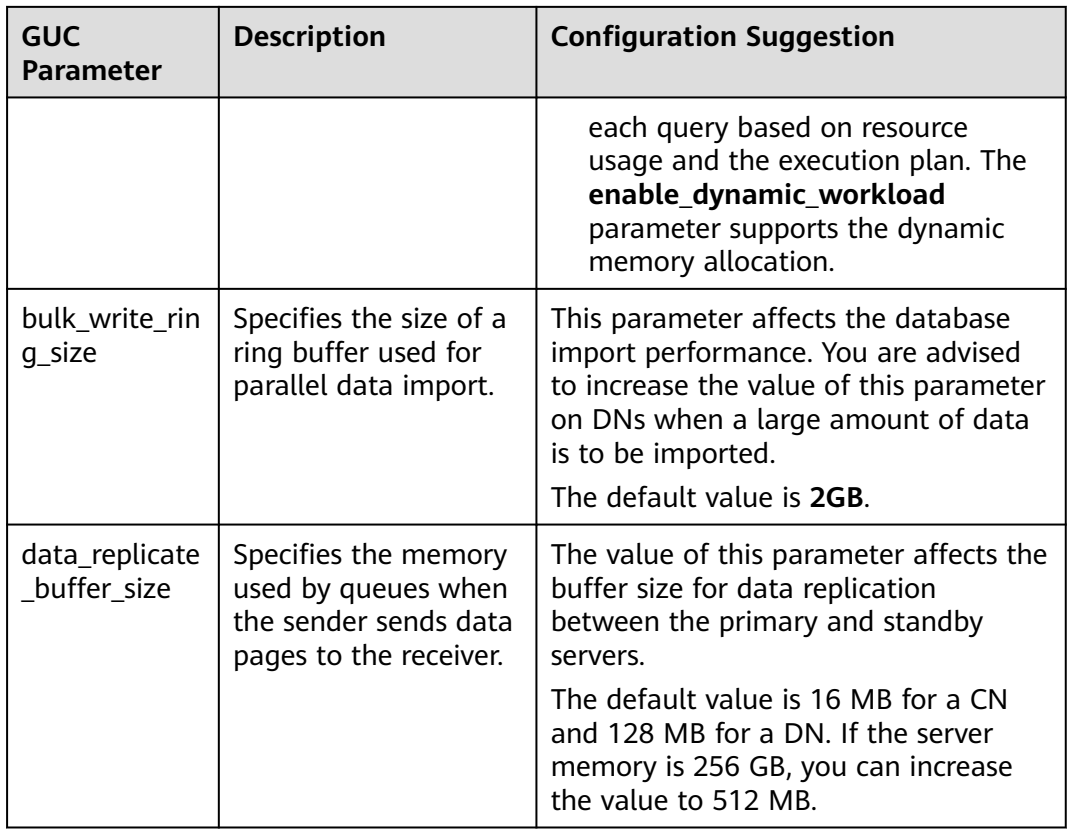

# **13.3.2 SMP Parallel Execution**

Complex queries may take a long time. In a system with low concurrency support, this can be a problem. SMP is used to implement operator-level parallel execution, which can effectively speed up queries, improving query performance and resource utilization.

The SMP feature improves performance through operator parallelism but may drive more resource usage, including CPU, memory, network, and I/O. In essence, SMP is a method that trades resources for time, meaning it accelerates queries at the cost of additional resources. It improves system performance in appropriate scenarios and when resources are sufficient, but may also deteriorate performance if used inappropriately. Furthermore, compared with serial processing, SMP generates more candidate plans, which is more time-consuming and may hurt performance.

The SMP feature of GaussDB(DWS) is controlled by the GUC parameter **query dop**. Users use this parameter to specify an appropriate degree of query parallelism.

# **Application Scenarios and Constraints for SMP**

## **Applicable Scenarios**

Operators supporting parallel processing are used. The execution plan contains the following operators:

- a. Scan: Row Storage common table and a line memory partition table sequential scanning, column-oriented storage ordinary table and columnoriented storage partition table sequential scanning, HDFS internal and external table sequence scanning. Surface scanning GDS data can be imported at the same time. All of the above does not support replication tables.
- b. Join: HashJoin, NestLoop
- c. Agg: HashAgg, SortAgg, PlainAgg, and WindowAgg, which supports only **partition by**, and does not support **order by**.
- d. Stream: Redistribute, Broadcast
- e. Other: Result, Subqueryscan, Unique, Material, Setop, Append, VectoRow, RowToVec
- SMP-unique operators are used.

To execute queries in parallel, Stream operators are added for data exchange for the SMP feature. These new operators can be considered as the subtypes of Stream operators.

- a. Local Gather aggregates data of parallel threads within a DN
- b. Local Redistribute redistributes data based on the distributed key across threads within a DN
- c. Local Broadcast broadcasts data to each thread within a DN.
- d. Local RoundRobin distributes data in polling mode across threads within a DN.
- e. Split Redistribute redistributes data across parallel threads on different DNs.
- f. Split Broadcast broadcasts data to all parallel DN threads in the cluster.

Among these operators, Local operators exchange data between parallel threads within a DN, and non-Local operators exchange data across DNs.

**Example** 

The TPCH Q1 parallel plan is used as an example.

```
1 - hoperation
                                                                                              \overline{1}<u> 1998 - 1999 - 1999 - 1999 - 1999 - 1999 - 1999 - 1999 - 19</u>
 1 | -> Row Adapter
 2<sup>1</sup>-> Vector Streaming (type: GATHER)
 3<sup>1</sup>-> Vector Sort
                -> Vector Streaming (type: LOCAL GATHER dop: 1/4)
 4 1
                    -> Vector Hash Aggregate
  5<sub>1</sub>-> Vector Streaming(type: SPLIT REDISTRIBUTE dop: 4/4)
  6<sup>1</sup>7<sup>1</sup>-> Vector Hash Aggregate
 8<sup>1</sup>-> Vector Append(9, 10)
 9<sup>+</sup>-> Dfs Scan on lineitem
                                   -> Vector Adapter
10 \mid-> Seq Scan on pg_delta_1423863972 lineitem |
11<sup>1</sup>(11 rows)
```
In this plan, implement the Hdfs Scan and HashAgg operator parallel, and adds the Local Gather and Split Redistribute data exchange operator.

In this example, the sixth operator is Split Redistribute, and **dop: 4/4** next to the operator indicates that the degree of parallelism of the sender and receiver is 4. 4 No operator is Local Gather, marked dop: 1/4 above, this operator sender thread parallel degree is 4, while the receiving end thread parallelism degree to 1, that is, lower-layer 5 number Hash Aggregate
operators according to the 4 parallel degree, while the working mode of the port on the upper-layer 1 to 3 number operator according to the executed one by one, 4 number operator is used to achieve intra-DN concurrent threads data aggregation.

You can view the parallelism situation of each operator in the dop information.

#### **Non-Applicable Scenarios**

- 1. Small queries are performed, where plan generation may account for a significant portion of the total query time.
- 2. Operators are processed on CNs.
- 3. Statements that cannot be pushed down are executed.
- 4. The **subplan** of a query and operators containing a subquery are executed.

### **Impact of Resource Availability on SMP Performance**

The SMP architecture accelerates queries at the cost of additional resources. After the plan parallelism is executed, more resources are consumed, including the CPU, memory, I/O, and network bandwidth. As the DOP grows, the resource consumption also increases. If these resources become a bottleneck, SMP cannot improve performance. On the contrary, it may do exactly the opposite. Adaptive SMP is provided to dynamically select the optimal parallel degree for each query based on the resource usage and query requirements. The following information describes the situations that the SMP affects theses resources:

#### ● **CPU resources**

In a general customer scenario, the system CPU usage rate is not high. Using the SMP parallelism architecture will fully use the CPU resource to improve the system performance. If the number of CPU kernels of the database server is too small and the CPU usage is already high, enabling the SMP parallelism may deteriorate the system performance due to resource compete between multiple threads.

#### ● **Memory resources**

The query parallel causes memory usage growth, but the memory upper limit used by each operator is still restricted by **work\_mem**. Assume that **work\_mem** is 4 GB, and the degree of parallelism is 2, then the memory upper limit of each concurrent thread is 2 GB. When **work\_mem** is small or the system memory is sufficient, running SMP parallelism may push data down to disks. As a result, the query performance deteriorates.

#### **Network bandwidth resources**

To execute queries in parallel, data exchange operators are added. Local stream operators exchange data between threads within a DN. Data is exchanged in memory, so it does not impact network performance. Non-local operators exchange data over the network and increase the network load. If the capacity of a network resource has already become a bottleneck, parallelism may hurt performance.

#### ● **I/O resources**

A parallel scan increases I/O resource consumption. It can improve performance only when I/O resources are sufficient.

### **Other Factors Impacting SMP Performance**

Besides the resource factor, other factors may also impact SMP performance, such as uneven data distribution across tables and the degree of system parallelism.

#### **Impact of data skew on SMP performance**

Serious data skew deteriorates parallel execution performance. For example, if the data volume of a value in the join column is much more than that of other values, the data volume of a parallel thread will be much more than that of others after Hash-based data redistribution, resulting in the long-tail issue and poor parallelism performance.

#### **Impact of system parallelism degree on SMP performance**

The SMP feature uses more resources, and unused resources are decreasing in a high concurrency scenario. Therefore, enabling the SMP parallelism will result in serious resource compete among queries. Once resource competes occur, no matter the CPU, I/O, memory, or network resources, all of them will result in entire performance deterioration. In the high concurrency scenario, enabling the SMP will not improve the performance effect and even may cause performance deterioration.

### **Suggestions for SMP Parameter Settings**

To enable the SMP adaptation function, set **query\_dop** to **0** and adjust the following parameters to obtain an optimal DOP selection:

comm\_usable\_memory

If the system memory is large, the value of **max\_process\_memory** is large. In this case, you are advised to set the value of this parameter to 5% of **max\_process\_memory**, that is, 4 GB by default.

comm\_max\_stream

The recommended value for this parameter is calculated as follows: comm max stream = Min(dop limit x dop limit x 20 x 2, max process memory (bytes) x 0.025/Number of DNs/260). The value must be within the value range of **comm\_max\_stream**.

max connections

The recommended value for this parameter is calculated as follows: max connections = dop\_limit x 20 x 6 + 24. The value must be within the value range of **max\_connections**.

### $\wedge$  CAUTION

In the preceding formulas, **dop\_limit** indicates the number of CPUs corresponding to each DN in the cluster. It is calculated as follows: **dop\_limit** = Number of logical CPU cores of a single server/Number of DNs of a single server.

### **SMP Configuration Procedure**

#### **NOTICE**

The CPU, memory, I/O, and network bandwidth resources are sufficient. In essence, SMP is a method that trades resources for time. After the plan parallelism is executed, resource consumption increases. When these resources become a bottleneck, SMP may deteriorate, rather than improve performance. In addition, it takes a longer time to generate SMP plans than serial plans. Therefore, in TP services that mainly involve short queries or in case resources are insufficient, you are advised to disable SMP by setting **query\_dop** to **1**.

#### **Procedure**:

- 1. Observe the current system load situation. If the resource is sufficient (the resource usage ratio is smaller than 50%), perform step 2. Otherwise, exit this system.
- 2. Set **query\_dop** to **1** (default value). Use **explain** to generate an execution plan and check whether the plan can be used in scenarios described in **[Application Scenarios and Constraints for SMP](#page-394-0)**. If the plan can be used, go to the next step.
- 3. Set **query\_dop=–**value. The value range of the parallelism degree is [1, value].
- 4. Set **query\_dop=**value. The parallelism degree is 1 or value.
- 5. Before the query statement is executed, set **query\_dop** to an appropriate value. After the statement is executed, set **query\_dop** to **off**. For example: SET query dop =  $0$ ; SELECT COUNT(\*) FROM  $t1$  GROUP BY  $a$ ;

...... SET query\_dop =  $1$ ;

#### $\Box$  Note

- If resources are sufficient, the higher the degree of parallelism, the better the performance improvement result.
- The SMP parallelism degree supports a session level setting and you are advised to enable SMP before executing queries that meet the requirements. After the execution is complete, disable SMP. Otherwise, SMP may affect services during peak hours.
- SMP adaptability (**query dop** ≤ 0) depends on resource management. If resource management is disabled (**[use\\_workload\\_manager](#page-926-0)** is turned **off**), only plans with parallelism degree of only 1 or 2 will be generated.

## **13.3.3 Configuring LLVM**

LLVM dynamic compilation can be used to generate customized machine code for each query to replace original common functions. The query performance is improved by reducing redundant judgment condition and virtual function invocation, and make local data more accurate during actual queries.

LLVM needs to consume extra time to pre-generate intermediate representation (IR) and compile it into code. Therefore, if the data volume is small or if a query itself consumes little time, LLVM actually does more harm than good.

### **LLVM Application Scenarios and Constraints**

#### **Applicable Scenarios**

- Expressions supporting LLVM. The query statements that contain the following expressions support LLVM optimization:
	- a. CASE...WHEN...
	- b. IN
	- c. Bool (AND/OR/NOT)
	- d. BooleanTest (IS\_NOT\_KNOWN/IS\_UNKNOWN/IS\_TRUE/IS\_NOT\_TRUE/ IS\_FALSE/IS\_NOT\_FALSE)
	- e. NullTest (IS\_NOT\_NULL/IS\_NULL)
	- f. Operators
	- g. Functions (lpad, substring, btrim, rtrim, and length)
	- h. Nullif

The following data types are supported for expression calculation: bool, tinyint, smallint, int, bigint, float4, float8, numeric, date, time, timetz, timestamp, timestamptz, interval, bpchar, varchar, text, and oid.

Consider using LLVM dynamic compilation and optimization only when expressions are used in the following scenarios:

- **filter** on the **Scan** node in the case of a vectorized executor.
- **complicate hash condition**, **hash join filter**, and **hash join target** in the **Hash Join** node.
- **filter** and **join filter** in the **Nested Loop** node.
- **merge join filter** and **merge join target** in the **Merge Join** node.
- filter in the Group node.
- Operators that can use LLVM:
	- a. Join: HashJoin
	- b. Agg: HashAgg
	- c. Sort

Among them:

- HashJoin supports only Hash Inner Join, and the corresponding hash cond supports comparisons between int4, bigint, and bpchar.
- HashAgg supports sum and avg operations of bigint and numeric data types. Group By statements support int4, bigint, bpchar, text, varchar, timestamp, and the count(\*) aggregation operation.
- Sort supports only comparisons between int4, bigint, numeric, bpchar, text, and varchar data types.

With the exception of the operations above, LLVM dynamic compilation and optimization cannot be used. To further confirm, use the explain performance tool to check.

#### **Non-Applicable Scenarios**

LLVM dynamic compilation and optimization are not supported on CNs.

- Tables that have small amounts of data cannot be dynamically compiled using LLVM.
- Query jobs with a non-vectorized execution path cannot be generated.

### **Other Factors Impacting LLVM Performance**

The result of LLVM optimization depends not only on operations and computation in the database, but also on the hardware environment.

Number of C- functions invoked by query statements

CodeGen cannot be used in all expressions in an entire expression, that is, some expressions use CodeGen while others invoke original C codes for computation. In an entire expression, if more expressions invoke original C codes, LLVM dynamic compilation and optimization may reduce the computational performance. By setting **log\_min\_messages** to **DEBUG1**, you can check expressions that directly invoke C codes.

Memory resources

One of the key LLVM features is to ensure the locality of data, that is, data should be stored in registers whenever possible. Data loading should be reduced at the same time. Therefore, when using LLVM optimization, the value of work mem must be set as large as required to ensure that the code is processed in the memory using LLVM. Otherwise, performance may deteriorate.

Optimizer cost estimation

The LLVM feature realizes a simple cost estimation model. You can determine whether to use LLVM dynamic compilation and optimization for the current node based on the sizes of tables involved in node computation. If the optimizer understates the actual number of rows involved, the expected performance gains may not be realized. An overestimation will have the same effect.

### **Recommended Usage of LLVM**

LLVM is enabled in the database kernel by default, and users can configure it based on the analysis above. The overall suggestions are as follows:

- 1. Set an appropriate value for **work\_mem** and set it as large as possible. If much data is flushed to disks, you are advised to disable LLVM dynamic compilation and optimization by setting **enable\_codegen** to **off**.
- 2. Set an appropriate value for **codegen cost threshold** (The default value is 10,000). Ensure that LLVM dynamic compilation and optimization is not used when the data volume is small. After the value is set, if the database performance deteriorates due to the use of LLVM dynamic compilation and optimization, increase the value.
- 3. If a large number of C- functions are invoked, you are advised to disable LLVM dynamic compilation and optimization.
- 4. The constants following the **In** expression cannot exceed 10. Otherwise, LLVM compilation and optimization cannot be performed.

#### $\Box$  NOTE

If resources are sufficient, the database performance will improve as the data volume increases.

# **13.4 SQL Tuning**

# **13.4.1 SQL Query Execution Process**

The process from receiving SQL statements to the statement execution by the SQL engine is shown in **Figure 13-2** and **Table 13-6**. The texts in red are steps where database administrators can optimize queries.

**Figure 13-2** Execution process of query-related SQL statements by the SQL engine

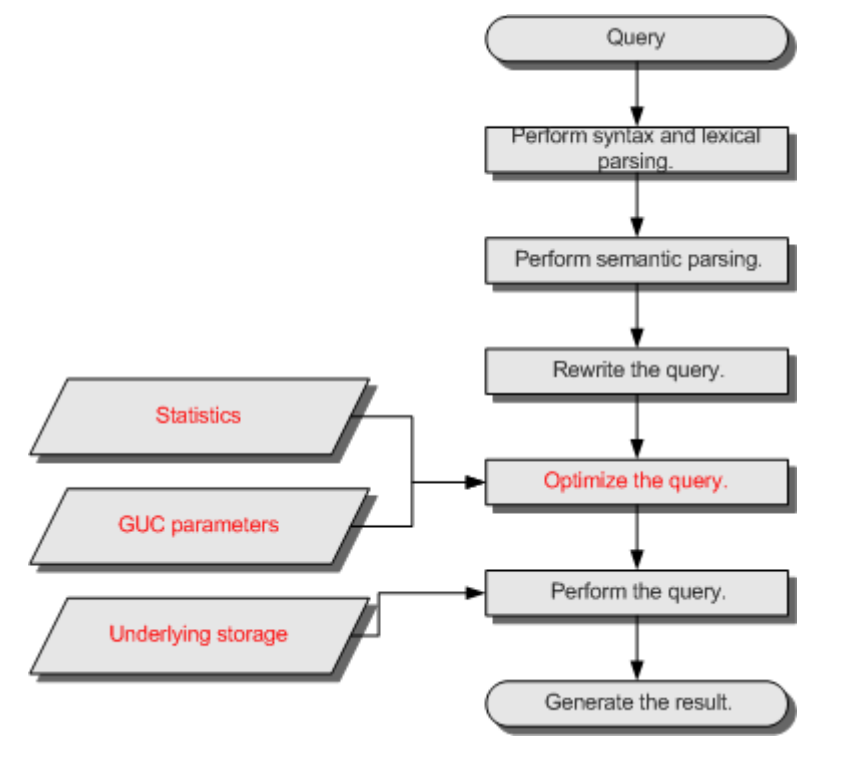

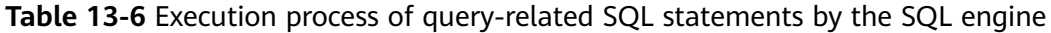

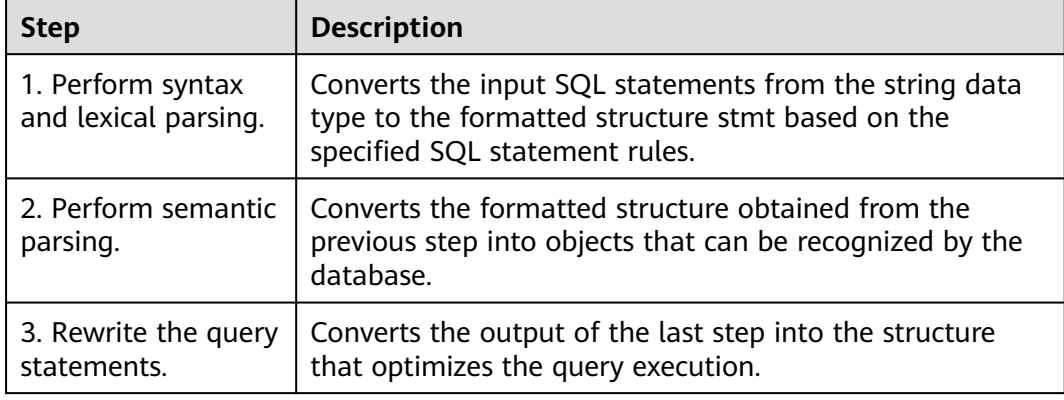

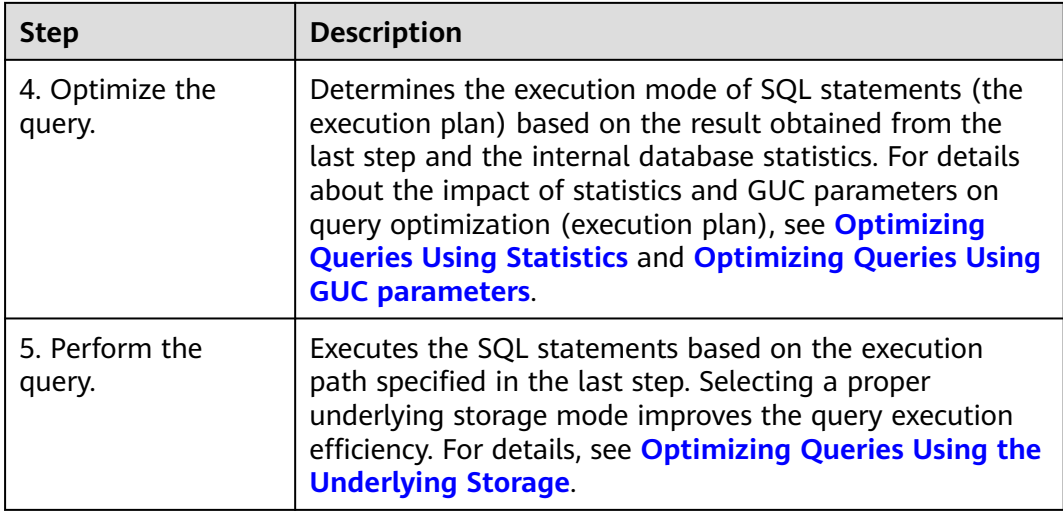

### **Optimizing Queries Using Statistics**

The GaussDB(DWS) optimizer is a typical Cost-based Optimization (CBO). The database uses the CBO to calculate the number of tuples and execution cost for each execution step in every execution plan. This calculation is based on factors such as the number of table tuples, column width, NULL record ratio, and characteristic values (such as distinct, MCV, and HB values) using specific cost calculation methods. The database then selects the execution plan with the lowest cost for overall execution or for returning the first tuple. These characteristic values are the statistics, which is the core for optimizing a query. Accurate statistics helps the optimizer select the most appropriate query plan. Generally, you can collect statistics of a table or that of some columns in a table using **ANALYZE**. You are advised to periodically execute **ANALYZE** or execute it immediately after you modified most contents in a table.

### **Optimizing Queries Using GUC parameters**

Optimizing queries aims to select an efficient execution mode.

Take the following statement as an example:

SELECT count(1)

FROM customer inner join store\_sales on (ss\_customer\_sk = c\_customer\_sk);

During execution of **customer inner join store\_sales**, GaussDB(DWS) supports nested loop, merge join, and hash join. The optimizer estimates the result set value and the execution cost under each join mode based on the statistics of the **customer** and **store\_sales** tables and selects the execution plan that takes the lowest execution cost.

As described in the preceding content, the execution cost is calculated based on certain methods and statistics. If the actual execution cost cannot be accurately estimated, you need to optimize the execution plan by setting the GUC parameters.

### **Optimizing Queries Using the Underlying Storage**

GaussDB(DWS) supports both row-store and column-store tables. The choice of storage mode ultimately depends on your business needs. Column-store tables are <span id="page-403-0"></span>suitable for computing services that mainly involve associations and aggregations. Row-store tables are better suited for point queries and large-scale updates or deletions.

Optimization methods of each storage mode will be described in details in the performance optimization chapter.

### **Optimizing Queries by Rewriting SQL Statements**

Besides the preceding methods that improve the performance of the execution plan generated by the SQL engine, database administrators can also enhance SQL statement performance by rewriting SQL statements while retaining the original service logic based on the execution mechanism of the database and abundant practical experience.

This requires that the system administrators know the customer business well and have professional knowledge of SQL statements.

## **13.4.2 SQL Execution Plan**

An SQL execution plan is a node tree that displays the detailed steps performed when GaussDB(DWS) executes an SQL statement.

You can run the **EXPLAIN** command to view the execution plan generated for each query by an optimizer. **EXPLAIN** outputs a row of information for each execution node, showing the basic node type and the expense estimate that the optimizer makes for executing the node.

### **Execution Plan Information**

In addition to setting different display formats for an execution plan, you can use different **EXPLAIN** syntax to display execution plan information in detail. The common usages are as follows. For more usages, see **[EXPLAIN Syntax](https://support.huaweicloud.com/eu/sqlreference-dws/dws_06_0232.html)**.

- EXPLAIN *statement*: only generates an execution plan and does not execute. The *statement* indicates SOL statements.
- EXPLAIN ANALYZE statement: generates and executes an execution plan, and displays the execution summary. Then actual execution time statistics are added to the display, including the total elapsed time expended within each plan node (in milliseconds) and the total number of rows it actually returned.
- EXPLAIN PERFORMANCE statement: generates and executes the execution plan, and displays all execution information.

To measure the run time cost of each node in the execution plan, the current execution of **EXPLAIN ANALYZE** or **EXPLAIN PERFORMANCE** adds profiling overhead to query execution. Running **EXPLAIN ANALYZE** or **PERFORMANCE** on a query sometimes takes longer time than executing the query normally. The amount of overhead depends on the nature of the query, as well as the platform being used.

Therefore, if an SQL statement is not finished after being running for a long time, run the **EXPLAIN** statement to view the execution plan and then locate the fault. If the SQL statement has been properly executed, run the **EXPLAIN ANALYZE** or **EXPLAIN PERFORMANCE** statement to check the execution plan and information to locate the fault.

#### **Description of common execution plan keywords:**

- 1. Table access modes
	- Seq Scan/CStore Scan

Scans all rows of the table in sequence. These are basic scan operators, which are used to scan row-store and column-store tables in sequence.

– Index Scan/CStore Index Scan

Scans indexes of row-store and column-store tables. There are indexes in row-store or column-store tables, and the condition column is the index column.

The optimizer uses a two-step plan: the child plan node visits an index to find the locations of rows matching the index condition, and then the upper plan node actually fetches those rows from the table itself. Fetching rows separately is much more expensive than reading them sequentially, but because not all pages of the table have to be visited, this is still cheaper than a sequential scan. The upper-layer planning node first sort the location of index identifier rows based on physical locations before reading them. This minimizes the independent capturing overhead.

If there are separate indexes on multiple columns referenced in **WHERE**, the optimizer might choose to use an **AND** or **OR** combination of the indexes. However, this requires the visiting of both indexes, so it is not necessarily a win compared to using just one index and treating the other condition as a filter.

The following Index scans featured with different sorting mechanisms are involved:

■ Bitmap Index Scan

To use a bitmap index to capture a data page, you need to scan the index to obtain the bitmap and then scan the base table.

■ Index Scan using index name

Fetches table rows in index order, which makes them even more expensive to read. However, there are so few rows that the extra cost of sorting the row locations is unnecessary. This plan type is used mainly for queries fetching just a single row and queries having an **ORDER BY** condition that matches the index order, because no extra sorting step is needed to satisfy **ORDER BY**.

- 2. Table connection modes
	- Nested Loop

Nested-loop is used for queries that have a smaller data set connected. In a Nested-loop join, the foreign table drives the internal table and each row returned from the foreign table should have a matching row in the internal table. The returned result set of all queries should not exceed 10,000. The table that returns a smaller subset will work as a foreign table, and indexes are recommended for connection fields of the internal table.

– (Sonic) Hash Join

A hash Join is used for large tables. The optimizer uses a hash join, in which rows of one table are entered into an in-memory hash table, after which the other table is scanned and the hash table is probed for

matches to each row. Sonic and non-Sonic hash joins differ in their hash table structures, which do not affect the execution result set.

Merge Join

In a merge join, data in the two joined tables is sorted by join columns. Then, data is extracted from the two tables to a sorted table for matching.

A merge join requires more resources for sorting and its performance is lower than that of a hash join. If the source data has been sorted, it does not need to be sorted again when merge join is performed. In this case, the performance of merge join is better than that of hash join.

- 3. Operators
	- sort

Sorts the result set.

filter

The **EXPLAIN** output shows the **WHERE** clause being applied as a **Filter** condition attached to the **Seq Scan** plan node. This means that the plan node checks the condition for each row it scans, and returns only the ones that meet the condition. The estimated number of output rows has been reduced because of the **WHERE** clause. However, the scan will still have to visit all 10000 rows. As a result, the cost is not decreased. It increases a bit (by 10000 x **cpu\_operator\_cost**) to reflect the extra CPU time spent on checking the **WHERE** condition.

– LIMIT

**LIMIT** limits the number of output execution results. If a **LIMIT** condition is added, not all rows are retrieved.

#### **Execution Plan Display Format**

GaussDB(DWS) provides four display formats: **normal**, **pretty**, **summary**, and **run**. You can change the display format of execution plans by setting **explain\_perf\_mode**.

● **normal** indicates that the default printing format is used. **Figure 13-3** shows the display format.

**Figure 13-3** Example of an execution plan in normal format

```
postgres=# explain select * from test where a < 1;
                        OUERY PLAN
 Streaming (type: GATHER) (cost=0.25..19.16 rows=7 width=8)
  Node/s: All datanodes
   \Rightarrow Seq Scan on test (cost=0.00..13.16 rows=7 width=8)
         Filter: (a < 1)(4 rows)
```
pretty indicates that the optimized display mode of GaussDB(DWS) is used. A new format contains a plan node ID, directly and effectively analyzing performance. **[Figure 13-4](#page-406-0)** is an example.

<span id="page-406-0"></span>**Figure 13-4** Example of an execution plan using the pretty format

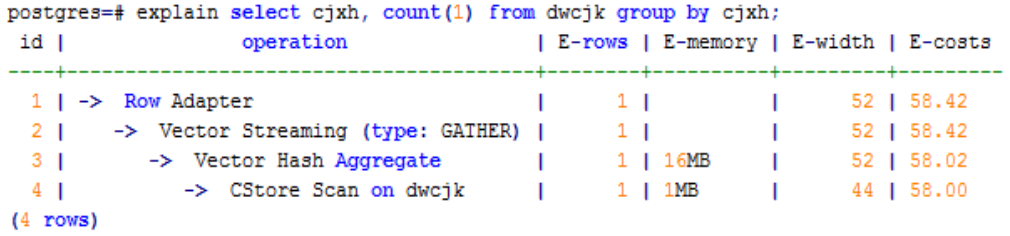

- **summary** indicates that the analysis result based on such information is printed in addition to the printed information in the format specified by **pretty**.
- run indicates that in addition to the printed information specified by **summary**, the database exports the information as a CSV file.

### **Common Types of Plans**

GaussDB(DWS) has three types of distributed plans:

Fast Query Shipping (FQS) plan

The CN directly delivers statements to DNs. Each DN executes the statements independently and summarizes the execution results on the CN.

Stream plan

The CN generates a plan for the statements to be executed and delivers the plan to DNs for execution. During the execution, DNs use the Stream operator to exchange data.

Remote-Query plan

After generating a plan, the CN delivers some statements to DNs. Each DN executes the statements independently and sends the execution result to the CN. The CN executes the remaining statements in the plan.

The existing tables **tt01** and **tt02** are defined as follows:

```
CREATE TABLE tt01(c1 int, c2 int) DISTRIBUTE BY hash(c1);
CREATE TABLE tt02(c1 int, c2 int) DISTRIBUTE BY hash(c2);
```
#### **Type 1: FQS plan, all statements pushed down**

Two tables are joined, and the join condition is the distribution column of each table. If the stream operator is disabled, the CN directly sends statements to each DN for execution. The result is summarized on the CN.

```
SET enable stream operator=off;
SET explain_perf_mode=normal;
EXPLAIN (VERBOSE on,COSTS off) SELECT * FROM tt01,tt02 WHERE tt01.c1=tt02.c2;
                                    QUERY PLAN
-------------------------------------------------------------------------------------------------------------------
Data Node Scan on "__REMOTE_FQS_QUERY_"
   Output: tt01.c1, tt01.c2, tt02.c1, tt02.c2
   Node/s: All datanodes
   Remote query: SELECT tt01.c1, tt01.c2, tt02.c1, tt02.c2 FROM dbadmin.tt01, dbadmin.tt02 WHERE tt01.c1 
= tt02.c2
(4 \text{ rows})
```
#### **Type 2: Non-FQS plan, some statements pushed down**

Two tables are joined and the join condition contains non-distribution columns. If the stream operator is disabled, the CN delivers the base table scanning statements to each DN. Then, the JOIN operation is performed on the CN.

```
SET enable_stream_operator=off:
SET explain_perf_mode=normal;
EXPLAIN (VERBOSE on,COSTS off) SELECT * FROM tt01,tt02 WHERE tt01.c1=tt02.c1;
                      QUERY PLAN
-----------------------------------------------------------------------------
 Hash Join
   Output: tt01.c1, tt01.c2, tt02.c1, tt02.c2
   Hash Cond: (tt01.c1 = tt02.c1)
   -> Data Node Scan on tt01 "_REMOTE_TABLE_QUERY_"
      Output: tt01.c1, tt01.c2
       Node/s: All datanodes
       Remote query: SELECT c1, c2 FROM ONLY dbadmin.tt01 WHERE true
   -> Hash
       Output: tt02.c1, tt02.c2
       -> Data Node Scan on tt02 "_REMOTE_TABLE_QUERY_"
           Output: tt02.c1, tt02.c2
           Node/s: All datanodes
          Remote query: SELECT c1, c2 FROM ONLY dbadmin.tt02 WHERE true
(13 rows)
```
### **Type 3: Stream plan, no data exchange between DNs**

Two tables are joined, and the join condition is the distribution column of each table. DNs do not need to exchange data. After generating a stream plan, the CN delivers the plan except the Gather Stream part to DNs for execution. The CN scans the base table on each DN, performs hash join, and sends the result to the CN.

```
SET enable_fast_query_shipping=off;
SET enable_stream_operator=on;
EXPLAIN (VERBOSE on,COSTS off) SELECT * FROM tt01,tt02 WHERE tt01.c1=tt02.c2;
               QUERY PLAN
----------------------------------------------------
 Streaming (type: GATHER)
   Output: tt01.c1, tt01.c2, tt02.c1, tt02.c2
   Node/s: All datanodes
   -> Hash Join
       Output: tt01.c1, tt01.c2, tt02.c1, tt02.c2
       Hash Cond: (tt01.c1 = tt02.c2)
       -> Seq Scan on dbadmin.tt01
           Output: tt01.c1, tt01.c2
           Distribute Key: tt01.c1
       -> Hash
           Output: tt02.c1, tt02.c2
           -> Seq Scan on dbadmin.tt02
               Output: tt02.c1, tt02.c2
               Distribute Key: tt02.c2
(14 rows)
```
#### **Type 4: Stream plan, with data exchange between DNs**

When two tables are joined and the join condition contains non-distribution columns, and the stream operator is enabled (SET enable\_stream\_operator=on), a stream plan is generated, which allows data exchange between DNs. For table **tt02**, the base table is scanned on each DN. After the scanning, the **Redistribute Stream** operator performs hash calculation based on **tt02.c1** in the **JOIN** condition, sends the hash calculation result to each DN, and then performs JOIN on each DN, finally, the data is summarized to the CN.

```
postgres=> SET enable_stream_operator=on;
SET
postgres=> SET enable fast query shipping=off;
.<br>SFT
postgres=> SET explain_perf_mode=normal;
SFT
postgres=> EXPLAIN (VERBOSE on,COSTS off) SELECT * FROM tt01,tt02 WHERE tt01.cl=tt02.cl;<br>QUERY PLAN
 Streaming (type: GATHER)<br>Output: tt01.c1, tt01.c2, tt02.c1, tt02.c2<br>Node/s: All datanodes
      -> Hash Join
                ash Join<br>
0utput: tt01.c1, tt01.c2, tt02.c1, tt02.c2<br>
Hash Cond: (tt02.c1 = tt01.c1)<br>
-> Streaming(type: REDISTRIBUTE)<br>
0utput: tt02.c1, tt02.c2<br>
Distribute Key: tt02.c1<br>
Spawn on: All datanodes<br>
Consumer Nodes: All datano
                  -> Hash
                           nasn<br>
Output: tt01.c1, tt01.c2<br>
-> Seq Scan on dbadmin.tt01<br>
Output: tt01.c1, tt01.c2<br>
Distribute Key: tt01.c1
(19 rows)
```
#### **Type 5: Remote-Query plan**

**unship\_func** cannot be pushed down and does not meet partial pushdown requirements (subquery pushdown). Therefore, you can only send base table scanning statements to DNs and collect base table data to the CN for calculation.

```
postgres=> CREATE FUNCTION unship_func(integer,integer) returns integer
postgres-> AS 'select $1 + $2;'
postgres-> LANGUAGE SQL volatile
postgres-> returns null on null input;
CREATE FUNCTION
```
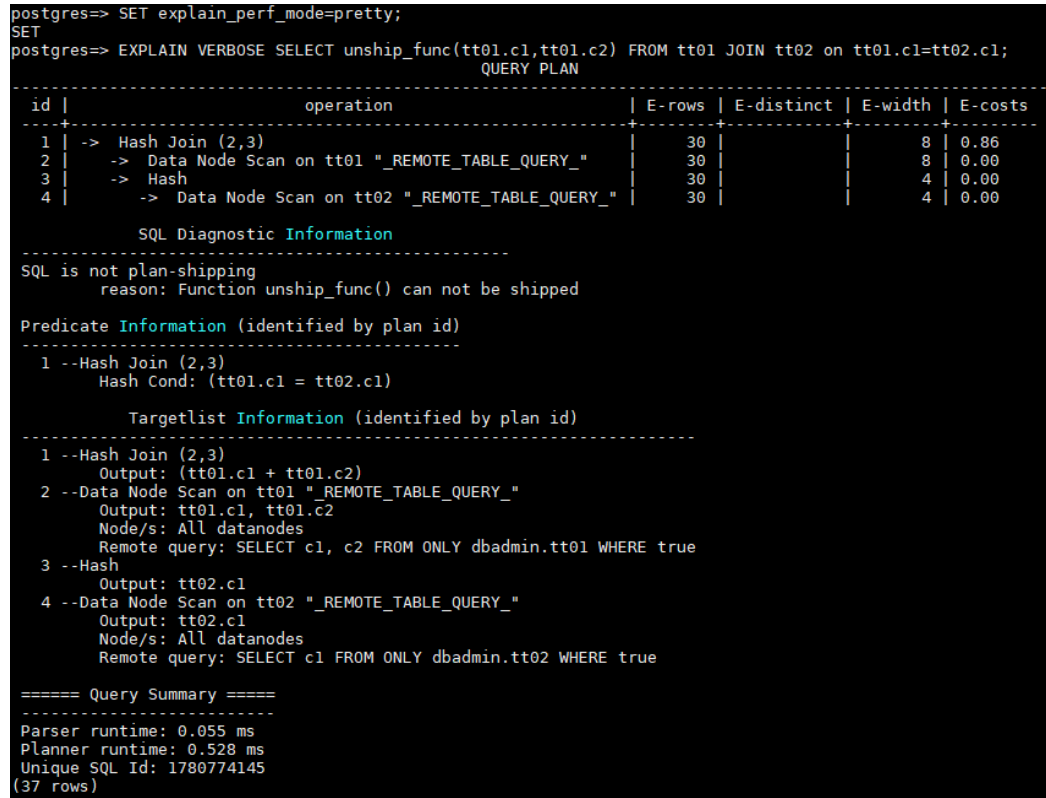

### **EXPLAIN PERFORMANCE Description**

You can use **EXPLAIN ANALYZE** or **EXPLAIN PERFORMANCE** to check the SQL statement execution information and compare the actual execution and the optimizer's estimation to find what to optimize. **EXPLAIN PERFORMANCE** provides the execution information on each DN, whereas **EXPLAIN ANALYZE** does not.

Tables are defined as follows:

CREATE TABLE tt01(c1 int, c2 int) DISTRIBUTE BY hash(c1); CREATE TABLE tt02(c1 int, c2 int) DISTRIBUTE BY hash(c2);

The following SQL query statement is used as an example:

SELECT \* FROM tt01,tt02 WHERE tt01.c1=tt02.c2;

The output of EXPLAIN PERFORMANCE consists of the following parts:

1. Execution Plan

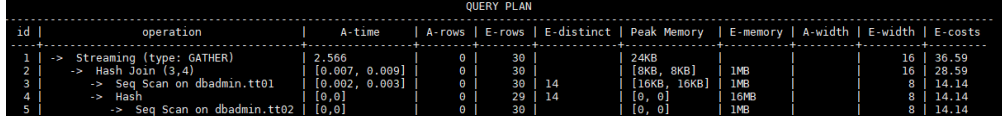

The plan is displayed as a table, which contains 11 columns: **id**, **operation**, **Atime**, **A-rows**, **E-rows**, **E-distinct**, **Peak Memory**, **E-memory**, **A-width**, **Ewidth**, and **E-costs**. **[Table 13-7](#page-410-0)** describes the meanings of the columns.

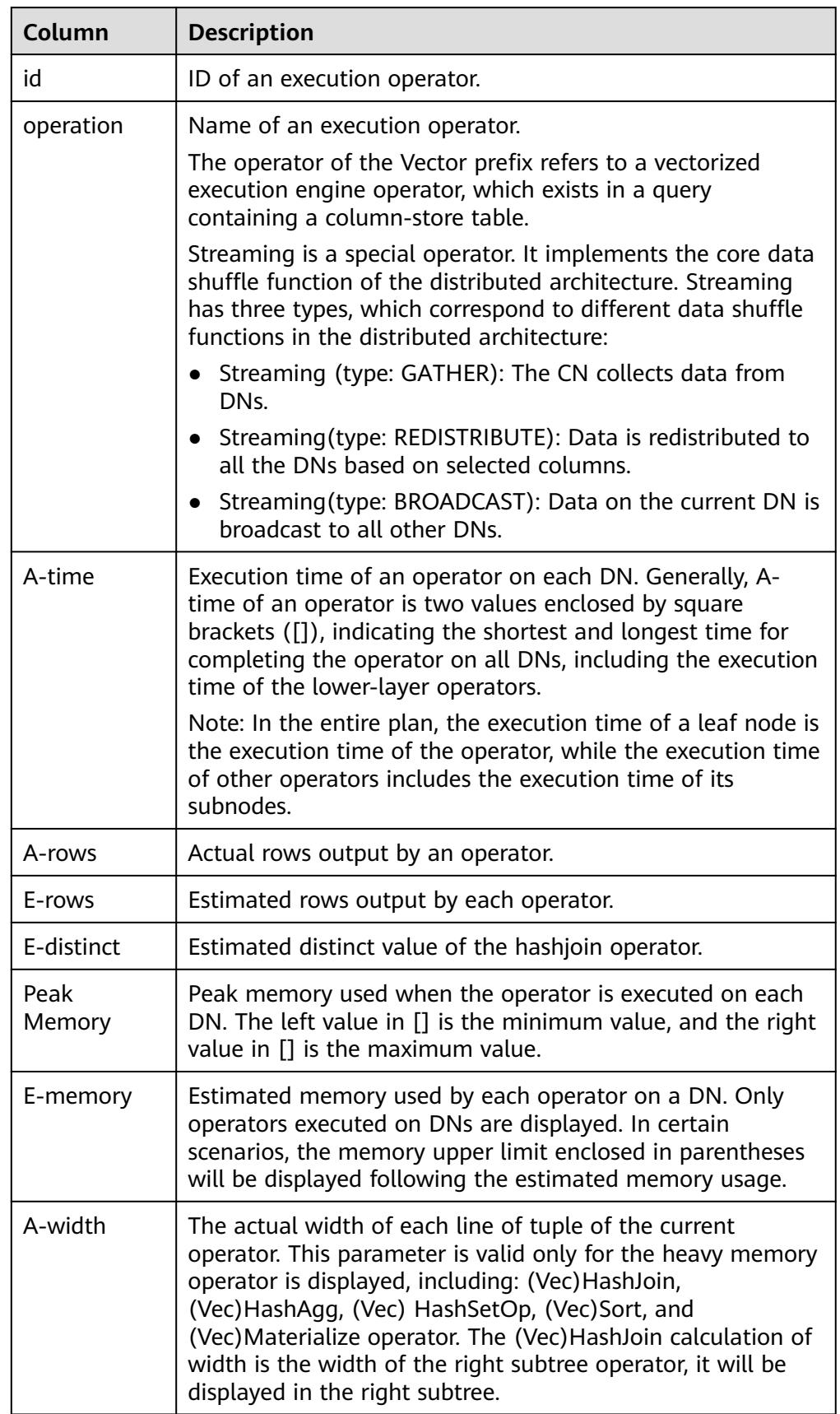

<span id="page-410-0"></span>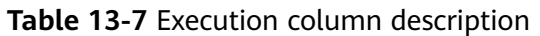

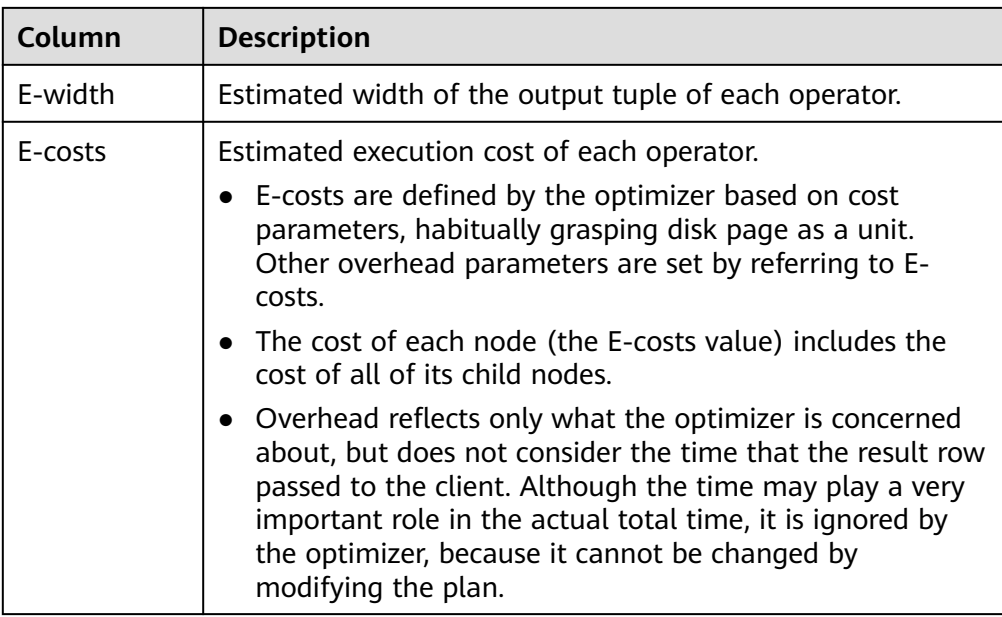

2. SQL Diagnostic Information

SQL self-diagnosis information. Performance optimization points identified during optimization and execution are displayed. When **EXPLAIN** with the **VERBOSE** attribute (built-in **VERBOSE** of **EXPLAIN PERFORMANCE**) is executed on DML statements, SQL self-diagnosis information is also generated to help locate performance issues.

3. Predicate Information (identified by plan id)

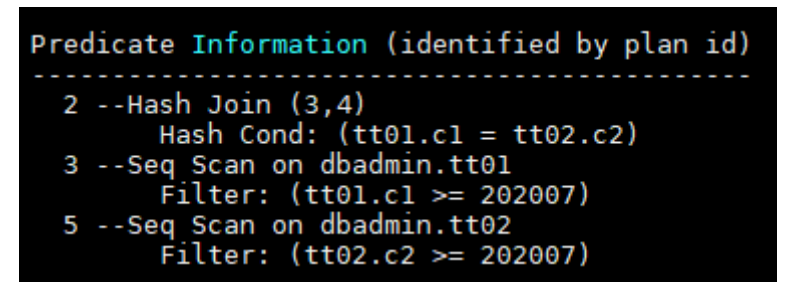

This part displays the filtering conditions of the corresponding execution operator node, that is, the information that does not change during the entire plan execution, mainly the join conditions and filter information.

4. Memory Information (identified by plan id)

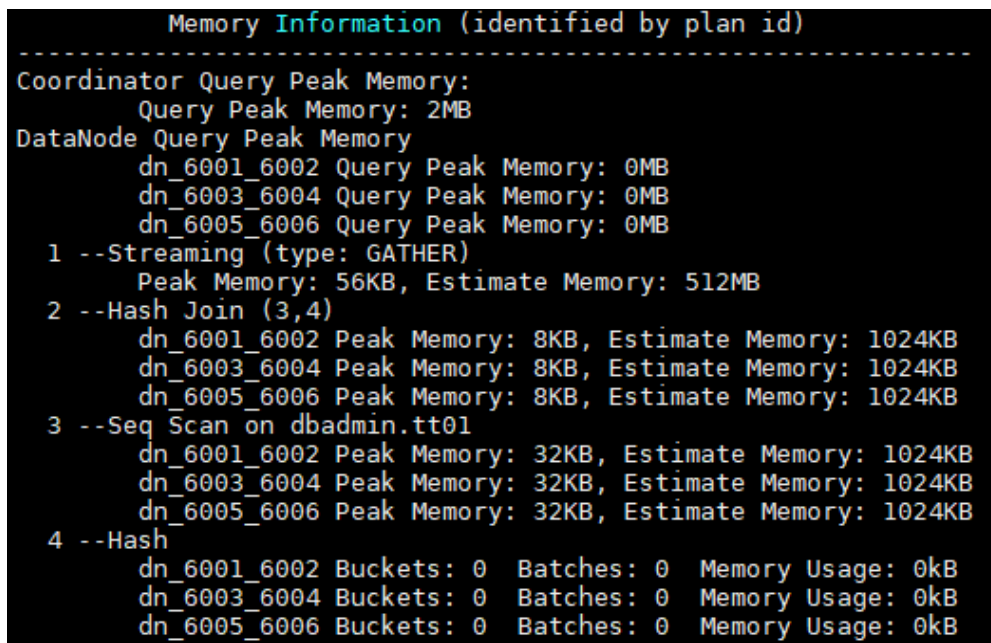

Memory Usage displays the memory usage of operators in the entire plan, mainly Hash and Sort operators, including the peak memory of operators (Peak Memory), memory estimated by the optimizer (Estimate Memory), and control memory (Control Memory), estimated memory usage (operator memory), actual width during execution (Width), number of automatic memory expansion times (Auto Spread Num), whether to spill data to disks in advance (Early Spilled), and spill information which includes the number of repeated data spills (Spill Time(s)), number of internal and foreign table partitions spilled to disks (inner/outer partition spill num), number of files spilled to disks (temp file num), amount of data spilled to disks, and amount of data flushed to the minimum and maximum partitions (written disk IO [min, max]). The Sort operator does not display the number of files written to disks, and displays disks only when displaying sorting methods.

5. Targetlist Information (identified by plan id)

```
Targetlist Information (identified by plan id)
1 --Streaming (type: GATHER)
      Output: tt01.c1, tt01.c2, tt02.c1, tt02.c2
     Node/s: All datanodes
2 - Hash Join (3,4)Output: tt01.c1, tt01.c2, tt02.c1, tt02.c2
3 --Seq Scan on dbadmin.tt01
      Output: tt01.c1, tt01.c2
     Distribute Key: tt01.cl
4 --Hash
      Output: tt02.cl, tt02.c2
5 --Seq Scan on dbadmin.tt02
      Output: tt02.cl, tt02.c2
     Distribute Key: tt02.c2
```
This part displays the output target column information of each operator.

6. DataNode Information (identified by plan id)

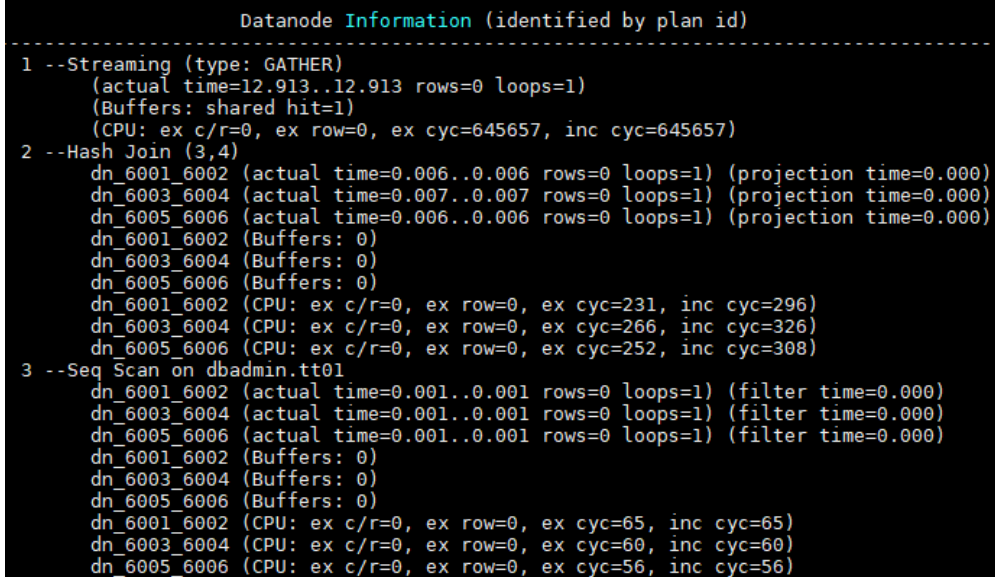

This part displays the execution time of each operator (including the execution time of filtering and projection, if any), CPU usage, and buffer usage.

– Operator execution information

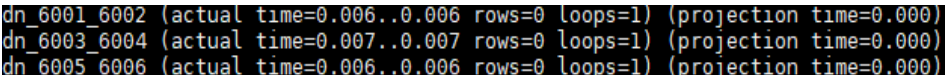

The execution information of each operator consists of three parts:

- **■** dn 6001 6002/dn 6003 6004 indicates the information about the execution node. The information in the brackets is the actual execution information.
- **actual time** indicates the actual execution time. The first number indicates the duration from the time when the operator is executed to the time when the first data record is output. The second number indicates the total execution time of all data records.
- **<u>EXEQUE FOWS</u>** indicates the number of output data rows of the operator.
- **loops** indicates the number of execution times of the operator. Note that for a partitioned table, scan on each partition is counted as a scan. Scan on a new partition is counted as a new scan.

#### – CPU information dn 6001 6002 (CPU: ex c/r=0, ex row=0, ex cyc=65, inc cyc=65)

Each operator execution process has CPU information. **cyc** indicates the number of CPU cycles, and **ex cyc** indicates the number of cycles of the current operator, excluding its subnodes. **inc cyc** indicates the number of cycles, including subnodes, **ex row** indicates the number of data rows output by the current operator, and **ex c/r** indicates the mean of **ex cyc** and **ex row**.

– Buffer information dn\_6001\_6002 (Butters: dn 6003 6004 (Buffers:  $\Theta$ ) dn 6005 6006 (Buffers: 0) **Buffers** indicates the buffer information, including the read and write operations on shared blocks and temporary blocks.

Shared blocks contain tables and indexes, and temporary blocks are disk blocks used in sorting and materialization. The number of blocks displayed on the upper-layer node contains the number of blocks used by all its subnodes.

7. User Define Profiling

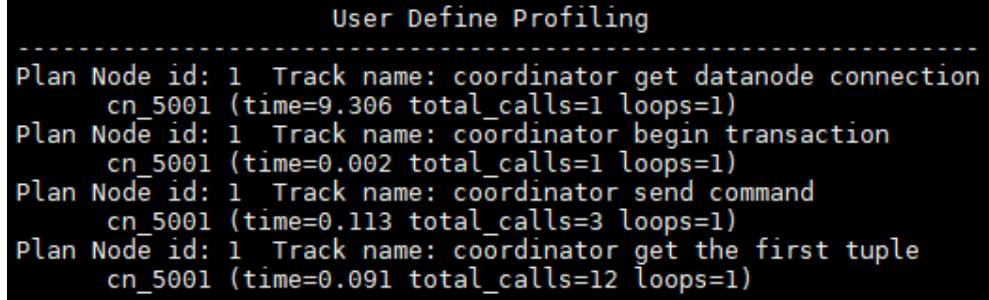

User-defined information, including the time when CNs and DNs are connected, the time when DNs are connected, and some execution information at the storage layer.

8. Query Summary

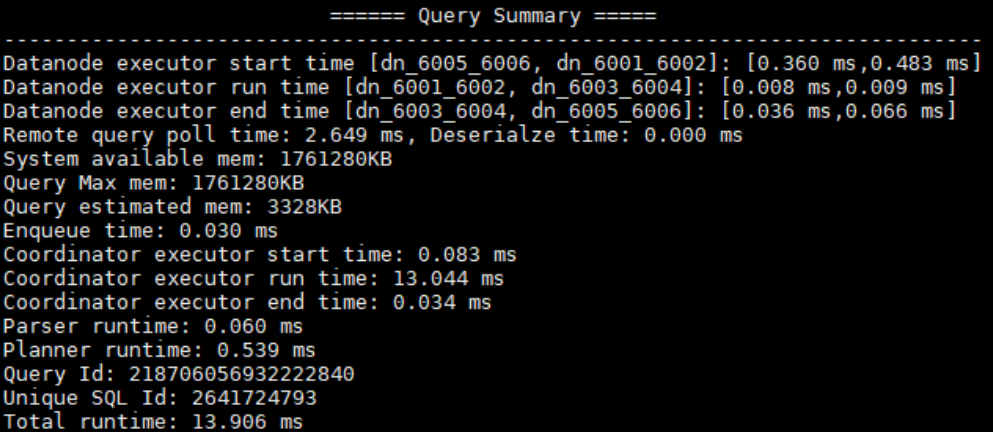

The total execution time and network traffic, including the maximum and minimum execution time in the initialization and end phases on each DN, initialization, execution, and time in the end phase on each CN, and the system available memory during the current statement execution, and statement estimation memory information.

- DataNode executor start time: start time of the DN executor. The format is [min\_node\_name, max\_node\_name]: [min\_time, max\_time].
- DataNode executor run time: running time of the DN executor. The format is [min\_node\_name, max\_node\_name]: [min\_time, max\_time].
- DataNode executor end time: end time of the DN executor. The format is [min\_node\_name, max\_node\_name]: [min\_time, max\_time].
- **Remote query poll time**: poll waiting time for receiving results
- System available mem: available system memory
- Query Max mem: maximum query memory.
- Enqueue time: enqueuing time
- Coordinator executor start time: start time of the CN executor
- Coordinator executor run time: CN executor running time
- Coordinator executor end time: end time of the CN executor
- Parser runtime: parser running time
- Planner runtime: optimizer execution time
- Network traffic, or, the amount of data sent by the stream operator
- Query Id: query ID.
- Unique SQL ID: constraint SQL ID
- Total runtime: total execution time

#### **NOTICE**

- The difference between A-rows and E-rows shows the deviation between the optimizer estimation and actual execution. Generally, if the deviation is large, the plan generated by the optimizer cannot be trusted, and you need to modify the deviation value.
- If the difference of the A-time values is large, it indicates that the operator computing skew (difference between execution time on DNs) is large and that manual performance tuning is required. Generally, for two adjacent operators, the execution time of the upper-layer operator includes that of the lower-layer operator. However, if the upper-layer operator is a stream operator, its execution time may be less than that of the lower-layer operator, as there is no driving relationship between threads.
- **Max Query Peak Memory** is often used to estimate the consumed memory of SQL statements, and is also used as an important basis for setting a memory parameter during SQL statement optimization. Generally, the output from **EXPLAIN ANALYZE** or **EXPLAIN PERFORMANCE** is provided for the input for further optimization.

## **13.4.3 Execution Plan Operator**

### **Operator Introduction**

In an SQL execution plan, each step indicates a database operator, also called an execution operator. In GaussDB(DWS), operators are the building blocks of data processing. By combining them effectively and optimizing their sequence and execution, you can significantly improve data processing efficiency.

GaussDB(DWS) operators are classified into scan operators, control operators, materialization operators, join operators, and other operators.

### **Scan Operators**

A scan operator scans data in a table, processing one tuple at a time for the upper-layer node. It operates at the leaf node of the query plan tree and can scan tables, result sets, linked lists, and subquery results. The following table lists common scan operators.

#### **Table 13-8** Scan operators

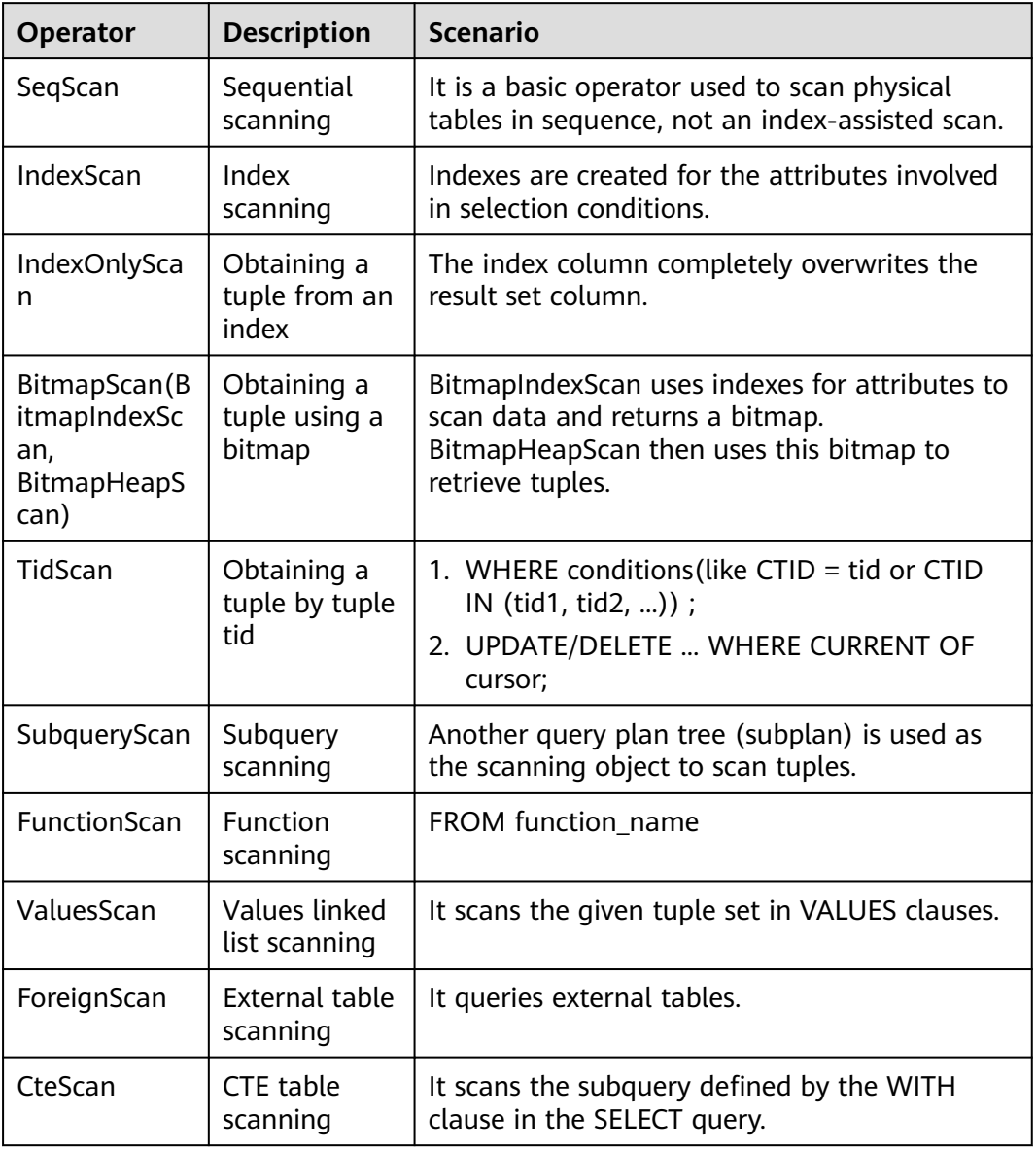

### **Join Operators**

In relational algebra, a join operation is equivalent to a join operator. Take a simple example: joining two tables, t1 and t2. There are several types of joins, including inner join, left join, right join, full join, semi join, and anti join. These joins can be implemented using three methods: Nestloop, HashJoin, and MergeJoin.

| Operator             | <b>Description</b>                                                                                                    | <b>Scenario</b>                                                                                               | <b>Implementation Feature</b>                                                                                                    |
|----------------------|----------------------------------------------------------------------------------------------------|----------------------------------------------------------------------------------------------------|----------------------------------------------------------------------------------------------------|
| NestLoop             | Nested loop<br>join, which is<br>a brute force<br>approach. It<br>scans the<br>inner table for<br>each row.                                                                                                    | Inner Join,<br>Left Outer<br>Join, Semi<br>Join, Anti Join                                                    | It is used for queries that have a<br>smaller subset connected. In a<br>nested loop, the foreign table<br>drives the internal table. Each row<br>returned by the foreign table is<br>retrieved from the internal table to<br>find the matched row. Therefore,<br>the result set returned by the<br>entire query cannot be greater<br>than 10,000. The table with a<br>smaller subset returned is used as<br>the foreign table. It is<br>recommended that indexes be<br>created for the join fields in the<br>internal table. |
| MergeJoi<br>n        | A merge join<br>on ordered<br>input sorts<br>both the inner<br>and outer<br>tables,<br>identifies the<br>first and last<br>matching<br>rows, and<br>then joins<br>tuples at a<br>time. Equi-<br>join.                                                                             | Inner Join,<br>Left Outer<br>Join, Right<br>Outer Join,<br><b>Full Outer</b><br>Join, Semi<br>Join, Anti Join | In a merge join, data in the two<br>joined tables is sorted by join<br>columns. Then, data is extracted<br>from the two tables to a sorted<br>table for matching.<br>A merge join requires more<br>resources for sorting and its<br>performance is lower than that of<br>a hash join. However, if the source<br>data has been pre-sorted and no<br>more sorting is needed during the<br>merge join, its performance excels.                                                                                                  |
| (Sonic)<br>Hash Join | Hash join: The<br>inner and<br>outer tables<br>use the join<br>column's hash<br>value to<br>create a hash<br>table.<br>Matching<br>values are<br>then stored in<br>the same<br>bucket. The<br>two ends of<br>an equal join<br>must be of<br>the same type<br>and support<br>hash. | Inner Join,<br>Left Outer<br>Join, Right<br>Outer Join,<br><b>Full Outer</b><br>Join, Semi<br>Join, Anti Join | A hash Join is used for large<br>tables. The optimizer creates a<br>hash table in memory using the<br>join key and the smaller table. It<br>then scans the larger table and<br>uses the hash table to quickly<br>identify matching rows. While<br>Sonic and non-Sonic hash joins<br>have different internal structures,<br>this does not impact the final<br>result set.                                                                                                    |

**Table 13-9** Join operators

### **Materialization Operators**

Materialization operators are a class of nodes that can cache tuples. During execution, many extended physical operations can be performed only after all tuples are obtained, such as aggregation function operations and sorting without indexes. Materialization operators can cache all the tuples.

| Operator  | <b>Description</b>                                    | <b>Scenario</b>                                                                              |  |
|-----------|-------------------------------------------------------|----------------------------------------------------------------------------------------------|--|
| Material  | Materializatio<br>n                                   | Caches the subnode result.                                                                   |  |
| Sort      | Sorting                                               | ORDER BY clause, which is used for join, group,<br>and set operations and works with Unique. |  |
| Group     | Grouping                                              | <b>GROUP BY clause.</b>                                                                      |  |
| Agg       | Executes<br>aggregate<br>functions.                   | 1. Aggregate functions such as COUNT, SUM,<br>AVG, MAX, and MIN.<br>2. DISTINCT clause.      |  |
|           |                                                       | 3. UNION deduplication.                                                                      |  |
|           |                                                       | 4. GROUP BY clause.                                                                          |  |
| WindowAgg | Window<br>functions                                   | WINDOW clause.                                                                               |  |
| Unique    | Deduplication<br>(with sorted<br>lower-layer<br>data) | 1. DISTINCT clause.<br>2. UNION deduplication.                                               |  |
| Hash      | HashJoin<br>auxiliary node                            | Constructs a hash table and use it together<br>with HashJoin.                                |  |
| SetOp     | Processing set<br>operations                          | INTERSECT/INTERSECT ALL, EXCEPT/EXCEPT<br><b>ALL</b>                                         |  |
| LockRows  | Processing<br>row-level<br>locks                      | SELECT  FOR SHARE/UPDATE                                                                     |  |

**Table 13-10** Materialization operators

### **Control Operators**

Control operators are a type of node that handles exceptional scenarios and executes custom workflows.

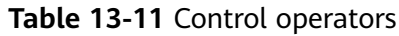

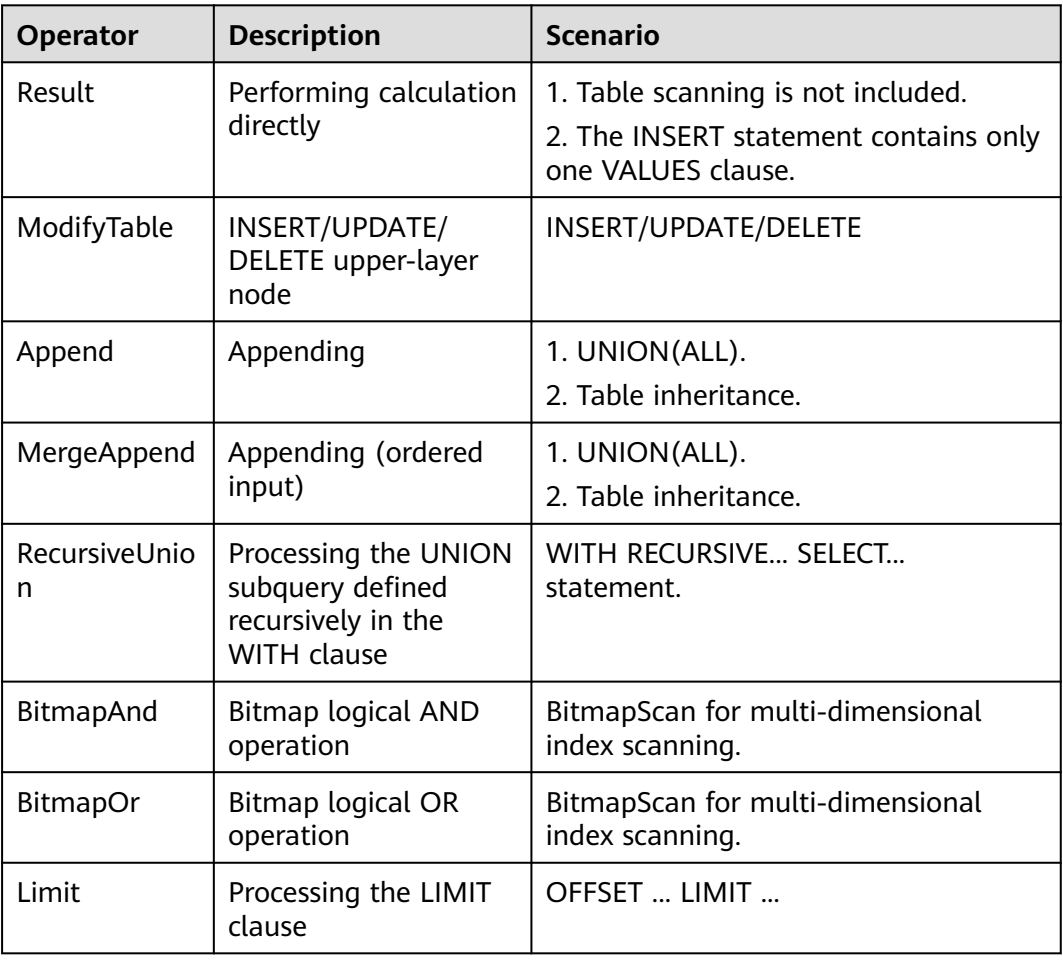

### **Other Operators**

Other operators include Stream and RemoteQuery. There are three types of Stream operators: Gather stream, Broadcast stream, and Redistribute stream.

- Gather stream: Each source node sends its data to the target node for aggregation.
- Broadcast stream: A source node sends its data to N target nodes for calculation.
- Redistribute stream: Each source node calculates the hash value of its data based on the join condition, distributes the data based on the hash value, and sends the data to the corresponding target node.

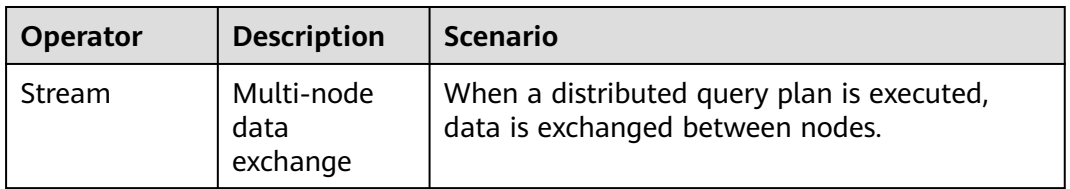

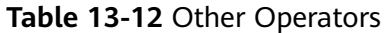

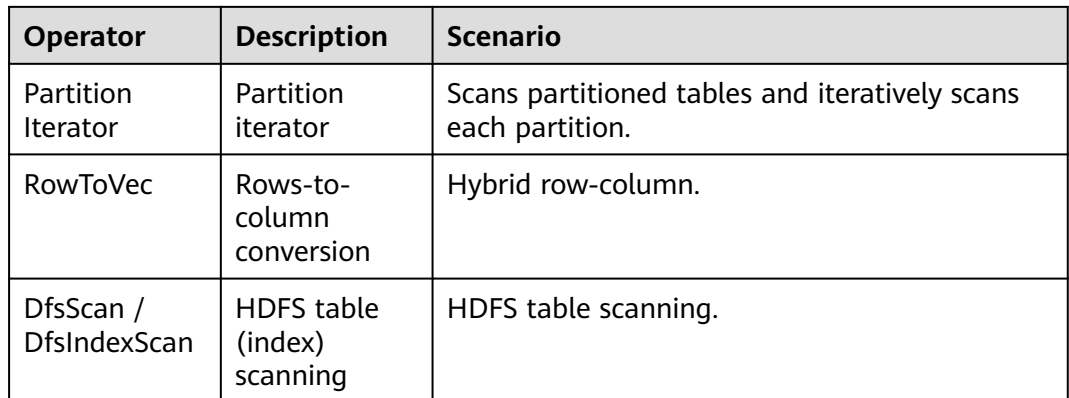

# **13.4.4 SQL Tuning Process**

You can analyze slow SQL statements to optimize them.

### **Procedure**

- **Step 1** Collect all table statistics associated with the SQL statements. In a database, statistics indicate the source data of a plan generated by a planner. If statistics are unavailable or out of date, the execution plan may seriously deteriorate, leading to low performance. According to past experience, about 10% performance problem occurred because no statistics are collected. For details, see **[Updating](#page-421-0) [Statistics](#page-421-0)**.
- **Step 2 [Review and modify the table definition.](#page-422-0)**
- **Step 3** Generally, some SQL statements can be converted to its equivalent statements in all or certain scenarios by rewriting queries. SQL statements are simpler after they are rewritten. Some execution steps can be simplified to improve the performance. The query rewriting method is universal in all databases. **[SQL Statement](#page-455-0) [Rewriting Rules](#page-455-0)** describes several optimization methods by rewriting SQL statements.
- **Step 4** View the execution plan to find out the cause. If the SQL statements have been running for a long period of time and not ended, run the **EXPLAIN** command to view the execution plan and then locate the fault. If the SQL statement has been executed, run the **EXPLAIN ANALYZE** or **EXPLAIN PERFORMANCE** command to check the execution plan and actual running situation and then accurately locate the fault. For details about the execution plan, see **[SQL Execution Plan](#page-403-0)**.
- **Step 5** For details about **EXPLAIN** or **EXPLAIN PERFORMANCE**, the reason why SQL statements are slowly located, and how to solve this problem, see **[Advanced SQL](#page-423-0) [Tuning](#page-423-0)**.
- **Step 6** Specify a join order; join, stream, or scan operations; number of rows in a result; or redistribution skew information to optimize an execution plan, improving query performance. For details, see **[Hint-based Tuning](#page-458-0)**.
- **Step 7** To maintain high database performance, you are advised to perform **[Routinely](#page-483-0) [Maintaining Tables](#page-483-0)** and **[Routinely Recreating an Index](#page-485-0)**.

<span id="page-421-0"></span>**Step 8** (Optional) Improve performance by using operators if resources are sufficient in GaussDB(DWS). For details, see **[SMP Parallel Execution](#page-394-0)**.

**----End**

# **13.4.5 Updating Statistics**

In a database, statistics indicate the source data of a plan generated by a planner. If statistics are unavailable or out of date, the execution plan may seriously deteriorate, leading to low performance.

### **Context**

The **ANALYZE** statement collects statistic about table contents in databases, which will be stored in the system table **PG\_STATISTIC**. Then, the query optimizer uses the statistics to work out the most efficient execution plan.

After executing batch insertion and deletions, you are advised to run the **ANALYZE** statement on the table or the entire library to update statistics. By default, 30,000 rows of statistics are sampled. That is, the default value of the GUC parameter **default\_statistics\_target** is **100**. If the total number of rows in the table exceeds 1,600,000, you are advised to set **default\_statistics\_target** to **-2**, indicating that 2% of the statistics are collected.

For an intermediate table generated during the execution of a batch script or stored procedure, you also need to run the **ANALYZE** statement.

If there are multiple inter-related columns in a table and the conditions or grouping operations based on these columns are involved in the query, collect statistics about these columns so that the query optimizer can accurately estimate the number of rows and generate an effective execution plan.

### **Generating Statistics**

Run the following commands to update the statistics about a table or the entire database:

ANALYZE tablename; --Update statistics about a table. ---Update statistics about the entire database.

Run the following statements to perform statistics-related operations on multiple columns:

ANALYZE tablename ((column 1, column 2)); ---Collect statistics about column 1 and column\_2 of tablename.

ALTER TABLE tablename ADD STATISTICS ((column\_1, column\_2)); --Declare statistics about column\_1 and column\_2 of tablename. ANALYZE tablename; example the statistics about one or more columns

ALTER TABLE tablename DELETE STATISTICS ((column\_1, column\_2)); --Delete statistics about column\_1 and *column\_2* of tablename or their statistics declaration.

#### <span id="page-422-0"></span>**NOTICE**

- After the statistics are declared for multiple columns by running the **ALTER TABLE** tablename **ADD STATISTICS** statement, the system collects the statistics about these columns next time **ANALYZE** is performed on the table or the entire database. To collect the statistics, run the **ANALYZE** statement.
- Use **EXPLAIN** to show the execution plan of each SQL statement. If **rows=10** (the default value, probably indicating the table has not been analyzed) is displayed in the **SEQ SCAN** output of a table, run the **ANALYZE** statement for this table.

### **Improving the Quality of Statistics**

**ANALYZE** samples data from a table based on the random sampling algorithm and calculates table data features based on the samples. The number of samples can be specified by the **default\_statistics\_target** parameter. The value of **default\_statistics\_target** ranges from -100 to 10000, and the default value is 100.

- If the value of **default statistics target** is greater than **0**, the number of samples is 300 x **default statistics target**. This means a larger value of default statistics target indicates a larger number of samples, larger memory space occupied by samples, and longer time required for calculating statistics.
- If the value of **default statistics target** is smaller than **0**, the number of samples is **default statistics target**/100 x Total number of rows in the table. A smaller value of **default\_statistics\_target** indicates a larger number of samples. If the value of **default\_statistics\_target** is smaller than **0**, the sampled data is written to the disk. In this case, the samples do not occupy memory. However, the calculation still takes a long time because the sample size is too large.

When **default statistics target**  $\leq$  0, the actual number of samples is **default\_statistics\_target**/100 x Total number of rows in the table. Therefore, this sampling mode is also called percentage sampling.

### **Automatic Statistics Collection**

When the parameter **autoanalyze** is enabled, if the query statement reaches the optimizer and finds that there are no statistics, statistics collection will be automatically triggered to meet the optimizer's requirements.

Note: Automatic statistics collection is triggered only for complex query SQL statements that are sensitive to statistics (such as multi-table association). Simple queries (such as single-point query and single-table aggregation) do not trigger automatic statistics collection.

# **13.4.6 Reviewing and Modifying a Table Definition**

In a distributed framework, data is distributed on DNs. Data on one or more DNs is stored on a physical storage device. To properly define a table, you must:

1. **Evenly distribute data on each DN** to avoid the available capacity decrease of a cluster caused by insufficient storage space of the storage device

associated with a DN. Specifically, select a proper distribution key to avoid data skew.

- <span id="page-423-0"></span>2. **Evenly assign table scanning tasks on each DN** to avoid that a DN is overloaded by the table scanning tasks. Specifically, do not select columns in the equivalent filter of a base table as the distribution key.
- 3. **Reduce the data volume scanned** by using the partition pruning mechanism.
- 4. **Avoid the use of random I/O** by using clustering or partial clustering.
- 5. **Avoid data shuffle** to reduce the network pressure by selecting the **joincondition** column or **group by** column as the distribution column.

The distribution column is the core for defining a table. **Figure 13-5** shows the procedure of defining a table. The table definition is created during the database design and is reviewed and modified during SQL tuning.

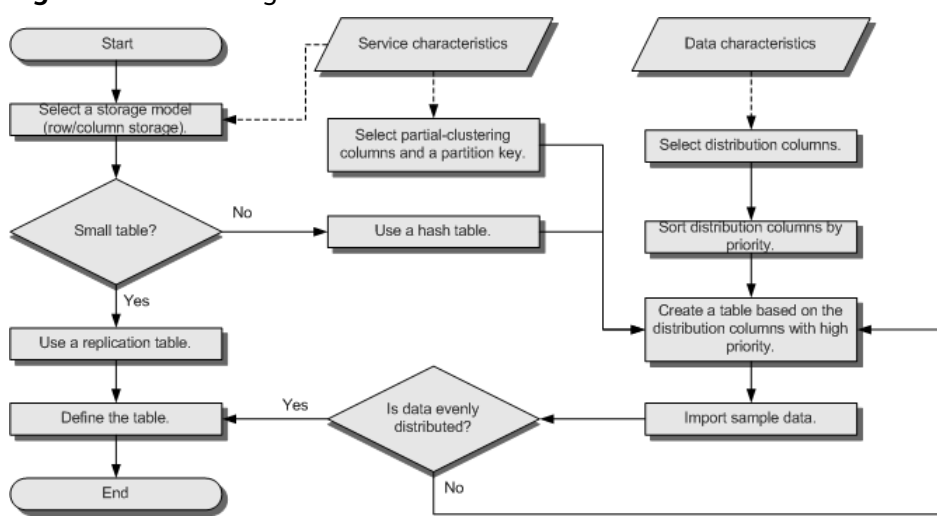

**Figure 13-5** Defining a table

For details about how to review and modify table definitions, see **[Table](https://support.huaweicloud.com/eu/bestpractice-dws/dws_05_0006.html) [Optimization Practices](https://support.huaweicloud.com/eu/bestpractice-dws/dws_05_0006.html)**.

## **13.4.7 Advanced SQL Tuning**

### **13.4.7.1 SQL Self-Diagnosis**

Performance issues may occur when you run the **INSERT/UPDATE/DELETE/ SELECT/MERGE INTO** or **CREATE TABLE AS** statement. The product supports automatic performance diagnosis and saves related diagnosis information to **[Real](#page-370-0)[time Top SQL](#page-370-0)**. When **[enable\\_resource\\_track](#page-930-0)** is set to **on**, the diagnosis information is dumped to **[Historical Top SQL](#page-373-0)**. You can query the **warning** column in the **[GS\\_WLM\\_SESSION\\_STATISTICS](#page-662-0)**, **[GS\\_WLM\\_SESSION\\_HISTORY](#page-659-0)**, and **[GS\\_WLM\\_SESSION\\_INFO](#page-525-0)** views to obtain reference information for performance tuning.

Alarms that can trigger SQL self-diagnosis depend on the settings of **[resource\\_track\\_level](#page-932-0)**.

When **resource\_track\_level** is set to **query**, you can diagnose alarms such as uncollected multi-column/single-column statistics, unpruned partitions, and

failure of pushing down SQL statements. When **resource track level** is set to **perf** or **operator**, all alarms can be diagnosed.

Whether a SQL plan will be diagnosed depends on the settings of **[resource\\_track\\_cost](#page-933-0)**.

A SQL plan will be diagnosed only if its execution cost is greater than **resource track cost**. You can use the **EXPLAIN** keyword to check the plan execution cost.

When **EXPLAIN PERFORMANCE** or **EXPLAIN VERBOSE** is executed, SQL selfdiagnosis information, except the ones without multi-column statistics, will be generated. For details, see **[SQL Execution Plan](#page-403-0)**.

### **Alarms Related to SQL Execution Performance**

Currently, the following alarms on performance issues will be reported:

1. Statistics of a single column or multiple columns are not collected.

If statistics of a single column or multiple columns are not collected, an alarm is reported. To handle this alarm, you are advised to perform **ANALYZE** on related tables. For details, see **[Updating Statistics](#page-421-0)** and **[Optimizing Statistics](#page-442-0)**.

If no statistics are collected for the OBS foreign table and HDFS foreign table in the query statement, an alarm indicating that statistics are not collected will be reported. Because the **ANALYZE** performance of the OBS foreign table and HDFS foreign table is poor, you are not advised to perform **ANALYZE** on these tables. Instead, you are advised to use the **ALTER FOREIGN TABLE** syntax to modify the **totalrows** attribute of the foreign table to correct the estimated number of rows.

Example alarms:

The statistics about a table are not collected.

Statistic Not Collect schema\_test.t1

The statistics about a single column are not collected.

Statistic Not Collect schema\_test.t2(c1)

The statistics about multiple columns are not collected.

Statistic Not Collect schema\_test.t3((c1,c2))

The statistics about a single column and multiple columns are not collected.

Statistic Not Collect schema\_test.t4(c1) schema\_test.t5 $((c1, c2))$ 

2. Partitions are not pruned.

When a partitioned table is queried, the partition is pruned based on the constraints on the partition key to improve the query performance. However, the partition table may not be pruned due to improper constraints, deteriorating the query performance. For details, see **[Case: Rewriting SQL](#page-508-0) [Statements and Eliminating Prune Interference](#page-508-0)**.

3. SQL statements are not pushed down.

The cause details are displayed in the alarms. For details, see **[Optimizing](#page-427-0) [Statement Pushdown](#page-427-0)**.

The potential causes for the pushdown failure are as follows:

– Caused by functions

The function name is displayed in the diagnosis information. Function pushdown is determined by the **shippable** attribute of the function. For details, see the **CREATE FUNCTION** syntax.

– Caused by syntax

The diagnosis information displays the syntax that causes the pushdown failure. For example, if the statement contains the **With Recursive**, **Distinct On**, or **row** expression and the return value is of the record type, an alarm is reported, indicating that the syntax does not support pushdown.

Example alarms:

SQL is not plan-shipping "enable\_stream\_operator" is off

SQL is not plan-shipping "Distinct On" can not be shipped

```
SQL is not plan-shipping
```
"v\_test\_unshipping\_log" is VIEW that will be treated as Record type can't be shipped

4. Vectorized plans are not supported.

For SQL statements that cannot use vectorized plans, detailed reasons why vectorized plans cannot be used are reported.

Common reasons are as follows:

- The target column contains functions whose return type is a set.
- The target column or query condition, the distribution key of the Stream operator, and the **Limit** and **Offset** clauses contain expressions that cannot be vectorized (such as geospatial types, array expressions, Row expressions, XML expressions, and functions whose parameters or return values contain the refcursor type).
- The **Group By** clause contains an array-equivalent judgment statement.
- **GC\_FDW** and **LOG\_FDW** do not support vectorization.
- The plan contains operators such as Cte Scan, Recursive Union, Merge Append, and Lock Rows.

Example alarms: SQL is un-vectorized

```
 Function regexp_split_to_table that returns set is un-vectorized
SQL is un-vectorized
       Array expression is un-vectorized
```
SQL is un-vectorized Function array\_agg is un-vectorized

```
SQL is un-vectorized
```
RecursiveUnion is un-vectorized

5. In a hash join, the larger table is used as the inner table.

An alarm will be reported if the number of rows in the inner table reaches or exceeds 10 times of that in the foreign table, more than 100,000 inner-table rows are processed on each DN in average, and data has been flushed to disks. You can check the **query\_plan** column in **[GS\\_WLM\\_SESSION\\_HISTORY](#page-659-0)** to check whether hash joins are used. In this scenario, you need to adjust the sequence of the HashJoin internal and foreign tables. For details, see **[Join](#page-460-0) [Order Hints](#page-460-0)**.

#### Example alarm:

Execute diagnostic information PlanNode[7] Large Table is INNER in HashJoin "Vector Hash Aggregate"

In the preceding command, **7** indicates the operator whose ID is **7** in the **query\_plan** column.

6. **nestloop** is used in a large-table equivalent join.

An alarm will be reported if nested loop is used in an equivalent join where more than 100,000 larger-table rows are processed on each DN in average. You can check the **query\_plan** column of **[GS\\_WLM\\_SESSION\\_HISTORY](#page-659-0)** to see if nested loop is used. In this scenario, you need to adjust the table join mode and disable the NestLoop join mode between the current internal and foreign tables. For details, see **[Join Operation Hints](#page-462-0)**.

Example alarm:

Execute diagnostic information PlanNode[5] Large Table with Equal-Condition use Nestloop"Nested Loop"

7. A large table is broadcasted.

An alarm will be reported if more than 100 thousand of rows are broadcasted on each DN in average. In this scenario, the broadcast operation of the Broadcast lower-layer operator needs to be disabled. For details, see **[Stream](#page-464-0) [Operation Hints](#page-464-0)**.

Example alarm:

Execute diagnostic information PlanNode[5] Large Table in Broadcast "Streaming(type: BROADCAST dop: 1/2)"

8. Data skew occurs.

An alarm will be reported if the number of rows processed on any DN exceeds 100 thousand, and the number of rows processed on a DN reaches or exceeds 10 times of that processed on another DN. Generally, this alarm is generated due to storage layer skew or computing layer skew. For details, see **[Optimizing Data Skew](#page-449-0)**.

Example alarm:

Execute diagnostic information PlanNode[6] DataSkew:"Seq Scan", min\_dn\_tuples:0, max\_dn\_tuples:524288

9. The index is improper.

During base table scanning, an alarm is reported if the following conditions are met:

- For row-store tables:
	- When the index scanning is used, the ratio of the number of output lines to the number of scanned lines is greater than 1/1000 and the number of output lines is greater than 10,000.
	- When sequential scanning is used, the number of output lines to the number of scanned lines is less than 1/1000, the number of output lines is less than or equal to 10,000, and the number of scanned lines is greater than 10,000.
- For column-store tables:
	- When the index scanning is used, the ratio of the number of output lines to the number of scanned lines is greater than 1/10000 and the number of output lines is greater than 100.

<span id="page-427-0"></span>■ When sequential scanning is used, the number of output lines to the number of scanned lines is less than 1/10,000, the number of output lines is less than or equal to 100, and the number of scanned lines is greater than 10,000.

For details, see **[Optimizing Operators](#page-447-0)**. You can also refer to **[Case: Creating](#page-495-0) [an Appropriate Index](#page-495-0)** and **[Case: Setting Partial Cluster Keys](#page-512-0)**.

Example alarms:

Execute diagnostic information

 PlanNode[4] Indexscan is not properly used:"Index Only Scan", output:524288, filtered:0, rate:1.00000

PlanNode[5] Indexscan is ought to be used:"Seq Scan", output:1, filtered:524288, rate:0.00000

The diagnosis result is only a suggestion for the current SQL statement. You are advised to create an index only for frequently used filter criteria.

10. Estimation is inaccurate.

An alarm will be reported if the maximum number or the estimated maximum number of rows processed on a DN is over 100,000, and the larger number reaches or exceeds 10 times of the smaller one. In this scenario, you can refer to **[Rows Hints](#page-463-0)** to correct the estimation on the number of rows, so that the optimizer can re-design the execution plan based on the correct number.

Example alarm:

```
Execute diagnostic information
      PlanNode[5] Inaccurate Estimation-Rows: "Hash Join" A-Rows:0, E-Rows:52488
```
### **Constraints**

- 1. An alarm contains a maximum of 2048 characters. If the length of an alarm exceeds this value (for example, a large number of long table names and column names are displayed in the alarm when their statistics are not collected), a warning instead of an alarm will be reported. WARNING, "Planner issue report is truncated, the rest of planner issues will be skipped"
- 2. If a query statement contains the **Limit** operator, alarms of operators lower than **Limit** will not be reported.
- 3. For alarms about data skew and inaccurate estimation, only alarms on the lower-layer nodes in a plan tree will be reported. This is because the same alarms on the upper-level nodes may be triggered by problems on the lowerlayer nodes. For example, if data skew occurs on the **Scan** node, data skew may also occur in operators (for example, **Hashagg**) at the upper layer.

### **13.4.7.2 Optimizing Statement Pushdown**

### **Statement Pushdown**

Currently, the GaussDB(DWS) optimizer can use three methods to develop statement execution policies in the distributed framework: generating a statement pushdown plan, a distributed execution plan, or a distributed execution plan for sending statements.

- A statement pushdown plan pushes query statements from a CN down to DNs for execution and returns the execution results to the CN.
- In a distributed execution plan, a CN compiles and optimizes query statements, generates a plan tree, and then sends the plan tree to DNs for

execution. After the statements have been executed, execution results will be returned to the CN.

A distributed execution plan for sending statements pushes queries that can be pushed down (mostly base table scanning statements) to DNs for execution. Then, the plan obtains the intermediate results and sends them to the CN, on which the remaining queries are to be executed.

The third policy sends many intermediate results from the DNs to a CN for further execution. In this case, the CN performance bottleneck (in bandwidth, storage, and computing) is caused by statements that cannot be pushed down to DNs. Therefore, you are not advised to use the query statements that only the third policy is applicable to.

Statements cannot be pushed down to DNs if they have **[Functions That Do Not](#page-432-0) [Support Pushdown](#page-432-0)** or **Syntax That Does Not Support Pushdown**. Generally, you can rewrite the execution statements to solve the problem.

### **Viewing Whether the Execution Plan Has Been Pushed Down to DNs**

Perform the following procedure to quickly determine whether the execution plan can be pushed down to DNs:

**Step 1** Set the GUC parameter to **off** to use the distributed framework policy for the query optimizer.

**SET enable\_fast\_query\_shipping =** off;

**Step 2** View the execution plan.

If the execution plan contains Data Node Scan, the SQL statements cannot be pushed down to DNs. If the execution plan contains Streaming, the SQL statements can be pushed down to DNs.

For example:

```
select
count(ss.ss_sold_date_sk order by ss.ss_sold_date_sk)c1
from store_sales ss, store_returns sr 
where 
sr.sr_customer_sk = ss.ss_customer_sk:
```
The execution plan is as follows, which indicates that the SQL statement cannot be pushed down.

```
 QUERY PLAN
--------------------------------------------------------------------------
Aggregate
-> Hash Join
Hash Cond: (ss.ss_customer_sk = sr.sr_customer_sk)
-> Data Node Scan on store_sales "_REMOTE_TABLE_OUERY_"
Node/s: All datanodes
-> Hash
-> Data Node Scan on store_returns "_REMOTE_TABLE_QUERY_"
Node/s: All datanodes
(8 \text{ rows})
```
**----End**

### **Syntax That Does Not Support Pushdown**

SQL syntax that does not support pushdown is described using the following table definition examples:

CREATE TABLE CUSTOMER1

( C\_CUSTKEY BIGINT NOT NULL , C\_NAME VARCHAR(25) NOT NULL , C\_ADDRESS VARCHAR(40) NOT NULL , C\_NATIONKEY INT NOT NULL , C\_PHONE CHAR(15) NOT NULL , C\_ACCTBAL DECIMAL(15,2) NOT NULL , C\_MKTSEGMENT CHAR(10) NOT NULL , C\_COMMENT VARCHAR(117) NOT NULL ) DISTRIBUTE BY hash(C\_CUSTKEY); CREATE TABLE test\_stream(a int, b float):--float does not support redistribution. CREATE TABLE sal\_emp ( c1 integer[] ) DISTRIBUTE BY replication; The **returning** statement cannot be pushed down. explain update customer1 set  $C$  NAME = 'a' returning  $C$  name; QUERY PLAN ------------------------------------------------------------------ Update on customer1 (cost=0.00..0.00 rows=30 width=187) Node/s: All datanodes Node expr: c\_custkey -> Data Node Scan on customer1 " REMOTE TABLE\_OUERY " (cost=0.00..0.00 rows=30 width=187) Node/s: All datanodes (5 rows) If columns in **count(distinct expr)** do not support redistribution, they do not support pushdown. explain verbose select count(distinct b) from test\_stream; QUERY PLAN ----------- Aggregate (cost=2.50..2.51 rows=1 width=8) Output: count(DISTINCT test\_stream.b) -> Data Node Scan on test\_stream "\_REMOTE\_TABLE\_QUERY\_" (cost=0.00..0.00 rows=30 width=8) Output: test\_stream.b Node/s: All datanodes Remote query: SELECT b FROM ONLY public.test\_stream WHERE true (6 rows) Statements using **distinct on** cannot be pushed down. explain verbose select distinct on (c\_custkey) c\_custkey from customer1 order by c\_custkey; QUERY PLAN ------------------------------------------------------------------ Unique (cost=49.83..54.83 rows=30 width=8) Output: customer1.c\_custkey -> Sort (cost=49.83..52.33 rows=30 width=8) Output: customer1.c\_custkey Sort Key: customer1.c\_custkey -> Data Node Scan on customer1 " REMOTE TABLE\_QUERY " (cost=0.00..0.00 rows=30 width=8) Output: customer1.c\_custkey Node/s: All datanodes Remote query: SELECT c\_custkey FROM ONLY public.customer1 WHERE true (9 rows) ● In a statement using **FULL JOIN**, if the column specified using **JOIN** does not support redistribution, the statement does not support pushdown. explain select \* from test\_stream t1 full join test\_stream t2 on t1.a=t2.b; QUERY PLAN ------------------------------------------------------------------ Hash Full Join (cost=0.38..0.82 rows=30 width=24) Hash Cond: ((t1.a)::double precision = t2.b) -> Data Node Scan on test\_stream "\_REMOTE\_TABLE\_QUERY\_" (cost=0.00..0.00 rows=30 width=12) Node/s: All datanodes -> Hash (cost=0.00..0.00 rows=30 width=12) -> Data Node Scan on test stream " REMOTE TABLE QUERY " (cost=0.00..0.00 rows=30 width=12) Node/s: All datanodes (7 rows) Does not support array expression pushdown. explain verbose select array[c\_custkey,1] from customer1 order by c\_custkey;

#### QUERY PLAN

------------------------------------------------------------------ Sort (cost=49.83..52.33 rows=30 width=8) Output: (ARRAY[customer1.c\_custkey, 1::bigint]), customer1.c\_custkey Sort Key: customer1.c\_custkey

 -> Data Node Scan on "\_\_REMOTE\_SORT\_QUERY\_\_" (cost=0.00..0.00 rows=30 width=8) Output: (ARRAY[customer1.c\_custkey, 1::bigint]), customer1.c\_custkey Node/s: All datanodes

 Remote query: SELECT ARRAY[c\_custkey, 1::bigint], c\_custkey FROM ONLY public.customer1 WHERE true ORDER BY 2 (7 rows)

The following table describes the scenarios where a statement containing **WITH RECURSIVE** cannot be pushed down in the current version, as well as the causes.

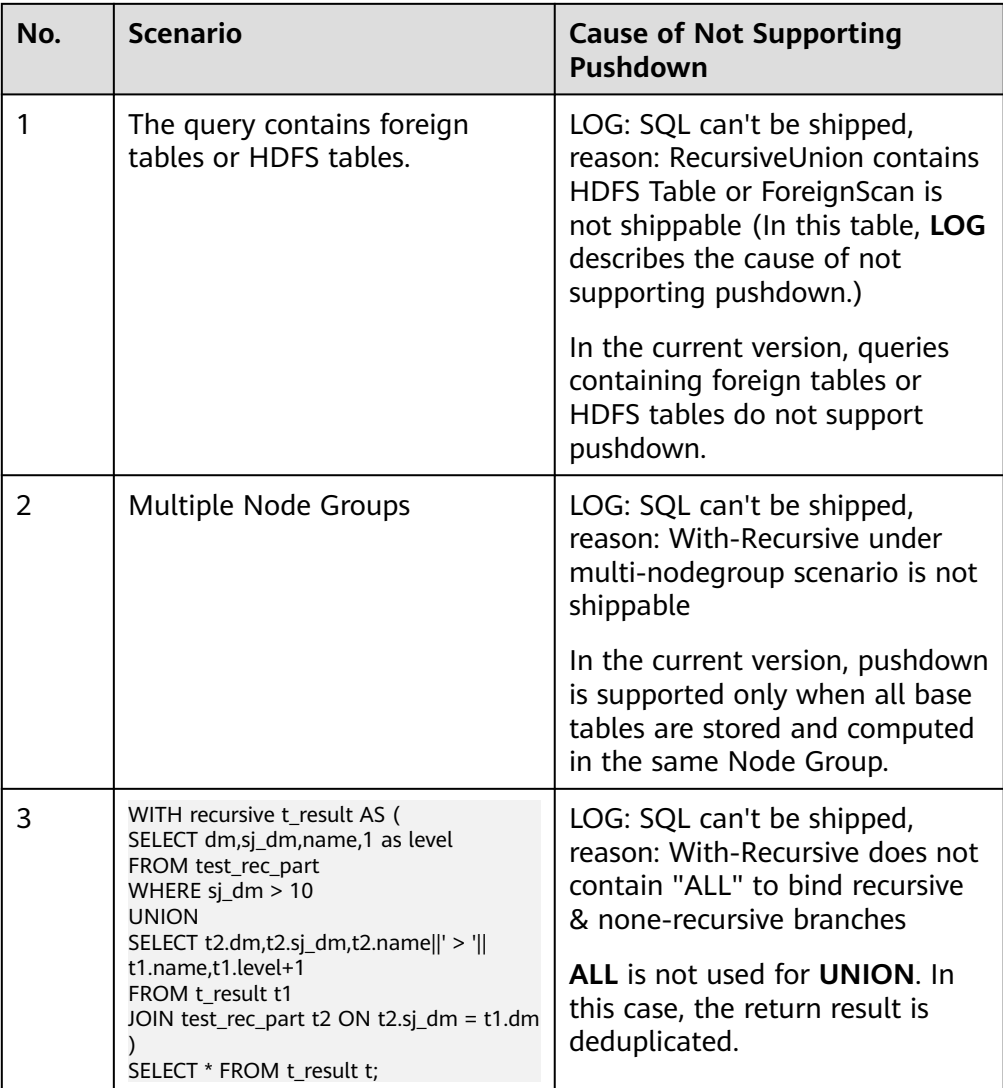

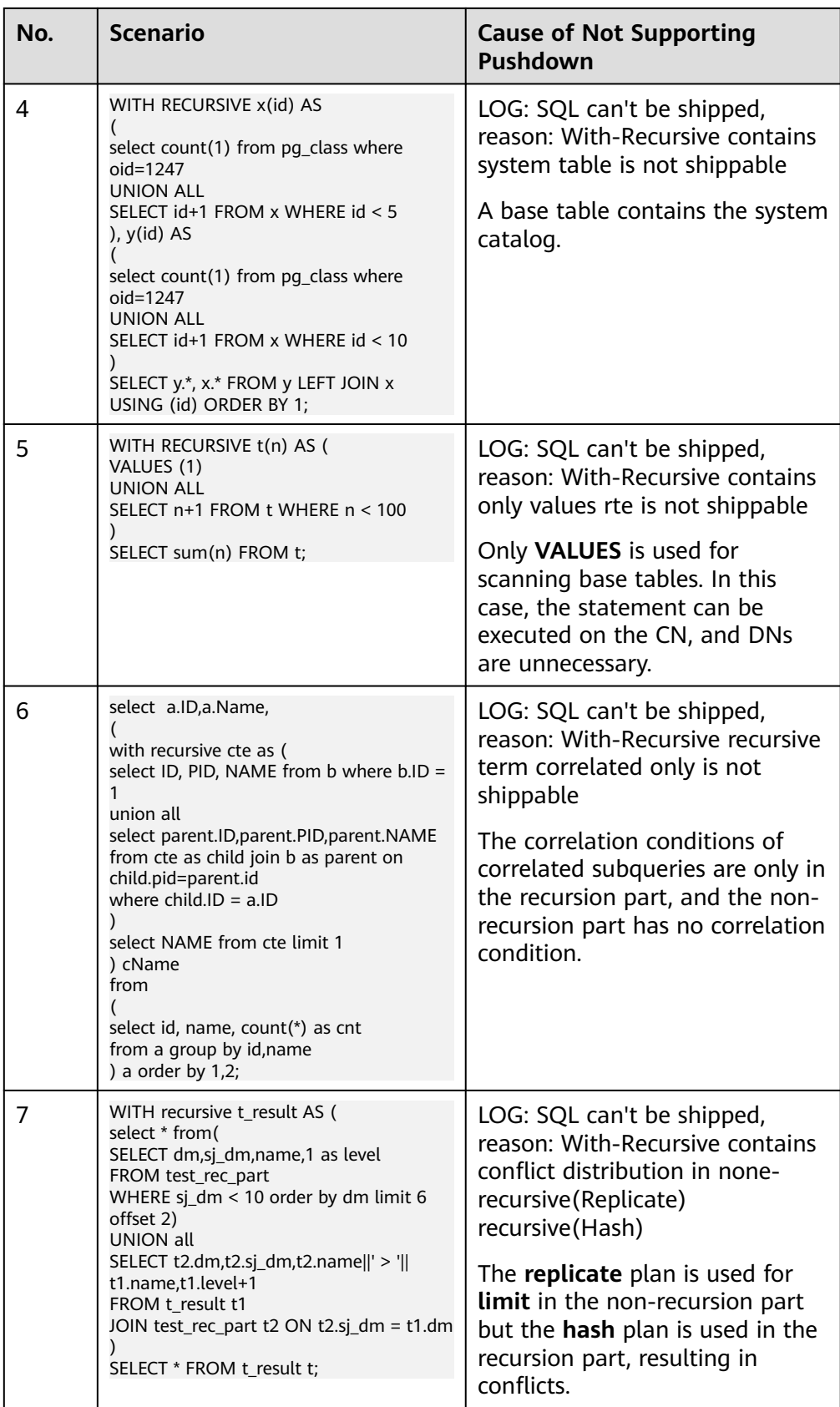
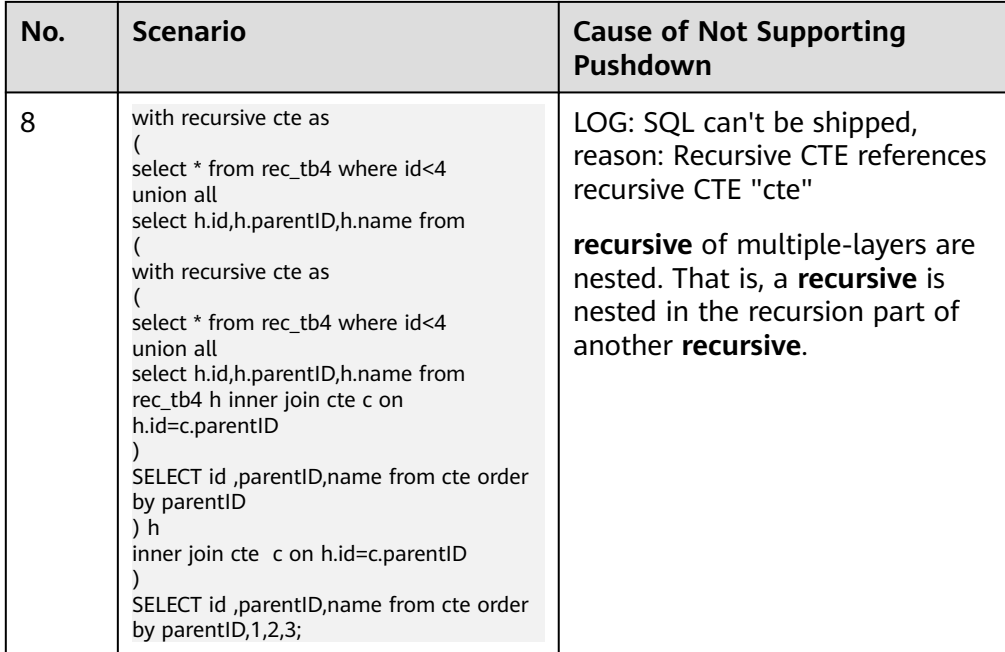

# **Functions That Do Not Support Pushdown**

This module describes the variability of functions. The function variability in GaussDB(DWS) is as follows:

## ● **IMMUTABLE**

Indicates that the function always returns the same result if the parameter values are the same.

● **STABLE**

Indicates that the function cannot modify the database, and that within a single table scan it will consistently return the same result for the same parameter values, but that its result varies by SQL statements.

## ● **VOLATILE**

Indicates that the function value can change even within a single table scan, so no optimizations can be made.

The volatility of a function can be obtained by querying its **provolatile** column in **pg\_proc**. The value **i** indicates immutable, **s** indicates stable, and **v** indicates volatile. The valid values of the **proshippable** column in **pg\_proc** are **t**, **f**, and **NULL**. This column and the **provolatile** column together describe whether a function is pushed down.

- If the **provolatile** of a function is **i**, the function can be pushed down regardless of the value of **proshippable**.
- If the **provolatile** of a function is **s** or **v**, the function can be pushed only if the value of **proshippable** is **t**.
- CTEs containing random are not pushed down, because pushdown may lead to incorrect results.

For a UDF, you can specify the values of **provolatile** and **proshippable** during its creation. For details, see CREATE FUNCTION.

In scenarios where a function does not support pushdown, perform one of the following as required:

- If it is a system function, replace it with a functionally equivalent one.
- If it is a UDF function, check whether its **provolatile** and **proshippable** are correctly defined.

## **Example: UDF**

Define a user-defined function that generates fixed output for a certain input as the **immutable** type.

Use the TPCDS sales information as an example. You need to define a function to obtain the discount information.

```
CREATE FUNCTION func_percent_2 (NUMERIC, NUMERIC) RETURNS NUMERIC
AS 'SELECT $1 / $2 WHERE $2 > 0.01'
LANGUAGE SOL
VOLATILE;
```
Run the following statement:

```
SELECT func_percent_2(ss_sales_price, ss_list_price)
FROM store_sales;
```
The execution plan is as follows:

```
Data Node Scan on store sales " REMOTE TABLE QUERY "
  Output: func percent 2(store sales.ss sales price, store sales.ss list price)
  Remote query: SELECT ss_sales price, ss_list_price FROM ONLY store_sales WHERE true
(3 rows)
```
**func\_percent\_2** is not pushed down, and **ss\_sales\_price** and **ss\_list\_price** are executed on a CN. In this case, a large amount of resources on the CN is consumed, and the performance deteriorates as a result.

In this example, the function returns certain output when certain input is entered. Therefore, we can modify the function to the following one:

```
CREATE FUNCTION func_percent_1 (NUMERIC, NUMERIC) RETURNS NUMERIC
AS 'SELECT $1 / $2 WHERE $2 > 0.01'
LANGUAGE SQL
IMMUTABLE;
```
Run the following statement:

```
SELECT func_percent_1(ss_sales_price, ss_list_price)
FROM store_sales:
```
The execution plan is as follows:

```
(cost=0.00...0.00 rows=0 width=0)Data Node Scan on
    contract our method (state ales ss_sales_price, store_sales.ss_list_price))<br>Output: (func_percent_l(store_sales.ss_sales_price, store_sales.ss_list_price))<br>Node/s: All datanodes
    news.<br>Remote query: SELECT public.func percent 1(ss sales price, ss list price) AS func percent 1 FROM public.store sales
(4 \text{rows})
```
func percent 1 is pushed down to DNs for quicker execution. (In TPCDS 1000X, where three CNs and 18 DNs are used, the query efficiency is improved by over 100 times).

# **Example 2: Pushing Down the Sorting Operation**

For details, see **[Case: Pushing Down Sort Operations to DNs](#page-497-0)**.

# **13.4.7.3 Optimizing Subqueries**

## **What Is a Subquery**

When an application runs a SQL statement to operate the database, a large number of subqueries are used because they are more clear than table join. Especially in complicated query statements, subqueries have more complete and independent semantics, which makes SQL statements clearer and easy to understand. Therefore, subqueries are widely used.

In GaussDB(DWS), subqueries can also be called sublinks based on the location of subqueries in SQL statements.

- Subquery: corresponds to a scope table (RangeTblEntry) in the query parse tree. That is, a subquery is a **SELECT** statement following immediately after the **FROM** keyword.
- Sublink: corresponds to an expression in the query parsing tree. That is, a sublink is a statement in the **WHERE** or **ON** clause or in the target list.

In conclusion, a subquery is a scope table and a sublink is an expression in the query parsing tree. A sublink can be found in constraint conditions and expressions. In GaussDB(DWS), sublinks can be classified into the following types:

- exist sublink: corresponding to the **EXIST** and **NOT EXIST** statements.
- any\_sublink: corresponding to the **OP ANY(SELECT...)** statement. **OP** can be the **IN**, **<**, **>**, or **=** operator.
- all\_sublink: corresponding to the **OP ALL(SELECT...)** statement. **OP** can be the **IN**, **<**, **>**, or **=** operator.
- rowcompare sublink: corresponding to the **RECORD OP (SELECT...)** statement.
- expr\_sublink: corresponding to the **(SELECT** with a single target list item**)** statement.
- array\_sublink: corresponding to the **ARRAY(SELECT...)** statement.
- cte\_sublink: corresponding to the **WITH(...)** statement.

The sublinks commonly used in OLAP and HTAP are exist\_sublink and any\_sublink. The sublinks are pulled up by the optimization engine of GaussDB(DWS). Because of the flexible use of subqueries in SQL statements, complex subqueries may affect query performance. Subqueries are classified into non-correlated subqueries and correlated subqueries.

#### – **Non-correlated subquery**

The execution of a subquery is independent from any attribute of outer queries. In this way, a subquery can be executed before outer queries.

```
Example:
```

```
select t1.c1,t1.c2
from t1
where t1.c1 in (
   select c2
   from t2
   where t2.c2 IN (2,3,4)
);
                    QUERY PLAN
---------------------------------------------------------------
```
Streaming (type: GATHER)

```
 Node/s: All datanodes
  -> Hash Right Semi Join
      Hash Cond: (t2.c2 = t1.c1)
       -> Streaming(type: REDISTRIBUTE)
           Spawn on: All datanodes
          \frac{1}{2} Seq Scan on t2
              Filter: (c2 = ANY ('{2,3,4}'::integer[]))
       -> Hash
           -> Seq Scan on t1
(10 rows)
```
– **Correlated subquery**

The execution of a subquery depends on some attributes of outer queries which are used as **AND** conditions of the subquery. In the following example, **t1.c1** in the **t2.c1 = t1.c1** condition is a dependent attribute. Such a subquery depends on outer queries and needs to be executed once for each outer query.

#### Example:

```
select t1.c1,t1.c2
from t1
where t1 c1 in (
   select c2
   from t2
   where t2.c1 = t1.c1 AND t2.c2 in (2,3,4)
);
                        QUERY PLAN
-----------------------------------------------------------------------
Streaming (type: GATHER)
   Node/s: All datanodes
   -> Seq Scan on t1
       Filter: (SubPlan 1)
       SubPlan 1
        -> Result
            Filter: (t2.c1 = t1.c1)
             -> Materialize
                  -> Streaming(type: BROADCAST)
                     Spawn on: All datanodes
           -> Seq Scan on t2
                         Filter: (c2 = ANY ('{2,3,4}'::integer[]))
(12 rows)
```
# **GaussDB(DWS) SubLink Optimization**

A subquery is pulled up to join with tables in outer queries, preventing the subquery from being converted into the combination of a subplan and broadcast. You can run the **EXPLAIN** statement to check whether a subquery is converted into the combination of a subplan and broadcast.

Example:

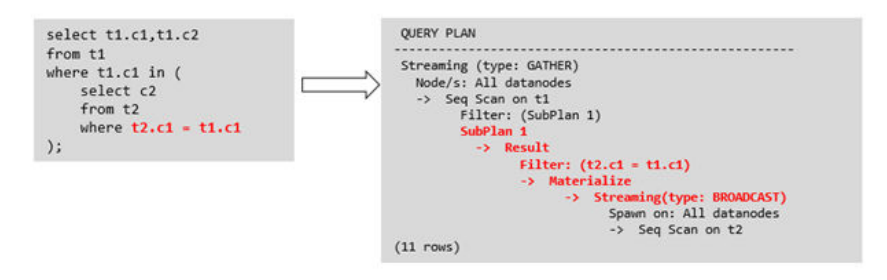

● Sublink-release supported by GaussDB(DWS)

- Pulling up the **IN** sublink
	- The subquery cannot contain columns in the outer query (columns in more outer queries are allowed).
	- The subquery cannot contain volatile functions.

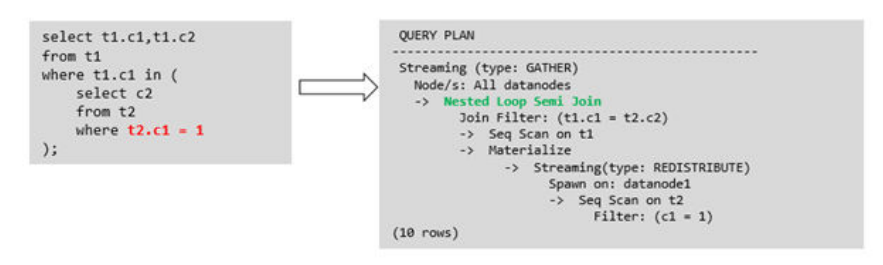

– Pulling up the **EXISTS** sublink

The **WHERE** clause must contain a column in the outer query. Other parts of the subquery cannot contain the column. Other restrictions are as follows:

- The subquery must contain the FROM clause.
- The subquery cannot contain the **WITH** clause.
- The subquery cannot contain aggregate functions.
- The subquery cannot contain a **SET**, **SORT**, **LIMIT**, **WindowAgg**, or **HAVING** operation.
- The subquery cannot contain volatile functions.

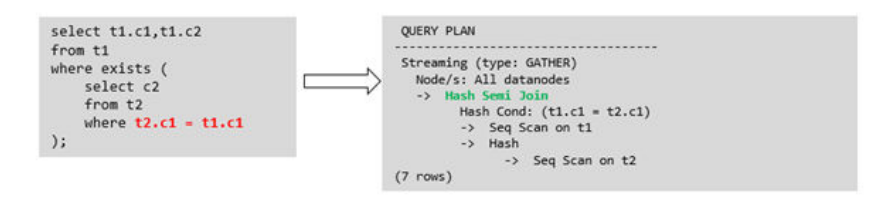

– Pulling up an equivalent query containing aggregation functions

The **WHERE** condition of the subquery must contain a column from the outer query. Equivalence comparison must be performed between this column and related columns in tables of the subquery. These conditions must be connected using **AND**. Other parts of the subquery cannot contain the column. Other restrictions are as follows:

- The expression in the **WHERE** condition of the subquery must be table columns.
- After the **SELECT** keyword of the subquery, there must be only one output column. The output column must be an aggregate function (for example, **MAX**), and the parameter (for example, **t2.c2**) of the aggregate function cannot be columns of a table (for example, **t1**) in outer queries. The aggregate function cannot be **COUNT**.

For example, the following subquery can be pulled up:

```
select * from t1 where c1 >(
     select max(t2.c1) from t2 where t2.c1=t1.c1
);
The following subquery cannot be pulled up because the subquery
has no aggregation function.
select * from t1 where c1 >(
     select t2.c1 from t2 where t2.c1=t1.c1
);
The following subquery cannot be pulled up because the subquery
has two output columns:
select * from t1 where (c1,c2) >(
     select max(t2.c1),min(t2.c2) from t2 where t2.c1=t1.c1
);
```
- The subquery must be a FROM clause.
- The subquery cannot contain a **GROUP BY**, **HAVING**, or **SET** operation.
- **The subquery can only be inner join.**

```
For example, the following subquery can be pulled up:
select * from t1 where c1 >(
     select max(t2.c1) from t2 full join t3 on (t2.c2=t3.c2) where t2.c1=t1.c1
);
```
- The target list of the subquery cannot contain the function that returns a set.
- The WHERE condition of the subquery must contain a column from the outer query. Equivalence comparison must be performed between this column and related columns in tables of the subquery. These conditions must be connected using **AND**. Other parts of the subquery cannot contain the column. For example, the following subquery can be pulled up:

```
select * from t3 where t3.c1=(
      select t1.c1
      from t1 where c1 >(
            select max(t2.c1) from t2 where t2.c1=t1.c1 
));
```
If another condition is added to the subquery in the previous example, the subquery cannot be pulled up because the subquery references to the column in the outer query. Example:

```
select * from t3 where t3.c1=(
      select t1.c1
      from t1 where c1 >(
           select max(t2.c1) from t2 where t2.c1=t1.c1 and t3.c1>t2.c2
```
));

– Pulling up a sublink in the **OR** clause

If the **WHERE** condition contains a **EXIST**-related sublink connected by **OR**,

for example,

```
select a, c from t1
where t1.a = (select avg(a) from t3 where t1.b = t3.b) or
exists (select * from t4 where t1.c = t4.c);
```
The procedure for promoting the OR clause of an EXIST-related subquery in an OR-ed join is as follows:

- i. Extract **opExpr** from the **OR** clause in the **WHERE** condition. The value is **t1.a = (select avg(a) from t3 where t1.b = t3.b)**.
- ii. The **opExpr** contains a subquery. If the subquery can be pulled up, the subquery is rewritten as **elect avg(a), t3.b from t3 group by t3.b**, generating the **NOT NULL** condition **t3.b is not null**. The **opExpr** is replaced with this **NOT NULL** condition. In this case, the SQL statement changes to: select a, c

from t1 left join **(select avg(a) avg, t3.b from t3 group by t3.b) as t3 on (t1.a = avg**   $and$  **t1**  $b = f3$  $b$ )

where t3.b is not null or exists (select  $*$  from t4 where t1.c = t4.c);

iii. Extract the **EXISTS** sublink **exists (select \* from t4 where t1.c = t4.c)** from the **OR** clause to check whether the sublink can be pulled up. If it can be pulled up, it is converted into **select t4.c from t4 group by t4.c**, generating the **NOT NULL** condition **t4.c is not null**. In this case, the SQL statement changes to:

select a, c

from t1 left join (select avg(a) avg, t3.b from t3 group by t3.b) as t3 on (t1.a = avg and  $t1.b = t3.b)$ 

**left join (select t4.c from t4 group by t4.c) where t3.b is not null or t4.c is not null;**

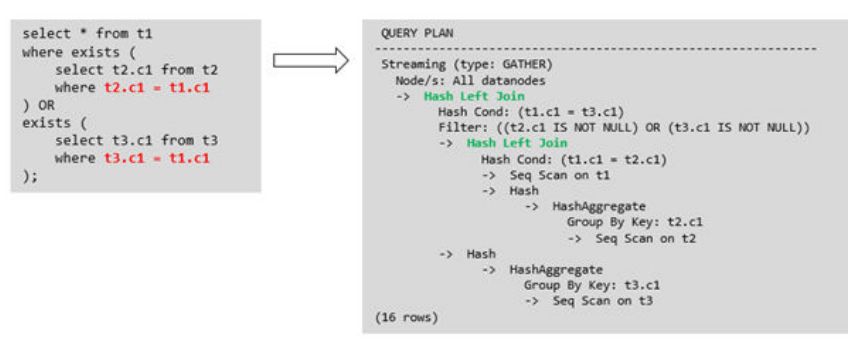

Sublink-release not supported by GaussDB(DWS)

Except the sublinks described above, all the other sublinks cannot be pulled up. In this case, a join subquery is planned as the combination of a subplan and broadcast. As a result, if tables in the subquery have a large amount of data, query performance may be poor.

If a correlated subquery joins with two tables in outer queries, the subquery cannot be pulled up. You need to change the parent query into a **WITH** clause and then perform the join.

#### Example:

```
select distinct t1.a, t2.a
from t1 left join t2 on t1.a=t2.a and not exists (select a,b from test1 where test1.a=t1.a and
test1.b=t2.a);
The parent query is changed into:
with temp as
(
      select * from (select t1.a as a, t2.a as b from t1 left join t2 on t1.a=t2.a)
)
select distinct a,b
from temp
```
where not exists (select a,b from test1 where temp.a=test1.a and temp.b=test1.b);

– The subquery (without **COUNT**) in the target list cannot be pulled up.

```
Example:
explain (costs off)
select (select c2 from t2 where t1.c1 = t2.c1) ssq, t1.c2
```
from t1 where t1.c2 > 10; The execution plan is as follows: explain (costs off) select (select c2 from t2 where t1.c1 = t2.c1) ssq, t1.c2 from t1 where t1.c2 > 10; QUERY PLAN ------------------------------------------------------ Streaming (type: GATHER) Node/s: All datanodes -> Seq Scan on t1 Filter: (c2 > 10)  **SubPlan 1** -> **Result Filter: (t1.c1 = t2.c1)** -> **Materialize** -> **Streaming(type: BROADCAST) Spawn on: All datanodes**  $-$ > Seq Scan on t2 (11 rows)

The correlated subquery is displayed in the target list (query return list). Values need to be returned even if the condition **t1.c1=t2.c1** is not met. Therefore, use a left outer join to join **t1** and **t2** so that the SSQ can return padding values when the condition **t1.c1=t2.c1** is not met.

## $\Box$  Note

ScalarSubQuery (SSQ) and Correlated-ScalarSubQuery (CSSQ) are described as follows:

- SSQ: a sublink that returns only a single row and column scalar value
- CSSQ: an SSQ containing conditions

The preceding SQL statement can be changed into:

```
with ssq as
```

```
(
    select t2.c1, t2.c2 from t2
)
select ssq.c2, t1.c2
from t1 left join ssq on t1.c1 = ssq.c1
where t1.c2 > 10;
```
The execution plan after the change is as follows:

```
 QUERY PLAN
-------------------------------------------
 Streaming (type: GATHER)
  Node/s: All datanodes
  -> Hash Right Join
      Hash Cond: (t2.c1 = t1.c1)
           -> Seq Scan on t2
       -> Hash
           -> Seq Scan on t1
               Filter: (c2 > 10)
```
(8 rows)

In the preceding example, the SSQ is pulled up to right join, preventing poor performance caused by the combination of a subplan and broadcast when the table (**T2**) in the subquery is too large.

– The subquery (with **COUNT**) in the target list cannot be pulled up.

```
Example:
select (select count(*) from t2 where t2.c1=t1.c1) cnt, t1.c1, t3.c1
from t1,t3
where t1.c1=t3.c1 order by cnt, t1.c1:
```
The execution plan is as follows:

```
 QUERY PLAN
------------------------------------------------------------------
 Streaming (type: GATHER)
  Node/s: All datanodes
  -> Sort
      Sort Key: ((SubPlan 1)), t1.c1
       -> Hash Join
           Hash Cond: (t1.c1 = t3.c1)
           -> Seq Scan on t1
          -> Hash
               -> Seq Scan on t3
           SubPlan 1
            -> Aggregate
                -> Result
                    Filter: (t2.c1 = t1.c1)
                    -> Materialize
                        -> Streaming(type: BROADCAST)
                             Spawn on: All datanodes
                            \frac{1}{2} Seq Scan on t2
```
(17 rows)

The correlated subquery is displayed in the target list (query return list). Values need to be returned even if the condition **t1.c1=t2.c1** is not met. Therefore, use a left outer join to join **t1** and **t2** so that the SSQ can return padding values when the condition **t1.c1=t2.c1** is not met. However, **COUNT** is used, which requires that **0** is returned when the condition is not met. **case-when NULL then 0 else count(\*)** can be used.

The preceding SQL statement can be changed into:

```
with ssq as
(
   select count(*) cnt, c1 from t2 group by c1
)
select case when
         ssq.cnt is null then 0
         else ssq.cnt
     end cnt, t1.c1, t3.c1
from t1 left join ssq on ssq.c1 = t1.c1,t3
where t1.c1 = t3.c1order by ssq.cnt, t1.c1;
```
The execution plan after the change is as follows:

```
 QUERY PLAN
-----------------------------------------------------
 Streaming (type: GATHER)
   Node/s: All datanodes
   -> Sort
      Sort Key: (count(*)), t1.c1
       -> Hash Join
          Hash Cond: (t1.c1 = t3.c1)
           -> Hash Left Join
              Hash Cond: (t1.c1 = t2.c1)
               -> Seq Scan on t1
              -> Hash
                  -> HashAggregate
                      Group By Key: t2.c1
                      -> Seq Scan on t2
           -> Hash
              -> Seq Scan on t3
(15 rows)
– Pulling up nonequivalent subqueries
Example:
```

```
select t1.c1, t1.c2
from t1
where t1.c1 = (select \, aqa() \, from \, t2.c2 > t1.c2):
```
Nonequivalent subqueries cannot be pulled up. You can perform join twice (one CorrelationKey and one rownum self-join) to rewrite the statement.

You can rewrite the statement in either of the following ways:

```
E Subquery rewriting
     select t1.c1, t1.c2
     from t1, (
         select t1.rowid, agg() aggref
         from t1,t2
         where t1.c2 > t2.c2 group by t1.rowid
     ) dt /* derived table */
     where t1.rowid = dt.rowid AND t1.c1 = dt.aggref;
```

```
■ CTE rewriting
     WITH dt as
     (
        select t1.rowid, agg() aggref
        from t1,t2
        where t1.c2 > t2.c2 group by t1.rowid
     )
     select t1 c1, t1 c2from t1, derived_table
     where t1.rowid = derived_table.rowid AND
     t1.c1 = derived_table.aggref;
```
# **NOTICE**

- Currently, GaussDB(DWS) does not have an effective way to provide globally unique row IDs for tables and intermediate result sets. Therefore, the rewriting is difficult. It is recommended that this issue is avoided at the service layer or by using **t1.xc** node id + t1.ctid to associate row IDs. However, the high repetition rate of **xc\_node\_id** leads to low association efficiency, and **xc** node id+ctid cannot be used as the join condition of hash join.
- If the AGG type is **COUNT(\*)**, **0** is used for data padding if **CASE-WHEN** is not matched. If the type is not **COUNT(\*)**, **NULL** is used.
- CTE rewriting works better by using share scan.

# **More Optimization Examples**

1. Change the base table to a replication table and create an index on the filter column.

create table master\_table (a int); create table sub\_table(a int, b int); select a from master\_table group by a having a in (select a from sub\_table);

In this example, a correlated subquery is contained. To improve the query performance, you can change **sub\_table** to a replication table and create an index on the **a** column.

2. Modify the **SELECT** statement, change the subquery to a **JOIN** relationship between the primary table and the parent query, or modify the subquery to improve the query performance. Ensure that the subquery to be used is semantically correct.

explain (costs off)select \* from master table as t1 where t1.a in (select t2.a from sub table as t2 where t1.a  $=$  t2.b);

```
 QUERY PLAN
----------------------------------------------------------
Streaming (type: GATHER)
   Node/s: All datanodes
   -> Seq Scan on master_table t1
       Filter: (SubPlan 1)
       SubPlan 1
        -> Result
           Filter: (t1a = t2b) -> Materialize
                -> Streaming(type: BROADCAST)
           Spawn on: All datanodes
                    -> Seq Scan on sub_table t2
```
(11 rows)

In the preceding example, a subplan is used. To remove the subplan, you can modify the statement as follows:

```
explain(costs off) select * from master_table as t1 where exists (select t2.a from sub_table as t2 where t1.a 
= t2.b and t1.a = t2.a);
                  QUERY PLAN
```
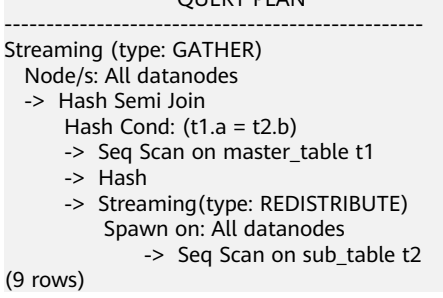

In this way, the subplan is replaced by the semi-join between the two tables, greatly improving the execution efficiency.

# **13.4.7.4 Optimizing Statistics**

# **What Is Statistic Optimization**

GaussDB(DWS) generates optimal execution plans based on the cost estimation. Optimizers need to estimate the number of data rows and the cost based on statistics collected using **ANALYZE**. Therefore, the statistics is vital for the estimation of the number of rows and cost. Global statistics are collected using **ANALYZE**: **relpages** and **reltuples** in the **pg\_class** table; **stadistinct**, **stanullfrac**, **stanumbersN**, **stavaluesN**, and **histogram\_bounds** in the **pg\_statistic** table.

# **Example 1: Poor Query Performance Due to the Lack of Statistics**

The query performance is often significantly impacted by the absence of statistics for tables or columns involved in the query.

The structure of the example table is as follows:

CREATE TABLE LINEITEM

( L\_ORDERKEY BIGINT NOT\_NULL<br>L\_PARTKEY BIGINT NOT\_NULL , L\_PARTKEY , L\_SUPPKEY BIGINT NOT\_NULL<br>.L\_LINENUMBER BIGINT NOT\_NULL , L\_LINENUMBER BIGINT , L\_QUANTITY DECIMAL(15,2) NOT NULL , L\_EXTENDEDPRICE DECIMAL(15,2) NOT NULL , L\_DISCOUNT DECIMAL(15,2) NOT NULL , L\_TAX DECIMAL(15,2) NOT NULL , L\_RETURNFLAG CHAR(1) NOT NULL<br>LI LINESTATUS CHAR(1) NOT NULL , L\_LINESTATUS CHAR(1) , L\_SHIPDATE DATE NOT NULL<br>, L\_COMMITDATE DATE NOT NULL , L\_COMMITDATE DATE , L\_RECEIPTDATE DATE NOT NULL<br>, L\_SHIPINSTRUCT CHAR(25) NOT NULL , L\_SHIPINSTRUCT CHAR(25) , L\_SHIPMODE CHAR(10) NOT NULL , L\_COMMENT VARCHAR(44) NOT NULL ) with (orientation = column, COMPRESSION = MIDDLE) distribute by hash(L\_ORDERKEY); CREATE TABLE ORDERS ( O\_ORDERKEY BIGINT NOT NULL<br>, O CUSTKEY BIGINT NOT NULL , O\_CUSTKEY , O\_ORDERSTATUS CHAR(1) NOT NULL , O\_TOTALPRICE DECIMAL(15,2) NOT NULL , O\_ORDERDATE DATE NOT NULL , O\_ORDERPRIORITY CHAR(15) NOT NULL<br>C CLERK CHAR(15) NOT NULL , O\_CLERK CHAR(15) NOT NULL<br>. O\_SHIPPRIORITY\_BIGINT NOT NULL , O SHIPPRIORITY BIGINT , O\_COMMENT VARCHAR(79) NOT NULL )with (orientation = column, COMPRESSION = MIDDLE) distribute by hash(O\_ORDERKEY); The query statements are as follows:

explain verbose select count(\*) as numwait from lineitem l1, orders where o\_orderkey = l1.l\_orderkey and o  $\alpha$  orderstatus = 'F' and l1.l\_receiptdate > l1.l\_commitdate and not exists ( select \* from lineitem l3 where 13.1 orderkey =  $11.1$  orderkey and l3.l\_suppkey <> l1.l\_suppkey and  $l3.l$  receiptdate  $>$   $l3.l$  commitdate ) order by numwait desc;

You can perform the following operations to check whether **ANALYZE** has been executed on the tables or columns involved in the query to collect statistics.

- 1. Execute **EXPLAIN VERBOSE** to analyze the execution plan and check the warning information. WARNING:Statistics in some tables or columns(public.lineitem(l\_receiptdate,l\_commitdate,l\_orderkey, l\_suppkey), public.orders(o\_orderstatus,o\_orderkey)) are not collected. HINT:Do analyze for them in order to generate optimized plan.
- 2. To determine if poor query performance was caused by a lack of statistics in certain tables or columns, check if the following information exists in the log file located in the **pg\_log** directory. 2017-06-14 17:28:30.336 CST 140644024579856 20971684 [BACKEND] LOG:Statistics in some tables or columns(public.lineitem(l\_receiptdate, l\_commitdate,l\_orderkey, .l\_suppkey), public.orders(o\_orderstatus,o\_orderkey)) are not collected. 2017-06-14 17:28:30.336 CST 140644024579856 20971684 [BACKEND] HINT:Do analyze for them in order to generate optimized plan.

After confirming that **ANALYZE** has not been executed on the relevant tables or columns, you can execute **ANALYZE** on the tables or columns reported in the

WARNING or logs to resolve the issue of slow query performance due to a lack of statistics

## **Example 2: Setting cost\_param to Optimize Query Performance**

For details, see **[Case: Configuring cost\\_param for Better Query Performance](#page-499-0)**.

# **Example 3: Optimization is Not Accurate When Intermediate Results Exist in the Query Where JOIN Is Used for Multiple Tables**

**Symptom**: Query the personnel who have checked in an Internet cafe within 15 minutes before and after the check-in of a specified person.

```
SELECT
C.WBM,
C.DZQH,
C.DZ,
B.ZJHM,
B.SWKSSJ,
B.XWSJ
FROM
b_zyk_wbswxx A,
b_zyk_wbswxx B,
b_zyk_wbcs C
WHERE
A.ZJHM = '522522******3824'
AND A.WBDM = B.WBDM
AND A.WBDM = C.WBDM
AND abs(to_date(A.SWKSSJ,'yyyymmddHH24MISS') - to_date(B.SWKSSJ,'yyyymmddHH24MISS')) < 
INTERVAL '15 MINUTES'
ORDER BY
B.SWKSSJ,
B.ZJHM
limit 10 offset 0
```
**Figure 13-6** shows the execution plan. This query takes about 12s.

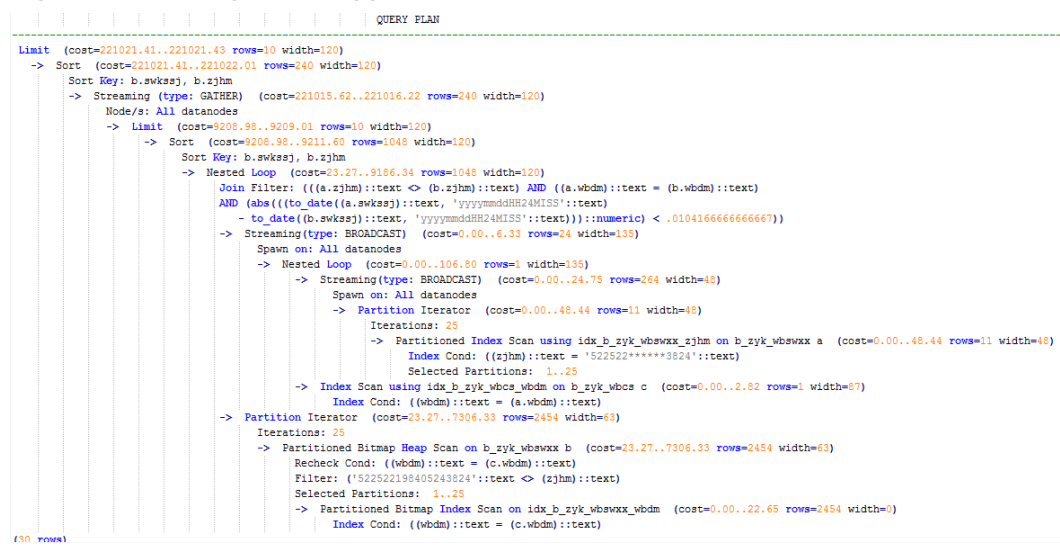

**Figure 13-6** Using an unlogged table (1)

;

**Optimization analysis:**

- 1. In the execution plan, index scan is used for node scanning, the **Join Filter** calculation in the external **NEST LOOP IN** statement consumes most of the query time, and the calculation uses the string addition and subtraction, and unequal-value comparison.
- 2. Use an unlogged table to record the Internet access time of the specified person. The start time and end time are processed during data insertion, and this reduces subsequent addition and subtraction operations. //Create a temporary unlogged table. CREATE UNLOGGED TABLE temp\_tsw

```
(
ZJHM NVARCHAR2(18),
WBDM NVARCHAR2(14),
SWKSSJ_START NVARCHAR2(14),
SWKSSJ_END NVARCHAR2(14),
WBM NVARCHAR2(70),<br>DZOH NVARCHAR2(6).
           NVARCHAR2(6),
DZ NVARCHAR2(70),<br>IPDZ NVARCHAR2(39)
         NVARCHAR2(39)
)
;
//Insert the Internet access record of the specified person, and process the start time and end time.
INSERT INTO
temp_tsw
SELECT
A.ZJHM,
A.WBDM,
to_char((to_date(A.SWKSSJ,'yyyymmddHH24MISS') - INTERVAL '15 
MINUTES'),'yyyymmddHH24MISS'),
to_char((to_date(A.SWKSSJ,'yyyymmddHH24MISS') + INTERVAL '15 
MINUTES'),'yyyymmddHH24MISS'),
B.WBM,B.DZQH,B.DZ,B.IPDZ
FROM
b_zyk_wbswxx A,
b_zyk_wbcs B
WHFRF
A.ZJHM='522522******3824' AND A.WBDM = B.WBDM
;
//Query the personnel who have check in an Internet cafe before and after 15 minutes of the check-in 
of the specified person. Convert their ID card number format to int8 in comparison.
SELECT
A.WBM,
A.DZQH,
A.DZ,
A.IPDZ,
B.ZJHM,
B.XM,
to_date(B.SWKSSJ,'yyyymmddHH24MISS') as SWKSSJ,
to_date(B.XWSJ,'yyyymmddHH24MISS') as XWSJ,
B.SWZDH
FROM temp_tsw A,
b_zyk_wbswxx B
WHERE
A 7 IHM \lt R 7 IHM
AND A.WBDM = B.WBDM
AND (B.SWKSSJ)::int8 > (A.swkssj_start)::int8
AND (B.SWKSSJ)::int8 < (A.swkssj_end)::int8
order by
B.SWKSSJ,
B.ZJHM
limit 10 offset 0
;
```
The query takes about 7s. **[Figure 13-7](#page-446-0)** shows the execution plan.

#### **Figure 13-7** Using an unlogged table (2)

<span id="page-446-0"></span>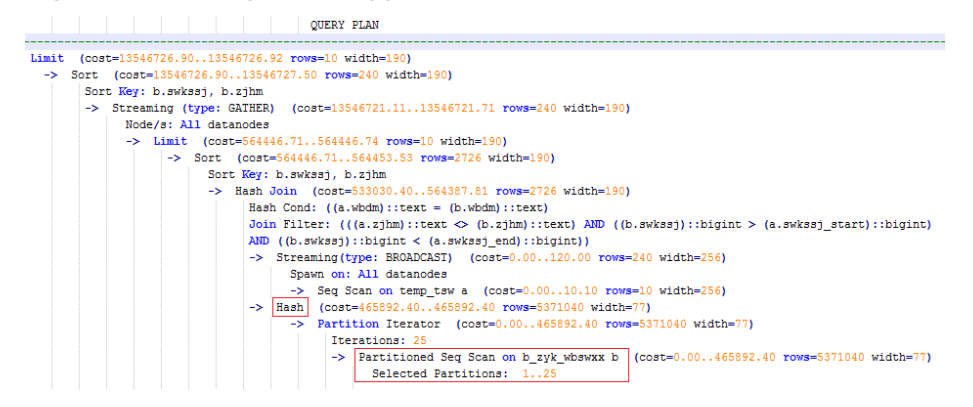

3. In the previous plan, **Hash Join** has been executed, and a Hash table has been created for the large table **b\_zyk\_wbswxx**. The table contains large amounts of data, so the creation takes long time.

**temp\_tsw** contains only hundreds of records, and an equal-value connection is created between **temp tsw** and **b** zyk wbswxx using wbdm (the Internet cafe code). Therefore, if **JOIN** is changed to **NEST LOOP JOIN**, index scan can be used for node scanning, and the performance will be boosted.

4. Execute the following statement to change **JOIN** to **NEST LOOP JOIN**. SET enable\_hashjoin = off;

**Figure 13-8** shows the execution plan. The query takes about 3s.

# OUERY PLAN Limit (cost=240002336196.14..240002336196.17 rows=10 width=190)<br>Sort (cost=240002336196.14..240002336196.74 rows=240 width=190) Sort (cost=24000)

**Figure 13-8** Using an unlogged table (3)

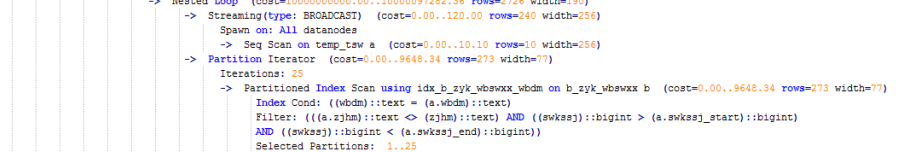

5. Save the query result set in the unlogged table for paging display.

If paging display needs to be achieved on the upper-layer application page, change the **offset** value to determine the result set on the target page. In this way, the previous query statement will be executed every time after a page turning operation, which causes long response latency.

To resolve this problem, you are advised to use the unlogged table to save the result set.

```
//Create an unlogged table to save the result set.
CREATE UNLOGGED TABLE temp_result
(
WBM NVARCHAR2(70).
DZQH NVARCHAR2(6),
DZ NVARCHAR2(70).
IPDZ NVARCHAR2(39),
ZJHM NVARCHAR2(18),
XM NVARCHAR2(30),
SWKSSJ date,
XWSJ date,
```
SWZDH NVARCHAR2(32) ); //Insert the result set to the unlogged table. The insertion takes about 3s. INSERT INTO temp result SELECT A.WBM, A.DZQH, A.DZ, A.IPDZ, B.ZJHM, B.XM, to\_date(B.SWKSSJ,'yyyymmddHH24MISS') as SWKSSJ, to\_date(B.XWSJ,'yyyymmddHH24MISS') as XWSJ, B.SWZDH FROM temp\_tsw A, b\_zyk\_wbswxx B **WHERE** A.ZJHM <> B.ZJHM AND A.WBDM = B.WBDM AND (B.SWKSSJ)::int8 > (A.swkssj\_start)::int8 AND (B.SWKSSJ)::int8 < (A.swkssj\_end)::int8 ; //Perform paging query on the result set. The paging query takes about 10 ms. SELECT \* FROM temp result ORDER BY SWKSSJ, ZJHM LIMIT 10 OFFSET 0;

# $\land$  CAUTION

Collecting global statistics using ANALYZE improves query performance. If a performance problem occurs, you can use plan hint to adjust the query plan to the previous one. For details, see **[Hint-based Tuning](#page-458-0)**.

# **13.4.7.5 Optimizing Operators**

# **What Is Operator Optimization**

A query statement needs to go through multiple operator procedures to generate the final result. Sometimes, the overall query performance deteriorates due to long execution time of certain operators, which are regarded as bottleneck operators. In this case, you need to execute the **EXPLAIN ANALYZE/ PERFORMANCE** command to view the bottleneck operators, and then perform optimization.

For example, in the following execution process, the execution time of the **Hashagg** operator accounts for about 66% [(51016-13535)/56476 ≈ 66%] of the total execution time. Therefore, the **Hashagg** operator is the bottleneck operator for this query. Optimize this operator first.

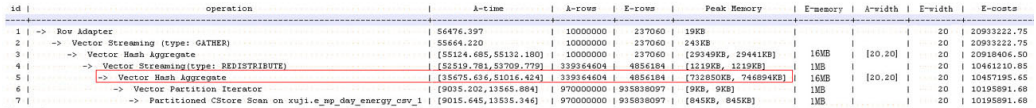

# **Operator Optimization Example**

1. Scan the base table. For queries requiring large volume of data filtering, such as point queries or queries that need range scanning, a full table scan using SeqScan will take a long time. To facilitate scanning, you can create indexes on the condition column and select IndexScan for index scanning.

explain (analyze on, costs off) select \* from store\_sales where ss\_sold\_date\_sk = 2450944; id | operation | A-time | A-rows | Peak Memory | A-width ----+--------------------------------+---------------------+--------+--------------+--------- 1 | -> Streaming (type: GATHER) | 3666.020 | 3360 | 195KB 2 | -> Seq Scan on store\_sales | [3594.611,3594.611] | 3360 | [34KB, 34KB] | Predicate Information (identified by plan id) ----------------------------------------------- 2 --Seq Scan on store\_sales Filter: (ss\_sold\_date\_sk = 2450944) Rows Removed by Filter: 4968936 create index idx on store\_sales\_row(ss\_sold\_date\_sk); CREATE INDEX explain (analyze on, costs off) select \* from store sales row where ss sold date sk = 2450944; id | operation | A-time | A-rows | Peak Memory | A-width ----+------------------------------------------------+-----------------+--------+--------------+---------- 1 | -> Streaming (type: GATHER) | 81.524 | 3360 | 195KB | 2 | -> Index Scan using idx on store\_sales\_row | [13.352,13.352] | 3360 | [34KB, 34KB] |

In this example, the full table scan filters much data and returns 3360 records. After an index has been created on the **ss\_sold\_date\_sk** column, the scanning efficiency is significantly boosted from 3.6s to 13 ms by using **IndexScan**.

2: If NestLoop is used for joining tables with a large number of rows, the join may take a long time. In the following example, NestLoop takes 181s. If **enable\_mergejoin=off** is set to disable merge join and **enable\_nestloop=off** is set to disable NestLoop so that the optimizer selects hash join, the join takes more than 200 ms.

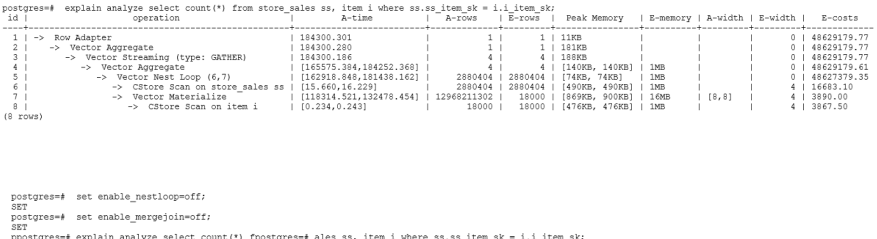

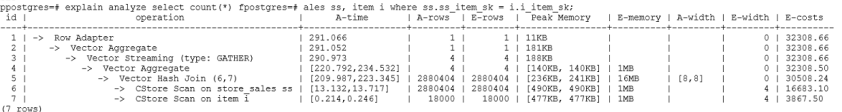

3. Generally, query performance can be improved by selecting **HashAgg**. If **Sort** and **GroupAgg** are used for a large result set, you need to set **enable\_sort** to **off**. **HashAgg** consumes less time than **Sort** and **GroupAgg**.

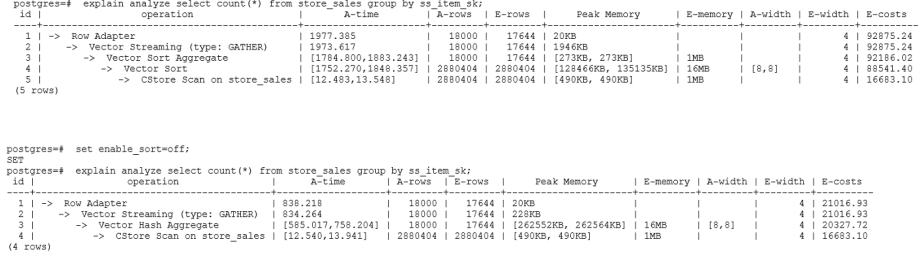

# **13.4.7.6 Optimizing Data Skew**

Data skew breaks the balance among nodes in the distributed MPP architecture. If the amount of data stored or processed by a node is much greater than that by other nodes, the following problems may occur:

- Storage skew severely limits the system capacity. The skew on a single node hinders system storage utilization.
- Computing skew severely affects performance. The data to be processed on the skew node is much more than that on other nodes, deteriorating overall system performance.
- Data skew severely affects the scalability of the MPP architecture. During storage or computing, data with the same values is often placed on the same node. Therefore, even if you add nodes after a data skew occurs, the skew data (data with the same values) is still placed on the node and affects the system capacity or performance bottleneck.

GaussDB(DWS) provides a complete solution for data skew, including storage and computing skew.

# **Data Skew in the Storage Layer**

In the GaussDB(DWS) database, data is distributed and stored on each DN. You can improve the query efficiency by using distributed execution. However, if data skew occurs, bottlenecks exist on some DNs during distribution execution, affecting the query performance. This is because the distribution column is not properly selected. This can be solved by adjusting the distribution column.

#### For example:

```
explain performance select count(*) from inventory;
5 --CStore Scan on lmz.inventory
      dn_6001_6002 (actual time=0.444..83.127 rows=42000000 loops=1)
      dn_6003_6004 (actual time=0.512..63.554 rows=27000000 loops=1)
      dn_6005_6006 (actual time=0.722..99.033 rows=45000000 loops=1)
      dn_6007_6008 (actual time=0.529..100.379 rows=51000000 loops=1)
      dn_6009_6010 (actual time=0.382..71.341 rows=36000000 loops=1)
     dn 6011 6012 (actual time=0.547..100.274 rows=51000000 loops=1)
      dn_6013_6014 (actual time=0.596..118.289 rows=60000000 loops=1)
      dn_6015_6016 (actual time=1.057..132.346 rows=63000000 loops=1)
      dn_6017_6018 (actual time=0.940..110.310 rows=54000000 loops=1)
      dn_6019_6020 (actual time=0.231..41.198 rows=21000000 loops=1)
      dn_6021_6022 (actual time=0.927..114.538 rows=54000000 loops=1)
      dn_6023_6024 (actual time=0.637..118.385 rows=60000000 loops=1)
      dn_6025_6026 (actual time=0.288..32.240 rows=15000000 loops=1)
      dn_6027_6028 (actual time=0.566..118.096 rows=60000000 loops=1)
      dn_6029_6030 (actual time=0.423..82.913 rows=42000000 loops=1)
      dn_6031_6032 (actual time=0.395..78.103 rows=39000000 loops=1)
      dn_6033_6034 (actual time=0.376..51.052 rows=24000000 loops=1)
      dn_6035_6036 (actual time=0.569..79.463 rows=39000000 loops=1)
```
In the performance information, you can view the number of scan rows of each DN in the inventory table. The number of rows of each DN differs a lot, the biggest is 63000000 and the smallest value is 15000000. This value difference on the performance of data scan is acceptable, but if the join operator exists in the upper-layer, the impact on the performance cannot be ignored.

Generally, the data table is hash distributed on each DN; therefore, it is important to choose a proper distribution column. Run table\_skewness() to view data skew of each DN in the inventory table. The query result is as follows:

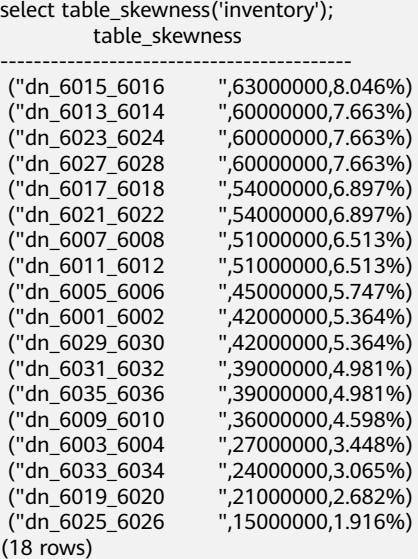

The table definition indicates that the table uses the **inv\_date\_sk** column as the distribution column, which causes a data skew. Based on the data distribution of each column, change the distribution column to **inv\_item\_sk**. The skew status is as follows:

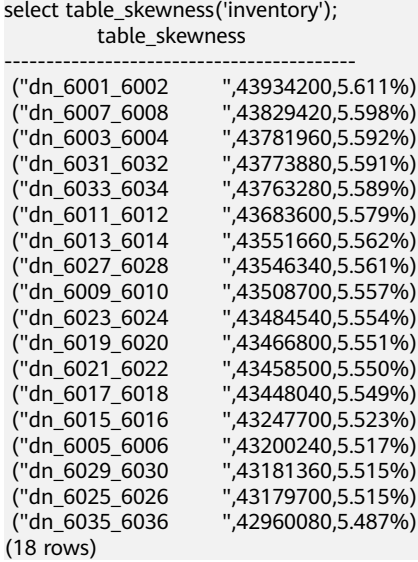

Data skew is solved.

In addition to the **table\_skewness()** view, you can use the **table\_distribution** function and the **PGXC GET TABLE SKEWNESS** view to efficiently query the data skew status of each table.

# **Data Skew in the Computing Layer**

Even if data is balanced across nodes after you change the distribution key of a table, data skew may still occur during a query. If data skew occurs in the result set of an operator on a DN, skew will also occur during the computing that involves the operator. Generally, this is caused by data redistribution during the execution.

During a query, JOIN keys and GROUP BY keys are not used as distribution columns. Data is redistributed among DNs based on the hash values of data on the keys. The redistribution is implemented using the Redistribute operator in an execution plan. Data skew in redistribution columns can lead to data skew during system operation. After the redistribution, some nodes will have much more data, process more data, and will have much lower performance than others.

In the following example, the **s** and **t** tables are joined, and **s.x** and **t.x** columns in the join condition are not their distribution keys. Table data is redistributed using the **REDISTRIBUTE** operator. Data skew occurs in the **s.x** column and not in the **t.x** column. The result set of the **Streaming** operator (**id** being **6**) on datanode2 has data three times that of other DNs and causes a skew.

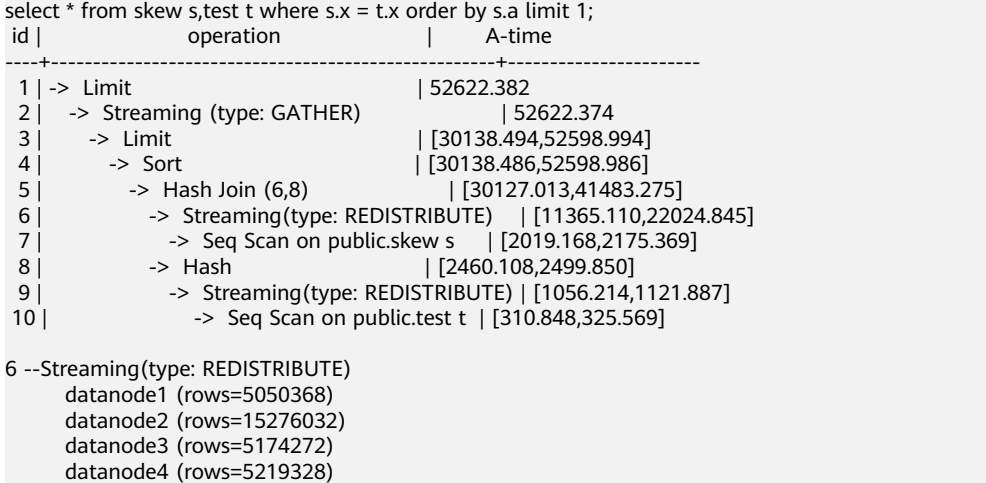

Computing skew is more difficult to detect than storage skew. To solve computing skew, GaussDB provides the Runtime Load Balance Technology (RLBT) solution, controlled by the **[skew\\_option](#page-892-0)** parameter. The RLBT solution addresses how to detect and solve data skew.

1. Detect data skew.

The solution first checks whether skew data exists in redistribution columns used for computing. RLBT can detect data skew based on statistics, specified hints, or rules.

– Detection based on statistics

Run the **ANALYZE** statement to collect statistics on tables. The optimizer will automatically identify skew data on redistribution keys based on the statistics and generate optimization plans for queries having potential skew. When the redistribution key has multiple columns, statistics information can be used for identification only when all columns belong to the same base table.

The statistics information can only provide the skew of the base table. If a column in the base table is skewed, or other columns have filtering conditions, or after the join of other tables, we cannot determine whether the skewed data still exists on the skewed column. If **skew\_option** is **normal**, it indicates that the skew data still exists, and the base tables will be optimized to solve skew. If **skew\_option** is **lazy**, it indicates that no more skew data exists and the optimization will stop.

– Detection based on specified hints

The intermediate results of complex queries are difficult to estimate based on statistics. In this case, you can specify hints to provide the skew information, based on which the optimizer optimizes queries. For details about the syntax of hints, see **[Skew Hints](#page-469-0)**.

– Detection based on rules

In a business intelligence (BI) system, a large number of SQL statements having outer joins (including left joins, right joins, and full joins) are generated, and many NULL values will be generated in empty columns that have no match for outer joins. If JOIN or GROUP BY operations are performed on the columns, data skew will occur. RLBT can automatically identify this scenario and generate an optimization plan for NULL value skew.

2. Solve computing skew.

**Join** and **Aggregate** operators are optimized to solve skew.

– **Join** optimization

Skew and non-skew data is separately processed. Details are as follows:

a. When redistribution is required on both sides of a join:

Use PART\_REDISTRIBUTE\_PART\_ROUNDROBIN on the side with skew. Specifically, perform round-robin on skew data and redistribution on nonskew data.

Use **PART\_REDISTRIBUTE\_PART\_BROADCAST** on the side with no skew. Specifically, perform broadcast on skew data and redistribution on nonskew data.

b. When redistribution is required on only one side of a join:

Use **PART\_REDISTRIBUTE\_PART\_ROUNDROBIN** on the side where redistribution is required.

Use **PART\_LOCAL\_PART\_BROADCAST** on the side where redistribution is not required. Specifically, perform broadcast on skew data and retain other data locally.

c. When a table has **NULL** values padded:

Use **PART\_REDISTRIBUTE\_PART\_LOCAL** on the table. Specifically, retain the **NULL** values locally and perform redistribution on other data.

In the example query, the **s.x** column contains skewed data and its value is **0**. The optimizer identifies the skew data in statistics and generates the following optimization plan:

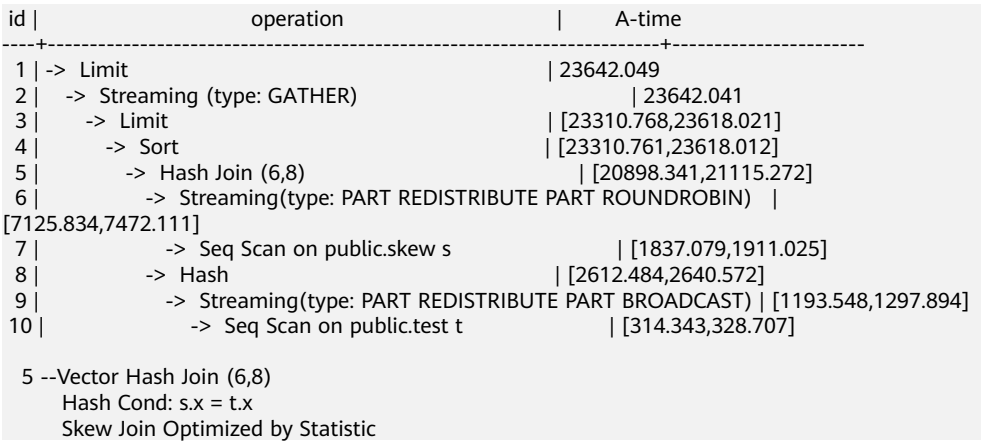

 6 --Streaming(type: PART REDISTRIBUTE PART ROUNDROBIN) datanode1 (rows=7635968) datanode2 (rows=7517184) datanode3 (rows=7748608) datanode4 (rows=7818240)

In the preceding execution plan, **Skew Join Optimized by Statistic** indicates that this is an optimized plan used for handling data skew. The **Statistic** keyword indicates that the plan optimization is based on statistics; **Hint** indicates that the optimization is based on hints; **Rule** indicates that the optimization is based on rules. In this plan, skew and non-skew data is separately processed. Non-skew data in the **s** table is redistributed based on its hash values, and skew data (whose value is **0**) is evenly distributed on all nodes in round-robin mode. In this way, data skew is solved.

To ensure result correctness, the **t** table also needs to be processed. In the **t** table, the data whose value is **0** (skew value in the **s.x** table) is broadcast and other data is redistributed based on its hash values.

In this way, data skew in JOIN operations is solved. The above result shows that the output of the **Streaming** operator (**id** being **6**) is balanced and the end-to-end performance of the query is doubled.

If the stream operator type in the execution plan is **HYBRID**, the stream mode varies depending on the skew data. The following plan is an example:

EXPLAIN (nodes OFF, costs OFF) SELECT COUNT(\*) FROM skew scol s, skew scol1 s1 WHERE s.b = s1.c;

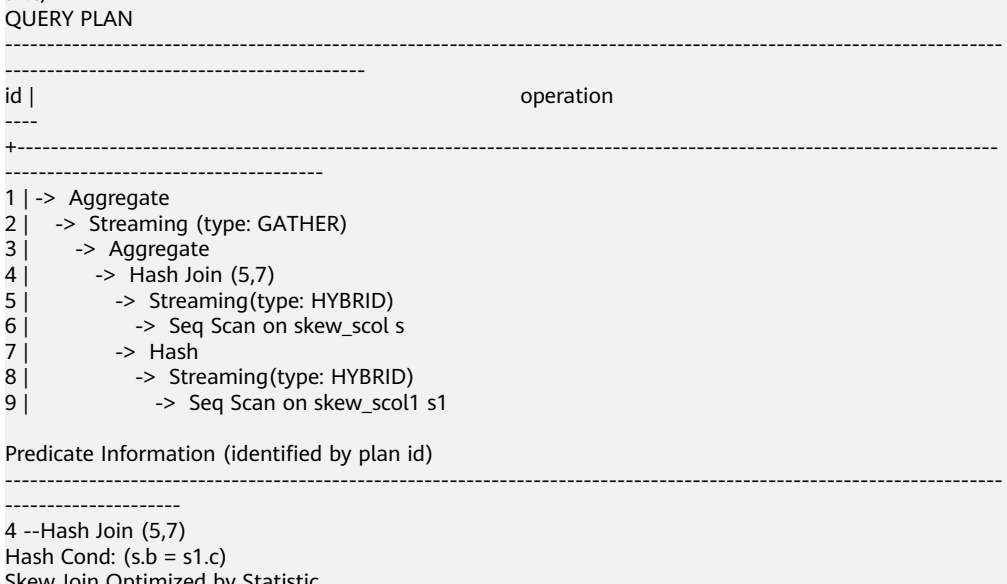

Skew Join Optimized by Statistic 5 --Streaming(type: HYBRID) Skew Filter:  $(b = 1)$ Skew Filter:  $(b = 0)$ 8 --Streaming(type: HYBRID) Skew Filter:  $(c = 0)$ Skew Filter: (c = 1)

Data 1 has skew in the **skew\_scol** table. Perform **ROUNDROBIN** on skew data and **REDISTRIBUTE** on non-skew data.

Data 0 is the side with no skew in the **skew\_scol** table. Perform **BROADCAST** on skew data and **REDISTRIBUTE** on non-skew data.

As shown in the preceding figure, the two stream types are **PART REDISTRIBUTE PART ROUNDROBIN** and **PART REDISTRIBUTE PART BROADCAST**. In this example, the stream type is **HYBRID**.

#### – **Aggregate** optimization

For aggregation, data on each DN is deduplicated based on the **GROUP BY** key and then redistributed. After the deduplication on DNs, the global occurrences of each value will not be greater than the number of DNs. Therefore, no serious data skew will occur. Take the following query as an example:

select c1, c2, c3, c4, c5, c6, c7, c8, c9, count(\*) from t group by c1, c2, c3, c4, c5, c6, c7, c8, c9 limit 10;

The command output is as follows:

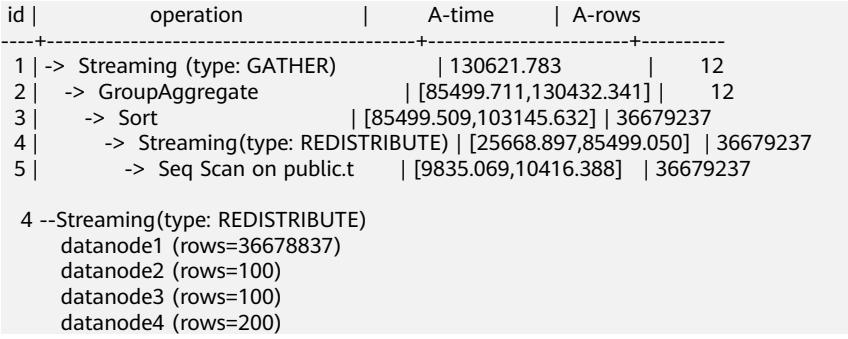

A large amount of skew data exists. As a result, after data is redistributed based on its **GROUP BY** key, the data volume of datanode1 is hundreds of thousands of times that of others. After optimization, a GROUP BY operation is performed on the DN to deduplicate data. After redistribution, no data skew occurs.

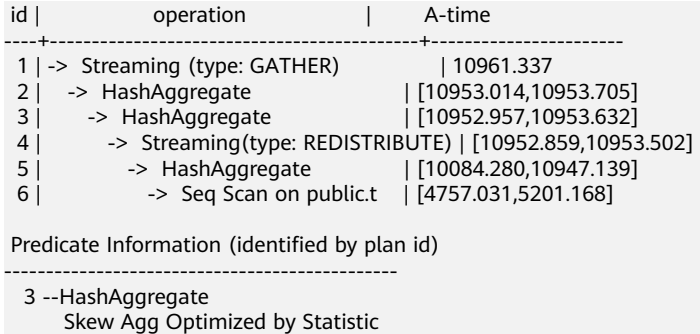

 4 --Streaming(type: REDISTRIBUTE) datanode1 (rows=17) datanode2 (rows=8) datanode3 (rows=8) datanode4 (rows=14)

Applicable scope

- **Join** operator
	- **nest loop**, **merge join**, and **hash join** can be optimized.
	- If skew data is on the left to the join, **inner join**, **left join**, **semi join**, and **anti join** are supported. If skew data is on the right to the join, **inner join**, **right join**, **right semi join**, and **right anti join** are supported.
	- For an optimization plan generated based on statistics, the optimizer checks whether it is optimal by estimating its cost. Optimization plans based on hints or rules are forcibly generated.
- **Aggregate** operator
	- **array\_agg**, **string\_agg**, and **subplan in agg qual** cannot be optimized.
	- A plan generated based on statistics is affected by its cost, the **plan mode seed** parameter, and the **best agg plan** parameter. A plan generated based on hints or rules are not affected by them.

# **13.4.7.7 SQL Statement Rewriting Rules**

Based on the database SQL execution mechanism and a large number of practices, summarize finds that: using rules of a certain SQL statement, on the basis of the so that the correct test result, which can improve the SQL execution efficiency. You can comply with these rules to greatly improve service query efficiency.

**Replacing UNION with UNION ALL** 

**UNION** eliminates duplicate rows while merging two result sets but **UNION ALL** merges the two result sets without deduplication. Therefore, replace **UNION** with **UNION ALL** if you are sure that the two result sets do not contain duplicate rows based on the service logic.

● **Adding NOT NULL to the join column**

If there are many **NULL** values in the **JOIN** columns, you can add the filter criterion **IS NOT NULL** to filter data in advance to improve the **JOIN** efficiency.

● Converting **NOT IN** to **NOT EXISTS**

**nestloop anti join** must be used to implement **NOT IN**, and **Hash anti join** is required for **NOT EXISTS**. If no **NULL** value exists in the **JOIN** column, **NOT IN** is equivalent to **NOT EXISTS**. Therefore, if you are sure that no **NULL** value exists, you can convert **NOT IN** to **NOT EXISTS** to generate **hash joins** and to improve the query performance.

As shown in the following figure, the **t2.d2** column does not contain null values (it is set to **NOT NULL**) and **NOT EXISTS** is used for the query. SELECT \* FROM t1 WHERE NOT EXISTS (SELECT \* FROM t2 WHERE t1.c1=t2.d2);

The generated execution plan is as follows:

## **Figure 13-9 NOT EXISTS** execution plan

```
id I
                  operation
1 | -> Streaming (type: GATHER)
  2 | \rightarrow Hash Right Anti Join (3, 5)
  3 \mid \cdot-> Streaming(type: REDISTRIBUTE)
  4 \mid-> Seq Scan on t2
  5<sub>1</sub>-> Hash
  6 1
             -> Seq Scan on t1
Predicate Information (identified by plan id)
 --------------------------------------
  2 --Hash Right Anti Join (3, 5)
      Hash Cond: (t2.d2 = t1.c1)(13 rows)
```
# ● Use **hashagg**.

If a plan involving groupAgg and SORT operations generated by the **GROUP BY** statement is poor in performance, you can set **work\_mem** to a larger value to generate a **hashagg** plan, which does not require sorting and improves the performance.

## **Replace functions with CASE** statements

The GaussDB(DWS) performance greatly deteriorates if a large number of functions are called. In this case, you can modify the pushdown functions to **CASE** statements.

## ● **Do not use functions or expressions for indexes.**

Using functions or expressions for indexes stops indexing. Instead, it enables scanning on the full table.

● Do not use **!=** or **<>** operators, **NULL**, **OR**, or implicit parameter conversion in **WHERE** clauses.

## **Split complex SQL statements.**

You can split an SQL statement into several ones and save the execution result to a temporary table if the SQL statement is too complex to be tuned using the solutions above, including but not limited to the following scenarios:

- The same subquery is involved in multiple SQL statements of a task and the subquery contains large amounts of data.
- Incorrect **Plan cost** causes a small hash bucket of subquery. For example, the actual number of rows is 10 million, but only 1000 rows are in hash bucket.
- Functions such as **substr** and **to\_number** cause incorrect measures for subqueries containing large amounts of data.
- **BROADCAST** subqueries are performed on large tables in multi-DN environment.

# **13.4.7.8 Tuning Optimizer Parameters**

This section introduces optimizer parameters that affect the performance of SQL statements used in GaussDB(DWS). For details about the parameter configuration method, see **[Configuring GUC Parameters](#page-845-0)**.

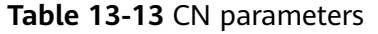

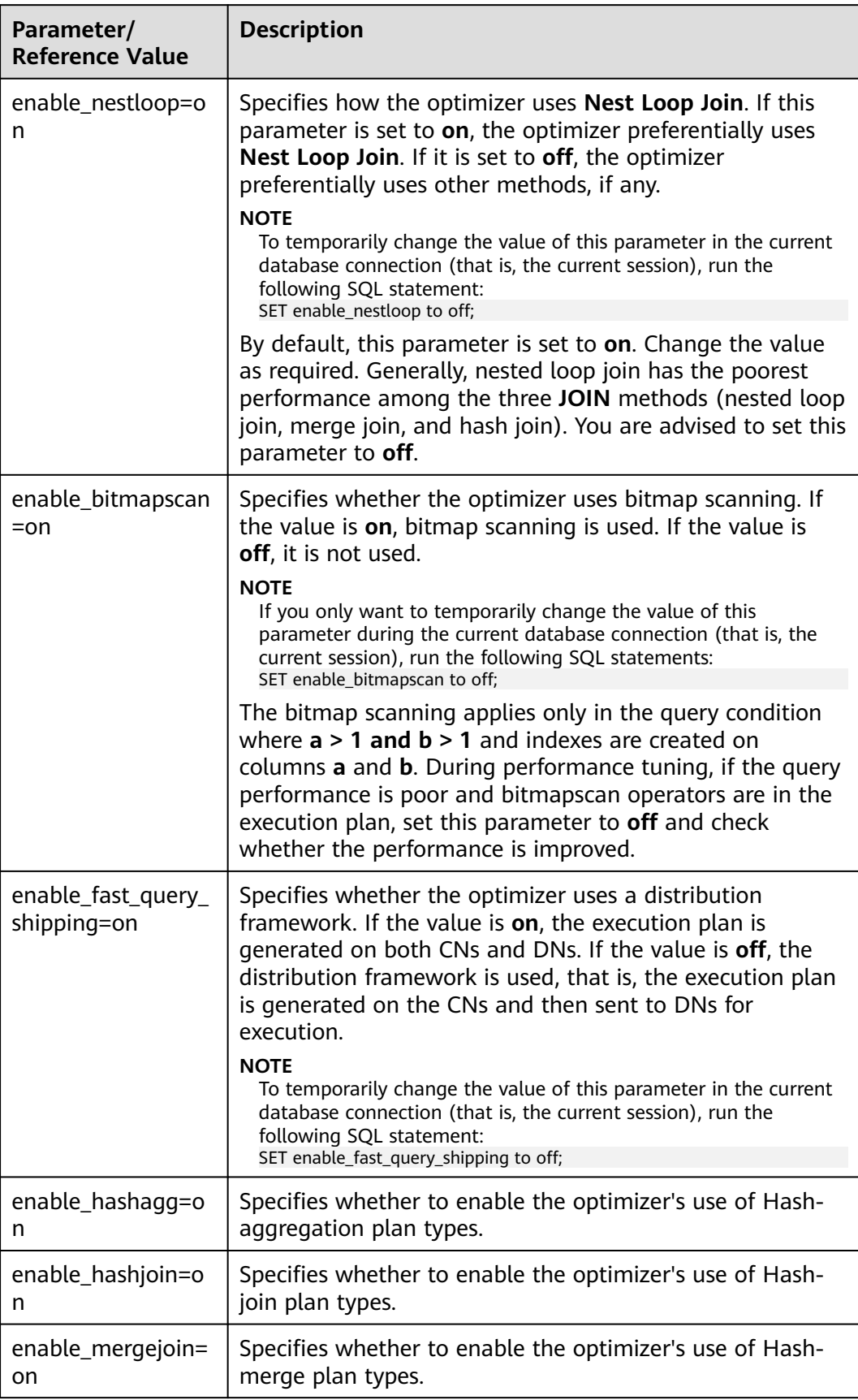

<span id="page-458-0"></span>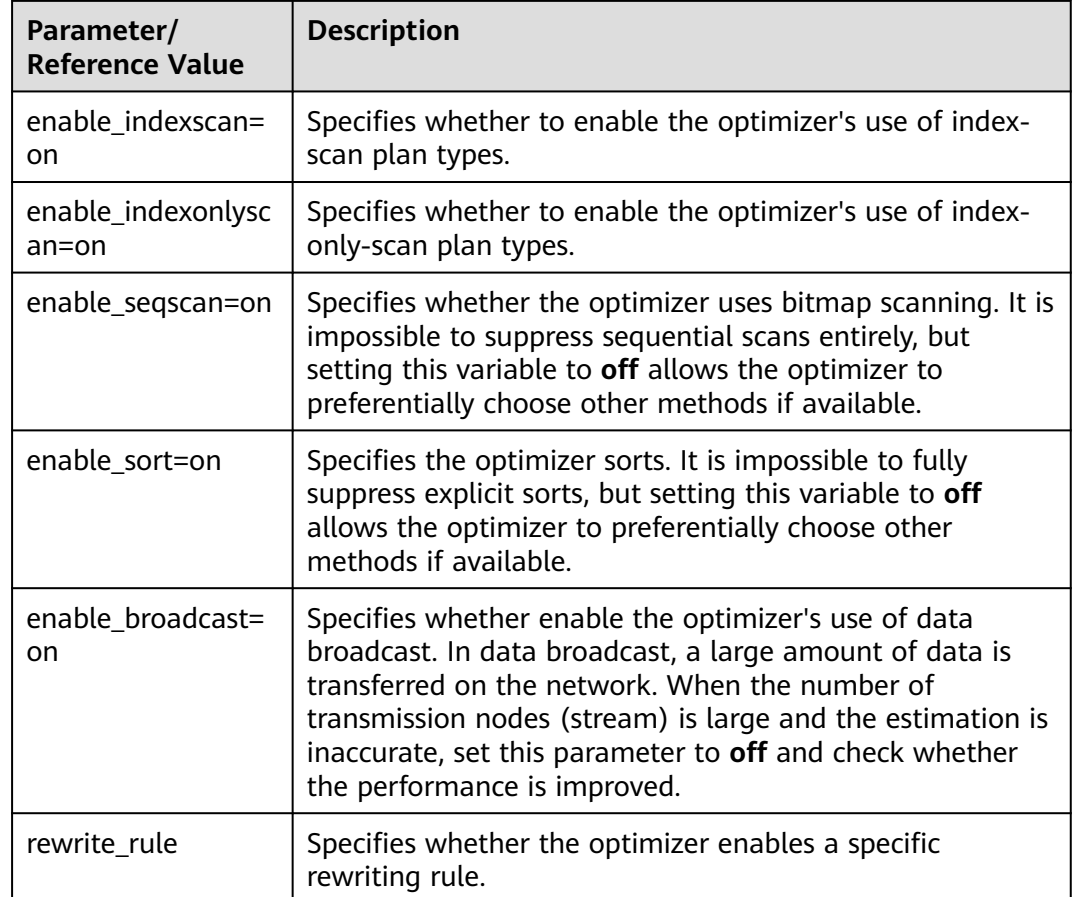

# **13.4.8 Hint-based Tuning**

# **13.4.8.1 Plan Hint Optimization**

In plan hints, you can specify a join order, join, stream, and scan operations, the number of rows in a result, and redistribution skew information to tune an execution plan, improving query performance.

# **Function**

The hint syntax must follow immediately after a **SELECT** keyword and is written in the following format:

#### $/*+$  <plan hint> $*/$

You can specify multiple hints for a query plan and separate them by spaces. A hint specified for a query plan does not apply to its subquery plans. To specify a hint for a subquery, add the hint following the **SELECT** of this subquery.

#### For example:

select /\*+ <plan\_hint1> <plan\_hint2> \*/ \* from t1, (select /\*+ <plan\_hint3> \*/ from t2) where 1=1;

In the preceding command,  $\langle plan\_hint\rangle$  and  $\langle plan\_hint\rangle$  are the hints of a query, and  $\langle$ *plan\_hint3* $>$  is the hint of its subquery.

### <span id="page-459-0"></span>**NOTICE**

If a hint is specified in the **CREATE VIEW** statement, the hint will be applied each time this view is used.

If the random plan function is enabled (**plan\_mode\_seed** is set to a value other than 0), the specified hint will not be used.

# **Supported Hints**

Currently, the following hints are supported:

- Join order hints (**leading**)
- Join operation hints, excluding the **semi join**, **anti join**, and **unique plan** hints
- Rows hints
- **Stream operation hints**
- Scan operation hints, supporting only **tablescan**, **indexscan**, and **indexonlyscan**
- Sublink name hints
- Skew hints, supporting only the skew in the redistribution involving Join or HashAgg
- Hint used for **Agg** distribution columns Only clusters of 8.1.3.100 and later versions support this function.
- Configuration parameter hints, supporting the parameters described in **[Configuration Parameter Hints](#page-474-0)**

# **Precautions**

- **Sort**, **Setop**, and **Subplan** hints are not supported.
- Hints do not support SMP or Node Groups.
- Hints cannot be used for the target table of the **INSERT** statement.

## **Examples**

The following is the original plan and is used for comparing with the optimized ones:

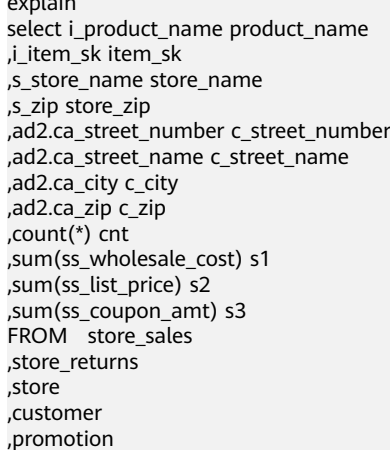

explain

<span id="page-460-0"></span>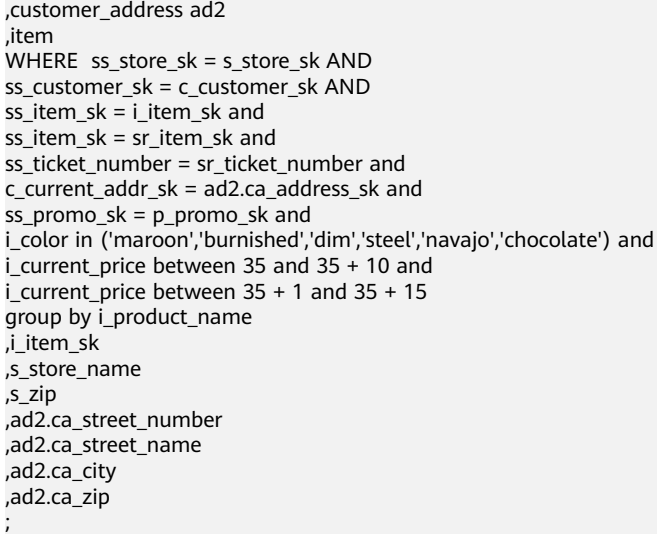

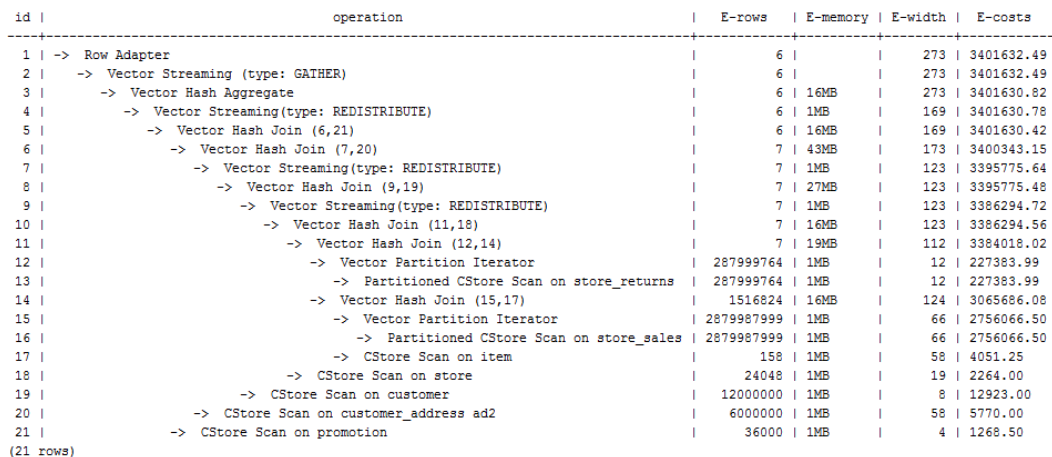

# **13.4.8.2 Join Order Hints**

# **Function**

Theses hints specify the join order and outer/inner tables.

# **Syntax**

● Specify only the join order.

leading(join\_table\_list)

● Specify the join order and outer/inner tables. The outer/inner tables are specified by the outermost parentheses.

leading((join\_table\_list))

# **Parameter Description**

join\_table\_list specifies the tables to be joined. The values can be table names or table aliases. If a subquery is pulled up, the value can also be the subquery alias. Separate the values with spaces. You can add parentheses to specify the join priorities of tables.

## **NOTICE**

A table name or alias can only be a string without a schema name.

An alias (if any) is used to represent a table.

To prevent semantic errors, tables in the list must meet the following requirements:

- The tables must exist in the query or its subquery to be pulled up.
- The table names must be unique in the query or subquery to be pulled up. If they are not, their aliases must be unique.
- A table appears only once in the list.
- An alias (if any) is used to represent a table.

For example:

**leading(t1 t2 t3 t4 t5)**: **t1**, **t2**, **t3**, **t4**, and **t5** are joined. The join order and outer/ inner tables are not specified.

**leading(t1 t2 t3 t4 t5)**: **t1**, **t2**, **t3**, **t4**, and **t5** are joined in sequence. The table on the right is used as the inner table in each join.

**leading(t1 (t2 t3 t4) t5)**: First, **t2**, **t3**, and **t4** are joined and the outer/inner tables are not specified. Then, the result is joined with **t1** and **t5**, and the outer/ inner tables are not specified.

**leading(t1 (t2 t3 t4) t5)**: First, **t2**, **t3**, and **t4** are joined and the outer/inner tables are not specified. Then, the result is joined with **t1**, and **(t2 t3 t4)** is used as the inner table. Finally, the result is joined with **t5**, and **t5** is used as the inner table.

**leading((t1 (t2 t3) t4 t5)) leading((t3 t2))**: First, **t2** and **t3** are joined and **t2** is used as the inner table. Then, the result is joined with **t1**, and **(t2 t3)** is used as the inner table. Finally, the result is joined with **t4** and then **t5**, and the table on the right in each join is used as the inner table.

# **Examples**

Hint the query plan in **[Examples](#page-459-0)** as follows:

#### explain

select /\*+ leading((((((store\_sales store) promotion) item) customer) ad2) store\_returns) leading((store store\_sales))\*/ i\_product\_name product\_name ...

First, **store sales** and **store** are joined and **store sales** is the inner table. Then, The result is joined with **promotion**, **item**, **customer**, **ad2**, and **store\_returns** in sequence. The optimized plan is as follows:

<span id="page-462-0"></span>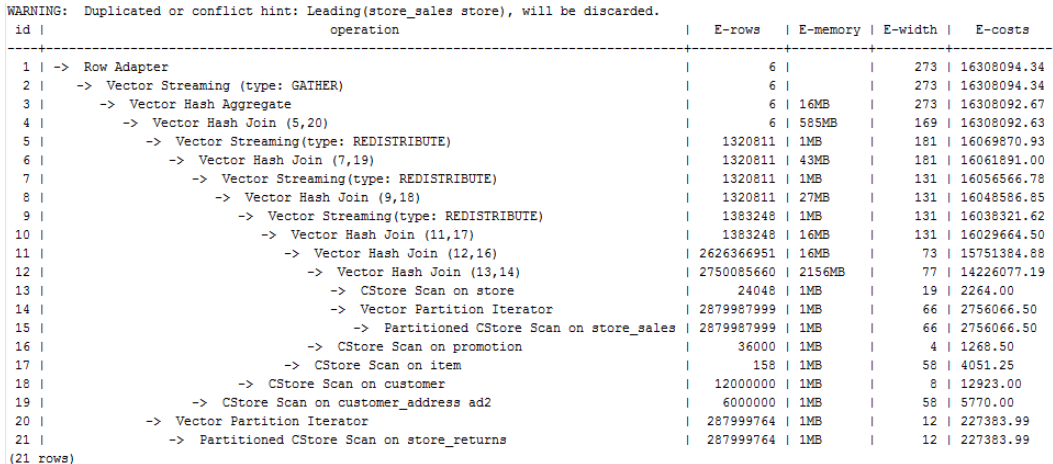

For details about the warning at the top of the plan, see **[Hint Errors, Conflicts,](#page-476-0) [and Other Warnings](#page-476-0)**.

# **13.4.8.3 Join Operation Hints**

## **Function**

Specifies the join method. It can be nested loop join, hash join, or merge join.

#### **Syntax**

[no] nestloop|hashjoin|mergejoin(table\_list)

### **Parameter Description**

- no indicates that the specified hint will not be used for a join.
- table list specifies the tables to be joined. The values are the same as those of **join table list** but contain no parentheses.

For example:

**no nestloop(t1 t2 t3)**: **nestloop** is not used for joining **t1**, **t2**, and **t3**. The three tables may be joined in either of the two ways: Join **t2** and **t3**, and then **t1**; join **t1** and **t2**, and then **t3**. This hint takes effect only for the last join. If necessary, you can hint other joins. For example, you can add **no nestloop(t2 t3)** to join **t2** and **t3** first and to forbid the use of **nestloop**.

## **Examples**

Hint the query plan in **[Examples](#page-459-0)** as follows:

explain

select /\*+ nestloop(store\_sales store\_returns item) \*/ i\_product\_name product\_name ...

**nestloop** is used for the last join between **store\_sales**, **store\_returns**, and **item**. The optimized plan is as follows:

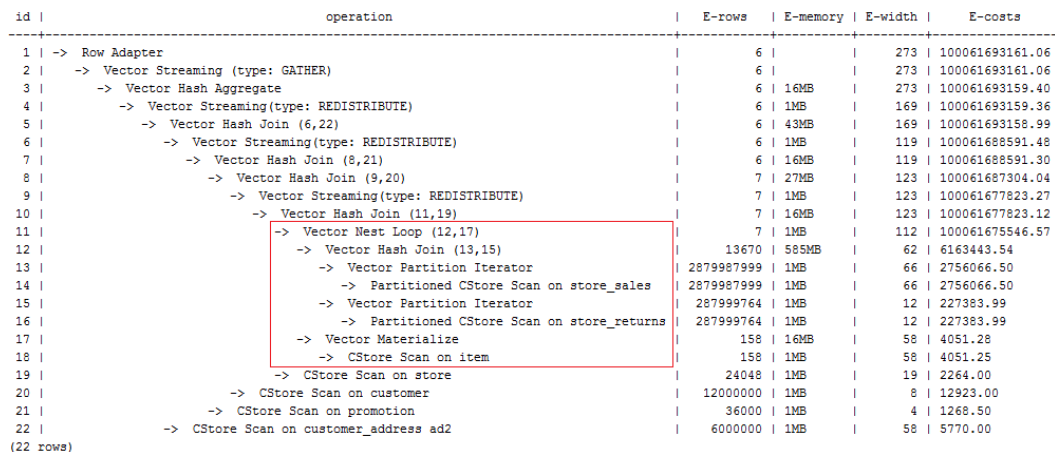

# **13.4.8.4 Rows Hints**

## **Function**

These hints specify the number of rows in an intermediate result set. Both absolute values and relative values are supported.

## **Syntax**

rows(table\_list #|+|-|\* const)

## **Parameter Description**

- **#**,**+**,**-**, and **\*** are operators used for hinting the estimation. **#** indicates that the original estimation is used without any calculation. **+**,**-**, and **\*** indicate that the original estimation is calculated using these operators. The minimum calculation result is 1. table\_list specifies the tables to be joined. The values are the same as those of **[table\\_list](#page-462-0)** in **[Join Operation Hints](#page-462-0)**.
- const can be any non-negative number and supports scientific notation.

For example:

**rows(t1 #5)**: The result set of **t1** is five rows.

**rows(t1 t2 t3 \*1000)**: Multiply the result set of joined **t1**, **t2**, and **t3** by 1000.

# **Suggestion**

- The hint using \* for two tables is recommended, because this hint will take effect for a join as long as the two tables appear on both sides of this join. For example, if the hint is **rows(t1 t2 \* 3)**, the join result of **(t1 t3 t4)** and **(t2 t5 t6)** will be multiplied by 3 because **t1** and **t2** appear on both sides of the join.
- **rows** hints can be specified for the result sets of a single table, multiple tables, function tables, and subquery scan tables.

# **Examples**

Hint the query plan in **[Examples](#page-459-0)** as follows:

explain

select /\*+ rows(store\_sales store\_returns \*50) \*/ i\_product\_name product\_name ...

Multiply the result set of joined **store\_sales** and **store\_returns** by 50. The optimized plan is as follows:

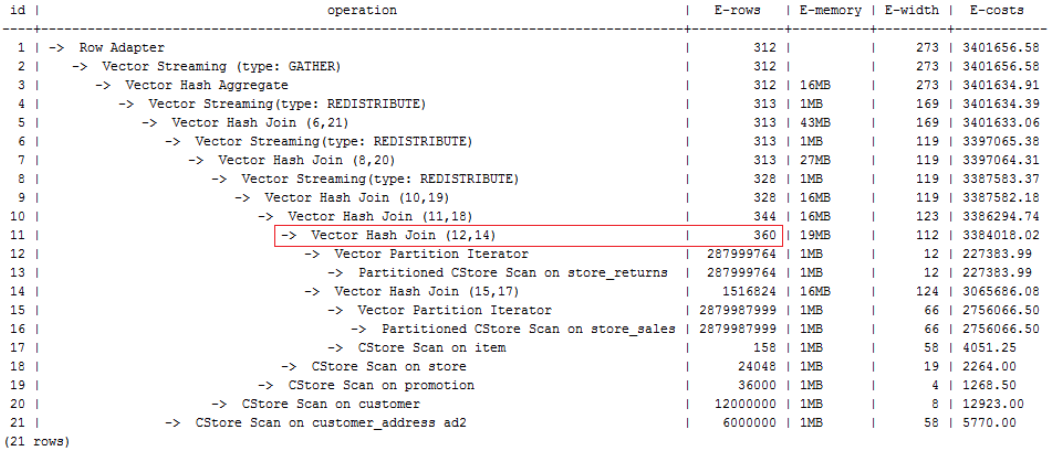

The estimation value after the hint in row 11 is **360**, and the original value is rounded off to 7.

## **13.4.8.5 Stream Operation Hints**

# **Function**

Specifies the stream method, which can be broadcast, redistribute, or specifying the distribution key for **Agg** redistribution.

#### $\Box$  Note

Specifies the hint for the distribution column during the Agg process.. This parameter is supported only by clusters of version 8.1.3.100 or later.

### **Syntax**

[no] broadcast | redistribute(table\_list) | redistribute ((\*) (columns))

## **Parameter Description**

- **no** indicates that the hinted stream method is not used. When the hint is specified for the distribution columns in the **Agg** redistribution, **no** is invalid.
- table\_list specifies the tables to be joined. For details, see **[Parameter](#page-462-0) [Description](#page-462-0)**.
- When hints are specified for distribution columns, the asterisk  $(*)$  is fixed and the table name cannot be specified.
- **columns** specifies one or more columns in the **GROUP BY** clause. When there are no **GROUP BY** clauses, it can specify the columns in the **DISTINCT** clause.'

## $\Box$  Note

- The specified distribution column must be represented by the column number in **GROUP BY** or **DISTINCT**. The column name cannot be specified.
- For a multi-layer query, you can specify the distribution column hint at each layer. The hint takes effect only at the corresponding layer.
- If the optimizer finds that redistribution is not required after estimation, the specified distribution column is invalid.

## **Tips**

- Generally, the optimizer selects a group of non-skew distribution keys for data redistribution based on statistics. If the default distribution keys have data skew, you can manually specify the distribution columns to avoid data skew.
- When selecting a distribution key, select a group of columns with high distinct values as the distribution key based on data distribution features. In this way, data can be evenly distributed to each DN after redistribution.
- After writing hints, you can run **explain verbose** to print the execution plan and check whether the specified distribution key is valid. If the specified distribution key is invalid, a warning is displayed.

# **Example**

● Hint the query plan in **[Examples](#page-459-0)** as follows: explain

select /\*+ no redistribute(store\_sales store\_returns item store) leading(((store\_sales store\_returns item store) customer)) \*/ i\_product\_name product\_name ...

In the original plan, the join result of **store\_sales**, **store\_returns**, **item**, and **store** is redistributed before it is joined with **customer**. After the hinting, the redistribution is disabled and the join order is retained. The optimized plan is as follows:

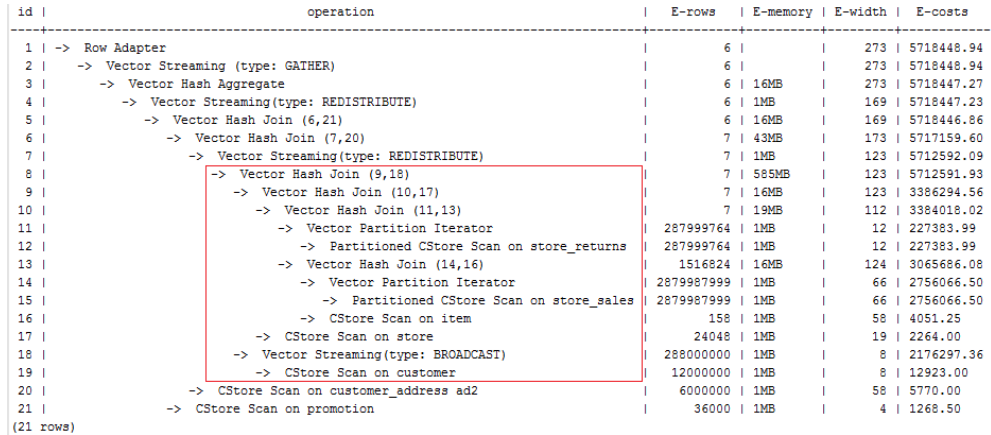

Specifies the distribution columns for Agg redistribution. explain (verbose on, costs off, nodes off) select /\*+ redistribute ((\*) (2 3)) \*/ a1, b1, c1, count(c1) from t1 group by a1, b1, c1 having  $count(c1) > 10$  and  $sum(d1) > 100$ 

In the following example, the last two columns of the specified **GROUP BY** columns are used as distribution keys.

```
QUERY PLAN
```

```
id |
          operation
1 | -> Streaming (type: GATHER)
  2<sub>1</sub>-> HashAggregate
 3 \mid \cdot \cdot \cdot-> Streaming(type: REDISTRIBUTE)
 4<sup>1</sup>-> Seq Scan on public.tl
    Predicate Information (identified by plan id)
        ______________
  2 --HashAggregate
      Filter: ((count(t1, c1) > 10) AND (sum(t1, d1) > 100))Targetlist Information (identified by plan id)
  1 --Streaming (type: GATHER)
      Output: al, bl, cl, (count(cl))
  2 --HashAggregate
      Output: al, bl, cl, count (cl)
      Group By Key: tl.al, tl.bl, tl.cl
  3 --Streaming(type: REDISTRIBUTE)
      Output: al, bl, cl, dl
      Distribute Key: bl, cl
  4 -- Seq Scan on public.tl
      Output: al, bl, cl, dl
  ====== Query Summary =====
 ------------------------
System available mem: 24862720KB
Query Max mem: 24862720KB
Query estimated mem: 3138KB
(30 rows)
```
● If the statement does not contain the **GROUP BY** clause, specify the distinct column as the distribution columns. explain (verbose on, costs off, nodes off) select  $/*$  redistribute  $((*)$   $(3 1))$   $*/$  distinct a1, b1, c1 from t1;

QUERY PLAN

```
_______________________________
                               ____________________
 id I
                     operation
 ----+----------------------------
                                   --------------
  1 | -> Streaming (type: GATHER)
  2 | \rightarrow HashAggregate
  \begin{array}{c} 2 \text{ } | \\ 3 \text{ } | \\ 4 \text{ } | \end{array}-> Streaming(type: REDISTRIBUTE)
  4<sub>1</sub>-> Seq Scan on public.tl
Targetlist Information (identified by plan id)
 1 --Streaming (type: GATHER)
        Output: al, bl, cl
  2 --HashAggregate
        Output: al, bl, cl
        Group By Key: tl.al, tl.bl, tl.cl
  3 --Streaming (type: REDISTRIBUTE)
        Output: al, bl, cl
        Distribute Key: cl, al
   4 -- Seq Scan on public.tl
        Output: al, bl, cl
   \frac{1}{1} ====== Query Summary =====
---------------------------------
System available mem: 24862720KB
Query Max mem: 24862720KB
Query estimated mem: 3136KB
(25 rows)
```
# **13.4.8.6 Scan Operation Hints**

# **Function**

These hints specify a scan operation, which can be **tablescan**, **indexscan**, or **indexonlyscan**.

# **Syntax**

[no] tablescan|indexscan|indexonlyscan(table [index])

# **Parameter Description**

- no indicates that the specified hint will not be used for a join.
- table specifies the table to be scanned. You can specify only one table. Use a table alias (if any) instead of a table name.
- index indicates the index for **indexscan** or **indexonlyscan**. You can specify only one index.

#### $\Box$  Note

**indexscan** and **indexonlyscan** hints can be used only when the specified index belongs to the table.

Scan operation hints can be used for row-store tables, column-store tables, HDFS tables, HDFS foreign tables, OBS tables, and subquery tables. HDFS tables include primary tables and delta tables. The delta tables are invisible to users. Therefore, scan operation hints are used only for primary tables.
## **Example**

To specify an index-based hint for a scan, create an index named **i** on the *i* item sk column of the item table.

create index i on item(i\_item\_sk);

Hint the query plan in **[Examples](#page-459-0)** as follows:

#### explain

select  $/*$  indexscan(item i) \*/ i\_product\_name product\_name ...

**item** is scanned based on an index. The optimized plan is as follows:

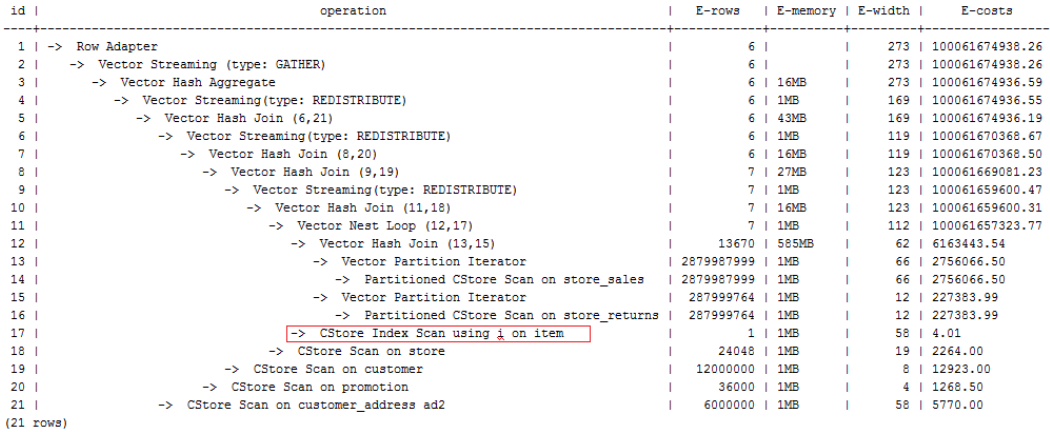

## **13.4.8.7 Sublink Name Hints**

## **Function**

These hints specify the name of a sublink block.

## **Syntax**

blockname (table)

## **Parameter Description**

table indicates the name you have specified for a sublink block.

#### $\Box$  Note

- This hint is used by an outer query only when a sublink is pulled up. Currently, only the **Agg** equivalent join, **IN**, and **EXISTS** sublinks can be pulled up. This hint is usually used together with the hints described in the previous sections.
- The subquery after the **FROM** keyword is hinted by using the subquery alias. In this case, **blockname** becomes invalid.
- If a sublink contains multiple tables, the tables will be joined with the outer-query tables in a random sequence after the sublink is pulled up. In this case, **blockname** also becomes invalid.

## **Examples**

explain select /\*+nestloop(store\_sales tt) \*/ \* from store\_sales where ss\_item\_sk in (select /\* +blockname(tt)\*/ i\_item\_sk from item group by 1);

**tt** indicates the sublink block name. After being pulled up, the sublink is joined with the outer-query table **store sales** by using **nestloop**. The optimized plan is as follows:

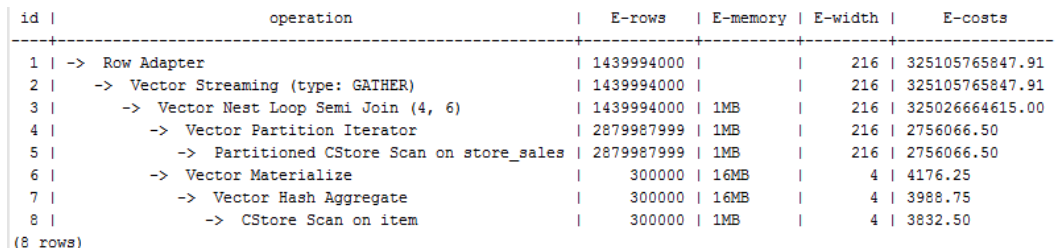

# **13.4.8.8 Skew Hints**

## **Function**

Theses hints specify redistribution keys containing skew data and skew values, and are used to optimize redistribution involving Join or HashAgg.

## **Syntax**

- Specify single-table skew. skew(table (column) [(value)])
- Specify intermediate result skew. skew((join\_rel) (column) [(value)])

## **Parameter Description**

- **table** specifies the table where skew occurs.
- **join\_rel** specifies two or more joined tables. For example, **(t1 t2)** indicates that the result of joining **t1** and **t2** tables contains skew data.
- **column** specifies one or more columns where skew occurs.
- value specifies one or more skew values.

#### $\Box$  Note

- Skew hints are used only if redistribution is required and the specified skew information matches the redistribution information.
- Skew hints are controlled by the GUC parameter . If the parameter is disabled, skew hints cannot be used for solving skew.
- Currently, skew hints support only the table relationships of the ordinary table and subquery types. Hints can be specified for base tables, subqueries, and **WITH ... AS** clauses. Unlike other hints, a subquery can be used in skew hints regardless of whether it is pulled up.
- Use an alias (if any) to specify a table where data skew occurs.
- You can use a name or an alias to specify a skew column as long as it is not ambiguous. The columns in skew hints cannot be expressions. If data skew occurs in the redistribution that uses an expression as a redistribution key, set the redistribution key as a new column and specify the column in skew hints.
- The number of skew values must be an integer multiple of the number of columns. Skew values must be grouped based on the column sequence, with each group containing a maximum of 10 values. You can specify duplicate values to group skew columns having different number of skew values. For example, the **c1** and **c2** columns of the **t1** table contains skew data. The skew value of the **c1** column is **a1**, and the skew values of the **c2** column are **b1** and **b2**. In this case, the skew hint is **skew(t1 (c1 c2) ((a1 b1)(a1 b2)))**. **(a1 b1)** is a value group, where **NULL** is allowed as a skew value. Each hint can contain a maximum of 10 groups and the number of groups should be an integer multiple of the number of columns.
- In the redistribution optimization of Join, a skew value must be specified for skew hints. The skew value can be left empty for HashAgg.
- If multiple tables, columns, or values are specified, separate items of the same type with spaces.
- The type of skew values cannot be forcibly converted in hints. To specify a string, enclose it with single quotation marks (' ').

#### Example:

Specify single-table skew.

Each skew hint describes the skew information of one table relationship. To describe the skews of multiple table relationships in a query, specify multiple skew hints.

Skew hints have the following formats:

– One skew value in one column: **skew(t (c1) (v1))**

Description: The **v1** value in the **c1** column of the **t** table relationship causes skew in query execution.

– Multiple skew values in one column: **skew(t (c1) (v1 v2 v3 ...))**

Description: Values including **v1, v2**, and **v3** in the **c1** column of the **t** table relationship cause skew in query execution.

– Multiple columns, each having one skew value: **skew(t (c1 c2) (v1 v2))**

Description: The **v1** value in the **c1** column and the **v2** value in the **c2** column of the **t** table relationship cause skew in query execution.

– Multiple columns, each having multiple skew values: **skew(t (c1 c2) ((v1 v2) (v3 v4) (v5 v6) ...))**

Description: Values including **v1, v3**, and **v5** in the **c1** column and values including **v2, v4**, and **v6** in the **c2** column of the **t** table relationship cause skew in query execution.

#### **NOTICE**

In the last format, parentheses for skew value groups can be omitted, for example, **skew(t (c1 c2) (v1 v2 v3 v4 v5 v6 ...))**. In a skew hint, either use parentheses for all skew value groups or for none of them.

Otherwise, a syntax error will be generated. For example, **skew(t (c1 c2) (v1 v2 v3 v4 (v5 v6) ...))** will generate an error.

Specify intermediate result skew.

If data skew does not occur in base tables but in an intermediate result during query execution, specify skew hints of the intermediate result to solve the skew. The format is **skew((t1 t2) (c1) (v1))**.

Description: Data skew occurs after the table relationships **t1** and **t2** are joined. The **c1** column of the **t1** table contains skew data and its skew value is **v1**.

**c1** can exist only in a table relationship of **join\_rel**. If there is another column having the same name, use aliases to avoid ambiguity.

## **Suggestion**

- For a multi-level query, write the hint on the layer where data skew occurs.
- For a listed subquery, you can specify the subquery name in a hint. If you know data skew occurs on which base table, directly specify the table.
- Aliases are preferred when you specify a table or column in a hint.

## **Examples**

Specify single-table skew.

Specify hints in the original query.

For example, the original query is as follows:

```
explain
with customer_total_return as
(select sr_customer_sk as ctr_customer_sk
,sr_store_sk as ctr_store_sk
,sum(SR_FEE) as ctr_total_return
from store_returns
,date_dim
where sr_returned_date_sk = d_date_sk
and d year =2000
group by sr_customer_sk
,sr_store_sk)
 select c_customer_id
from customer_total_return ctr1
,store
,customer
where ctr1.ctr_total_return > (select avg(ctr_total_return)*1.2
from customer_total_return ctr2
where ctr1.ctr_store_sk = ctr2.ctr_store_sk)
and s_store_sk = ctr1.ctr_store_sk
and s state = 'NM'
and ctr1.ctr_customer_sk = c_customer_sk
order by c_customer_id
limit 100;
```
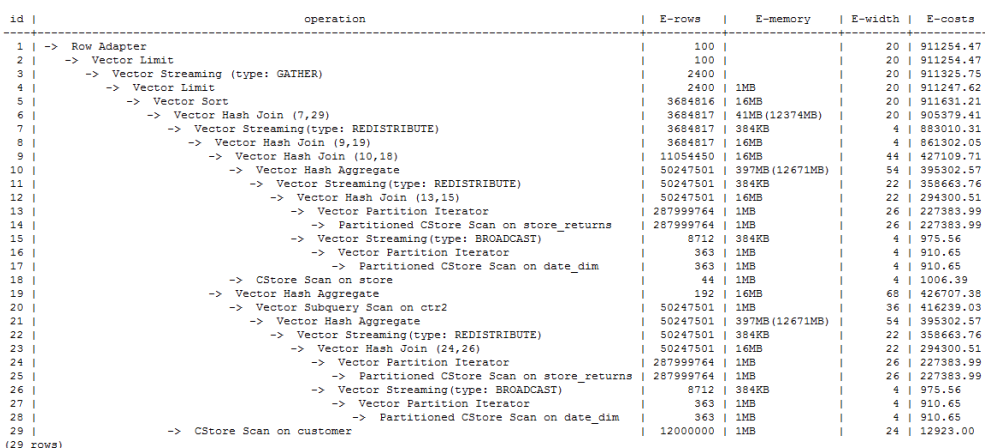

#### Specify the hints of HashAgg in the inner **with** clause and of the outer Hash Join. The query containing hints is as follows:

explain

with customer total return as (select /\*+ skew(store\_returns(sr\_store\_sk sr\_customer\_sk)) \*/sr\_customer\_sk as ctr\_customer\_sk ,sr\_store\_sk as ctr\_store\_sk ,sum(SR\_FEE) as ctr\_total\_return from store\_returns ,date\_dim where sr\_returned\_date\_sk = d\_date\_sk and  $d$  year =2000 group by sr\_customer\_sk ,sr\_store\_sk) select /\*+ skew(ctr1(ctr\_customer\_sk)(11))\*/ c\_customer\_id from customer\_total\_return ctr1 ,store ,customer where ctr1.ctr\_total\_return > (select avg(ctr\_total\_return)\*1.2 from customer\_total\_return ctr2 where ctr1.ctr\_store\_sk = ctr2.ctr\_store\_sk) and s\_store\_sk = ctr1.ctr\_store\_sk and  $s$  state = 'NM' and  $ctr1.ctr$  customer\_sk = c\_customer\_sk order by c\_customer\_id limit 100;

The hints indicate that the **group by** in the inner **with** clause contains skew data during redistribution by HashAgg, corresponding to the original Hash Agg operators 10 and 21; and that the **ctr\_customer\_sk** column in the outer **ctr1** table contains skew data during redistribution by Hash Join, corresponding to operator 6 in the original plan. The optimized plan is as follows:

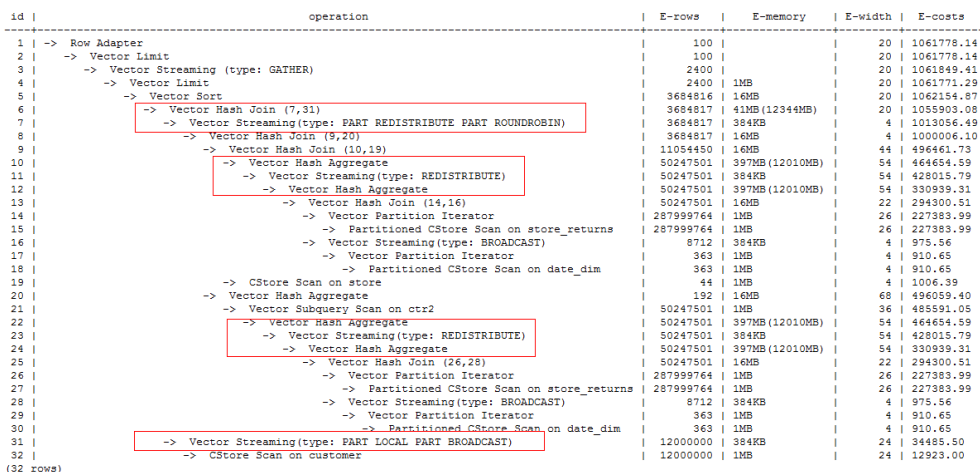

To solve data skew in the redistribution, Hash Agg is changed to double-level Agg operators and the redistribution operators used by Hash Join are changed in the optimized plan.

Modify the query and then specify hints.

For example, the original query and its plan are as follows:

explain select count(\*) from store\_sales\_1 group by round(ss\_list\_price);

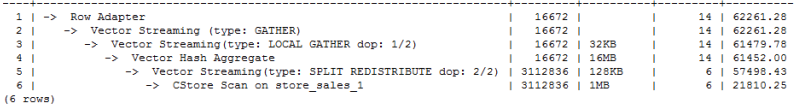

Columns in hints do not support expressions. To specify hints, rewrite the query as several subqueries. The rewritten query and its plan are as follows:

explain select count(\*) from (select round(ss\_list\_price),ss\_hdemo\_sk from store\_sales\_1)tmp(a,ss\_hdemo\_sk) group by a;

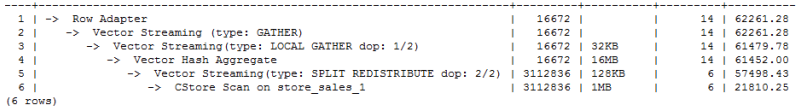

Ensure that the service logic is not changed during the rewriting.

Specify hints in the rewritten query as follows:

explain select  $/*+$  skew(tmp(a))  $*/$  count( $*)$ from (select round(ss\_list\_price),ss\_hdemo\_sk from store\_sales\_1)tmp(a,ss\_hdemo\_sk) group by a;

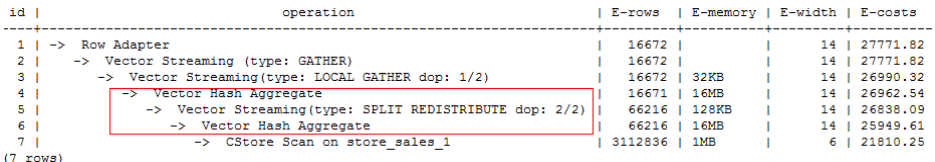

The plan shows that after Hash Agg is changed to double-layer Agg operators, redistributed data is greatly reduced and redistribution time shortened.

You can specify hints in columns in a subquery, for example:

explain select /\*+ skew(tmp(b)) \*/ count(\*) from (select round(ss\_list\_price) b,ss\_hdemo\_sk from store\_sales\_1)tmp(a,ss\_hdemo\_sk) group by a;

# **13.4.8.9 Configuration Parameter Hints**

#### **Function**

A hint, or a GUC hint, specifies a configuration parameter value when a plan is generated.

#### **Syntax**

set [global](quc\_name quc\_value)

#### **Parameters**

- **global** indicates that the parameter set by hint takes effect at the statement level. If **global** is not specified, the parameter takes effect only in the subquery where the hint is located.
- guc\_name indicates the name of the configuration parameter specified by hint.
- **guc** value indicates the value of a configuration parameter specified by hint.

#### $\Box$  note

- If a parameter set by hint takes effect at the statement level, the hint must be written to the top-level query instead of the subquery. For **UNION**, **INTERSECT**, **EXCEPT**, and **MINUS** statements, you can write the GUC hint at the statement level to any **SELECT** clause that participates in the set operation. The configuration parameters set by the GUC hint take effect on each **SELECT** clause that participates in the set operation.
- When a subquery is pulled up, all GUC hints on the subquery are discarded.
- If a parameter is set by both the statement-level GUC hint and the subquery-level GUC hint, the subquery-level GUC hint takes effect in the corresponding subquery, and the statement-level GUC hint takes effect in other subqueries of the statement.

Currently, GUC hints support only some configuration parameters. Some parameters cannot be configured at the subquery level and can only be configured at the statement level. The following table lists the supported parameters.

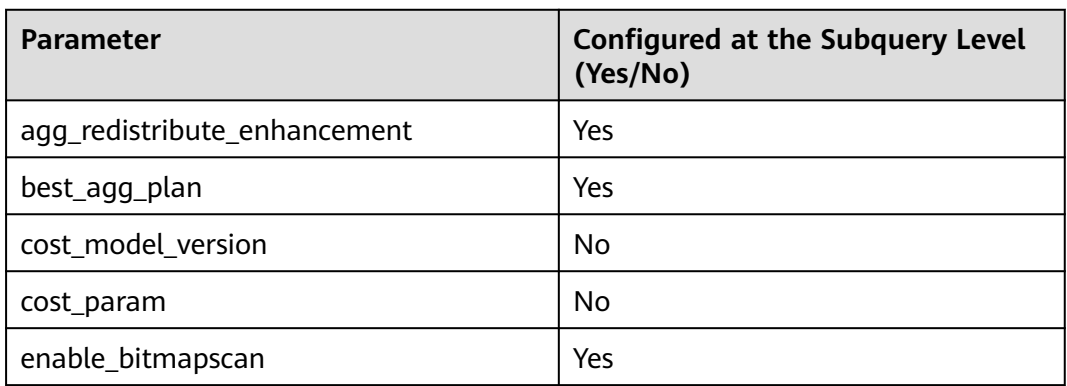

**Table 13-14** Configuration parameters supported by GUC hints

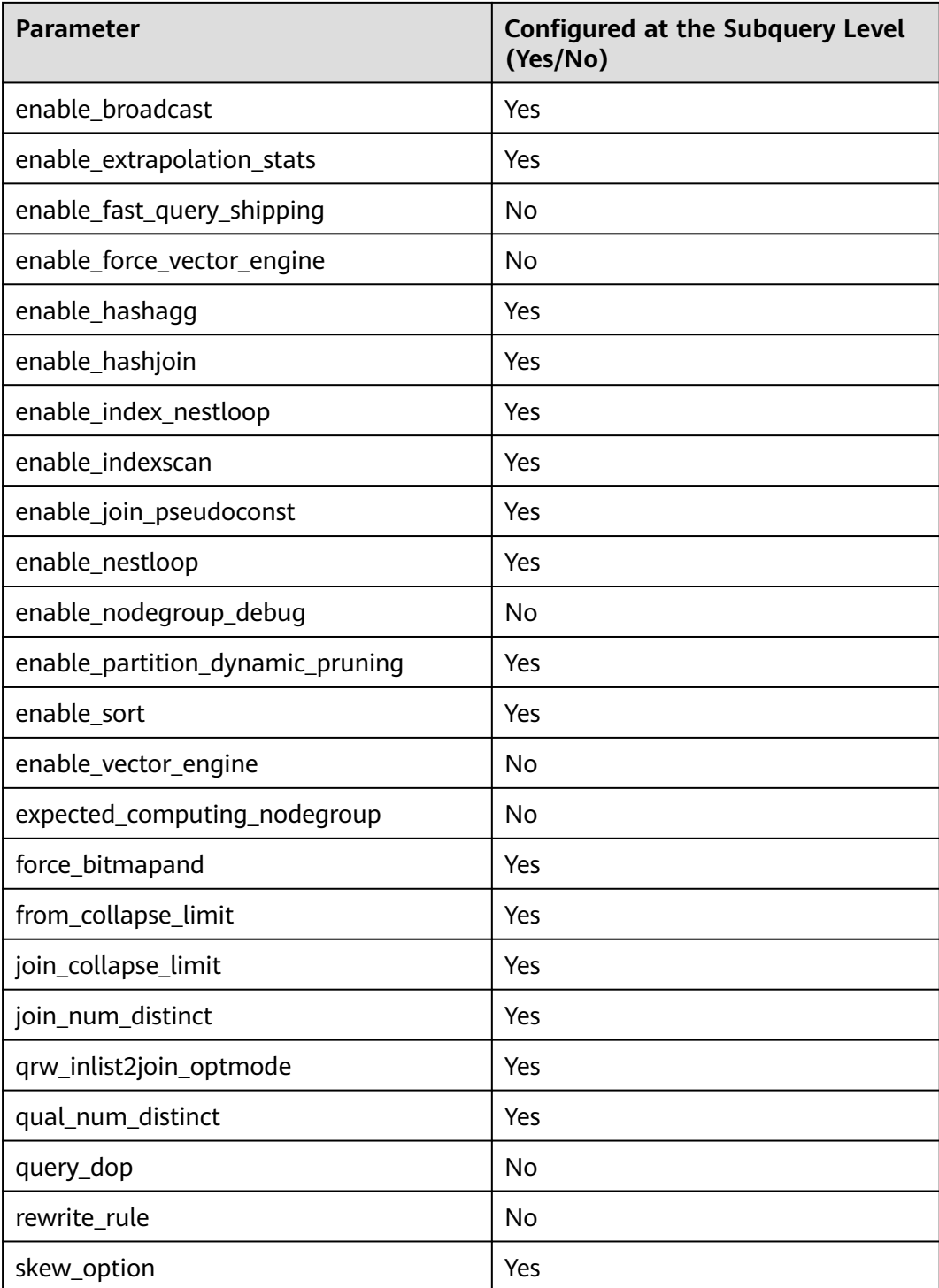

# **Examples**

Hint the query plan in **[Examples](#page-459-0)** as follows:

```
explain
select /*+ set global(query_dop 0) */ i_product_name product_name
...
```
This hint indicates that the **query\_dop** parameter is set to **0** when the plan for a statement is generated, which means the SMP adaptation function is enabled. The generated plan is as follows:

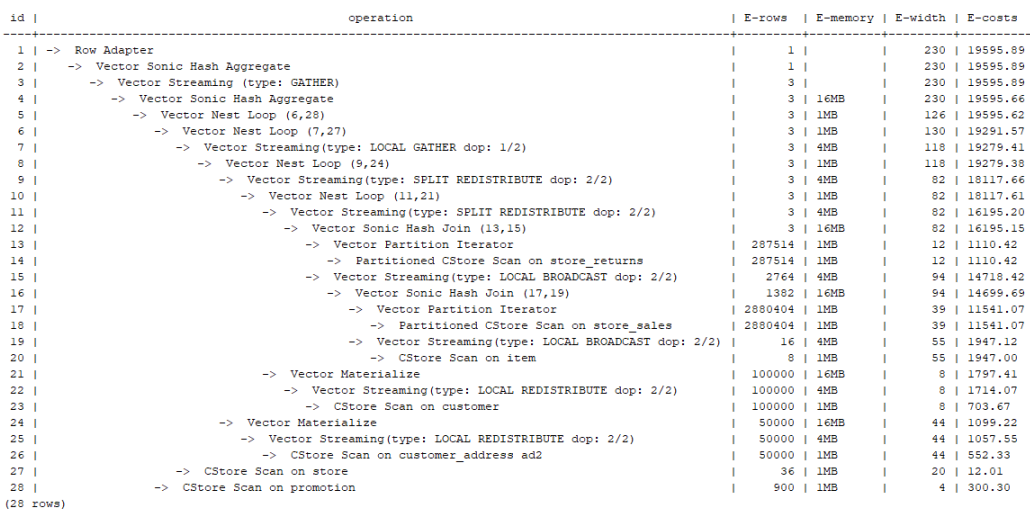

# **13.4.8.10 Hint Errors, Conflicts, and Other Warnings**

Plan hints change an execution plan. You can run **EXPLAIN** to view the changes.

Hints containing errors are invalid and do not affect statement execution. The errors will be displayed in different ways based on statement types. Hint errors in an **EXPLAIN** statement are displayed as a warning on the interface. Hint errors in other statements will be recorded in debug1-level logs containing the **PLANHINT** keyword.

## **Hint Error Types**

Syntax errors.

An error will be reported if the syntax tree fails to be reduced. The No. of the row generating an error is displayed in the error details.

For example, the hint keyword is incorrect, no table or only one table is specified in the **leading** or **join** hint, or no tables are specified in other hints. The parsing of a hint is terminated immediately after a syntax error is detected. Only the hints that have been parsed successfully are valid.

For example:

leading((t1 t2)) nestloop(t1) rows(t1 t2 #10)

The syntax of **nestloop(t1)** is wrong and its parsing is terminated. Only **leading(t1 t2)** that has been successfully parsed before **nestloop(t1)** is valid.

- Semantic errors.
	- An error will be reported if the specified tables do not exist, multiple tables are found based on the hint setting, or a table is used more than once in the **leading** or **join** hint.
	- An error will be reported if the index specified in a scan hint does not exist.
- If multiple tables with the same name exist after a subquery is pulled up and some of them need to be hinted, add aliases for them to avoid name duplication.
- Duplicated or conflicted hints.

If hint duplication or conflicts occur, only the first hint takes effect. A message will be displayed to describe the situation.

- Hint duplication indicates that a hint is used more than once in the same query, for example, **nestloop(t1 t2) nestloop(t1 t2)**.
- A hint conflict indicates that the functions of two hints with the same table list conflict with each other.

For example, if **nestloop (t1 t2) hashjoin (t1 t2)** is used, **hashjoin (t1 t2)** becomes invalid. **nestloop(t1 t2)** does not conflict with **no mergejoin(t1 t2)**.

#### **NOTICE**

The table list in the **leading** hint is disassembled. For example, **leading (t1 t2 t3)** will be disassembled as **leading(t1 t2) leading((t1 t2) t3)**, which will conflict with **leading(t2 t1)** (if any). In this case, the latter **leading(t2 t1)** becomes invalid. If two hints use duplicated table lists and only one of them has the specified outer/inner table, the one without a specified outer/inner table becomes invalid.

A hint becomes invalid after a sublink is pulled up.

In this case, a message will be displayed. Generally, such invalidation occurs if a sublink contains multiple tables to be joined, because the table list in the sublink becomes invalid after the sublink is pulled up.

- Unsupported column types.
	- Skew hints are specified to optimize redistribution. They will be invalid if their corresponding columns do not support redistribution.
- Specified hints are not used.
	- If **hashjoin** or **mergejoin** is specified for non-equivalent joins, it will not be used.
	- If **indexscan** or **indexonlyscan** is specified for a table that does not have an index, it will not be used.
	- If **indexscan hint** or **indexonlyscan** is specified for a full-table scan or for a scan whose filtering conditions are not set on index columns, it will not be used.
	- The specified **indexonlyscan** hint is used only when the output column contains only indexes.
	- In equivalent joins, only the joins containing equivalence conditions are valid. Therefore, the **leading**, **join**, and **rows** hints specified for the joins without an equivalence condition will not be used. For example, **t1**, **t2**, and **t3** are to be joined, and the join between **t1** and **t3** does not contain an equivalence condition. In this case, **leading(t1 t3)** will not be used.
	- To generate a streaming plan, if the distribution key of a table is the same as its join key, **redistribute** specified for this table will not be used.

If the distribution key and join key are different for this table but the same for the other table in the join, **redistribute** specified for this table will be used but **broadcast** will not.

- If a hint for an **Agg** distribution column is not used, the possible causes are as follows:
	- The specified distribution key contains data types that do not support redistribution.
	- Redistribution is not required in the execution plan.
	- Wrong distribution key sequence numbers are executed.
	- For AP functions that use the GROUPING SETS and CUBE clauses, hints are not supported for distribution keys in window aggregate functions .

#### $\Box$  note

Specifies the hint for the distribution column druing the Agg process.. This parameter is supported only by clusters of version 8.1.3.100 or later.

- If no sublink is pulled up, the specified **blockname** hint will not be used.
- For unused skew hints, the possible causes are:
	- The plan does not require redistribution.
	- The columns specified by hints contain distribution keys.
	- Skew information specified in hints is incorrect or incomplete, for example, no value is specified for join optimization.
	- Skew optimization is disabled by GUC parameters.
- For unused guc hints, the possible causes are:
	- The configuration parameter does not exist.
	- The configuration parameter is not supported by GUC hints.
	- The configuration parameter value is invalid.
	- The statement-level GUC hint is not written in the top-level query.
	- The configuration parameter set by the GUC hint at the subquery level cannot be set at the subquery level.
	- The subquery where the GUC hint is located is pulled up.

## **13.4.8.11 Plan Hint Cases**

This section takes the statements in TPC-DS (Q24) as an example to describe how to optimize an execution plan by using hints in 1000X+24DN environments. For example:

select avg(netpaid) from (select c\_last\_name ,c\_first\_name ,s\_store\_name

,ca\_state ,s\_state ,i\_color ,i\_current\_price ,i\_manager\_id ,i\_units ,i\_size ,sum(ss\_sales\_price) netpaid from store\_sales ,store\_returns ,store ,item ,customer ,customer\_address where ss\_ticket\_number =  $sr$ \_ticket\_number and ss\_item\_sk = sr\_item\_sk and ss\_customer\_sk = c\_customer\_sk and ss\_item\_sk = i\_item\_sk and ss\_store\_sk = s\_store\_sk and  $c$  birth\_country = upper(ca\_country) and  $s$ \_zip = ca\_zip and s\_market\_id=7 group by c\_last\_name ,c\_first\_name ,s\_store\_name ,ca\_state ,s\_state ,i\_color ,i\_current\_price ,i\_manager\_id ,i\_units ,i\_size);

1. The original plan of this statement is as follows and the statement execution takes 110s:

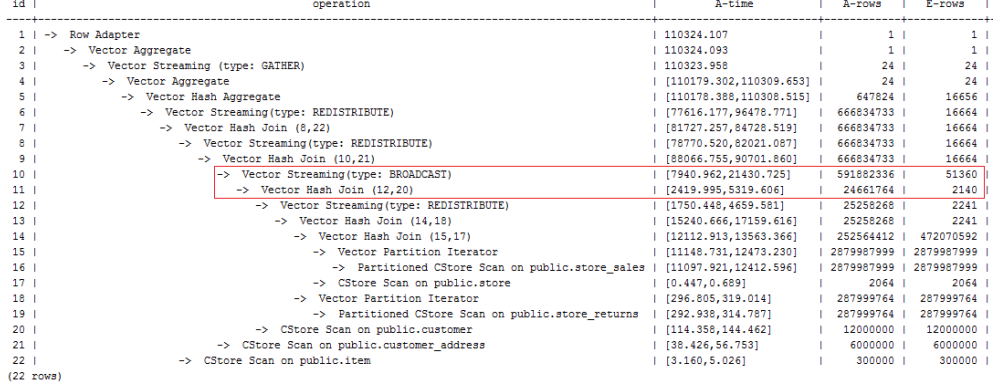

#### **Figure 13-10** Statement initial plan

In this plan, the performance of the layer-10 **broadcast** is poor because the estimation result generated at layer 11 is 2140 rows, which is much less than the actual number of rows. The inaccurate estimation is mainly caused by the underestimated number of rows in layer-13 hash join. In this layer, **store\_sales** and **store\_returns** are joined (based on the **ss\_ticket\_number** and **ss\_item\_sk** columns in **store\_sales** and the **sr\_ticket\_number** and **sr\_item\_sk** columns in **store\_returns**) but the multi-column correlation is not considered.

2. After the **rows** hint is used for optimization, the plan is as follows and the statement execution takes 318s:

select avg(netpaid) from (select /\*+rows(store\_sales store\_returns \* 11270)\*/ c\_last\_name ...

#### **Figure 13-11** Using rows hints for optimization

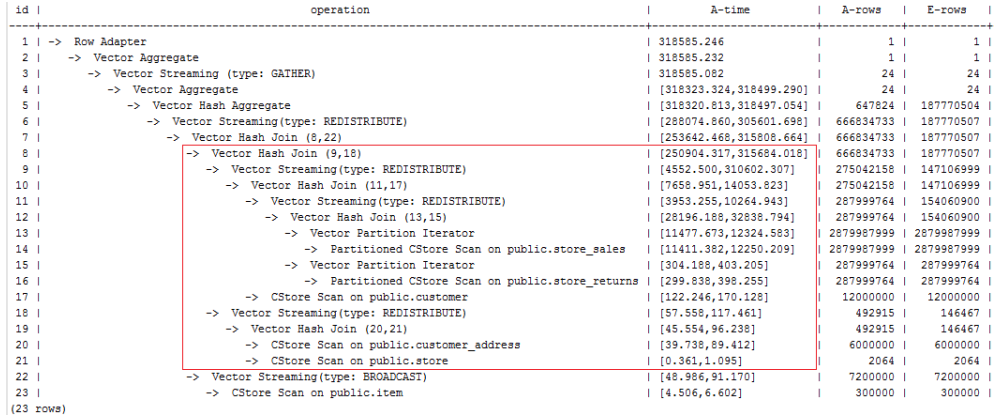

The execution takes a longer time because layer-9 **redistribute** is slow. Considering that data skew does not occur at layer-9 **redistribute**, the slow redistribution is caused by the slow layer-8 **hashjoin** due to data skew at layer-18 **redistribute**.

3. Data skew occurs because **customer\_address** has a few different values in its two join keys. Therefore, plan **customer\_address** as the last one to be joined. After the hint is used for optimization, the plan is as follows and the statement execution takes 116s:

select avg(netpaid) from (select /\*+rows(store\_sales store\_returns \*11270) leading((store\_sales store\_returns store item customer) customer\_address)\*/ c\_last\_name ...

#### **Figure 13-12** Hint optimization

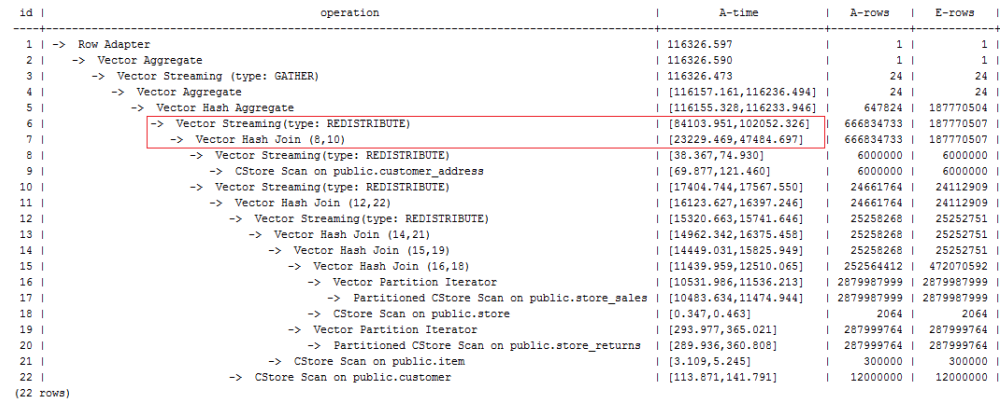

Most of the time is spent on layer-6 **redistribute**. The plan needs to be further optimized.

4. The last layer redistribute contains skew. Therefore, it takes a long time. To avoid the data skew, plan the **item** table as the last one to be joined because the number of rows is not reduced after **item** is joined. After the hint is used for optimization, the plan is as follows and the statement execution takes 120s:

select avg(netpaid) from (select /\*+rows(store\_sales store\_returns \*11270) leading((customer\_address (store\_sales store\_returns store customer) item)) c\_last\_name ...

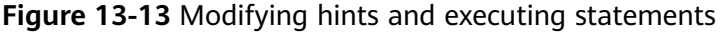

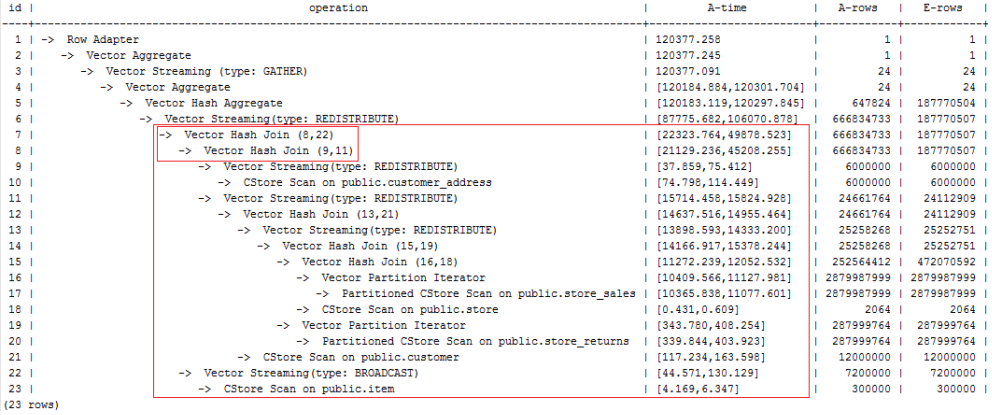

Data skew occurs after the join of **item** and **customer\_address** because **item** is broadcasted at layer-22. As a result, layer-6 **redistribute** is still slow.

5. Add a hint to disable **broadcast** for **item** or add a **redistribute** hint for the join result of **item** and **customer\_address**. After the hint is used for optimization, the plan is as follows and the statement execution takes 105s: select avg(netpaid) from (select /\*+rows(store\_sales store\_returns \*11270) leading((customer\_address (store\_sales store\_returns store customer) item)) no broadcast(item)\*/ c\_last\_name ...

#### **Figure 13-14** Execution plan

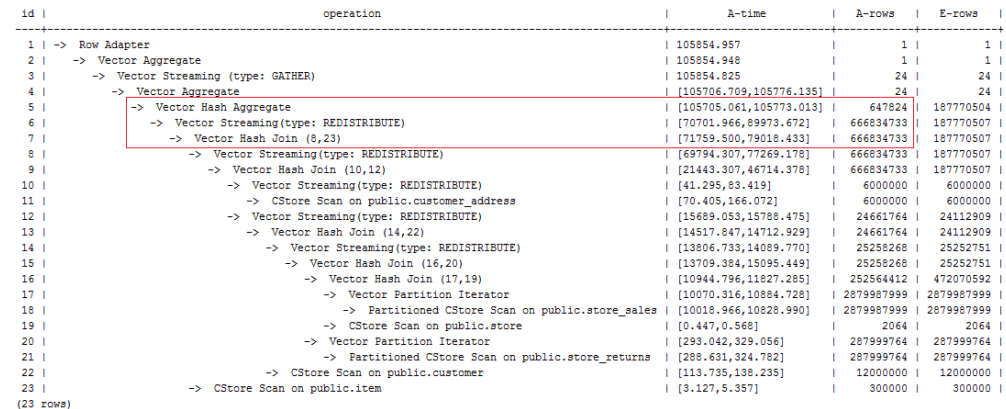

6. The last layer uses single-layer **Agg** and the number of rows is greatly reduced. Set **best\_agg\_plan** to **3** and change the single-layer **Agg** to a double-layer **Agg**. The plan is as follows and the statement execution takes 94s. The optimization ends.

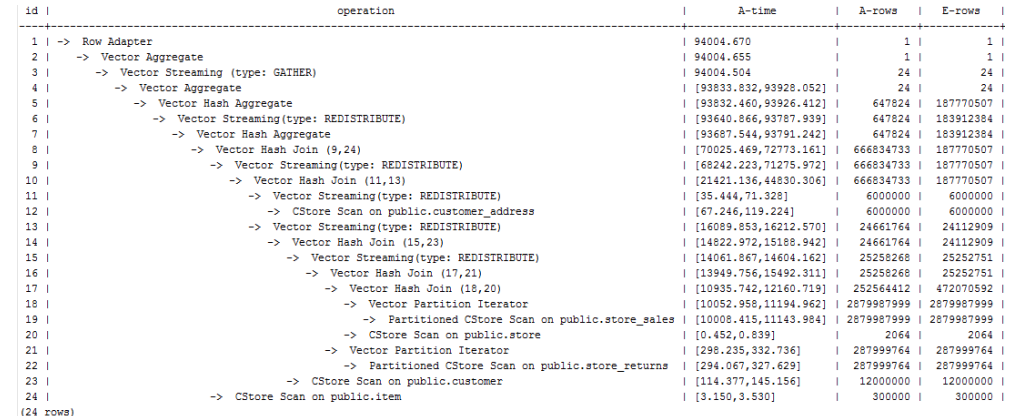

#### **Figure 13-15** Final optimization plan

If the query performance deteriorates due to statistics changes, you can use hints to optimize the query plan. Take TPCH-Q17 as an example. The query performance deteriorates after the value of **default\_statistics\_target** is changed from the default one to **–2** for statistics collection.

1. If **default\_statistics\_target** is set to the default value **100**, the plan is as follows.

#### **Figure 13-16** Default statistics

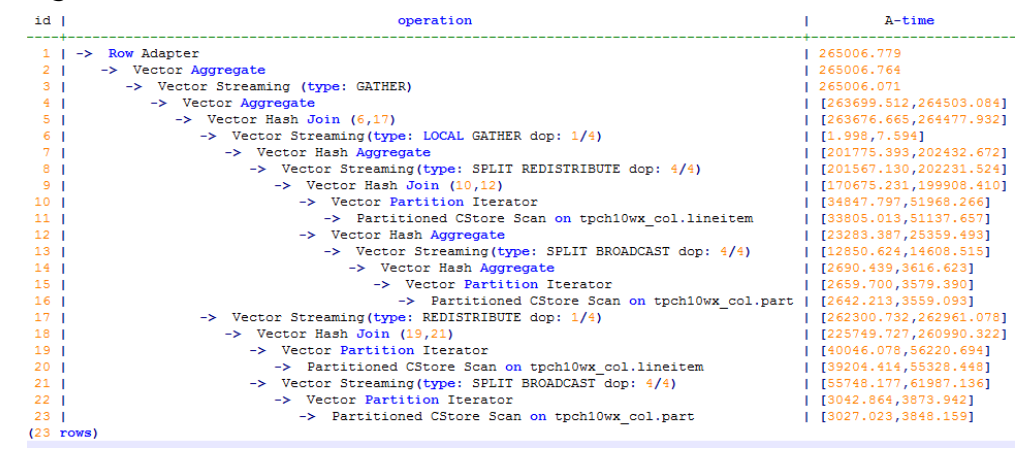

2. If **default\_statistics\_target** is set to **–2**, the plan is as follows.

#### **Figure 13-17** Changes in statistics

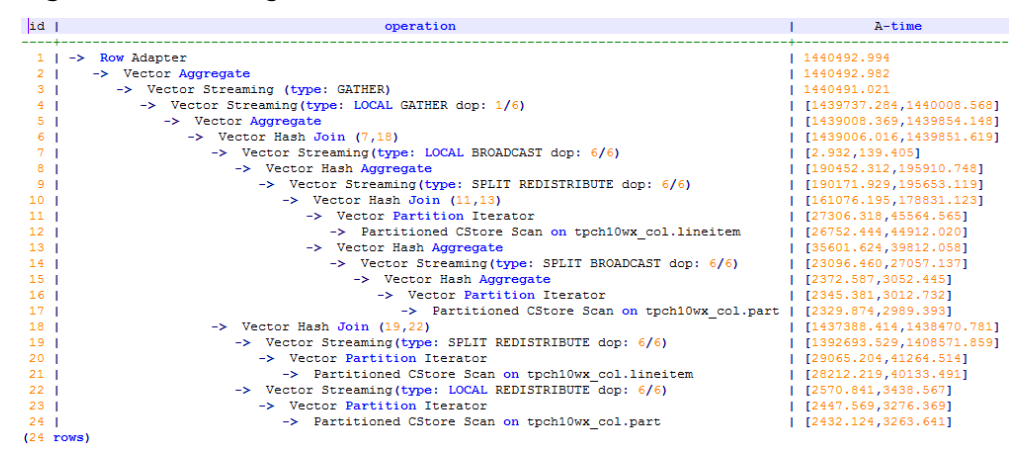

3. After the analysis, the cause is that the stream type is changed from **BroadCast** to **Redistribute** during the join of the **lineitem** and **part** tables. You can use a hint to change the stream type back to **BroadCast**. The figure below shows an example.

**Figure 13-18** Statements

```
select /*+ no redistribute (part lineitem) */
    sum(1 extendedprice) / 7.0 as avg yearly
from
    lineitem,
   part
where
    p partkey = 1 partkey
    and p brand = 'Brand#23'
    and p container = 'MED BOX'
    and l quantity < (
        select
            0.2 * avg(1 quantity)
        from
           lineitem
        where
         1 partkey = p partkey
    \mathcal{E}
```
# **13.4.9 Routinely Maintaining Tables**

To ensure proper database running, after INSERT and DELETE operations, you need to routinely do **VACUUM FULL** and **ANALYZE** as appropriate for customer scenarios and update statistics to obtain better performance.

## **Related Concepts**

You need to routinely run **VACUUM**, **VACUUM FULL**, and **ANALYZE** to maintain tables, because:

● **VACUUM FULL** reclaims disk space occupied by updated or deleted data and combines small-size data files.

- **VACUUM** maintains a visualized mapping to track pages that contain arrays visible to other active transactions. A common index scan uses the mapping to obtain the corresponding array and check whether pages are visible to the current transaction. If the array cannot be obtained, the visibility is checked by fetching stack arrays. Therefore, updating the visible mapping of a table can accelerate unique index scans.
- **VACUUM** can avoid old data loss caused by duplicate transaction IDs when the number of executed transactions exceeds the database threshold.
- **ANALYZE** collects statistics on tables in databases. The statistics are stored in the PG\_STATISTIC system catalog. Then, the query optimizer uses the statistics to work out the most efficient execution plan.

## **Procedure**

**Step 1** Run the **VACUUM** or **VACUUM FULL** command to reclaim disk space.

● **VACUUM**:

Do **VACUUM** to the table: **VACUUM** customer**;** VACHI IM

This command can be concurrently executed with database operation commands, including **SELECT**, **INSERT**, **UPDATE**, and **DELETE**; excluding **ALTER TABLE**.

Do **VACUUM** to the partitioned table:

**VACUUM** customer\_par **PARTITION** ( P1 ); VACUUM

**VACUUM FULL: VACUUM FULL** customer**;** VACUUM

> **VACUUM FULL** needs to add exclusive locks on tables it operates on and requires that all other database operations be suspended.

When reclaiming disk space, you can query for the session corresponding to the earliest transactions in the cluster, and then end the earliest long transactions as needed to make full use of the disk space.

- a. Run the following command to query for oldestxmin on the GTM: select \* from pgxc\_gtm\_snapshot\_status();
- b. Run the following command to query for the PID of the corresponding session on the CN. *xmin* is the oldestxmin obtained in the previous step. select \* from pgxc\_running\_xacts() where xmin=1400202010;

#### **Step 2** Do **ANALYZE** to update statistical information.

**ANALYZE** customer**;** ANALYZE

Do **ANALYZE VERBOSE** to update statistics and display table information.

**ANALYZE VERBOSE** customer**;** ANALYZE

You can use **VACUUM ANALYZE** at the same time to optimize the query.

**VACUUM ANALYZE** customer**;** VACUUM

#### $\Box$  Note

**VACUUM** and **ANALYZE** cause a substantial increase in I/O traffic, which may cause poor performance of other active sessions. Therefore, you are advised to set by specifying the **vacuum\_cost\_delay** parameter.

**Step 3** Delete a table

**DROP TABLE** customer; **DROP TABLE** customer par: **DROP TABLE** part;

If the following output is displayed, the index has been deleted.

DROP TABLE

**----End**

#### **Maintenance Suggestion**

- Routinely do **VACUUM FULL** to large tables. If the database performance deteriorates, do **VACUUM FULL** to the entire database. If the database performance is stable, you are advised to monthly do **VACUUM FULL**.
- Routinely do **VACUUM FULL** to system catalogs, mainly **PG\_ATTRIBUTE**.
- The automatic vacuum process (**AUTOVACUUM**) in the system automatically runs the **VACUUM** and **ANALYZE** statements to reclaim the record space marked as the deleted state and to update statistics related to the table.

# **13.4.10 Routinely Recreating an Index**

#### **Context**

When data deletion is repeatedly performed in the database, index keys will be deleted from the index page, resulting in index distention. Recreating an index routinely improves query efficiency.

The database supports B-tree, GIN, and psort indexes.

- Recreating a B-tree index helps improve query efficiency.
	- If massive data is deleted, index keys on the index page will be deleted. As a result, the number of index pages reduces and index bloat occurs. Recreating an index helps reclaim wasted space.
	- In the created index, pages adjacent in its logical structure are adjacent in its physical structure. Therefore, a created index achieves higher access speed than an index that has been updated for multiple times.
- You are advised not to recreate a non-B-tree index.

## **Rebuilding an Index**

Use either of the following two methods to recreate an index:

● Run the **DROP INDEX** statement to delete an index and run the **CREATE INDEX** statement to create an index.

When you delete an index, a temporary exclusive lock is added in the parent table to block related read/write operations. When you create an index, the

write operation is locked but the read operation is not. The data is read and scanned by order.

- Run the **REINDEX** statement to recreate an index:
	- When you run the **REINDEX TABLE** statement to recreate an index, an exclusive lock is added to block related read/write operations.
	- When you run the **REINDEX INTERNAL TABLE** statement to recreate an index for a **desc** table (), an exclusive lock is added to block read/write operations on the table.

## **Procedure**

Assume the ordinary index areaS\_idx exists in the **area\_id** column of the imported table **areaS**. Use either of the following two methods to recreate an index:

- Run the **DROP INDEX** statement to delete the index and run the **CREATE INDEX** statement to create an index.
	- a. Delete an index. **DROP INDEX** areaS\_idx**;** DROP INDEX
	- b. Create an index. **CREATE INDEX** areaS\_idx **ON** areaS **(**area\_id**);** CREATE INDEX
- Run the **REINDEX** statement to recreate an index.
	- Run the **REINDEX TABLE** statement to recreate an index. **REINDEX TABLE** areaS**;** REINDEX
	- Run the **REINDEX INTERNAL TABLE** statement to recreate an index for a **desc** table (). **REINDEX INTERNAL TABLE** areaS**;** REINDEX

# **13.4.11 Automatic Retry upon SQL Statement Execution Errors**

With automatic retry (referred to as CN retry), GaussDB(DWS) retries an SQL statement when the execution of a statement fails. If an SQL statement sent from the **gsql** client, JDBC driver, or ODBC driver fails to be executed, the CN can automatically identify the error reported during execution and re-deliver the task to retry.

The restrictions of this function are as follows:

- **Functionality restrictions:** 
	- CN retry increases execution success rate but does not guarantee success.
	- CN retry is enabled by default. In this case, the system records logs about temporary tables. If it is disabled, the system will not record the logs. Therefore, do not repeatedly enable and disable CN retry when temporary tables are used. Otherwise, data inconsistency may occur after a CN retry following a primary/standby switchover.
	- CN retry is enabled by default. In this case, the **unlogged** keyword is ignored in the statement for creating unlogged tables and thereby ordinary tables will be created by using this statement. If CN retry is disabled, the system records logs about unlogged tables. Therefore, do not repeatedly enable and disable CN retry when unlogged tables are

used. Otherwise, data inconsistency may occur after a CN retry following a primary/standby switchover.

- When GDS is used to export data, CN retry is supported. The existing mechanism checks for duplicate files and deletes duplicate files during data export. Therefore, you are advised not to repeatedly export data for the same foreign table unless you are sure that files with the same name in the data directory need to be deleted.
- Error type restrictions:

Only the error types in **[Table 13-15](#page-488-0)** are supported.

Statement type restrictions:

Support single-statement CN retry, stored procedures, functions, and anonymous blocks. Statements in transaction blocks are not supported.

- Statement restrictions of a stored procedure:
	- If an error occurs during the execution of a stored procedure containing **EXCEPTION** (including statement block execution and statement execution in EXCEPTION), the stored procedure can be retried. If an internal error occurs, the stored procedure will retry first, but if the error is captured by **EXCEPTION**, the stored procedure cannot be retried.
	- Packages that use global variables are not supported.
	- **DBMS** JO is not supported.
	- **UTL FILE** is not supported.
	- If the stored procedure has printed information (such as **dbms\_output.put\_line** or **raise info**), the printed information will be output repeatedly when retry occurs, and "Notice: Retry triggered, some message may be duplicated. " will be output before the repeated information.
- Cluster status restrictions:
	- Only DNs or GTMs are faulty.
	- The cluster can be recovered before the number of CN retries reaches the allowed maximum (controlled by **max\_query\_retry\_times**). Otherwise, CN retry may fail.
	- CN retry is not supported during scale-out.
- Data import restrictions:
	- The **COPY FROM STDIN** statement is not supported.
	- The **gsql \copy from** metacommand is not supported.
	- **JDBC CopyManager copyIn** is not supported.

**[Table 13-15](#page-488-0)** lists the error types supported by CN retry and the corresponding error codes. You can use the GUC parameter **retry\_ecode\_list** to set the list of error types supported by CN retry. You are not advised to modify this parameter. To modify it, contact the technical support.

| <b>Error Type</b>                          | Error<br>Code    | <b>Remarks</b>                                                                                     |
|--------------------------------------------|------------------|----------------------------------------------------------------------------------------------------|
| CONNECTION_RESET_BY_PEER                   | <b>YY00</b><br>1 | TCP communication errors:<br>Connection reset by peer<br>(communication between the CN<br>and DNs) |
| STREAM_CONNECTION_RESET_BY<br>PEER         | <b>YY00</b><br>2 | TCP communication errors: Stream<br>connection reset by peer<br>(communication between DNs)        |
| LOCK_WAIT_TIMEOUT                          | <b>YY00</b><br>3 | Lock wait timeout                                                                                  |
| CONNECTION_TIMED_OUT                       | <b>YY00</b><br>4 | TCP communication errors:<br>Connection timed out                                                  |
| SET_QUERY_ERROR                            | <b>YY00</b><br>5 | Failed to deliver the <b>SET</b><br>command: Set query                                             |
| OUT_OF_LOGICAL_MEMORY                      | <b>YY00</b><br>6 | Failed to apply for memory: Out of<br>logical memory                                               |
| SCTP_MEMORY_ALLOC                          | <b>YY00</b><br>7 | <b>SCTP</b> communication errors:<br>Memory allocate error                                         |
| SCTP_NO_DATA_IN_BUFFER                     | <b>YY00</b><br>8 | <b>SCTP</b> communication errors: SCTP<br>no data in buffer                                        |
| SCTP_RELEASE_MEMORY_CLOSE                  | <b>YY00</b><br>9 | <b>SCTP</b> communication errors:<br>Release memory close                                          |
| SCTP_TCP_DISCONNECT                        | <b>YY01</b><br>0 | <b>SCTP</b> communication errors: TCP<br>disconnect                                                |
| <b>SCTP DISCONNECT</b>                     | <b>YY01</b><br>1 | <b>SCTP</b> communication errors: SCTP<br>disconnect                                               |
| SCTP_REMOTE_CLOSE                          | <b>YY01</b><br>2 | <b>SCTP</b> communication errors:<br>Stream closed by remote                                       |
| SCTP_WAIT_POLL_UNKNOW                      | <b>YY01</b><br>3 | Waiting for an unknown poll: SCTP<br>wait poll unknown                                             |
| SNAPSHOT_INVALID                           | <b>YY01</b><br>4 | Snapshot invalid                                                                                   |
| ERRCODE_CONNECTION_RECEIVE<br><b>WRONG</b> | <b>YY01</b><br>5 | Connection receive wrong                                                                           |
| OUT_OF_MEMORY                              | 5320<br>0        | Out of memory                                                                                      |
| <b>CONNECTION_FAILURE</b>                  | 0800<br>6        | <b>GTM</b> errors: Connection failure                                                              |

<span id="page-488-0"></span>**Table 13-15** Error types supported by CN retry

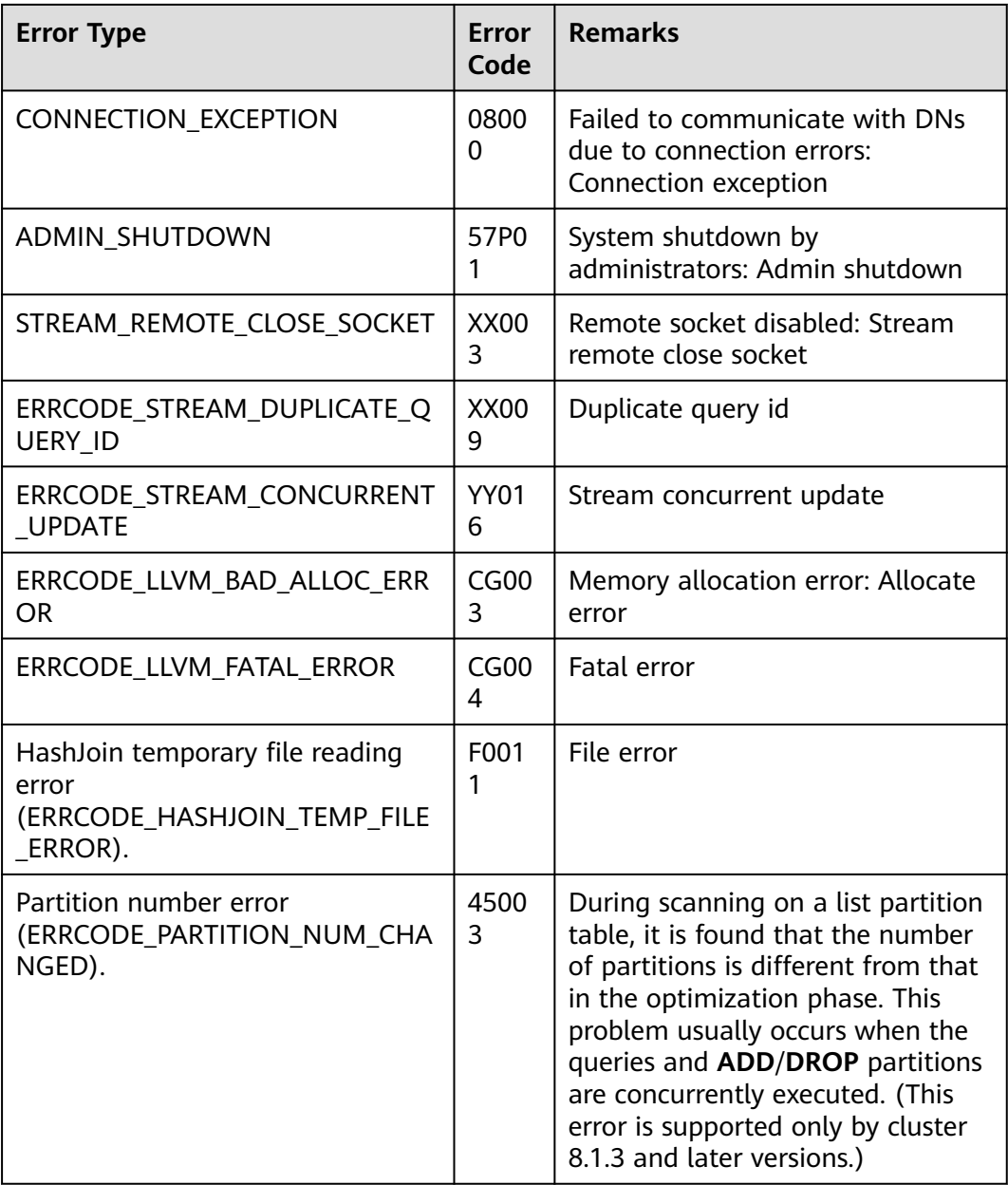

To enable CN retry, set the following GUC parameters:

● Mandatory GUC parameters (required by both CNs and DNs) max\_query\_retry\_times

## $\hat{A}$  CAUTION

If CN retry is enabled, temporary table data is logged. For data consistency, do not switch the enabled/disabled status for CN retry when the temporary tables are being used by sessions.

● Optional GUC parameters cn\_send\_buffer\_size

max cn temp file size

# **13.4.12 query\_band Load Identification**

## **Overview**

GaussDB(DWS) implements load identification and intra-queue priority control based on query band. It provides more flexible load identification methods and identifies load queues based on job types, application names, and script names. Users can flexibly configure query\_band identification queues based on service scenarios. In addition, priority control of job delivery in the queue is implemented. In the future, priority control of resources in the queue will be gradually implemented.

Administrators can configure the queue associated with query\_band and estimate the memory limit based on service scenarios and job types to implement more flexible load control and resource management and control. If query\_band is not configured for the service or the user does not associate query\_band with an action, the queue associated with the user and the priority in the queue is used by default.

## **Load Behaviors Supported by query\_band**

query\_band is a session-level GUC parameter. It is a job identifier of the character data type. Its value can be any string. However, for easier differentiation and configuration, query\_band only identifies key-value pairs. For example:

SET query\_band='JobName=abc;AppName=test;UserName=user';

**JobName=abc**, **AppName=test**, and **UserName=user** are independent key-value pairs. Specifications of the query band key-value pairs:

- query\_band is set in key-value pair mode, that is, 'key=value'. Multiple query\_band key-value pairs can be set in a session. Multiple key-value pairs are separated by semicolons (;). The maximum length of both the **query band** key-value pair and parameter value is 1,024 characters.
- The query band key-value pair supports the following valid characters: digits 0 to 9, uppercase letters A to Z, lowercase letters a to z, '.', '-', ' ', and '#'.

query\_band is configured, and identifies load behaviors, using key-value pairs. The supported load behaviors are described in **Table 13-16**.

| <b>Type</b>                          | <b>Behavior</b>            | <b>Behavior Description</b>                |
|--------------------------------------|----------------------------|--------------------------------------------|
| Workload<br>management<br>(workload) | Resource pool<br>(respool) | query_band associated with a resource pool |
| Workload<br>management<br>(workload) | Priority                   | Priority in the queue                      |

**Table 13-16** Load behaviors supported by QUERY\_BAND

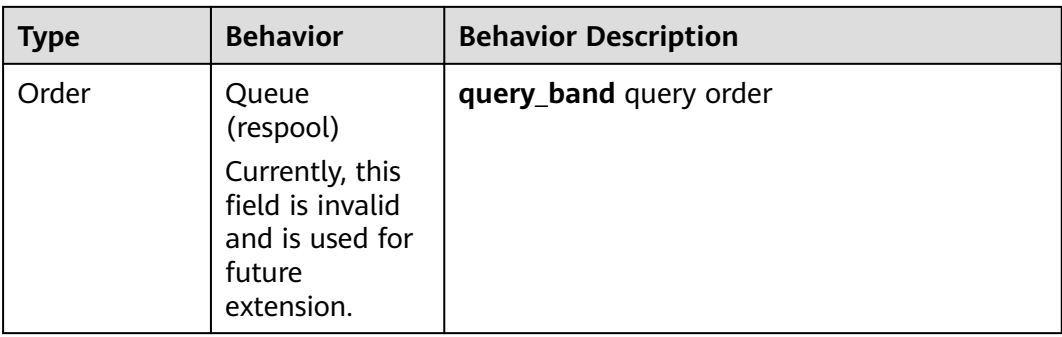

The "Type" is used to classify load behaviors. Different load behaviors may belong to a same type. For example, both "Resource pool" and a "Priority" belong to "Workload management". The "Behavior" indicates a load behavior associated with a query\_band key-value pair. The "Behavior description" describes a specific load behavior. The "Order" in the "Type" is used to indicate the priority of the query\_band load behavior identification. When a session has multiple query\_band key-value pairs, the query band key-value pair with a smaller order value is preferentially used to identify a load behavior. Each query\_band key-value pair can have multiple associated load behaviors, while one load behavior can only have one associated key-value pair. The query\_band load behavior is described as follows:

- Resource pool: query band can be associated with resource pools. During job execution, if a resource pool is associated with query\_band, the resource pool is used in preference. Otherwise, the resource pool associated with the user is used.
	- When query\_band is associated with a resource pool, an error is reported if the resource pool does not exist, and the association fails.
	- When query band is associated with a resource pool, the dependency between query\_band and the resource pool is recorded.
	- When a resource pool associated with query band is deleted, a message is displayed indicating that the resource pool fails to be deleted because of the dependency between query\_band and the resource pool.
- Intra-queue priority: query band can be associated with job priorities, including high, medium, and low. Rush is provided as a special priority (green channel). The default priority is medium. In practice, most jobs use the medium priority, low-priority jobs use the low priority, and privileged jobs use the high priority. It is not recommended that a large number of jobs use the high priority. The rush priority is used only in special scenarios and is not recommended in normal cases.

The intra-queue priority is used to implement the queuing priority.

- In the static load management scenario, when the CN concurrency is insufficient, CN global queuing is triggered. The CN global queue is a priority queue.
- In the dynamic load management scenario, if the DN memory is insufficient, CCN global queuing is triggered. The CCN global queue is a priority queue.
- When the resource pool concurrency or memory is insufficient, resource pool queuing is triggered. The resource pool queue is a priority queue.

The preceding priority queues comply with the following scheduling rules:

- Jobs with a higher priority are scheduled first.
- After all jobs with a high priority are scheduled, jobs with a low priority are scheduled.
- In dynamic load management scenarios, the CN global queue does not support the query band priority.
- Order: The identification order of query bands can be configured. The default order value is **-1**. Except the default order value, there are no two query bands with the same order value. The query band order is verified when being configured. If there are query bands with the same order value, the order values are recursively increased by 1 until there are no query bands with the same order value.
	- If a session has multiple query band key-value pairs, the query band keyvalue pair with a smaller order value is used for load identification.
	- **0** is the smallest order value, and the default order value **-1** is the largest order value.
	- If the query bands are all of the same order value, the anterior query\_band is used for load identification.
	- For example, if in **set query\_band='b=1;a=3;c=1'; b=1**, the order value of **b=1** is  $-1$ ,  $a=3$  is 4,  $c=1$  is 1,  $c=1$  is used as the query band for load identification. This design enables load administrators to adjust load scheduling.

## **Application and Configuration of query\_band**

- The **pg\_workload\_action** cross-database system catalog is used to store the query band action and order. For details, see .
- The default action and order are not stored in the **pg\_workload\_action** system catalog. If a non-default action is set for query\_band, the default action is also displayed when actions are queried. The message <query\_band information not found> is displayed when the action and order to be queried are the default query band action.
- The **gs\_wlm\_set\_queryband\_action** function sets the query\_band sequence. The maximum length of the first parameter, that is, the query\_band key value pair, is 63 characters. For the second parameter, it is case insensitive and multiple actions are separated by semicolons (;). **order** is the default parameter and its default value is **-1**. For details, see the function in section .
- The **gs\_wlm\_set\_queryband\_order** function sets the query\_band sequence. The maximum length of the first parameter, that is, a query\_band key value pair, is 63 characters. The value of query\_band must be greater than or equal to **–1**. Except the default value **–1**, the value of query\_band order must be unique. When setting the query band order, if there are query bands with the same order values, the original order value is increased by 1. For details, see the function in section .
- The **gs\_wlm\_get\_queryband\_action** function is used to query the query\_band action. For details, see in section .
- **pg\_queryband\_action** provides the system view for querying all query band actions. For details, see .
- The query band priority is displayed as an integer in the load management view (). The mapping between numbers and priorities is as follows:
- 0: not controlled by load management
- $1:$  low
- 2: medium
- 4: high
- 8: rush
- Permission control: Except initial users, other users have the permission to set and query query\_band only when they are authorized.

#### $\Box$  Note

When all running jobs are canceled in batches or the maximum number of concurrent jobs in a queue is 1 and only one queue is running jobs, the CN may be triggered to automatically wake up jobs. As a result, jobs are not delivered by priority.

#### **Examples**

**Step 1** Set the associated resource pool to **p1**, priority to **rush**, and order to **1** for query\_band **JobName to abc**.

> **SELECT \* FROM gs\_wlm\_set\_queryband\_action**('JobName=abc','respool=p1;priority=rush',1); gs\_wlm\_set\_queryband\_action -----------------------------

 t (1 row)

**Step 2** Change the associated resource pool to **p2** for query\_band **JobName=abc**.

**SELECT \* FROM gs\_wlm\_set\_queryband\_action**('JobName=abc','respool=p2'); gs\_wlm\_set\_queryband\_action ---------------------------- t

(1 row)

**Step 3** Change the priority to **high** for query\_band **JobName=abc**.

```
SELECT * FROM gs_wlm_set_queryband_action('JobName=abc','priority=high');
gs_wlm_set_queryband_action
-----------------------------
 t
```
(1 row)

**Step 4** Change the order to **3** for query\_band **JobName=abc**.

**SELECT \* FROM gs\_wlm\_set\_queryband\_order**('JobName=abc',3); gs\_wlm\_set\_queryband\_order -----------------------------

(1 row)

t

**Step 5** Query the load behaviors associated with query\_band.

SELECT \* FROM pg\_queryband\_action; qband | respool\_id | respool | priority | qborder --------------+------------+---------+----------+--------- AppName=test | 16974 | p1 | low | -1 JobName=abc | 17119 | p2 | high | 1 (2 rows)

**----End**

# **13.5 SQL Tuning Examples**

# **13.5.1 Case: Selecting an Appropriate Distribution Column**

Distribution columns are used to distribute data to different nodes. A proper distribution key can avoid data skew.

When performing join query, you are advised to select the join condition in the query as the distribution key. When a join condition is used as a distribution key, related data is distributed locally on DNs, reducing the cost of data flow between DNs and improving the query speed.

## **Before optimization**

Use **a** as the distribution column of **t1** and **t2**. The table definition is as follows:

CREATE TABLE t1 (a int, b int) DISTRIBUTE BY HASH (a); CREATE TABLE t2 (a int, b int) DISTRIBUTE BY HASH (a);

The following query is executed:

SELECT  $*$  FROM t1, t2 WHERE t1.a = t2.b;

In this case, the execution plan contains **Streaming(type: REDISTRIBUTE)**, that is, the DN redistributes data to all DNs based on the selected column. This will cause a large amount of data to be transmitted between DNs, as shown in **Figure 13-19**.

**Figure 13-19** Selecting an appropriate distribution column (1)

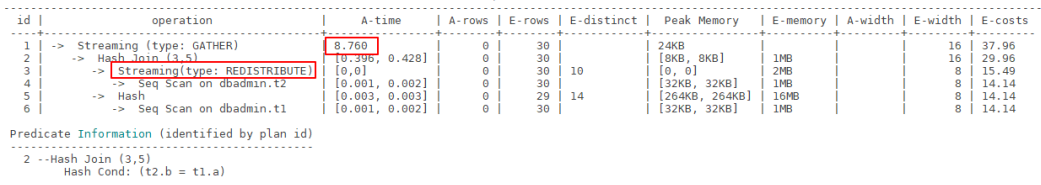

## **After optimization**

Use the join condition in the query as the distribution key and run the following statement to changethe distribution key of **t2** as **b**:

ALTER TABLE t2 DISTRIBUTE BY HASH (b);

After the distribution column of table **t2** is changed to column **b**, the execution plan does not contain **Streaming(type: REDISTRIBUTE)**. This reduces the amount of communication data between DNs and reduces the execution time from 8.7 ms to 2.7 ms, improving query performance, as shown in **Figure 13-20**.

**Figure 13-20** Selecting an appropriate distribution column (2)

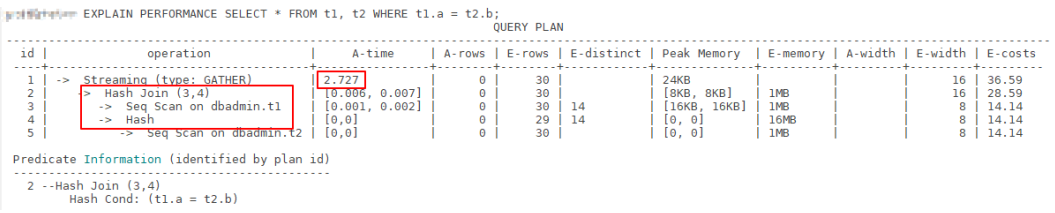

# **13.5.2 Case: Creating an Appropriate Index**

Creating a proper index can accelerate the retrieval of data rows in a table. Indexes occupy disk space and reduce the speed of adding, deleting, and updating rows. If data needs to be updated very frequently or disk space is limited, you need to limit the number of indexes. Create indexes for large tables. Because the more data in the table, the more effective the index is. You are advised to create indexes on:

- Columns that need to be queried frequently
- Joined columns. For a query on joined columns, you are advised to create a composite index on the joined columns. For example, if the join condition is **select \* from t1 join t2 on t1.a=t2.a and t1.b=t2.b**. You can create a composite index on the **a** and **b** columns of table **t1**.
- Columns having filter criteria (especially scope criteria) of a **where** clause
- Columns that appear after **order by**, **group by**, and **distinct**

## **Before optimization**

The column-store partitioned table **orders** is defined as follows:

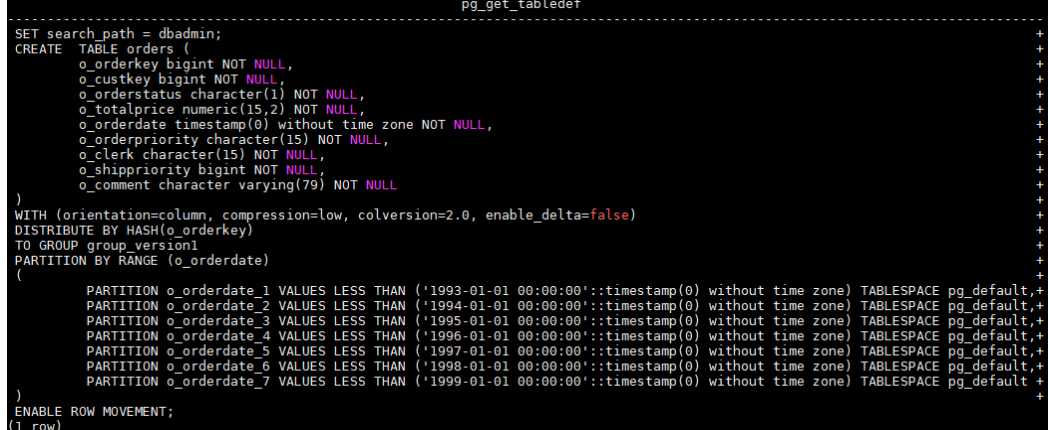

Run the SQL statement to query the execution plan when no index is created. It is found that the execution time is 48 milliseconds.

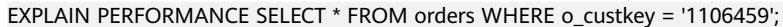

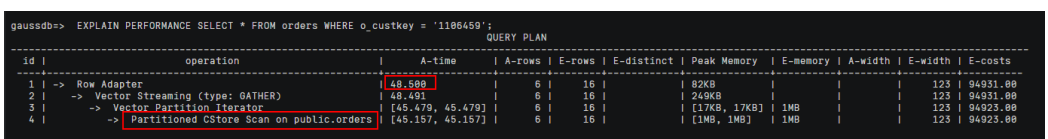

## **After optimization**

The filtering condition column of the **where** clause is **o\_custkey**. Add an index to the **o\_custkey** column.

CREATE INDEX idx\_o\_custkey ON orders (o\_custkey) LOCAL;

Run the SQL statement to query the execution plan after the index is created. It is found that the execution time is 18 milliseconds.

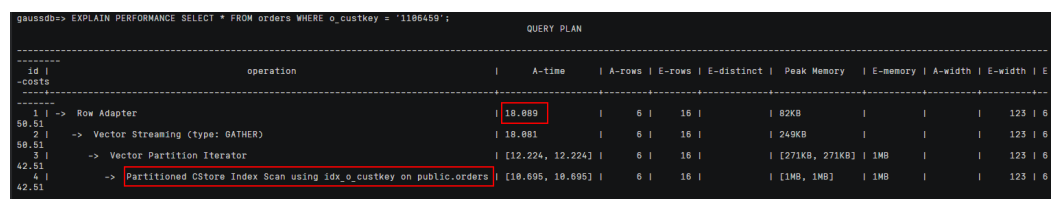

# **13.5.3 Case: Adding NOT NULL for JOIN Columns**

If there are many **NULL** values in the **JOIN** columns, you can add the filter criterion **IS NOT NULL** to filter data in advance to improve the **JOIN** efficiency.

# **Before optimization**

SELECT \* FROM ( ( SELECT STARTTIME STTIME, SUM(NVL(PAGE\_DELAY\_MSEL,0)) PAGE\_DELAY\_MSEL, SUM(NVL(PAGE\_SUCCEED\_TIMES,0)) PAGE\_SUCCEED\_TIMES, SUM(NVL(FST\_PAGE\_REQ\_NUM,0)) FST\_PAGE\_REQ\_NUM, SUM(NVL(PAGE\_AVG\_SIZE,0)) PAGE\_AVG\_SIZE, SUM(NVL(FST\_PAGE\_ACK\_NUM,0)) FST\_PAGE\_ACK\_NUM, SUM(NVL(DATATRANS\_DW\_DURATION,0)) DATATRANS\_DW\_DURATION, SUM(NVL(PAGE\_SR\_DELAY\_MSEL,0)) PAGE\_SR\_DELAY\_MSEL FROM PS.SDR\_WEB\_BSCRNC\_1DAY SDR INNER JOIN (SELECT BSCRNC\_ID, BSCRNC\_NAME, ACCESS\_TYPE, ACCESS\_TYPE\_ID FROM nethouse.DIM\_LOC\_BSCRNC GROUP BY BSCRNC\_ID, BSCRNC\_NAME, ACCESS\_TYPE, ACCESS\_TYPE\_ID) DIM ON SDR.BSCRNC\_ID = DIM.BSCRNC\_ID AND DIM.ACCESS\_TYPE\_ID IN (0,1,2) INNER JOIN nethouse.DIM\_RAT\_MAPPING RAT ON (RAT.RAT = SDR.RAT) WHERE ( (STARTTIME >= 1461340800 AND STARTTIME < 1461427200) ) AND RAT.ACCESS\_TYPE\_ID IN (0,1,2) GROUP BY STTIME ) ) ;

**Figure 13-21** shows the execution plan.

**Figure 13-21** Adding NOT NULL for JOIN columns (1)

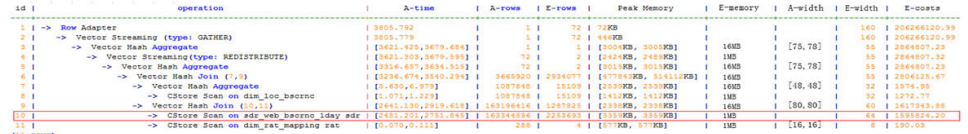

# **After optimization**

1. As shown in **Figure 13-21**, the sequential scan phase is time consuming.

2. The JOIN performance is poor because a large number of null values exist in the JOIN column **BSCRNC\_ID** of the PS.SDR\_WEB\_BSCRNC\_1DAY table.

Therefore, you are advised to manually add **NOT NULL** for **JOIN** columns in the statement, as shown below:

SELECT \* FROM ( ( SELECT STARTTIME STTIME, SUM(NVL(PAGE\_DELAY\_MSEL,0)) PAGE\_DELAY\_MSEL, SUM(NVL(PAGE\_SUCCEED\_TIMES,0)) PAGE\_SUCCEED\_TIMES, SUM(NVL(FST\_PAGE\_REQ\_NUM,0)) FST\_PAGE\_REQ\_NUM, SUM(NVL(PAGE\_AVG\_SIZE,0)) PAGE\_AVG\_SIZE, SUM(NVL(FST\_PAGE\_ACK\_NUM,0)) FST\_PAGE\_ACK\_NUM, SUM(NVL(DATATRANS\_DW\_DURATION,0)) DATATRANS\_DW\_DURATION, SUM(NVL(PAGE\_SR\_DELAY\_MSEL,0)) PAGE\_SR\_DELAY\_MSEL FROM PS.SDR\_WEB\_BSCRNC\_1DAY SDR INNER JOIN (SELECT BSCRNC\_ID. BSCRNC\_NAME, ACCESS\_TYPE, ACCESS\_TYPE\_ID FROM nethouse.DIM\_LOC\_BSCRNC GROUP BY BSCRNC\_ID, BSCRNC\_NAME, ACCESS\_TYPE, ACCESS\_TYPE\_ID) DIM ON SDR.BSCRNC\_ID = DIM.BSCRNC\_ID AND DIM.ACCESS\_TYPE\_ID IN (0,1,2) INNER JOIN nethouse.DIM\_RAT\_MAPPING RAT ON (RAT.RAT = SDR.RAT) **WHERE**  ( (STARTTIME >= 1461340800 AND STARTTIME < 1461427200) ) AND RAT.ACCESS\_TYPE\_ID IN (0,1,2)  **and SDR.BSCRNC\_ID is not null** GROUP BY STTIME ) ) A;

**Figure 13-22** shows the execution plan.

**Figure 13-22** Adding NOT NULL for JOIN columns (2)

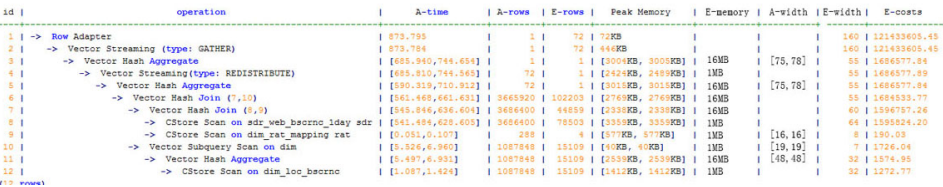

# **13.5.4 Case: Pushing Down Sort Operations to DNs**

In an execution plan, more than 95% of the execution time is spent on **window agg** performed on the CN. In this case, **sum** is performed for the two columns separately, and then another **sum** is performed for the separate sum results of the two columns. After this, trunc and sorting are performed in sequence. You can try to rewrite the statement into a subquery to push down the sorting operations.

## **Before optimization**

The table structure is as follows:

CREATE TABLE public.test(imsi int,L4\_DW\_THROUGHPUT int,L4\_UL\_THROUGHPUT int) with (orientation = column) DISTRIBUTE BY hash(imsi);

The query statements are as follows:

SELECT COUNT(1) over() AS DATACNT, IMSI AS IMSI\_IMSI, CAST(TRUNC(((SUM(L4\_UL\_THROUGHPUT) + SUM(L4\_DW\_THROUGHPUT))), 0) AS DECIMAL(20)) AS TOTAL\_VOLOME\_KPIID FROM public.test AS test GROUP BY IMSI ORDER BY TOTAL\_VOLOME\_KPIID DESC LIMIT 10;

The execution plan is as follows: QUERY PLAN

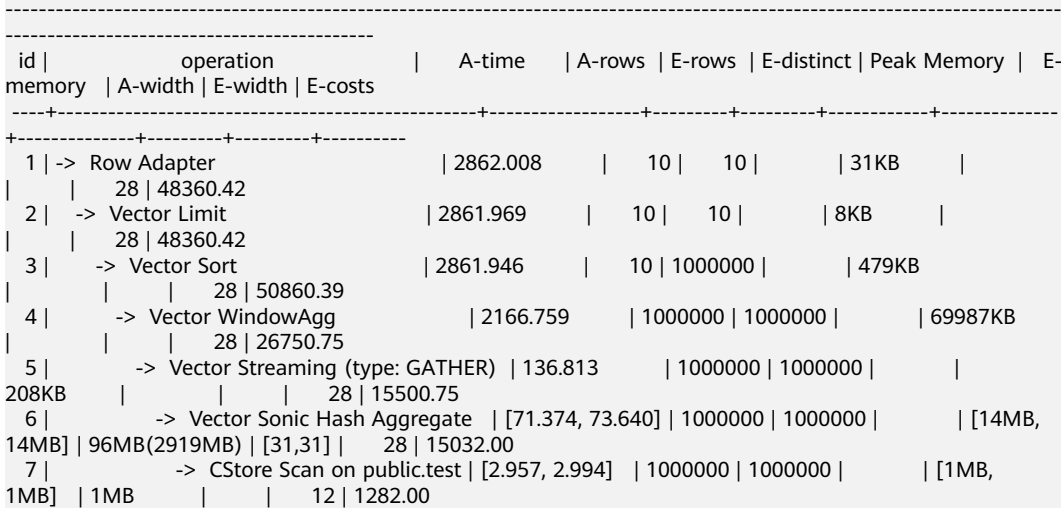

As we can see, both **window agg** and **sort** are performed on the CN, which is time consuming.

#### **After optimization**

Modify the statement to a subquery statement, as shown below:

SELECT COUNT(1) over() AS DATACNT, IMSI\_IMSI, TOTAL\_VOLOME\_KPIID FROM (SELECT IMSI AS IMSI\_IMSI, CAST(TRUNC(((SUM(L4\_UL\_THROUGHPUT) + SUM(L4\_DW\_THROUGHPUT))), 0) AS DECIMAL(20)) AS TOTAL\_VOLOME\_KPIID FROM public.test AS test GROUP BY IMSI ORDER BY TOTAL\_VOLOME\_KPIID DESC LIMIT 10);

Perform **sum** on the **trunc** results of the two columns, take it as a subquery, and then perform **window agg** for the subquery to push down the sorting operation to DNs, as shown below:

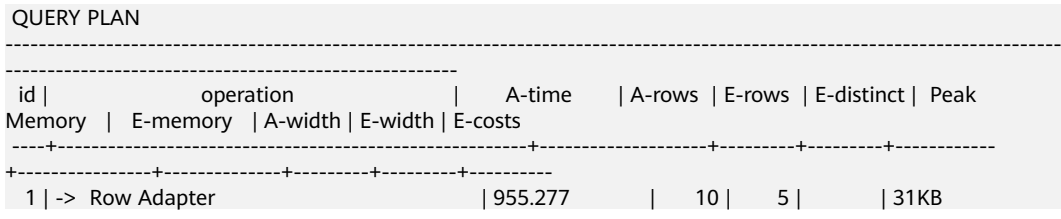

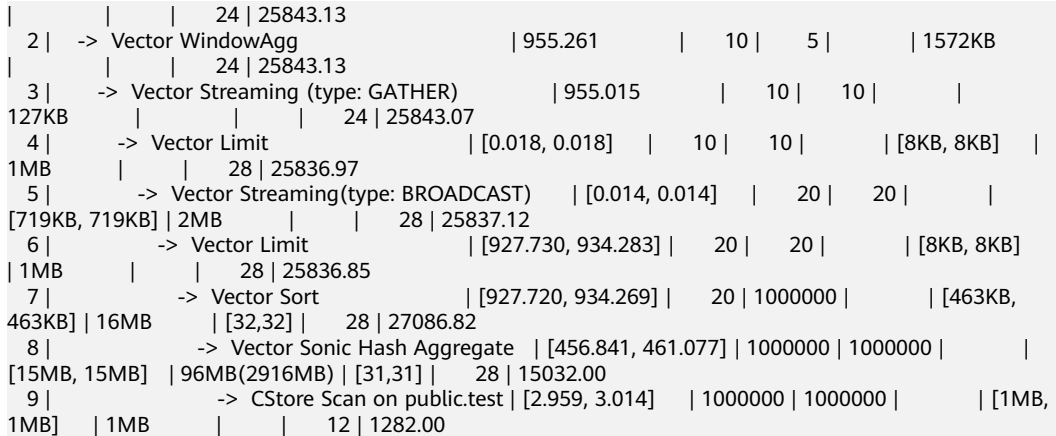

The optimized SQL statement greatly improves the performance by reducing the execution time from 2.862s to 0.955s. Note that the optimization result in this example is for reference only. Due to the uncertainty of **WindowAgg**, the optimized result set is related to the actual service.

# **13.5.5 Case: Configuring cost\_param for Better Query Performance**

The cost\_param parameter is used to control use of different estimation methods in specific customer scenarios, allowing estimated values to be close to onsite values. This parameter can control various methods simultaneously by performing AND (&) operations on the bit for each method. A method is selected if its value is not **0**.

## **Scenario 1: Before Optimization**

If **bit0** of **cost\_param** is set to **1**, an improved mechanism is used for estimating the selection rate of non-equi-joins. This method is more accurate for estimating the selection rate of joins between two identical tables. The following example describes the optimization scenario when **bit0** of **cost\_param** is set to **1**. In V300R002C00 and later, **cost\_param & 1=0** is not used. That is, an optimized formula is selected for calculation.

#### $\cap$  note

The selection rate indicates the percentage for which the number of rows meeting the join conditions account of the **JOIN** results when the **JOIN** relationship is established between two tables.

The table structure is as follows:

CREATE TABLE LINEITEM

- ( L\_ORDERKEY BIGINT NOT NULL
- , L\_PARTKEY BIGINT NOT NULL
- , L\_SUPPKEY BIGINT NOT NULL
- , L\_LINENUMBER BIGINT NOT NULL
- , L\_QUANTITY DECIMAL(15,2) NOT NULL
- , L\_EXTENDEDPRICE DECIMAL(15,2) NOT NULL
- , L\_DISCOUNT DECIMAL(15,2) NOT NULL
- , L\_TAX DECIMAL(15,2) NOT NULL
- , L\_RETURNFLAG CHAR(1) NOT NULL
- , L\_LINESTATUS CHAR(1) NOT NULL
- , L\_SHIPDATE DATE NOT NULL

, L\_COMMITDATE DATE NOT NULL , L\_RECEIPTDATE DATE NOT NULL , L\_SHIPINSTRUCT CHAR(25) NOT NULL , L\_SHIPMODE CHAR(10) NOT NULL , L\_COMMENT VARCHAR(44) NOT NULL ) with (orientation = column, COMPRESSION = MIDDLE) distribute by hash(L\_ORDERKEY); CREATE TABLE ORDERS ( O\_ORDERKEY BIGINT NOT NULL , O\_CUSTKEY BIGINT NOT NULL , O\_ORDERSTATUS CHAR(1) NOT NULL , O\_TOTALPRICE DECIMAL(15,2) NOT NULL , O\_ORDERDATE DATE NOT NULL , O\_ORDERPRIORITY CHAR(15) NOT NULL , O\_CLERK CHAR(15) NOT NULL , O\_SHIPPRIORITY BIGINT NOT NULL , O\_COMMENT VARCHAR(79) NOT NULL )with (orientation = column, COMPRESSION = MIDDLE) distribute by hash(O\_ORDERKEY);

The query statements are as follows:

explain verbose select count(\*) as numwait from lineitem l1, orders where o\_orderkey = l1.l\_orderkey and o $-$ orderstatus = 'F' and l1.l\_receiptdate > l1.l\_commitdate and not exists ( select \* from lineitem l3 where l3.l\_orderkey = l1.l\_orderkey and  $13.1$  suppkey  $\leq 11.1$  suppkey and l3.l\_receiptdate > l3.l\_commitdate ) order by numwait desc;

The following figure shows the execution plan. (When **verbose** is used, **distinct** is added for column selection which is controlled by **cost off/on**. The hash join rows show the estimated number of distinct values and the other rows do not.)

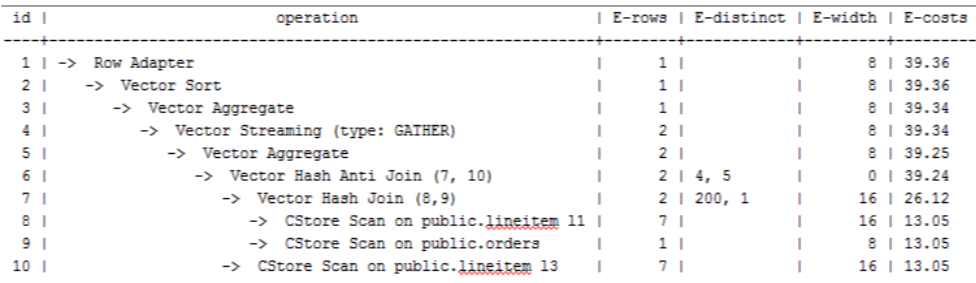

## **Scenario 1: After Optimization**

These queries are from Anti Join connected in the **lineitem** table. When **cost\_param & bit0** is **0**, the estimated number of Anti Join rows greatly differs from that of the actual number of rows, compromising the query performance. You can estimate the number of Anti Join rows more accurately by setting

**cost param & bit0** to 1 to improve the query performance. The optimized execution plan is as follows:

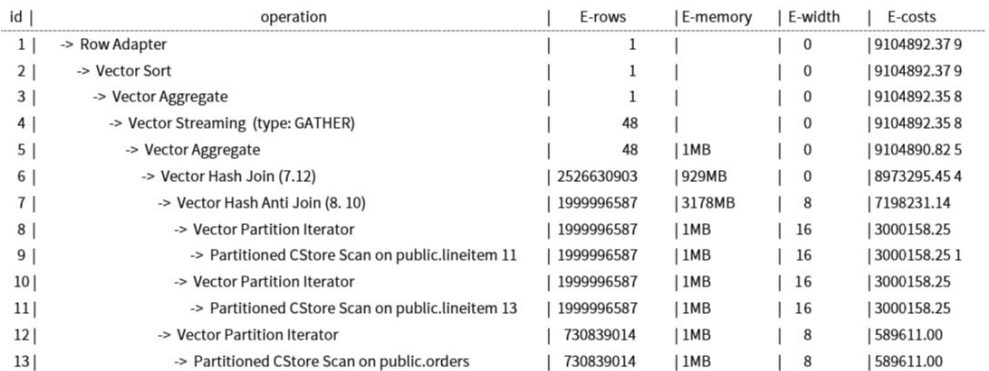

## **Scenario 2: Before Optimization**

If **bit1** is set to **1** (**set cost\_param=2**), the selection rate is estimated based on multiple filter criteria. The lowest selection rate among all filter criteria, but not the product of the selection rates for two tables under a specific filter criterion, is used as the total selection rate. This method is more accurate when a close correlation exists between the columns to be filtered. The following example describes the optimization scenario when **bit1** of **cost\_param** is set to **1**.

The table structure is as follows:

CREATE TABLE NATION ( N\_NATIONKEYINT NOT NULL , N\_NAMECHAR(25) NOT NULL , N\_REGIONKEYINT NOT NULL , N\_COMMENTVARCHAR(152) ) distribute by replication; CREATE TABLE SUPPLIER ( S\_SUPPKEYBIGINT NOT NULL , S\_NAMECHAR(25) NOT NULL , S\_ADDRESSVARCHAR(40) NOT NULL , S\_NATIONKEYINT NOT NULL , S\_PHONECHAR(15) NOT NULL , S\_ACCTBALDECIMAL(15,2) NOT NULL , S\_COMMENTVARCHAR(101) NOT NULL ) distribute by hash(S\_SUPPKEY); CREATE TABLE PARTSUPP ( PS\_PARTKEYBIGINT NOT NULL , PS\_SUPPKEYBIGINT NOT NULL , PS\_AVAILQTYBIGINT NOT NULL , PS\_SUPPLYCOSTDECIMAL(15,2)NOT NULL , PS\_COMMENTVARCHAR(199) NOT NULL )distribute by hash(PS\_PARTKEY);

The query statements are as follows:

set cost\_param=2; explain verbose select nation, sum(amount) as sum\_profit from ( select n\_name as nation, l\_extendedprice \* (1 - l\_discount) - ps\_supplycost \* l\_quantity as amount

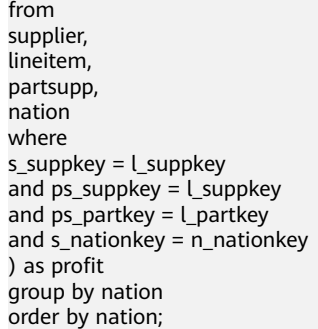

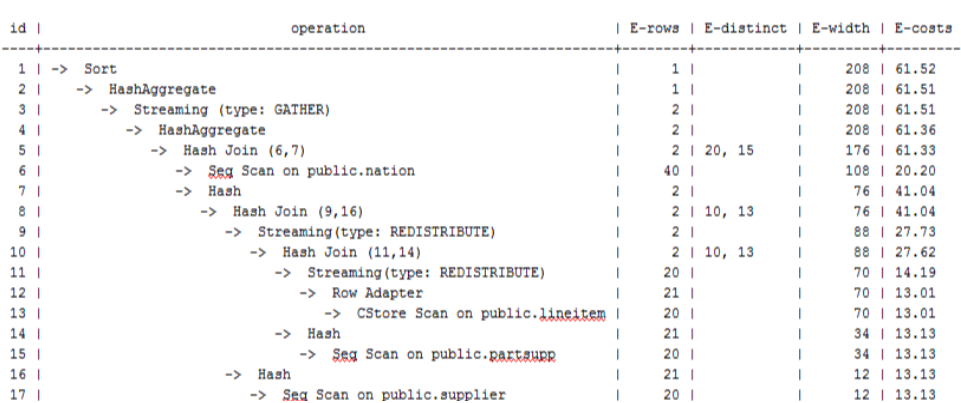

#### When **bit1** of **cost param** is **0**, the execution plan is shown as follows:

## **Scenario 2: After Optimization**

In the preceding queries, the hash join criteria of the supplier, lineitem, and partsupp tables are setting **lineitem.l\_suppkey** to **supplier.s\_suppkey** and **lineitem.l\_partkey** to **partsupp.ps\_partkey**. Two filter criteria exist in the hash join conditions. **lineitem.l** suppkey in the first filter criteria and **lineitem. I partkey** in the second filter criteria are two columns with strong relationship of the lineitem table. In this situation, when you estimate the rate of the hash join conditions, if **cost\_param & bit1** is **0**, the selection rate is estimated based on multiple filter criteria. The lowest selection rate among all filter criteria, but not the product of the selection rates for two tables under a specific filter criterion, is used as the total selection rate. This method is more accurate when a close correlation exists between the columns to be filtered. The plan after optimization is shown as follows:

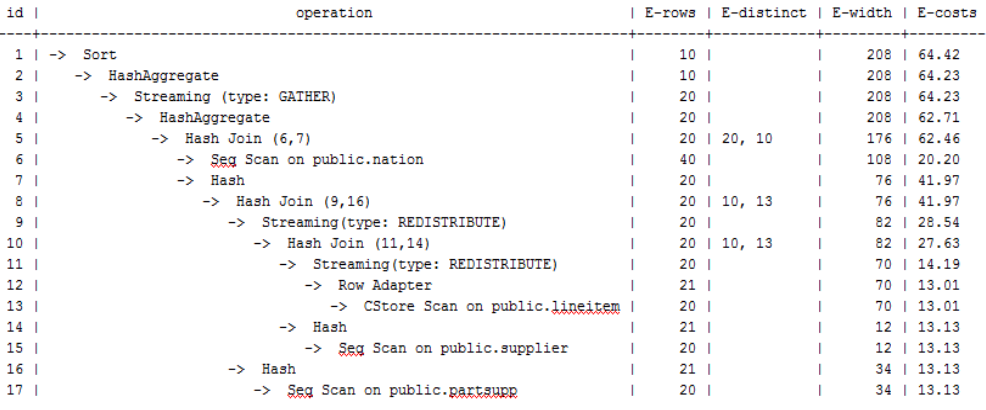

# **13.5.6 Case: Adjusting the Partial Clustering Key**

Partial Cluster Key (PCK) is an index technology that uses min/max indexes to quickly scan base tables in column storage. Partial cluster key can specify multiple columns, but you are advised to specify no more than two columns. It can be used to accelerated queries on large column-store tables.

## **Before Optimization**

Create a column-store table **orders\_no\_pck** without partial clustering (PCK). The table is defined as follows:

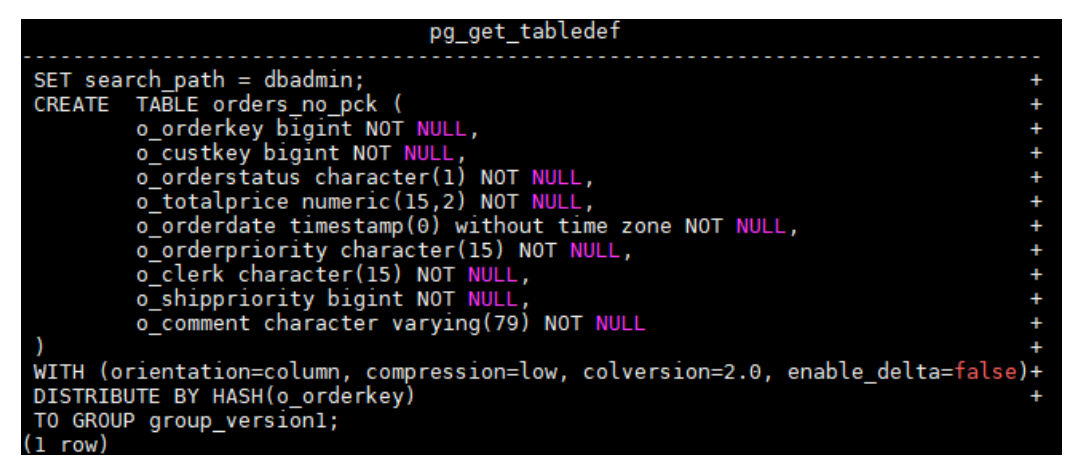

Run the following SQL statement to query the execution plan of a point query:

EXPLAIN PERFORMANCE SELECT \* FROM orders\_no\_pck WHERE o orderkey =  $13095143'$ ORDER BY o\_orderdate;

As shown in the following figure, the execution time is 48 ms. Check **Datanode Information**. It is found that the filter time is 19 ms and the CUNone ratio is 0.

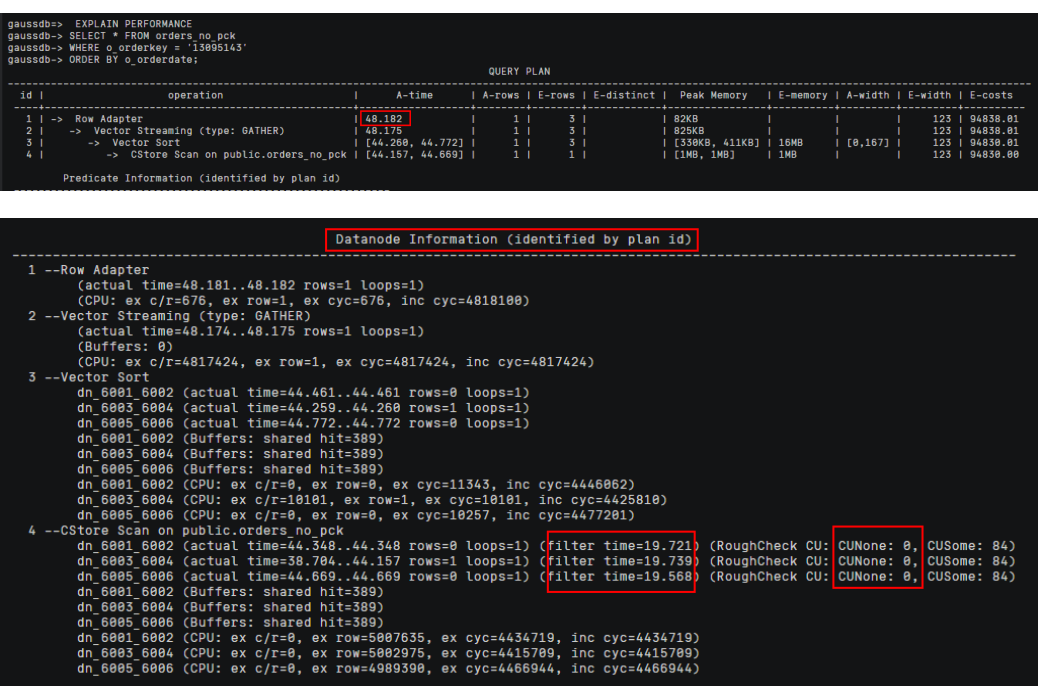
#### **After Optimization**

The created column-store table **orders\_pck** is defined as follows:

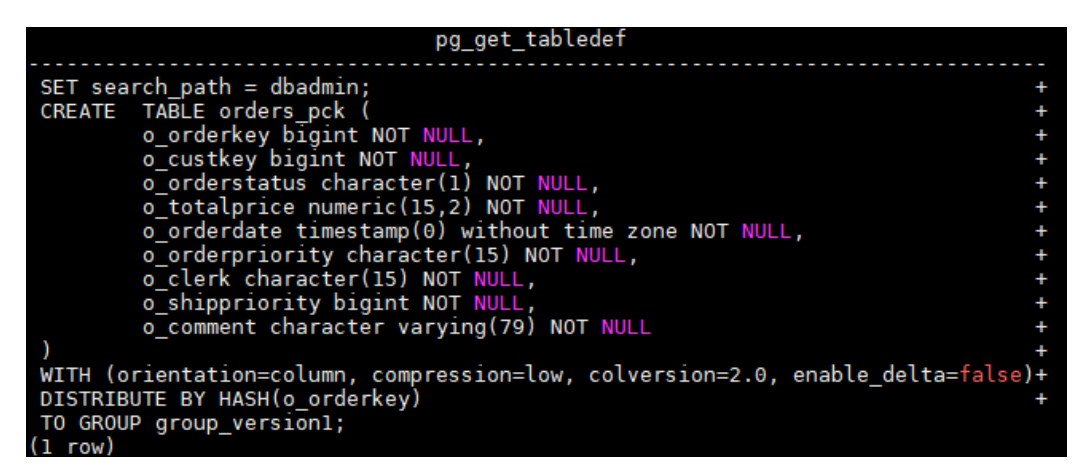

Use **ALTER TABLE** to set the **o\_orderkey** field to **PCK**:

#### postgres=> ALTER TABLE orders pck ADD PARTIAL CLUSTER KEY(o orderkey); **ALTER TABLE**

Run the following SQL statement to query the execution plan of the same point query SQL statement again:

EXPLAIN PERFORMANCE SELECT \* FROM orders\_pck WHERE o orderkey =  $13095143'$ ORDER BY o\_orderdate;

As shown in the following figure, the execution time is 5 ms. Check **Datanode Information**. It is found that the filter time is 0.5 ms and the CUNone ratio is 82. The higher the CUNone ratio, the higher performance that the PCK will bring.

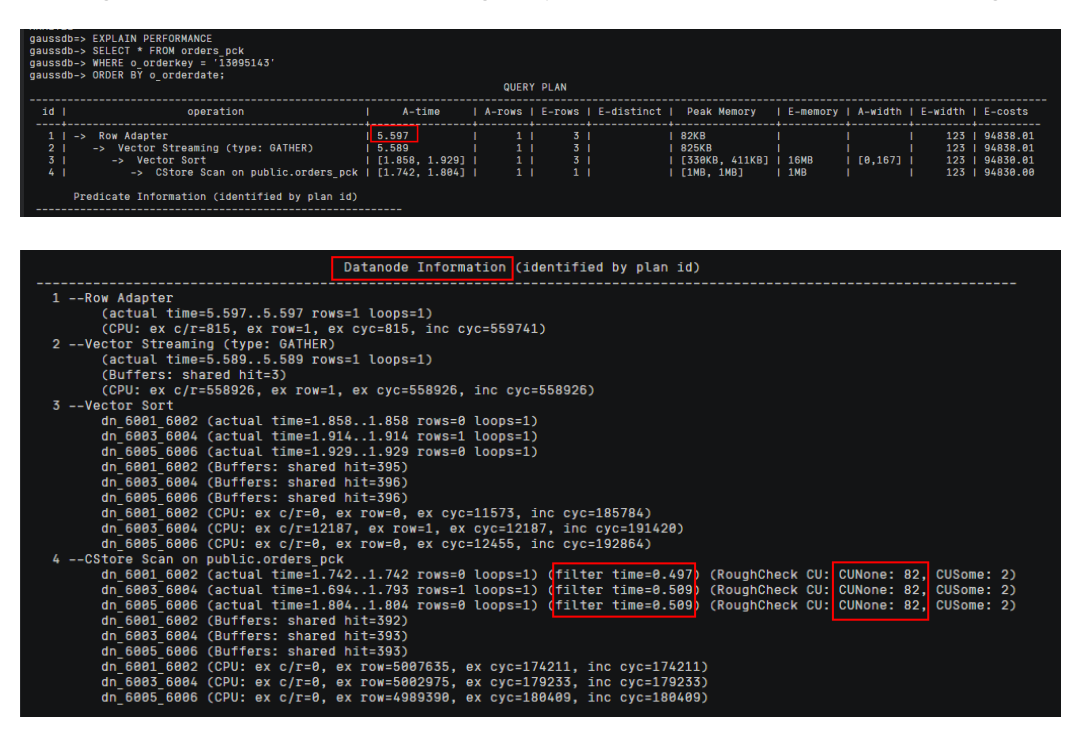

# **13.5.7 Case: Adjusting the Table Storage Mode in a Medium Table**

In GaussDB(DWS), row-store tables use the row execution engine, and columnstore tables use the column execution engine. If both row-store table and columnstore tables exist in a SQL statement, the system will automatically select the row execution engine. The performance of a column execution engine (except for the indexscan related operators) is much better than that of a row execution engine. Therefore, a column-store table is recommended. This is important for some medium result set dumping tables, and you need to select a proper table storage type.

#### **Before Optimization**

During the test at a site, if the following execution plan is performed, the customer expects that the performance can be improved and the result can be returned within 3s.

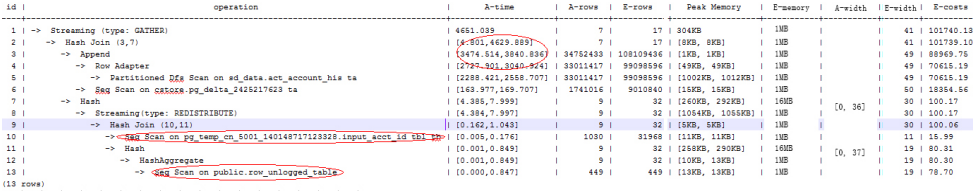

#### **After Optimization**

It is found that the row engine is used after analysis, because both the temporary plan table input acct id tbl and the medium result dumping table row\_unlogged\_table use a row-store table.

After the two tables are changed into column-store tables, the system performance is improved and the result is returned by 1.6s.

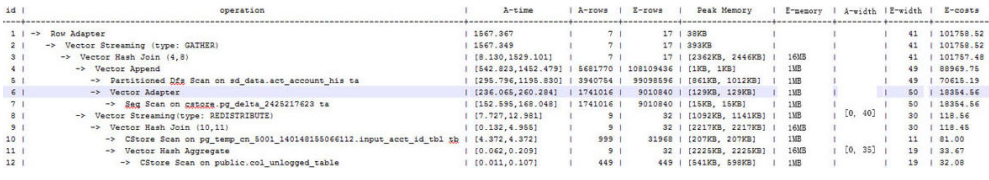

# **13.5.8 Case: Reconstructing Partition Tables**

Partitioning refers to splitting what is logically one large table into smaller physical pieces based on specific schemes. The table based on the logic is called a partitioned table, and a physical piece is called a partition. Generally, partitioning is applied to tables that have obvious ranges. Partitions on such tables allow scanning on a small part of data, improving the query performance.

During query, partition pruning is used to minimize bottom-layer data scanning to narrow down the overall scope of scanning in a table. Partition pruning means that the optimizer can automatically extract partitions to be scanned based on the partition key specified in the **FROM** and **WHERE** statements. This avoids full table scanning, reduces the number of data blocks to be scanned, and improves performance.

#### **Before Optimization**

Create a non-partition table **orders\_no\_part**. The table definition is as follows:

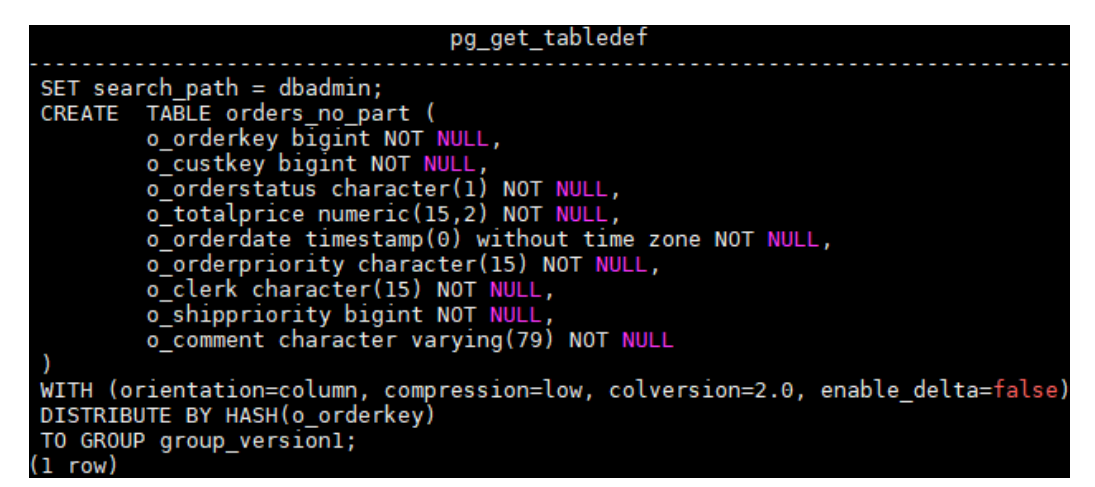

Run the following SQL statement to query the execution plan of the non-partition table:

EXPLAIN PERFORMANCE SELECT count(\*) FROM orders\_no\_part WHERE o\_orderdate >= '1996-01-01 00:00:00'::timestamp(0);

As shown in the following figure, the execution time is 73 milliseconds, and the full table scanning time is 44 to 45 milliseconds.

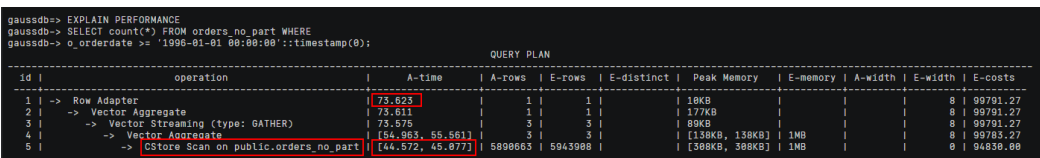

#### **After Optimization**

Create a partitioned table **orders**. The table is defined as follows:

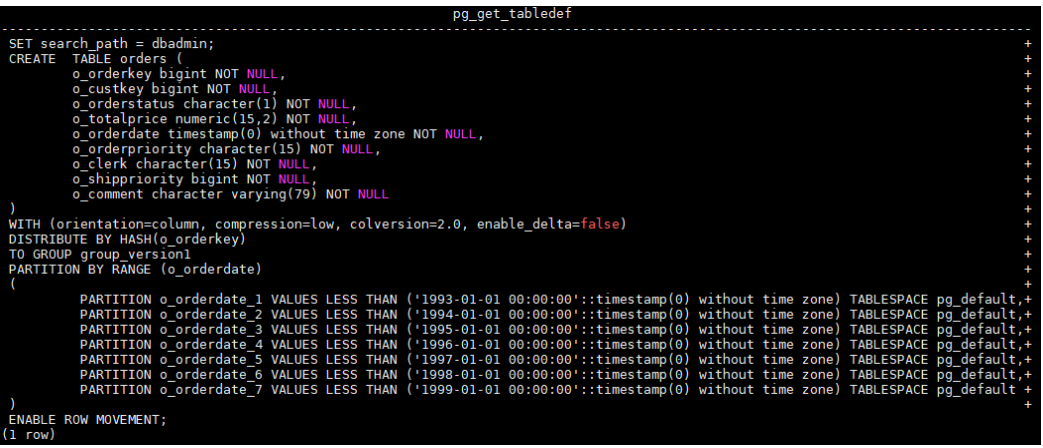

Run the SQL statement again to query the execution plan of the partitioned table. The execution time is 40 ms, in which the table scanning time is only 13 ms. The smaller the value of **Iterations**, the better the partition pruning effect.

EXPLAIN PERFORMANCE SELECT count(\*) FROM orders\_no\_part WHERE o\_orderdate >= '1996-01-01 00:00:00'::timestamp(0);

As shown in the following figure, the execution time is 40 milliseconds, and the table scanning time is only 13 milliseconds. A smaller **Iterations** value indicates a better partition pruning effect.

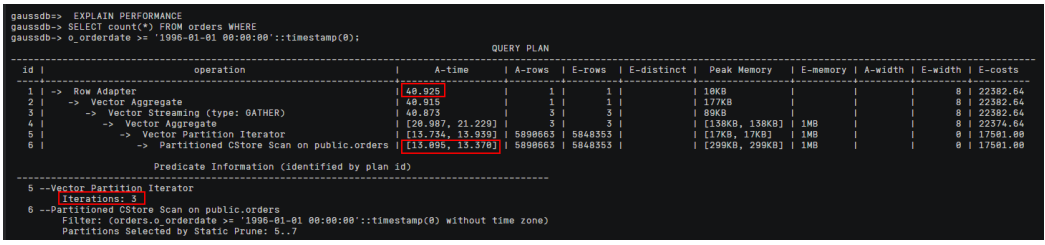

# **13.5.9 Case: Adjusting the GUC Parameter best\_agg\_plan**

#### **Symptom**

The t1 table is defined as follows:

create table t1(a int, b int, c int) distribute by hash(a);

Assume that the distribution column of the result set provided by the agg lowerlayer operator is setA, and the group by column of the agg operation is setB, the agg operations can be performed in two scenarios in the stream framework.

#### **Scenario 1: setA is a subset of setB.**

In this scenario, the aggregation result of the lower-layer result set is the correct result, which can be directly used by the upper-layer operator. For details, see the following figure:

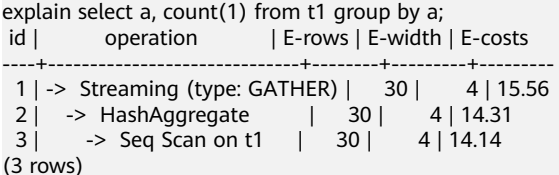

#### **Scenario 2: setA is not a subset of setB.**

In this scenario, the Stream execution framework is classified into the following three plans:

hashagg+gather(redistribute)+hashagg

redistribute+hashagg(+gather)

hashagg+redistribute+hashagg(+gather)

GaussDB(DWS) provides the guc parameter **best\_agg\_plan** to intervene the execution plan, and forces the plan to generate the corresponding execution plan. This parameter can be set to **0**, **1**, **2**, and **3**.

- When the value is set to **1**, the first plan is forcibly generated.
- When the value is set to 2 and if the **group by** column can be redistributed, the second plan is forcibly generated. Otherwise, the first plan is generated.
- When the value is set to **3** and if the **group by** column can be redistributed, the third plan is generated. Otherwise, the first plan is generated.
- When the value is set to **0**, the query optimizer chooses the most optimal plan by the three preceding plans' evaluation cost.

Possible impacts are as follows:

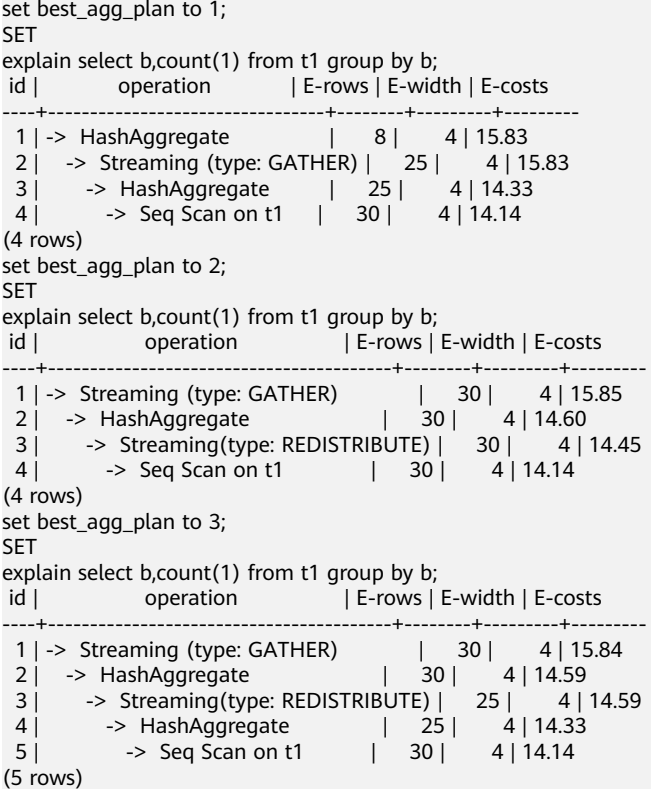

#### **Summary**

Generally, the optimizer chooses an optimal execution plan, but the cost estimation, especially that of the intermediate result set, has large deviations, which may result in large deviations in agg calculation. In this case, you need to use best\_agg\_plan to adjust the agg calculation model.

When the aggregation convergence ratio is very small, that is, the number of result sets does not become small obviously after the agg operation (5 times is a critical point), you can select the redistribute+hashagg or hashagg+redistribute +hashagg execution mode.

# **13.5.10 Case: Rewriting SQL Statements and Eliminating Prune Interference**

A filter criterion that contains the expression of partition key cannot be used for pruning. As a result, the query statement scans almost all data in the partitioned table.

#### **Before Optimization**

**t\_ddw\_f10\_op\_cust\_asset\_mon** indicates the partitioned table. **year\_mth** indicates the partition key. This field is an integer consisting of the **year** and **mth** values.

The following figure shows the tested SQL statements.

SELECT count(1) FROM t\_ddw\_f10\_op\_cust\_asset\_mon b1 WHERE b1.year\_mth < substr('20200722',1 ,6 ) AND b1.year\_mth + 1 >= substr('20200722',1 ,6 );

The test result shows that the table scan of the SQL statement takes 10 seconds. The execution plan of the SQL statement is as follows.

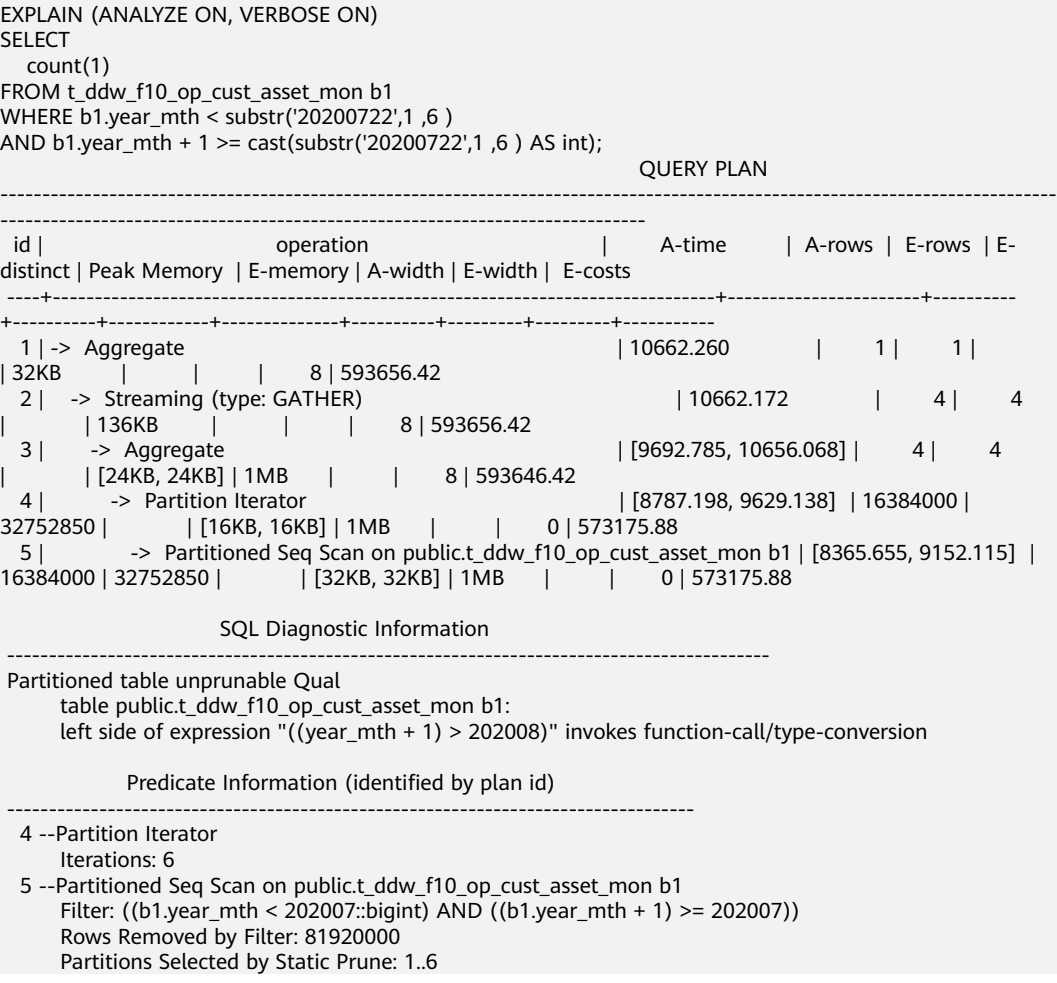

#### **After Optimization**

After analyzing the execution plan of the statement and checking the SQL selfdiagnosis information in the execution plan, the following diagnosis information is found:

 SQL Diagnostic Information ------------------------------------------------------------------------------------------ Partitioned table unprunable Qual table public.t\_ddw\_f10\_op\_cust\_asset\_mon b1: left side of expression "((year\_mth + 1) > 202008)" invokes function-call/type-conversion The filter criterion contains the expression **(year\_mth + 1) > 202008**. A filter criterion that contains the expression of partition key cannot be used for pruning. As a result, the query statement scans almost all data in the partitioned table.

Compared with the original SQL statement, the expression **(year\_mth + 1) > 202008** is derived from the expression **b1.year\_mth + 1 > substr('20200822',1 ,6 )**. Based on the diagnosis information, the SQL statement

is modified as follows.

SELECT  $count(1)$ FROM t\_ddw\_f10\_op\_cust\_asset\_mon b1 WHERE b1.year\_mth <= substr('20200822',1 .6) AND b1.year\_mth > cast(substr('20200822',1 ,6 ) AS int) - 1;

After the modification, the SQL statement execution information is as follows. The alarm indicating that the pruning is not performed is cleared. After the pruning, the score of the partition to be scanned is 1, and the execution time is shortened from 10 seconds to 3 seconds.

```
EXPLAIN (analyze ON, verbose ON)
SELECT
   count(1)
FROM t_ddw_f10_op_cust_asset_mon b1
WHERE b1.year_mth < substr('20200722',1 ,6 )
AND b1.year_mth >= cast(substr('20200722',1 ,6 ) AS int) - 1;
                                                         QUERY PLAN
------------------------------------------------------------------------------------------------------------------------------
----------------------------------------------------------------------------
id | \qquad \qquad operation \qquad \qquad | A-time | A-rows | E-rows | E-
distinct | Peak Memory | E-memory | A-width | E-width | E-costs
 ----+-------------------------------------------------------------------------------+----------------------+----------
+----------+------------+--------------+----------+---------+---------+-----------
                                                   | 3009.796 | 1 | 1 |
32KB | | | 8 | 501541.70
2 | -> Streaming (type: GATHER) | 3009.718 | 4 | 4
| | 136KB | | | 8 | 501541.70
 3 | -> Aggregate | [2675.509, 3003.298] | 4 | 4 
| | [24KB, 24KB] | 1MB | | 8 | 501531.70
 4 | -> Partition Iterator | [1820.725, 2053.836] | 16384000 | 
16380697 | | [16KB, 16KB] | 1MB | | | 0 | 491293.75
 5 | -> Partitioned Seq Scan on public.t_ddw_f10_op_cust_asset_mon b1 | [1420.972, 1590.083] | 
16384000 | 16380697 | | [16KB, 16KB] | 1MB | | 0 | 491293.75
          Predicate Information (identified by plan id)
 ----------------------------------------------------------------------------
  4 --Partition Iterator
      Iterations: 1
  5 --Partitioned Seq Scan on public.t_ddw_f10_op_cust_asset_mon b1
      Filter: ((b1.year_mth < 202007::bigint) AND (b1.year_mth >= 202006))
      Partitions Selected by Static Prune: 6
```
# **13.5.11 Case: Rewriting SQL Statements and Deleting inclause**

#### **Before Optimization**

in-clause/any-clause is a common SQL statement constraint. Sometimes, the clause following **in** or **any** is a constant. For example:

select count(1) from calc\_empfyc\_c1\_result\_tmp\_t1 where ls\_pid\_cusr1 in ('20120405', '20130405');

#### or

```
select 
count(1) 
from calc_empfyc_c1_result_tmp_t1 
where ls_pid_cusr1 in any('20120405', '20130405');
```
Some special usages are as follows:

```
SELECT 
ls_pid_cusr1,COALESCE(max(round((current_date-bthdate)/365)),0)
FROM calc_empfyc_c1_result_tmp_t1 t1,p10_md_tmp_t2 t2
WHERE t1.ls pid_cusr1 = any(values(id),(id15))
GROUP BY ls_pid_cusr1;
```
Where **id** and **id15** are columns of p10\_md\_tmp\_t2. ls\_pid\_cusr1 = any(values(id), (id15)) equals t1. ls\_pid\_cusr1 = id or t1. ls\_pid\_cusr1 = id15.

Therefore, join-condition is essentially an inequality, and nestloop must be used for this join operation. The execution plan is as follows:

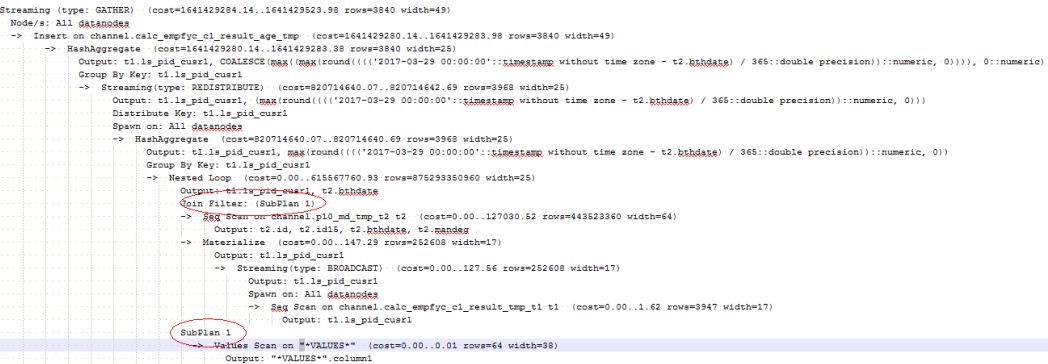

#### **After Optimization**

The test result shows that both result sets are too large. As a result, nestloop is time-consuming with more than one hour to return results. Therefore, the key to performance optimization is to eliminate nestloop, using more efficient hashjoin. From the perspective of semantic equivalence, the SQL statements can be written as follows:

```
select
ls_pid_cusr1,COALESCE(max(round(ym/365)),0)
from
(
       (
             SELECT 
                   ls_pid_cusr1,(current_date-bthdate) as ym
             FROM calc_empfyc_c1_result_tmp_t1 t1,p10_md_tmp_t2 t2
            WHERE t1.ls_pid_cusr1 = t2.id and t1.ls_pid_cusr1 != t2.id15
      )
      union all
       (
             SELECT 
                   ls_pid_cusr1,(current_date-bthdate) as ym
             FROM calc_empfyc_c1_result_tmp_t1 t1,p10_md_tmp_t2 t2
            WHERE t1.ls_pid_cusr1 = id15 )
)
GROUP BY ls_pid_cusr1;
```
Note: Use **UNION ALL** instead of **UNION** if possible. **UNION** eliminates duplicate rows while merging two result sets but **UNION ALL** merges the two result sets

without deduplication. Therefore, replace **UNION** with **UNION ALL** if you are sure that the two result sets do not contain duplicate rows based on the service logic.

The optimized SQL queries consist of two equivalent join subqueries, and each subquery can be used for hashioin in this scenario. The optimized execution plan is as follows:

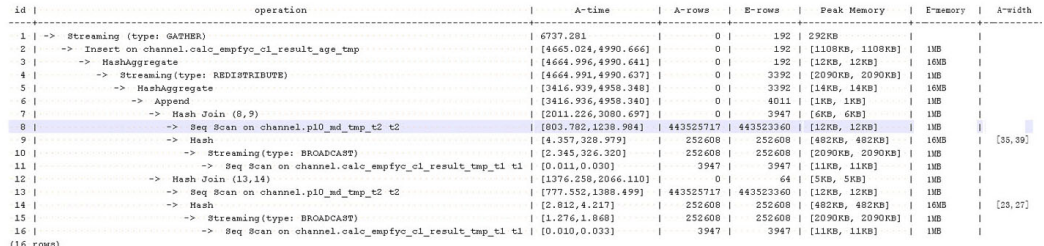

Before the optimization, no result is returned for more than 1 hour. After the optimization, the result is returned within 7s.

## **13.5.12 Case: Setting Partial Cluster Keys**

You can add **PARTIAL CLUSTER KEY**(column\_name[,...]) to the definition of a column-store table to set one or more columns of this table as partial cluster keys. In this way, each 70 CUs (4.2 million rows) will be sorted based on the cluster keys by default during data import and the value range is narrowed down for each of the new 70 CUs. If the **where** condition in the query statement contains these columns, the filtering performance will be improved.

#### **Before Optimization**

The partial cluster key is not used. The table is defined as follows: CREATE TABLE lineitem (

```
L_ORDERKEY BIGINT NOT NULL
, L_PARTKEY BIGINT NOT NULL
, L_SUPPKEY BIGINT NOT NULL
, L_LINENUMBER BIGINT NOT NULL
, L_QUANTITY DECIMAL(15,2) NOT NULL
, L_EXTENDEDPRICE DECIMAL(15,2) NOT NULL
, L_DISCOUNT DECIMAL(15,2) NOT NULL<br>, L_TAX DECIMAL(15,2) NOT NULL
           DECIMAL(15.2) NOT NULL
, L_RETURNFLAG CHAR(1) NOT NULL
, L_LINESTATUS CHAR(1) NOT NULL
, L_SHIPDATE DATE NOT NULL
, L_COMMITDATE DATE NOT NULL
, L_RECEIPTDATE DATE NOT NULL
, L_SHIPINSTRUCT CHAR(25) NOT NULL
, L_SHIPMODE CHAR(10) NOT NULL
, L_COMMENT VARCHAR(44) NOT NULL
)
with (orientation = column)
distribute by hash(L_ORDERKEY);
select
sum(l_extendedprice * l_discount) as revenue
from
lineitem
where
l_shipdate >= '1994-01-01'::date
and l shipdate < '1994-01-01'::date + interval '1 year'
and l_discount between 0.06 - 0.01 and 0.06 + 0.01
and l quantity < 24:
```
After the data is imported, perform the query and check the execution time.

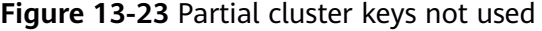

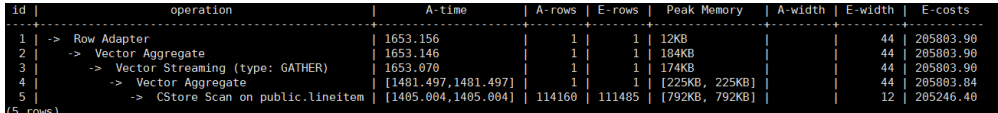

#### **Figure 13-24** CU loading without partial cluster keys

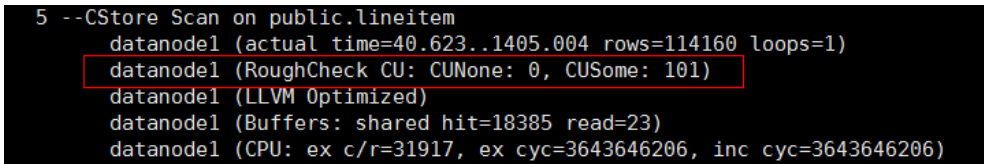

#### **After Optimization**

In the **where** condition, both the **l\_shipdate** and **l\_quantity** columns have a few distinct values, and their values can be used for min/max filtering. Therefore, modify the table definition as follows:

CREATE TABLE lineitem

```
(
L_ORDERKEY BIGINT NOT NULL
, L_PARTKEY BIGINT NOT NULL
, L_SUPPKEY BIGINT NOT NULL
, L_LINENUMBER BIGINT NOT NULL
, L_QUANTITY DECIMAL(15,2) NOT NULL
, L_EXTENDEDPRICE DECIMAL(15,2) NOT NULL
, L_DISCOUNT DECIMAL(15,2) NOT NULL
, L_TAX DECIMAL(15,2) NOT NULL
, L_RETURNFLAG CHAR(1) NOT NULL
, L_LINESTATUS CHAR(1) NOT NULL
, L_SHIPDATE DATE NOT NULL
, L_COMMITDATE DATE NOT NULL
, L_RECEIPTDATE DATE NOT NULL
, L_SHIPINSTRUCT CHAR(25) NOT NULL
, L_SHIPMODE CHAR(10) NOT NULL
              VARCHAR(44) NOT NULL
, partial cluster key(l_shipdate, l_quantity)
)
with (orientation = column)
distribute by hash(L_ORDERKEY);
```
Import the data again, perform the query, and check the execution time.

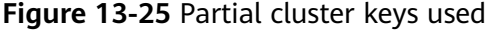

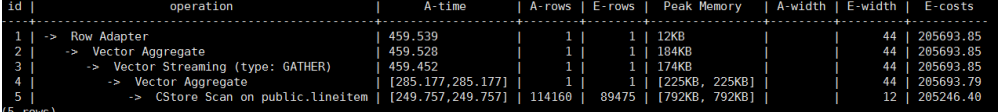

**Figure 13-26** CU loading with partial cluster keys

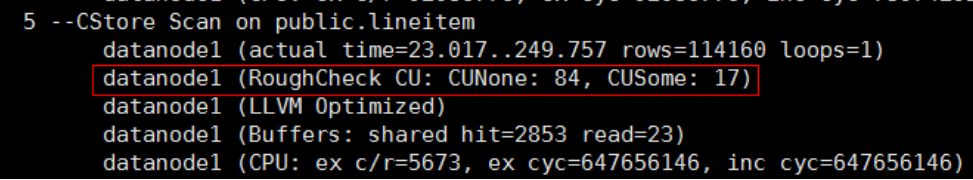

After partial cluster keys are used, the execution time of **5-- CStore Scan on public.lineitem** decreases by 1.2s because 84 CUs are filtered out.

#### **Optimization**

- Select partial cluster keys.
	- The following data types support cluster keys: character varying(n), varchar(n), character(n), char(n), text, nvarchar2, timestamp with time zone, timestamp without time zone, date, time without time zone, and time with time zone.
	- Smaller number of distinct values in a partial cluster key generates higher filtering performance.
	- Columns that can filter out larger amount of data is preferentially selected as partial cluster keys.
	- If multiple columns are selected as partial cluster keys, the columns are used in sequence to sort data. You are advised to select a maximum of three columns.
- Modify parameters to reduce the impact of partial cluster keys on the import performance.

After partial cluster keys are used, data will be sorted when they are imported, affecting the import performance. If all the data can be sorted in the memory, the keys have little impact on import. If some data cannot be sorted in the memory and is written into a temporary file for sorting, the import performance will be greatly affected.

The memory used for sorting is specified by the **psort work mem** parameter. You can set it to a larger value so that the sorting has less impact on the import performance.

The volume of data to be sorted is specified by the **PARTIAL\_CLUSTER\_ROWS** parameter of the table. Decreasing the value of this parameter reduces the amount of data to be sorted at a time. **PARTIAL\_CLUSTER\_ROWS** is usually used along with the **MAX\_BATCHROW** parameter. The value of **PARTIAL CLUSTER ROWS** must be an integer multiple of the **MAX\_BATCHROW** value. **MAX\_BATCHROW** specifies the maximum number of rows in a CU.

### **13.5.13 Case: Converting from NOT IN to NOT EXISTS**

**nestloop anti join** must be used to implement **NOT IN**, while you can use **Hash anti join** to implement **NOT EXISTS**. If no **NULL** value exists in the **JOIN** column, **NOT IN** is equivalent to **NOT EXISTS**. Therefore, if you are sure that no **NULL** value exists, you can convert **NOT IN** to **NOT EXISTS** to generate **hash joins** and to improve the query performance.

#### **Before Optimization**

Create two base tables **t1** and **t2**.

CREATE TABLE t1(a int, b int, c int not null) WITH(orientation=row); CREATE TABLE t2(a int, b int, c int not null) WITH(orientation=row);

Run the following SQL statement to query the **NOT IN** execution plan:

EXPLAIN VERBOSE SELECT \* FROM t1 WHERE t1.c NOT IN (SELECT t2.c FROM t2);

The following figure shows the statement output.

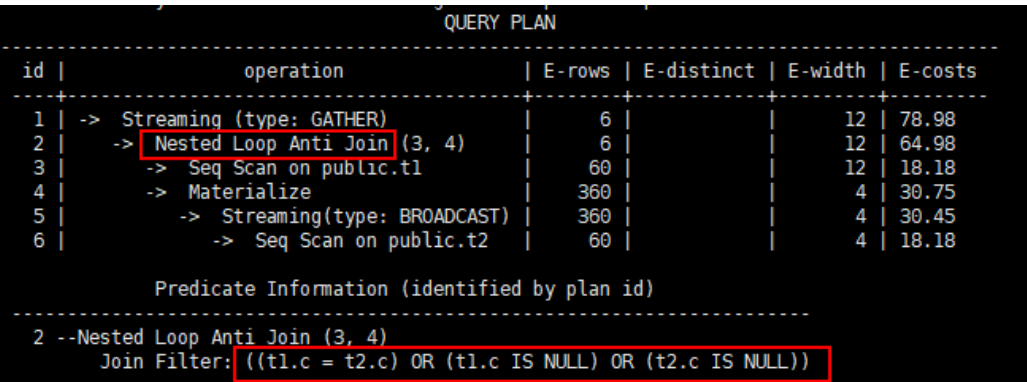

According to the returned result, nest loops are used. As the OR operation result of NULL and any value is NULL,

t1.c NOT IN (SELECT t2.c FROM t2)

the preceding condition expression is equivalent to:

t1.c <> ANY(t2.c) AND t1.c IS NOT NULL AND ANY(t2.c) IS NOT NULL

#### **After Optimization**

The query can be modified as follows:

SELECT \* FROM t1 WHERE NOT EXISTS (SELECT \* FROM t2 WHERE t2.c = t1.c);

Run the following statement to query the execution plan of **NOT EXISTS**:

EXPLAIN VERBOSE SELECT \* FROM t1 WHERE NOT EXISTS (SELECT 1 FROM t2 WHERE t2.c = t1.c);

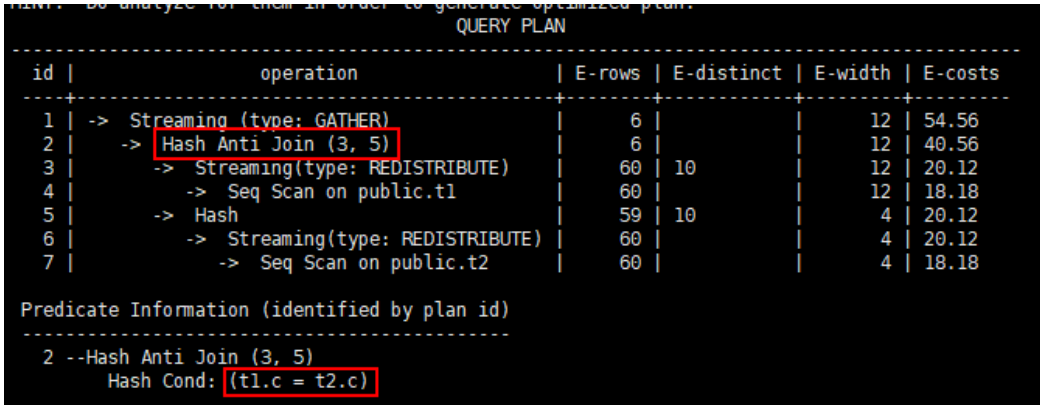

# **14 GaussDB(DWS) System Catalogs and Views**

# **14.1 Overview of System Catalogs and System Views**

System catalogs are used by GaussDB(DWS) to store structure metadata. They are a core component the GaussDB(DWS) database system and provide control information for the database system. These system catalogs contain cluster installation information and information about various queries and processes in GaussDB(DWS). You can collect information about the database by querying the system catalog.

System views provide ways to query system catalogs and internal database status. If some columns in one or more tables in a database are frequently searched for, an administrator can define a view for these columns, and then users can directly access these columns in the view without entering search criteria. A view is different from a basic table. It is only a virtual object rather than a physical one. A database only stores the definition of a view and does not store its data. The data is still stored in the original base table. If data in the base table changes, the data in the view changes accordingly. In this sense, a view is like a window through which users can know their interested data and data changes in the database. A view is triggered every time it is referenced.

In separation of duty, non-administrators have no permission to view system catalogs and views. In other scenarios, system catalogs and views are either visible only to administrators or visible to all users. System catalogs and views that require system administrator permissions can be queried only by system administrators.

#### **NOTICE**

- Do not add, delete, or modify system catalogs or system views. Manual modification or damage to system catalogs or system views may cause system information inconsistency, system control exceptions, or even cluster unavailability.
- System catalogs do not support toast and cannot be stored across pages. If the size of a page in a system catalog is 8 KB, the length of each field must be less than 8 KB.

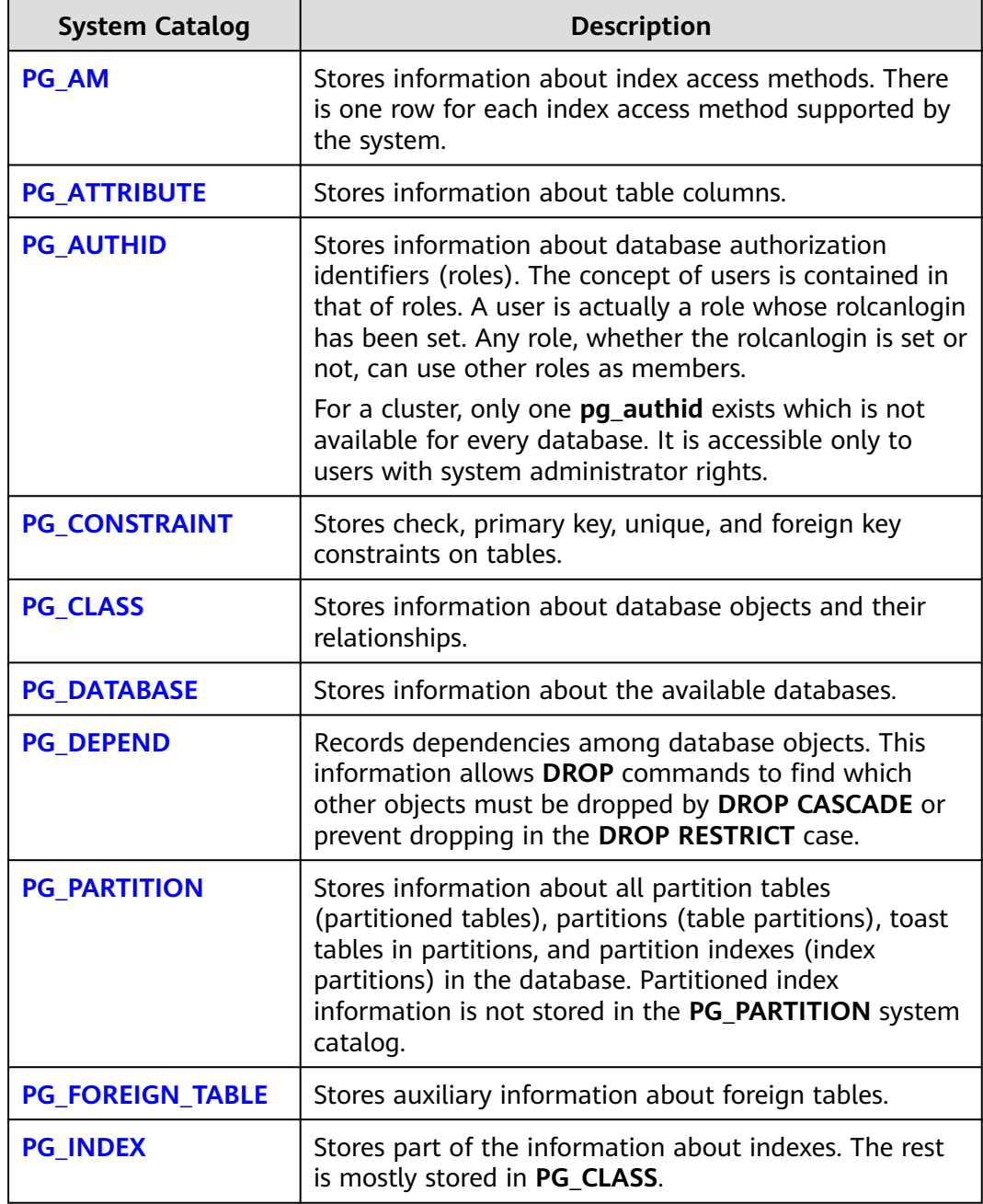

#### **Table 14-1** Common system catalogs

| <b>System Catalog</b> | <b>Description</b>                                                                                                    |
|-----------------------|----------------------------------------------------------------------------------------------------|
| <b>PG JOBS</b>        | Stores detailed information about scheduled tasks<br>created by users. The scheduled task threads<br>periodically poll the <b>pg_jobs</b> system catalog and are<br>automatically executed at the schedule time. This<br>catalog belongs to the Shared Relation category. All job<br>records are visible to all databases.                                                 |
| <b>PG LARGEOBJECT</b> | Stores data making up large objects. A large object is<br>identified by an OID assigned when it is created. Each<br>large object is broken into segments or "pages" small<br>enough to be conveniently stored as rows in<br>pg_largeobject. The amount of data per page is<br>defined to be LOBLKSIZE. It is accessible only to users<br>with system administrator rights. |
| <b>PG NAMESPACE</b>   | Stores namespaces, which are schema-related<br>information.                                                                                                    |
| <b>PG PROC</b>        | Stores information about functions or procedures.                                                                                                    |

**Table 14-2** Common system views

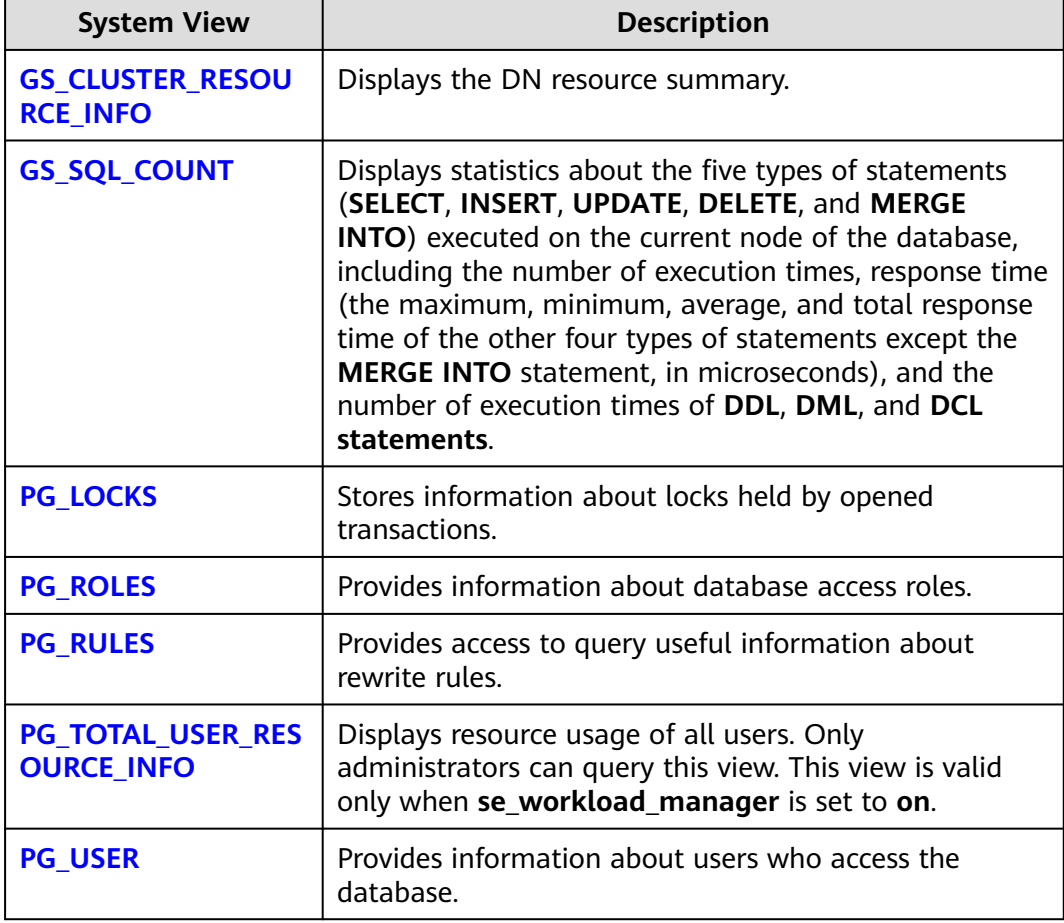

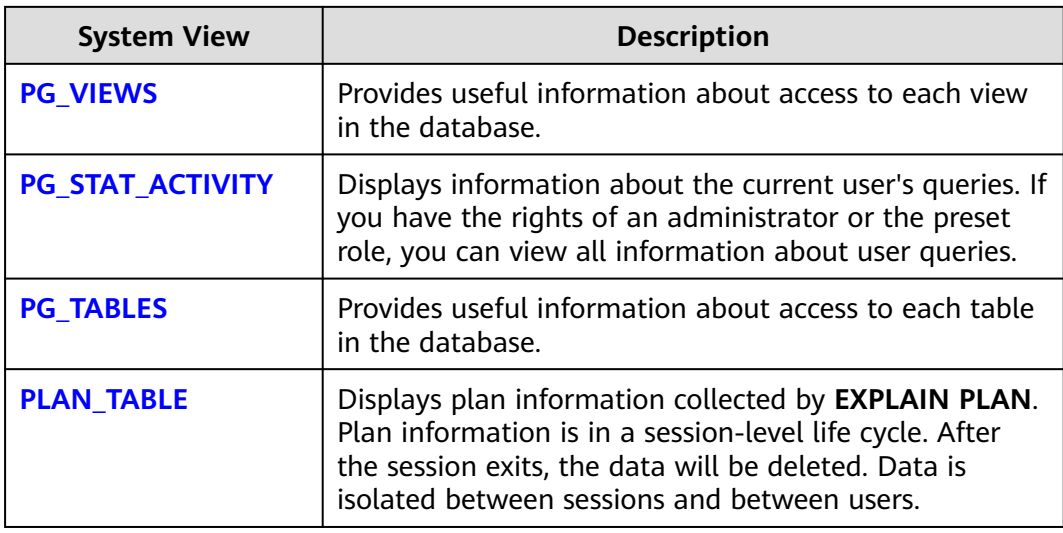

# **14.2 System Catalogs**

# **14.2.1 GS\_OBSSCANINFO**

**GS\_OBSSCANINFO** defines the OBS runtime information scanned in cluster acceleration scenarios. Each record corresponds to a piece of runtime information of a foreign table on OBS in a query.

**Table 14-3** GS\_OBSSCANINFO columns

| <b>Name</b>  | <b>Type</b> | <b>Description</b>                                            |
|--------------|-------------|---------------------------------------------------------------|
| query_id     | bigint      | Specifies a query ID.                                         |
| user_id      | text        | Specifies a database user who<br>performs queries.            |
| table_name   | text        | Specifies the name of a foreign table<br>on OBS.              |
| file_type    | text        | Specifies the format of files storing the<br>underlying data. |
| time_stamp   | time stam   | Specifies the scanning start time.                            |
| actual time  | double      | Specifies the scanning execution time<br>in seconds.          |
| file scanned | bigint      | Specifies the number of files scanned.                        |
| data size    | double      | Specifies the size of data scanned in<br>bytes.               |
| billing_info | text        | Specifies the reserved fields.                                |

# **14.2.2 GS\_RESPOOL\_RESOURCE\_HISTORY**

The **GS\_RESPOOL\_RESOURCE\_HISTORY** table records the historical monitoring information about a resource pool on both CNs and DNs.

| <b>Name</b> | <b>Type</b> | <b>Description</b>                                                                                                    |  |
|-------------|-------------|----------------------------------------------------------------------------------------------------|--|
| timestamp   | timestamp   | Time when resource pool monitoring<br>information is persistently stored                                                                                                    |  |
| nodegroup   | name        | Name of the logical cluster of the resource<br>pool. The default value is installation.                                                                                               |  |
| rpname      | name        | Resource pool name                                                                                                    |  |
| cgroup      | name        | Name of the Cgroup associated with the<br>resource pool                                                                                                    |  |
| ref_count   | int         | Number of jobs referenced by the resource<br>pool. The number is counted regardless of<br>whether the job is controlled by the resource<br>pool. This parameter is valid only on CNs. |  |
| fast_run    | int         | Number of running jobs in the fast lane of the<br>resource pool. This parameter is valid only on<br>CN <sub>s</sub> .                                                                 |  |
| fast_wait   | int         | Number of jobs queued in the fast lane of the<br>resource pool. This parameter is valid only on<br>CN <sub>s</sub> .                                                                  |  |
| fast limit  | int         | Limit on the number of concurrent fast lane<br>jobs in the resource pool. This parameter is<br>valid only on CNs.                                                                     |  |
| slow_run    | int         | Number of running jobs in the slow lane of the<br>resource pool. This parameter is valid only on<br>CN <sub>s</sub> .                                                                 |  |
| slow_wait   | int         | Number of jobs queued in the slow lane of the<br>resource pool. This parameter is valid only on<br>CN <sub>s</sub> .                                                                  |  |
| slow_limit  | int         | Limit on the number of concurrent slow lane<br>jobs in the resource pool. This parameter is<br>valid only on CNs.                                                                     |  |

**Table 14-4** GS\_RESPOOL\_RESOURCE\_HISTORY columns

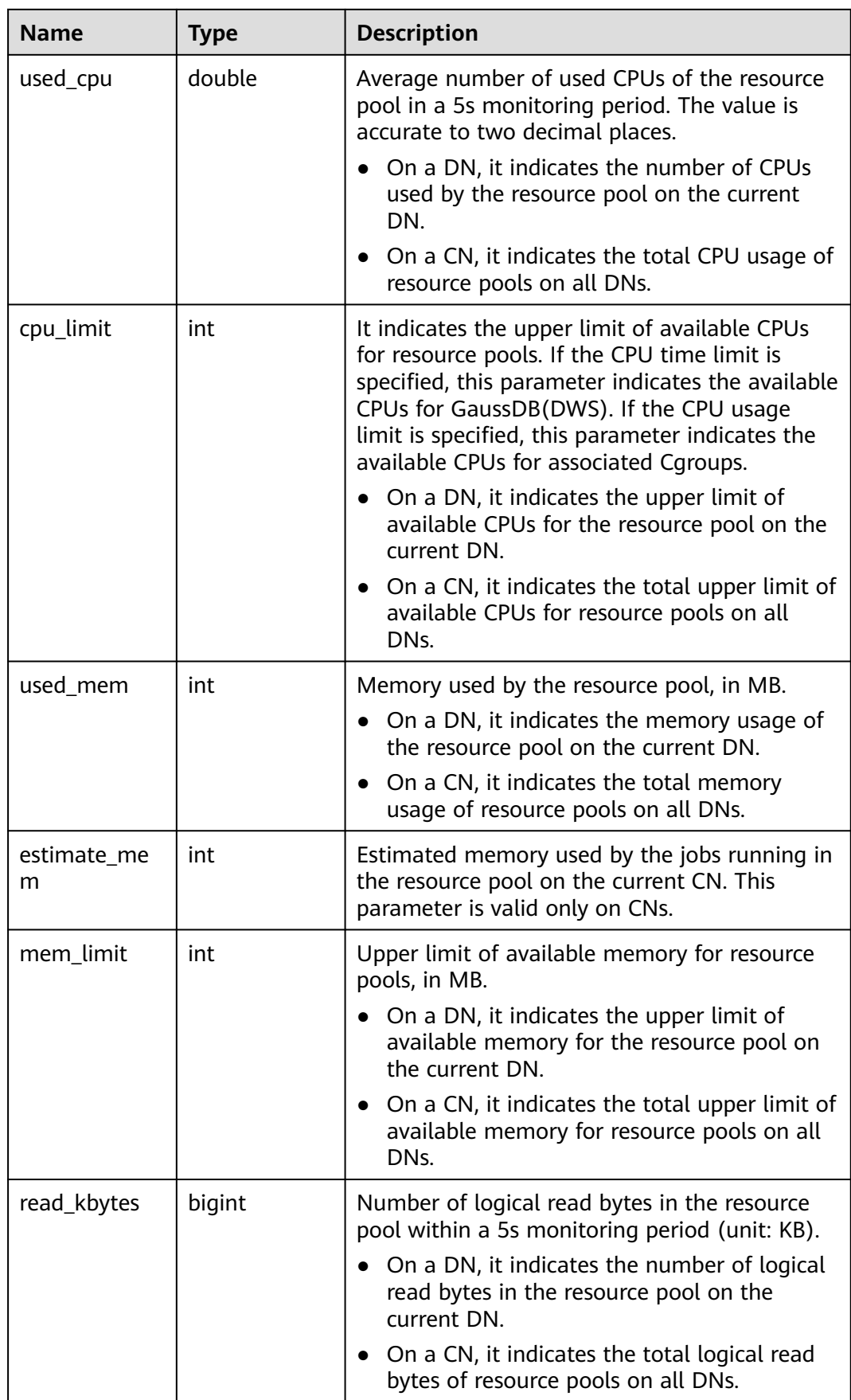

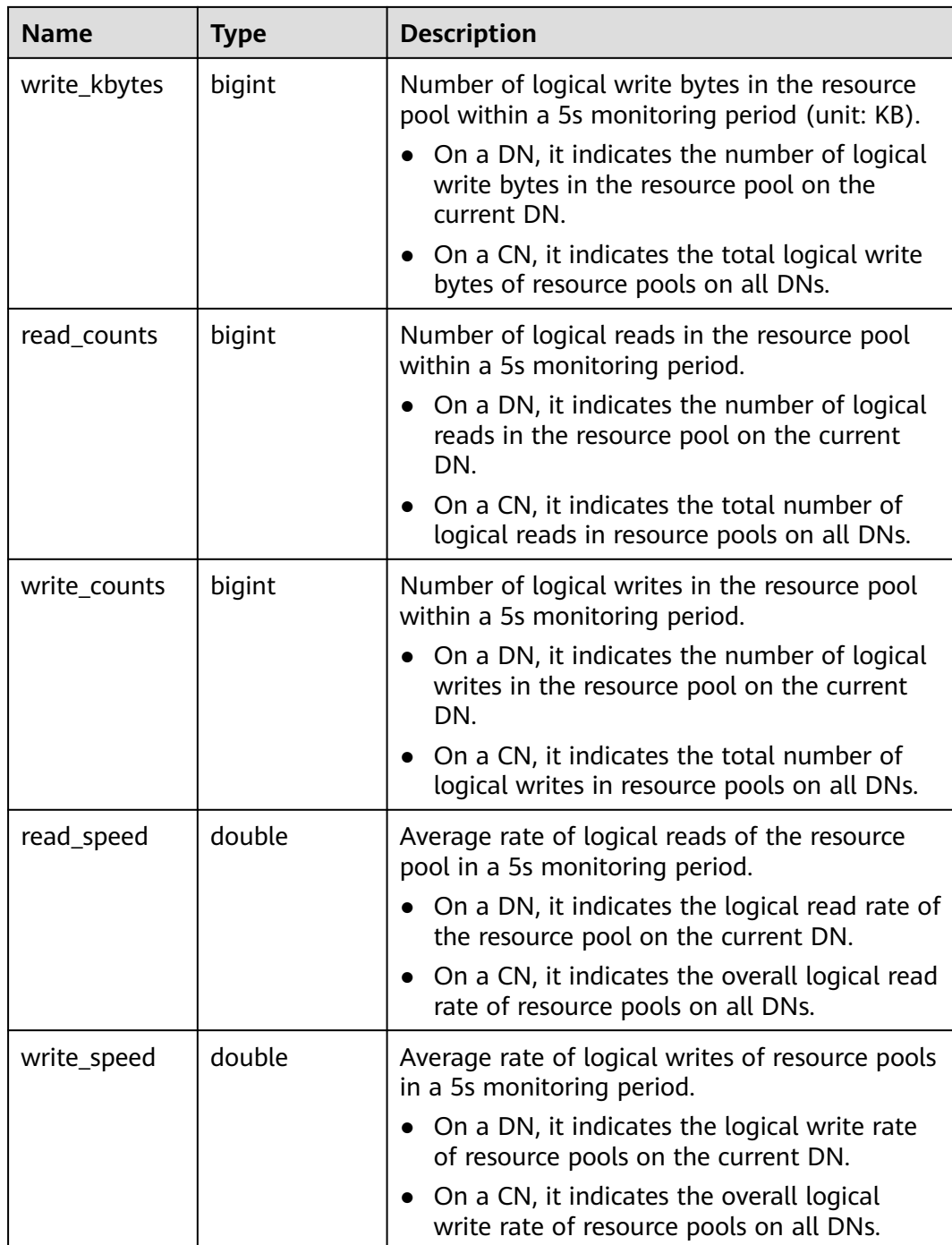

# **14.2.3 GS\_WLM\_INSTANCE\_HISTORY**

The **GS\_WLM\_INSTANCE\_HISTORY** system catalog stores information about resource usage related to CN or DN instances. Each record in the system table indicates the resource usage of an instance at a specific time point, including the memory, number of CPU cores, disk I/O, physical I/O of the process, and logical I/O of the process.

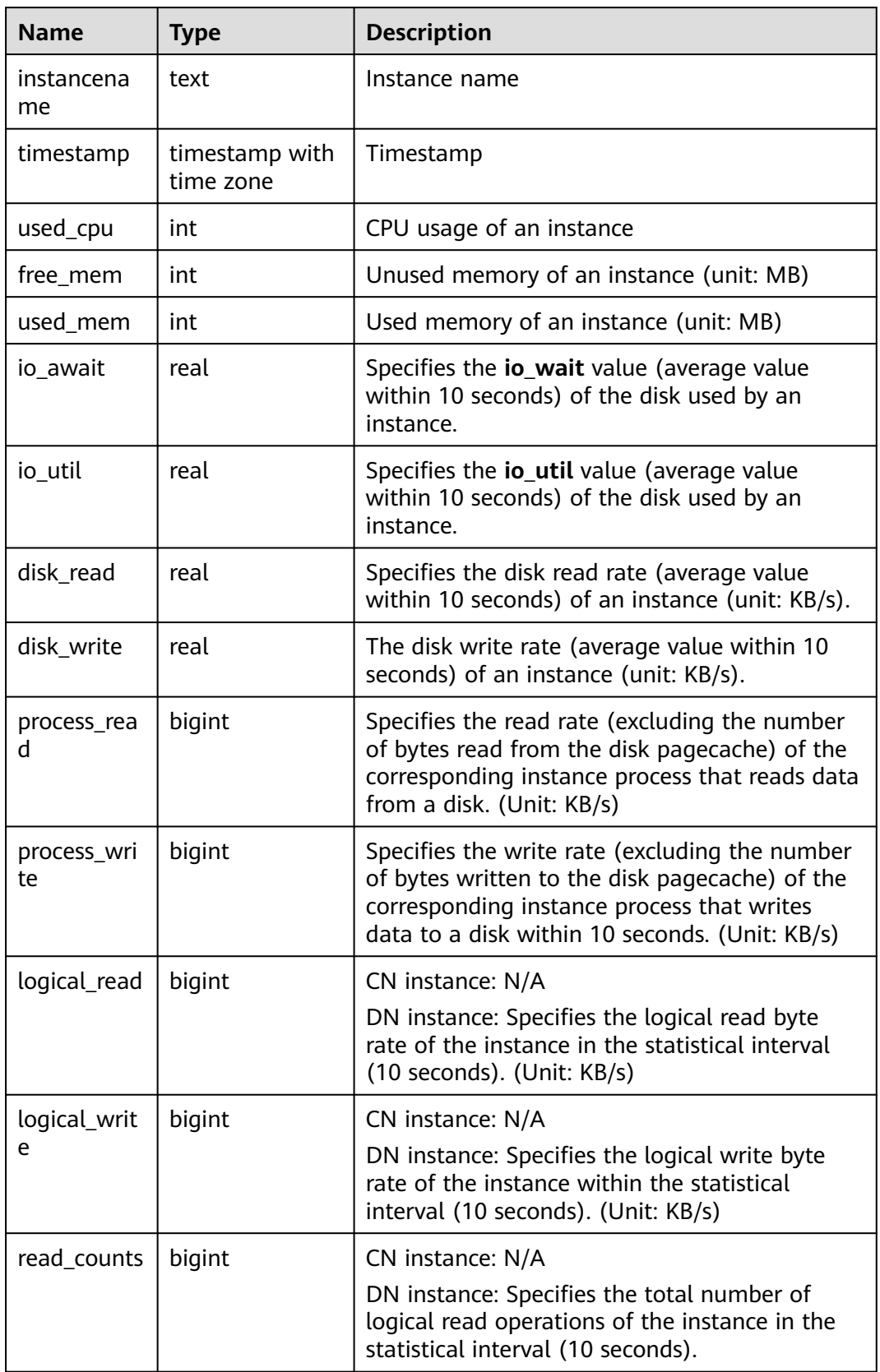

#### **Table 14-5 GS\_WLM\_INSTANCE\_HISTORY** column

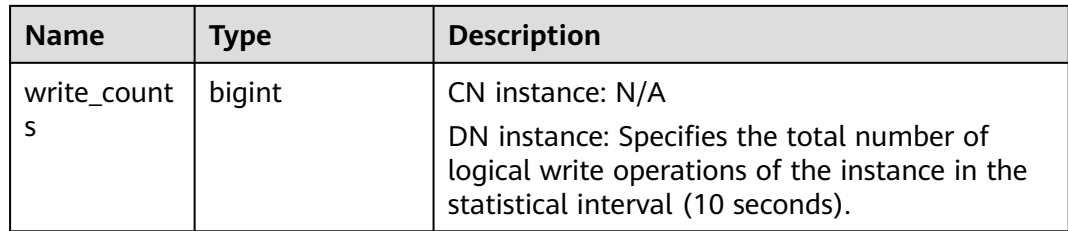

# **14.2.4 GS\_WLM\_OPERATOR\_INFO**

**GS\_WLM\_OPERATOR\_INFO** records operators of completed jobs. The data is dumped from the kernel to a system catalog. If the GUC parameter **enable resource record** is set to **on**, the system imports records in **[GS\\_WLM\\_OPERATOR\\_HISTORY](#page-652-0)** to this system catalog every three minutes. You are not advised to enable this function because it occupies storage space and affects performance.

#### $\Box$  Note

- This system catalog's schema is **dbms\_om**.
- The **pg\_catalog** has the **GS\_WLM\_OPERATOR\_INFO** view.

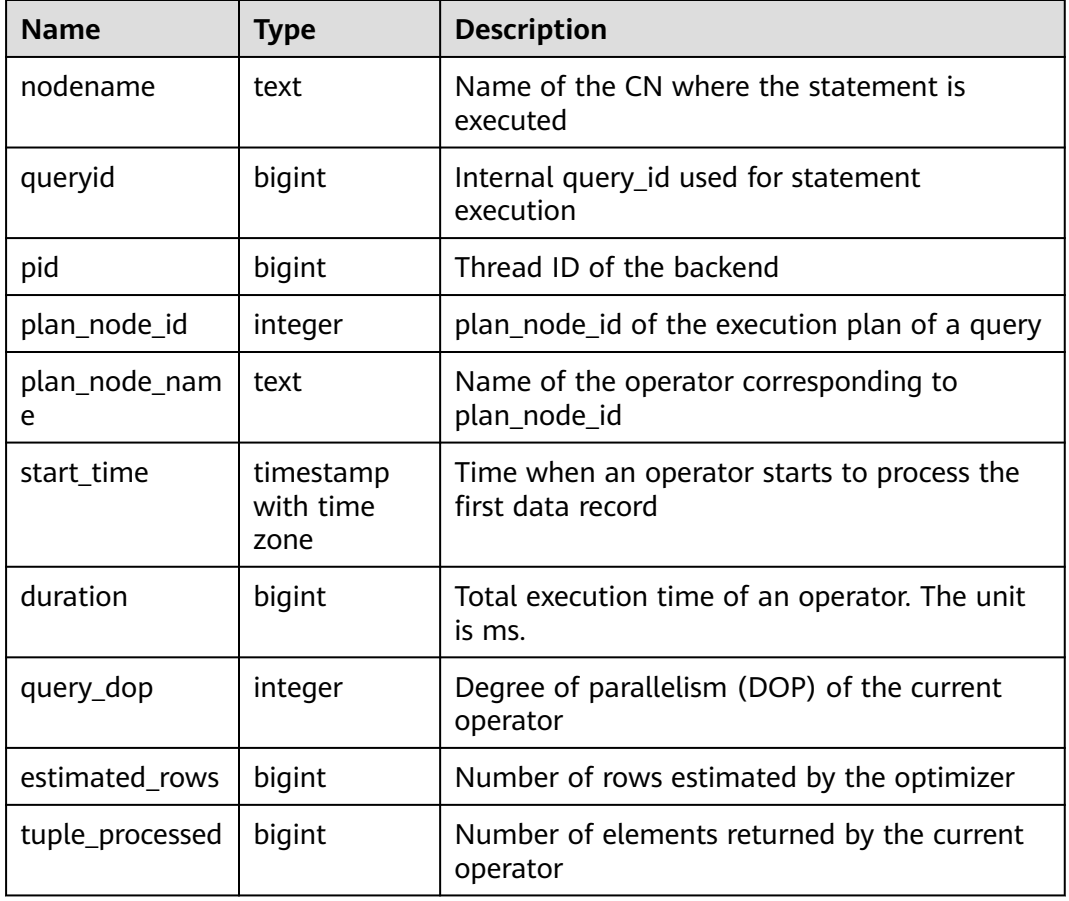

#### **Table 14-6** GS\_WLM\_OPERATOR\_INFO columns

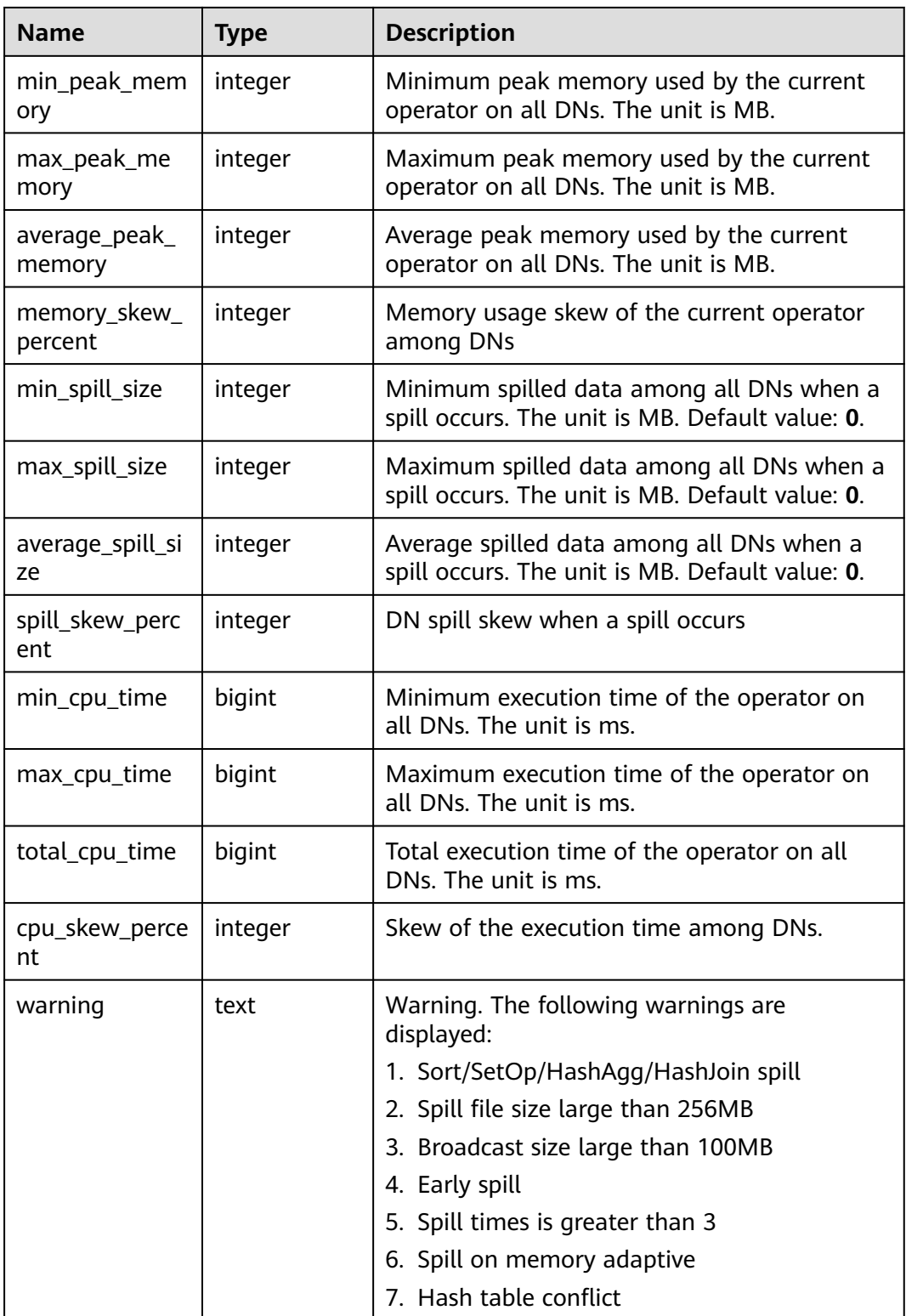

# **14.2.5 GS\_WLM\_SESSION\_INFO**

**GS\_WLM\_SESSION\_INFO** records load management information about a completed job executed on all CNs. The data is dumped from the kernel to a system catalog. If the GUC parameter **[enable\\_resource\\_record](#page-930-0)** is set to **on**, the system imports records in **[GS\\_WLM\\_SESSION\\_HISTORY](#page-659-0)** to this system catalog every three minutes. You are not advised to enable this function because it occupies storage space and affects performance. For details about the columns, see **[Table 14-137](#page-659-0)**.

#### $\Box$  note

- This system catalog's schema is **dbms\_om**.
- The **pg\_catalog** has the **GS\_WLM\_SESSION\_INFO** view.

# **14.2.6 GS\_WLM\_USER\_RESOURCE\_HISTORY**

The **GS\_WLM\_USER\_RESOURCE\_HISTORY** system table stores information about resources used by users and is valid only on CNs. Each record in the system table indicates the resource usage of a user at a time point, including the memory, number of CPU cores, storage space, temporary space, operator flushing space, logical I/O traffic, number of logical I/O times, and logical I/O rate. The memory, CPU, and I/O monitoring items record only the resource usage of complex jobs.

Data in the **GS\_WLM\_USER\_RESOURCE\_HISTORY** system table comes from the **[PG\\_TOTAL\\_USER\\_RESOURCE\\_INFO](#page-740-0)** view.

| <b>Name</b>      | <b>Type</b>                    | <b>Description</b>                                                                                                    |  |
|------------------|--------------------------------|----------------------------------------------------------------------------------------------------|--|
| username         | text                           | Username                                                                                                    |  |
| timestam<br>p    | timestamp<br>with time<br>zone | Timestamp                                                                                                    |  |
| used me          | int                            | Memory size used by a user (MB).                                                                                                    |  |
| mory             |                                | • DN: The memory used by users on the current<br>DN is displayed.                                                                                                    |  |
|                  |                                | • CN: The total memory usage of users on all DNs<br>is displayed.                                                                                                    |  |
| total me<br>mory | int                            | Memory used by the resource pool (MB). 0<br>indicates that the available memory is not limited<br>and depends on the maximum memory available<br>in the database (max_dynamic_memory). A<br>calculation formula is as follows: |  |
|                  |                                | total_memory = max_dynamic_memory *<br>parent_percent * user_percent                                                                                                    |  |
|                  |                                | CN: The sum of maximum available memory on all<br>DNs is displayed.                                                                                                    |  |
| used_cpu         | real                           | Number of CPU cores in use                                                                                                    |  |
| total_cpu        | int                            | Total number of CPU cores of the Cgroup<br>associated with a user on the node                                                                                                    |  |

**Table 14-7 GS\_WLM\_USER\_RESOURCE\_HISTORY** column

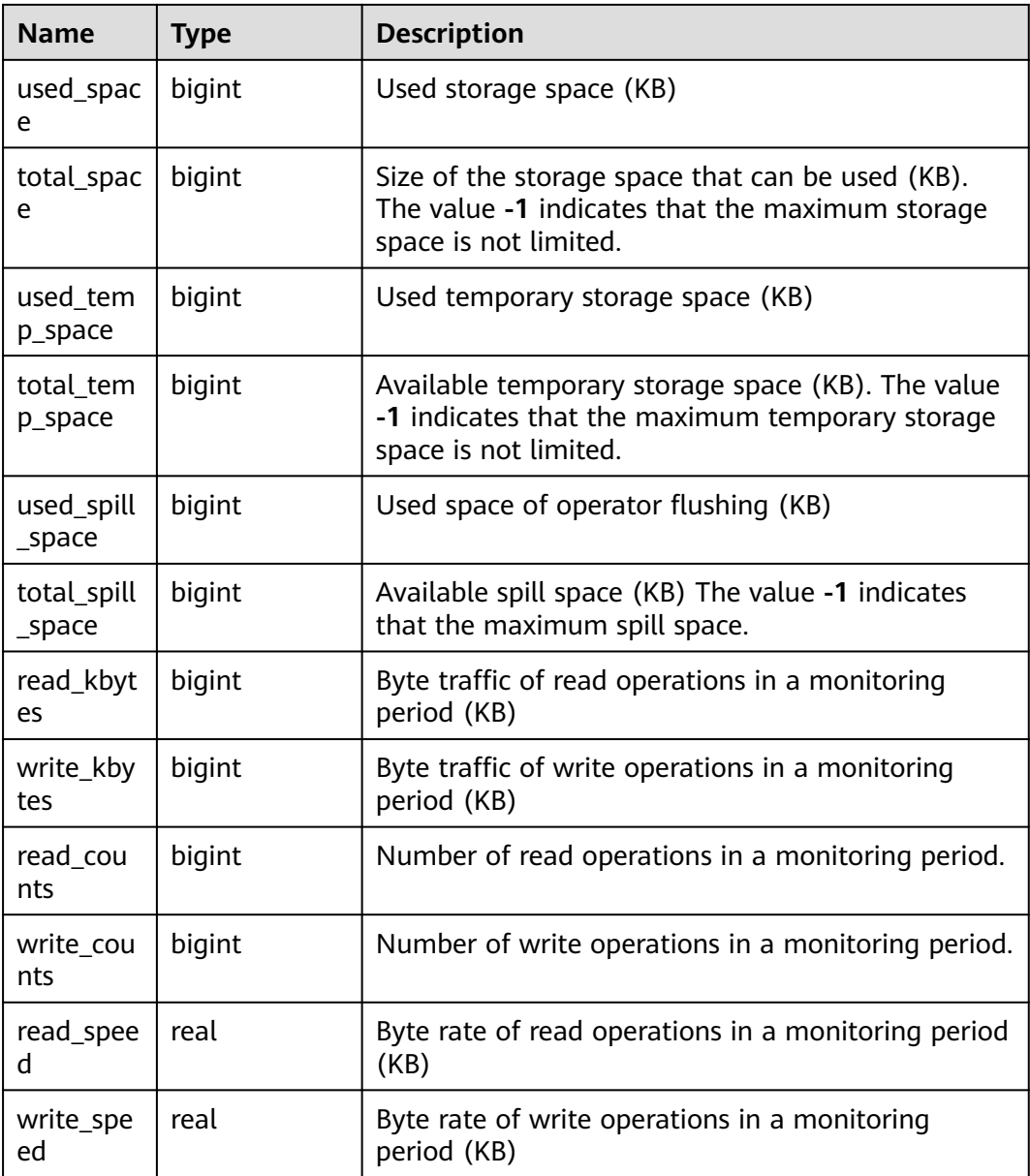

# **14.2.7 PG\_AGGREGATE**

**pg\_aggregate** records information about aggregation functions. Each entry in **pg\_aggregate** is an extension of an entry in **pg\_proc**. The **pg\_proc** entry carries the aggregate's name, input and output data types, and other information that is similar to ordinary functions.

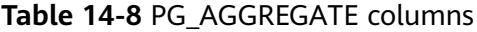

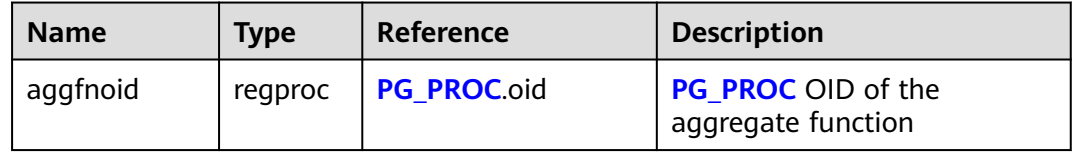

<span id="page-528-0"></span>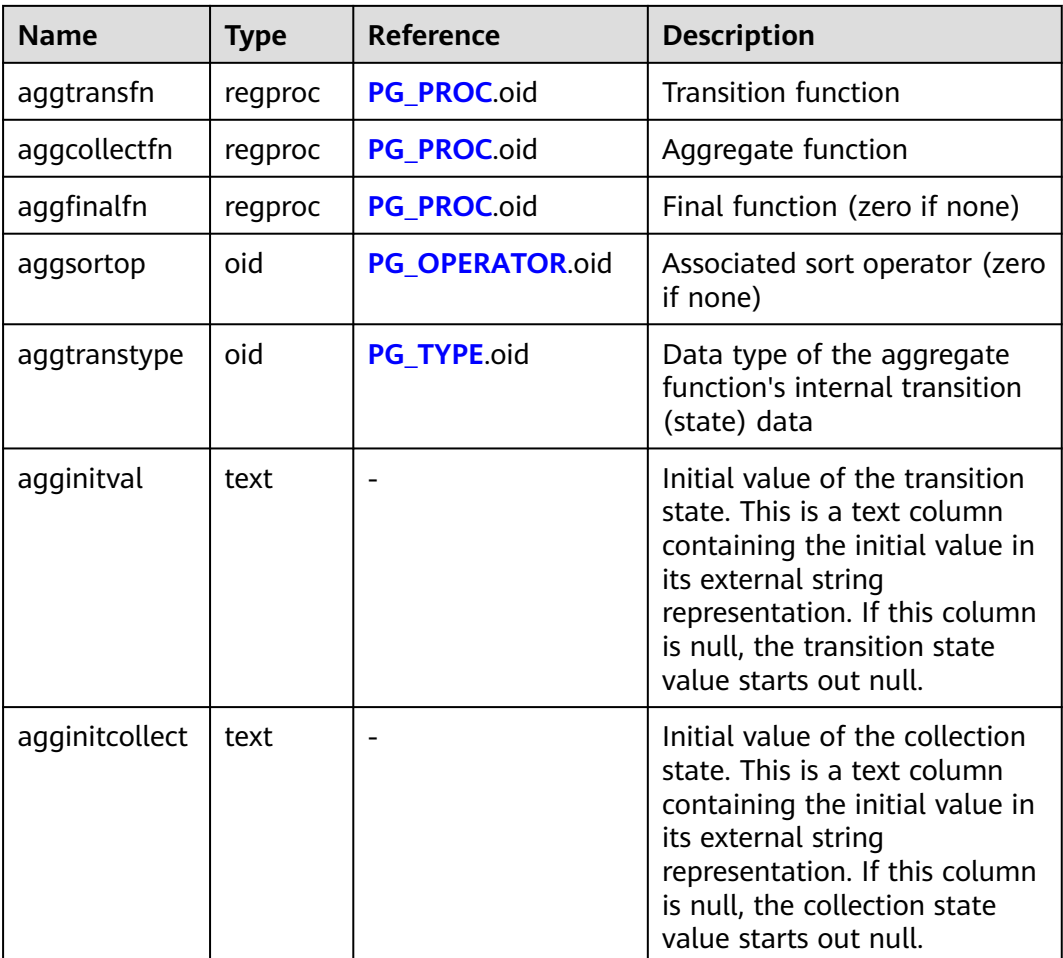

# **14.2.8 PG\_AM**

**PG\_AM** records information about index access methods. There is one row for each index access method supported by the system.

**Table 14-9** PG\_AM columns

| <b>Name</b>  | <b>Type</b> | <b>Reference</b> | <b>Description</b>                                                                                                    |
|--------------|-------------|------------------|----------------------------------------------------------------------------------------------------|
| oid          | oid         |                  | Row identifier (hidden attribute;<br>must be explicitly selected)                                                                        |
| amname       | name        |                  | Name of the access method                                                                                                    |
| amstrategies | smallint    |                  | Number of operator strategies for<br>this access method, or zero if<br>access method does not have a<br>fixed set of operator strategies |
| amsupport    | smallint    |                  | Number of support routines for<br>this access method                                                                                     |

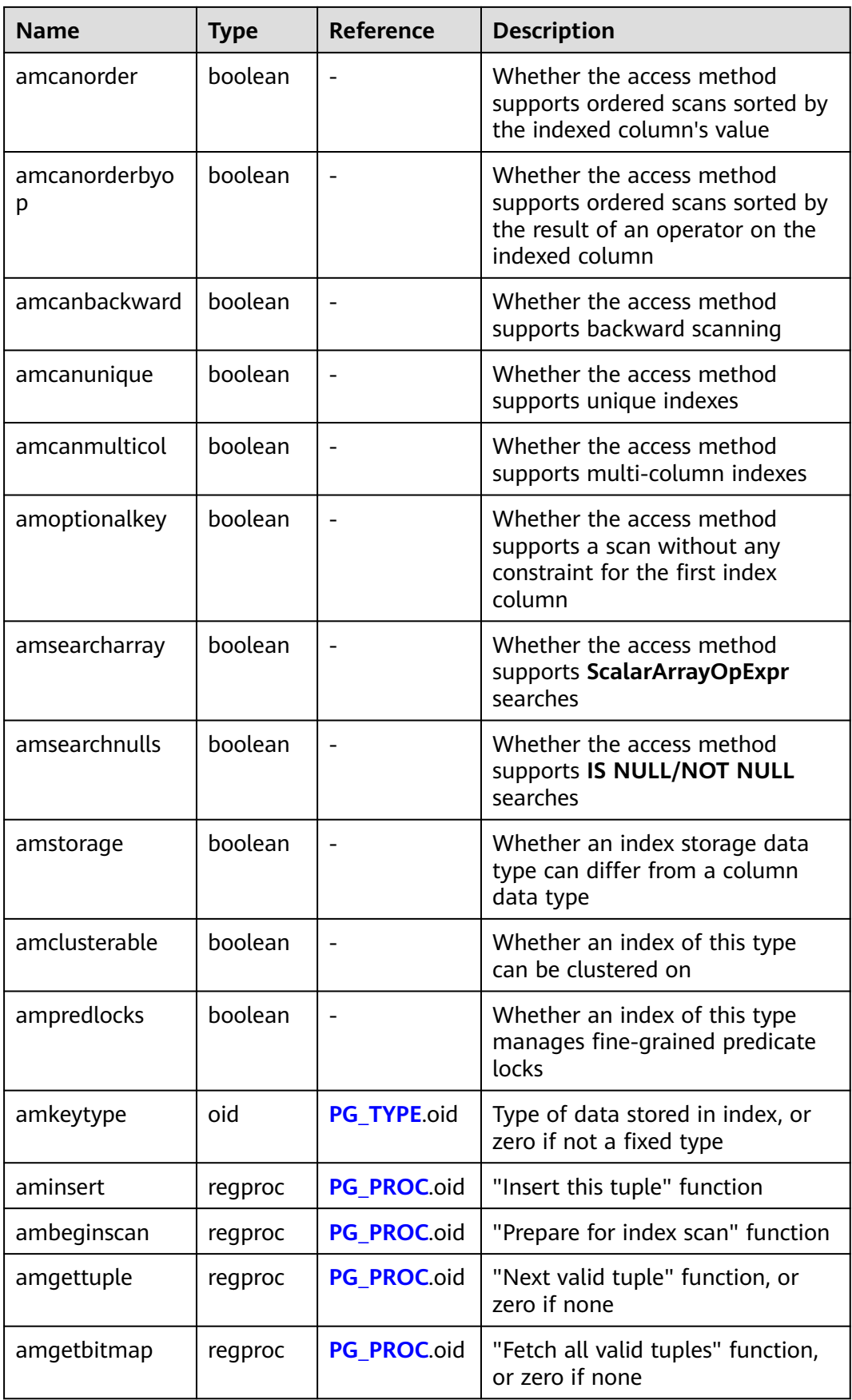

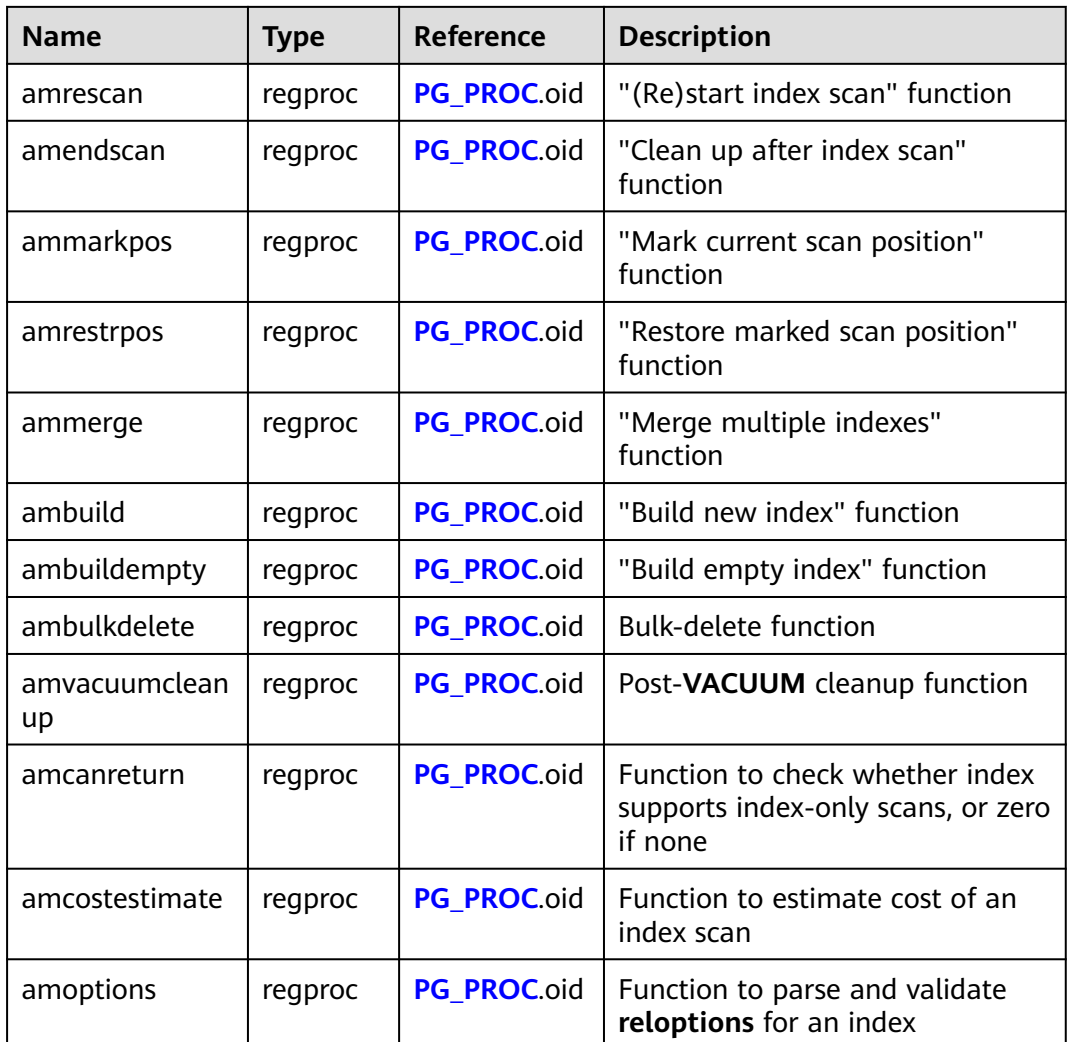

# **14.2.9 PG\_AMOP**

**PG\_AMOP** records information about operators associated with access method operator families. There is one row for each operator that is a member of an operator family. A family member can be either a search operator or an ordering operator. An operator can appear in more than one family, but cannot appear in more than one search position nor more than one ordering position within a family.

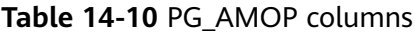

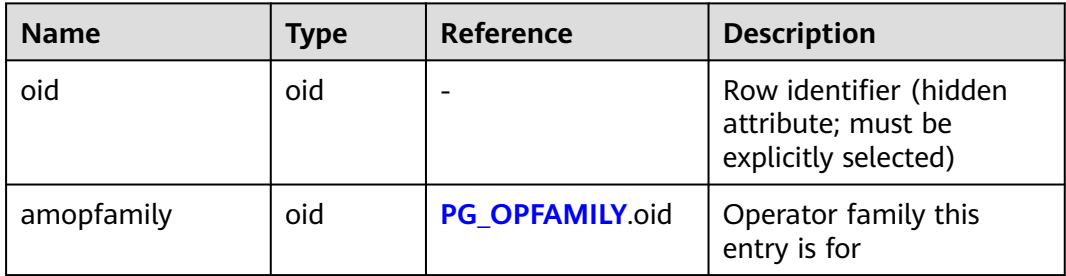

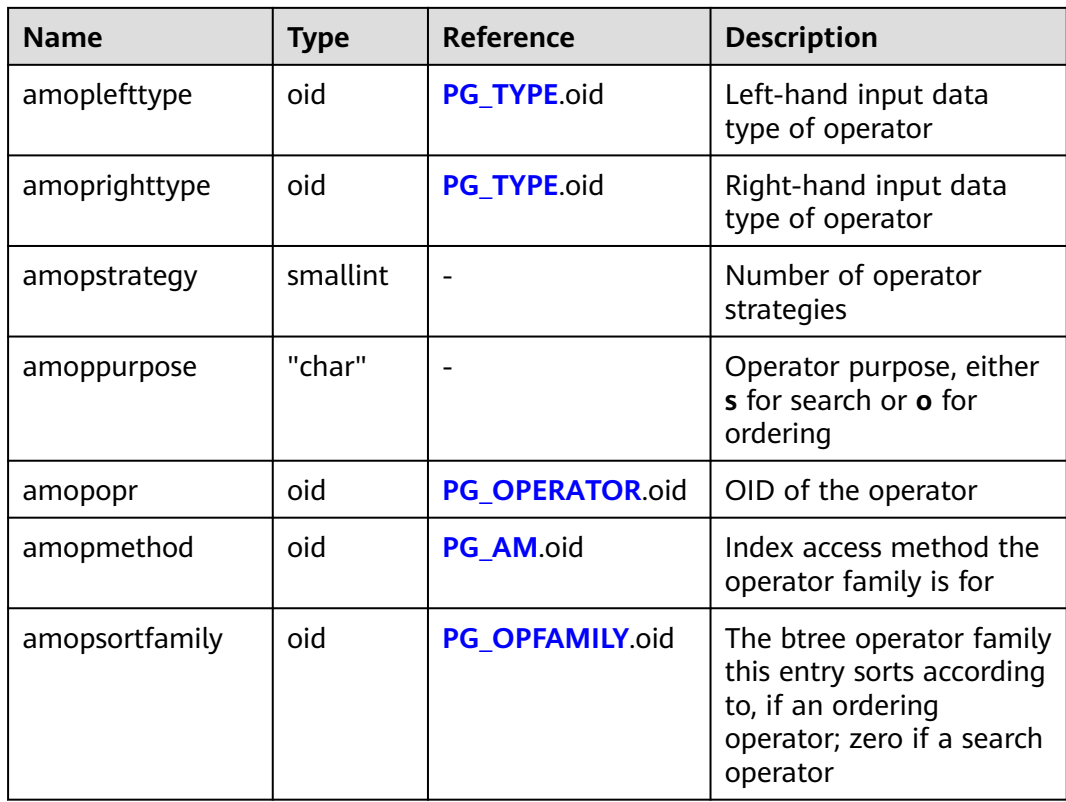

A "search" operator entry indicates that an index of this operator family can be searched to find all rows satisfying **WHERE indexed\_column operator constant**. Obviously, such an operator must return a Boolean value, and its left-hand input type must match the index's column data type.

An "ordering" operator entry indicates that an index of this operator family can be scanned to return rows in the order represented by **ORDER BY indexed\_column operator constant**. Such an operator could return any sortable data type, though again its left-hand input type must match the index's column data type. The exact semantics of the **ORDER BY** are specified by the **amopsortfamily** column, which must reference a btree operator family for the operator's result type.

# **14.2.10 PG\_AMPROC**

**PG\_AMPROC** records information about the support procedures associated with the access method operator families. There is one row for each support procedure belonging to an operator family.

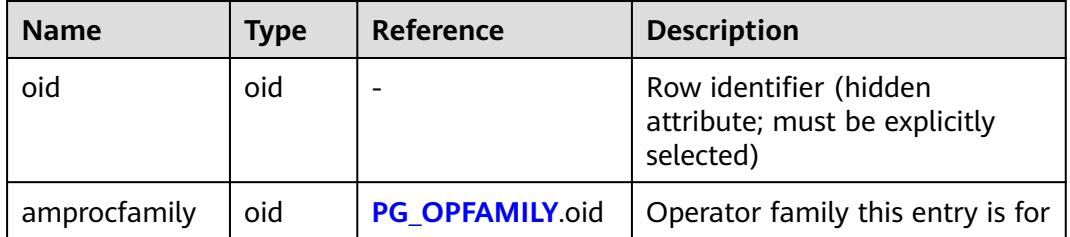

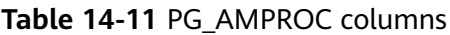

<span id="page-532-0"></span>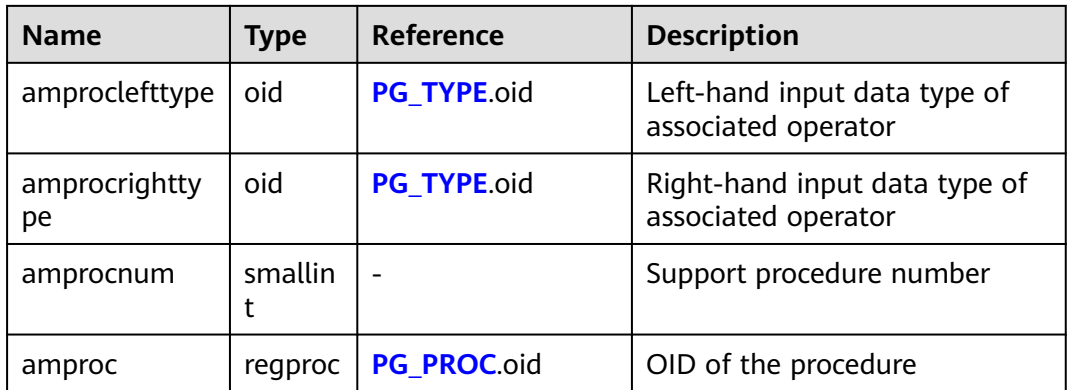

The usual interpretation of the **amproclefttype** and **amprocrighttype** columns is that they identify the left and right input types of the operator(s) that a particular support procedure supports. For some access methods these match the input data type(s) of the support procedure itself, for others not. There is a notion of "default" support procedures for an index, which are those with **amproclefttype** and **amprocrighttype** both equal to the index opclass's **opcintype**.

# **14.2.11 PG\_ATTRDEF**

**PG\_ATTRDEF** stores default values of columns.

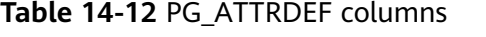

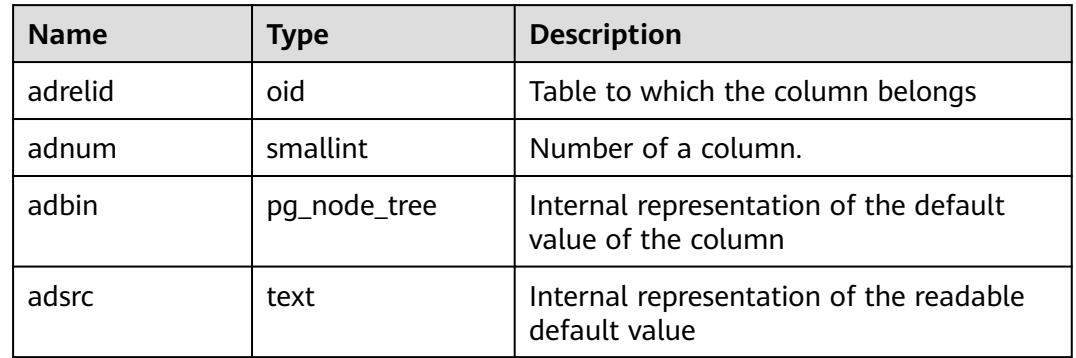

# **14.2.12 PG\_ATTRIBUTE**

**PG\_ATTRIBUTE** records information about table columns.

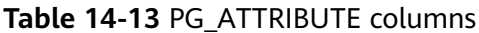

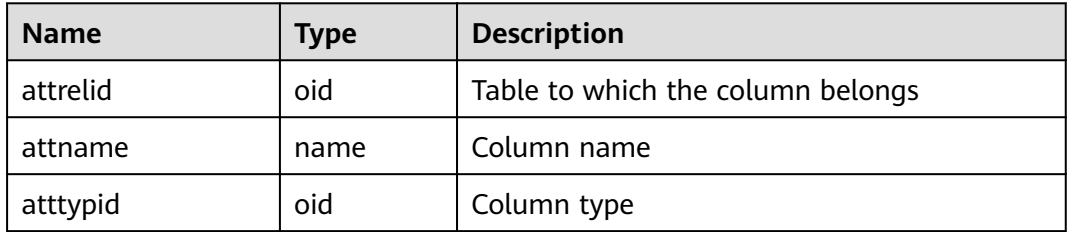

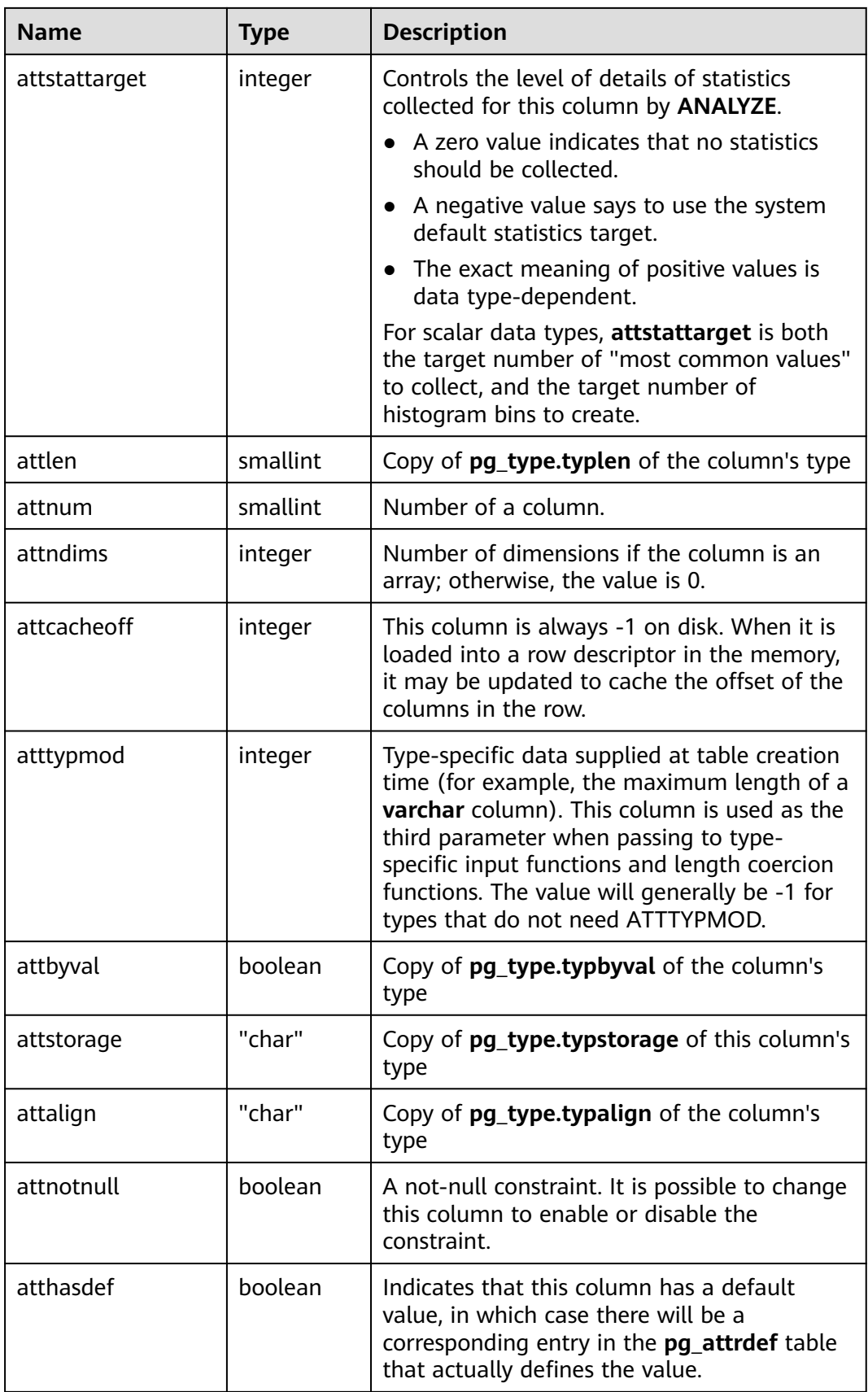

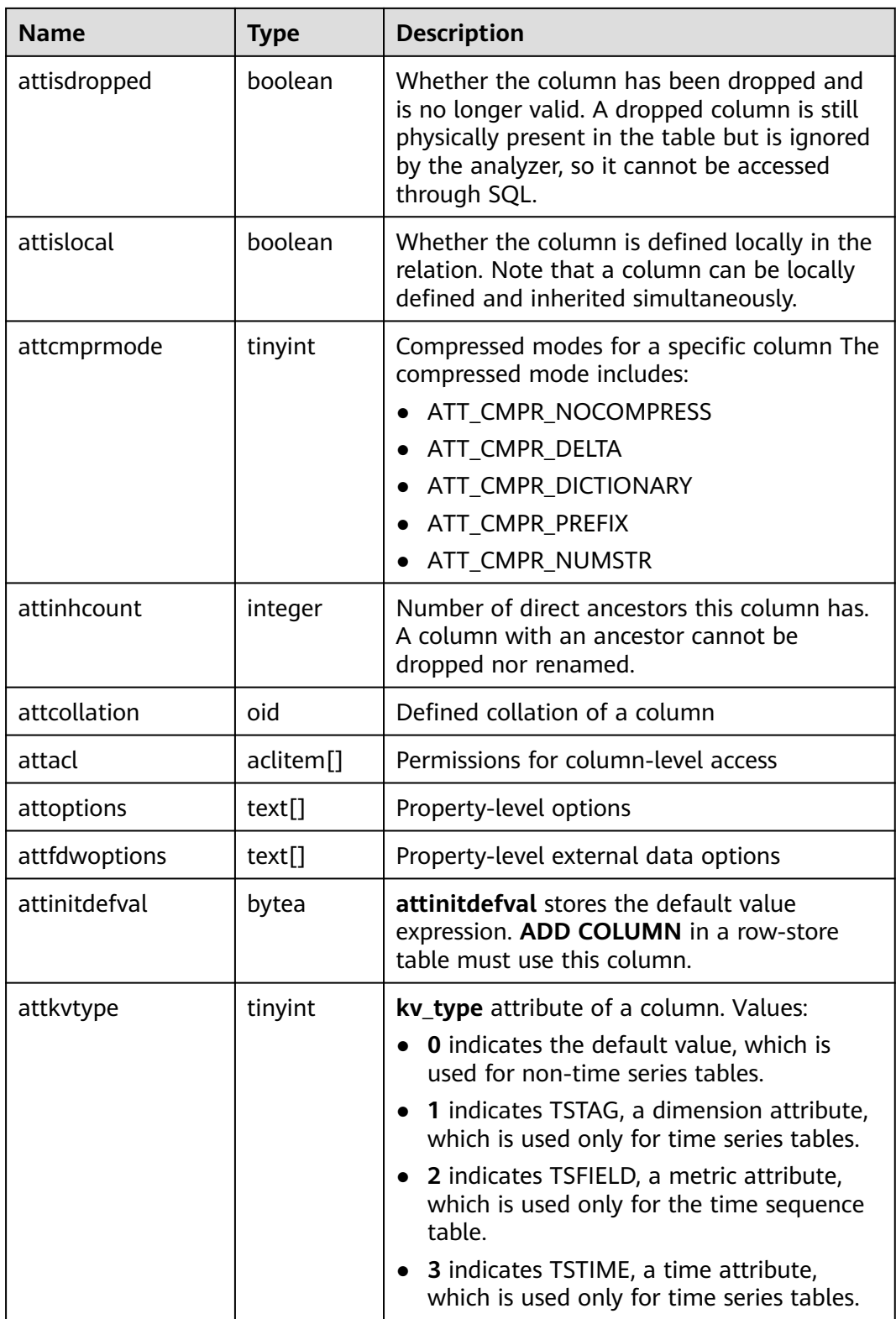

#### **Example**

Query the field names and field IDs of a specified table. Replace **t1** and **public** with the actual table name and schema name, respectively.

```
SELECT attname,attnum FROM pg_attribute WHERE attrelid=(SELECT pg_class.oid FROM pg_class JOIN
pg_namespace ON relnamespace=pg_namespace.oid WHERE relname='t1' and nspname='public') and 
attnum>0;<br>attname
             | attnum
------------------+--------
product_id | 1
product_name | 2
 product_quantity | 3
(3 rows)
```
# **14.2.13 PG\_AUTHID**

**PG\_AUTHID** records information about the database authentication identifiers (roles). The concept of users is contained in that of roles. A user is actually a role whose rolcanlogin has been set. Any role, whether the rolcanlogin is set or not, can use other roles as members.

For a cluster, only one **pg** authid exists which is not available for every database. It is accessible only to users with system administrator rights.

| Column         | <b>Type</b> | <b>Description</b>                                                                                                    |  |
|----------------|-------------|----------------------------------------------------------------------------------------------------|--|
| oid            | oid         | Row identifier (hidden attribute; must be<br>explicitly selected)                                                                                                    |  |
| rolname        | name        | Role name                                                                                                    |  |
| rolsuper       | boolean     | Whether the role is the initial system<br>administrator with the highest permission                                                                                                 |  |
| rolinherit     | boolean     | Whether the role automatically inherits<br>permissions of roles it is a member of                                                                                                   |  |
| rolcreaterole  | boolean     | Whether the role can create more roles                                                                                                    |  |
| rolcreatedb    | boolean     | Whether the role can create databases                                                                                                    |  |
| rolcatupdate   | boolean     | Whether the role can directly update system<br>catalogs. Only the initial system administrator<br>whose usesysid is 10 has this permission. It is<br>not available for other users. |  |
| rolcanlogin    | boolean     | Whether a role can log in, that is, whether a<br>role can be given as the initial session<br>authorization identifier.                                                              |  |
| rolreplication | boolean     | Indicates that the role is a replicated one (an<br>adaptation syntax and no actual meaning).                                                                                        |  |
| rolauditadmin  | boolean     | Indicates that the role is an audit user.                                                                                                    |  |
| rolsystemadmin | boolean     | Indicates that the role is an administrator.                                                                                                    |  |
| rolconnlimit   | integer     | Limits the maximum number of concurrent<br>connections of a user on a CN node. -1<br>means no limit.                                                                                |  |

**Table 14-14** PG\_AUTHID columns

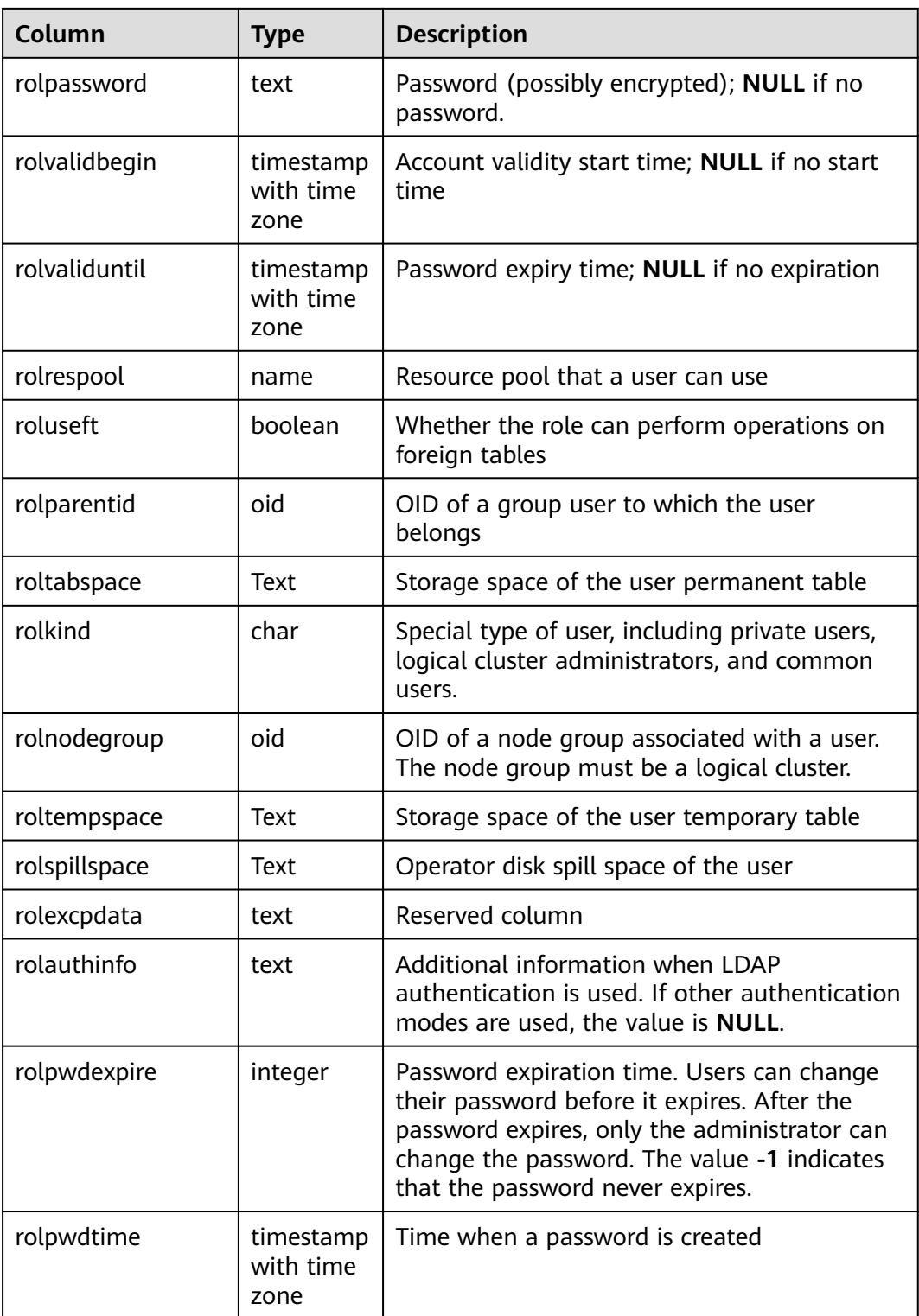

# **14.2.14 PG\_AUTH\_HISTORY**

**PG\_AUTH\_HISTORY** records the authentication history of the role. It is accessible only to users with system administrator rights.

| <b>Name</b>  | <b>Type</b>                 | <b>Description</b>                                                                  |
|--------------|-----------------------------|-------------------------------------------------------------------------------------|
| roloid       | oid                         | ID of the role                                                                      |
| passwordtime | timestamp with time<br>zone | Time of password creation and<br>change                                             |
| rolpassword  | text                        | Role password that is encrypted<br>using MD5 or SHA256, or that is not<br>encrypted |

**Table 14-15** PG\_AUTH\_HISTORY columns

# **14.2.15 PG\_AUTH\_MEMBERS**

**PG\_AUTH\_MEMBERS** records the membership relations between roles.

| <b>Name</b>  | <b>Type</b> | <b>Description</b>                                           |
|--------------|-------------|--------------------------------------------------------------|
| roleid       | oid         | ID of a role that has a member                               |
| member       | oid         | ID of a role that is a member of ROLEID                      |
| grantor      | oid         | ID of a role that grants this membership                     |
| admin_option | boolean     | Whether a member can grant membership in<br>ROLEID to others |

**Table 14-16** PG\_AUTH\_MEMBERS columns

# **14.2.16 PG\_CAST**

**PG\_CAST** records conversion relationships between data types.

**Table 14-17** PG\_CAST columns

| <b>Name</b> | Type | <b>Description</b>                                                                        |
|-------------|------|-------------------------------------------------------------------------------------------|
| castsource  | oid  | OID of the source data type                                                               |
| casttarget  | oid  | OID of the target data type                                                               |
| castfunc    | oid  | OID of the conversion function. If the value is 0,<br>no conversion function is required. |

<span id="page-538-0"></span>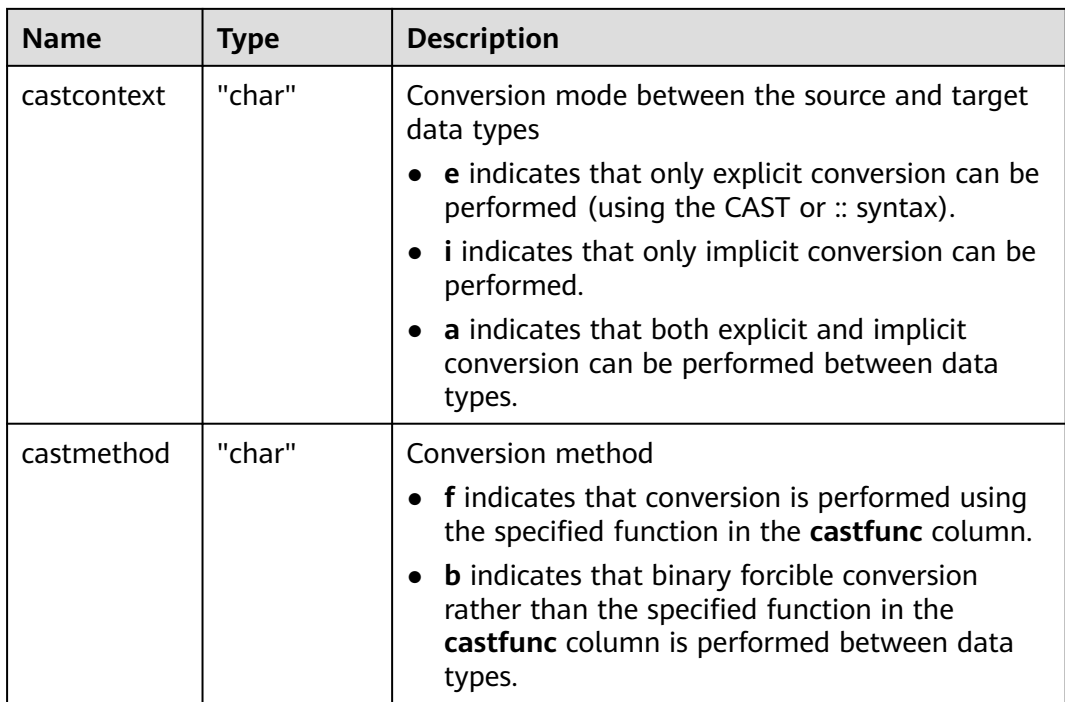

# **14.2.17 PG\_CLASS**

**PG\_CLASS** records database objects and their relations.

**Table 14-18** PG\_CLASS columns

| <b>Name</b>  | <b>Type</b> | <b>Description</b>                                                                                                    |  |
|--------------|-------------|----------------------------------------------------------------------------------------------------|--|
| oid          | oid         | Row identifier (hidden attribute; must be explicitly<br>selected)                                                         |  |
| relname      | name        | Name of an object, such as a table, index, or view                                                                        |  |
| relnamespace | oid         | OID of the namespace that contains the<br>relationship                                                                    |  |
| reltype      | oid         | Data type that corresponds to this table's row type<br>(the index is 0 because the index does not have<br>pg_type record) |  |
| reloftype    | oid         | OID is of composite type. <b>0</b> indicates other types.                                                                 |  |
| relowner     | oid         | Owner of the relationship                                                                                                 |  |
| relam        | oid         | Specifies the access method used, such as B-tree<br>and hash, if this is an index                                         |  |
| relfilenode  | oid         | Name of the on-disk file of this relationship. If such<br>file does not exist, the value is 0.                            |  |

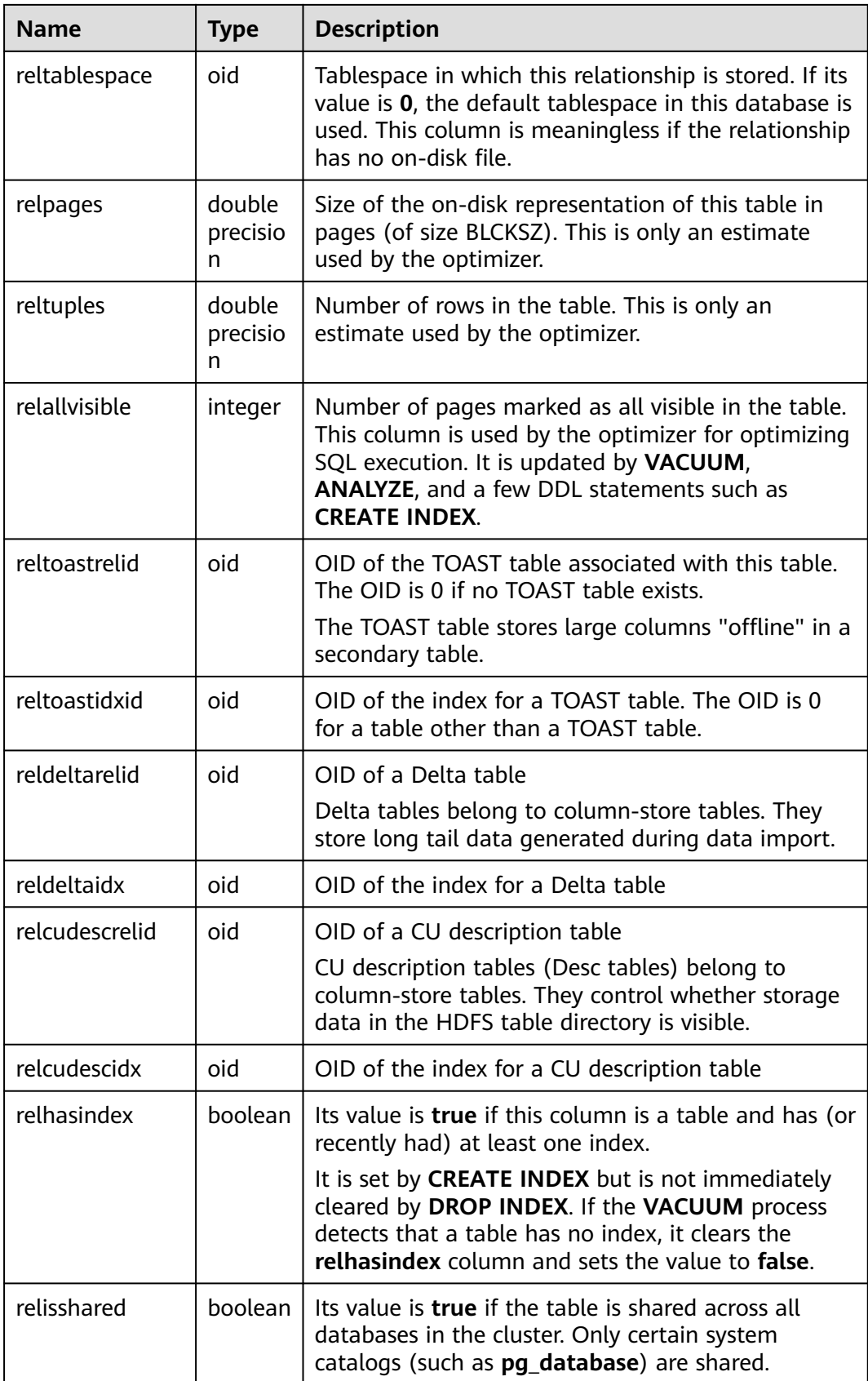
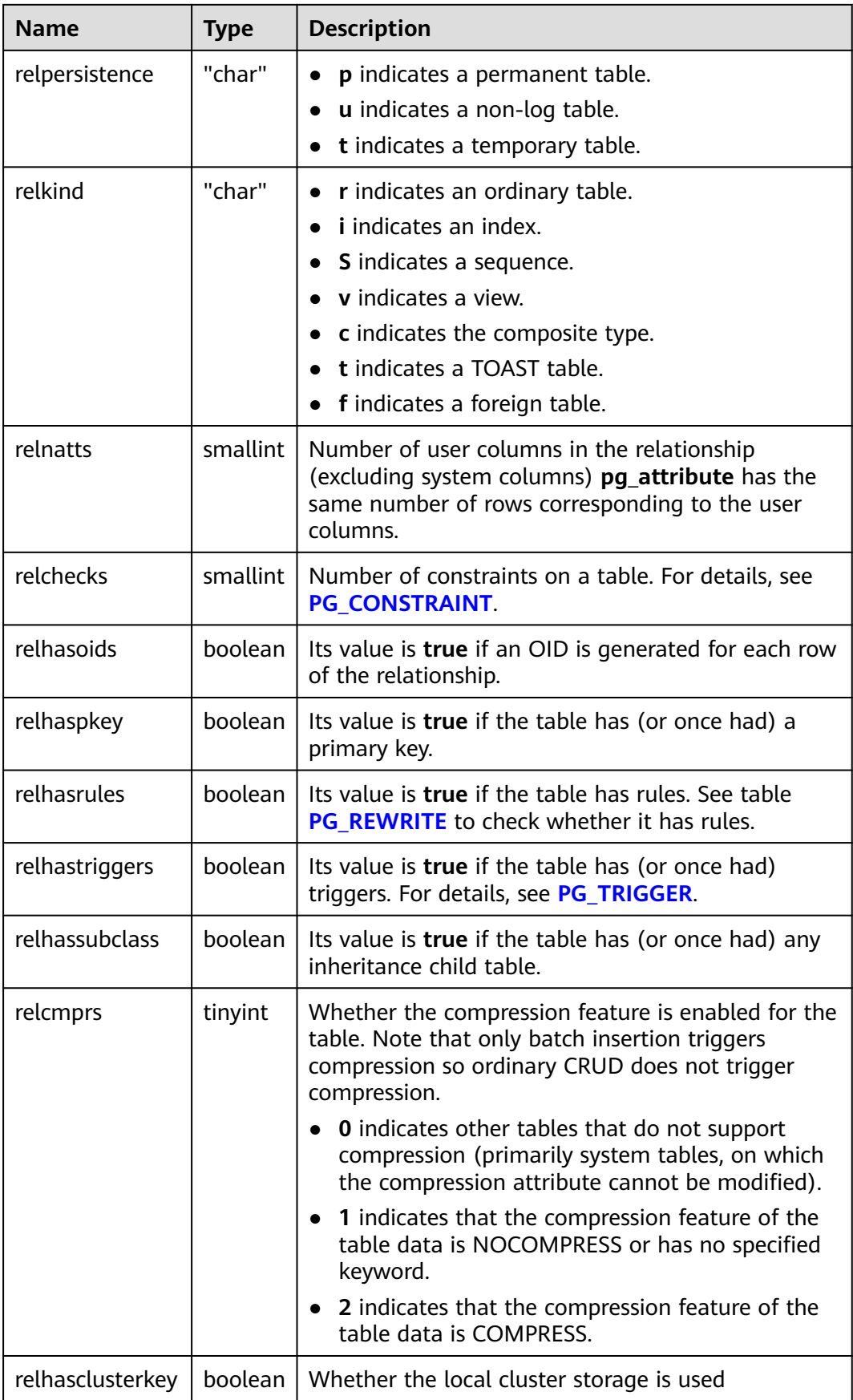

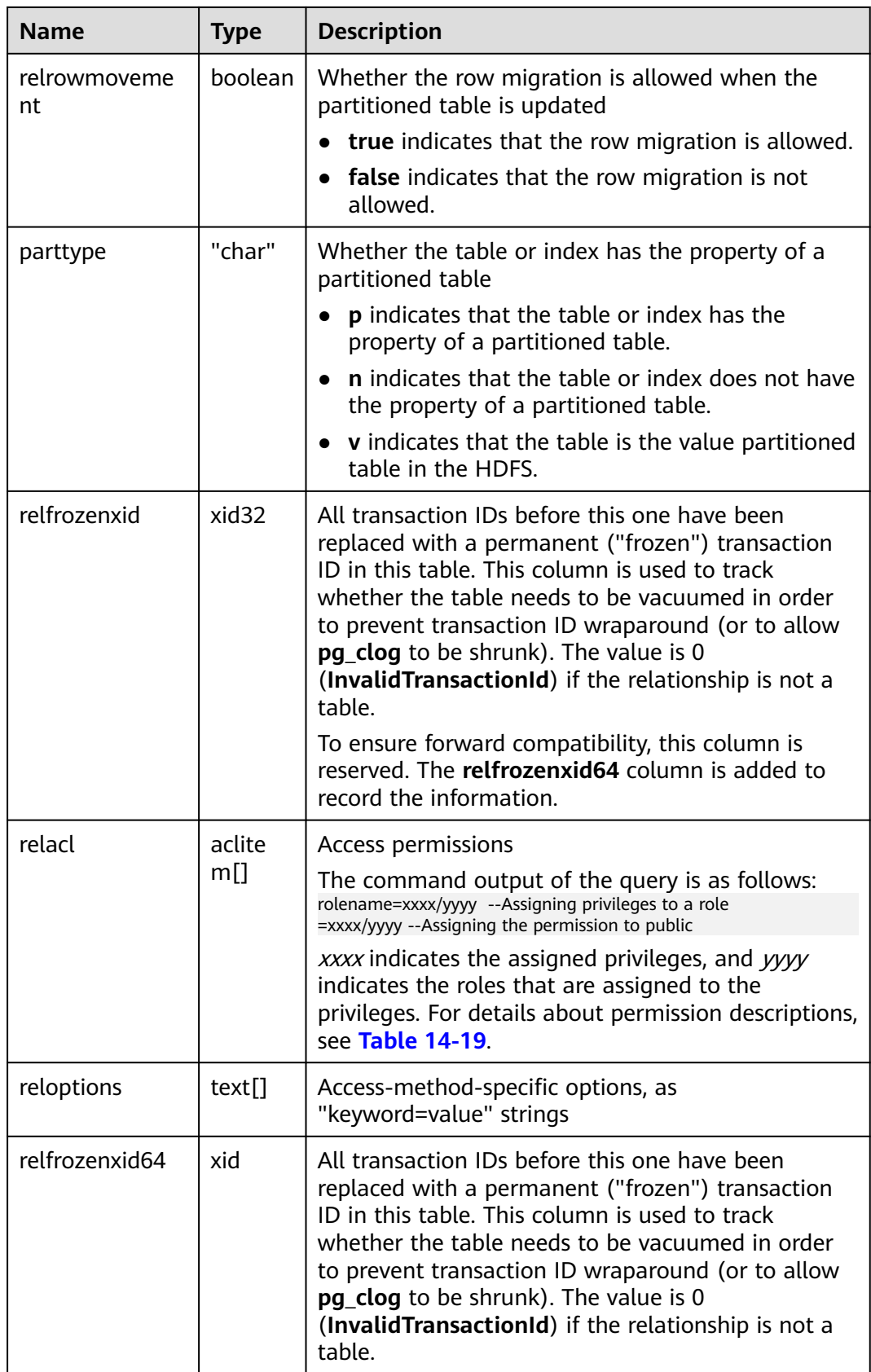

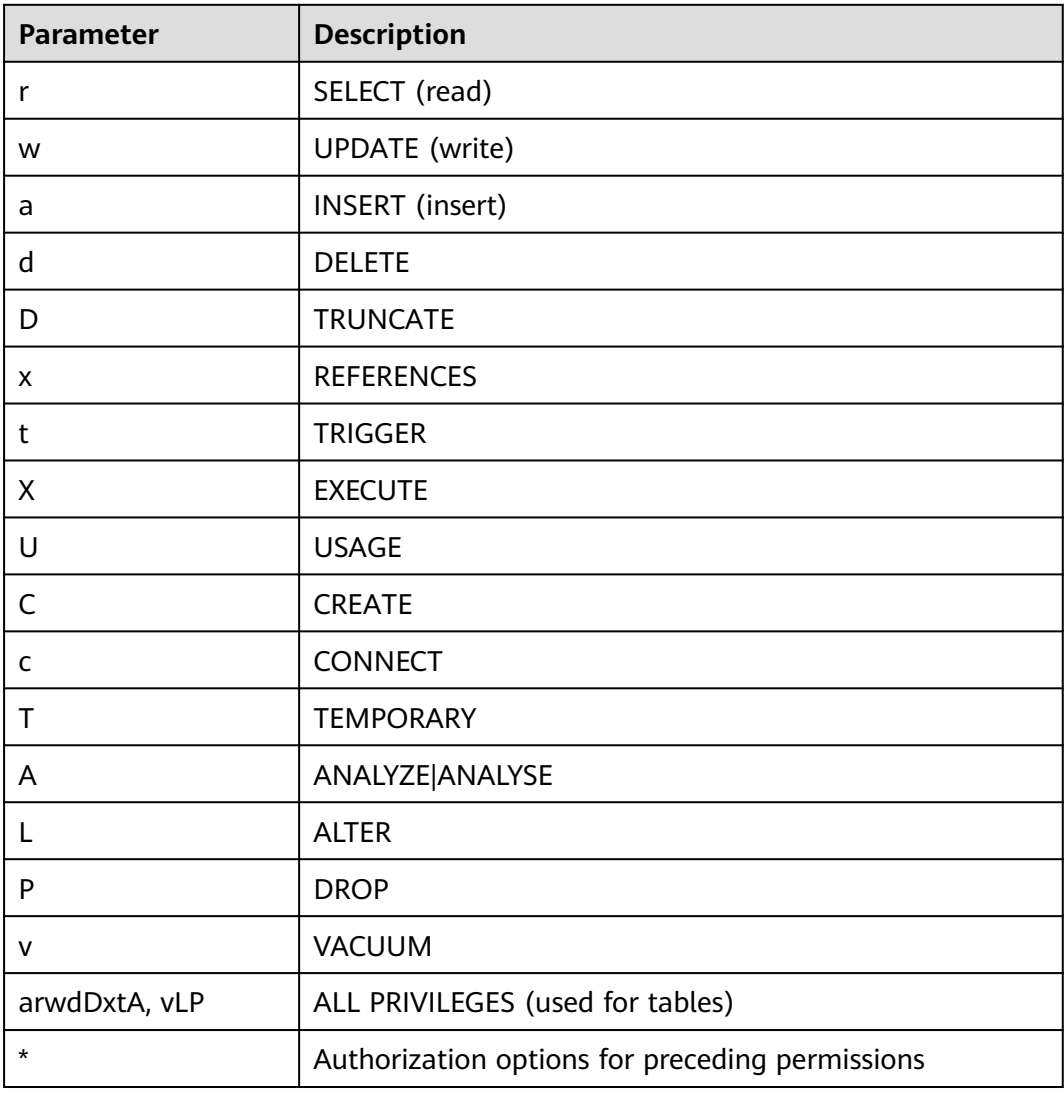

<span id="page-542-0"></span>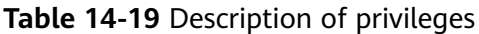

#### **Examples**

View the OID and relfilenode of a table.

SELECT oid,relname,relfilenode FROM pg\_class WHERE relname = 'table\_name';

#### Count row-store tables.

SELECT 'row count:'||count(1) as point FROM pg\_class WHERE relkind = 'r' and oid > 16384 and reloptions::text not like '%column%' and reloptions::text not like '%internal\_mask%';

#### Count column-store tables.

SELECT 'column count:'||count(1) as point FROM pg\_class WHERE relkind = 'r' and oid > 16384 and reloptions::text like '%column%';

Query the comments of all tables in the database:

SELECT relname as tabname,obj\_description(relfilenode,'pg\_class') as comment FROM pg\_class;

## <span id="page-543-0"></span>**14.2.18 PG\_COLLATION**

**PG\_COLLATION** records the available collations, which are essentially mappings from an SQL name to operating system locale categories.

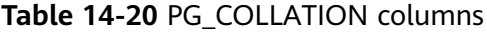

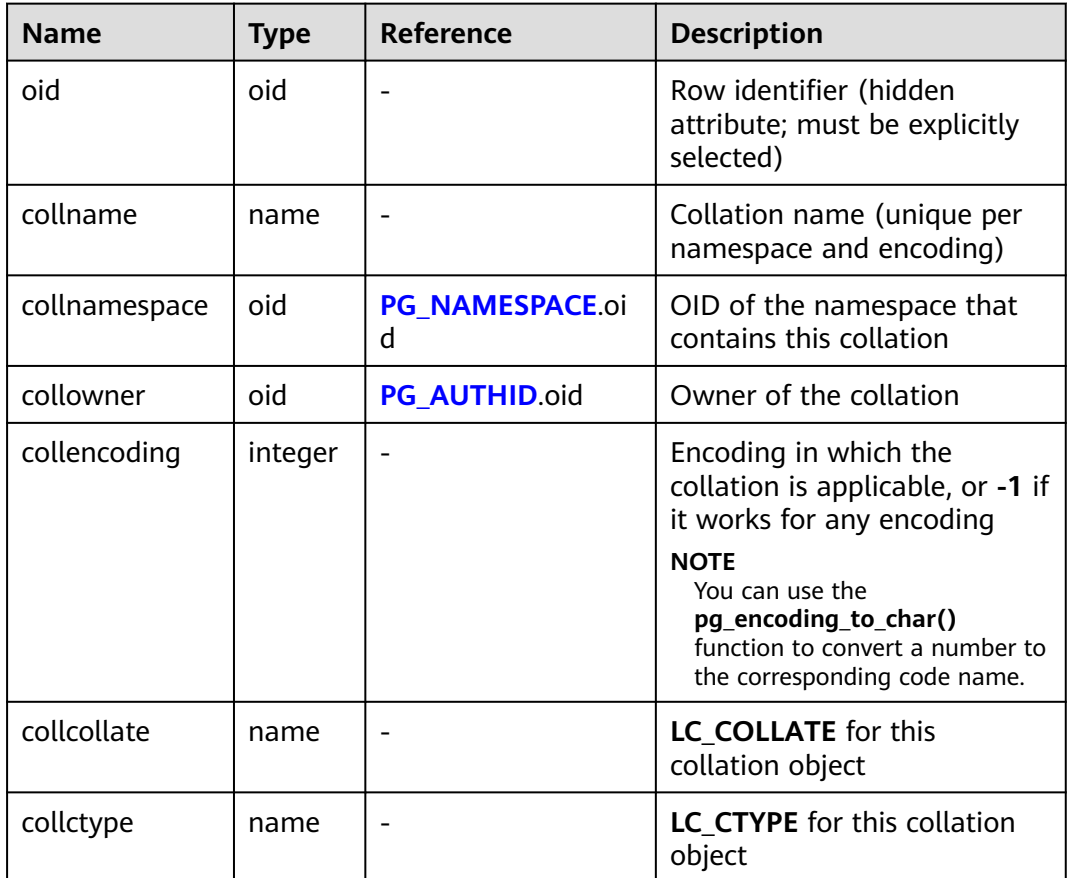

### **14.2.19 PG\_CONSTRAINT**

**PG\_CONSTRAINT** records check, primary key, unique, and foreign key constraints on the tables.

**Table 14-21** PG\_CONSTRAINT columns

| <b>Name</b>  | Type | <b>Description</b>                                   |
|--------------|------|------------------------------------------------------|
| conname      | name | Constraint name (not necessarily unique)             |
| connamespace | oid  | OID of the namespace that contains the<br>constraint |

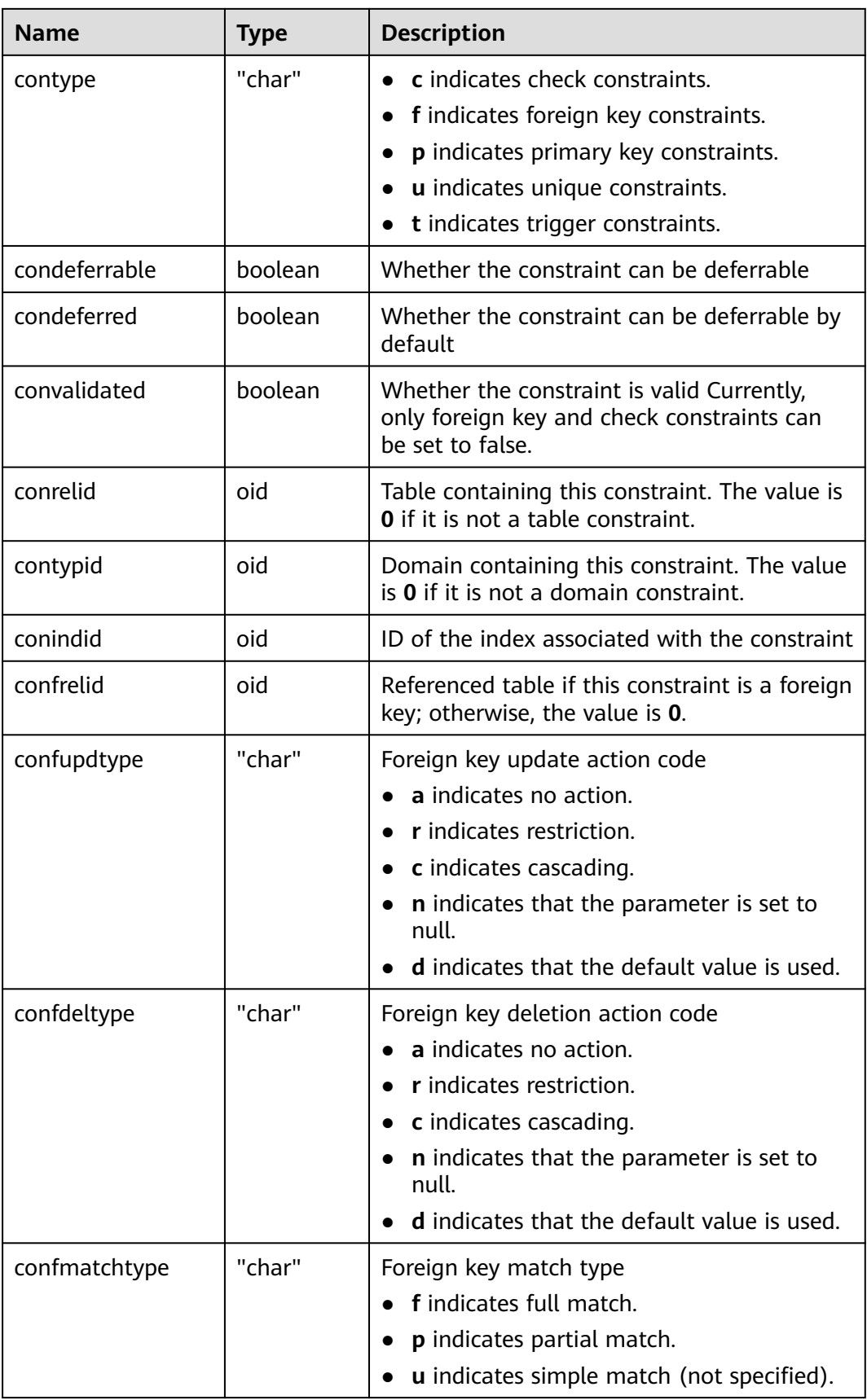

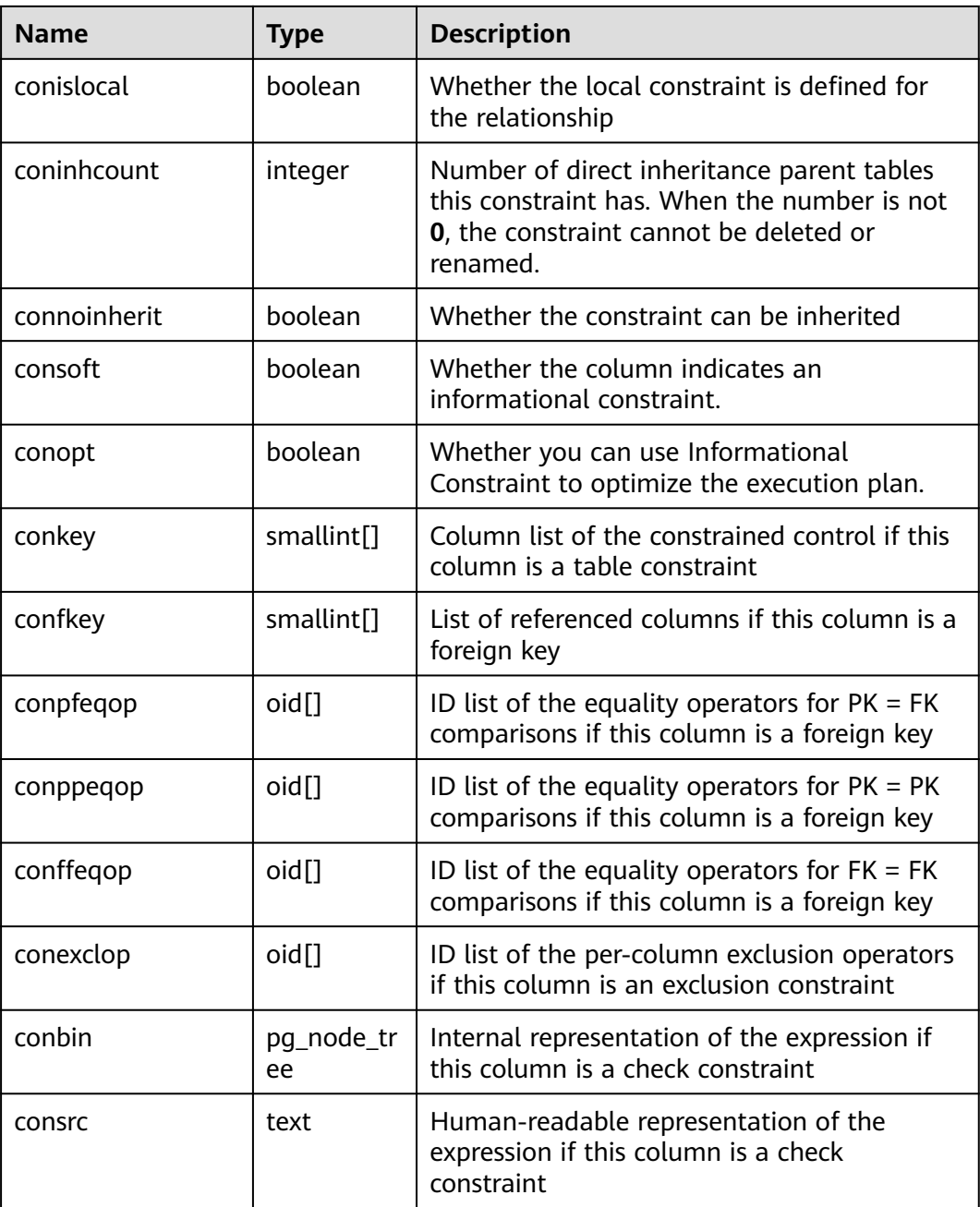

#### **NOTICE**

- **consrc** is not updated when referenced objects change; for example, it will not track renaming of columns. Rather than relying on this field, it is best to use **pg\_get\_constraintdef()** to extract the definition of a check constraint.
- **pg\_class.relchecks** must be consistent with the number of check-constraint entries in this table for each relationship.

#### **Example**

Query whether a specified table has a primary key.

CREATE TABLE t1

```
( 
 C_CUSTKEY BIGINT ,
 C_NAME VARCHAR(25) ,
 C_ADDRESS VARCHAR(40) ,
  C_NATIONKEY INT
 C_PHONE CHAR(15) ,
 C_ACCTBAL DECIMAL(15,2), 
   CONSTRAINT C_CUSTKEY_KEY PRIMARY KEY(C_CUSTKEY,C_NAME)
DISTRIBUTE BY HASH(C_CUSTKEY,C_NAME);
SELECT conname FROM pg_constraint WHERE conrelid = 't1'::regclass AND contype = 'p';
   conname
---------------
 c_custkey_key
(1 row)
```
### **14.2.20 PG\_CONVERSION**

)

**PG\_CONVERSION** records encoding conversion information.

| <b>Name</b>    | <b>Type</b> | <b>Reference</b>            | <b>Description</b>                                                   |
|----------------|-------------|-----------------------------|----------------------------------------------------------------------|
| oid            | oid         |                             | Row identifier (hidden<br>attribute; must be explicitly<br>selected) |
| conname        | name        |                             | Conversion name (unique in<br>a namespace)                           |
| connamespace   | oid         | <b>PG NAMESPACE.</b><br>oid | OID of the namespace that<br>contains this conversion                |
| conowner       | oid         | <b>PG AUTHID.oid</b>        | Owner of the conversion                                              |
| conforencoding | integer     |                             | Source encoding ID                                                   |
| contoencoding  | integer     |                             | Destination encoding ID                                              |
| conproc        | regproc     | <b>PG PROC.oid</b>          | Conversion procedure                                                 |
| condefault     | boolean     |                             | Its value is <b>true</b> if this is the<br>default conversion.       |

**Table 14-22** PG\_CONVERSION columns

### **14.2.21 PG\_DATABASE**

**PG\_DATABASE** records information about the available databases.

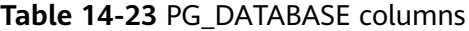

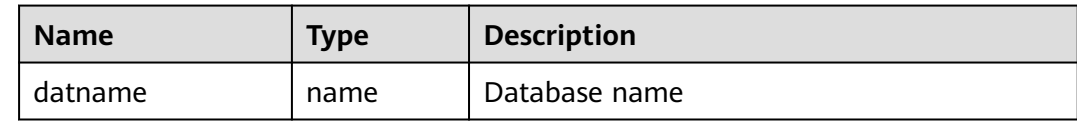

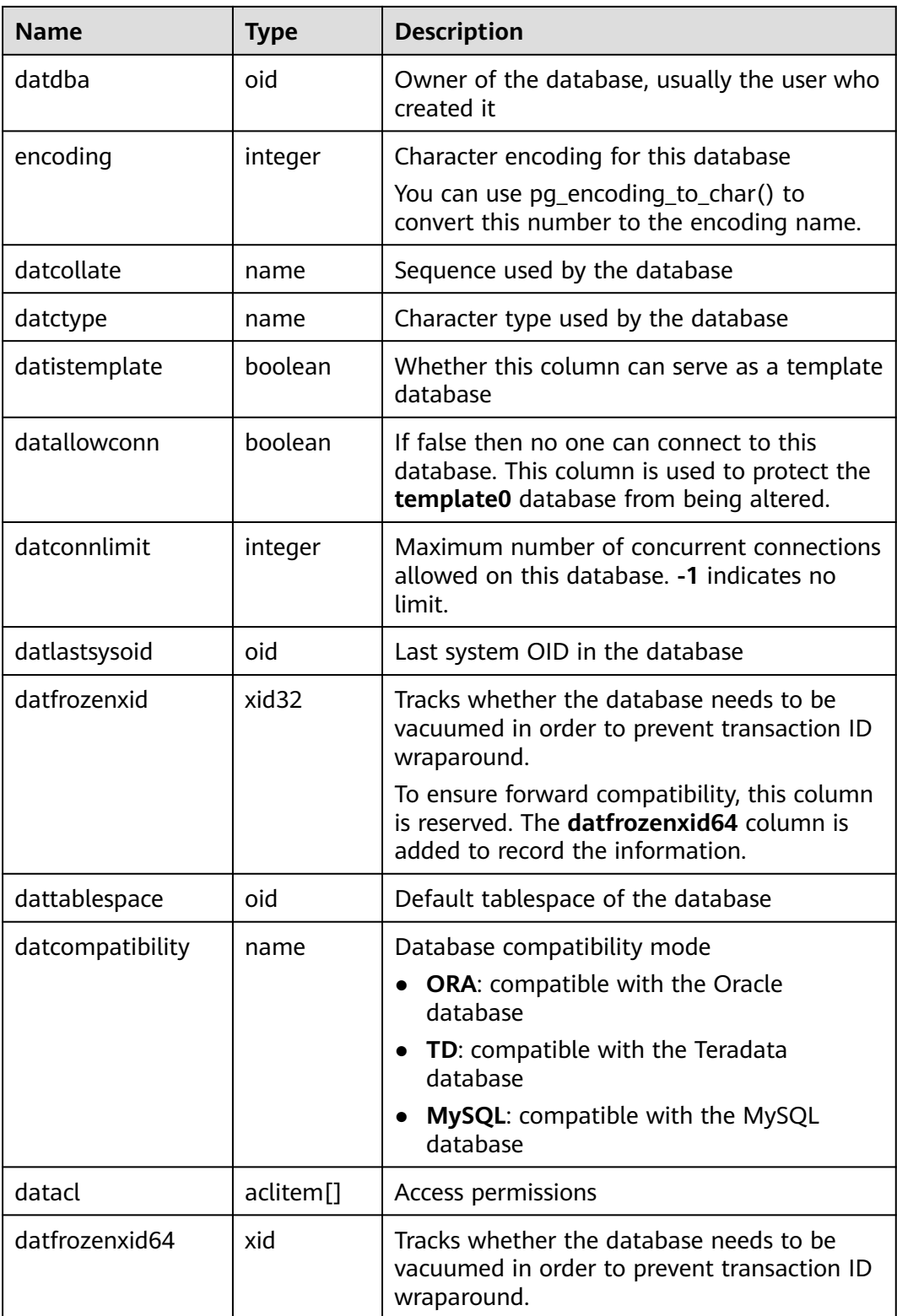

### **Example**

Run the following command to view the owner, compatibility mode, and access permissions of a database:

SELECT datname, datdba,datcompatibility,datacl from pg\_database where datname='database\_name';

View the encoding of a database:

SELECT pg\_encoding\_to\_char(encoding) FROM pg\_database WHERE datname='*database\_name*';

## **14.2.22 PG\_DB\_ROLE\_SETTING**

**PG\_DB\_ROLE\_SETTING** records the default values of configuration items bonded to each role and database when the database is running.

| <b>Name</b> | <b>Type</b> | <b>Description</b>                                                                                    |
|-------------|-------------|----------------------------------------------------------------------------------------------------|
| setdatabase | oid         | Database corresponding to the configuration items;<br>the value is 0 if the database is not specified |
| setrole     | oid         | Role corresponding to the configuration items; the<br>value is 0 if the role is not specified         |
| setconfig   | text[]      | Default value of configuration items when the<br>database is running                                  |

**Table 14-24** PG\_DB\_ROLE\_SETTING columns

## **14.2.23 PG\_DEFAULT\_ACL**

**PG\_DEFAULT\_ACL** records the initial privileges assigned to the newly created objects.

**Table 14-25** PG\_DEFAULT\_ACL columns

| <b>Name</b>     | <b>Type</b>           | <b>Description</b>                                                                                                    |
|-----------------|-----------------------|----------------------------------------------------------------------------------------------------|
| defacirole      | oid                   | ID of the role associated with the<br>permission                                                                                                    |
| defaclnamespace | oid                   | Namespace associated with the<br>permission; the value is 0 if no ID                                                                                                    |
| defaclobjtype   | "char"                | Object type of the permission:<br>$\bullet$ r indicates a table or view.<br>• S indicates a sequence.<br>$\bullet$ findicates a function.<br>$\bullet$ T indicates a type. |
| defaclacl       | aclitem <sup>[]</sup> | Access permissions that this type of<br>object should have on creation                                                                                                    |

#### **Examples**

Run the following command to view the initial permissions of the new user **role1**:

select \* from PG\_DEFAULT\_ACL; defaclrole | defaclnamespace | defaclobjtype | defaclacl ------------+-----------------+---------------+----------------- 16820 | 16822 | r | {role1=r/user1}

You can also run the following statement to convert the format:

SELECT pg\_catalog.pg\_get\_userbyid(d.defaclrole) AS "Granter", n.nspname AS "Schema", CASE d.defaclobjtype WHEN 'r' THEN 'table' WHEN 'S' THEN 'sequence' WHEN 'f' THEN 'function' WHEN 'T' THEN 'type' END AS "Type", pg\_catalog.array\_to\_string(d.defaclacl, E', ') AS "Access privileges" FROM pg\_catalog.pg\_default\_acl d LEFT JOIN pg\_catalog.pg\_namespace n ON n.oid = d.defaclnamespace ORDER BY 1, 2, 3;

If the following information is displayed, **user1** grants **role1** the read permission on schema **user1**.

```
 Granter | Schema | Type | Access privileges
---------+--------+-------+-------------------
user1 | user1 | table | role1=r/user1
(1 row)
```
### **14.2.24 PG\_DEPEND**

**PG\_DEPEND** records the dependency relationships between database objects. This information allows **DROP** commands to find which other objects must be dropped by **DROP CASCADE** or prevent dropping in the **DROP RESTRICT** case.

See also **[PG\\_SHDEPEND](#page-577-0)**, which provides a similar function for dependencies involving objects that are shared across a database cluster.

| <b>Name</b> | <b>Type</b> | Reference         | <b>Description</b>                                                                                                    |
|-------------|-------------|-------------------|----------------------------------------------------------------------------------------------------|
| classid     | oid         | PG_CLASS.oid      | OID of the system catalog the<br>dependent object is in                                                                                                    |
| objid       | oid         | Any OID<br>column | OID of the specific dependent object                                                                                                    |
| objsubid    | integer     |                   | For a table column, this is the column<br>number (the objid and classid refer to<br>the table itself). For all other object<br>types, this column is 0.       |
| refclassid  | oid         | PG_CLASS.oid      | OID of the system catalog the<br>referenced object is in                                                                                                    |
| refobjid    | oid         | Any OID<br>column | OID of the specific referenced object                                                                                                    |
| refobjsubid | integer     |                   | For a table column, this is the column<br>number (the refobjid and refclassid<br>refer to the table itself). For all other<br>object types, this column is 0. |
| deptype     | "char"      |                   | A code defining the specific semantics<br>of this dependency relationship                                                                                     |

**Table 14-26** PG\_DEPEND columns

In all cases, a **pg\_depend** entry indicates that the referenced object cannot be dropped without also dropping the dependent object. However, there are several subflavors defined by **deptype**:

- DEPENDENCY\_NORMAL (n): A normal relationship between separatelycreated objects. The dependent object can be dropped without affecting the referenced object. The referenced object can only be dropped by specifying **CASCADE**, in which case the dependent object is dropped, too. Example: a table column has a normal dependency on its data type.
- DEPENDENCY AUTO (a): The dependent object can be dropped separately from the referenced object, and should be automatically dropped (regardless of RESTRICT or CASCADE mode) if the referenced object is dropped. Example: a named constraint on a table is made autodependent on the table, so that it will go away if the table is dropped.
- DEPENDENCY\_INTERNAL (i): The dependent object was created as part of creation of the referenced object, and is only a part of its internal implementation. A DROP of the dependent object will be disallowed outright (We'll tell the user to issue a DROP against the referenced object, instead). A DROP of the referenced object will be propagated through to drop the dependent object whether CASCADE is specified or not. Example: A trigger created to enforce a foreign-key constraint is made internally dependent on the constraint's **[PG\\_CONSTRAINT](#page-543-0)** entry.
- DEPENDENCY\_EXTENSION (e): dependent objects depended object extension of a member. For details, see **[PG\\_EXTENSION](#page-552-0)**). The dependent object can be dropped via **DROP EXTENSION** on the referenced object. Functionally this dependency type acts the same as an internal dependency, but it is kept separate for clarity and to simplify **gs dump**.
- DEPENDENCY PIN (p): There is no dependent object. This indicates that the system itself depends on the referenced object, and therefore the object cannot be deleted. Entries of this type are created only by **initdb**. The columns with dependent object are all zeroes.

#### **Examples**

Query the table that depends on the database object sequence **serial1**:

- 1. Query the OID of the sequence **serial1** in the system catalog **PG\_CLASS**. SELECT oid FROM pg\_class WHERE relname ='serial1'; oid ------- 17815 (1 row)
- 2. Use the system catalog **PG\_DEPEND** and the OID of **serial1** to obtain the objects that depend on **serial1**.

SELECT \* FROM pg\_depend WHERE objid ='17815'; classid | objid | objsubid | refclassid | refobjid | refobjsubid | deptype

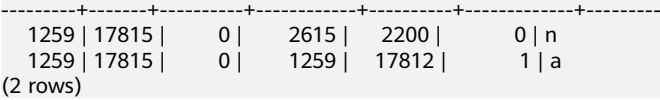

3. Obtain the OID of the table that depends on the serial1 sequence based on the refobjid field and query the table name. The result indicates that the table **customer\_address** depends on **serial1**.

SELECT relname FROM pg\_class where oid='17812'; relname

```
------------------
 customer_address
(1 row)
```
## **14.2.25 PG\_DESCRIPTION**

**PG\_DESCRIPTION** records optional descriptions (comments) for each database object. Descriptions of many built-in system objects are provided in the initial contents of **PG\_DESCRIPTION**.

See also PG SHDESCRIPTION, which performs a similar function for descriptions involving objects that are shared across a database cluster.

| <b>Name</b> | <b>Type</b> | Reference          | <b>Description</b>                                                                                                    |
|-------------|-------------|--------------------|----------------------------------------------------------------------------------------------------|
| objoid      | oid         | Any OID<br>column  | OID of the object this description<br>pertains to                                                                                                    |
| classoid    | oid         | <b>PG CLASSoid</b> | OID of the system catalog this object<br>appears in                                                                                                    |
| objsubid    | integer     |                    | For a comment on a table column, this<br>is the column number (the objoid and<br>classoid refer to the table itself). For all<br>other object types, this column is 0. |
| description | text        |                    | Arbitrary text that serves as the<br>description of this object                                                                                                    |

**Table 14-27** PG\_DESCRIPTION columns

### **14.2.26 PG\_ENUM**

**PG\_ENUM** records entries showing the values and labels for each enum type. The internal representation of a given enum value is actually the OID of its associated row in **pg\_enum**.

**Table 14-28** PG\_ENUM columns

| <b>Name</b>  | Type | <b>Reference</b> | <b>Description</b>                                                |
|--------------|------|------------------|-------------------------------------------------------------------|
| oid          | oid  |                  | Row identifier (hidden attribute; must<br>be explicitly selected) |
| enumtypid    | oid  | PG TYPE oid      | OID of the <b>pg_type</b> entry that<br>contains this enum value  |
| enumsortorde | real |                  | Sort position of this enum value<br>within its enum type          |
| enumlabel    | name |                  | Textual label for this enum value                                 |

The OIDs for PG ENUM rows follow a special rule: even-numbered OIDs are guaranteed to be ordered in the same way as the sort ordering of their enum type. <span id="page-552-0"></span>That is, if two even OIDs belong to the same enum type, the smaller OID must have the smaller **enumsortorder** value. Odd-numbered OID values need bear no relationship to the sort order. This rule allows the enum comparison routines to avoid catalog lookups in many common cases. The routines that create and alter enum types attempt to assign even OIDs to enum values whenever possible.

When an enum type is created, its members are assigned sort-order positions from 1 to  $n$ . But members added later might be given negative or fractional values of **enumsortorder**. The only requirement on these values is that they be correctly ordered and unique within each enum type.

### **14.2.27 PG\_EXTENSION**

**PG\_EXTENSION** records information about the installed extensions. By default, GaussDB(DWS) has 14 extensions: PLPGSQL, DIST\_FDW, FILE\_FDW, ROACH\_API, HDFS\_FDW, BTREE\_GIN, GC\_FDW, LOG\_FDW, HSTORE, PACKAGES, PLDBGAPI, TSDB, DIMSEARCH, and UUID-OSSP.

| <b>Name</b>    | <b>Type</b>       | <b>Description</b>                                                        |
|----------------|-------------------|---------------------------------------------------------------------------|
| extname        | name              | Extension name                                                            |
| extowner       | oid               | Owner of the extension                                                    |
| extnamespace   | oid               | Namespace containing the extension's<br>exported objects                  |
| extrelocatable | boolean           | Its value is true if the extension can be<br>relocated to another schema. |
| extversion     | text              | Version number of the extension                                           |
| extconfig      | oid <sup>[]</sup> | Configuration information about the<br>extension                          |
| extcondition   | text[]            | Filter conditions for the extension's<br>configuration information        |

**Table 14-29** PG\_EXTENSION

## **14.2.28 PG\_EXTENSION\_DATA\_SOURCE**

**PG\_EXTENSION\_DATA\_SOURCE** records information about external data source. An external data source contains information about an external database, such as its password encoding. It is mainy used with Extension Connector.

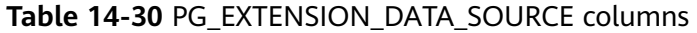

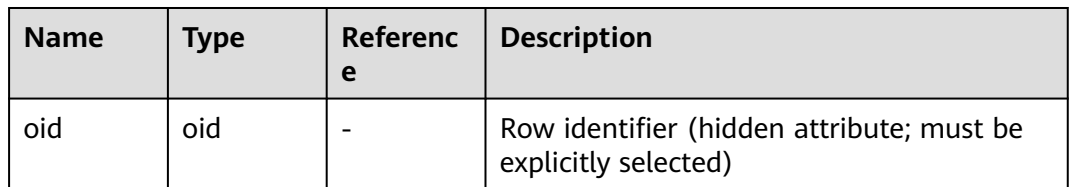

<span id="page-553-0"></span>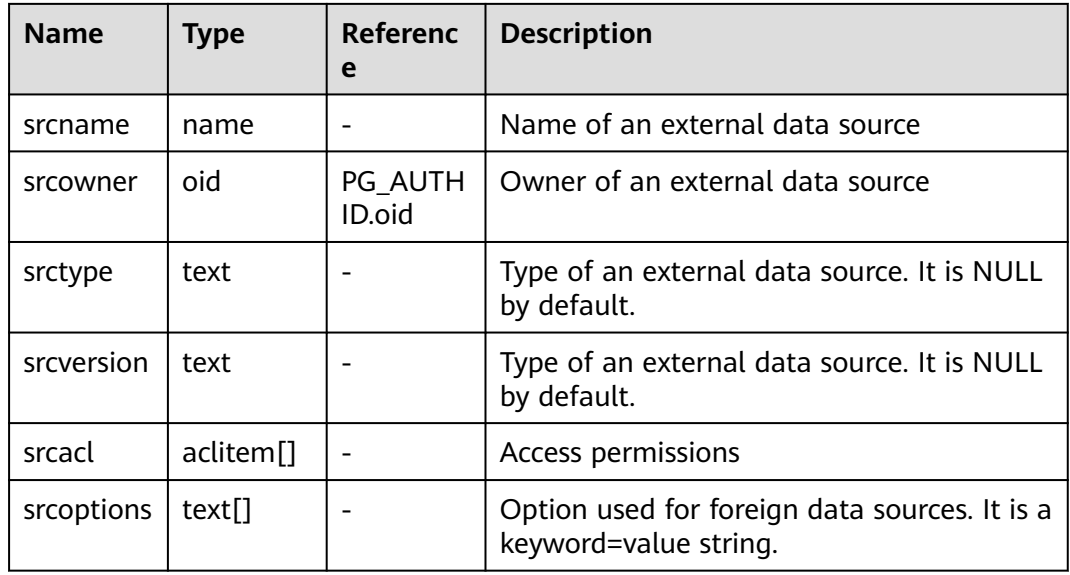

## **14.2.29 PG\_FOREIGN\_DATA\_WRAPPER**

**PG\_FOREIGN\_DATA\_WRAPPER** records foreign-data wrapper definitions. A foreign-data wrapper is the mechanism by which external data, residing on foreign servers, is accessed.

| <b>Name</b>      | <b>Type</b>   | <b>Reference</b> | <b>Description</b>                                                                                                    |
|------------------|---------------|------------------|----------------------------------------------------------------------------------------------------|
| oid              | oid           |                  | Row identifier (hidden attribute;<br>must be explicitly selected)                                                                                                    |
| fdwname          | name          |                  | Name of the foreign-data wrapper                                                                                                    |
| fdwowner         | oid           | PG_AUTHID.oid    | Owner of the foreign-data wrapper                                                                                                    |
| fdwhandler       | oid           | PG PROC.oid      | References a handler function that is<br>responsible for supplying execution<br>routines for the foreign-data<br>wrapper. Its value is 0 if no handler is<br>provided.                                                                                                    |
| fdwyalidat<br>or | oid           | PG PROC.oid      | References a validator function that<br>is responsible for checking the<br>validity of the options given to the<br>foreign-data wrapper, as well as<br>options for foreign servers and user<br>mappings using the foreign-data<br>wrapper. Its value is 0 if no validator<br>is provided. |
| fdwacl           | aclite<br>mll |                  | Access permissions                                                                                                    |

**Table 14-31** PG\_FOREIGN\_DATA\_WRAPPER columns

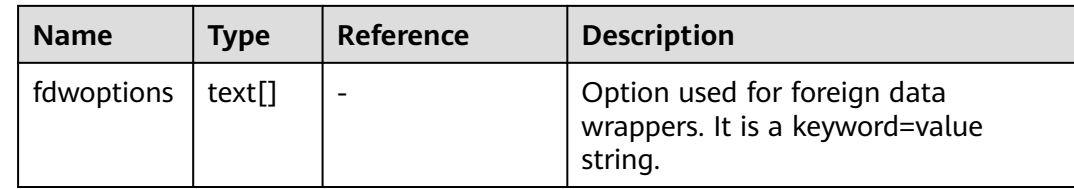

### **14.2.30 PG\_FOREIGN\_SERVER**

**PG\_FOREIGN\_SERVER** records the foreign server definitions. A foreign server describes a source of external data, such as a remote server. Foreign servers are accessed via foreign-data wrappers.

| <b>Name</b> | <b>Type</b> | Reference                                     | <b>Description</b>                                                   |
|-------------|-------------|-----------------------------------------------|----------------------------------------------------------------------|
| oid         | oid         |                                               | Row identifier (hidden<br>attribute; must be explicitly<br>selected) |
| sryname     | name        |                                               | Name of the foreign server                                           |
| srvowner    | oid         | <b>PG AUTHID.oid</b>                          | Owner of the foreign server                                          |
| sryfdw      | oid         | <b>PG_FOREIGN_DATA_</b><br><b>WRAPPER.oid</b> | OID of the foreign-data<br>wrapper of this foreign server            |
| srvtype     | text        |                                               | Type of the server (optional)                                        |
| srvversion  | text        |                                               | Version of the server<br>(optional)                                  |
| srvacl      | aclitem[]   |                                               | Access permissions                                                   |
| srvoptions  | text[]      |                                               | Option used for foreign<br>servers. It is a keyword=value<br>string. |

**Table 14-32** PG\_FOREIGN\_SERVER columns

## **14.2.31 PG\_FOREIGN\_TABLE**

**PG\_FOREIGN\_TABLE** records auxiliary information about foreign tables.

| <b>Name</b> | <b>Type</b> | <b>Description</b>                                      |
|-------------|-------------|---------------------------------------------------------|
| ftrelid     | oid         | OID of the foreign table                                |
| ftserver    | oid         | OID of the server where the foreign table is<br>located |

**Table 14-33** PG\_FOREIGN\_TABLE columns

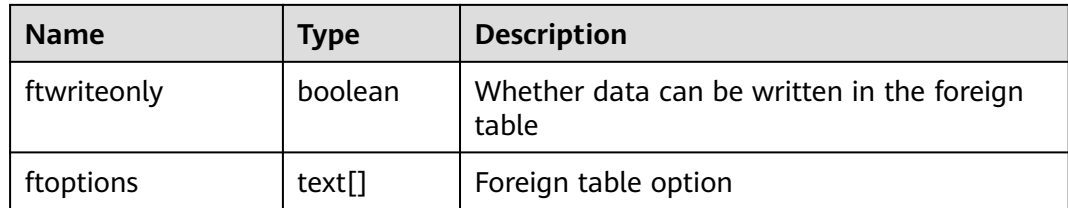

# **14.2.32 PG\_INDEX**

**PG\_INDEX** records part of the information about indexes. The rest is mostly in **PG\_CLASS**.

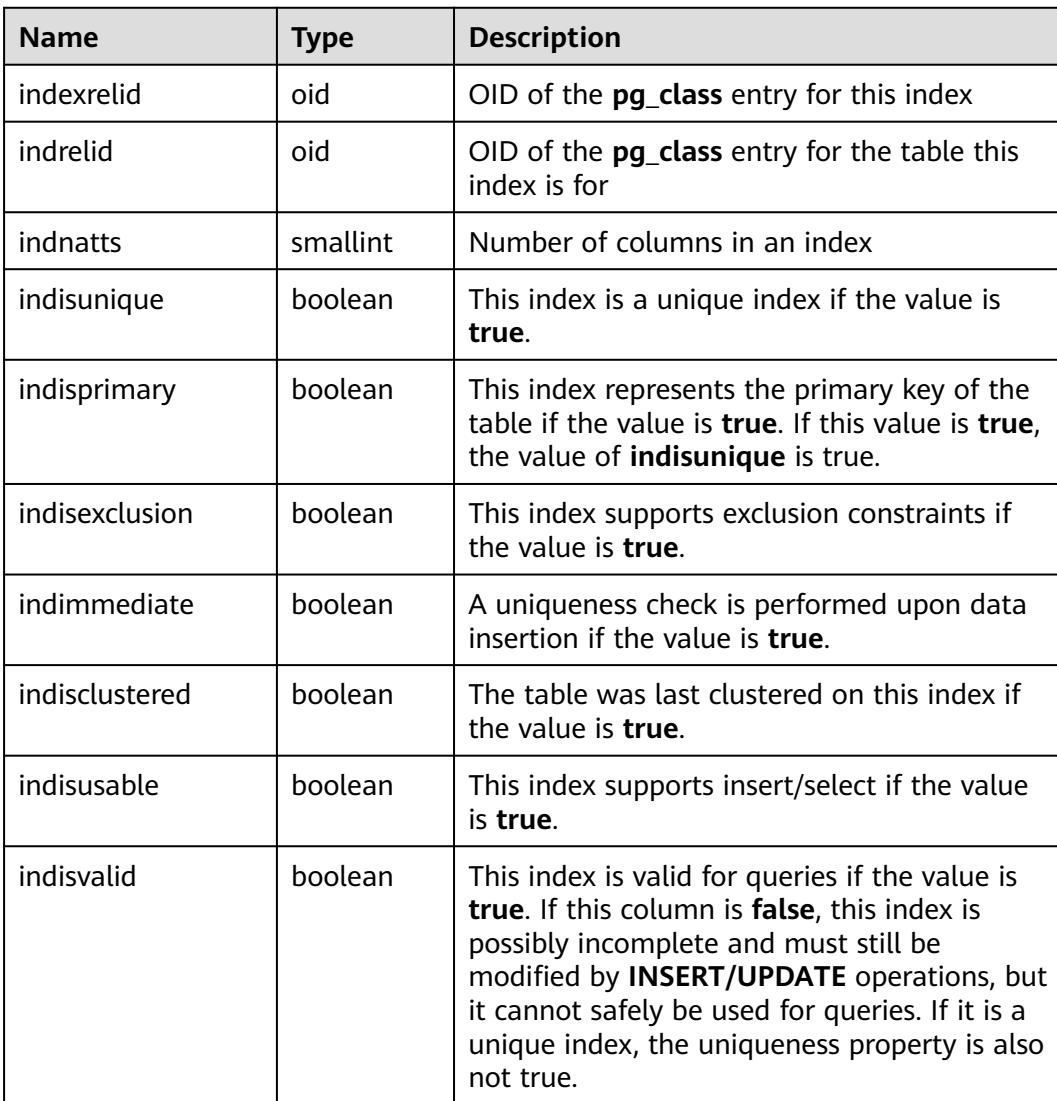

#### **Table 14-34** PG\_INDEX columns

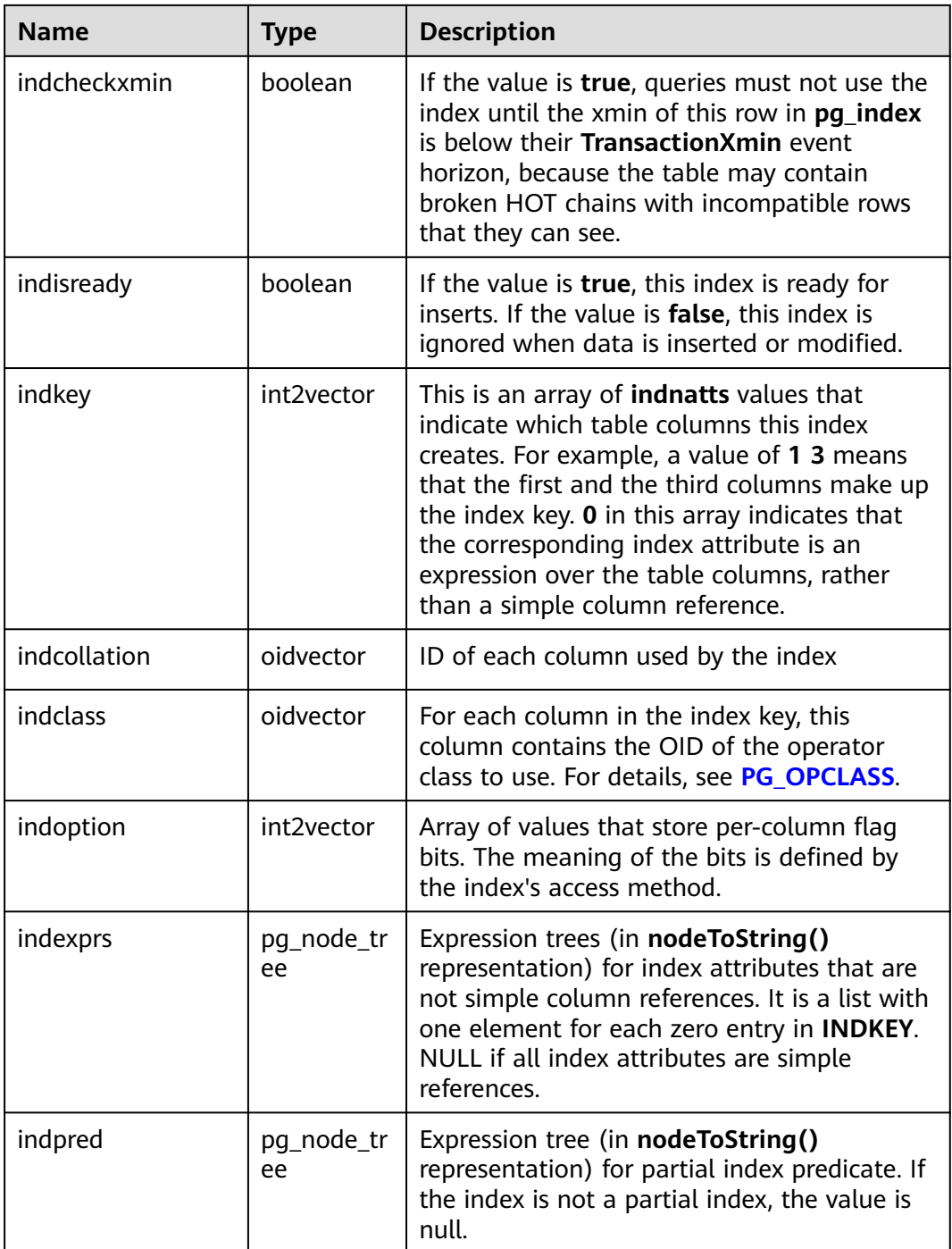

## **14.2.33 PG\_INHERITS**

**PG\_INHERITS** records information about table inheritance hierarchies. There is one entry for each direct child table in the database. Indirect inheritance can be determined by following chains of entries.

| <b>Name</b> | Type    | <b>Reference</b>         | <b>Description</b>                                                                                                    |
|-------------|---------|--------------------------|----------------------------------------------------------------------------------------------------|
| inhrelid    | oid     | PG CLASS.oid             | OID of the child table                                                                                                    |
| inhparent   | oid     | PG_CLASS.oid             | OID of the parent table                                                                                                    |
| inhsegno    | integer | $\overline{\phantom{0}}$ | If there is more than one direct<br>parent for a child table (multiple<br>inheritances), this number tells the<br>order in which the inherited columns<br>are to be arranged. The count starts<br>at 1. |

**Table 14-35** PG\_INHERITS columns

### **14.2.34 PG\_JOBS**

**PG\_JOBS** records detailed information about jobs created by users. Dedicated threads poll the **pg\_jobs** table and trigger jobs based on scheduled job execution time. This table belongs to the Shared Relation category. All job records are visible to all databases.

| <b>Name</b>   | <b>Type</b>                       | <b>Description</b>                                                   |
|---------------|-----------------------------------|----------------------------------------------------------------------|
| job_id        | integer                           | Job ID, primary key, unique (with a<br>unique index)                 |
| what          | text                              | Job content                                                          |
| log_user      | oid                               | Username of the job creator                                          |
| priv_user     | oid                               | User ID of the job executor                                          |
| job_db        | oid                               | OID of the database where the job is<br>executed                     |
| job_nsp       | hio                               | OID of the namespace where a job is<br>running                       |
| job_node      | oid                               | CN node on which the job will be<br>created and executed             |
| is_broken     | boolean                           | Indicates whether the current job is<br>invalid.                     |
| start_date    | timestamp<br>without time<br>zone | Start time of the first job execution,<br>accurate to millisecond    |
| next run date | timestamp<br>without time<br>zone | Scheduled time of the next job<br>execution, accurate to millisecond |

**Table 14-36** PG\_JOBS columns

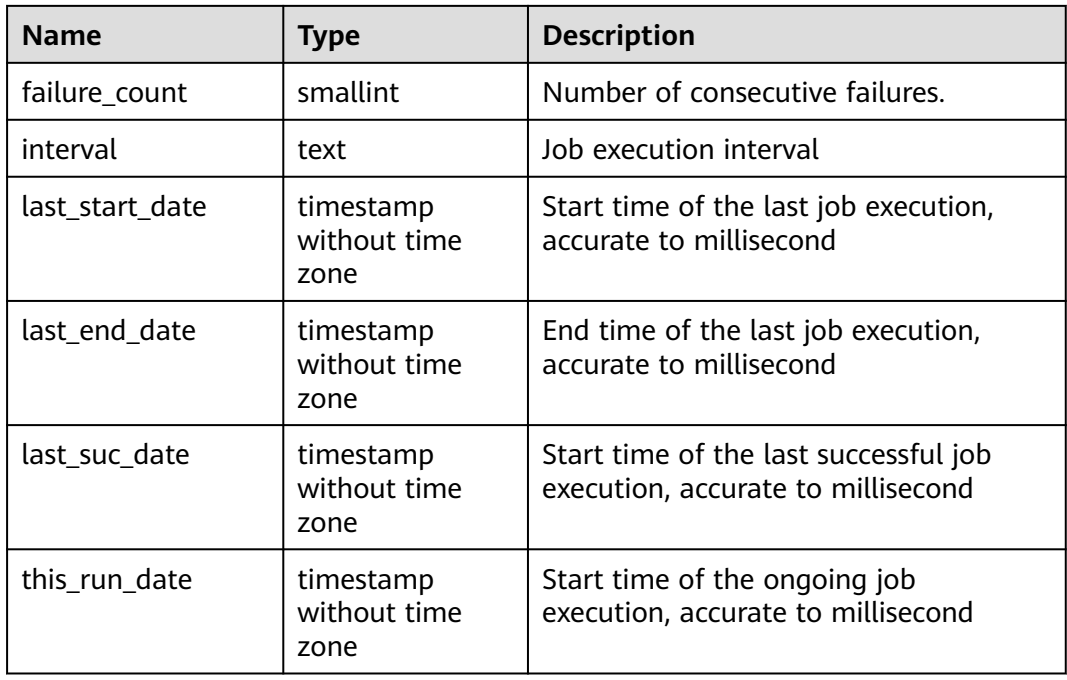

# **14.2.35 PG\_LANGUAGE**

**PG\_LANGUAGE** records languages that can be used to write functions or stored procedures.

**Table 14-37** PG\_LANGUAGE columns

| <b>Name</b> | <b>Type</b> | Reference         | <b>Description</b>                                                                                                    |
|-------------|-------------|-------------------|----------------------------------------------------------------------------------------------------|
| oid         | oid         |                   | Row identifier (hidden attribute;<br>must be explicitly selected)                                                                                                    |
| lanname     | name        |                   | Name of the language                                                                                                    |
| lanowner    | oid         | PG AUTHID.oi<br>d | Owner of the language                                                                                                    |
| lanispl     | boolean     |                   | The value is <b>false</b> for internal<br>languages (such as SQL) and true<br>for user-defined languages. Currently,<br>gs_dump still uses this to determine<br>which languages need to be<br>dumped, but this might be replaced<br>by a different mechanism in the<br>future. |

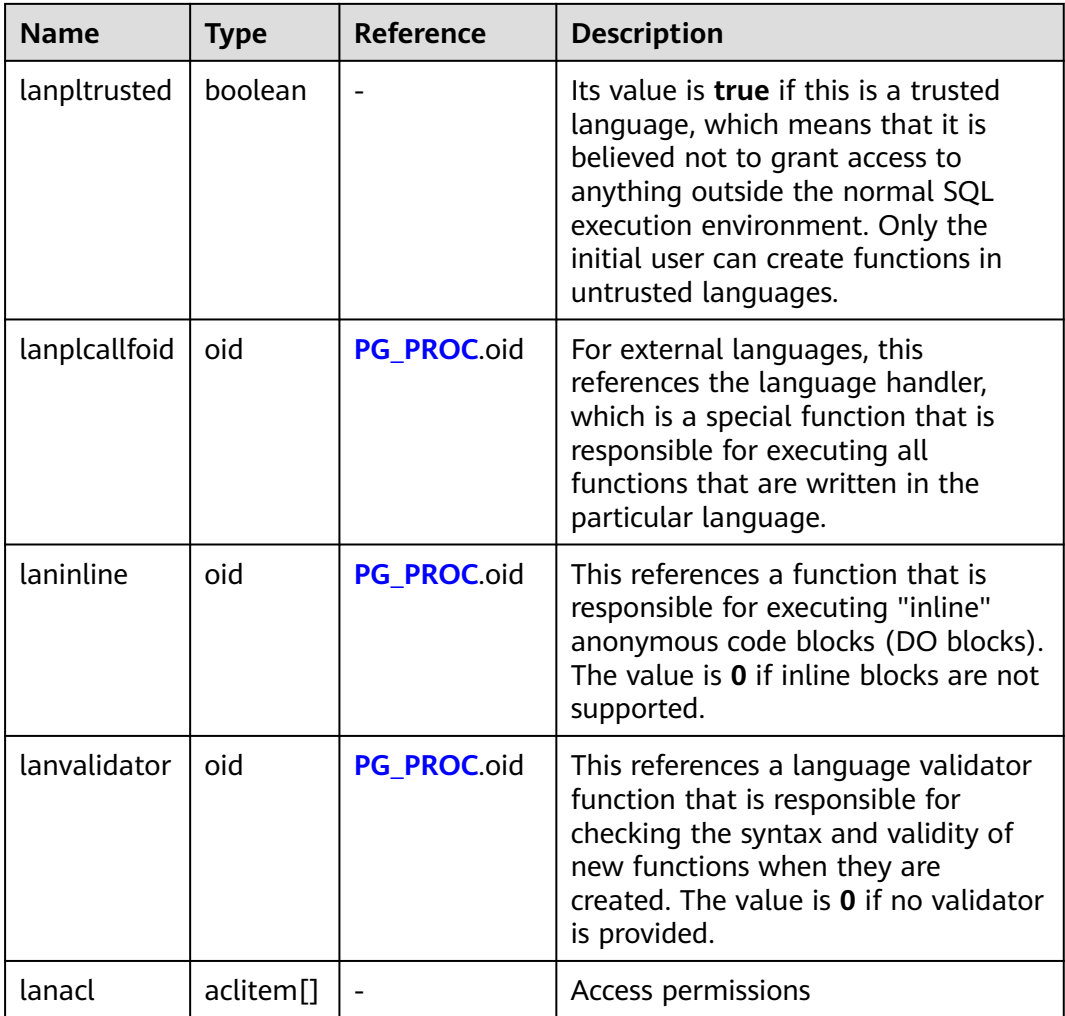

## **14.2.36 PG\_LARGEOBJECT**

**PG\_LARGEOBJECT** records the data making up large objects A large object is identified by an OID assigned when it is created. Each large object is broken into segments or "pages" small enough to be conveniently stored as rows in **pg\_largeobject**. The amount of data per page is defined to be LOBLKSIZE (which is currently BLCKSZ/4, or typically 2 kB).

It is accessible only to users with system administrator rights.

| <b>Name</b> | <b>Type</b> | Reference         | <b>Description</b>                                                                   |
|-------------|-------------|-------------------|--------------------------------------------------------------------------------------|
| loid        | oid         | <b>TADATA.oid</b> | <b>PG_LARGEOBJECT_ME</b>   Identifier of the large object that<br>includes this page |
| pageno      | integer     |                   | Page number of this page within<br>its large object (counting from<br>zero)          |

**Table 14-38** PG\_LARGEOBJECT columns

<span id="page-560-0"></span>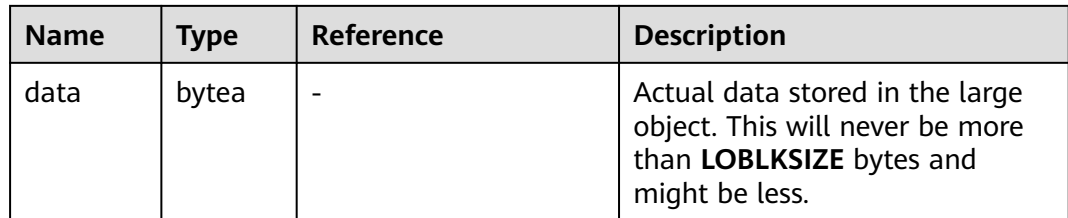

Each row of **pg\_largeobject** holds data for one page of a large object, beginning at byte offset (**pageno \* LOBLKSIZE**) within the object. The implementation allows sparse storage: pages might be missing, and might be shorter than **LOBLKSIZE** bytes even if they are not the last page of the object. Missing regions within a large object are read as zeroes.

## **14.2.37 PG\_LARGEOBJECT\_METADATA**

**PG\_LARGEOBJECT\_METADATA** records metadata associated with large objects. The actual large object data is stored in **PG\_LARGEOBJECT**.

| <b>Name</b> | Type                  | <b>Reference</b>     | <b>Description</b>                                                |
|-------------|-----------------------|----------------------|-------------------------------------------------------------------|
| oid         | oid                   |                      | Row identifier (hidden attribute;<br>must be explicitly selected) |
| lomowner    | oid                   | <b>PG AUTHID.oid</b> | Owner of the large object                                         |
| lomacl      | aclitem <sup>[]</sup> |                      | Access permissions                                                |

**Table 14-39** PG\_LARGEOBJECT\_METADATA columns

## **14.2.38 PG\_NAMESPACE**

**PG\_NAMESPACE** records the namespaces, that is, schema-related information.

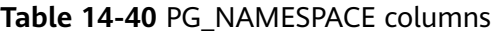

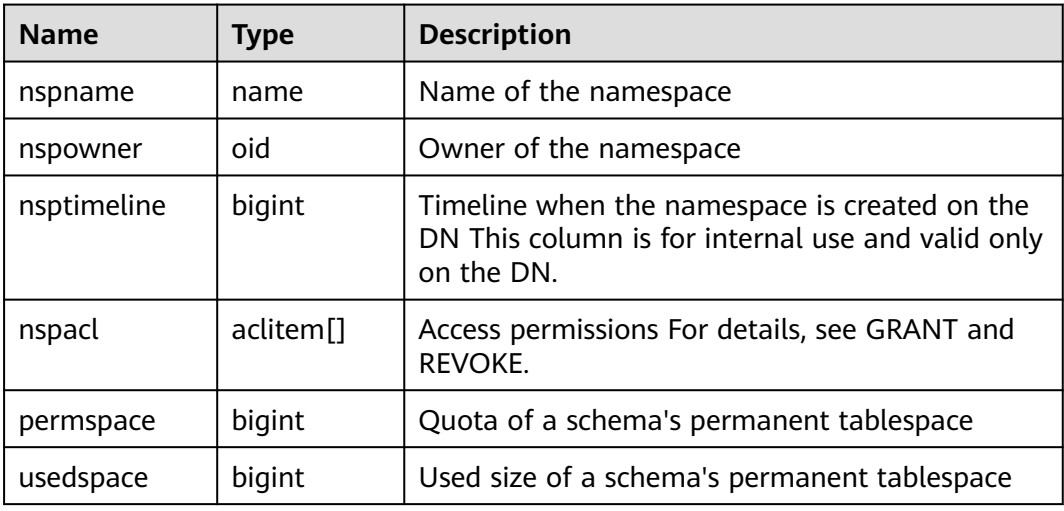

## **14.2.39 PG\_OBJECT**

**PG\_OBJECT** records the user creation, creation time, last modification time, and last analyzing time of objects of specified types (types existing in **object\_type**).

| <b>Name</b>           | <b>Type</b>                    | <b>Description</b>                                                                                                    |
|-----------------------|--------------------------------|----------------------------------------------------------------------------------------------------|
| object_oid            | oid                            | Object identifier.                                                                                                    |
| object_type           | "char"                         | Object type:                                                                                                    |
|                       |                                | r indicates a table, which can be an ordinary<br>table or a temporary table.                                                                 |
|                       |                                | <i>i</i> indicates an index.                                                                                                    |
|                       |                                | • s indicates a sequence.                                                                                                    |
|                       |                                | <b>v</b> indicates a view.                                                                                                    |
|                       |                                | <b>p</b> indicates a stored procedure and function.                                                                                          |
| creator               | oid                            | ID of the creator.                                                                                                    |
| ctime                 | timestamp<br>with time<br>zone | Object creation time.                                                                                                    |
| mtime                 | timestamp<br>with time<br>zone | Time when the object was last modified. By<br>default, the ALTER, COMMENT, GRANT/<br><b>REVOKE, and TRUNCATE operations are</b><br>recorded. |
| last_analyze_t<br>ime | timestamp<br>with time<br>zone | Time when an object is analyzed for the last<br>time.                                                                                        |

**Table 14-41** PG\_OBJECT columns

#### **NOTICE**

- Only normal user operations are recorded. Operations before the object upgrade and during the **initdb** process cannot be recorded.
- **ctime** and **mtime** are the start time of the transaction.
- The time of object modification due to capacity expansion is also recorded.

## **14.2.40 PG\_OBSSCANINFO**

**PG\_OBSSCANINFO** defines the OBS runtime information scanned in cluster acceleration scenarios. Each record corresponds to a piece of runtime information of a foreign table on OBS in a query.

| <b>Name</b>  | <b>Type</b> | Referen<br><b>ce</b>         | <b>Description</b>                             |
|--------------|-------------|------------------------------|------------------------------------------------|
| query_id     | bigint      |                              | Query ID                                       |
| user id      | text        | -                            | Database user who performs queries             |
| table name   | text        | $\overline{\phantom{0}}$     | Name of a foreign table on OBS                 |
| file_type    | text        |                              | Format of files storing the underlying<br>data |
| time_stamp   | time stam   |                              | Scanning start time                            |
| actual_time  | double      | $\qquad \qquad \blacksquare$ | Scanning execution time, in seconds            |
| file scanned | bigint      | -                            | Number of files scanned                        |
| data_size    | double      | $\overline{\phantom{0}}$     | Size of data scanned, in bytes                 |
| billing_info | text        |                              | Reserved columns                               |

<span id="page-562-0"></span>**Table 14-42** PG\_OBSSCANINFO columns

## **14.2.41 PG\_OPCLASS**

**PG\_OPCLASS** defines index access method operator classes.

Each operator class defines semantics for index columns of a particular data type and a particular index access method. An operator class essentially specifies that a particular operator family is applicable to a particular indexable column data type. The set of operators from the family that are actually usable with the indexed column are whichever ones accept the column's data type as their lefthand input.

**Table 14-43** PG\_OPCLASS columns

| <b>Name</b>      | <b>Type</b> | <b>Reference</b>     | <b>Description</b>                                                |
|------------------|-------------|----------------------|-------------------------------------------------------------------|
| oid              | oid         |                      | Row identifier (hidden attribute;<br>must be explicitly selected) |
| opcmethod        | oid         | <b>PG AM.oid</b>     | Index access method the<br>operator class is for                  |
| opcname          | name        |                      | Name of the operator class                                        |
| opcnamespa<br>ce | oid         | PG NAMESPACE.oid     | Namespace to which the<br>operator class belongs                  |
| opcowner         | oid         | <b>PG AUTHID.oid</b> | Owner of the operator class                                       |
| opcfamily        | oid         | PG OPFAMILY.oid      | Operator family containing the<br>operator class                  |
| opcintype        | oid         | PG_TYPE.oid          | Data type that the operator<br>class indexes                      |

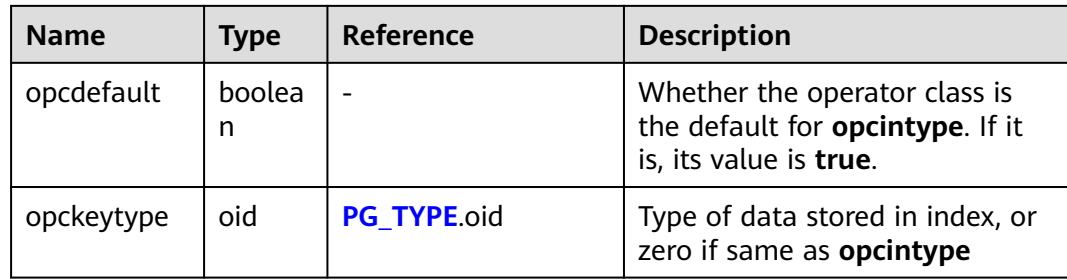

An operator class's **opcmethod** must match the **opfmethod** of its containing operator family. Also, there must be no more than one **pg\_opclass** row having **opcdefault** true for any given combination of **opcmethod** and **opcintype**.

# **14.2.42 PG\_OPERATOR**

**PG\_OPERATOR** records information about operators.

| <b>Name</b>  | <b>Type</b> | <b>Reference</b>         | <b>Description</b>                                                         |
|--------------|-------------|--------------------------|----------------------------------------------------------------------------|
| oid          | oid         |                          | Row identifier (hidden<br>attribute; must be explicitly<br>selected)       |
| oprname      | name        | $\blacksquare$           | Name of the operator                                                       |
| oprnamespace | oid         | PG_NAMESPACE.oid         | OID of the namespace that<br>contains this operator                        |
| oprowner     | oid         | PG_AUTHID.oid            | Owner of the operator                                                      |
| oprkind      | "char"      |                          | $\mathbf b$ : infix ("both")<br>I: prefix ("left")<br>r: postfix ("right") |
| oprcanmerge  | boolean     |                          | Whether the operator<br>supports merge joins                               |
| oprcanhash   | boolean     | $\overline{\phantom{a}}$ | Whether the operator<br>supports hash joins                                |
| oprleft      | oid         | PG TYPE.oid              | Type of the left operand                                                   |
| oprright     | oid         | PG TYPE.oid              | Type of the right operand                                                  |
| oprresult    | oid         | PG TYPE oid              | Type of the result                                                         |
| oprcom       | oid         | PG OPERATOR oid          | Commutator of this<br>operator, if any                                     |
| oprnegate    | oid         | PG OPERATOR.oid          | Negator of this operator, if<br>any                                        |

**Table 14-44** PG\_OPERATOR columns

<span id="page-564-0"></span>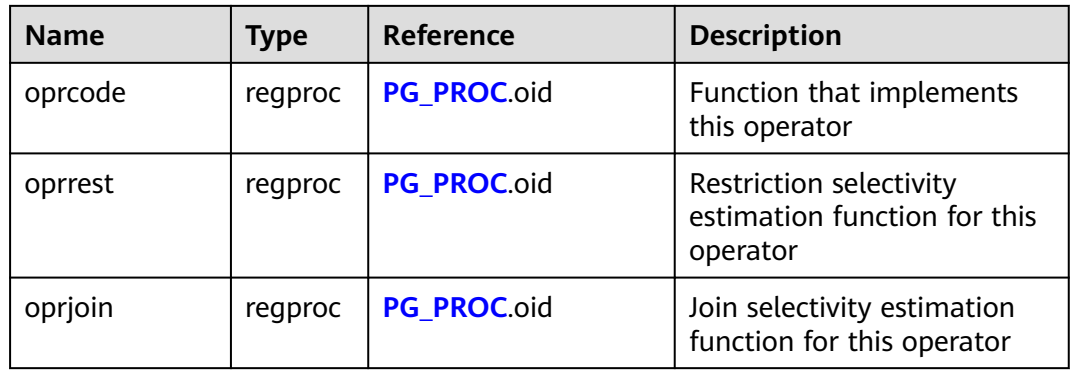

## **14.2.43 PG\_OPFAMILY**

**PG\_OPFAMILY** defines operator families.

Each operator family is a collection of operators and associated support routines that implement the semantics specified for a particular index access method. Furthermore, the operators in a family are all "compatible", in a way that is specified by the access method. The operator family concept allows cross-datatype operators to be used with indexes and to be reasoned about using knowledge of access method semantics.

| <b>Name</b>      | <b>Type</b> | Reference            | <b>Description</b>                                                   |
|------------------|-------------|----------------------|----------------------------------------------------------------------|
| oid              | oid         |                      | Row identifier (hidden<br>attribute; must be explicitly<br>selected) |
| opfmethod        | oid         | PG_AM.oid            | Index access method the<br>operator family is for                    |
| opfname          | name        |                      | Name of the operator family                                          |
| opfnamespac<br>e | oid         | PG NAMESPACE.oid     | Namespace of the operator<br>family                                  |
| opfowner         | oid         | <b>PG AUTHID.oid</b> | Owner of the operator<br>family                                      |

**Table 14-45** PG\_OPFAMILY columns

The majority of the information defining an operator family is not in **PG\_OPFAMILY**, but in the associated **[PG\\_AMOP](#page-530-0)**, **[PG\\_AMPROC](#page-531-0)**, and **[PG\\_OPCLASS](#page-562-0)**.

### **14.2.44 PG\_PARTITION**

**PG\_PARTITION** records all partitioned tables, table partitions, toast tables on table partitions, and index partitions in the database. Partitioned index information is not stored in the **PG\_PARTITION** system catalog.

#### **Table 14-46** PG\_PARTITION columns

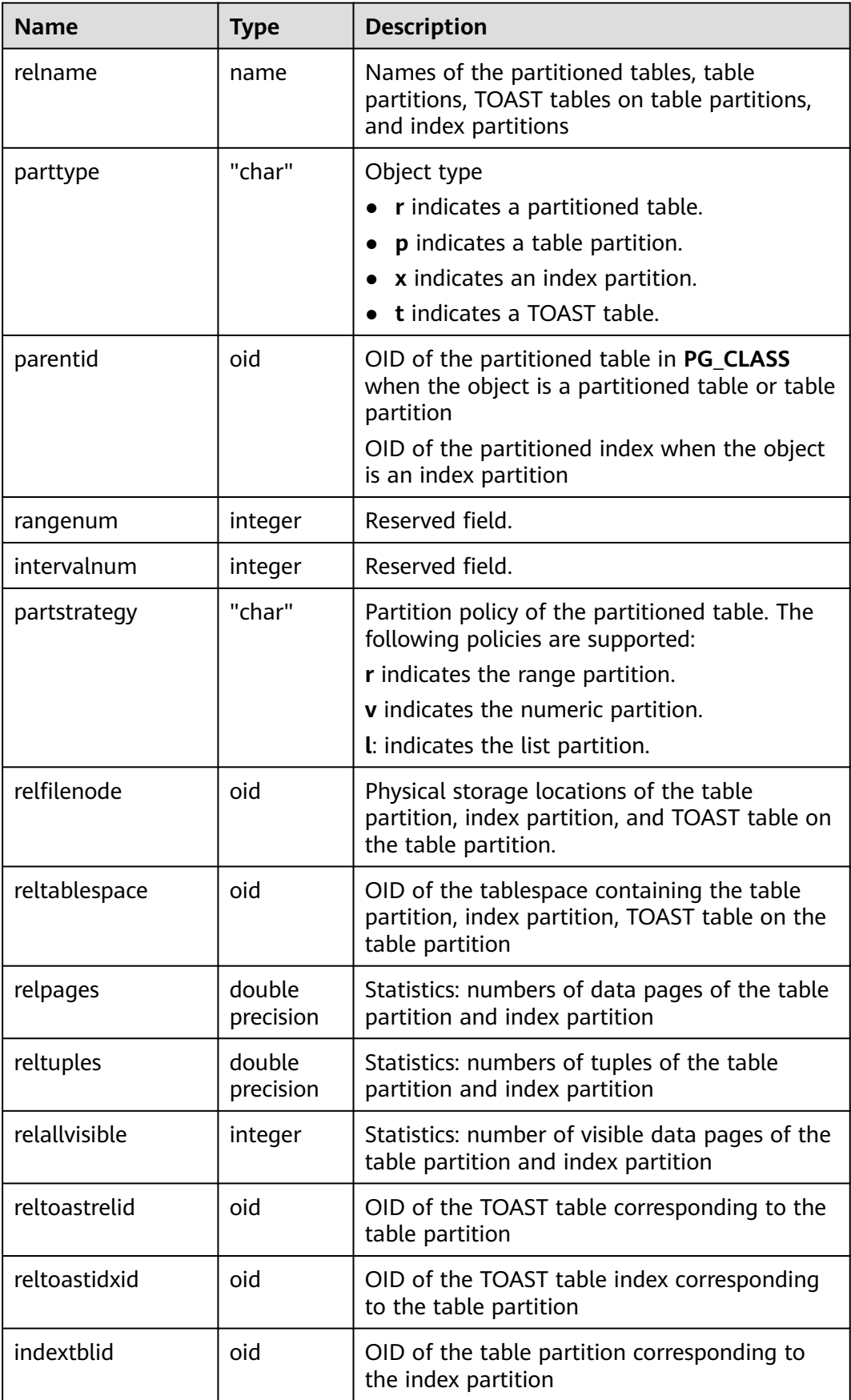

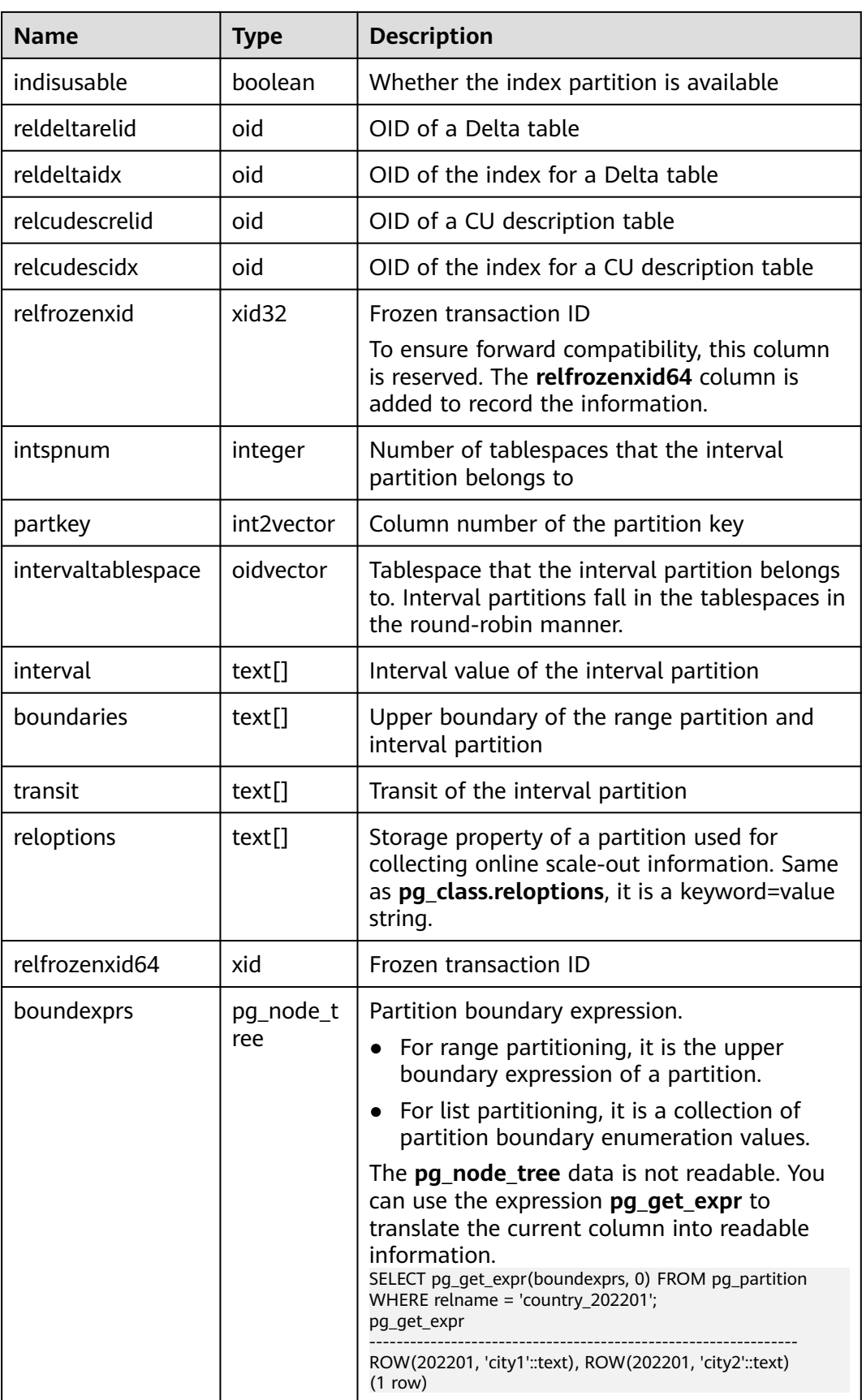

#### **Example**

Query the partition information of the partitioned table **web\_returns\_p2**.

```
CREATE TABLE web_returns_p2
(
  wr_returned_date_sk integer,<br>wr_returned_time_sk integer,
  wr_returned_time_sk
  wr_item_sk integer NOT NULL,
   wr_refunded_customer_sk integer
)
WITH (orientation = column)
DISTRIBUTE BY HASH (wr_item_sk)
PARTITION BY RANGE(wr_returned_date_sk)
(
   PARTITION p2016 START(20161231) END(20191231) EVERY(10000),
   PARTITION p0 END(maxvalue)
);
SELECT oid FROM pg_class WHERE relname ='web_returns_p2';
 oid
-------
 97628
SELECT relname,parttype,parentid,boundaries FROM pg_partition WHERE parentid = '97628';
  relname | parttype | parentid | boundaries
----------------+----------+----------+------------
web_returns_p2 | r | 97628 |<br>p2016_0 | p | 97628 | {2
                     | 97628 | {20161231}
 p2016_1 | p | 97628 | {20171231}
 p2016_2 | p | 97628 | {20181231}
 p2016_3 | p | 97628 | {20191231}
 p0 | p | 97628 | {NULL}
(6 rows)
```
## **14.2.45 PG\_PLTEMPLATE**

**PG\_PLTEMPLATE** records template information for procedural languages.

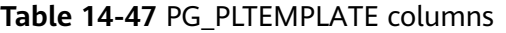

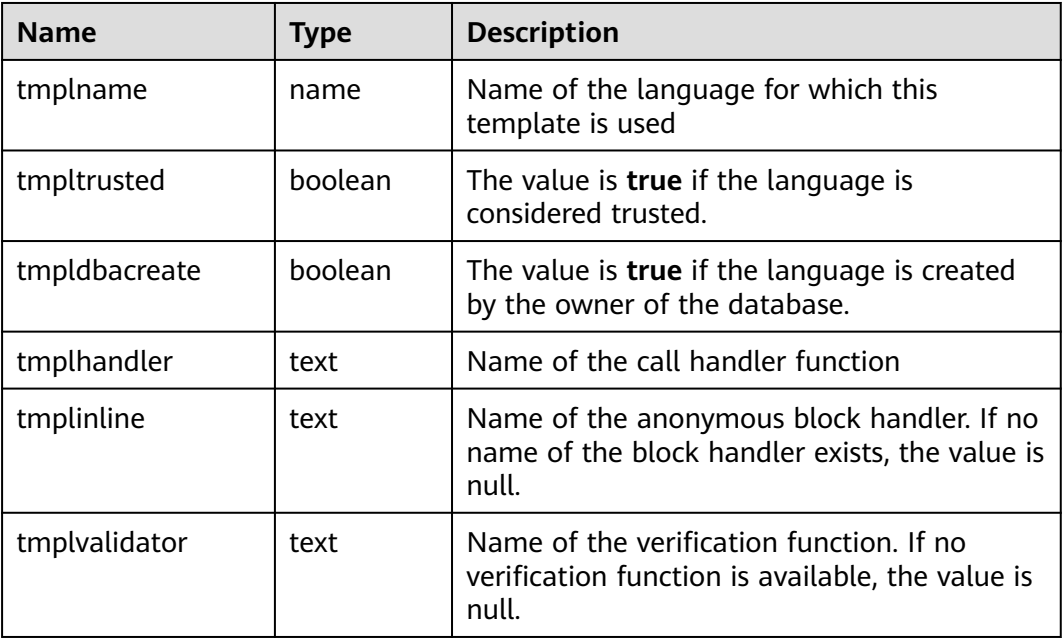

<span id="page-568-0"></span>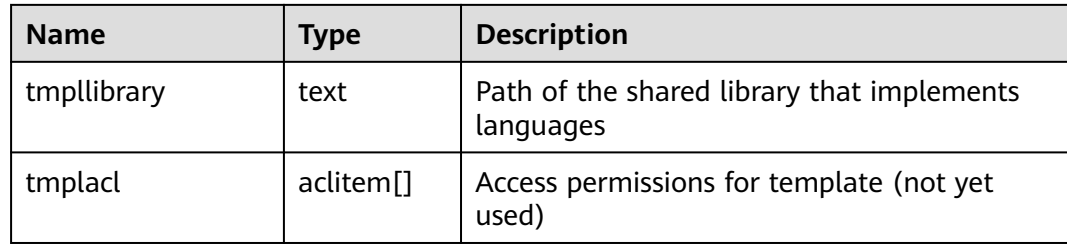

## **14.2.46 PG\_PROC**

**PG\_PROC** records information about functions or procedures.

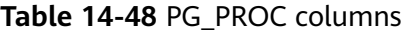

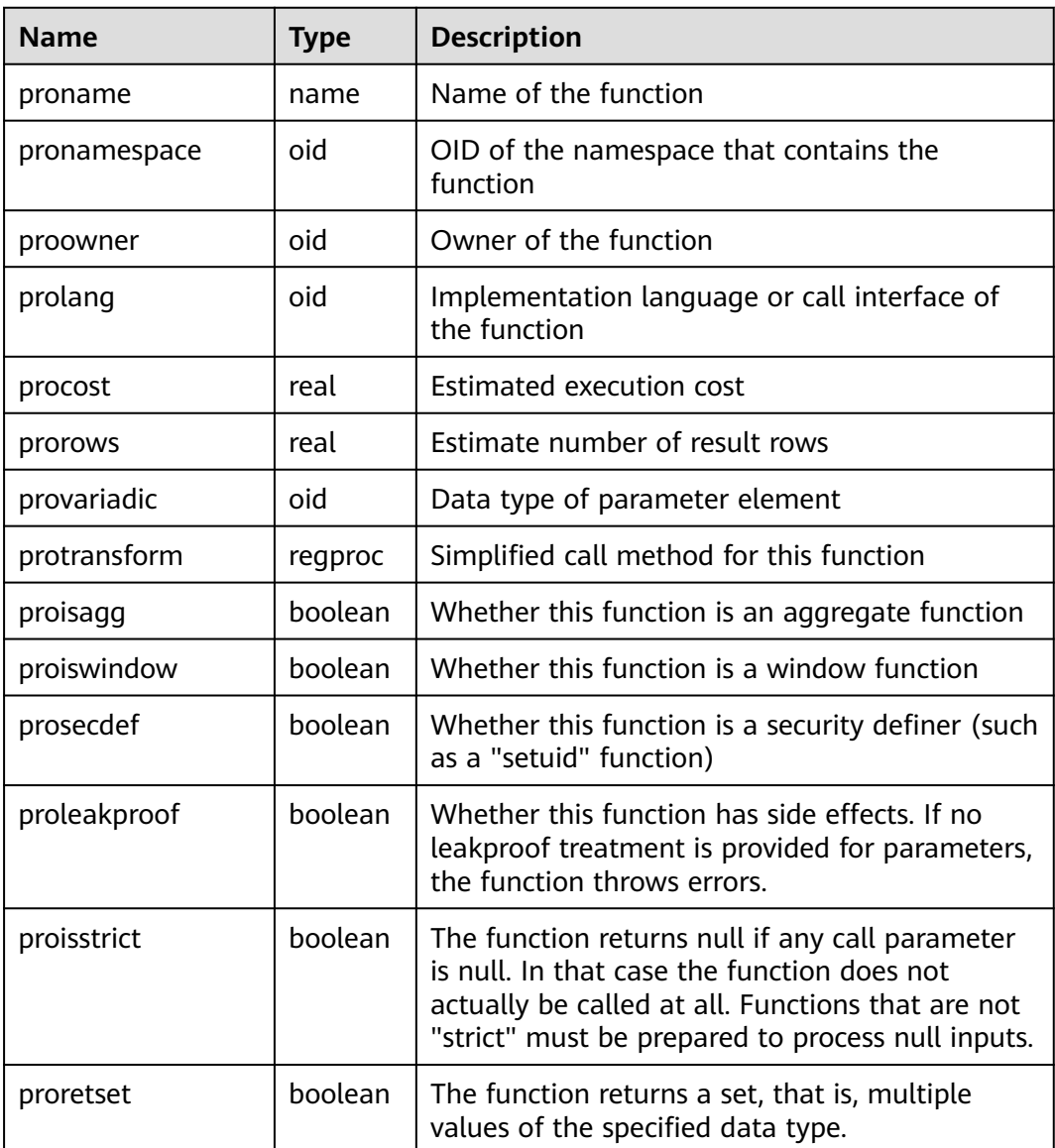

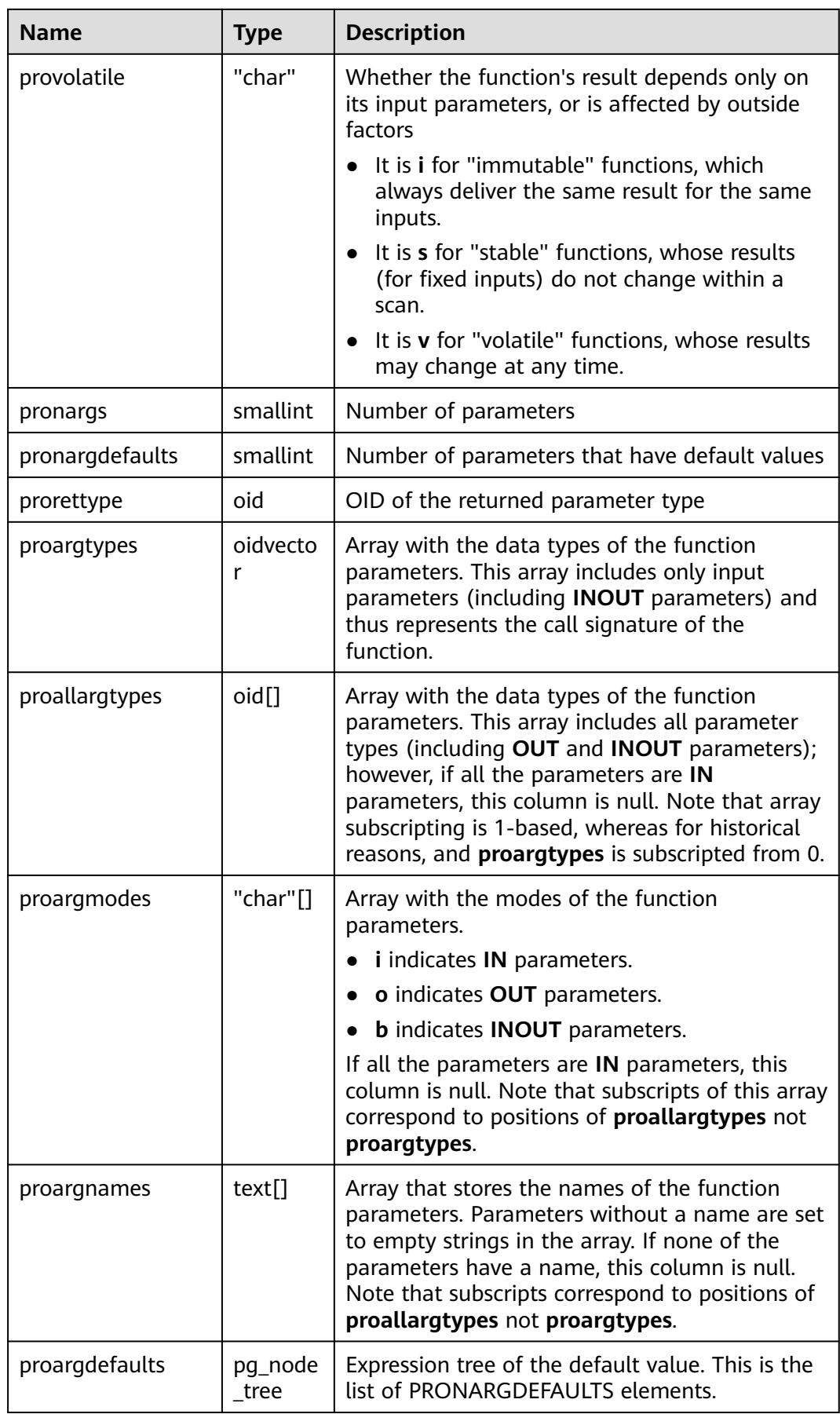

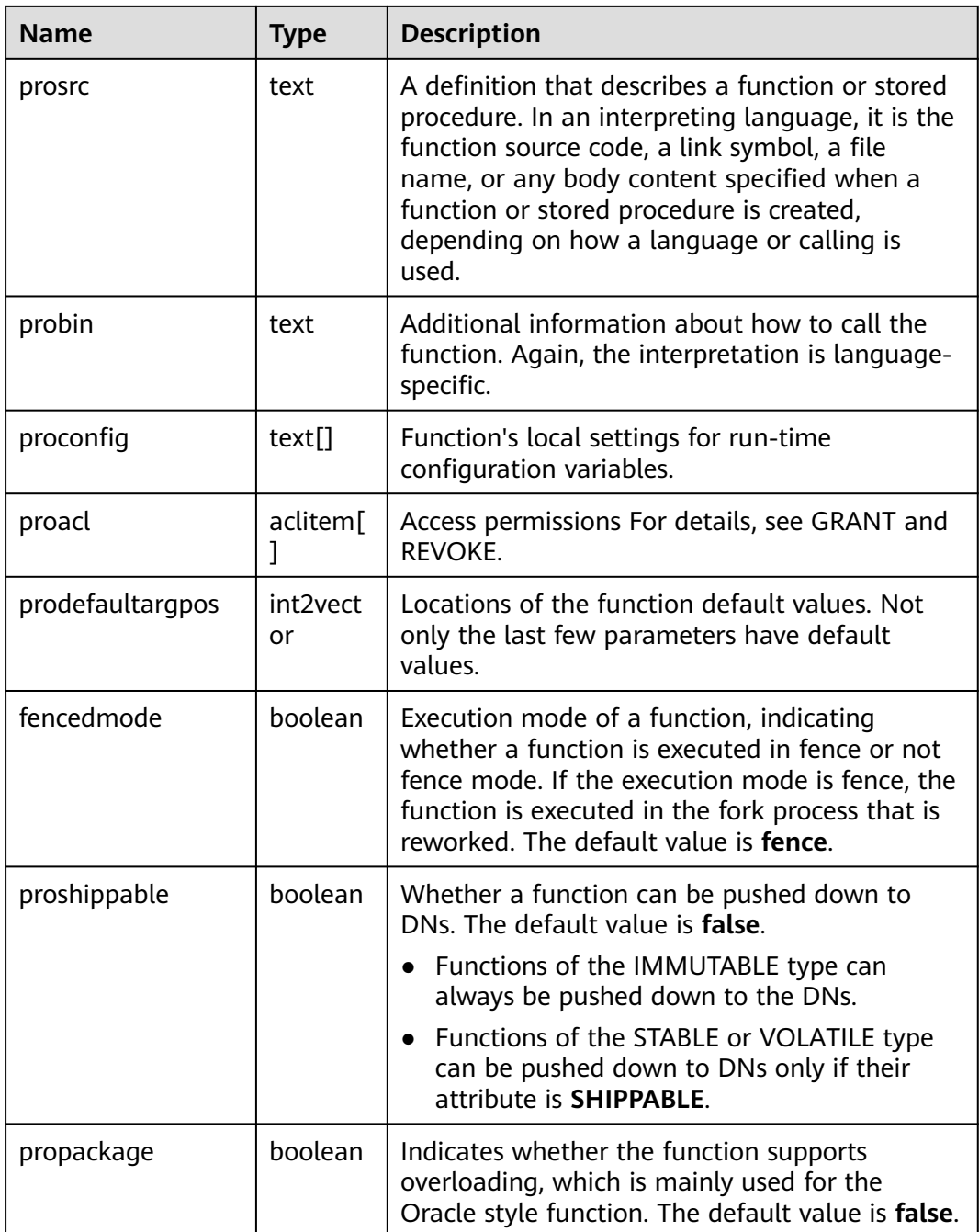

#### **Examples**

Query the OID of a specified function. For example, obtain the OID **1295** of the **justify\_days** function.

SELECT oid FROM pg\_proc WHERE proname ='justify\_days'; oid  $-$  1295 (1 row)

Query whether a function is an aggregate function. For example, the **justify\_days** function is a non-aggregate function.

```
SELECT proisagg FROM pg_proc WHERE proname ='justify_days';
 proisagg
----------
 f
(1 row)
```
Query the owner of a specified function. For example, the query returns that the owner of the **func\_add\_sql** function is user **u1**.

```
SELECT proowner FROM pg_proc WHERE proname='func_add_sql';
 proowner
----------
 542778
(1 row)
SELECT usename FROM pg_user WHERE usesysid = '542778';
 usename
---------
 u1
(1 row)
```
## **14.2.47 PG\_RANGE**

**PG\_RANGE** records information about range types.

This is in addition to the types' entries in **[PG\\_TYPE](#page-587-0)**.

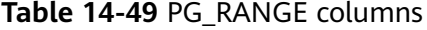

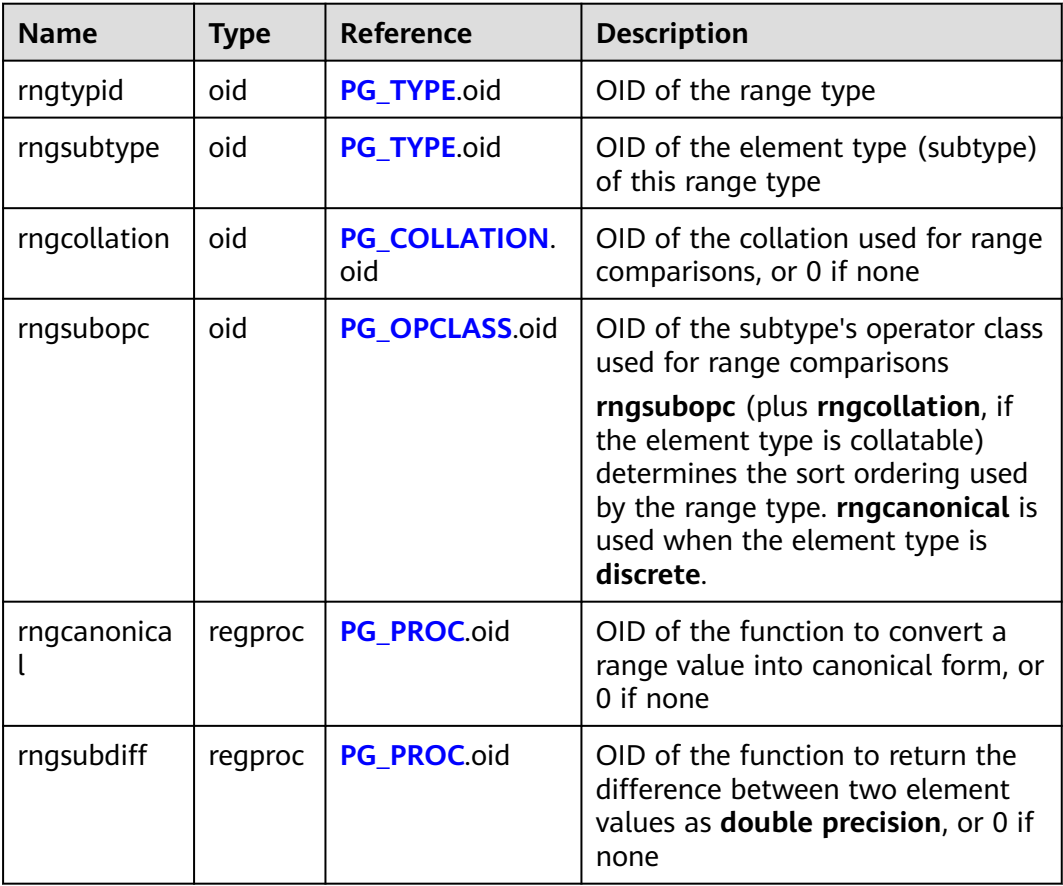

# **14.2.48 PG\_REDACTION\_COLUMN**

**PG\_REDACTION\_COLUMN** records the information about the masked columns.

| <b>Name</b>            | <b>Type</b>  | <b>Description</b>                                                                                                    |
|------------------------|--------------|----------------------------------------------------------------------------------------------------|
| object_oid             | oid          | OID of the object to be<br>masked                                                                                                    |
| column_attrno          | smallint     | attrno of the masked<br>column                                                                                                    |
| function_type          | integer      | Masking type<br><b>NOTE</b><br>This column is reserved. It<br>is used only for forward<br>compatibility of masked<br>column information in<br>earlier versions. The value<br>can be 0 (NONE) or 1<br>(FULL). |
| function_parameters    | text         | Parameters used when<br>the masking type is<br>partial (reserved).                                                                                                    |
| regexp_pattern         | text         | Pattern string when the<br>masking type is regexp<br>(reserved).                                                                                                    |
| regexp_replace_string  | text         | Replacement string<br>when the masking type<br>is regexp (reserved).                                                                                                    |
| regexp_position        | integer      | Start and end<br>replacement positions<br>when the masking type<br>is regexp (reserved).                                                                                                    |
| regexp_occurrence      | integer      | Replacement times when<br>the masking type is<br>regexp (reserved).                                                                                                    |
| regexp_match_parameter | text         | Regular control<br>parameter used when<br>the masking type is<br>regexp (reserved).                                                                                                    |
| column_description     | text         | Description of the<br>masked column                                                                                                    |
| function_expr          | pq_node_tree | Internal representation<br>of the masking function.                                                                                                    |

**Table 14-50** PG\_REDACTION\_COLUMN columns

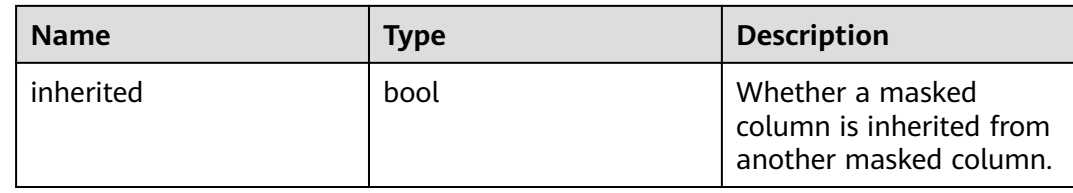

## **14.2.49 PG\_REDACTION\_POLICY**

**PG\_REDACTION\_POLICY** records information about the object to be redacted.

| <b>Name</b>        | <b>Type</b>  | <b>Description</b>                                                                                               |
|--------------------|--------------|----------------------------------------------------------------------------------------------------|
| object_oid         | oid          | OID of the object to be<br>redacted.                                                                             |
| policy_name        | name         | Name of the redaction<br>policy.                                                                                 |
| enable             | boolean      | Policy status (enabled or<br>disabled)<br><b>NOTE</b><br>The value can be:<br>true: enabled.<br>false: disabled. |
| expression         | pq_node_tree | Policy effective<br>expression (for users)                                                                       |
| policy_description | text         | Description of a policy                                                                                          |
| inherited          | bool         | Whether a redaction<br>policy is inherited from<br>another redaction policy.                                     |

**Table 14-51** PG\_REDACTION\_POLICY columns

## **14.2.50 PG\_RELFILENODE\_SIZE**

The **PG\_RELFILENODE\_SIZE** system catalog provides file-level space statistics. Each record in the catalog corresponds to a physical file on the disk and the size of the file.

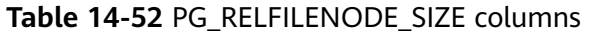

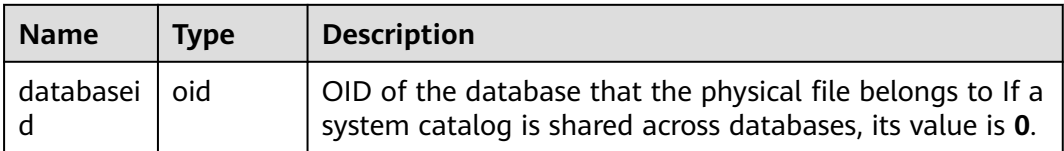

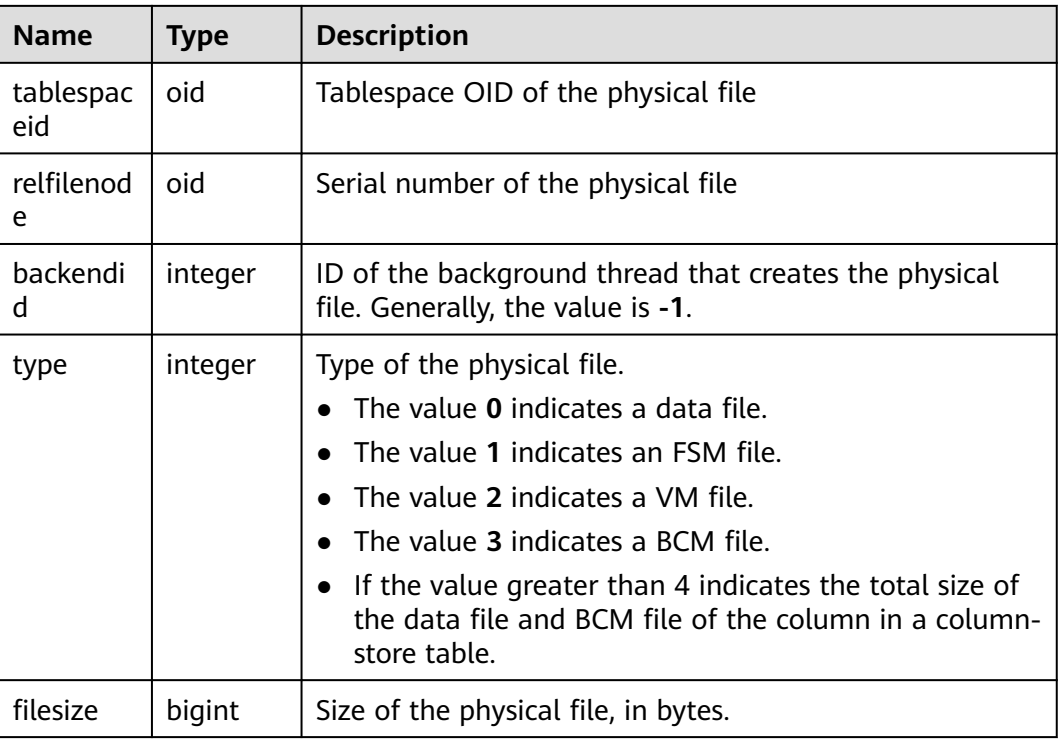

# **14.2.51 PG\_RLSPOLICY**

**PG\_RLSPOLICY** displays the information about row-level access control policies.

| <b>Name</b>       | <b>Type</b>       | <b>Description</b>                                                                                                    |
|-------------------|-------------------|----------------------------------------------------------------------------------------------------|
| polname           | name              | Name of a row-level access control policy                                                                                                    |
| polrelid          | oid               | Table OID of a row-level access control policy                                                                                                    |
| polcmd            | char              | SQL operations affected by a row-level access control<br>policy. The options are *(ALL), r(SELECT), w(UPDATE),<br>and <b>d</b> (DELETE).                                                                                                    |
| polpermi<br>ssive | boolean           | Type of a row-level access control policy<br><b>NOTE</b><br>Values of <b>polpermissive</b> :<br><b>true</b> : The row-level access control policy is a permissive<br>policy.<br><b>false</b> : The row-level access control policy is a restrictive<br>policy. |
| polroles          | oid <sup>[]</sup> | OID of database user affected by a row-level access<br>control policy                                                                                                    |
| polqual           | pg_node<br>tree   | SQL condition expression of a row-level access control<br>policy                                                                                                    |

**Table 14-53** PG\_RLSPOLICY columns

# **14.2.52 PG\_RESOURCE\_POOL**

**PG\_RESOURCE\_POOL** records information about database resource pools.

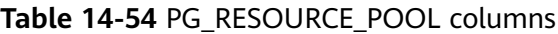

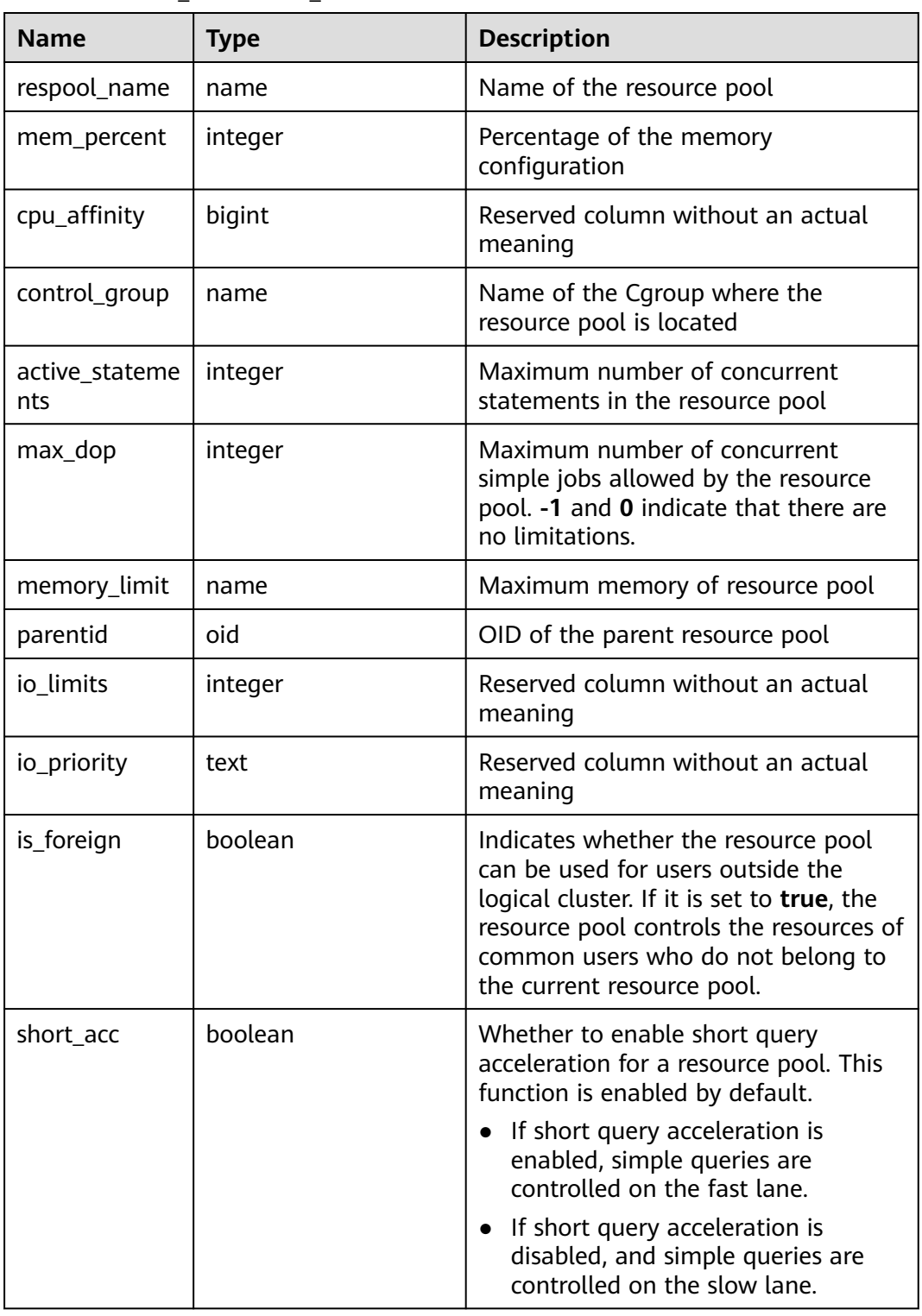
<span id="page-576-0"></span>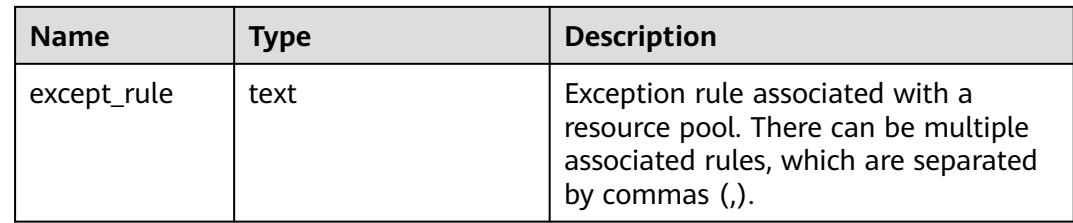

# **14.2.53 PG\_REWRITE**

**PG\_REWRITE** records rewrite rules defined for tables and views.

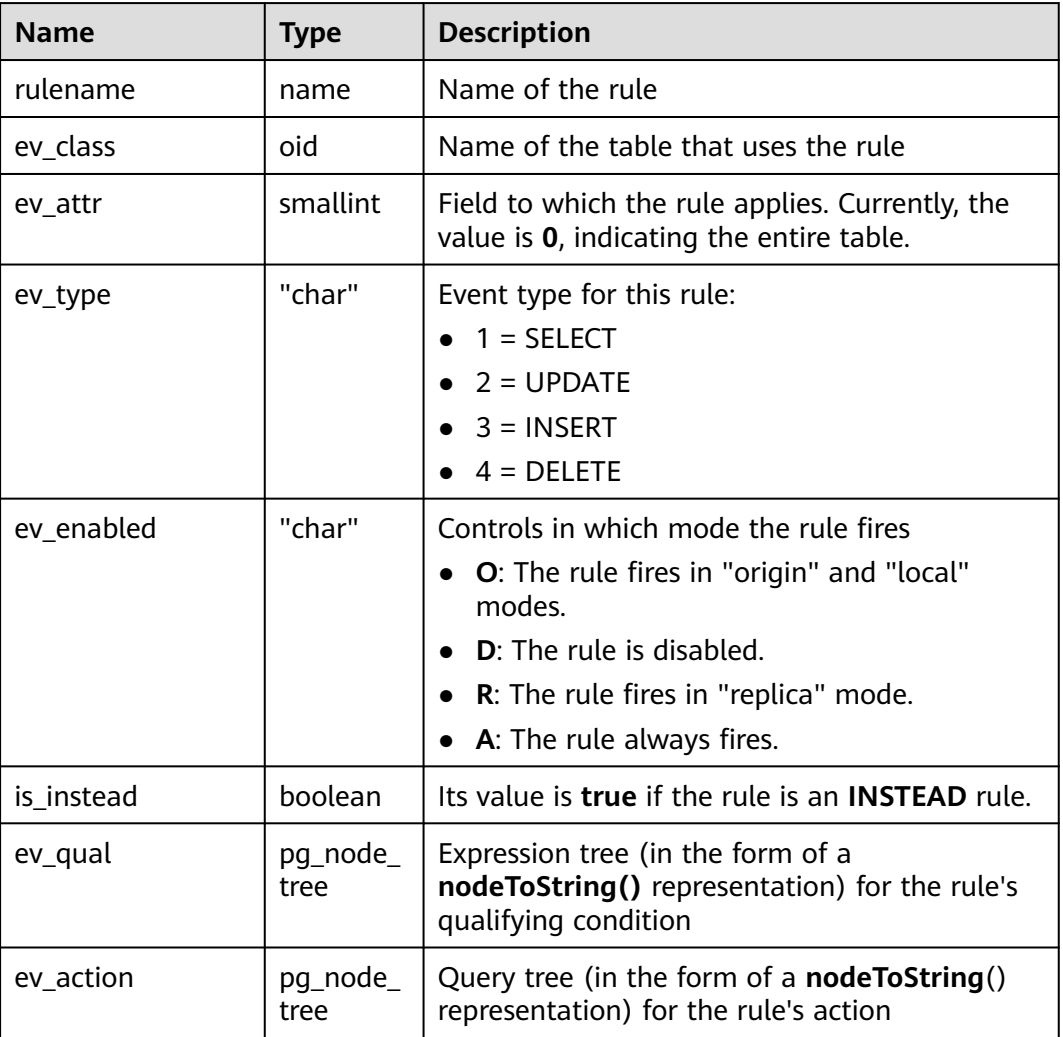

#### **Table 14-55** PG\_REWRITE columns

# **14.2.54 PG\_SECLABEL**

**PG\_SECLABEL** records security labels on database objects.

See also PG SHSECLABEL, which performs a similar function for security labels of database objects that are shared across a database cluster.

| <b>Name</b> | <b>Type</b> | Reference      | <b>Description</b>                                                       |
|-------------|-------------|----------------|--------------------------------------------------------------------------|
| objoid      | oid         | Any OID column | OID of the object this security<br>label pertains to                     |
| classoid    | oid         | PG CLASS.oid   | OID of the system catalog that<br>contains the object                    |
| objsubid    | integer     |                | For a security label on a table<br>column, this is the column<br>number. |
| provider    | text        |                | Label provider associated with this<br>label                             |
| label       | text        |                | Security label applied to this<br>object                                 |

**Table 14-56** PG\_SECLABEL columns

# **14.2.55 PG\_SHDEPEND**

**PG\_SHDEPEND** records the dependency relationships between database objects and shared objects, such as roles. This information allows GaussDB(DWS) to ensure that those objects are unreferenced before they are deleted.

See also **[PG\\_DEPEND](#page-549-0)**, which performs a similar function for dependencies involving objects within a single database.

Unlike most system catalogs, **PG\_SHDEPEND** is shared across all databases of a cluster: there is only one copy of **PG\_SHDEPEND** per cluster, not one per database.

| <b>Name</b> | <b>Type</b> | Reference           | <b>Description</b>                                                                                                    |
|-------------|-------------|---------------------|----------------------------------------------------------------------------------------------------|
| dbid        | oid         | PG DATABASE.oid     | OID of the database the<br>dependent object is in. The value<br>is 0 for a shared object.                                                                  |
| classid     | oid         | <b>PG CLASS.oid</b> | OID of the system catalog the<br>dependent object is in.                                                                                                   |
| objid       | oid         | Any OID column      | OID of the specific dependent<br>object                                                                                                    |
| objsubid    | integer     | -                   | For a table column, this is the<br>column number (the objid and<br>classid refer to the table itself).<br>For all other object types, this<br>column is 0. |

**Table 14-57** PG\_SHDEPEND columns

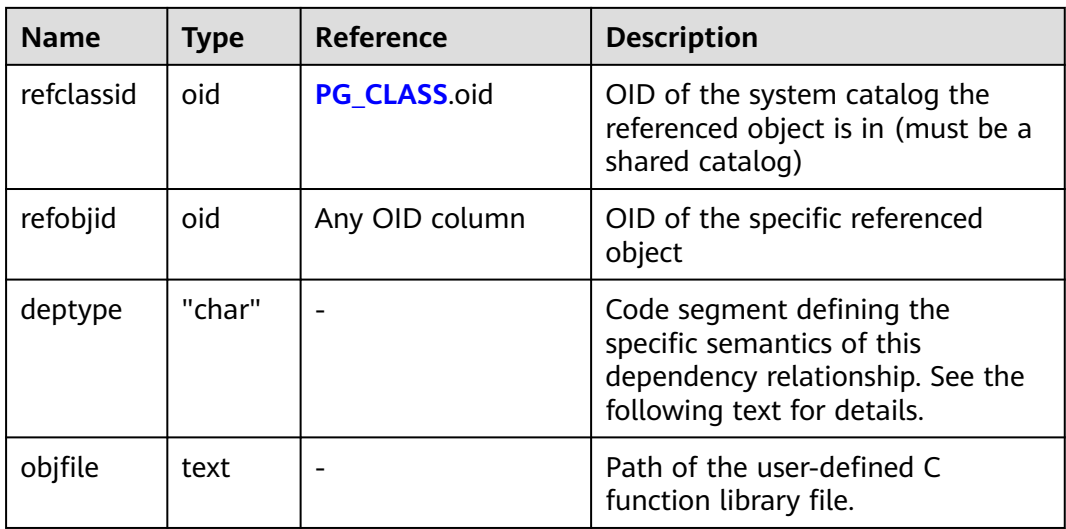

In all cases, a **pg\_shdepend** entry indicates that the referenced object cannot be dropped without also dropping the dependent object. However, there are several subflavors defined by **deptype**:

SHARED\_DEPENDENCY\_OWNER (o)

The referenced object (which must be a role) is the owner of the dependent object.

SHARED\_DEPENDENCY\_ACL (a)

The referenced object (which must be a role) is mentioned in the ACL (access control list, i.e., privileges list) of the dependent object. (A **SHARED\_DEPENDENCY\_ACL** entry is not made for the owner of the object, since the owner will have a **SHARED\_DEPENDENCY\_OWNER** entry anyway.)

SHARED\_DEPENDENCY\_PIN (p)

There is no dependent object. This type of entry is a signal that the system itself depends on the referenced object, and so that object must never be deleted. Entries of this type are created only by **initdb**. The columns for the dependent object contain zeroes.

# **14.2.56 PG\_SHDESCRIPTION**

**PG\_SHDESCRIPTION** records optional comments for shared database objects. Descriptions can be manipulated with the **COMMENT** command and viewed with gsql's **\d** commands.

See also **[PG\\_DESCRIPTION](#page-551-0)**, which performs a similar function for descriptions involving objects within a single database.

Unlike most system catalogs, **PG\_SHDESCRIPTION** is shared across all databases of a cluster. There is only one copy of **PG\_SHDESCRIPTION** per cluster, not one per database.

| <b>Name</b> | <b>Type</b> | Reference                                                       | <b>Description</b>                                    |
|-------------|-------------|-----------------------------------------------------------------|-------------------------------------------------------|
| objoid      | oid         | Any OID column                                                  | OID of the object this description<br>pertains to     |
| classoid    | oid         | PG CLASS.oid                                                    | OID of the system catalog where<br>the object resides |
| description | text        | Arbitrary text that serves as the<br>description of this object |                                                       |

<span id="page-579-0"></span>**Table 14-58** PG\_SHDESCRIPTION columns

### **14.2.57 PG\_SHSECLABEL**

**PG\_SHSECLABEL** records security labels on shared database objects. Security labels can be manipulated with the **SECURITY LABEL** command.

For an easier way to view security labels, see **[PG\\_SECLABELS](#page-693-0)**.

See also **[PG\\_SECLABEL](#page-576-0)**, which performs a similar function for security labels involving objects within a single database.

Unlike most system catalogs, **PG\_SHSECLABEL** is shared across all databases of a cluster. There is only one copy of **PG\_SHSECLABEL** per cluster, not one per database.

| <b>Name</b> | Type | <b>Reference</b>  | <b>Description</b>                                    |
|-------------|------|-------------------|-------------------------------------------------------|
| objoid      | oid  | Any OID<br>column | OID of the object this security label<br>pertains to  |
| classoid    | oid  | PG_CLASS.oid      | OID of the system catalog where the<br>object resides |
| provider    | text |                   | Label provider associated with this<br>label          |
| label       | text |                   | Security label applied to this object                 |

**Table 14-59** PG\_SHSECLABEL columns

# **14.2.58 PG\_STATISTIC**

**PG\_STATISTIC** records statistics about tables and index columns in a database. It is accessible only to users with system administrator rights.

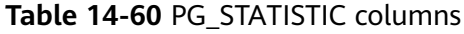

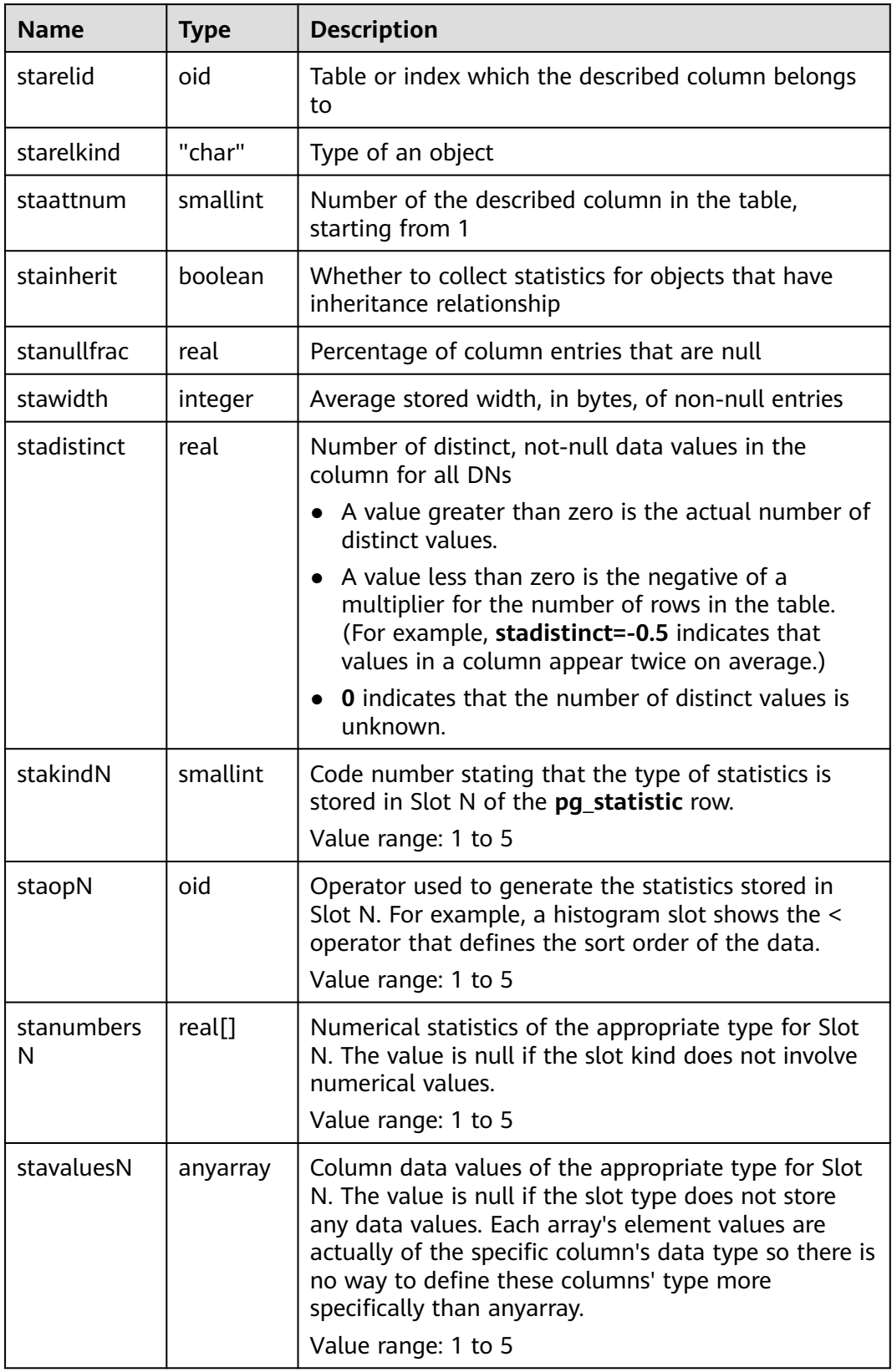

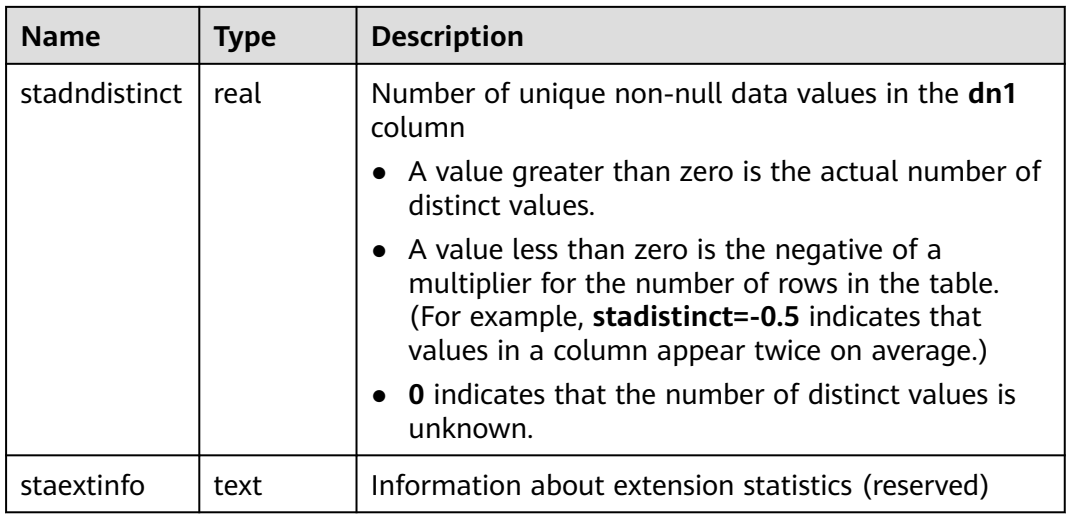

# **14.2.59 PG\_STATISTIC\_EXT**

**PG STATISTIC EXT** records extended statistics about tables in a database. The range of extended statistics to be collected is specified by users. Only system administrators can access this system catalog.

| <b>Parameter</b> | <b>Type</b> | <b>Description</b>                                                                                                    |
|------------------|-------------|----------------------------------------------------------------------------------------------------|
| starelid         | oid         | Table or index which the described column belongs<br>to                                                                                                    |
| starelkind       | "char"      | Type of an object                                                                                                    |
| stainherit       | boolean     | Whether to collect statistics for objects that have<br>inheritance relationship                                                                                                    |
| stanullfrac      | real        | Percentage of column entries that are null                                                                                                    |
| stawidth         | integer     | Average stored width, in bytes, of non-null entries                                                                                                    |
| stadistinct      | real        | Number of distinct, not-null data values in the<br>column for all DNs                                                                                                    |
|                  |             | A value greater than zero is the actual number of<br>$\bullet$<br>distinct values.                                                                                                    |
|                  |             | • A value less than zero is the negative of a<br>multiplier for the number of rows in the table.<br>(For example, stadistinct=-0.5 indicates that<br>values in a column appear twice on average.) |
|                  |             | <b>0</b> indicates that the number of distinct values is<br>unknown.                                                                                                    |

**Table 14-61 PG\_STATISTIC\_EXT** columns

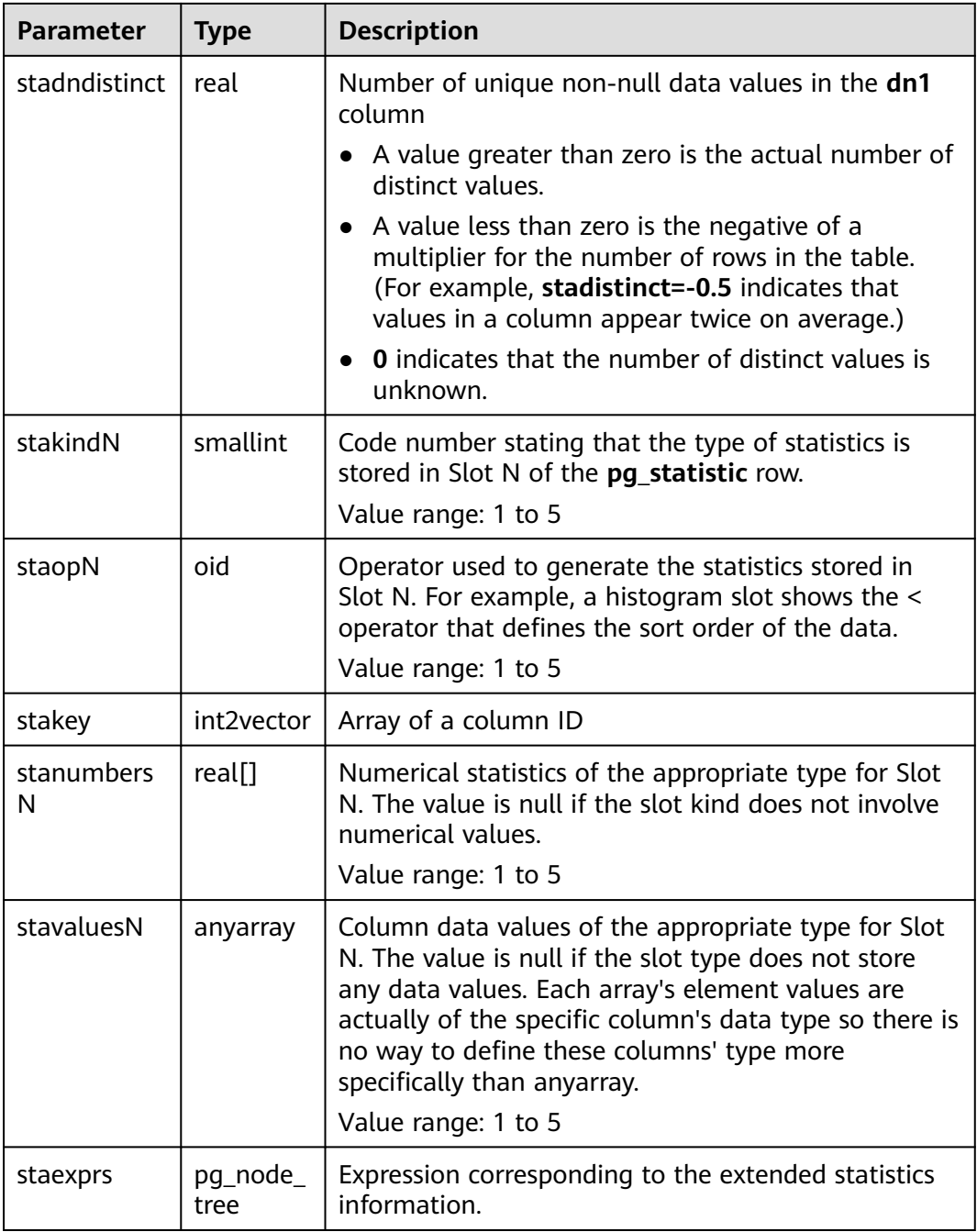

# **14.2.60 PG\_SYNONYM**

**PG\_SYNONYM** records the mapping between synonym object names and other database object names.

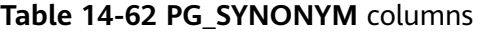

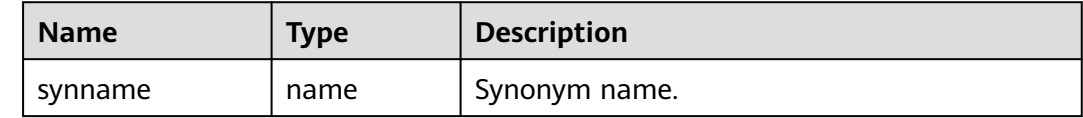

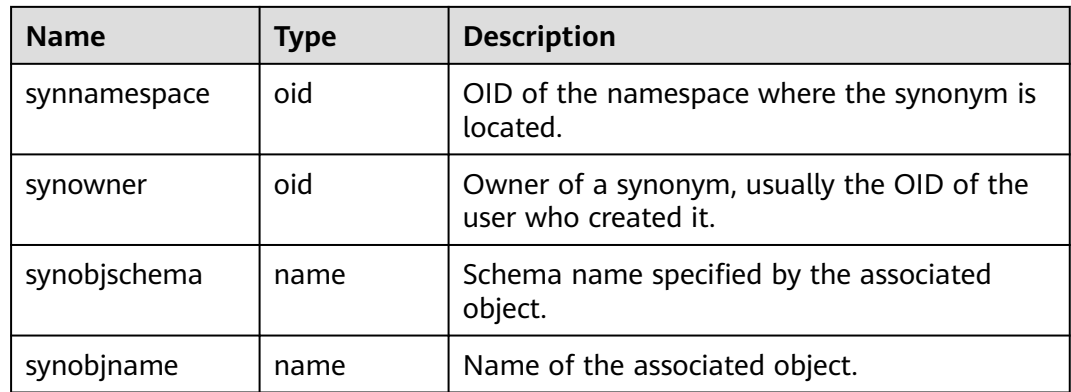

## **14.2.61 PG\_TABLESPACE**

**PG\_TABLESPACE** records tablespace information.

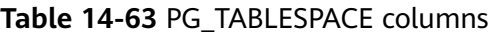

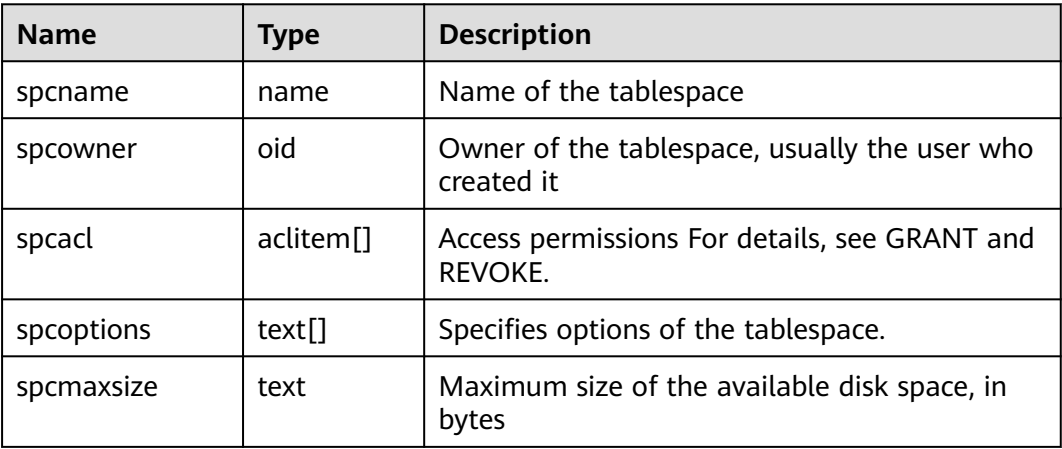

# **14.2.62 PG\_TRIGGER**

**PG\_TRIGGER** records the trigger information.

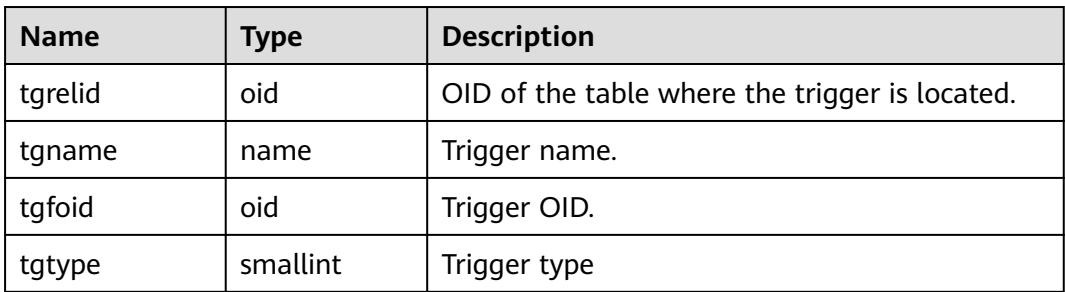

<span id="page-584-0"></span>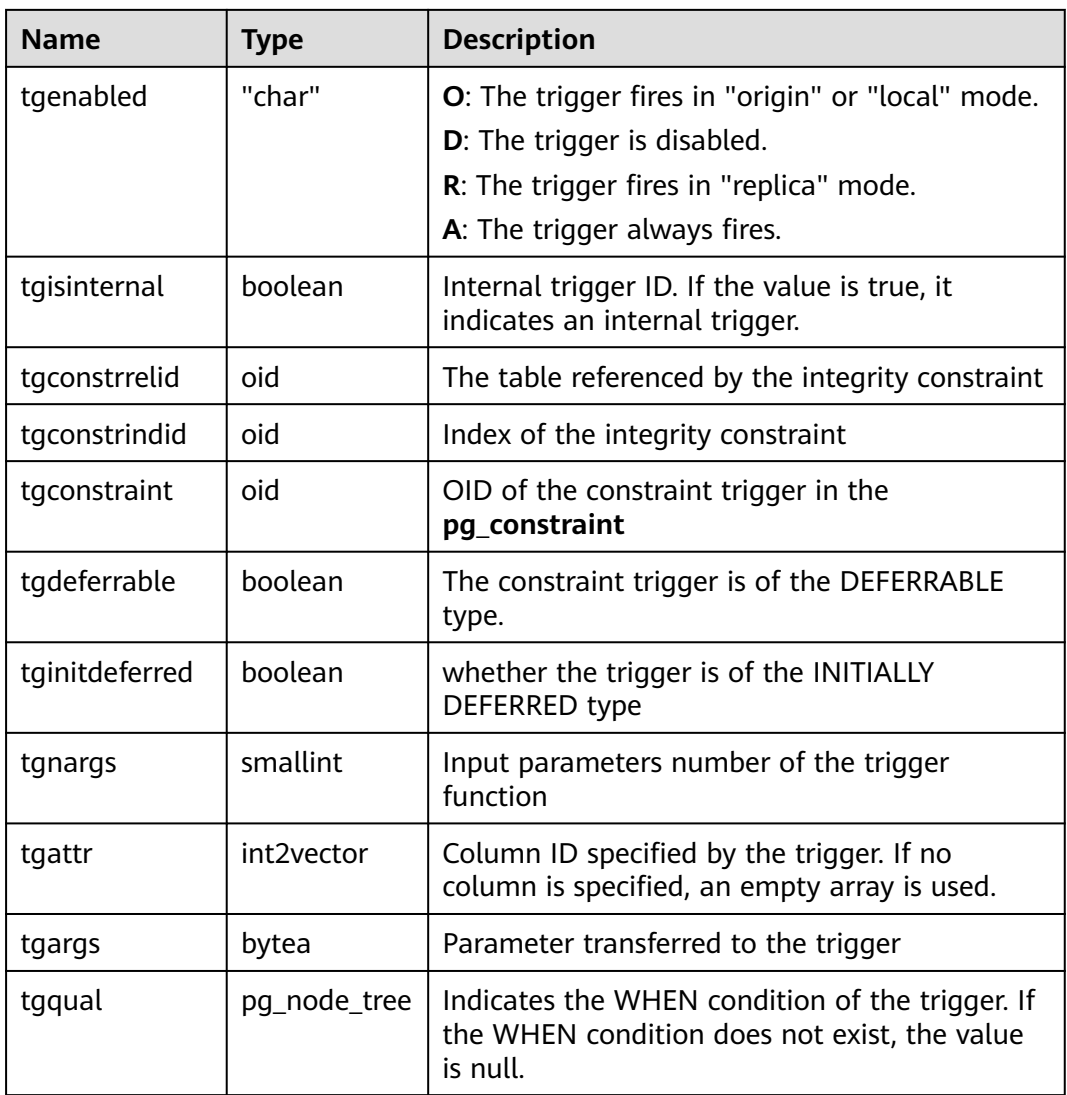

# **14.2.63 PG\_TS\_CONFIG**

**PG\_TS\_CONFIG** records entries representing text search configurations. A configuration specifies a particular text search parser and a list of dictionaries to use for each of the parser's output token types.

The parser is shown in the **PG\_TS\_CONFIG** entry, but the token-to-dictionary mapping is defined by subsidiary entries in **[PG\\_TS\\_CONFIG\\_MAP](#page-585-0)**.

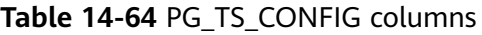

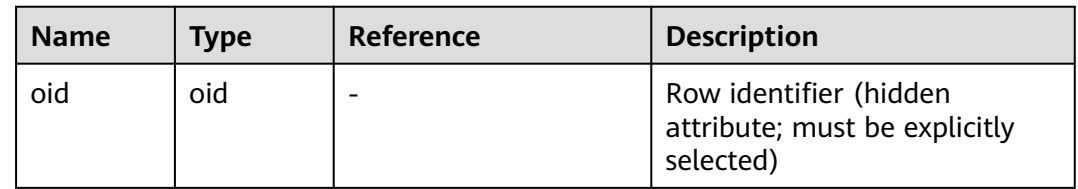

<span id="page-585-0"></span>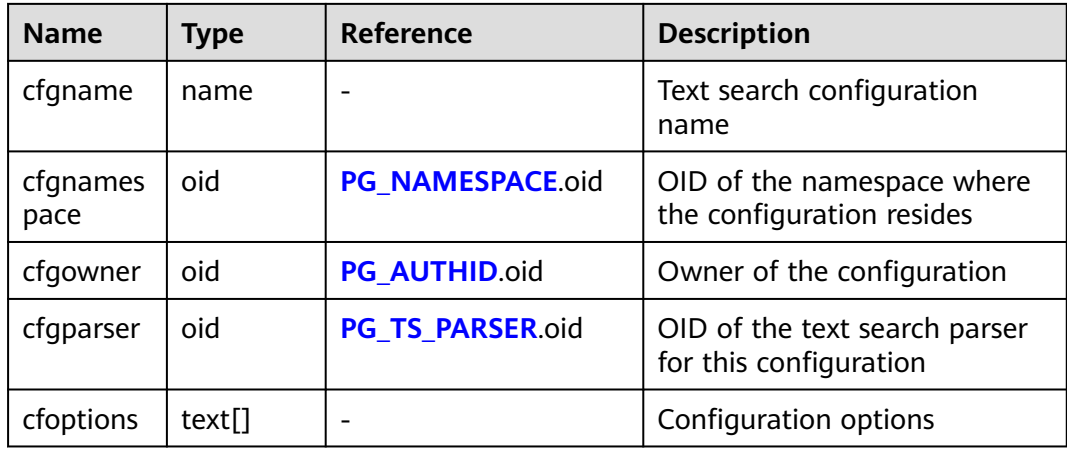

# **14.2.64 PG\_TS\_CONFIG\_MAP**

**PG\_TS\_CONFIG\_MAP** records entries showing which text search dictionaries should be consulted, and in what order, for each output token type of each text search configuration's parser.

| <b>Name</b>      | Type    | Reference                   | <b>Description</b>                                     |
|------------------|---------|-----------------------------|--------------------------------------------------------|
| mapcfg           | oid     | <b>PG_TS_CONFI</b><br>G.oid | OID of the PG_TS_CONFIG entry<br>owning this map entry |
| maptoken<br>type | integer |                             | A token type emitted by the<br>configuration's parser  |
| mapsegn<br>O     | integer |                             | Order in which to consult this entry                   |
| mapdict          | oid     | <b>PG_TS_DICT.o</b><br>id   | OID of the text search dictionary to<br>consult        |

Table 14-65 PG TS CONFIG MAP columns

# **14.2.65 PG\_TS\_DICT**

**PG\_TS\_DICT** records entries that define text search dictionaries. A dictionary depends on a text search template, which specifies all the implementation functions needed. The dictionary itself provides values for the user-settable parameters supported by the template.

This division of labor allows dictionaries to be created by unprivileged users. The parameters are specified by a text string **dictinitoption**, whose format and meaning vary depending on the template.

<span id="page-586-0"></span>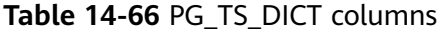

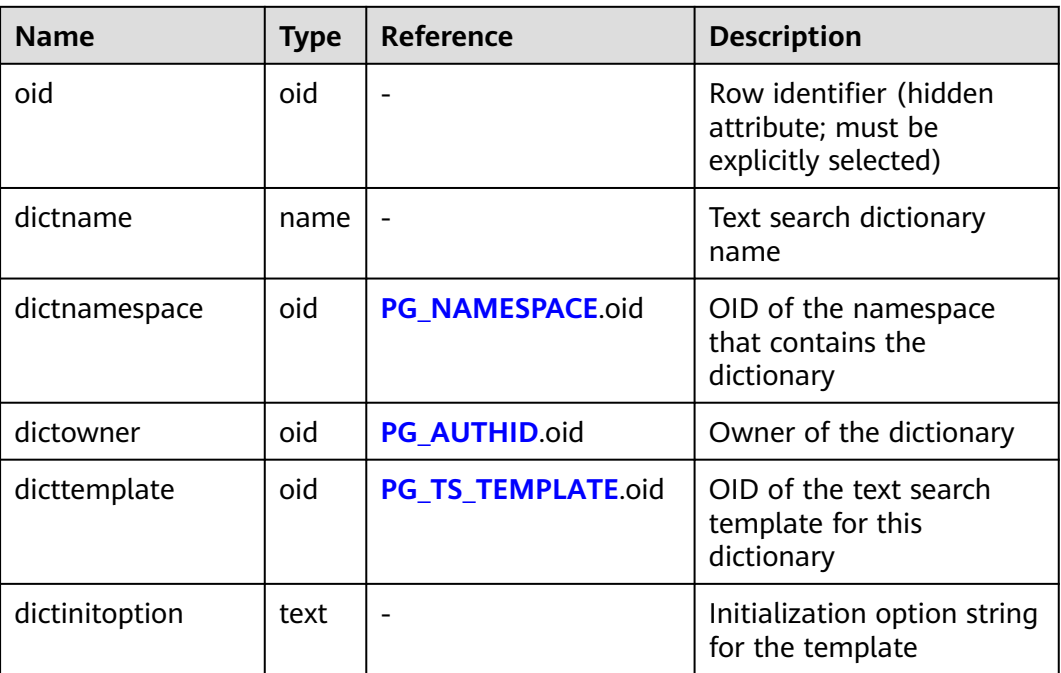

## **14.2.66 PG\_TS\_PARSER**

**PG\_TS\_PARSER** records entries defining text search parsers. A parser splits input text into lexemes and assigns a token type to each lexeme. Since a parser must be implemented by C functions, parsers can be created only by database administrators.

**Table 14-67** PG\_TS\_PARSER columns

| <b>Name</b>      | <b>Type</b>            | Reference                   | <b>Description</b>                                                |
|------------------|------------------------|-----------------------------|-------------------------------------------------------------------|
| oid              | oid                    |                             | Row identifier (hidden attribute;<br>must be explicitly selected) |
| prsname          | name                   | -                           | Text search parser name                                           |
| prsnamespac<br>e | oid                    | <b>PG NAMESPACE.oi</b><br>d | OID of the namespace that<br>contains the parser                  |
| prsstart         | regpro<br>$\mathsf{C}$ | PG PROC.oid                 | OID of the parser's startup<br>function                           |
| prstoken         | regpro<br>$\mathsf{C}$ | <b>PG PROC.oid</b>          | OID of the parser's next-token<br>function                        |
| prsend           | regpro<br>C            | <b>PG PROC.oid</b>          | OID of the parser's shutdown<br>function                          |
| prsheadline      | regpro<br>C            | <b>PG PROC.oid</b>          | OID of the parser's headline<br>function                          |

<span id="page-587-0"></span>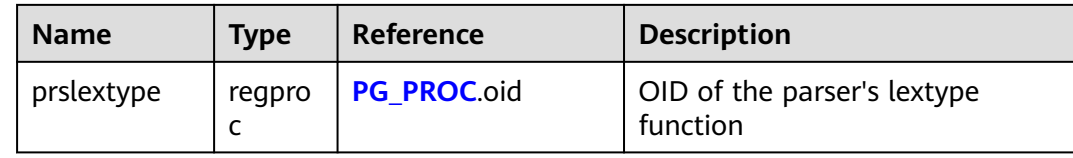

# **14.2.67 PG\_TS\_TEMPLATE**

**PG\_TS\_TEMPLATE** records entries defining text search templates. A template provides a framework for text search dictionaries. Since a template must be implemented by C functions, templates can be created only by database administrators.

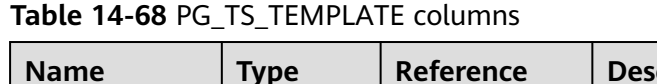

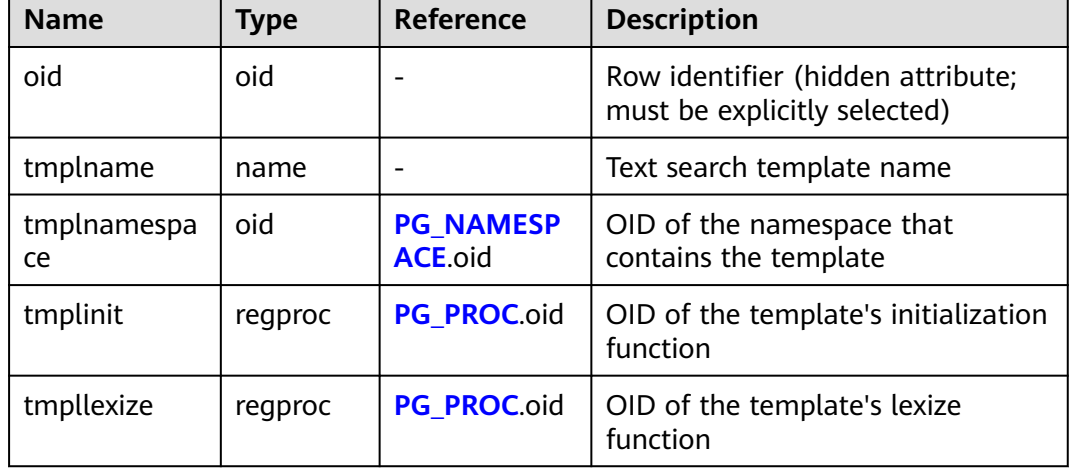

# **14.2.68 PG\_TYPE**

**PG\_TYPE** records the information about data types.

**Table 14-69** PG\_TYPE columns

| <b>Name</b>      | <b>Type</b> | <b>Description</b>                           |
|------------------|-------------|----------------------------------------------|
| typname          | name        | Data type name                               |
| typnamesp<br>ace | oid         | OID of the namespace that contains this type |
| typowner         | oid         | Owner of this type                           |

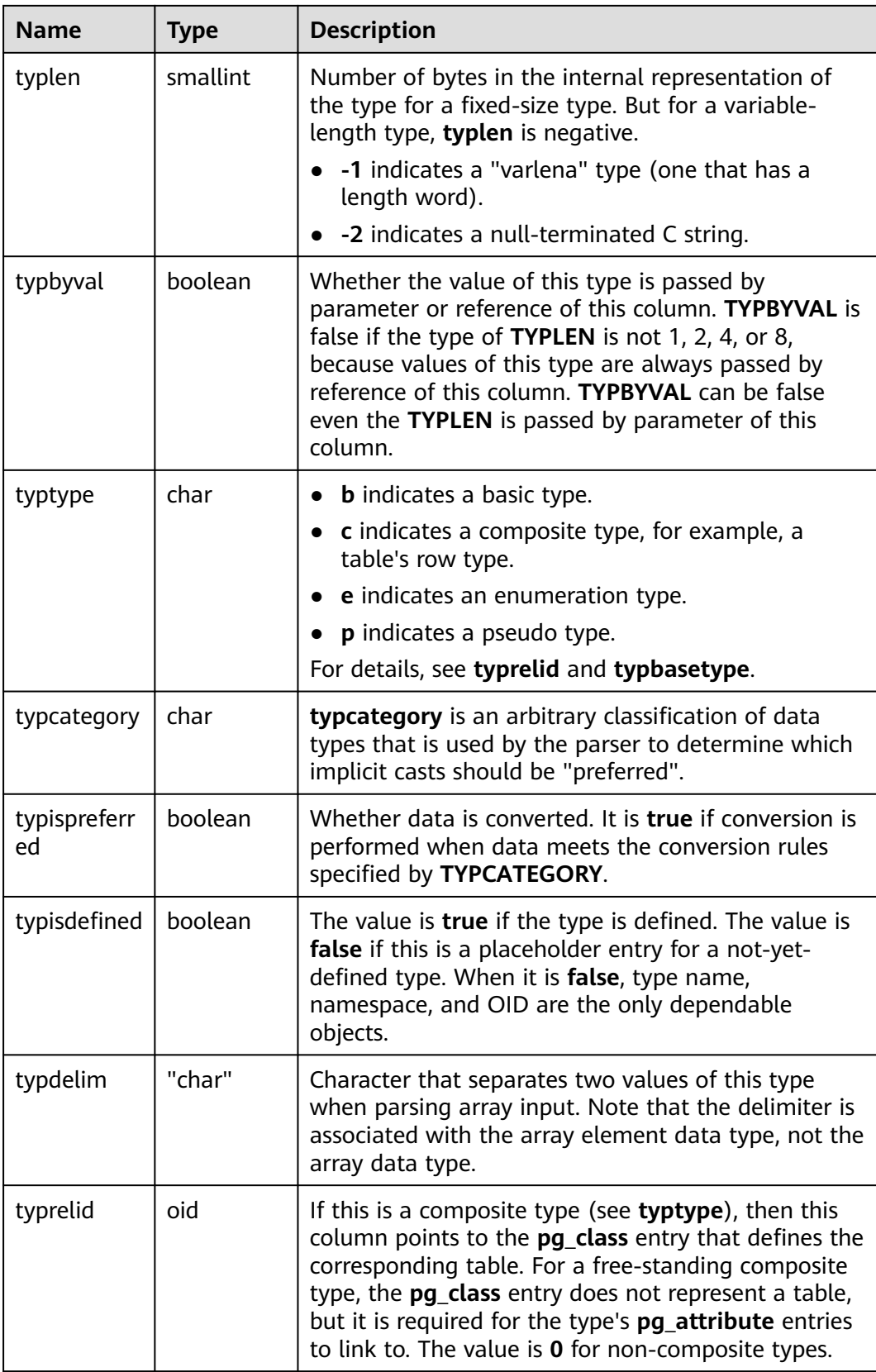

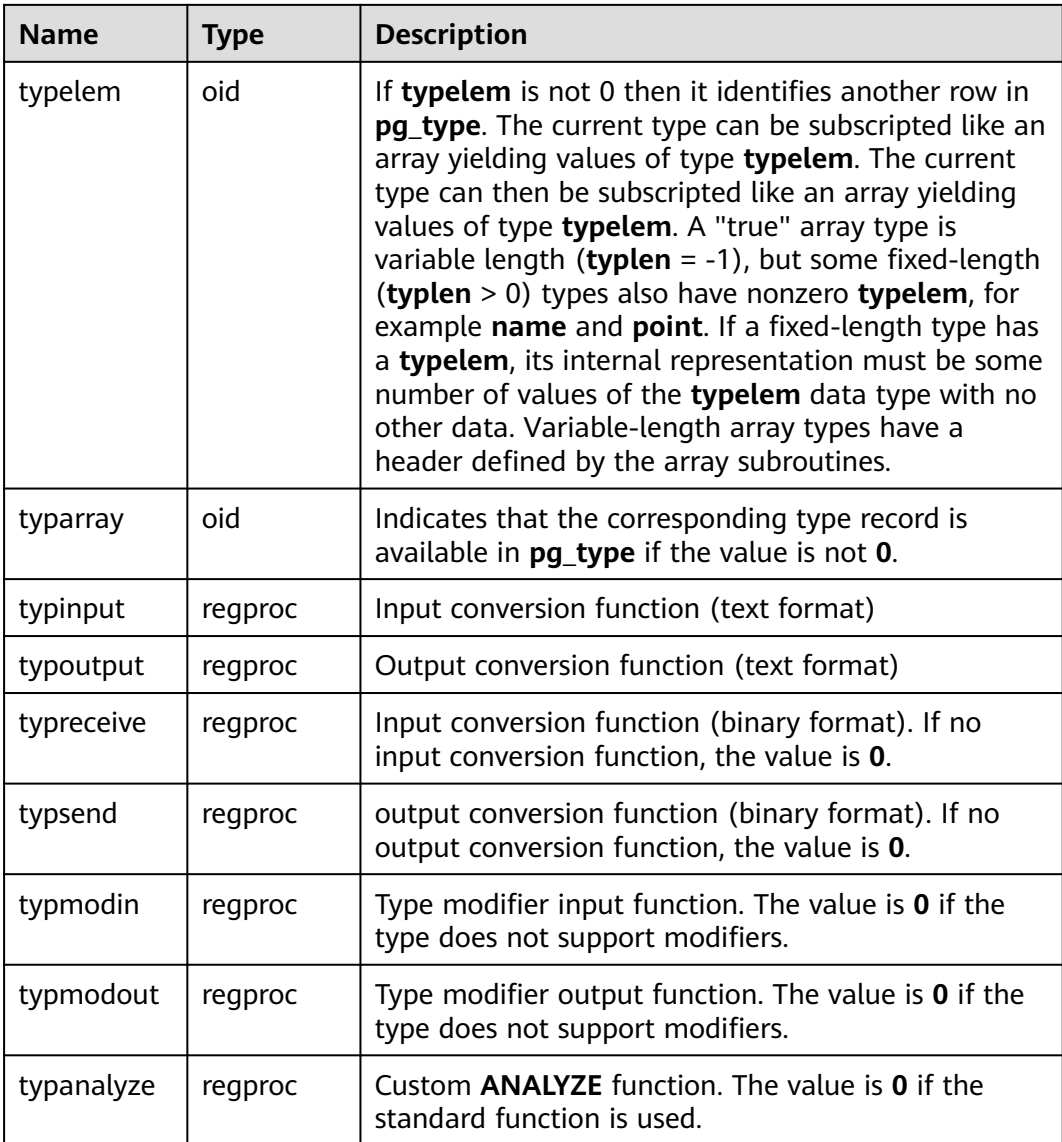

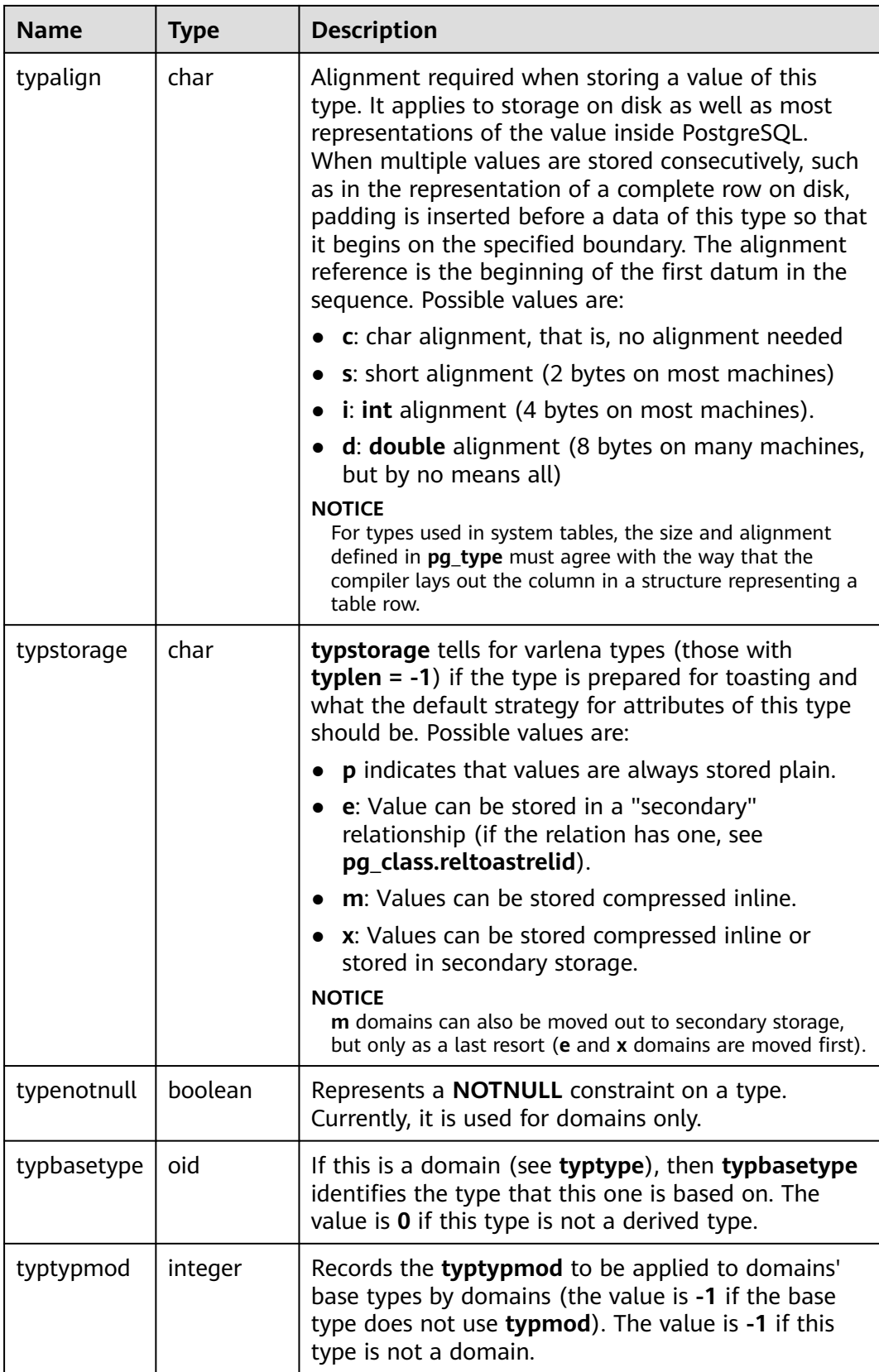

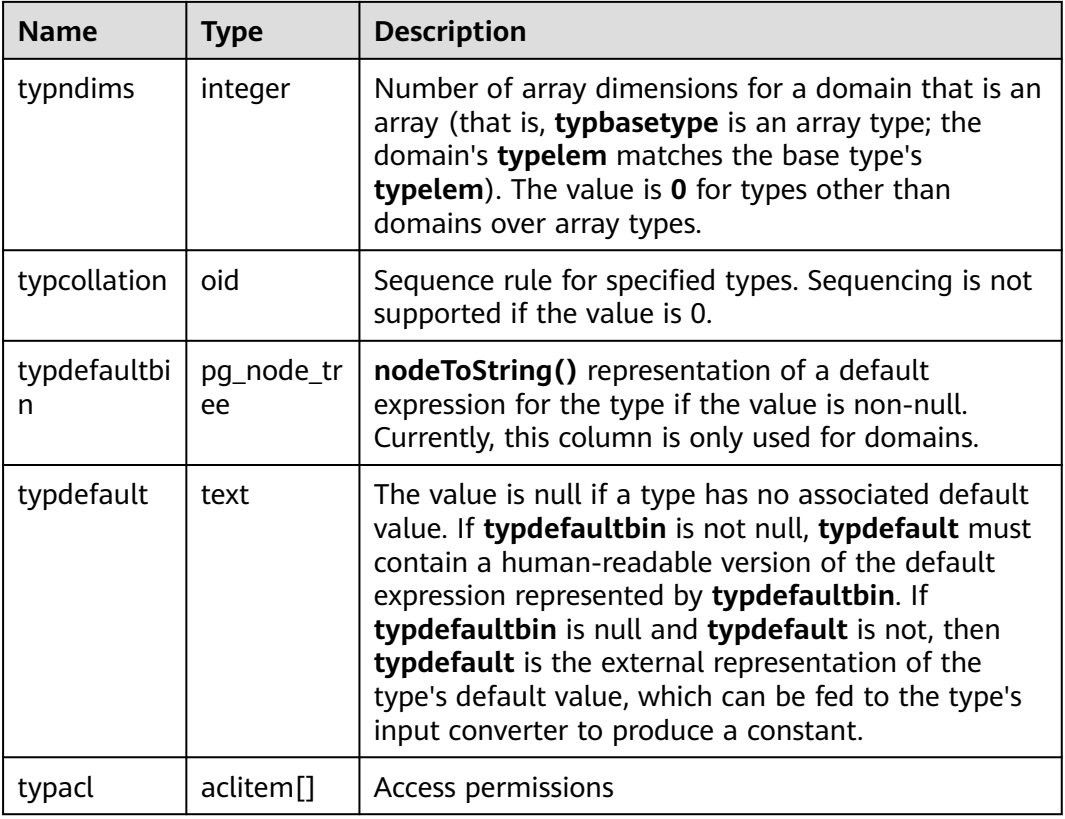

# **14.2.69 PG\_USER\_MAPPING**

**PG\_USER\_MAPPING** records the mappings from local users to remote.

It is accessible only to users with system administrator rights. You can use view **[PG\\_USER\\_MAPPINGS](#page-743-0)** to query common users.

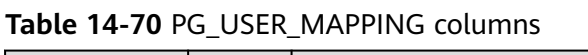

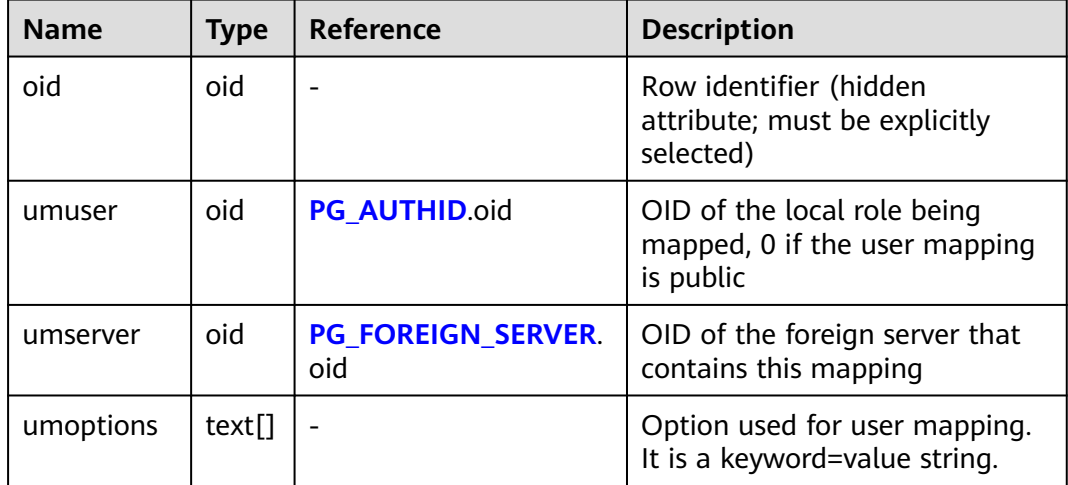

# **14.2.70 PG\_USER\_STATUS**

**PG\_USER\_STATUS** records the states of users that access to the database. It is accessible only to users with system administrator rights.

| <b>Name</b>   | <b>Type</b>              | <b>Description</b>                                                                                                    |
|---------------|--------------------------|----------------------------------------------------------------------------------------------------|
| roloid        | oid                      | ID of the role                                                                                                    |
| failcount     | integer                  | Specifies the number of failed<br>attempts.                                                                                                    |
| locktime      | timestamp with time zone | Time at which the role is locked                                                                                                    |
| rolstatus     | smallint                 | Role state<br>0: normal<br>$\bullet$ 1 indicates that the role is locked<br>for some time because the failed<br>login attempts exceed the threshold<br>• 2 indicates that the role is locked<br>by the administrator. |
| permspac<br>e | bigint                   | Size of the permanent table storage<br>space used by a role in the current<br>instance.                                                                                                    |
| tempspac<br>e | bigint                   | Size of the temporary table storage<br>space used by a role in the current<br>instance.                                                                                                    |

**Table 14-71** PG\_USER\_STATUS columns

# **14.2.71 PG\_WORKLOAD\_ACTION**

**PG\_WORKLOAD\_ACTION** records information about **query\_band**.

**Table 14-72** PG\_WORKLOAD\_ACTION columns

| <b>Name</b> | Type | <b>Description</b>                                 |
|-------------|------|----------------------------------------------------|
| qband       | name | query_band key-value pairs                         |
| class       | name | Class of the object associated with<br>query_band  |
| object      | name | Object associated with query_band                  |
| action      | name | Action of the object associated with<br>query_band |

# **14.2.72 PGXC\_CLASS**

**PGXC\_CLASS** records the replicated or distributed information for each table.

| <b>Name</b>     | <b>Type</b>          | <b>Description</b>                                                        |
|-----------------|----------------------|---------------------------------------------------------------------------|
| pcrelid         | oid                  | Table OID                                                                 |
| pclocatortype   | "char"               | Locator type                                                              |
|                 |                      | $H:$ hash<br>$\bullet$                                                    |
|                 |                      | M: Modulo<br>$\bullet$                                                    |
|                 |                      | N: Round Robin                                                            |
|                 |                      | <b>R</b> : Replicate                                                      |
| pchashalgorithm | smallint             | Distributed tuple using the hash algorithm                                |
| pchashbuckets   | smallint             | Value of a harsh container                                                |
| pgroup          | name                 | Name of the node group                                                    |
| redistributed   | "char"               | The table has been redistributed.                                         |
| redis_order     | integer              | Redistribution sequence                                                   |
| pcattnum        | int2vector           | Column number used as a distribution key                                  |
| nodeoids        | oidvector_ex<br>tend | List of distributed table node OIDs                                       |
| options         | text                 | Extension status information. This is a<br>reserved column in the system. |

**Table 14-73** PGXC\_CLASS columns

# **14.2.73 PGXC\_GROUP**

**PGXC\_GROUP** records information about node groups.

| <b>Name</b>           | Type   | <b>Description</b>                                                                               |
|-----------------------|--------|--------------------------------------------------------------------------------------------------|
| group_name            | name   | Node Group name.                                                                                 |
| in redistributi<br>on | "char" | Whether redistribution is required<br>• n indicates that the Node Group is not<br>redistributed. |
|                       |        | • y indicates the source Node Group in<br>redistribution.                                        |
|                       |        | • t indicates the destination Node Group in<br>redistribution.                                   |

**Table 14-74** PGXC\_GROUP columns

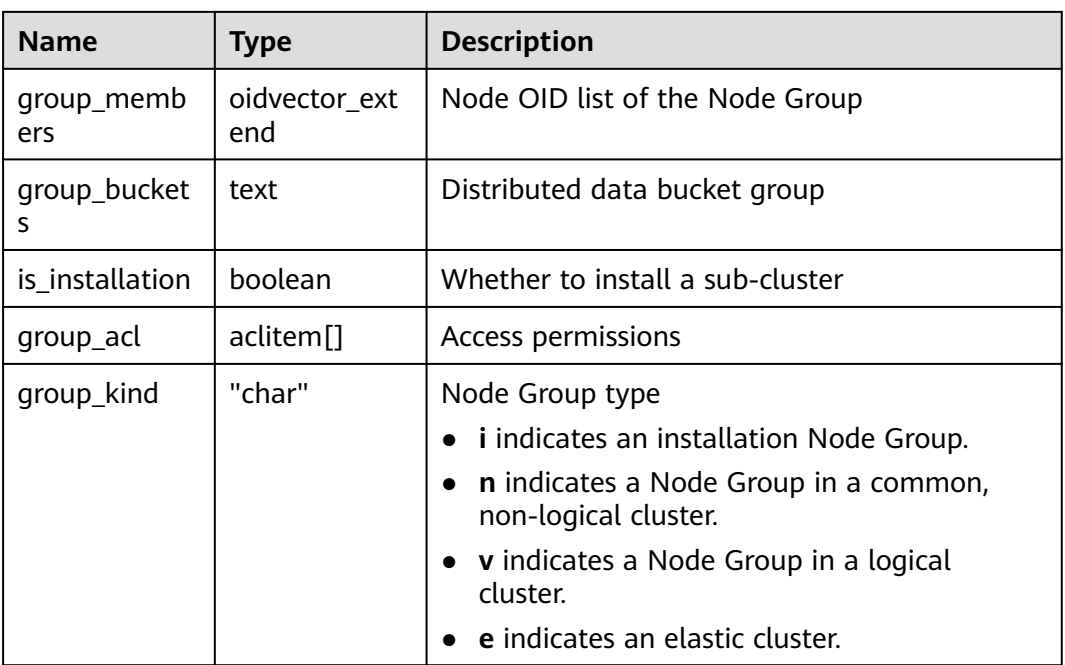

# **14.2.74 PGXC\_NODE**

**PGXC\_NODE** records information about cluster nodes.

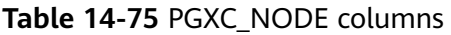

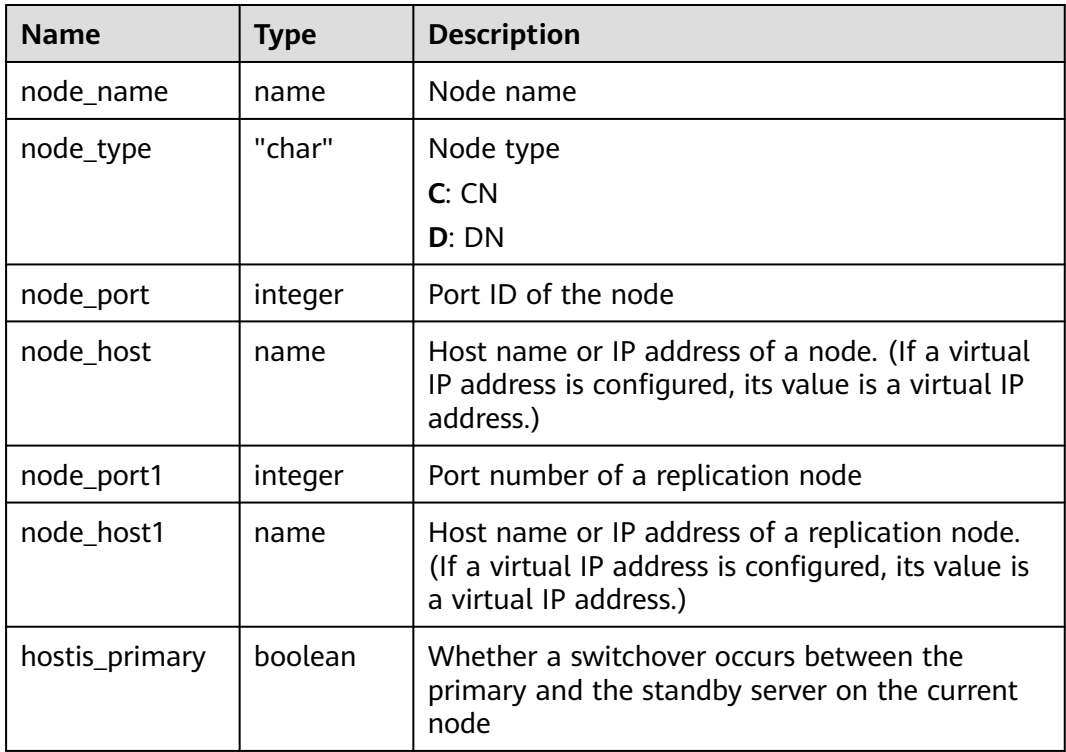

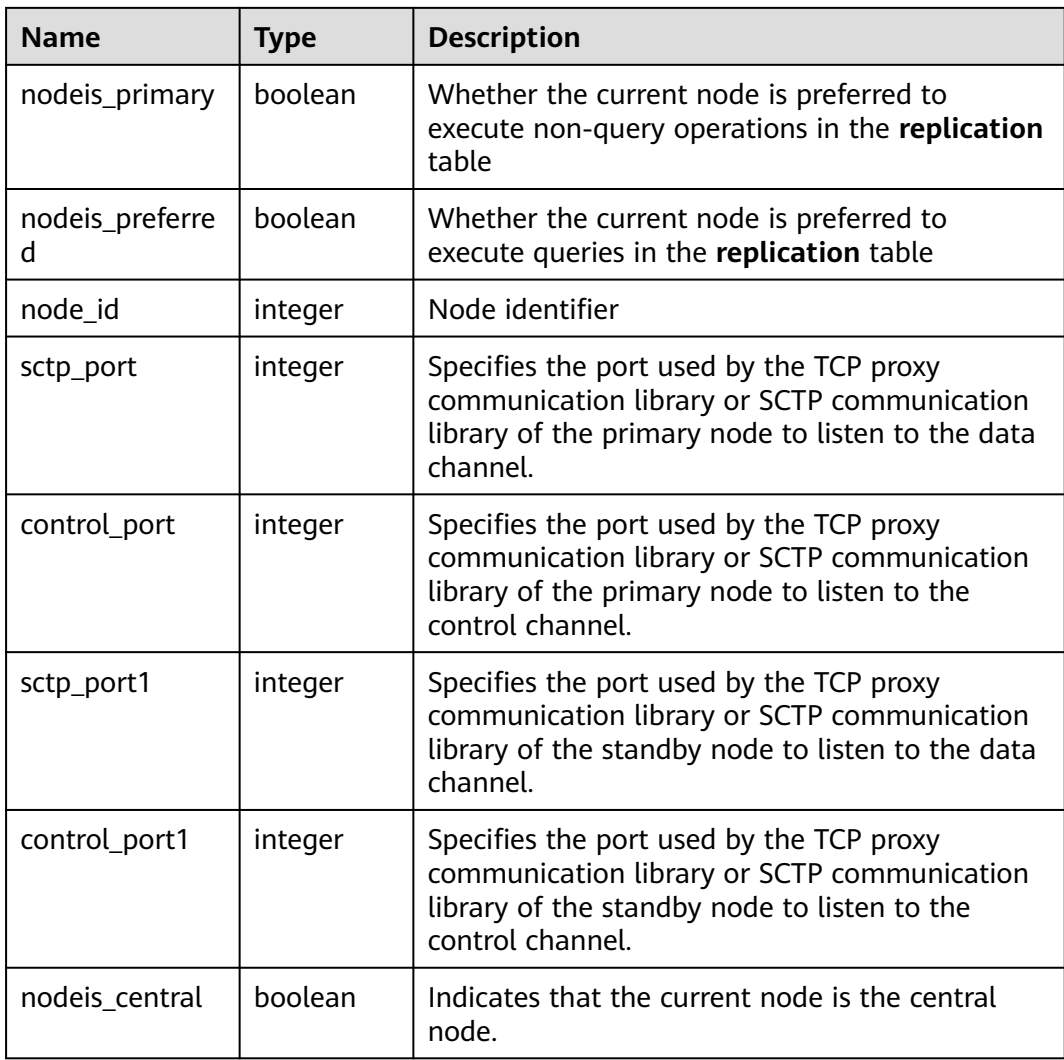

#### **Example**

Query the number of DNs on a node:

SELECT count(node\_name),node\_host FROM pgxc\_node WHERE node\_type='D' GROUP BY 2; count | node\_host

```
-------+---------------
 1 | 192.**.**.10
 1 | 192.**.**.11
   1 | 192.**.**.12(3 rows)
```
Query the CN and DN information of the cluster:

```
SELECT * FROM pgxc_node;
 node_name | node_type | node_port | node_host | node_port1 | node_host1 | hostis_primary | 
nodeis_primary | nodeis_preferred
 | node_id | sctp_port | control_port | sctp_port1 | control_port1 | nodeis_central
 --------------+-----------+-----------+----------------+------------+----------------+----------------+----------------
+-----------------
-+-------------+-----------+--------------+------------+---------------+----------------
dn_6001_6002 | D | 40000 | 192.**.***.**1 | 45000 | 192.**.**.**2 | t | f | f | f
 | 1644780306 | 40002 | 40003 | 45002 | 45003 | f
dn_6003_6004 | D | 40000 | 192.**.****2 | 45000 | 192.**.***3 | t | f | f | f
 | -966646068 | 40002 | 40003 | 45002 | 45003 | f
```
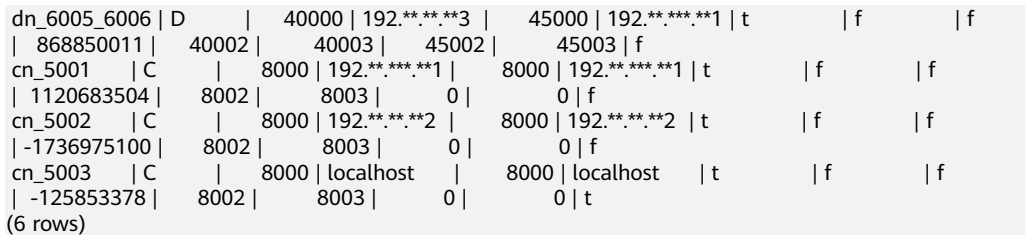

# **14.2.75 PLAN\_TABLE\_DATA**

**PLAN\_TABLE\_DATA** stores the plan information collected by **EXPLAIN PLAN**. Different from the **[PLAN\\_TABLE](#page-821-0)** view, the system catalog **PLAN\_TABLE\_DATA** stores the plan information collected by all sessions and users.

**Table 14-76** PLAN\_TABLE columns

| <b>Name</b>  | <b>Type</b>                       | <b>Description</b>                                                                                                    |
|--------------|-----------------------------------|----------------------------------------------------------------------------------------------------|
| session_id   | text                              | Session that inserts the data. Its value consists<br>of a service thread start timestamp and a<br>service thread ID. Values are constrained by<br><b>NOT NULL.</b> |
| user_id      | oid                               | User who inserts the data. Values are<br>constrained by NOT NULL.                                                                                                  |
| statement id | varchar2(30)                      | Query tag specified by a user                                                                                                    |
| plan_id      | bigint                            | ID of a plan to be queried                                                                                                    |
| id           | int                               | Node ID in a plan                                                                                                    |
| operation    | varchar2(30)                      | Operation description                                                                                                    |
| options      | varchar2(255)                     | Operation parameters                                                                                                    |
| object_name  | name                              | Name of an operated object. It is defined by<br>users.                                                                                                    |
| object_type  | varchar2(30)                      | Object type                                                                                                    |
| object_owner | name                              | User-defined schema to which an object<br>belongs                                                                                                    |
| projection   | varchar2(400<br>$\left( 0\right)$ | Returned column information                                                                                                    |

#### $\Box$  Note

- **PLAN TABLE DATA** records data of all users and sessions on the current node. Only administrators can access all the data. Common users can view only their own data in the **[PLAN\\_TABLE](#page-821-0)** view.
- Data of inactive (exited) sessions is cleaned from **PLAN\_TABLE\_DATA** by **gs\_clean** after being stored in this system catalog for a certain period of time (5 minutes by default). You can also manually run **gs\_clean -C** to delete inactive session data from the table..
- Data is automatically inserted into **PLAN\_TABLE\_DATA** after **EXPLAIN PLAN** is executed. Therefore, do not manually insert data into or update data in **PLAN\_TABLE\_DATA**. Otherwise, data in **PLAN\_TABLE\_DATA** may be disordered. To delete data from **PLAN\_TABLE\_DATA**, you are advised to use the **[PLAN\\_TABLE](#page-821-0)** view.
- Information in the **statement\_id**, **object\_name**, **object\_owner**, and **projection** columns is stored in letter cases specified by users and information in other columns is stored in uppercase.

### **14.2.76 SNAPSHOT**

**SNAPSHOT** records the start and end time of each performance view snapshot creation. After **enable\_wdr\_snapshot** is set to **on**, this catalog is created and maintained by the background snapshot thread. It is accessible only to users with system administrator rights.

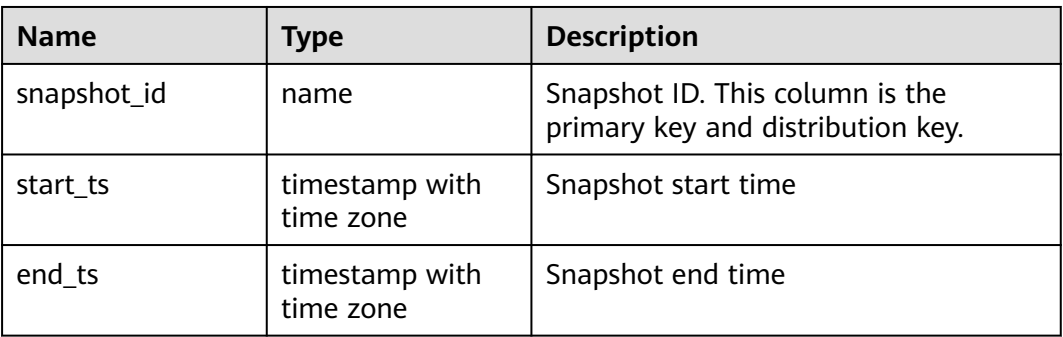

Table 14-77 dbms om.snapshot columns

#### **NOTICE**

- This system catalog's schema is **dbms\_om**.
- Do not modify or delete this catalog externally. Otherwise, functions related to view snapshots may not work properly.

### **14.2.77 TABLES\_SNAP\_TIMESTAMP**

**TABLES\_SNAP\_TIMESTAMP** records the start and end time of the snapshots created for each performance view. After **enable\_wdr\_snapshot** is set to **on**, this catalog is created and maintained by the background snapshot thread. It is accessible only to users with system administrator rights.

| <b>Name</b> | <b>Type</b>                 | <b>Description</b>                                                   |
|-------------|-----------------------------|----------------------------------------------------------------------|
| snapshot_id | name                        | Snapshot ID. This column is the<br>primary key and distribution key. |
| db name     | text                        | Name of the database to which the<br>view belongs                    |
| tablename   | text                        | View name                                                            |
| start ts    | timestamp with<br>time zone | Snapshot start time                                                  |
| end ts      | timestamp with<br>time zone | Snapshot end time                                                    |

Table 14-78 dbms om.tables snap timestamp columns

#### **NOTICE**

- This system catalog's schema is **dbms\_om**.
- Do not modify or delete this catalog externally. Otherwise, functions related to view snapshots may not work properly.

# **14.2.78 System Catalogs for Performance View Snapshot**

After **enable wdr snapshot** is set to **on**, the background snapshot thread creates and maintains a system catalog named in the format of **SNAP\_**View name to record the snapshot result of each performance view. The following system catalogs are accessible only to users with system administrator rights:

- SNAP\_**[PGXC\\_OS\\_RUN\\_INFO](#page-765-0)**
- SNAP\_**[PGXC\\_WAIT\\_EVENTS](#page-800-0)**
- SNAP\_**[PGXC\\_INSTR\\_UNIQUE\\_SQL](#page-760-0)**
- SNAP\_**[PGXC\\_STAT\\_BAD\\_BLOCK](#page-783-0)**
- SNAP\_**[PGXC\\_STAT\\_BGWRITER](#page-783-0)**
- SNAP\_**[PGXC\\_STAT\\_REPLICATION](#page-786-0)**
- SNAP\_**[PGXC\\_REPLICATION\\_SLOTS](#page-767-0)**
- SNAP\_**[PGXC\\_SETTINGS](#page-776-0)**
- $\bullet$  SNAP **PGXC INSTANCE TIME**
- **. SNAP GLOBAL WORKLOAD TRANSACTION**
- SNAP\_**[PGXC\\_WORKLOAD\\_SQL\\_COUNT](#page-818-0)**
- SNAP\_**[PGXC\\_STAT\\_DATABASE](#page-784-0)**
- SNAP\_**[GLOBAL\\_STAT\\_DATABASE](#page-622-0)**
- SNAP\_**[PGXC\\_REDO\\_STAT](#page-766-0)**
- SNAP\_**[GLOBAL\\_REDO\\_STAT](#page-620-0)**
- SNAP **[PGXC\\_REL\\_IOSTAT](#page-767-0)**
- SNAP\_**[GLOBAL\\_REL\\_IOSTAT](#page-621-0)**
- **SNAP PGXC TOTAL MEMORY DETAIL**
- $\bullet$  SNAP **[PGXC\\_NODE\\_STAT\\_RESET\\_TIME](#page-765-0)**
- SNAP\_**[PGXC\\_SQL\\_COUNT](#page-790-0)**
- $\bullet$  SNAP GLOBAL TABLE STAT
- SNAP\_**[GLOBAL\\_TABLE\\_CHANGE\\_STAT](#page-624-0)**
- SNAP\_**[GLOBAL\\_COLUMN\\_TABLE\\_IO\\_STAT](#page-620-0)**
- **•** SNAP **GLOBAL ROW TABLE IO STAT**

Except the new **snapshot id** column (of the bigint type), the definitions of the other columns in these system catalogs are the same as those of the corresponding views, and the distribution key of each system catalog is **snapshot\_id**.

For example, **SNAP\_PGXC\_OS\_RUN\_INFO** is used to record snapshots of the **PGXC\_OS\_RUN\_INFO** view. The **snapshot\_id** column is new, and other columns are the same as those of the **[PGXC\\_OS\\_RUN\\_INFO](#page-765-0)** view.

#### **NOTICE**

- The schema of all above system catalogs is **dbms\_om**.
- Do not modify or delete these catalogs externally. Otherwise, functions related to view snapshots may not work properly.

# **14.3 System Views**

# **14.3.1 ALL\_ALL\_TABLES**

ALL ALL TABLES displays the tables or views accessible to the current user.

| <b>Name</b>     | <b>Type</b> | <b>Description</b>                            |
|-----------------|-------------|-----------------------------------------------|
| owner           | name        | Owner of a table/view                         |
| table name      | name        | Name of the table or the view                 |
| tablespace_name | name        | Tablespace where the table or view is located |

Table 14-79 ALL\_ALL\_TABLES columns

### **14.3.2 ALL\_CONSTRAINTS**

ALL CONSTRAINTS displays information about constraints accessible to the current user.

| <b>Name</b>     | Type                         | <b>Description</b>                                                                                  |
|-----------------|------------------------------|----------------------------------------------------------------------------------------------------|
| constraint name | vcharacter<br>varying $(64)$ | Constraint name                                                                                     |
| constraint_type | text                         | Constraint type                                                                                     |
|                 |                              | $\bullet$ C: Check constraint.                                                                      |
|                 |                              | F: Foreign key constraint                                                                           |
|                 |                              | • P: Primary key constraint                                                                         |
|                 |                              | <b>U</b> : Unique constraint.                                                                       |
| table_name      | character<br>varying $(64)$  | Name of constraint-related table                                                                    |
| index_owner     | character<br>varying $(64)$  | Owner of constraint-related index (only<br>for the unique constraint and primary key<br>constraint) |
| index name      | character<br>varying $(64)$  | Name of constraint-related index (only for<br>the unique constraint and primary key<br>constraint)  |

**Table 14-80** ALL\_CONSTRAINTS columns

### **14.3.3 ALL\_CONS\_COLUMNS**

**ALL\_CONS\_COLUMNS** displays information about constraint columns accessible to the current user.

| <b>Name</b>     | <b>Type</b>                 | <b>Description</b>                  |
|-----------------|-----------------------------|-------------------------------------|
| table_name      | character<br>varying $(64)$ | Name of constraint-related table    |
| column_name     | character<br>varying $(64)$ | Name of constraint-related column   |
| constraint name | character<br>varying $(64)$ | Constraint name                     |
| position        | smallint                    | Position of the column in the table |

**Table 14-81** ALL\_CONS\_COLUMNS columns

# **14.3.4 ALL\_COL\_COMMENTS**

**ALL\_COL\_COMMENTS** displays column comments of tables and views that the current user can access.

| <b>Name</b> | Type                   | <b>Description</b>    |
|-------------|------------------------|-----------------------|
| column_name | character varying (64) | Column name           |
| table_name  | character varying (64) | Table/View name       |
| owner       | character varying (64) | Owner of a table/view |
| comments    | text                   | Comments              |

**Table 14-82** ALL\_COL\_COMMENTS columns

# **14.3.5 ALL\_DEPENDENCIES**

**ALL\_DEPENDENCIES** displays dependencies between functions and advanced packages accessible to the current user.

#### **NOTICE**

Currently in GaussDB(DWS), this table is empty without any record due to information constraints.

| <b>Name</b>          | <b>Type</b>             | <b>Description</b>                           |
|----------------------|-------------------------|----------------------------------------------|
| owner                | character varying (30)  | Owner of the object                          |
| name                 | character varying (30)  | Object name                                  |
| type                 | character varying (17)  | Type of the object                           |
| referenced_owner     | character varying (30)  | Owner of the referenced<br>object            |
| referenced_name      | character varying (64)  | Name of the referenced<br>object             |
| referenced_type      | character varying (17)  | Type of the referenced<br>object             |
| referenced_link_name | character varying (128) | Name of the link to the<br>referenced object |
| schemaid             | numeric                 | ID of the current schema                     |
| dependency_type      | character varying $(4)$ | Dependency type (REF or<br>HARD)             |

**Table 14-83** ALL\_DEPENDENCIES columns

# **14.3.6 ALL\_IND\_COLUMNS**

**ALL\_IND\_COLUMNS** displays all index columns accessible to the current user.

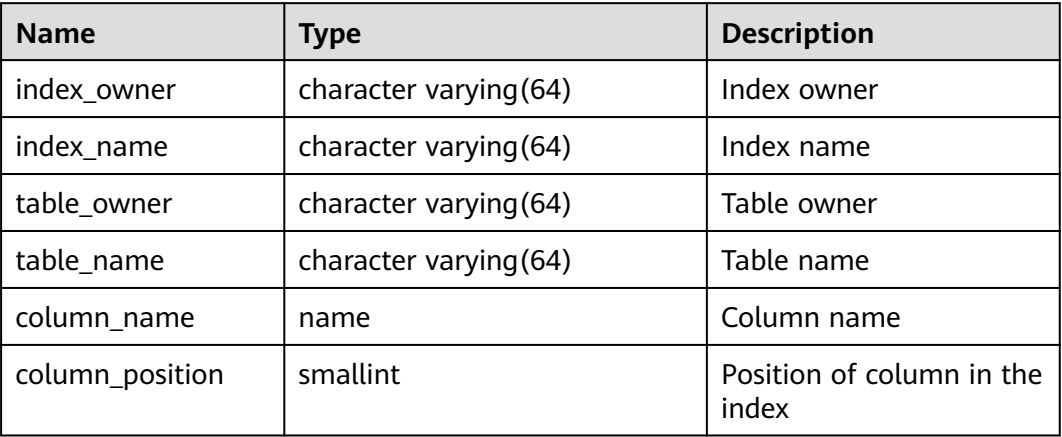

#### **Table 14-84** ALL\_IND\_COLUMNS columns

# **14.3.7 ALL\_IND\_EXPRESSIONS**

**ALL\_IND\_EXPRESSIONS** displays information about the expression indexes accessible to the current user.

| <b>Name</b>       | <b>Type</b>              | <b>Description</b>                                          |
|-------------------|--------------------------|-------------------------------------------------------------|
| index owner       | character varying (64)   | Index owner                                                 |
| index name        | character varying (64)   | Index name                                                  |
| table owner       | character varying (64)   | Table owner                                                 |
| table_name        | character varying $(64)$ | Table name                                                  |
| column_expression | text                     | Function-based index<br>expression of a specified<br>column |
| column_position   | smallint                 | Position of a column in<br>the index                        |

**Table 14-85** ALL\_IND\_EXPRESSIONS columns

# **14.3.8 ALL\_INDEXES**

**ALL\_INDEXES** displays information about indexes accessible to the current user.

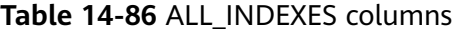

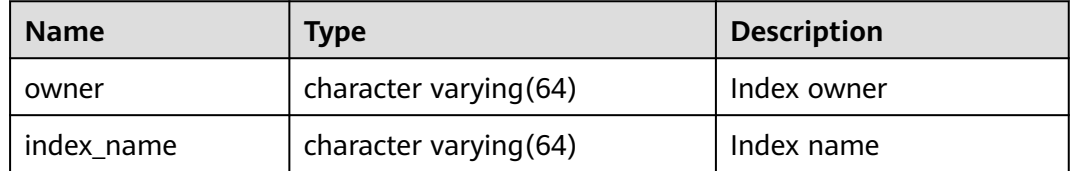

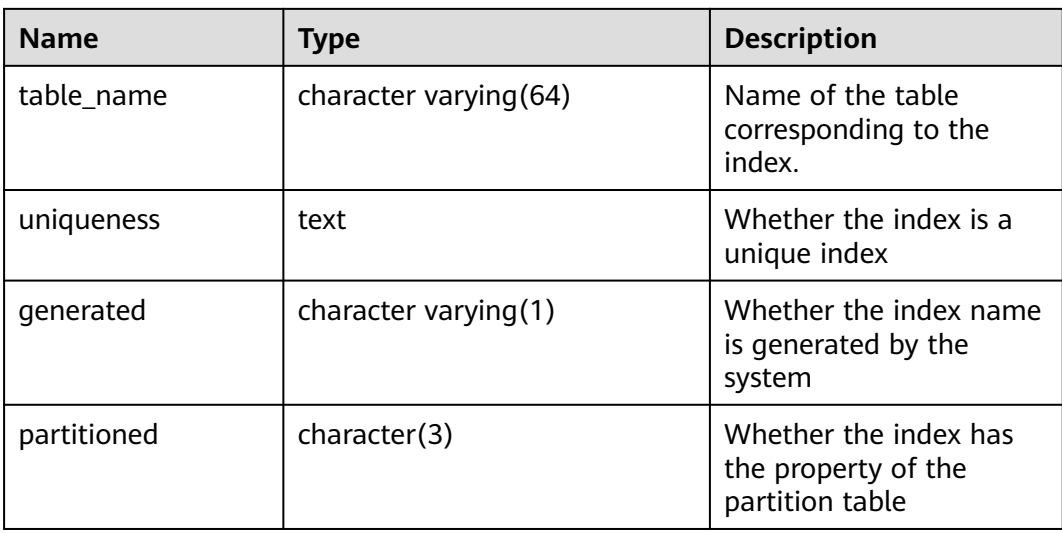

### **14.3.9 ALL\_OBJECTS**

**ALL\_OBJECTS** displays all database objects accessible to the current user.

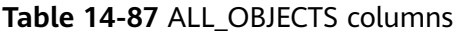

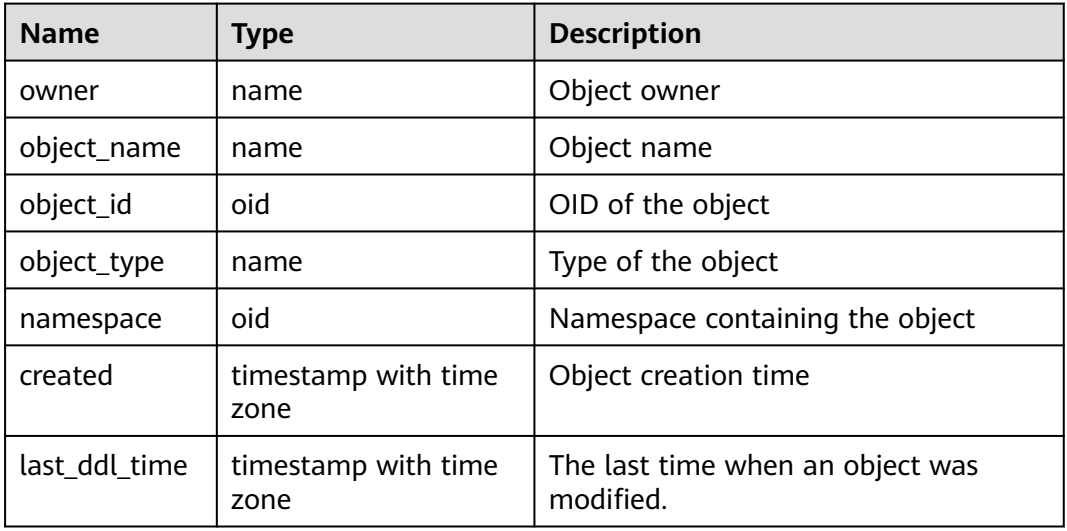

#### **NOTICE**

For details about the value ranges of **last\_ddl\_time** and **last\_ddl\_time**, see **[PG\\_OBJECT](#page-561-0)**.

# **14.3.10 ALL\_PROCEDURES**

**ALL\_PROCEDURES** displays information about all stored procedures or functions accessible to the current user.

| <b>Name</b> | <b>Type</b> | <b>Description</b> |
|-------------|-------------|--------------------|
| owner       | name        | Object owner       |
| object_name | name        | Object name        |

**Table 14-88** ALL\_PROCEDURES columns

# **14.3.11 ALL\_SEQUENCES**

**ALL\_SEQUENCES** displays all sequences accessible to the current user.

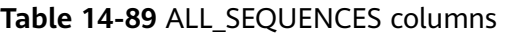

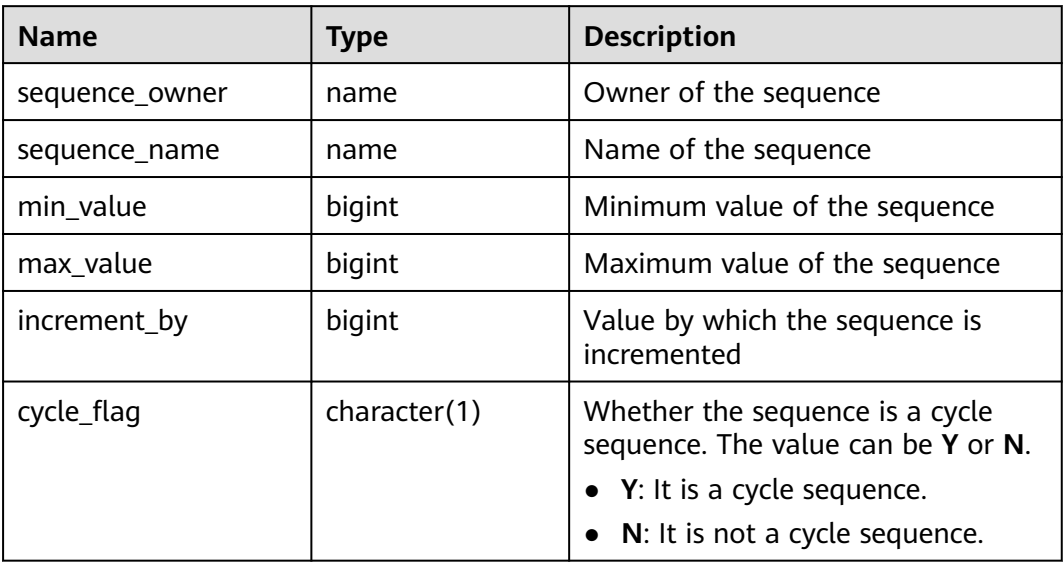

# **14.3.12 ALL\_SOURCE**

**ALL\_SOURCE** displays information about stored procedures or functions accessible to the current user, and provides the columns defined by the stored procedures and functions.

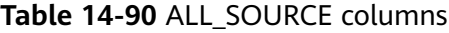

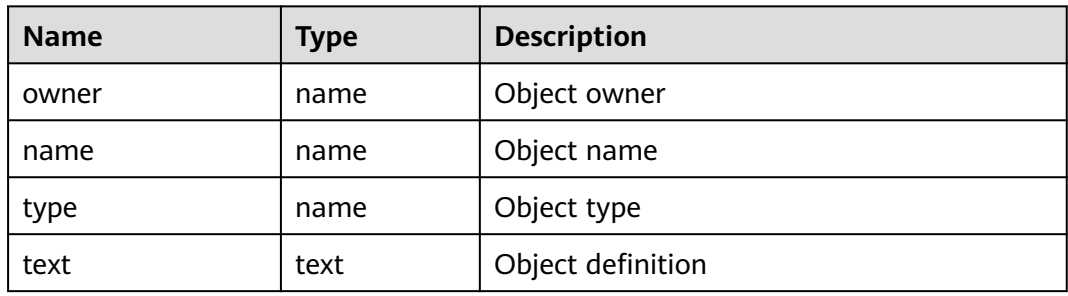

# **14.3.13 ALL\_SYNONYMS**

**ALL\_SYNONYMS** displays all synonyms accessible to the current user.

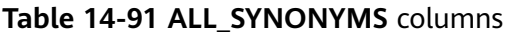

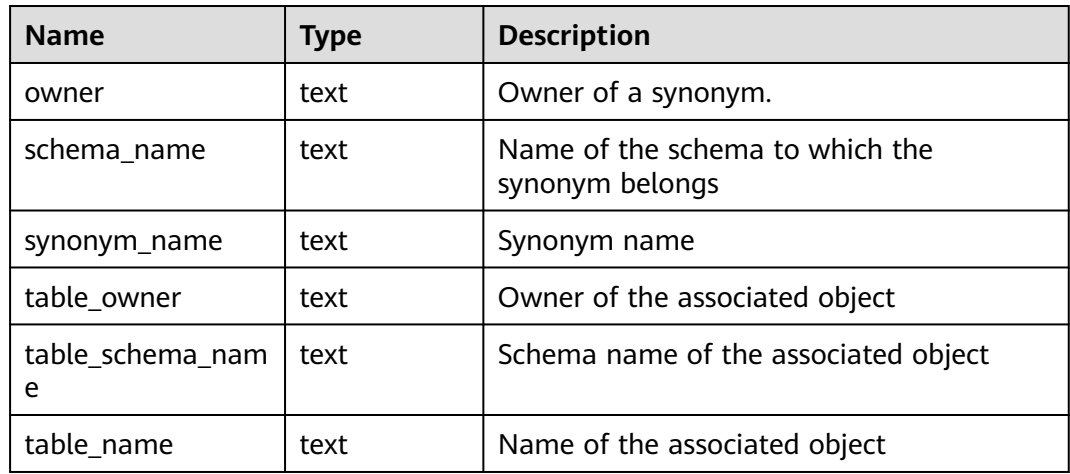

# **14.3.14 ALL\_TAB\_COLUMNS**

**ALL\_TAB\_COLUMNS** displays description of columns of the tables and views that the current user can access.

**Table 14-92** ALL\_TAB\_COLUMNS columns

| <b>Name</b> | <b>Type</b>                 | <b>Description</b>                                                                                             |
|-------------|-----------------------------|----------------------------------------------------------------------------------------------------|
| owner       | character<br>varying $(64)$ | Owner of a table/view                                                                                          |
| table_name  | character<br>varying $(64)$ | Table/View name                                                                                                |
| column_name | character<br>varying $(64)$ | Column name                                                                                                    |
| data_type   | character<br>varying (128)  | Data type of a column                                                                                          |
| column id   | integer                     | Column ID generated when an object is<br>created or a column is added                                          |
| data_length | integer                     | Length of the column, in bytes                                                                                 |
| avg_col_len | numeric                     | Average length of a column, in bytes                                                                           |
| nullable    | bpchar                      | Whether the column can be empty. For the<br>primary key constraint and non-null constraint,<br>the value is n. |

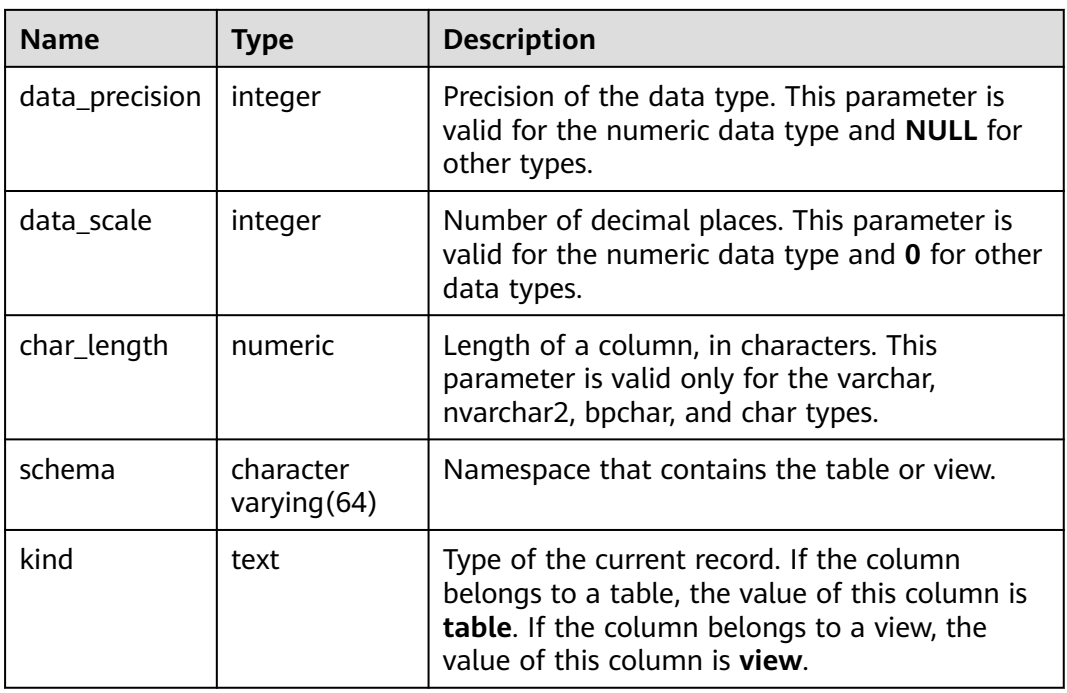

# **14.3.15 ALL\_TAB\_COMMENTS**

ALL TAB COMMENTS displays comments about all tables and views accessible to the current user.

**Table 14-93** ALL\_TAB\_COMMENTS columns

| <b>Name</b> | Type                   | <b>Description</b>            |
|-------------|------------------------|-------------------------------|
| owner       | character varying (64) | Owner of a table/view         |
| table_name  | character varying (64) | Name of the table or the view |
| comments    | text                   | Comments                      |

# **14.3.16 ALL\_TABLES**

**ALL\_TABLES** displays all the tables accessible to the current user.

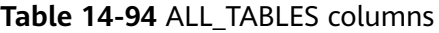

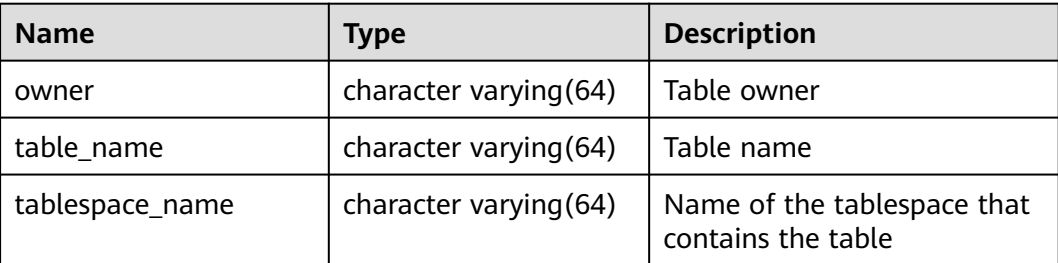

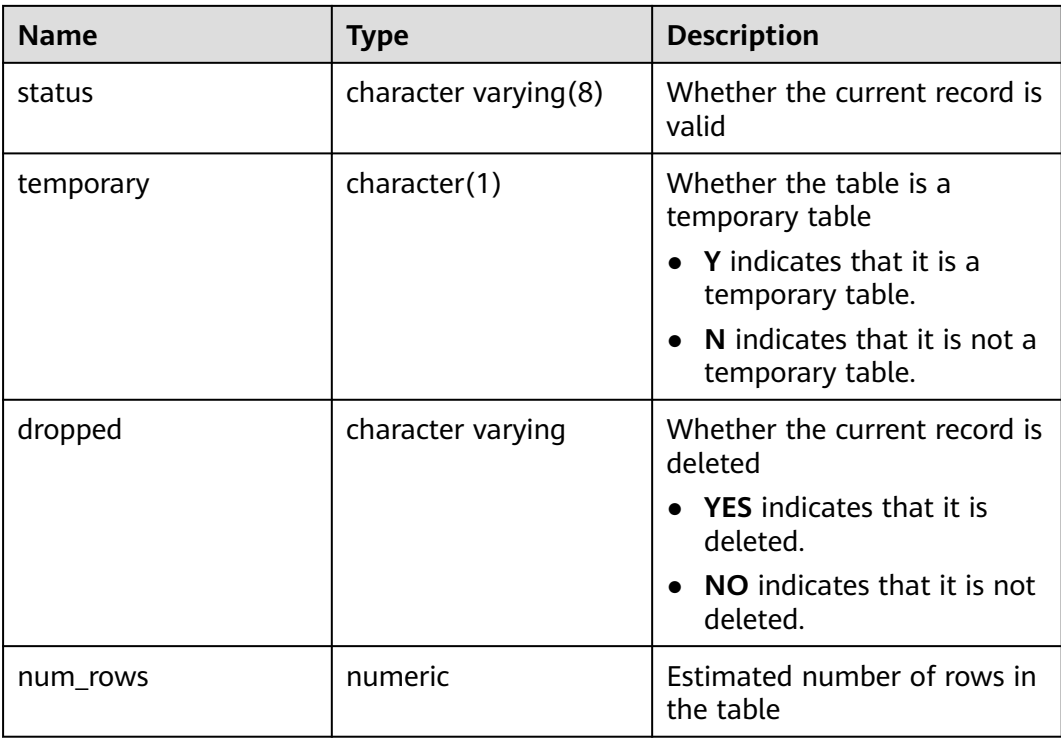

# **14.3.17 ALL\_USERS**

**ALL\_USERS** displays all users of the database visible to the current user, however, it does not describe the users.

**Table 14-95** ALL\_USERS columns

| <b>Name</b> | Type | <b>Description</b> |
|-------------|------|--------------------|
| username    | name | Name of the user   |
| user id     | oid  | OID of the user    |

# **14.3.18 ALL\_VIEWS**

**ALL\_VIEWS** displays the description about all views accessible to the current user.

| Name        | <b>Type</b> | <b>Description</b>      |
|-------------|-------------|-------------------------|
| owner       | name        | Owner of the view       |
| view name   | name        | Name of the view        |
| text_length | integer     | Text length of the view |

**Table 14-96** ALL\_VIEWS columns

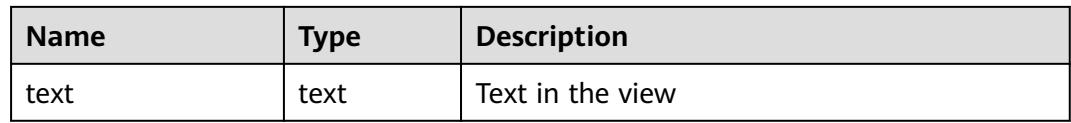

# **14.3.19 DBA\_DATA\_FILES**

**DBA\_DATA\_FILES** displays the description of database files. It is accessible only to users with system administrator rights.

**Table 14-97** DBA\_DATA\_FILES columns

| <b>Name</b>             | Type             | <b>Description</b>                                  |
|-------------------------|------------------|-----------------------------------------------------|
| tablespace_name<br>name |                  | Name of the tablespace to<br>which the file belongs |
| bytes                   | double precision | Length of the file in bytes                         |

## **14.3.20 DBA\_USERS**

**DBA\_USERS** displays all user names in the database. It is accessible only to users with system administrator rights.

#### **Table 14-98** DBA\_USERS columns

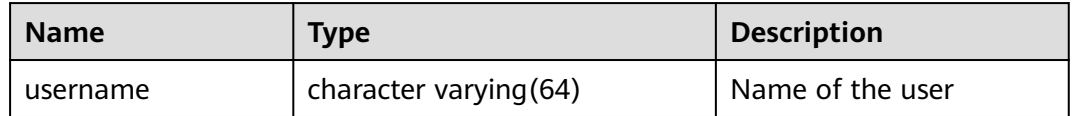

# **14.3.21 DBA\_COL\_COMMENTS**

**DBA\_COL\_COMMENTS** displays column comments in the tables and views of a database. Only users with system administrator permissions can access this view.

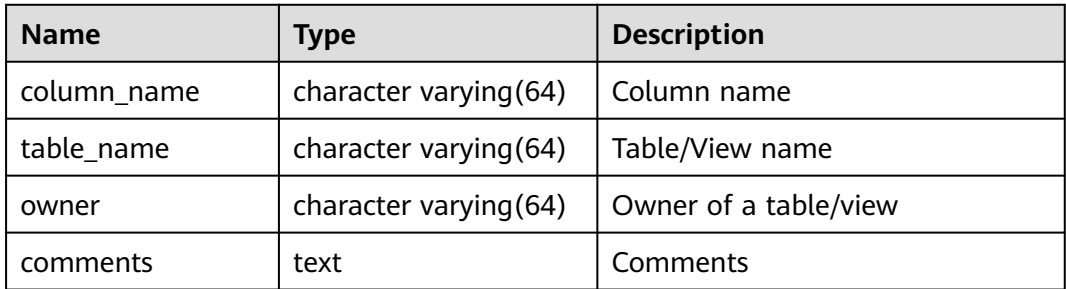

# **14.3.22 DBA\_CONSTRAINTS**

**DBA\_CONSTRAINTS** displays information about table constraints in database. It is accessible only to users with system administrator rights.

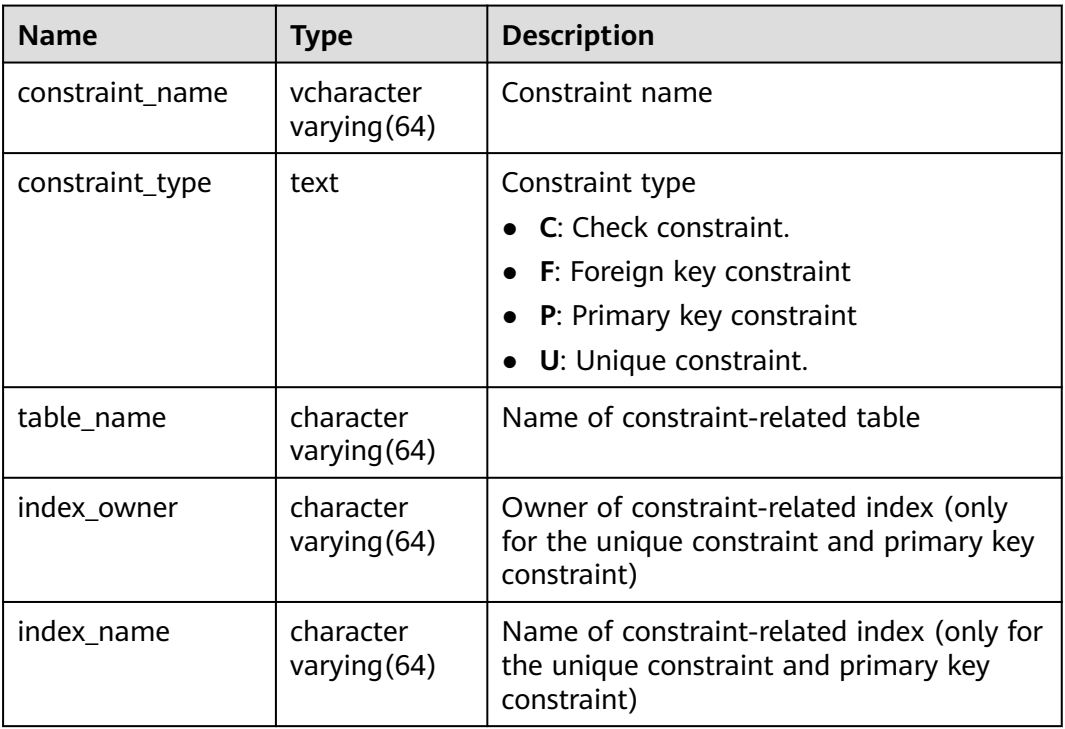

# **14.3.23 DBA\_CONS\_COLUMNS**

**DBA\_CONS\_COLUMNS** displays information about constraint columns in database tables. It is accessible only to users with system administrator rights.

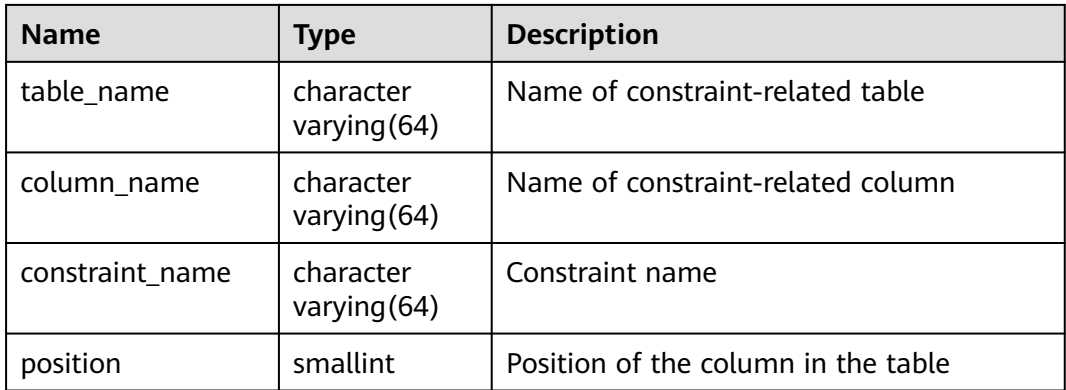

### **14.3.24 DBA\_IND\_COLUMNS**

**DBA\_IND\_COLUMNS** displays column information about all indexes in the database. It is accessible only to users with system administrator rights.

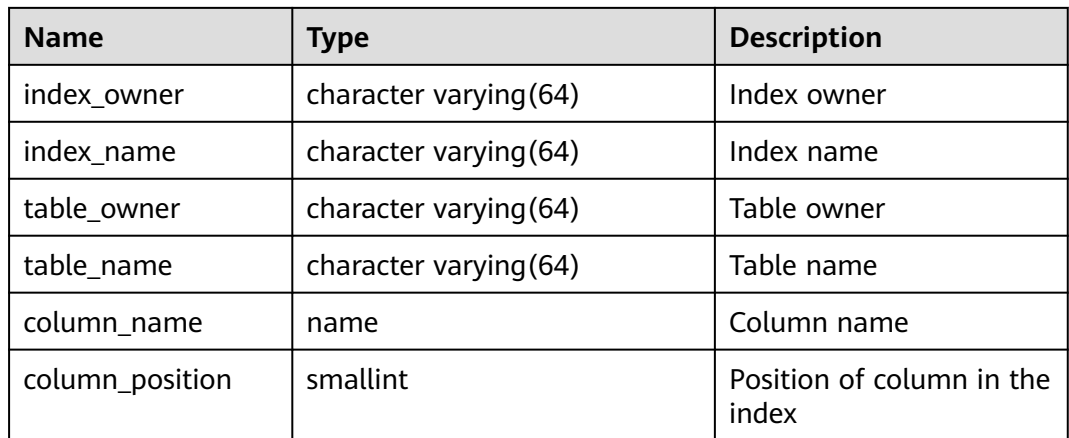

## **14.3.25 DBA\_IND\_EXPRESSIONS**

**DBA\_IND\_EXPRESSIONS** displays the information about expression indexes in the database. It is accessible only to users with system administrator rights.

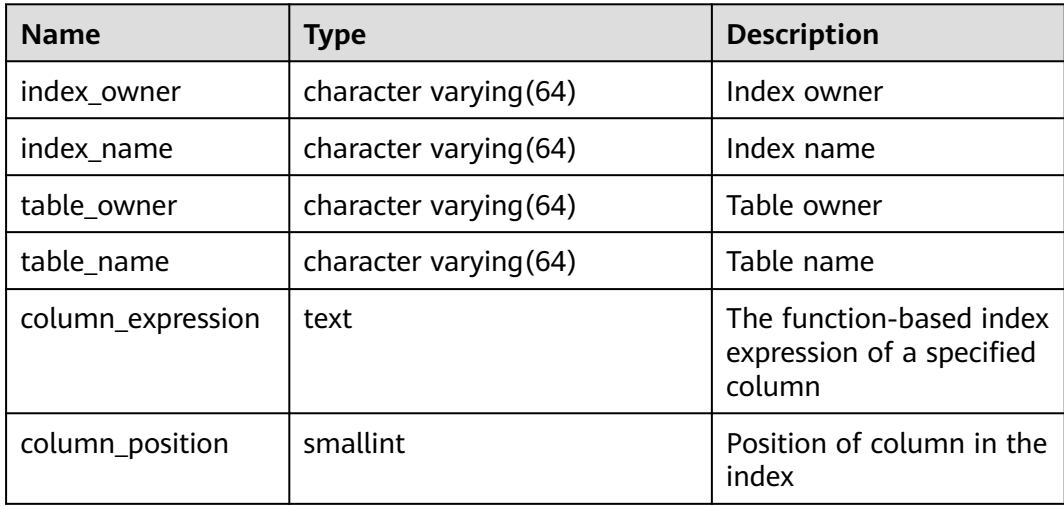

# **14.3.26 DBA\_IND\_PARTITIONS**

**DBA\_IND\_PARTITIONS** displays information about all index partitions in the database. Each index partition of a partitioned table in the database, if present, has a row of records in **DBA\_IND\_PARTITIONS**. This view is accessible only to users with system administrator rights.

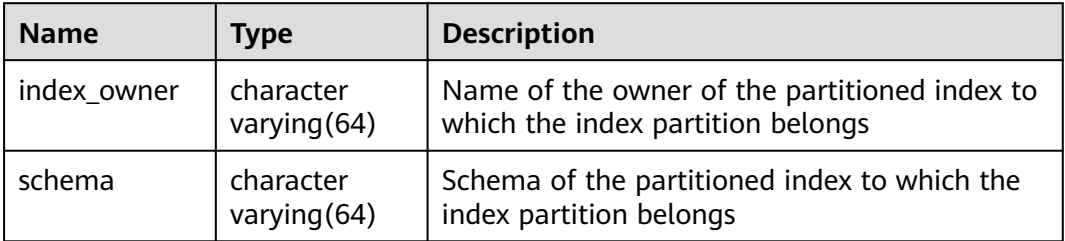

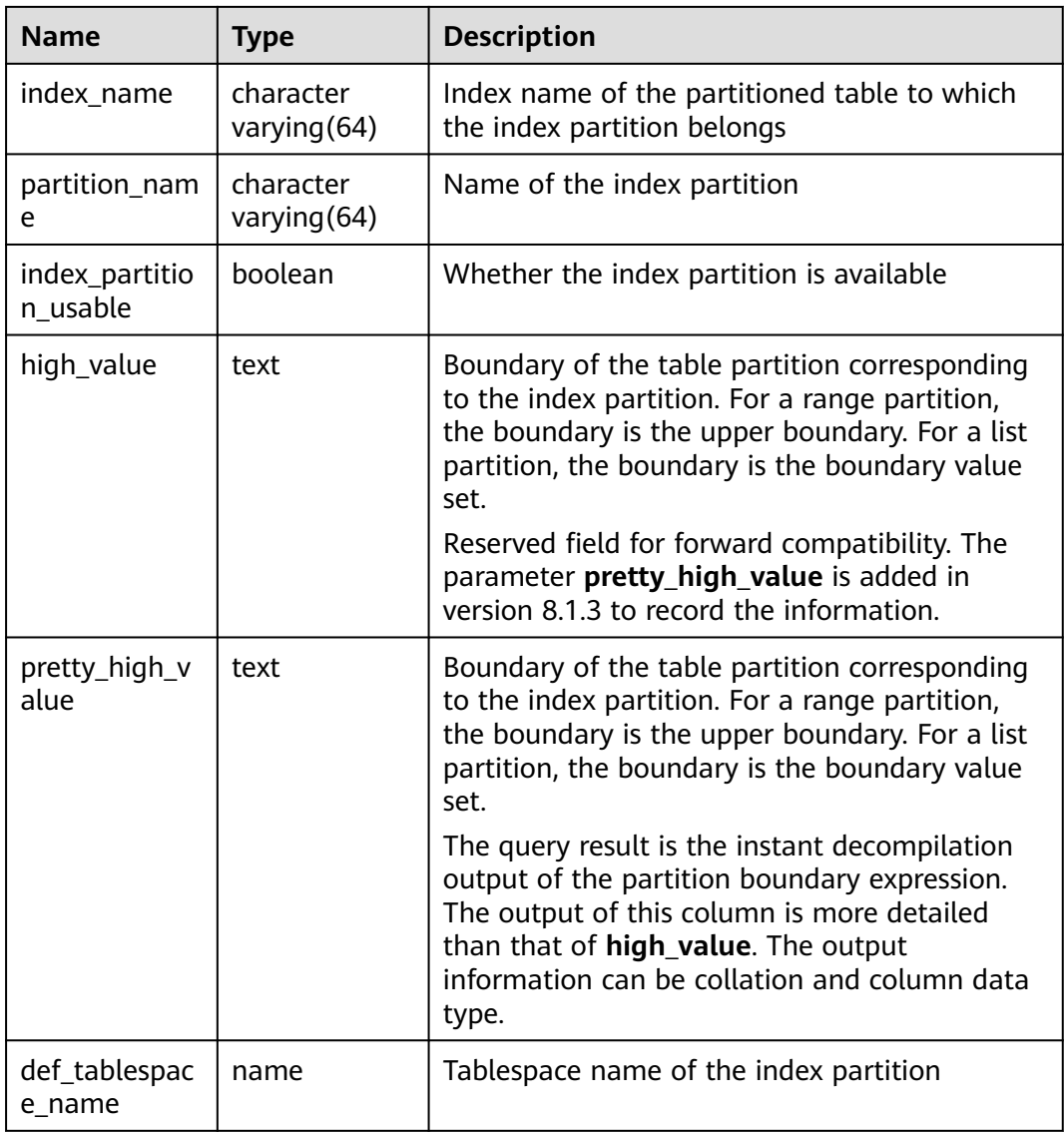

# **14.3.27 DBA\_INDEXES**

**DBA\_INDEXES** displays all indexes in the database. This view is accessible only to users with system administrator rights.

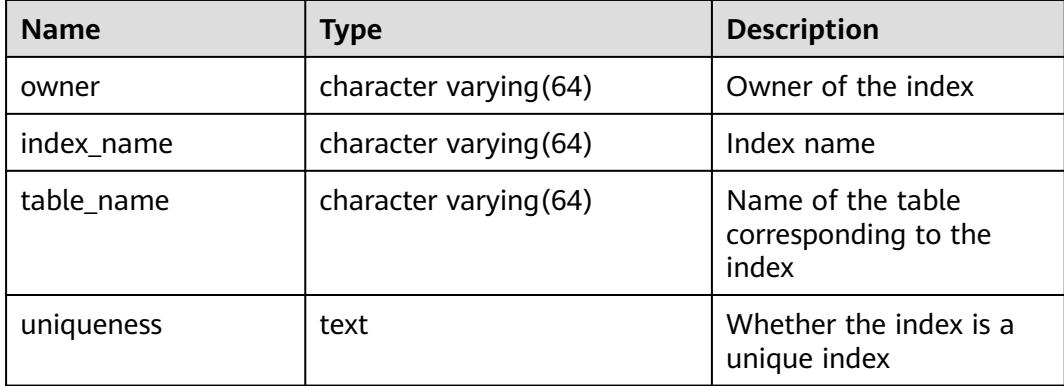
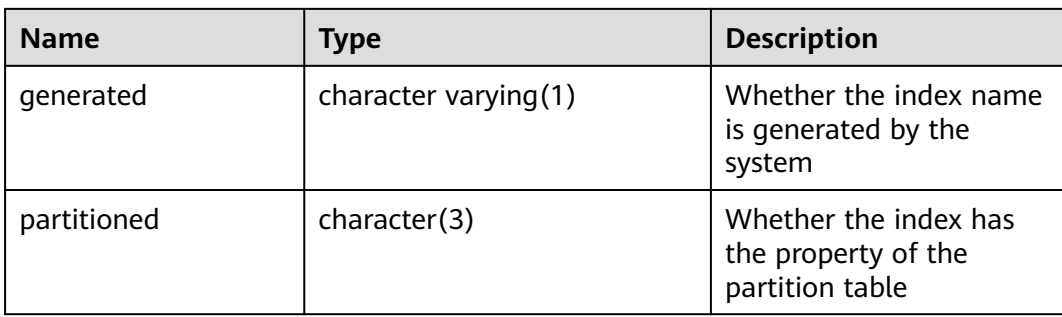

#### **14.3.28 DBA\_OBJECTS**

**DBA\_OBJECTS** displays all database objects in the database. This view is accessible only to users with system administrator rights.

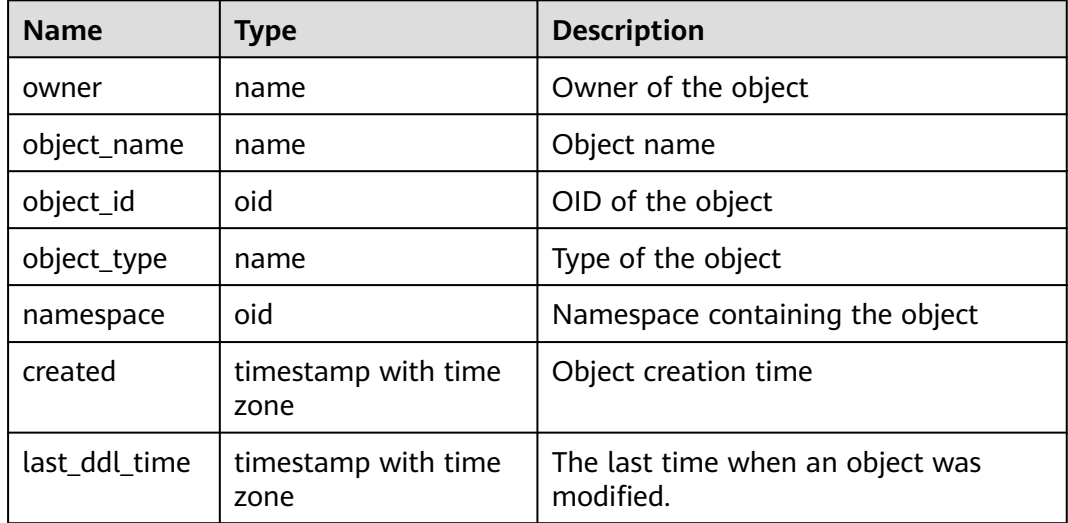

#### **NOTICE**

For details about the value ranges of **last\_ddl\_time** and **last\_ddl\_time**, see **[PG\\_OBJECT](#page-561-0)**.

## **14.3.29 DBA\_PART\_INDEXES**

**DBA\_PART\_INDEXES** displays information about all partitioned table indexes in the database. It is accessible only to users with system administrator rights.

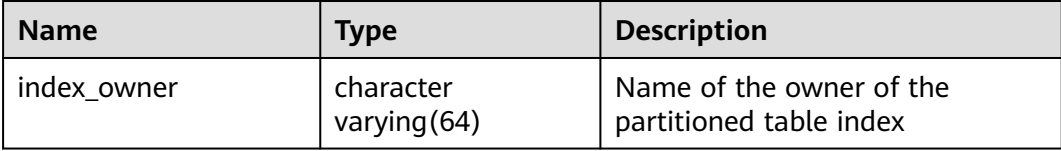

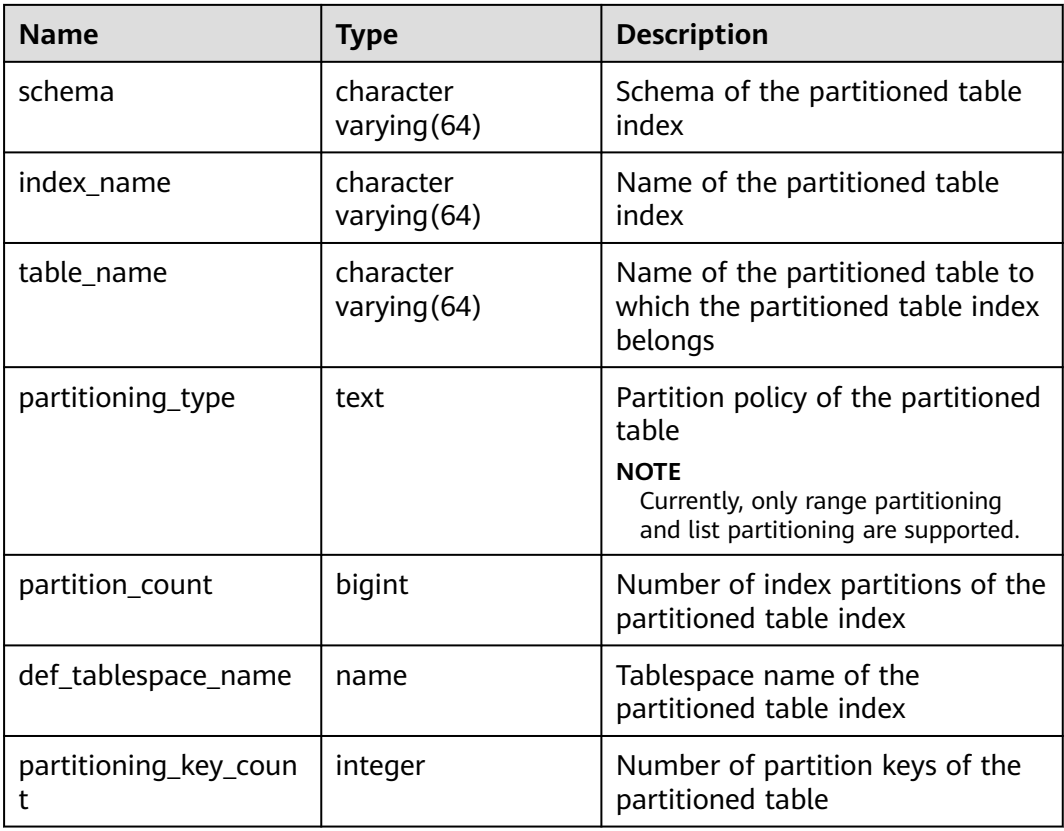

#### **14.3.30 DBA\_PART\_TABLES**

**DBA\_PART\_TABLES** displays information about all partitioned tables in the database. It is accessible only to users with system administrator rights.

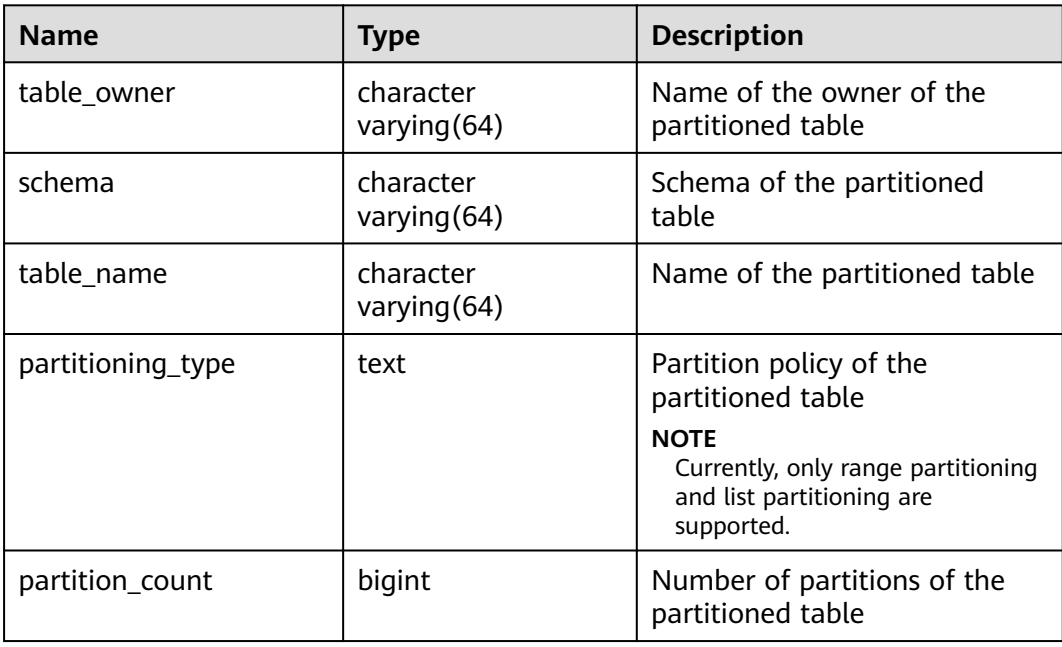

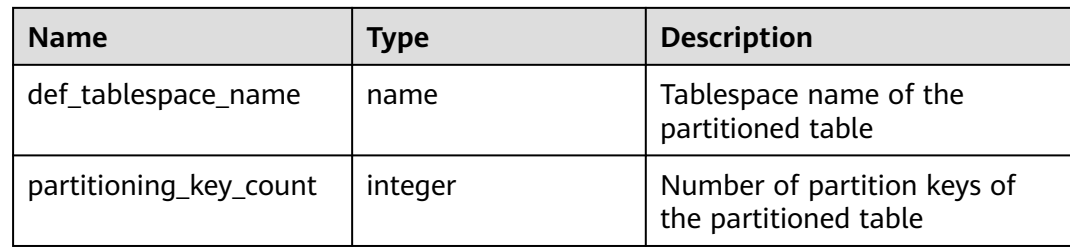

#### **14.3.31 DBA\_PROCEDURES**

**DBA\_PROCEDURES** displays information about all stored procedures and functions in the database. This view is accessible only to users with system administrator rights.

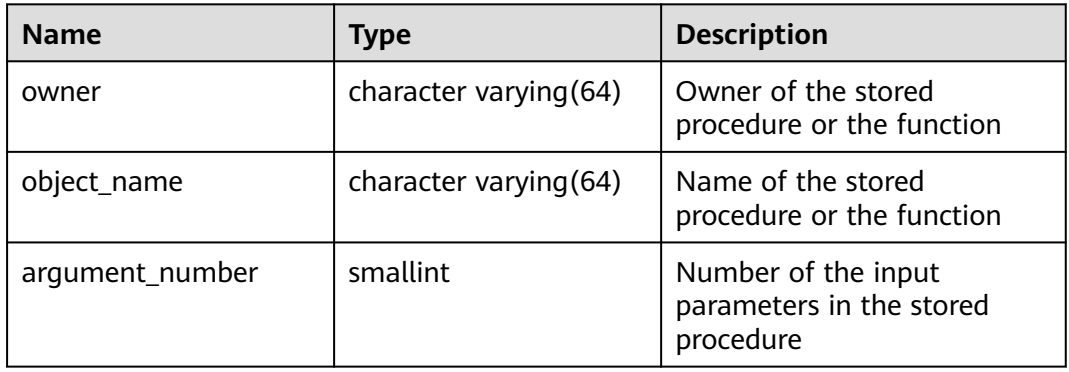

#### **14.3.32 DBA\_SEQUENCES**

**DBA\_SEQUENCES** displays information about all sequences in the database. This view is accessible only to users with system administrator rights.

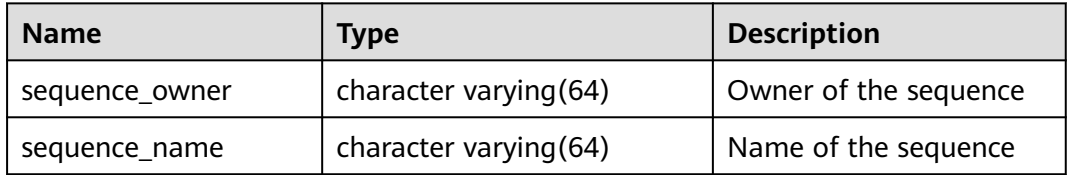

#### **14.3.33 DBA\_SOURCE**

**DBA\_SOURCE** displays all stored procedures or functions in the database, and it provides the columns defined by the stored procedures or functions. It is accessible only to users with system administrator rights.

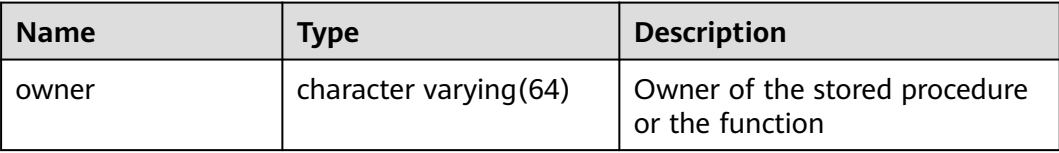

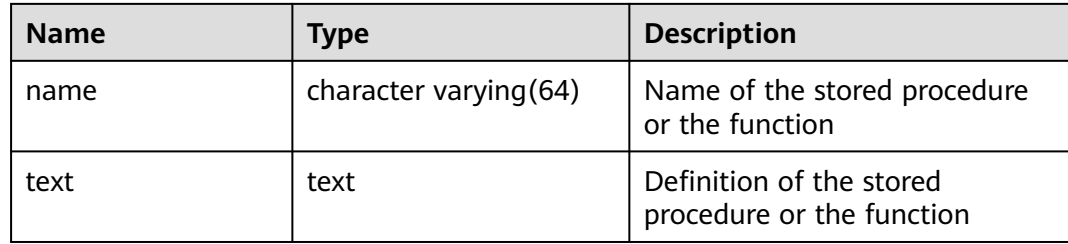

#### **14.3.34 DBA\_SYNONYMS**

**DBA\_SYNONYMS** displays all synonyms in the database. It is accessible only to users with system administrator rights.

**Table 14-99 DBA\_SYNONYMS** columns

| <b>Name</b>           | Type | <b>Description</b>                                 |
|-----------------------|------|----------------------------------------------------|
| owner                 | text | Owner of a synonym                                 |
| schema name           | text | Name of the schema to which<br>the synonym belongs |
| synonym name          | text | Synonym name                                       |
| table_owner           | text | Owner of the associated object                     |
| table schema nam<br>e | text | Schema name of the associated<br>object            |
| table name            | text | Name of the associated object                      |

### **14.3.35 DBA\_TAB\_COLUMNS**

**DBA\_TAB\_COLUMNS** stores the columns of tables and views. Each column of a table in the database has a row in **DBA\_TAB\_COLUMNS**. Only users with system administrator permissions can access this view.

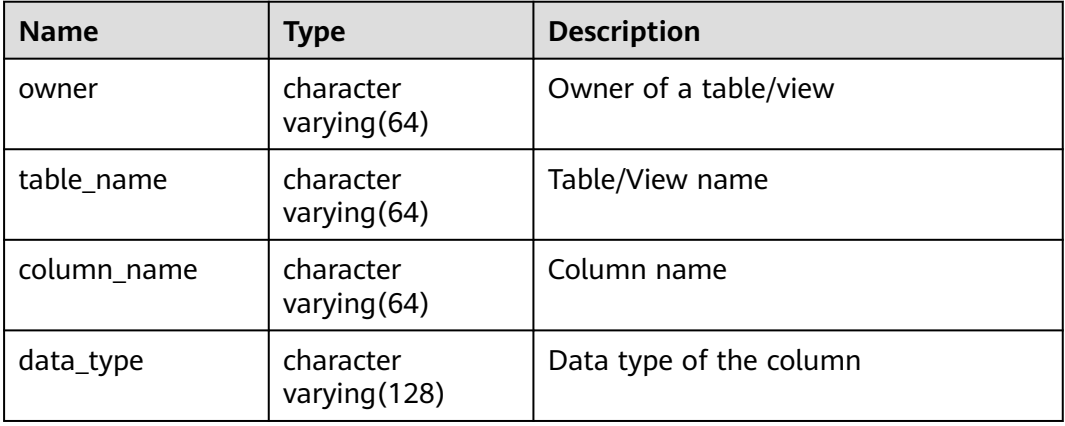

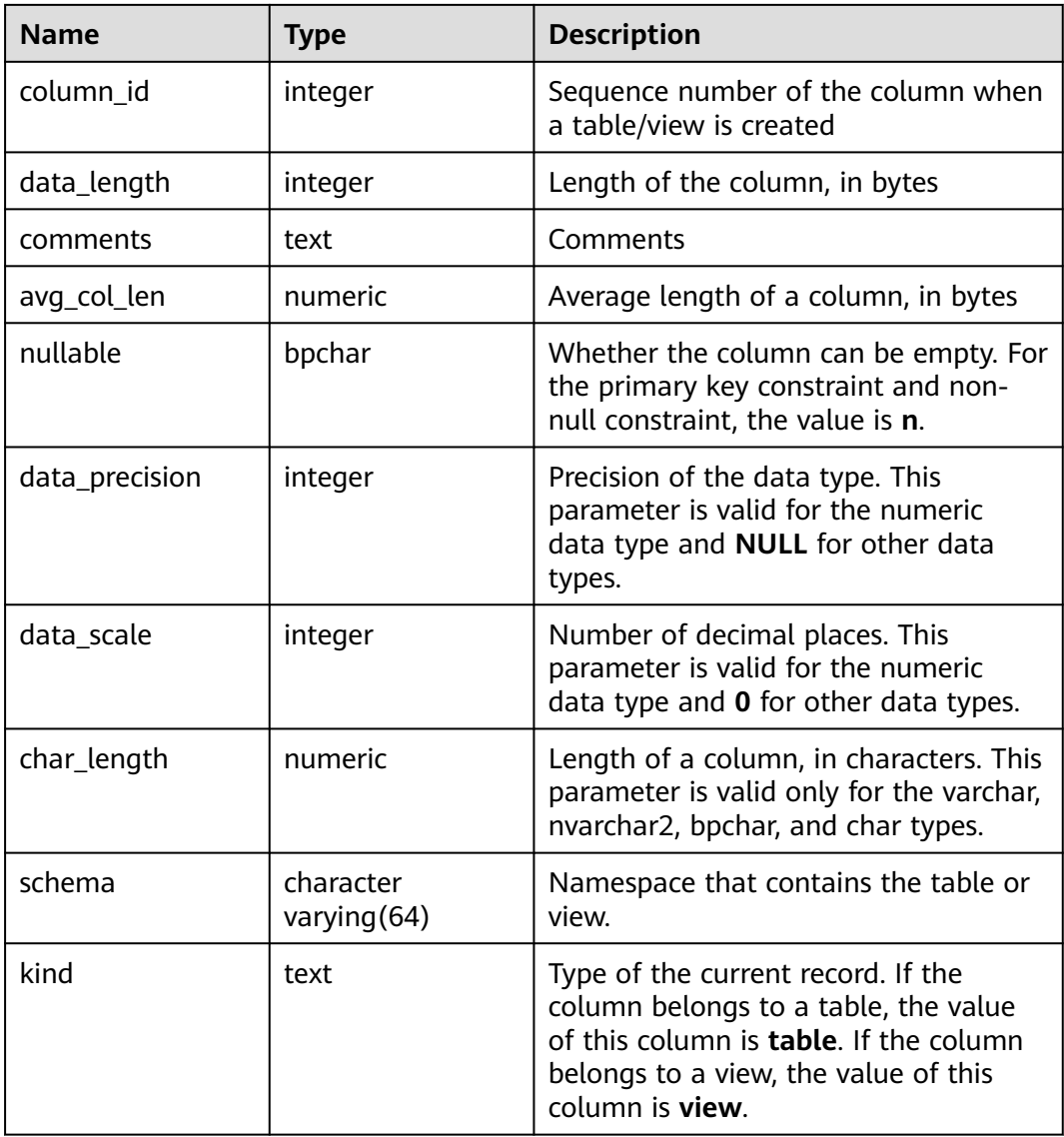

#### **14.3.36 DBA\_TAB\_COMMENTS**

DBA TAB COMMENTS displays comments about all tables and views in the database. It is accessible only to users with system administrator rights.

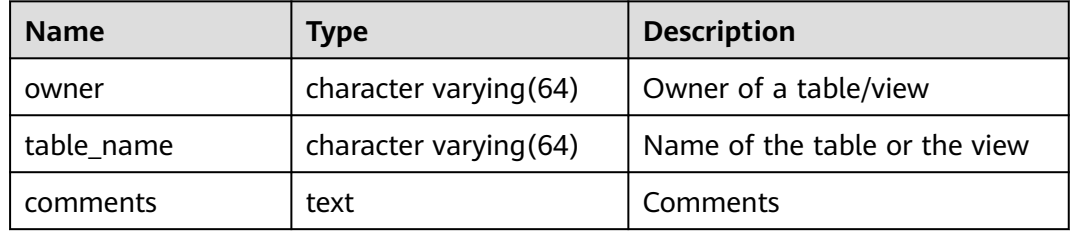

## **14.3.37 DBA\_TAB\_PARTITIONS**

**DBA\_TAB\_PARTITIONS** displays information about all partitions in the database.

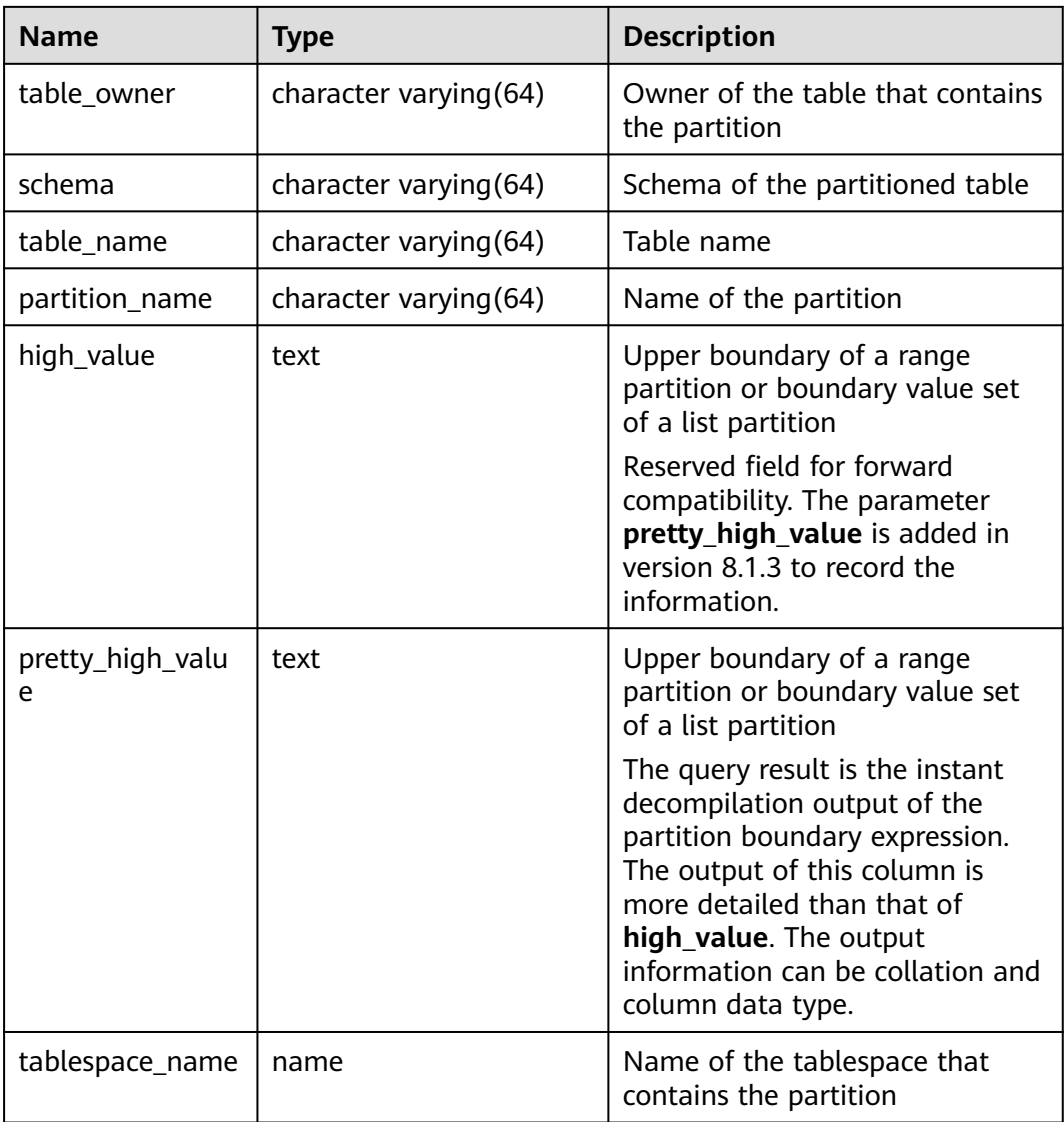

#### **Example**

View the partition information of a partitioned table:

```
CREATE TABLE web_returns_p1
(
   wr_returned_date_sk integer,
  wr_returned_time_sk<br>wr_item_sk
                      wrate.ger,<br>k integer,<br>integer NOT NULL,
   wr_refunded_customer_sk integer
)
WITH (orientation = column)
DISTRIBUTE BY HASH (wr_item_sk)
PARTITION BY RANGE (wr_returned_date_sk)
(
   PARTITION p2016 VALUES LESS THAN(20161231),
   PARTITION p2017 VALUES LESS THAN(20171231),
   PARTITION p2018 VALUES LESS THAN(20181231),
   PARTITION p2019 VALUES LESS THAN(20191231),
  PARTITION p2020 VALUES LESS THAN(maxvalue)
);
```
SELECT \* FROM dba\_tab\_partitions WHERE table\_name='web\_returns\_p1'; table\_owner | schema | table\_name | partition\_name | high\_value | pretty\_high\_value | tablespace\_name -------------+--------+----------------+----------------+------------+-------------------+------------------- dbadmin | public | web\_returns\_p1 | p2016 | 20161231 | 20161231 | DEFAULT TABLESPACE dbadmin | public | web\_returns\_p1 | p2017 | 20171231 | 20171231 | DEFAULT TABLESPACE<br>dbadmin | public | web\_returns\_p1 | p2018 | 20181231 | 20181231 | DEFAULT TABLESPACE dbadmin | public | web\_returns\_p1 | p2018 dbadmin | public | web\_returns\_p1 | p2019 | 20191231 | 20191231 | DEFAULT TABLESPACE<br>dbadmin | public | web\_returns\_p1 | p2020 | MAXVALUE | MAXVALUE | DEFAULT | public | web\_returns\_p1 | p2020 **TABLESPACE** (5 rows)

#### **14.3.38 DBA\_TABLES**

**DBA\_TABLES** displays all tables in the database. This view is accessible only to users with system administrator rights.

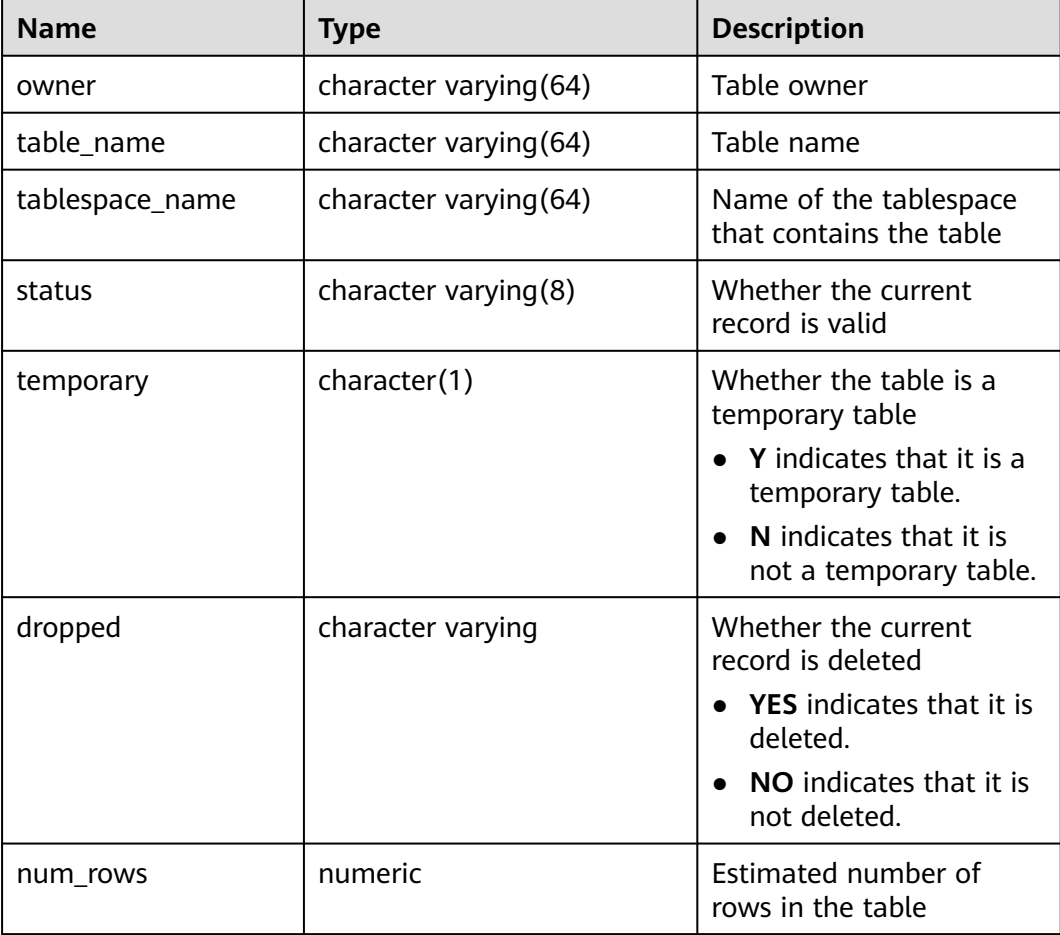

#### **14.3.39 DBA\_TABLESPACES**

**DBA\_TABLESPACES** displays information about available tablespaces. It is accessible only to users with system administrator rights.

#### **Table 14-100** DBA\_TABLESPACES columns

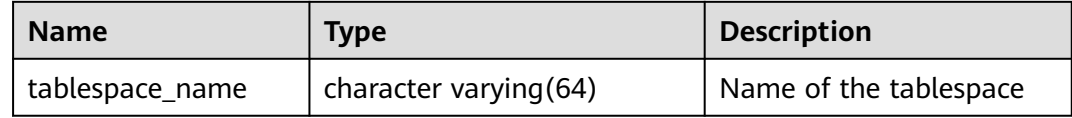

#### **14.3.40 DBA\_TRIGGERS**

**DBA\_TRIGGERS** displays information about triggers in the database. This view is accessible only to users with system administrator rights.

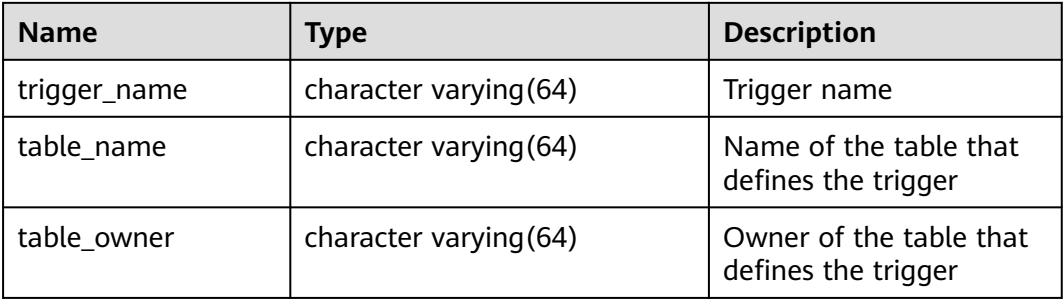

#### **14.3.41 DBA\_VIEWS**

**DBA\_VIEWS** displays views in the database. This view is accessible only to users with system administrator rights.

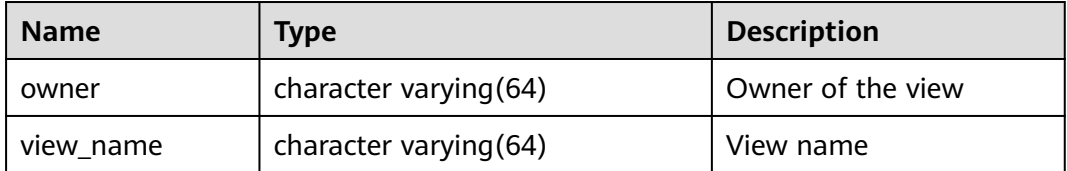

#### **14.3.42 DUAL**

**DUAL** is automatically created by the database based on the data dictionary. It has only one text column in only one row for storing expression calculation results. It is accessible to all users.

#### **Table 14-101** DUAL columns

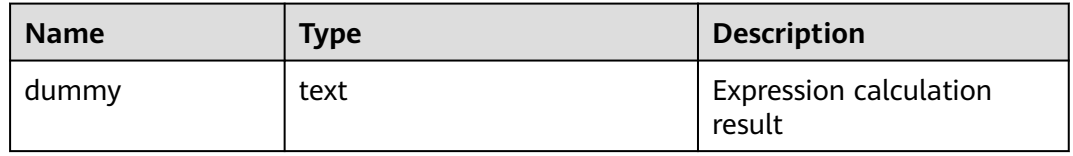

#### **14.3.43 GLOBAL\_COLUMN\_TABLE\_IO\_STAT**

**GLOBAL\_COLUMN\_TABLE\_IO\_STAT** provides I/O statistics of all column-store tables in the current database. The names, types, and sequence of the columns are the same as those in the **GS\_COLUMN\_TABLE\_IO\_STAT** view. The value of each statistical column is the sum of the values of the corresponding columns of all nodes.

| <b>Name</b> | <b>Type</b> | <b>Description</b>                                                 |
|-------------|-------------|--------------------------------------------------------------------|
| schemaname  | name        | Table namespace                                                    |
| relname     | name        | Table name                                                         |
| heap_read   | bigint      | Number of blocks logically read in the heap                        |
| heap_hit    | bigint      | Number of block hits in the heap                                   |
| idx_read    | bigint      | Number of blocks logically read in the index                       |
| idx_hit     | bigint      | Number of block hits in the index                                  |
| cu_read     | bigint      | Number of logical reads in the Compression<br>Unit                 |
| cu_hit      | bigint      | Number of hits in the Compression Unit                             |
| cidx_read   | bigint      | Number of indexes logically read in the<br><b>Compression Unit</b> |
| cidx_hit    | bigint      | Number of index hits in the Compression Unit                       |

**Table 14-102 GLOBAL\_COLUMN\_TABLE\_IO\_STAT** columns

## **14.3.44 GLOBAL\_REDO\_STAT**

**GLOBAL\_REDO\_STAT** displays the total statistics of XLOG redo operations on all nodes in a cluster. Except the **avgiotim** column (indicating the average redo write time of all nodes), the names of the other columns in this view are the same as those in the **PV REDO STAT** view. The respective meanings of the other columns are the sum of the values of the same columns in the **PV\_REDO\_STAT** view on each node.

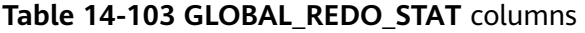

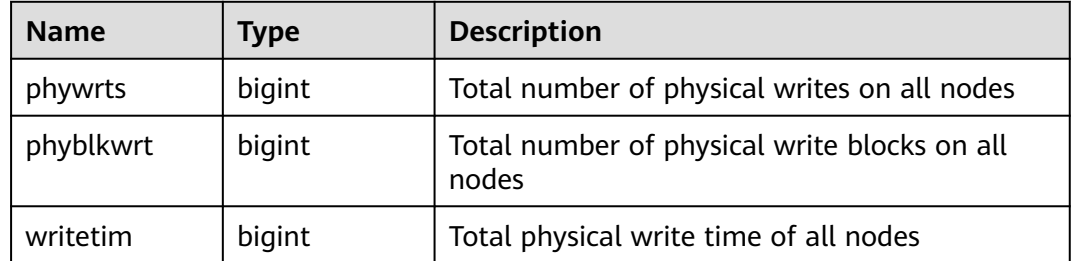

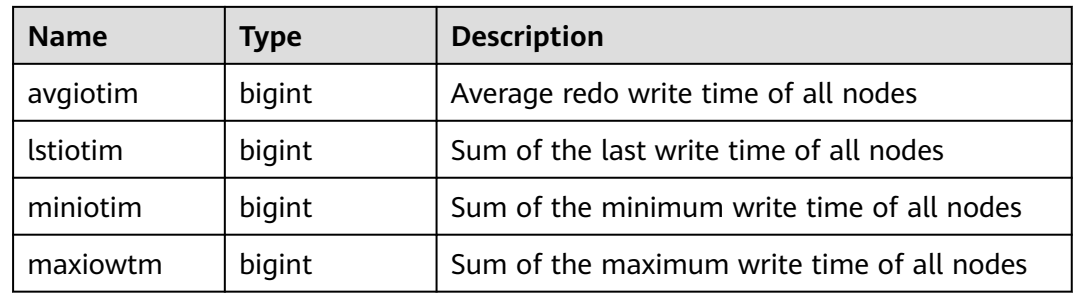

#### $\Box$  Note

This view is accessible only to users with system administrator rights.

### **14.3.45 GLOBAL\_REL\_IOSTAT**

**GLOBAL\_REL\_IOSTAT** displays the total disk I/O statistics of all nodes in a cluster. The name of each column in this view is the same as that in the **[GS\\_REL\\_IOSTAT](#page-635-0)** view, but the column meaning is the sum of the value of the same column in the **GS\_REL\_IOSTAT** view on each node.

| <b>Name</b> | Type   | <b>Description</b>                                 |
|-------------|--------|----------------------------------------------------|
| phyrds      | bigint | Total number of disk read times of all nodes       |
| phywrts     | bigint | Total number of disk write times of all nodes      |
| phyblkrd    | bigint | Total number of disk pages read by all nodes       |
| phyblkwrt   | bigint | Total number of disk pages written by all<br>nodes |

**Table 14-104 GLOBAL\_REL\_IOSTAT** columns

#### $\Box$  Note

This view is accessible only to users with system administrator rights.

#### 14.3.46 GLOBAL ROW TABLE IO STAT

**GLOBAL\_ROW\_TABLE\_IO\_STAT** provides I/O statistics of all row-store tables in the current database. The names, types, and sequences of the columns in the view are the same as those in the **GS\_ROW\_TABLE\_IO\_STAT** view. For details about the columns, see **[Table 14-105](#page-622-0)**. The value of each statistical column is the sum of the values of the corresponding columns of all nodes.

| <b>Name</b> | <b>Type</b> | <b>Description</b>                                            |
|-------------|-------------|---------------------------------------------------------------|
| schemaname  | name        | Table namespace                                               |
| relname     | name        | Table name                                                    |
| heap_read   | bigint      | Number of blocks logically read in the heap                   |
| heap_hit    | bigint      | Number of block hits in the heap                              |
| idx_read    | bigint      | Number of blocks logically read in the index                  |
| idx_hit     | bigint      | Number of block hits in the index                             |
| toast_read  | bigint      | Number of blocks logically read in the<br><b>TOAST</b> table  |
| toast_hit   | bigint      | Number of block hits in the <b>TOAST</b> table                |
| tidx_read   | bigint      | Number of indexes logically read in the<br><b>TOAST</b> table |
| tidx hit    | bigint      | Number of index hits in the TOAST table                       |

<span id="page-622-0"></span>**Table 14-105 GS\_ROW\_TABLE\_IO\_STAT** columns

## **14.3.47 GLOBAL\_STAT\_DATABASE**

**GLOBAL STAT DATABASE** displays the status and statistics of databases on all nodes in a cluster.

- When you query the **GLOBAL\_STAT\_DATABASE** view on a CN, the respective values of all columns returned, except **stats\_reset** (indicating the status reset time on the current CN), are the sum of values on related nodes in the cluster. Note that the sum range varies depending on the logical meaning of each column in the **GLOBAL\_STAT\_DATABASE** view.
- When you query the **GLOBAL STAT\_DATABASE** view on a DN, the query result is the same as that in **Table 14-106**.

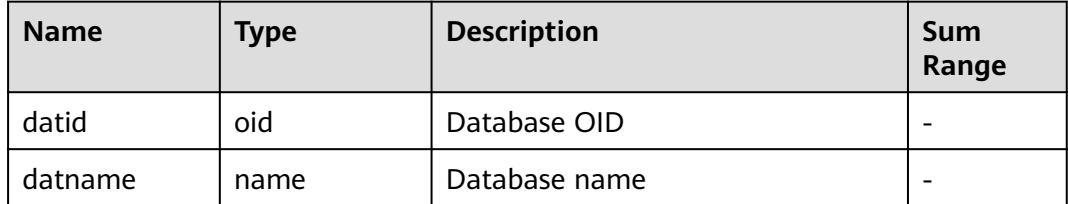

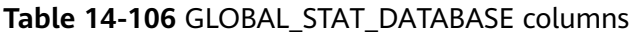

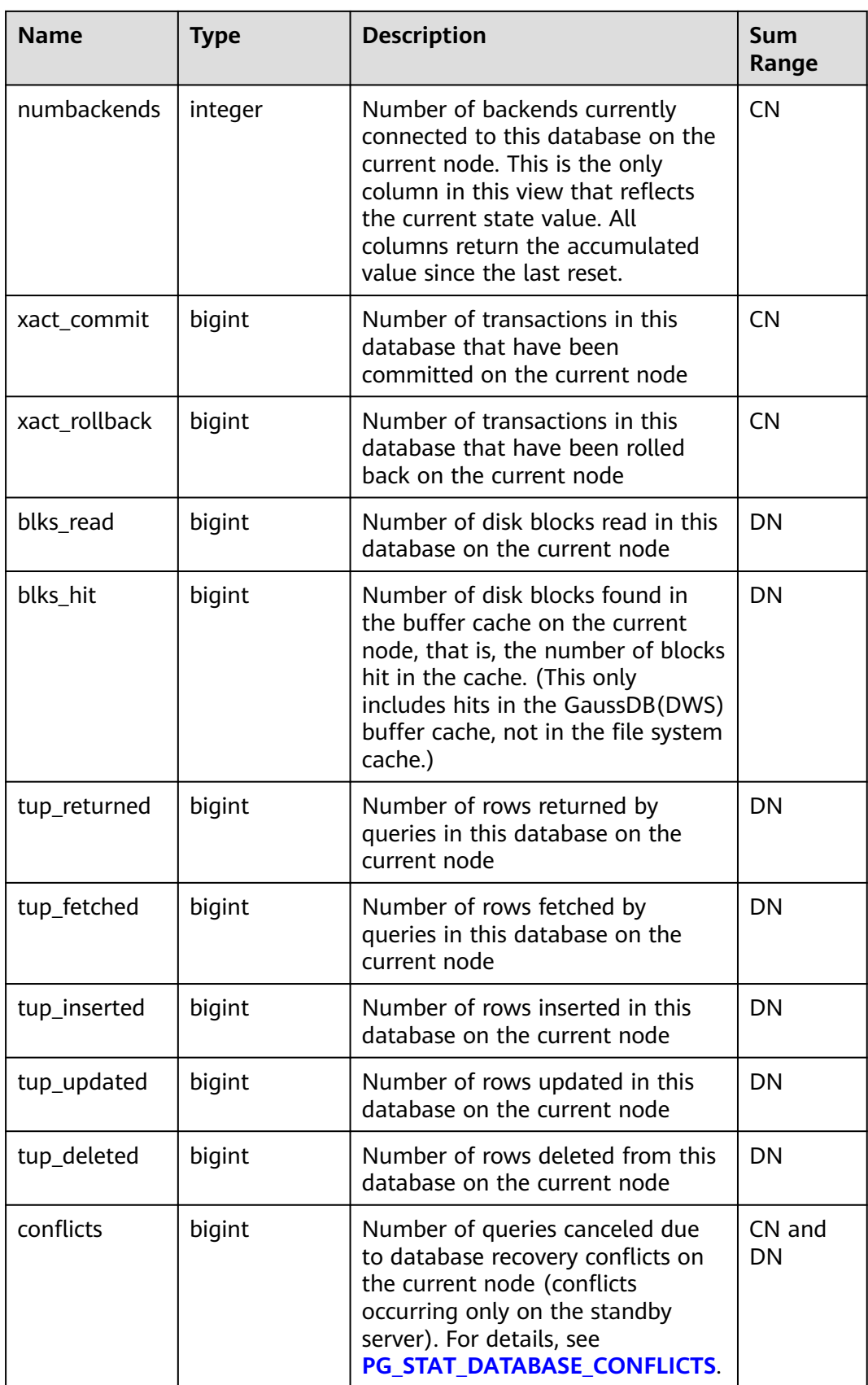

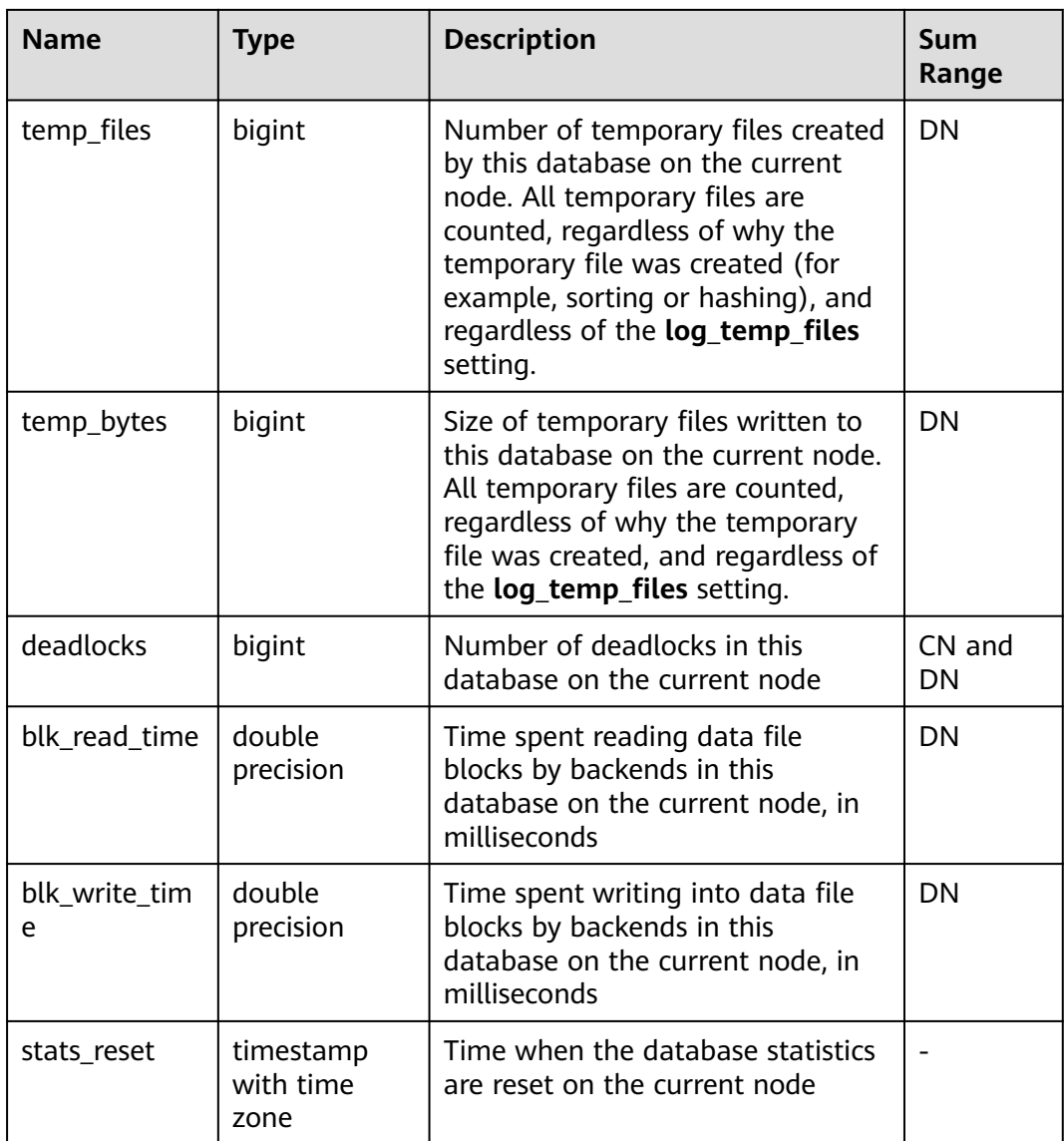

# **14.3.48 GLOBAL\_TABLE\_CHANGE\_STAT**

**GLOBAL\_TABLE\_CHANGE\_STAT** displays the changes of all tables (excluding foreign tables) in the current database. The value of each column that indicates the number of times is the accumulated value since the instance was started.

| <b>Name</b> | <b>Type</b>                    | <b>Description</b>                                           |
|-------------|--------------------------------|--------------------------------------------------------------|
| schemaname  | name                           | Namespace of a table                                         |
| relname     | name                           | Table name                                                   |
| last vacuum | timestamp<br>with time<br>zone | Time when the last VACUUM operation is<br>performed manually |

**Table 14-107** GLOBAL\_TABLE\_CHANGE\_STAT columns

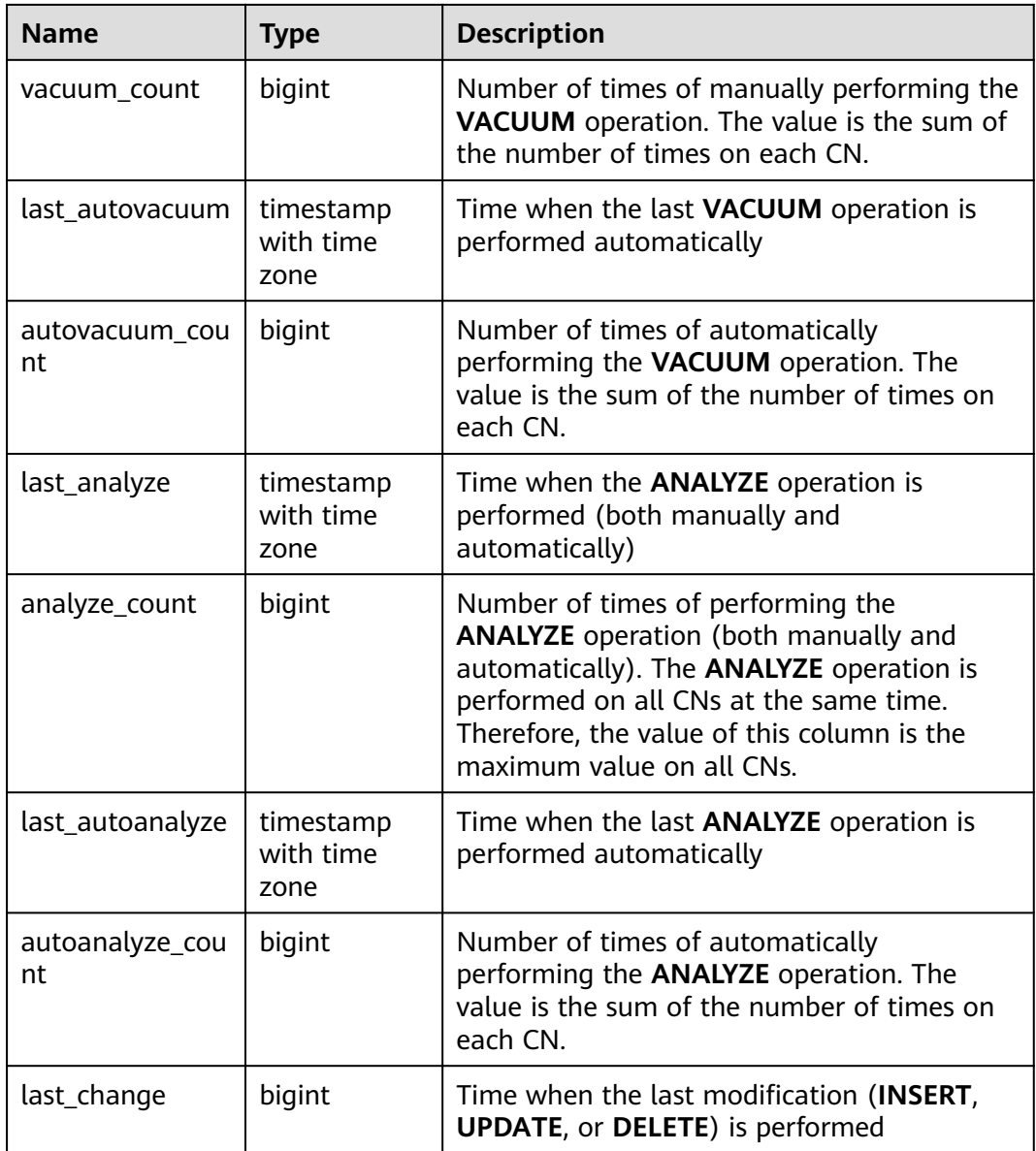

## **14.3.49 GLOBAL\_TABLE\_STAT**

**GLOBAL\_TABLE\_STAT** displays statistics about all tables (excluding foreign tables) in the current database. The values of **live\_tuples** and **dead\_tuples** are real-time values, and the values of other statistical columns are accumulated values since the instance was started.

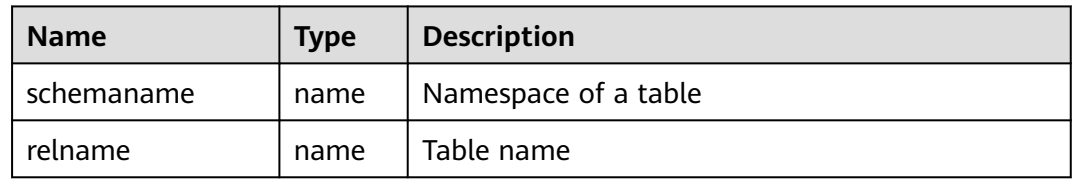

**Table 14-108** GLOBAL\_TABLE\_STAT columns

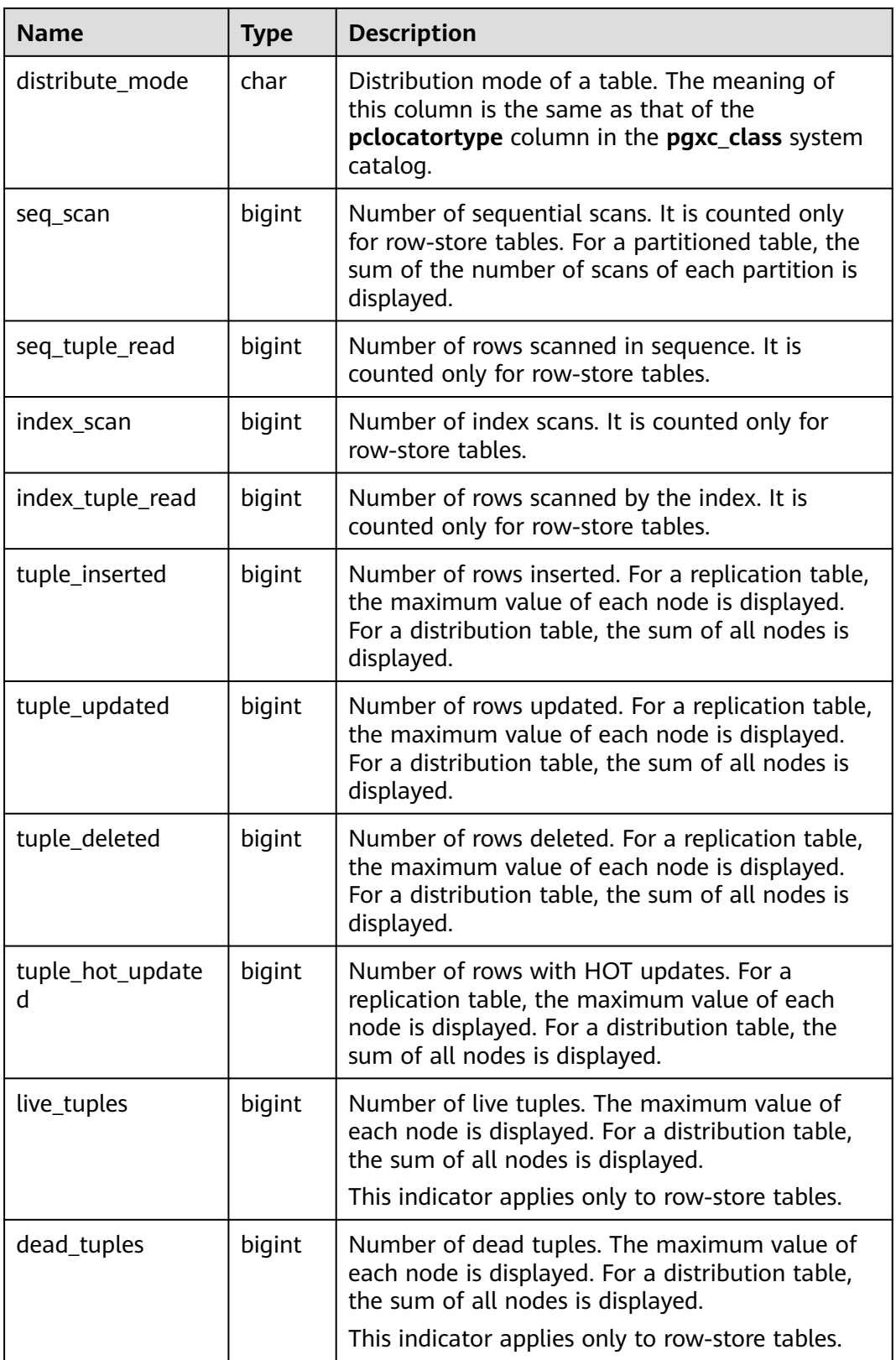

# **14.3.50 GLOBAL\_WORKLOAD\_SQL\_COUNT**

**GLOBAL\_WORKLOAD\_SQL\_COUNT** displays statistics on the number of SQL statements executed in all workload Cgroups in a cluster, including the number of **SELECT**, **UPDATE**, **INSERT**, and **DELETE** statements and the number of DDL, DML, and DCL statements.

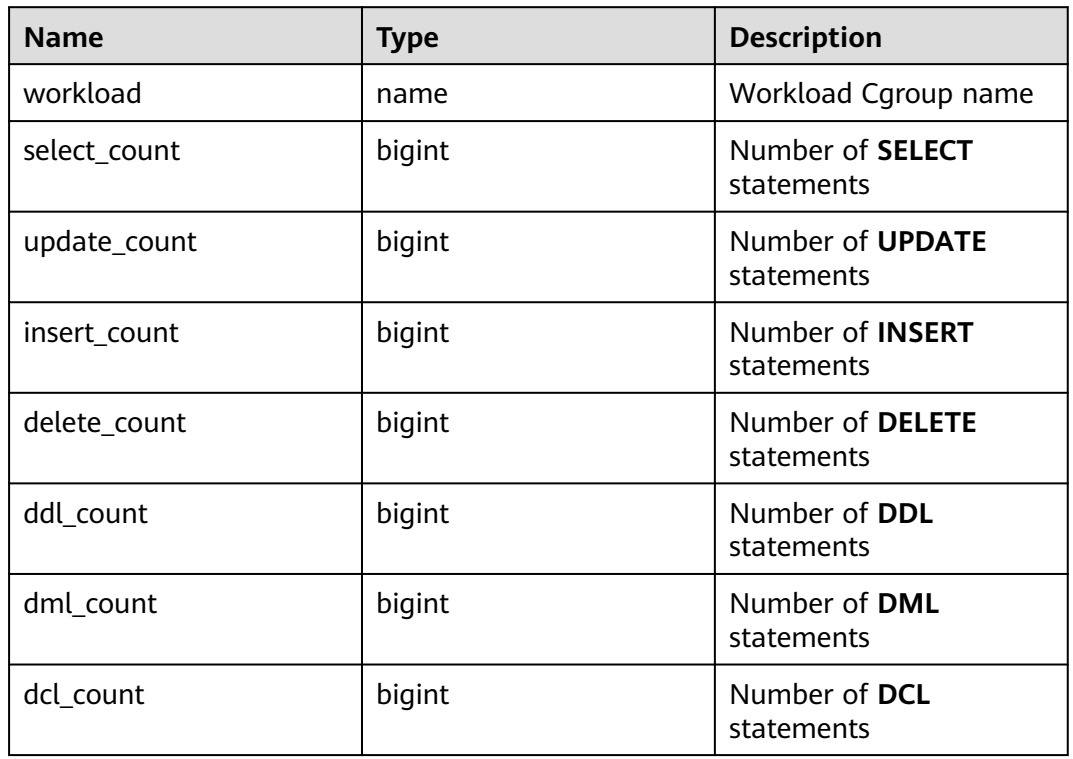

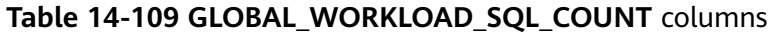

#### **14.3.51 GLOBAL\_WORKLOAD\_SQL\_ELAPSE\_TIME**

**GLOBAL\_WORKLOAD\_SQL\_ELAPSE\_TIME** displays statistics on the response time of SQL statements in all workload Cgroups in a cluster, including the maximum, minimum, average, and total response time of **SELECT**, **UPDATE**, **INSERT**, and **DELETE** statements. The unit is microsecond.

| <b>Name</b>         | <b>Type</b> | <b>Description</b>                      |
|---------------------|-------------|-----------------------------------------|
| workload            | name        | Workload Cgroup name                    |
| total_select_elapse | bigint      | Total response time of<br><b>SELECT</b> |
| max_select_elapse   | bigint      | Maximum response time<br>of SELECT      |
| min_select_elapse   | bigint      | Minimum response time<br>of SELECT      |
| avg_select_elapse   | bigint      | Average response time<br>of SELECT      |

**Table 14-110 GLOBAL\_WORKLOAD\_SQL\_ELAPSE\_TIME** columns

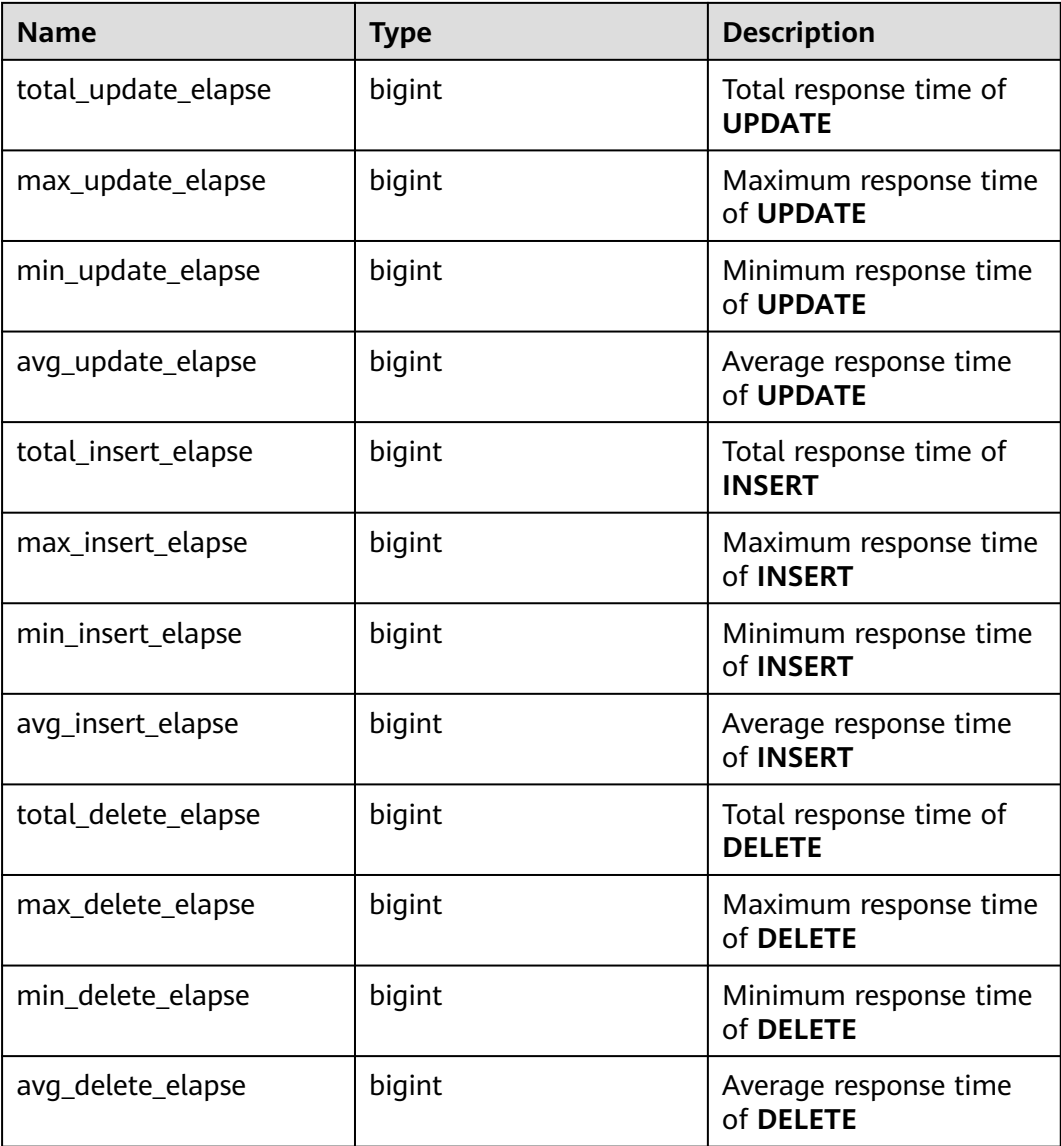

## **14.3.52 GLOBAL\_WORKLOAD\_TRANSACTION**

**GLOBAL WORKLOAD TRANSACTION** provides the total transaction information about workload Cgroups on all CNs in the cluster. This view is accessible only to users with system administrator rights. It is valid only when the real-time resource monitoring function is enabled, that is, **enable\_resource\_track** is **on**.

| <b>Name</b>      | <b>Type</b> | <b>Description</b>                          |
|------------------|-------------|---------------------------------------------|
| workload         | name        | Workload Cgroup name                        |
| commit_counter   | bigint      | Total number of submission times on each CN |
| rollback_counter | bigint      | Total number of rollback times on each CN   |

**Table 14-111** GLOBAL\_WORKLOAD\_TRANSACTION columns

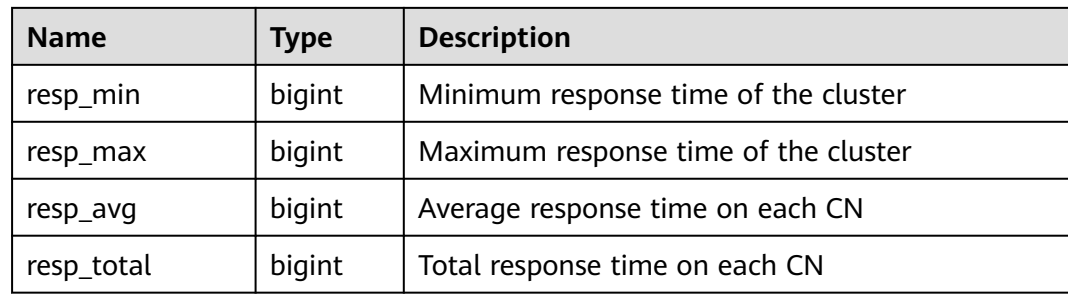

# **14.3.53 GS\_ALL\_CONTROL\_GROUP\_INFO**

**GS\_ALL\_CONTROL\_GROUP\_INFO** displays all Cgroup information in a database.

| <b>Name</b> | Type   | <b>Description</b>                                        |
|-------------|--------|-----------------------------------------------------------|
| name        | text   | Name of the Cgroup                                        |
| type        | text   | Type of the Cgroup                                        |
| gid         | bigint | Cgroup ID                                                 |
| classgid    | bigint | ID of the Class Cgroup where a Workload Cgroup<br>belongs |
| class       | text   | Class Cgroup                                              |
| workload    | text   | <b>Workload Cgroup</b>                                    |
| shares      | bigint | CPU quota allocated to a Cgroup                           |
| limits      | bigint | Limit of CPUs allocated to a Cgroup                       |
| wdlevel     | bigint | Workload Cgroup level                                     |
| cpucores    | text   | Usage of CPU cores in a Cgroup                            |

**Table 14-112** GS\_ALL\_CONTROL\_GROUP\_INFO columns

## **14.3.54 GS\_CLUSTER\_RESOURCE\_INFO**

**GS\_CLUSTER\_RESOURCE\_INFO** displays a DN resource summary.

| <b>Name</b>            | <b>Type</b> | <b>Description</b>           |
|------------------------|-------------|------------------------------|
| min_mem_util           | integer     | Minimum memory usage of a DN |
| max_mem_util   integer |             | Maximum memory usage of a DN |
| min_cpu_util           | integer     | Minimum CPU usage of a DN    |

**Table 14-113** GS\_CLUSTER\_RESOURCE\_INFO columns

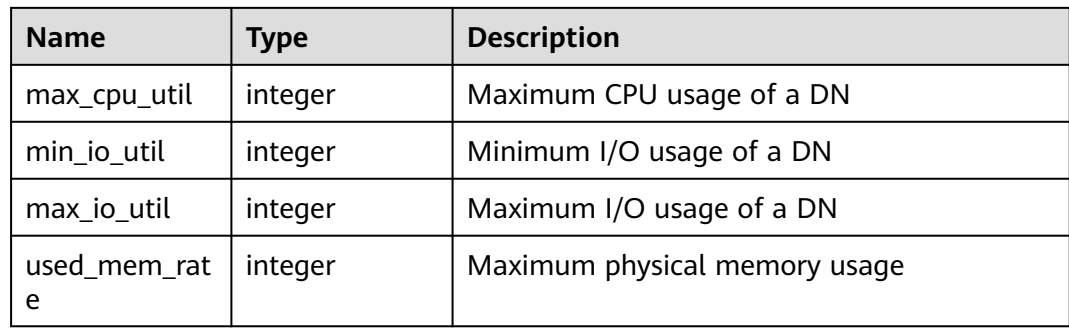

## **14.3.55 GS\_COLUMN\_TABLE\_IO\_STAT**

**GS\_COLUMN\_TABLE\_IO\_STAT** displays the I/O of all column-store tables of the database on the current node. The value of each statistical column is the accumulated value since the instance was started.

| <b>Name</b> | <b>Type</b> | <b>Description</b>                                                 |
|-------------|-------------|--------------------------------------------------------------------|
| schemaname  | name        | Namespace of a table                                               |
| relname     | name        | Table name                                                         |
| heap_read   | bigint      | Number of blocks logically read in the heap                        |
| heap_hit    | bigint      | Number of block hits in the heap                                   |
| idx_read    | bigint      | Number of blocks logically read in the index                       |
| idx_hit     | bigint      | Number of block hits in the index                                  |
| cu_read     | bigint      | Number of logical reads in the Compression<br>Unit                 |
| cu_hit      | bigint      | Number of hits in the Compression Unit                             |
| cidx_read   | bigint      | Number of indexes logically read in the<br><b>Compression Unit</b> |
| cidx hit    | bigint      | Number of index hits in the Compression<br>Unit                    |

**Table 14-114** GS\_COLUMN\_TABLE\_IO\_STAT columns

## **14.3.56 GS\_INSTR\_UNIQUE\_SQL**

#### **Unique SQL Definition**

The database parses each received SQL text string and generates an internal parsing tree. The database traverses the parsing tree and ignores constant values in the parsing tree. In this case, an integer value is calculated using a certain algorithm. This integer is used as the Unique SQL ID to uniquely identify this type of SQL. SQL statements with the same Unique SQL ID are called Unique SQL statements.

#### **Examples**

Assume that the user enters the following SQL statements in sequence:

select  $*$  from t1 where  $id = 1$ : select  $*$  from t1 where  $id = 2$ :

The statistics of the two SQL statements are aggregated to the same Unique SQL statement.

select  $*$  from t1 where  $id = ?$ :

#### **GS\_INSTR\_UNIQUE\_SQL View**

The **GS\_INSTR\_UNIQUE\_SQL** view displays the execution information about the Unique SQL statements collected by the current node, including:

- Unique SQL ID and normalized SQL text string. The normalized SQL text is described in **Examples**. Generally, constant values are ignored during Unique SQL ID calculation in DML statements. However, constant values cannot be ignored in DDL, DCL, and parameter setting statements.
- Number of execution times (number of successful execution times) and response time (SQL execution time in the database, including the maximum, minimum, and total time)
- Cache/IO information, including the number of physical reads and logical reads of a block. Only information about successfully executed SQL statements on each DN is collected. The statistical value is related to factors such as the amount of data processed during query execution, used memory, whether the query is executed for multiple times, memory management policy, and whether there are other concurrent queries. The statistical value reflects the number of physical reads and logical reads of the buffer block in the entire query execution process. The statistical value may vary according to the execution time.
- Row activities, such as the number of returned rows, updated rows, inserted rows, deleted rows, sequentially scanned rows, and randomly scanned rows in the result set of the **SELECT** statement. Except that the number of rows returned by the result set is the same as the number of rows in the result set of the **SELECT** statement and is recorded only on the CN, the activity information of other rows is recorded on the DN. The statistical value reflects the row activities during the entire query execution process, including scanning and modifying related system tables, metadata tables, and data tables. The value of this parameter is related to the data volume and related parameter settings. That is, the statistical value is greater than or equal to the scanning and modification times of actual data tables.
- Time distribution, including DB\_TIME/CPU\_TIME/EXECUTION\_TIME/ PARSE\_TIME/PLAN\_TIME/REWRITE\_TIME/PL\_EXECUTION\_TIME/ PL\_COMPILATION\_TIME/NET\_SEND\_TIME/DATA\_IO\_TIME. For details, see **[Table 14-115](#page-632-0)**. The information is collected on both CNs and DNs and is displayed during view query.
- Number of soft and hard parsing times, such as the number of soft parsing times (cache plan) and hard parsing times (generation plan). If the cache

<span id="page-632-0"></span>plan is executed this time, the number of soft parsing times increases by 1. If the generation plan is regenerated this time, the number of hard parsing times increases by 1. This number is counted on both CNs and DNs and is displayed during view query.

The Unique SQL statistics function has the following restrictions:

- Detailed statistics are displayed only for successfully executed SQL statements. Otherwise, only query, node, and user information are recorded.
- If the Unique SQL statistics collection function is enabled, the CN collects statistics on all received queries, including tool and user queries.
- If an SQL statement contains multiple SQL statements or similar stored procedures, a Unique SQL statement is generated for the outermost SQL statement. The statistics of all sub-SQL statements are summarized to the Unique SQL record.
- The response time statistics of Unique SOL does not include the time of the **NET\_SEND\_TIME** phase. Therefore, there is no comparison between **EXECUTION\_TIME** and **elapse\_time**.
- parse\_time of clauses cannot be calculated for begin;...; commit and similar transaction blocks.

When a common user accesses the **GS\_INSTR\_UNIQUE\_SQL** view, only the Unique SQL information about the user is displayed. When an administrator accesses the **GS\_INSTR\_UNIQUE\_SQL** view, all Unique SQL information about the current node is displayed. The **GS\_INSTR\_UNIQUE\_SQL** view can be queried on both CNs and DNs. The DN displays the Unique SQL statistics of the local node, and the CN displays the complete Unique SQL statistics of the local node. That is, the CN collects the Unique SQL execution information of the CN from other CNs and DNs and displays the information. You can query the

**GS\_INSTR\_UNIQUE\_SQL** view to locate the Top SQL statements that consume different resources, providing a basis for cluster tuning and maintenance.

The GUC parameter *instr* unique sql timeout specifies the timeout interval of the Unique SQL statement (in hours). The background thread checks all Unique SQL statements every hour and deletes the Unique SQL statements whose **last\_time** is **instr\_unique\_sql\_timeout** hours ago.

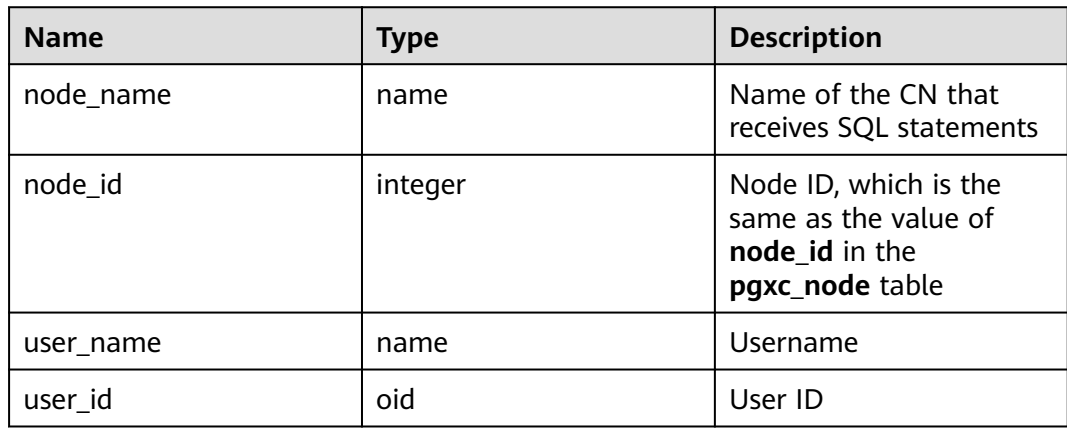

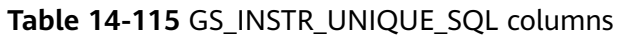

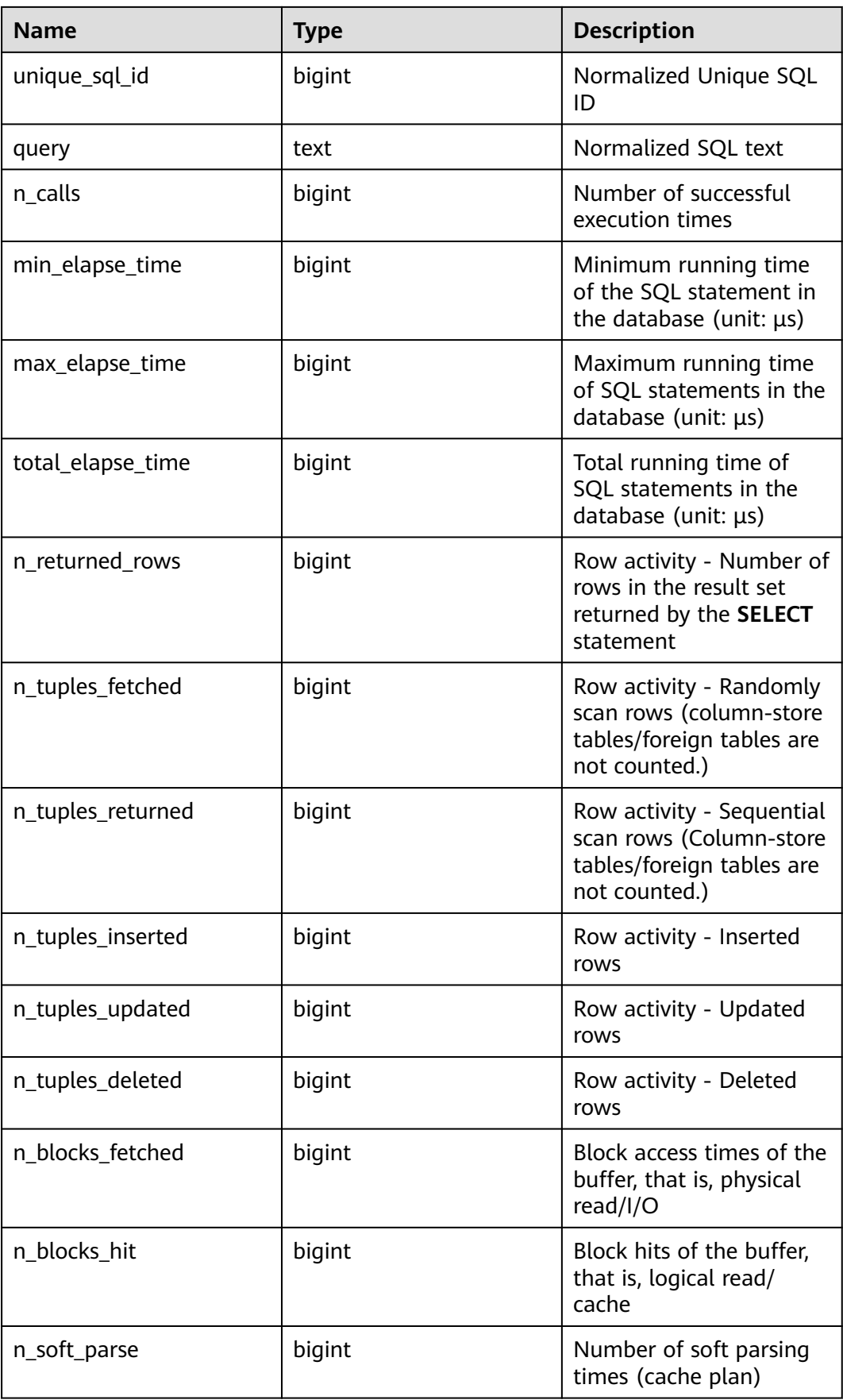

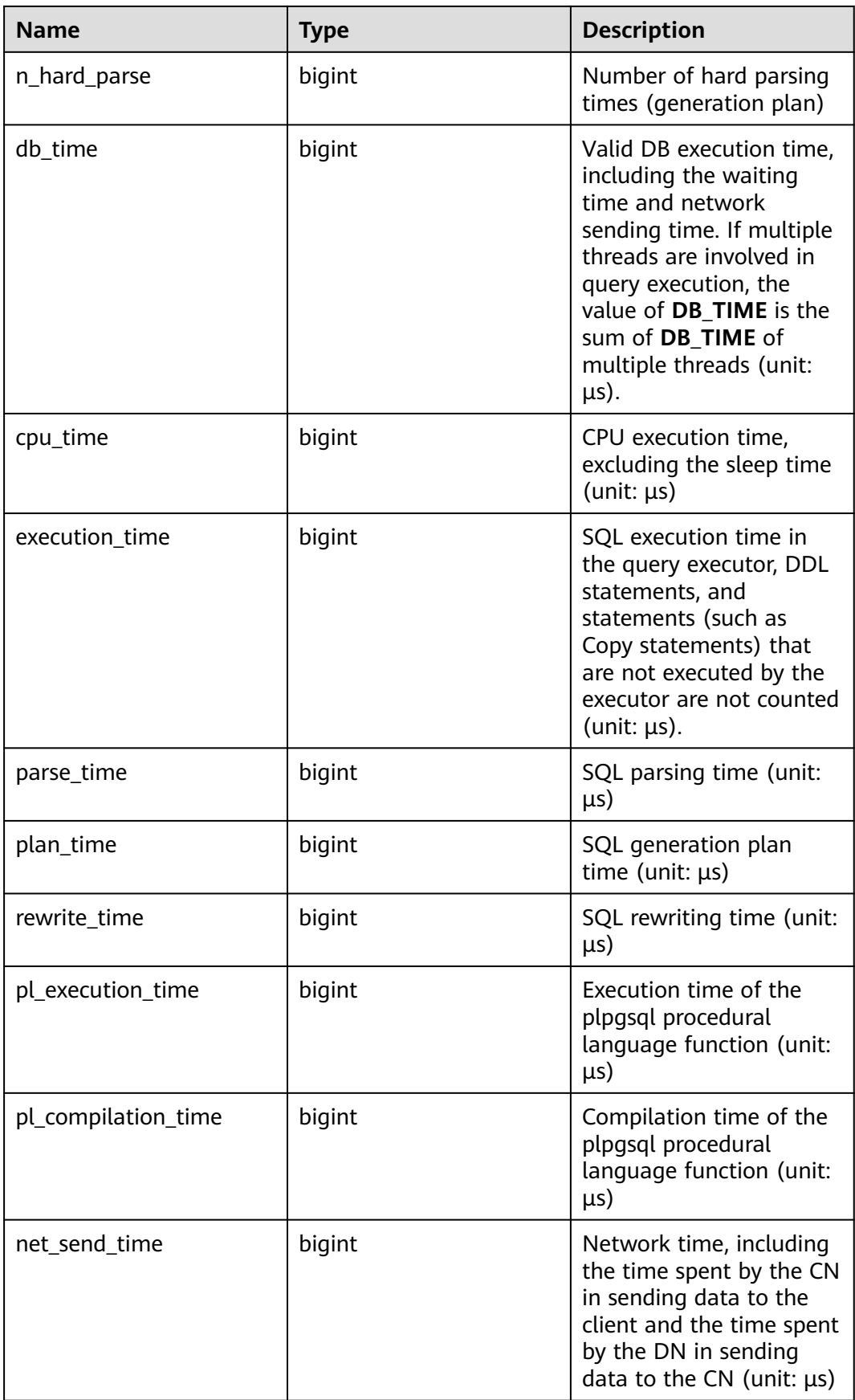

<span id="page-635-0"></span>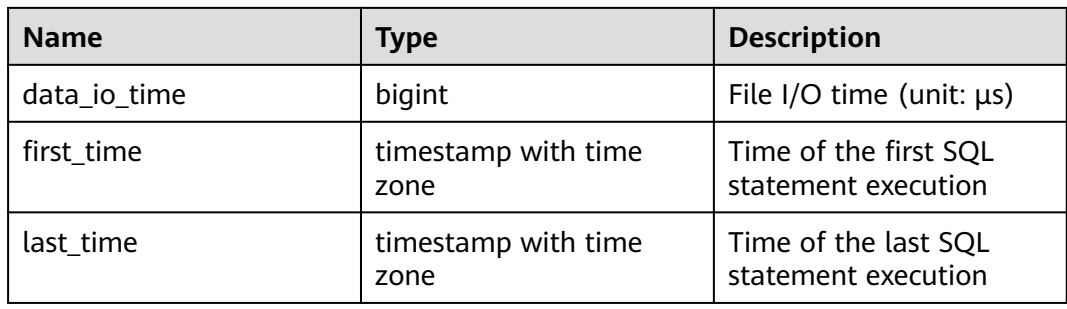

### 14.3.57 GS\_NODE\_STAT\_RESET\_TIME

**GS\_NODE\_STAT\_RESET\_TIME** provides the statistics reset time of the current node and returns a timestamp with the time zone.

For details, see the **[get\\_node\\_stat\\_reset\\_time\(\)](https://support.huaweicloud.com/eu/sqlreference-dws/dws_06_0062.html)** function.

#### $\Box$  note

When an instance is running, its statistics keep rising. In the following cases, the statistical values in the memory will be reset to **0**:

- The instance is restarted or a cluster switchover occurs.
- The database is deleted.
- A reset operation is performed. For example, the statistics counter in the database is reset using the **pgstat recv resetcounter** function or the Unique SQL statements are cleared using the **reset\_instr\_unique\_sql** function.

If any of the preceding events occurs, GaussDB(DWS) will record the time when the statistics are reset. You can query the time using the **get\_node\_stat\_reset\_time** function.

#### **14.3.58 GS\_REL\_IOSTAT**

**GS\_REL\_IOSTAT** displays disk I/O statistics on the current node. In the current version, only one page is read or written in each read or write operation. Therefore, the number of read/write times is the same as the number of pages.

| <b>Name</b> | Type   | <b>Description</b>      |
|-------------|--------|-------------------------|
| phyrds      | bigint | Number of disk reads    |
| phywrts     | bigint | Number of disk writes   |
| phyblkrd    | bigint | Number of read pages    |
| phyblkwrt   | bigint | Number of written pages |

**Table 14-116** GS\_REL\_IOSTAT columns

#### **14.3.59 GS\_RESPOOL\_RUNTIME\_INFO**

**GS\_RESPOOL\_RUNTIME\_INFO** displays information about the running of jobs in all resource pools on the current CN.

| <b>Name</b> | <b>Type</b> | <b>Description</b>                                                                                                    |
|-------------|-------------|----------------------------------------------------------------------------------------------------|
| nodegroup   | name        | Name of the logical cluster of the resource<br>pool. The default value is installation.                                                |
| rpname      | name        | Resource pool name                                                                                                    |
| ref_count   | int         | Number of jobs referenced by resource pools.<br>The number is counted regardless of whether a<br>job is controlled by a resource pool. |
| fast_run    | int         | Number of running jobs in the fast lane of the<br>resource pool                                                                        |
| fast wait   | int         | Number of jobs queued in the fast lane of the<br>resource pool                                                                         |
| slow_run    | int         | Number of running jobs in the slow lane of the<br>resource pool                                                                        |
| slow_wait   | int         | Number of jobs queued in the slow lane of the<br>resource pool                                                                         |

**Table 14-117** GS\_RESPOOL\_RUNTIME\_INFO columns

## **14.3.60 GS\_RESPOOL\_RESOURCE\_INFO**

**GS\_RESPOOL\_RESOURCE\_INFO** displays job running information about all resource pools on a CN and the information about resource pool usage of an instance (CN/DN).

#### $\Box$  Note

On a DN, it only displays the monitoring information of the logical cluster that the DN belongs to.

| <b>Name</b> | Type | <b>Description</b>                                                                                                    |  |
|-------------|------|----------------------------------------------------------------------------------------------------|--|
| nodegroup   | name | Name of the logical cluster of the resource<br>pool. The default value is installation.                                                                                               |  |
| rpname      | name | Resource pool name                                                                                                    |  |
| cgroup      | name | Name of the Cgroup associated with the<br>resource pool                                                                                                    |  |
| ref count   | int  | Number of jobs referenced by the resource<br>pool. The number is counted regardless of<br>whether the job is controlled by the resource<br>pool. This parameter is valid only on CNs. |  |

**Table 14-118** GS\_RESPOOL\_RESOURCE\_INFO columns

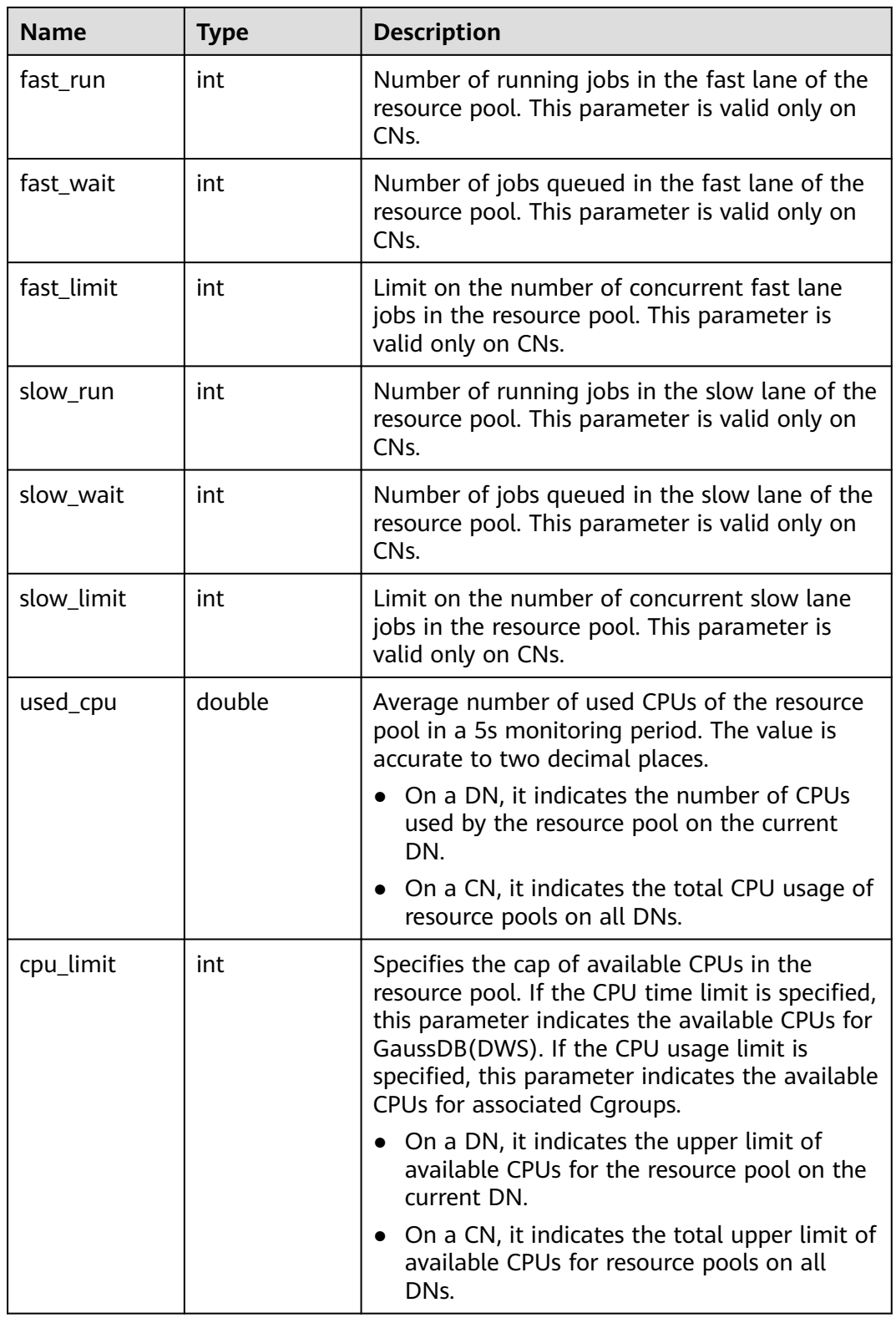

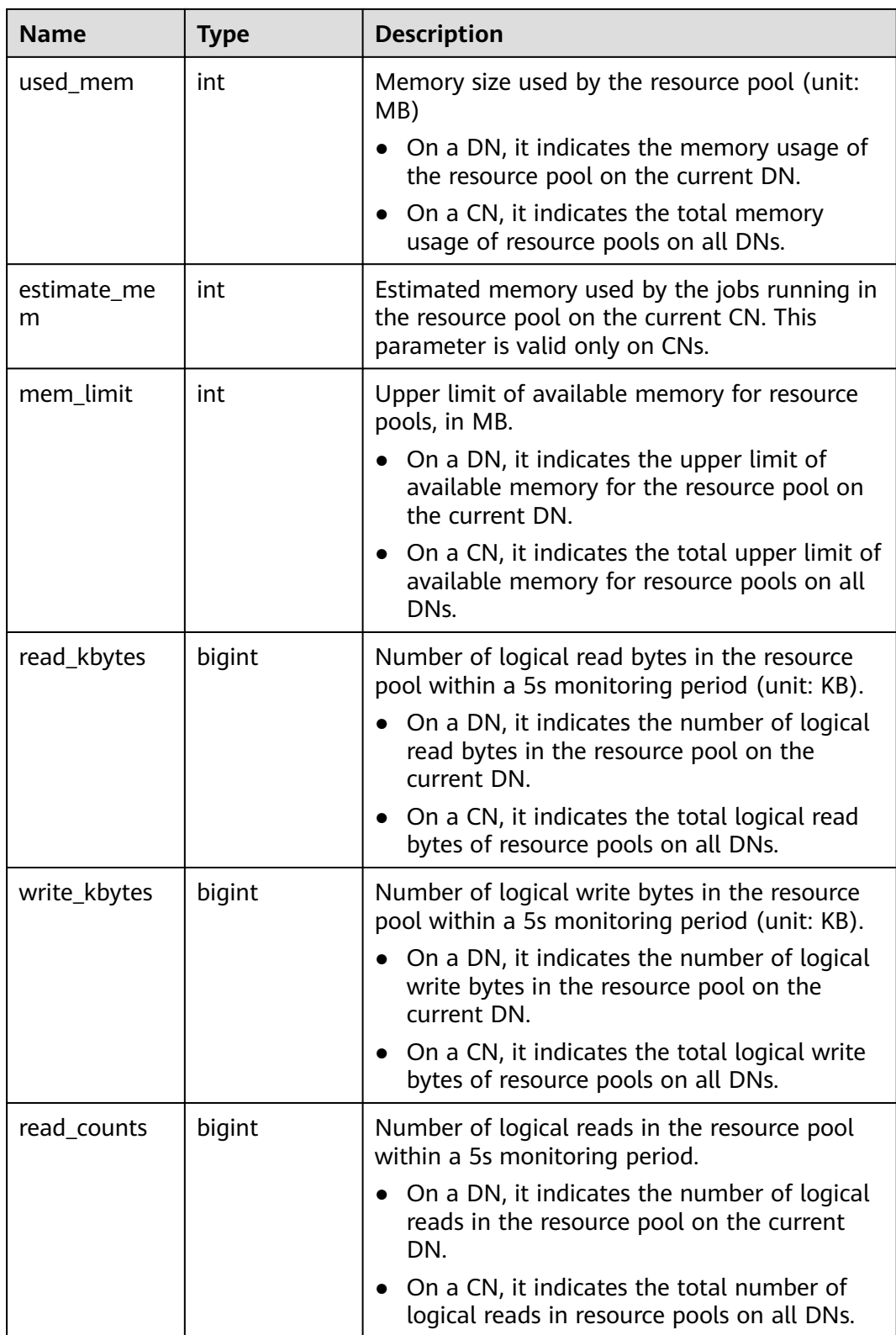

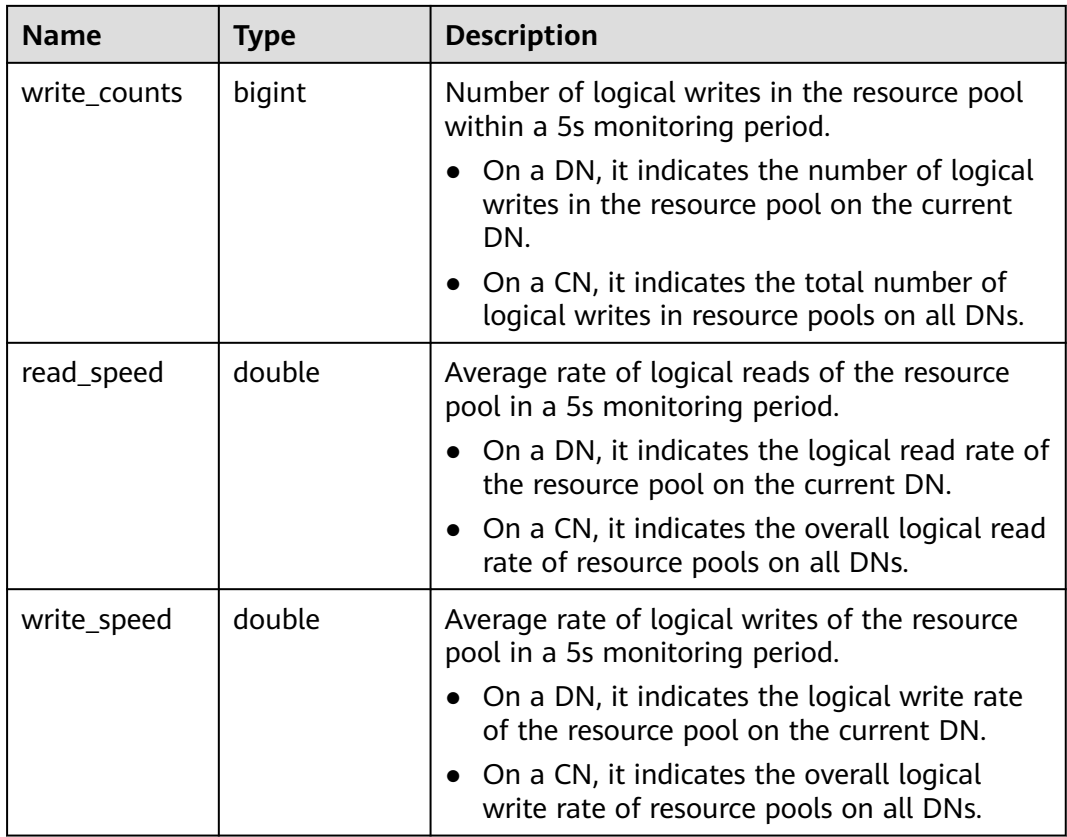

## **14.3.61 GS\_ROW\_TABLE\_IO\_STAT**

**GS\_ROW\_TABLE\_IO\_STAT** displays the I/O of all row-store tables of the database on the current node. The value of each statistical column is the accumulated value since the instance was started.

| <b>Name</b> | <b>Type</b> | <b>Description</b>                                           |  |
|-------------|-------------|--------------------------------------------------------------|--|
| schemaname  | name        | Namespace of a table                                         |  |
| relname     | name        | Table name                                                   |  |
| heap_read   | bigint      | Number of blocks logically read in the heap                  |  |
| heap_hit    | bigint      | Number of block hits in the heap                             |  |
| idx_read    | bigint      | Number of blocks logically read in the index                 |  |
| idx hit     | bigint      | Number of block hits in the index                            |  |
| toast read  | bigint      | Number of blocks logically read in the<br><b>TOAST</b> table |  |
| toast hit   | bigint      | Number of block hits in the <b>TOAST</b> table               |  |

**Table 14-119** GS\_ROW\_TABLE\_IO\_STAT columns

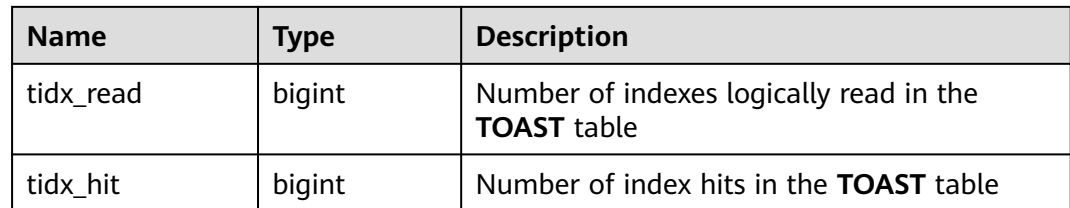

#### **14.3.62 GS\_SESSION\_CPU\_STATISTICS**

**GS\_SESSION\_CPU\_STATISTICS** displays load management information about CPU usage of ongoing complex jobs executed by the current user.

| <b>Name</b>    | <b>Type</b>                 | <b>Description</b>                                                   |  |
|----------------|-----------------------------|----------------------------------------------------------------------|--|
| datid          | oid                         | OID of the database this backend is<br>connected to                  |  |
| usename        | name                        | Name of the user logging in to the backend                           |  |
| pid            | bigint                      | ID of a backend process                                              |  |
| start_time     | timestamp<br>with time zone | Time when the statement starts to be<br>executed                     |  |
| min_cpu_time   | bigint                      | Minimum CPU time of the statement across<br>all DNs. The unit is ms. |  |
| max_cpu_time   | bigint                      | Maximum CPU time of the statement across<br>all DNs. The unit is ms. |  |
| total_cpu_time | bigint                      | Total CPU time of the statement across all<br>DNs. The unit is ms.   |  |
| query          | text                        | Statement that is being executed                                     |  |
| node_group     | text                        | Logical cluster of the user running the<br>statement                 |  |

**Table 14-120** GS\_SESSION\_CPU\_STATISTICS columns

#### **14.3.63 GS\_SESSION\_MEMORY\_STATISTICS**

**GS SESSION MEMORY STATISTICS** displays load management information about memory usage of ongoing complex jobs executed by the current user.

| <b>Name</b>         | <b>Type</b>                 | <b>Description</b>                                                                                                    |  |
|---------------------|-----------------------------|----------------------------------------------------------------------------------------------------|--|
| datid               | oid                         | OID of the database the backend is<br>connected to                                                                                                    |  |
| usename             | name                        | Name of the user logged in to the backend                                                                                                    |  |
| pid                 | bigint                      | ID of the backend thread                                                                                                    |  |
| start_time          | timestamp with<br>time zone | Time when the statement starts to be<br>executed                                                                                                    |  |
| min_peak_me<br>mory | integer                     | Minimum memory peak of a statement<br>across all DNs, in MB                                                                                                   |  |
| max_peak_me<br>mory | integer                     | Maximum memory peak of a statement<br>across all DNs, in MB                                                                                                   |  |
| spill_info          | text                        | Statement spill information on all DNs.<br><b>None</b> indicates that the statement has                                                                       |  |
|                     |                             | not been flushed to disks on any DNs.<br>All indicates that the statement has been<br>spilled to disks on every DN.<br>[a:b] indicates that the statement has |  |
|                     |                             | been spilled to disks on a of b DNs.                                                                                                    |  |
| query               | text                        | Statement that is being executed                                                                                                    |  |
| node_group          | text                        | Logical cluster of the user running the<br>statement                                                                                                    |  |

**Table 14-121** GS\_SESSION\_MEMORY\_STATISTICS columns

## **14.3.64 GS\_SQL\_COUNT**

**GS\_SQL\_COUNT** displays statistics about the five types of statements (**SELECT**, **INSERT**, **UPDATE**, **DELETE**, and **MERGE INTO**) executed on the current node of the database, including the number of execution times, response time (the maximum, minimum, average, and total response time of the other four types of statements except the **MERGE INTO** statement, in microseconds), and the number of execution times of **DDL**, **DML**, and **DCL statements**.

The classification of **DDL**, **DML**, and **DCL** statements in the **GS\_SQL\_COUNT** view is slightly different from that of the SQL syntaxt. The details are as follows:

- User-related statements, such as **CREATE**/**ALTER**/**DROP USER** and **CREATE**/ **ALTER**/**DROP ROLE**, are of the DCL type.
- Transaction-related statements such as **BEGIN**/**COMMIT**/**SET CONSTRAINTS**/ **ROLLBACK**/**SAVEPOINT**/**START** are of the DCL type.
- **ALTER SYSTEM KILL SESSION** is equivalent to the **SELECT pg terminate backend()** statement and is of the DML type.

The classification of other statements is similar to the definition in the SQL syntax.

When a common user queries the **GS SQL COUNT** view, only the statistics of this user in the current node can be viewed. When a user with the administrator permissions queries the **GS\_SQL\_COUNT** view, the statistics of all users in the current node can be viewed. When the cluster or the node is restarted, the statistics are cleared and the counting restarts. The counting is based on the number of queries received by the node, including the queries performed inside the cluster. Statistics about the **GS\_SQL\_COUNT** view are collected only on CNs, and SQL statements sent from other CNs are not collected. No result is returned when you query the view on a DN.

| <b>Name</b>             | <b>Type</b> | <b>Description</b>                         |
|-------------------------|-------------|--------------------------------------------|
| node_name               | name        | Node name                                  |
| user_name               | name        | User name                                  |
| select_count            | bigint      | Number of <b>SELECT</b> statements         |
| update_count            | bigint      | Number of <b>UPDATE</b> statements         |
| insert_count            | bigint      | Number of <b>INSERT</b> statements         |
| delete_count            | bigint      | Number of DELETE statements                |
| mergeinto_count         | bigint      | Number of <b>MERGE INTO</b> statements     |
| ddl_count               | bigint      | Number of DDL statements                   |
| dml_count               | bigint      | Number of DML statements                   |
| dcl_count               | bigint      | Number of DCL statements                   |
| total_select_elaps<br>e | bigint      | Total response time of SELECT statements   |
| avg_select_elapse       | bigint      | Average response time of SELECT statements |
| max_select_elaps<br>e   | bigint      | Maximum response time of SELECT statements |
| min_select_elaps<br>e   | bigint      | Minimum response time of SELECT statements |
| total_update_ela<br>pse | bigint      | Total response time of UPDATE statements   |
| avg_update_elap<br>se   | bigint      | Average response time of UPDATE statements |
| max_update_elap<br>se   | bigint      | Maximum response time of UPDATE statements |
| min_update_elap<br>se   | bigint      | Minimum response time of UPDATE statements |

**Table 14-122** GS\_SQL\_COUNT columns

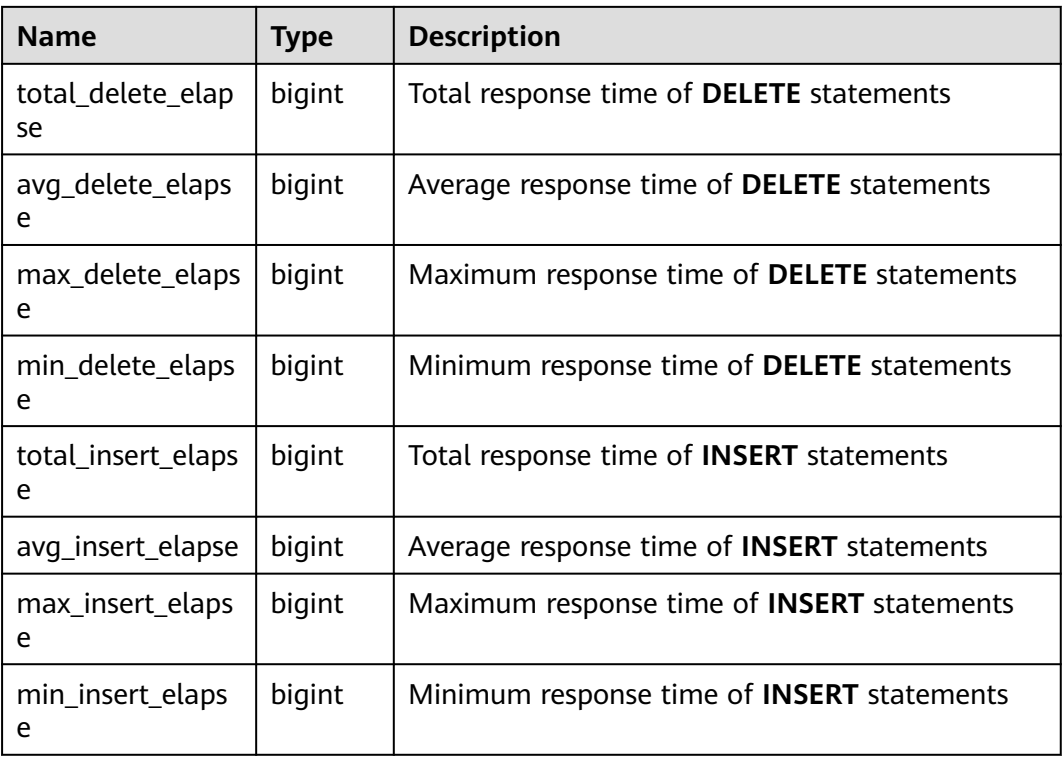

#### **14.3.65 GS\_STAT\_DB\_CU**

**GS STAT DB CU** displays CU hits of each database in each node of a cluster. You can clear it using **gs\_stat\_reset()**.

**Name Type Description** node\_name1 | text | Node name db\_name | text | Database name mem\_hit | bigint | Number of memory hits hdd\_sync\_rea d bigint | Number of disk synchronous reads hdd\_asyn\_rea d  $bigint$  Number of disk asynchronous reads

**Table 14-123** GS\_STAT\_DB\_CU columns

# **14.3.66 GS\_STAT\_SESSION\_CU**

**GS\_STAT\_SESSION\_CU** displays the CU hit rate of running sessions on each node in a cluster. This data about a session is cleared when you exit this session or restart the cluster.

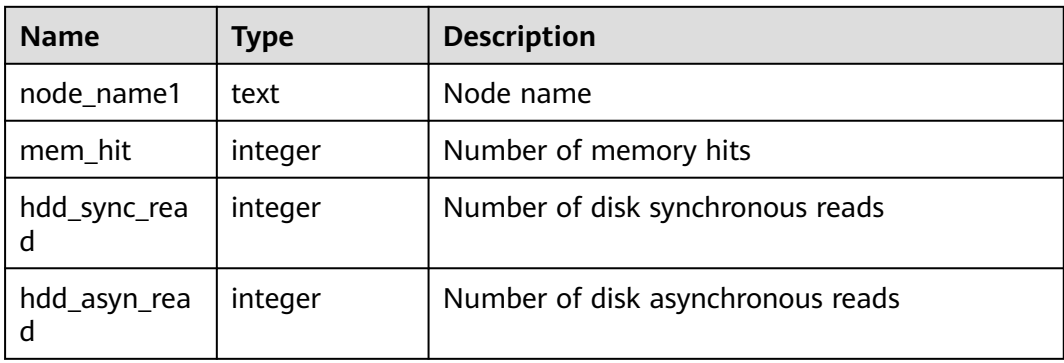

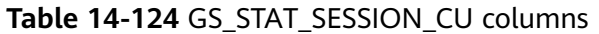

# **14.3.67 GS\_TABLE\_CHANGE\_STAT**

**GS\_TABLE\_CHANGE\_STAT** displays the changes of all tables (excluding foreign tables) of the database on the current node. The value of each column that indicates the number of times is the accumulated value since the instance was started.

| <b>Name</b>          | <b>Type</b>                    | <b>Description</b>                                                                                 |  |
|----------------------|--------------------------------|----------------------------------------------------------------------------------------------------|--|
| schemaname           | name                           | Namespace of a table                                                                               |  |
| relname              | name                           | Table name                                                                                         |  |
| last vacuum          | timestamp<br>with time<br>zone | Time when the last <b>VACUUM</b> operation is<br>performed manually                                |  |
| vacuum count         | bigint                         | Number of times of manually performing the<br><b>VACUUM</b> operation                              |  |
| last_autovacuum      | timestamp<br>with time<br>zone | Time when the last VACUUM operation is<br>performed automatically                                  |  |
| autovacuum_cou<br>nt | bigint                         | Number of times of automatically<br>performing the VACUUM operation                                |  |
| last_analyze         | timestamp<br>with time<br>zone | Time when the <b>ANALYZE</b> operation is<br>performed (both manually and<br>automatically)        |  |
| analyze_count        | bigint                         | Number of times of performing the<br><b>ANALYZE</b> operation (both manually and<br>automatically) |  |
| last_autoanalyze     | timestamp<br>with time<br>zone | Time when the last <b>ANALYZE</b> operation is<br>performed automatically                          |  |

Table 14-125 GS\_TABLE\_CHANGE\_STAT columns

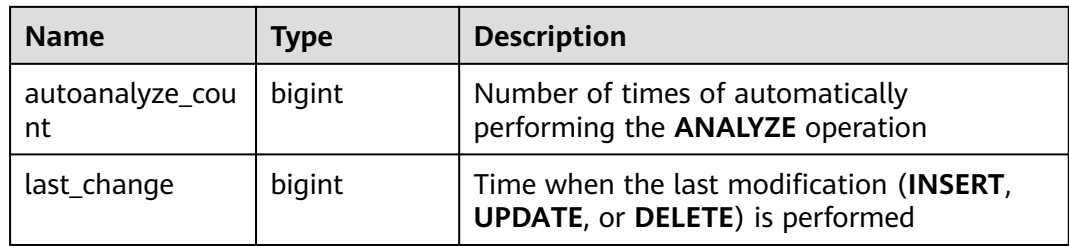

#### **14.3.68 GS\_TABLE\_STAT**

**GS\_TABLE\_STAT** displays statistics about all tables (excluding foreign tables) of the database on the current node. The values of **live\_tuples** and **dead\_tuples** are real-time values, and the values of other statistical columns are accumulated values since the instance was started.

**Table 14-126** GS\_TABLE\_STAT columns

| <b>Name</b>           | <b>Type</b> | <b>Description</b>                                                                                                    |  |
|-----------------------|-------------|----------------------------------------------------------------------------------------------------|--|
| schemaname            | name        | Namespace of a table                                                                                                    |  |
| relname               | name        | Table name                                                                                                    |  |
| seq_scan              | bigint      | Number of sequential scans. It is counted only<br>for row-store tables. For a partitioned table, the<br>sum of the number of scans of each partition is<br>displayed.                                                       |  |
| seq_tuple_read        | bigint      | Number of rows scanned in sequence. It is<br>counted only for row-store tables.                                                                                                    |  |
| index_scan            | bigint      | Number of index scans. It is counted only for<br>row-store tables.                                                                                                    |  |
| index_tuple_read      | bigint      | Number of rows scanned by the index. It is<br>counted only for row-store tables.                                                                                                    |  |
| tuple_inserted        | bigint      | Number of rows inserted.                                                                                                    |  |
| tuple_updated         | bigint      | Number of rows updated.                                                                                                    |  |
| tuple_deleted         | bigint      | Number of rows deleted.                                                                                                    |  |
| tuple_hot_update<br>d | bigint      | Number of rows with HOT updates.                                                                                                    |  |
| live tuples           | bigint      | Number of live tuples. Query the view on the CN.<br>If ANALYZE is executed, the total number of live<br>tuples in the table is displayed. Otherwise, 0 is<br>displayed. This indicator applies only to row-store<br>tables. |  |

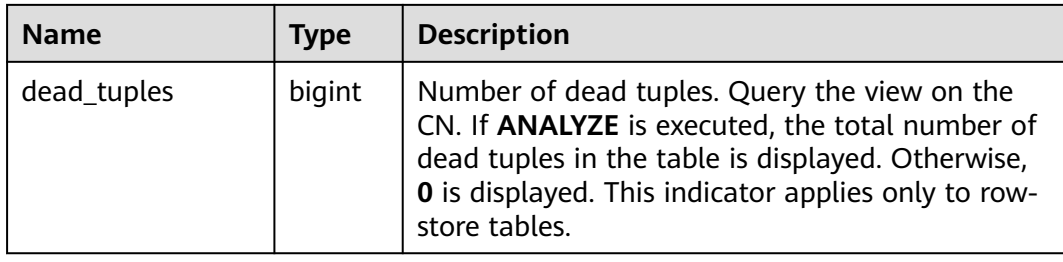

#### **14.3.69 GS\_TOTAL\_NODEGROUP\_MEMORY\_DETAIL**

**GS\_TOTAL\_NODEGROUP\_MEMORY\_DETAIL** displays statistics about memory usage of the logical cluster that the current database belongs to in the unit of MB.

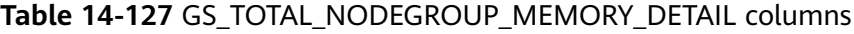

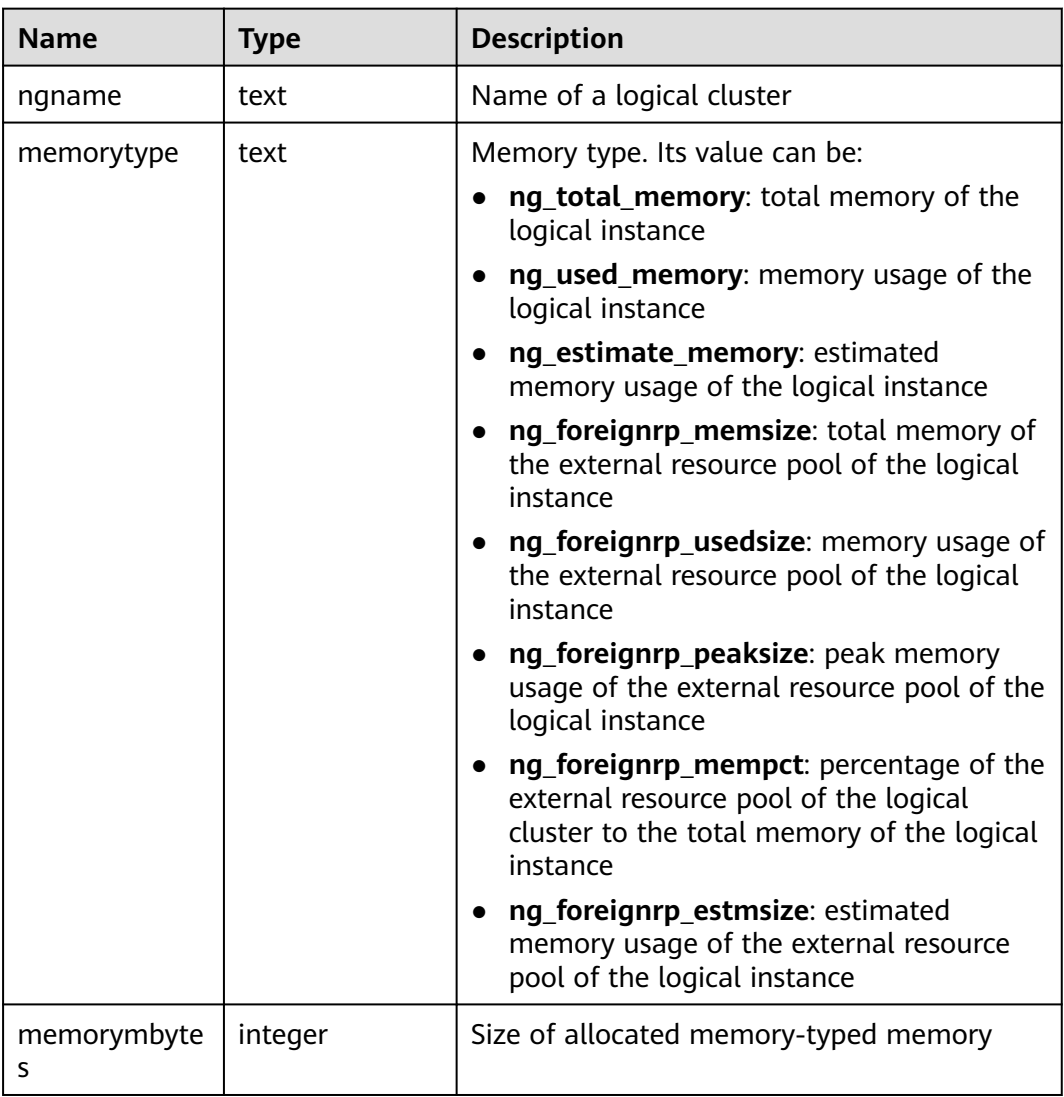

## **14.3.70 GS\_USER\_TRANSACTION**

**GS\_USER\_TRANSACTION** provides transaction information about users on a single CN. The database records the number of times that each user commits and rolls back transactions and the response time of transaction commitment and rollback, in microseconds.

| <b>Name</b>      | <b>Type</b> | <b>Description</b>            |
|------------------|-------------|-------------------------------|
| usename          | name        | Username                      |
| commit counter   | bigint      | Number of the commit<br>times |
| rollback_counter | bigint      | Number of rollbacks           |
| resp_min         | bigint      | Minimum response time         |
| resp_max         | bigint      | Maximum response time         |
| resp_avg         | bigint      | Average response time         |
| resp_total       | bigint      | Total response time           |

**Table 14-128 GS\_USER\_TRANSACTION** columns

#### **14.3.71 GS\_VIEW\_DEPENDENCY**

**GS\_VIEW\_DEPENDENCY** allows you to query the direct dependencies of all views visible to the current user.

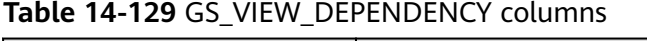

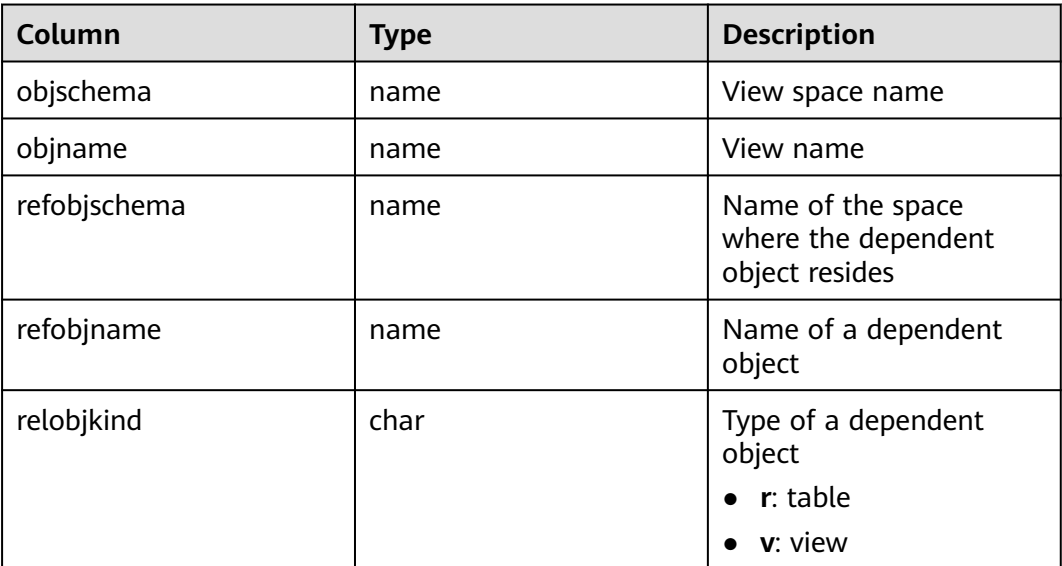
### **14.3.72 GS\_VIEW\_DEPENDENCY\_PATH**

**GS\_VIEW\_DEPENDENCY\_PATH** allows you to query the direct dependencies of all views visible to the current user. If the base table on which the view depends exists and the dependency between views at different levels is normal, you can use this view to query the dependency between views at different levels starting from the base table.

| Column       | <b>Type</b> | <b>Description</b>                                         |
|--------------|-------------|------------------------------------------------------------|
| objschema    | name        | View space name                                            |
| objname      | name        | View name                                                  |
| refobjschema | name        | Name of the space<br>where the dependent<br>object resides |
| refobjname   | name        | Name of a dependent<br>object                              |
| path         | text        | Dependency path                                            |

**Table 14-130** GS\_VIEW\_DEPENDENCY\_PATH columns

#### **14.3.73 GS\_VIEW\_INVALID**

**GS\_VIEW\_INVALID** queries all unavailable views visible to the current user. If the base table, function, or synonym that the view depends on is abnormal, the **validtype** column of the view is displayed as "invalid".

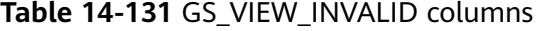

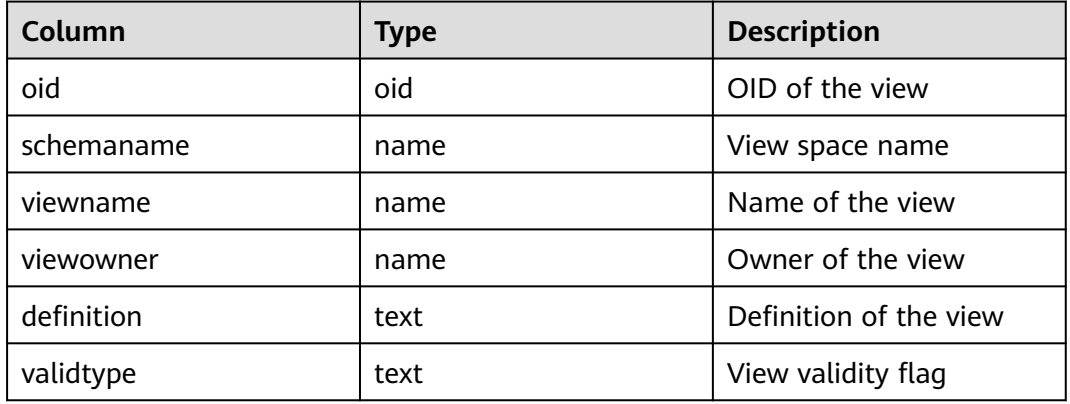

### **14.3.74 GS\_WAIT\_EVENTS**

**GS\_WAIT\_EVENTS** displays statistics about waiting status and events on the current node.

The values of statistical columns in this view are accumulated only when the **enable\_track\_wait\_event** GUC parameter is set to **on**. If

**enable track wait event** is set to **off** during statistics measurement, the statistics will no longer be accumulated, but the existing values are not affected. If **enable track wait event** is **off**, 0 row is returned when this view is queried.

| <b>Name</b>     | <b>Type</b> | <b>Description</b>                                                                                                    |
|-----------------|-------------|----------------------------------------------------------------------------------------------------|
| nodename        | name        | Node name                                                                                                    |
| type            | text        | Event type, which can be <b>STATUS</b> ,<br>LOCK_EVENT, LWLOCK_EVENT, or<br><b>IO EVENT</b>                                                                                 |
| event           | text        | Event name. For details, see<br>PG_THREAD_WAIT_STATUS.                                                                                                    |
| wait            | bigint      | Number of times an event occurs. This<br>column and all the columns below are<br>values accumulated during process<br>running.                                              |
| failed_wait     | bigint      | Number of waiting failures. In the<br>current version, this column is used<br>only for counting timeout errors and<br>waiting failures of locks such as LOCK<br>and LWLOCK. |
| total_wait_time | bigint      | Total duration of the event                                                                                                    |
| avg_wait_time   | bigint      | Average duration of the event                                                                                                    |
| max_wait_time   | bigint      | Maximum wait time of the event                                                                                                    |
| min_wait_time   | bigint      | Minimum wait time of the event                                                                                                    |

**Table 14-132** GS\_WAIT\_EVENTS columns

In the current version, for events whose **type** is **LOCK\_EVENT**, **LWLOCK\_EVENT**, or **IO\_EVENT**, the display scope of **GS\_WAIT\_EVENTS** is the same as that of the corresponding events in the **[PG\\_THREAD\\_WAIT\\_STATUS](#page-723-0)** view.

For events whose **type** is **STATUS**, **GS\_WAIT\_EVENTS** displays the following waiting status columns. For details, see the **[PG\\_THREAD\\_WAIT\\_STATUS](#page-723-0)** view.

- acquire lwlock
- acquire lock
- wait io
- wait pooler get conn
- wait pooler abort conn
- wait pooler clean conn
- wait transaction sync
- wait wal sync
- wait data sync
- wait producer ready
- create index
- analyze
- vacuum
- vacuum full
- gtm connect
- gtm begin trans
- gtm commit trans
- gtm rollback trans
- gtm create sequence
- gtm alter sequence
- gtm get sequence val
- gtm set sequence val
- gtm drop sequence
- gtm rename sequence

## **14.3.75 GS\_WLM\_OPERAROR\_INFO**

This view displays the execution information about operators in the query statements that have been executed on the current CN. The information comes from the system catalog **dbms** om. **gs** wlm operator info.

| <b>Name</b>        | <b>Type</b>                    | <b>Description</b>                                               |
|--------------------|--------------------------------|------------------------------------------------------------------|
| nodename           | text                           | Name of the CN where the statement is<br>executed                |
| queryid            | bigint                         | Internal query_id used for statement<br>execution                |
| pid                | bigint                         | Thread ID of the backend                                         |
| plan_node_id       | integer                        | plan_node_id of the execution plan of a query                    |
| plan_node_nam<br>e | text                           | Name of the operator corresponding to<br>plan_node_id            |
| start_time         | timestamp<br>with time<br>zone | Time when an operator starts to process the<br>first data record |
| duration           | bigint                         | Total execution time of an operator. The unit<br>is ms.          |
| query_dop          | integer                        | Degree of parallelism (DOP) of the current<br>operator           |
| estimated_rows     | bigint                         | Number of rows estimated by the optimizer                        |

**Table 14-133** GS\_WLM\_OPERATOR\_INFO columns

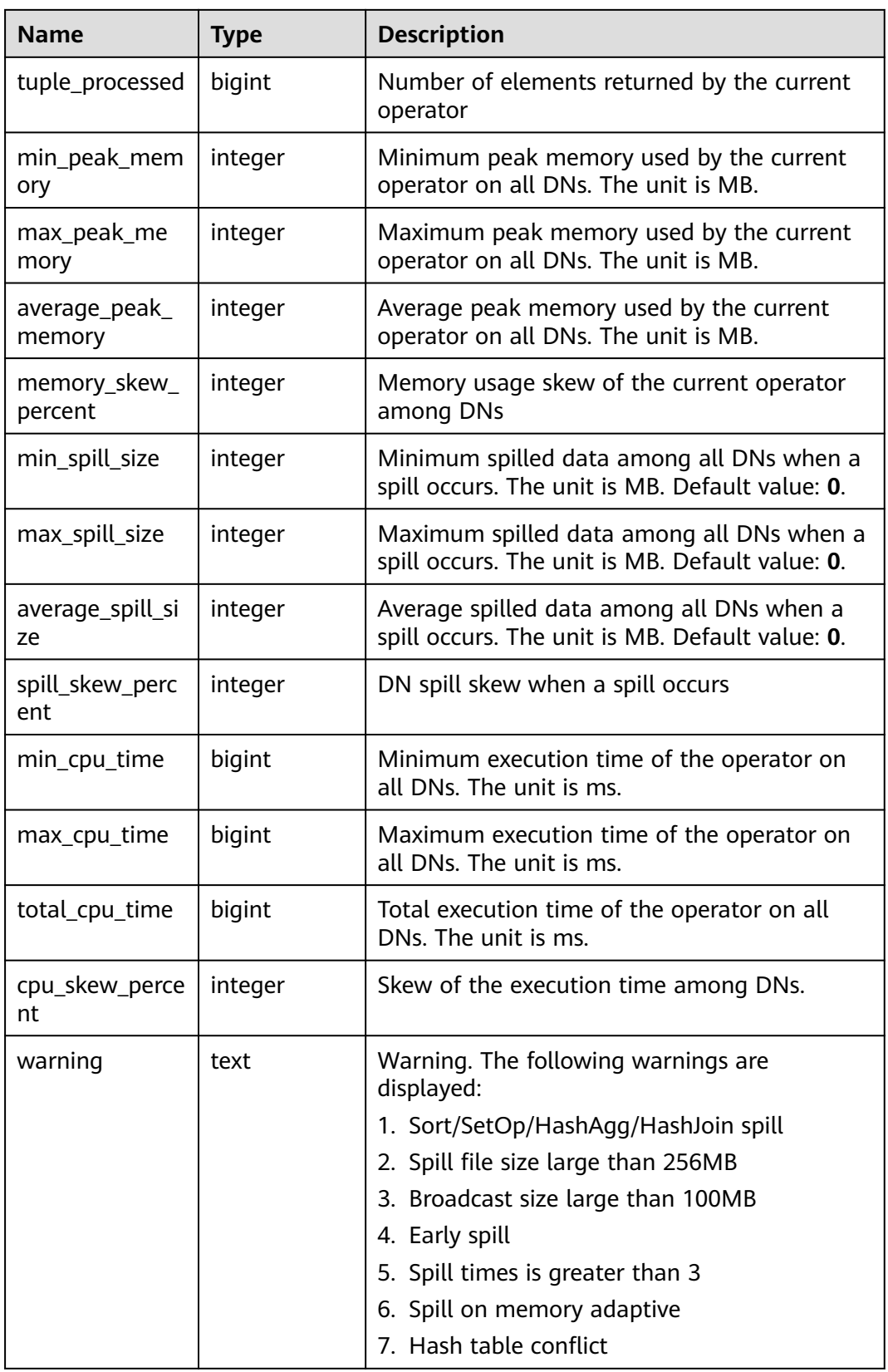

#### **14.3.76 GS\_WLM\_OPERATOR\_HISTORY**

**GS\_WLM\_OPERATOR\_HISTORY** displays the records of operators in jobs that have been executed by the current user on the current CN.

This view is used to query data from the GaussDB(DWS). Data in the GaussDB(DWS) is cleared periodically. If the GUC parameter **[enable\\_resource\\_record](#page-930-0)** is set to **on**, records in the view will be dumped to the system catalog **[GS\\_WLM\\_OPERATOR\\_INFO](#page-524-0)** every three minutes and deleted from the view. If **enable\_resource\_record** is set to **off**, the records will be deleted from the view after the retention period expires. The recorded data is the same as that described in **Table 14-134**.

| <b>Name</b>             | <b>Type</b>                    | <b>Description</b>                                                              |
|-------------------------|--------------------------------|---------------------------------------------------------------------------------|
| nodename                | text                           | Name of the CN where the statement is<br>executed                               |
| queryid                 | bigint                         | Internal query_id used for statement<br>execution                               |
| pid                     | bigint                         | Thread ID of the backend                                                        |
| plan_node_id            | integer                        | plan_node_id of the execution plan of a query                                   |
| plan_node_nam<br>e      | text                           | Name of the operator corresponding to<br>plan_node_id                           |
| start_time              | timestamp<br>with time<br>zone | Time when an operator starts to process the<br>first data record                |
| duration                | bigint                         | Total execution time of an operator. The unit<br>is ms.                         |
| query_dop               | integer                        | Degree of parallelism (DOP) of the current<br>operator                          |
| estimated rows          | bigint                         | Number of rows estimated by the optimizer                                       |
| tuple_processed         | bigint                         | Number of elements returned by the current<br>operator                          |
| min_peak_mem<br>ory     | integer                        | Minimum peak memory used by the current<br>operator on all DNs. The unit is MB. |
| max_peak_me<br>mory     | integer                        | Maximum peak memory used by the current<br>operator on all DNs. The unit is MB. |
| average_peak_<br>memory | integer                        | Average peak memory used by the current<br>operator on all DNs. The unit is MB. |
| memory_skew_<br>percent | integer                        | Memory usage skew of the current operator<br>among DNs                          |

**Table 14-134** GS\_WLM\_OPERATOR\_INFO columns

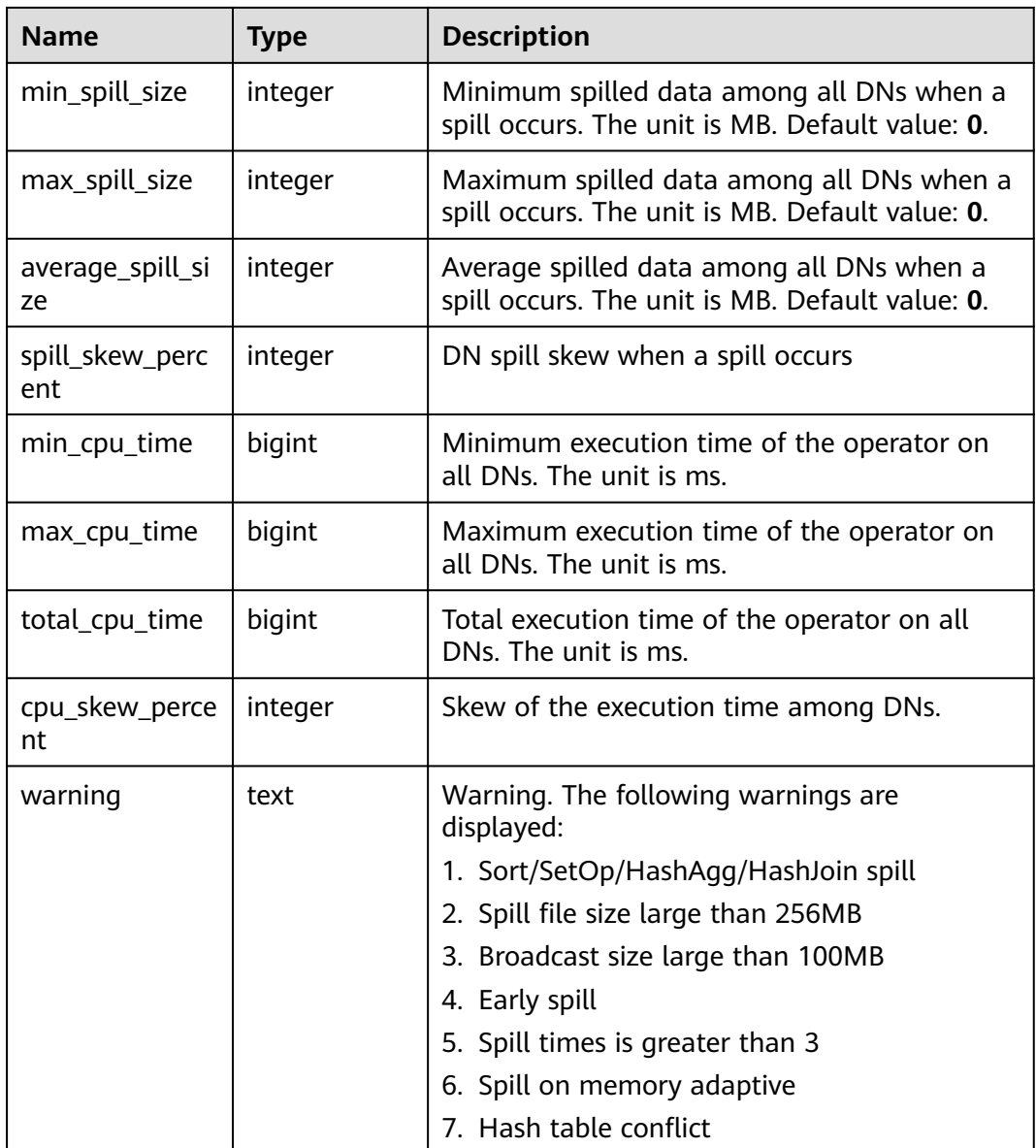

### **14.3.77 GS\_WLM\_OPERATOR\_STATISTICS**

**GS\_WLM\_OPERATOR\_STATISTICS** displays the operators of the jobs that are being executed by the current user.

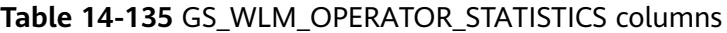

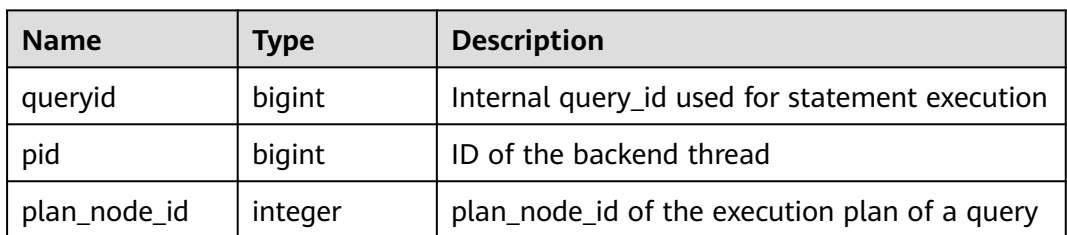

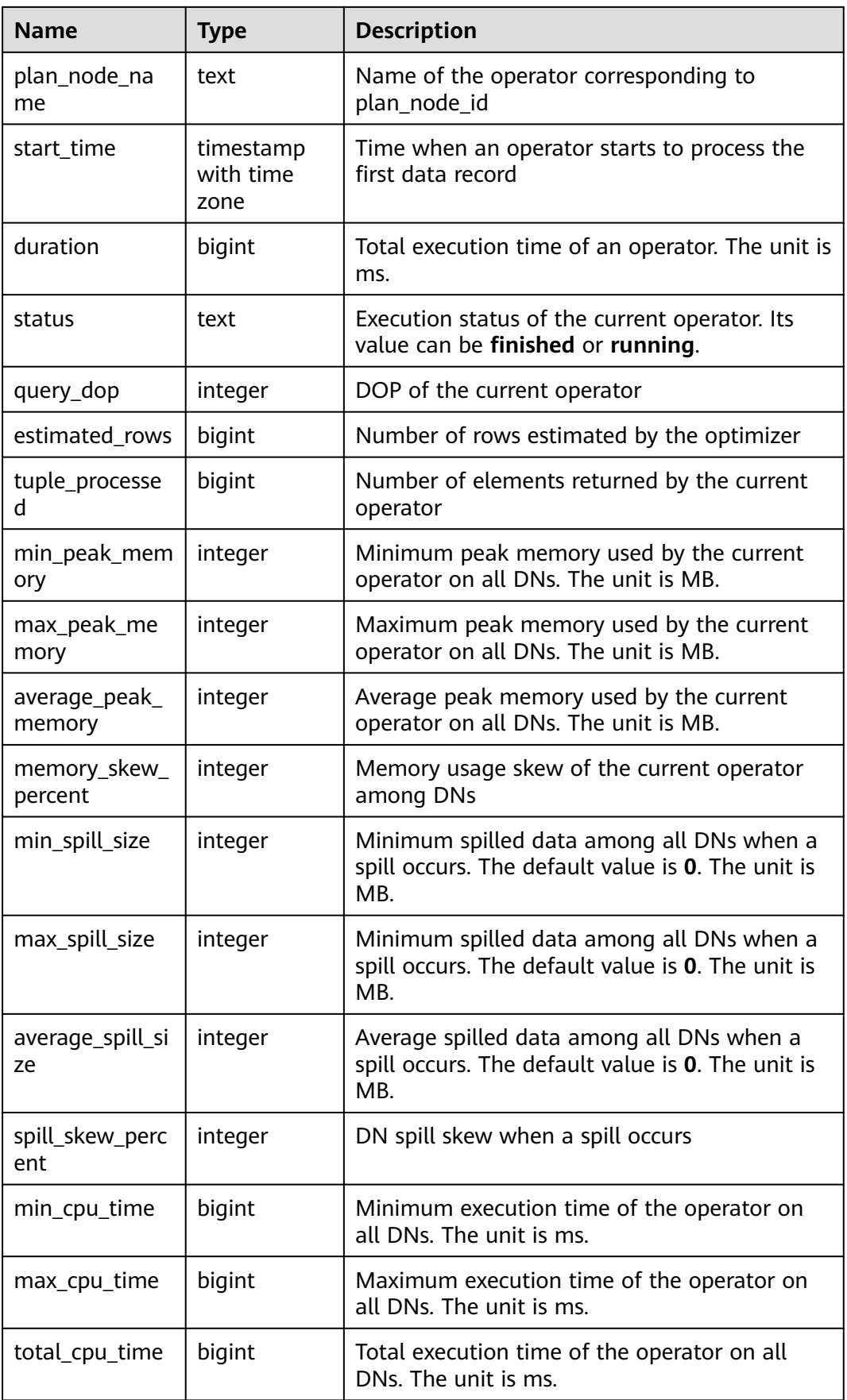

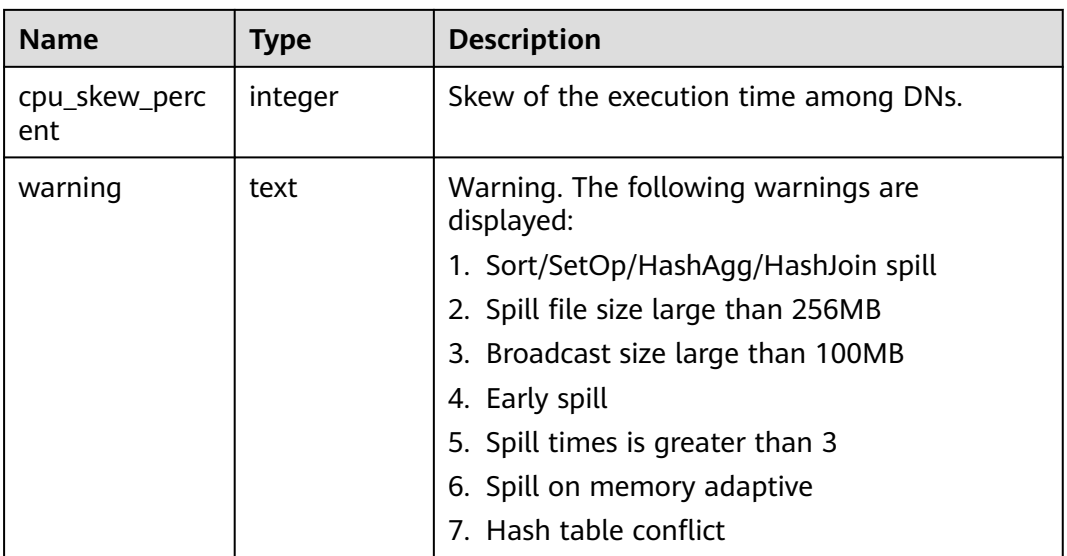

## **14.3.78 GS\_WLM\_SESSION\_INFO**

This view displays the execution information about the query statements that have been executed on the current CN. The information comes from the system catalog **dbms\_om**. **[gs\\_wlm\\_session\\_info](#page-525-0)**.

For details about columns in the view, see **Table 14-136**.

| <b>Name</b>          | <b>Type</b> | <b>Description</b>                                                                                                    |
|----------------------|-------------|----------------------------------------------------------------------------------------------------|
| datid                | oid         | OID of the database this backend is connected<br>to                                                                                                    |
| dbname               | text        | Name of the database the backend is<br>connected to                                                                                                    |
| schemaname           | text        | Schema name                                                                                                    |
| nodename             | text        | Name of the CN where the statement is run                                                                                                    |
| username             | text        | User name used for connecting to the backend                                                                                                    |
| application_na<br>me | text        | Name of the application that is connected to<br>the backend                                                                                                    |
| client addr          | inet        | IP address of the client connected to this<br>backend. If this column is null, it indicates<br>either that the client is connected via a Unix<br>socket on the server machine or that this is an<br>internal process such as autovacuum. |

**Table 14-136** GS\_WLM\_SESSION\_HISTORY columns

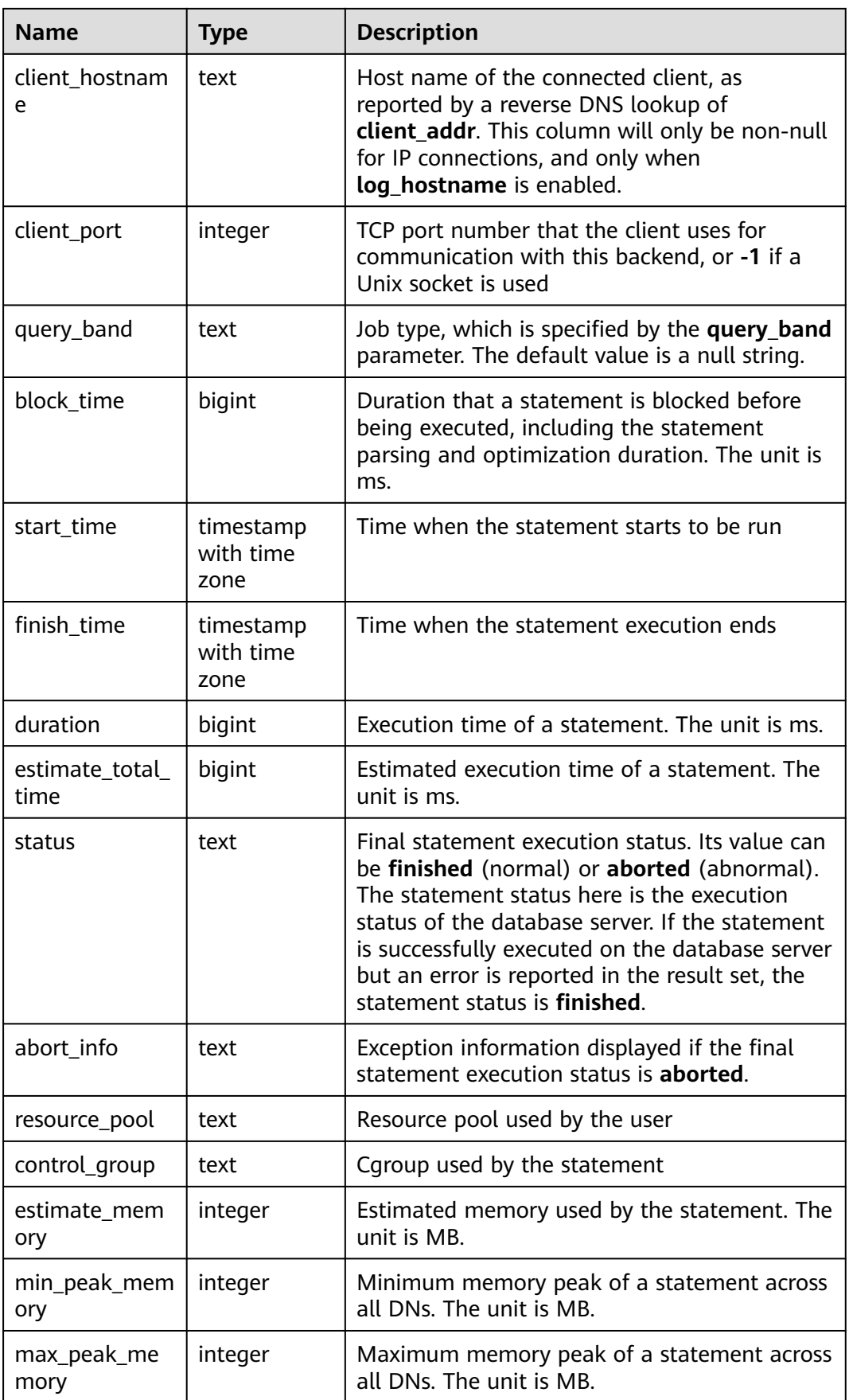

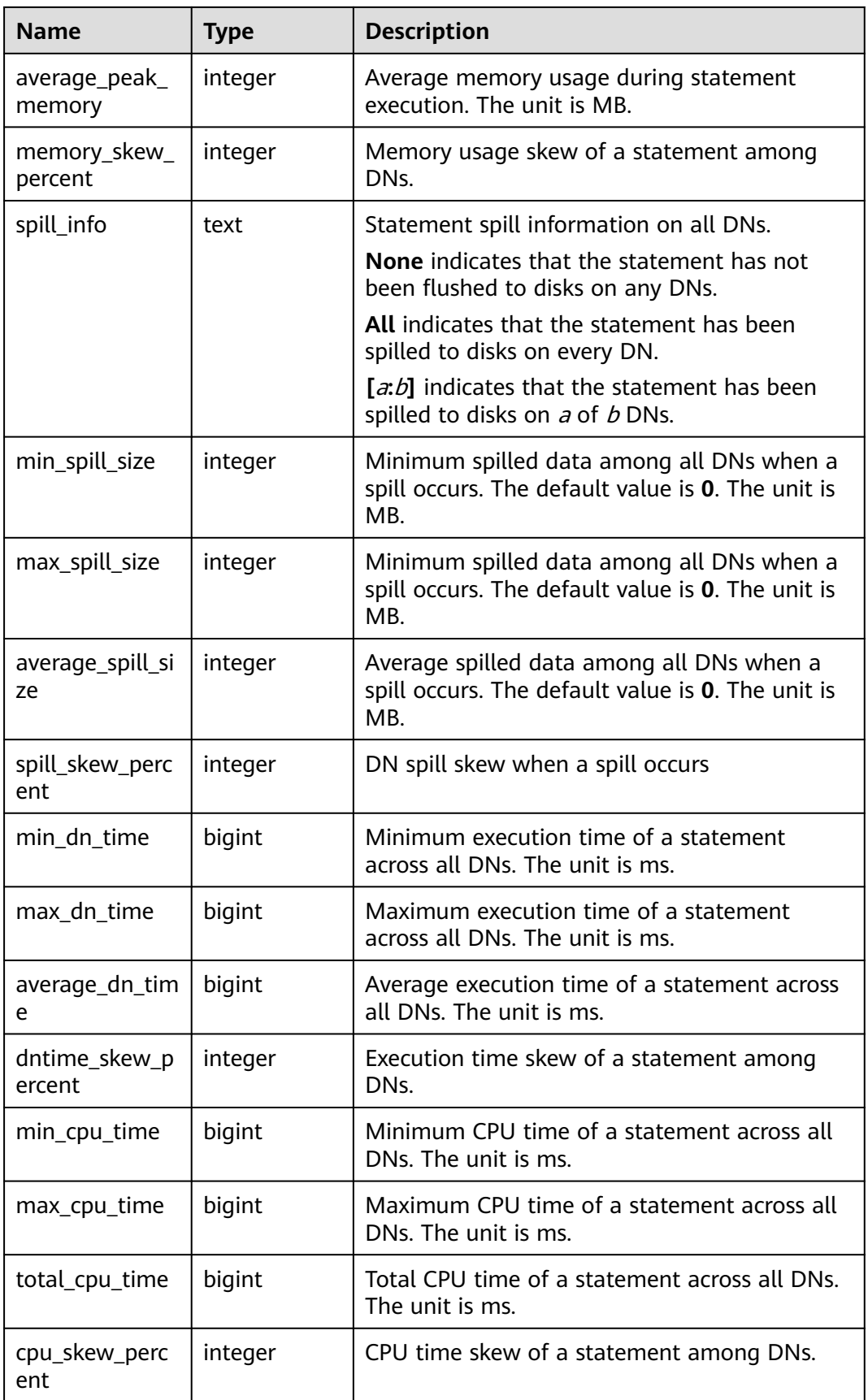

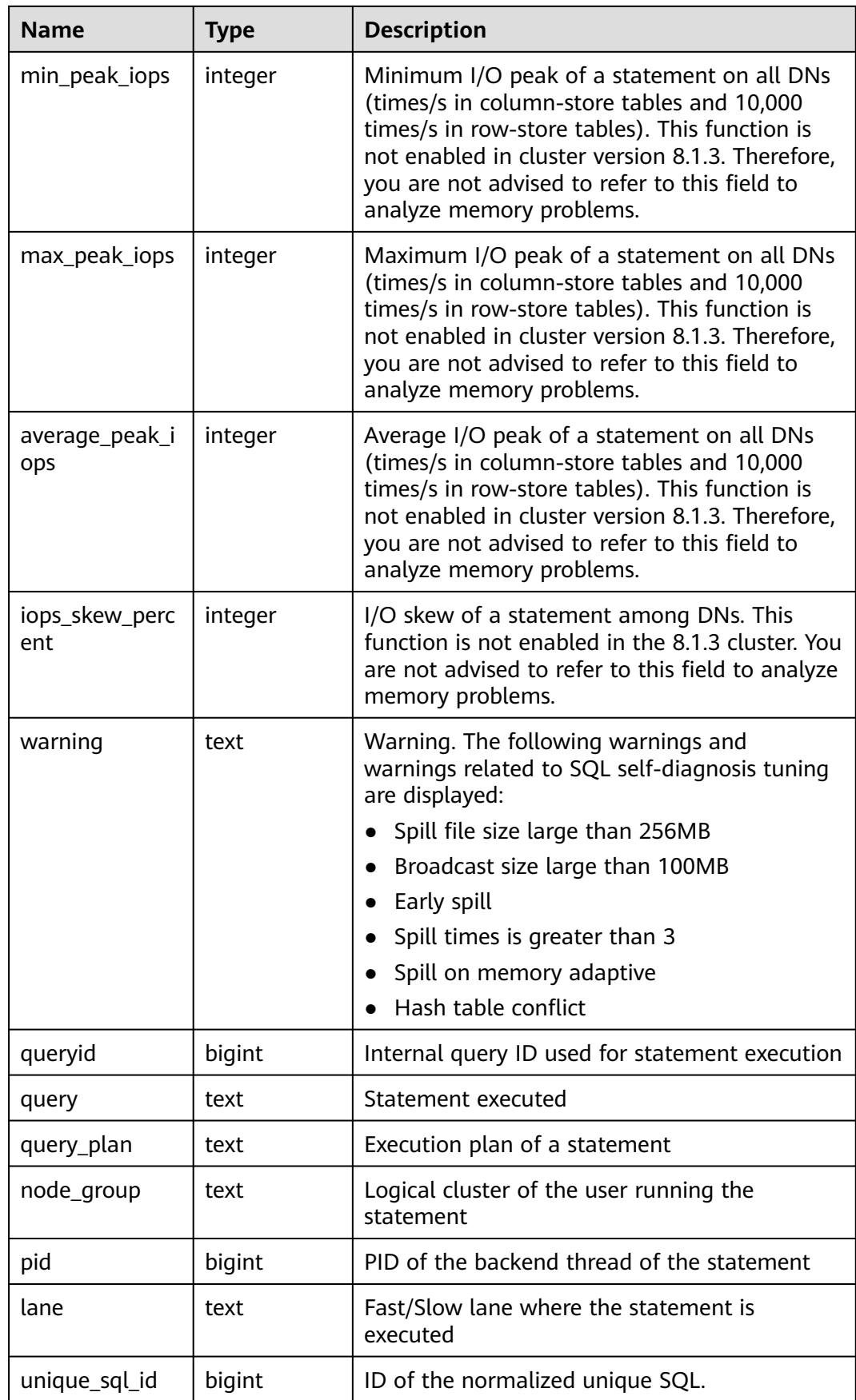

## **14.3.79 GS\_WLM\_SESSION\_HISTORY**

**GS\_WLM\_SESSION\_HISTORY** displays load management information about a completed job executed by the current user on the current CN. The view is used by Database Manager to query data from GaussDB(DWS). The view returns the data queried from the **GS\_WLM\_SESSION\_INFO** table within three minutes only when the GUC parameter enable\_resource\_track is set to **on**.

| <b>Name</b>          | <b>Type</b>                    | <b>Description</b>                                                                                                    |
|----------------------|--------------------------------|----------------------------------------------------------------------------------------------------|
| datid                | oid                            | OID of the database this backend is connected<br>to                                                                                                    |
| dbname               | text                           | Name of the database the backend is<br>connected to                                                                                                    |
| schemaname           | text                           | Schema name                                                                                                    |
| nodename             | text                           | Name of the CN where the statement is run                                                                                                    |
| username             | text                           | User name used for connecting to the backend                                                                                                    |
| application_na<br>me | text                           | Name of the application that is connected to<br>the backend                                                                                                    |
| client addr          | inet                           | IP address of the client connected to this<br>backend. If this column is null, it indicates<br>either that the client is connected via a Unix<br>socket on the server machine or that this is an<br>internal process such as autovacuum. |
| client_hostnam<br>e  | text                           | Host name of the connected client, as<br>reported by a reverse DNS lookup of<br>client_addr. This column will only be non-null<br>for IP connections, and only when<br>log_hostname is enabled.                                          |
| client_port          | integer                        | TCP port number that the client uses for<br>communication with this backend, or -1 if a<br>Unix socket is used                                                                                                    |
| query_band           | text                           | Job type, which is specified by the query_band<br>parameter. The default value is a null string.                                                                                                    |
| block_time           | bigint                         | Duration that a statement is blocked before<br>being executed, including the statement<br>parsing and optimization duration. The unit is<br>ms.                                                                                          |
| start_time           | timestamp<br>with time<br>zone | Time when the statement starts to be run                                                                                                    |

**Table 14-137** GS\_WLM\_SESSION\_HISTORY columns

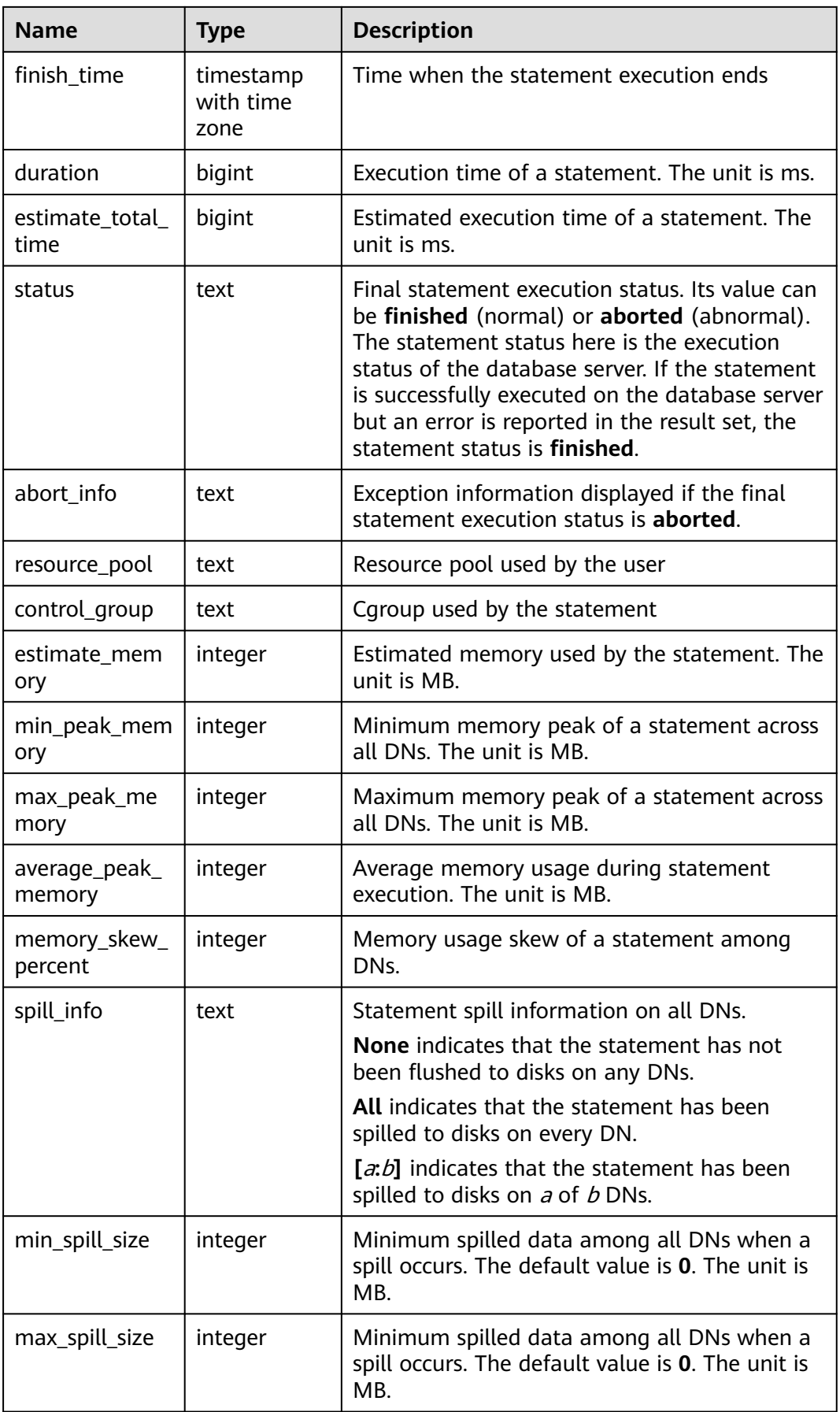

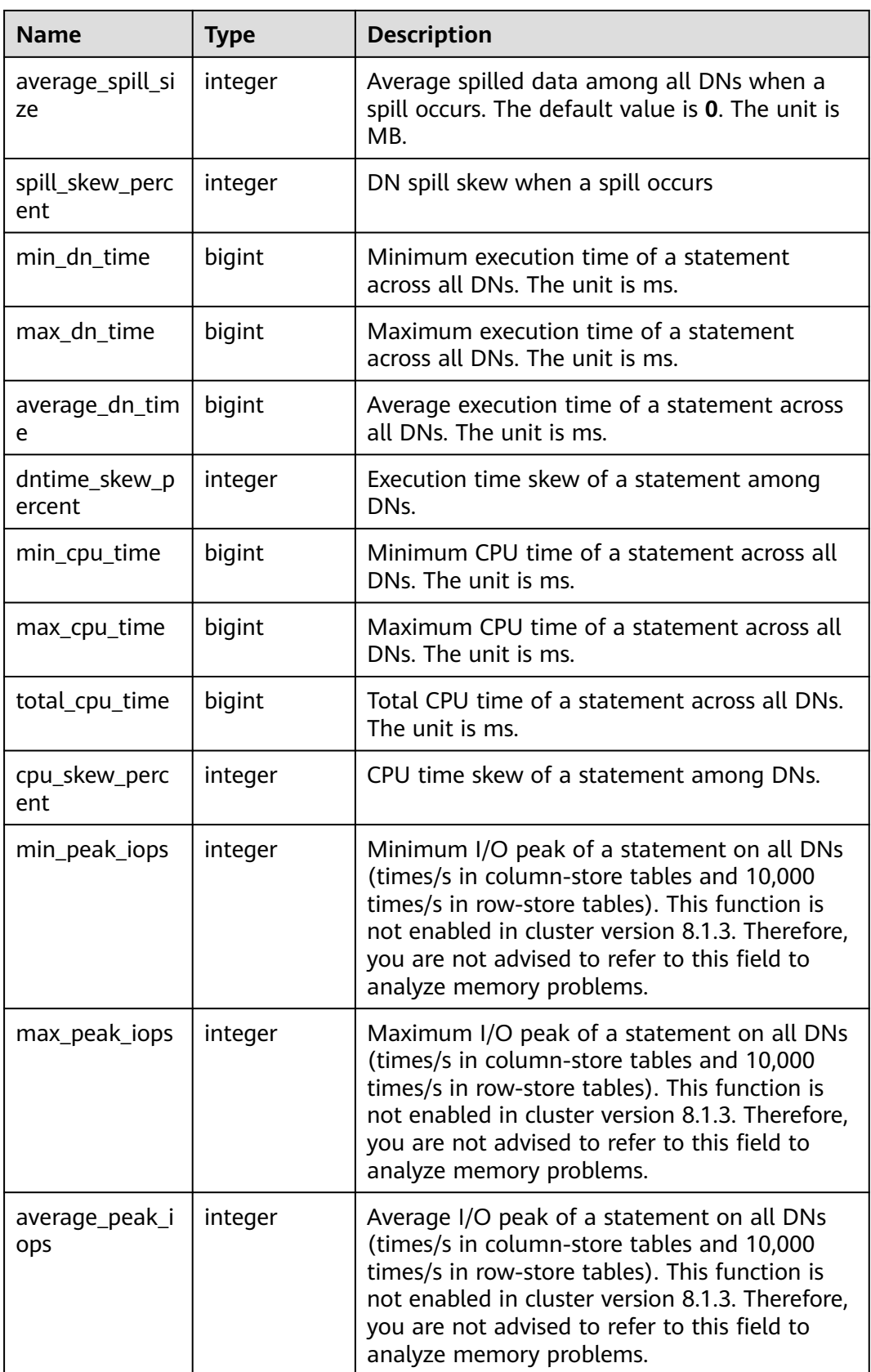

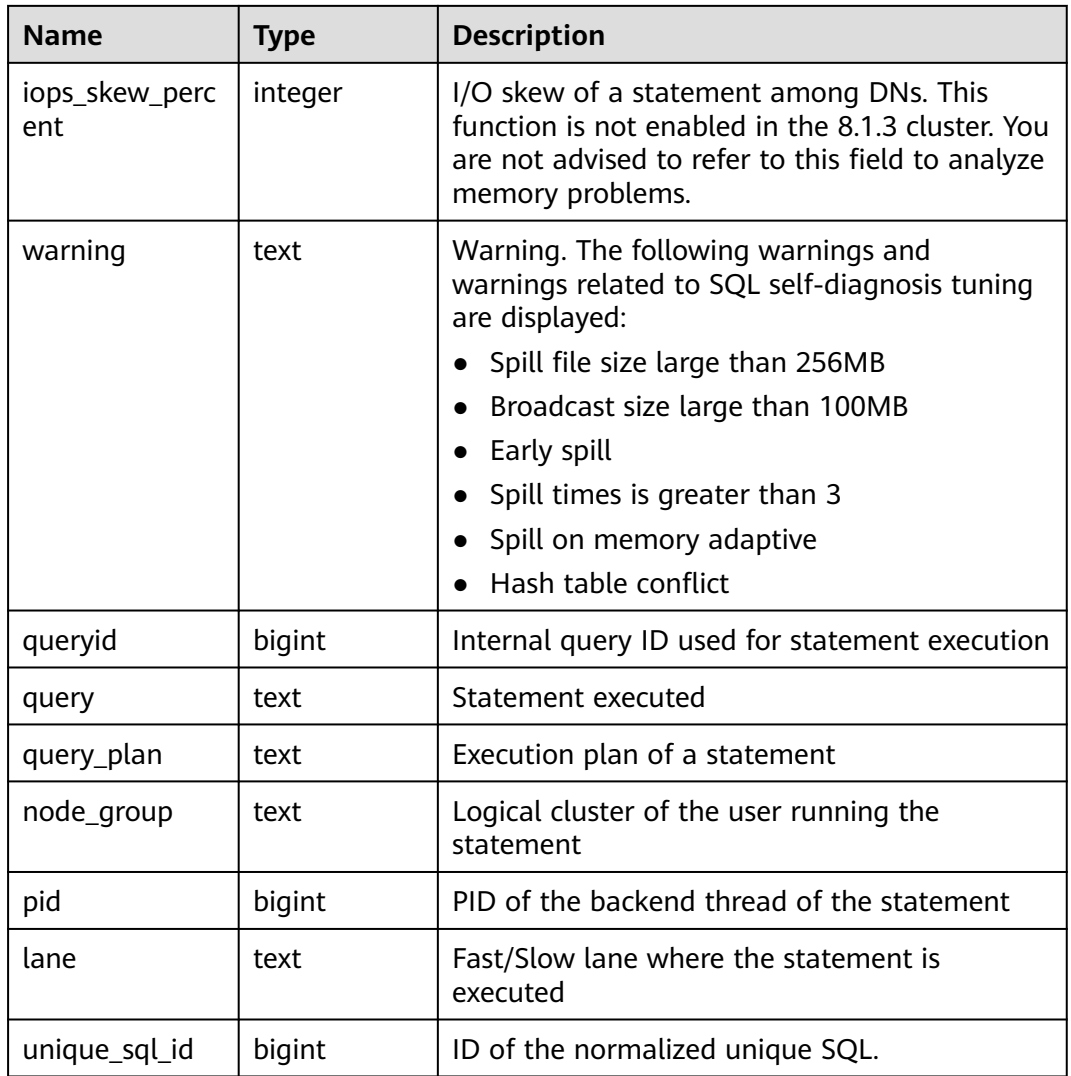

# **14.3.80 GS\_WLM\_SESSION\_STATISTICS**

**GS\_WLM\_SESSION\_STATISTICS** displays load management information about jobs being executed by the current user on the current CN.

| <b>Name</b> | Type | <b>Description</b>                                  |
|-------------|------|-----------------------------------------------------|
| datid       | oid  | OID of the database this backend is connected<br>to |
| dbname      | name | Name of the database the backend is<br>connected to |
| schemaname  | text | Schema name                                         |
| nodename    | text | Name of the CN where the statement is<br>executed   |

**Table 14-138** GS\_WLM\_SESSION\_STATISTICS columns

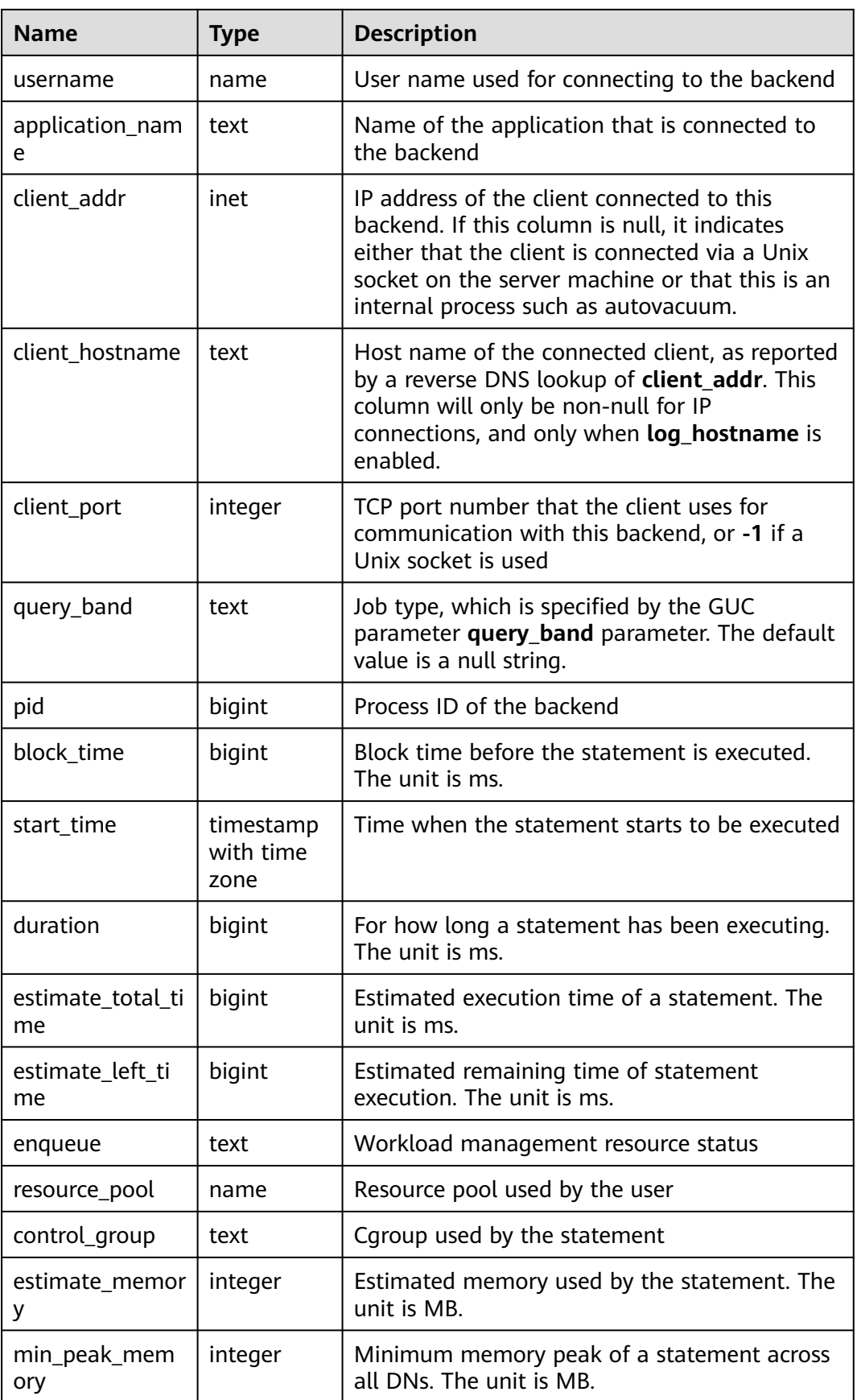

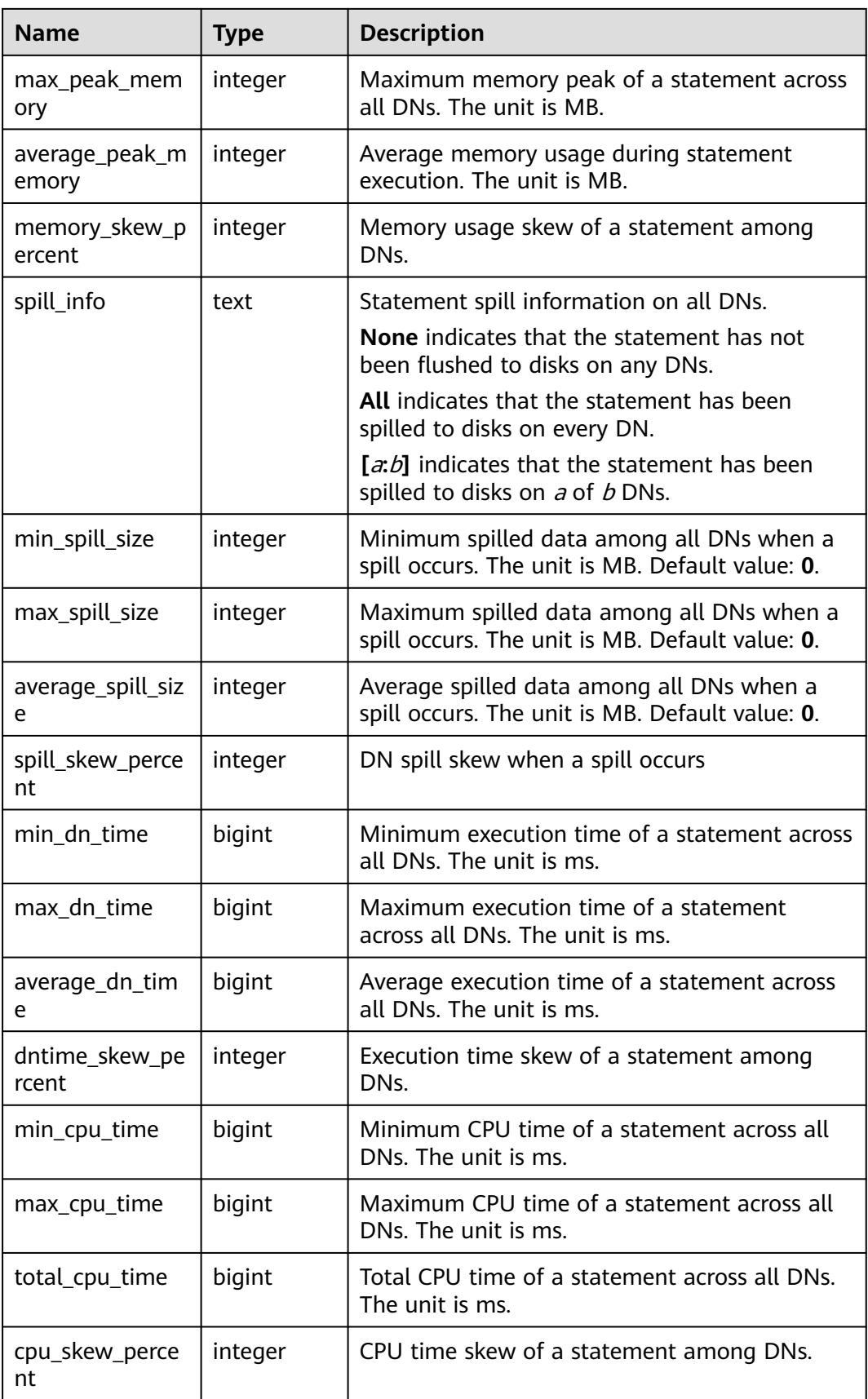

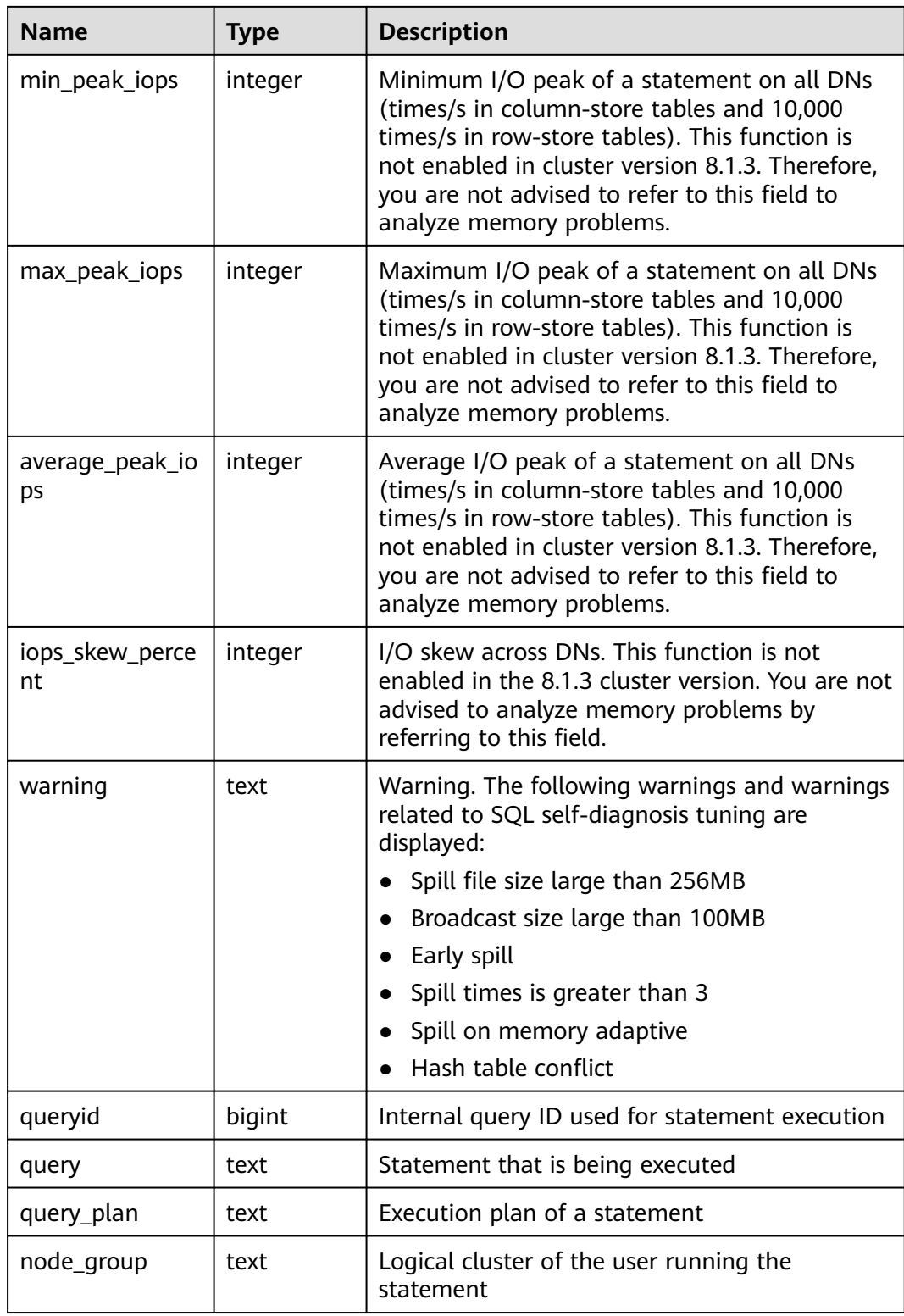

## **14.3.81 GS\_WLM\_SQL\_ALLOW**

The **GS\_WLM\_SQL\_ALLOW** view displays the configured resource management SQL whitelist.

The whitelist contains:

- Default SQL whitelist of the system.
- SQL whitelist specified by the GUC parameter **[wlm\\_sql\\_allow\\_list](#page-938-0)**.

#### **14.3.82 GS\_WORKLOAD\_SQL\_COUNT**

**GS WORKLOAD SQL COUNT** displays statistics on the number of SQL statements executed in workload Cgroups on the current node, including the number of **SELECT**, **UPDATE**, **INSERT**, and **DELETE** statements and the number of DDL, DML, and DCL statements.

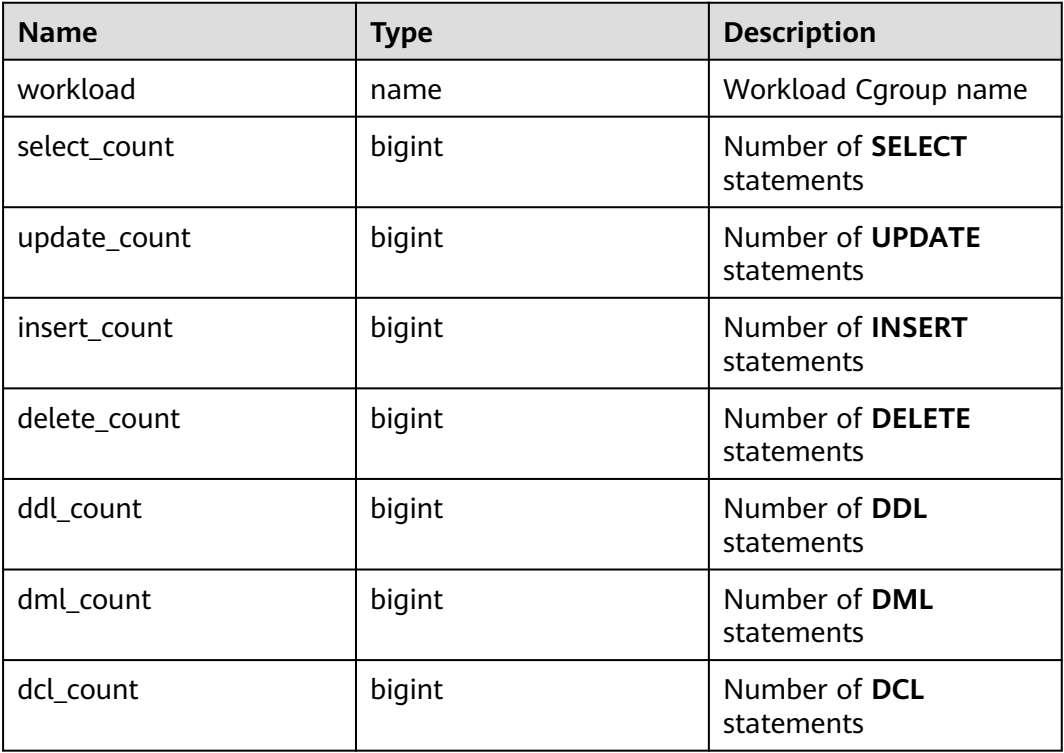

#### **Table 14-139 GS\_WORKLOAD\_SQL\_COUNT** columns

#### **14.3.83 GS\_WORKLOAD\_SQL\_ELAPSE\_TIME**

**GS\_WORKLOAD\_SQL\_ELAPSE\_TIME** displays statistics on the response time of SQL statements in workload Cgroups on the current node, including the maximum, minimum, average, and total response time of **SELECT**, **UPDATE**, **INSERT**, and **DELETE** statements. The unit is microsecond.

#### **Table 14-140 GS\_WORKLOAD\_SQL\_ELAPSE\_TIME** columns

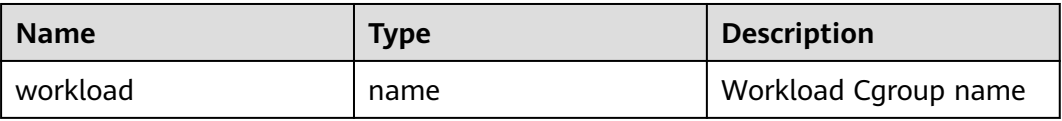

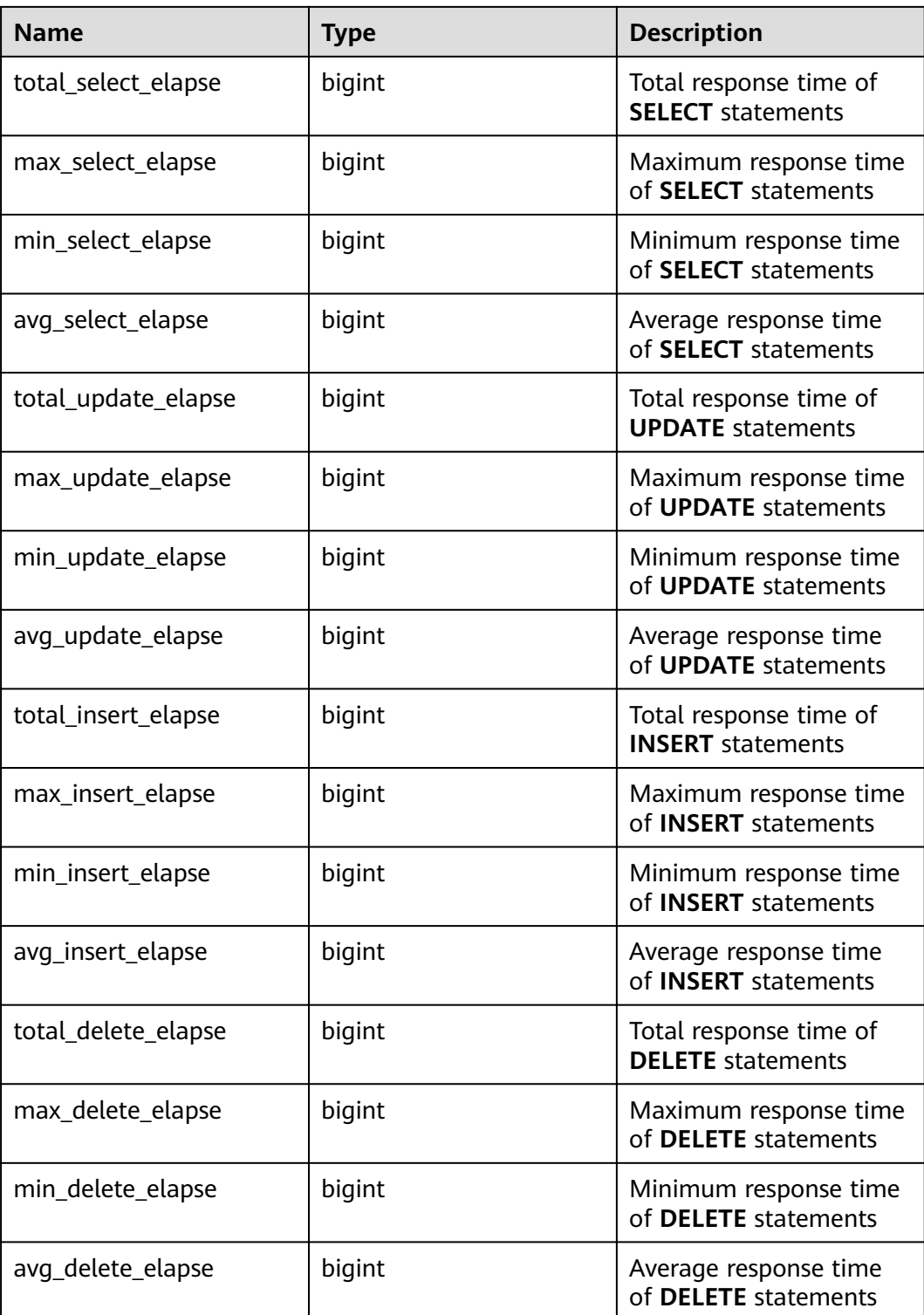

# **14.3.84 GS\_WORKLOAD\_TRANSACTION**

GS\_WORKLOAD\_TRANSACTION provides transaction information about workload cgroups on a single CN. The database records the number of times that each workload Cgroup commits and rolls back transactions and the response time of transaction commitment and rollback, in microseconds.

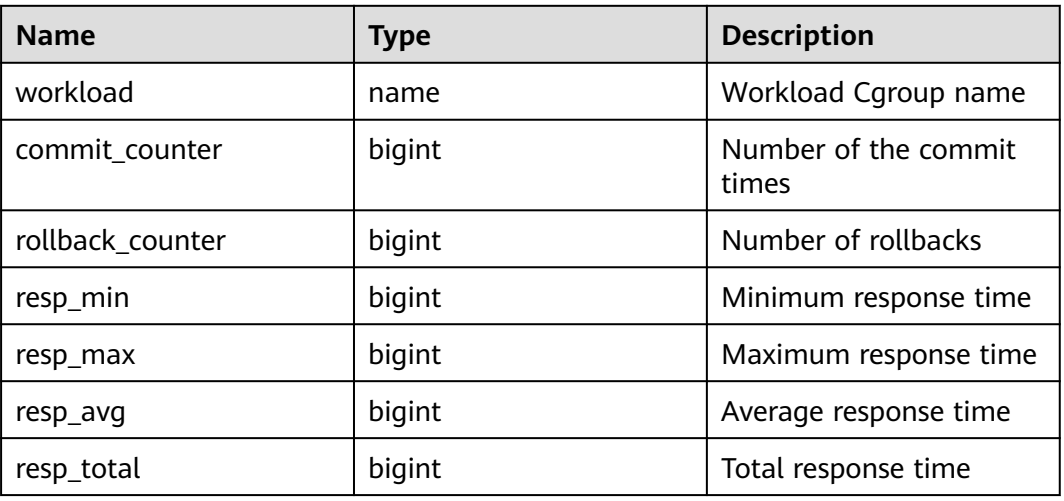

#### **Table 14-141** GS\_WORKLOAD\_TRANSACTION columns

#### **14.3.85 MPP\_TABLES**

**MPP\_TABLES** displays information about tables in **PGXC\_CLASS**.

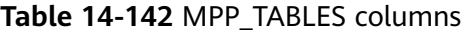

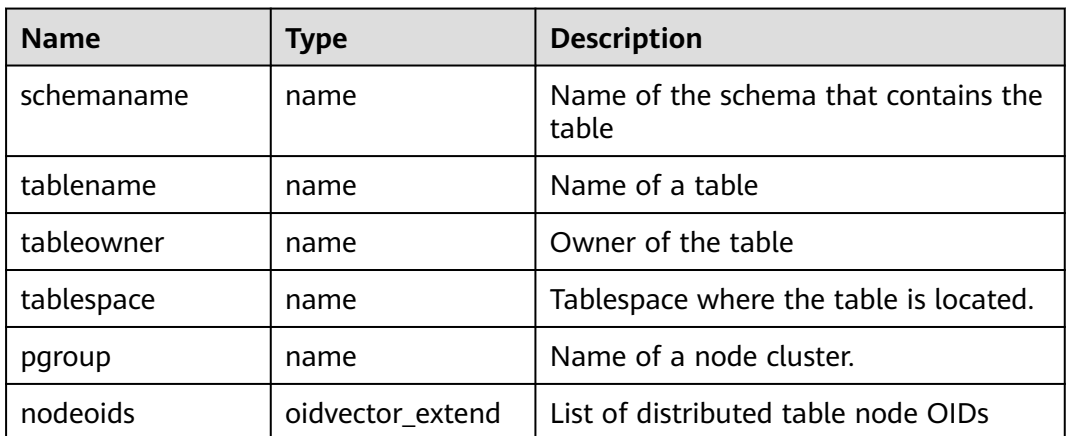

### **14.3.86 PG\_AVAILABLE\_EXTENSION\_VERSIONS**

**PG\_AVAILABLE\_EXTENSION\_VERSIONS** displays the extension versions of certain database features.

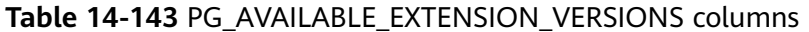

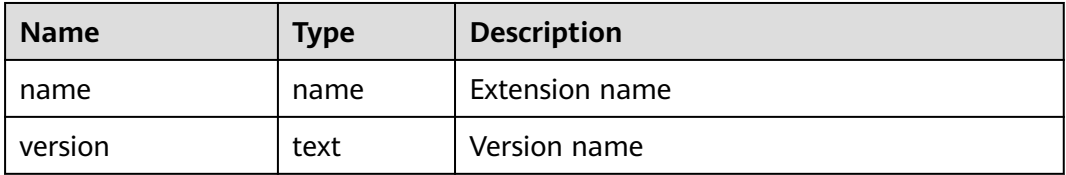

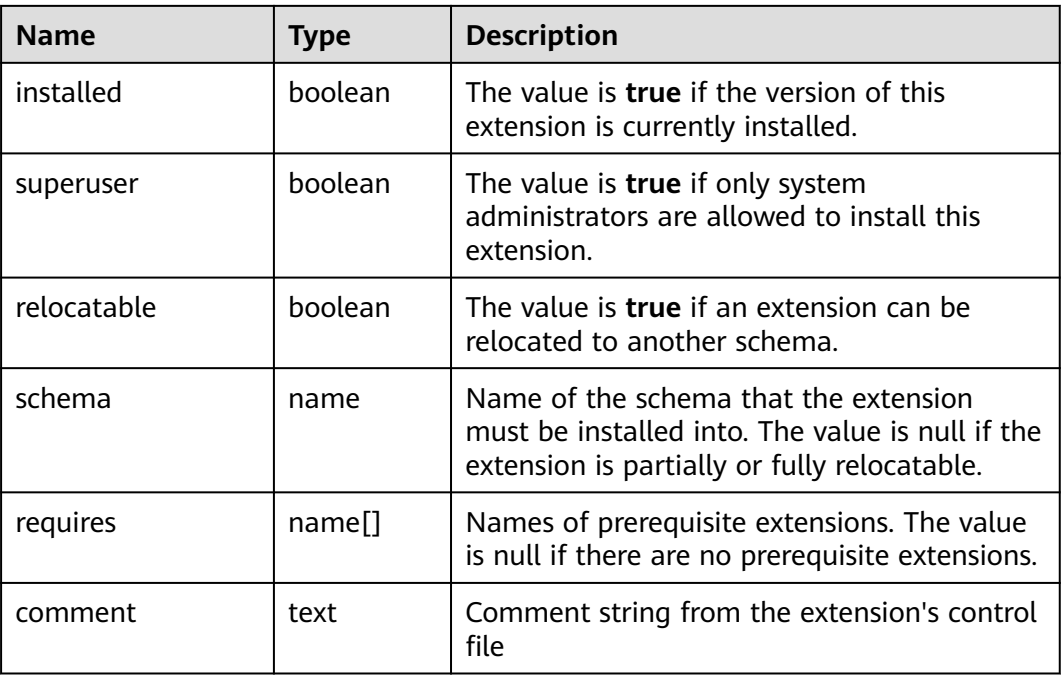

## **14.3.87 PG\_AVAILABLE\_EXTENSIONS**

**PG\_AVAILABLE\_EXTENSIONS** displays the extended information about certain database features.

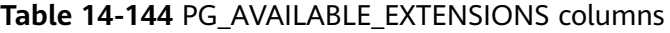

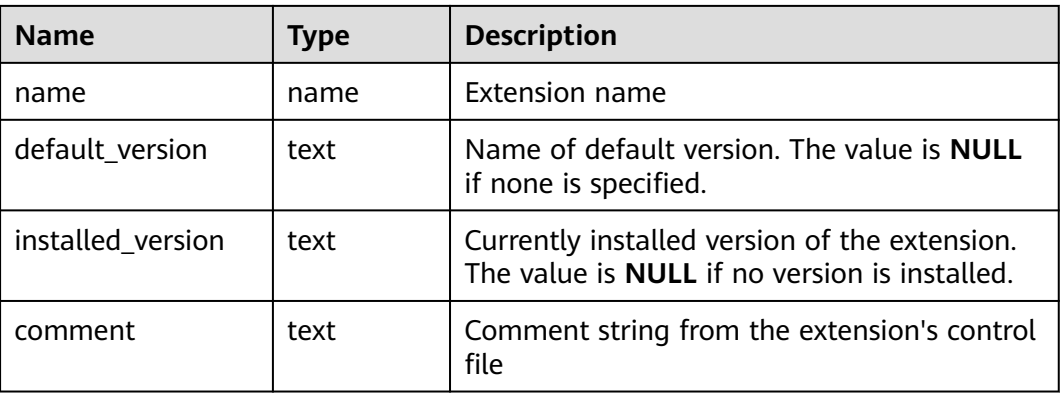

### **14.3.88 PG\_BULKLOAD\_STATISTICS**

On any normal node in a cluster, **PG\_BULKLOAD\_STATISTICS** displays the execution status of the import and export services. Each import or export service corresponds to a record. This view is accessible only to users with system administrators rights.

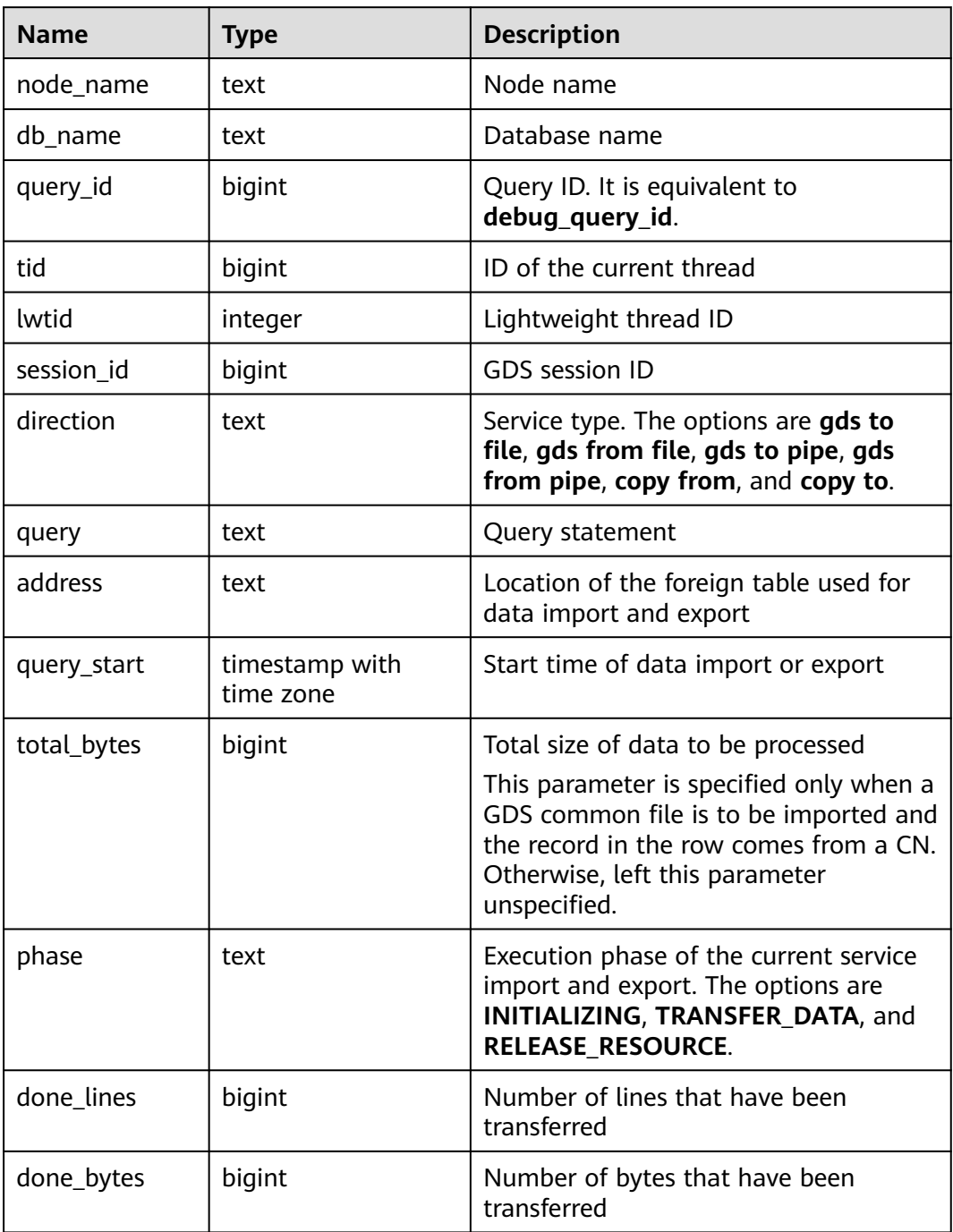

#### **Table 14-145** PG\_BULKLOAD\_STATISTICS columns

### **14.3.89 PG\_COMM\_CLIENT\_INFO**

**PG\_COMM\_CLIENT\_INFO** stores the client connection information of a single node. (You can query this view on a DN to view the information about the connection between the CN and DN.)

| <b>Name</b> | <b>Type</b> | <b>Description</b>                                                                                                    |
|-------------|-------------|----------------------------------------------------------------------------------------------------|
| node_name   | text        | Current node name.                                                                                                    |
| app         | text        | Client application name                                                                                                    |
| tid         | bigint      | Thread ID of the current thread.                                                                                                    |
| lwtid       | integer     | Lightweight thread ID of the current thread.                                                                                            |
| query_id    | bigint      | Query ID. It is equivalent to debug_query_id.                                                                                           |
| socket      | integer     | It is displayed if the connection is a physical<br>connection.                                                                          |
| remote_ip   | text        | Peer node IP address.                                                                                                    |
| remote_port | text        | Peer node port.                                                                                                    |
| logic_id    | integer     | If the connection is a logical connection, sid is<br>displayed. If -1 is displayed, the current<br>connection is a physical connection. |

**Table 14-146 PG\_COMM\_CLIENT\_INFO** columns

## **14.3.90 PG\_COMM\_DELAY**

**PG\_COMM\_DELAY** displays the communication library delay status for a single DN.

**Table 14-147** PG\_COMM\_DELAY columns

| <b>Name</b> | Type    | <b>Description</b>                                                                                                    |
|-------------|---------|----------------------------------------------------------------------------------------------------|
| node_name   | text    | Node name                                                                                                    |
| remote name | text    | Name of the peer node                                                                                                    |
| remote_host | text    | IP address of the peer                                                                                                    |
| stream num  | integer | Number of logical stream connections used<br>by the current physical connection                                                                                                    |
| min_delay   | integer | Minimum delay of the current physical<br>connection within 1 minute. Its unit is<br>microsecond.<br><b>NOTE</b><br>A negative result is invalid. Wait until the delay<br>status is updated and query again. |
| average     | integer | Average delay of the current physical<br>connection within 1 minute. Its unit is<br>microsecond.                                                                                                    |

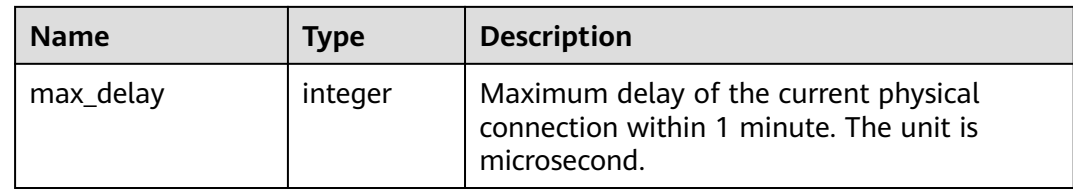

## **14.3.91 PG\_COMM\_STATUS**

**PG\_COMM\_STATUS** displays the communication library status for a single DN.

| <b>Name</b>    | <b>Type</b> | <b>Description</b>                                                            |
|----------------|-------------|-------------------------------------------------------------------------------|
| node_name      | text        | Specifies the node name.                                                      |
| rxpck/s        | integer     | Receiving rate of the communication library<br>on a node. The unit is byte/s. |
| txpck/s        | integer     | Sending rate of the communication library<br>on a node. The unit is byte/s.   |
| rxkB/s         | bigint      | Receiving rate of the communication library<br>on a node. The unit is KB/s.   |
| txkB/s         | bigint      | Sending rate of the communication library<br>on a node. The unit is KB/s.     |
| buffer         | bigint      | Size of the buffer of the Cmailbox.                                           |
| memKB(libcomm) | bigint      | Communication memory size of the<br>libcomm process, in KB.                   |
| memKB(libpq)   | bigint      | Communication memory size of the libpq<br>process, in KB.                     |
| %USED(PM)      | integer     | Real-time usage of the postmaster thread.                                     |
| %USED (sflow)  | integer     | Real-time usage of the<br>gs_sender_flow_controller thread.                   |
| %USED (rflow)  | integer     | Real-time usage of the<br>gs_receiver_flow_controller thread.                 |
| %USED (rloop)  | integer     | Highest real-time usage among multiple<br>gs_receivers_loop threads.          |
| stream         | integer     | Total number of used logical connections.                                     |

**Table 14-148** PG\_COMM\_STATUS columns

# **14.3.92 PG\_COMM\_RECV\_STREAM**

**PG\_COMM\_RECV\_STREAM** displays the receiving stream status of all the communication libraries for a single DN.

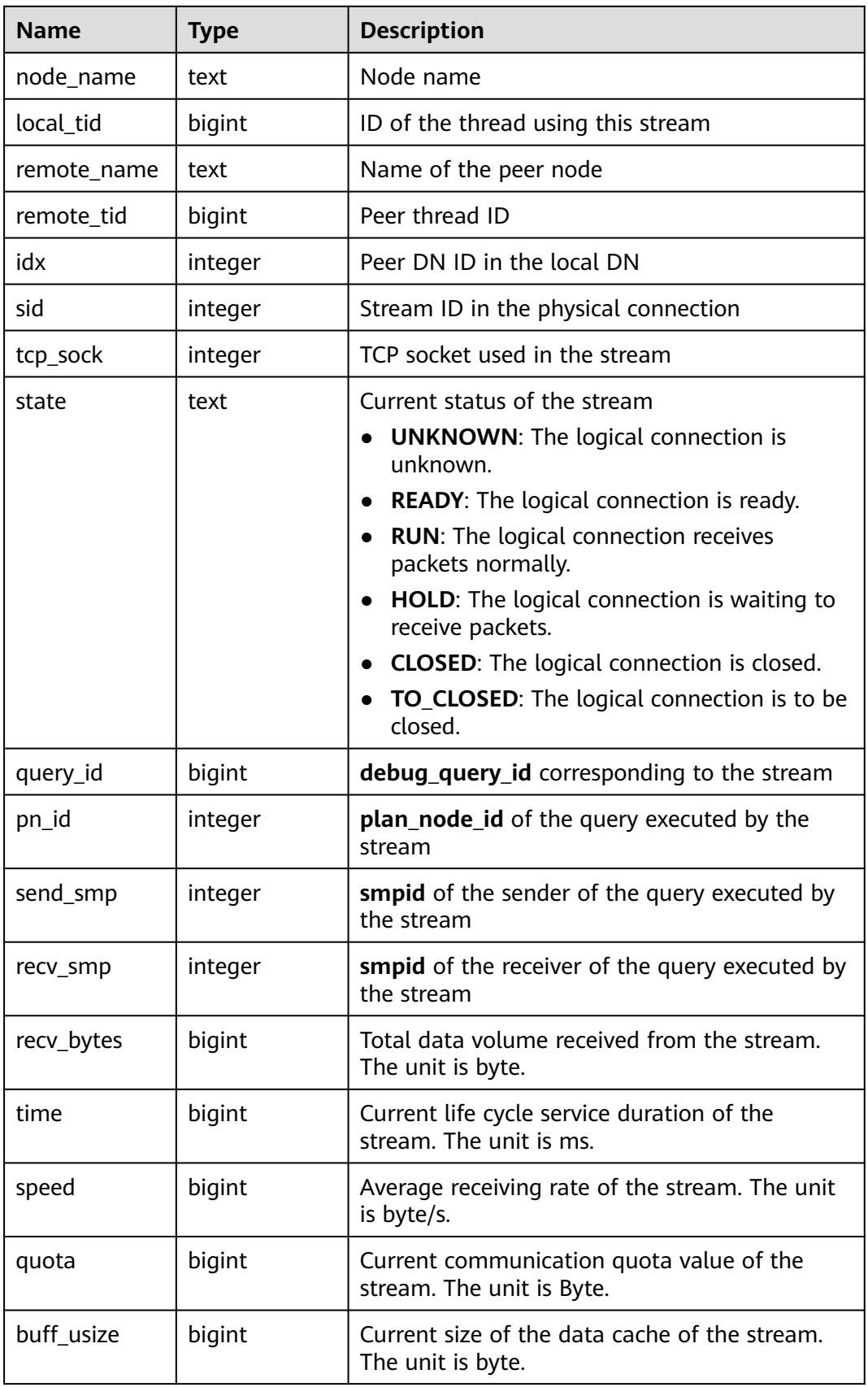

#### **Table 14-149** PG\_COMM\_RECV\_STREAM columns

# **14.3.93 PG\_COMM\_SEND\_STREAM**

**PG\_COMM\_SEND\_STREAM** displays the sending stream status of all the communication libraries for a single DN.

| <b>Name</b> | <b>Type</b> | <b>Description</b>                                                                                                    |
|-------------|-------------|----------------------------------------------------------------------------------------------------|
| node_name   | text        | Node name                                                                                                    |
| local_tid   | bigint      | ID of the thread using this stream                                                                                                    |
| remote_name | text        | Name of the peer node                                                                                                    |
| remote_tid  | bigint      | Peer thread ID                                                                                                    |
| idx         | integer     | Peer DN ID in the local DN                                                                                                    |
| sid         | integer     | Stream ID in the physical connection                                                                                                    |
| tcp_sock    | integer     | TCP socket used in the stream                                                                                                    |
| state       | text        | Current status of the stream<br><b>UNKNOWN:</b> The logical connection is<br>unknown.<br><b>READY:</b> The logical connection is ready.<br><b>RUN:</b> The logical connection sends<br>packets normally.<br>HOLD: The logical connection is waiting<br>to send packets.<br><b>CLOSED:</b> The logical connection is closed.<br>TO_CLOSED: The logical connection is to<br>be closed. |
| query_id    | bigint      | debug_query_id corresponding to the<br>stream                                                                                                    |
| pn_id       | integer     | plan_node_id of the query executed by the<br>stream                                                                                                    |
| send_smp    | integer     | smpid of the sender of the query executed<br>by the stream                                                                                                    |
| recv_smp    | integer     | smpid of the receiver of the query executed<br>by the stream                                                                                                    |
| send_bytes  | bigint      | Total data volume sent by the stream. The<br>unit is Byte.                                                                                                    |
| time        | bigint      | Current life cycle service duration of the<br>stream. The unit is ms.                                                                                                    |
| speed       | bigint      | Average sending rate of the stream. The unit<br>is Byte/s.                                                                                                    |

**Table 14-150** PG\_COMM\_SEND\_STREAM columns

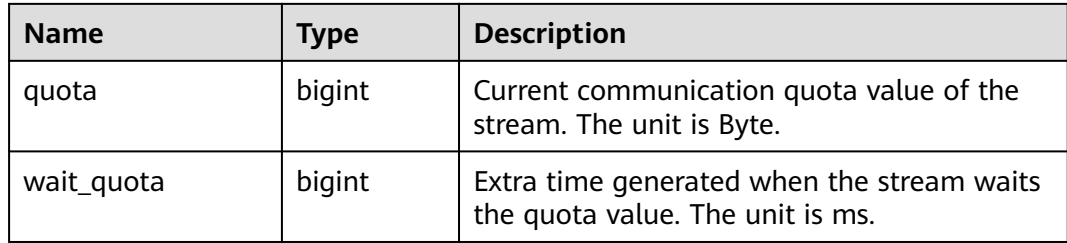

### **14.3.94 PG\_COMM\_QUERY\_SPEED**

**PG\_COMM\_QUERY\_SPEED** displays traffic information about all queries on a single node.

| <b>Name</b> | <b>Type</b> | <b>Description</b>                                      |
|-------------|-------------|---------------------------------------------------------|
| node_name   | text        | Node name                                               |
| query_id    | bigint      | debug_query_id corresponding to the<br>stream           |
| rxkB/s      | bigint      | Receiving rate of the query stream (unit:<br>byte/s)    |
| txkB/s      | bigint      | Sending rate of the query stream (unit:<br>byte/s)      |
| rxkB        | bigint      | Total received data of the query stream<br>(unit: byte) |
| txkB        | bigint      | Total sent data of the query stream (unit:<br>byte)     |
| rxpck/s     | bigint      | Packet receiving rate of the query (unit:<br>packets/s) |
| txpck/s     | bigint      | Packet sending rate of the query (Unit:<br>packets/s)   |
| rxpck       | bigint      | Total number of received packets of the<br>query        |
| txpck       | bigint      | Total number of sent packets of the query               |

**Table 14-151** PG\_COMM\_QUERY\_SPEED columns

## **14.3.95 PG\_CONTROL\_GROUP\_CONFIG**

**PG\_CONTROL\_GROUP\_CONFIG** displays the Cgroup configuration information in the system.

| <b>Name</b> | Type   Description                                                                        |
|-------------|-------------------------------------------------------------------------------------------|
|             | $\mid$ pg_control_group_config $\mid$ text $\mid$ Configuration information of the cgroup |

**Table 14-152** PG\_CONTROL\_GROUP\_CONFIG columns

#### **14.3.96 PG\_CURSORS**

**PG** CURSORS displays the cursors that are currently available.

**Table 14-153** PG\_CURSORS columns

| <b>Name</b>       | <b>Type</b>                    | <b>Description</b>                                                                                                    |
|-------------------|--------------------------------|----------------------------------------------------------------------------------------------------|
| name              | text                           | Cursor name                                                                                                    |
| statement         | text                           | Query statement when the cursor is declared to<br>change                                                                                                    |
| is holdable       | boolean                        | Whether the cursor is holdable (that is, it can be<br>accessed after the transaction that declared the<br>cursor has committed). If it is, its value is true.  |
| is_binary         | boolean                        | Whether the cursor was declared BINARY. If it<br>was, its value is <b>true</b> .                                                                               |
| is scrollable     | boolean                        | Whether the cursor is scrollable (it allows rows to<br>be retrieved in a nonsequential manner). If it is,<br>the value is TRUE. Otherwise, the value is FALSE. |
| creation_tim<br>e | timestamp<br>with time<br>zone | Timestamp at which the cursor is declared                                                                                                    |

### **14.3.97 PG\_EXT\_STATS**

**PG\_EXT\_STATS** displays extension statistics stored in the **[PG\\_STATISTIC\\_EXT](#page-581-0)** table. The extension statistics means multiple columns of statistics.

| <b>Name</b>    | <b>Type</b> | <b>Reference</b>                        | <b>Description</b>                                                 |
|----------------|-------------|-----------------------------------------|--------------------------------------------------------------------|
| schemana<br>me | name        | <b>PG_NAMESP</b><br><b>ACE</b> .nspname | Name of the schema that contains a<br>table                        |
| tablenam<br>e  | name        | PG CLASS.rel<br>name                    | Name of a table                                                    |
| attname        | int2vector  | <b>PG_STATISTI</b><br>C EXT.stakey      | Indicates the columns to be combined<br>for collecting statistics. |

**Table 14-154** PG\_EXT\_STATS columns

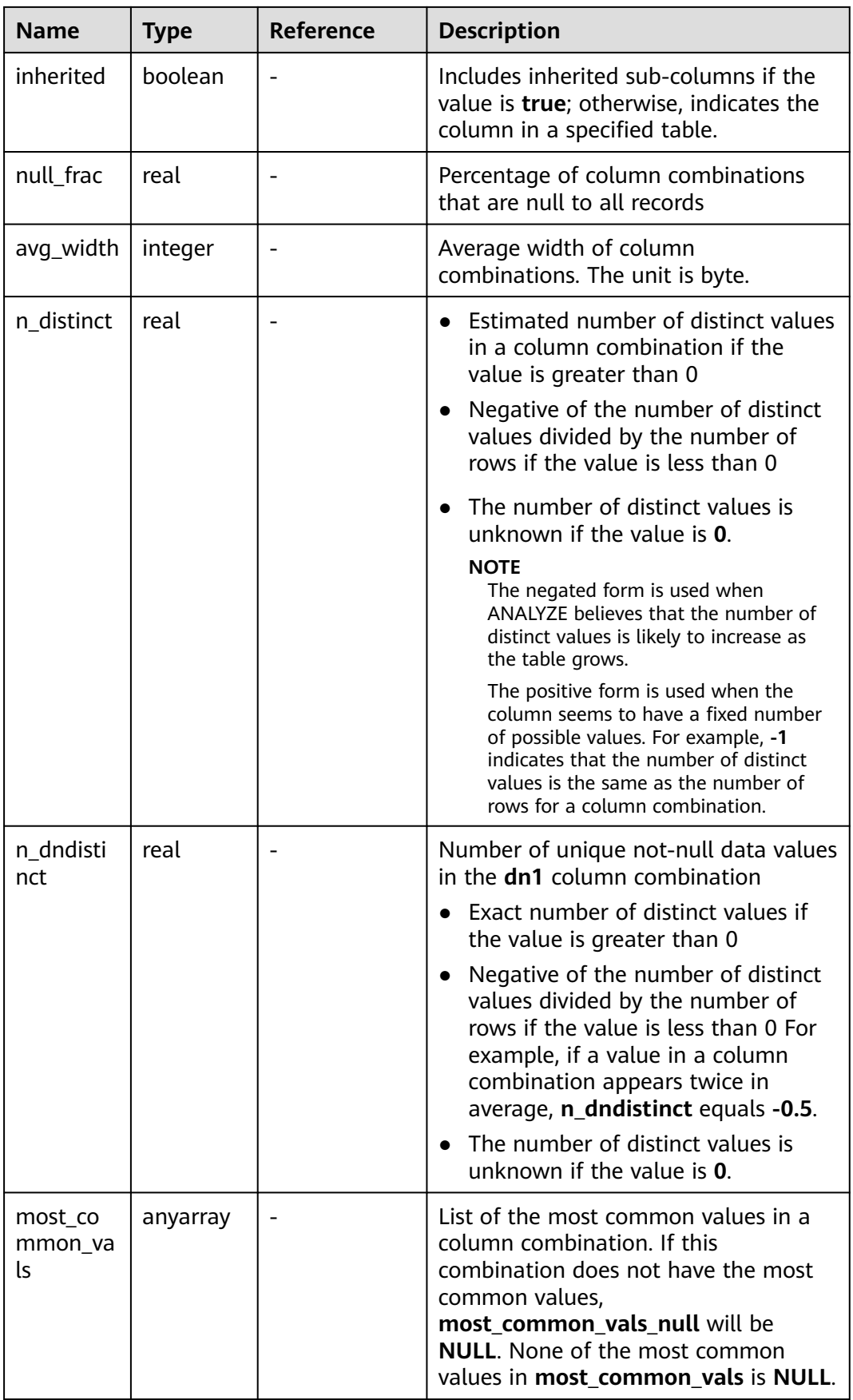

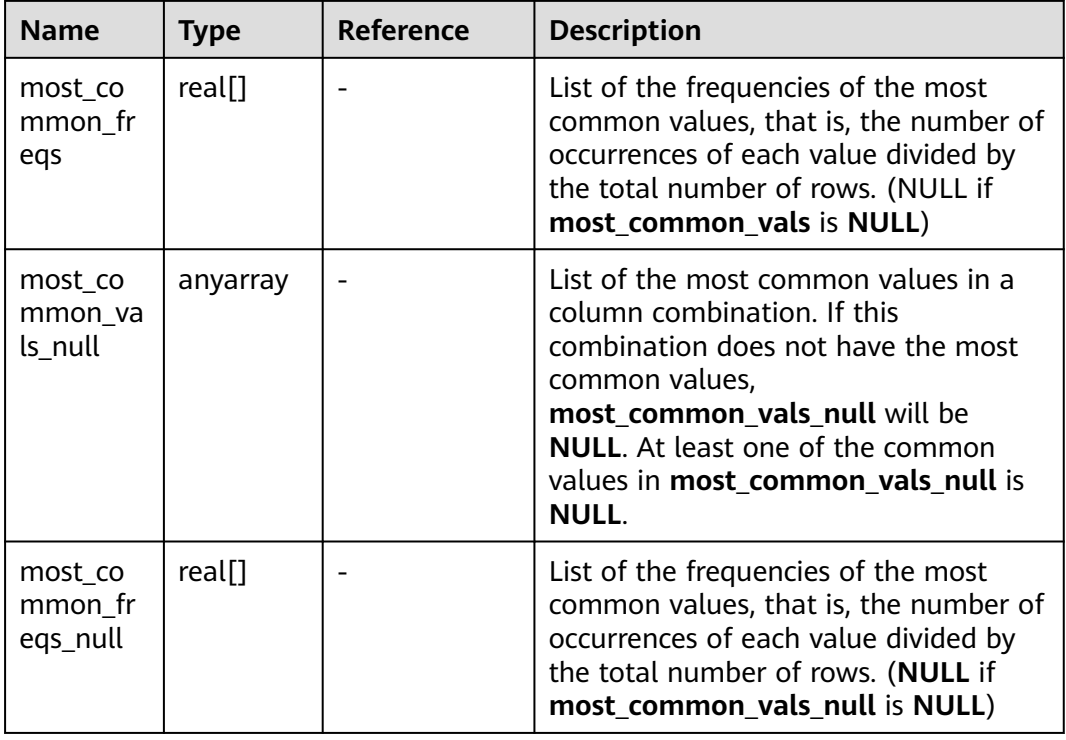

## **14.3.98 PG\_GET\_INVALID\_BACKENDS**

**PG\_GET\_INVALID\_BACKENDS** displays the information about backend threads on the CN that are connected to the current standby DN.

| <b>Name</b>   | <b>Type</b>                    | <b>Description</b>                                  |
|---------------|--------------------------------|-----------------------------------------------------|
| pid           | bigint                         | Thread ID                                           |
| node_name     | text                           | Node information connected to the backend<br>thread |
| dbname        | name                           | Name of the connected database                      |
| backend_start | timestamp<br>with time<br>zone | Backend thread startup time                         |
| query         | text                           | Query statement performed by the backend<br>thread  |

Table 14-155 PG GET INVALID BACKENDS columns

## **14.3.99 PG\_GET\_SENDERS\_CATCHUP\_TIME**

**PG\_GET\_SENDERS\_CATCHUP\_TIME** displays the catchup information of the currently active primary/standby instance sending thread on a single DN.

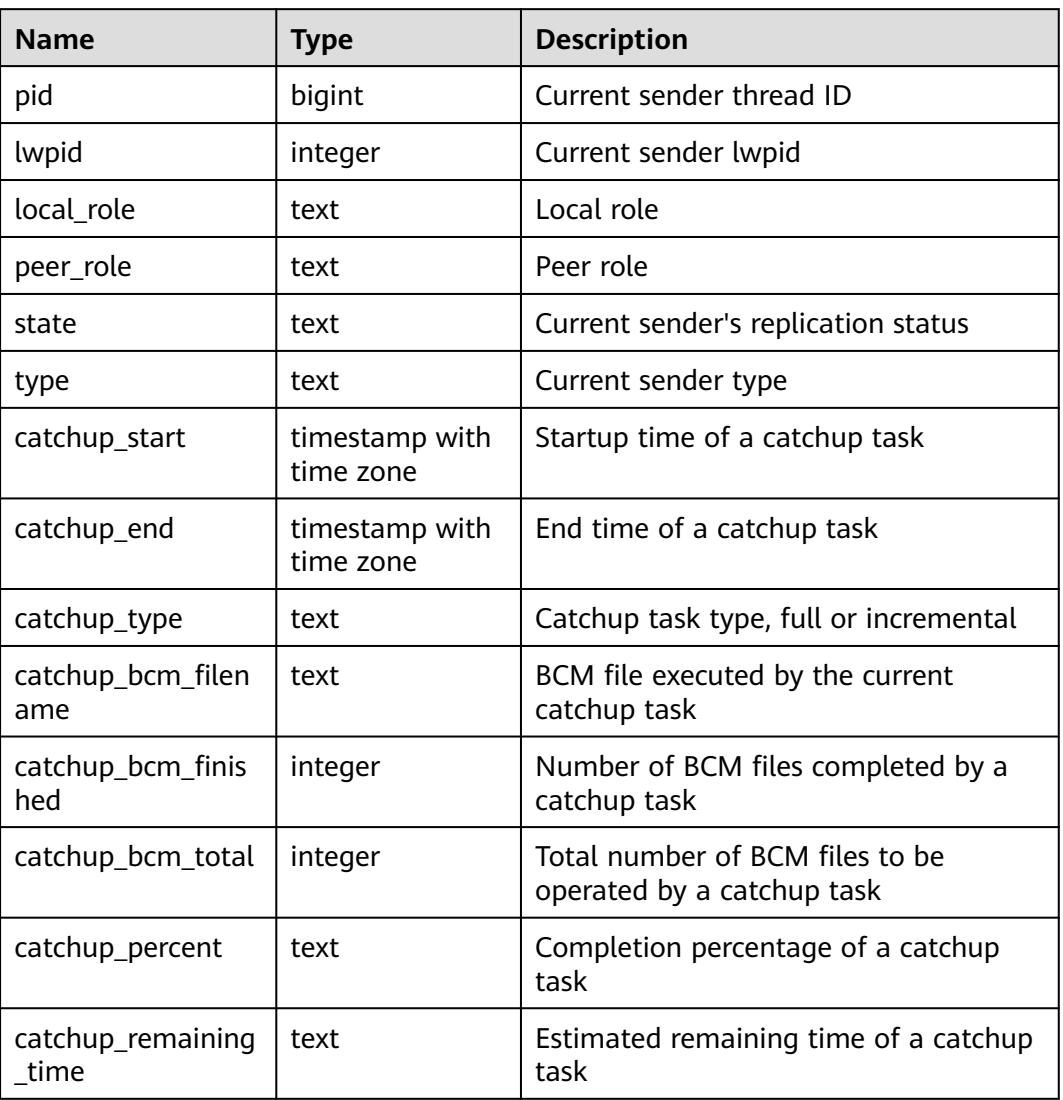

#### **Table 14-156** PG\_GET\_SENDERS\_CATCHUP\_TIME columns

#### **14.3.100 PG\_GROUP**

**PG\_GROUP** displays the database role authentication and the relationship between roles.

| <b>Name</b> | Type  | <b>Description</b>                                 |
|-------------|-------|----------------------------------------------------|
| groname     | name  | Group name                                         |
| grosysid    | oid   | Group ID                                           |
| grolist     | oid[] | An array, including all the role IDs in this group |

**Table 14-157** PG\_GROUP columns

## **14.3.101 PG\_INDEXES**

**PG\_INDEXES** displays access to useful information about each index in the database.

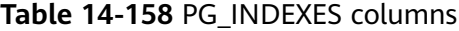

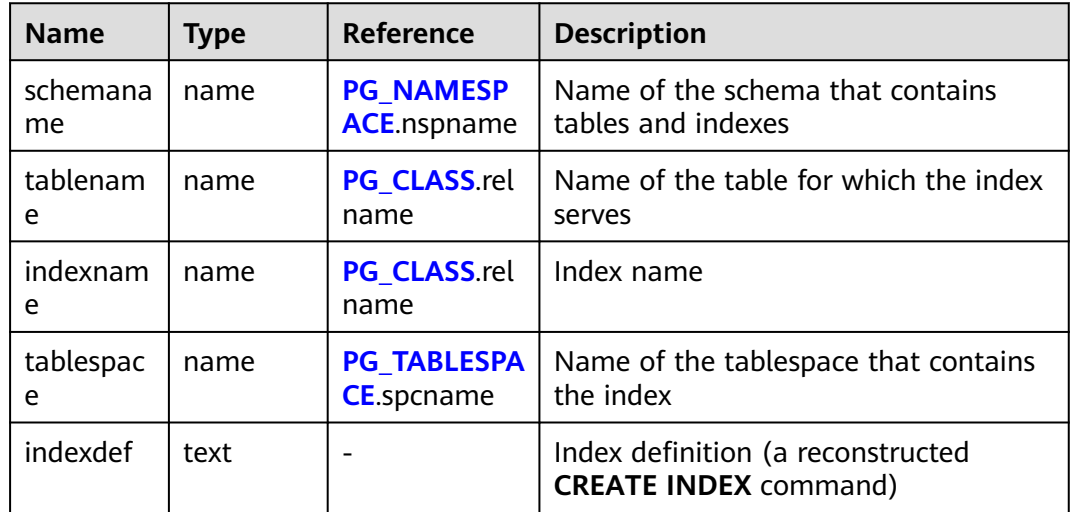

#### **Example**

Query the index information about a specified table.

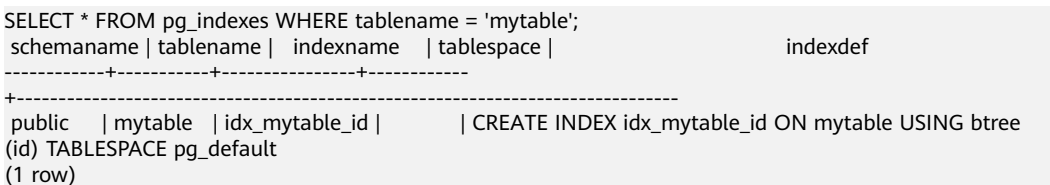

Query information about indexes of all tables in a specified schema in the current database.

SELECT tablename, indexname, indexdef FROM pg\_indexes WHERE schemaname = 'public' ORDER BY tablename,indexname; tablename | indexname | indexdef  $-+$ +---------------------------------------------------------------------------------------------------- books | books\_pkey | CREATE UNIQUE INDEX books\_pkey ON books USING btree (id) TABLESPACE pg\_default books | idx\_books\_tags\_gin | CREATE INDEX idx\_books\_tags\_gin ON books USING gin (tags) TABLESPACE pg\_default customer | c\_custkey\_key | CREATE UNIQUE INDEX c\_custkey\_key ON customer USING btree (c\_custkey, c\_name) TABLESPACE pg\_default mytable | idx\_mytable\_id | CREATE INDEX idx\_mytable\_id ON mytable USING btree (id) TABLESPACE pg\_default test1 iidx\_test\_id iid | CREATE INDEX idx\_test\_id ON test1 USING btree (id) TABLESPACE pg\_default v0 | v0\_pkey | CREATE UNIQUE INDEX v0\_pkey ON v0 USING btree (c) TABLESPACE pg\_default

#### **14.3.102 PG\_JOB**

(6 rows)

**PG\_JOB** displays detailed information about scheduled tasks created by users.

The **PG\_JOB** view replaces the **PG\_JOB** system catalog in earlier versions and provides forward compatibility with earlier versions. The original **PG\_JOB** system catalog is changed to the **PG\_JOBS** system catalog. For details about **PG\_JOBS**, see **[PG\\_JOBS](#page-557-0)**.

**Table 14-159** PG\_JOB columns

| <b>Name</b>              | <b>Type</b>                       | <b>Description</b>                                                                                                    |
|--------------------------|-----------------------------------|----------------------------------------------------------------------------------------------------|
| job_id                   | bigint                            | Job ID                                                                                                    |
| current_postg<br>res_pid | bigint                            | If the current job has been executed, the<br>PostgreSQL thread ID of this job is recorded.<br>The default value is -1, indicating that the task<br>is not executed or has been executed.                                            |
| log_user                 | name                              | User name of the job creator                                                                                                    |
| priv_user                | name                              | User name of the job executor                                                                                                    |
| dbname                   | name                              | Name of the database where the job is<br>executed                                                                                                    |
| node_name                | name                              | CN node on which the job will be created and<br>executed                                                                                                    |
| job_status               | text                              | Status of the current job. The value range is r,<br>s, f, or d. The default value is s. The indications<br>are as follows:                                                                                                    |
|                          |                                   | $r = running$                                                                                                    |
|                          |                                   | s=successfully finished                                                                                                    |
|                          |                                   | f=job failed                                                                                                    |
|                          |                                   | d=disable                                                                                                    |
|                          |                                   | <b>NOTE</b>                                                                                                    |
|                          |                                   | Note: When you disable a scheduled task (by<br>$\bullet$<br>setting job_queue_processes to 0), the thread<br>monitor the job execution is not started, and the<br>job_status will not be updated. You can ignore<br>the job status. |
|                          |                                   | Only when the scheduled task function is<br>enabled (that is, when job_queue_processes is<br>not 0), the system updates the value of<br>job_status based on the real-time job status.                                               |
| start_date               | timestamp<br>without time<br>zone | Start time of the first job execution, precise to<br>millisecond                                                                                                    |
| next_run_date            | timestamp<br>without time<br>zone | Scheduled time of the next job execution,<br>accurate to millisecond                                                                                                    |
| failure_count            | smallint                          | Number of consecutive failures.                                                                                                    |
| interval                 | text                              | Job execution interval                                                                                                    |

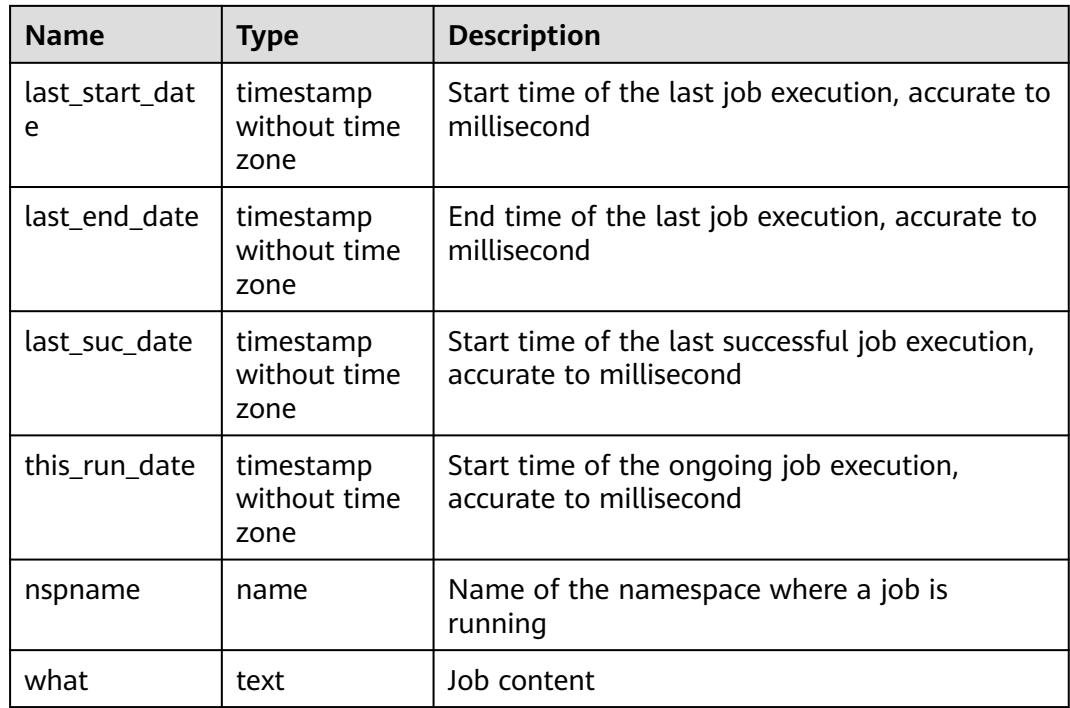

#### **14.3.103 PG\_JOB\_PROC**

The **PG\_JOB\_PROC** view replaces the **PG\_JOB\_PROC** system catalog in earlier versions and provides forward compatibility with earlier versions. The original **PG\_JOB\_PROC** and **PG\_JOB** system catalogs are merged into the **PG\_JOBS** system catalog in the current version. For details about the **PG\_JOBS** system catalog, see **[PG\\_JOBS](#page-557-0)**.

**Table 14-160** PG\_JOB\_PROC columns

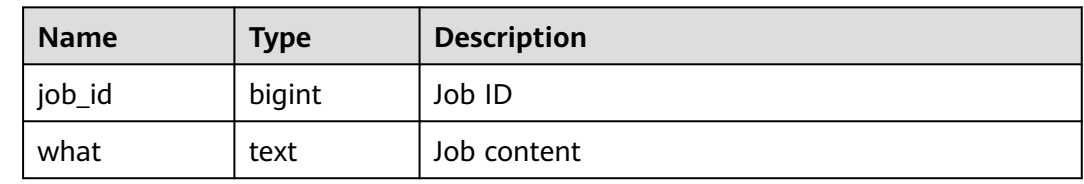

### **14.3.104 PG\_JOB\_SINGLE**

PG\_JOB\_SINGLE displays job information about the current node.

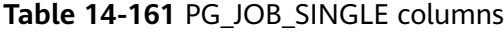

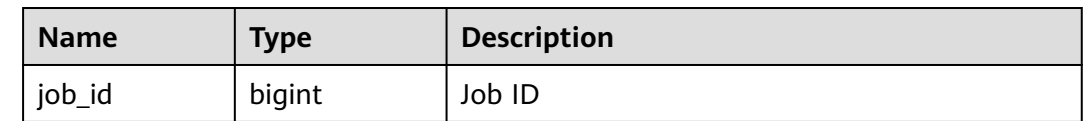

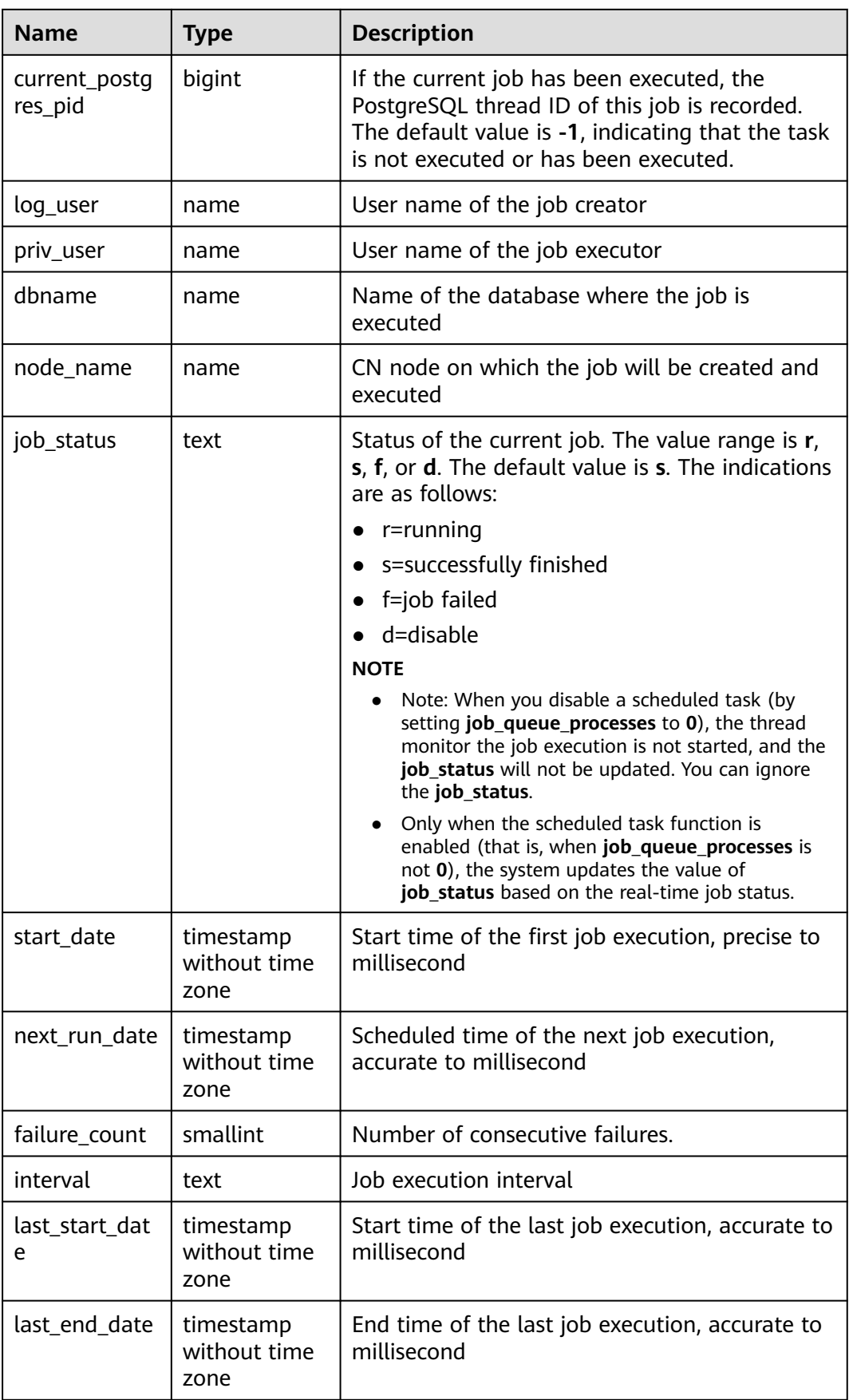
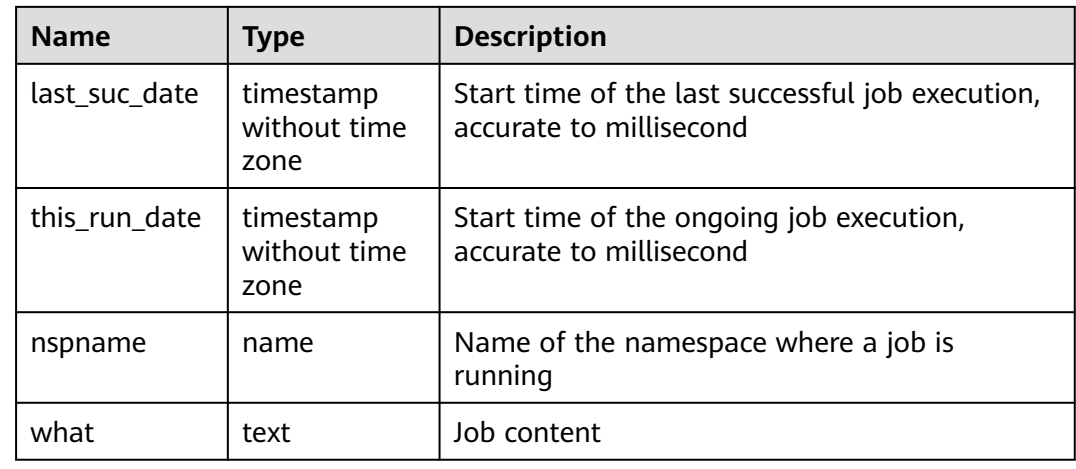

# **14.3.105 PG\_LIFECYCLE\_DATA\_DISTRIBUTE**

**PG\_LIFECYCLE\_DATA\_DISTRIBUTE** displays the distribution of cold and hot data in a multi-temperature table of OBS.

| <b>Name</b>             | <b>Type</b> | <b>Description</b>                              |  |
|-------------------------|-------------|-------------------------------------------------|--|
| schemana<br>me          | name        | Schema name                                     |  |
| tablename               | name        | Current table name                              |  |
| nodename                | name        | Node name                                       |  |
| hotpartitio<br>n        | text        | Hot partition on the DN                         |  |
| coldpartitio<br>n       | text        | Cold partition on the DN                        |  |
| switchable<br>partition | text        | Switchable partition on the DN                  |  |
| hotdatasiz<br>e         | text        | Data size of the hot partition on the DN        |  |
| colddatasiz<br>e        | text        | Data size of the cold partition on the DN       |  |
| switchable<br>datasize  | text        | Data size of the switchable partition on the DN |  |

**Table 14-162** PG\_LIFECYCLE\_DATA\_DISTRIBUTE columns

### **14.3.106 PG\_LOCKS**

**PG\_LOCKS** displays information about the locks held by open transactions.

**Table 14-163** PG\_LOCKS columns

| <b>Name</b>   | <b>Type</b> | <b>Reference</b>           | <b>Description</b>                                                                                                    |
|---------------|-------------|----------------------------|----------------------------------------------------------------------------------------------------|
| locktype      | text        |                            | Type of the locked object: relation,<br>extend, page, tuple, transactionid,<br>virtualxid, object, userlock, and<br>advisory                                                              |
| database      | oid         | <b>PG_DATABAS</b><br>E.oid | OID of the database in which the<br>locked target exists<br>• The OID is 0 if the target is a<br>shared object.<br>The OID is <b>NULL</b> if the locked<br>target is a transaction.       |
| relation      | oid         | PG CLASS.oid               | OID of the relationship targeted<br>by the lock. The value is NULL if<br>the object is neither a relationship<br>nor part of a relationship.                                              |
| page          | integer     |                            | Page number targeted by the lock<br>within the relationship. If the<br>object is neither a relation page<br>nor row page, the value is NULL.                                              |
| tuple         | smallint    |                            | Row number targeted by the lock<br>within the page. If the object is<br>not a row, the value is NULL.                                                                                     |
| virtualxid    | text        |                            | Virtual ID of the transaction<br>targeted by the lock. If the object<br>is not a virtual transaction ID, the<br>value is NULL.                                                            |
| transactionid | xid         |                            | ID of the transaction targeted by<br>the lock. If the object is not a<br>transaction ID, the value is NULL.                                                                               |
| classid       | oid         | PG CLASS.oid               | OID of the system table that<br>contains the object. If the object is<br>not a general database object, the<br>value is NULL.                                                             |
| objid         | oid         |                            | OID of the lock target within its<br>system table. If the target is not a<br>general database object, the value<br>is NULL.                                                               |
| objsubid      | smallint    |                            | Column number for a column in<br>the table. The value is 0 if the<br>target is some other object type. If<br>the object is not a general<br>database object, the value is<br><b>NULL.</b> |

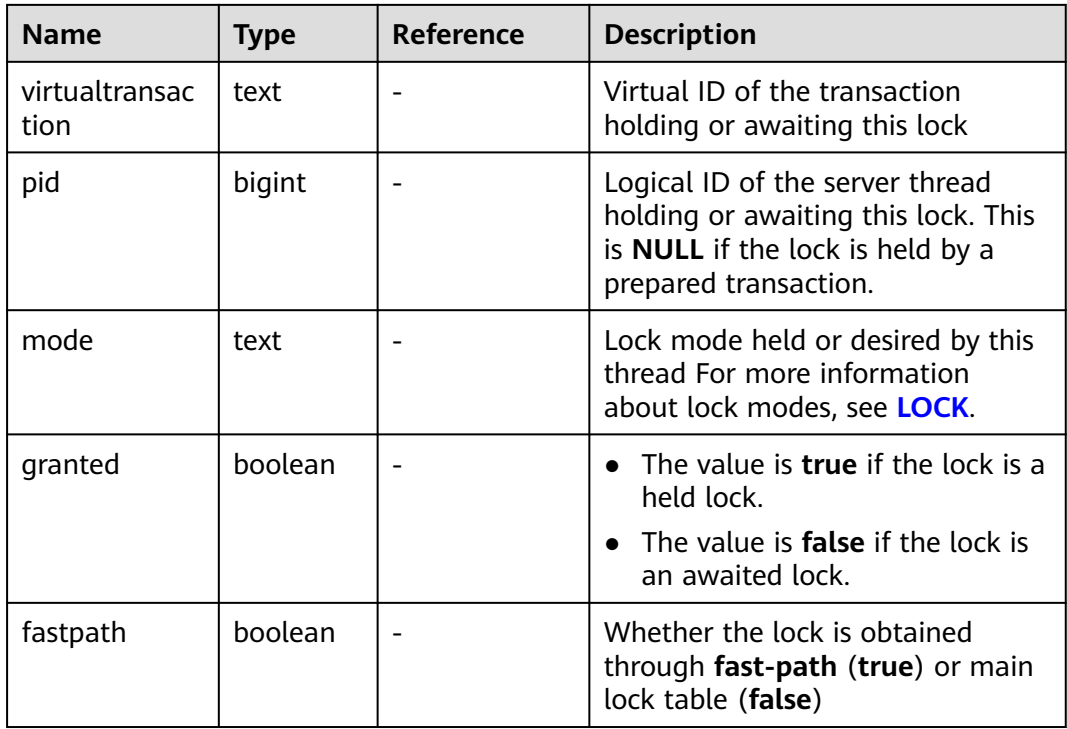

# **14.3.107 PG\_NODE\_ENV**

**PG\_NODE\_ENVO** displays the environmental variable information about the current node.

| <b>Name</b>   | Type    | <b>Description</b>                     |
|---------------|---------|----------------------------------------|
| node_name     | text    | Name of the current node               |
| host          | text    | Host name of the node                  |
| process       | integer | Number of the node process             |
| port          | integer | Port ID of the node                    |
| installpath   | text    | Installation directory of current node |
| datapath      | text    | Data directory of the node             |
| log_directory | text    | Log directory of the node              |

**Table 14-164** PG\_NODE\_ENV columns

# **14.3.108 PG\_OS\_THREADS**

**PG\_OS\_THREADS** displays the status information about all the threads under the current node.

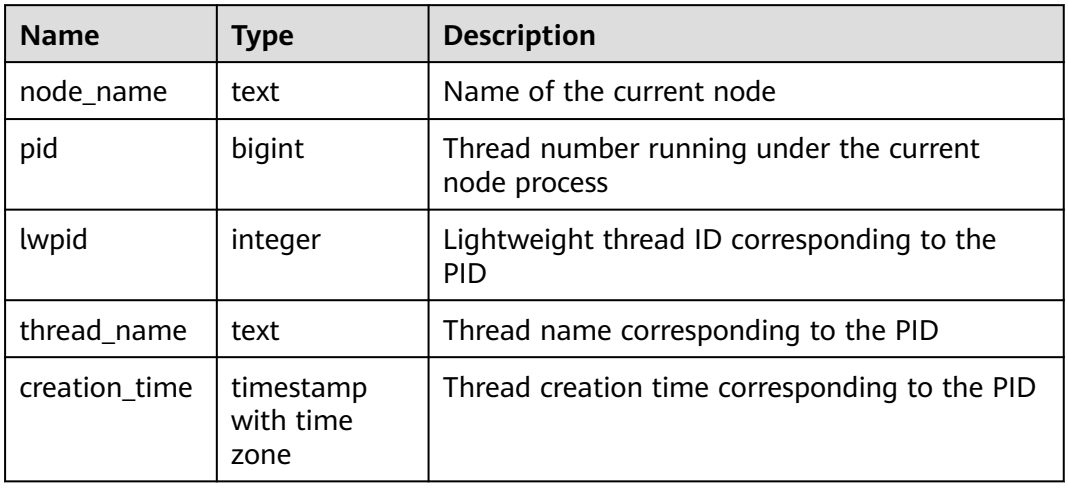

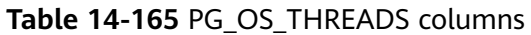

## **14.3.109 PG\_POOLER\_STATUS**

**PG\_POOLER\_STATUS** displays the cache connection status in the pooler. **PG\_POOLER\_STATUS** can only query on the CN, and displays the connection cache information about the pooler module.

| <b>Name</b>    | <b>Type</b> | <b>Description</b>                                             |
|----------------|-------------|----------------------------------------------------------------|
| database       | text        | Database name                                                  |
| user_name      | text        | Username                                                       |
| tid            | bigint      | ID of a thread connected to the CN                             |
| node_oid       | bigint      | OID of the node connected                                      |
| node_name      | name        | Name of the node connected                                     |
| in_use         | boolean     | Whether the connection is in use                               |
|                |             | • $t$ (true): indicates that the connection is<br>in use.      |
|                |             | • $f$ (false): indicates that the connection<br>is not in use. |
| fdsock         | bigint      | Peer socket                                                    |
| remote_pid     | bigint      | Peer thread ID                                                 |
| session_params | text        | GUC session parameter delivered by the<br>connection.          |

**Table 14-166** PG\_POOLER\_STATUS columns

### **Example**

#### View information about the connection pool **pooler**:

select database,user\_name,node\_name,in\_use,count(\*) from pg\_pooler\_status group by 1, 2, 3 ,4 order by 5 desc limit 50;

```
 database | user_name | node_name | in_use | count
```
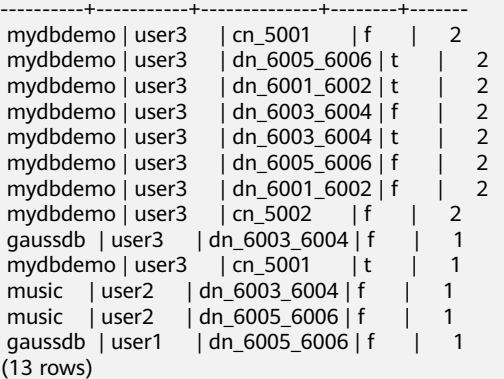

# **14.3.110 PG\_PREPARED\_STATEMENTS**

**PG\_PREPARED\_STATEMENTS** displays all prepared statements that are available in the current session.

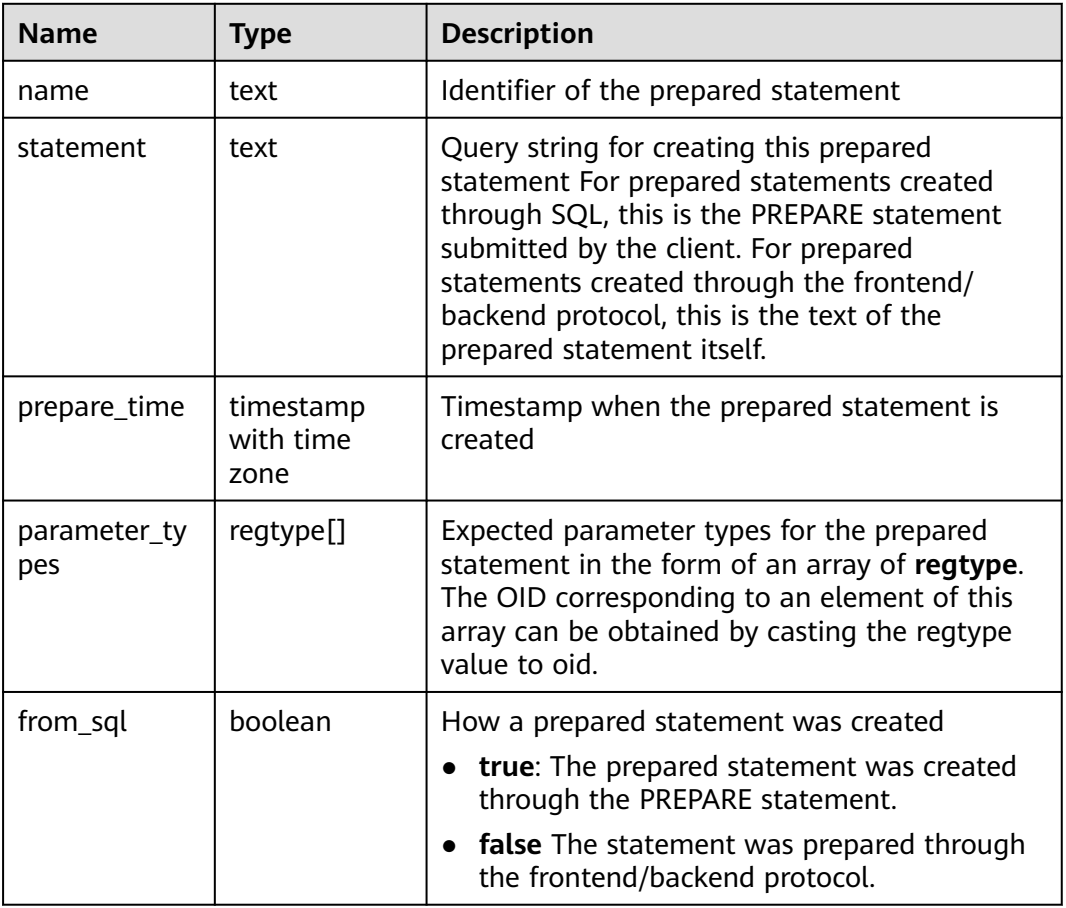

### **Table 14-167** PG\_PREPARED\_STATEMENTS columns

# **14.3.111 PG\_PREPARED\_XACTS**

**PG\_PREPARED\_XACTS** displays information about transactions that are currently prepared for two-phase commit.

| <b>Name</b> | <b>Type</b>                    | Reference               | <b>Description</b>                                                          |
|-------------|--------------------------------|-------------------------|-----------------------------------------------------------------------------|
| transaction | xid                            |                         | Numeric transaction<br>identifier of the prepared<br>transaction            |
| gid         | text                           |                         | Global transaction<br>identifier that was<br>assigned to the<br>transaction |
| prepared    | timestamp<br>with time<br>zone |                         | Time at which the<br>transaction is prepared for<br>commit                  |
| owner       | name                           | PG_AUTHID.rolna<br>me   | Name of the user that<br>executes the transaction                           |
| database    | name                           | PG DATABASE.da<br>tname | Name of the database in<br>which the transaction is<br>executed             |

**Table 14-168** PG\_PREPARED\_XACTS columns

# **14.3.112 PG\_QUERYBAND\_ACTION**

**PG\_QUERYBAND\_ACTION** displays information about the object associated with **query\_band** and the **query\_band** query order.

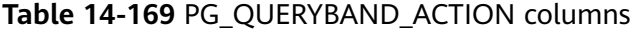

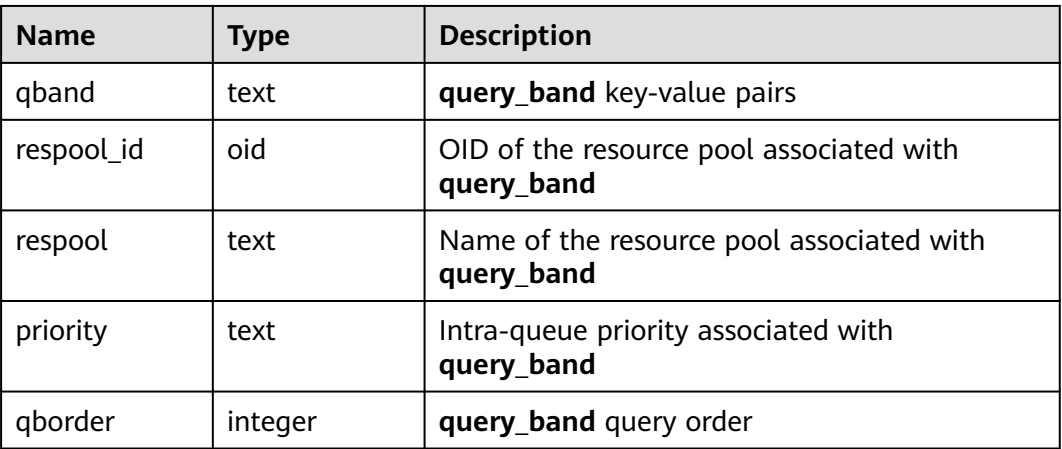

# **14.3.113 PG\_REPLICATION\_SLOTS**

**PG\_REPLICATION\_SLOTS** displays the replication node information.

| <b>Name</b>       | <b>Type</b> | <b>Description</b>                                                                      |
|-------------------|-------------|-----------------------------------------------------------------------------------------|
| slot name         | text        | Name of a replication node                                                              |
| plugin            | name        | Name of the output plug-in of the logical<br>replication slot                           |
| slot_type         | text        | Type of a replication node                                                              |
| datoid            | oid         | OID of the database on the replication node                                             |
| database          | name        | Name of the database on the replication node                                            |
| active            | boolean     | Whether the replication node is active                                                  |
| xmin              | xid         | Transaction ID of the replication node                                                  |
| catalog_xmin      | text        | ID of the earliest-decoded transaction<br>corresponding to the logical replication slot |
| restart_lsn       | text        | Xlog file information on the replication node                                           |
| dummy_stand<br>by | boolean     | Whether the replication node is the dummy<br>standby node                               |

**Table 14-170** PG\_REPLICATION\_SLOTS columns

### **14.3.114 PG\_ROLES**

**PG\_ROLES** displays information about database roles.

**Table 14-171** PG\_ROLES columns

| <b>Name</b>   | <b>Type</b> | <b>Reference</b> | <b>Description</b>                                                                     |
|---------------|-------------|------------------|----------------------------------------------------------------------------------------|
| rolname       | name        |                  | Role name                                                                              |
| rolsuper      | boolean     |                  | Whether the role is the initial<br>system administrator with the<br>highest permission |
| rolinherit    | boolean     |                  | Whether the role inherits<br>permissions for this type of roles                        |
| rolcreaterole | boolean     |                  | Whether the role can create other<br>roles                                             |
| rolcreatedb   | boolean     |                  | Whether the role can create<br>databases                                               |

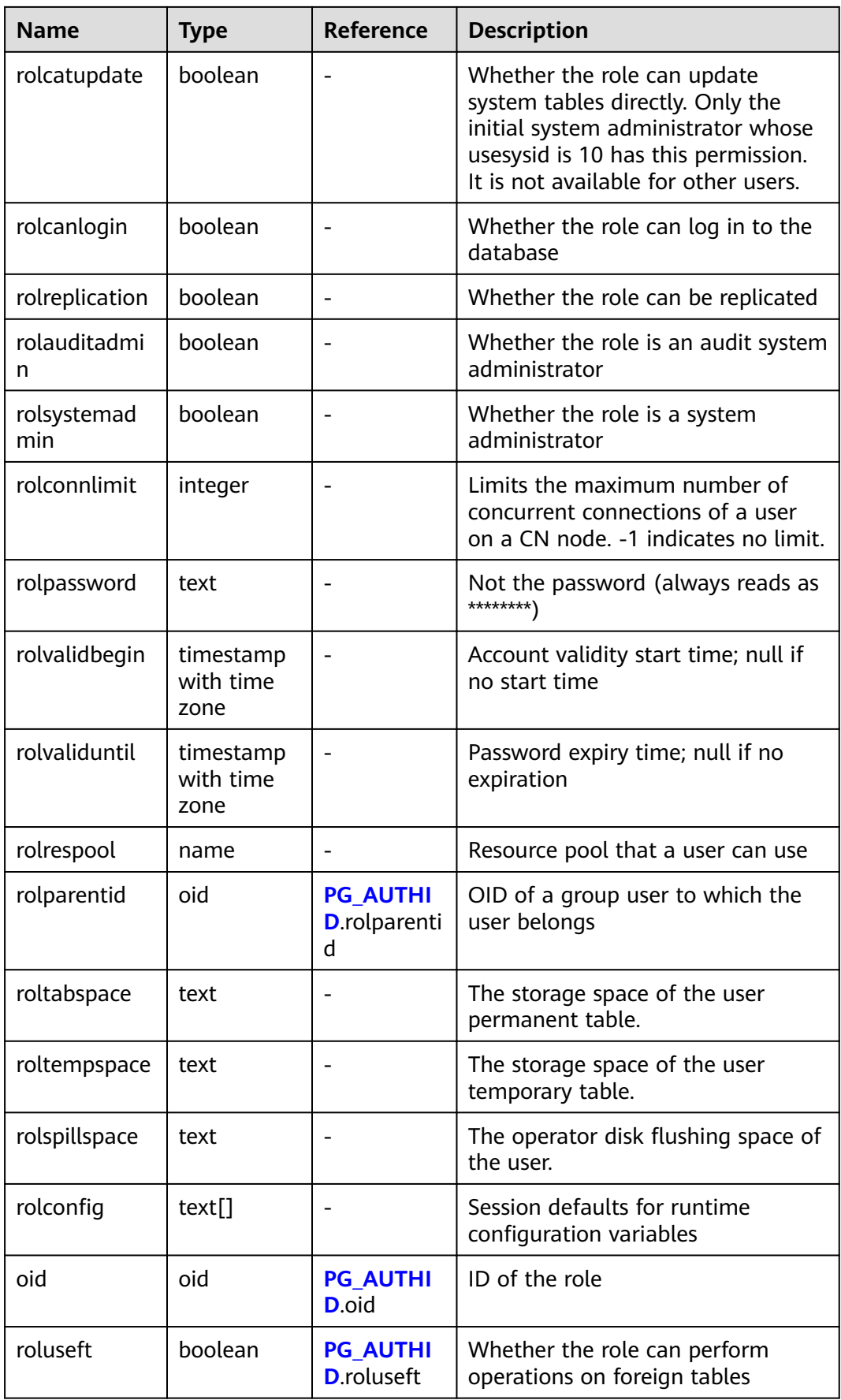

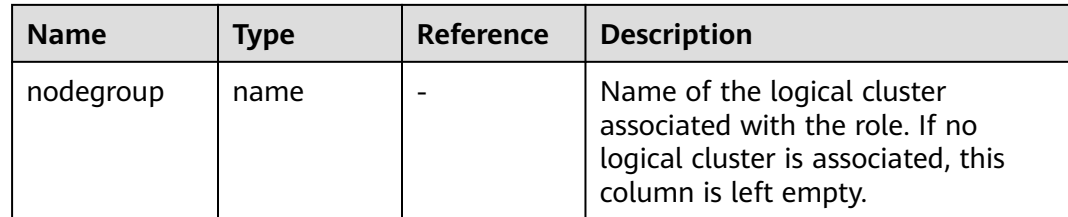

### **14.3.115 PG\_RULES**

**PG\_RULES** displays information about rewrite rules.

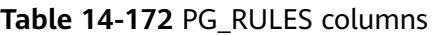

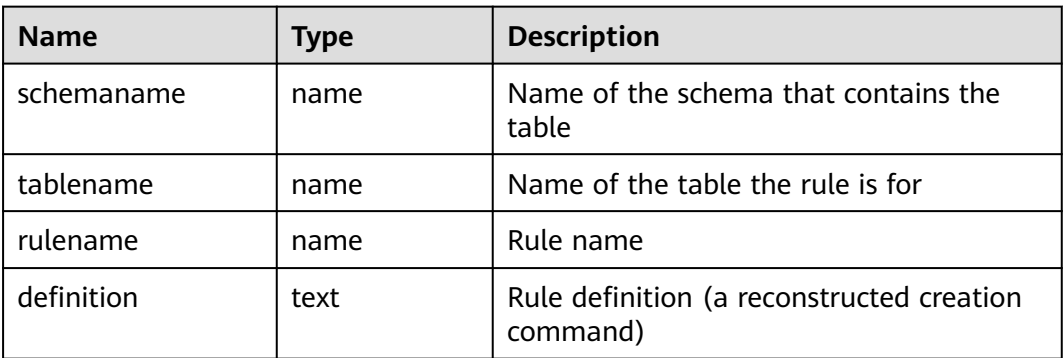

# **14.3.116 PG\_RUNNING\_XACTS**

**PG\_RUNNING\_XACTS** displays information about running transactions on the current node.

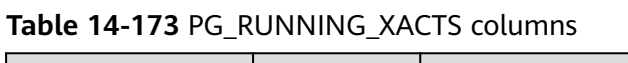

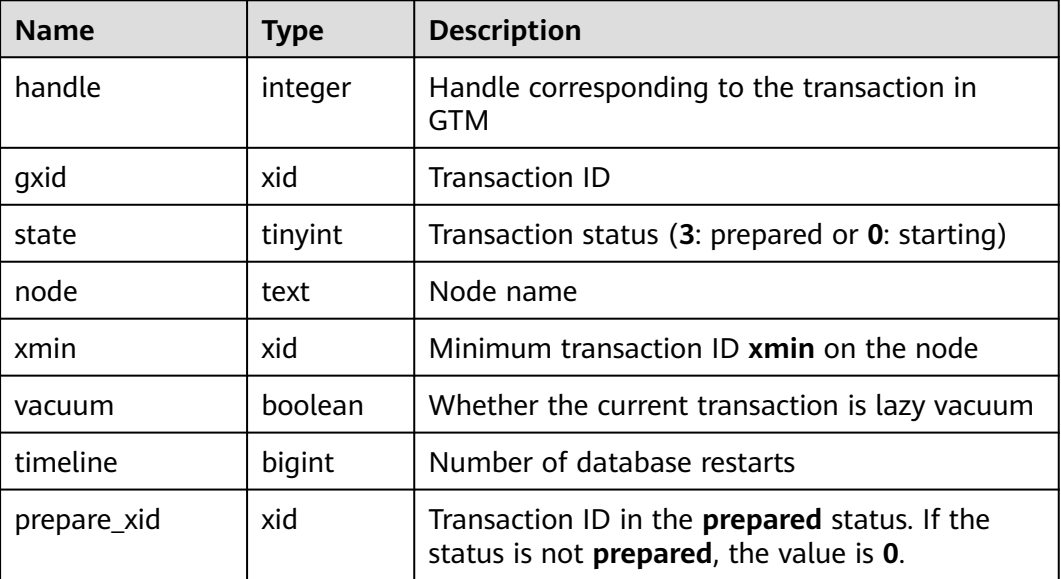

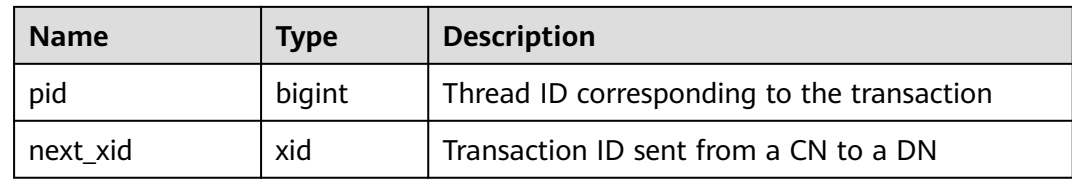

### **14.3.117 PG\_SECLABELS**

**PG\_SECLABELS** displays information about security labels.

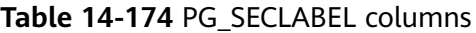

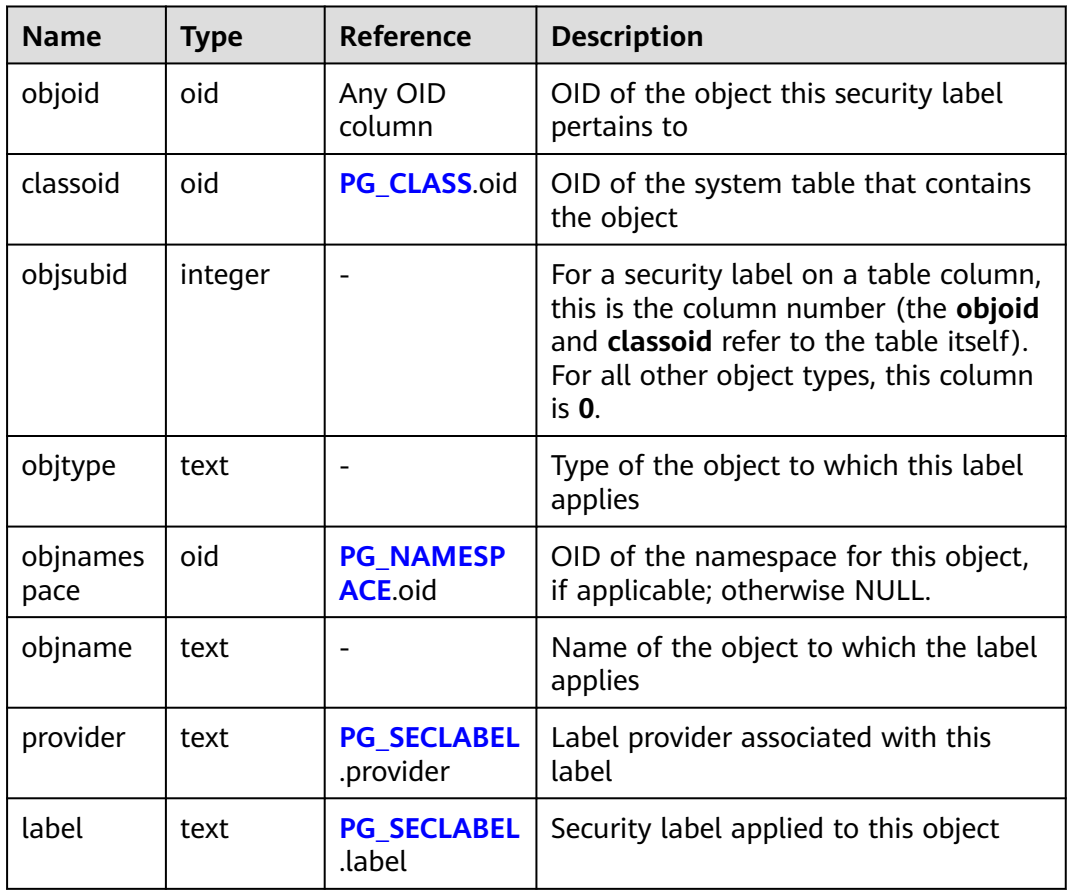

### **14.3.118 PG\_SESSION\_WLMSTAT**

**PG\_SESSION\_WLMSTAT** displays the corresponding load management information about the task currently executed by the user.

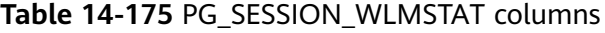

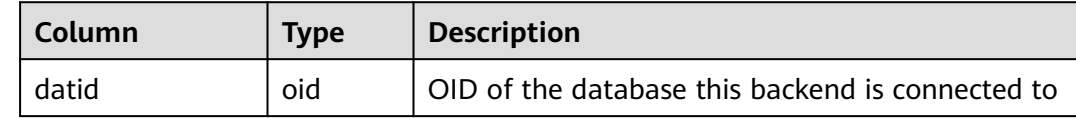

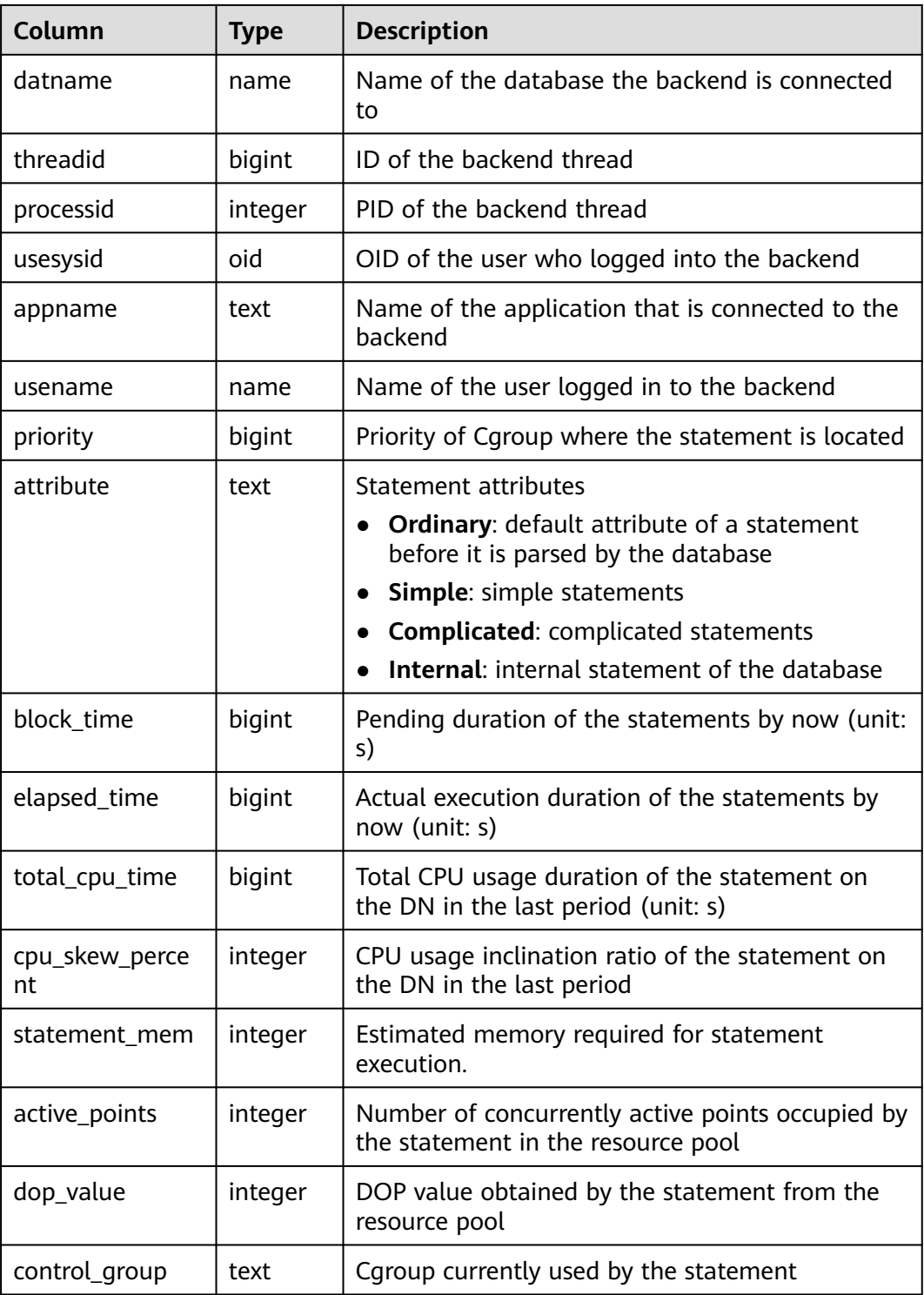

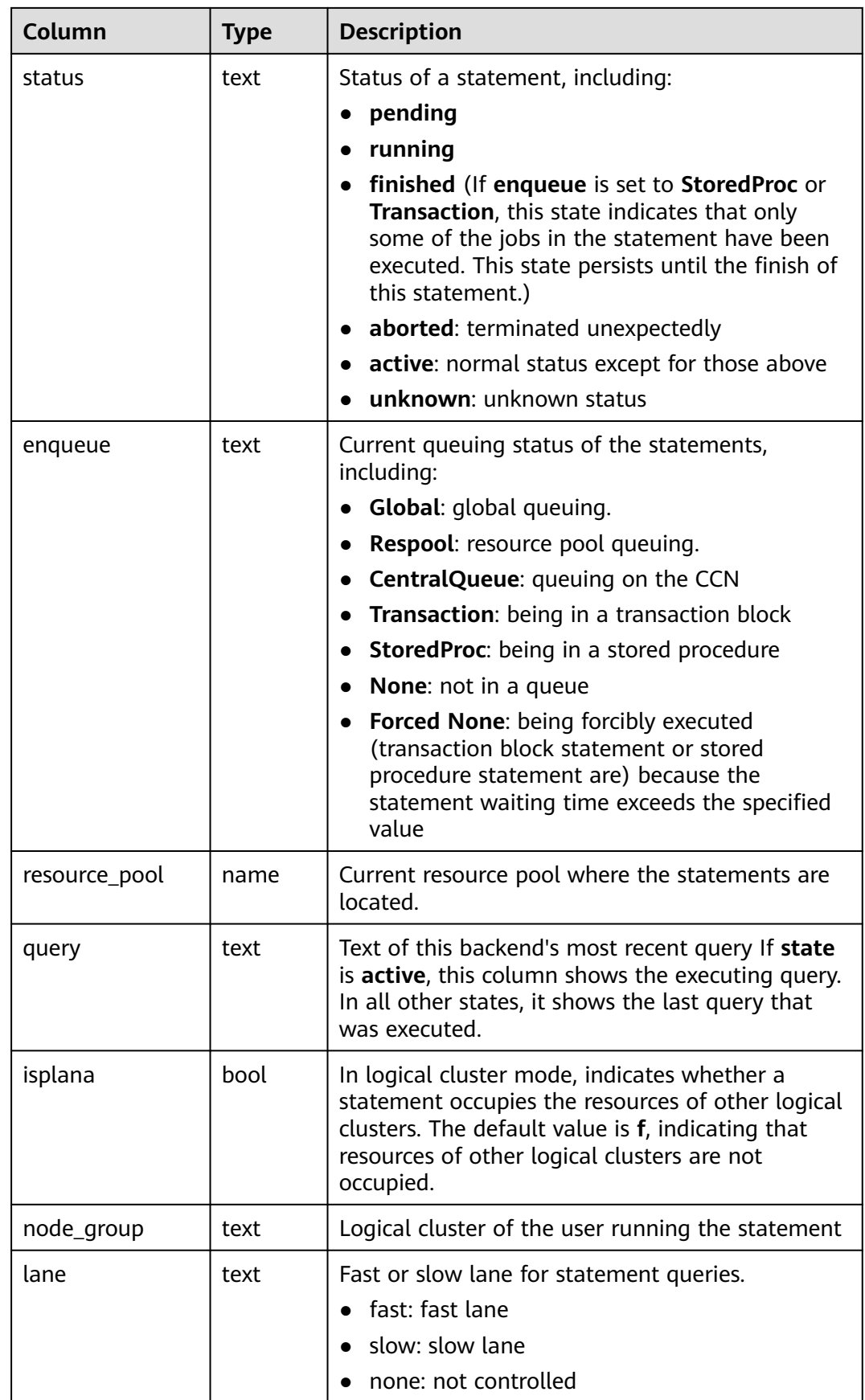

# **14.3.119 PG\_SESSION\_IOSTAT**

**PG\_SESSION\_IOSTAT** has been discarded in version 8.1.2 and is reserved for compatibility with earlier versions. This view is invalid in the current version.

| <b>Name</b> | <b>Type</b> | <b>Description</b>                                       |
|-------------|-------------|----------------------------------------------------------|
| query_id    | bigint      | Job ID                                                   |
| mincurriops | integer     | Minimum I/O of the current job across DNs                |
| maxcurriops | integer     | Maximum I/O of the current job across DNs                |
| minpeakiops | integer     | Minimum peak I/O of the current job across DNs           |
| maxpeakiops | integer     | Maximum peak I/O of the current job across<br><b>DNs</b> |
| io limits   | integer     | io limits set for the job                                |
| io_priority | text        | io_priority set for the job                              |
| query       | text        | Job                                                      |
| node_group  | text        | Logical cluster of the user running the job              |

**Table 14-176** PG\_SESSION\_IOSTAT columns

# **14.3.120 PG\_SETTINGS**

**PG\_SETTINGS** displays information about parameters of the running database.

**Table 14-177** PG\_SETTINGS columns

| <b>Name</b> | Type | <b>Description</b>                                                                                     |
|-------------|------|----------------------------------------------------------------------------------------------------|
| name        | text | Parameter name                                                                                         |
| setting     | text | Current value of the parameter                                                                         |
| unit        | text | Implicit unit of the parameter                                                                         |
| category    | text | Logical group of the parameter                                                                         |
| short desc  | text | Brief description of the parameter                                                                     |
| extra_desc  | text | Detailed description of the parameter                                                                  |
| context     | text | Context of parameter values including<br>internal, postmaster, sighup, backend,<br>superuser, and user |
| vartype     | text | Parameter type. It can be <b>bool</b> , enum,<br>integer, real, or string.                             |
| source      | text | Method of assigning the parameter value                                                                |

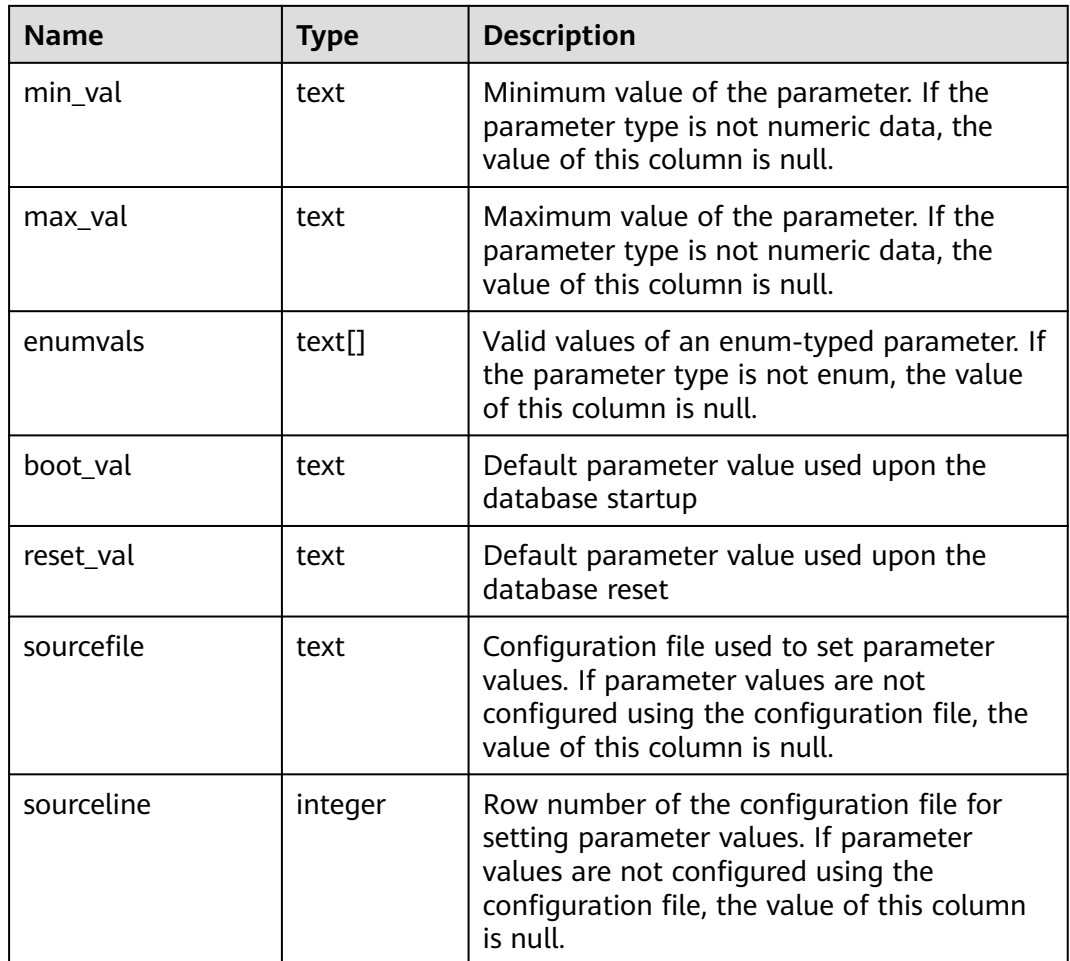

## **14.3.121 PG\_SHADOW**

**PG\_SHADOW** displays properties of all roles that are marked as **rolcanlogin** in **PG\_AUTHID**.

This view is not readable to all users because it contains passwords. **[PG\\_USER](#page-741-0)** is a publicly readable view on **PG\_SHADOW** that blanks out the password column.

| <b>Name</b>     | <b>Type</b> | Reference             | <b>Description</b>                               |
|-----------------|-------------|-----------------------|--------------------------------------------------|
| usename         | name        | PG_AUTHID.rolnam<br>e | User name                                        |
| usesysid        | oid         | PG AUTHID.oid         | ID of a user                                     |
| usecreated<br>b | boolea<br>n |                       | Indicates that the user can<br>create databases. |
| usesuper        | boolea<br>n | ۰                     | Indicates that the user is an<br>administrator.  |

**Table 14-178** PG\_SHADOW columns

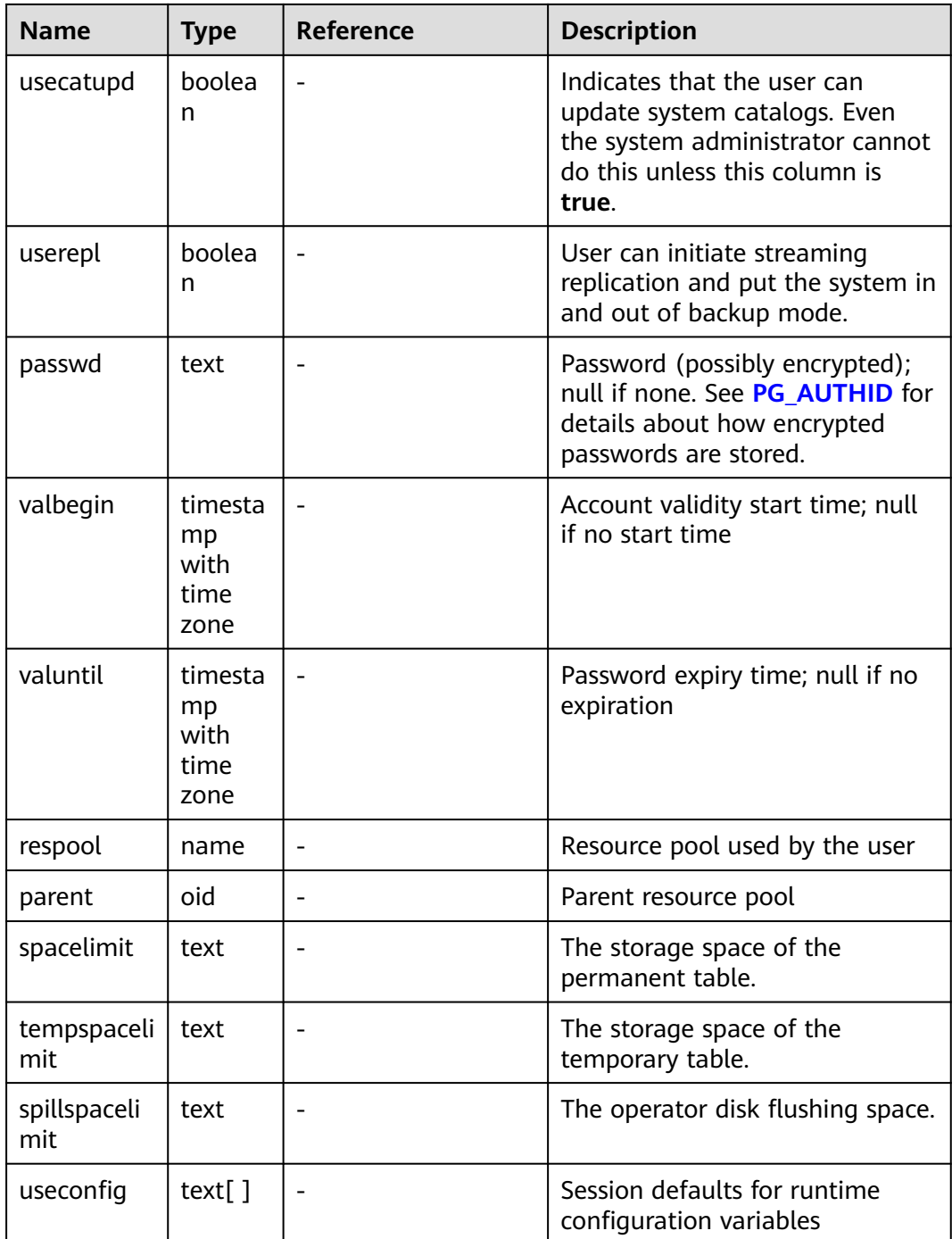

# **14.3.122 PG\_SHARED\_MEMORY\_DETAIL**

**PG\_SHARED\_MEMORY\_DETAIL** displays usage information about all the shared memory contexts.

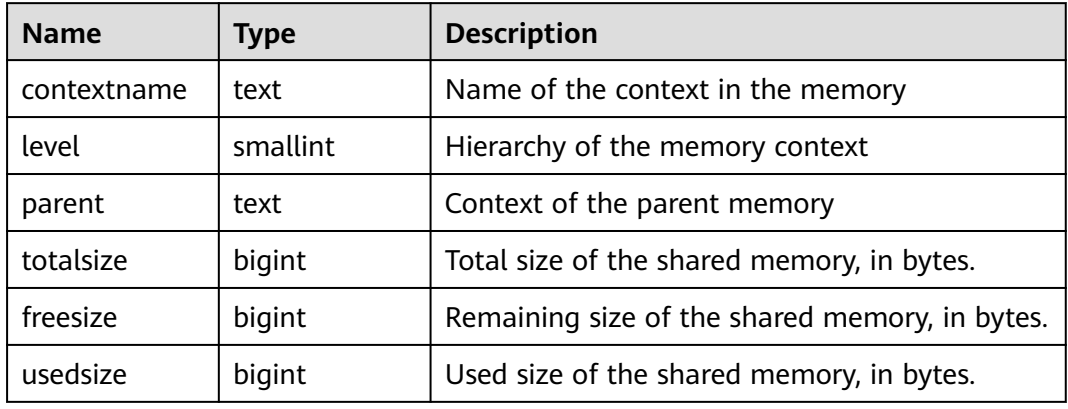

### **Table 14-179** PG\_SHARED\_MEMORY\_DETAIL columns

### **14.3.123 PG\_STATS**

**PG\_STATS** displays the single-column statistics stored in the **pg\_statistic** table.

| <b>Name</b> | <b>Type</b> | <b>Reference</b>                        | <b>Description</b>                                                                                                    |
|-------------|-------------|-----------------------------------------|----------------------------------------------------------------------------------------------------|
| schemaname  | name        | <b>PG_NAMESP</b><br><b>ACE.nspname</b>  | Name of the schema that contains<br>the table                                                                               |
| tablename   | name        | <b>PG CLASS.rel</b><br>name             | Name of the table                                                                                                    |
| attname     | name        | <b>PG_ATTRIBU</b><br><b>TE</b> .attname | Column name                                                                                                    |
| inherited   | boolean     |                                         | Includes inherited sub-columns if<br>the value is <b>true</b> ; otherwise,<br>indicates the column in a specified<br>table. |
| null_frac   | real        |                                         | Percentage of column entries that<br>are null                                                                               |
| avg_width   | integer     |                                         | Average width in bytes of column's<br>entries                                                                               |

**Table 14-180** PG\_STATS columns

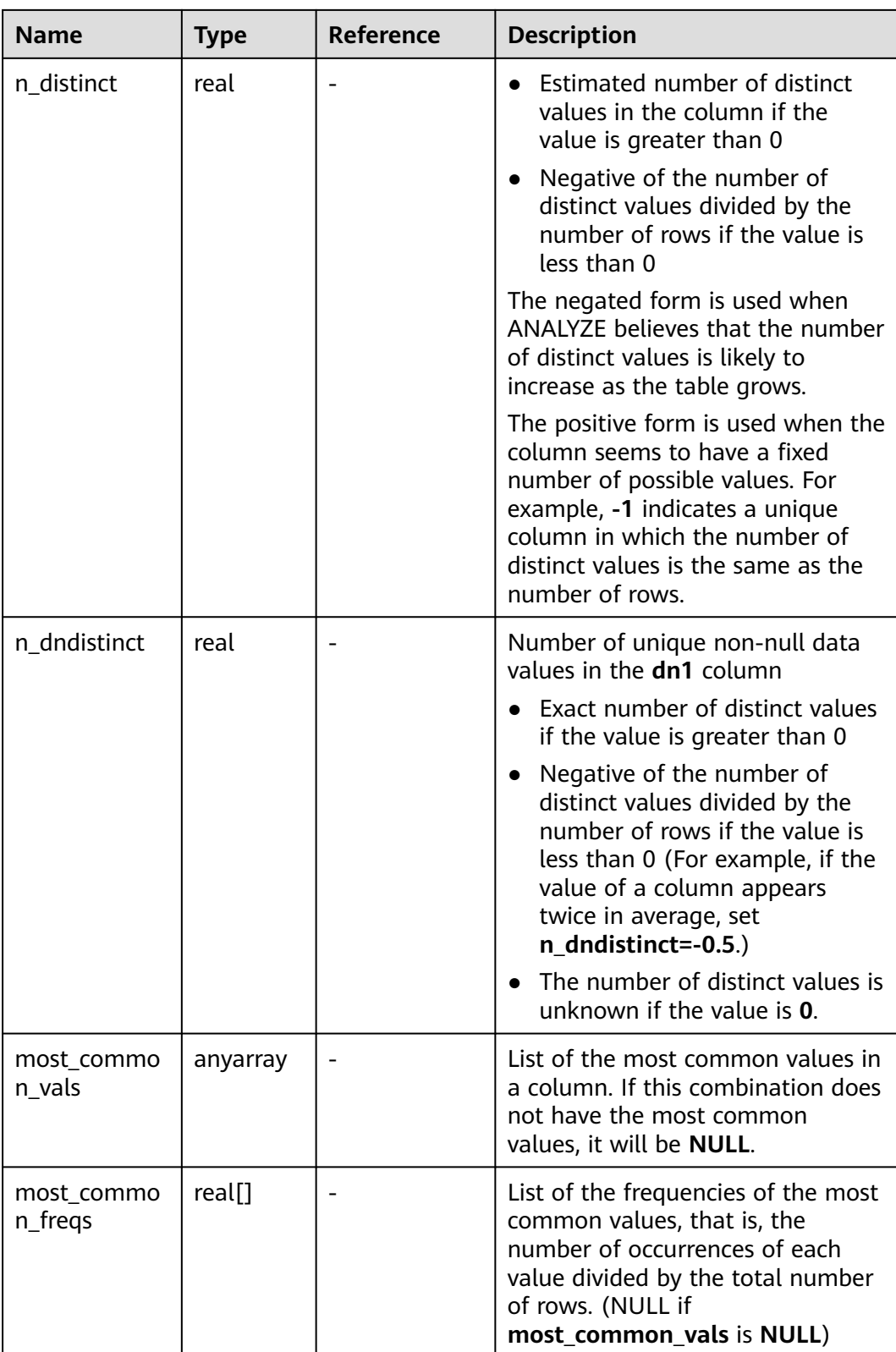

<span id="page-701-0"></span>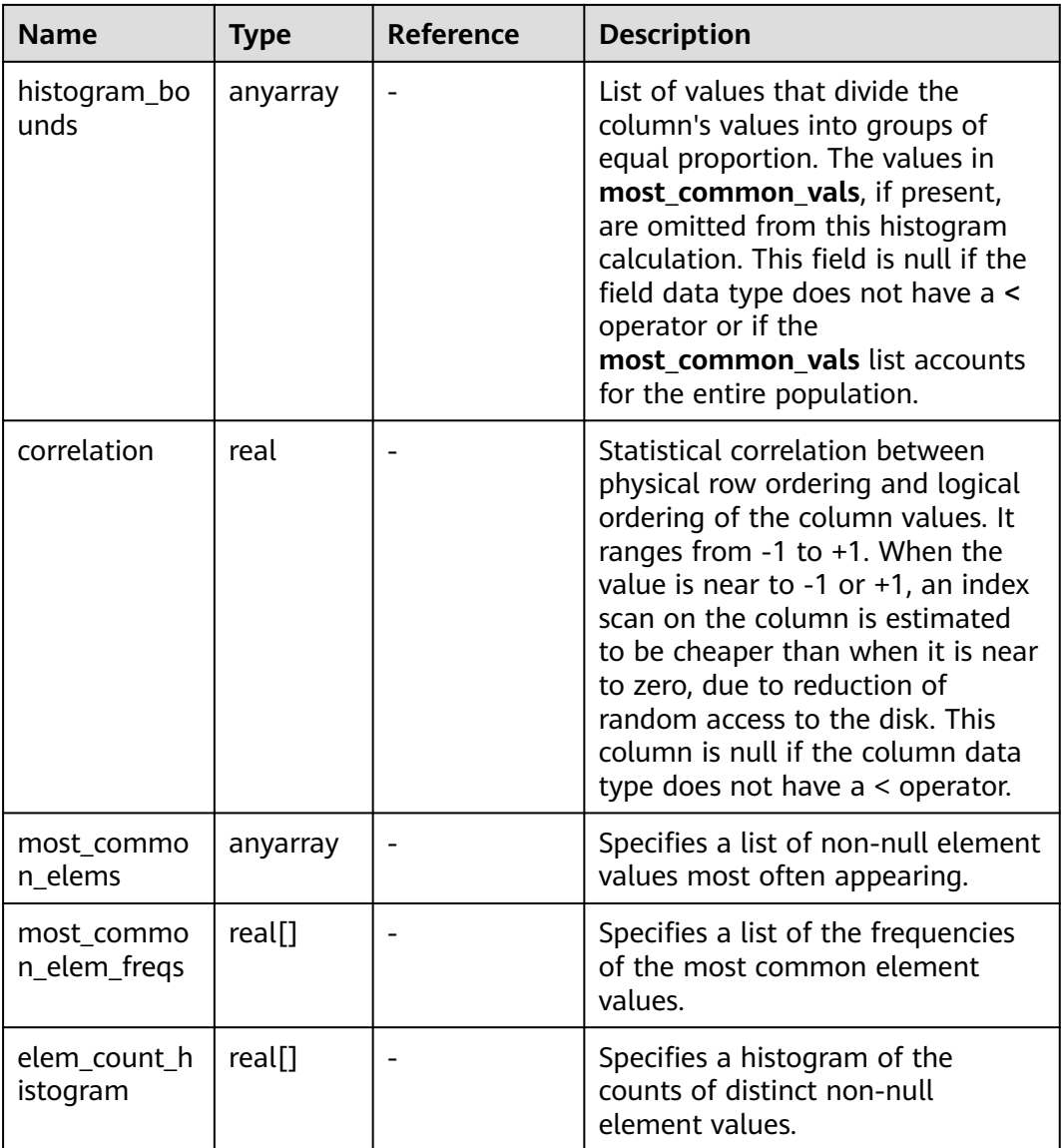

### **14.3.124 PG\_STAT\_ACTIVITY**

**PG\_STAT\_ACTIVITY** displays information about the current user's queries. If you have the rights of an administrator or the preset role, you can view all information about user queries.

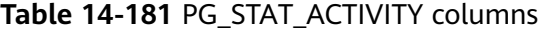

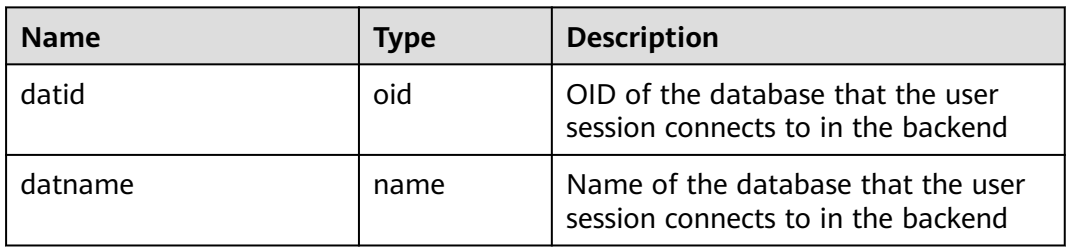

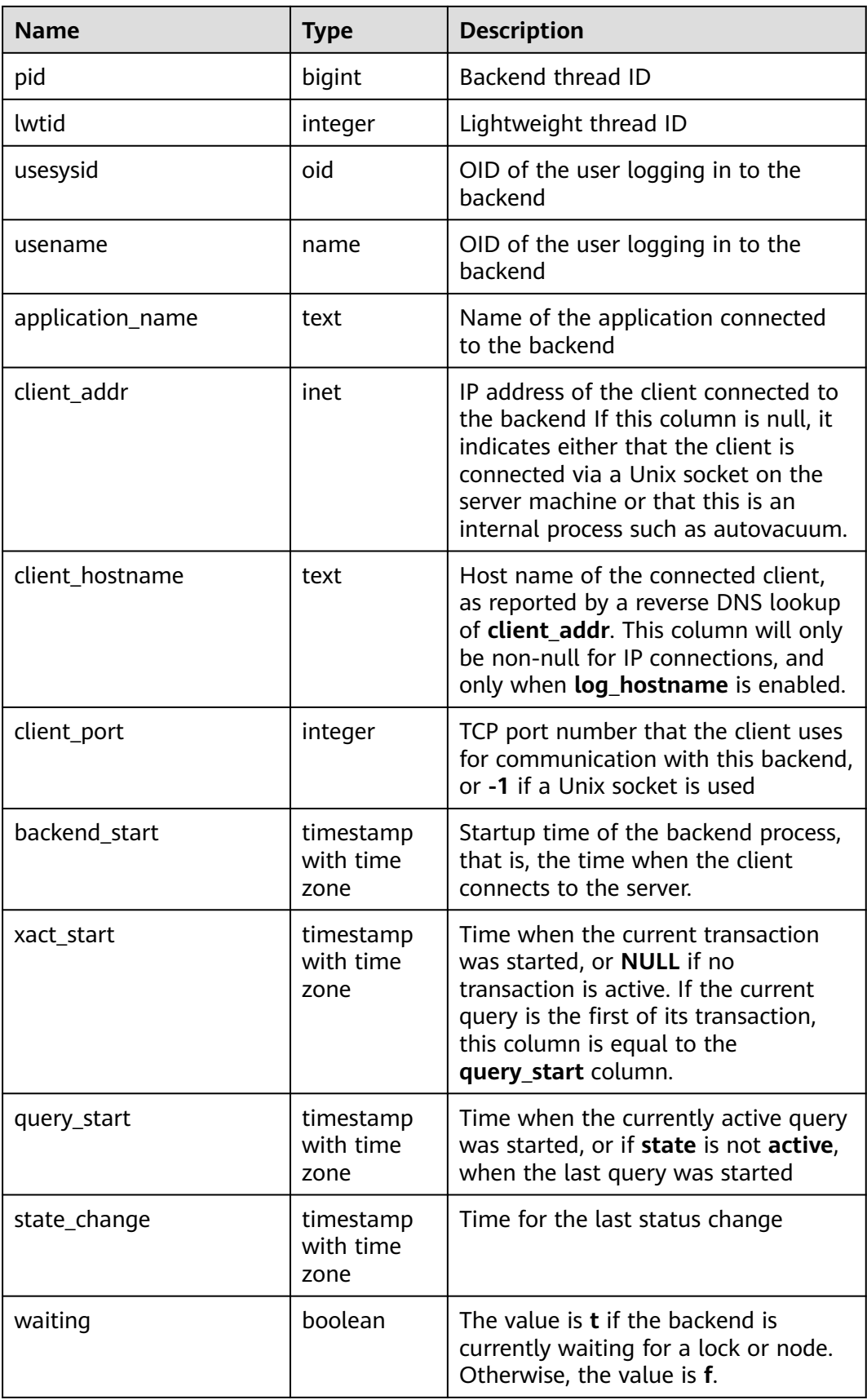

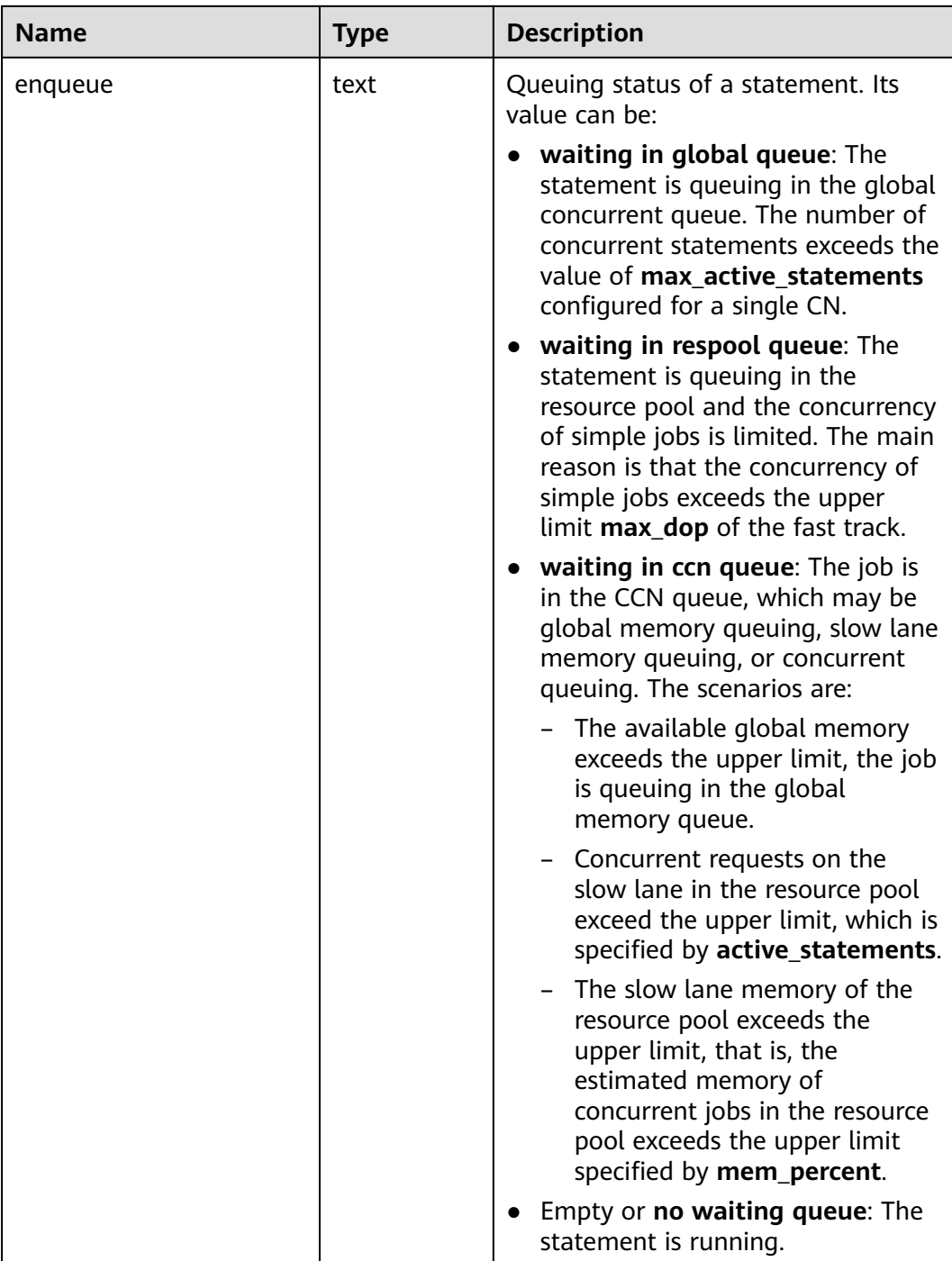

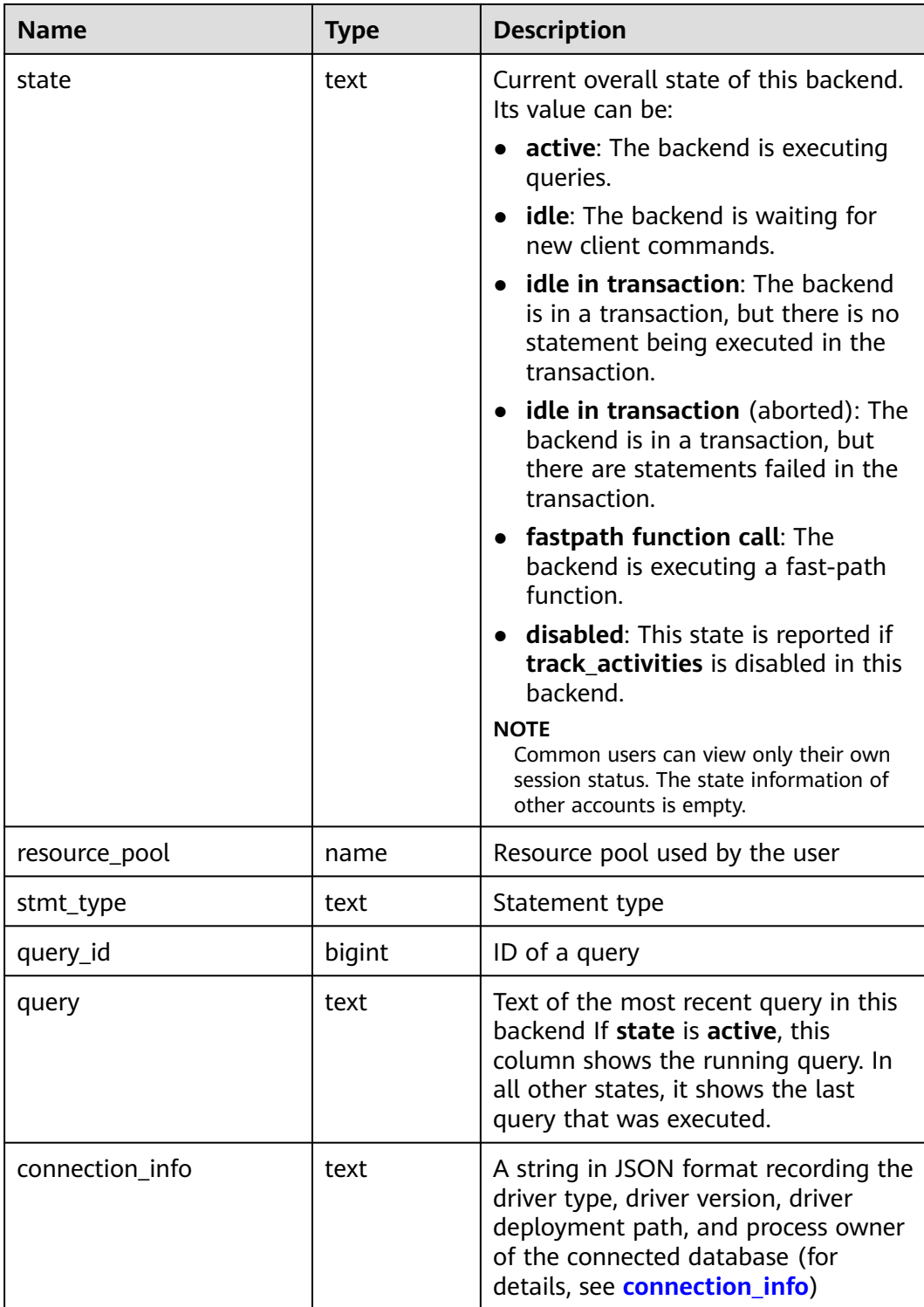

# **14.3.125 PG\_STAT\_ALL\_INDEXES**

**PG\_STAT\_ALL\_INDEXES** displays statistics about all accesses to a specific index in the current database.

Indexes can be used via either simple index scans or "bitmap" index scans. Bitmap scans can combine the output of multiple indexes using AND or OR rules, but

combining independent row fetching with specific indexes is challenging. Consequently, a bitmap scan increases the index count in **pg\_stat\_all\_indexes.idx\_tup\_read** and the table count in **pg\_stat\_all\_tables.idx\_tup\_fetch**, while having no effect on **pg\_stat\_all\_indexes.idx\_tup\_fetch**.

| <b>Name</b>   | <b>Type</b> | <b>Description</b>                                                          |
|---------------|-------------|-----------------------------------------------------------------------------|
| relid         | oid         | OID of the table for this index                                             |
| indexrelid    | oid         | OID of this index                                                           |
| schemaname    | name        | Name of the schema this index is in                                         |
| relname       | name        | Name of the table for this index                                            |
| indexrelname  | name        | Name of this index                                                          |
| idx_scan      | bigint      | Number of index scans initiated on this index                               |
| idx_tup_read  | bigint      | Number of index entries returned by scans on<br>this index                  |
| idx_tup_fetch | bigint      | Number of live table rows fetched by simple<br>index scans using this index |

**Table 14-182** PG\_STAT\_ALL\_INDEXES columns

### **14.3.126 PG\_STAT\_ALL\_TABLES**

**PG\_STAT\_ALL\_TABLES** displays statistics about accesses to tables in the current database, including TOAST tables.

| <b>Name</b>   | <b>Type</b> | <b>Description</b>                                                |
|---------------|-------------|-------------------------------------------------------------------|
| relid         | oid         | Table OID                                                         |
| schemaname    | name        | Schema name of the table                                          |
| relname       | name        | Name of the table                                                 |
| seq_scan      | bigint      | Number of sequential scans started on the<br>table                |
| seq_tup_read  | bigint      | Number of rows that have live data fetched by<br>sequential scans |
| idx_scan      | bigint      | Number of index scans                                             |
| idx_tup_fetch | bigint      | Number of rows that have live data fetched by<br>index scans      |
| $n_tup_ins$   | bigint      | Number of rows inserted                                           |

**Table 14-183** PG\_STAT\_ALL\_TABLES columns

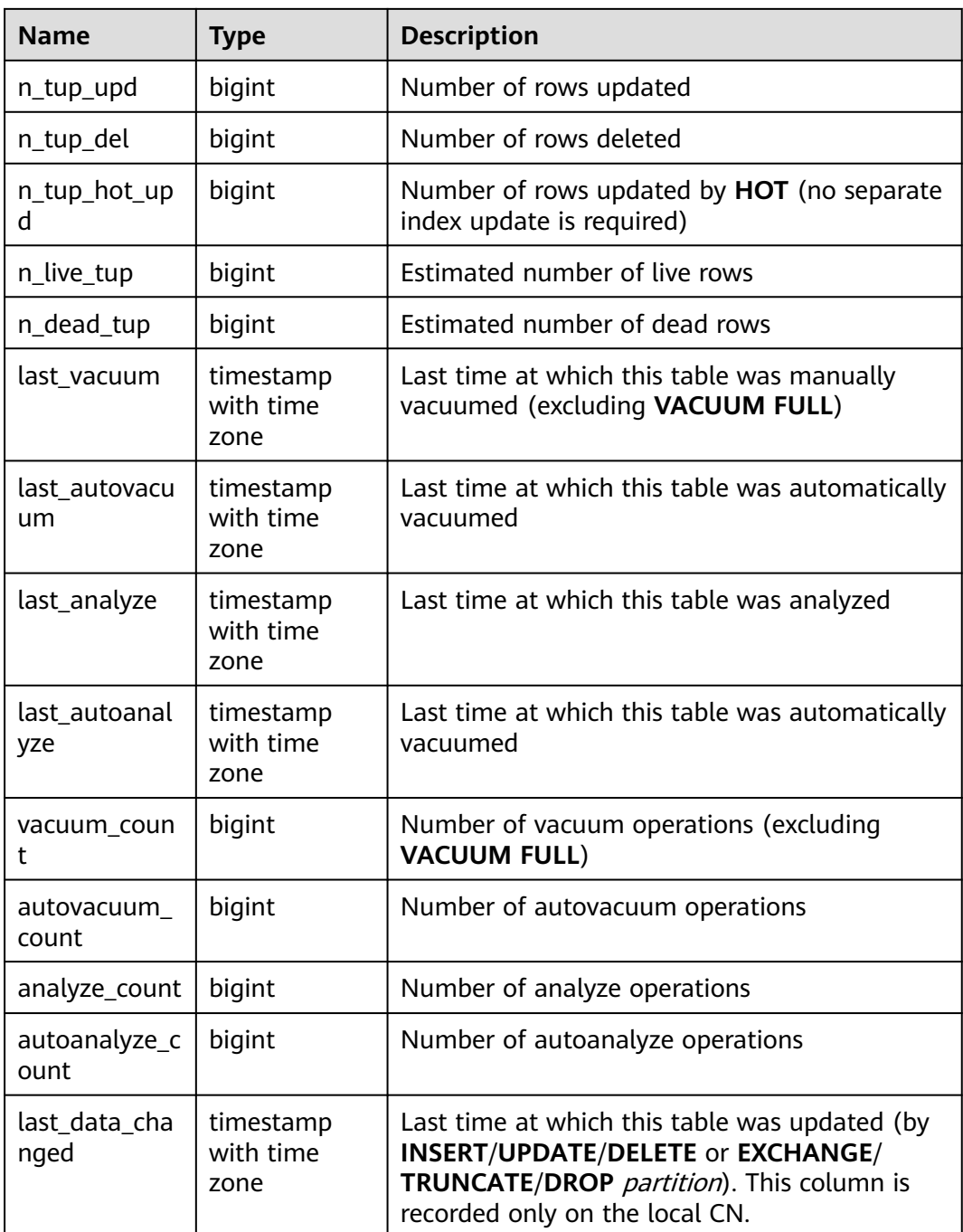

### **Example**

Query the last data change time in the **table\_test** table:

```
SELECT last_data_changed FROM PG_STAT_ALL_TABLES WHERE relname ='table_test';
     last_data_changed
-------------------------------
 2024-03-27 10:28:16.277136+08
```
(1 row)

# **14.3.127 PG\_STAT\_BAD\_BLOCK**

**PG\_STAT\_BAD\_BLOCK** displays statistics about page or CU verification failures after a node is started.

| <b>Name</b>  | <b>Type</b>                    | <b>Description</b>              |
|--------------|--------------------------------|---------------------------------|
| nodename     | text                           | Node name                       |
| databaseid   | integer                        | Database OID                    |
| tablespaceid | integer                        | Tablespace OID                  |
| relfilenode  | integer                        | File object ID                  |
| forknum      | integer                        | File type                       |
| error_count  | integer                        | Number of verification failures |
| first_time   | timestamp<br>with time<br>zone | Time of the first occurrence    |
| last_time    | timestamp<br>with time<br>zone | Time of the latest occurrence   |

**Table 14-184** PG\_STAT\_BAD\_BLOCK columns

### **14.3.128 PG\_STAT\_BGWRITER**

**PG\_STAT\_BGWRITER** displays statistics about the background writer process's activity.

**Table 14-185** PG\_STAT\_BGWRITER columns

| <b>Name</b>               | <b>Type</b>      | <b>Description</b>                                                                |
|---------------------------|------------------|-----------------------------------------------------------------------------------|
| checkpoints_ti<br>med     | bigint           | Number of scheduled checkpoints that<br>have been performed                       |
| checkpoints_r<br>eq       | bigint           | Number of requested checkpoints that<br>have been performed                       |
| checkpoint wr<br>ite time | double precision | Time spent writing files to disks during<br>checkpoints, in milliseconds.         |
| checkpoint_sy<br>nc_time  | double precision | Time spent in synchronizing data to disks<br>during checkpoints, in milliseconds. |
| buffers check<br>point    | bigint           | Number of buffers written during<br>checkpoints                                   |

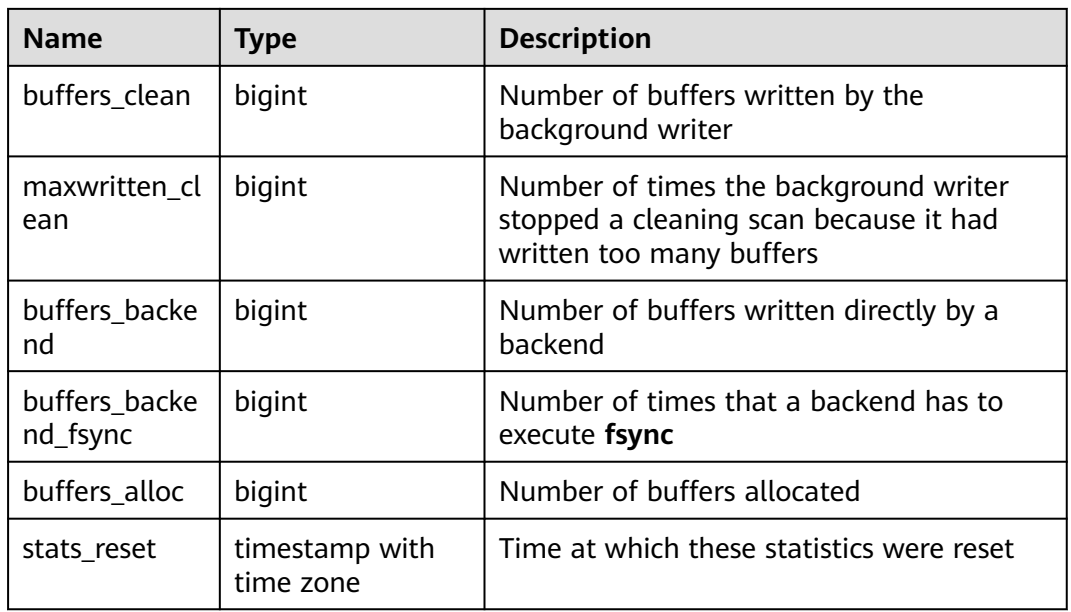

# **14.3.129 PG\_STAT\_DATABASE**

**PG\_STAT\_DATABASE** displays the status and statistics of each database on the current node.

| <b>Name</b>   | <b>Type</b> | <b>Description</b>                                                                                                    |
|---------------|-------------|----------------------------------------------------------------------------------------------------|
| datid         | oid         | Database OID                                                                                                    |
| datname       | name        | Database name                                                                                                    |
| numbackends   | integer     | Number of backends currently connected to<br>this database on the current node. This is the<br>only column in this view that reflects the<br>current state value. All columns return the<br>accumulated value since the last reset. |
| xact_commit   | bigint      | Number of transactions in this database that<br>have been committed on the current node                                                                                                    |
| xact_rollback | bigint      | Number of transactions in this database that<br>have been rolled back on the current node                                                                                                    |
| blks_read     | bigint      | Number of disk blocks read in this database on<br>the current node                                                                                                    |
| blks_hit      | bigint      | Number of disk blocks found in the buffer<br>cache on the current node, that is, the number<br>of blocks hit in the cache. (This only includes<br>hits in the GaussDB(DWS) buffer cache, not in<br>the file system cache.)          |

**Table 14-186** PG\_STAT\_DATABASE columns

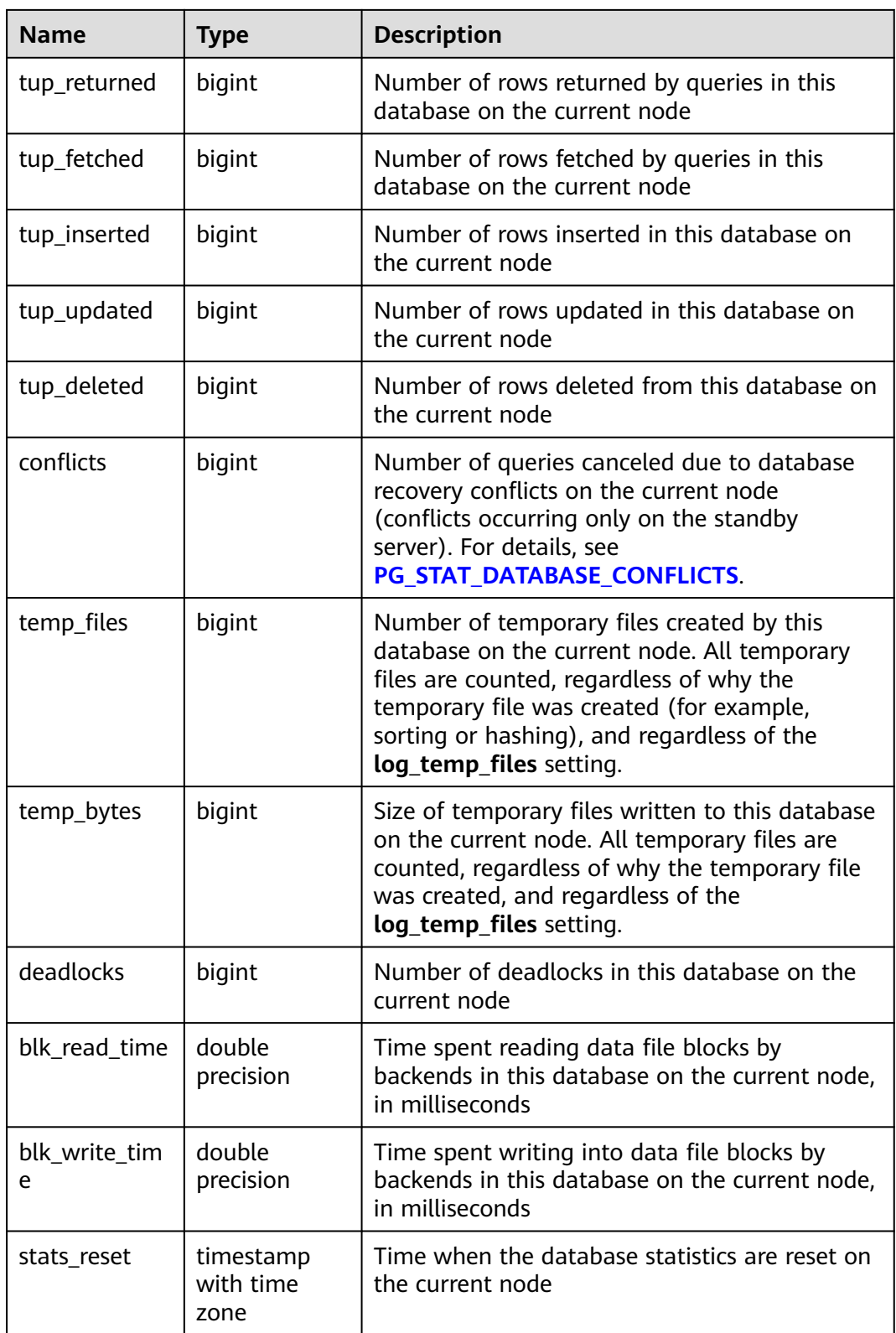

# **14.3.130 PG\_STAT\_DATABASE\_CONFLICTS**

**PG\_STAT\_DATABASE\_CONFLICTS** displays statistics about database conflicts.

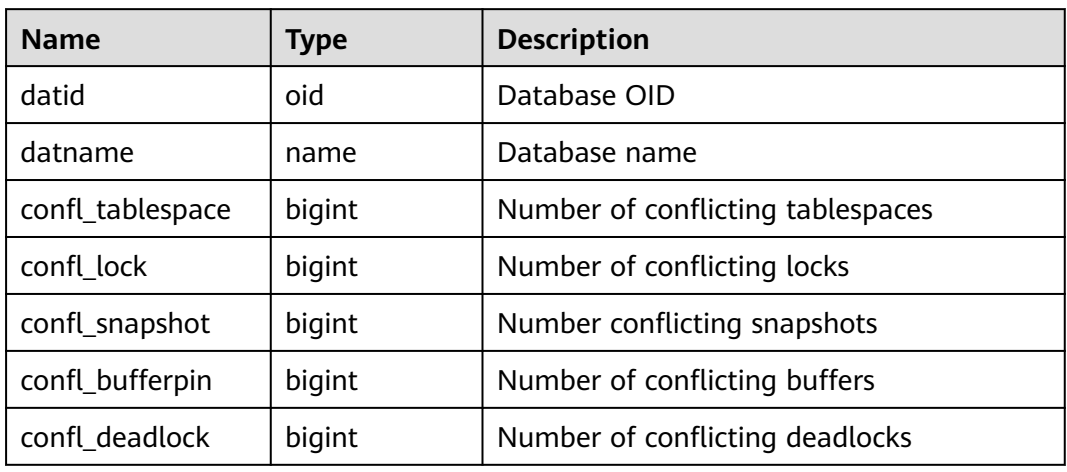

#### Table 14-187 PG STAT DATABASE CONFLICTS columns

### **14.3.131 PG\_STAT\_GET\_MEM\_MBYTES\_RESERVED**

**PG\_STAT\_GET\_MEM\_MBYTES\_RESERVED** displays the current activity information of a thread stored in memory. You need to specify the thread ID (pid in **[PG\\_STAT\\_ACTIVITY](#page-701-0)**) for query. If the thread ID is set to **0**, the current thread ID is used. For example:

SELECT pg\_stat\_get\_mem\_mbytes\_reserved(0);

| <b>Parameter</b>            | <b>Description</b>                 |
|-----------------------------|------------------------------------|
| ConnectInfo                 | Connection information             |
| ParctlManager               | Concurrency management information |
| <b>GeneralParams</b>        | Basic parameter information        |
| <b>GeneralParams RPDATA</b> | Basic resource pool information    |
| <b>ExceptionManager</b>     | Exception management information   |
| CollectInfo                 | Collection information             |
| GeneralInfo                 | <b>Basic information</b>           |
| ParctlState                 | Concurrency status information     |
| <b>CPU INFO</b>             | CPU information                    |
| ControlGroup                | Cgroup information                 |
| <b>IOSTATE</b>              | I/O status information             |

Table 14-188 PG\_STAT\_GET\_MEM\_MBYTES\_RESERVED columns

# **14.3.132 PG\_STAT\_USER\_FUNCTIONS**

**PG\_STAT\_USER\_FUNCTIONS** displays user-defined function status information in the namespace. (The language of the function is non-internal language.)

| <b>Name</b> | <b>Type</b>         | <b>Description</b>                                                                  |
|-------------|---------------------|-------------------------------------------------------------------------------------|
| funcid      | oid                 | <b>Function OID</b>                                                                 |
| schemaname  | name                | Schema name                                                                         |
| funcname    | name                | Name of the function                                                                |
| calls       | bigint              | Number of times this function has been<br>called                                    |
| total time  | double<br>precision | Total time spent in this function and all<br>other functions called by it           |
| self time   | double<br>precision | Total time spent in this function itself,<br>excluding other functions called by it |

**Table 14-189** PG\_STAT\_USER\_FUNCTIONS columns

### **14.3.133 PG\_STAT\_USER\_INDEXES**

**PG\_STAT\_USER\_INDEXES** displays information about the index status of userdefined ordinary tables and TOAST tables.

| <b>Name</b>   | <b>Type</b> | <b>Description</b>                                           |
|---------------|-------------|--------------------------------------------------------------|
| relid         | oid         | Table OID for the index                                      |
| indexrelid    | oid         | OID of this index                                            |
| schemaname    | name        | Name of the schema this index is in                          |
| relname       | name        | Name of the table for this index                             |
| indexrelname  | name        | Name of this index                                           |
| idx_scan      | bigint      | Number of index scans                                        |
| idx_tup_read  | bigint      | Number of index entries returned by scans<br>on this index   |
| idx_tup_fetch | bigint      | Number of rows that have live data<br>fetched by index scans |

Table 14-190 PG\_STAT\_USER\_INDEXES columns

# **14.3.134 PG\_STAT\_USER\_TABLES**

**PG\_STAT\_USER\_TABLES** displays status information about user-defined ordinary tables and TOAST tables in all namespaces.

| <b>Name</b>          | <b>Type</b>                    | <b>Description</b>                                                             |
|----------------------|--------------------------------|--------------------------------------------------------------------------------|
| relid                | oid                            | Table OID                                                                      |
| schemaname           | name                           | Schema name of the table                                                       |
| relname              | name                           | Name of a table                                                                |
| seq_scan             | bigint                         | Number of sequential scans started on the<br>table                             |
| seq_tup_read         | bigint                         | Number of rows that have live data fetched by<br>sequential scans              |
| idx_scan             | bigint                         | Number of index scans                                                          |
| idx_tup_fetch        | bigint                         | Number of rows that have live data fetched by<br>index scans                   |
| n_tup_ins            | bigint                         | Number of rows inserted                                                        |
| n_tup_upd            | bigint                         | Number of rows updated                                                         |
| n_tup_del            | bigint                         | Number of rows deleted                                                         |
| n_tup_hot_up<br>d    | bigint                         | Number of rows updated by HOT (no separate<br>index update is required)        |
| n_live_tup           | bigint                         | Estimated number of live rows                                                  |
| n_dead_tup           | bigint                         | Estimated number of dead rows                                                  |
| last_vacuum          | timestamp<br>with time<br>zone | Last time at which this table was manually<br>vacuumed (excluding VACUUM FULL) |
| last_autovacu<br>um  | timestamp<br>with time<br>zone | Last time at which this table was automatically<br>vacuumed                    |
| last_analyze         | timestamp<br>with time<br>zone | Last time at which this table was analyzed                                     |
| last_autoanal<br>yze | timestamp<br>with time<br>zone | Time of the last <b>AUTOANALYZE</b>                                            |
| vacuum_coun<br>t     | bigint                         | Number of vacuum operations (excluding<br><b>VACUUM FULL)</b>                  |

**Table 14-191** PG\_STAT\_USER\_TABLES columns

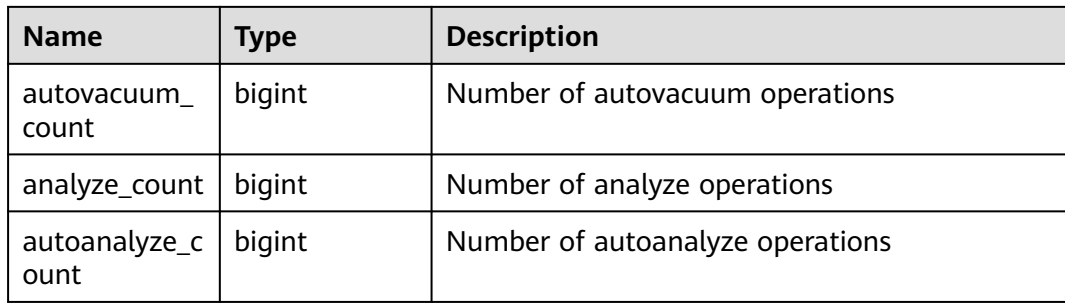

# **14.3.135 PG\_STAT\_REPLICATION**

**PG\_STAT\_REPLICATION** displays information about log synchronization status, such as the locations of the sender sending logs and the receiver receiving logs.

**Table 14-192** PG\_STAT\_REPLICATION columns

| <b>Name</b>                  | <b>Type</b>                    | <b>Description</b>                                                    |
|------------------------------|--------------------------------|-----------------------------------------------------------------------|
| pid                          | bigint                         | PID of the thread                                                     |
| usesysid                     | oid                            | User system ID                                                        |
| usename                      | name                           | Username                                                              |
| application_name             | text                           | Application name                                                      |
| client_addr                  | inet                           | Client address.                                                       |
| client_hostname              | text                           | Client name                                                           |
| client_port                  | integer                        | Client port number                                                    |
| backend_start                | timestamp<br>with time<br>zone | Start time of the program                                             |
| state                        | text                           | Log replication state (catch-up or<br>consistent streaming)           |
| sender_sent_locati<br>on.    | text                           | Location where the sender sends logs                                  |
| receiver_write_loc<br>ation  | text                           | Location where the receiver writes logs                               |
| receiver_flush_loc<br>ation  | text                           | Location where the receiver flushes logs                              |
| receiver_replay_lo<br>cation | text                           | Location where the receiver replays logs                              |
| sync_priority                | integer                        | Priority of synchronous duplication (0<br>indicates asynchronization) |

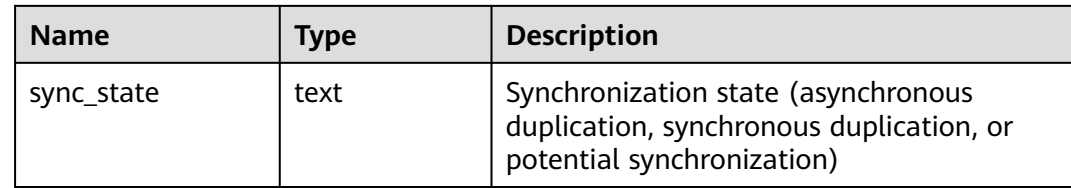

### **14.3.136 PG\_STAT\_SYS\_INDEXES**

**PG\_STAT\_SYS\_INDEXES** displays the index status information about all the system catalogs in the **pg\_catalog** and **information\_schema** schemas.

| <b>Name</b>   | <b>Type</b> | <b>Description</b>                                           |
|---------------|-------------|--------------------------------------------------------------|
| relid         | oid         | Table OID for the index                                      |
| indexrelid    | oid         | OID of this index                                            |
| schemaname    | name        | Name of the schema this index is in                          |
| relname       | name        | Name of the table for this index                             |
| indexrelname  | name        | Name of this index                                           |
| idx scan      | bigint      | Number of index scans                                        |
| idx_tup_read  | bigint      | Number of index entries returned by scans on<br>this index   |
| idx_tup_fetch | bigint      | Number of rows that have live data fetched by<br>index scans |

**Table 14-193** PG\_STAT\_SYS\_INDEXES columns

### **14.3.137 PG\_STAT\_SYS\_TABLES**

**PG\_STAT\_SYS\_TABLES** displays the statistics about the system catalogs of all the namespaces in **pg\_catalog** and **information\_schema** schemas.

| <b>Name</b> | Type   | <b>Description</b>                                 |
|-------------|--------|----------------------------------------------------|
| relid       | oid    | Table OID                                          |
| schemaname  | name   | Schema name of the table                           |
| relname     | name   | Name of a table                                    |
| seq_scan    | bigint | Number of sequential scans started on the<br>table |

**Table 14-194** PG\_STAT\_SYS\_TABLES columns

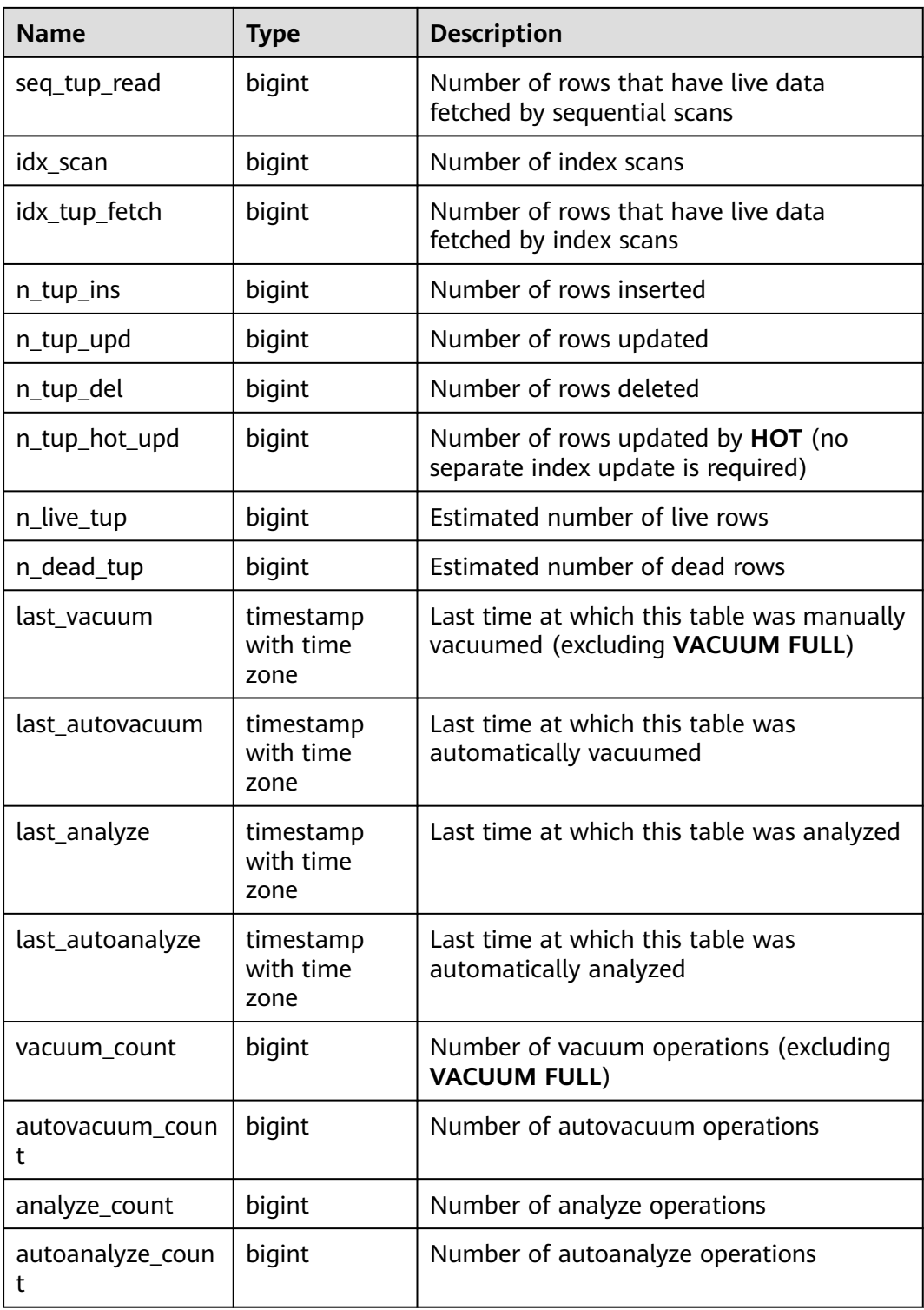

# **14.3.138 PG\_STAT\_XACT\_ALL\_TABLES**

**PG\_STAT\_XACT\_ALL\_TABLES** displays the transaction status information about all ordinary tables and TOAST tables in the namespaces.

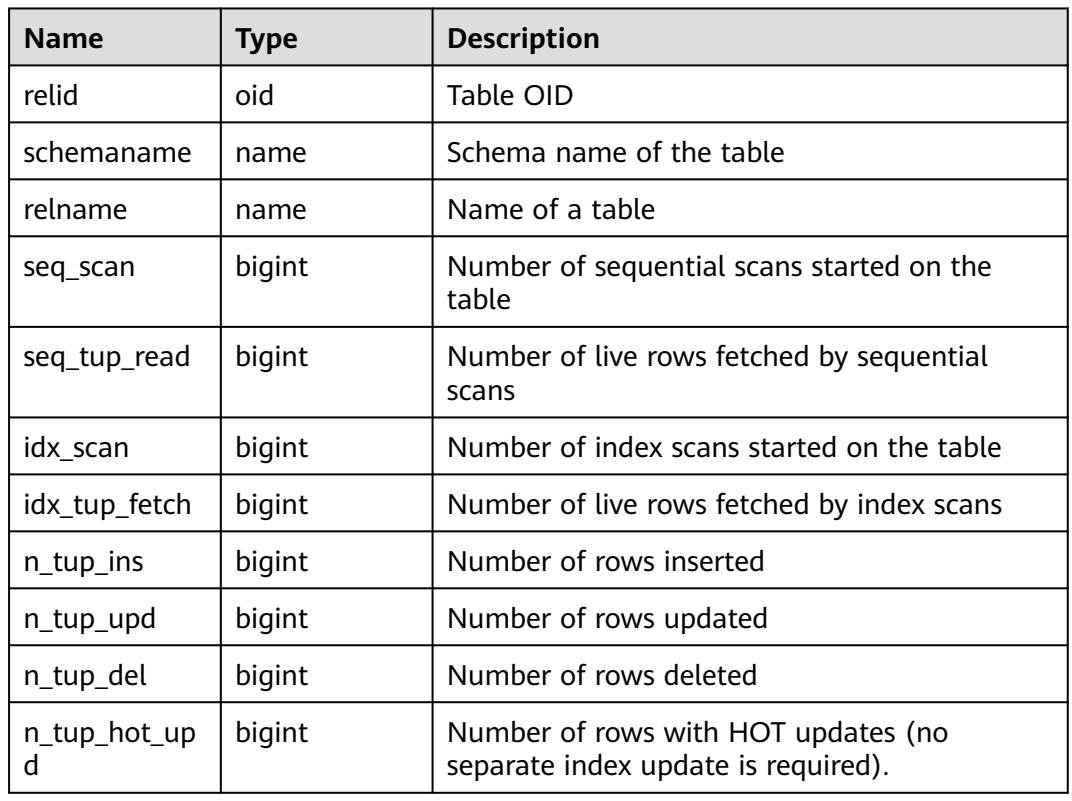

### **Table 14-195** PG\_STAT\_XACT\_ALL\_TABLES columns

# **14.3.139 PG\_STAT\_XACT\_SYS\_TABLES**

**PG\_STAT\_XACT\_SYS\_TABLES** displays the transaction status information of the system catalog in the namespace.

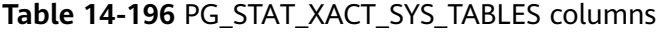

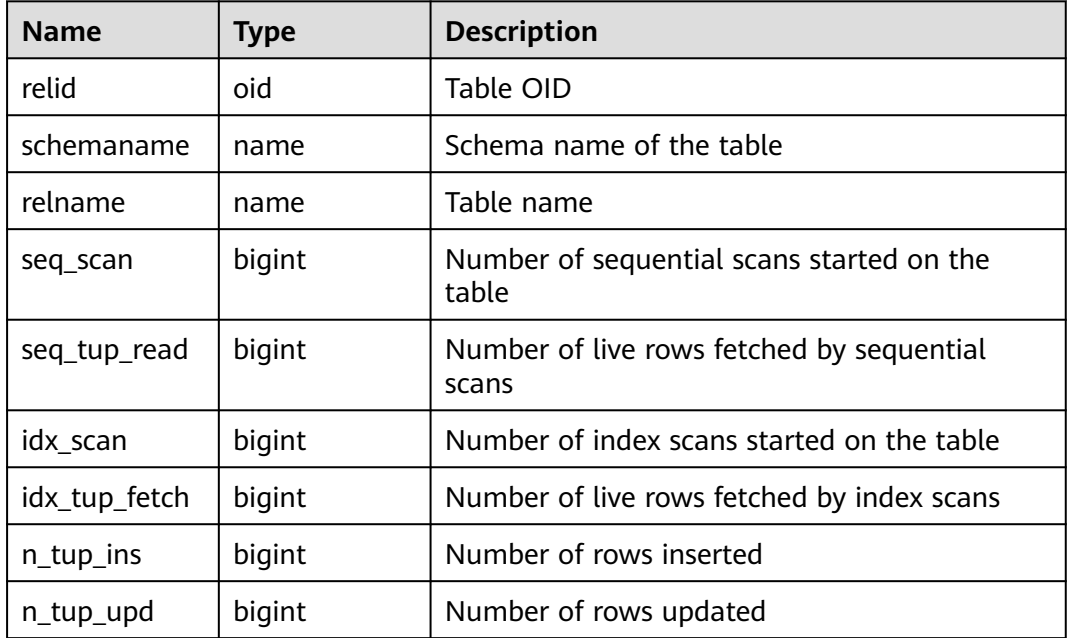

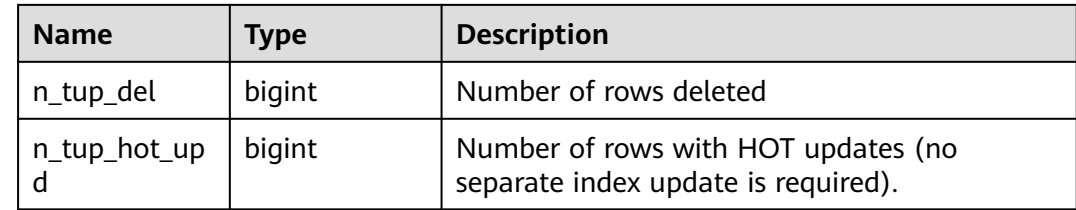

## **14.3.140 PG\_STAT\_XACT\_USER\_FUNCTIONS**

**PG\_STAT\_XACT\_USER\_FUNCTIONS** displays statistics about function execution.

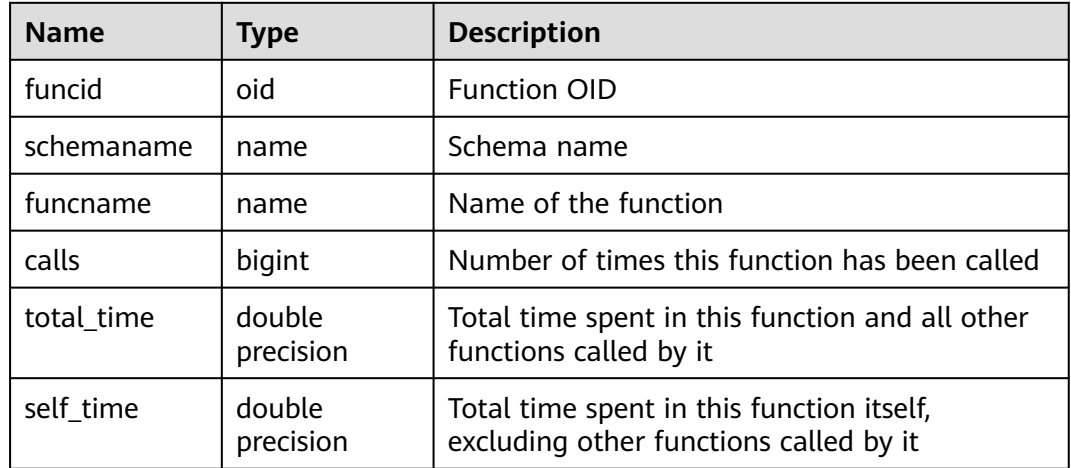

### **Table 14-197** PG\_STAT\_XACT\_USER\_FUNCTIONS columns

# **14.3.141 PG\_STAT\_XACT\_USER\_TABLES**

**PG\_STAT\_XACT\_USER\_TABLES** displays the transaction status information of the user table in the namespace.

| <b>Name</b>  | <b>Type</b> | <b>Description</b>                                 |
|--------------|-------------|----------------------------------------------------|
| relid        | oid         | Table OID                                          |
| schemaname   | name        | Schema name of the table                           |
| relname      | name        | Name of a table                                    |
| seq_scan     | bigint      | Number of sequential scans started on the<br>table |
| seq_tup_read | bigint      | Number of live rows fetched by sequential<br>scans |
| idx_scan     | bigint      | Number of index scans started on the table         |

**Table 14-198** PG\_STAT\_XACT\_USER\_TABLES columns

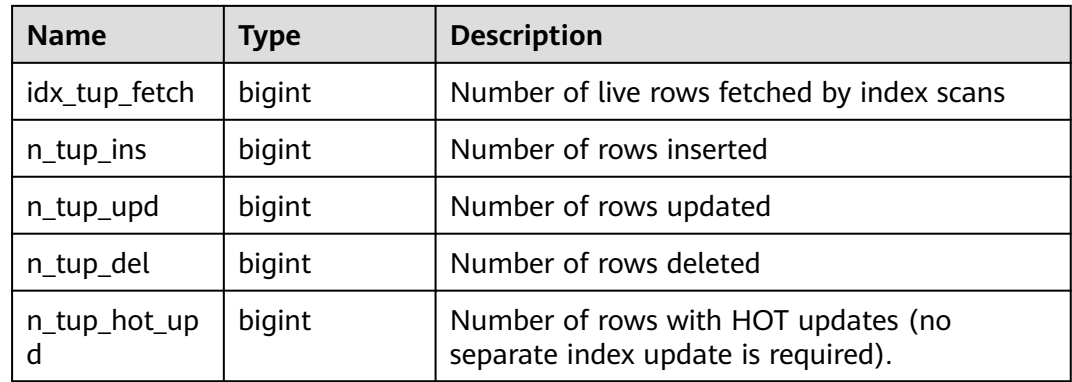

### **14.3.142 PG\_STATIO\_ALL\_INDEXES**

**PG\_STATIO\_ALL\_INDEXES** displays I/O statistics of all indexes in the current database.

| <b>Name</b>   | <b>Type</b> | <b>Description</b>                        |
|---------------|-------------|-------------------------------------------|
| relid         | oid         | OID of the index table                    |
| indexrelid    | oid         | OID of this index                         |
| schemaname    | name        | Name of the schema this index is in       |
| relname       | name        | Name of the table for this index          |
| indexrelname  | name        | Name of this index                        |
| idx_blks_read | bigint      | Number of disk blocks read from the index |
| idx blks hit  | bigint      | Number of buffer hits in this index       |

**Table 14-199** PG\_STATIO\_ALL\_INDEXES columns

### **14.3.143 PG\_STATIO\_ALL\_SEQUENCES**

**PG\_STATIO\_ALL\_SEQUENCES** displays the sequence information in the current database and the I/O statistics of a specified sequence.

|  | <b>Name</b> | <b>Type</b> | <b>Description</b>                           |
|--|-------------|-------------|----------------------------------------------|
|  | relid       | oid         | OID of this sequence                         |
|  | schemaname  | name        | Name of the schema this sequence is in       |
|  | relname     | name        | Name of this sequence                        |
|  | blks_read   | bigint      | Number of disk blocks read from the sequence |

**Table 14-200** PG\_STATIO\_ALL\_SEQUENCES columns

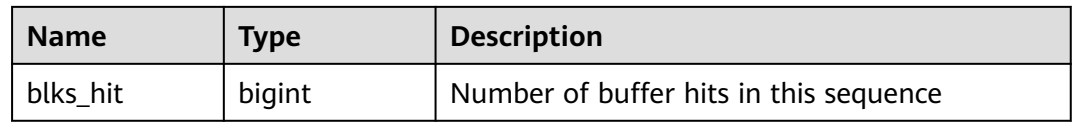

## **14.3.144 PG\_STATIO\_ALL\_TABLES**

**PG\_STATIO\_ALL\_TABLES** displays I/O statistics about all tables (including TOAST tables) in the current database.

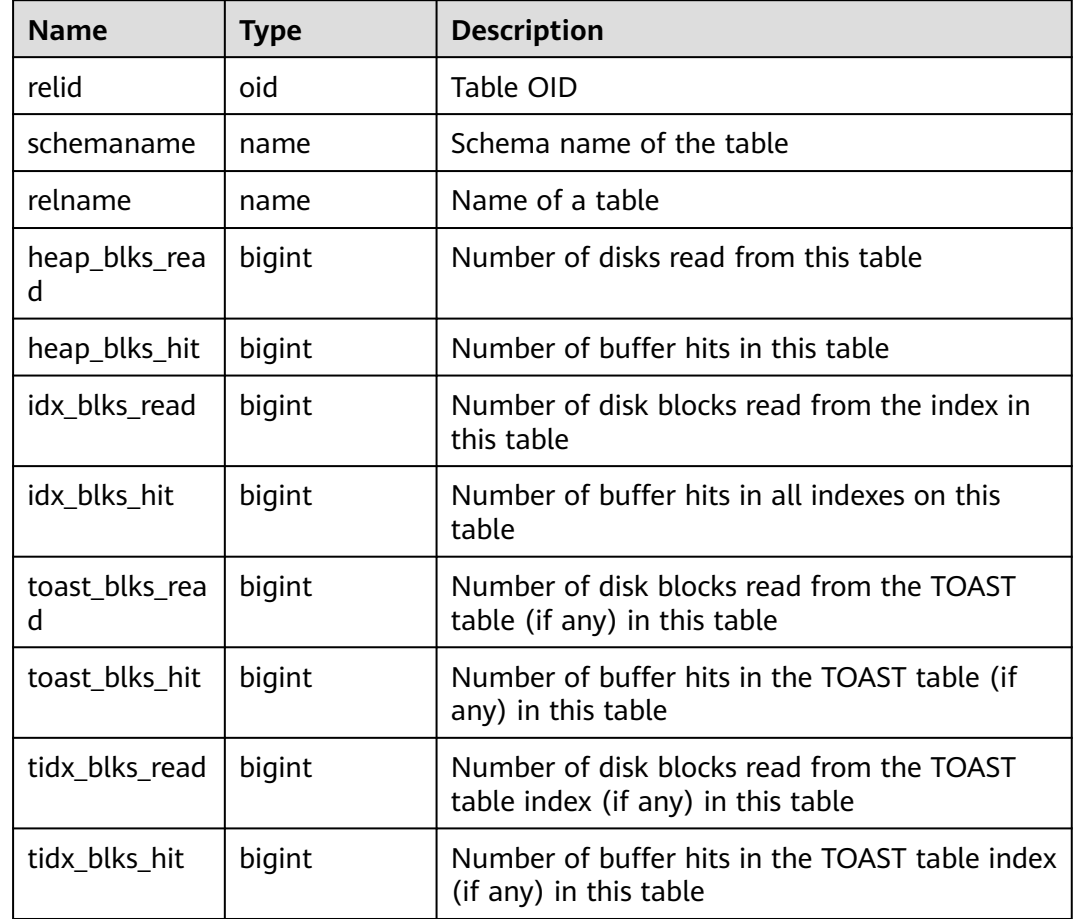

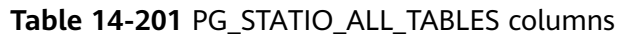

# **14.3.145 PG\_STATIO\_SYS\_INDEXES**

**PG\_STATIO\_SYS\_INDEXES** displays the I/O status information about all system catalog indexes in the namespace.
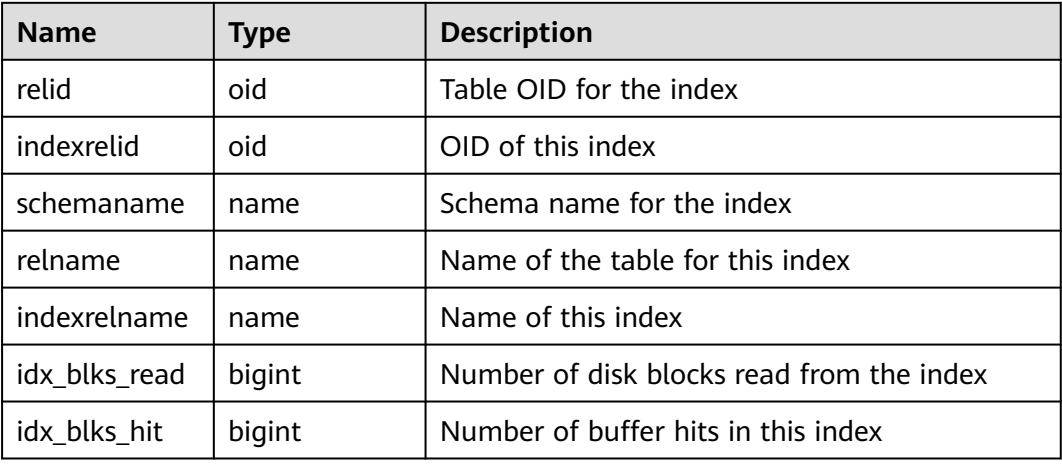

#### **Table 14-202** PG\_STATIO\_SYS\_INDEXES columns

## **14.3.146 PG\_STATIO\_SYS\_SEQUENCES**

**PG\_STATIO\_SYS\_SEQUENCES** displays the I/O status information about all the system sequences in the namespace.

| <b>Name</b> | Type   | <b>Description</b>                              |
|-------------|--------|-------------------------------------------------|
| relid       | oid    | OID of this sequence                            |
| schemaname  | name   | Name of the schema this sequence is in          |
| relname     | name   | Name of this sequence                           |
| blks_read   | bigint | Number of disk blocks read from the<br>sequence |
| blks hit    | bigint | Number of buffer hits in this sequence          |

**Table 14-203** PG\_STATIO\_SYS\_SEQUENCES columns

## **14.3.147 PG\_STATIO\_SYS\_TABLES**

**PG\_STATIO\_SYS\_TABLES** displays the I/O status information about all the system catalogs in the namespace.

| <b>Name</b> | <b>Type</b> | <b>Description</b>       |
|-------------|-------------|--------------------------|
| relid       | oid         | Table OID                |
| schemaname  | name        | Schema name of the table |
| relname     | name        | Name of a table          |

**Table 14-204** PG\_STATIO\_SYS\_TABLES columns

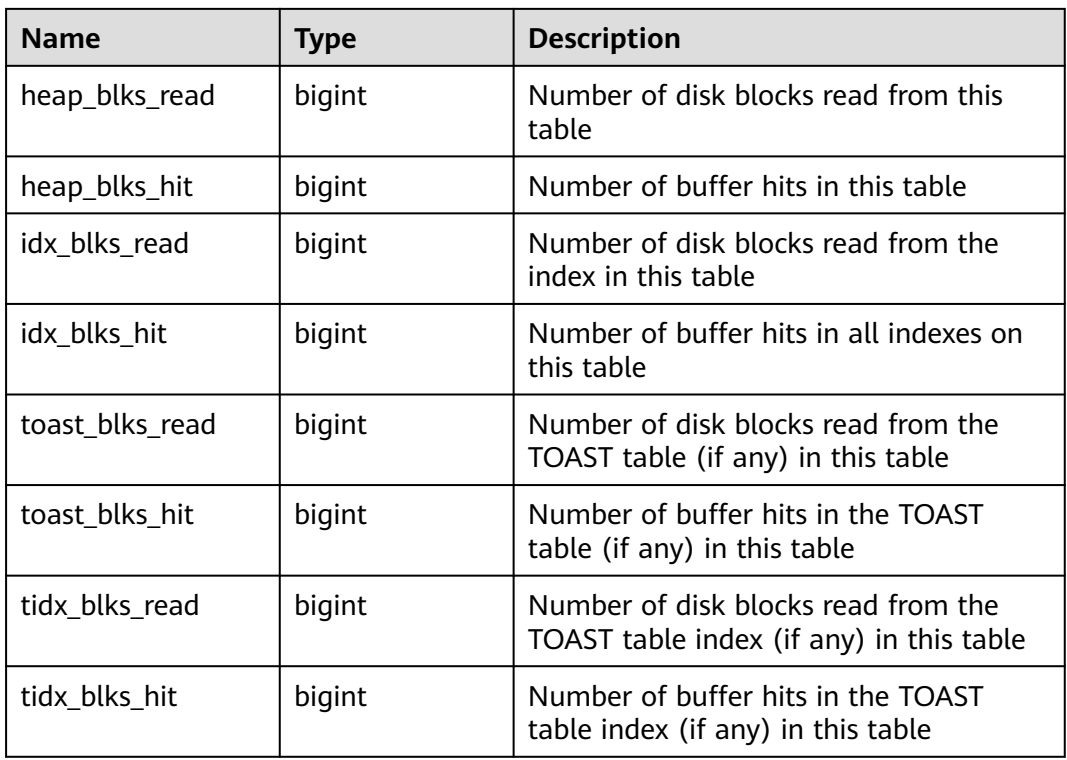

# **14.3.148 PG\_STATIO\_USER\_INDEXES**

**PG\_STATIO\_USER\_INDEXES** displays the I/O status information about all the user relationship table indexes in the namespace.

| <b>Name</b>   | <b>Type</b> | <b>Description</b>                           |  |
|---------------|-------------|----------------------------------------------|--|
| relid         | oid         | OID of the table for this index              |  |
| indexrelid    | oid         | OID of this index                            |  |
| schemaname    | name        | Name of the schema this index is in          |  |
| relname       | name        | Name of the table for this index             |  |
| indexrelname  | name        | Name of this index                           |  |
| idx_blks_read | bigint      | Number of disk blocks read from the<br>index |  |
| idx blks hit  | bigint      | Number of buffer hits in this index          |  |

**Table 14-205** PG\_STATIO\_USER\_INDEXES columns

## **14.3.149 PG\_STATIO\_USER\_SEQUENCES**

**PG\_STATIO\_USER\_SEQUENCES** displays the I/O status information about all the user relation table sequences in the namespace.

| <b>Name</b> | Type   | <b>Description</b>                              |
|-------------|--------|-------------------------------------------------|
| relid       | oid    | OID of this sequence                            |
| schemaname  | name   | Name of the schema this sequence is<br>in       |
| relname     | name   | Name of this sequence                           |
| blks read   | bigint | Number of disk blocks read from the<br>sequence |
| blks_hit    | bigint | Cache hits in the sequence                      |

**Table 14-206** PG\_STATIO\_USER\_SEQUENCES columns

# **14.3.150 PG\_STATIO\_USER\_TABLES**

**PG\_STATIO\_USER\_TABLES** displays the I/O status information about all the user relation tables in the namespace.

| <b>Name</b>     | Type   | <b>Description</b>                                                              |  |
|-----------------|--------|---------------------------------------------------------------------------------|--|
| relid           | oid    | Table OID                                                                       |  |
| schemaname      | name   | Schema name of the table                                                        |  |
| relname         | name   | Name of a table                                                                 |  |
| heap_blks_read  | bigint | Number of disks read from this table                                            |  |
| heap_blks_hit   | bigint | Number of buffer hits in this table                                             |  |
| idx_blks_read   | bigint | Number of disk blocks read from the index in<br>this table                      |  |
| idx_blks_hit    | bigint | Number of buffer hits in all indexes on this<br>table                           |  |
| toast_blks_read | bigint | Number of disk blocks read from the TOAST<br>table (if any) in this table       |  |
| toast_blks_hit  | bigint | Number of buffer hits in the TOAST table (if<br>any) in this table              |  |
| tidx_blks_read  | bigint | Number of disk blocks read from the TOAST<br>table index (if any) in this table |  |
| tidx_blks_hit   | bigint | Number of buffer hits in the TOAST table<br>index (if any) in this table        |  |

**Table 14-207** PG\_STATIO\_USER\_TABLES columns

# **14.3.151 PG\_THREAD\_WAIT\_STATUS**

**PG\_THREAD\_WAIT\_STATUS** allows you to test the block waiting status about the backend thread and auxiliary thread of the current instance.

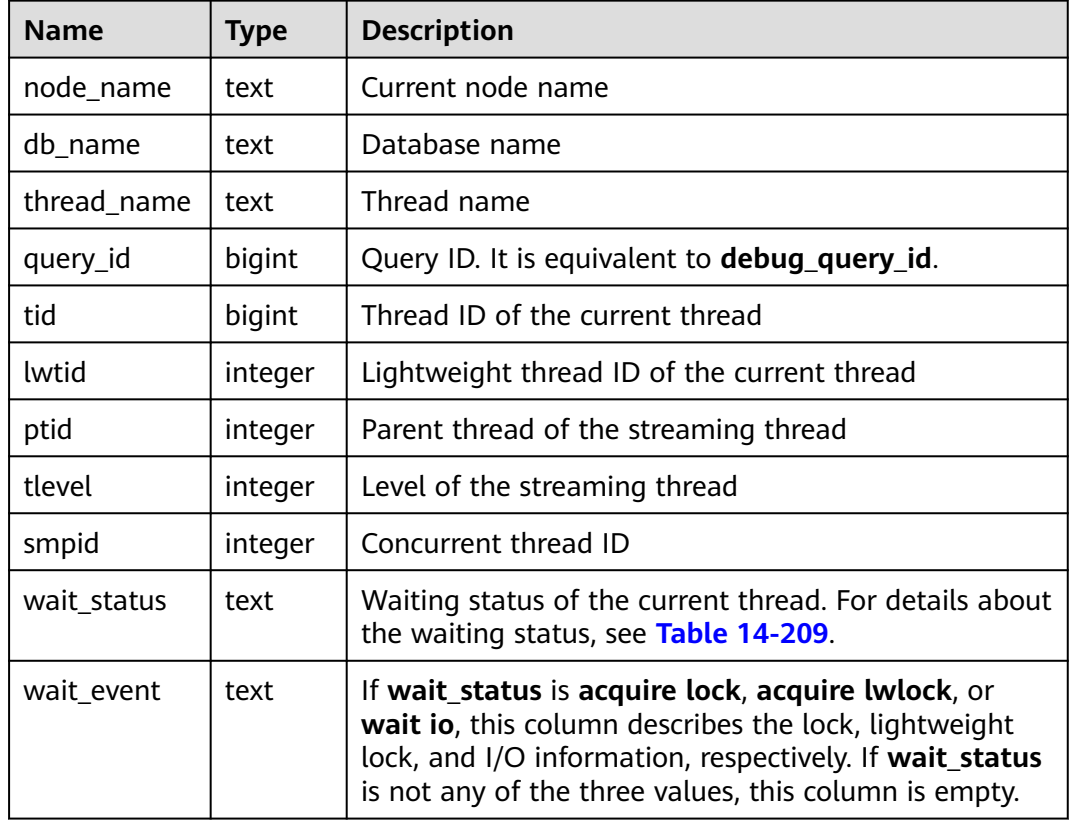

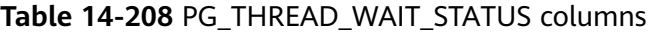

The waiting statuses in the **wait\_status** column are as follows:

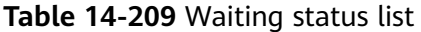

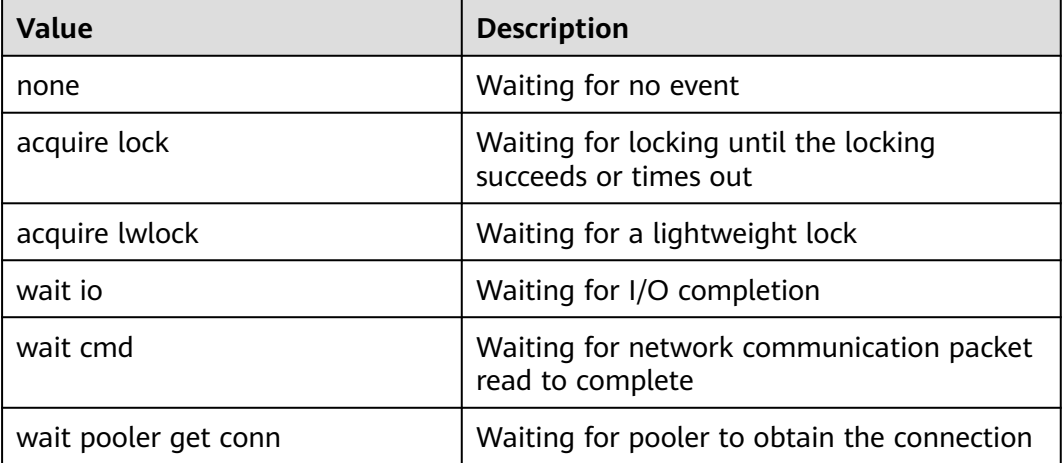

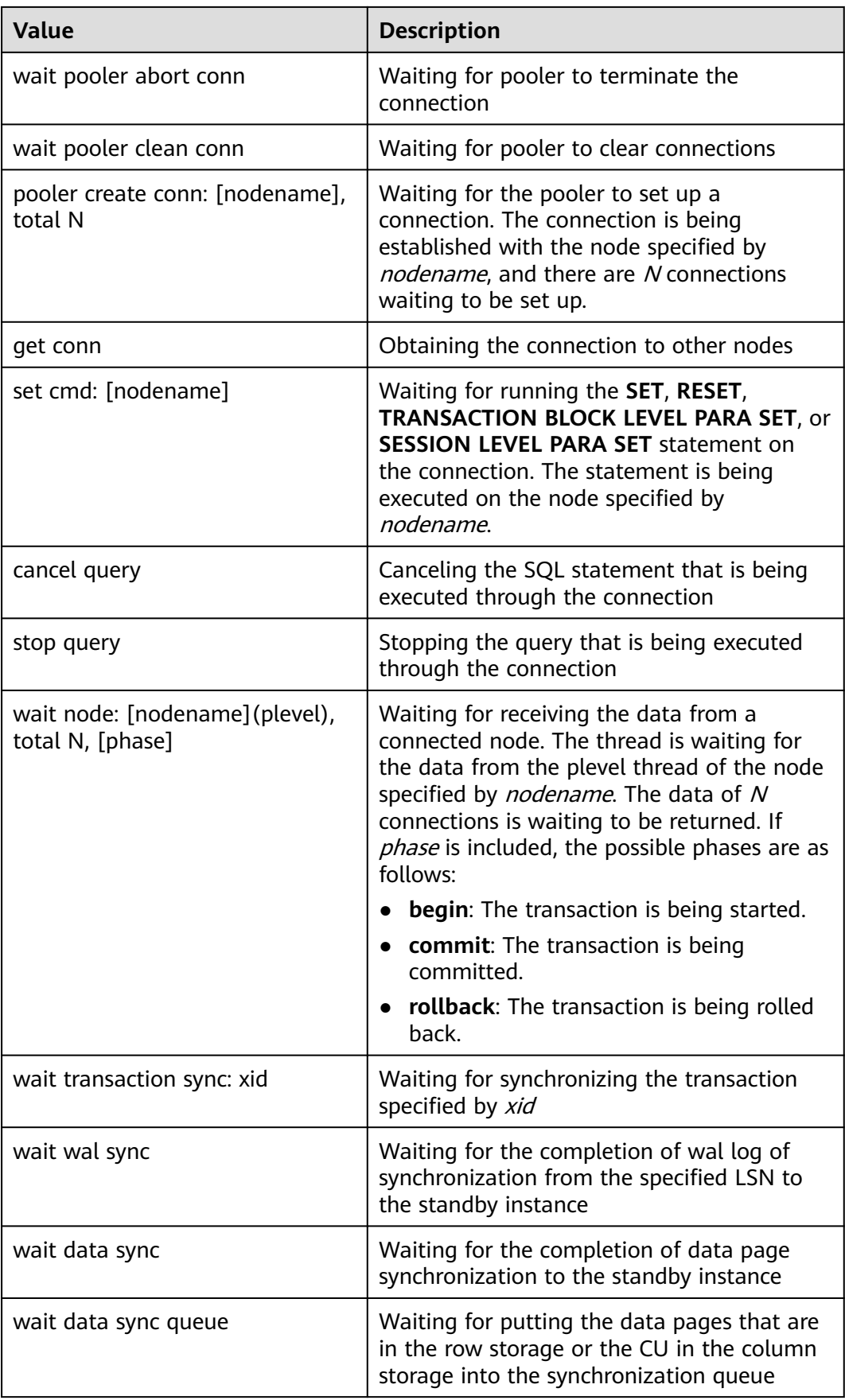

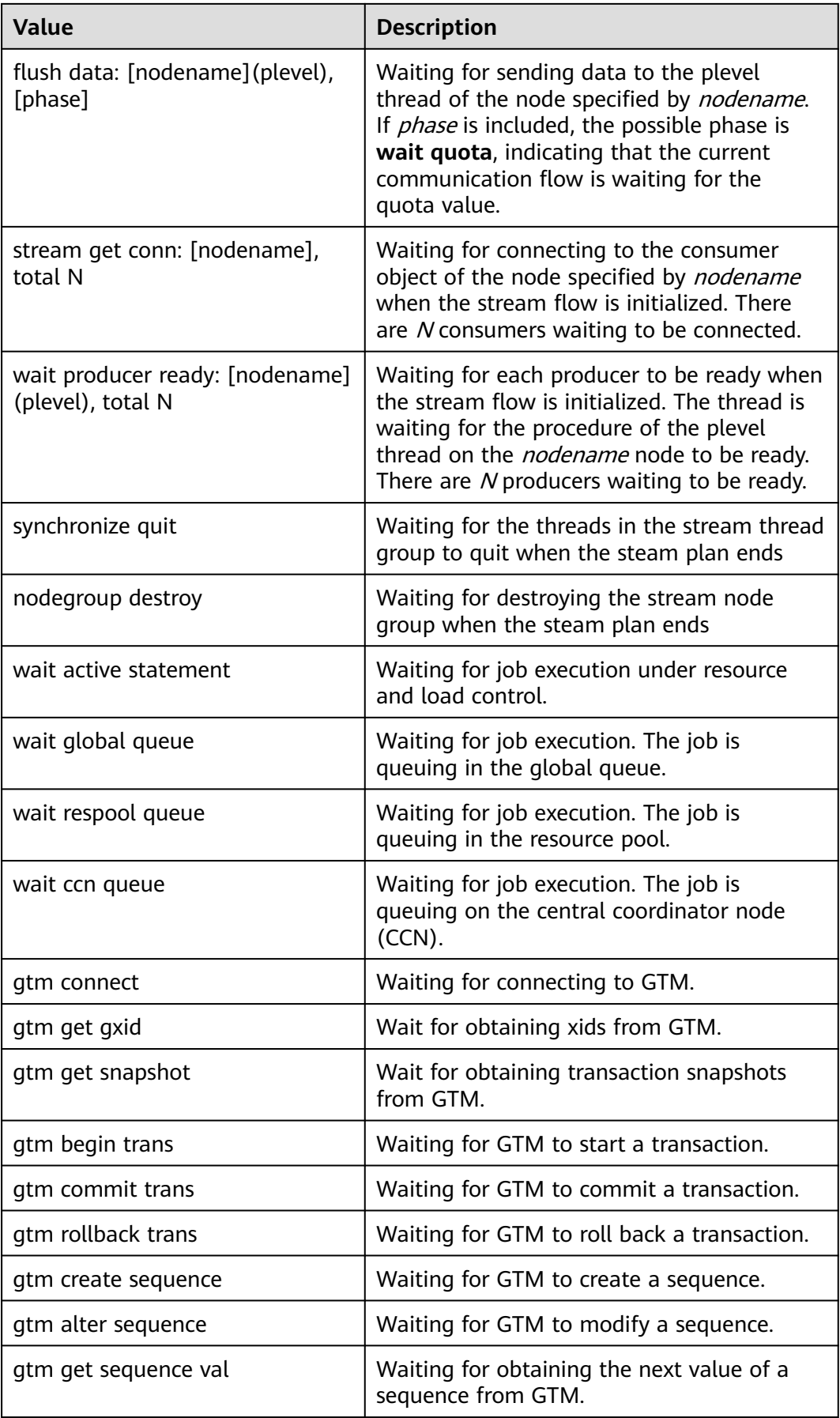

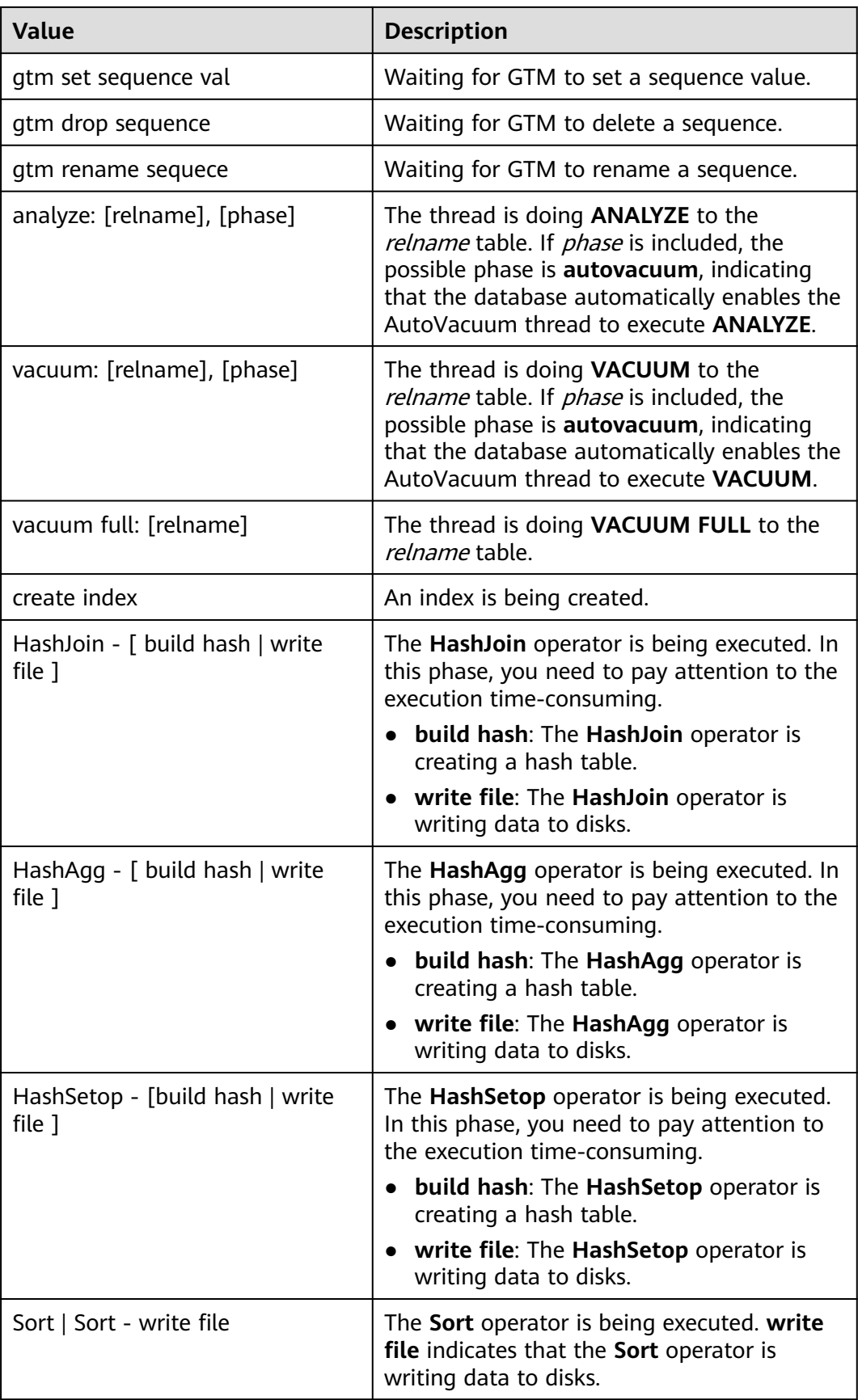

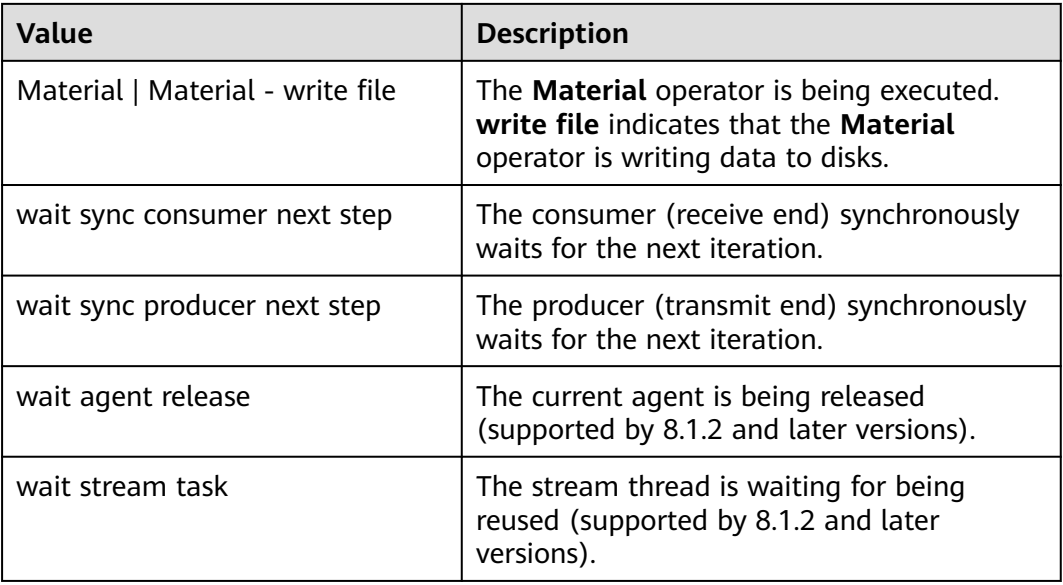

If **wait\_status** is **acquire lwlock**, **acquire lock**, or **wait io**, there is an event performing I/O operations or waiting for obtaining the corresponding lightweight lock or transaction lock.

The following table describes the corresponding wait events when **wait\_status** is **acquire lwlock**. (If **wait\_event** is **extension**, the lightweight lock is dynamically allocated and is not monitored.)

| wait event        | <b>Description</b>                                                                               |
|-------------------|--------------------------------------------------------------------------------------------------|
| ShmemIndexLock    | Used to protect the primary index table, a hash<br>table, in shared memory                       |
| <b>OidGenLock</b> | Used to prevent different threads from generating<br>the same OID                                |
| <b>XidGenLock</b> | Used to prevent two transactions from obtaining<br>the same XID                                  |
| ProcArrayLock     | Used to prevent concurrent access to or concurrent<br>modification on the ProcArray shared array |
| SInvalReadLock    | Used to prevent concurrent execution with invalid<br>message deletion                            |
| SInvalWriteLock   | Used to prevent concurrent execution with invalid<br>message write and deletion                  |
| WALInsertLock     | Used to prevent concurrent execution with WAL<br>insertion                                       |
| WALWriteLock      | Used to prevent concurrent write from a WAL<br>buffer to a disk                                  |

**Table 14-210** List of wait events corresponding to lightweight locks

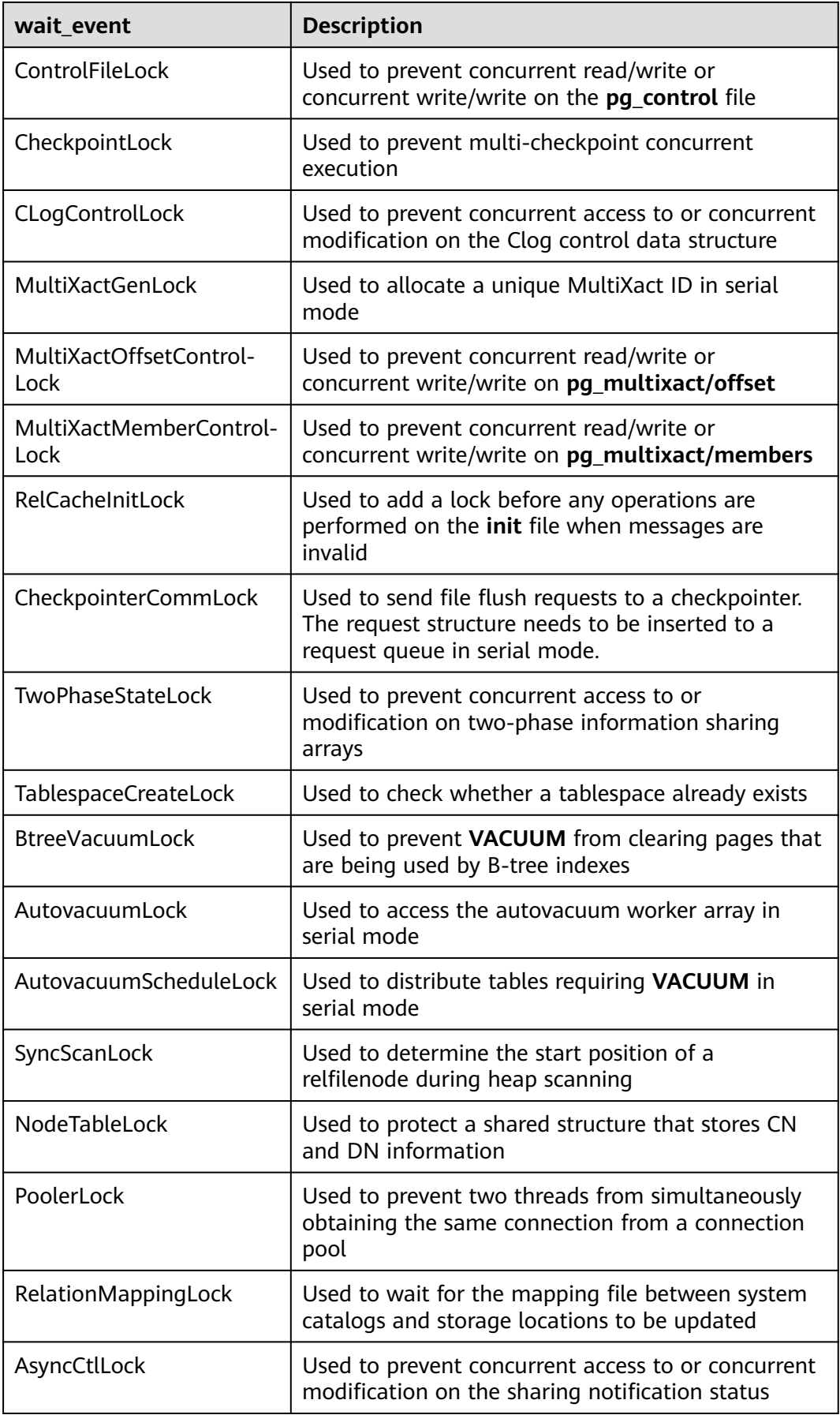

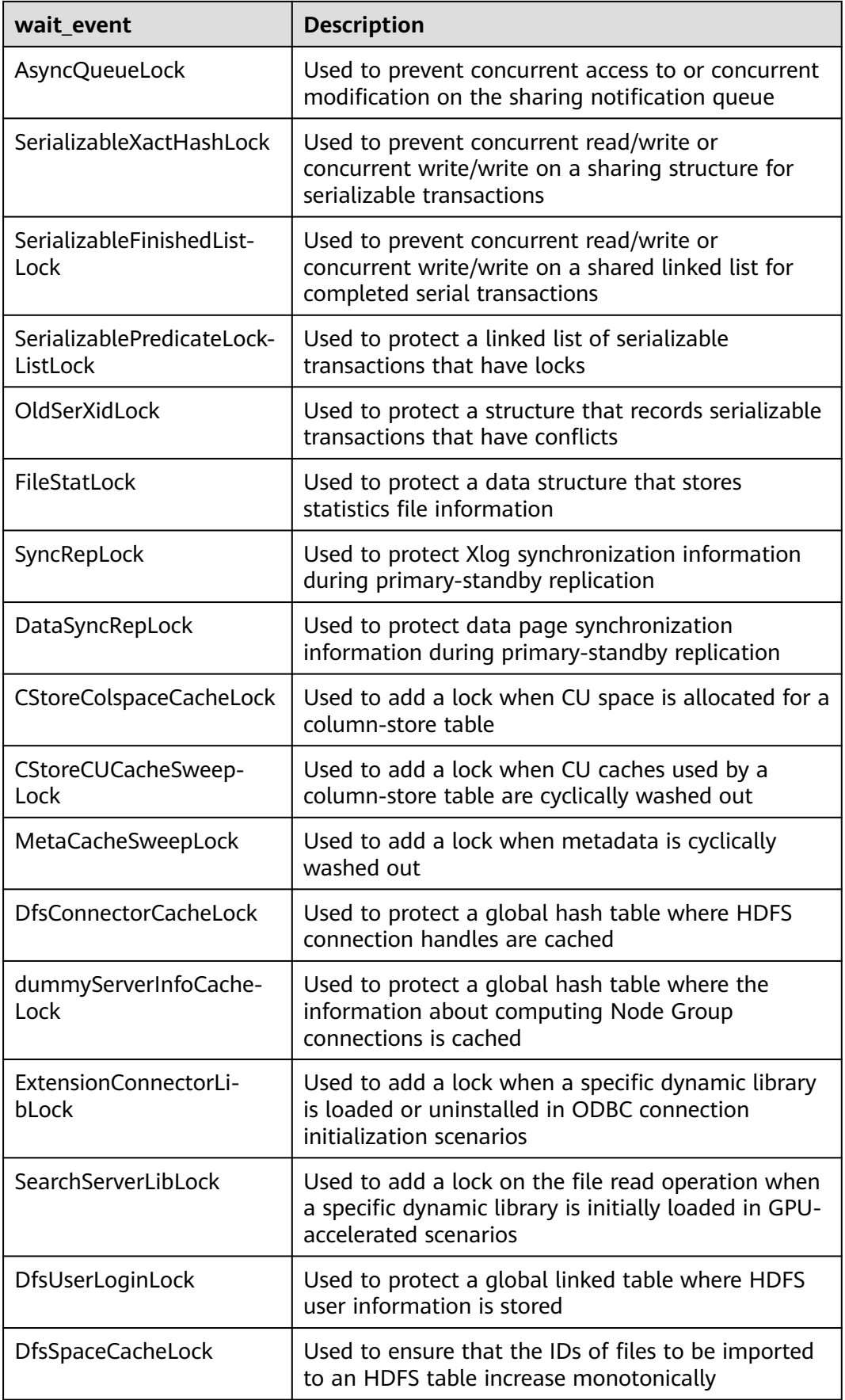

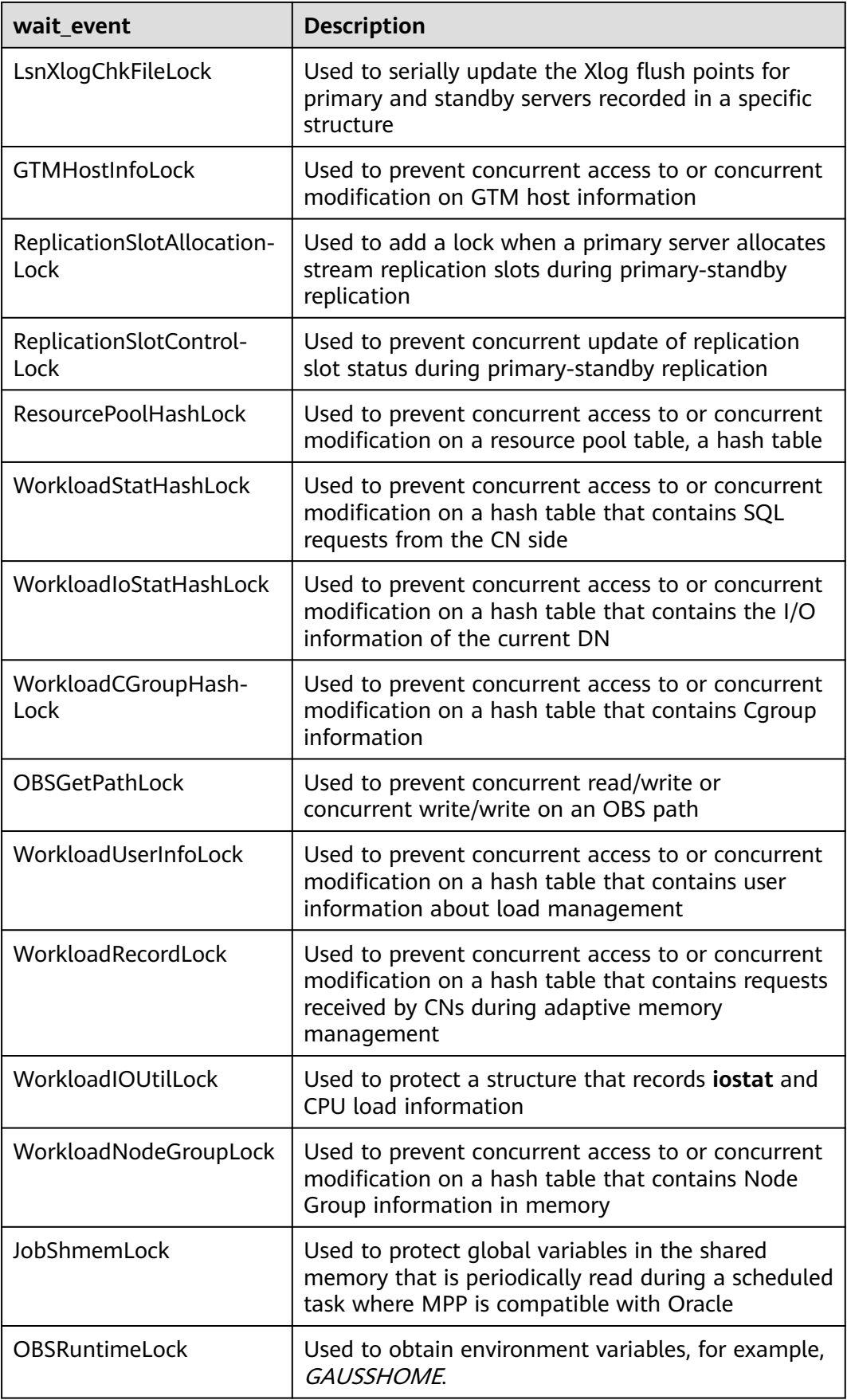

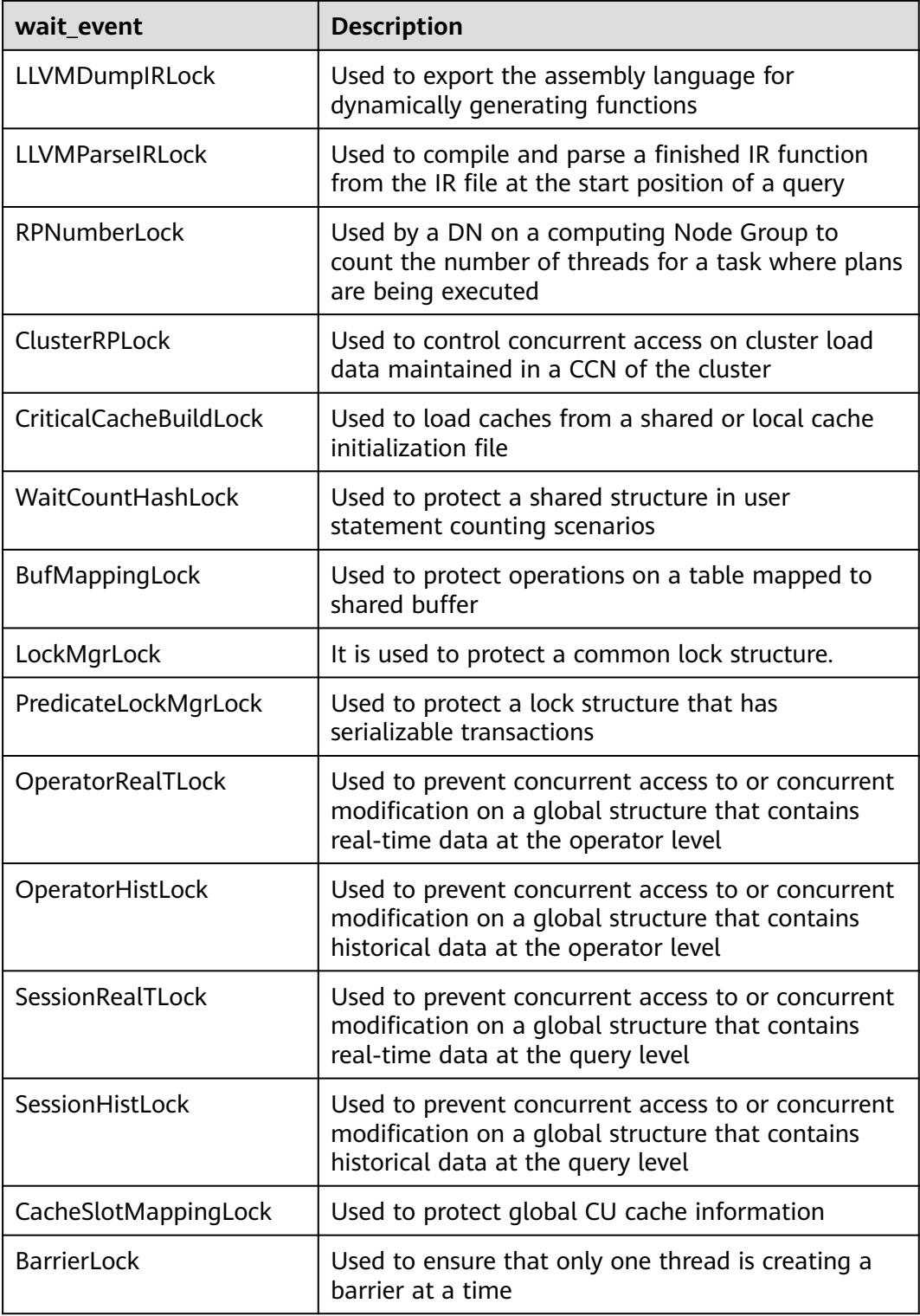

The following table describes the corresponding wait events when **wait\_status** is **wait io**.

| wait_event                     | <b>Description</b>                                                                                                    |
|--------------------------------|----------------------------------------------------------------------------------------------------|
| <b>BufFileRead</b>             | Reads data from a temporary file to a specified<br>buffer.                                                                                  |
| <b>BufFileWrite</b>            | Writes the content of a specified buffer to a<br>temporary file.                                                                            |
| ControlFileRead                | Reads the <b>pg_control</b> file, mainly during database<br>startup, checkpoint execution, and primary/standby<br>verification.             |
| ControlFileSync                | Flushes the <b>pg_control</b> file to a disk, mainly during<br>database initialization.                                                     |
| ControlFileSyncUpdate          | Flushes the <b>pg_control</b> file to a disk, mainly during<br>database startup, checkpoint execution, and<br>primary/standby verification. |
| ControlFileWrite               | Writes to the <b>pg_control</b> file, mainly during<br>database initialization.                                                             |
| ControlFileWriteUpdate         | Updates the pg_control file, mainly during database<br>startup, checkpoint execution, and primary/standby<br>verification.                  |
| CopyFileRead                   | Reads a file during file copying.                                                                                                    |
| CopyFileWrite                  | Writes a file during file copying.                                                                                                    |
| DataFileExtend                 | Writes a file during file extension.                                                                                                    |
| <b>DataFileFlush</b>           | Flushes a table data file to a disk.                                                                                                    |
| DataFileImmediateSync          | Flushes a table data file to a disk immediately.                                                                                            |
| <b>DataFilePrefetch</b>        | Reads a table data file asynchronously.                                                                                                    |
| <b>DataFileRead</b>            | Reads a table data file synchronously.                                                                                                    |
| DataFileSync                   | Flushes table data file modifications to a disk.                                                                                            |
| <b>DataFileTruncate</b>        | Truncates a table data file.                                                                                                    |
| <b>DataFileWrite</b>           | Writes a table data file.                                                                                                    |
| LockFileAddToDataDir-<br>Read  | Reads the <b>postmaster.pid</b> file.                                                                                                    |
| LockFileAddToDataDir-<br>Sync  | Flushes the <b>postmaster.pid</b> file to a disk.                                                                                           |
| LockFileAddToDataDir-<br>Write | Writes the PID information into the postmaster.pid<br>file.                                                                                 |
| LockFileCreateRead             | Read the LockFile file %s.lock.                                                                                                    |
| LockFileCreateSync             | Flushes the LockFile file %s.lock to a disk.                                                                                                |

**Table 14-211** List of wait events corresponding to I/Os

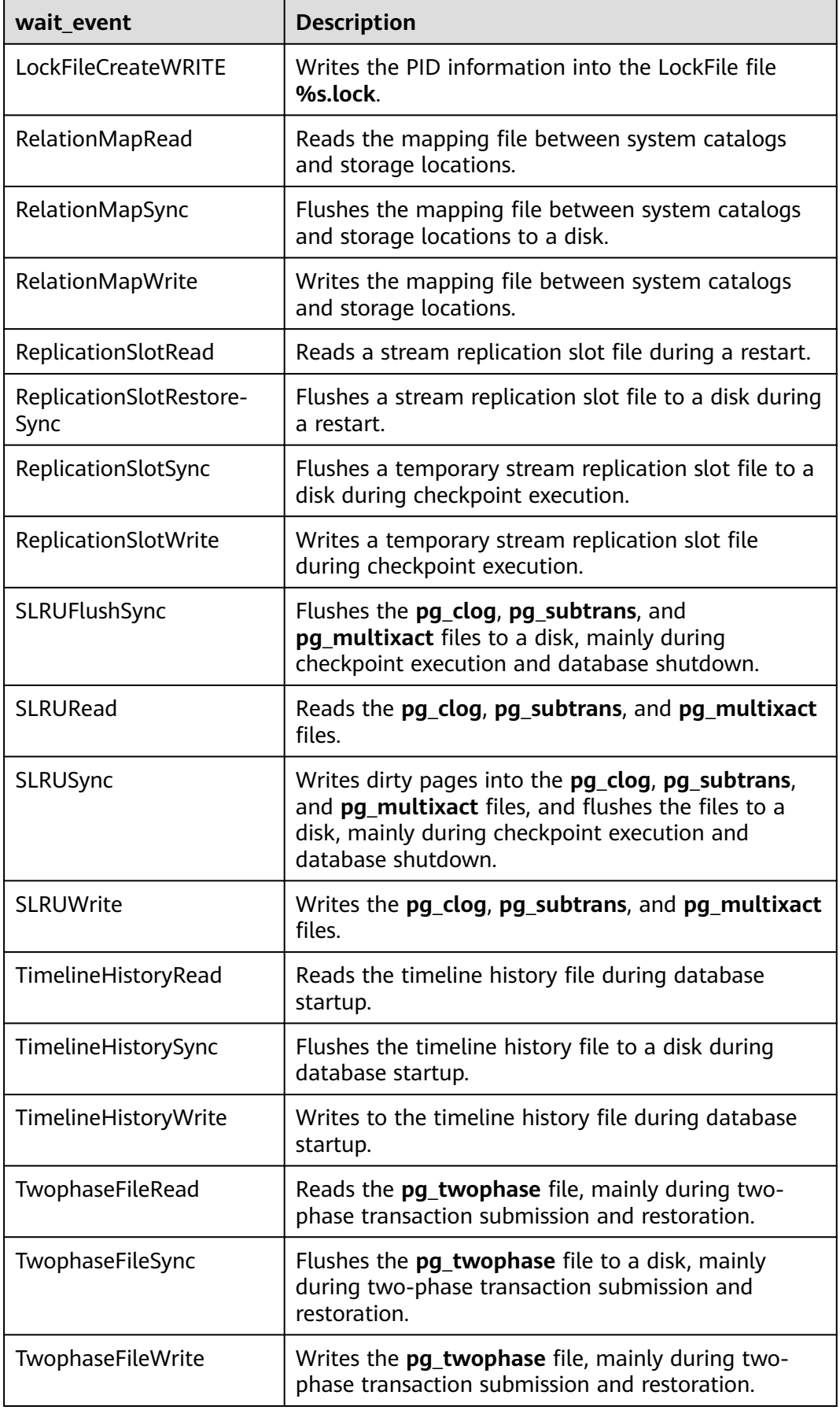

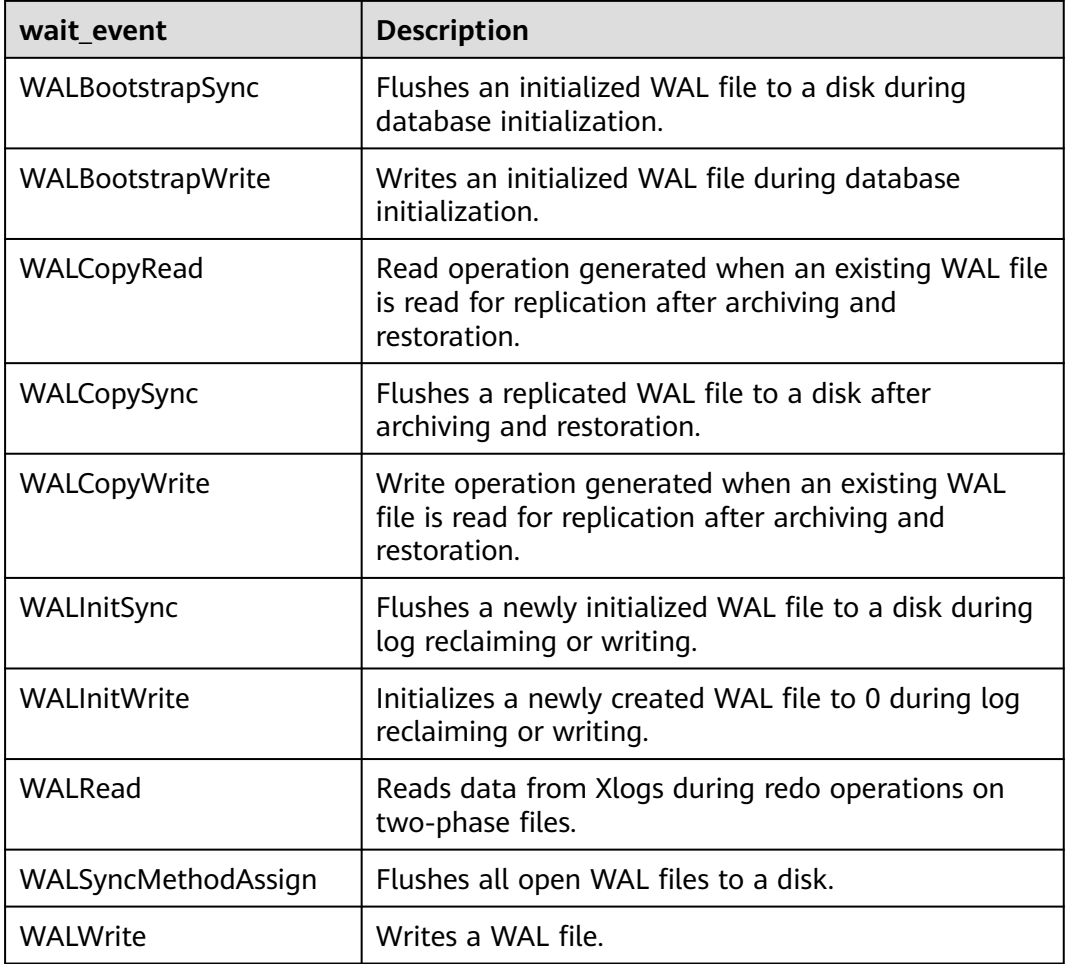

The following table describes the corresponding wait events when **wait\_status** is **acquire lock**.

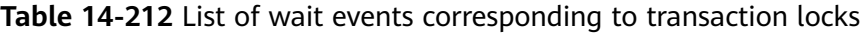

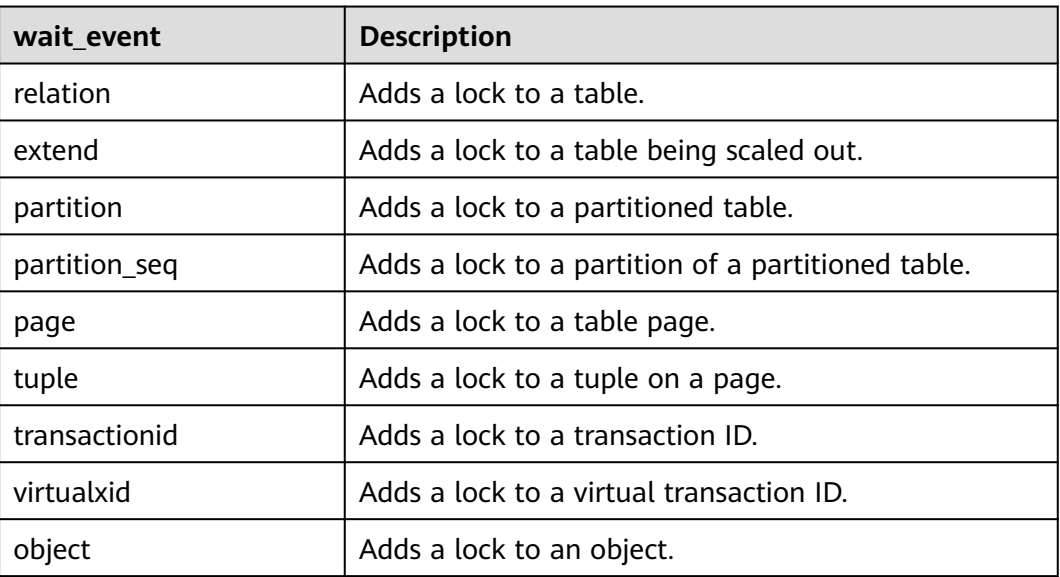

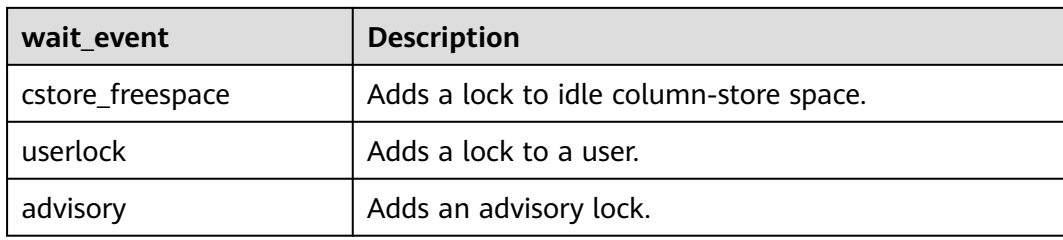

## **14.3.152 PG\_TABLES**

**PG\_TABLES** displays access to each table in the database.

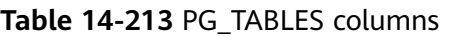

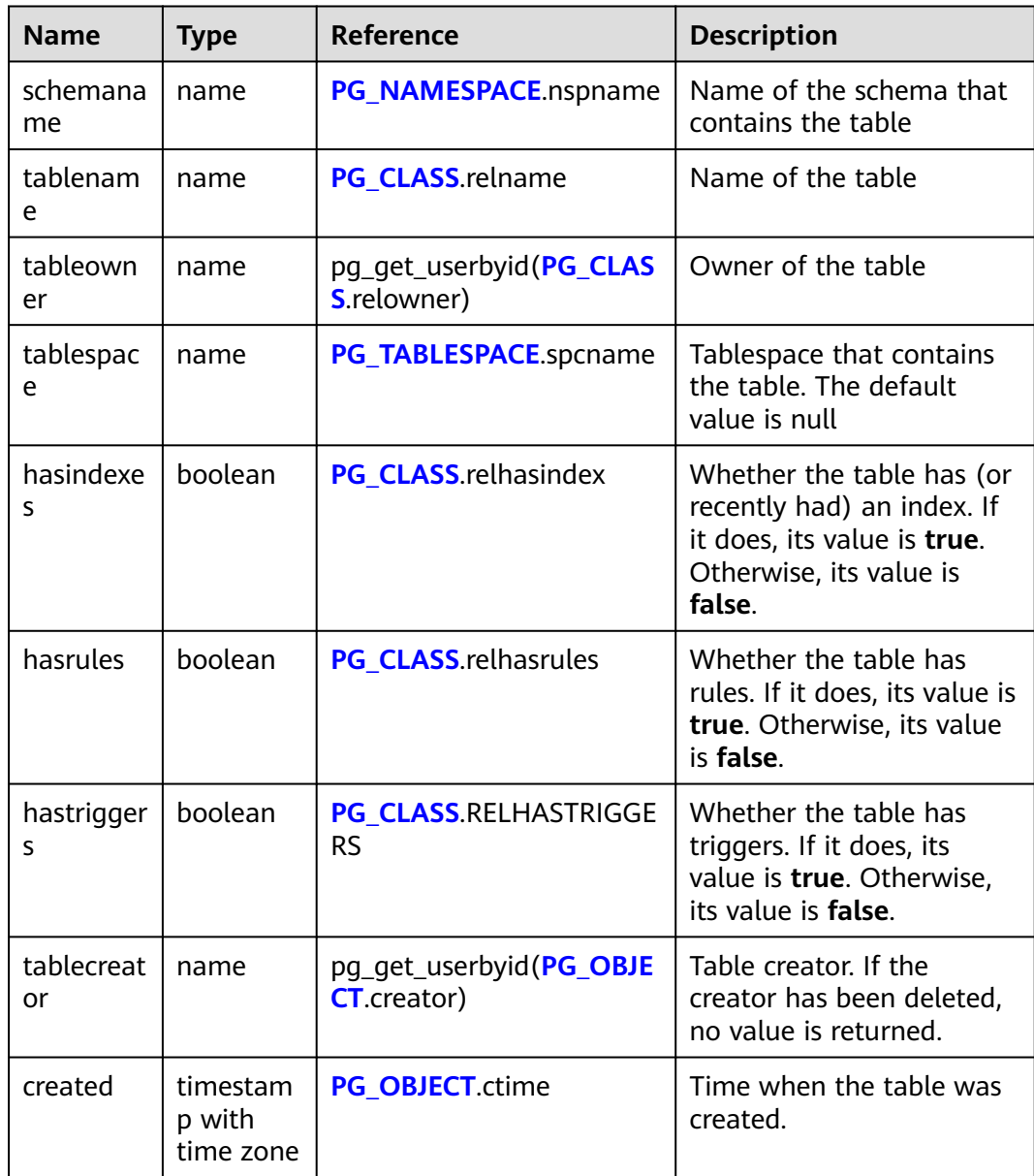

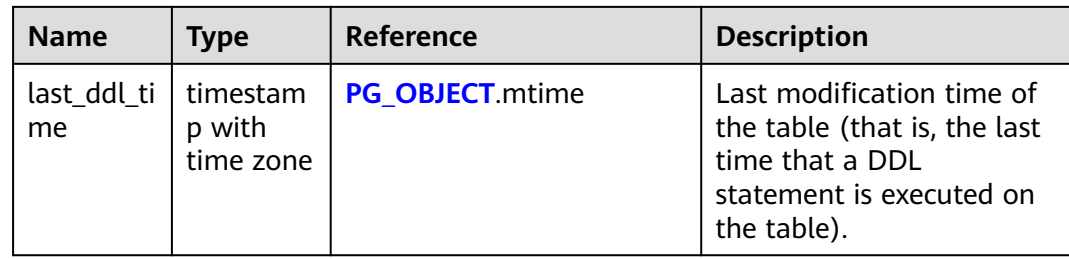

#### **Example**

Query all tables in a specified schema.

```
SELECT tablename FROM PG_TABLES WHERE schemaname = 'myschema';
  tablename
----------------
 inventory
 product
 sales_info
 test1
 mytable
 product_info
 customer_info
 newproducts
 customer_t1
(9 rows)
```
## **14.3.153 PG\_TDE\_INFO**

**PG\_TDE\_INFO** displays the encryption information about the current cluster.

| <b>Name</b> | <b>Type</b> | <b>Description</b>                                                                                     |
|-------------|-------------|----------------------------------------------------------------------------------------------------|
| is_encrypt  | text        | Whether the cluster is an encryption cluster<br>• f: Non-encryption cluster<br>• t: Encryption cluster |
| g_tde_algo  | text        | Encryption algorithm<br><b>SM4-CTR-128</b><br>AES-CTR-128                                              |
| remain      | text        | Reserved columns                                                                                       |

**Table 14-214** PG\_TDE\_INFO columns

#### **Examples**

Check whether the current cluster is encrypted, and check the encryption algorithm (if any) used by the current cluster.

```
SELECT * FROM PG_TDE_INFO;
 is_encrypt | g_tde_algo | remain
------------+-------------+--------
f | AES-CTR-128 | remain
(1 row)
```
# **14.3.154 PG\_TIMEZONE\_ABBREVS**

**PG\_TIMEZONE\_ABBREVS** displays all time zone abbreviations that can be recognized by the input routines.

| <b>Name</b> | <b>Type</b> | <b>Description</b>                                                                                                    |
|-------------|-------------|----------------------------------------------------------------------------------------------------|
| abbrev      | text        | Time zone abbreviation                                                                                                    |
| utc offset  | interval    | Offset from UTC                                                                                                    |
| is dst      | boolean     | Whether the abbreviation indicates a<br>daylight saving time (DST) zone. If it does,<br>its value is true. Otherwise, its value is<br>false. |

**Table 14-215** PG\_TIMEZONE\_ABBREVS columns

#### **14.3.155 PG\_TIMEZONE\_NAMES**

**PG\_TIMEZONE\_NAMES** displays all time zone names that can be recognized by **SET TIMEZONE**, along with their associated abbreviations, UTC offsets, and daylight saving time statuses.

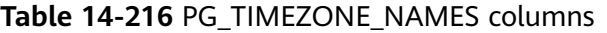

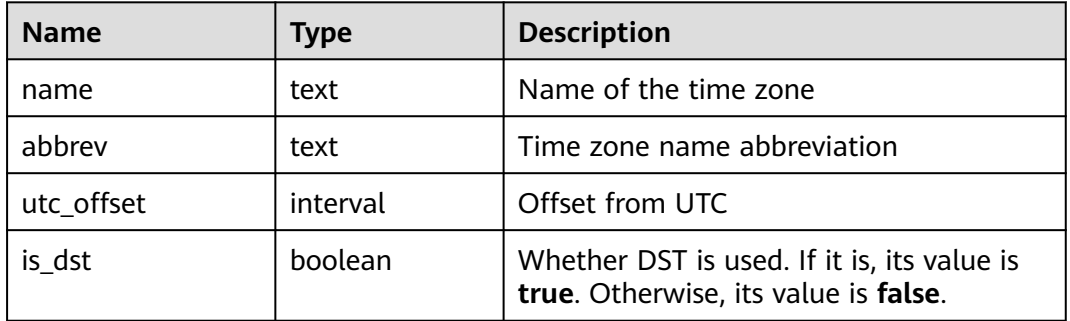

#### **14.3.156 PG\_TOTAL\_MEMORY\_DETAIL**

**PG\_TOTAL\_MEMORY\_DETAIL** displays the memory usage of a certain node in the database.

**Table 14-217** PG\_TOTAL\_MEMORY\_DETAIL columns

| <b>Name</b> | Type | <b>Description</b> |
|-------------|------|--------------------|
| nodename    | text | Node name          |

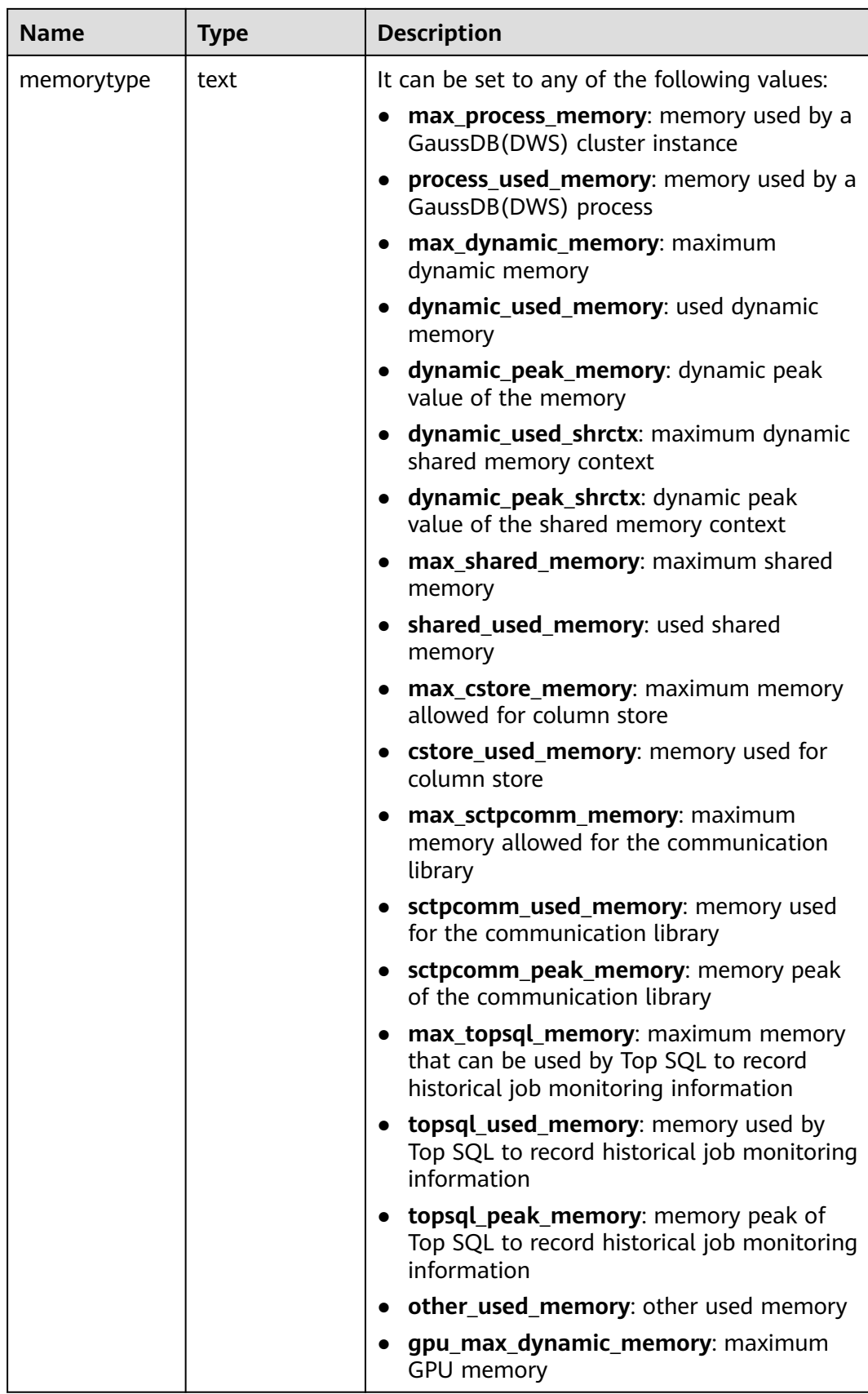

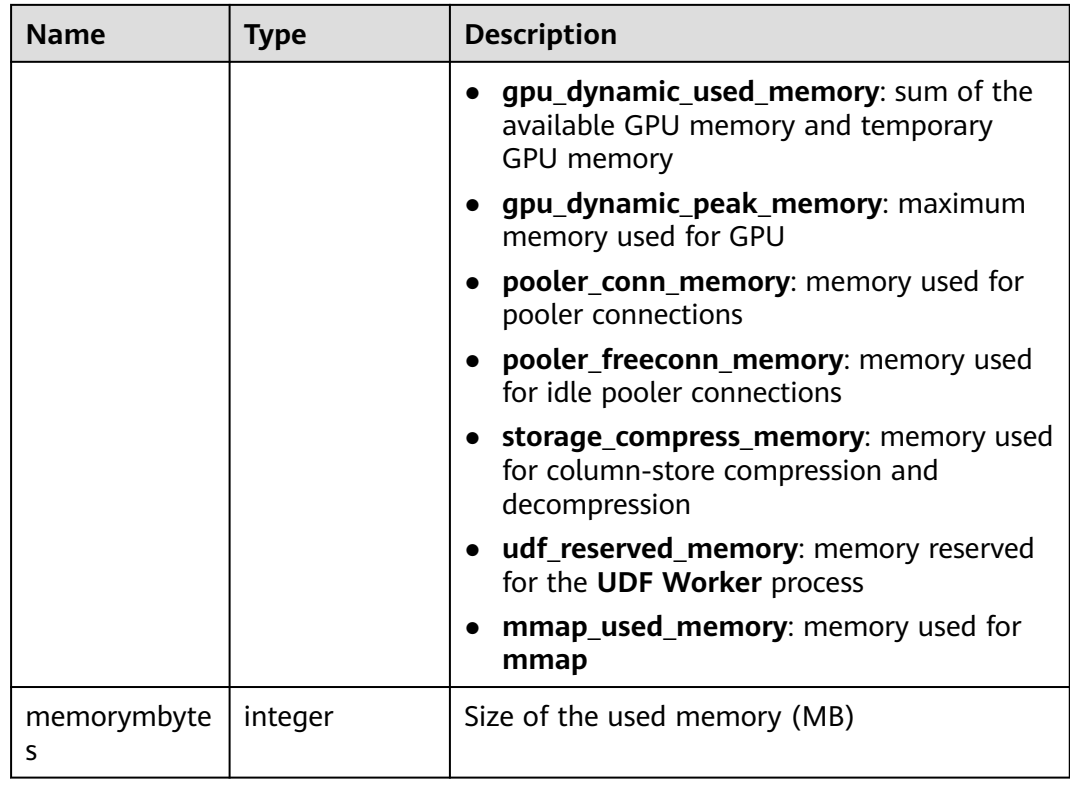

#### **14.3.157 PG\_TOTAL\_SCHEMA\_INFO**

PG\_TOTAL\_SCHEMA\_INFO displays the storage usage of all schemas in each database. This view is valid only if use\_workload\_manager is set to **on**.

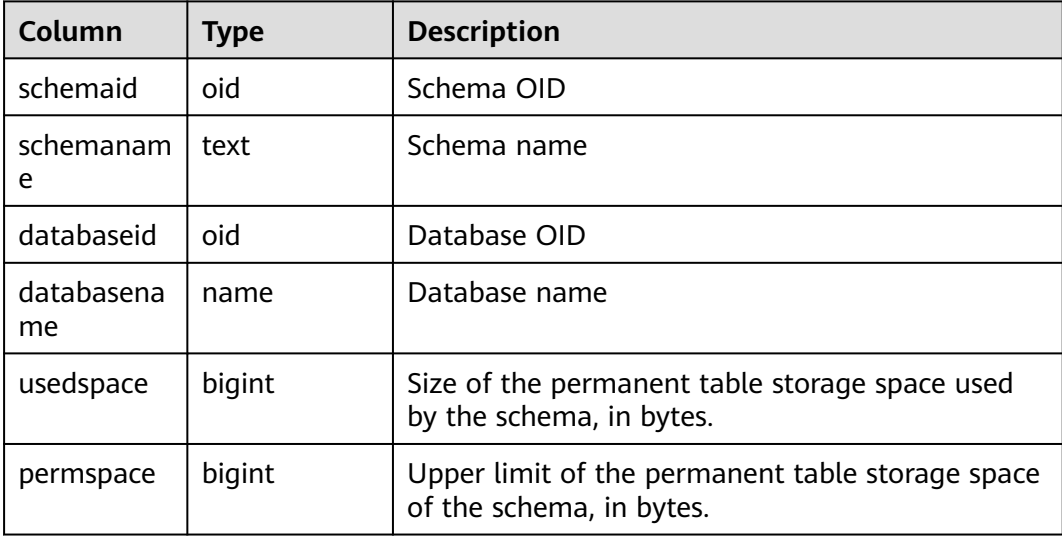

## **14.3.158 PG\_TOTAL\_USER\_RESOURCE\_INFO**

**PG\_TOTAL\_USER\_RESOURCE\_INFO** displays the resource usage of all users. Only administrators can query this view. This view is valid only if **use\_workload\_manager** is set to **on**.

| <b>Name</b>           | <b>Type</b>         | <b>Description</b>                                                                                                    |  |
|-----------------------|---------------------|----------------------------------------------------------------------------------------------------|--|
| username              | name                | Username                                                                                                    |  |
| used_memory           | integer             | Memory size used by a user, in (MB).<br>• DN: The memory used by users on the<br>current DN is displayed.<br>• CN: The total memory usage of users on<br>all DNs is displayed.                                                    |  |
| total_memory          | integer             | Memory used by the resource pool (MB). 0<br>indicates that the available memory is not<br>limited and depends on the maximum<br>memory available in the database<br>(max_dynamic_memory). A calculation<br>formula is as follows: |  |
|                       |                     | total_memory = max_dynamic_memory *<br>parent_percent * user_percent<br>CN: The sum of maximum available memory<br>on all DNs is displayed.                                                                                       |  |
| used_cpu              | double<br>precision | Number of CPU cores in use. Only the CPU<br>usage of complex jobs in the non-default<br>resource pool is collected, and the value is the<br>CPU usage of the related cgroup.                                                      |  |
| total_cpu             | integer             | Total number of CPU cores of the Cgroup<br>associated with a user on the node                                                                                                    |  |
| used_space            | bigint              | Used permanent table storage space (unit:<br>KB)                                                                                                    |  |
| total_space           | bigint              | Available permanent table storage space<br>(unit: KB) The value -1 indicates no limit.                                                                                                    |  |
| used_temp_sp<br>ace   | bigint              | Used temporary table storage space (unit:<br>KB)                                                                                                    |  |
| total_temp_sp<br>ace  | bigint              | Available temporary table storage space (unit:<br>KB) The value -1 indicates no limit.                                                                                                    |  |
| used_spill_spa<br>ce  | bigint              | Space used for operator spill, in KB.                                                                                                    |  |
| total_spill_spa<br>ce | bigint              | Available space for operator spill, in KB. The<br>value -1 indicates no limit.                                                                                                    |  |

**Table 14-218 PG\_TOTAL\_USER\_RESOURCE\_INFO** columns

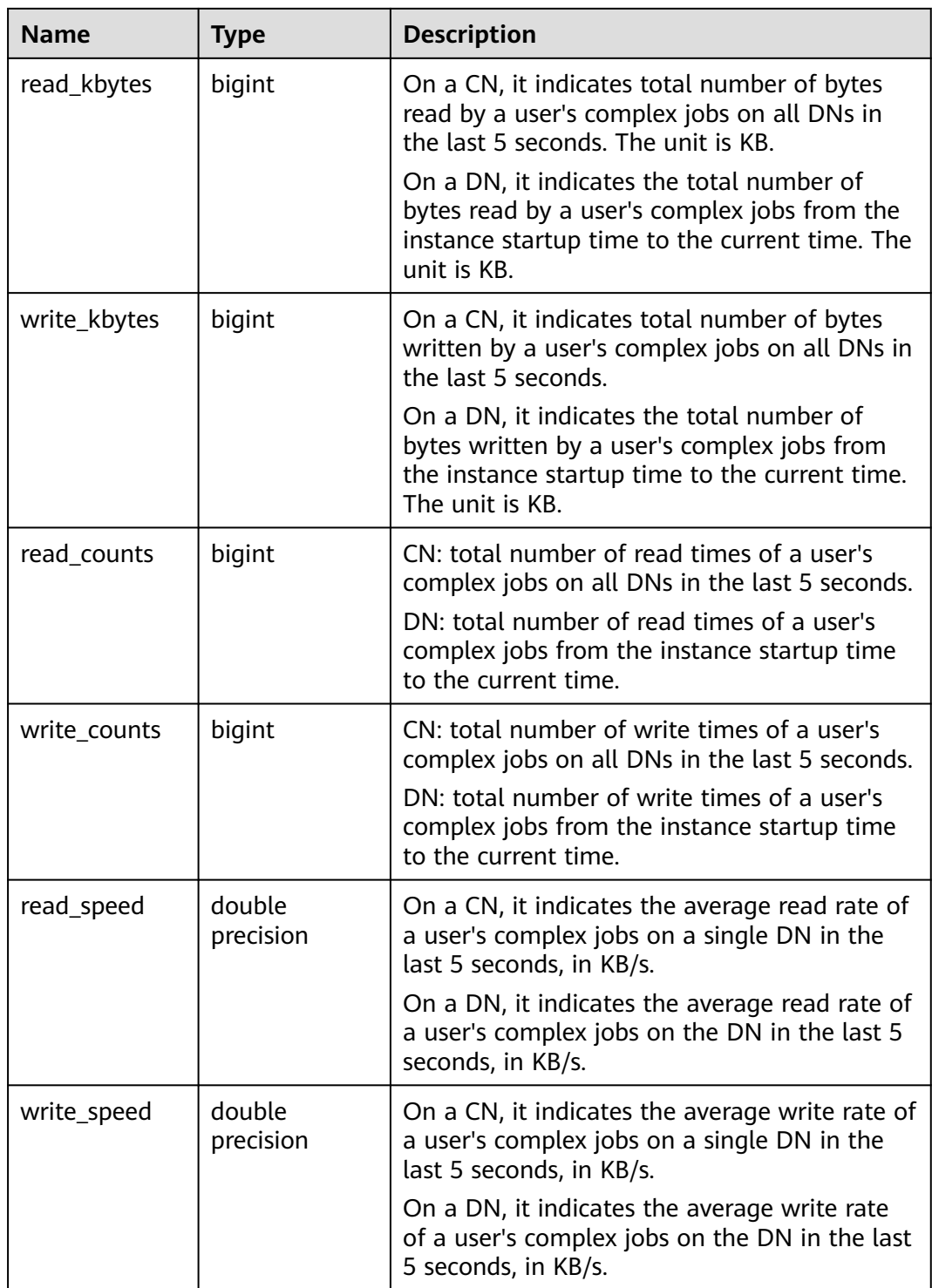

#### **14.3.159 PG\_USER**

**PG\_USER** displays information about users who can access the database.

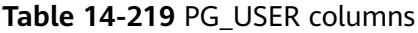

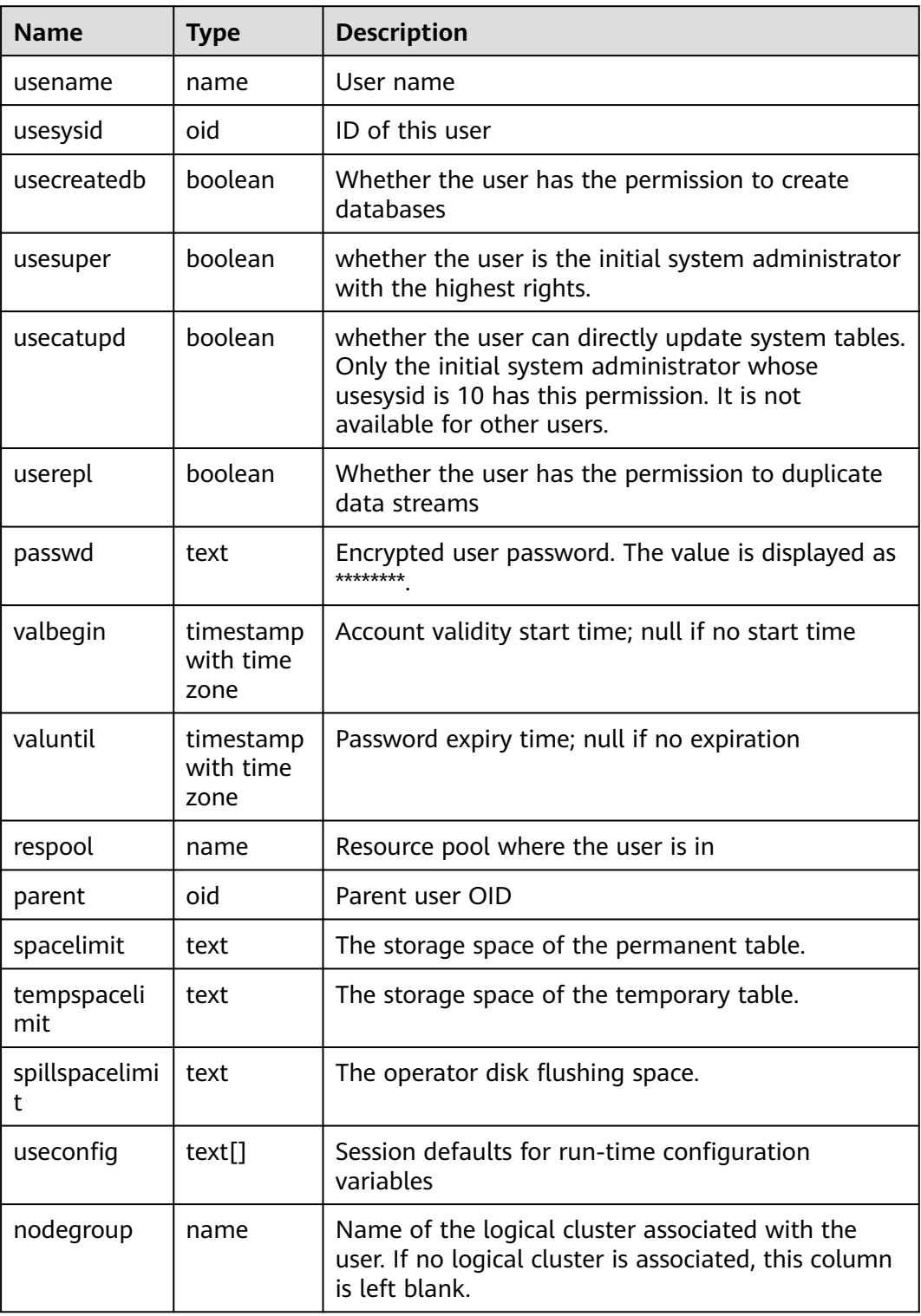

#### **Example**

Query the current database user list.

SELECT usename FROM pg\_user; usename

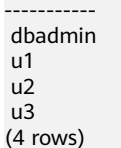

## **14.3.160 PG\_USER\_MAPPINGS**

**PG\_USER\_MAPPINGS** displays information about user mappings.

This is essentially a publicly readable view of **[PG\\_USER\\_MAPPING](#page-591-0)** that leaves out the options column if the user has no rights to use it.

**Table 14-220** PG\_USER\_MAPPINGS columns

| <b>Name</b>   | <b>Type</b> | Reference                            | <b>Description</b>                                                                                                    |
|---------------|-------------|--------------------------------------|----------------------------------------------------------------------------------------------------|
| umid          | oid         | PG_USER_MAPPING.oid                  | OID of the user mapping                                                                                                    |
| srvid         | oid         | <b>PG_FOREIGN_SERVER.0</b><br>id     | OID of the foreign server that<br>contains this mapping                                                                                                    |
| sryname       | name        | <b>PG_FOREIGN_SERVER.s</b><br>rvname | Name of the foreign server                                                                                                    |
| umuser        | oid         | PG_AUTHID.oid                        | OID of the local role being<br>mapped, 0 if the user mapping is<br>public                                                                                            |
| usename       | name        |                                      | Name of the local user to be<br>mapped                                                                                                    |
| umoption<br>S | text[       |                                      | User mapping specific options. If<br>the current user is the owner of<br>the foreign server, its value is<br>keyword=value strings.<br>Otherwise, its value is null. |

## **14.3.161 PG\_VIEWS**

**PG\_VIEWS** displays basic information about each view in the database.

| <b>Name</b>    | <b>Type</b> | <b>Reference</b>         | <b>Description</b>                           |
|----------------|-------------|--------------------------|----------------------------------------------|
| schemana<br>me | name        | PG_NAMESPACE.nspn<br>ame | Name of the schema that<br>contains the view |
| viewname       | name        | PG_CLASS.relname         | View name                                    |
| viewowne       | name        | PG AUTHID.Erolname       | Owner of the view                            |

**Table 14-221** PG\_VIEWS columns

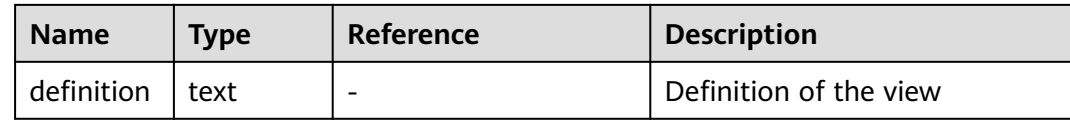

#### **Example**

Query all the views in a specified schema.

```
SELECT * FROM pg_views WHERE schemaname = 'myschema';
schemaname | viewname | viewowner | definition
------------+----------+-----------+----------------------------------------------------------------------------------
myschema | myview | dbadmin | SELECT * FROM pg_tablespace WHERE (pg_tablespace.spcname =
'pg_default'::name);
myschema | v1 | dbadmin | SELECT * FROM t1 WHERE (t1.c1 > 200);
(2 rows)
```
## **14.3.162 PG\_WLM\_STATISTICS**

**PG\_WLM\_STATISTICS** displays information about workload management after the task is complete or the exception has been handled. This view has been discarded in 8.1.2.

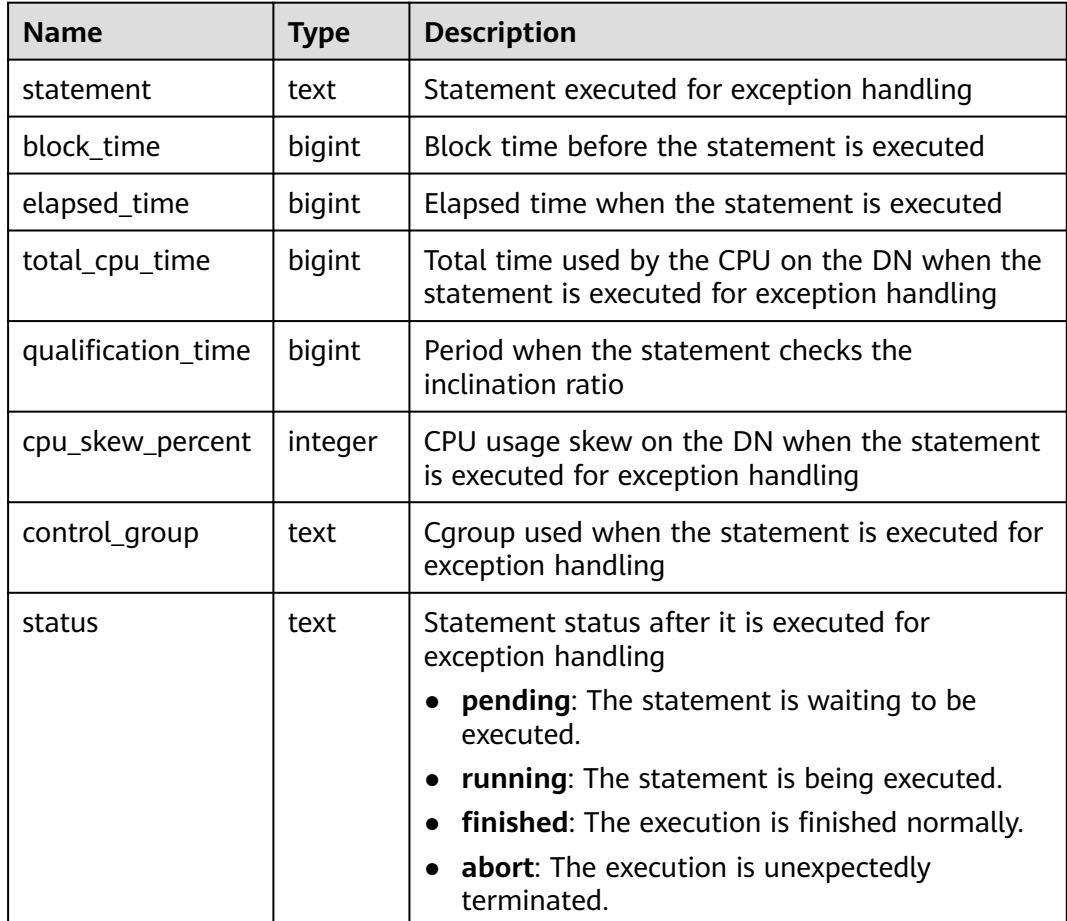

#### **Table 14-222** PG\_WLM\_STATISTICS columns

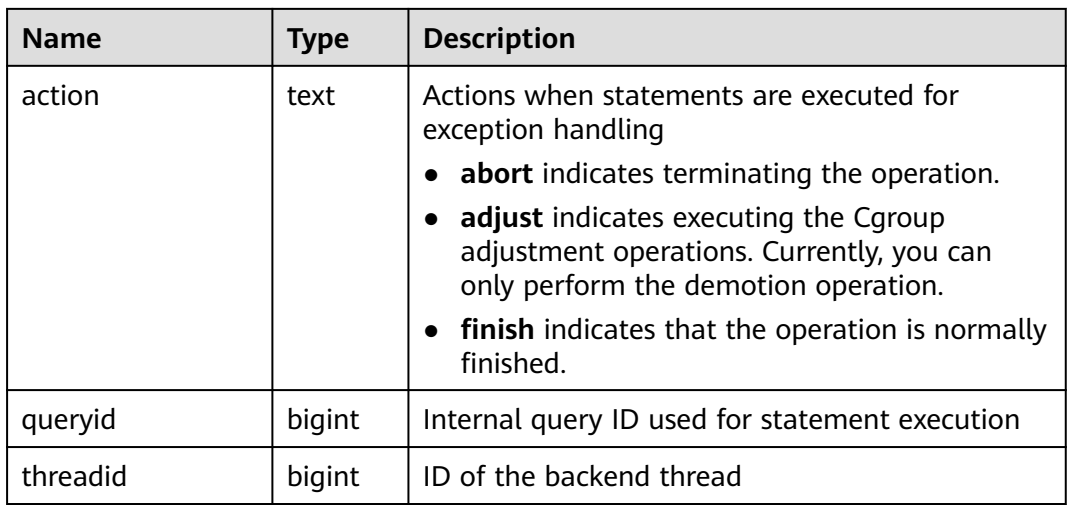

#### **14.3.163 PGXC\_BULKLOAD\_PROGRESS**

**PGXC\_BULKLOAD\_PROGRESS** displays the progress of the service import. Only GDS common files can be imported. This view is accessible only to users with system administrators rights.

| <b>Name</b> | <b>Type</b> | <b>Description</b>                               |
|-------------|-------------|--------------------------------------------------|
| session_id  | bigint      | GDS session ID                                   |
| query_id    | bigint      | Query ID. It is equivalent to<br>debug_query_id. |
| query       | text        | Query statement                                  |
| progress    | text        | Progress percentage                              |

**Table 14-223** PGXC\_BULKLOAD\_PROGRESS columns

## **14.3.164 PGXC\_BULKLOAD\_STATISTICS**

**PGXC\_BULKLOAD\_STATISTICS** displays real-time statistics about service execution, such as GDS, COPY, and \COPY, on a CN. This view summarizes the real-time execution status of import and export services that are being executed on each node in the current cluster. In this way, you can monitor the real-time progress of import and export services and locate performance problems.

Columns in **PGXC\_BULKLOAD\_STATISTICS** are the same as those in **PG\_BULKLOAD\_STATISTICS**. This is because **PGXC\_BULKLOAD\_STATISTICS** is essentially the summary result of querying **PG\_BULKLOAD\_STATISTICS** on each node in the cluster.

This view is accessible only to users with system administrators rights.

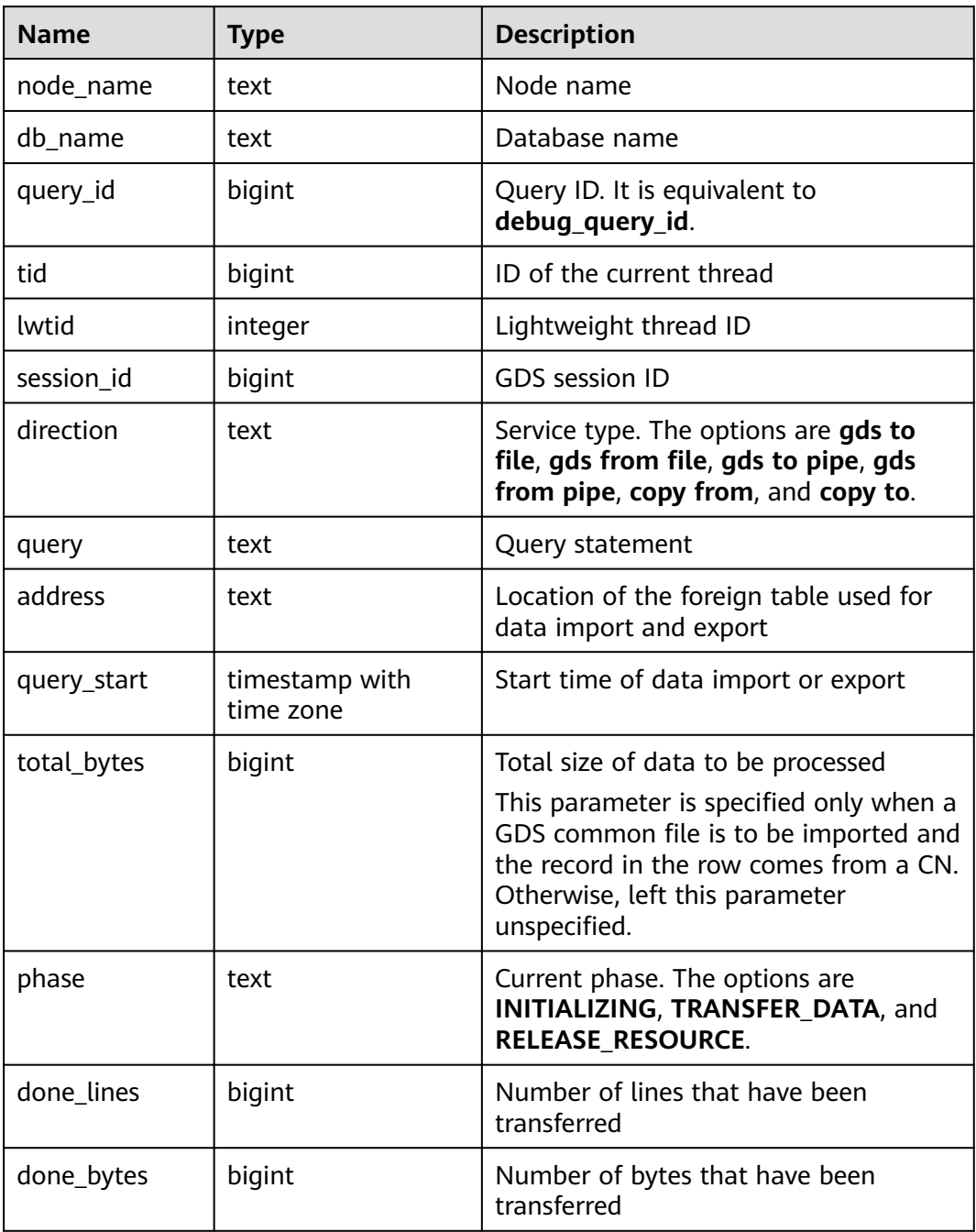

#### **Table 14-224** PGXC\_BULKLOAD\_STATISTICS columns

#### **14.3.165 PGXC\_COLUMN\_TABLE\_IO\_STAT**

**PGXC\_COLUMN\_TABLE\_IO\_STAT** provides I/O statistics of all column-store tables of the database on all CNs and DNs in the cluster. Except the **nodename** column of the name type added in front of each row, the names, types, and sequences of other columns are the same as those in the **GS\_COLUMN\_TABLE\_IO\_STAT** view. For details about the columns, see **[Table 14-225](#page-747-0)**.

| <b>Name</b> | <b>Type</b> | <b>Description</b>                                                 |
|-------------|-------------|--------------------------------------------------------------------|
| schemaname  | name        | Namespace of a table                                               |
| relname     | name        | Table name                                                         |
| heap_read   | bigint      | Number of blocks logically read in the heap                        |
| heap_hit    | bigint      | Number of block hits in the heap                                   |
| idx_read    | bigint      | Number of blocks logically read in the index                       |
| idx hit     | bigint      | Number of block hits in the index                                  |
| cu_read     | bigint      | Number of logical reads in the Compression<br>Unit                 |
| cu hit      | bigint      | Number of hits in the Compression Unit                             |
| cidx_read   | bigint      | Number of indexes logically read in the<br><b>Compression Unit</b> |
| cidx_hit    | bigint      | Number of index hits in the Compression<br>Unit                    |

<span id="page-747-0"></span>**Table 14-225** GS\_COLUMN\_TABLE\_IO\_STAT columns

#### **14.3.166 PGXC\_COMM\_CLIENT\_INFO**

**PGXC\_COMM\_CLIENT\_INFO** stores the client connection information of all nodes. (You can query this view on a DN to view the information about the connection between the CN and DN.)

| <b>Name</b> | <b>Type</b> | <b>Description</b>                                             |
|-------------|-------------|----------------------------------------------------------------|
| node_name   | text        | Current node name.                                             |
| app         | text        | Client application name                                        |
| tid         | bigint      | Thread ID of the current thread.                               |
| lwtid       | integer     | Lightweight thread ID of the current thread.                   |
| query_id    | bigint      | Query ID. It is equivalent to <b>debug_query_id.</b>           |
| socket      | integer     | It is displayed if the connection is a physical<br>connection. |
| remote_ip   | text        | Peer node IP address.                                          |
| remote_port | text        | Peer node port.                                                |

**Table 14-226 PGXC\_COMM\_CLIENT\_INFO** columns

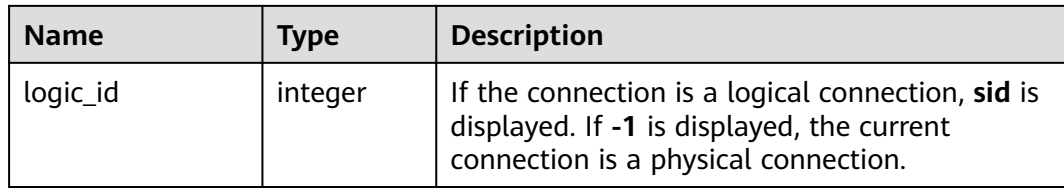

#### **14.3.167 PGXC\_COMM\_DELAY**

**PGXC\_COMM\_STATUS** displays the communication library delay status for all the DNs.

| <b>Name</b> | <b>Type</b> | <b>Description</b>                                                                                                    |
|-------------|-------------|----------------------------------------------------------------------------------------------------|
| node_name   | text        | Node name                                                                                                    |
| remote_name | text        | Name of the peer node                                                                                                    |
| remote_host | text        | IP address of the peer                                                                                                    |
| stream num  | integer     | Number of logical stream connections used<br>by the current physical connection                                                                                                    |
| min_delay   | integer     | Minimum delay of the current physical<br>connection within 1 minute. Its unit is<br>microsecond.<br><b>NOTE</b><br>A negative result is invalid. Wait until the delay<br>status is updated and query again. |
| average     | integer     | Average delay of the current physical<br>connection within 1 minute. Its unit is<br>microsecond.                                                                                                    |
| max_delay   | integer     | Maximum delay of the current physical<br>connection within 1 minute. The unit is<br>microsecond.                                                                                                    |

**Table 14-227** PGXC\_COMM\_DELAY columns

# **14.3.168 PGXC\_COMM\_RECV\_STREAM**

**PG\_COMM\_RECV\_STREAM** displays the receiving stream status of the communication libraries for all the DNs.

**Table 14-228** PGXC\_COMM\_RECV\_STREAM columns

| <b>Name</b> | Type   | <b>Description</b>                 |
|-------------|--------|------------------------------------|
| node name   | text   | Node name                          |
| local tid   | bigint | ID of the thread using this stream |

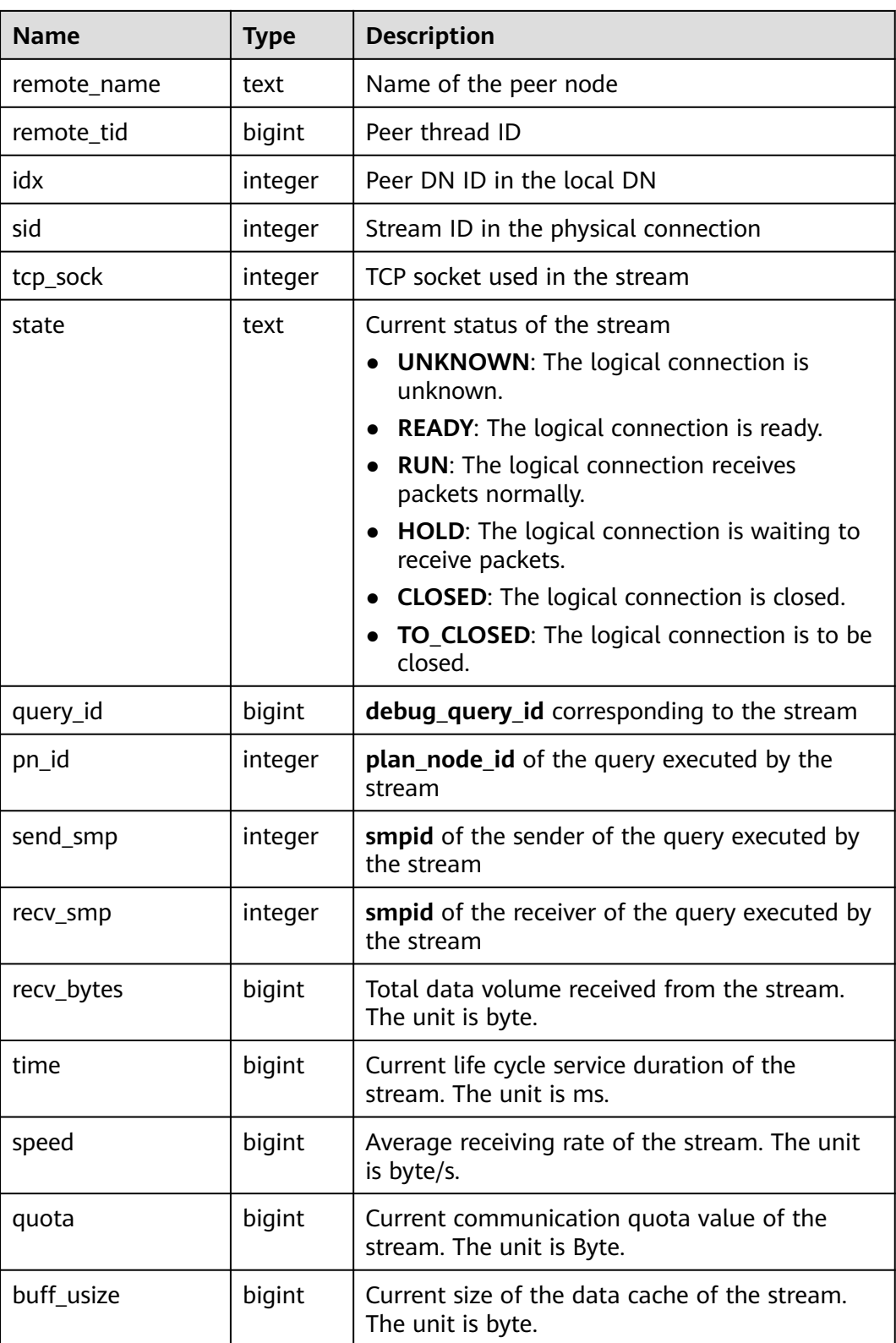

# **14.3.169 PGXC\_COMM\_SEND\_STREAM**

**PGXC\_COMM\_SEND\_STREAM** displays the sending stream status of the communication libraries for all the DNs.

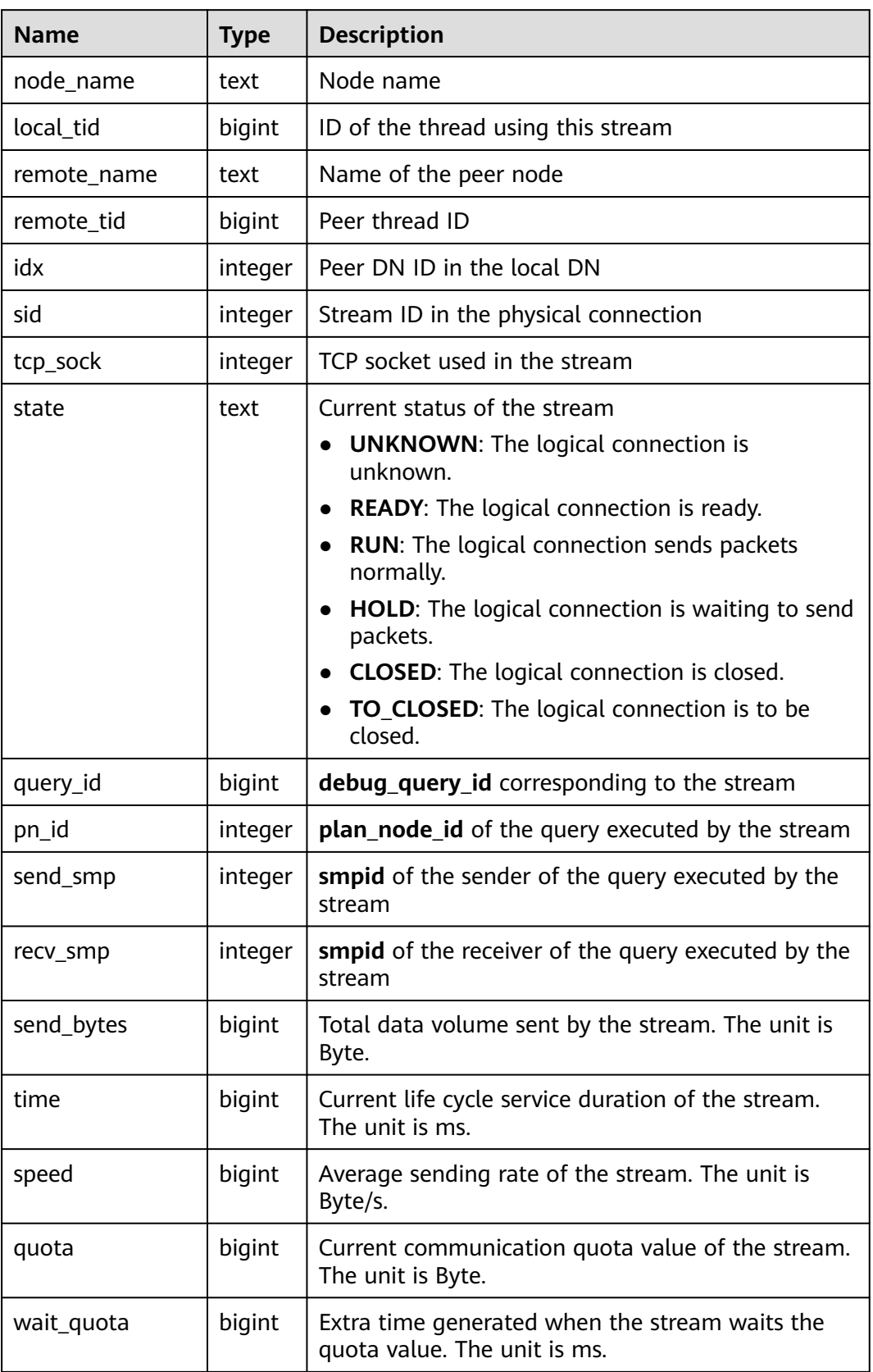

#### **Table 14-229** PGXC\_COMM\_SEND\_STREAM columns

# **14.3.170 PGXC\_COMM\_STATUS**

**PGXC\_COMM\_STATUS** displays the communication library status for all the DNs.

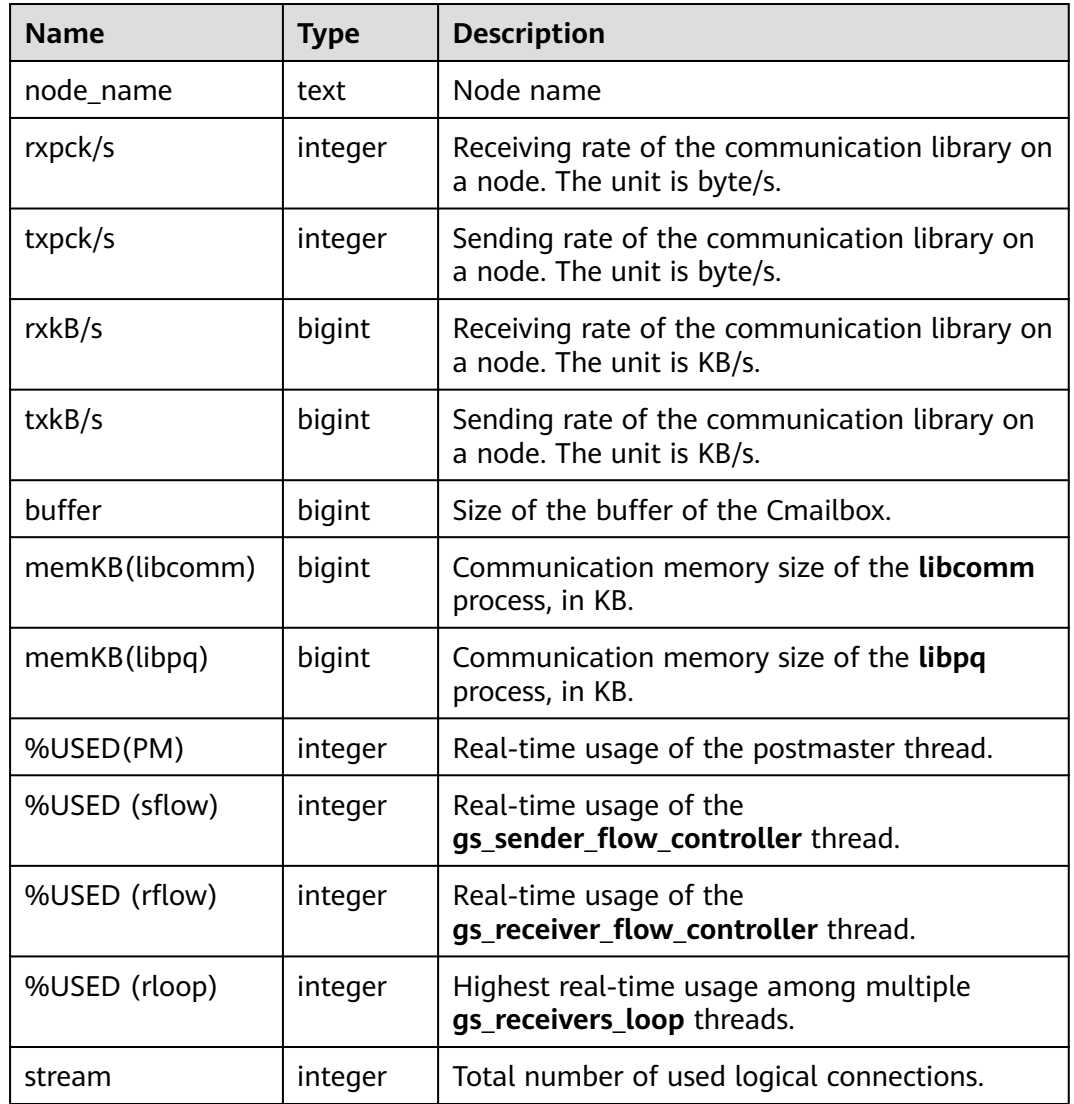

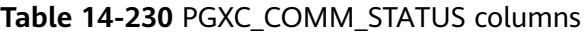

#### **14.3.171 PGXC\_COMM\_QUERY\_SPEED**

**PGXC\_COMM\_QUERY\_SPEED** displays traffic information about all queries on all nodes.

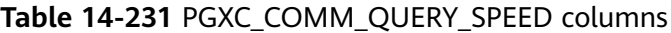

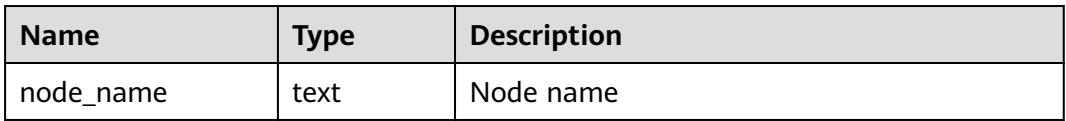

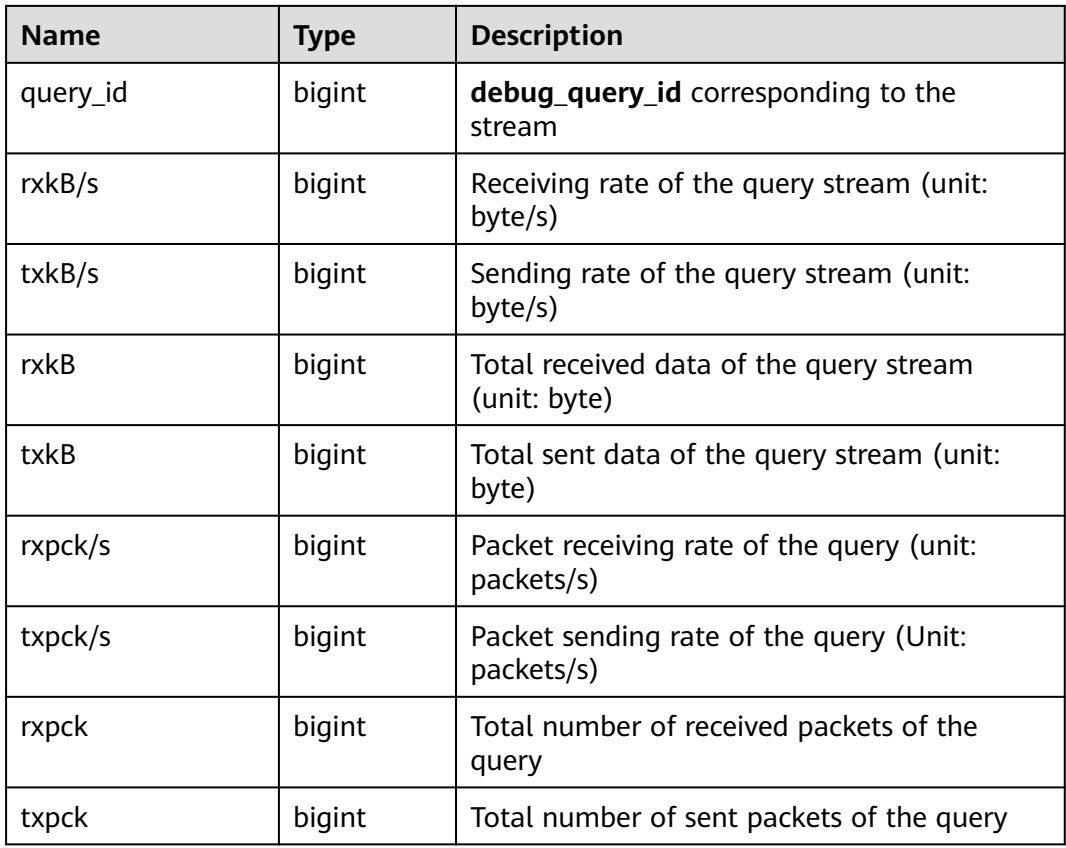

#### **14.3.172 PGXC\_DEADLOCK**

**PGXC\_DEADLOCK** displays lock wait information generated due to distributed deadlocks.

Currently, **PGXC\_DEADLOCK** collects only lock wait information about locks whose **locktype** is **relation**, **partition**, **page**, **tuple**, or **transactionid**.

| <b>Name</b> | <b>Type</b> | <b>Description</b>                                                                                                    |
|-------------|-------------|----------------------------------------------------------------------------------------------------|
| locktype    | text        | Type of the locked object                                                                                                    |
| nodename    | name        | Name of the node where the locked object<br>resides                                                                             |
| dhname      | name        | Name of the database where the locked object<br>resides The value is NULL if the locked object is<br>a transaction.             |
| nspname     | name        | Name of the namespace of the locked object                                                                                      |
| relname     | name        | Name of the relation targeted by the lock The<br>value is <b>NULL</b> if the object is not a relation or<br>part of a relation. |

**Table 14-232** PGXC\_DEADLOCK columns

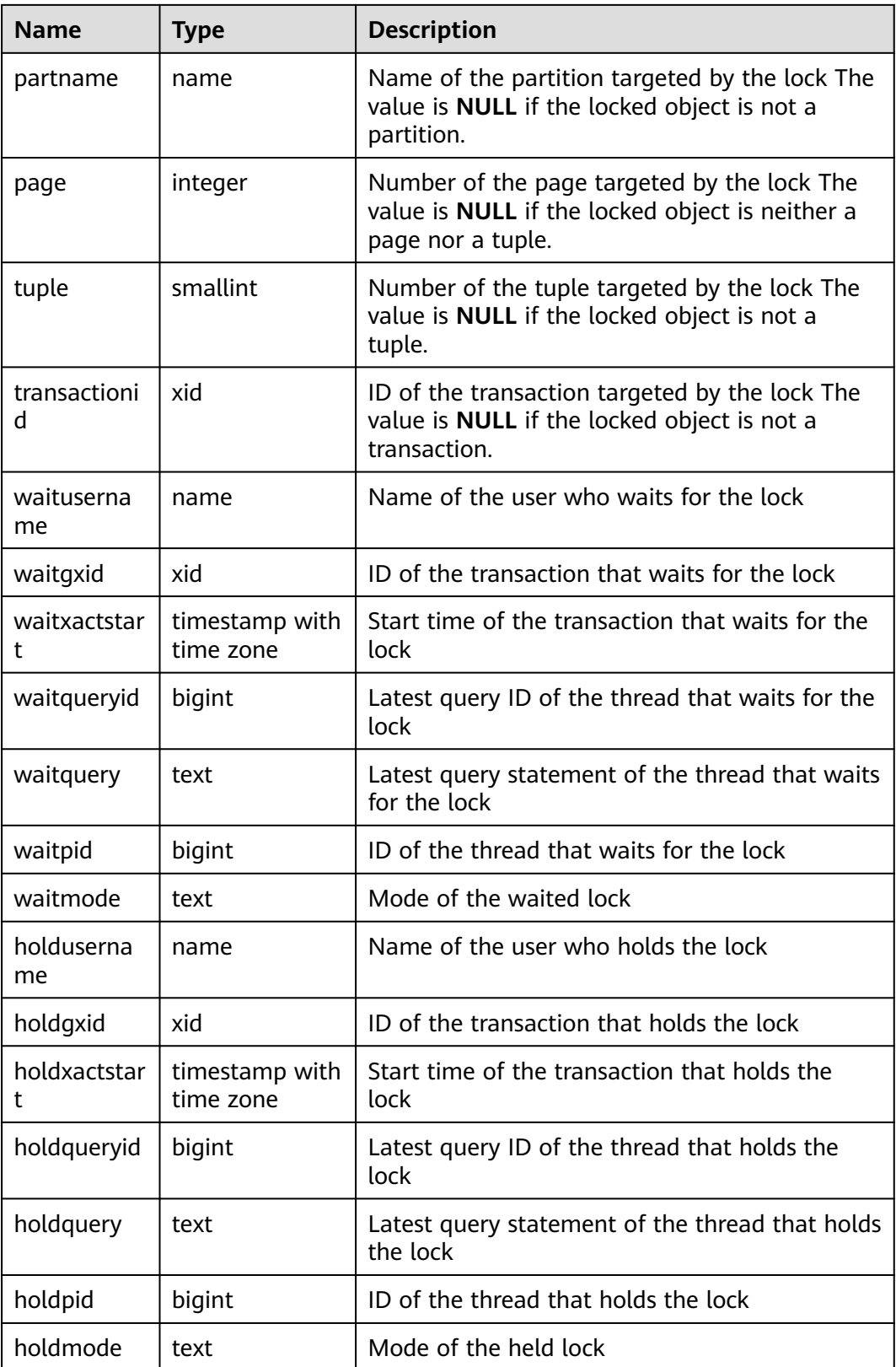

#### **14.3.173 PGXC\_GET\_STAT\_ALL\_TABLES**

**PGXC\_GET\_STAT\_ALL\_TABLES** displays information about insertion, update, and deletion operations on tables and the dirty page rate of tables.

Before running **VACUUM FULL** on a system catalog with a high dirty page rate, ensure that no user is performing operations on it. You are advised to run **VACUUM FULL** to tables (excluding system catalogs) whose dirty page rate exceeds 80% or run it based on service scenarios.

| <b>Name</b>     | <b>Type</b>  | <b>Description</b>             |
|-----------------|--------------|--------------------------------|
| relid           | oid          | Table OID                      |
| relname         | name         | Table name                     |
| schemaname      | name         | Schema name of the table       |
| n_tup_ins       | numeric      | Number of inserted tuples      |
| n_tup_upd       | numeric      | Number of updated tuples       |
| n_tup_del       | numeric      | Number of deleted tuples       |
| n_live_tup      | numeric      | Number of live tuples          |
| n_dead_tup      | numeric      | Number of dead tuples          |
| dirty_page_rate | numeric(5,2) | Dirty page rate (%) of a table |

**Table 14-233** PGXC\_GET\_STAT\_ALL\_TABLES columns

GaussDB(DWS) also provides the **pgxc\_get\_stat\_dirty\_tables(int dirty\_percent, int n\_tuples)** and **pgxc\_get\_stat\_dirty\_tables(int dirty\_percent, int n\_tuples, text schema)** functions to quickly filter out tables whose dirty page rate is greater than **dirty** percent, number of dead tuples is greater than **n** tuples, and schema name is **schema**.

For details, see **[Other Functions](https://support.huaweicloud.com/eu/sqlreference-dws/dws_06_0062.html)**.

#### **Examples**

Use the view **PGXC\_GET\_STAT\_ALL\_TABLES** to query the tables whose dirty page rate is greater than 30%.

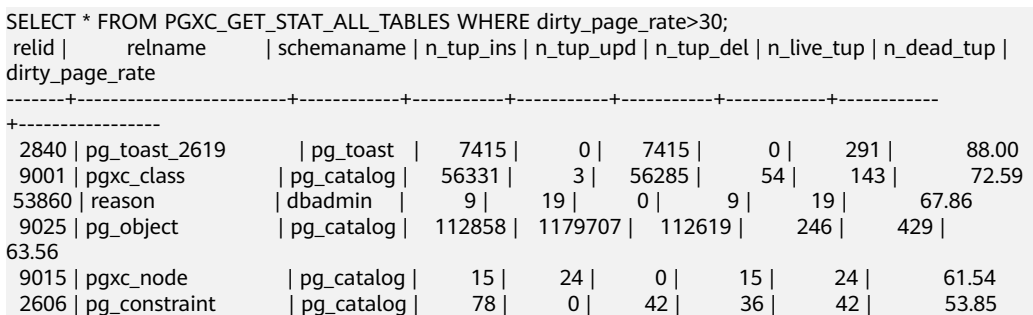

 $1260$  | pg authid | pg catalog | 6 | 6 | 6 | 6 | 6 | 50.00 (7 rows)

You can also use the **pgxc** get stat dirty tables function to query tables whose dirty page rate is greater than 10% and number of dirty data rows is greater than 1000.

SELECT a.schemaname,a.relname,pg\_size\_pretty(pg\_table\_size(b.oid)),a.dirty\_page\_rate FROM pgxc\_get\_stat\_dirty\_tables(10,1000) a,pg\_catalog.pg\_class b WHERE a.relname = b.relname order by  $pq$  table size(b.oid) desc;

schemaname | relname | pg\_size\_pretty | dirty\_page\_rate

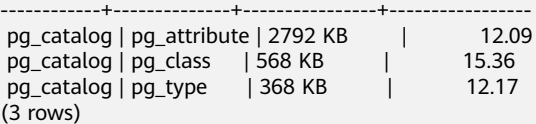

## **14.3.174 PGXC\_GET\_STAT\_ALL\_PARTITIONS**

**PGXC\_GET\_STAT\_ALL\_PARTITIONS** displays information about insertion, update, and deletion operations on partitions of partitioned tables and the dirty page rate of tables.

The statistics of this view depend on the **ANALYZE** operation. To obtain the most accurate information, perform the **ANALYZE** operation on the partitioned table first.

| <b>Name</b>     | <b>Type</b> | <b>Description</b>             |
|-----------------|-------------|--------------------------------|
| relid           | oid         | Table OID                      |
| partid          | oid         | Partition OID                  |
| schemaname      | name        | Schema name of the table       |
| relname         | name        | Table name                     |
| partname        | name        | Partition name                 |
| n_tup_ins       | numeric     | Number of inserted tuples      |
| n_tup_upd       | numeric     | Number of updated tuples       |
| n_tup_del       | numeric     | Number of deleted tuples       |
| n_live_tup      | numeric     | Number of live tuples          |
| n_dead_tup      | numeric     | Number of dead tuples          |
| page_dirty_rate | numeric(5,2 | Dirty page rate (%) of a table |

**Table 14-234** PGXC\_GET\_STAT\_ALL\_PARTITIONS columns

#### **Examples**

Run the following command to query partition tables whose dirty page rate is greater than 30%:
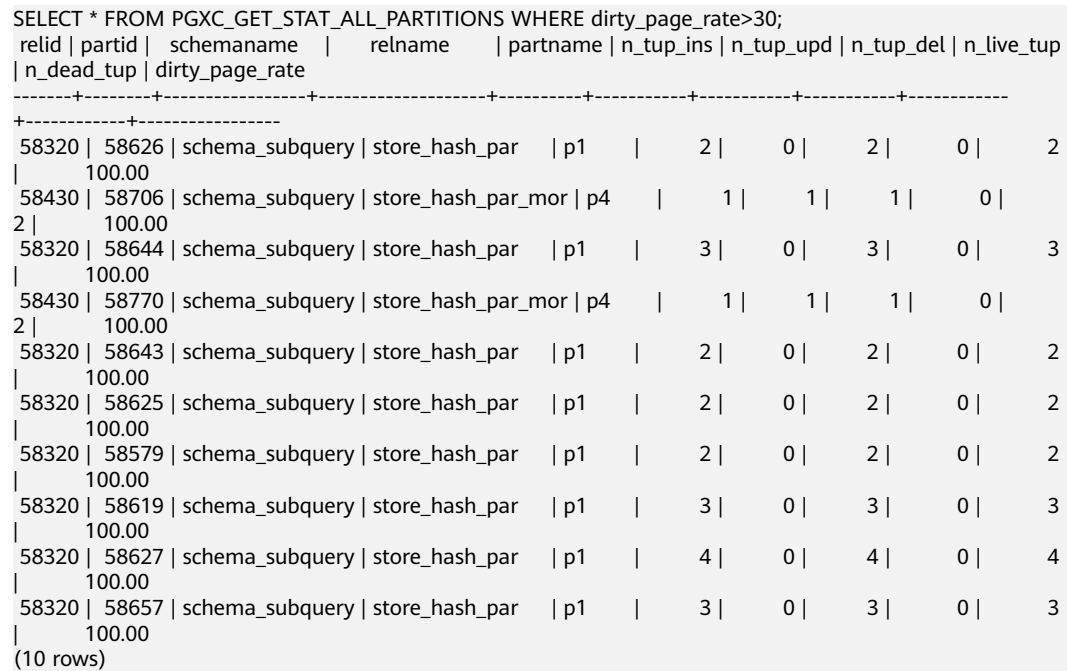

## **14.3.175 PGXC\_GET\_TABLE\_SKEWNESS**

**PGXC\_GET\_TABLE\_SKEWNESS** displays the data skew on tables in the current database. Only the system administrator or the preset role **gs\_role\_read\_all\_stats** can access this view.

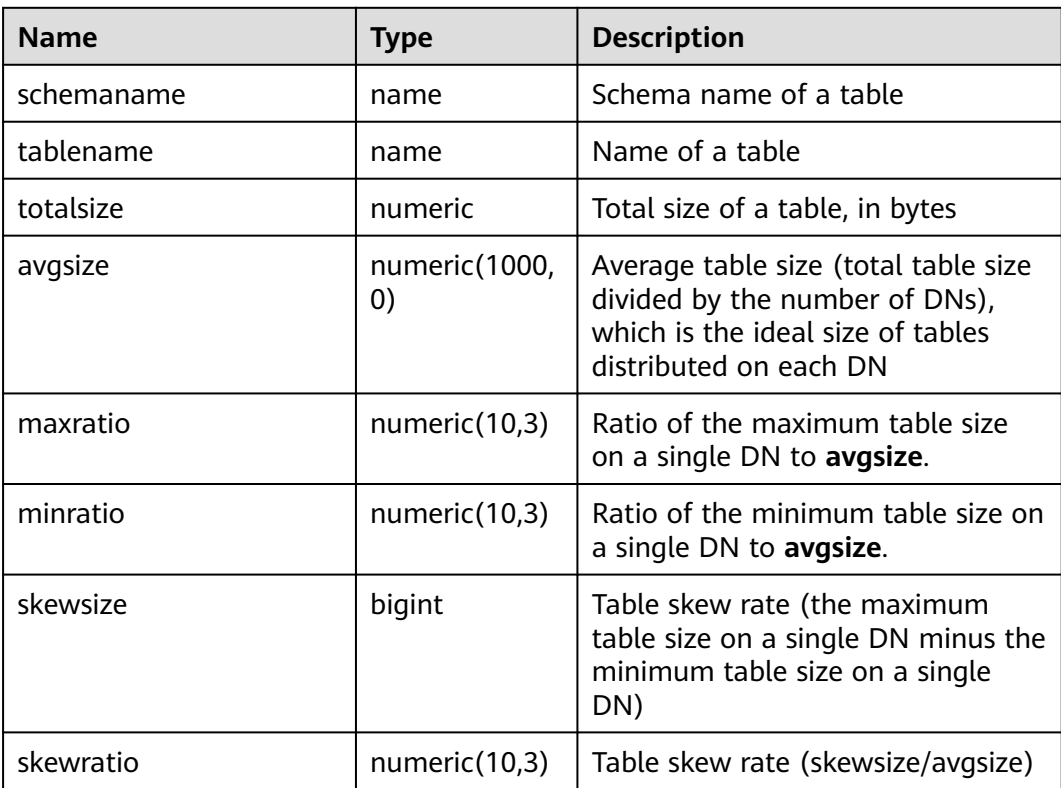

#### **Table 14-235** PGXC\_GET\_TABLE\_SKEWNESS columns

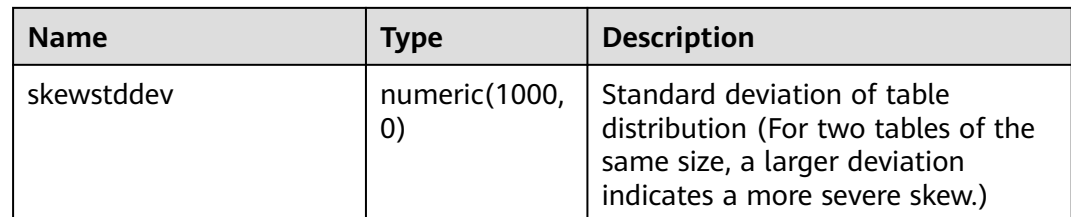

#### **Examples**

Run the following command to query the data skews of all tables in the database (the number of tables in the database is less than 10,000):

```
SELECT * FROM pgxc_get_table_skewness ORDER BY totalsize DESC;
                   tablename | totalsize | avgsize | maxratio | minratio | skewsize | skewratio |
skewstddev
```
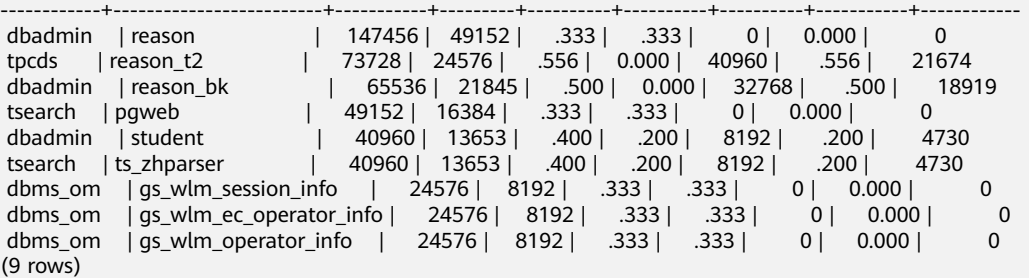

If the number of tables in the database is more than 10,000, do not use the **PGXC\_GET\_TABLE\_SKEWNESS** view because it takes a long time (hours) to query the entire database for skewed columns. You are advised to refer to the definition of the **PGXC\_GET\_TABLE\_SKEWNESS** view and use the **table\_distribution()** function to define the output. This optimizes the calculation by reducing the output columns. An example is shown as follows: SELECT schemaname,tablename,max(dnsize) AS maxsize, min(dnsize) AS minsize FROM pg\_catalog.pg\_class c INNER JOIN pg\_catalog.pg\_namespace n ON n.oid = c.relnamespace INNER JOIN pg\_catalog.table\_distribution() s ON s.schemaname = n.nspname AND s.tablename = c.relname INNER JOIN pg\_catalog.pgxc\_class x ON c.oid = x.pcrelid AND x.pclocatortype = 'H' GROUP BY schemaname, tablename;

## **14.3.176 PGXC\_GTM\_SNAPSHOT\_STATUS**

**PGXC\_GTM\_SNAPSHOT\_STATUS** displays transaction information on the current GTM.

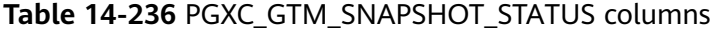

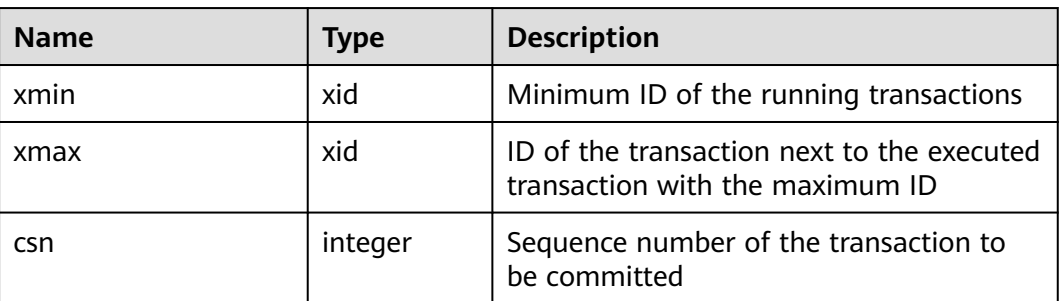

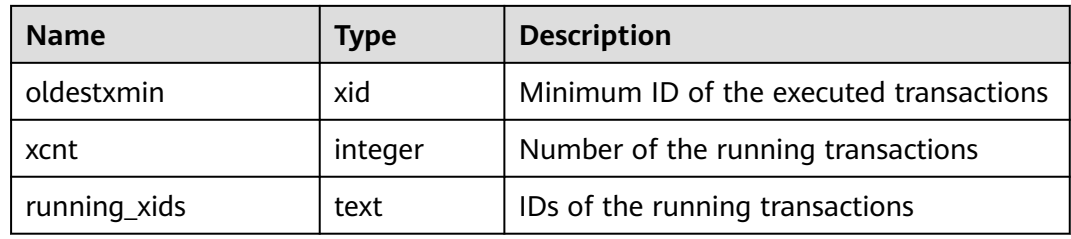

## **14.3.177 PGXC\_INSTANCE\_TIME**

**PGXC\_INSTANCE\_TIME** displays the running time of processes on each node in the cluster and the time consumed in each execution phase. Except the **node name** column, the other columns are the same as those in the **[PV\\_INSTANCE\\_TIME](#page-822-0)** view. Only the system administrator or the preset role **gs** role read all stats can access this view.

**Table 14-237 PGXC\_INSTANCE\_TIME** columns

| <b>Name</b> | <b>Type</b> | <b>Description</b>       |
|-------------|-------------|--------------------------|
| node_name   | text        | Node name                |
| stat id     | integer     | Type ID                  |
| stat_name   | text        | Name of the runtime type |
| value       | bigint      | Running time value       |

## **14.3.178 PGXC\_LOCKWAIT\_DETAIL**

**PGXC\_LOCKWAIT\_DETAIL** displays detailed information about the lock wait hierarchy on each node in a cluster. If a node has multiple lock wait levels, the entire lock waiting hierarchy is displayed in sequence.

This view is supported only by clusters of version 8.1.3.200 or later.

| <b>Name</b>             | Type    | <b>Description</b>                                                                                                    |
|-------------------------|---------|----------------------------------------------------------------------------------------------------|
| level                   | integer | Level in the lock wait hierarchy. The value starts<br>with 1 and increases by 1 when there is a wait<br>relationship. |
| node_name               | name    | Node name, corresponding to the <b>node_name</b><br>column in the paxc_node table.                                    |
| lock wait hi<br>erarchy | text    | Lock wait hierarchy, in the format of Node<br>name: Process ID->Waiting process ID->Waiting<br>process ID->           |

**Table 14-238** PGXC\_LOCKWAIT\_DETAIL columns

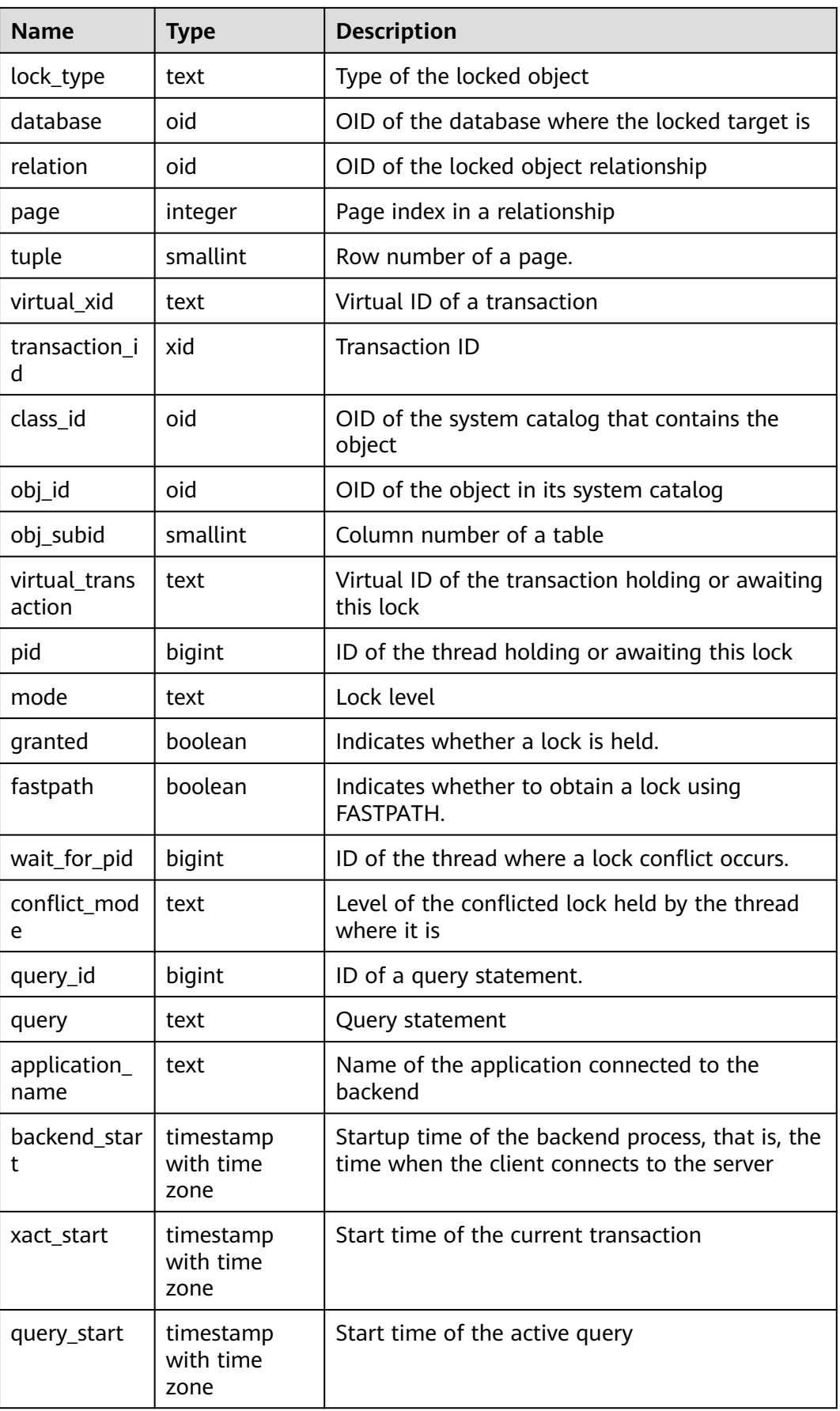

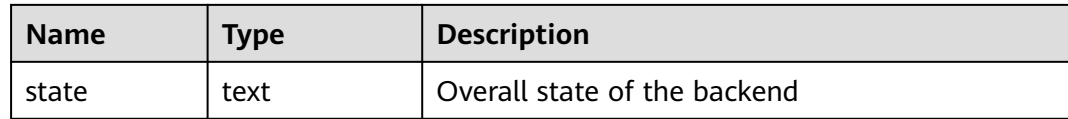

#### **Examples**

- **Step 1** Connect to the DN, start a transaction, and run the following command: begin;select \* from t1;
- **Step 2** Connect to the CN in another window and truncate table **t1**. truncate t1;

In this case, truncation is blocked.

**Step 3** Open another window to connect to the CN and run the **select \* from pgxc\_lockwait\_detail;** command.

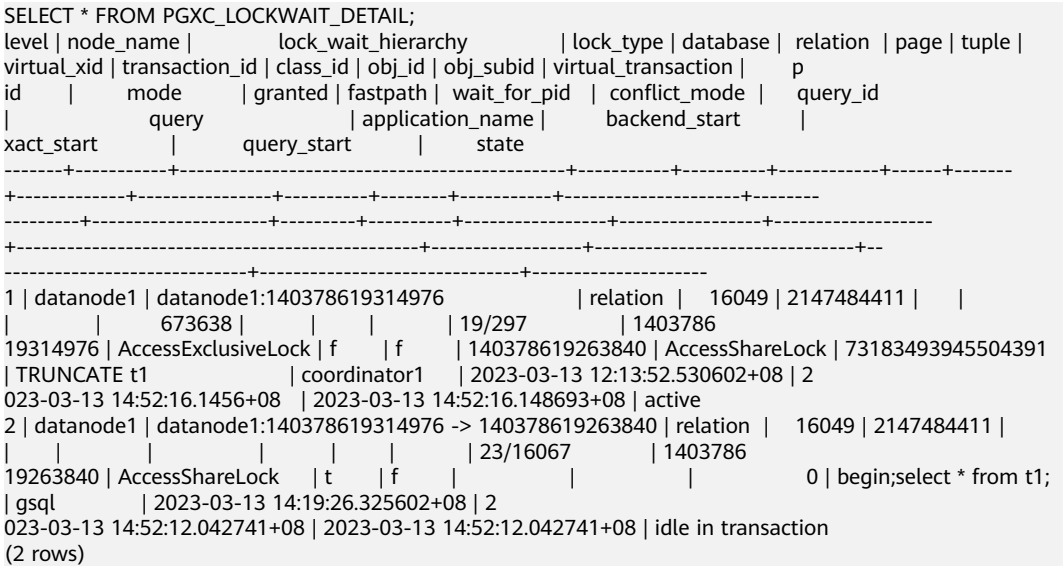

**----End**

## **14.3.179 PGXC\_INSTR\_UNIQUE\_SQL**

**PGXC\_INSTR\_UNIQUE\_SQL** displays the complete Unique SQL statistics of all CN nodes in the cluster.

Only the system administrator can access this view. The columns in this view are the same as those in the **GS\_INSTR\_UNIQUE\_SQL** view. For details about columns in the view, see **Table 14-239**.

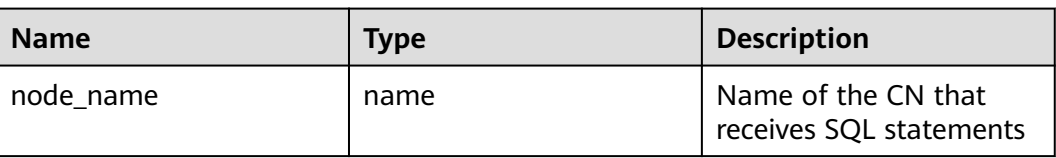

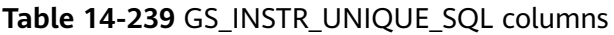

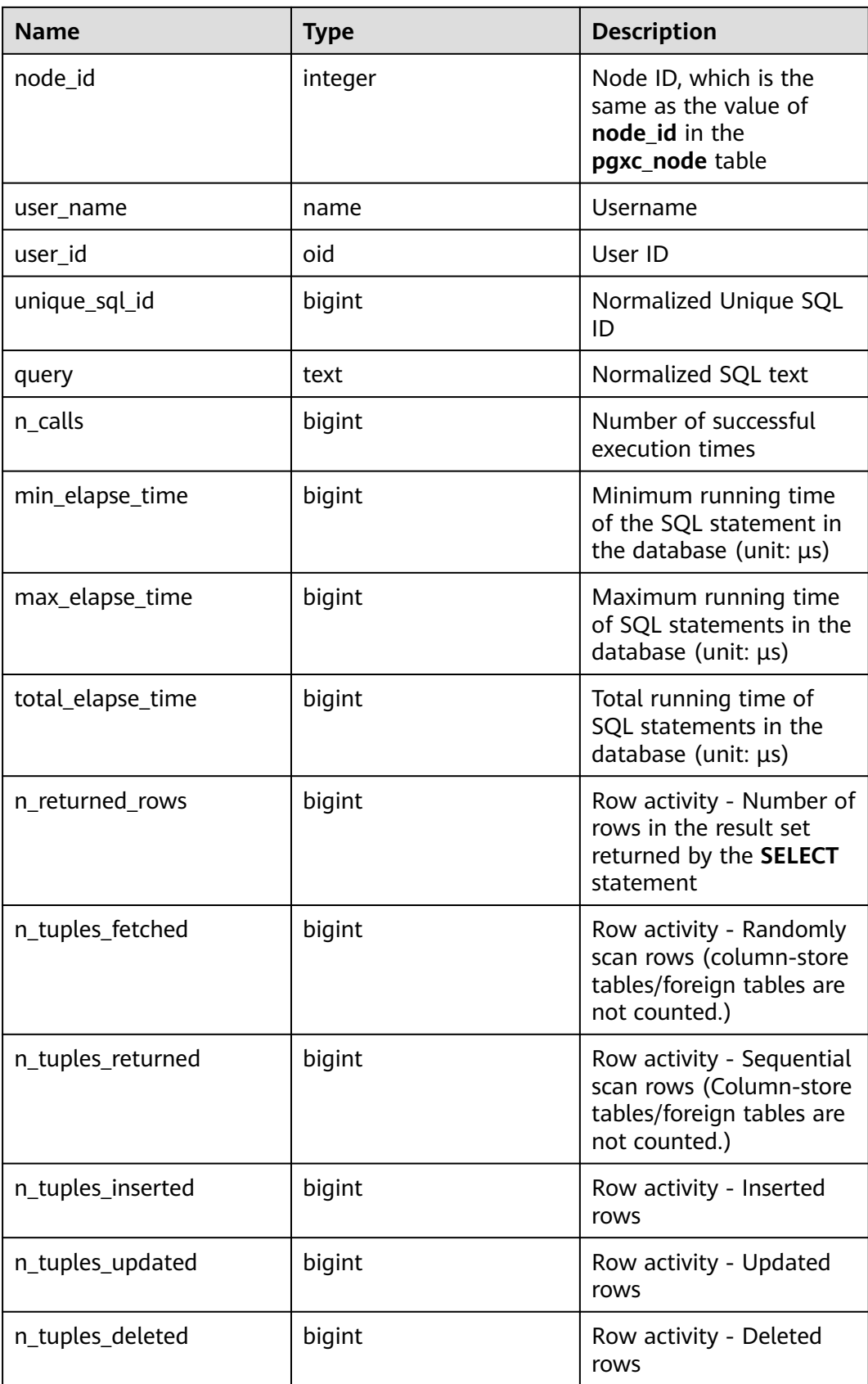

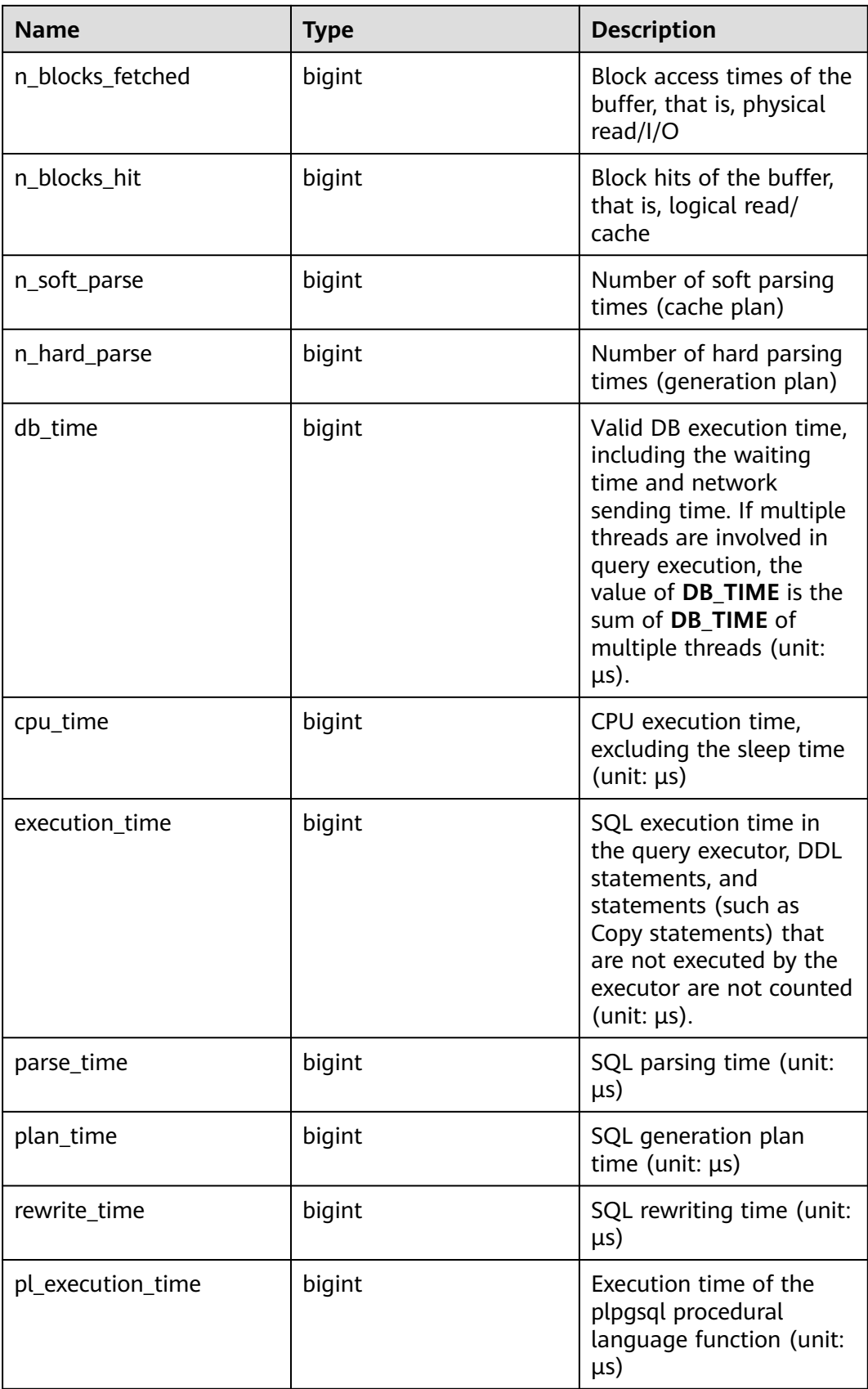

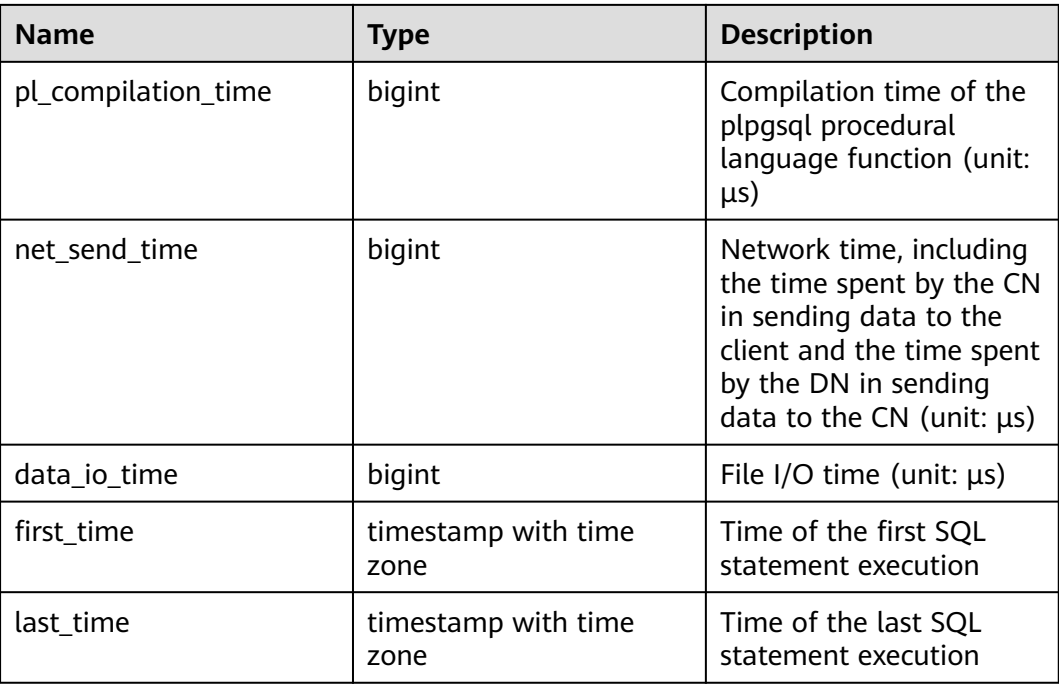

## **14.3.180 PGXC\_LOCK\_CONFLICTS**

**PGXC\_LOCK\_CONFLICTS** displays information about conflicting locks in the cluster.

When a lock is waiting for another lock or another lock is waiting for this one, a lock conflict occurs.

Currently, **PGXC\_LOCK\_CONFLICTS** collects only information about locks whose **locktype** is **relation**, **partition**, **page**, **tuple**, or **transactionid**.

| <b>Name</b> | <b>Type</b> | <b>Description</b>                                                                                                    |
|-------------|-------------|----------------------------------------------------------------------------------------------------|
| locktype    | text        | Type of the locked object                                                                                                    |
| nodename    | name        | Name of the node where the locked object<br>resides                                                                              |
| dbname      | name        | Name of the database where the locked<br>object resides. The value is NULL if the<br>locked object is a transaction.             |
| nspname     | name        | Name of the namespace of the locked object                                                                                       |
| relname     | name        | Name of the relation targeted by the lock.<br>The value is <b>NULL</b> if the object is not a<br>relation or part of a relation. |

**Table 14-240** PGXC\_LOCK\_CONFLICTS columns

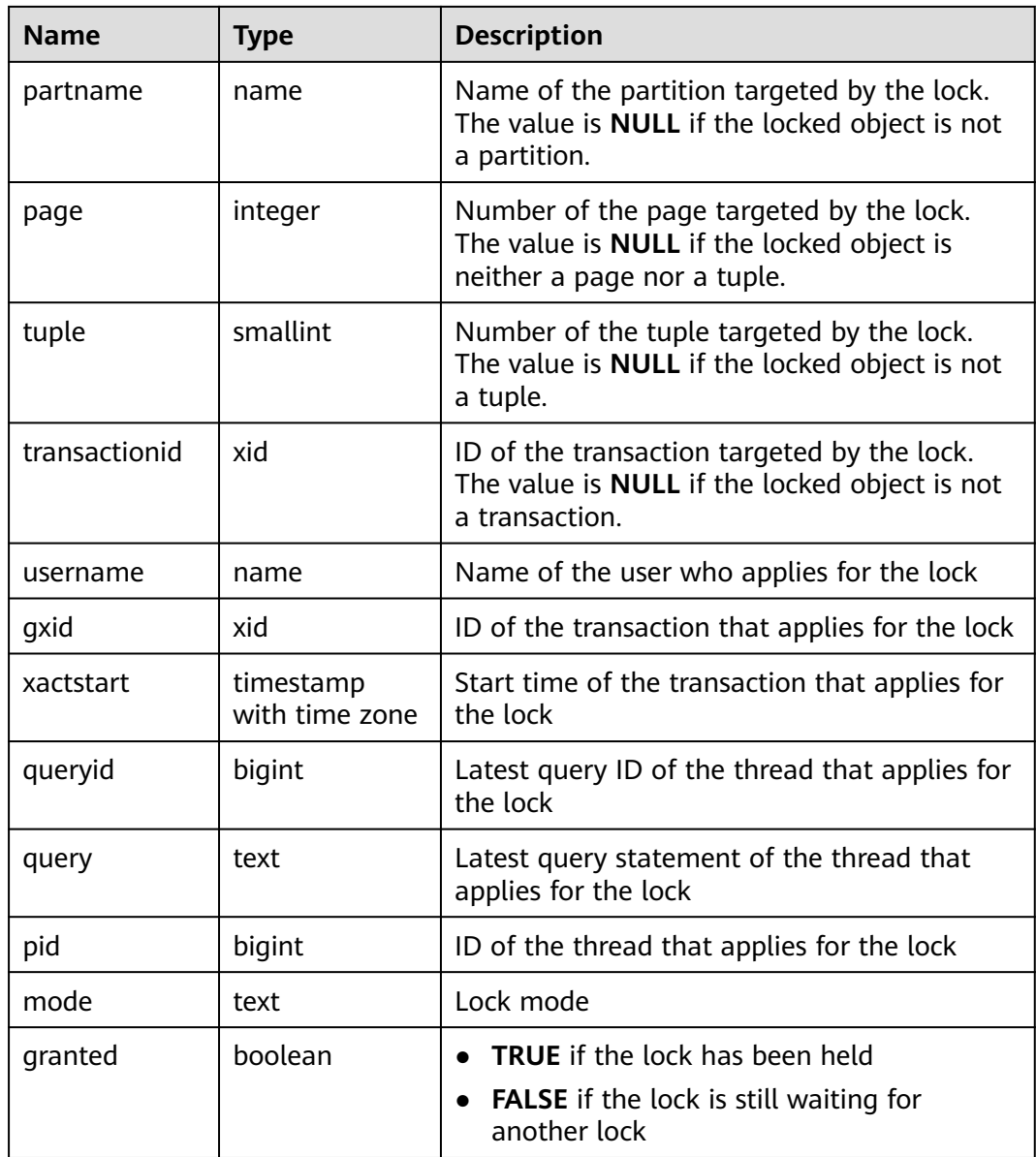

## **14.3.181 PGXC\_NODE\_ENV**

**PGXC\_NODE\_ENV** displays the environmental variables information about all nodes in a cluster.

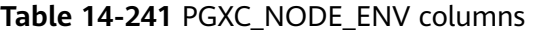

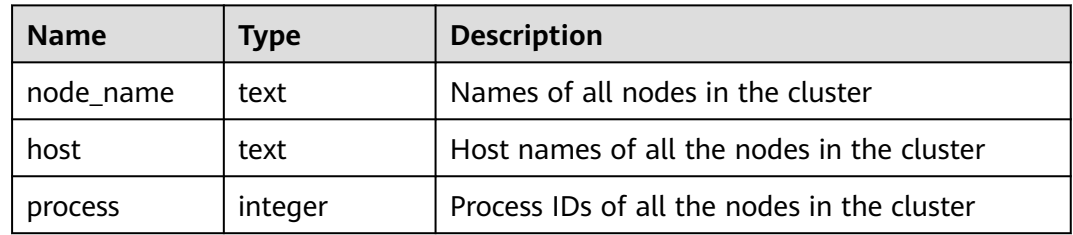

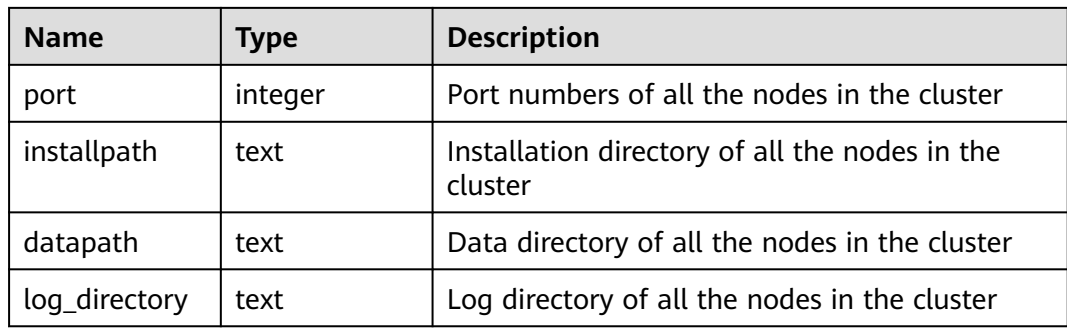

### **14.3.182 PGXC\_NODE\_STAT\_RESET\_TIME**

**PGXC\_NODE\_STAT\_RESET\_TIME** displays the time when statistics of each node in the cluster are reset. All columns except **node\_name** are the same as those in the **[GS\\_NODE\\_STAT\\_RESET\\_TIME](#page-635-0)** view. This view is accessible only to users with system administrators rights.

#### **Table 14-242 PGXC\_NODE\_STAT\_RESET\_TIME** columns

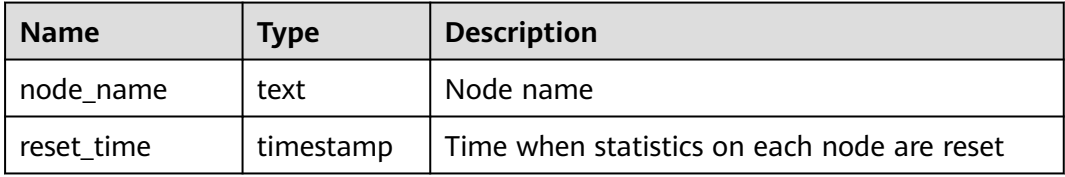

## **14.3.183 PGXC\_OS\_RUN\_INFO**

**PGXC\_OS\_RUN\_INFO** displays the OS running status of each node in the cluster. All columns except **node\_name** are the same as those in the **[PV\\_OS\\_RUN\\_INFO](#page-823-0)** view. Only the system administrator or the preset role **gs role read all stats** can access this view.

| <b>Name</b> | <b>Type</b> | <b>Description</b>                                  |
|-------------|-------------|-----------------------------------------------------|
| node_name   | text        | Node name                                           |
| id          | integer     | ID                                                  |
| name        | text        | Name of the OS status                               |
| value       | numeric     | Value of the OS status                              |
| comments    | text        | Remarks of the OS status                            |
| cumulative  | boolean     | Whether the value of the OS status is<br>cumulative |

**Table 14-243 PGXC\_OS\_RUN\_INFO** columns

## **14.3.184 PGXC\_OS\_THREADS**

**PGXC\_OS\_THREADS** displays thread status information under all normal nodes in the current cluster.

| <b>Name</b>   | <b>Type</b>                    | <b>Description</b>                                                                   |
|---------------|--------------------------------|--------------------------------------------------------------------------------------|
| node_name     | text                           | All normal node names in the cluster                                                 |
| pid           | bigint                         | IDs of running threads among all the normal<br>node processes in the current cluster |
| lwpid         | integer                        | Lightweight thread ID corresponding to the<br><b>PID</b>                             |
| thread_name   | text                           | Thread name corresponding to the PID                                                 |
| creation time | timestamp<br>with time<br>zone | Thread creation time corresponding to the PID                                        |

**Table 14-244** PGXC\_OS\_THREADS columns

### **14.3.185 PGXC\_PREPARED\_XACTS**

**PGXC\_PREPARED\_XACTS** displays the two-phase transactions in the **prepared** phase.

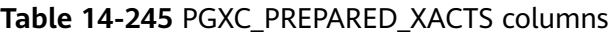

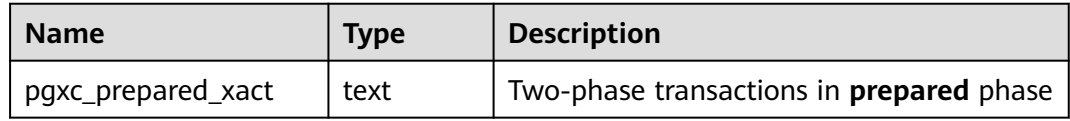

## **14.3.186 PGXC\_REDO\_STAT**

**PGXC\_REDO\_STAT** displays statistics on redoing Xlogs of each node in the cluster. All columns except **node\_name** are the same as those in the **[PV\\_REDO\\_STAT](#page-828-0)** view. Only the system administrator or the preset role **gs\_role\_read\_all\_stats** can access this view.

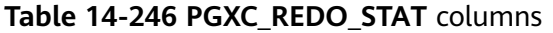

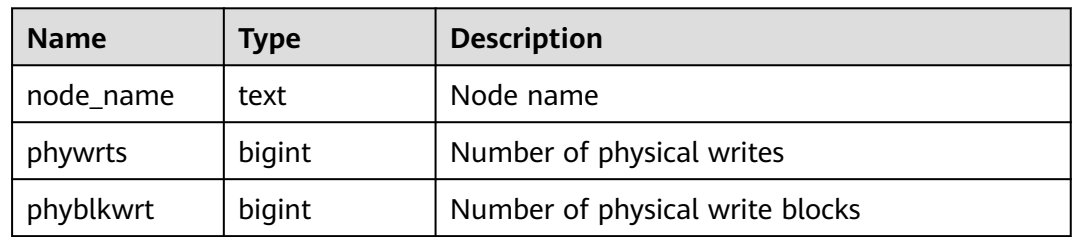

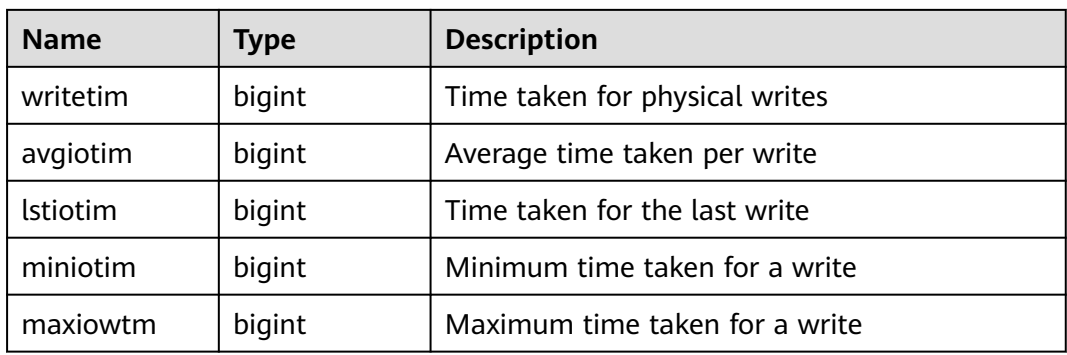

## **14.3.187 PGXC\_REL\_IOSTAT**

**PGXC\_REL\_IOSTAT** displays statistics on disk read and write of each node in the cluster. All columns except **node\_name** are the same as those in the **[GS\\_REL\\_IOSTAT](#page-635-0)** view. This view is accessible only to users with system administrators rights.

**Table 14-247 PGXC\_REL\_IOSTAT** columns

| <b>Name</b> | Type   | <b>Description</b>      |
|-------------|--------|-------------------------|
| node_name   | text   | Node name               |
| phyrds      | bigint | Number of disk reads    |
| phywrts     | bigint | Number of disk writes   |
| phyblkrd    | bigint | Number of read pages    |
| phyblkwrt   | bigint | Number of written pages |

## **14.3.188 PGXC\_REPLICATION\_SLOTS**

**PGXC\_REPLICATION\_SLOTS** displays the replication information of DNs in the cluster. All columns except **node\_name** are the same as those in the **[PG\\_REPLICATION\\_SLOTS](#page-690-0)** view. This view is accessible only to users with system administrators rights.

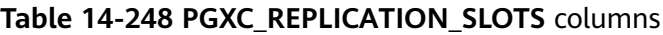

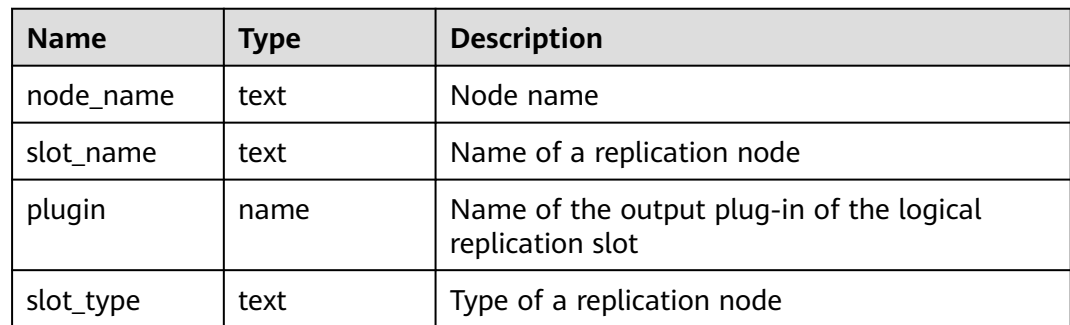

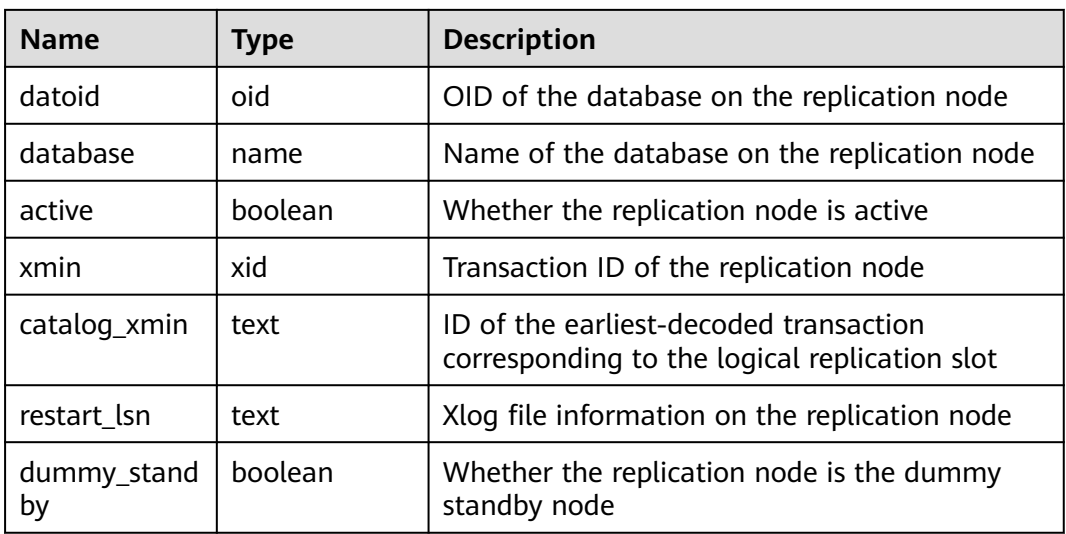

## **14.3.189 PGXC\_RESPOOL\_RUNTIME\_INFO**

**PGXC\_RESPOOL\_RUNTIME\_INFO** displays the running information about all resource pool jobs on all CNs.

| <b>Name</b> | <b>Type</b> | <b>Description</b>                                                                                                    |
|-------------|-------------|----------------------------------------------------------------------------------------------------|
| nodename    | name        | CN name                                                                                                    |
| nodegroup   | name        | Name of the logical cluster of the resource<br>pool. The default value is installation                                                 |
| rpname      | name        | Resource pool name                                                                                                    |
| ref_count   | int         | Number of jobs referenced by resource pools.<br>The number is counted regardless of whether a<br>job is controlled by a resource pool. |
| fast_run    | int         | Number of running jobs in the fast lane of the<br>resource pool                                                                        |
| fast_wait   | int         | Number of jobs queued in the fast lane of the<br>resource pool                                                                         |
| slow_run    | int         | Number of running jobs in the slow lane of the<br>resource pool                                                                        |
| slow wait   | int         | Number of jobs queued in the slow lane of the<br>resource pool                                                                         |

**Table 14-249** PGXC\_RESPOOL\_RUNTIME\_INFO columns

## **14.3.190 PGXC\_RESPOOL\_RESOURCE\_INFO**

**PGXC\_RESPOOL\_RESOURCE\_INFO** displays the real-time monitoring information about the resource pools on all instances.

#### $\Box$  Note

On a DN, it only displays the monitoring information of the logical cluster that the DN belongs to.

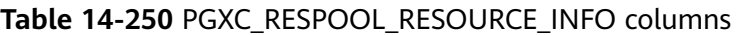

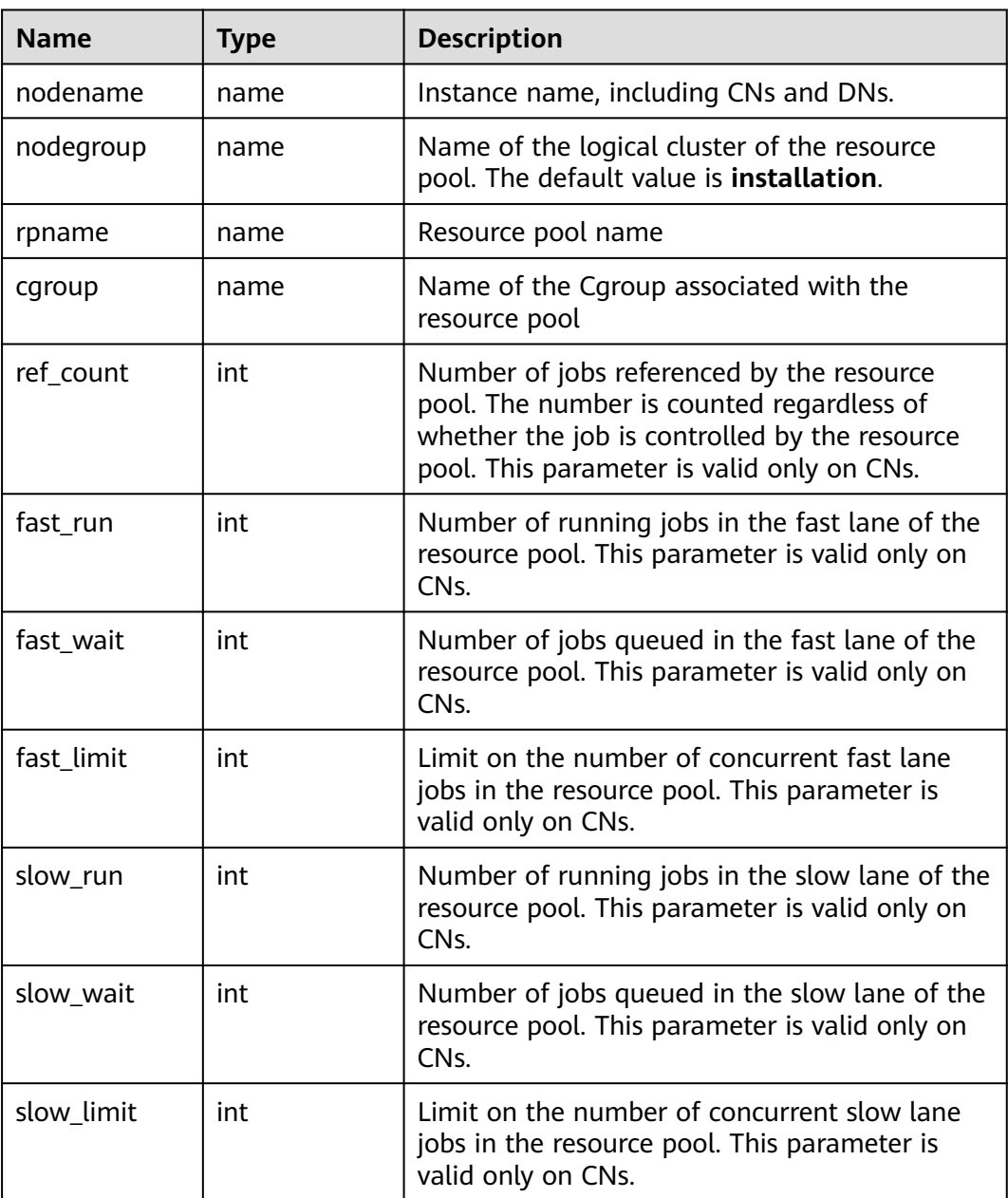

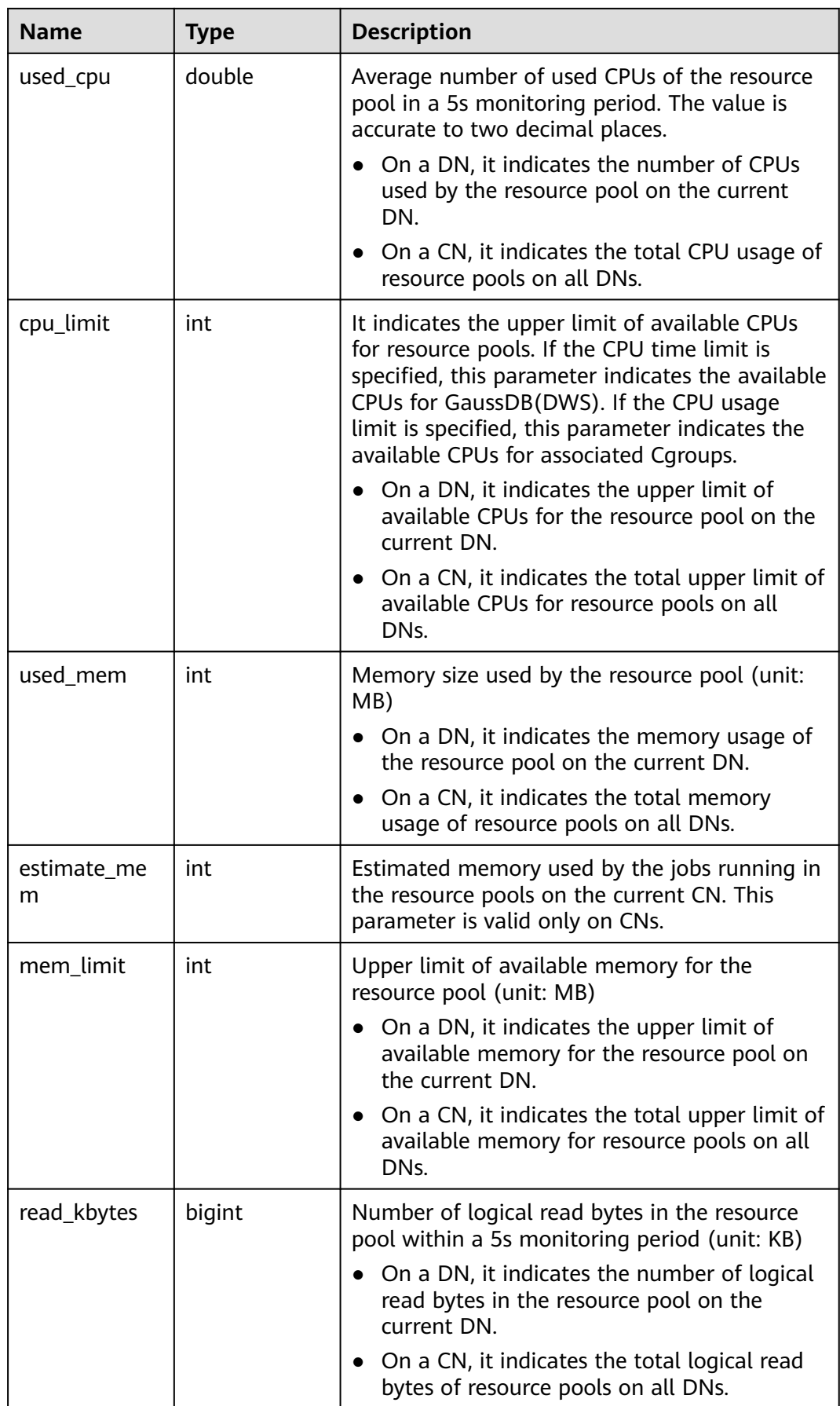

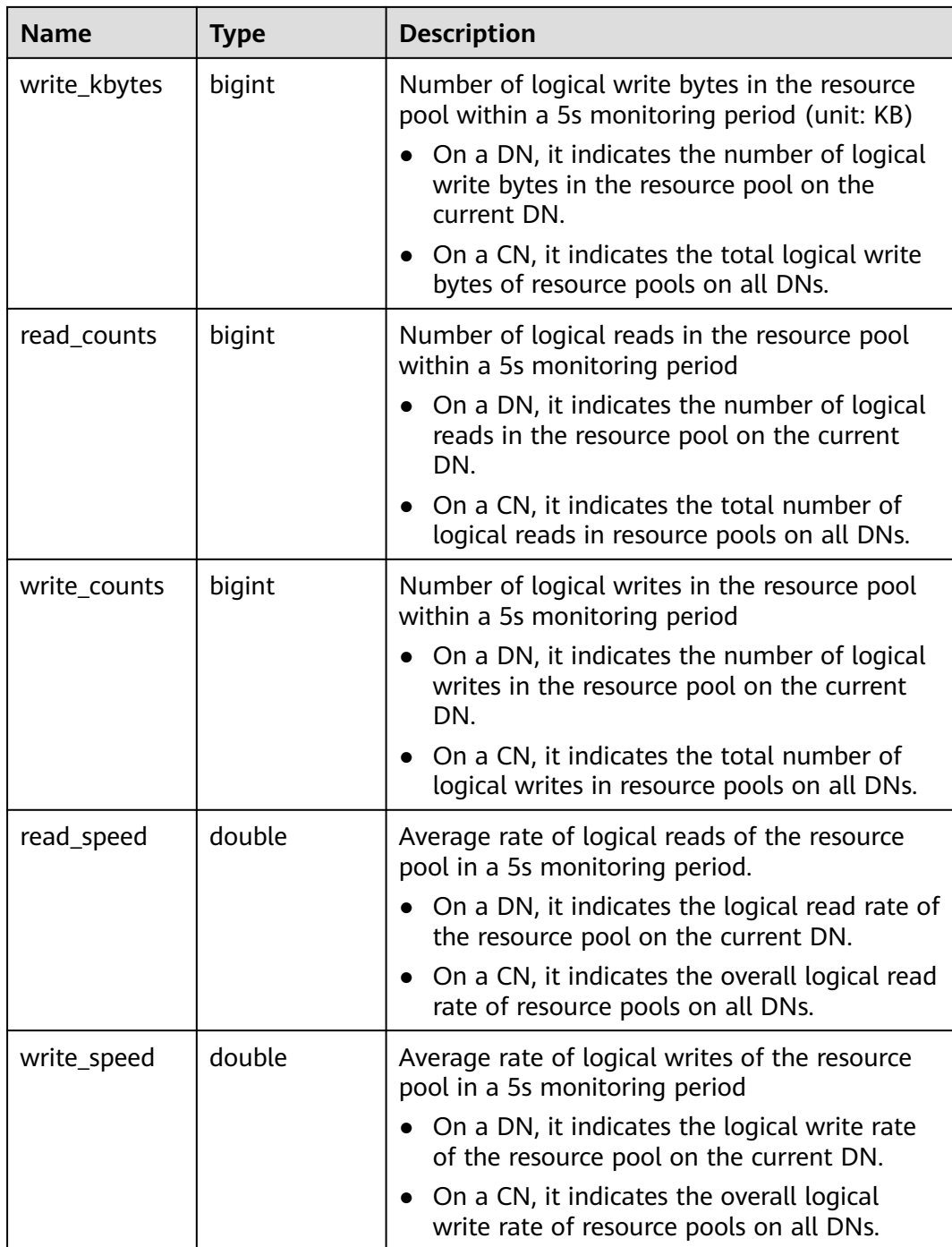

# **14.3.191 PGXC\_RESPOOL\_RESOURCE\_HISTORY**

**PGXC\_RESPOOL\_RESOURCE\_HISTORY** is used to query historical monitoring information about resource pools on all instances.

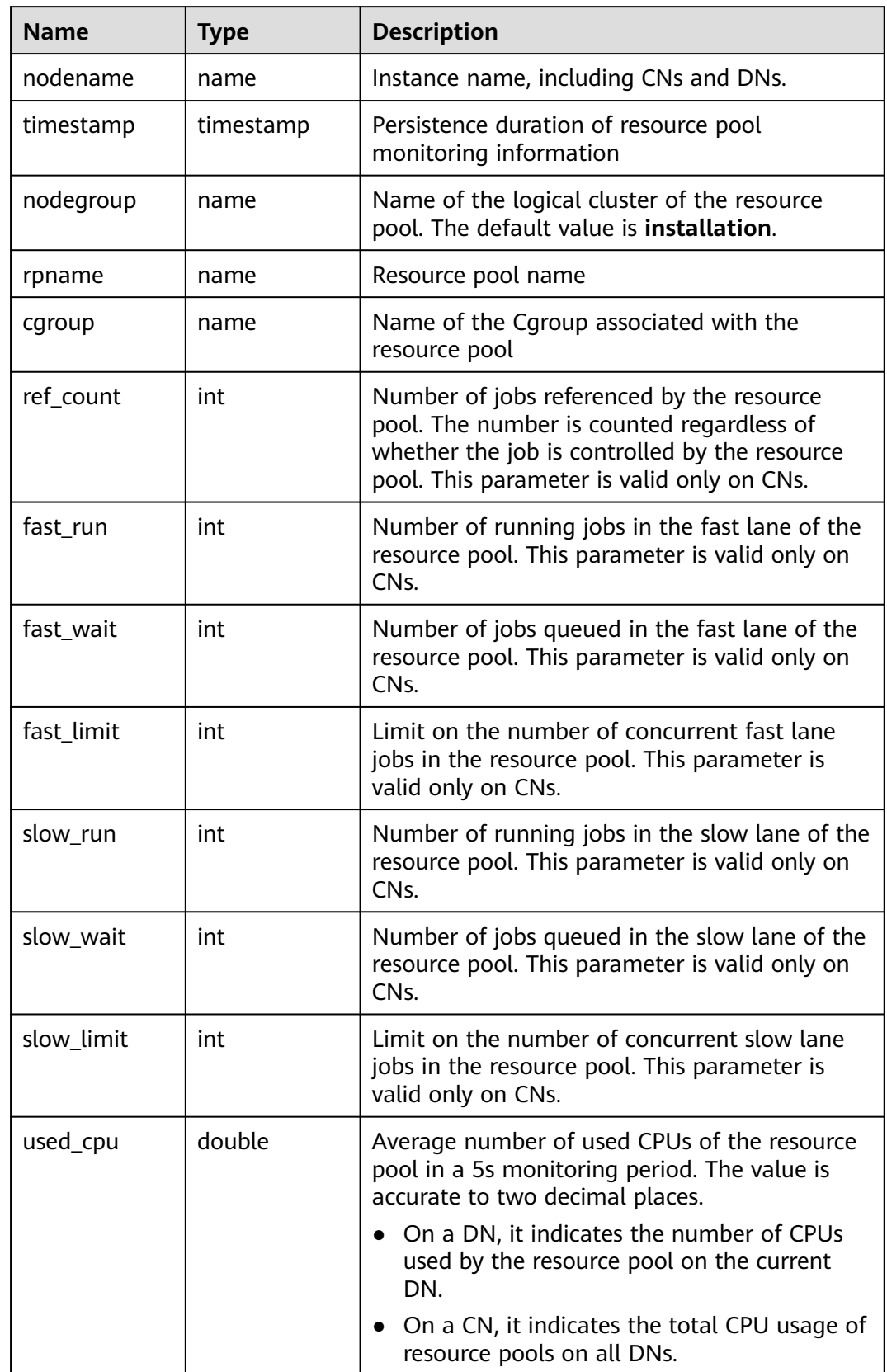

#### **Table 14-251** PGXC\_RESPOOL\_RESOURCE\_HISTORY columns

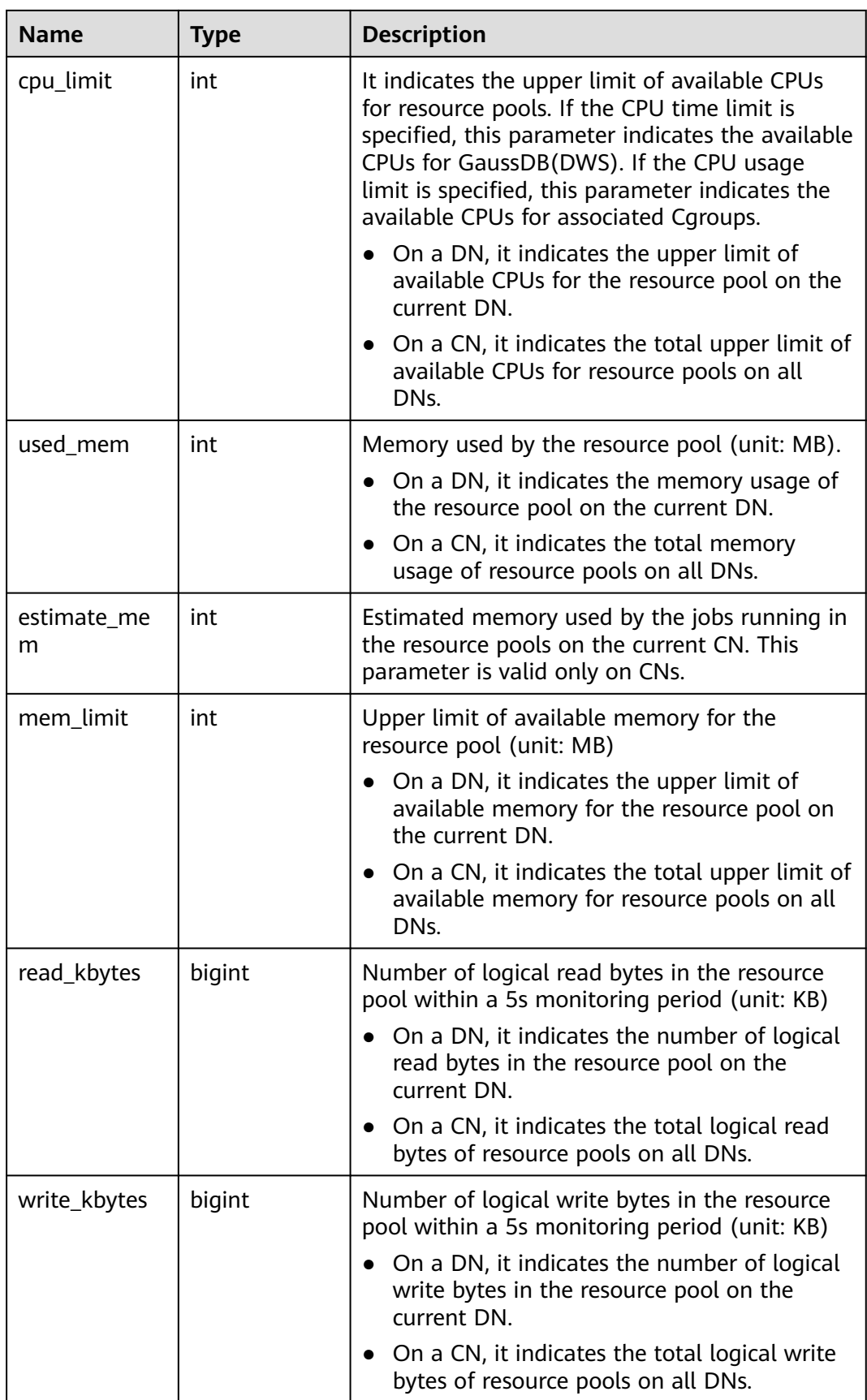

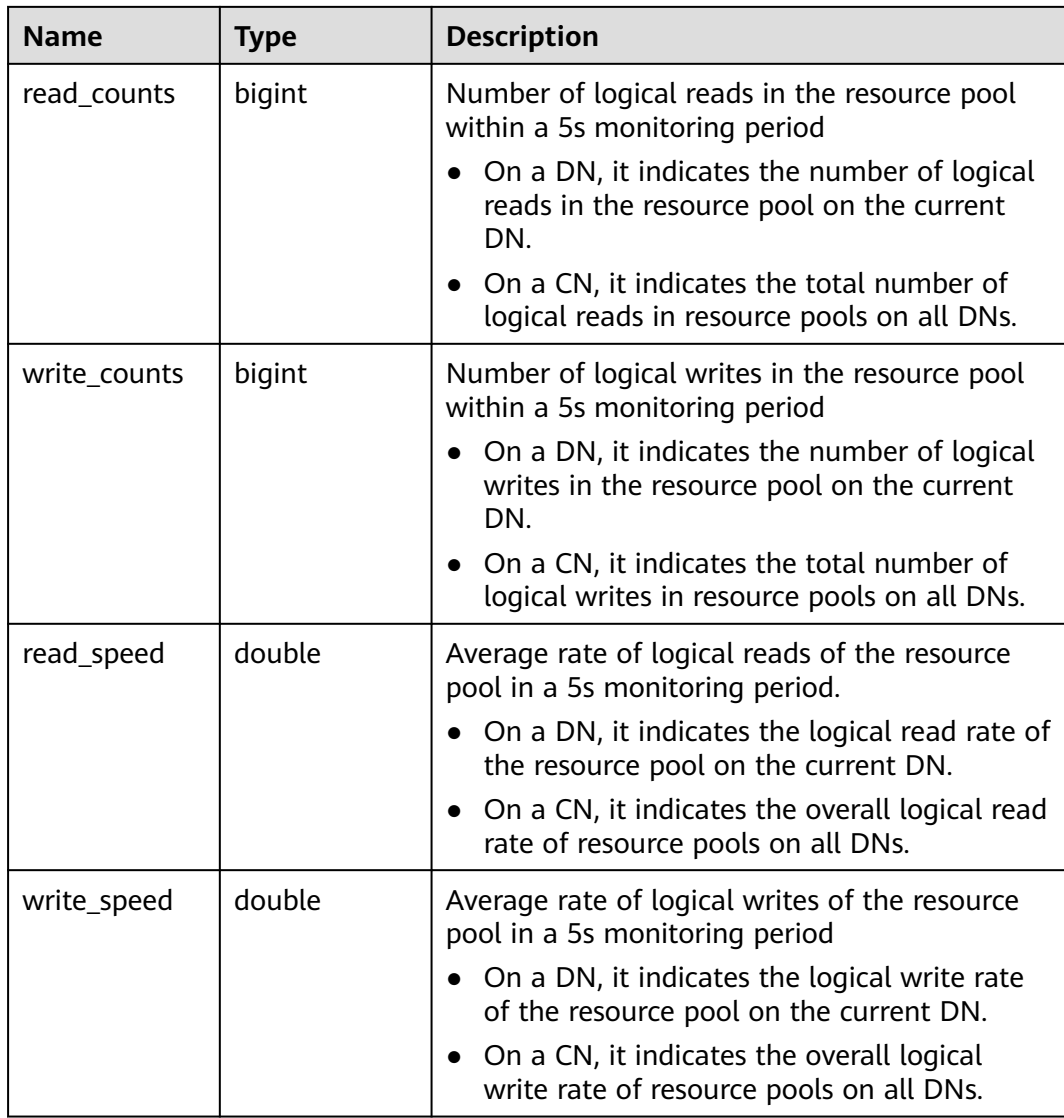

## **14.3.192 PGXC\_ROW\_TABLE\_IO\_STAT**

**PGXC\_ROW\_TABLE\_IO\_STAT** provides I/O statistics of all row-store tables of the database on all CNs and DNs in the cluster. Except the **nodename** column of the name type added in front of each row, the names, types, and sequences of other columns are the same as those in the **GS\_ROW\_TABLE\_IO\_STAT** view. For details about the columns, see **Table 14-252**.

| <b>Name</b> | Type   | <b>Description</b>                          |
|-------------|--------|---------------------------------------------|
| schemaname  | name   | Namespace of a table                        |
| relname     | name   | Table name                                  |
| heap_read   | bigint | Number of blocks logically read in the heap |

**Table 14-252** GS\_ROW\_TABLE\_IO\_STAT columns

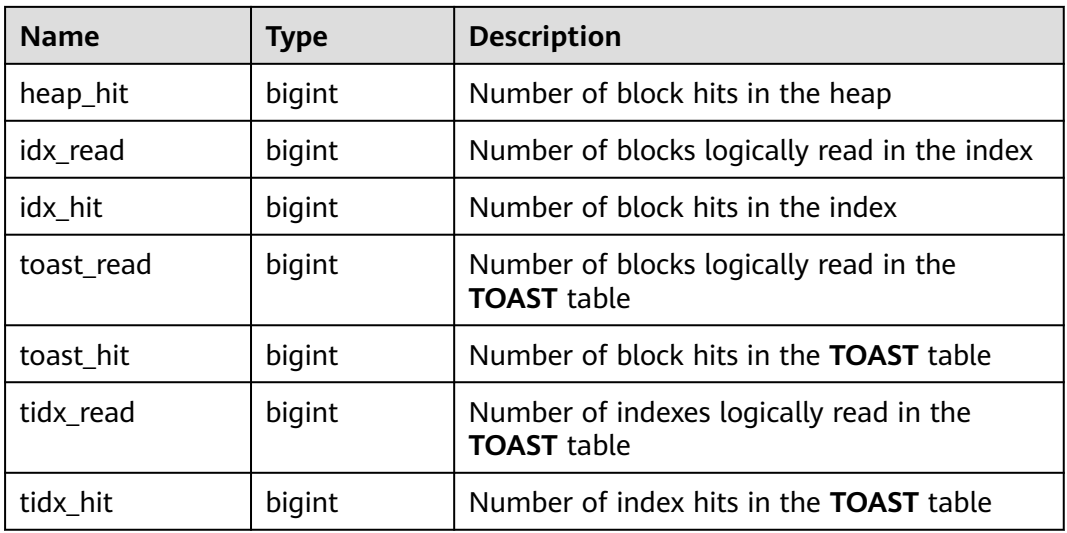

## **14.3.193 PGXC\_RUNNING\_XACTS**

**PGXC\_RUNNING\_XACTS** displays information about running transactions on each node in the cluster. The content is the same as that displayed in **[PG\\_RUNNING\\_XACTS](#page-692-0)**.

| <b>Name</b> | <b>Type</b> | <b>Description</b>                                                                                 |
|-------------|-------------|----------------------------------------------------------------------------------------------------|
| handle      | integer     | Handle corresponding to the transaction in<br><b>GTM</b>                                           |
| qxid        | xid         | <b>Transaction ID</b>                                                                              |
| state       | tinyint     | Transaction status $(3:$ prepared or 0: starting)                                                  |
| node        | text        | Node name                                                                                          |
| xmin        | xid         | Minimum transaction ID xmin on the node                                                            |
| vacuum      | boolean     | Whether the current transaction is lazy<br>vacuum                                                  |
| timeline    | bigint      | Number of database restart                                                                         |
| prepare_xid | xid         | Transaction ID in <b>prepared</b> state. If the<br>status is not <b>prepared</b> , the value is 0. |
| pid         | bigint      | Thread ID corresponding to the transaction                                                         |
| next_xid    | xid         | Transaction ID sent from a CN to a DN                                                              |

**Table 14-253** PGXC\_RUNNING\_XACTS columns

## **14.3.194 PGXC\_SETTINGS**

**PGXC\_SETTINGS** displays the database running status of each node in the cluster. All columns except **node\_name** are the same as those in the **[PG\\_SETTINGS](#page-696-0)** view. This view is accessible only to users with system administrators rights.

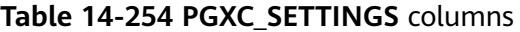

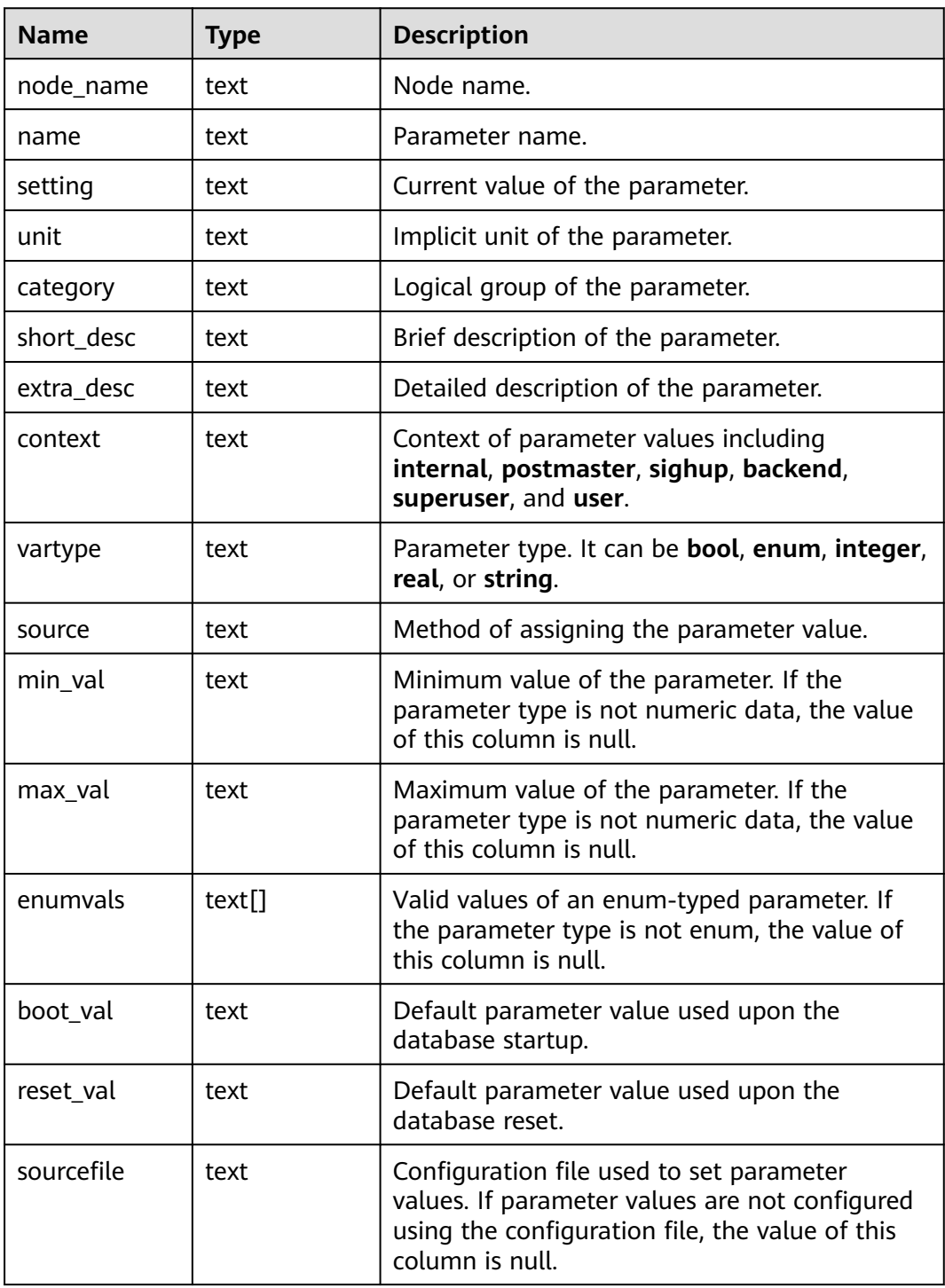

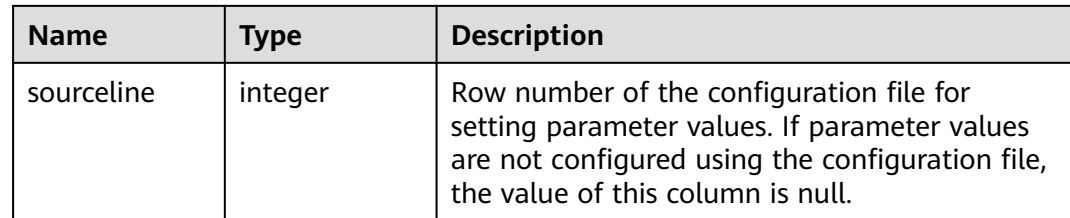

## **14.3.195 PGXC\_SESSION\_WLMSTAT**

**PGXC\_SESSION\_WLMSTAT** displays load management information about ongoing jobs executed on each CN in the current cluster.

| <b>Name</b>    | <b>Type</b> | <b>Description</b>                                                                       |
|----------------|-------------|------------------------------------------------------------------------------------------|
| nodename       | name        | Node name                                                                                |
| datid          | oid         | OID of the database the backend is connected to                                          |
| datname        | name        | Name of the database the backend is connected<br>to                                      |
| threadid       | bigint      | Thread ID of the backend                                                                 |
| processid      | integer     | PID of the backend thread                                                                |
| usesysid       | oid         | OID of the user who logged into the backend                                              |
| appname        | text        | Name of the application that is connected to the<br>backend                              |
| usename        | name        | Name of the user logged in to the backend                                                |
| priority       | bigint      | Priority of Cgroup where the statement is located                                        |
| attribute      | text        | Statement attributes                                                                     |
|                |             | <b>Ordinary:</b> default attribute of a statement<br>before it is parsed by the database |
|                |             | Simple: simple statements<br>$\bullet$                                                   |
|                |             | <b>Complicated:</b> complicated statements                                               |
|                |             | <b>Internal:</b> internal statement of the database                                      |
| block_time     | bigint      | Pending duration of the statements by now (unit:<br>s)                                   |
| elapsed_time   | bigint      | Actual execution duration of the statements by<br>now (unit: s)                          |
| total_cpu_time | bigint      | Total CPU usage duration of the statement on<br>the DN in the last period (unit: s)      |

**Table 14-255** PGXC\_SESSION\_WLMSTAT columns

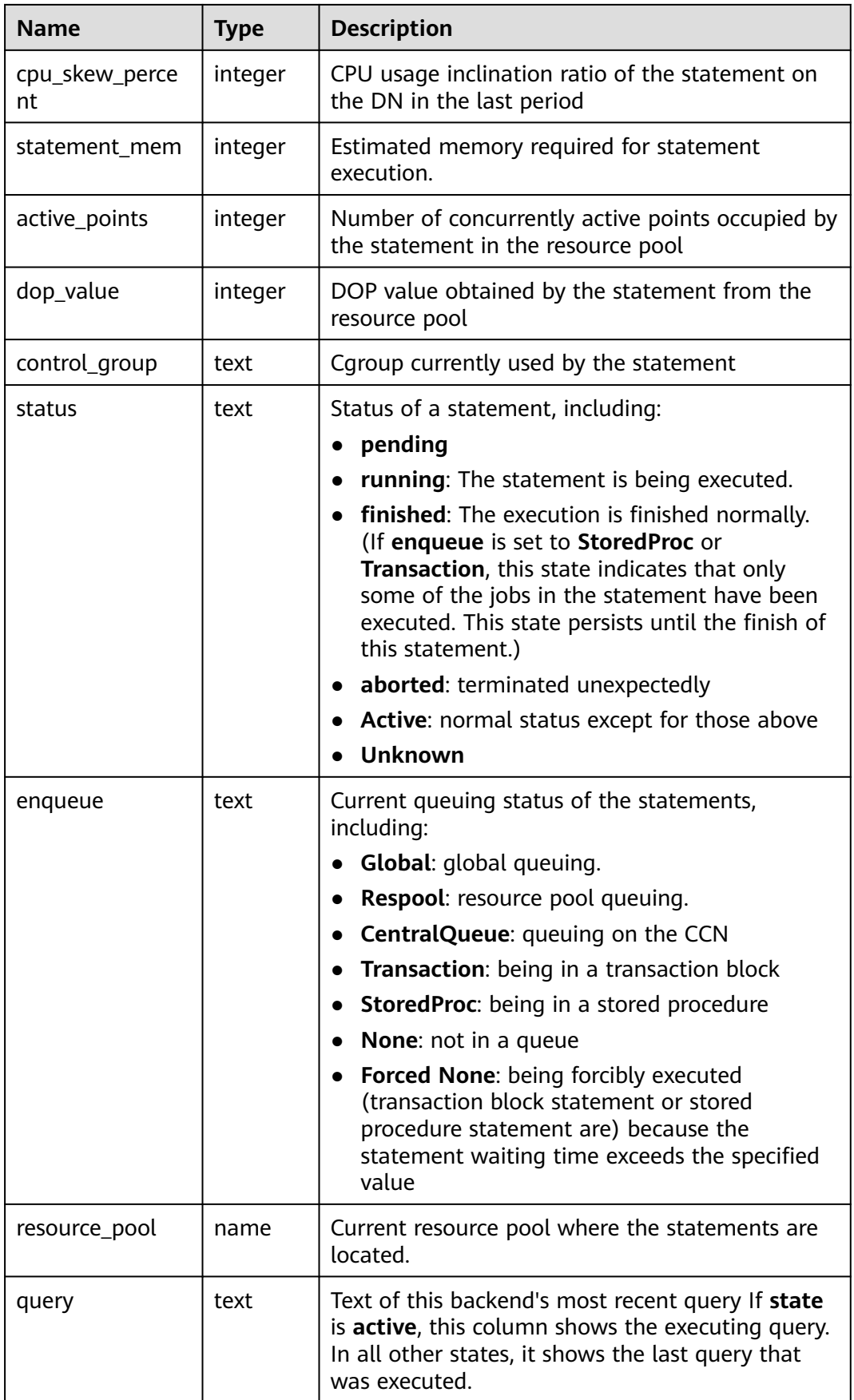

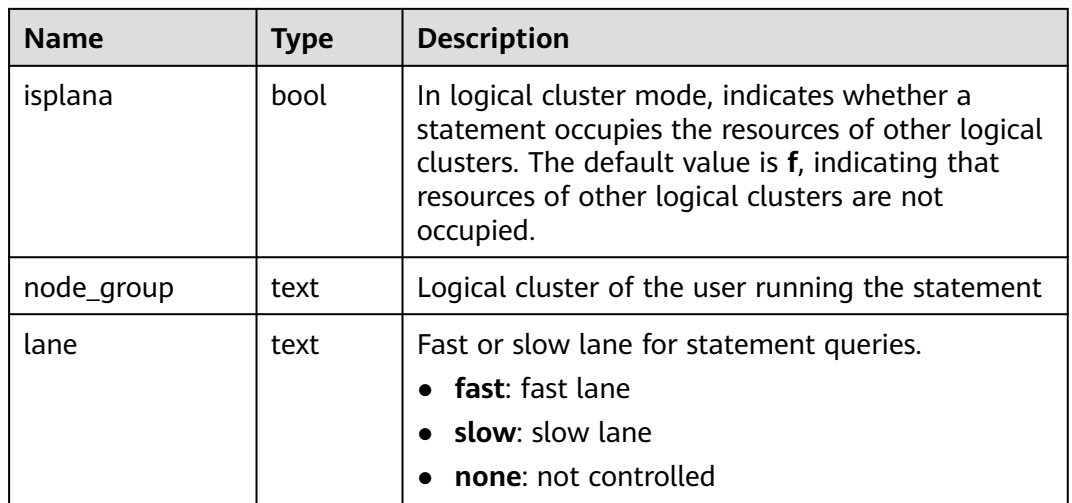

## **14.3.196 PGXC\_STAT\_ACTIVITY**

**PGXC\_STAT\_ACTIVITY** displays information about the query performed by the current user on all the CNs in the current cluster.

| <b>Name</b>      | <b>Type</b> | <b>Description</b>                                                                                                    |
|------------------|-------------|----------------------------------------------------------------------------------------------------|
| coorname         | text        | Name of the CN in the current cluster                                                                                                    |
| datid            | oid         | OID of the database that the user<br>session connects to in the backend                                                                                                    |
| datname          | name        | Name of the database that the user<br>session connects to in the backend                                                                                                    |
| pid              | bigint      | ID of the backend thread                                                                                                    |
| lwtid            | integer     | Lightweight thread ID of the backend<br>thread                                                                                                    |
| usesysid         | oid         | OID of the user logging in to the<br>backend                                                                                                    |
| usename          | name        | Name of the user logging in to the<br>backend                                                                                                    |
| application_name | text        | Name of the application connected to<br>the backend                                                                                                    |
| client_addr      | inet        | IP address of the client connected to the<br>backend. If this column is null, it<br>indicates either that the client is<br>connected via a Unix socket on the<br>server machine or that this is an<br>internal process such as autovacuum. |

**Table 14-256** PGXC\_STAT\_ACTIVITY columns

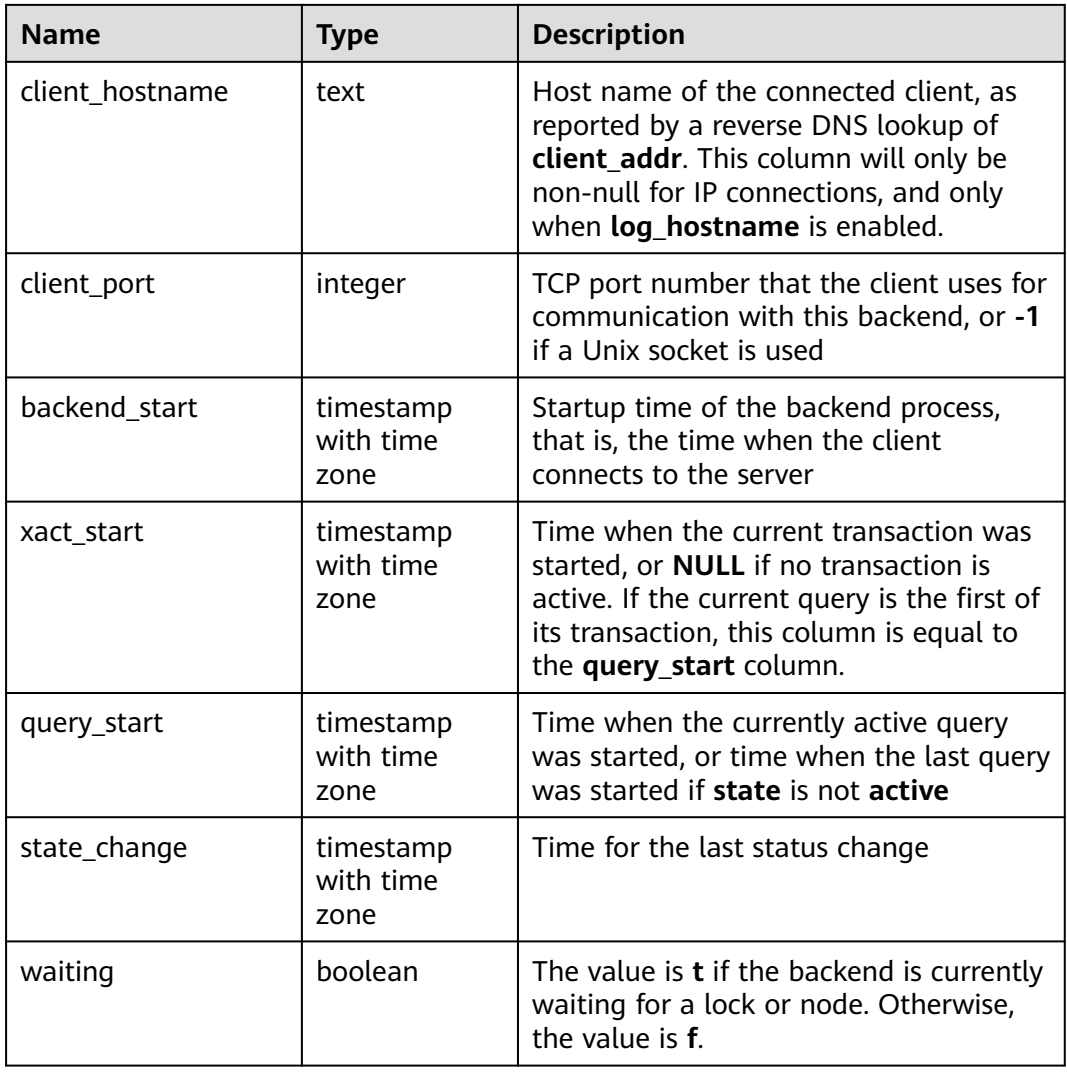

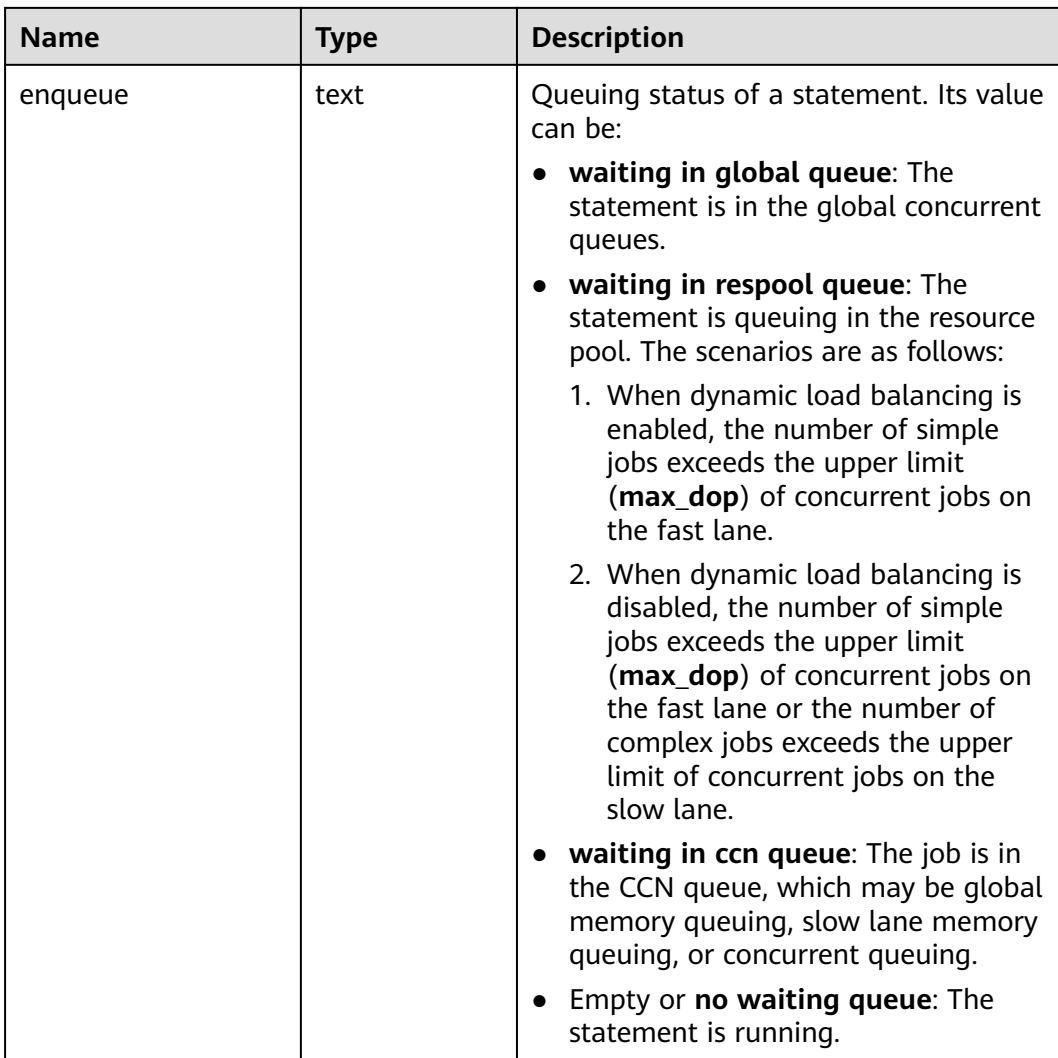

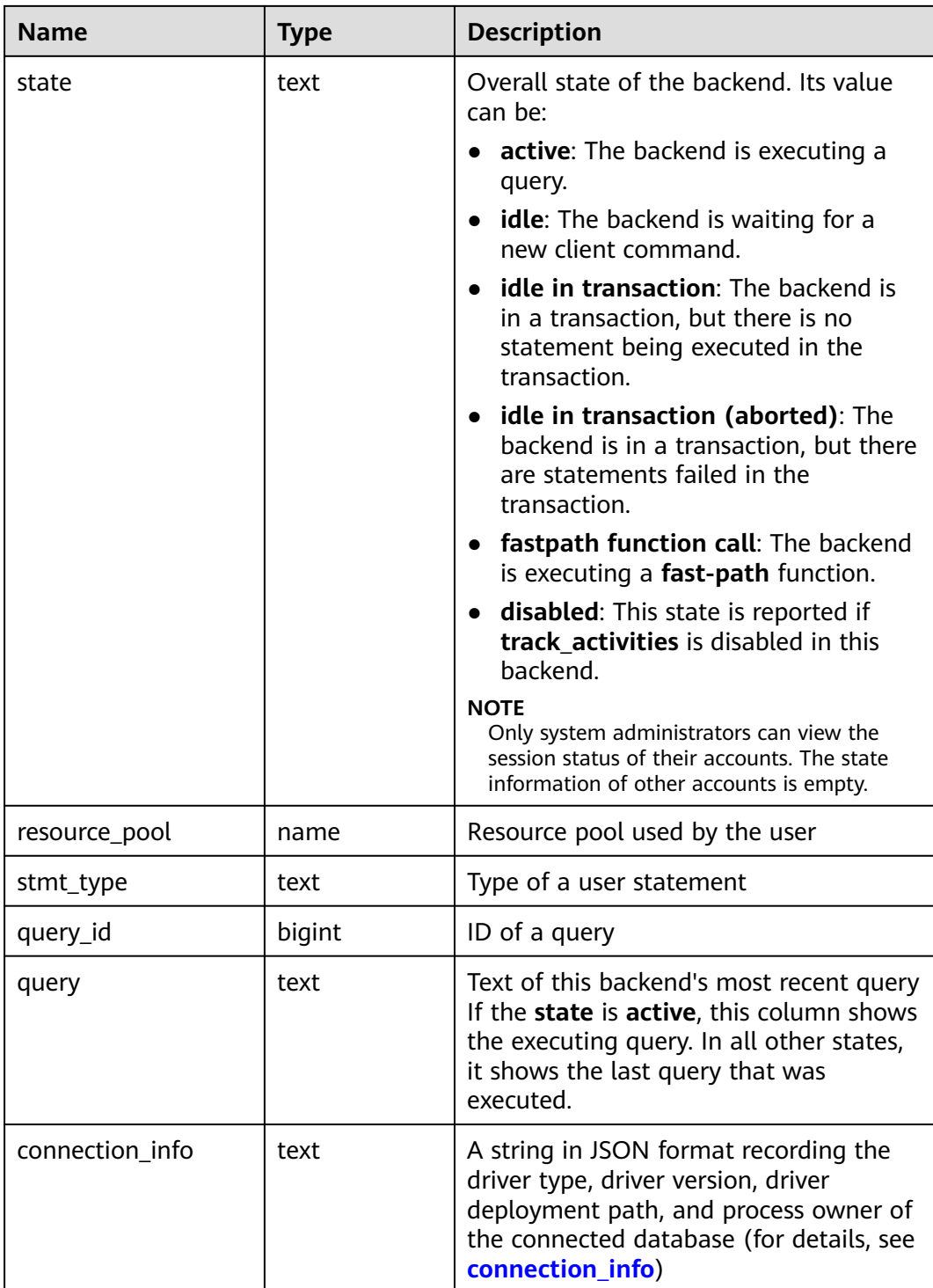

#### **Example**

Run the following command to view blocked query statements.

SELECT datname,usename,state,query FROM PGXC\_STAT\_ACTIVITY WHERE waiting = true;

Check the working status of the snapshot thread.

SELECT application\_name,backend\_start,state\_change,state,query FROM PGXC\_STAT\_ACTIVITY WHERE application\_name='WDRSnapshot';

View the running query statements.

```
SELECT datname,usename,state,pid FROM PGXC_STAT_ACTIVITY;
datname | usename | state | pid
----------+---------+--------+-----------------
 gaussdb | Ruby | active | 140298793514752
 gaussdb | Ruby | active | 140298718004992
 gaussdb | Ruby | idle | 140298650908416
 gaussdb | Ruby | idle | 140298625742592
 gaussdb | dbadmin | active | 140298575406848
(5 rows)
```
View the number of session connections that have been used by postgres. **1** indicates the number of session connections that have been used by **postgres**.

```
SELECT COUNT(*) FROM PGXC_STAT_ACTIVITY WHERE DATNAME='postgres';
 count 
-------
   1
(1 row)
```
#### **14.3.197 PGXC\_STAT\_BAD\_BLOCK**

**PGXC\_STAT\_BAD\_BLOCK** displays statistics about page or CU verification failures after all nodes in a cluster are started.

| <b>Name</b>  | <b>Type</b>                 | <b>Description</b>              |
|--------------|-----------------------------|---------------------------------|
| nodename     | text                        | Node name                       |
| databaseid   | integer                     | Database OID                    |
| tablespaceid | integer                     | Tablespace OID                  |
| relfilenode  | integer                     | File object ID                  |
| forknum      | integer                     | File type                       |
| error_count  | integer                     | Number of verification failures |
| first_time   | timestamp<br>with time zone | Time of the first occurrence    |
| last time    | timestamp<br>with time zone | Time of the latest occurrence   |

**Table 14-257** PGXC\_STAT\_BAD\_BLOCK columns

### **14.3.198 PGXC\_STAT\_BGWRITER**

**PGXC\_STAT\_BGWRITER** displays statistics on the background writer of each node in the cluster. All columns except **node\_name** are the same as those in the **[PG\\_STAT\\_BGWRITER](#page-707-0)** view. This view is accessible only to users with system administrators rights.

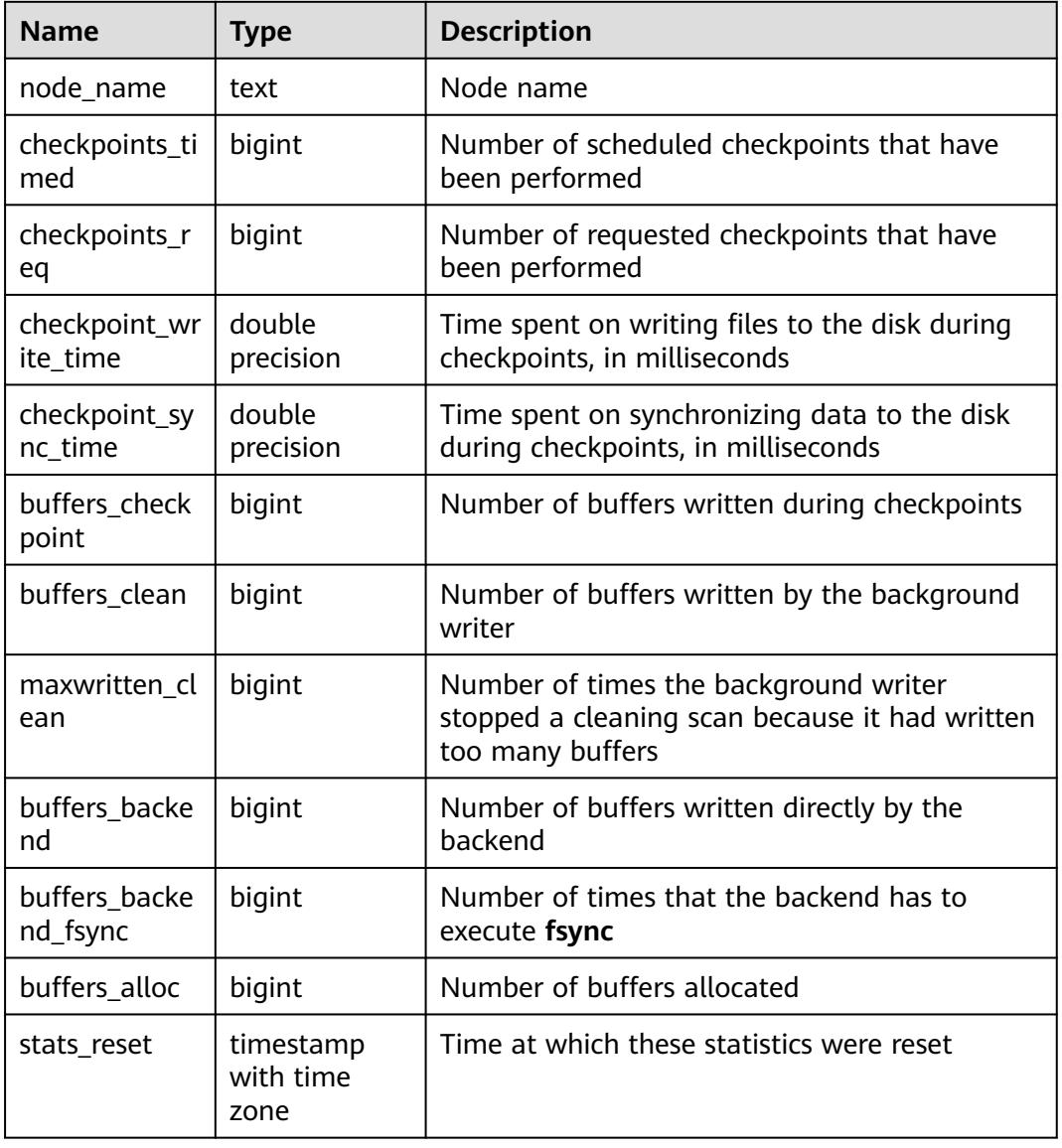

#### **Table 14-258 PGXC\_STAT\_BGWRITER** columns

## **14.3.199 PGXC\_STAT\_DATABASE**

**PGXC\_STAT\_DATABASE** displays the database status and statistics of each node in the cluster. All columns except **node\_name** are the same as those in the **[PG\\_STAT\\_DATABASE](#page-708-0)** view. This view is accessible only to users with system administrators rights.

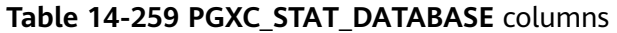

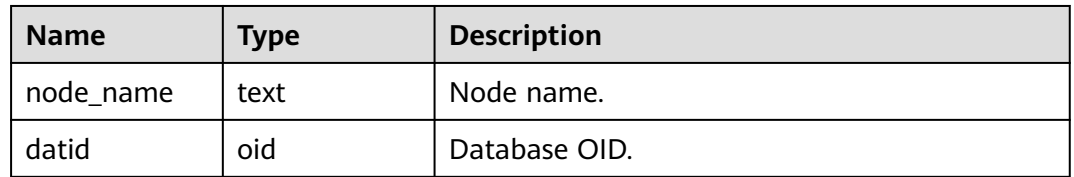

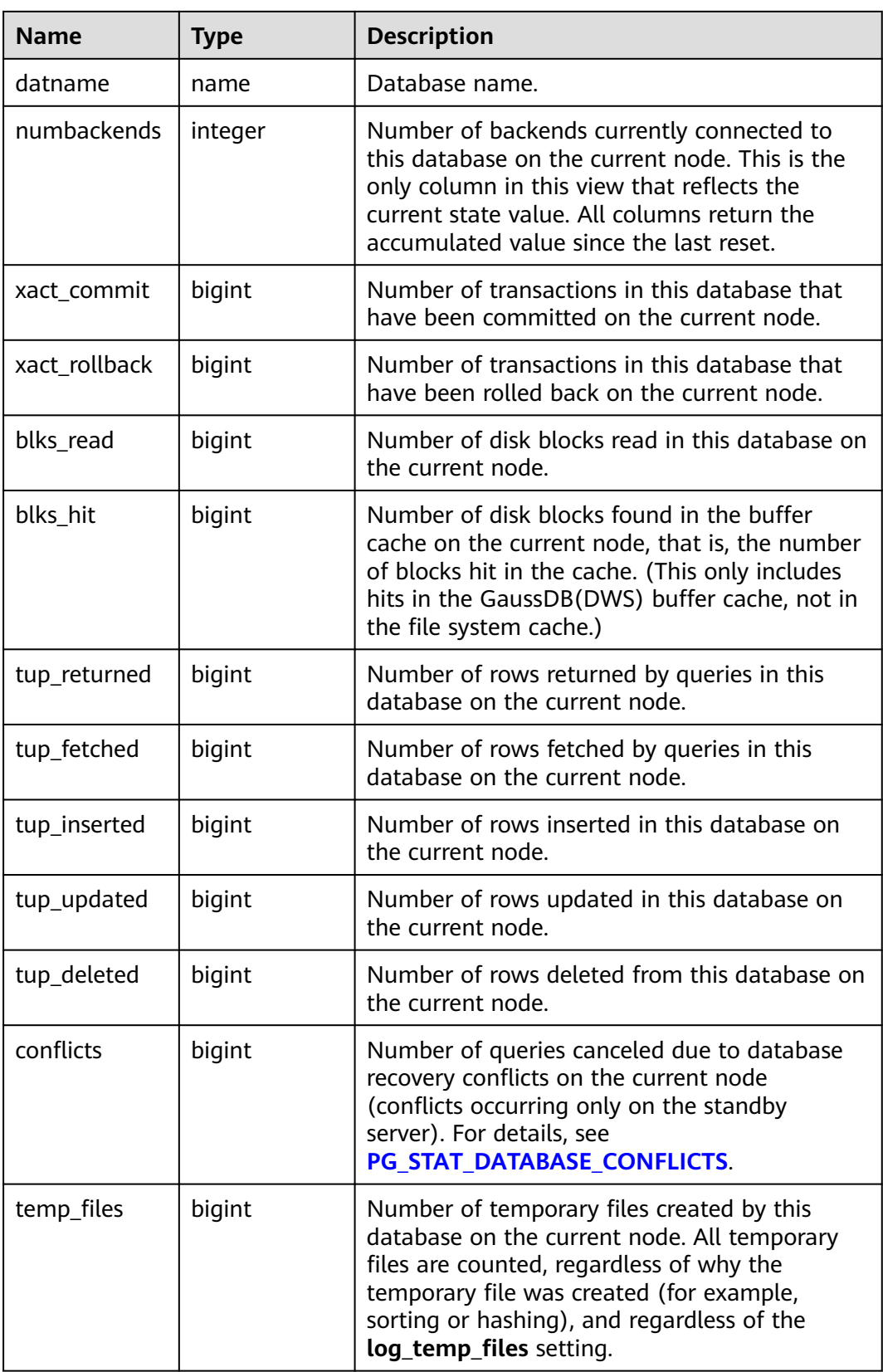

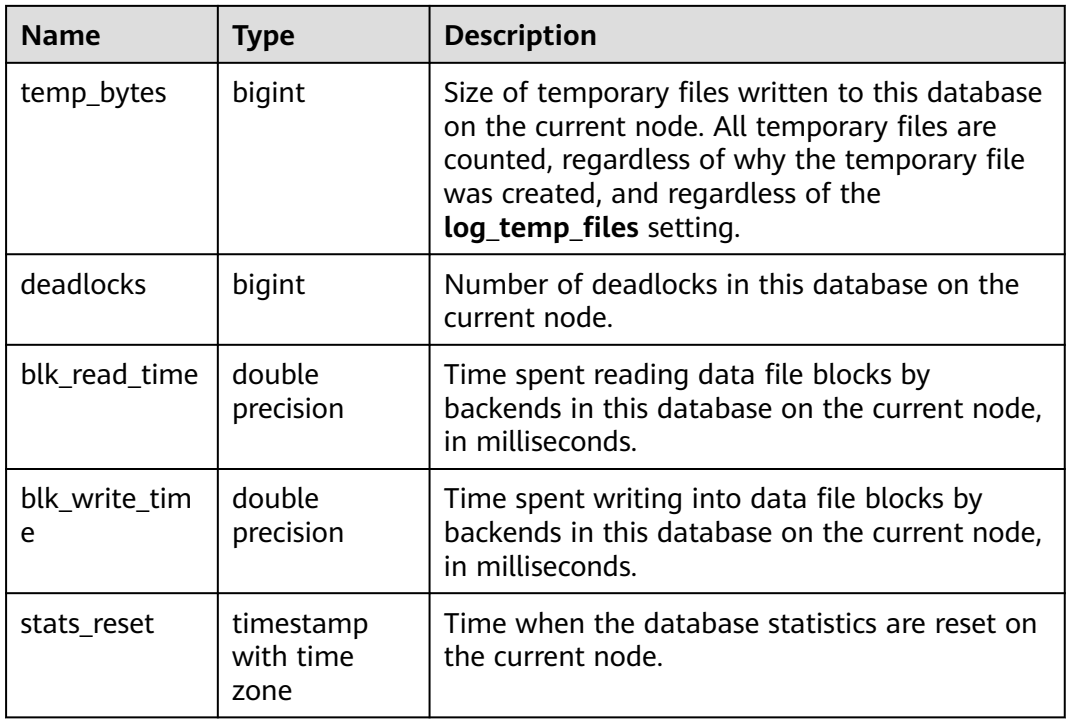

# **14.3.200 PGXC\_STAT\_REPLICATION**

**PGXC\_STAT\_REPLICATION** displays the log synchronization status of each node in the cluster. All columns except **node\_name** are the same as those in the **[PG\\_STAT\\_REPLICATION](#page-713-0)** view. Only users with system administrator permissions can access this view.

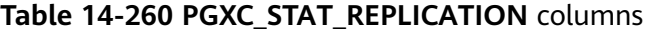

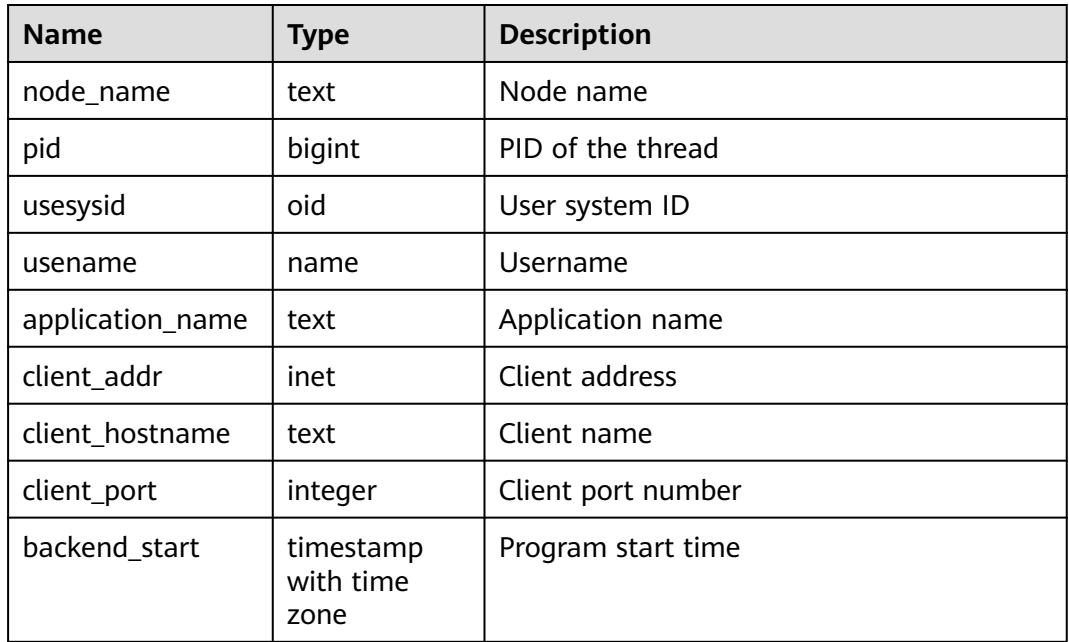

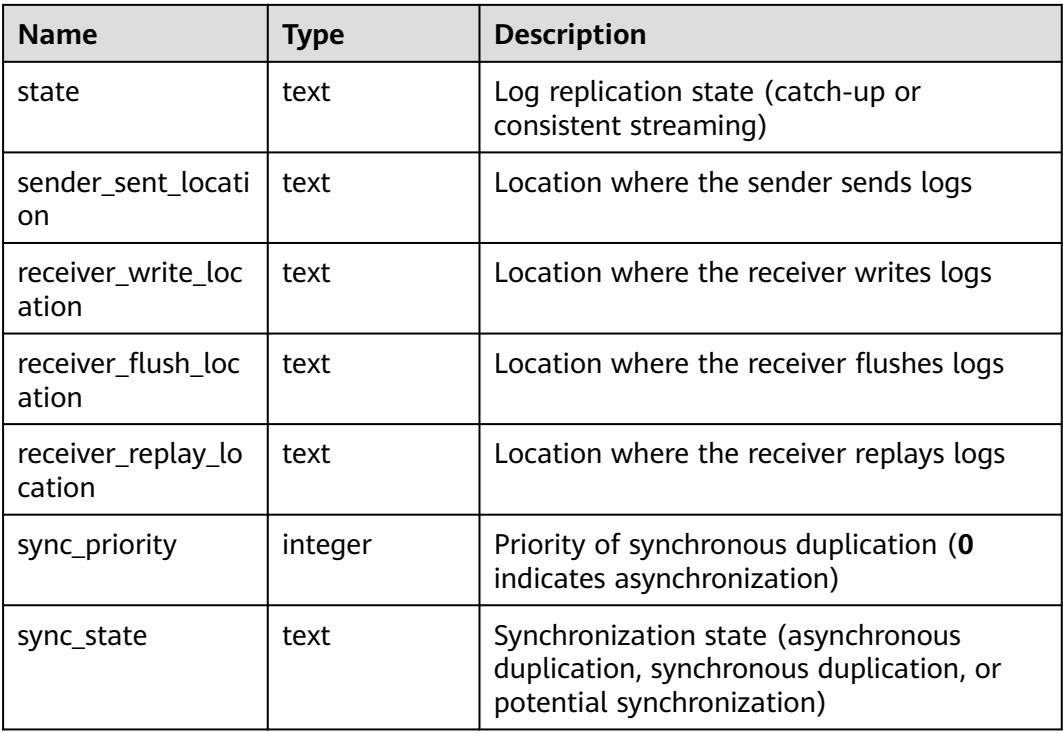

## **14.3.201 PGXC\_STAT\_TABLE\_DIRTY**

**PGXC\_STAT\_TABLE\_DIRTY** displays statistics about all the tables on all the CNs and DNs in the current cluster, and the dirty page rate of tables on a single CN or DN. This view is supported only by clusters of version 8.1.3 or later.

#### $\Box$  Note

The statistics of this view depend on the **ANALYZE** operation. To obtain the most accurate information, perform the **ANALYZE** operation on the table first.

| <b>Name</b>     | <b>Type</b>                | <b>Description</b>                         |
|-----------------|----------------------------|--------------------------------------------|
| nodename        | text                       | Node name                                  |
| schema          | name                       | Schema name of the table                   |
| tablename       | name                       | Table name                                 |
| partname        | name                       | Partition name of the partitioned<br>table |
| last vacuum     | timestampwith time<br>zone | Time of the last manual <b>VACUUM</b>      |
| last_autovacuum | timestampwith time<br>zone | Time of the last <b>AUTOVACUUM</b>         |

**Table 14-261** PGXC\_STAT\_TABLE\_DIRTY columns

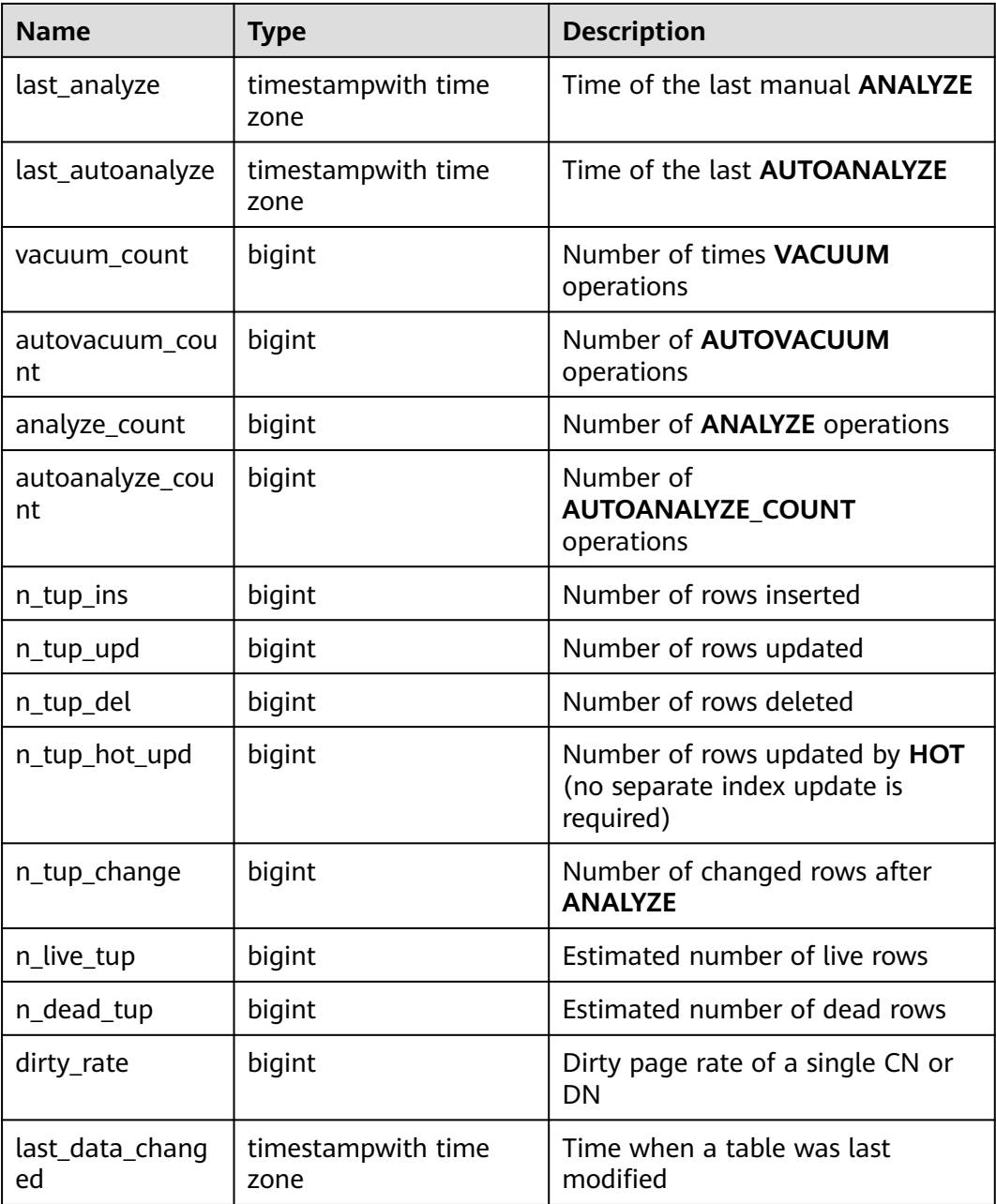

#### **Suggestion**

- Before running **VACUUM FULL** on a system catalog with a high dirty page rate, ensure that no user is performing operations on it.
- You are advised to run **VACUUM FULL** to tables (excluding system catalogs) whose dirty page rate exceeds 80% or run it based on service scenarios.

#### **Scenarios**

- 1. Query the overall dirty page rate of all the user tables in a database. select
	- t1.schema,
	- t1.tablename, t1.total\_ins,

```
 t1.total_upd,
         t1.total_del,
        t1. total_tup_hot_upd,
        t1.total_change,
        t1.total live,
        t1.total_dead,
         t1.total_dirty_rate,
         t1.max_dirty,
         t2.max_node,
         t1.min_dirty,
         t2.min_node
      from
         (select 
            a.schema,
            a.tablename,
            sum(a.n_tup_ins) as total_ins,
            sum(a.n_tup_upd) as total_upd,
            sum(a.n_tup_del) as total_del,
           sum(a.n_tup_hot_upd) as total_tup_hot_upd,
           sum(a.n_tup_change) as total_change.
            sum(a.n_live_tup) as total_live,
           sum(a.n_dead_tup) as total_dead,
            Round((total_dead / (total_dead + total_live + 0.0001) * 100),2) AS total_dirty_rate,
            max(a.dirty_rate) as max_dirty,
           min(a.dirty_rate) as min_dirty
         from pg_catalog.pgxc_stat_table_dirty a where a.partname is null and a.schema not in 
      ('pg_toast','cstore','gs_logical_cluster','sys','dbms_om','information_schema','pg_catalog','dbms_output','
      dbms_random','utl_raw','utl_raw dbms_sql','dbms_lob') group by a.tablename, a.schema
         ) t1,
         (select distinct
         tablename, schema, 
         first_value(nodename) over(partition by tablename, schema order by dirty_rate) as min_node,
         first_value(nodename) over(partition by tablename, schema order by dirty_rate desc) as max_node
         from (select * from pg_catalog.pgxc_stat_table_dirty)) t2
      where t1.tablename = t2.tablename and t1.schema = t2.schema;
2. Query the overall dirty page rate of all the tables (user tables and system
      catalogs) in a database.
      select 
         t1.schema,
         t1.tablename,
         t1.total_ins,
         t1.total_upd,
         t1.total_del,
         t1. total_tup_hot_upd,
        t1.total_change,
        t1.total_live,
         t1.total_dead,
         t1.total_dirty_rate,
         t1.max_dirty,
         t2.max_node,
         t1.min_dirty,
         t2.min_node
      from
         (select 
            a.schema,
            a.tablename,
            sum(a.n_tup_ins) as total_ins,
            sum(a.n_tup_upd) as total_upd,
           sum(a.n_tup_del) as total_del,
            sum(a.n_tup_hot_upd) as total_tup_hot_upd, 
            sum(a.n_tup_change) as total_change,
           sum(a.n_live_tup) as total_live.
            sum(a.n_dead_tup) as total_dead,
           Round((total_dead / (total_dead + total_live + 0.0001) * 100),2) AS total_dirty_rate,
            max(a.dirty_rate) as max_dirty,
            min(a.dirty_rate) as min_dirty
         from pg_catalog.pgxc_stat_table_dirty a where a.partname is null group by a.tablename, a.schema
         ) t1,
         (select distinct
```
tablename, schema,

 first\_value(nodename) over(partition by tablename, schema order by dirty\_rate) as min\_node, first\_value(nodename) over(partition by tablename, schema order by dirty\_rate desc) as max\_node from (select \* from pg\_catalog.pgxc\_stat\_table\_dirty)) t2 where t1.tablename = t2.tablename and t1.schema = t2.schema;

3. Query all system catalogs in a database. select \* from pgxc\_stat\_table\_dirty where schema in ('pg\_toast','cstore','gs\_logical\_cluster','sys','dbms\_om','information\_schema','pg\_catalog','dbms\_output',' dbms\_random','utl\_raw','utl\_raw dbms\_sql','dbms\_lob');

## **14.3.202 PGXC\_SQL\_COUNT**

**PGXC\_SQL\_COUNT** displays the node-level and user-level statistics for the SQL statements of **SELECT**, **INSERT**, **UPDATE**, **DELETE**, and **MERGE INTO** and DDL, DML, and DCL statements of each CN in a cluster in real time, identifies query types with heavy load, and measures the capability of a cluster or a node to perform a specific type of query. You can calculate QPS based on the quantities and response time of the preceding types of SQL statements at certain time points. For example, **USER1 SELECT** is counted as **X1** at T1 and as **X2** at T2. The **SELECT** QPS of the user can be calculated as follows:  $(X2 - X1)/(T2 - T1)$ . In this way, the system can draw cluster-user-level QPS curve graphs and determine cluster throughput, monitoring changes in the service load of each user. If there are drastic changes, the system can locate the specific statement type (such as **SELECT**, **INSERT**, **UPDATE**, **DELETE**, and **MERGE INTO**). You can also observe QPS curves to determine the time points when problems occur and then locate the problems using other tools. The curves provide a basis for optimizing cluster performance and locating problems.

Columns in the **PGXC\_SQL\_COUNT** view are the same as those in the **GS\_SQL\_COUNT** view. For details, see **[Table 14-122](#page-642-0)**.

#### $\Box$  Note

If a **MERGE INTO** statement can be pushed down and a DN receives it, the statement will be counted on the DN and the value of the **mergeinto count** column will increment by 1. If the pushdown is not allowed, the DN will receive an **UPDATE** or **INSERT** statement. In this case, the **update\_count** or **insert\_count** column will increment by 1.

## **14.3.203 PGXC\_TABLE\_CHANGE\_STAT**

**PGXC\_TABLE\_CHANGE\_STAT** displays the changes of all tables of the database on all CNs in the cluster. Except the **nodename** column of the name type added in front of each row, the names, types, and sequences of other columns are the same as those in the **[GS\\_TABLE\\_CHANGE\\_STAT](#page-644-0)** view.

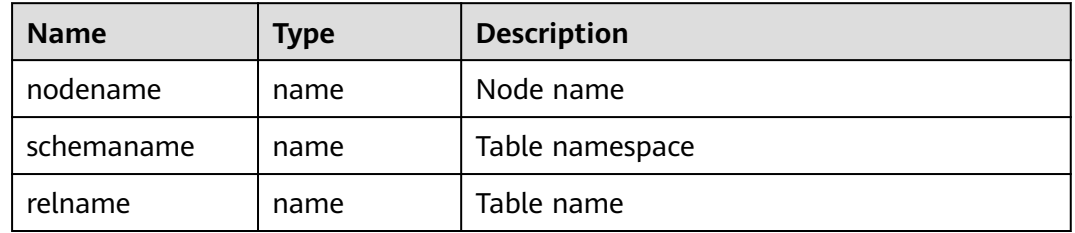

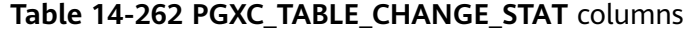

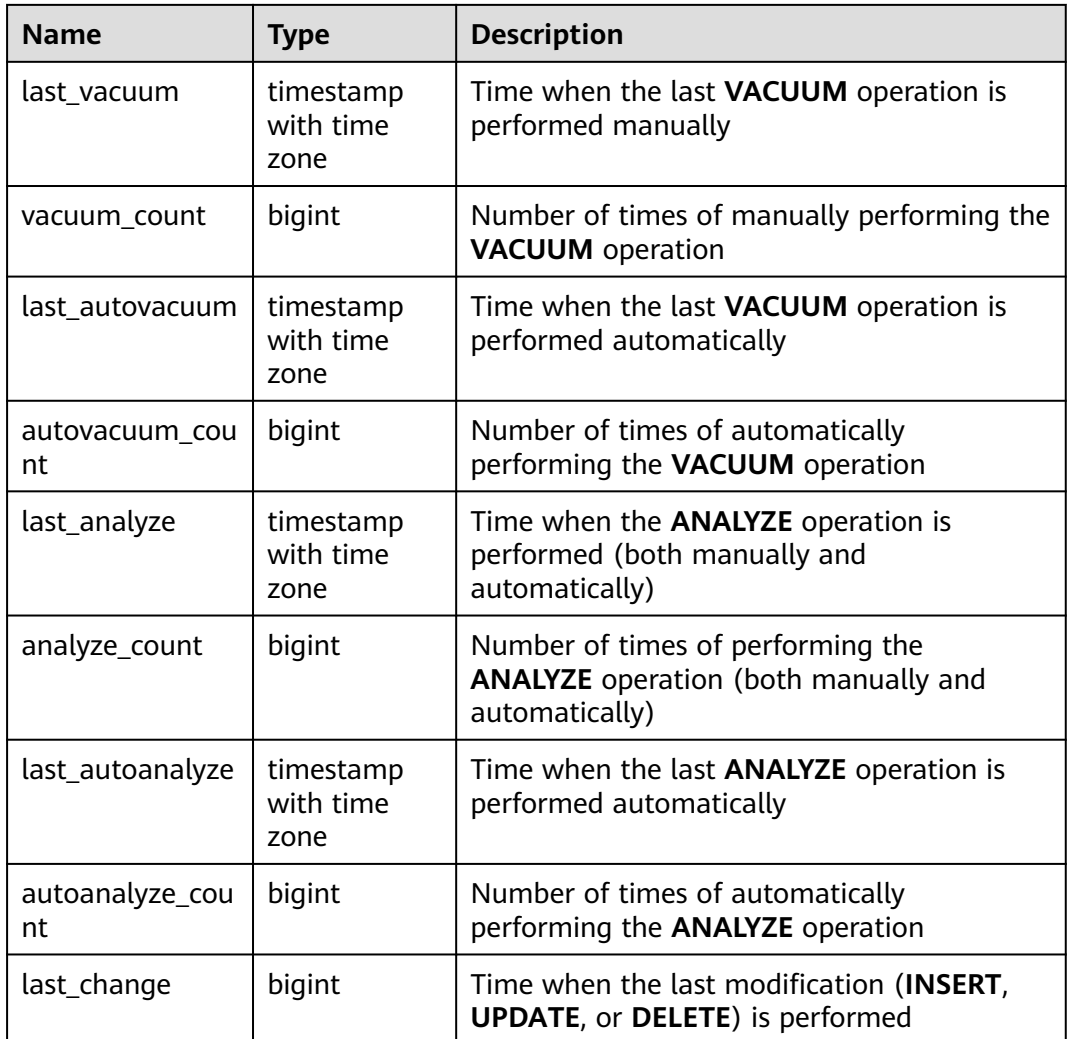

## **14.3.204 PGXC\_TABLE\_STAT**

**PGXC\_TABLE\_STAT** provides statistics of all tables of the database on all CNs and DNs in the cluster. Except the **nodename** column of the name type added in front of each row, the names, types, and sequences of other columns are the same as those in the **[GS\\_TABLE\\_STAT](#page-645-0)** view.

**Table 14-263 PGXC\_TABLE\_STAT** columns

| <b>Name</b> | Type | <b>Description</b> |
|-------------|------|--------------------|
| nodename    | name | Node name.         |
| schemaname  | name | Table namespace.   |
| relname     | name | Table name.        |
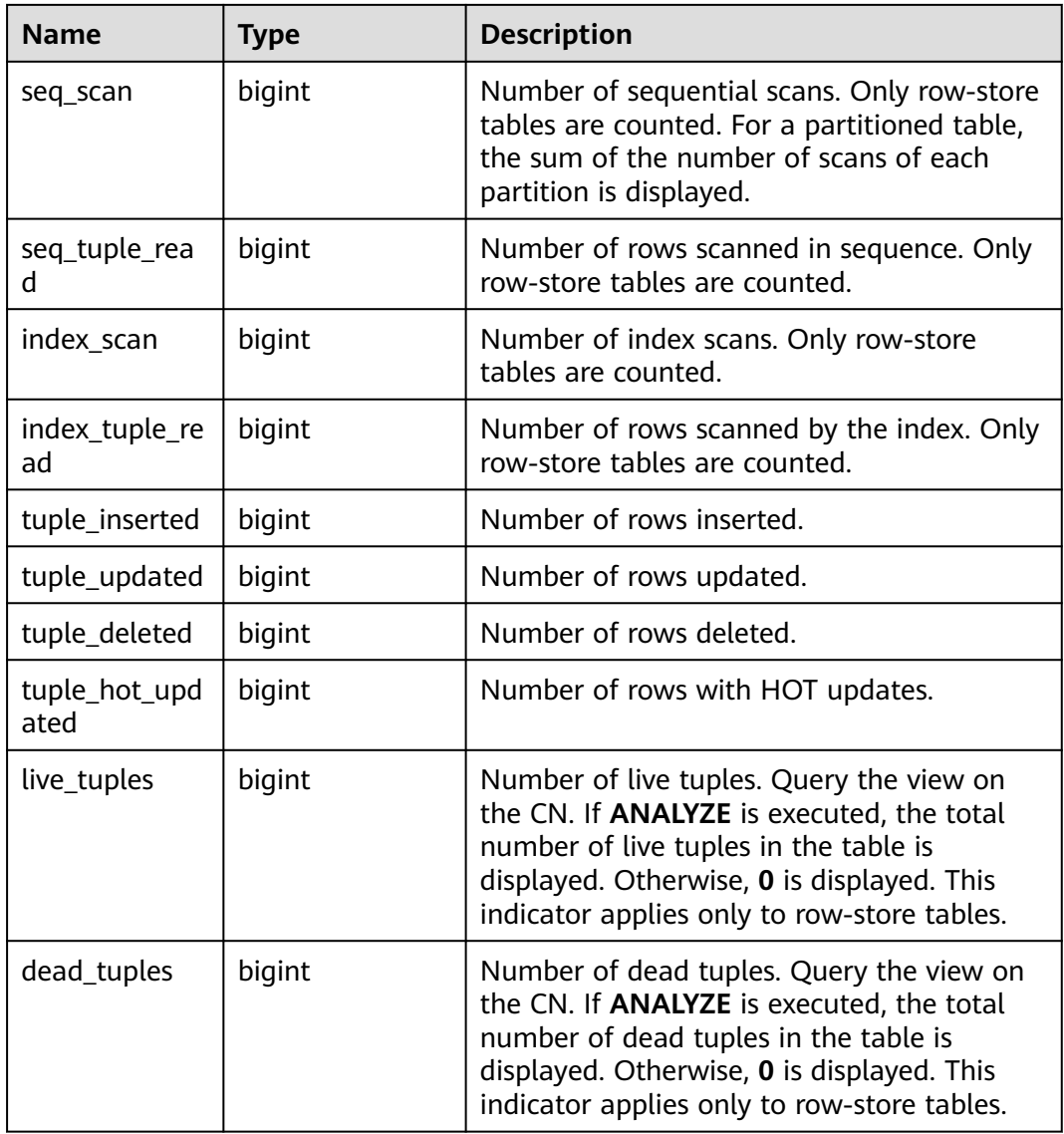

### **14.3.205 PGXC\_THREAD\_WAIT\_STATUS**

**PGXC\_THREAD\_WAIT\_STATUS** displays all the call layer hierarchy relationship between threads of the SQL statements on all the nodes in a cluster, and the waiting status of the block for each thread, so that you can easily locate the causes of process response failures and similar phenomena.

The definitions of **PGXC\_THREAD\_WAIT\_STATUS** view and PG THREAD WAIT STATUS view are the same, because the essence of the **PGXC\_THREAD\_WAIT\_STATUS** view is the query summary result of the **PG\_THREAD\_WAIT\_STATUS** view on each node in the cluster.

**Table 14-264** PGXC\_THREAD\_WAIT\_STATUS columns

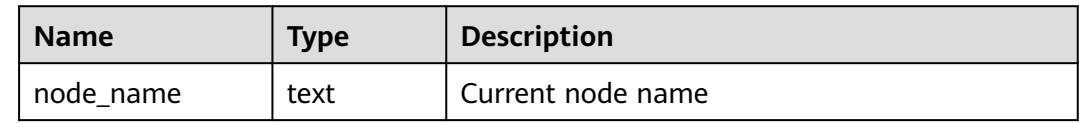

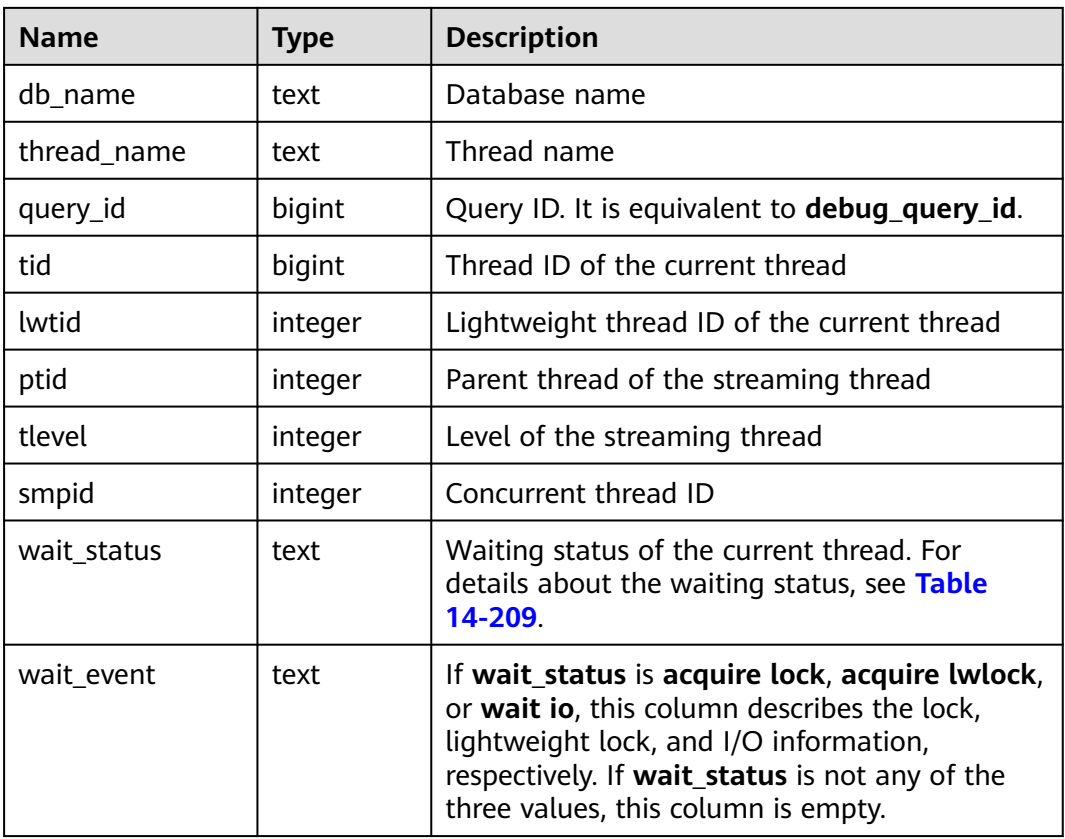

#### Example:

Assume you run a statement on coordinator1, and no response is returned after a long period of time. In this case, establish another connection to coordinator1 to check the thread status on it.

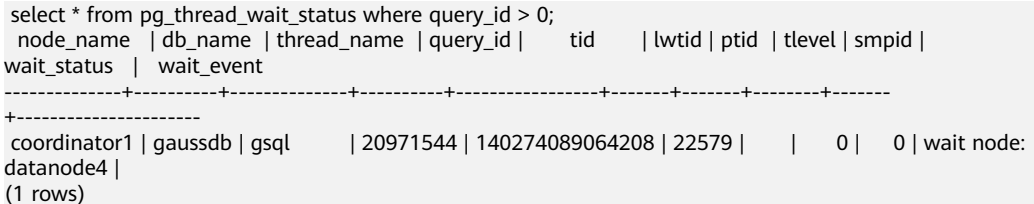

Furthermore, you can view the statement working status on each node in the entire cluster. In the following example, no DNs have threads blocked, and there is a huge amount of data to be read, causing slow execution.

```
select * from pgxc_thread_wait_status where query_id=20971544;
node_name | db_name | thread_name | query_id | tid | lwtid | ptid | tlevel | smpid |
wait_status | wait_event 
--------------+----------+--------------+----------+-----------------+-------+-------+--------+-------
+----------------------
 datanode1 | gaussdb | coordinator1 | 20971544 | 139902867994384 | 22735 | | 0 | 0 | wait 
node: datanode3 |
 datanode1 | gaussdb | coordinator1 | 20971544 | 139902838634256 | 22970 | 22735 | 5 | 0 | 
synchronize quit |
datanode1 | gaussdb | coordinator1 | 20971544 | 139902607947536 | 22972 | 22735 | 5 | 1 |
synchronize quit |
 datanode2 | gaussdb | coordinator1 | 20971544 | 140632156796688 | 22736 | | 0 | 0 | wait 
node: datanode3 |
 datanode2 | gaussdb | coordinator1 | 20971544 | 140632030967568 | 22974 | 22736 | 5 | 0 |
```
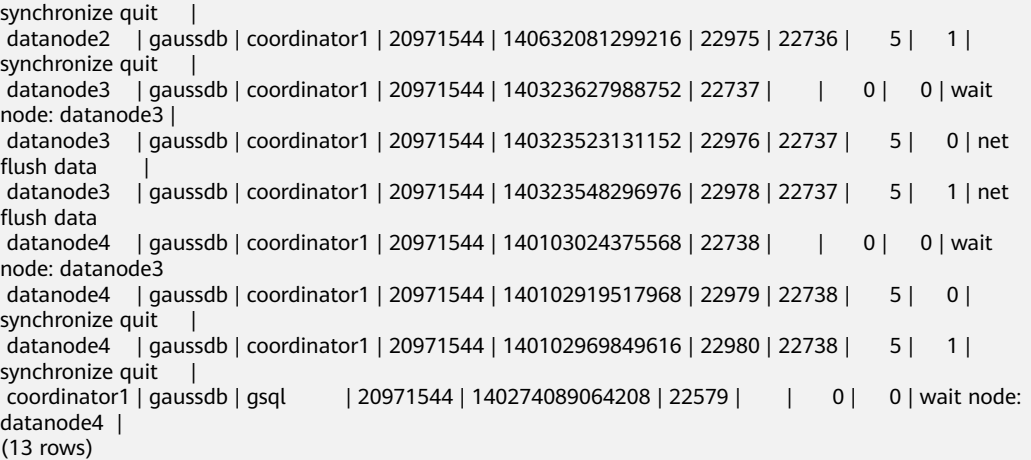

## **14.3.206 PGXC\_TOTAL\_MEMORY\_DETAIL**

**PGXC\_TOTAL\_MEMORY\_DETAIL\_displays\_the memory usage in the cluster. Only** the system administrator or the preset role **gs\_role\_read\_all\_stats** can access this view.

**Table 14-265** PGXC\_TOTAL\_MEMORY\_DETAIL columns

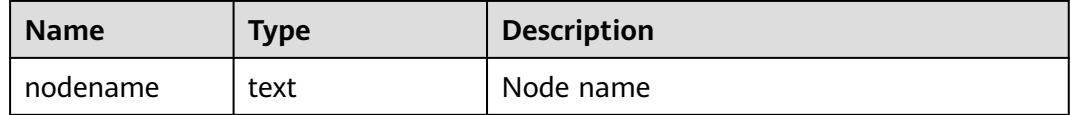

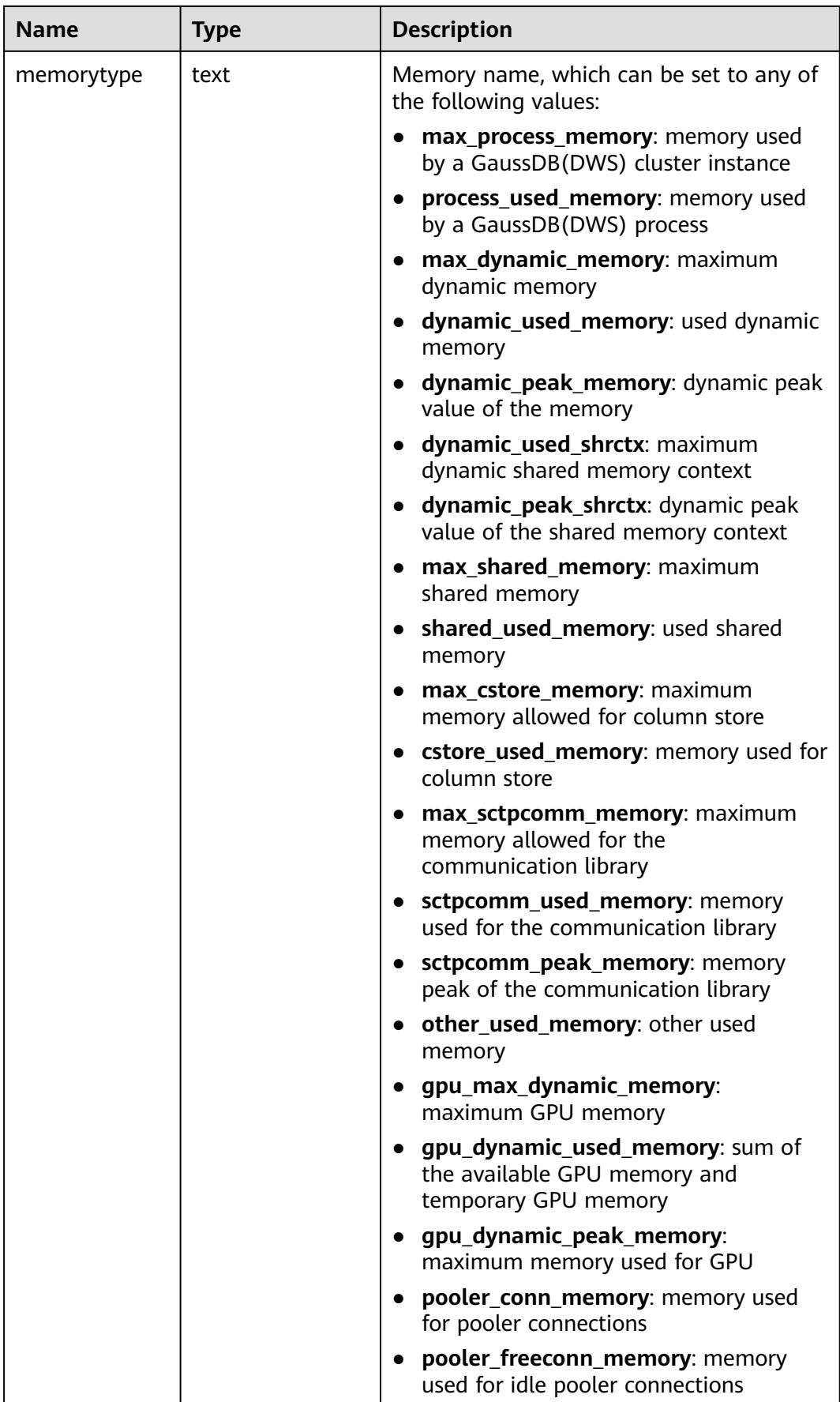

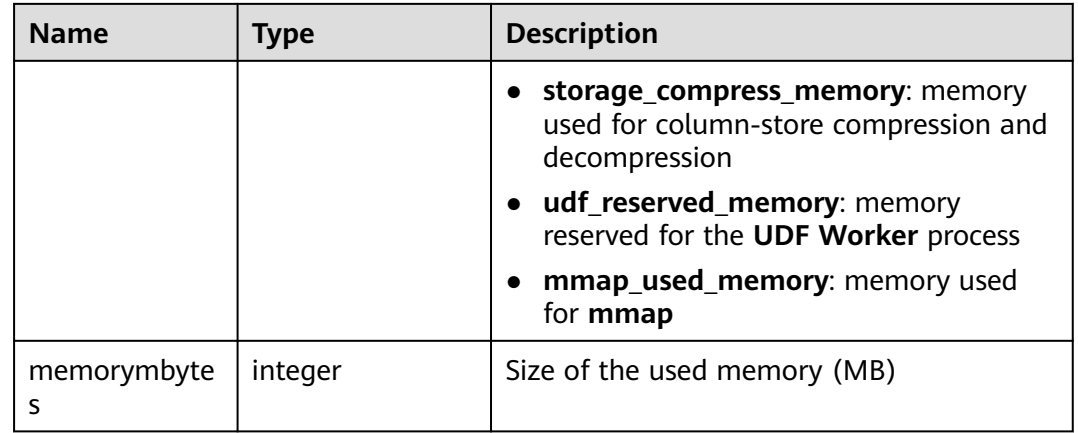

## **14.3.207 PGXC\_TOTAL\_SCHEMA\_INFO**

**PGXC\_TOTAL\_SCHEMA\_INFO** displays the schema space information of all instances in the cluster, providing visibility into the schema space usage of each instance. This view can be queried only on CNs.

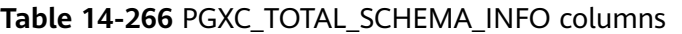

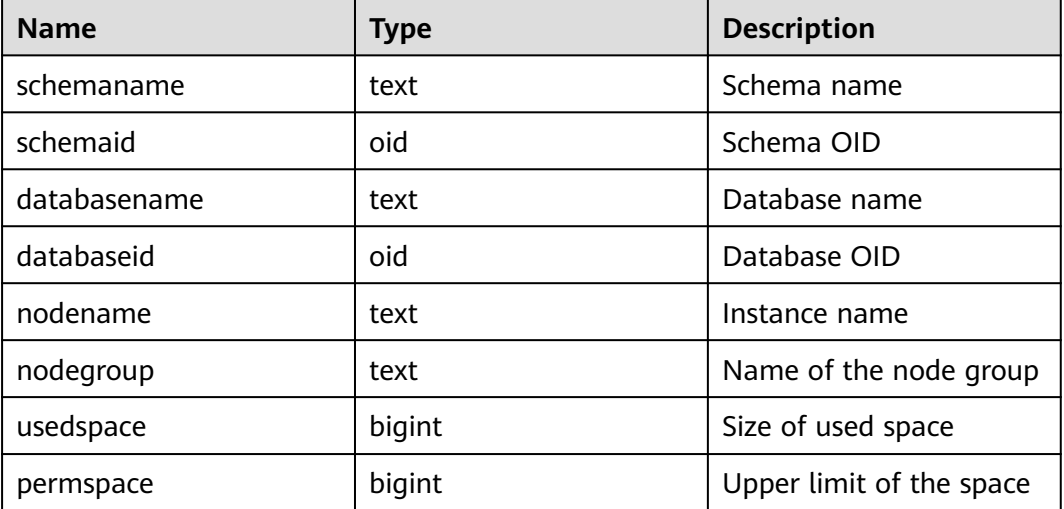

# **14.3.208 PGXC\_TOTAL\_SCHEMA\_INFO\_ANALYZE**

**PGXC\_TOTAL\_SCHEMA\_INFO\_ANALYZE** displays the overall schema space information of the cluster, including the total cluster space, average space of instances, skew ratio, maximum space of a single instance, minimum space of a single instance, and names of the instances with the maximum space and minimum space. It provides visibility into the schema space usage of the entire cluster. This view can be queried only on CNs.

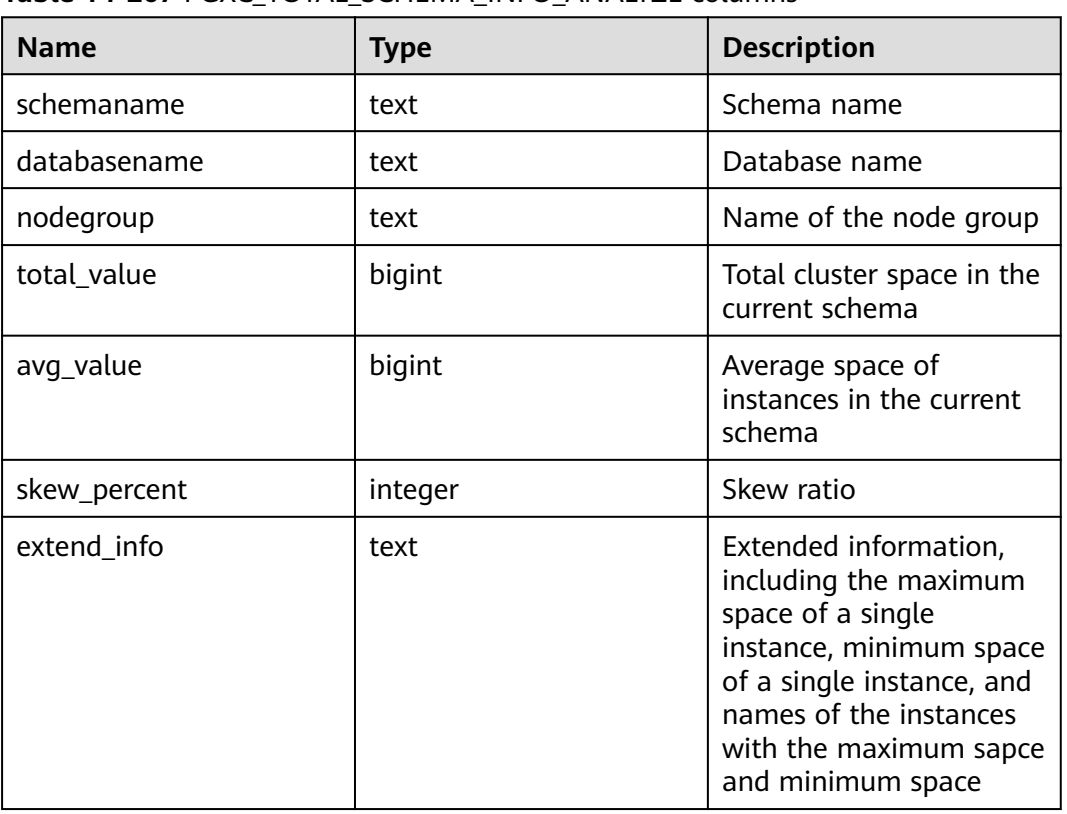

#### **Table 14-267** PGXC\_TOTAL\_SCHEMA\_INFO\_ANALYZE columns

# **14.3.209 PGXC\_USER\_TRANSACTION**

**PGXC\_USER\_TRANSACTION** provides transaction information about users on all CNs. It is accessible only to users with system administrator rights. This view is valid only when the real-time resource monitoring function is enabled, that is, when enable resource track is **on**.

**Table 14-268 PGXC\_USER\_TRANSACTION** columns

| <b>Name</b>      | <b>Type</b> | <b>Description</b>            |
|------------------|-------------|-------------------------------|
| node_name        | name        | Node name                     |
| usename          | name        | Username                      |
| commit_counter   | bigint      | Number of the commit<br>times |
| rollback_counter | bigint      | Number of rollbacks           |
| resp_min         | bigint      | Minimum response time         |
| resp_max         | bigint      | Maximum response time         |
| resp_avg         | bigint      | Average response time         |
| resp_total       | bigint      | Total response time           |

# **14.3.210 PGXC\_VARIABLE\_INFO**

**PGXC\_VARIABLE\_INFO** displays information about transaction IDs and OIDs of all nodes in a cluster.

| <b>Name</b>               | <b>Type</b> | <b>Description</b>                                                              |
|---------------------------|-------------|---------------------------------------------------------------------------------|
| node_name                 | text        | Node name                                                                       |
| nextOid                   | oid         | OID generated next time for a node                                              |
| nextXid                   | xid         | Transaction ID generated next time for a<br>node                                |
| oldestXid                 | xid         | Oldest transaction ID for a node                                                |
| xidVacLimit               | xid         | Critical point that triggers forcible<br>autovacuum                             |
| oldestXidDB               | oid         | OID of the database that has the minimum<br>datafrozenxid on a node             |
| lastExtendCSNL<br>ogpage  | integer     | Number of the last extended csnlog page                                         |
| startExtendCSN<br>Logpage | integer     | Number of the page from which the csnlog<br>extending starts                    |
| nextCommitSeq<br>Nο       | integer     | CSN generated next time for a node                                              |
| latestCompleted<br>Xid    | xid         | Latest transaction ID on a node after the<br>transaction commission or rollback |
| startupMaxXid             | xid         | Last transaction ID before a node is powered<br>off                             |

**Table 14-269** PGXC\_VARIABLE\_INFO columns

# **14.3.211 PGXC\_WAIT\_DETAIL**

**PGXC\_WAIT\_DETAIL** displays detailed information about the SQL waiting hierarchy of all nodes in a cluster. This view is supported only by clusters of version 8.1.3.200 or later.

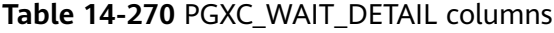

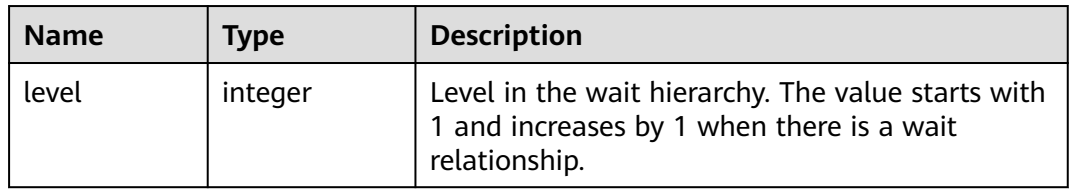

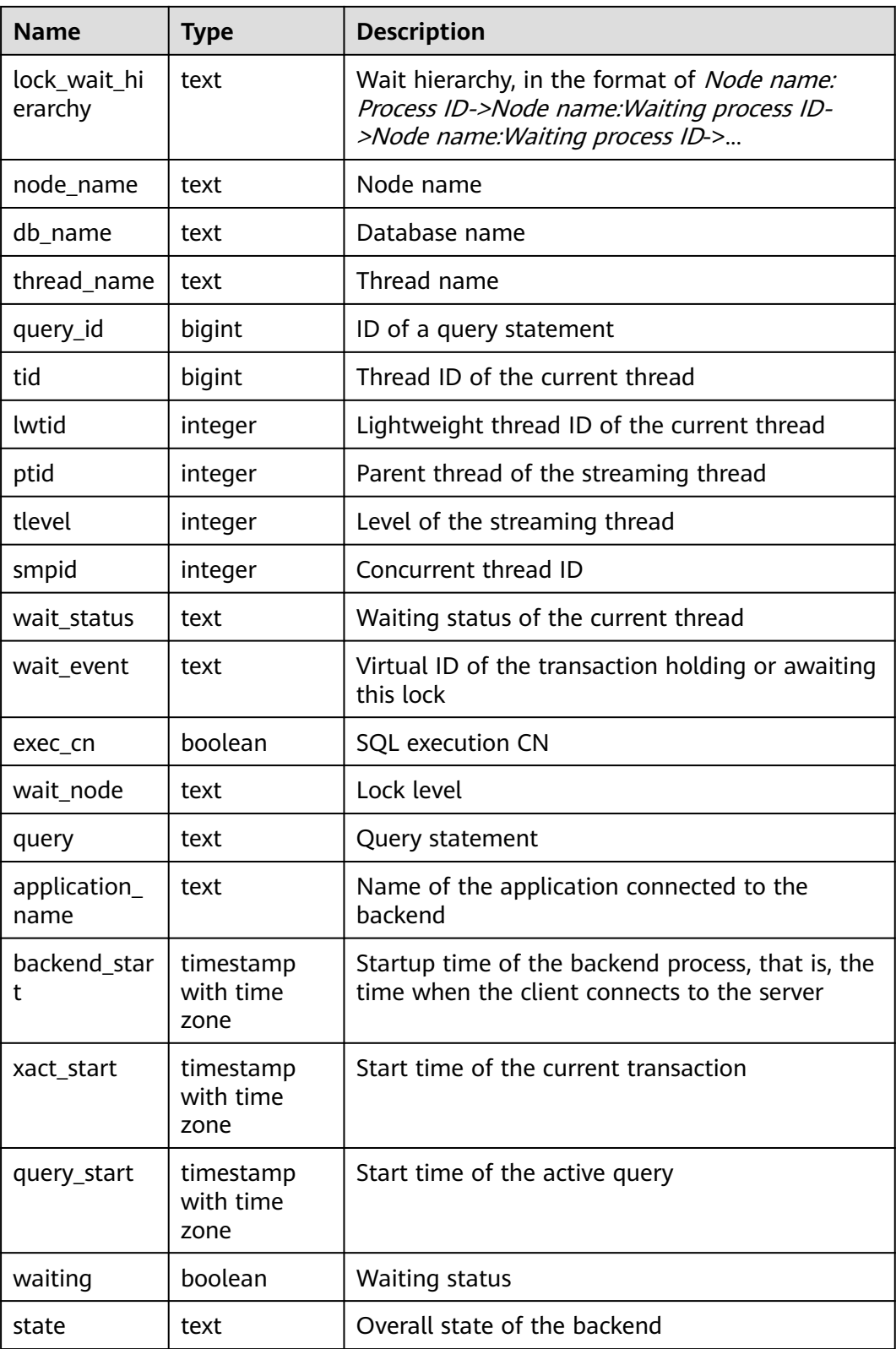

#### **Examples**

**Step 1** Connect to the CN, start a transaction, and perform the update operation.

begin;update td set c2=6 where c1=1;

**Step 2** Open another window to connect to the CN, start another transaction, and perform the update operation. (Do not update the same record concurrently.) begin;update td set c2=6 where c1=7;

In this case, the update operation is blocked.

**Step 3** Open another window to connect to the CN node and create an index. create index c2\_key on td(c2);

**Step 4** Run the **select \* from pgxc\_wait\_detail;** command.

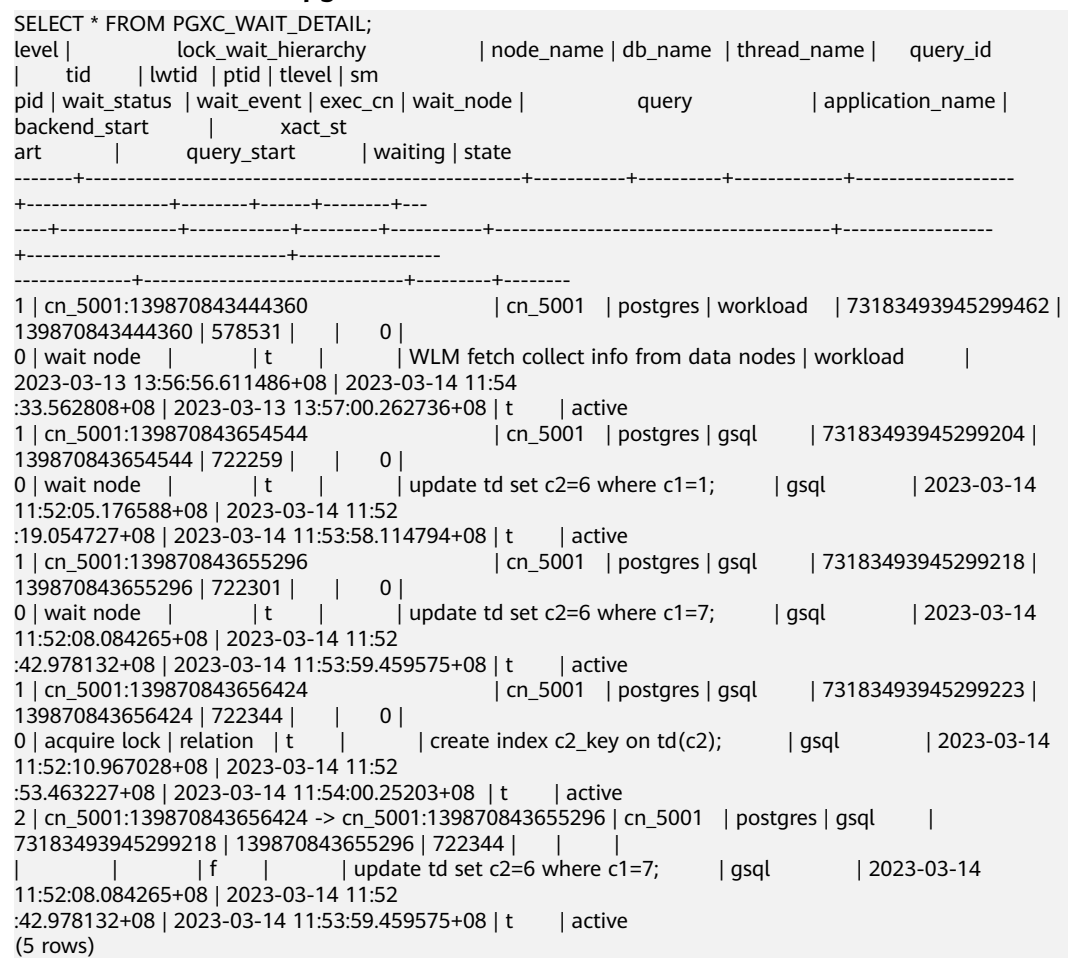

**----End**

#### **14.3.212 PGXC\_WAIT\_EVENTS**

**PGXC\_WAIT\_EVENTS** displays statistics on the waiting status and events of each node in the cluster. The content is the same as that displayed in **[GS\\_WAIT\\_EVENTS](#page-648-0)**. This view is accessible only to users with system administrators rights.

| <b>Name</b>     | <b>Type</b> | <b>Description</b>                                                                                                    |
|-----------------|-------------|----------------------------------------------------------------------------------------------------|
| nodename        | name        | Node name.                                                                                                    |
| type            | text        | Event type, which can be <b>STATUS</b> ,<br>LOCK_EVENT, LWLOCK_EVENT, or<br><b>IO EVENT.</b>                                                                                |
| event           | text        | Event name. For details, see<br>PG_THREAD_WAIT_STATUS.                                                                                                    |
| wait            | bigint      | Number of times an event occurs. This<br>column and all the columns below are<br>values accumulated during process<br>running.                                              |
| failed_wait     | bigint      | Number of waiting failures. In the<br>current version, this column is used<br>only for counting timeout errors and<br>waiting failures of locks such as LOCK<br>and LWLOCK. |
| total_wait_time | bigint      | Total duration of the event.                                                                                                    |
| avg_wait_time   | bigint      | Average duration of the event.                                                                                                    |
| max_wait_time   | bigint      | Maximum wait time of the event.                                                                                                    |
| min_wait_time   | bigint      | Minimum wait time of the event.                                                                                                    |

**Table 14-271 PGXC\_WAIT\_EVENTS** columns

# **14.3.213 PGXC\_WLM\_OPERATOR\_HISTORY**

PGXC\_WLM\_OPERATOR\_HISTORY displays the operator information of completed jobs executed on all CNs. This view is used to query data from GaussDB(DWS). Data in the database is cleared every 3 minutes.

Only the system administrator or the preset role **gs\_role\_read\_all\_stats** can access this view. For details about columns in the view, see **Table 14-272**.

| <b>Name</b>  | Type    | <b>Description</b>                                 |
|--------------|---------|----------------------------------------------------|
| nodename     | text    | Name of the CN where the statement is<br>executed. |
| queryid      | bigint  | Internal query id used for statement<br>execution. |
| pid          | bigint  | ID of the backend thread.                          |
| plan_node_id | integer | plan_node_id of the execution plan of a<br>query.  |

**Table 14-272 GS\_WLM\_OPERATOR\_INFO** columns

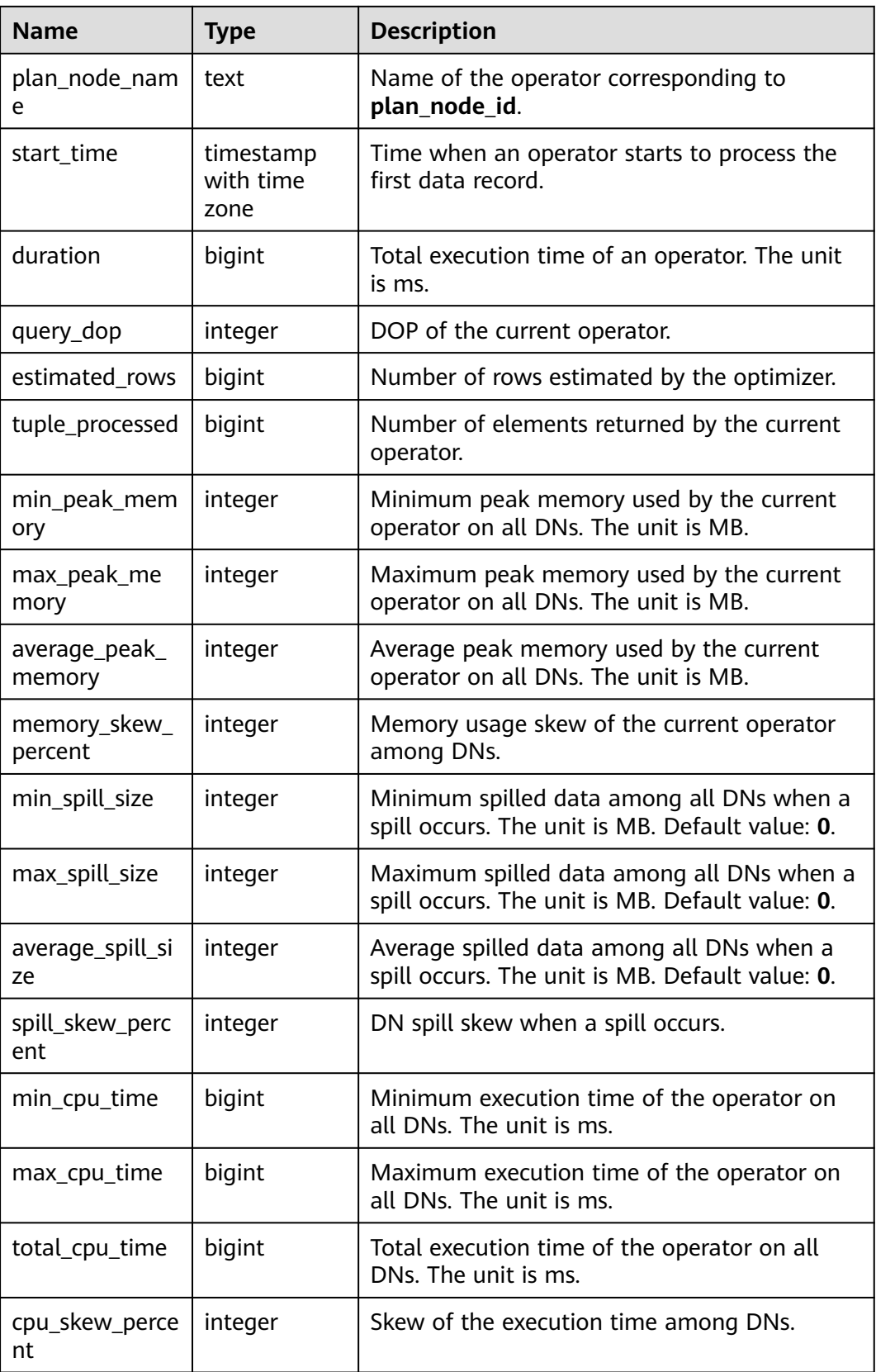

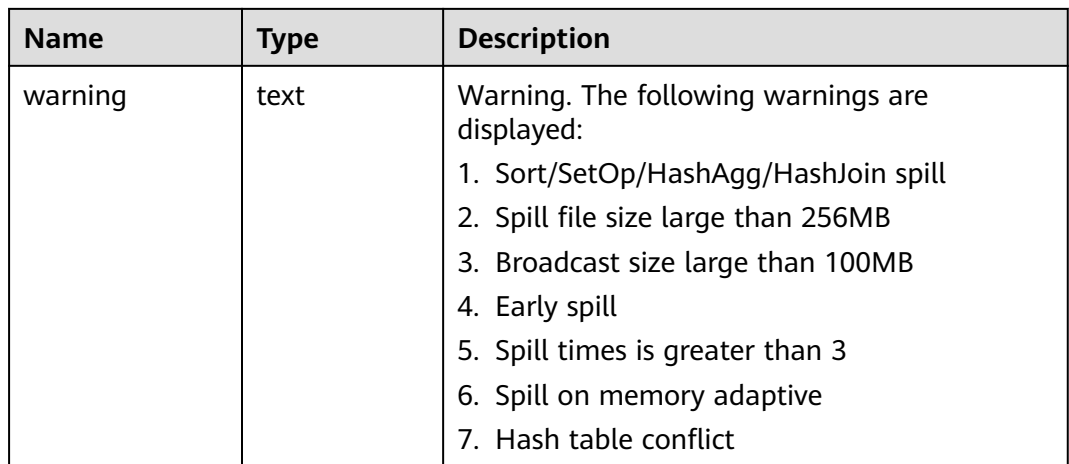

# **14.3.214 PGXC\_WLM\_OPERATOR\_INFO**

**PGXC\_WLM\_OPERATOR\_INFO** displays the operator information of completed jobs executed on CNs. The data in this view is obtained from **[GS\\_WLM\\_OPERATOR\\_INFO](#page-524-0)**.

Only the system administrator or the preset role **gs\_role\_read\_all\_stats** can access this view. For details about columns in the view, see **Table 14-273**.

| <b>Name</b>        | <b>Type</b>                    | <b>Description</b>                                                |
|--------------------|--------------------------------|-------------------------------------------------------------------|
| nodename           | text                           | Name of the CN where the statement is<br>executed.                |
| queryid            | bigint                         | Internal query_id used for statement<br>execution.                |
| pid                | bigint                         | ID of the backend thread.                                         |
| plan_node_id       | integer                        | <b>plan_node_id</b> of the execution plan of a<br>query.          |
| plan_node_nam<br>e | text                           | Name of the operator corresponding to<br>plan_node_id.            |
| start_time         | timestamp<br>with time<br>zone | Time when an operator starts to process the<br>first data record. |
| duration           | bigint                         | Total execution time of an operator. The unit<br>is ms.           |
| query_dop          | integer                        | DOP of the current operator.                                      |
| estimated_rows     | bigint                         | Number of rows estimated by the optimizer.                        |

**Table 14-273 GS\_WLM\_OPERATOR\_INFO** columns

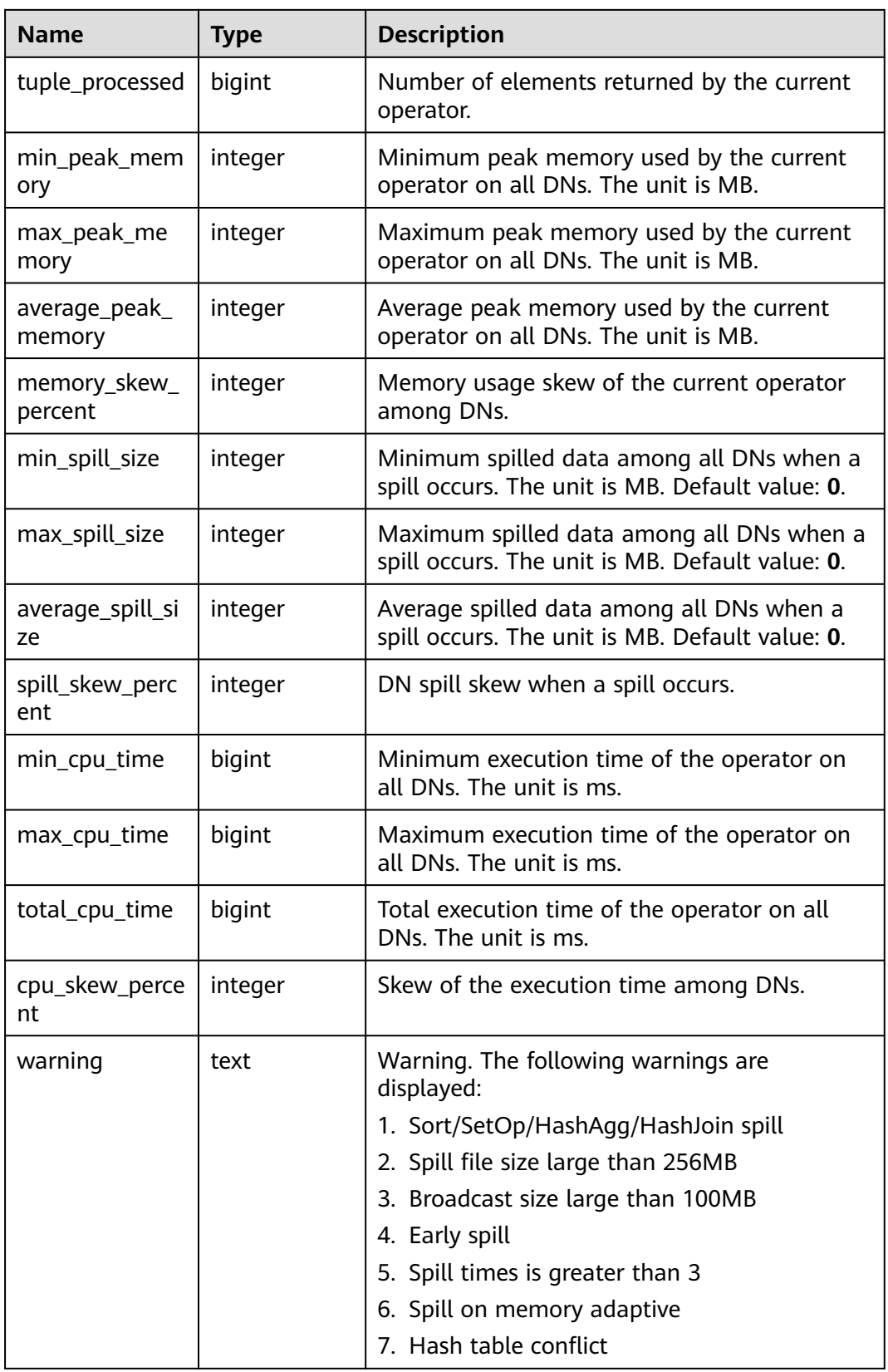

## **14.3.215 PGXC\_WLM\_OPERATOR\_STATISTICS**

**PGXC\_WLM\_OPERATOR\_STATISTICS** displays the operator information of jobs being executed on CNs.

Only the system administrator or the preset role **gs\_role\_read\_all\_stats** can access this view.

| <b>Name</b>             | <b>Type</b>                    | <b>Description</b>                                                                                    |
|-------------------------|--------------------------------|----------------------------------------------------------------------------------------------------|
| queryid                 | bigint                         | Internal query_id used for statement<br>execution.                                                    |
| pid                     | bigint                         | ID of the backend thread.                                                                             |
| plan_node_id            | integer                        | plan_node_id of the execution plan of a<br>query.                                                     |
| plan_node_na<br>me      | text                           | Name of the operator corresponding to<br>plan_node_id.                                                |
| start_time              | timestamp<br>with time<br>zone | Time when an operator starts to process the<br>first data record.                                     |
| duration                | bigint                         | Total execution time of an operator. The unit is<br>ms.                                               |
| status                  | text                           | Execution status of the current operator. Its<br>value can be finished or running.                    |
| query_dop               | integer                        | DOP of the current operator.                                                                          |
| estimated rows          | bigint                         | Number of rows estimated by the optimizer.                                                            |
| tuple_processe<br>d.    | bigint                         | Number of elements returned by the current<br>operator.                                               |
| min_peak_mem<br>ory     | integer                        | Minimum peak memory used by the current<br>operator on all DNs. The unit is MB.                       |
| max_peak_me<br>mory     | integer                        | Maximum peak memory used by the current<br>operator on all DNs. The unit is MB.                       |
| average_peak_<br>memory | integer                        | Average peak memory used by the current<br>operator on all DNs. The unit is MB.                       |
| memory_skew_<br>percent | integer                        | Memory usage skew of the current operator<br>among DNs.                                               |
| min_spill_size          | integer                        | Minimum spilled data among all DNs when a<br>spill occurs. The default value is 0. The unit is<br>MB. |

**Table 14-274 PGXC\_WLM\_OPERATOR\_STATISTICS** columns

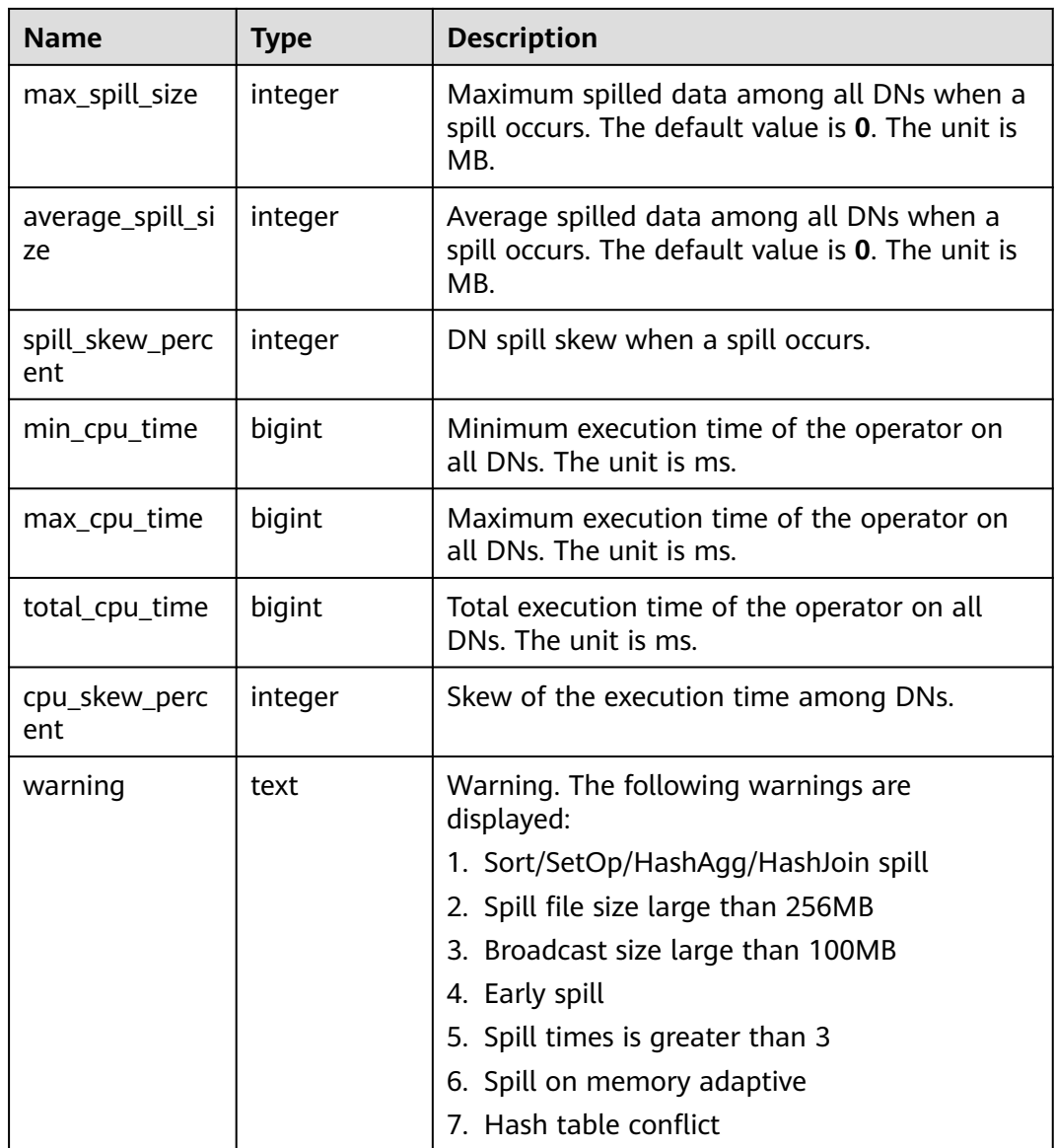

# **14.3.216 PGXC\_WLM\_SESSION\_INFO**

**PGXC\_WLM\_SESSION\_INFO** displays load management information for completed jobs executed on all CNs. The data in this view is obtained from **[GS\\_WLM\\_SESSION\\_INFO](#page-525-0)**.

The columns are similar to those in the **GS\_WLM\_SESSION\_HISTORY** view. For details, see **Table 14-275**.

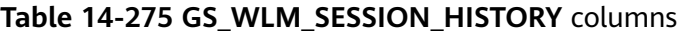

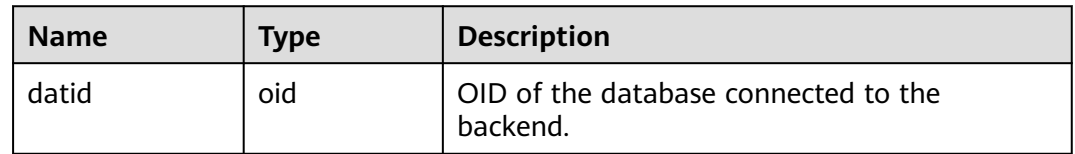

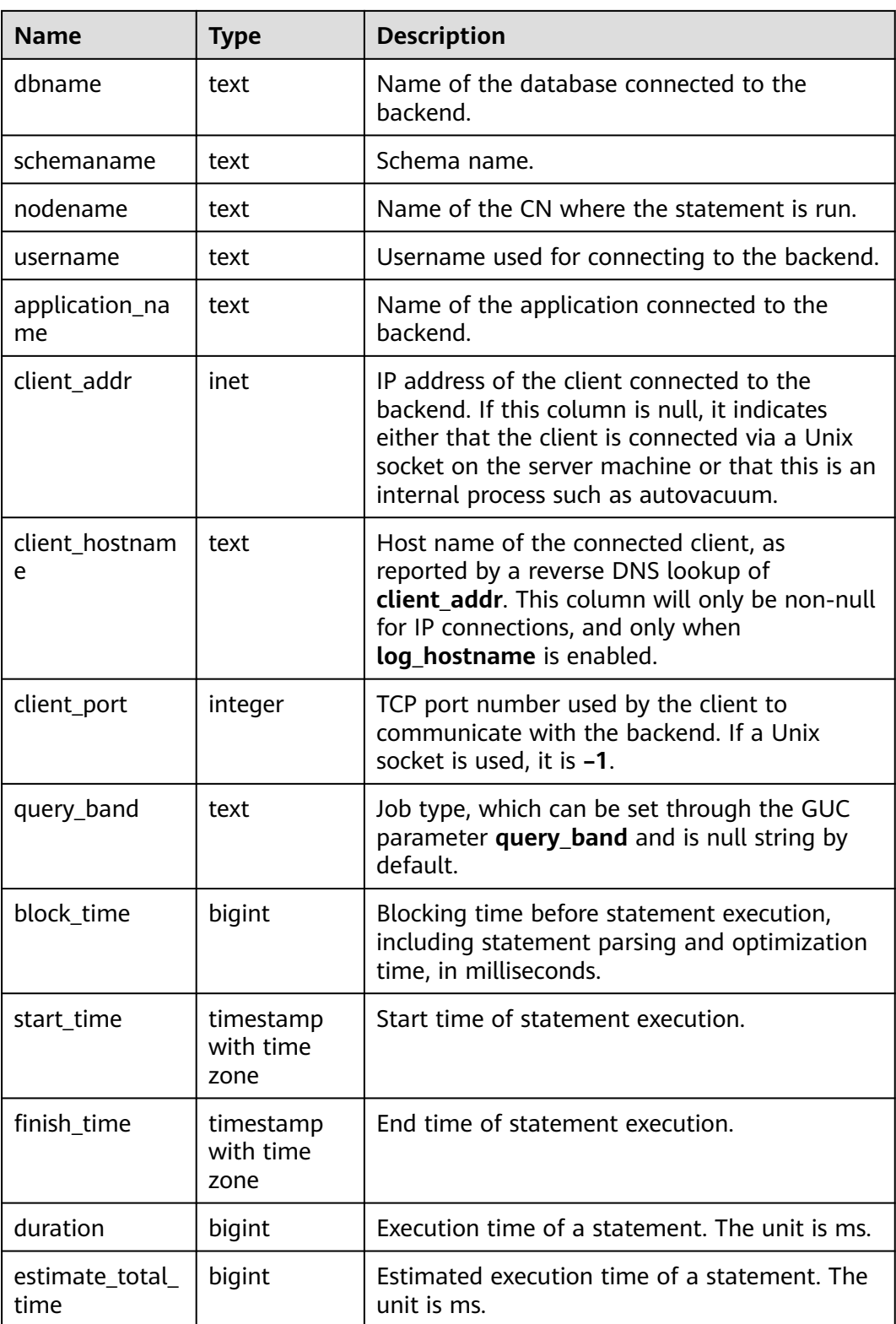

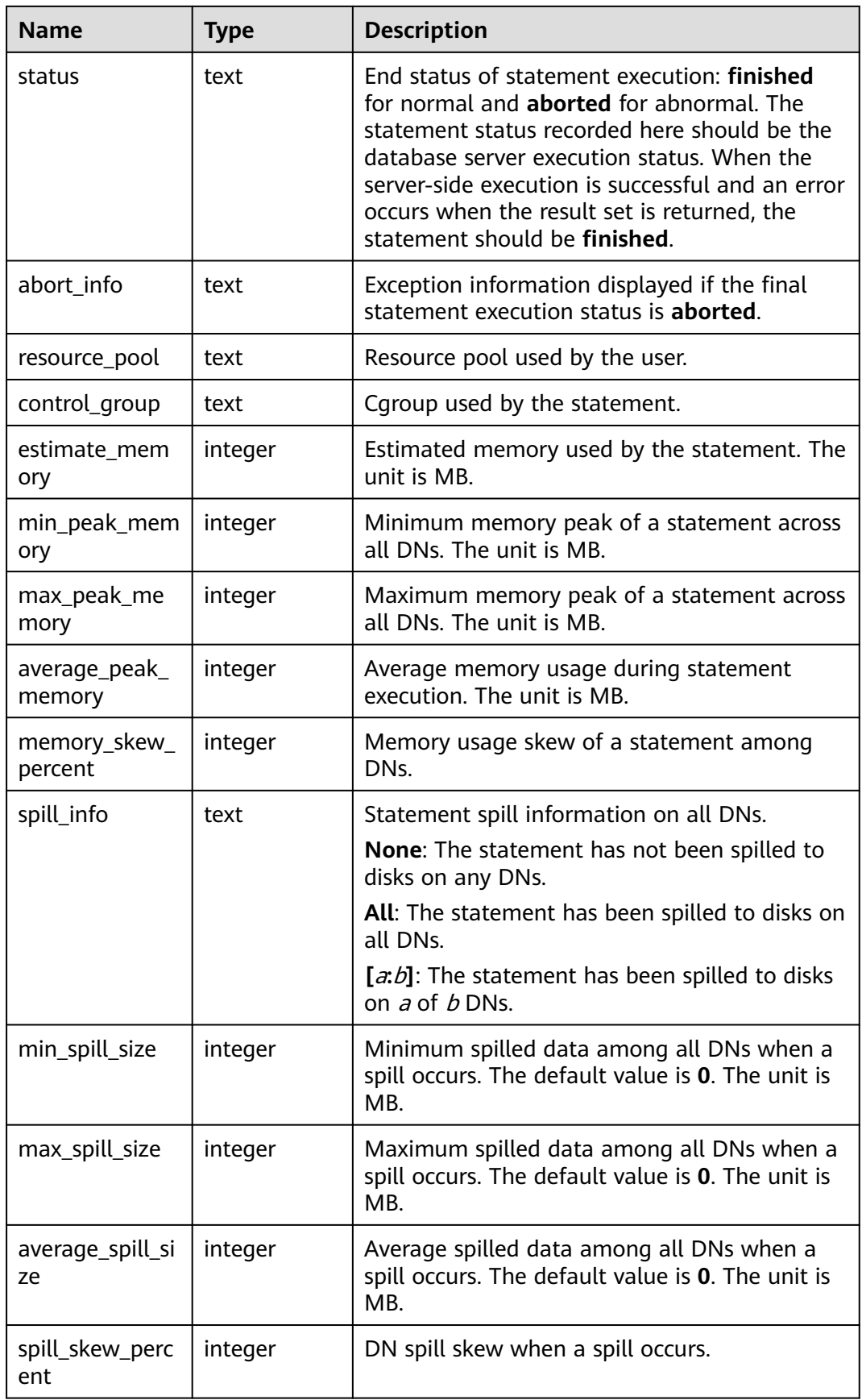

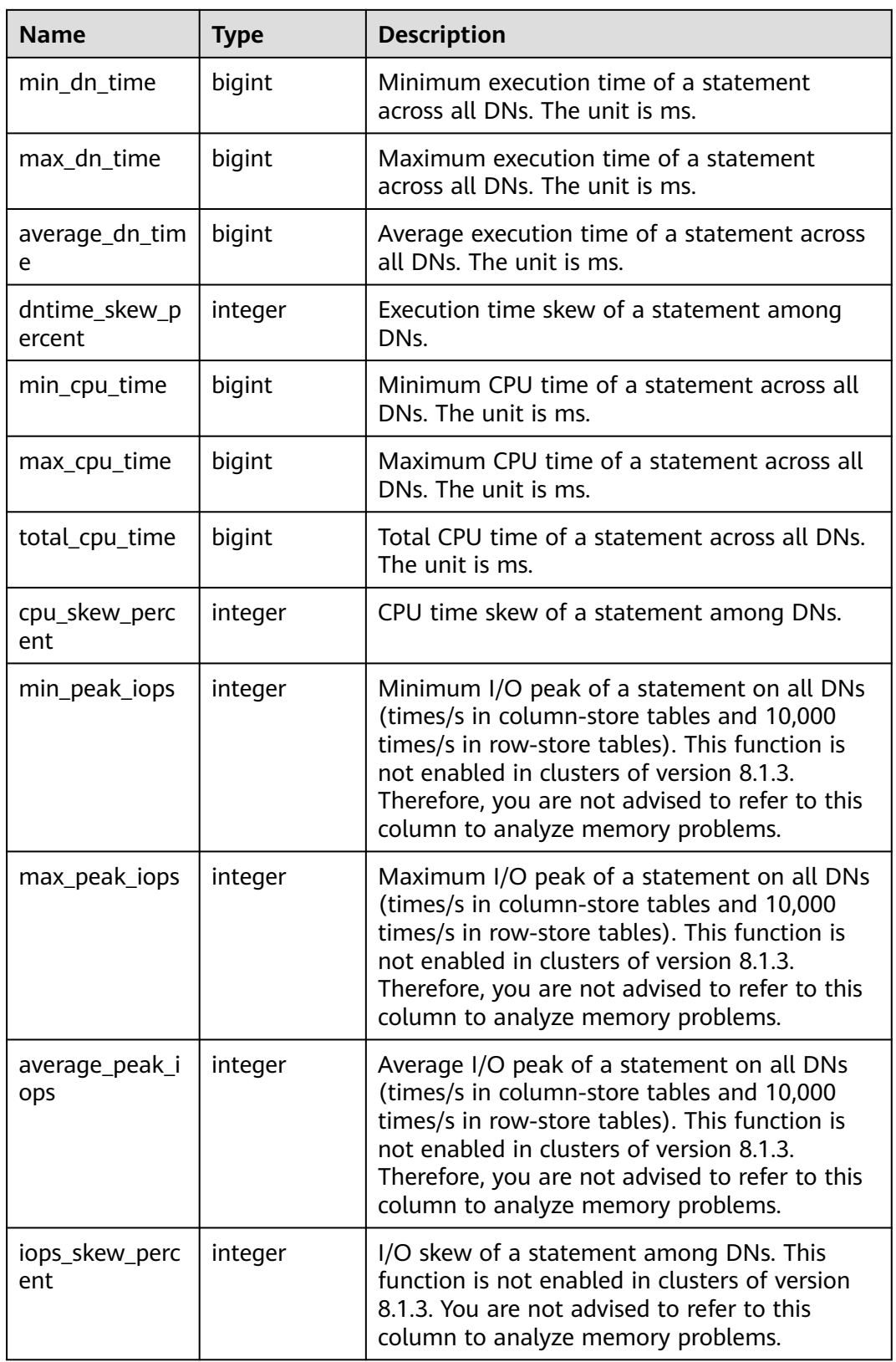

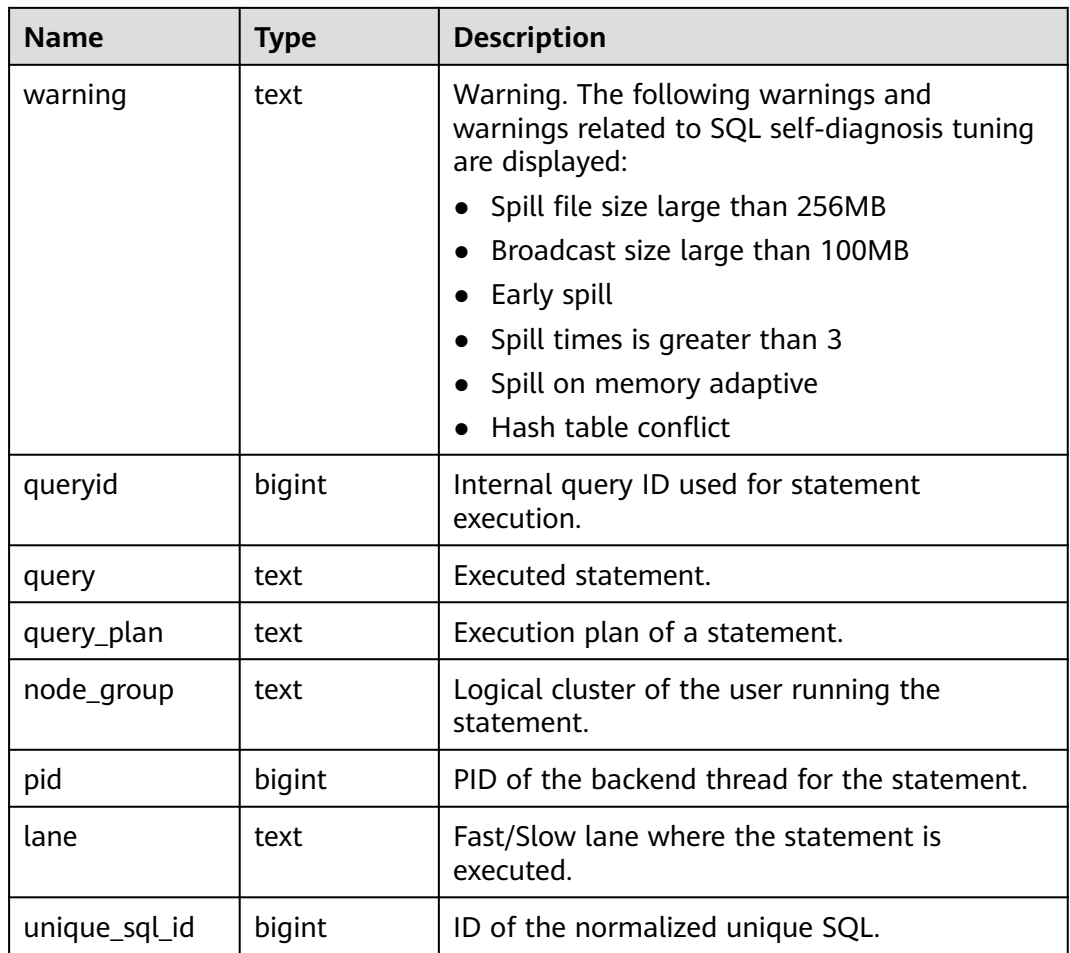

# **14.3.217 PGXC\_WLM\_SESSION\_HISTORY**

**PGXC\_WLM\_SESSION\_HISTORY** displays load management information for completed jobs executed on all CNs. This view is used by Data Manager to query data from a database. Data in the database is cleared every 3 minutes. For details, see **[GS\\_WLM\\_SESSION\\_HISTORY](#page-659-0)**.

The columns are similar to those in **GS\_WLM\_SESSION\_HISTORY**. For details, see **Table 14-276**.

| <b>Name</b> | <b>Type</b> | <b>Description</b>                                |
|-------------|-------------|---------------------------------------------------|
| datid       | oid         | OID of the database connected to the<br>backend.  |
| dbname      | text        | Name of the database connected to the<br>backend. |
| schemaname  | text        | Schema name.                                      |
| nodename    | text        | Name of the CN where the statement is run.        |

**Table 14-276 GS\_WLM\_SESSION\_HISTORY** columns

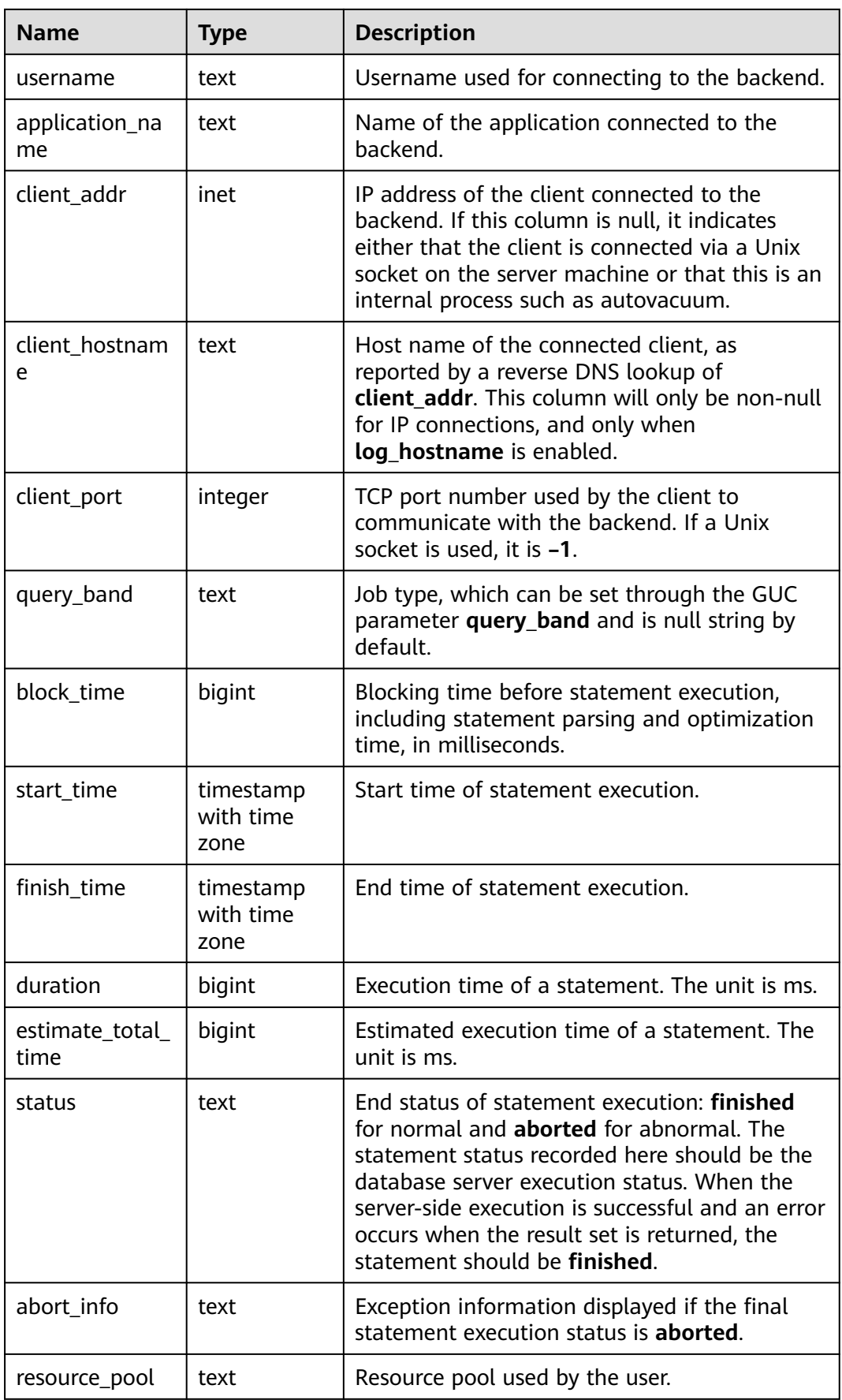

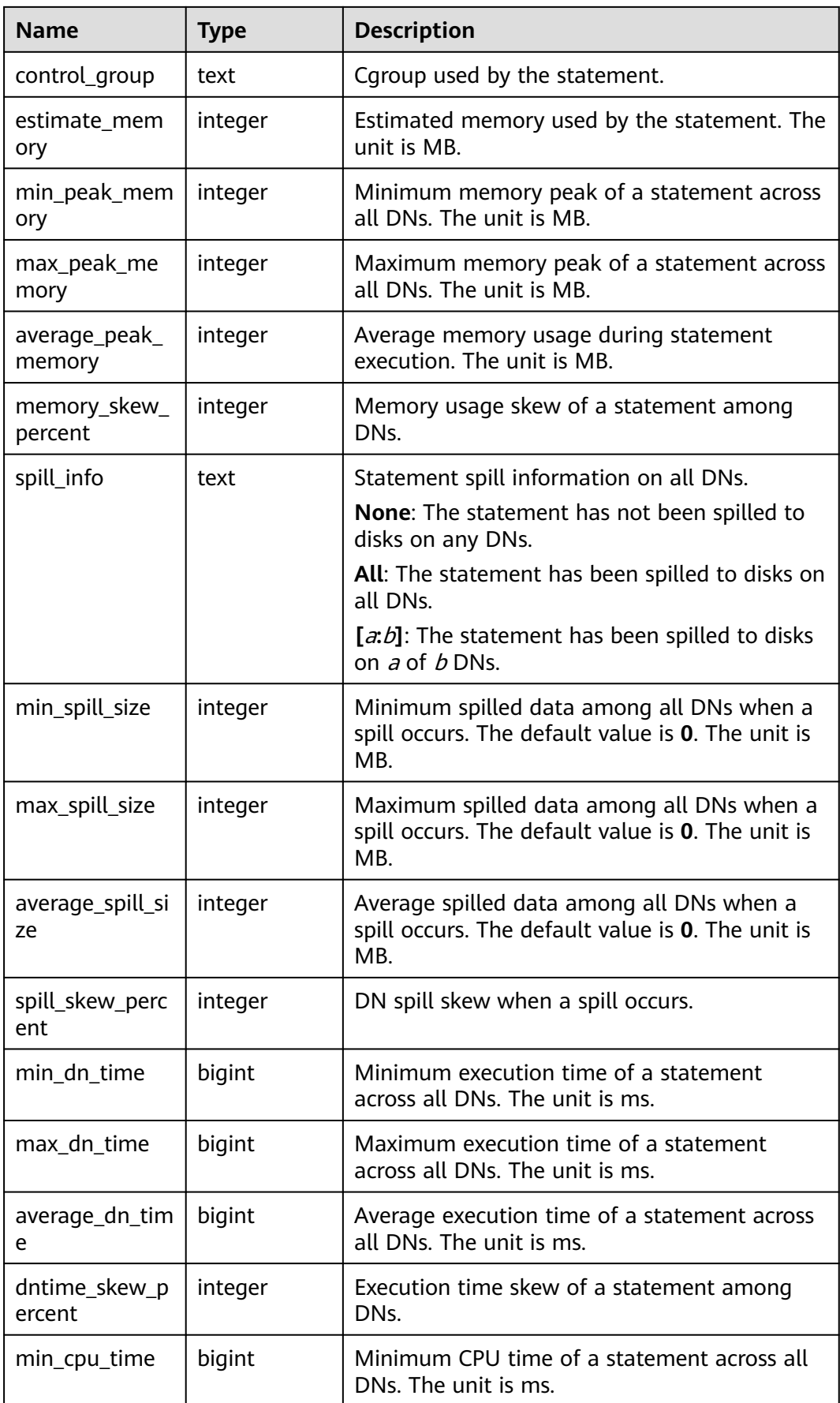

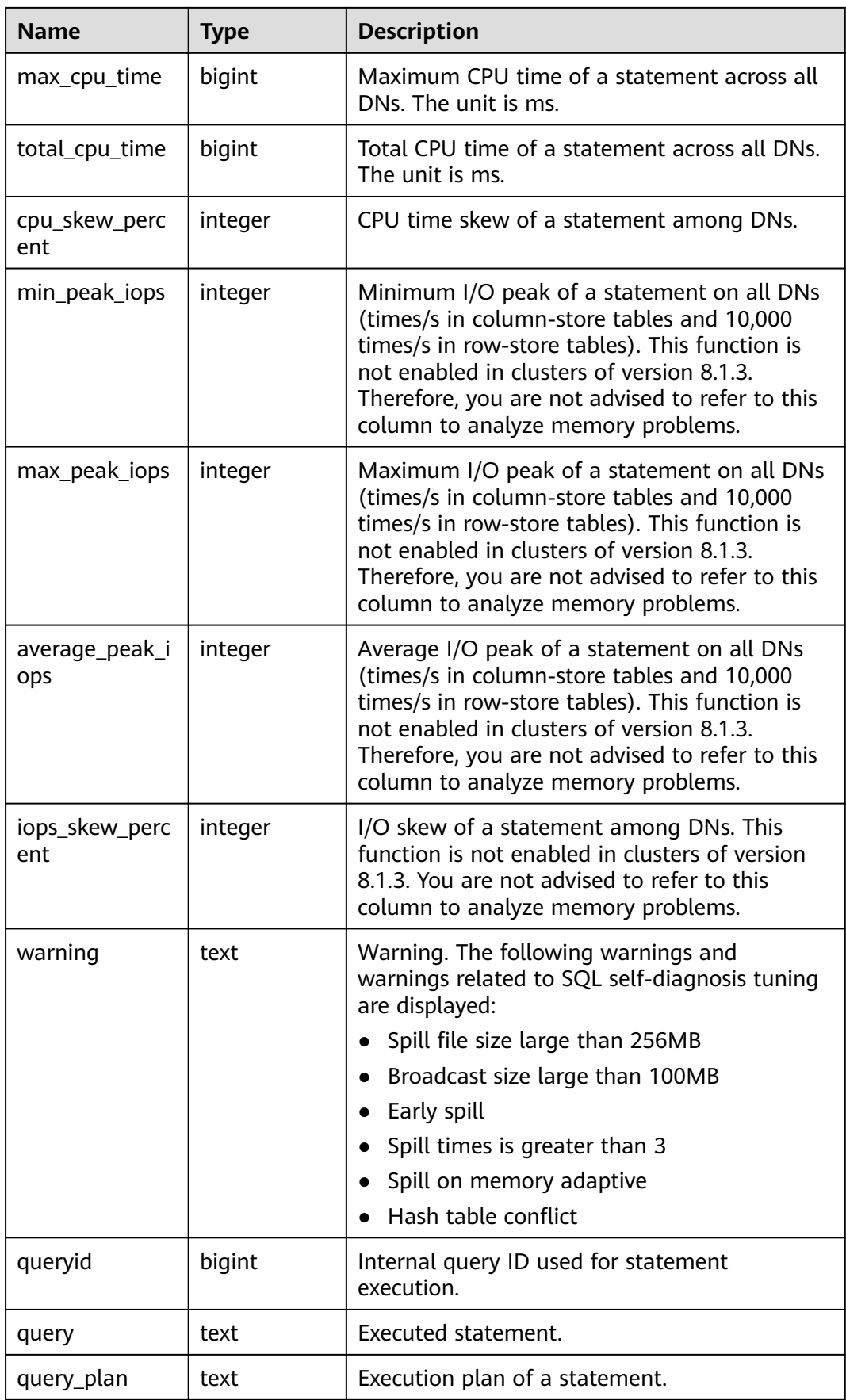

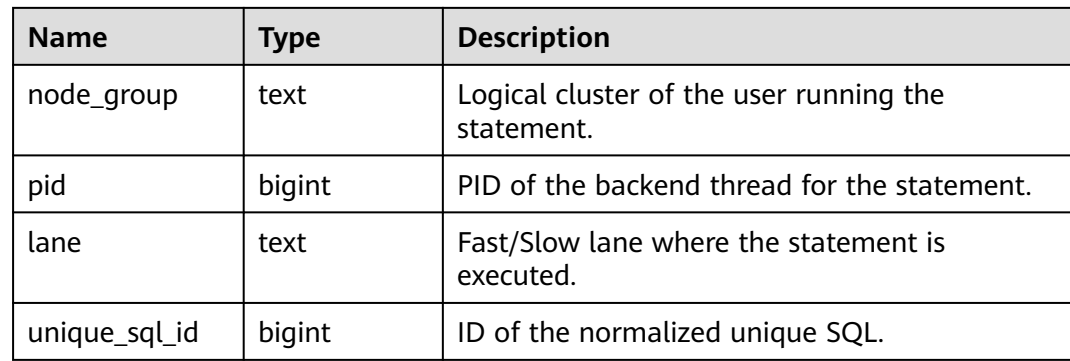

## **14.3.218 PGXC\_WLM\_SESSION\_STATISTICS**

**PGXC\_WLM\_SESSION\_STATISTICS** displays load management information about jobs that are being executed on CNs.

| <b>Name</b>          | <b>Type</b> | <b>Description</b>                                                                                                    |
|----------------------|-------------|----------------------------------------------------------------------------------------------------|
| datid                | oid         | OID of the database connected to the backend.                                                                                                    |
| dbname               | name        | Name of the database connected to the<br>backend.                                                                                                    |
| schemaname           | text        | Schema name.                                                                                                    |
| nodename             | text        | Name of the CN where the statement is<br>executed.                                                                                                    |
| username             | name        | Username used for connecting to the backend.                                                                                                    |
| application_nam<br>e | text        | Name of the application connected to the<br>backend.                                                                                                    |
| client addr          | inet        | IP address of the client connected to the<br>backend. If this column is null, it indicates<br>either that the client is connected via a Unix<br>socket on the server machine or that this is an<br>internal process such as autovacuum. |
| client hostname      | text        | Host name of the connected client, as reported<br>by a reverse DNS lookup of client_addr. This<br>column will only be non-null for IP<br>connections, and only when log_hostname is<br>enabled.                                         |
| client_port          | integer     | TCP port number used by the client to<br>communicate with the backend. If a Unix<br>socket is used, it is -1.                                                                                                    |

**Table 14-277 PGXC\_WLM\_SESSION\_STATISTICS** columns

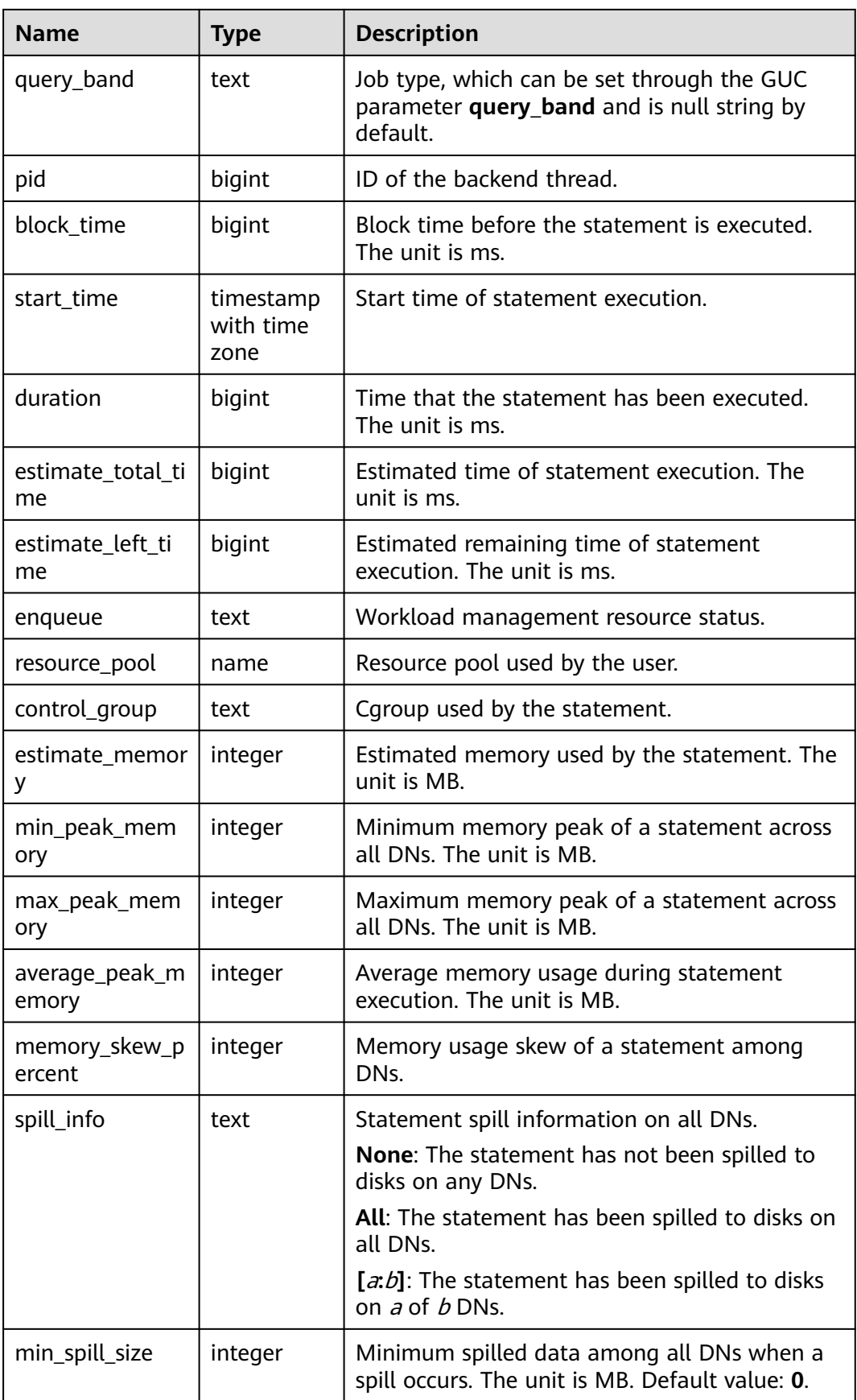

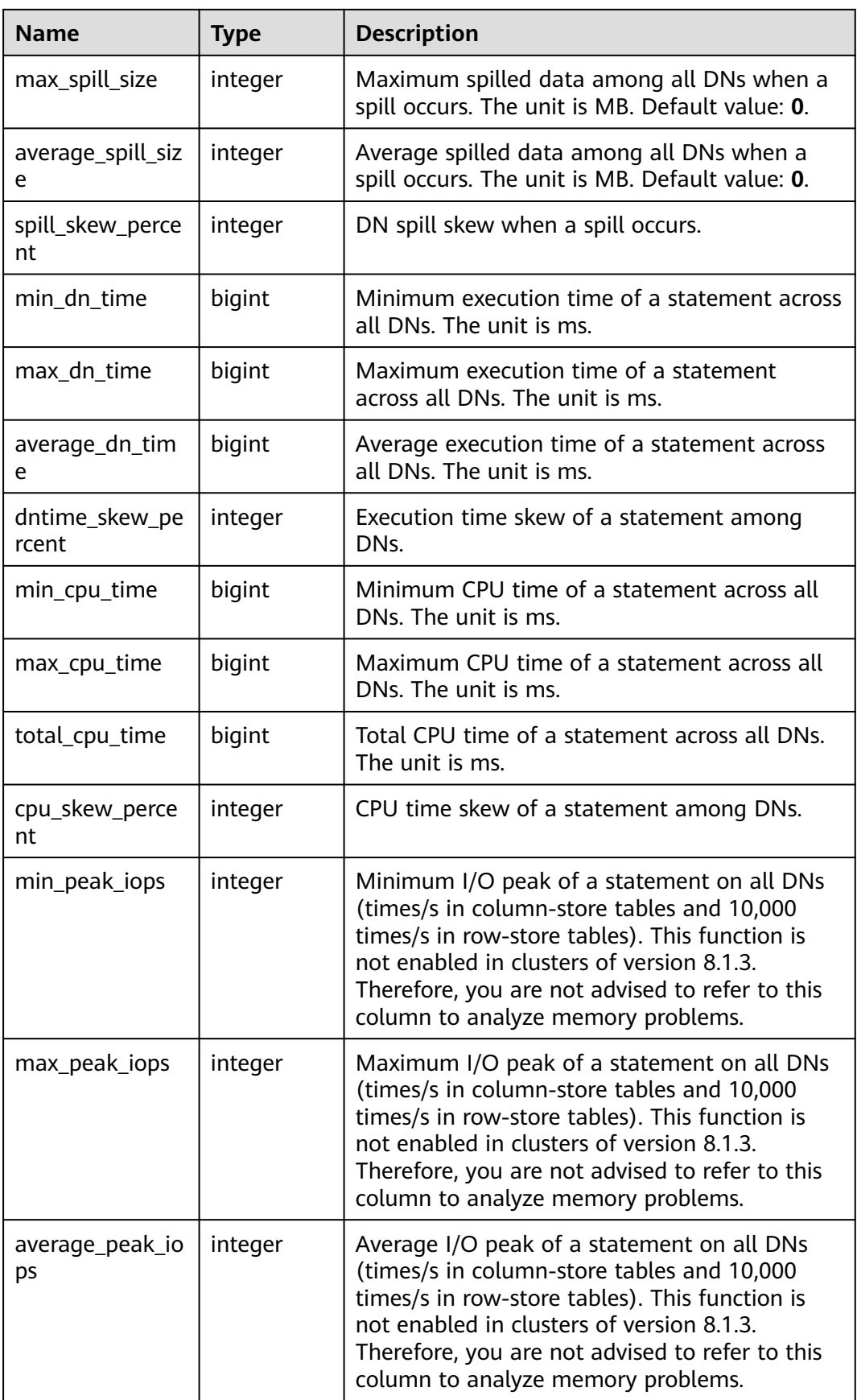

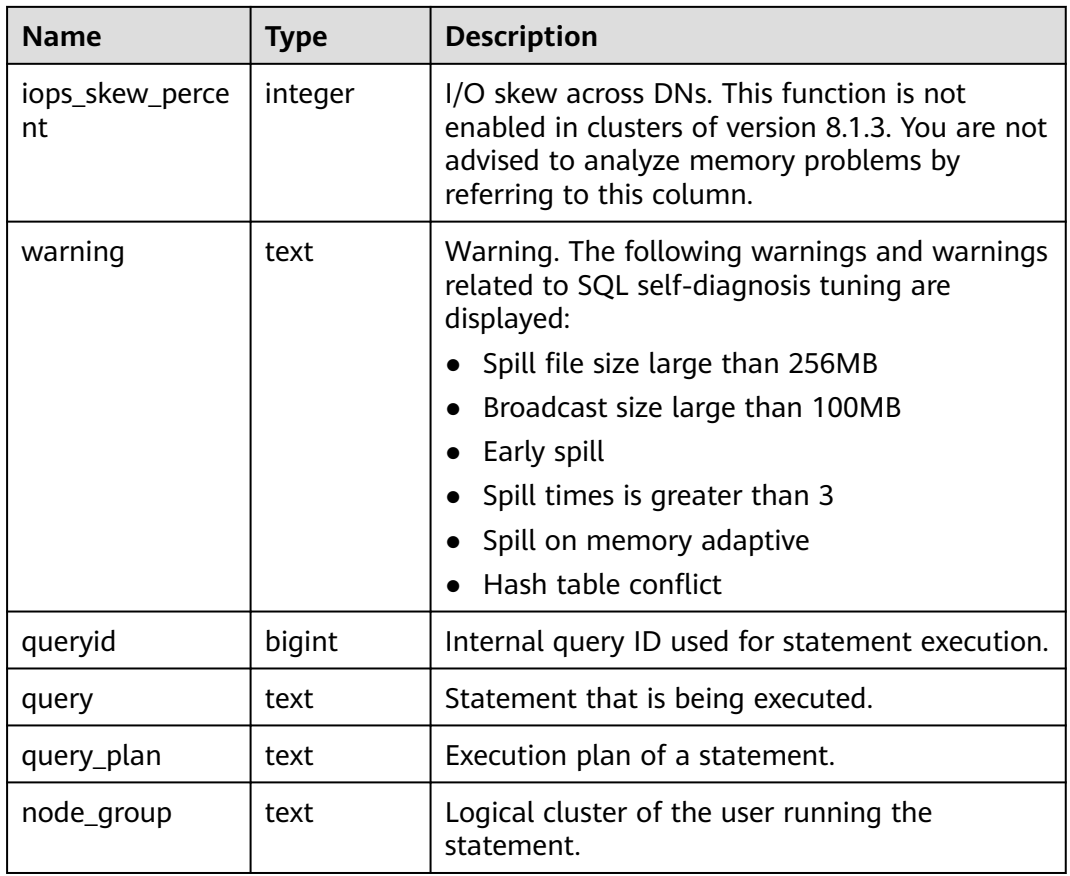

### **14.3.219 PGXC\_WLM\_WORKLOAD\_RECORDS**

**PGXC\_WLM\_WORKLOAD\_RECORDS** displays the status of job executed by the current user on CNs. Only the system administrator or the preset role **gs\_role\_read\_all\_stats** can access this view. This view is available only when **enable\_dynamic\_workload** is set to **on**.

| <b>Name</b>   | <b>Type</b> | <b>Description</b>                                                |
|---------------|-------------|-------------------------------------------------------------------|
| node name     | text        | Name of the CN where the job is executed                          |
| thread id     | bigint      | ID of the backend thread                                          |
| processid     | integer     | lwpid of a thread                                                 |
| timestamp     | bigint      | Time when a statement starts to be executed                       |
| username      | name        | Name of the user logging in to the backend                        |
| memory        | integer     | Memory required by a statement                                    |
| active_points | integer     | Number of resources consumed by a statement<br>in a resource pool |

**Table 14-278** PGXC\_WLM\_WORKLOAD\_RECORDS columns

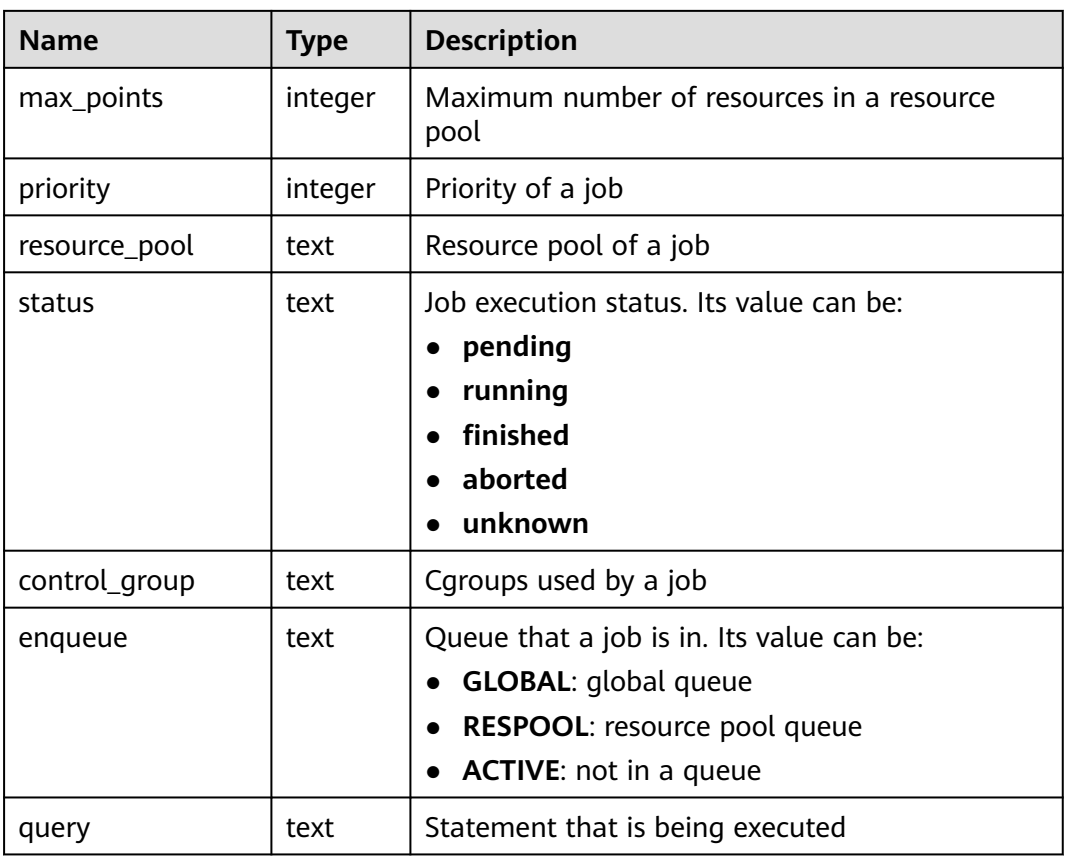

### **14.3.220 PGXC\_WORKLOAD\_SQL\_COUNT**

**PGXC\_WORKLOAD\_SQL\_COUNT** displays statistics on the number of SQL statements executed in workload Cgroups on all CNs in a cluster, including the number of **SELECT**, **UPDATE**, **INSERT**, and **DELETE** statements and the number of DDL, DML, and DCL statements. Only the system administrator or the preset role **gs** role read all stats can access this view.

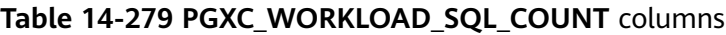

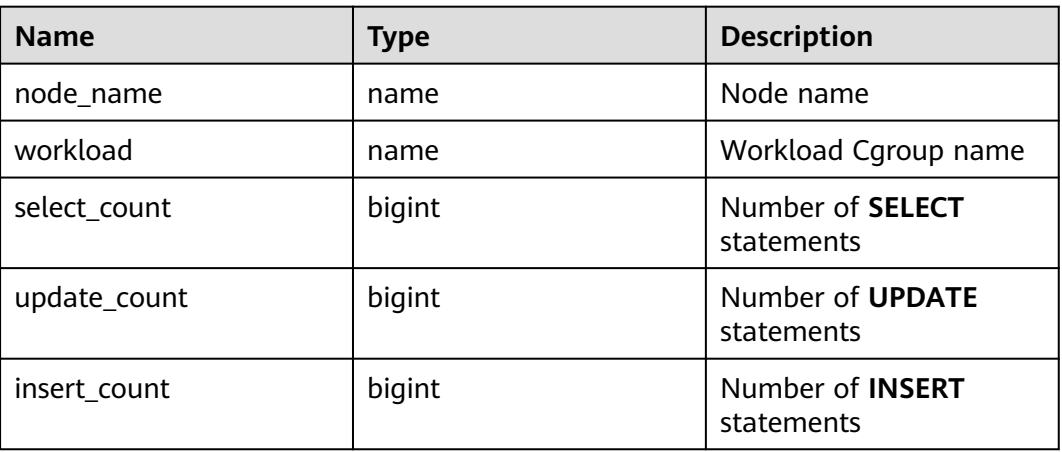

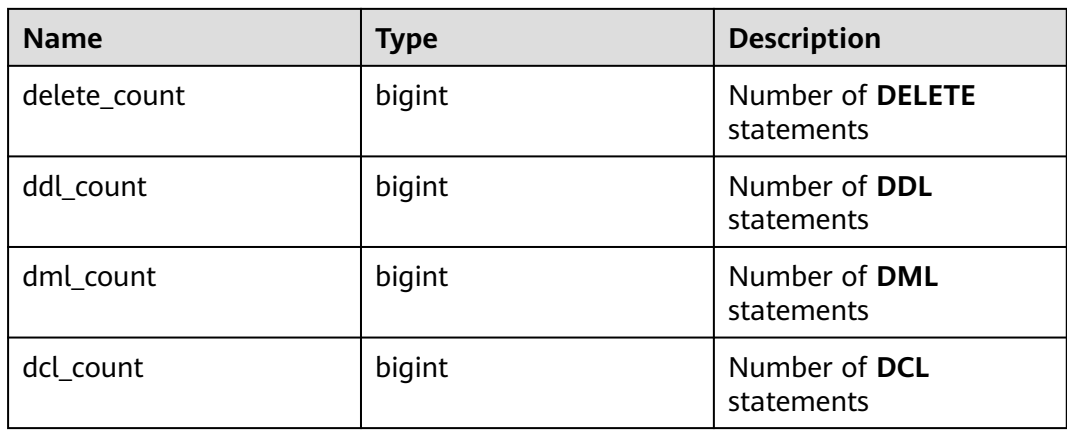

## **14.3.221 PGXC\_WORKLOAD\_SQL\_ELAPSE\_TIME**

**PGXC\_WORKLOAD\_SQL\_ELAPSE\_TIME** displays statistics on the response time of SQL statements in workload Cgroups on all CNs in a cluster, including the maximum, minimum, average, and total response time of **SELECT**, **UPDATE**, **INSERT**, and **DELETE** statements. The unit is microsecond. Only the system administrator or the preset role **gs\_role\_read\_all\_stats** can access this view.

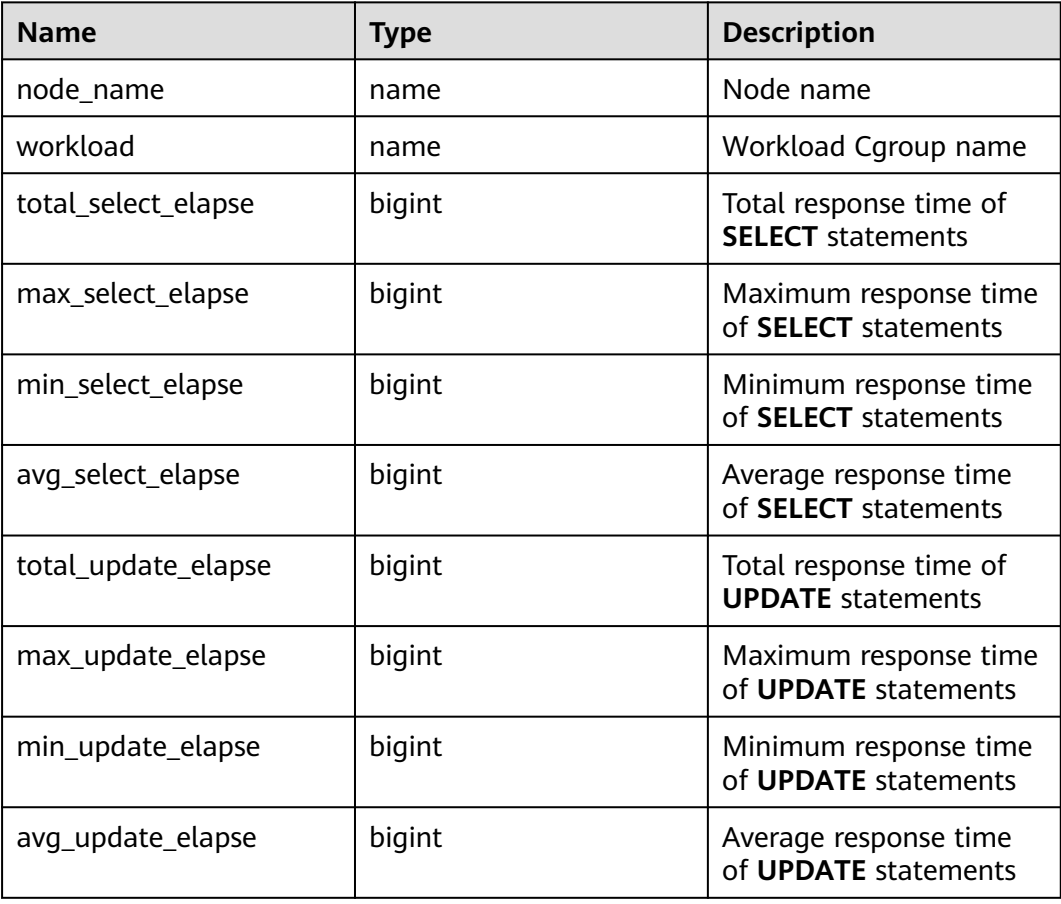

#### **Table 14-280 PGXC\_WORKLOAD\_SQL\_ELAPSE\_TIME** columns

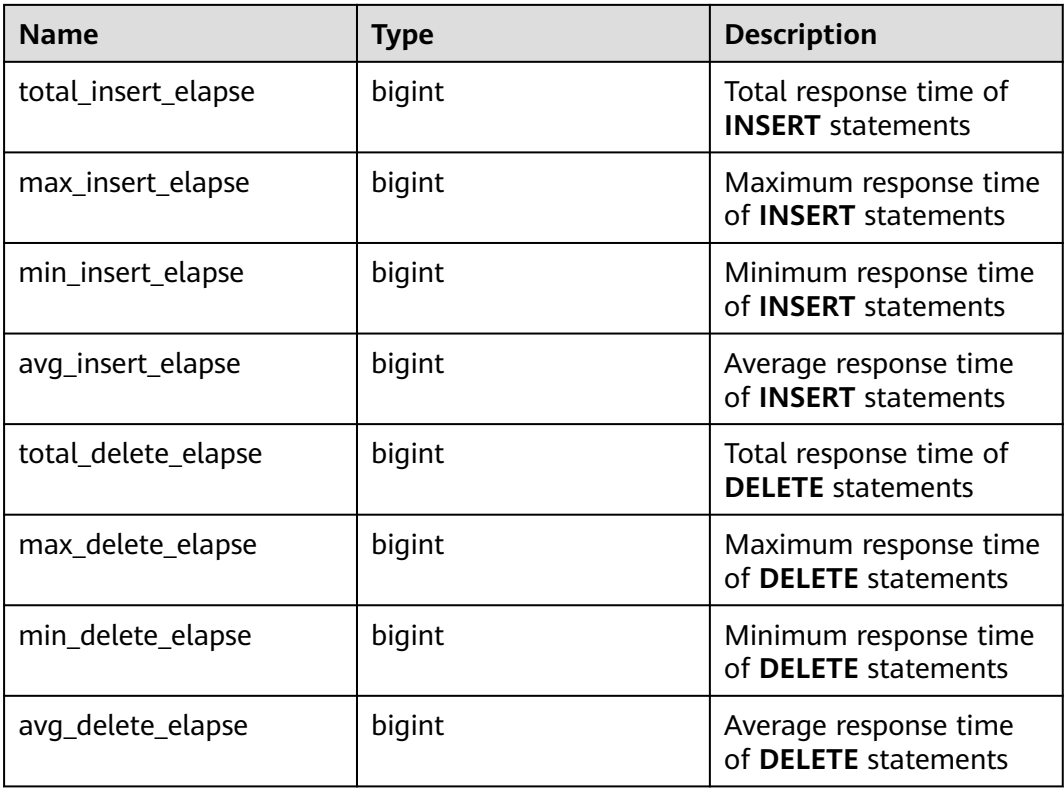

# **14.3.222 PGXC\_WORKLOAD\_TRANSACTION**

PGXC\_WORKLOAD\_TRANSACTION provides transaction information about workload cgroups on all CNs. Only the system administrator or the preset role **gs\_role\_read\_all\_stats** can access this view. This view is valid only when the realtime resource monitoring function is enabled, that is, when **[enable\\_resource\\_track](#page-930-0)** is **on**.

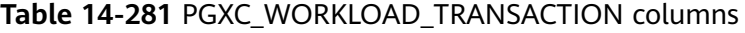

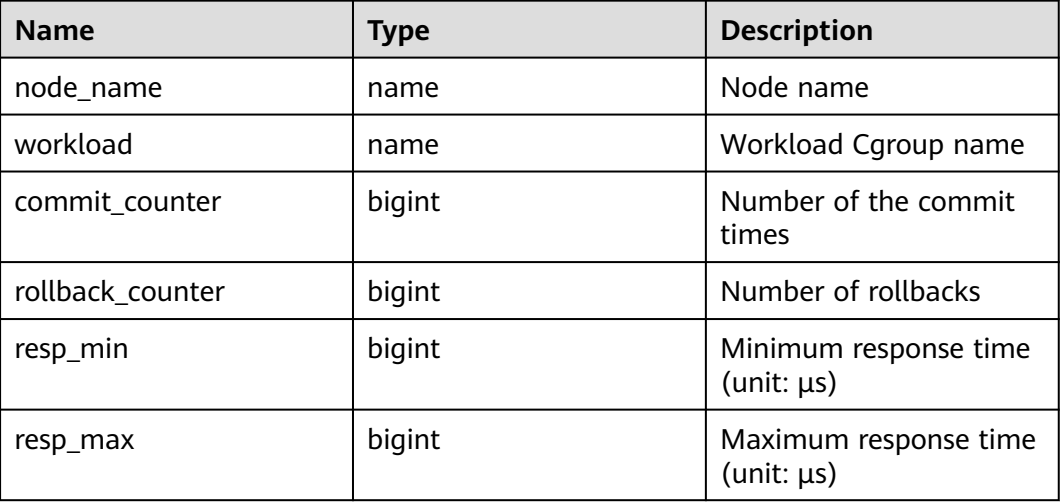

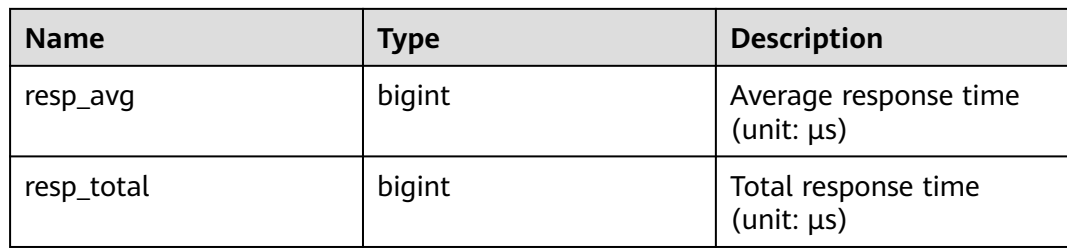

#### **14.3.223 PLAN\_TABLE**

**PLAN\_TABLE** displays the plan information collected by **EXPLAIN PLAN**. Plan information is in a session-level life cycle. After the session exits, the data will be deleted. Data is isolated between sessions and between users.

**Table 14-282** PLAN\_TABLE columns

| <b>Name</b>  | <b>Type</b>        | <b>Description</b>                                                                             |
|--------------|--------------------|------------------------------------------------------------------------------------------------|
| statement_id | varchar2(30)       | Query tag specified by a user                                                                  |
| plan_id      | bigint             | ID of a plan to be queried                                                                     |
| id           | int                | ID of each operator in a generated plan                                                        |
| operation    | varchar2(30)       | Operation description of an operator in a plan                                                 |
| options      | varchar2(255)      | Operation parameters                                                                           |
| object_name  | name               | Name of an operated object. It is defined by<br>users, not the object alias used in the query. |
| object_type  | varchar2(30)       | Object type                                                                                    |
| object_owner | name               | User-defined schema to which an object<br>belongs                                              |
| projection   | varchar2(400<br>O) | Returned column information                                                                    |

#### $\Box$  Note

- A valid **object\_type** value consists of a relkind type defined in **[PG\\_CLASS](#page-538-0)** (**TABLE**, **INDEX**, **SEQUENCE**, **VIEW**, **FOREIGN TABLE**, **COMPOSITE TYPE**, or **TOASTVALUE TOAST** table) and the rtekind type used in the plan (**SUBQUERY**, **JOIN**, **FUNCTION**, **VALUES**, **CTE**, or **REMOTE\_QUERY**).
- For RangeTableEntry (RTE), **object\_owner** is the object description used in the plan. Non-user-defined objects do not have **object\_owner**.
- Information in the **statement\_id**, **object\_name**, **object\_owner**, and **projection** columns is stored in letter cases specified by users and information in other columns is stored in uppercase.
- **PLAN\_TABLE** supports only **SELECT** and **DELETE** and does not support other DML operations.

# **14.3.224 PV\_FILE\_STAT**

By collecting statistics about the data file I/Os, **PV\_FILE\_STAT** displays the I/O performance of the data to detect the performance problems, such as abnormal I/O operations.

| <b>Name</b>     | <b>Type</b> | <b>Description</b>                                                |
|-----------------|-------------|-------------------------------------------------------------------|
| filenum         | oid         | File ID                                                           |
| dbid            | oid         | Database ID                                                       |
| spcid           | oid         | ID of a tablespace                                                |
| phyrds          | bigint      | Number of times of reading physical files                         |
| phywrts         | bigint      | Number of times of writing into physical files                    |
| phyblkrd        | bigint      | Number of times of reading physical file blocks                   |
| phyblkwrt       | bigint      | Number of times of writing into physical file<br><b>blocks</b>    |
| readtim         | bigint      | Total duration of reading files, in microseconds                  |
| writetim        | bigint      | Total duration of writing files, in microseconds                  |
| avgiotim        | bigint      | Average duration of reading and writing files,<br>in microseconds |
| <b>Istiotim</b> | bigint      | Duration of the last file reading, in<br>microseconds             |
| miniotim        | bigint      | Minimum duration of reading and writing files,<br>in microseconds |
| maxiowtm        | bigint      | Maximum duration of reading and writing files,<br>in microseconds |

**Table 14-283** PV\_FILE\_STAT columns

### **14.3.225 PV\_INSTANCE\_TIME**

**PV\_INSTANCE\_TIME** collects statistics on the running time of processes and the time consumed in each execution phase, in microseconds.

**PV\_INSTANCE\_TIME** records time consumption information of the current node. The time consumption information is classified into the following types:

- **DB\_TIME**: effective time spent by jobs in multi-core scenarios
- **CPU\_TIME**: CPU time spent
- **EXECUTION\_TIME**: time spent within executors
- **PARSE\_TIME**: time spent on parsing SQL statements
- **PLAN\_TIME**: time spent on generating plans
- **REWRITE TIME:** time spent on rewriting SQL statements
- **PL EXECUTION TIME:** execution time of the PL/pgSQL stored procedure
- **PL COMPILATION TIME:** compilation time of the PL/pgSQL stored procedure
- **NET\_SEND\_TIME**: time spent on the network
- **DATA\_IO\_TIME:** I/O time spent

#### **Table 14-284** PV\_INSTANCE\_TIME columns

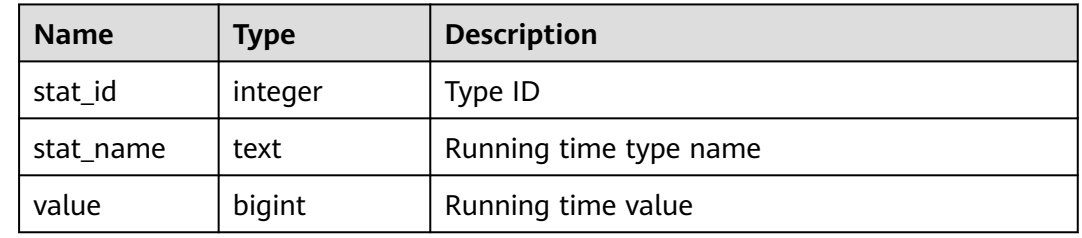

#### **14.3.226 PV\_OS\_RUN\_INFO**

**PV\_OS\_RUN\_INFO** displays the running status of the current operating system.

| <b>Name</b> | <b>Type</b> | <b>Description</b>                                          |
|-------------|-------------|-------------------------------------------------------------|
| id          | integer     | ID                                                          |
| name        | text        | Name of the OS running status                               |
| value       | numeric     | Value of the OS running status                              |
| comments    | text        | Remarks of the OS running status                            |
| cumulative  | boolean     | Whether the value of the OS running status is<br>cumulative |

Table 14-285 PV OS RUN INFO columns

#### **14.3.227 PV\_SESSION\_MEMORY**

**PV\_SESSION\_MEMORY** displays statistics about memory usage at the session level in the unit of MB, including all the memory allocated to Postgres and Stream threads on DNs for jobs currently executed by users.

| <b>Name</b> | <b>Type</b> | <b>Description</b>                                                                            |
|-------------|-------------|-----------------------------------------------------------------------------------------------|
| sessid      | text        | Thread start time and ID                                                                      |
| init_mem    | intege      | Memory allocated to the currently executed task<br>before the task enters the executor, in MB |

**Table 14-286** PV\_SESSION\_MEMORY columns

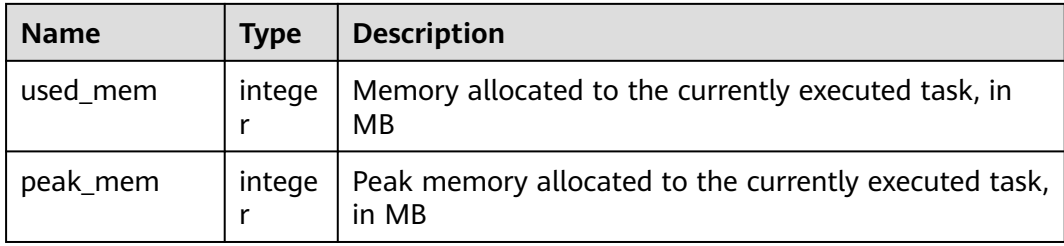

### **14.3.228 PV\_SESSION\_MEMORY\_DETAIL**

**PV\_SESSION\_MEMORY\_DETAIL** displays statistics about thread memory usage by memory context.

The memory context TempSmallContextGroup collects information about all memory contexts whose value in the **totalsize** column is less than 8192 bytes in the current thread, and the number of the collected memory contexts is recorded in the **usedsize** column. Therefore, the **totalsize** and **freesize** columns for TempSmallContextGroup in the view display the corresponding information about all the memory contexts whose value in the **totalsize** column is less than 8192 bytes in the current thread, and the **usedsize** column displays the number of these memory contexts.

You can run the **SELECT \* FROM pv\_session\_memctx\_detail (**threadid**,'');** statement to record information about all memory contexts of a thread into the threadid\_timestamp**.log** file in the **/tmp/dumpmem** directory. threadid can be obtained from the following table.

| <b>Name</b> | <b>Type</b> | <b>Description</b>                                                                                                    |
|-------------|-------------|----------------------------------------------------------------------------------------------------|
| sessid      | text        | Thread start time+thread ID (string:<br>timestamp.threadid)                                                                                                |
| sesstype    | text        | Thread name                                                                                                    |
| contextname | text        | Name of the memory context                                                                                                    |
| level       | smallint    | Hierarchy of the memory context                                                                                                    |
| parent      | text        | Name of the parent memory context                                                                                                    |
| totalsize   | bigint      | Total size of the memory context, in bytes                                                                                                    |
| freesize    | bigint      | Total size of released memory in the memory<br>context, in bytes                                                                                           |
| usedsize    | bigint      | Size of used memory in the memory context,<br>in bytes. For TempSmallContextGroup, this<br>parameter specifies the number of collected<br>memory contexts. |

**Table 14-287** PV\_SESSION\_MEMORY\_DETAIL columns

#### **Example**

Query the usage of all MemoryContexts on the current node.

Locate the thread in which the MemoryContext is created and used based on **sessid**. Check whether the memory usage meets the expectation based on **totalsize**, **freesize**, and **usedsize** to see whether memory leakage may occur.

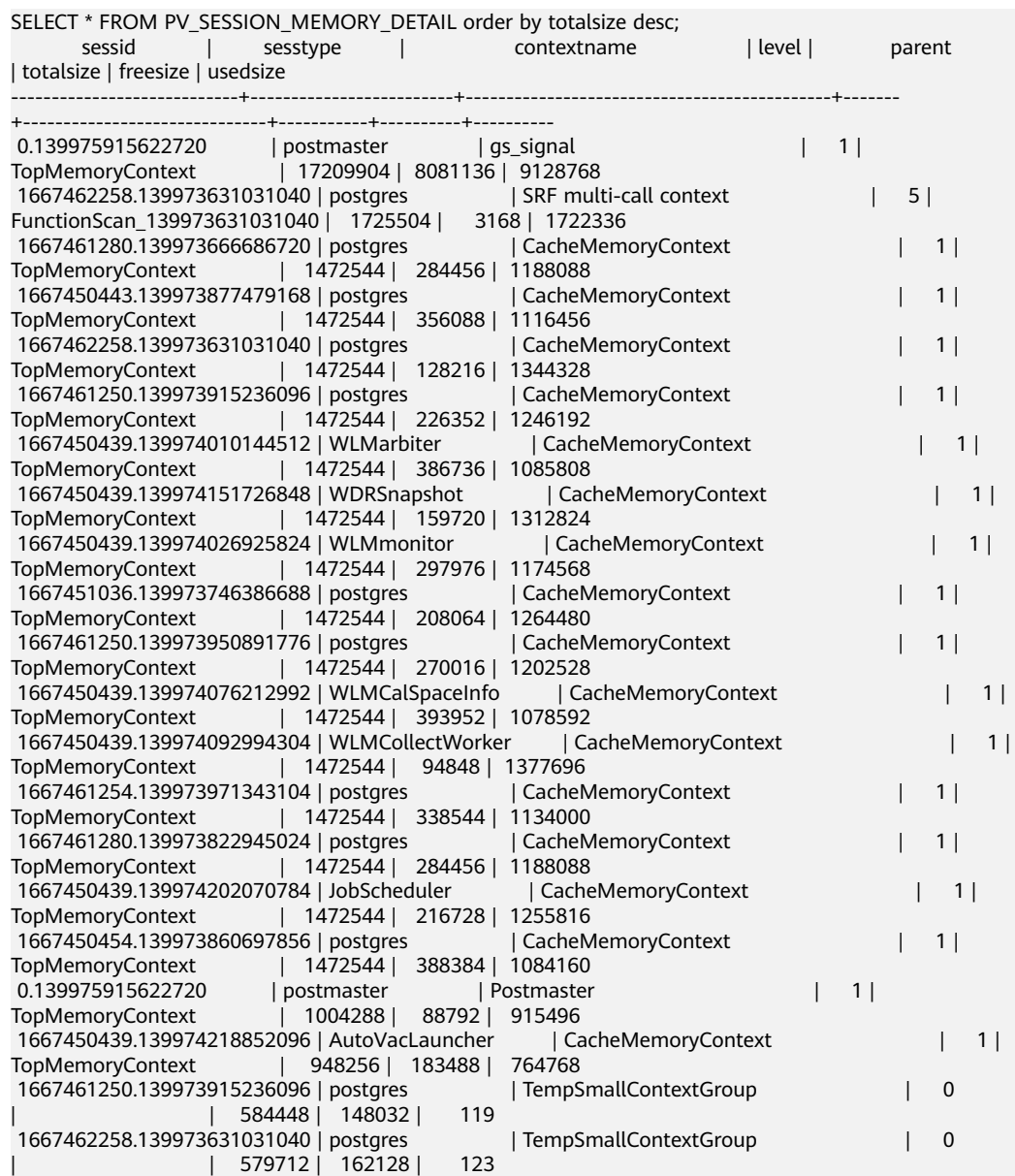

### **14.3.229 PV\_SESSION\_STAT**

**PV\_SESSION\_STAT** displays session state statistics based on session threads or the **AutoVacuum** thread.

| <b>Name</b> | <b>Type</b> | <b>Description</b>              |
|-------------|-------------|---------------------------------|
| sessid      | text        | Thread ID and start time        |
| statid      | integer     | <b>Statistics ID</b>            |
| statname    | text        | Name of the statistics session  |
| statunit    | text        | Unit of the statistics session  |
| value       | bigint      | Value of the statistics session |

**Table 14-288** PV\_SESSION\_STAT columns

### **14.3.230 PV\_SESSION\_TIME**

**PV\_SESSION\_TIME** displays statistics about the running time of session threads and time consumed in each execution phase, in microseconds.

**Name Type Description** sessid **text** Thread ID and start time stat\_id | integer | Statistics ID stat\_name  $\vert$  text  $\vert$  Running time type name value | bigint | Running time value

**Table 14-289** PV\_SESSION\_TIME columns

# **14.3.231 PV\_TOTAL\_MEMORY\_DETAIL**

**PV\_TOTAL\_MEMORY\_DETAIL** displays statistics about memory usage of the current database node in the unit of MB.

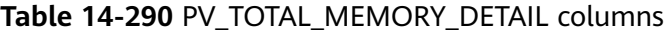

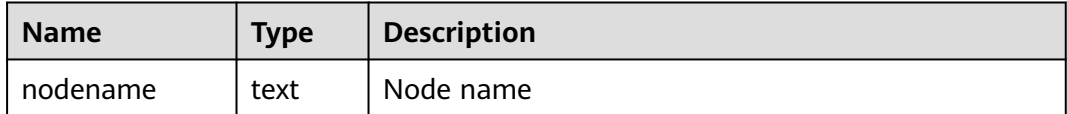

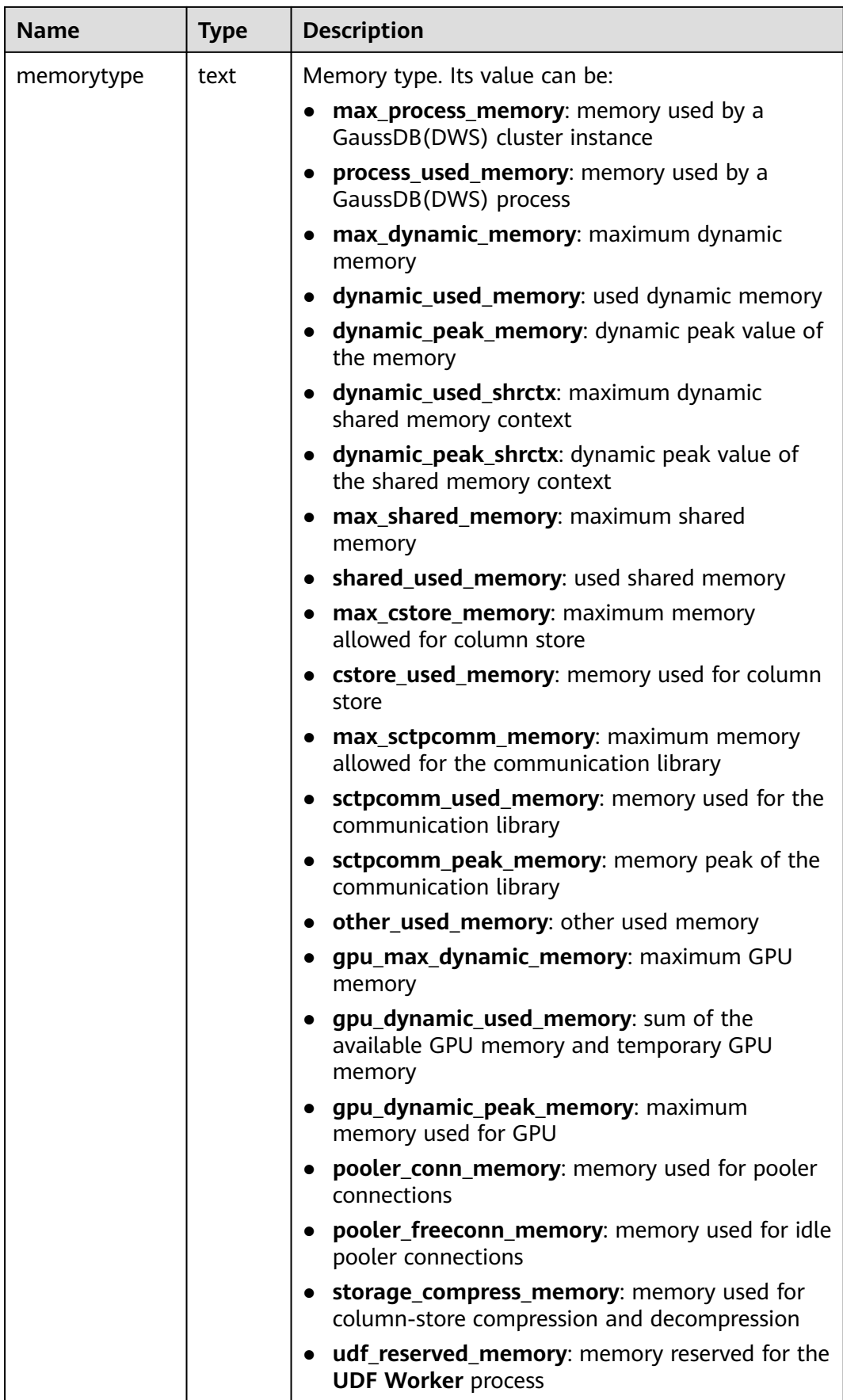
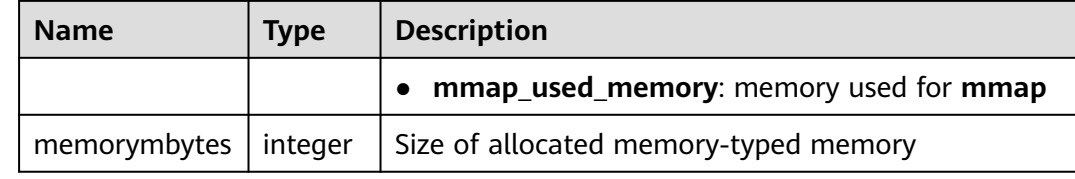

# **14.3.232 PV\_REDO\_STAT**

**PV\_REDO\_STAT** displays statistics on redoing Xlogs on the current node.

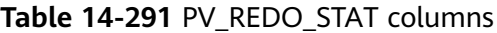

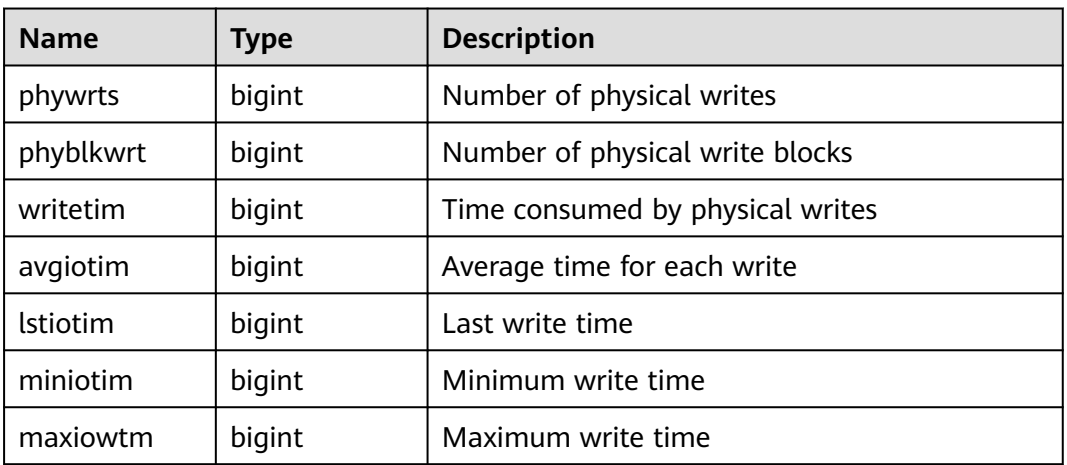

## **14.3.233 REDACTION\_COLUMNS**

**REDACTION\_COLUMNS** displays information about all redaction columns in the current database.

**Table 14-292 REDACTION\_COLUMNS** columns

| <b>Name</b>         | <b>Type</b> | <b>Description</b>                                                 |
|---------------------|-------------|--------------------------------------------------------------------|
| object_owner        | name        | Owner of the object to<br>be redacted.                             |
| object_name         | name        | Redacted object name                                               |
| column_name         | name        | Redacted column name                                               |
| function_type       | integer     | Redaction type                                                     |
| function_parameters | text        | Parameter used when<br>the redaction type is<br>partial (reserved) |

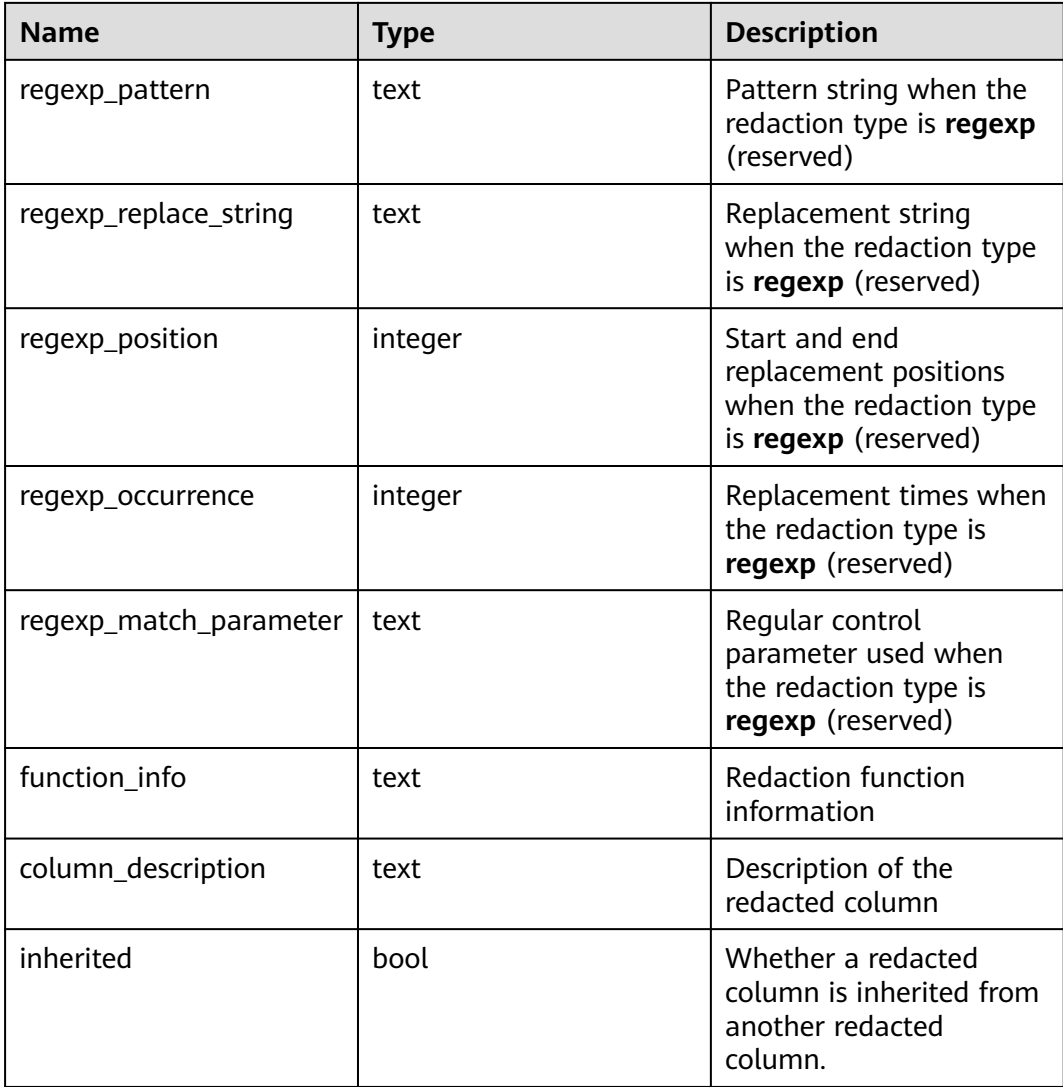

# **14.3.234 REDACTION\_POLICIES**

**REDACTION\_POLICIES** displays information about all redaction objects in the current database.

**Table 14-293 REDACTION\_POLICIES** columns

| <b>Name</b>  | Type | <b>Description</b>                     |
|--------------|------|----------------------------------------|
| object_owner | name | Owner of the object to<br>be redacted. |
| object_name  | name | Redacted object name                   |
| policy_name  | name | Name of the redact<br>policy           |

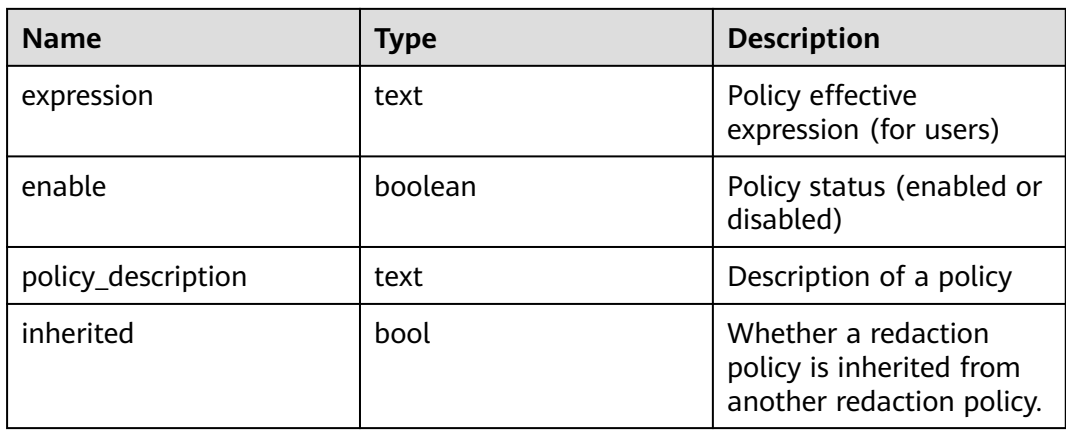

# **14.3.235 REMOTE\_TABLE\_STAT**

**REMOTE\_TABLE\_STAT** provides statistics of all tables of the database on all DNs in the cluster. Except the **nodename** column of the name type added in front of each row, the names, types, and sequences of other columns are the same as those in the **[GS\\_TABLE\\_STAT](#page-645-0)** view.

| <b>Name</b>           | <b>Type</b> | <b>Description</b>                                                                                                    |
|-----------------------|-------------|----------------------------------------------------------------------------------------------------|
| nodename              | name        | Node name.                                                                                                    |
| schemaname            | name        | Table namespace.                                                                                                    |
| relname               | name        | Table name.                                                                                                    |
| seq_scan              | bigint      | Number of sequential scans. Only row-store<br>tables are counted. For a partitioned table,<br>the sum of the number of scans of each<br>partition is displayed. |
| seq_tuple_rea<br>d    | bigint      | Number of rows scanned in sequence. Only<br>row-store tables are counted.                                                                                       |
| index_scan            | bigint      | Number of index scans. Only row-store<br>tables are counted.                                                                                                    |
| index_tuple_re<br>ad  | bigint      | Number of rows scanned by the index. Only<br>row-store tables are counted.                                                                                      |
| tuple_inserted        | bigint      | Number of rows inserted.                                                                                                    |
| tuple_updated         | bigint      | Number of rows updated.                                                                                                    |
| tuple_deleted         | bigint      | Number of rows deleted.                                                                                                    |
| tuple_hot_upd<br>ated | bigint      | Number of rows with HOT updates.                                                                                                    |

**Table 14-294 REMOTE\_TABLE\_STAT** columns

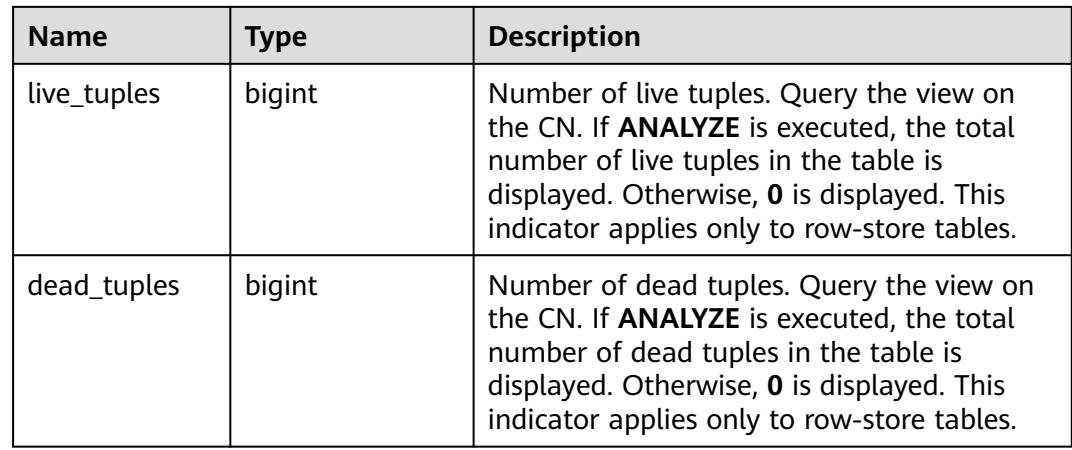

# **14.3.236 USER\_COL\_COMMENTS**

**USER COL COMMENTS** stores the column comments of the tables and views that the current user can access.

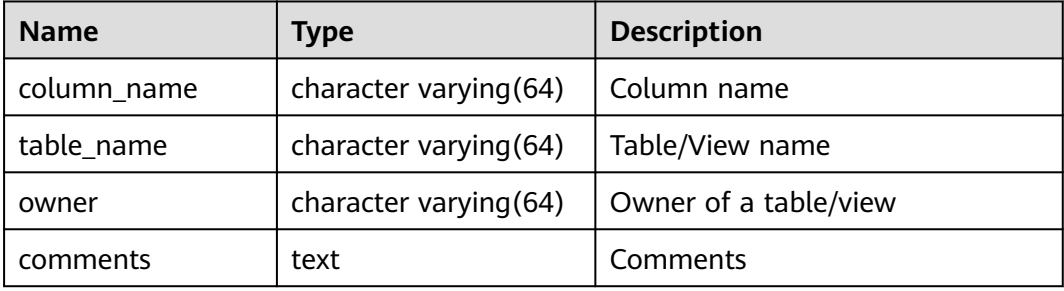

# **14.3.237 USER\_CONSTRAINTS**

**USER\_CONSTRAINTS** displays the table constraint information accessible to the current user.

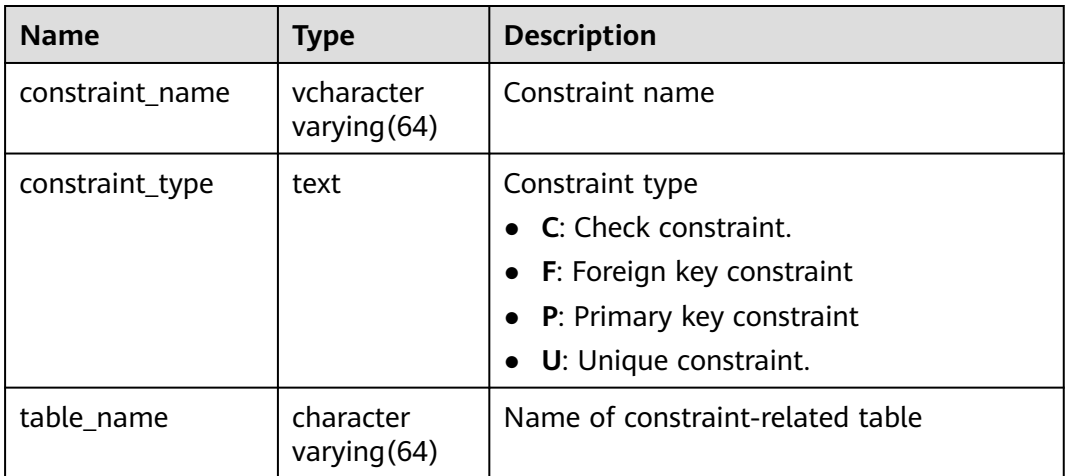

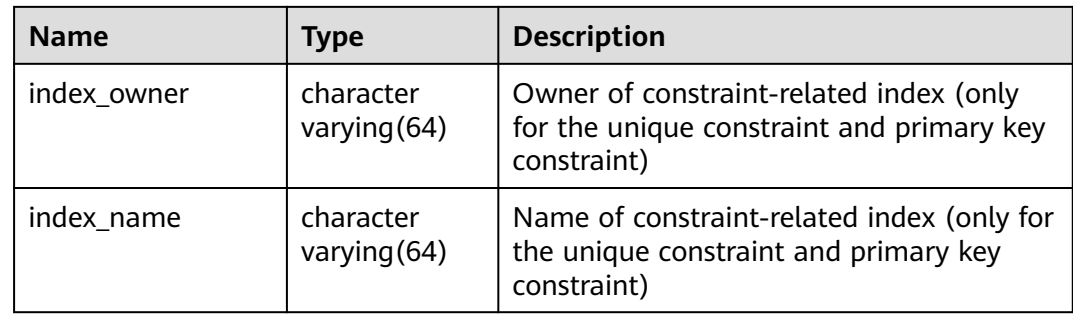

## **Example**

Query constraints on a specified table owned by the current user. Replace **t1** with the actual table name.

```
SELECT * FROM USER_CONSTRAINTS WHERE table_name='t1';
 constraint_name | constraint_type | table_name | index_owner | index_name
-----------------+-----------------+------------+-------------+---------------
c_custkey_key | p | t1 | u1 | c_custkey_key
```
(1 row)

# **14.3.238 USER\_CONS\_COLUMNS**

**USER\_CONSTRAINTS** displays the information about constraint columns of the tables accessible to the current user.

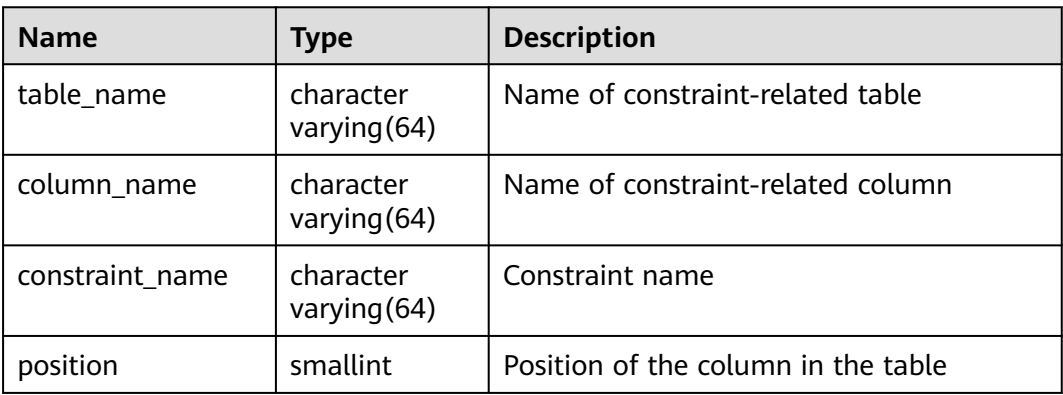

## **14.3.239 USER\_INDEXES**

**USER\_INDEXES** displays index information in the current schema.

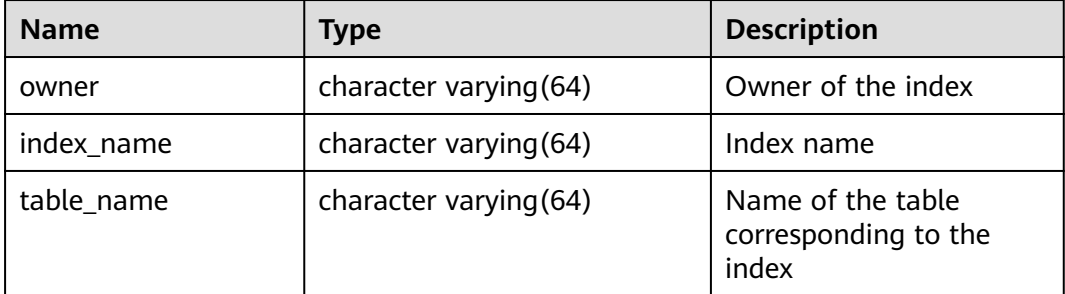

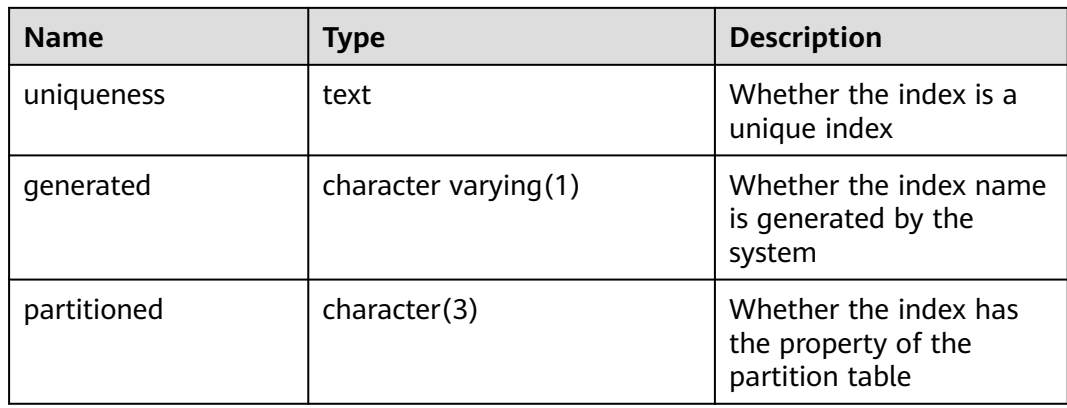

# **14.3.240 USER\_IND\_COLUMNS**

**USER\_IND\_COLUMNS** displays column information about all indexes accessible to the current user.

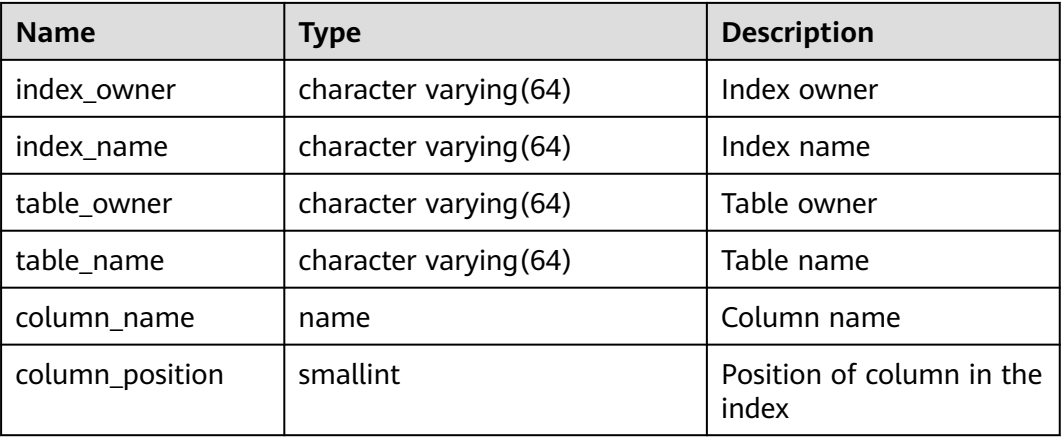

# **14.3.241 USER\_IND\_EXPRESSIONS**

**USER\_IND\_EXPRESSIONS** displays information about the function-based expression index accessible to the current user.

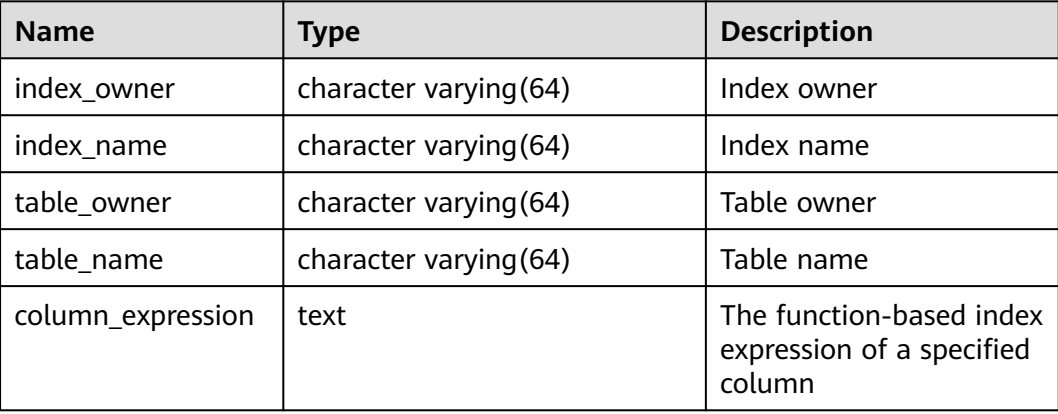

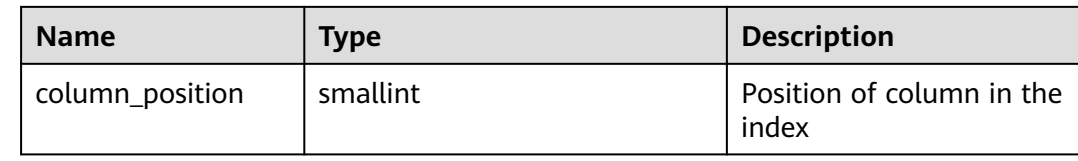

# **14.3.242 USER\_IND\_PARTITIONS**

**USER\_IND\_PARTITIONS** displays information about index partitions accessible to the current user.

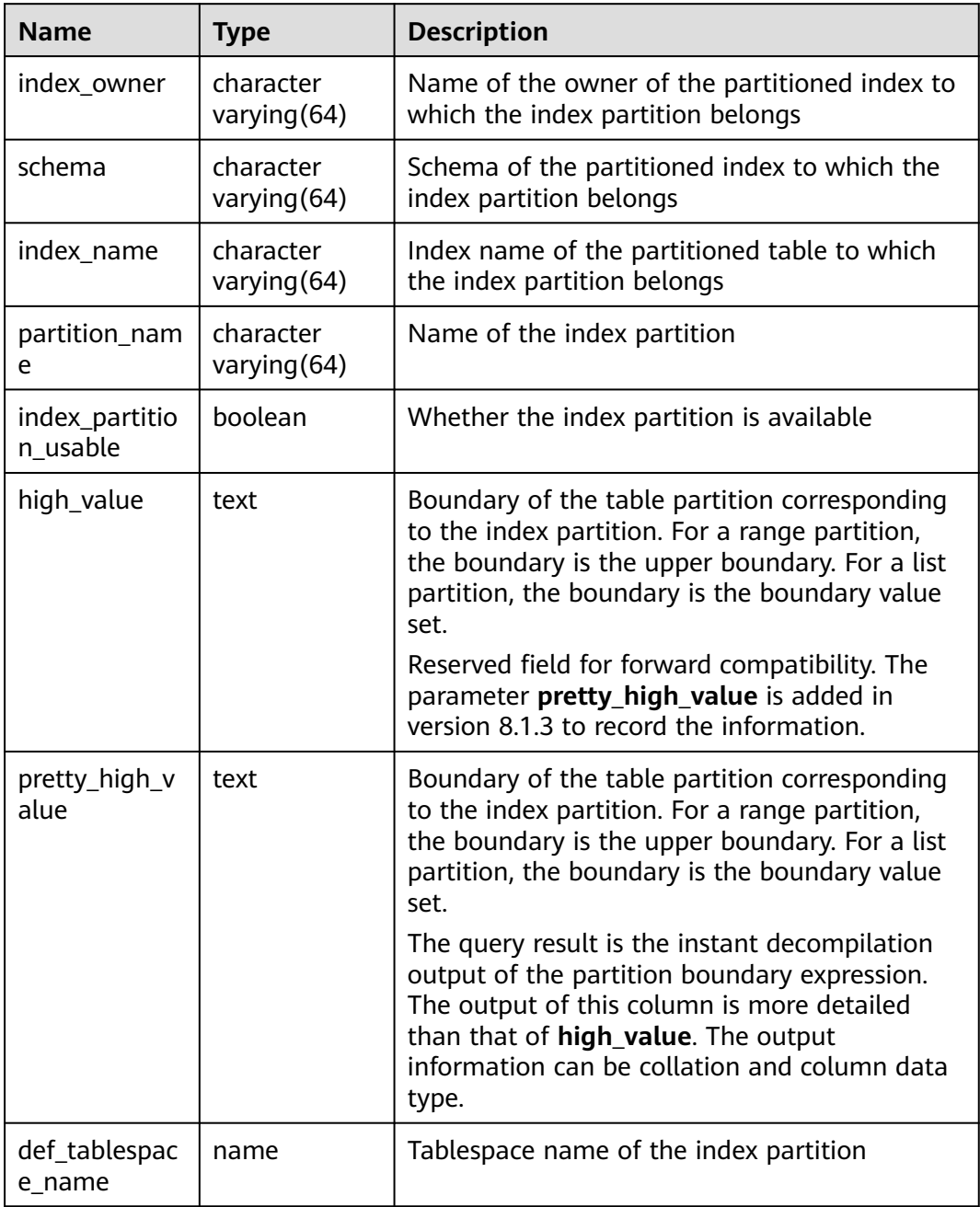

# **14.3.243 USER\_JOBS**

**USER\_JOBS** displays all jobs owned by the user. It is accessible only to users with system administrator rights.

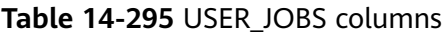

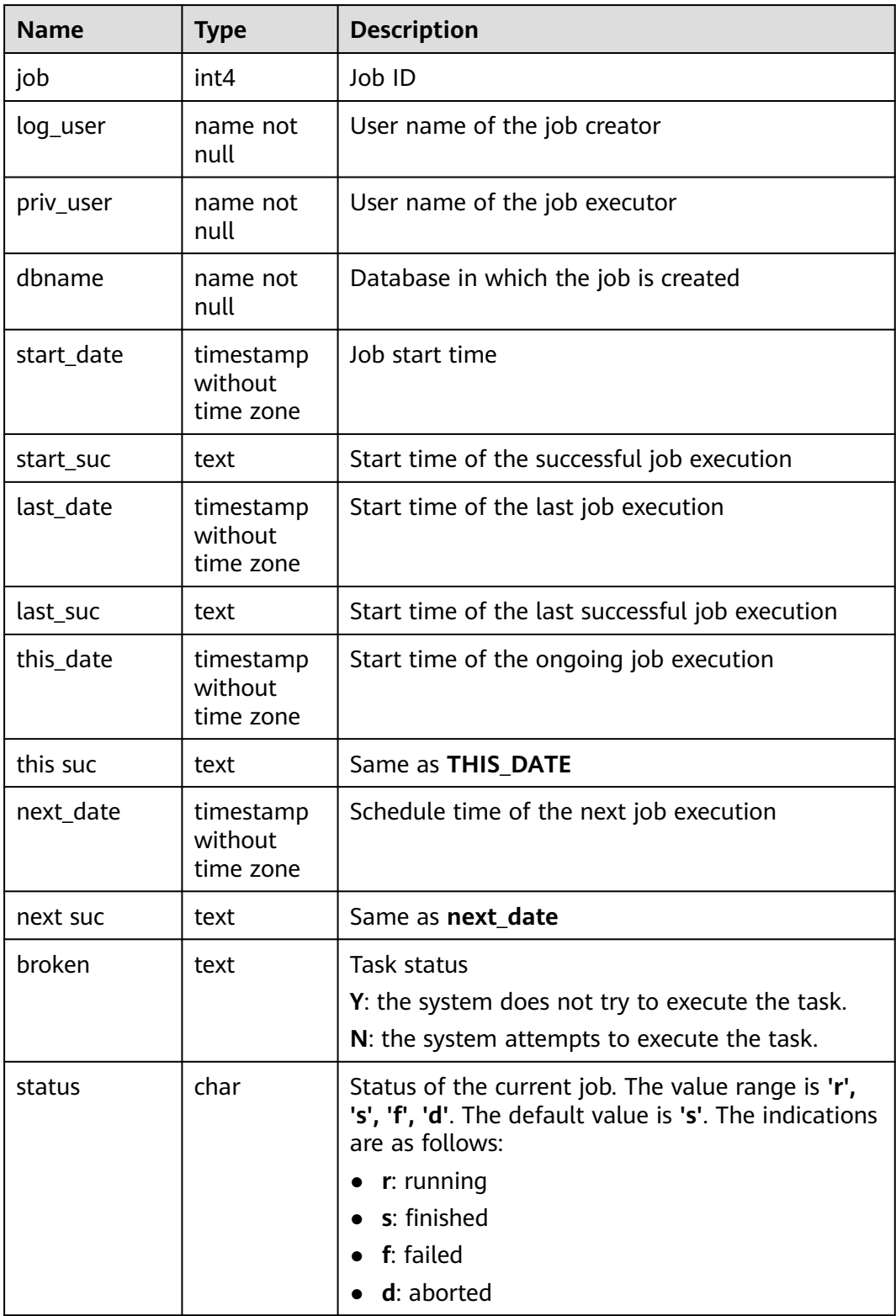

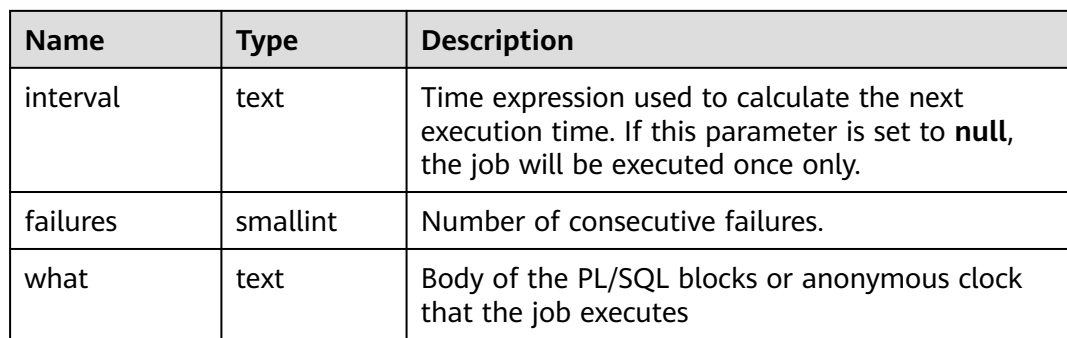

## **14.3.244 USER\_OBJECTS**

**USER\_OBJECTS** displays all database objects accessible to the current user.

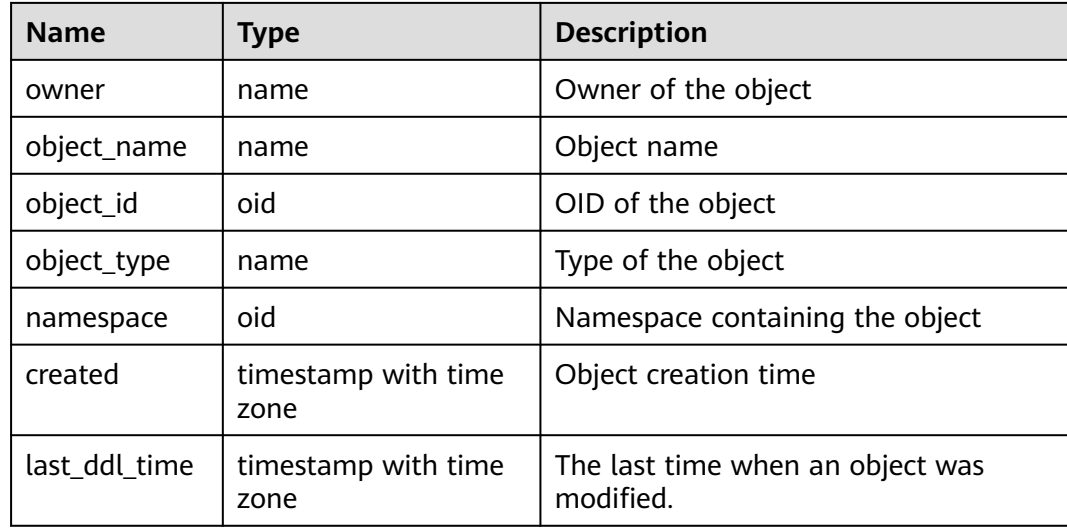

## **NOTICE**

For details about the value ranges of **last\_ddl\_time** and **last\_ddl\_time**, see **[PG\\_OBJECT](#page-561-0)**.

# **14.3.245 USER\_PART\_INDEXES**

**USER\_PART\_INDEXES** displays information about partitioned table indexes accessible to the current user.

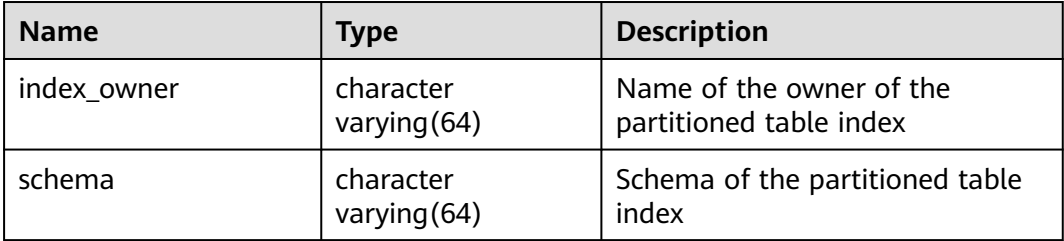

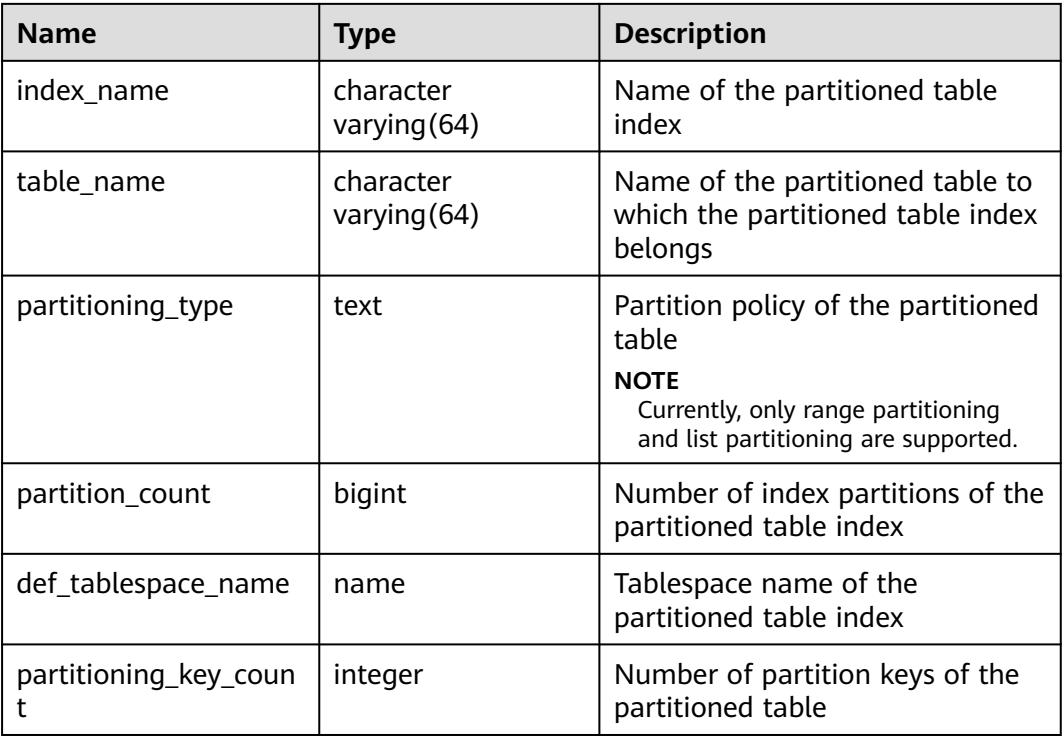

# **14.3.246 USER\_PART\_TABLES**

**USER\_PART\_TABLES** displays information about partitioned tables accessible to the current user.

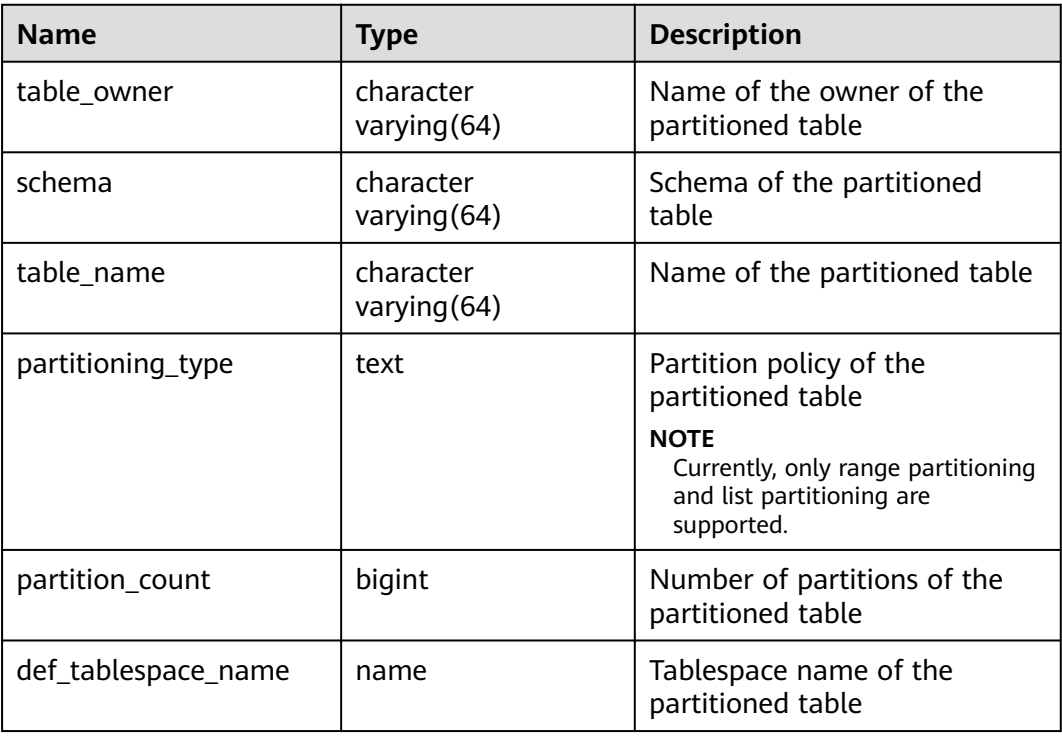

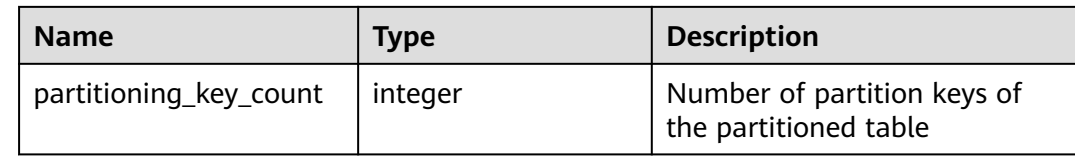

# **14.3.247 USER\_PROCEDURES**

**USER\_PROCEDURES** displays information about all stored procedures and functions in the current schema.

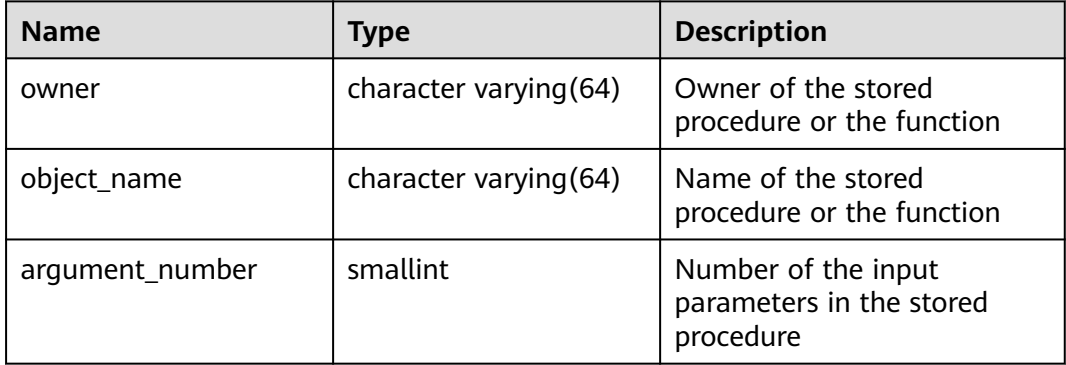

## **14.3.248 USER\_SEQUENCES**

**USER\_SEQUENCES** displays sequence information in the current schema.

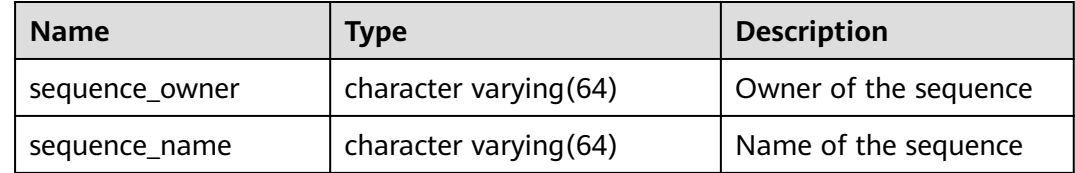

# **14.3.249 USER\_SOURCE**

**USER\_SOURCE** displays information about stored procedures or functions in this mode, and provides the columns defined by the stored procedures or the functions.

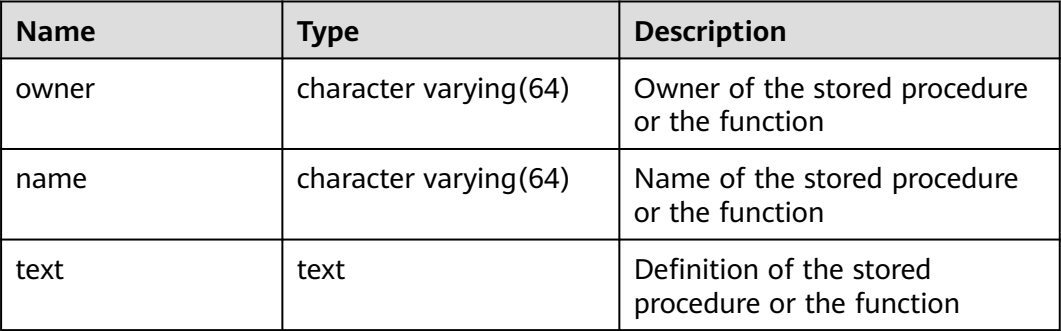

# **14.3.250 USER\_SYNONYMS**

**USER\_SYNONYMS** displays synonyms accessible to the current user.

| <b>Name</b>           | <b>Type</b> | <b>Description</b>                                  |  |
|-----------------------|-------------|-----------------------------------------------------|--|
| schema_name           | text        | Name of the schema to which<br>the synonym belongs. |  |
| synonym name          | text        | Synonym name.                                       |  |
| table_owner           | text        | Owner of the associated<br>object.                  |  |
| table_schema_na<br>me | text        | Schema name of the<br>associated object.            |  |
| table_name            | text        | Name of the associated<br>object.                   |  |

**Table 14-296 USER\_SYNONYMS** columns

# **14.3.251 USER\_TAB\_COLUMNS**

**USER\_TAB\_COLUMNS** stores information about columns of the tables and views that the current user can access.

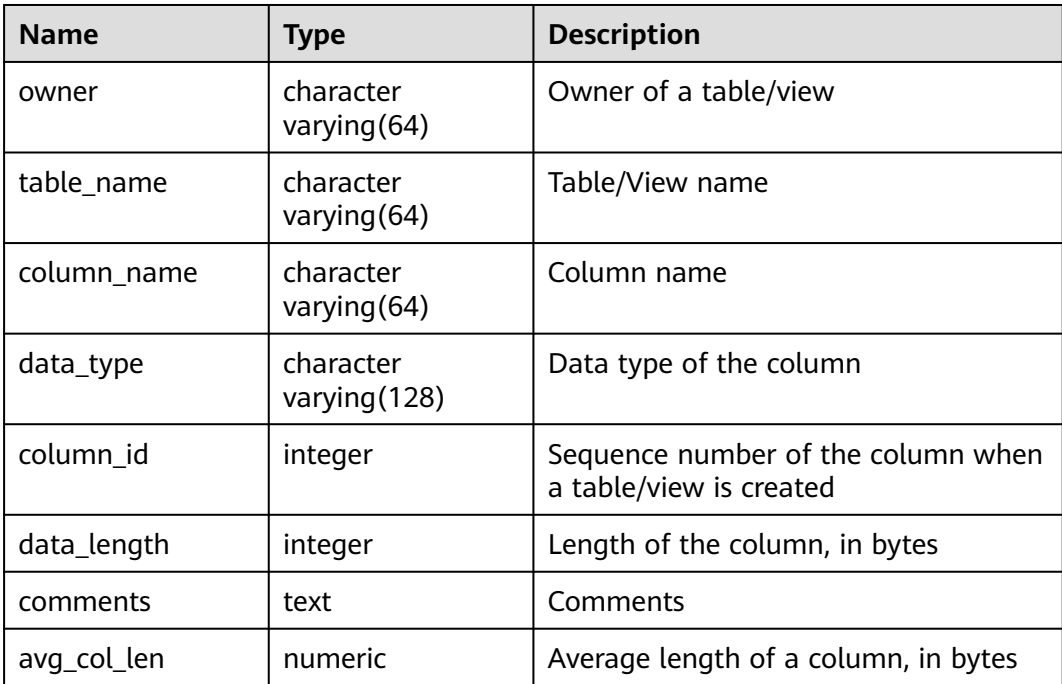

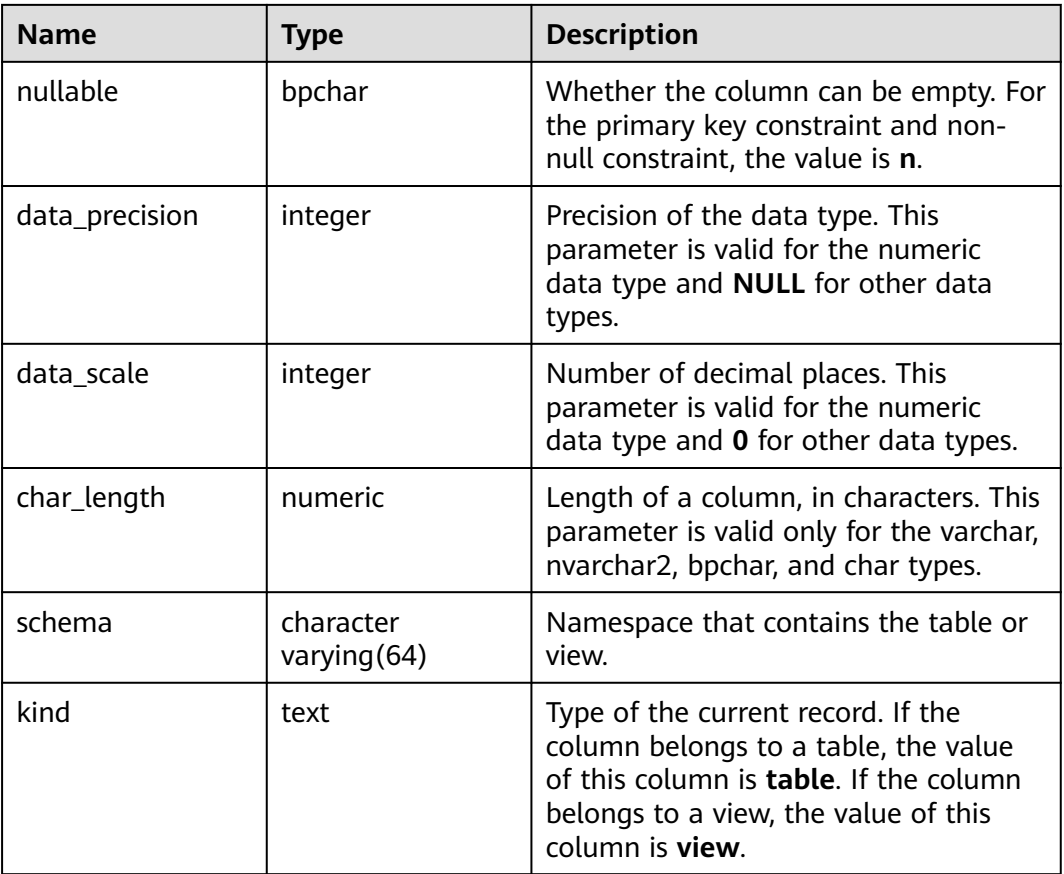

## **14.3.252 USER\_TAB\_COMMENTS**

**USER\_TAB\_COMMENTS** displays comments about all tables and views accessible to the current user.

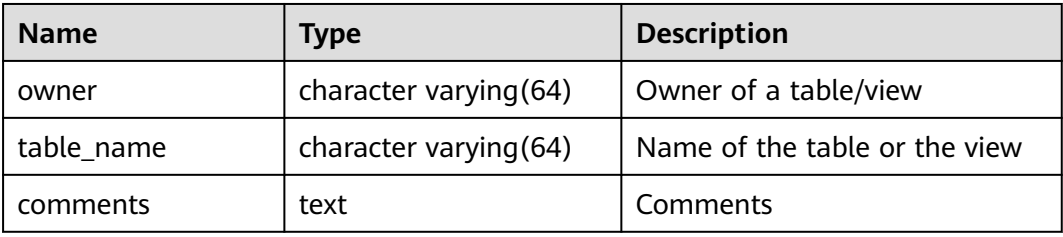

# **14.3.253 USER\_TAB\_PARTITIONS**

**USER TAB PARTITIONS** displays all table partitions accessible to the current user. Each partition of a partitioned table accessible to the current user has a piece of record in **USER\_TAB\_PARTITIONS**.

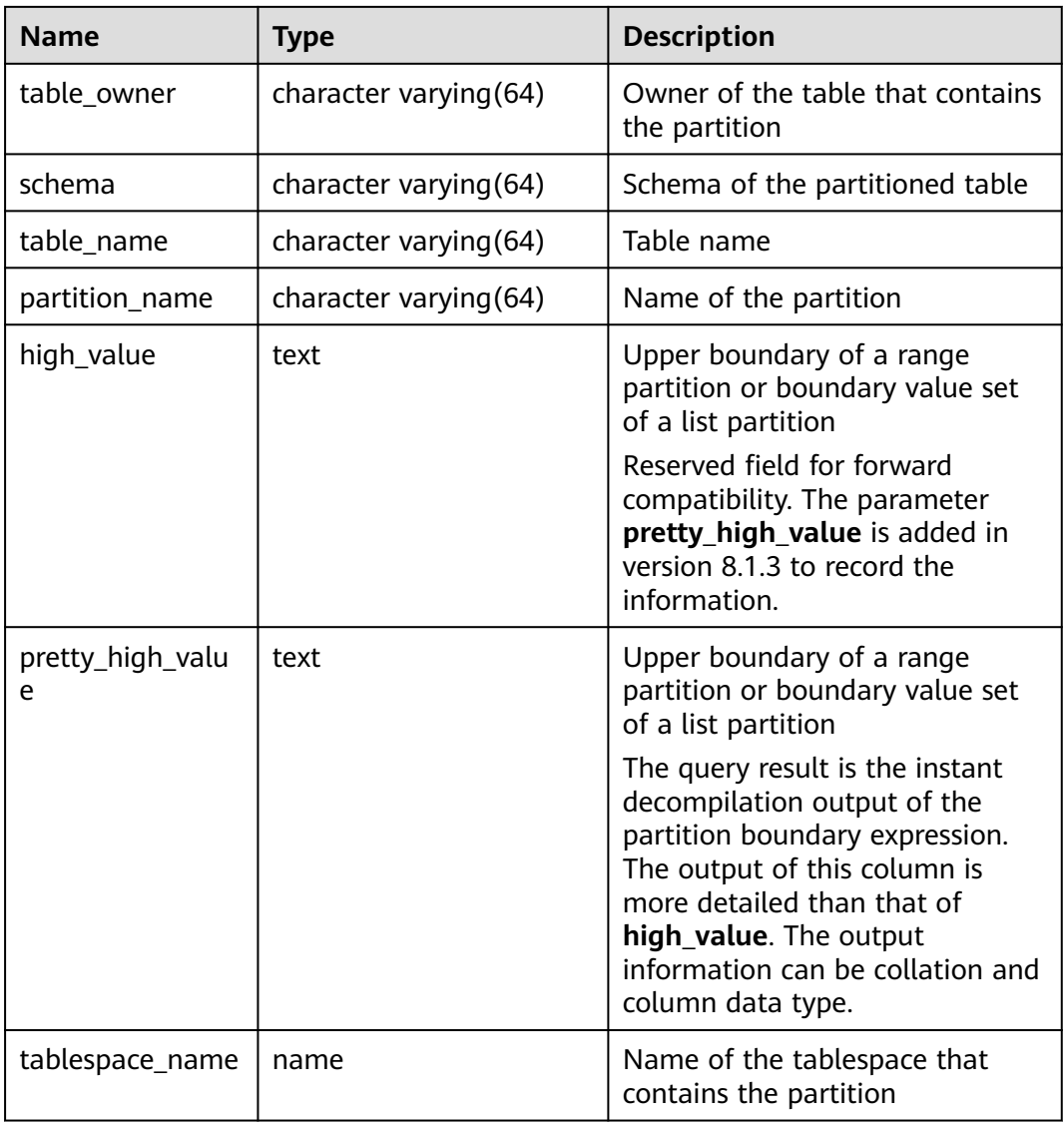

# **14.3.254 USER\_TABLES**

**USER\_TABLES** displays table information in the current schema.

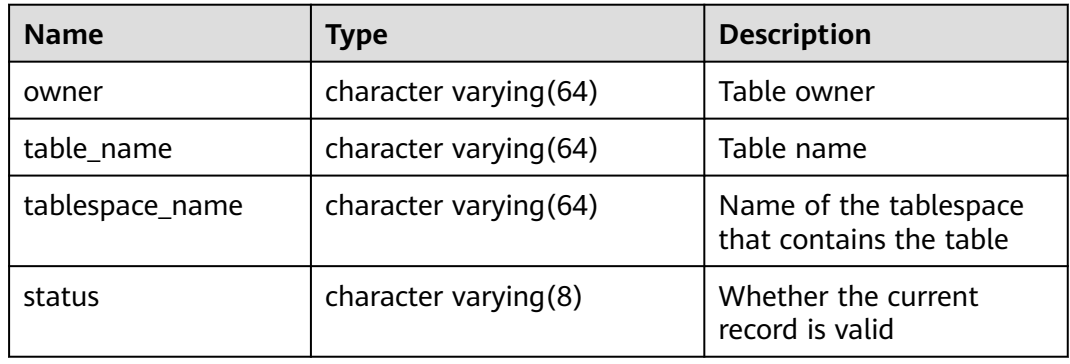

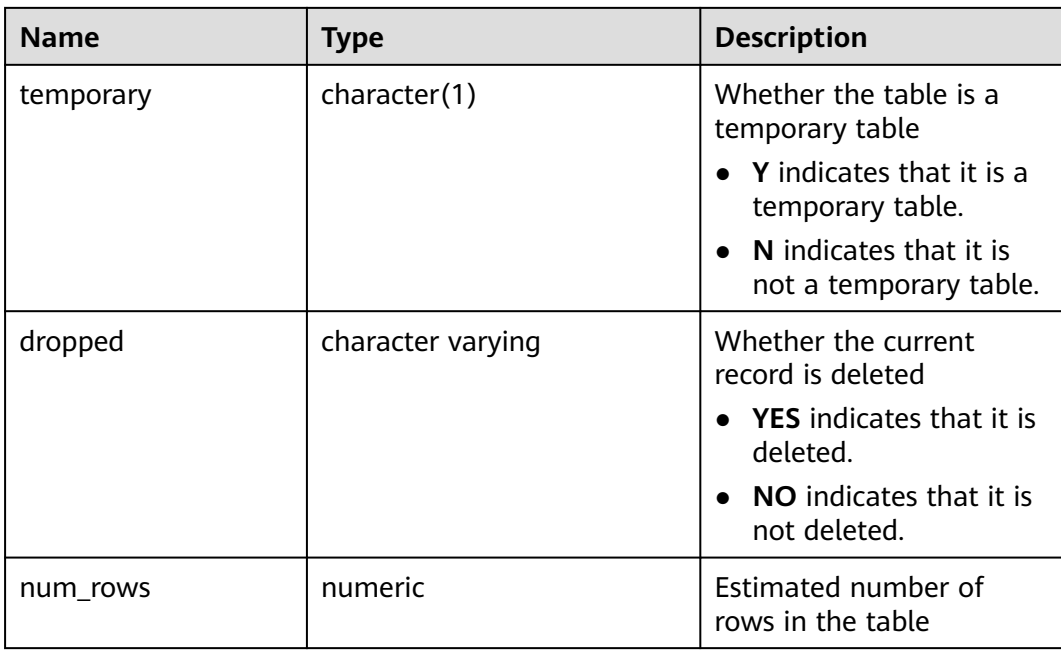

# **14.3.255 USER\_TRIGGERS**

**USER\_TRIGGERS** displays the information about triggers accessible to the current user.

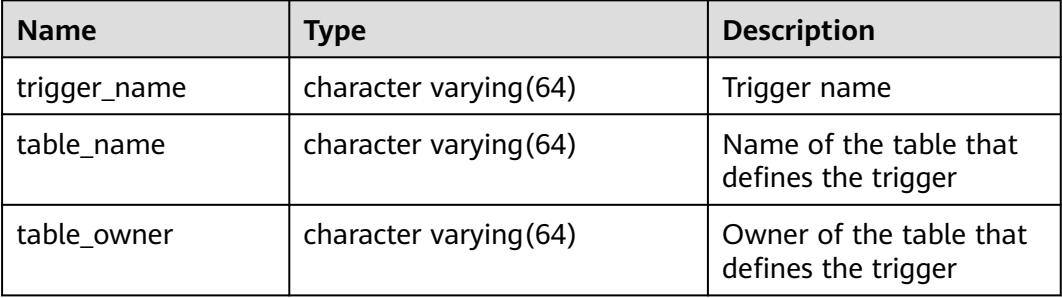

# **14.3.256 USER\_VIEWS**

**USER\_VIEWS** displays information about all views in the current schema.

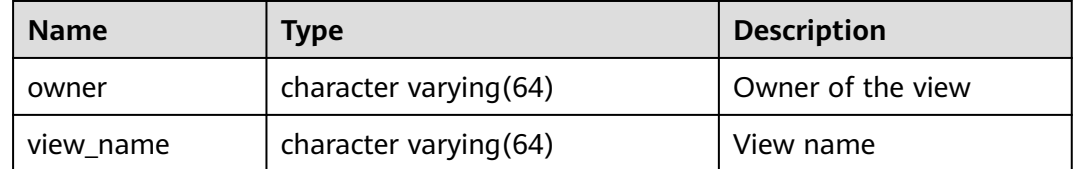

# **14.3.257 V\$SESSION**

**V\$SESSION** displays all session information about the current session.

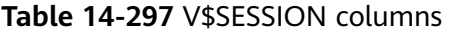

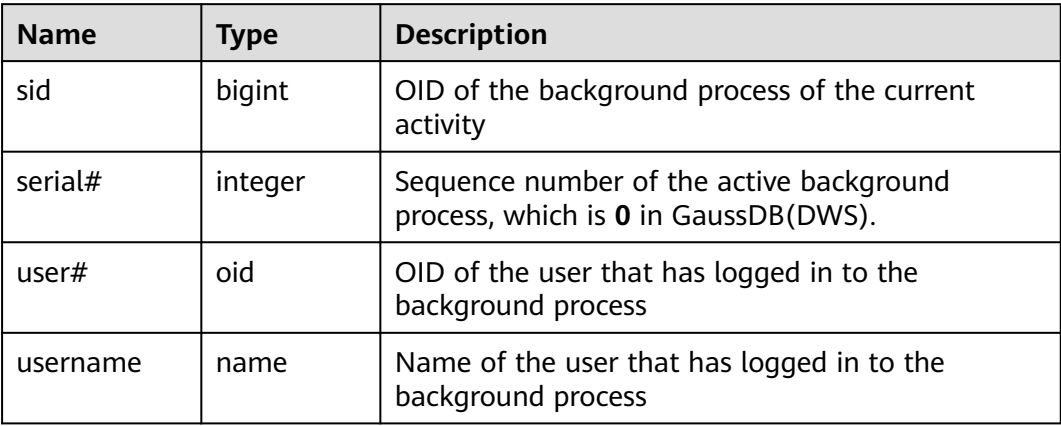

# **14.3.258 V\$SESSION\_LONGOPS**

**V\$SESSION\_LONGOPS** displays the progress of ongoing operations.

| <b>Name</b> | <b>Type</b> | <b>Description</b>                                                                |
|-------------|-------------|-----------------------------------------------------------------------------------|
| sid         | bigint      | OID of the running background process                                             |
| serial#     | integer     | Sequence number of the running background process,<br>which is 0 in GaussDB(DWS). |
| sofar       | integer     | Completed workload, which is empty in GaussDB(DWS).                               |
| totalwork   | integer     | Total workload, which is empty in GaussDB(DWS).                                   |

**Table 14-298** V\$SESSION\_LONGOPS columns

# **15 GUC Parameters of the GaussDB(DWS) Database**

# **15.1 Viewing GUC Parameters**

GaussDB(DWS) GUC parameters can control database system behaviors. You can check and adjust the GUC parameters based on your business scenario and data volume.

After a cluster is installed, you can check database parameters on the GaussDB(DWS) management console.

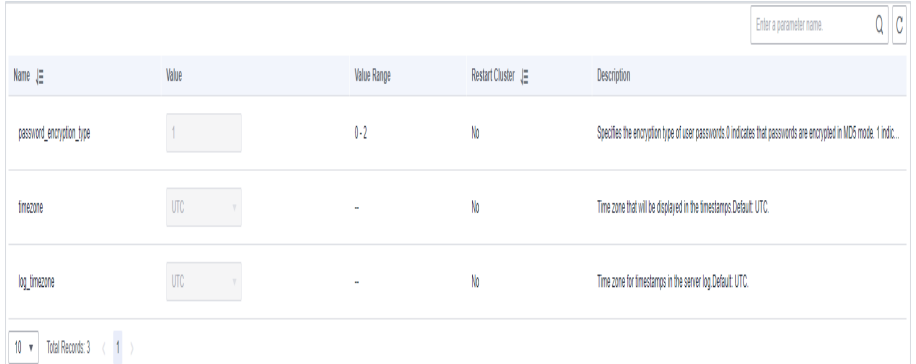

- You can also connect to a cluster and run SQL commands to check the GUC parameters.
	- Run the **SHOW** command.

#### $\cap$  note

Method 2 is limited to querying GUC parameter values of CNs. To view GUC parameter values of DNs, you can utilize Method 1 on the management console.

To view a certain parameter, run the following command: **SHOW** server\_version;

server version indicates the database version.

Run the following command to view values of all parameters: **SHOW ALL;**

Use the **pg** settings view.

To view a certain parameter, run the following command: **SELECT \* FROM pg\_settings WHERE NAME='**server\_version**';**

Run the following command to view values of all parameters: **SELECT \* FROM pg\_settings;**

# **15.2 Configuring GUC Parameters**

To ensure the optimal performance of GaussDB(DWS), you can adjust the GUC parameters in the database.

## **Parameter Types and Values**

- The GUC parameters of GaussDB(DWS) are classified into the following types:
	- SUSET: database administrator parameters. These parameters take effect immediately upon being set and do not require the cluster to be restarted. If a parameter of this type is set in the current session, the parameter takes effect only in the current session.
	- USERSET: common user parameters. These parameters take effect immediately upon being set and do not require the cluster to be restarted. If a parameter of this type is set in the current session, the parameter takes effect only in the current session.
	- POSTMASTER: database server parameters. Restarting the cluster is necessary to apply changes to these parameters. Once you modify a parameter of this type, a message will prompt you to restart the cluster. It is recommended to manually restart the cluster during off-peak hours for the new setting to take effect.
	- SIGHUP: global database parameters. These parameters take effect globally and cannot take effect for individual sessions.
	- BACKEND: global database parameters. These parameters take effect globally and cannot take effect for individual sessions.
- All parameter names are case insensitive. A parameter value can be an integer, floating point number, string, Boolean value, or enumerated value.
	- The Boolean values can be **on**/**off**, **true**/**false**, **yes**/**no**, or **1**/**0**, and are case-insensitive.
	- The enumerated value range is specified in the **enumvals** column of the system catalog **pg\_settings**.
- For parameters using units, specify their units during the setting, or default units are used.
	- The default units are specified in the **unit** column of **pg\_settings**.
	- The unit of memory can be KB, MB, or GB.
	- The unit of time can be ms, s, min, h, or d.

## **Setting GUC Parameters**

You can configure GUC parameters in the following ways:

Method 1: After a cluster is created, you can log in to the GaussDB(DWS) management console and modify the database parameters of the cluster. For details, see section **[Modifying Database Parameters](https://support.huaweicloud.com/eu/mgtg-dws/dws_01_0152.html)**.

Method 2: Connect to a cluster and run SQL commands to configure the parameters of the SUSET or USERSET type.

Set parameters at database, user, or session levels.

Set a database-level parameter. **ALTER DATABASE** dbname **SET** paraname **TO** value;

The setting takes effect in the next session.

- Set a user-level parameter. **ALTER USER** username **SET** paraname **TO** value; The setting takes effect in the next session.
- Set a session-level parameter. **SET** paraname **TO** value;

Parameter value in the current session is changed. After you exit the session, the setting becomes invalid.

## **Procedure**

The following example shows how to set **explain\_perf\_mode**.

#### **Step 1** View the value of **explain\_perf\_mode**.

**SHOW** explain\_perf\_mode**;** explain\_perf\_mode ------------------ normal (1 row)

#### **Step 2** Set **explain\_perf\_mode**.

Perform one of the following operations:

Set a database-level parameter. **ALTER DATABASE gaussdb SET** explain\_perf\_mode **TO** pretty**;**

If the following information is displayed, the setting has been modified. ALTER DATABASE

The setting takes effect in the next session.

Set a user-level parameter. **ALTER USER** dbadmin **SET** explain\_perf\_mode **TO** pretty**;**

If the following information is displayed, the setting has been modified. ALTER USER

The setting takes effect in the next session.

Set a session-level parameter. **SET** explain\_perf\_mode **TO** pretty**;**

> If the following information is displayed, the setting has been modified. SET

**Step 3** Check whether the parameter is correctly set.

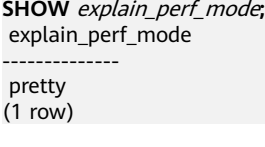

**----End**

# **15.3 GUC Parameter Usage**

The database provides many operation parameters. Configuration of these parameters affects the behavior of the database system. Before modifying these parameters, learn the impact of these parameters on the database. Otherwise, unexpected results may occur.

## **Important Notes**

- If the value range of a parameter is a string, the string should comply with the naming conventions of the path and file name in the OS running the database.
- If the allowed maximum value of a parameter is **INT\_MAX**, it indicates the maximum parameter value varies by OS.
- If the allowed maximum value of a parameter is **DBL\_MAX**, it indicates the maximum parameter value varies by OS.

# **15.4 Connection and Authentication**

## **15.4.1 Connection Settings**

This section describes parameters related to the connection mode between the client and server.

## **max\_connections**

**Parameter description**: Specifies the maximum number of allowed parallel connections to the database. This parameter influences the concurrent processing capability of the cluster.

**Type**: POSTMASTER

**Value range**: an integer. For CNs, the ranges from 1 to 16384. For DNs, the value ranges from 1 to 262143. Because there are internal connections in the cluster, the maximum value is rarely reached. If **invalid value for parameter "max\_connections"** is displayed in the log, you need to decrease the **max\_connections** value for DNs.

**Default value**: **800** for CNs and **5000** for DNs. If the default value is greater than the maximum value supported by kernel (determined when the **gs\_initdb** command is executed), an error message will be displayed.

#### **Setting suggestions**:

Retain the default value of this parameter on CNs. On a DN, the value of this parameter is calculated as follows:

dop\_limit x 20 x 6 + 24: **dop\_limit** indicates the number of CPUs of each DN in the cluster. It is calculated as follows: **dop\_limit** = Number of logical CPU cores of a single server/Number of DNs of a single server.

The minimum value is 5000.

If the parameter is set to a large value, GaussDB(DWS) requires more SystemV shared memories or semaphores, which may exceed the maximum default configuration of the OS. In this case, modify the value as needed.

#### **NOTICE**

The value of **max\_connections** is related to **[max\\_prepared\\_transactions](#page-865-0)**. Before setting **max\_connections**, ensure that the value of **max\_prepared\_transactions** is greater than or equal to that of **max\_connections**. In this way, each session has a prepared transaction in the waiting state.

## **sysadmin\_reserved\_connections**

**Parameter description**: Specifies the minimum number of connections reserved for administrators.

**Type**: POSTMASTER

**Value range**: an integer ranging from 0 to 262143

**Default value**: **3**

#### **application\_name**

**Parameter description**: Specifies the name of the client program connecting to the database.

**Type**: USERSET

**Value range**: a string

**Default value**: **gsql**

#### **connection\_info**

**Parameter description**: Specifies the database connection information, including the driver type, driver version, driver deployment path, and process owner. (This is an O&M parameter. Do not configure it by yourself.)

**Type**: USERSET

**Value range**: a string

**Default value**: an empty string

#### $\Box$  Note

- An empty string indicates that the driver connected to the database does not support automatic setting of the **connection\_info** parameter or the parameter is not set by users in applications.
- The following is an example of the concatenated value of **connection\_info**: {"driver\_name":"ODBC","driver\_version": "(GaussDB x.x.x build 39137c2d) compiled at 2022-04-01 15:43:11 commit 3629 last mr 5138 debug","driver\_path":"/usr/local/lib/ psqlodbcw.so","os\_user":"dbadmin"}

For ODBC, JDBC, and GSQL connections, **driver\_name**, **driver\_version**, **driver\_path**, and **os user** are displayed by default. For other interface connections, **driver name** and **driver\_version** are displayed by default. The display of **driver\_path** and **os\_user** is specified by users.

# **15.4.2 Security and Authentication (postgresql.conf)**

This section describes parameters about how to securely authenticate the client and server.

## **authentication\_timeout**

**Parameter description**: Specifies the longest duration to wait before the client authentication times out. If a client is not authenticated by the server within the timeout period, the server automatically breaks the connection from the client so that the faulty client does not occupy connection resources.

**Type**: SIGHUP

**Value range**: an integer ranging from 1 to 600. The minimum unit is second (s).

**Default value**: **1min**

#### **session\_timeout**

**Parameter description**: Specifies the longest duration with no operations after the connection to the server.

**Type**: USERSET

**Value range**: an integer ranging from 0 to 86400. The minimum unit is second (s). **0** means to disable the timeout.

**Default value**: **10 min**

#### **NOTICE**

- The gsql client of GaussDB(DWS) has an automatic reconnection mechanism. If the initialized local connection of a user to the server times out, gsql disconnects from and reconnects to the server.
- Connections from the pooler connection pool to other CNs and DNs are not controlled by the **session\_timeout** parameter.

## **ssl\_ciphers**

**Parameter description**: Specifies the encryption algorithm list supported by the SSL.

**Type**: POSTMASTER

**Value range**: a string. Separate multiple encryption algorithms with semicolons  $(:).$ 

#### **Default value**: **ALL**

#### $\Box$  Note

- The default value of **ssl\_ciphers** is **ALL**, indicating that all the following encryption algorithms are supported. Users are advised to retain the default value, unless there are other special requirements on the encryption algorithm.
	- TLS1\_3\_RFC\_AES\_128\_GCM\_SHA256
	- TLS1\_3\_RFC\_AES\_256\_GCM\_SHA384
	- TLS1\_3\_RFC\_CHACHA20\_POLY1305\_SHA256
	- TLS1\_3\_RFC\_AES\_128\_CCM\_SHA256
	- TLS1\_3\_RFC\_AES\_128\_CCM\_8\_SHA256
- Currently, SSL connection authentication supports only the TLS1.3 encryption algorithm, which has better performance and security. It is also compatible with SSL connection authentication between clients that comply with TLS1.2.

## **ssl\_renegotiation\_limit**

**Parameter description**: Specifies the traffic volume over the SSL-encrypted channel before the session key is renegotiated. The renegotiation traffic limitation mechanism reduces the probability that attackers use the password analysis method to crack the key based on a huge amount of data but causes big performance losses. The traffic indicates the sum of sent and received traffic.

#### **Type**: USERSET

#### $\Box$  Note

You are advised to retain the default value, that is, disable the renegotiation mechanism. You are not advised to use the **gs quc** tool or other methods to set the **ssl\_renegotiation\_limit** parameter in the **postgresql.conf** file. The setting does not take effect.

**Value range**: an integer ranging from 0 to **INT\_MAX**. The unit is KB. **0** indicates that the renegotiation mechanism is disabled.

#### **Default value**: **0**

## **password\_policy**

**Parameter description**: Specifies whether to check the password complexity when you run the **CREATE ROLE/USER** or **ALTER ROLE/USER** command to create or modify a GaussDB(DWS) account.

**Type**: SIGHUP

#### <span id="page-851-0"></span>**NOTICE**

For security purposes, do not disable the password complexity policy.

**Value range**: an integer, **0** or **1**

- **0** indicates that no password complexity policy is enabled.
- 1 indicates that the default password complexity policy is disabled.

#### **Default value**: **1**

#### **password\_reuse\_time**

**Parameter description:** Specifies whether to check the reuse days of the new password when you run the **ALTER USER** or **ALTER ROLE** command to change a user password.

**Type**: SIGHUP

#### **NOTICE**

When you change the password, the system checks the values of **password\_reuse\_time** and **password\_reuse\_max**.

- If the values of **password\_reuse\_time** and **password\_reuse\_max** are both positive numbers, the password can be reused if either of the following conditions is met:
- If the value of **password\_reuse\_time** is **0**, the days of password reuse are not limited and only the times of password reuse are limited.
- If the value of **password\_reuse\_max** is **0**, the times of password reuse are not limited and only the days of password reuse are limited.
- If the values of **password\_reuse\_time** and **password\_reuse\_max** are both **0**, password reuse is not limited.

**Value range**: a floating number ranging from 0 to 3650. The unit is day.

- **0** indicates that the password reuse days are not checked.
- A positive number indicates that the new password cannot be the one that is used within the specified days.

#### **Default value**: **60**

#### **password\_reuse\_max**

**Parameter description:** Specifies whether to check the reuse times of the new password when you run the **ALTER USER** or **ALTER ROLE** command to change a user password.

**Type**: SIGHUP

#### <span id="page-852-0"></span>**NOTICE**

When you change the password, the system checks the values of **[password\\_reuse\\_time](#page-851-0)** and **[password\\_reuse\\_max](#page-851-0)**.

- If the values of **password\_reuse\_time** and **password\_reuse\_max** are both positive numbers, the password can be reused if either of the following conditions is met:
- If the value of **password\_reuse\_time** is **0**, the days of password reuse are not limited and only the times of password reuse are limited.
- If the value of **password\_reuse\_max** is **0**, the times of password reuse are not limited and only the days of password reuse are limited.
- If the values of **password\_reuse\_time** and **password\_reuse\_max** are both **0**, password reuse is not limited.

**Value range**: an integer ranging from 0 to 1000

- **0** indicates that the password reuse times are not checked.
- A positive number indicates that the new password cannot be the one whose reuse times exceed the specified number.

#### **Default value**: **0**

## **password\_lock\_time**

**Parameter description**: Specifies the duration before an account is automatically unlocked.

**Type**: SIGHUP

## **NOTICE**

- The locking and unlocking functions take effect only when the values of **password lock time** and **failed login attempts** are positive numbers.
- The integral part of the value of the **password lock time** parameter indicates the number of days and its decimal part can be converted into hours, minutes, and seconds.

**Value range**: a floating number ranging from 0 to 365. The unit is day.

- **0** indicates that the automatic locking function does not take effect if the password verification fails.
- A positive number indicates the duration after which an account is automatically unlocked.

#### **Default value**: **1**

#### **failed\_login\_attempts**

**Parameter description**: Specifies the maximum number of incorrect password attempts before an account is locked. The account will be automatically unlocked after the time specified in **password lock time**. For example, incorrect password

attempts during login and password input failures when using the **ALTER USER** command

**Type**: SIGHUP

**Value range**: an integer ranging from 0 to 1000

- **0** indicates that the automatic locking function does not take effect.
- A positive number indicates that an account is locked when the number of incorrect password attempts reaches the value of **failed\_login\_attempts**.

#### **Default value**: **10**

## **NOTICE**

- The locking and unlocking functions take effect only when the values of **failed login attempts** and **password lock time** are positive numbers.
- **failed login attempts** works with the SSL connection mode of the client to identify the number of incorrect password attempts. If PGSSLMODE is set to **allow** or **prefer**, two connection requests are generated for a password connection request. One request attempts an SSL connection, and the other request attempts a non-SSL connection. In this case, the number of incorrect password attempts perceived by the user is the value of **failed\_login\_attempts** divided by 2.

## **password\_encryption\_type**

**Parameter description**: Specifies the encryption type of user passwords.

**Type**: SIGHUP

**Value range**: an integer, **0**, **1**, or **2**

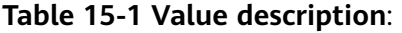

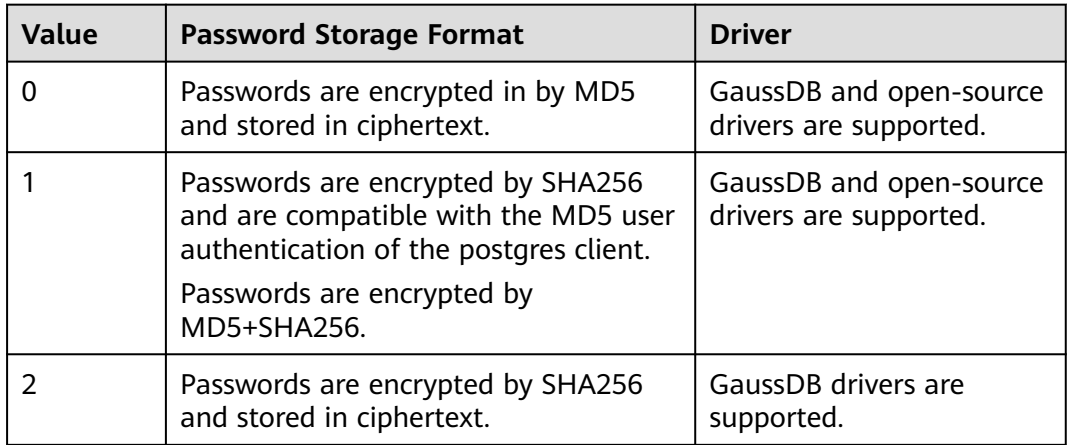

#### **NOTICE**

- MD5 is not recommended because it is not a secure encryption algorithm.
- For a user created when **password\_encryption\_type** is set to **2**, the password has been saved using the SHA256 algorithm. In this case, changing the parameter value does not change the password storage mode in the database. Therefore, open-source clients using MD5 may still fail to connect to the database.
- When **password\_encryption\_type** is set to **1**, no matter the **pg\_hba** authentication mode is set to **MD5** or **SHA256**, both the two encryption modes are checked to ensure function compatibility.

#### **Default value**: **1**

## **password\_min\_length**

**Parameter description**: Specifies the minimum account password length.

**Type**: SIGHUP

**Value range**: an integer. A password can contain 6 to 999 characters.

**Default value**: **8**

#### **password\_max\_length**

**Parameter description**: Specifies the maximum account password length.

**Type**: SIGHUP

**Value range**: an integer. A password can contain 6 to 999 characters.

**Default value**: **32**

#### **password\_min\_uppercase**

**Parameter description**: Specifies the minimum number of uppercase letters that an account password must contain.

**Type**: SIGHUP

**Value range**: an integer ranging from 0 to 999.

- **0** means no limit.
- A positive integer indicates the minimum number of uppercase letters in the password specified for creating an account.

#### **Default value**: **0**

#### **password\_min\_lowercase**

**Parameter description**: Specifies the minimum number of lowercase letters that an account password must contain.

**Type**: SIGHUP

**Value range**: an integer ranging from 0 to 999.

- **0** means no limit.
- A positive integer indicates the minimum number of lowercase letters in the password specified for creating an account.

**Default value**: **0**

## **password\_min\_digital**

**Parameter description**: Specifies the minimum number of digits that an account password must contain.

**Type**: SIGHUP

**Value range**: an integer ranging from 0 to 999.

- **0** means no limit.
- A positive integer indicates the minimum number of digits in the password specified for creating an account.

#### **Default value**: **0**

## **password\_min\_special**

**Parameter description**: Specifies the minimum number of special characters that an account password must contain.

**Type**: SIGHUP

**Value range**: an integer ranging from 0 to 999.

- **0** means no limit.
- A positive integer indicates the minimum number of special characters in the password specified for creating an account.

#### **Default value**: **0**

**Table 15-2** Special characters

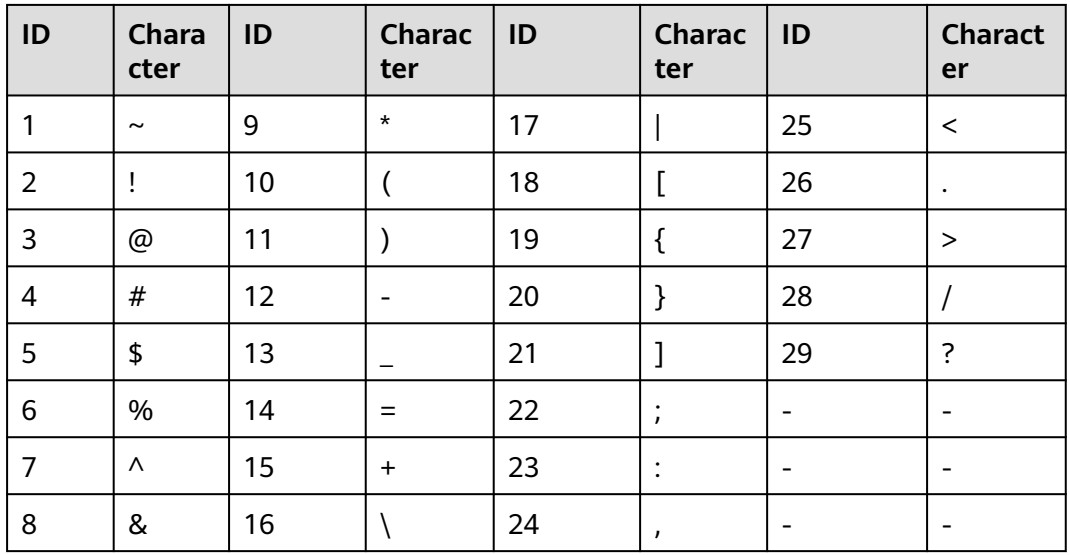

## <span id="page-856-0"></span>**password\_effect\_time**

**Parameter description**: Specifies the validity period of an account password.

**Type**: SIGHUP

**Value range**: a floating number ranging from 0 to 999. The unit is day.

- **0** indicates the function of validity period restriction is disabled.
- A floating point number from 1 to 999 indicates the validity period of the password specified for creating an account. When the password is about to expire or has expired, the system prompts the user to change the password.

#### **Default value**: **90**

## **password\_notify\_time**

**Parameter description**: Specifies how many days in advance users are notified before the account password expires.

**Type**: SIGHUP

**Value range**: an integer ranging from 0 to 999. The unit is day.

- **0** indicates the reminder is disabled.
- A positive integer indicates how long before expiry the reminder will appear.

#### **Default value**: **7**

## **15.4.3 Communication Library Parameters**

This section describes parameter settings and value ranges for communication libraries.

#### **comm\_max\_datanode**

**Parameter description**: Specifies the maximum number of DNs supported by the TCP proxy communication library or SCTP communication library.

**Type**: USERSET

**Value range**: an integer ranging from 1 to 8192

**Default value**: actual number of DNs

#### **NOTICE**

If the number of DNs is increased, the change takes effect immediately. If the number of DNs is reduced, the cluster needs to be restarted for the change to take effect.

#### **comm\_max\_stream**

**Parameter description**: Specifies the maximum number of concurrent data streams supported by the TCP proxy communication library or SCTP communication library. The value of this parameter must be greater than: Number of concurrent data streams x Number of operators in each stream x Square of SMP.

**Type**: POSTMASTER

**Value range**: an integer ranging from 1 to 60000

**Default value**: calculated by the following formula: min (query dop limit x) query dop limit x 2 x 20, max process memory (bytes) x 0.025/(Maximum number of CNs + Number of current DNs)/260. If the value is less than 1024, 1024 is used. query\_dop\_limit = Number of CPU cores of a single server/Number of DNs of a single server.

#### $\Box$  Note

- You are not advised to set this parameter to a large value because this will cause high memory usage (256 bytes x **comm\_max\_stream** x **comm\_max\_datanode**). If the number of concurrent data streams is large, the query is complex and the smp is large, resulting in insufficient memory.
- If the value of **[comm\\_max\\_datanode](#page-856-0)** is small, the process memory is sufficient. In this case, you can increase the value of **comm\_max\_stream**.

#### **max\_stream\_pool**

**Parameter description**: Specifies the maximum number of stream threads that can be contained in a stream thread pool. This feature is supported in 8.1.2 or later.

#### **Type**: SUSET

**Value range**: an integer ranging from -1 to INT\_MAX. The values **-1** and **0** indicate that the stream thread pool is disabled.

## **Default value**: **65535**

#### $\cap$  note

- The number of stream threads in a thread pool can be reduced in real time. If the value of this parameter is increased, the number of stream threads is increased to meet the service requirements.
- Generally, you are advised not to change the value of this parameter because the stream thread pool supports the automatic cleanup function.
- If too many idle stream threads occupy the memory, you can decrease the value of this parameter to save the memory.

#### **comm\_max\_receiver**

**Parameter description**: Specifies the maximum number of receiving threads for the TCP proxy communication library or SCTP communication library.

#### **Type**: POSTMASTER

**Value range**: an integer ranging from 1 to 50

#### **Default value**: 4

#### **comm\_quota\_size**

**Parameter description**: Specifies the maximum size of packets that can be consecutively sent by the TCP proxy communication library or SCTP communication library. When you use a 1GE NIC, a small value ranging from 20 KB to 40 KB is recommended.

**Type**: USERSET

**Value range**: an integer ranging from 0 to 102400. The default unit is KB. The value **0** indicates that the quota mechanism is not used.

**Default value**: **1 MB**

#### **comm\_usable\_memory**

**Parameter description**: Specifies the maximum memory available for buffering on the TCP proxy communication library or SCTP communication library on a single DN.

**Type**: POSTMASTER

**Value range**: an integer ranging from 1 to 256. The default unit is KB. The minimum size cannot be less than 1 GB for installation.

#### **Default value**: **max\_process\_memory/8**

#### **NOTICE**

This parameter must be specifically set based on environment memory and the deployment method. If it is too large, there may be out-of-memory (OOM). If it is too small, the performance of the TCP proxy communication library or SCTP communication library may deteriorate.

#### **comm\_memory\_pool\_percent**

**Parameter description**: Specifies the percentage of the memory pool resources that can be used by the TCP proxy communication library or the SCTP communication library in a DN. This parameter is used to adaptively reserve memory used by the communication libraries.

**Type**: POSTMASTER

**Value range**: an integer ranging from 0 to 100

#### **Default value**: **0**

#### **NOTICE**

If the memory used by the communication library is small, set this parameter to a small value. Otherwise, set it to a large value.

## **comm\_client\_bind**

**Parameter description**: Specifies whether to bind the client of the communication library to a specified IP address when the client initiates a connection.

**Type**: USERSET

**Value range**: Boolean

- on indicates that the client is bound to a specified IP address.
- off indicates that the client is not bound to any IP addresses.

#### **NOTICE**

If multiple IP addresses of a node in a cluster are on the same communication network segment, set this parameter to **on**. In this case, the client is bound to the IP address specified by **listen\_addresses**. The concurrency performance of a cluster depends on the number of random ports because a port can be used only by one client at a time.

#### **Default value**: **off**

#### **comm\_no\_delay**

**Parameter description**: Specifies whether to use the **NO\_DELAY** attribute of the communication library connection. Restart the cluster for the setting to take effect.

**Type**: USERSET

**Value range**: Boolean

#### **Default value: off**

#### **NOTICE**

If packet loss occurs because a large number of packets are received per second, set this parameter to **off** to reduce the total number of packets.

#### **comm\_debug\_mode**

**Parameter description**: Specifies the debug mode of the TCP proxy communication library or SCTP communication library, that is, whether to print logs about the communication layer. The setting is effective at the session layer.

#### **NOTICE**

When the switch is set to **on**, the number of printed logs is huge, adding extra overhead and reducing database performance. Therefore, set the switch to **on** only in the debug mode.

#### **Type**: USERSET

**Value range**: Boolean

- on indicates the detailed debug log of the communication library is printed.
- **off** indicates the detailed debug log of the communication library is not printed.

**Default value**: **off**

#### **comm\_ackchk\_time**

**Parameter description**: Specifies the duration after which the communication library server automatically triggers ACK when no data package is received.

**Type**: USERSET

**Value range**: an integer ranging from 0 to 20000. The unit is millisecond (ms). **0** indicates that automatic ACK triggering is disabled.

**Default value**: **2000**

#### **comm\_timer\_mode**

**Parameter description**: Specifies the timer mode of the TCP proxy communication library or SCTP communication library, that is, whether to print timer logs in each phase of the communication layer. The setting is effective at the session layer.

#### **NOTICE**

When the switch is set to **on**, the number of printed logs is huge, adding extra overhead and reducing database performance. Therefore, set the switch to **on** only in the debug mode.

**Type**: USERSET

**Value range**: Boolean

- on indicates the detailed timer log of the communication library is printed.
- **off** indicates the detailed timer log of the communication library is not printed.

#### **Default value**: **off**

#### **comm\_stat\_mode**

**Parameter description**: Specifies the statistics mode of the TCP proxy communication library or SCTP communication library, that is, whether to print statistics about the communication layer. The setting is effective at the session layer.

#### **NOTICE**

When the switch is set to **on**, the number of printed logs is huge, adding extra overhead and reducing database performance. Therefore, set the switch to **on** only in the debug mode.

#### **Type**: USERSET

**Value range**: Boolean

- on indicates the statistics log of the communication library is printed.
- off indicates the statistics log of the communication library is not printed.

#### **Default value: off**

#### **enable\_stateless\_pooler\_reuse**

**Parameter description**: Specifies whether to enable the pooler reuse mode. The setting takes effect after the cluster is restarted.

**Type**: POSTMASTER

**Value range**: Boolean

- on or true indicates that the pooler reuse mode is enabled.
- off or false indicates that the pooler reuse mode is disabled.

#### **NOTICE**

Set this parameter to the same value for CNs and DNs. If **enable\_stateless\_pooler\_reuse** is set to **off** for CNs and set to **on** for DNs, the cluster communication fails. Restart the cluster to make the setting take effect.

#### **Default value**: **off**

#### **comm\_cn\_dn\_logic\_conn**

**Parameter description**: Specifies a switch for logical connections between CNs and DNs. The parameter setting takes effect only after the cluster is restarted.

**Type**: POSTMASTER

#### **Value range**: Boolean

- on or true indicates that the connections between CNs and DNs are logical, with the libcomm component in use.
- off or false indicates that the connections between CNs and DNs are physical, with the libpq component in use.

## **NOTICE**

If **comm\_cn\_dn\_logic\_conn** is set to **off** for CNs and set to **on** for DNs, cluster communication will fail. You are advised to set this parameter to the same value for all CNs and DNs. Restart the cluster to make the setting take effect.

**Default value: off**

# **15.5 Resource Consumption**

## **15.5.1 Memory**

This section describes memory parameters.

## **NOTICE**

Parameters described in this section take effect only after the database service restarts.

## **enable\_memory\_limit**

**Parameter description**: Specifies whether to enable the logical memory management module.

#### **Type**: POSTMASTER

**Value range**: Boolean

- on indicates the logic memory management module is enabled.
- off indicates the logic memory management module is disabled.

#### **Default value**: **on**

#### **NOTICE**

- If the value of max\_process\_memory-max\_shared\_memory-cstore buffers is less than 2 GB, forcibly set enable\_memory\_limit to off.
- The max shared memory parameter is closely related to the shared buffer, max\_connections, and max\_prepared\_transactions parameters. If the value of max\_shared\_memory is too large, you can decrease the values of the three parameters.
- The dynamic load management function depends on the memory management function. After the **enable\_memory\_limit** parameter is disabled, the dynamic load management and TopSQL functions become invalid.

#### **max\_process\_memory**

**Parameter description**: Specifies the maximum physical memory of a database node.

**Type**: POSTMASTER

**Value range**: an integer ranging from 2 x 1024 x 1024 to INT\_MAX/2. The unit is KB.

**Default value**: The value is automatically adapted on non-secondary DNs. The formula is (Physical memory size) x 0.8/ (1 + Number of primary DNs). If the result is less than 2 GB, 2 GB is used by default. The default size of the secondary DN is 12 GB.

#### **Setting suggestions:**

On DNs, the value of this parameter is determined based on the physical system memory and the number of DNs deployed on a single node. Parameter value = (Physical memory – **vm.min\_free\_kbytes**) x 0.8/(n + Number of primary DNs). This parameter aims to ensure system reliability, preventing node OOM caused by increasing memory usage. **vm.min\_free\_kbytes** indicates OS memory reserved for kernels to receive and send data. Its value is at least 5% of the total memory. That is, **max** process memory = Physical memory x  $0.8/$  (n + Number of primary DNs). If the cluster scale (number of nodes in the cluster) is smaller than 256, n=1; if the cluster scale is larger than 256 and smaller than 512, n=2; if the cluster scale is larger than 512, n=3.

Set this parameter on CNs to the same value as that on DNs.

RAM is the maximum memory allocated to the cluster.

## **shared\_buffers**

**Parameter description**: Specifies the size of shared memory used by GaussDB(DWS). If this parameter is set to a large value, GaussDB(DWS) may require more System V shared memory than the default setting.

**Type**: POSTMASTER

**Value range**: an integer ranging from 128 to INT\_MAX. The unit is 8 KB.

Changing the value of **BLCKSZ** will result in a change in the minimum value of the **shared\_buffers**.

**Default value**: The value of CN is half of the value of DN. The value of DN is calculated using the following formula: **POWER(2,ROUND(LOG(2, max process memory/18),0))**. If the maximum value allowed by the OS is smaller than 32 MB, this parameter will be automatically changed to the maximum value allowed by the OS during database initialization.

#### **Setting suggestions:**

You are advised to set this parameter for DNs to a value greater than that for CNs, because GaussDB(DWS) pushes its most queries down to DNs.

It is recommended that **shared\_buffers** be set to a value less than 40% of the memory. Set it to a large value for row-store tables and a small value for column-
store tables. For column-store tables: shared\_buffers = (Memory of a single server/ Number of DNs on the single server) x 0.4 x 0.25

If you want to increase the value of **shared\_buffers**, you also need to increase the value of **checkpoint\_segments**, because a longer period of time is required to write a large amount of new or changed data.

# **bulk\_write\_ring\_size**

**Parameter description**: Specifies the size of the ring buffer used for data parallel import.

**Type**: USERSET

**Value range**: an integer ranging from 16384 to INT\_MAX. The unit is KB.

#### **Default value**: **2 GB**

**Setting suggestions**: Increase the value of this parameter on DNs if a huge amount of data is to be imported.

# **buffer\_ring\_ratio**

**Parameter description**: ring buffer threshold for parallel data export

**Type**: USERSET

**Value range**: integer in the range 1–1000

**Default value**: 250

#### $\cap$  note

- The default value indicates that the threshold is 250/1000 (a quarter) of **shared\_buffers**.
- The minimum value is 1/1000 of the value of **shared\_buffers**.
- The maximum value is the value of **shared\_buffers**.

**Setting suggestions**: If the cache hit ratio is not as expected during export, you are advised to configure this parameter on DNs.

# **temp\_buffers**

**Parameter description**: Specifies the maximum size of local temporary buffers used by each database session.

**Type**: USERSET

**Value range**: an integer ranging from 800 to INT\_MAX/2. The unit is 8 KB.

**Default value**: **8 MB**

# <span id="page-865-0"></span> $\Box$  Note

- This parameter can be modified only before the first use of temporary tables within each session. Subsequent attempts to change the value of this parameter will not take effect on that session.
- Based on the value of **temp\_buffers**, a session allocates temporary buffers as required. The cost of setting a large value in sessions that do not require many temporary buffers is only a buffer descriptor. If a buffer is used, 8192 bytes will be consumed for it.

# **max\_prepared\_transactions**

**Parameter description**: Specifies the maximum number of transactions that can stay in the **prepared** state simultaneously. If this parameter is set to a large value, GaussDB(DWS) may require more System V shared memory than the default setting.

When GaussDB(DWS) is deployed as an HA system, set this parameter on the standby server to the same value or a value greater than that on the primary server. Otherwise, queries will fail on the standby server.

#### **Type**: POSTMASTER

**Value range**: an integer ranging from 0 to 536870911. The value of CN set to **0** indicates that the prepared transaction feature is disabled.

**Default value**: **800** for both CNs and DNs

#### $\Box$  note

Set this parameter to a value greater than or equal to that of **[max\\_connections](#page-847-0)** to avoid failures in preparation.

# **work\_mem**

**Parameter description**: Specifies the memory capacity to be used by internal sort operations and Hash tables before writing to temporary disk files. Sort operations are used for **ORDER BY**, **DISTINCT**, and merge joins. Hash tables are required for Hash joins as well as Hash-based aggregations and **IN** subqueries.

For a complex query, several sort or Hash operations may be running in parallel; each operation will be allowed to use as much memory as this value specifies. If the memory is insufficient, data is written into temporary files. In addition, several running sessions could be performing such operations concurrently. Therefore, the total memory used may be many times the value of **work\_mem**.

#### **Type**: USERSET

**Value range**: an integer ranging from 64 to INT\_MAX. The unit is KB.

**Default value**: 512 MB for small-scale memory and 2 GB for large-scale memory (If **[max\\_process\\_memory](#page-863-0)** is greater than or equal to 30 GB, it is large-scale memory. Otherwise, it is small-scale memory.)

#### **Setting suggestions:**

If the physical memory specified by **work\_mem** is insufficient, additional operator calculation data will be written into temporary tables based on query

characteristics and the degree of parallelism. This reduces performance by five to ten times, and prolongs the query response time from seconds to minutes.

- In complex serial query scenarios, each query requires five to ten associated operations. Set **work\_mem** using the following formula: **work\_mem** = 50% of the memory/10.
- In simple serial query scenarios, each query requires two to five associated operations. Set **work\_mem** using the following formula: **work\_mem** = 50% of the memory/5.
- For concurrent queries, use the formula: **work\_mem** = **work\_mem** in serialized scenario/Number of concurrent SQL statements.

# **query\_mem**

**Parameter description**: Specifies the memory used by query. If the value of **query\_mem** is greater than 0, the optimizer adjusts the estimated query memory to this value when generating an execution plan.

#### **Type**: USERSET

**Value range**: **0** or an integer greater than 32 MB. The default unit is KB. If the value is set to a negative value or less than 32 MB, the default value **0** is used. In this case, the optimizer does not adjust the estimated query memory.

#### **Default value**: **0**

#### **query\_max\_mem**

**Parameter description**: Specifies the maximum memory that can be used by query. If the value of **query\_max\_mem** is greater than 0, when generating an execution plan, the optimizer uses this value to set the available memory for operators. If job memory usage exceeds the value of this parameter, an error is reported and the job exits.

**Type**: USERSET

**Value range**: **0** or an integer greater than 32 MB. The default unit is KB. If the value is less than 32 MB, the system automatically sets this parameter to the default value **0**. In this case, the optimizer does not limit the memory usage of jobs.

#### **Default value**: **0**

#### **agg\_max\_mem**

**Parameter description**: Specifies the maximum memory that can be used by the Agg operator when the number of aggregation columns exceeds 5. This parameter takes effect only when the value of **query\_max\_mem** is greater than 0. (This parameter is supported only in 8.1.3.200 and later cluster versions.)

#### **Type**: USERSET

**Value range**: **0** or an integer greater than 32 MB. The default unit is KB. If the value is less than 32 MB, the system automatically sets this parameter to the default value **0**. In this case, the memory usage of the Agg operator is not limited based on the value.

### **Default value**:

- If the current cluster is upgraded from an earlier version to 8.1.3, the value in the earlier version is inherited. The default value is **INT\_MAX**.
- If the current cluster version is 8.1.3, the default value is **2GB**.

# **maintenance\_work\_mem**

**Parameter description:** Specifies the maximum size of memory to be used for maintenance operations, such as **VACUUM**, **CREATE INDEX**, and **ALTER TABLE ADD FOREIGN KEY**. This parameter may affect the execution efficiency of VACUUM, VACUUM FULL, CLUSTER, and CREATE INDEX.

**Type**: USERSET

**Value range**: an integer ranging from 1024 to INT\_MAX. The unit is KB.

**Default value**: 512 MB for small-scale memory and 2 GB for large-scale memory (If **[max\\_process\\_memory](#page-863-0)** is greater than or equal to 30 GB, it is large-scale memory. Otherwise, it is small-scale memory.)

#### **Setting suggestions:**

- You are advised to set this parameter to the same value of **work** mem so that database dump can be cleared or restored more quickly. In a database session, only one maintenance operation can be performed at a time. Maintenance is usually performed when there are not much sessions.
- When the **[Automatic Cleanup](#page-938-0)** process is running, up to **autovacuum max workers** times of this memory may be allocated. Set **maintenance work mem** to a value equal to or larger than the value of **[work\\_mem](#page-865-0)**.
- If a large amount of data needs to be processed in the cluster, increase the value of this parameter in sessions.

# **psort\_work\_mem**

**Parameter description**: Specifies the memory used for internal sort operations on column-store tables before they are written into temporary disk files. This parameter can be used for inserting tables having a partial cluster key or index, creating a table index, and deleting or updating a table.

**Type**: USERSET

# **NOTICE**

Multiple running sessions may perform partial sorting on a table at the same time. Therefore, the total memory usage may be several times of the **psort** work mem value.

**Value range**: an integer ranging from 64 to INT\_MAX. The unit is KB.

#### **Default value**: **512 MB**

# **max\_loaded\_cudesc**

**Parameter description**: Specifies the number of loaded CuDescs per column when a column-store table is scanned. Increasing the value will improve the query performance and increase the memory usage, particularly when there are many columns in the column tables.

**Type**: USERSET

**Value range**: an integer ranging from 100 to INT\_MAX/2

### **Default value**: **1024**

# **NOTICE**

When the value of **max\_loaded\_cudesc** is set to a large value, the memory may be insufficient.

# **max\_stack\_depth**

**Parameter description**: Specifies the maximum safe depth of GaussDB(DWS) execution stack. The safety margin is required because the stack depth is not checked in every routine in the server, but only in key potentially-recursive routines, such as expression evaluation.

**Type**: SUSET

#### **Take the following into consideration when setting this parameter:**

- The ideal value of this parameter is the maximum stack size enforced by the kernel (value of **ulimit -s**).
- Setting this parameter to a value larger than the actual kernel limit means that a running recursive function may crash an individual backend process. In an OS where GaussDB(DWS) can check the kernel limit, such as the SLES, GaussDB(DWS) will prevent this parameter from being set to a value greater than the kernel limit.
- Since not all the OSs provide this function, you are advised to set a specific value for this parameter.

**Value range**: an integer ranging from 100 to INT\_MAX. The unit is KB.

### **Default value**: **2 MB**

 $\Box$  note

**2 MB** is a small value and will not incur system breakdown in general, but may lead to execution failures of complex functions.

# **cstore\_buffers**

Parameter description: Specifies the size of the shared buffer used by ORC, Parquet, or CarbonData data of column-store tables and OBS or HDFS columnstore foreign tables.

**Type**: POSTMASTER

**Value range**: an integer ranging from 16384 to INT\_MAX. The unit is KB.

**Default value**: The CN size is 32 MB, and the DN size is calculated as follows: **POWER(2,ROUND(LOG(2, max\_process\_memory/18),0))**.

#### **Setting suggestions:**

Column-store tables use the shared buffer specified by **cstore\_buffers** instead of that specified by **[shared\\_buffers](#page-863-0)**. When column-store tables are mainly used, reduce the value of **shared\_buffers** and increase that of **cstore\_buffers**.

Use **cstore\_buffers** to specify the cache of ORC, Parquet, or CarbonData metadata and data for OBS or HDFS foreign tables. The metadata cache size should be 1/4 of **cstore\_buffers** and not exceed 2 GB. The remaining cache is shared by columnstore data and foreign table column-store data.

# **enable\_orc\_cache**

**Parameter description**: Specifies whether to reserve 1/4 of **cstore\_buffers** for storing ORC metadata when the cstore buffer is initialized.

**Type**: POSTMASTER

**Value range**: Boolean

#### **Default value**:

- **on** indicates that the orc metadata cache is enabled, which improves the query performance of the HDFS table but occupies the column-store buffer resources. The column-store performance deteriorates.
- **off** indicates the orc metadata cache is disabled.

# **schedule\_splits\_threshold**

**Parameter description**: Specifies the maximum number of files that can be stored in memory when you schedule an HDFS foreign table. If the number is exceeded, all files in the list will be spilled to disk for scheduling.

**Type**: USERSET

**Value range**: an integer ranging from 1 to INT\_MAX

#### **Default value**: **60000**

# **bulk\_read\_ring\_size**

**Parameter description**: Specifies the ring buffer size used for data parallel export.

**Type**: USERSET

**Value range**: an integer ranging from 256 to INT\_MAX. The unit is KB.

**Default value**: **16 MB**

# **check\_cu\_size\_threshold**

**Parameter description**: If the amount of data inserted to a CU is greater than the value of this parameter when data is inserted to a column-store table, the system

starts row-level size verification to prevent the generation of a CU whose size is greater than 1 GB (non-compressed size).

**Type**: USERSET

**Value range**: an integer ranging from 0 to 1048576. The unit is KB.

**Default value:** 1 GB

# **15.5.2 Statement Disk Space Control**

This section describes parameters related to statement disk space control, which are used to limit the disk space usage of statements.

# **sql\_use\_spacelimit**

**Parameter description**: Specifies the space size for files to be spilled to disks when a single SQL statement is executed on a single DN. The managed space includes the space occupied by ordinary tables, temporary tables, and intermediate result sets to be flushed to disks. System administrators are also restricted by this parameter.

#### **Type**: USERSET

**Value range**: an integer ranging from -1 to INT\_MAX. The unit is KB. **–1** indicates no limit.

**Default value**: Set **sql\_use\_spacelimit** to 10% of the total space of the disk where the instance is.

#### $\Box$  note

For example, if **sql\_use\_spacelimit** is set to **100** in the statement and the amount data spilled to disks on a single DN exceeds 100 KB, DWS stops the query and displays a message of threshold exceeding.

insert into user1.t1 select \* from user2.t1; ERROR: The space used on DN (104 kB) has exceeded the sql use space limit (100 kB).

Handling suggestion:

- Optimize the statement to reduce the data spilled to disks.
- If the disk space is sufficient, increase the value of this parameter.

# **temp\_file\_limit**

**Parameter description**: Specifies the total space for files spilled to disks in a single thread. For example, temporary files used by sorting or hash tables, or cursors in a session.

This is a session-level setting.

**Type**: SUSET

**Value range**: an integer ranging from -1 to INT\_MAX. The unit is KB. **–1** indicates no limit.

**Default value**: Set **temp\_file\_limit** to 10% of the total disk space of the instance.

### **NOTICE**

This parameter does not apply to disk space occupied by temporary tablespaces used for executing SQL queries.

# **bi\_page\_reuse\_factor**

**Parameter description**: Specifies the percentage of idle space of old pages that can be reused when page replication is used for data synchronization between primary and standby DNs in the scenario where data is inserted into row-store tables in batches.

**Type**: USERSET

**Value range**: an integer ranging from 0 to 100. The value is a percentage. Value **0** indicates that the old pages are not reused and new pages are requested.

**Default value**: **70**

# **NOTICE**

- You are not advised to set this parameter to a value less than **50** (except **0**). If the idle space of the reused page is small, too much old page data will be transmitted between the primary and standby DNs. As a result, the batch insertion performance deteriorates.
- You are not advised to set this parameter to a value greater than **90**. If this parameter is set to a value greater than **90**, idle pages will be frequently queried, but old pages cannot be reused.

# **15.5.3 Kernel Resources**

This section describes kernel resource parameters. Whether these parameters take effect depends on OS settings.

# **max\_files\_per\_process**

**Parameter description**: Specifies the maximum number of simultaneously open files allowed by each server process. If the kernel is enforcing a proper limit, setting this parameter is not required.

But on some platforms, especially on most BSD systems, the kernel allows independent processes to open far more files than the system can really support. If the message "Too many open files" is displayed, try to reduce the setting. Generally, the number of file descriptors must be greater than or equal to the maximum number of concurrent tasks multiplied by the number of primary DNs on the current physical machine (\*max files per process\*3).

#### **Type**: POSTMASTER

**Value range**: an integer ranging from 25 to INT\_MAX

#### **Default value**: **1000**

# **max\_files\_per\_node**

**Parameter description**: Specifies the maximum number of files that can be opened by a single SQL statement on a single node. Generally, you do not need to set this parameter. This parameter is supported by version 8.1.3 or later clusters.

#### **Parameter type**: SUSET

**Value range**: an integer ranging from **–1** to **INT\_MAX**. The value **–1** indicates that the maximum number is not limited.

#### **Default value**: **–1**

### $\cap$  note

- The default value of this parameter is **–1** in a new cluster. In an upgrade scenario, the default value of this parameter is retained for forward compatibility.
- If error message "The last file name is [%s] and %d files have already been opened on data node [%s] with a maximum of %d files." is displayed during statement execution, increase the value of **max\_files\_per\_node**.

# **15.5.4 Cost-based Vacuum Delay**

The purpose of cost-based vacuum delay is to allow administrators to reduce the I/O impact of **VACUUM** and **ANALYZE** statements on concurrently active databases. For example, when maintenance statements such as **VACUUM** and **ANALYZE** do not need to be executed quickly and do not interfere with other database operations, administrators can use this function to achieve this purpose.

# **NOTICE**

Certain operations hold critical locks and should be complete as quickly as possible. In GaussDB(DWS), cost-based vacuum delays do not take effect during such operations. To avoid uselessly long delays in such cases, the actual delay is calculated as follows and is the maximum value of the following calculation results:

- vacuum\_cost\_delay\*accumulated\_balance/vacuum\_cost\_limit
- vacuum\_cost\_delay\*4

During the execution of the ANALYZE | ANALYSE and VACUUM statements, the system maintains an internal counter that keeps track of the estimated cost of the various I/O operations that are performed. When the accumulated cost reaches a limit (specified by **vacuum\_cost\_limit**), the process performing the operation will sleep for a short period of time (specified by **vacuum\_cost\_delay**). Then, the counter resets and the operation continues.

By default, this feature is disabled. To enable this feature, set **vacuum\_cost\_delay** to a value other than 0.

# **vacuum\_cost\_delay**

**Parameter description**: Specifies the length of time that the process will sleep when **vacuum** cost limit has been exceeded.

#### **Type**: USERSET

**Value range**: an integer ranging from 0 to 100. The unit is millisecond (ms). A positive number enables cost-based vacuum delay and **0** disables cost-based vacuum delay.

#### **Default value**: **0**

### **NOTICE**

- On many systems, the effective resolution of sleep length is 10 ms. Therefore, setting this parameter to a value that is not a multiple of 10 has the same effect as setting it to the next higher multiple of 10.
- This parameter is set to a small value, such as 10 or 20 milliseconds.

# **vacuum\_cost\_limit**

**Parameter description:** Specifies the cost limit. The cleanup process will sleep if this limit is exceeded.

**Type**: USERSET

**Value range**: an integer ranging from 1 to 10000. The unit is ms.

**Default value: 200**

#### **vacuum\_cost\_page\_hit**

**Parameter description:** Specifies the estimated cost for vacuuming a buffer found in the shared buffer. It represents the cost to lock the buffer pool, look up the shared Hash table, and scan the page.

**Type**: USERSET

**Value range**: an integer ranging from 0 to 10000. The unit is millisecond (ms).

**Default value**: **1**

#### **vacuum\_cost\_page\_miss**

**Parameter description:** Specifies the estimated cost for vacuuming a buffer read from the disk. It represents the cost to lock the buffer pool, look up the shared Hash table, read the desired block from the disk, and scan the block.

**Type**: USERSET

**Value range**: an integer ranging from 0 to 10000. The unit is millisecond (ms).

**Default value**: **2**

#### **vacuum\_cost\_page\_dirty**

**Parameter description:** Specifies the estimated cost charged when vacuum modifies a block that was previously clean. It represents the I/Os required to flush the dirty block out to disk again.

**Type**: USERSET

**Value range**: an integer ranging from 0 to 10000. The unit is millisecond (ms).

**Default value**: **20**

# **15.5.5 Asynchronous I/O Operations**

# **enable\_adio\_debug**

**Parameter description**: Specifies whether O&M personnel are allowed to generate some ADIO logs to locate ADIO issues. This parameter is used only by developers. Common users are advised not to use it.

**Type**: SUSET

**Value range**: Boolean

- on or true indicates the log switch is enabled.
- **off** or **false** indicates the log switch is disabled.

#### **Default value**: **off**

# **enable\_fast\_allocate**

**Parameter description**: Specifies whether the quick allocation switch of the disk space is enabled. This switch can be enabled only in the XFS file system.

**Type**: SUSET

**Value range**: Boolean

- **on** or **true** indicates that this function is enabled.
- **off** or **false** indicates that the function is disabled.

#### **Default value**: **off**

# **prefetch\_quantity**

**Parameter description**: Specifies the number of row-store prefetches using the ADIO.

**Type**: USERSET

**Value range**: an integer ranging from 1024 to 1048576. The unit is 8 KB.

**Default value**: **32 MB**

# **backwrite\_quantity**

**Parameter description**: Specifies the number of row-store writes using the ADIO.

**Type**: USERSET

**Value range**: an integer ranging from 1024 to 1048576. The unit is 8 KB.

#### **Default value**: **8MB**

# **cstore\_prefetch\_quantity**

**Parameter description**: Specifies the number of column-store prefetches using the ADIO.

**Type**: USERSET

**Value range**: an integer. The value range is from 1024 to 1048576 and the unit is KB.

**Default value**: **32 MB**

# **cstore\_backwrite\_quantity**

**Parameter description**: Specifies the number of column-store writes using the ADIO.

**Type**: USERSET

**Value range**: an integer. The value range is from 1024 to 1048576 and the unit is KB.

**Default value**: **8MB**

# **cstore\_backwrite\_max\_threshold**

**Parameter description**: Specifies the maximum number of column-store writes buffered in the database using the ADIO.

**Type**: USERSET

**Value range**: An integer. The value range is from 4096 to INT\_MAX/2 and the unit is KB.

**Default value**: **2 GB**

# **fast\_extend\_file\_size**

**Parameter description**: Specifies the disk size that the row-store pre-scales using the ADIO.

**Type**: SUSET

**Value range**: an integer. The value range is from 1024 to 1048576 and the unit is KB.

**Default value**: **8MB**

# **effective\_io\_concurrency**

**Parameter description**: Specifies the number of requests that can be simultaneously processed by the disk subsystem. For the RAID array, the parameter value must be the number of disk drive spindles in the array.

**Type**: USERSET

**Value range**: an integer ranging from 0 to 1000

#### **Default value**: **1**

# **15.6 Parallel Data Import**

GaussDB(DWS) provides a parallel data import function that enables a large amount of data to be imported in a fast and efficient manner. This section describes parameters for importing data in parallel in GaussDB(DWS).

# **raise\_errors\_if\_no\_files**

**Parameter description**: Specifies whether distinguish between the problems "the number of imported file records is empty" and "the imported file does not exist". If this parameter is set to **true** and the problem "the imported file does not exist" occurs, GaussDB(DWS) will report the error message "file does not exist".

**Type**: SUSET

**Value range**: Boolean

- on indicates the messages of "the number of imported file records is empty" and "the imported file does not exist" are distinguished when files are imported.
- **off** indicates the messages of "the number of imported file records is empty" and "the imported file does not exist" are not distinguished when files are imported.

#### **Default value**: **off**

# **partition\_mem\_batch**

**Parameter description**: To optimize the inserting of column-store partitioned tables in batches, data is cached during the inserting process and then written to the disk in batches. You can use **partition\_mem\_batch** to specify the number of buffers. If the value is too large, much memory will be consumed. If it is too small, the performance of inserting column-store partitioned tables in batches will deteriorate.

**Type**: USERSET

**Value range**: 1 to 65535

**Default value**: **256**

# **partition\_max\_cache\_size**

**Parameter description**: To optimize the inserting of column-store partitioned tables in batches, data is cached during the inserting process and then written to the disk in batches. You can use **partition max cache size** to specify the size of the data buffer. If the value is too large, much memory will be consumed. If it is too small, the performance of inserting column-store partitioned tables in batches will deteriorate.

**Type**: USERSET

**Value range**: 4096 to INT\_MAX/2. The minimum unit is KB.

#### **Default value**: **2 GB**

# **gds\_debug\_mod**

**Parameter description**: Specifies whether to enable the debug function of Gauss Data Service (GDS). This parameter is used to better locate and analyze GDS faults. After the debug function is enabled, types of packets received or sent by GDS, peer end of GDS during command interaction, and other interaction information about GDS are written into the logs of corresponding nodes. In this way, state switching on the GaussDB state machine and the current state are recorded. If this function is enabled, additional log I/O resources will be consumed, affecting log performance and validity. You are advised to enable this function only when locating GDS faults.

# **Type**: USERSET

**Value range**: Boolean

- on indicates that the GDS debug function is enabled.
- **off** indicates that the GDS debug function is disabled.

**Default value**: **off**

# **15.7 Write Ahead Logs**

# **15.7.1 Settings**

# **wal\_level**

**Parameter description:** Specifies the level of the information that is written to WALs.

**Type**: POSTMASTER

**Value range**: enumerated values

minimal

Advantages: Certain bulk operations (including creating tables and indexes, executing cluster operations, and copying tables) are safely skipped in logging, which can make those operations much faster.

Disadvantages: WALs only contain basic information required for the recovery from a database server crash or an emergency shutdown. Archived WALs cannot be used to restore data.

● archive

Adds logging required for WAL archiving, supporting the database restoration from archives.

- hot standby
	- Further adds information required to run SQL queries on a standby server and takes effect after a server restart.
	- To enable read-only queries on a standby server, the **wal\_level** parameter must be set to **hot\_standby** on the primary server and the same value must be set on the standby server. There is little measurable difference in performance between using **hot\_standby** and **archive** levels, so feedback is welcome if any production performance impacts are noticeable.

#### **Default value**: **hot\_standby**

### **NOTICE**

- To enable WAL archiving and data streaming replication between primary and standby servers, set this parameter to **archive** or **hot\_standby**.
- If this parameter is set to **archive**, **hot\_standby** must be set to **off**. Otherwise, the database startup fails.

### **synchronous\_commit**

**Parameter description**: Specifies the synchronization mode of the current transaction.

**Type**: USERSET

**Value range**: enumerated values

- on indicates synchronization logs of a standby server are flushed to disks.
- **off** indicates asynchronous commit.
- **local** indicates local commit.
- **remote write** indicates synchronization logs of a standby server are written to disks.
- **remote receive** indicates synchronization logs of a standby server are required to receive data.

#### **Default value**: **on**

#### **wal\_buffers**

**Parameter description**: Specifies the number of XLOG\_BLCKSZs used for storing WAL data. The size of each XLOG BLCKSZ is 8 KB.

**Type**: POSTMASTER

**Value range**: -1 to 218. The unit is 8 KB.

- If this parameter is set to **-1**, the value of **wal\_buffers** is automatically changed to 1/32 of **shared\_buffers**. The minimum value is 8 x **XLOG\_BLCKSZ**, and the maximum value is 2048 x **XLOG\_BLCKSZ**.
- If it is set to a value smaller than 8, the value 8 is used. If it is set to a value greater than 2048, the value **2048** is used.

#### **Default value**: **256 MB**

**Setting suggestions**: The content of WAL buffers is written to disks at each transaction commit, and setting this parameter to a large value does not significantly improve system performance. Setting this parameter to hundreds of megabytes can improve the disk writing performance on the server, to which a large number of transactions are committed. Based on experiences, the default value meets user requirements in most cases.

# **commit\_delay**

**Parameter description**: Specifies the duration of committed data be stored in the WAL buffer.

**Type**: USERSET

**Value range**: an integer, ranging from 0 to 100000 (unit: μs). **0** indicates no delay.

**Default value**: **0**

# **NOTICE**

- When this parameter is set to a value other than 0, the committed transaction is stored in the WAL buffer instead of being written to the WAL immediately. Then, the WalWriter process flushes the buffer out to disks periodically.
- If system load is high, other transactions are probably ready to be committed within the delay. If no transactions are waiting to be submitted, the delay is a waste of time.

# **commit\_siblings**

**Parameter description**: Specifies a limit on the number of ongoing transactions. If the number of ongoing transactions is greater than the limit, a new transaction will wait for the period of time specified by **commit\_delay** before it is submitted. If the number of ongoing transactions is less than the limit, the new transaction is immediately written into a WAL.

**Type**: USERSET

**Value range**: an integer ranging from 0 to 1000

**Default value**: **5**

# **enable\_xlog\_group\_insert**

**Parameter description**: Specifies whether to enable the group insertion mode for WALs. Only the Kunpeng architecture supports this parameter.

**Type**: SIGHUP

**Value range**: Boolean

- **on**: enabled
- **off**: disabled

#### **Default value**: **on**

# **wal\_compression**

**Parameter description**: Specifies whether to compress FPI pages.

**Type**: USERSET

- <span id="page-880-0"></span>● **on**: enable the compression
- **off**: disable the compression

### **Default value**: **on**

# **NOTICE**

- Only zlib compression algorithm is supported.
- For clusters that are upgraded to the current version from an earlier version, this parameter is set to **off** by default. You can run the **gs\_guc** command to enable the FPI compression function if needed.
- If the current version is a newly installed version, this parameter is set to **on** by default.
- If this parameter is manually enabled for a cluster upgraded from an earlier version, the cluster cannot be rolled back.

# **wal\_compression\_level**

**Parameter description**: Specifies the compression level of zlib compression algorithm when the **wal\_compression** parameter is enabled.

**Type**: USERSET

**Value range**: an integer ranging from 0 to 9.

- **0** indicates no compression.
- **1** indicates the lowest compression ratio.
- **9** indicates the highest compression ratio.

#### **Default value**: **9**

# **15.7.2 Checkpoints**

# **checkpoint\_segments**

**Parameter description**: Specifies the minimum number of WAL segment files in the period specified by **[checkpoint\\_timeout](#page-881-0)**. The size of each log file is 16 MB.

**Type**: SIGHUP

**Value range**: an integer. The minimum value is **1**.

**Default value**: **64**

# **NOTICE**

Increasing the value of this parameter speeds up the export of big data. Set this parameter based on **checkpoint\_timeout** and **[shared\\_buffers](#page-863-0)**. This parameter affects the number of WAL log segment files that can be reused. Generally, the maximum number of reused files in the **pg\_xlog** folder is twice the number of checkpoint segments. The reused files are not deleted and are renamed to the WAL log segment files which will be later used.

# <span id="page-881-0"></span>**checkpoint\_timeout**

**Parameter description**: Specifies the maximum time between automatic WAL checkpoints.

**Type**: SIGHUP

**Value range:** an integer ranging from 30 to 3600 (s)

**Default value**: **15min**

# **NOTICE**

If the value of **[checkpoint\\_segments](#page-880-0)** is increased, you need to increase the value of this parameter. The increase of them further requires the increase of **[shared\\_buffers](#page-863-0)**. Consider all these parameters during setting.

# **15.8 HA Replication**

# **15.8.1 Sending Server**

# **wal\_keep\_segments**

**Parameter description**: Specifies the number of Xlog file segments. Specifies the minimum number of transaction log files stored in the **pg\_xlog** directory. The standby server obtains log files from the primary server for streaming replication.

**Type**: SIGHUP

**Value range**: an integer ranging from 2 to INT\_MAX

#### **Default value**: **128**

#### **Setting suggestions**:

- During WAL archiving or recovery from a checkpoint on the server, the system retains more log files than the number specified by wal keep segments.
- If this parameter is set to a too small value, a transaction log may have been overwritten by a new transaction log before requested by the standby server. As a result, the request fails, and the relationship between the primary and standby servers is interrupted.
- If the HA system uses asynchronous transmission, increase the value of **wal\_keep\_segments** when data greater than 4 GB is continuously imported in COPY mode. Take T6000 board as an example. If the data to be imported reaches 50 GB, you are advised to set this parameter to **1000**. You can dynamically restore the setting of this parameter after data import is complete and the WAL synchronization is proper.

# **max\_build\_io\_limit**

**Parameter description:** Specifies the data volume that can be read from the disk per second when the primary server provides a build session to the standby server. **Type**: SIGHUP

**Value range**: an integer ranging from 0 to 1048576. The unit is KB.

**Default value:** 0, indicating that the I/O flow is not restricted when the primary server provides a build session to the standby server.

**Setting suggestions:** Set this parameter based on the disk bandwidth and job model. If there is no flow restriction or job interference, for disks with good performance such as SSDs, a full build consumes a relatively small proportion of bandwidth and has little impact on service performance. In this case, you do not need to set the threshold. If the service performance of a common 10,000 rpm SAS disk deteriorates significantly during a build, you are advised to set the parameter to 20 MB.

This setting directly affects the build speed and completion time. Therefore, you are advised to set this parameter to a value larger than 10 MB. During off-peak hours, you are advised to remove the flow restriction to restore to the normal build speed.

### $\Box$  note

- This parameter is used during peak hours or when the disk I/O pressure of the primary server is high. It limits the build flow rate on the standby server to reduce the impact on primary server services. After the service peak hours, you can remove the restriction or reset the flow rate threshold.
- You are advised to set a proper threshold based on service scenarios and disk performance.

# **15.8.2 Primary Server**

# **vacuum\_defer\_cleanup\_age**

**Parameter description**: Specifies the number of transactions by which **VACUUM** will defer the cleanup of invalid row-store table records, so that **VACUUM** and **VACUUM FULL** do not clean up deleted tuples immediately.

**Type**: SIGHUP

**Value range**: an integer ranging from 0 to 1000000. **0** means no delay.

**Default value**: **0**

# **data\_replicate\_buffer\_size**

**Parameter description**: Specifies the size of memory used by queues when the sender sends data pages to the receiver. The value of this parameter affects the buffer size copied for the replication between the primary and standby servers.

**Type**: POSTMASTER

**Value range**: an integer ranging from 4 to 1023. The unit is MB.

**Default value**: **16MB** for CNs and **128MB** for DNs

# **enable\_data\_replicate**

**Parameter description**: Specifies the data synchronization mode between the primary and standby servers when data is imported to row-store tables in a database.

**Type**: USERSET

**Value range**: Boolean

- **on** indicates that data pages are used for the data synchronization between the primary and standby servers when data is imported to row-store tables in a database. This parameter cannot be set to **on** if **replication\_type** is set to **1**.
- off indicates that the primary and standby servers synchronize data using Xlogs while the data is imported to a row-store table.

#### **Default value**: **on**

# **enable\_incremental\_catchup**

**Parameter description**: Specifies the data catchup mode between the primary and standby nodes.

**Type**: SIGHUP

**Value range:** Boolean

- on indicates that the standby node uses the incremental catchup mode. That is, the standby server scans local data files on the standby server to obtain the list of differential data files between the primary and standby nodes and then performs catchup between the primary and standby nodes.
- **off** indicates that the standby node uses the full catchup mode. That is, the standby node scans all local data files on the primary node to obtain the list of differential data files between the primary and standby nodes and performs catchup between the primary and standby nodes.

#### **Default value**: **on**

# **wait\_dummy\_time**

**Parameter description**: Specifies the maximum duration for the primary, standby, and secondary clusters to wait for the secondary cluster to start in sequence and the maximum duration for the secondary cluster to send the scanning list when incremental data catchup is enabled.

**Type**: SIGHUP

**Value range**: Integer, from 1 to **INT\_MAX**, in seconds.

**Default value**: **300s**

# $\Lambda$  CAUTION

The unit can only be second.

# **15.9 Query Planning**

# **15.9.1 Optimizer Method Configuration**

These configuration parameters provide a crude method of influencing the query plans chosen by the query optimizer. If the default plan chosen by the optimizer for a particular query is not optimal, a temporary solution is to use one of these configuration parameters to force the optimizer to choose a different plan. Better ways include adjusting the optimizer cost constants, manually running **ANALYZE**, increasing the value of the **default statistics target** configuration parameter, and adding the statistics collected in a specific column using **ALTER TABLE SET STATISTICS**.

# **enable\_bitmapscan**

**Parameter description**: Controls whether the query optimizer uses the bitmapscan plan type.

**Type**: USERSET

**Value range**: Boolean

- **on** indicates it is enabled.
- off indicates it is disabled.

**Default value**: **on**

# **enable\_hashagg**

**Parameter description**: Controls whether the query optimizer uses the Hash aggregation plan type.

**Type**: USERSET

**Value range**: Boolean

- on indicates it is enabled.
- **off** indicates it is disabled.

**Default value**: **on**

# **enable\_hashjoin**

**Parameter description**: Controls whether the query optimizer uses the Hash-join plan type.

**Type**: USERSET

**Value range**: Boolean

- **on** indicates it is enabled.
- **off** indicates it is disabled.

# **Default value**: **on**

# **enable\_indexscan**

**Parameter description**: Controls whether the query optimizer uses the index-scan plan type.

**Type**: USERSET

**Value range**: Boolean

- on indicates it is enabled.
- off indicates it is disabled.

### **Default value**: **on**

# **enable\_indexonlyscan**

**Parameter description**: Controls whether the query optimizer uses the indexonly-scan plan type.

#### **Type**: USERSET

#### **Value range**: Boolean

- on indicates it is enabled.
- **off** indicates it is disabled.

# **Default value**: **on**

# **enable\_material**

**Parameter description**: Controls whether the query optimizer uses materialization. It is impossible to suppress materialization entirely, but setting this parameter to **off** prevents the optimizer from inserting materialized nodes.

#### **Type**: USERSET

**Value range**: Boolean

- **on** indicates it is enabled.
- **off** indicates it is disabled.

#### **Default value**: **on**

# **enable\_mergejoin**

**Parameter description**: Controls whether the query optimizer uses the merge-join plan type.

**Type**: USERSET

**Value range**: Boolean

- **on** indicates it is enabled.
- off indicates it is disabled.

#### **Default value**: **off**

# **enable\_nestloop**

**Parameter description**: Controls whether the query optimizer uses the nestedloop join plan type to fully scan internal tables. It is impossible to suppress nestedloop joins entirely, but setting this parameter to **off** allows the optimizer to choose other methods if available.

**Type**: USERSET

**Value range**: Boolean

- on indicates it is enabled.
- off indicates it is disabled.

# **Default value**: **off**

# **enable\_index\_nestloop**

**Parameter description**: Controls whether the query optimizer uses the nestedloop join plan type to scan the parameterized indexes of internal tables.

### **Type**: USERSET

**Value range**: Boolean

- on indicates the query optimizer uses the nested-loop join plan type.
- **off** indicates the query optimizer does not use the nested-loop join plan type.

**Default value**: The default value for a newly installed cluster is **on**. If the cluster is upgraded from R8C10, the forward compatibility is retained. If the version is upgraded from R7C10 or an earlier version, the default value is **off**.

# **enable\_seqscan**

**Parameter description**: Controls whether the query optimizer uses the sequential scan plan type. It is impossible to suppress sequential scans entirely, but setting this variable to **off** allows the optimizer to preferentially choose other methods if available.

**Type**: USERSET

**Value range**: Boolean

- on indicates it is enabled.
- **off** indicates it is disabled.

### **Default value**: **on**

# **enable\_sort**

**Parameter description**: Controls whether the query optimizer uses the sort method. It is impossible to suppress explicit sorts entirely, but setting this variable to **off** allows the optimizer to preferentially choose other methods if available.

**Type**: USERSET

- **on** indicates it is enabled.
- **off** indicates it is disabled.

#### **Default value**: **on**

# **enable\_tidscan**

**Parameter description**: Controls whether the query optimizer uses the Tuple ID (TID) scan plan type.

**Type**: USERSET

### **Value range**: Boolean

- **on** indicates it is enabled.
- **off** indicates it is disabled.

# **Default value**: **on**

# **enable\_kill\_query**

**Parameter description**: In CASCADE mode, when a user is deleted, all the objects belonging to the user are deleted. This parameter specifies whether the queries of the objects belonging to the user can be unlocked when the user is deleted.

**Type**: SUSET

**Value range**: Boolean

- on indicates the unlocking is allowed.
- **off** indicates the unlocking is not allowed.

**Default value**: **off**

# **enforce\_oracle\_behavior**

**Parameter description**: Controls the rule matching modes of regular expressions.

**Type**: USERSET

**Value range**: Boolean

- on indicates that the ORACLE matching rule is used.
- **off** indicates that the POSIX matching rule is used.

#### **Default value**: **on**

# **enable\_stream\_concurrent\_update**

**Parameter description**: Controls the use of **stream** in concurrent updates. This parameter is restricted by the **[enable\\_stream\\_operator](#page-888-0)** parameter.

**Type**: USERSET

#### **Value range**: Boolean

● **on** indicates that the optimizer can generate stream plans for the **UPDATE** statement.

● **off** indicates that the optimizer can generate only non-stream plans for the **UPDATE** statement.

#### **Default value**: **on**

#### <span id="page-888-0"></span>**enable\_stream\_ctescan**

**Parameter description**: Specifies whether a stream plan supports **ctescan**.

**Type**: USERSET

**Value range**: Boolean

- **on** indicates that **ctescan** is supported for the stream plan.
- **off** indicates that **ctescan** is not supported for the stream plan.

#### **Default value**: **off**

#### $\Box$  Note

In clusters prior to 8.1.3.333, this parameter is automatically enabled. However, in newly installed 8.1.3.333 clusters, this parameter is disabled by default. In upgrade scenarios, this parameter is forward compatible, meaning that its default value remains the same as the cluster's default value before the upgrade.

### **enable\_stream\_operator**

**Parameter description:** Controls whether the query optimizer uses streams.

**Type**: USERSET

**Value range**: Boolean

- on indicates it is enabled.
- off indicates it is disabled.

#### **Default value**: **on**

#### **enable\_stream\_recursive**

**Parameter description**: Specifies whether to push **WITH RECURSIVE** join queries to DNs for processing.

#### **Type**: USERSET

**Value range**: Boolean

- on: WITH RECURSIVE join queries will be pushed down to DNs.
- **off**: **WITH RECURSIVE** join queries will not be pushed down to DNs.

**Default value**: **on**

### **max\_recursive\_times**

**Parameter description**: Specifies the maximum number of **WITH RECURSIVE** iterations.

**Type**: USERSET

**Value range**: an integer ranging from 0 to INT\_MAX

**Default value**: **200**

# **enable\_vector\_engine**

**Parameter description**: Controls whether the query optimizer uses the vectorized executor.

**Type**: USERSET

#### **Value range**: Boolean

- **on** indicates it is enabled.
- **off** indicates it is disabled.

### **Default value**: **on**

# **enable\_broadcast**

**Parameter description**: Controls whether the query optimizer uses the broadcast distribution method when it evaluates the cost of stream.

#### **Type**: USERSET

**Value range**: Boolean

- on indicates it is enabled.
- **off** indicates it is disabled.

#### **Default value**: **on**

# **enable\_change\_hjcost**

**Parameter description**: Specifies whether the optimizer excludes internal table running costs when selecting the Hash Join cost path. If it is set to **on**, tables with a few records and high running costs are more possible to be selected.

#### **Type**: USERSET

**Value range**: Boolean

- on indicates it is enabled.
- off indicates it is disabled.

#### **Default value**: **off**

# **enable\_fstream**

**Parameter description**: Controls whether the query optimizer uses streams when it delivers statements. This parameter is only used for external HDFS tables.

This parameter has been discarded. To reserve forward compatibility, set this parameter to **on**, but the setting does not make a difference.

**Type**: USERSET

- **on** indicates it is enabled.
- **off** indicates it is disabled.

### **Default value**: **off**

# **best\_agg\_plan**

**Parameter description**: The query optimizer generates three plans for the aggregate operation under the stream:

- 1. hashagg+gather(redistribute)+hashagg
- 2. redistribute+hashagg(+gather)
- 3. hashagg+redistribute+hashagg(+gather).

This parameter is used to control the query optimizer to generate which type of hashagg plans.

**Type**: USERSET

**Value range**: an integer ranging from 0 to 3.

- When the value is set to **1**, the first plan is forcibly generated.
- When the value is set to **2** and if the **group by** column can be redistributed, the second plan is forcibly generated. Otherwise, the first plan is generated.
- When the value is set to **3** and if the **group by** column can be redistributed, the third plan is generated. Otherwise, the first plan is generated.
- When the value is set to 0, the query optimizer chooses the most optimal plan based on the estimated costs of the three plans above.

#### **Default value**: **0**

# **agg\_redistribute\_enhancement**

**Parameter description**: When the aggregate operation is performed, which contains multiple **group by** columns and all of the columns are not in the distribution column, you need to select one **group by** column for redistribution. This parameter controls the policy of selecting a redistribution column.

#### **Type**: USERSET

#### **Value range**: Boolean

- on indicates the column that can be redistributed and evaluates the most distinct value for redistribution.
- **off** indicates the first column that can be redistributed for redistribution.

#### **Default value**: **off**

# **enable\_valuepartition\_pruning**

**Parameter description**: Specifies whether the DFS partitioned table is dynamically or statically optimized.

**Type**: USERSET

- **on** indicates that the DFS partitioned table is dynamically or statically optimized.
- off indicates that the DFS partitioned table is not dynamically or statically optimized.

#### **Default value**: **on**

# **expected\_computing\_nodegroup**

**Parameter description**: Specifies a computing Node Group or the way to choose such a group. The Node Group mechanism is now for internal use only. You do not need to set it.

During join or aggregation operations, a Node Group can be selected in four modes. In each mode, the specified candidate computing Node Groups are listed for the optimizer to select an appropriate one for the current operator.

**Type**: USERSET

#### **Value range**: a string

- optimal: The list of candidate computing Node Groups consists of the Node Group where the operator's operation objects are located and the DNs in the Node Groups on which the current user has the COMPUTE permission.
- **query**: The list of candidate computing Node Groups consists of the Node Group where the operator's operation objects are located and the DNs in the Node Groups where base tables involved in the query are located.
- **bind**: If the current session user is a logical cluster user, the candidate computing Node Group is the Node Group of the logical cluster associated with the current user. If the session user is not a logical cluster user, the candidate computing Node Group selection rule is the same as that when this parameter is set to **query**.
- Node Group name:
	- If **enable nodegroup debug** is set to **off**, the list of candidate computing Node Groups consists of the Node Group where the operator's operation objects are located and the specified Node Group.
	- If **enable\_nodegroup\_debug** is set to **on**, the specified Node Group is used as the candidate Node Group.

# **Default value**: **bind**

# **enable\_nodegroup\_debug**

**Parameter description**: Specifies whether the optimizer assigns computing workloads to a specific Node Group when multiple Node Groups exist in an environment. The Node Group mechanism is now for internal use only. You do not need to set it.

This parameter takes effect only when **expected computing nodegroup** is set to a specific Node Group.

#### **Type**: USERSET

- **on** indicates that computing workloads are assigned to the Node Group specified by **expected\_computing\_nodegroup**.
- off indicates no Node Group is specified to compute.

#### **Default value**: **off**

# **stream\_multiple**

**Parameter description**: Specifies the weight used for optimizer to calculate the final cost of stream operators.

The base stream cost is multiplied by this weight to make the final cost.

**Type**: USERSET

**Value range**: a floating point number ranging from 0 to DBL\_MAX

**Default value**: **1**

### **NOTICE**

This parameter is applicable only to Redistribute and Broadcast streams.

# **qrw\_inlist2join\_optmode**

**Parameter description**: Specifies whether enable inlist-to-join (inlist2join) query rewriting.

**Type**: USERSET

**Value range**: a string

- **disable**: inlist2join disabled
- **cost\_base**: cost-based inlist2join query rewriting
- **rule\_base**: forcible rule-based inlist2join query rewriting
- A positive integer: threshold of Inlist2join query rewriting. If the number of elements in the list is greater than the threshold, the rewriting is performed.

#### **Default value**: **cost\_base**

# **skew\_option**

**Parameter description**: Specifies whether an optimization policy is used

**Type**: USERSET

**Value range**: a string

- **off**: policy disabled
- **normal**: radical policy. All possible skews are optimized.
- **lazy**: conservative policy. Uncertain skews are ignored.

# **Default value: normal**

# **15.9.2 Optimizer Cost Constants**

This section describes the optimizer cost constants. The cost variables described in this section are measured on an arbitrary scale. Only their relative values matter, therefore scaling them all in or out by the same factor will result in no differences in the optimizer's choices. By default, these cost variables are based on the cost of sequential page fetches, that is, **seq\_page\_cost** is conventionally set to **1.0** and the other cost variables are set with reference to the parameter. However, you can use a different scale, such as actual execution time in milliseconds.

# **seq\_page\_cost**

**Parameter description**: Specifies the optimizer's estimated cost of a disk page fetch that is part of a series of sequential fetches.

**Type**: USERSET

**Value range**: a floating point number ranging from 0 to DBL\_MAX

**Default value**: **1**

# **random\_page\_cost**

**Parameter description**: Specifies the optimizer's estimated cost of an out-ofsequence disk page fetch.

**Type**: USERSET

**Value range**: a floating point number ranging from 0 to DBL\_MAX

**Default value**: **4**

#### $\Box$  Note

- Although the server allows you to set the value of **random\_page\_cost** to less than that of **seq\_page\_cost**, it is not physically sensitive to do so. However, setting them equal makes sense if the database is entirely cached in RAM, because in that case there is no penalty for fetching pages out of sequence. Also, in a heavily-cached database you should lower both values relative to the CPU parameters, since the cost of fetching a page already in RAM is much smaller than it would normally be.
- This value can be overwritten for tables and indexes in a particular tablespace by setting the tablespace parameter of the same name.
- Comparing to **seq\_page\_cost**, reducing this value will cause the system to prefer index scans and raising it makes index scans relatively more expensive. You can increase or decrease both values at the same time to change the disk I/O cost relative to CPU cost.

# **cpu\_tuple\_cost**

**Parameter description**: Specifies the optimizer's estimated cost of processing each row during a query.

**Type**: USERSET

**Value range**: a floating point number ranging from 0 to DBL\_MAX

#### **Default value**: **0.01**

# **cpu\_index\_tuple\_cost**

**Parameter description**: Specifies the optimizer's estimated cost of processing each index entry during an index scan.

**Type**: USERSET

**Value range**: a floating point number ranging from 0 to DBL\_MAX

**Default value: 0.005**

### **cpu\_operator\_cost**

**Parameter description**: Specifies the optimizer's estimated cost of processing each operator or function during a query.

**Type**: USERSET

**Value range**: a floating point number ranging from 0 to DBL\_MAX

**Default value**: **0.0025**

# **effective\_cache\_size**

**Parameter description**: Specifies the optimizer's assumption about the effective size of the disk cache that is available to a single query.

When setting this parameter you should consider both GaussDB(DWS)'s shared buffer and the kernel's disk cache. Also, take into account the expected number of concurrent queries on different tables, since they will have to share the available space.

This parameter has no effect on the size of shared memory allocated by GaussDB(DWS). It is used only for estimation purposes and does not reserve kernel disk cache. The value is in the unit of disk page. Usually the size of each page is 8192 bytes.

**Type**: USERSET

**Value range**: an integer ranging is from 1 to INT\_MAX. The unit is 8 KB.

A value greater than the default one may enable index scanning, and a value less than the default one may enable sequence scanning.

# **Default value**: **128 MB**

#### **allocate\_mem\_cost**

**Parameter description**: Specifies the query optimizer's estimated cost of creating a Hash table for memory space using Hash join. This parameter is used for optimization when the Hash join estimation is inaccurate.

#### **Type**: USERSET

**Value range**: a floating point number ranging from 0 to DBL\_MAX

#### **Default value**: **0**

# **15.9.3 Genetic Query Optimizer**

This section describes parameters related to genetic query optimizer. The genetic query optimizer (GEQO) is an algorithm that plans queries by using heuristic searching. This algorithm reduces planning time for complex queries and the cost of producing plans are sometimes inferior to those found by the normal exhaustive-search algorithm.

# **geqo**

**Parameter description**: Controls the use of genetic query optimization.

**Type**: USERSET

**Value range**: Boolean

- on indicates GEQO is enabled.
- **off** indicates GEQO is disabled.

### **Default value**: **on**

# **NOTICE**

Generally, do not set this parameter to **off**. **geqo\_threshold** provides more subtle control of GEQO.

# **geqo\_threshold**

**Parameter description:** Specifies the number of **FROM** items. Genetic query optimization is used to plan queries when the number of statements executed is greater than this value.

**Type**: USERSET

**Value range**: an integer ranging from 2 to INT\_MAX

**Default value**: **12**

# **NOTICE**

- For simpler queries it is best to use the regular, exhaustive-search planner, but for queries with many tables it is better to use GEQO to manage the queries.
- A **FULL OUTER JOIN** construct counts as only one **FROM** item.

# **geqo\_effort**

**Parameter description**: Controls the trade-off between planning time and query plan quality in GEQO.

**Type**: USERSET

**Value range**: an integer ranging from 1 to 10

#### **Default value**: **5**

#### **NOTICE**

- Larger values increase the time spent in query planning, but also increase the probability that an efficient query plan is chosen.
- **gego effort** does not have direct effect. This parameter is only used to compute the default values for the other variables that influence GEQO behavior. You can manually set other parameters as required.

# **geqo\_pool\_size**

**Parameter description**: Specifies the pool size used by GEQO, that is, the number of individuals in the genetic population.

**Type**: USERSET

**Value range**: an integer ranging from 0 to INT\_MAX

#### **NOTICE**

The value of this parameter must be at least **2**, and useful values are typically from **100** to **1000**. If this parameter is set to **0**, GaussDB(DWS) selects a proper value based on **gego effort** and the number of tables.

#### **Default value**: **0**

#### **geqo\_generations**

**Parameter description**: Specifies the number parameter iterations of the algorithm used by GEQO.

**Type**: USERSET

**Value range**: an integer ranging from 0 to INT\_MAX

#### **NOTICE**

The value of this parameter must be at least **1**, and useful values are typically from **100** to **1000**. If it is set to **0**, a suitable value is chosen based on **geqo\_pool\_size**.

#### **Default value**: **0**

# **geqo\_selection\_bias**

**Parameter description**: Specifies the selection bias used by GEOO. The selection bias is the selective pressure within the population.

**Type**: USERSET

**Value range**: a floating point number ranging from 1.5 to 2.0

#### **Default value**: **2**

# <span id="page-897-0"></span>**geqo\_seed**

**Parameter description**: Specifies the initial value of the random number generator used by GEQO to select random paths through the join order search space.

**Type**: USERSET

**Value range**: a floating point number ranging from 0.0 to 1.0

# **NOTICE**

Varying the value changes the setting of join paths explored, and may result in a better or worse path being found.

**Default value**: **0**

# **15.9.4 Other Optimizer Options**

# **default\_statistics\_target**

**Parameter description**: Specifies the default statistics target for table columns without a column-specific target set via **ALTER TABLE SET STATISTICS**. If this parameter is set to a positive number, it indicates the number of samples of statistics information. If this parameter is set to a negative number, percentage is used to set the statistic target. The negative number converts to its corresponding percentage, for example, -5 means 5%. During sampling, the random sampling size is **default\_statistics\_target** x 300. For example, if the default statistics target is 100, 30,000 data records from 30,000 pages are randomly sampled.

**Type**: USERSET

**Value range**: an integer ranging from -100 to 10000

# **NOTICE**

- A larger positive number than the parameter value increases the time required to do **ANALYZE**, but might improve the quality of the optimizer's estimates.
- Changing settings of this parameter may result in performance deterioration. If query performance deteriorates, you can:
	- 1. Restore to the default statistics.
	- 2. Use hints to optimize the query plan.
- If this parameter is set to a negative value, the number of samples is greater than or equal to 2% of the total data volume, and the number of records in user tables is less than 1.6 million, the time taken by running **ANALYZE** will be longer than when this parameter uses its default value.
- If this parameter is set to a negative value, the autoanalyze function does not support percentage sampling. The sampling uses the default value of this parameter.
- If this parameter is set to a positive value, you must have the **ANALYZE** permission to execute **ANALYZE**.
- If this parameter is set to a negative value, that is, percentage sampling, you need to be granted the ANALYZE and SELECT permissions to execute ANALYZE.

#### **Default value**: **100**

### **random\_function\_version**

**Parameter description**: Specifies the random function version selected by ANALYZE during data sampling. This feature is supported only in 8.1.2 or later.

#### **Type**: USERSET

**Value range**: enumerated values

- The value **0** indicates that the random function provided by the C standard library is used.
- The value 1 indicates that the optimized and enhanced random function is used.

# **Default value**: **0**

# **constraint\_exclusion**

**Parameter description**: Controls the query optimizer's use of table constraints to optimize queries.

#### **Type**: USERSET

**Value range**: enumerated values

- on indicates the constraints for all tables are examined.
- **off**: No constraints are examined.
- **partition** indicates that only constraints for inherited child tables and **UNION ALL** subqueries are examined.

### **NOTICE**

When **constraint\_exclusion** is set to **on**, the optimizer compares query conditions with the table's **CHECK** constraints, and omits scanning tables for which the conditions contradict the constraints.

#### **Default value**: **partition**

#### $\Box$  note

Currently, this parameter is set to **on** by default to partition tables. If this parameter is set to **on**, extra planning is imposed on simple queries, which has no benefits. If you have no partitioned tables, set it to **off**.

# **cursor\_tuple\_fraction**

**Parameter description**: Specifies the optimizer's estimated fraction of a cursor's rows that are retrieved.

**Type**: USERSET

**Value range**: a floating point number ranging from 0.0 to 1.0

#### **NOTICE**

Smaller values than the default value bias the optimizer towards using **fast start** plans for cursors, which will retrieve the first few rows quickly while perhaps taking a long time to fetch all rows. Larger values put more emphasis on the total estimated time. At the maximum setting of **1.0**, cursors are planned exactly like regular queries, considering only the total estimated time and how soon the first rows might be delivered.

### **Default value**: **0.1**

# **from\_collapse\_limit**

**Parameter description**: Specifies whether the optimizer merges sub-queries into upper queries based on the resulting FROM list. The optimizer merges sub-queries into upper queries if the resulting FROM list would have no more than this many items.

**Type**: USERSET

**Value range**: an integer ranging from 1 to INT\_MAX

#### **NOTICE**

Smaller values reduce planning time but may lead to inferior execution plans.

#### **Default value**: **8**
# **join\_collapse\_limit**

**Parameter description**: Specifies whether the optimizer rewrites **JOIN** constructs (except **FULL JOIN**) into lists of **FROM** items based on the number of the items in the result list.

**Type**: USERSET

**Value range**: an integer ranging from 1 to INT\_MAX

# **NOTICE**

- Setting this parameter to **1** prevents join reordering. As a result, the join order specified in the query will be the actual order in which the relations are joined. The query optimizer does not always choose the optimal join order. Therefore, advanced users can temporarily set this variable to **1**, and then specify the join order they desire explicitly.
- Smaller values reduce planning time but lead to inferior execution plans.

#### **Default value**: **8**

# **plan\_mode\_seed**

**Parameter description**: This is a commissioning parameter. Currently, it supports only OPTIMIZE\_PLAN and RANDOM\_PLAN. **OPTIMIZE\_PLAN** indicates the optimal plan, the cost of which is estimated using the dynamic planning algorithm, and its value is **0**. **RANDOM\_PLAN** indicates the plan that is randomly generated. If **plan\_mode\_seed** is set to **-1**, you do not need to specify the value of the seed identifier. Instead, the optimizer generates a random integer ranging from **1** to **2147483647**, and then generates a random execution plan based on this random number. If **plan\_mode\_seed** is set to an integer ranging from **1** to **2147483647**, you need to specify the value of the seed identifier, and the optimizer generates a random execution plan based on the seed value.

**Type**: USERSET

**Value range**: an integer ranging from -1 to 2147483647

**Default value**: **0**

# **NOTICE**

- If **plan\_mode\_seed** is set to **RANDOM\_PLAN**, the optimizer generates different random execution plans, which may not be the optimal. Therefore, to guarantee the query performance, the default value **0** is recommended during upgrade, scale-out, scale-in, and O&M.
- If this parameter is not set to **0**, the specified hint will not be used.

# **enable\_hdfs\_predicate\_pushdown**

**Parameter description**: Specifies whether the function of pushing down predicates the native data layer is enabled.

#### <span id="page-901-0"></span>**Type**: SUSET

**Value range**: Boolean

- **on** indicates this function is enabled.
- **off** indicates this function is disabled.

#### **Default value**: **on**

# **enable\_random\_datanode**

**Parameter description**: Specifies whether the function that random query about DNs in the replication table is enabled. A complete data table is stored on each DN for random retrieval to release the pressure on nodes.

**Type**: USERSET

**Value range**: Boolean

- **on**: This function is enabled.
- **off:** This function is disabled.

#### **Default value**: **on**

# **hashagg\_table\_size**

**Parameter description**: Specifies the hash table size during **HASH AGG** execution.

**Type**: USERSET

**Value range**: an integer ranging from 0 to INT\_MAX/2

**Default value**: **0**

# **enable\_codegen**

**Parameter description**: Specifies whether code optimization can be enabled. Currently, the code optimization uses the LLVM optimization.

**Type**: USERSET

**Value range**: Boolean

- on indicates code optimization can be enabled.
- off indicates code optimization cannot be enabled.

#### **NOTICE**

Currently, the LLVM optimization only supports the vectorized executor and SQL on Hadoop features. You are advised to set this parameter to **off** in other cases.

#### **Default value**: **on**

# **codegen\_strategy**

**Parameter description**: Specifies the codegen optimization strategy that is used when an expression is converted to codegen-based.

**Type**: USERSET

**Value range**: enumerated values

- **partial** indicates that you can still call the LLVM dynamic optimization strategy using the codegen framework of an expression even if functions that are not codegen-based exist in the expression.
- **pure** indicates that the LLVM dynamic optimization strategy can be called only when all functions in an expression can be codegen-based.

#### **NOTICE**

In the scenario where query performance reduces after the codegen function is enabled, you can set this parameter to **pure**. In other scenarios, do not change the default value **partial** of this parameter.

#### **Default value**: **partial**

# **enable\_codegen\_print**

**Parameter description:** Specifies whether the LLVM IR function can be printed in logs.

**Type**: USERSET

**Value range**: Boolean

- on indicates that the LLVM IR function can be printed in logs.
- **off** indicates that the LLVM IR function cannot be printed in logs.

#### **Default value**: **off**

# **codegen\_cost\_threshold**

**Parameter description**: The LLVM compilation takes some time to generate executable machine code. Therefore, LLVM compilation is beneficial only when the actual execution cost is more than the sum of the code required for generating machine code and the optimized execution cost. This parameter specifies a threshold. If the estimated execution cost exceeds the threshold, LLVM optimization is performed.

**Type**: USERSET

**Value range**: an integer ranging from **0** to **INT\_MAX**

#### **Default value**: **10000**

# **enable\_constraint\_optimization**

**Parameter description**: Specifies whether the informational constraint optimization execution plan can be used for an HDFS foreign table.

**Type**: SUSET

**Value range**: Boolean

- on indicates the plan can be used.
- **off** indicates the plan cannot be used.

#### **Default value**: **on**

# **enable\_bloom\_filter**

**Parameter description**: Specifies whether the BloomFilter optimization is used.

**Type**: USERSET

**Value range**: Boolean

- on indicates the BloomFilter optimization can be used.
- off indicates the BloomFilter optimization cannot be used.

#### **Default value**: **on**

# **NOTICE**

Scenario: If in a HASH JOIN, the thread of the foreign table contains HDFS tables or column-store tables, the Bloom filter is triggered.

#### Constraints:

- 1. Only **INNER JOIN**, **SEMI JOIN**, **RIGHT JOIN**, **RIGHT SEMI JOIN**, **RIGHT ANTI JOIN** and **RIGHT ANTI FULL JOIN** are supported.
- 2. The number of rows in the internal table in the join cannot exceed 50,000.
- 3. JOIN condition of the internal table: It cannot be an expression for HDFS internal or foreign tables. It can be an expression for column-store tables, but only at the non-join layer.
- 4. The join condition of the foreign table must be simple column join.
- 5. When the join conditions of the internal and foreign tables (HDFS) are both simple column joins, the estimated data that can be removed at the plan layer must be over 1/3.
- 6. Joined columns cannot contain NULL values.
- 7. Data is not flushed to disks at the JOIN layer.
- 8. Data type:
	- HDFS internal and foreign tables support SMALLINT, INTEGER, BIGINT, REAL/FLOAT4, DOUBLE PRECISION/FLOAT8, CHAR(n)/CHARACTER(n)/ NCHAR(n), VARCHAR(n)/CHARACTER VARYING(n), CLOB and TEXT.
	- Column-store tables support SMALLINT, INTEGER, BIGINT, OID, "char", CHAR(n)/CHARACTER(n)/NCHAR(n), VARCHAR(n)/CHARACTER VARYING(n), NVARCHAR2(n), CLOB, TEXT, DATE, TIME, TIMESTAMP and TIMESTAMPTZ. The collation of the character type must be **C**.

# **enable\_extrapolation\_stats**

**Parameter description**: Specifies whether the extrapolation logic is used for data of DATE type based on historical statistics. The logic can increase the accuracy of estimation for tables whose statistics are not collected in time, but will possibly provide an overlarge estimation due to incorrect extrapolation. Enable the logic only in scenarios where the data of DATE type is periodically inserted.

#### **Type**: USERSET

**Value range**: Boolean

- **on** indicates that the extrapolation logic is used for data of DATE type based on historical statistics.
- **off** indicates that the extrapolation logic is not used for data of DATE type based on historical statistics.

#### **Default value**: **off**

# **autoanalyze**

**Parameter description**: Specifies whether to allow automatic statistics collection for a table that has no statistics or a table whose amount of data modification reaches the threshold for triggering **ANALYZE** when a plan is generated. In this case, **AUTOANALYZE** cannot be triggered for foreign tables or temporary tables with the **ON COMMIT [DELETE ROWS|DROP]** option. To collect statistics, you need to manually perform the **ANALYZE** operation. If an exception occurs in the database during the execution of autoanalyze on a table, after the database is recovered, the system may still prompt you to collect the statistics of the table when you run the statement again. In this case, manually perform the **ANALYZE** operation on the table to synchronize statistics.

# **NOTICE**

If the amount of data modification reaches the threshold for triggering **ANALYZE**, the amount of data modification exceeds **autovacuum** analyze threshold + **autovacuum\_analyze\_scale\_factor \*** reltuples. reltuples indicates the estimated number of rows in the table recorded in **pg\_class**.

#### **Type**: SUSET

**Value range**: Boolean

- on indicates that the table statistics are automatically collected.
- off indicates that the table statistics are not automatically collected.

# **Default value**: **on**

# **query\_dop**

**Parameter description**: Specifies the user-defined degree of parallelism.

**Type**: USERSET

**Value range**: an integer ranging from -64 to 64.

[1, 64]: Fixed SMP is enabled, and the system will use the specified degree.

0: SMP adaptation is enabled. The system dynamically selects the optimal degree of parallelism for each query, ranging from 1 to 8 on x86 platforms and 1 to 64 on Kunpeng platforms, based on resource usage and query plans.

[-64, -1]: SMP adaptation is enabled, and the system will dynamically select a degree from the limited range.

# $\Box$  Note

- For TP services that mainly involve short queries, if services cannot be optimized through lightweight CNs or statement delivery, it will take a long time to generate an SMP plan. You are advised to set **query\_dop** to **1**. For AP services with complex statements, you are advised to set **query\_dop** to **0**.
- After enabling concurrent queries, ensure you have sufficient CPU, memory, network, and I/O resources to achieve the optimal performance.
- To prevent performance deterioration caused by an overly large value of **query\_dop**, the system calculates the maximum number of available CPU cores for a DN and uses the number as the upper limit for this parameter. If the value of **query\_dop** is greater than 4 and also the upper limit, the system resets **query\_dop** to the upper limit.

#### **Default value**: **1**

# **query\_dop\_ratio**

**Parameter description**: Specifies the DOP multiple used to adjust the optimal DOP preset in the system when **query\_dop** is set to **0**. That is, DOP = Preset DOP x query\_dop\_ratio (ranging from 1 to 64). If this parameter is set to **1**, the DOP cannot be adjusted.

**Type**: USERSET

**Value range**: a floating point number ranging from 0 to 64

#### **Default value**: **1**

# **debug\_group\_dop**

**Parameter description**: Specifies the unified DOP parallelism degree allocated to the groups that use the Stream operator as the vertex in the generated execution plan when the value of **query\_dop** is **0**. This parameter is used to manually specify the DOP for specific groups for performance optimization. Its format is **G1,D1,G2,D2,...,**, where **G1** and **G2** indicate the group IDs that can be obtained from logs and **D1** and **D2** indicate the specified DOP values and can be any positive integers.

**Type**: USERSET

**Value range**: a string

**Default value**: empty

# **NOTICE**

This parameter is used only for internal optimization and cannot be set. You are advised to use the default value.

# **enable\_analyze\_check**

**Parameter description:** Checks whether statistics were collected about tables whose **reltuples** and **relpages** are shown as **0** in **pg\_class** during plan generation. **This parameter is no longer used in cluster versions 8.1.3 and later, but is reserved for compatibility with earlier versions. The setting of this parameter does not take effect.**

**Type**: SUSET

**Value range**: Boolean

- on enables the check.
- **off** disables the check.

**Default value**: **on**

# **enable\_sonic\_hashagg**

**Parameter description**: Specifies whether to use the Hash Agg operator for column-oriented hash table design when certain constraints are met.

#### **Type**: USERSET

**Value range**: Boolean

- **on** indicates that the Hash Agg operator is used for column-oriented hash table design when certain constraints are met.
- **off** indicates that the Hash Agg operator is not used for column-oriented hash table design.

# $\Box$  note

- **If enable sonic hashagg** is enabled and certain constraints are met, the Hash Agg operator will be used for column-oriented hash table design, and the memory usage of the operator can be reduced. However, in scenarios where the code generation technology (enabled by **[enable\\_codegen](#page-901-0)**) can significantly improve performance, the performance of the operator may deteriorate.
- **•** If **enable sonic hashagg** is set to **on**, when certain constraints are met, the hash aggregation operator designed for column-oriented hash tables is used and its name is displayed as **Sonic Hash Aggregation** in the output of the Explain Analyze/Performance operation. When the constraints are not met, the operator name is displayed as **Hash Aggregation**.

### **Default value**: **on**

# **enable\_sonic\_hashjoin**

**Parameter description**: Specifies whether to use the Hash Join operator for column-oriented hash table design when certain constraints are met.

#### **Type**: USERSET

**Value range**: Boolean

- **on** indicates that the Hash Join operator is used for column-oriented hash table design when certain constraints are met.
- **off** indicates that the Hash Join operator is not used for column-oriented hash table design.

# $\Box$  Note

- Currently, the parameter can be used only for Inner Join.
- If **enable sonic hashjoin** is enabled, the memory usage of the Hash Inner operator can be reduced. However, in scenarios where the code generation technology can significantly improve performance, the performance of the operator may deteriorate.
- If **enable\_sonic\_hashjoin** is set to **on**, when certain constraints are met, the hash join operator designed for column-oriented hash tables is used and its name is displayed as **Sonic Hash Join** in the output of the Explain Analyze/Performance operation. When the constraints are not met, the operator name is displayed as **Hash Join**.

#### **Default value**: **on**

# **enable\_sonic\_optspill**

**Parameter description**: Specifies whether to optimize the number of hash join or hash agg files flushed to disks in the sonic scenario. This parameter takes effect only when **enable\_sonic\_hashjoin** or **enable\_sonic\_hashagg** is enabled.

#### **Type**: USERSET

#### **Value range**: Boolean

- on indicates that the number of files flushed to disks is optimized.
- off indicates that the number of files flushed to disks is not optimized.

#### $\Box$  Note

For the hash join or hash agg operator that meets the sonic criteria, if this parameter is set to **off**, one file is flushed to disks for each column. If this parameter is set to **on** and the data types of different columns are similar, only one file (a maximum of five files) will be flushed to disks.

#### **Default value**: **on**

# **expand\_hashtable\_ratio**

**Parameter description**: Specifies the expansion ratio used to resize the hash table during the execution of the Hash Agg and Hash Join operators.

#### **Type**: USERSET

**Value range**: a floating point number of 0 or ranging from 0.5 to 10

#### $\Box$  Note

- Value **0** indicates that the hash table is adaptively expanded based on the current memory size.
- The value ranging from 0.5 to 10 indicates the multiple used to expand the hash table. Generally, a larger hash table delivers better performance but occupies more memory space. If the memory space is insufficient, data may be spilled to disks in advance, causing performance deterioration.

#### **Default value**: **0**

# **plan\_cache\_mode**

**Parameter description**: Specifies the policy for generating an execution plan in the **prepare** statement.

#### **Type**: USERSET

**Value range**: enumerated values

- **auto** indicates that the **custom plan** or **generic plan** is selected by default.
- **force** generic plan indicates that the generic plan is forcibly used.
- force\_custom\_plan indicates that the custom plan is forcibly used.

#### $\Box$  Note

- This parameter is valid only for the **prepare** statement. It is used when the parameterized field in the **prepare** statement has severe data skew.
- **custom plan** is a plan generated after you run a **prepare** statement where parameters in the execute statement is embedded in the **prepare** statement. The **custom plan** generates a plan based on specific parameters in the execute statement. This scheme generates a preferred plan based on specific parameters each time and has good execution performance. The disadvantage is that the plan needs to be regenerated before each execution, resulting in a large amount of repeated optimizer overhead.
- **generic plan** is a plan generated for the **prepare** statement. The plan policy binds parameters to the plan when you run the execute statement and execute the plan. The advantage of this solution is that repeated optimizer overheads can be avoided in each execution. The disadvantage is that the plan may not be optimal when data skew occurs for the bound parameter field. When some bound parameters are used, the plan execution performance is poor.

#### **Default value**: **auto**

# **wlm\_query\_accelerate**

**Parameter description**: Specifies whether the query needs to be accelerated when short query acceleration is enabled.

#### **Type**: USERSET

**Value range**: an integer ranging from **–1** to **1**

- **-1**: indicates that short queries are controlled by the fast lane, and the long queries are controlled by the slow lane.
- **0**: indicates that queries are not accelerated. Both short and long queries are controlled by the slow lane.
- **1**: indicates that queries are accelerated. Both short queries and long queries are controlled by the fast lane.

**Default value**: **–1**

# **show\_unshippable\_warning**

**Parameter description**: Specifies whether to print the alarm for the statement pushdown failure to the client.

**Type**: USERSET

#### **Value range**: Boolean

- on: Records the reason why the statement cannot be pushed down in a WARNING log and prints the log to the client.
- **off**: Logs the reason why the statement cannot be pushed down only.

# **Default value**: **off**

# **hashjoin\_spill\_strategy**

**Parameter description**: specifies the hash join policy for flushing data to disks. This feature is supported in 8.1.2 or later.

**Type**: USERSET

**Value range**: The value is an integer ranging from 0 to 4.

- **0**: If the size of the inner table is large and cannot be partitioned after data is flushed to disks for multiple times, the system attempts to place the outer table in the available memory of the database to create a hash table. If both the inner and outer tables are large, a nested loop join is performed.
- **1**: If the size of the inner table is large and cannot be partitioned after data is flushed to disks for multiple times, the system attempts to place the outer table in the available memory of the database to create a hash table. If both the inner and outer tables are large, a hash join is forcibly performed.
- **2**: If the size of the inner table is large and cannot be partitioned after data is flushed to disks for multiple times, a hash join is forcibly performed.
- **3**: If the size of the inner table is large and cannot be partitioned after data is flushed to disks for multiple times, the system attempts to place the outer table in the available memory of the database to create a hash table. If both the inner and outer tables are large, an error is reported.
- 4: If the size of the inner table is large and cannot be partitioned after data is flushed to disks for multiple times, an error is reported.

# $\Box$  Note

- This parameter is valid only for a vectorized hash join operator.
- If the number of distinct values is small and the data volume is large, data may fail to be flushed to disks. As a result, the memory usage is too high and the memory is out of control. If this parameter is set to **0**, the system attempts to swap the inner and outer tables or perform a nested loop join to prevent this problem. However, a nested loop join may deteriorate performance in some scenarios.
- The value **0** does not take effect for a vectorized full join, and the behavior is the same as that of the value **1**. The system attempts to create a hash table only for the outer table and does not perform a nested loop join.

#### **Default value**: **0**

# **max\_streams\_per\_query**

**Parameter description**: Controls the number of Stream nodes in a query plan. (This parameter is supported only in 8.1.3.200 and later cluster versions.)

#### **Type**: SUSET

**Value range**: an integer ranging from –1 to 10000.

- **-1** indicates that the number of Stream nodes in the query plan is not limited.
- A value within the range **0** to **10000** indicates that when the number of Stream nodes in the query plan exceeds the specified value, an error is reported and the query plan will not be executed.

# <span id="page-910-0"></span> $\Box$  Note

- This parameter controls only the Stream nodes on DNs and does not control the Gather nodes on the CN.
- This parameter does not affect the EXPLAIN query plan, but affects EXPLAIN ANALYZE and EXPLAIN PERFORMANCE.

**Default value**: **–1**

# **15.10 Error Reporting and Logging**

# **15.10.1 Logging Time**

# **client\_min\_messages**

**Parameter description**: Specifies which level of messages are sent to the client. Each level covers all the levels following it. The lower the level is, the fewer messages are sent.

**Type**: USERSET

# **NOTICE**

When the values of **client\_min\_messages** and **log\_min\_messages** are the same, the levels are different.

**Valid values**: Enumerated values. Valid values: **debug5**, **debug4**, **debug3**, **debug2**, **debug1**, **info**, **log**, **notice**, **warning**, **error** For details about the parameters, see **[Table 15-3](#page-912-0)**.

**Default value: notice**

# **log\_min\_messages**

**Parameter description**: Specifies which level of messages will be written into server logs. Each level covers all the levels following it. The lower the level is, the fewer messages will be written into the log.

**Type**: SUSET

# **NOTICE**

When the values of **client min\_messages** and **log\_min\_messages** are the same, the levels are different.

**Value range**: enumerated type. Valid values: **debug5**, **debug4**, **debug3**, **debug2**, **debug1**, **info**, **log**, **notice**, **warning**, **error**, **fatal**, **panic** For details about the parameters, see **[Table 15-3](#page-912-0)**.

#### **Default value**: **warning**

# <span id="page-911-0"></span>**log\_min\_error\_statement**

**Parameter description**: Specifies which SQL statements that cause errors condition will be recorded in the server log.

**Type**: SUSET

**Value range**: enumerated type. Valid values: **debug5**, **debug4**, **debug3**, **debug2**, **debug1**, **info**, **log**, **notice**, **warning**, **error**, **fatal**, **panic** For details about the parameters, see **[Table 15-3](#page-912-0)**.

# $\Box$  note

- The default is **error**, indicating that statements causing errors, log messages, fatal errors, or panics will be logged.
- **panic**: This feature is disabled.

#### **Default value**: **error**

# **log\_min\_duration\_statement**

**Parameter description**: Specifies the threshold for logging statement execution durations. The execution duration that is greater than the specified value will be logged.

This parameter helps track query statements that need to be optimized. For clients using extended query protocol, durations of the Parse, Bind, and Execute are logged independently.

**Type**: SUSET

# **NOTICE**

If this parameter and **[log\\_statement](#page-916-0)** are used at the same time, statements recorded based on the value of **log\_statement** will not be logged again after their execution duration exceeds the value of this parameter. If you are not using **syslog**, it is recommended that you log the process ID (PID) or session ID using log line prefix so that you can link the current statement message to the last logged duration.

**Value range**: an integer ranging from -1 to INT\_MAX. The unit is millisecond.

- If this parameter is set to **250**, execution durations of SQL statements that run 250 ms or longer will be logged.
- **0**: Execution durations of all the statements are logged.
- $-1$ <sup> $\cdot$ </sup> This feature is disabled.

#### **Default value**: **30min**

# **backtrace\_min\_messages**

**Parameter description**: Prints the function's stack information to the server's log file if the level of information generated is greater than or equal to this parameter level.

<span id="page-912-0"></span>**Type**: SUSET

### **NOTICE**

This parameter is used for locating customer on-site problems. Because frequent stack printing will affect the system's overhead and stability, therefore, when you locate the onsite problems, set the value of this parameter to ranks other than **fatal** and **panic**.

#### **Value range**: enumerated values

Valid values: **debug5**, **debug4**, **debug3**, **debug2**, **debug1**, **info**, **log**, **notice**, **warning**, **error**, **fatal**, **panic** For details about the parameters, see **Table 15-3**.

#### **Default value**: **panic**

**Table 15-3** explains the message security levels used in GaussDB(DWS). If logging output is sent to **syslog** or **eventlog**, severity is translated in GaussDB(DWS) as shown in the table.

| <b>Severity</b> | <b>Description</b>                                                                                                    | syslog         | eventlog               |
|-----------------|----------------------------------------------------------------------------------------------------|----------------|------------------------|
| $debug[1-5]$    | Provides detailed debug<br>information.                                                                                                    | <b>DEBUG</b>   | <b>INFORMATIO</b><br>N |
| log             | Reports information of<br>interest to administrators, for<br>example, checkpoint activity.                                                                              | <b>INFO</b>    | <b>INFORMATIO</b><br>N |
| info            | Provides information<br>implicitly requested by the<br>user, for example, output<br>from VACUUM VERBOSE.                                                                | <b>INFO</b>    | <b>INFORMATIO</b><br>N |
| notice          | Provides information that<br>might be helpful to users, for<br>example, notice of truncation<br>of long identifiers and index<br>created as part of the<br>primary key. | <b>NOTICE</b>  | <b>INFORMATIO</b><br>N |
| warning         | Provides warnings of likely<br>problems, for example,<br><b>COMMIT</b> outside a<br>transaction block.                                                                  | <b>NOTICE</b>  | <b>WARNING</b>         |
| error           | Reports an error that causes<br>a command to terminate.                                                                                                    | <b>WARNING</b> | <b>ERROR</b>           |
| fatal           | Reports the reason that<br>causes a session to<br>terminate.                                                                                                    | <b>ERR</b>     | <b>ERROR</b>           |

**Table 15-3** Message Severity Levels

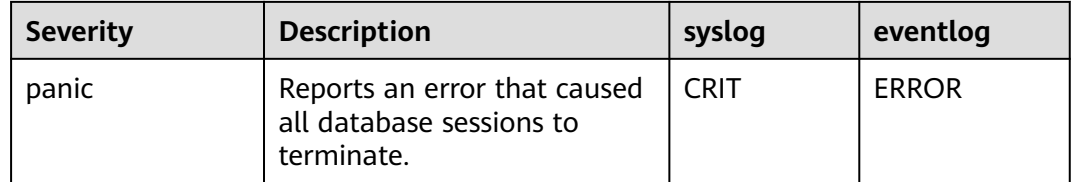

### **plog\_merge\_age**

**Parameter description**: Specifies the output interval of performance log data.

**Type**: SUSET

# **NOTICE**

This parameter value is in milliseconds. You are advised to set this parameter to a value that is a multiple of 1000. That is, the value is in seconds. Name extension of the performance log files controlled by this parameter is .prf. These log files are stored in the **\$GAUSSLOG/gs\_profile/**<*node\_name*> directory. *node\_name* is the value of **pgxc\_node\_name** in the **postgres.conf** file. You are advised not to use this parameter externally.

**Value range**: an integer ranging from 0 to INT\_MAX. The unit is millisecond (ms).

- **0** indicates that the current session will not output performance log data.
- A value other than 0 indicates the output interval of performance log data. As the value decreases, more log data is generated, which negatively impacts performance.

**Default value**: **3s**

# **profile\_logging\_module**

**Parameter description**: Specifies the type of performance logs. When using this parameter, ensure that the value of **plog\_merge\_age** is not 0. This parameter is a session-level parameter, and you are not advised to use the **gs\_guc** tool to set it. Only clusters of 8.1.3 and later versions support this function.

**Type**: USERSET

**Value range**: a string

**Default value**: OBS, HADOOP and REMOTE\_DATANODE are enabled. MD is disabled. You can run the **SHOW profile\_logging\_module** command to view the value.

**Setting method**: First, you can run **SHOW profile\_logging\_module** to view which module is controllable. For example, the query output result is as follows:

show profile\_logging\_module; profile\_logging\_module

-------------------------------------------- ALL,on(OBS,HADOOP,REMOTE\_DATANODE),off(MD)(1 row) Open the MD performance log and view the setting. The ALL identifier is equivalent to a shortcut operation. That is, logs of all modules can be enabled or disabled.

set profile\_logging\_module='on(md)'; SET show profile\_logging\_module;

profile\_logging\_module ---------------------------------------------

ALL,on(MD,OBS,HADOOP,REMOTE\_DATANODE),off()(1 row)

# **15.10.2 Logging Content**

# **debug\_print\_parse**

**Parameter description**: Specifies whether to print parsing tree results.

**Type**: SIGHUP

**Value range**: Boolean

- on indicates the printing result function is enabled.
- **off** indicates the printing result function is disabled.

**Default value**: **off**

# **debug\_print\_rewritten**

**Parameter description**: Specifies whether to print query rewriting results.

**Type**: SIGHUP

**Value range**: Boolean

- **on** indicates the printing result function is enabled.
- off indicates the printing result function is disabled.

# **Default value**: **off**

# **debug\_print\_plan**

**Parameter description**: Specifies whether to print query execution results.

**Type**: SIGHUP

**Value range**: Boolean

- on indicates the printing result function is enabled.
- **off** indicates the printing result function is disabled.

# **Default value**: **off**

### **NOTICE**

- Debugging information about **debug\_print\_parse**, **debug\_print\_rewritten**, and **debug\_print\_plan** are printed only when the log level is set to **log** or higher. When these parameters are set to **on**, their debugging information will be recorded in server logs and will not be sent to client logs. You can change the log level by setting **[client\\_min\\_messages](#page-910-0)** and **[log\\_min\\_messages](#page-910-0)**.
- Do not invoke the **gs\_encrypt\_aes128** and **gs\_decrypt\_aes128** functions when **debug print plan** is set to **on**, preventing the risk of sensitive information disclosure. You are advised to filter parameter information of the **gs encrypt aes128** and **gs decrypt aes128** functions in the log files generated when **debug print plan** is set to **on**, and then provide the information to external maintenance engineers for fault locating. After you finish using the logs, delete them as soon as possible.

# **debug\_pretty\_print**

**Parameter description**: Specifies the logs produced by **debug\_print\_parse**, **debug print rewritten**, and **debug print plan**. The output format is more readable but much longer than the output generated when this parameter is set to **off**.

**Type**: USERSET

**Value range**: Boolean

- on indicates the indentation is enabled.
- **off** indicates the indentation is disabled.

#### **Default value**: **on**

# **log\_duration**

**Parameter description**: Specifies whether to record the duration of every completed SQL statement. For clients using extended query protocols, the time required for parsing, binding, and executing steps are logged independently.

**Type**: SUSET

#### **Value range**: Boolean

- If this parameter is set to **off**, the difference between setting this parameter and setting **log min duration statement** is that exceeding **log min duration statement** forces the text of the query to be logged, but this parameter does not.
- If this parameter is set to **on** and **log\_min\_duration\_statement** has a positive value, all durations are logged but the query text is included only for statements exceeding the threshold. This behavior can be used for gathering statistics in high-load situation.

#### **Default value**: **on**

# <span id="page-916-0"></span>**log\_error\_verbosity**

**Parameter description**: Specifies the amount of detail written in the server log for each message that is logged.

**Type**: SUSET

**Value range**: enumerated values

- terse indicates that the output excludes the logging of DETAIL, HINT, QUERY, and CONTEXT error information.
- **verbose** indicates that the output includes the SOLSTATE error code, the source code file name, function name, and number of the line in which the error occurs.
- default indicates that the output includes the logging of DETAIL, HINT, QUERY, and CONTEXT error information, and excludes the SQLSTATE error code, the source code file name, function name, and number of the line in which the error occurs.

#### **Default value**: **default**

# **log\_lock\_waits**

**Parameter description**: If the time that a session used to wait a lock is longer than the value of **[deadlock\\_timeout](#page-954-0)**, this parameter specifies whether to record this message in the database. This is useful in determining if lock waits are causing poor performance.

**Type**: SUSET

**Value range**: Boolean

- **on** indicates the information is recorded.
- **off** indicates the information is not recorded.

#### **Default value**: **off**

# **log\_statement**

**Parameter description**: Specifies whether to record SQL statements. For clients using extended query protocols, logging occurs when an execute message is received, and values of the Bind parameters are included (with any embedded single quotation marks doubled).

**Type**: SUSET

# **NOTICE**

Statements that contain simple syntax errors are not logged even if **log\_statement** is set to **all**, because the log message is emitted only after basic parsing has been completed to determine the statement type. If the extended query protocol is used, this setting also does not log statements before the execution phase (during parse analysis or planning). Set **log min error statement** to ERROR or lower to log such statements.

**Value range**: enumerated values

- **none** indicates that no statement is recorded.
- ddl indicates that all data definition statements, such as CREATE, ALTER, and DROP, are recorded.
- mod indicates that all DDL statements and data modification statements, such as INSERT, UPDATE, DELETE, TRUNCATE, and COPY FROM, are recorded.
- all indicates that all statements are recorded. The PREPARE, EXECUTE, and EXPLAIN ANALYZE statements are also recorded.

#### **Default value**: **none**

#### **log\_temp\_files**

**Parameter description**: Specifies whether to record the delete information of temporary files. Temporary files can be created for sorting, hashing, and temporary querying results. A log entry is generated for each temporary file when it is deleted.

#### **Type**: SUSET

**Value range**: an integer ranging from -1 to INT\_MAX. The unit is KB.

- A positive value indicates that the delete information of temporary files whose values are larger than that of **log temp files** is recorded.
- If the parameter is set to **0**, all the delete information of temporary files is recorded.
- If the parameter is set to -1, the delete information of no temporary files is recorded.

**Default value**: **–1**

# **logging\_module**

**Parameter description**: Specifies whether module logs can be output on the server. This parameter is a session-level parameter, and you are not advised to use the **gs\_guc** tool to set it.

**Type**: USERSET

**Value range**: a string

**Default value**: **off**. All the module logs on the server can be viewed by running **show logging\_module**.

**Setting method**: First, you can run **show logging\_module** to view which module is controllable. For example, the query output result is as follows:

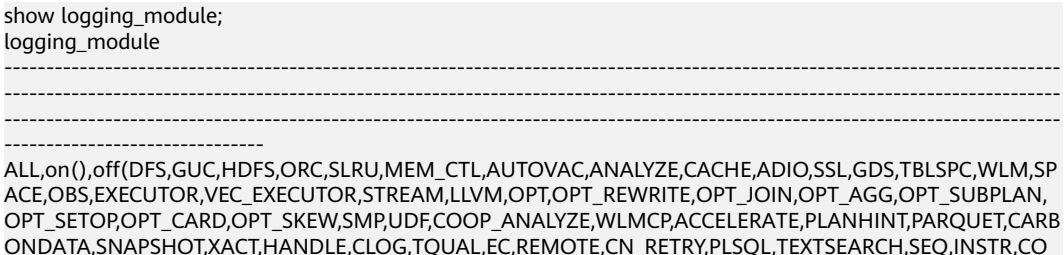

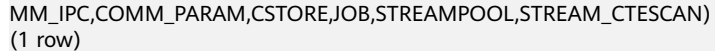

Controllable modules are identified by uppercase letters, and the special ID ALL is used for setting all module logs. You can control module logs to be exported by setting the log modules to **on** or **off**. Enable log output for SSL:

set logging\_module='on(SSL)'; **SFT** show logging\_module;

logging\_module

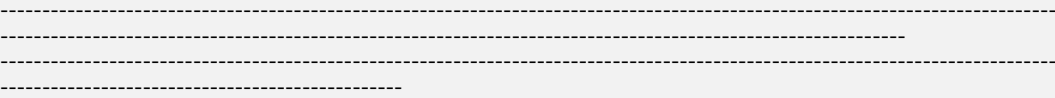

ALL,on(SSL),off(DFS,GUC,HDFS,ORC,SLRU,MEM\_CTL,AUTOVAC,ANALYZE,CACHE,ADIO,GDS,TBLSPC,WLM,SP ACE,OBS,EXECUTOR,VEC\_EXECUTOR,STREAM,LLVM,OPT,OPT\_REWRITE,OPT\_JOIN,OPT\_AGG,OPT\_SUBPLAN, OPT\_SETOP,OPT\_CARD,OPT\_SKEW,SMP,UDF,COOP\_ANALYZE,WLMCP,A CCELERATE,PLANHINT,PARQUET,CARBONDATA,SNAPSHOT,XACT,HANDLE,CLOG,TQUAL,EC,REMOTE,CN\_RET RY,PLSQL,TEXTSEARCH,SEQ,INSTR,COMM\_IPC,COMM\_PARAM,CSTORE,JOB,STREAMPOOL,STREAM\_CTESCA N) (1 row)

SSL log output is enabled.

The ALL identifier is equivalent to a shortcut operation. That is, logs of all modules can be enabled or disabled.

set logging\_module='off(ALL)'; **SET** show logging\_module;

logging\_module

------------------------------------------------------------------------------------------------------------------------------ ---------------------------------------------------------------------------------------------------- ---------------------------------------------------------------------------------------------------- -------------------------------------------------

ALL,on(),off(DFS,GUC,HDFS,ORC,SLRU,MEM\_CTL,AUTOVAC,ANALYZE,CACHE,ADIO,SSL,GDS,TBLSPC,WLM,SP ACE,OBS,EXECUTOR,VEC\_EXECUTOR,STREAM,LLVM,OPT,OPT\_REWRITE,OPT\_JOIN,OPT\_AGG,OPT\_SUBPLAN, OPT\_SETOP,OPT\_CARD,OPT\_SKEW,SMP,UDF,COOP\_ANALYZE,WLMCP, ACCELERATE,PLANHINT,PARQUET,CARBONDATA,SNAPSHOT,XACT,HANDLE,CLOG,TQUAL,EC,REMOTE,CN\_RE TRY,PLSQL,TEXTSEARCH,SEQ,INSTR,COMM\_IPC,COMM\_PARAM,CSTORE,JOB,STREAMPOOL,STREAM\_CTESCA

N) (1 row)

set logging\_module='on(ALL)'; SET show logging\_module;

logging\_module

------------------------------------------------------------------------------------------------------------------------------ ----------------------------------------------------------------------------------------------------

 $-1\leq i\leq n-1$ -------------------------------------------------

ALL,on(DFS,GUC,HDFS,ORC,SLRU,MEM\_CTL,AUTOVAC,ANALYZE,CACHE,ADIO,SSL,GDS,TBLSPC,WLM,SPACE, OBS,EXECUTOR,VEC\_EXECUTOR,STREAM,LLVM,OPT,OPT\_REWRITE,OPT\_JOIN,OPT\_AGG,OPT\_SUBPLAN,OPT\_ SETOP,OPT\_CARD,OPT\_SKEW,SMP,UDF,COOP\_ANALYZE,WLMCP,ACCELE RATE,PLANHINT,PARQUET,CARBONDATA,SNAPSHOT,XACT,HANDLE,CLOG,TQUAL,EC,REMOTE,CN\_RETRY,PLS QL,TEXTSEARCH,SEQ,INSTR,COMM\_IPC,COMM\_PARAM,CSTORE,JOB,STREAMPOOL,STREAM\_CTESCAN),off() (1 row)

COMM\_IPC logs must be enabled or disabled explicitly. You can run either of the following command to enable the log function of COMM\_IPC:

```
set logging_module='on(ALL)';
SET
set logging_module='on(COMM_IPC)';
SET
```
After the setting is performed, the log function of the COMM\_IPC module will not be automatically disabled. To disable the log function of the COMM\_IPC module, you must run the following commands:

```
set logging_module='off(ALL)';
SET
set logging_module='off(COMM_IPC)';
SET
```
**Dependency relationship**: The value of this parameter depends on the settings of **[log\\_min\\_messages](#page-910-0)**.

# **enable\_unshipping\_log**

**Parameter description**: Specifies whether to log statements that are not pushed down. The logs help locate performance issues that may be caused by statements not pushed down.

#### **Type**: SUSET

**Value range**: Boolean

- on: Statements not pushed down will be logged.
- off: Statements not pushed down will not be logged.

**Default value**: **on**

# **15.11 Alarm Detection**

During cluster running, error scenarios can be detected in a timely manner to inform users as soon as possible.

# **enable\_alarm**

**Parameter description**: Enables the alarm detection thread to detect the fault scenarios that may occur in the database.

**Type**: POSTMASTER

**Value range**: Boolean

- on indicates the alarm detection thread can be enabled.
- **off** indicates the alarm detection thread cannot be enabled.

**Default value**: **on**

# **connection\_alarm\_rate**

**Parameter description**: Specifies the ratio restriction that the maximum number of allowed parallel connections to the database. The maximum number of

concurrent connections to the database is **[max\\_connections](#page-847-0)** x **connection\_alarm\_rate**.

**Type**: SIGHUP

**Value range**: a floating point number ranging from 0.0 to 1.0

**Default value**: **0.9**

# **alarm\_report\_interval**

**Parameter description**: Specifies the interval at which an alarm is reported.

**Type**: SIGHUP

**Value range**: a non-negative integer. The unit is second.

**Default value**: **10**

# **15.12 Statistics During the Database Running**

# **15.12.1 Query and Index Statistics Collector**

The query and index statistics collector is used to collect statistics during database running. The statistics include the times of inserting and updating a table and an index, the number of disk blocks and tuples, and the time required for the last cleanup and analysis on each table. The statistics can be viewed by querying system view families pg\_stats and pg\_statistic. The following parameters are used to set the statistics collection feature in the server scope.

# **track\_activities**

**Parameter description**: Collects statistics about the commands that are being executed in session.

**Type**: SUSET

**Value range**: Boolean

- on indicates that the statistics collection function is enabled.
- **off** indicates that the statistics collection function is disabled.

#### **Default value**: **on**

# **track\_counts**

**Parameter description**: Collects statistics about data activities.

**Type**: SUSET

**Value range**: Boolean

- **on** indicates that the statistics collection function is enabled.
- **off** indicates that the statistics collection function is disabled.

# $\Box$  Note

When the database to be cleaned up is selected from the AutoVacuum automatic cleanup process, the database statistics are required. In this case, the default value is set to **on**.

#### **Default value**: **on**

# **track\_io\_timing**

**Parameter description**: Collects statistics about I/O invoking timing in the database. The I/O timing statistics can be queried by using the **pg\_stat\_database** parameter.

**Type**: SUSET

**Value range**: Boolean

- If this parameter is set to **on**, the collection function is enabled. In this case, the collector repeatedly queries the OS at the current time. As a result, large numbers of costs may occur on some platforms. Therefore, the default value is set to **off**.
- **off** indicates that the statistics collection function is disabled.

#### **Default value**: **off**

# **track\_functions**

**Parameter description**: Collects statistics about invoking times and duration in a function.

**Type**: SUSET

# **NOTICE**

When the SQL functions are set to inline functions queried by the invoking, these SQL functions cannot be traced no matter these functions are set or not.

**Value range**: enumerated values

- **pl** indicates that only procedural language functions are traced.
- all indicates that SOL and C language functions are traced.
- **none** indicates that the function tracing function is disabled.

**Default value**: none

# **track\_activity\_query\_size**

**Parameter description**: Specifies byte counts of the current running commands used to trace each active session.

**Type**: POSTMASTER

**Value range**: an integer ranging from 100 to 102400

#### **Default value**: **1024**

# **update\_process\_title**

**Parameter description:** Collects statistics updated with a process name each time the server receives a new SQL statement.

The process name can be viewed on Windows task manager by running the **ps** command.

#### **Type**: SUSET

**Value range**: Boolean

- on indicates that the statistics collection function is enabled.
- **off** indicates that the statistics collection function is disabled.

### **Default value**: **off**

# **track\_thread\_wait\_status\_interval**

**Parameter description**: Specifies the interval of collecting the thread status information periodically.

**Type**: SUSET

**Value range**: an integer ranging from 0 to 1440. The unit is minute (min).

**Default value**: **30min**

# **enable\_save\_datachanged\_timestamp**

**Parameter description**: Specifies whether to record the time when **INSERT**, **UPDATE**, **DELETE**, or **EXCHANGE**/**TRUNCATE**/**DROP PARTITION** is performed on table data.

#### **Type**: USERSET

**Value range**: Boolean

- **on** indicates that the time when an operation is performed on table data will be recorded.
- off indicates that the time when an operation is performed on table data will not be recorded.

**Default value**: on

# **instr\_unique\_sql\_count**

**Parameter description**: Specifies whether to collect Unique SQL statements and the maximum number of collected Unique SQL statements.

**Type**: SIGHUP

**Value range**: an integer ranging from 0 to INT\_MAX

- If it is set to **0**, Unique SQL statistics are not collected.
- If the value is greater than **0**, the number of Unique SQL statements collected on the CN cannot exceed the value of this parameter. When the number of collected Unique SQL statements reaches the upper limit, the collection is

stopped. In this case, you can increase the value of **reload** to continue the collection.

#### **Default value**: **0**

# $\wedge$  Caution

If a new value is less than the original value, the Unique SQL statistics collected on the corresponding CN will be cleared. Note that the clearing operation is performed by the background thread of the resource management module. If the GUC parameter **[use\\_workload\\_manager](#page-926-0)** is set to **off**, the clearing operation may fail. In this case, you can use the **reset instr unique sql** function for clearing.

# **instr\_unique\_sql\_timeout**

**Parameter description**: Specifies the lifetime of a Unique SQL statement. The background thread of StatCollector checks all Unique SQL statements every hour. If a Unique SQL statement is not executed for more than **instr unique sql timeout** hours, the Unique SQL statement will be deleted. This feature is supported in 8.1.2 or later.

#### **Type**: SIGHUP

**Value range**: an integer ranging from **0** to **INT\_MAX**. The unit is hour.

- The value 0 indicates that expired Unique SQL statements will not be deleted.
- If the value is greater than **0**, the Unique SQL statement that is not executed for more than **instr\_unique\_sql\_timeout** hours will be deleted.

#### **Default value**: **24**

# **track\_sql\_count**

**Parameter description**: Specifies whether to collect statistics on the number of the **SELECT**, **INSERT**, **UPDATE**, **DELETE**, and **MERGE INTO** statements that are being executed in each session, the response time of the **SELECT**, **INSERT**, **UPDATE**, and **DELETE** statements, and the number of DDL, DML, and DCL statements.

#### **Type**: SUSET

**Value range**: Boolean

- on indicates that the statistics collection function is enabled.
- **off** indicates that the statistics collection function is disabled.

# **Default value**: **on**

# $\Box$  Note

- The **track\_sql\_count** parameter is restricted by the **track\_activities** parameter.
	- If **track** activities is set to on and track sql count is set to off, a warning message indicating that **track\_sql\_count** is disabled will be displayed when the view **gs\_sql\_count**, **pgxc\_sql\_count**, **gs\_workload\_sql\_count**, **pgxc\_workload\_sql\_count**, **global\_workload\_sql\_count**, **gs\_workload\_sql\_elapse\_time**, **pgxc\_workload\_sql\_elapse\_time**, or **global\_workload\_sql\_elapse\_time** are queried.
	- If both **track\_activities** and **track\_sql\_count** are set to **off**, two logs indicating that **track\_activities** is disabled and **track\_sql\_count** is disabled will be displayed when the views are queried.
	- If **track** activities is set to off and track sql count is set to on, a log indicating that **track\_activities** is disabled will be displayed when the views are queried.
- If this parameter is disabled, querying the view returns **0**.

# **enable\_track\_wait\_event**

**Parameter description**: Specifies whether to collect statistics on waiting events, including the number of occurrence times, number of failures, duration, maximum waiting time, minimum waiting time, and average waiting time.

#### **Type**: SIGHUP

#### **Value range**: Boolean

- on indicates that the statistics collection function is enabled.
- **off** indicates that the statistics collection function is disabled.

#### **Default value**: **off**

# $\Box$  Note

- The **enable\_track\_wait\_event** parameter is restricted by **track\_activities**. Its functions cannot take effect no matter whether it is enabled if **track\_activities** is disabled.
- When **track\_activities** or **enable\_track\_wait\_event** is disabled, if you query the **get\_instr\_wait\_event** function, **gs\_wait\_events** view, or **pgxc\_wait\_events** view, a message is displayed indicating that the GUC parameter is disabled and the query result is 0.
- If **track\_activities** or **enable\_track\_wait\_event** is disabled during cluster running, GaussDB(DWS) will not collect statistics on waiting events. However, statistics that have been collected are not affected.

# **enable\_wdr\_snapshot**

**Parameter description**: Specifies whether to enable the performance view snapshot function. After this function is enabled, GaussDB(DWS) will periodically create snapshots for some system performance views and save them permanently. In addition, it will accept manual snapshot creation requests.

#### **Type**: SIGHUP

#### **Value range**: Boolean

- on indicates that the snapshot function is enabled.
- **off** indicates that the snapshot function is disabled.

# **Default value**: **off**

#### $\Box$  Note

- If the **create\_wdr\_snapshot** function is executed to manually create a view when the **enable\_wdr\_snapshot** parameter is disabled, a message is displayed indicating that the GUC parameter is not enabled.
- If the **enable wdr snapshot** parameter is modified during the snapshot creation process, the snapshot that is being created is not affected. The modification takes effect when the snapshot is manually or periodically created next time.

# **wdr\_snapshot\_interval**

**Parameter description**: Specifies the interval for automatically creating performance view snapshots.

**Type**: SIGHUP

**Value range**: an integer ranging from 10 to 180, in minutes

#### **Default value**: **60**

#### $\Box$  Note

- The value of this parameter must be set in accordance with the cluster load. You are advised to set this parameter to a value greater than the time required for creating a snapshot.
- If the value of **wdr snapshot interval** is less than the time required for creating a snapshot, the system will skip this snapshot creation because it finds that the previous snapshot creation is not complete when the time for this automatic snapshot creation arrives.

# wdr snapshot retention days

**Parameter description**: Specifies the maximum number of days for storing performance snapshot data.

#### **Type**: SIGHUP

**Value range**: an integer ranging from 1 to 15 days

#### **Default value**: **8**

#### $\Box$  note

- If **enable\_wdr\_snapshot** is enabled, snapshot data that has been stored for wdr snapshot retention days days will be automatically deleted.
- The value of this parameter must be set in accordance with the available disk space. A larger value requires more disk space.
- The modification of this parameter does not take effect immediately. The expired snapshot data will be cleared only when a snapshot is automatically created next time.

# **15.12.2 Performance Statistics**

During the running of the database, the lock access, disk I/O operation, and invalid message process are involved. All these operations are the bottleneck of the database performance. The performance statistics method provided by GaussDB(DWS) can facilitate the performance fault location.

# <span id="page-926-0"></span>**Generating Performance Statistics Logs**

**Parameter description**: For each query, the following four parameters control the performance statistics of corresponding modules recorded in the server log:

- The **og parser stats** parameter controls the performance statistics of a parser recorded in the server log.
- The **log\_planner\_stats** parameter controls the performance statistics of a query optimizer recorded in the server log.
- The **log** executor stats parameter controls the performance statistics of an executor recorded in the server log.
- The **log statement stats** parameter controls the performance statistics of the whole statement recorded in the server log.

All these parameters can only provide assistant analysis for administrators, which are similar to the getrusage() of the Linux OS.

**Type**: SUSET

# **NOTICE**

- **log\_statement\_stats** records the total statement statistics while other parameters only record statistics about each statement.
- The **log\_statement\_stats** parameter cannot be enabled together with other parameters recording statistics about each statement.

#### **Value range**: Boolean

- on indicates the function of recording performance statistics is enabled.
- off indicates the function of recording performance statistics is disabled.

#### **Default value**: **off**

# **15.13 Resource Management**

If database resource usage is not controlled, concurrent tasks easily preempt resources. As a result, the OS will be overloaded and cannot respond to user tasks; or even crash and cannot provide any services to users. The GaussDB(DWS) workload management function balances the database workload based on available resources to avoid database overloading.

# **use\_workload\_manager**

**Parameter description**: Specifies whether to enable the resource management function. This parameter must be applied on both CNs and DNs.

**Type**: SIGHUP

**Value range**: Boolean

- on indicates the resource management function is enabled.
- **off** indicates the resource management function is disabled.

#### $\Box$  Note

- If method 2 in **[Setting GUC Parameters](#page-845-0)** is used to change the parameter value, the new value takes effect only for the threads that are started after the change. In addition, the new value does not take effect for new jobs that are executed by backend threads and reused threads. You can make the new value take effect for these threads by using **kill session** or restarting the node.
- After the value of **use\_workload\_manager** changes from **off** to **on**, the resource management view becomes available, and you can query the storage resource usage collected in the **off** state. If there are slight errors and the storage resource usage needs to be corrected, run the following command. If data is inserted into the table during the command execution, the statistics may be inaccurate. SELECT gs\_wlm\_readjust\_user\_space(0);

#### **Default value**: **on**

#### **enable\_perm\_space**

**Parameter description**: Specifies whether to enable the perm space function. This parameter must be applied on both CNs and DNs.

**Type**: POSTMASTER

**Value range**: Boolean

- on indicates the perm space function is enabled.
- off indicates the perm space function is disabled.

**Default value**: **on**

#### **space\_once\_adjust\_num**

**Parameter description**: In the space control and space statistics functions, specifies the threshold of the number of files processed each time during slow building and fine-grained calibration. This parameter is supported by version 8.1.3 or later clusters.

**Type**: SIGHUP

**Value range**: an integer ranging from 1 to INT\_MAX

The value 0 indicates that the slow build and fine-grained calibration functions are disabled.

#### **Default value**: **300**

#### $\Box$  Note

The file quantity threshold affects database resources. You are advised to set the threshold to a proper value.

# **space\_readjust\_schedule**

**Parameter description**: In the space control and space statistics functions, specifies the space error threshold for triggering automatic calibration. This parameter is supported by version 8.1.3 or later clusters.

#### **Type**: SIGHUP

#### **Value range**: string

- **off** indicates that the automatic calibration function is disabled.
- **auto** indicates that the automatic calibration function is enabled and the error threshold for triggering automatic calibration is **1 GB**.
- **auto (space size + K/M/G)** indicates that the automatic calibration is enabled and the error threshold for triggering automatic calibration is xxx KB/MB/GB (user-defined). For example, **auto(200M)** indicates that the automatic calibration is enabled and the error threshold for triggering automatic calibration is **200 MB**.

#### **Default value**: **auto**

# **max\_active\_statements**

**Parameter description**: Specifies the maximum global concurrency. This parameter applies to one CN.

The database administrator changes the value of this parameter based on system resources (for example, CPU, I/O, and memory resources) so that the system fully supports the concurrency tasks and avoids too many concurrency tasks resulting in system crash.

#### **Type**: SIGHUP

**Value range**: an integer ranging from –1 to INT\_MAX. The values **–1** and **0** indicate that the number of concurrent requests is not limited.

#### **Default value**: **60**

# **parctl\_min\_cost**

**Parameter description**: Specifies the minimum estimated cost of a complex job under static resource management. This parameter sets the threshold for categorizing jobs as simple or complex. Jobs with a cost estimate lower than this value are considered simple, while those with a cost estimate equal to or higher than this value are considered complex.

**Type**: SIGHUP

**Value range**: an integer ranging from –1 to INT\_MAX

- If **parctl min cost** is **-1**, all jobs are simple jobs.
- Jobs whose estimated cost is less than 10 are simple jobs.

# **Default value**: **100000**

# **cgroup\_name**

**Parameter description**: Specifies the name of the Cgroup in use. It can be used to change the priorities of jobs in the queue of a Cgroup.

If you set **cgroup\_name** and then **session\_respool**, the Cgroups associated with session respool take effect. If you reverse the order, Cgroups associated with **cgroup\_name** take effect.

If the Workload Cgroup level is specified during the **cgroup\_name** change, the database does not check the Cgroup level. The level ranges from 1 to 10.

#### **Type**: USERSET

You are not advised to set cqroup name and session respool at the same time.

#### **Value range**: a string

#### **Default value**: **DefaultClass:Medium**

#### $\Box$  Note

**DefaultClass:Medium** indicates the **Medium** Cgroup belonging to the **Timeshare** Cgroup under the **DefaultClass** Cgroup.

# **cpu\_collect\_timer**

**Parameter description**: Specifies how frequently CPU data is collected during statement execution on DNs.

The database administrator changes the value of this parameter based on system resources (for example, CPU, I/O, and memory resources) so that the system fully supports the concurrency tasks and avoids too many concurrency tasks resulting in system crash.

**Type**: SIGHUP

**Value range**: an integer ranging from 1 to INT\_MAX. The unit is second.

**Default value**: **30**

#### **enable\_cgroup\_switch**

**Parameter description**: Specifies whether the database automatically switches to the **TopWD** group when executing statements by group type.

**Type**: USERSET

**Value range**: Boolean

- on: The database automatically switches to the **TopWD** group when executing statements by group type.
- off: The database does not automatically switch to the **TopWD** group when executing statements by group type.

**Default value**: **off**

#### **memory\_tracking\_mode**

**Parameter description**: Specifies the memory information recording mode.

**Type**: USERSET

**Value range**:

- **none**: Memory statistics is not collected.
- **normal:** Only memory statistics is collected in real time and no file is generated.
- <span id="page-930-0"></span>● **executor:** The statistics file is generated, containing the context information about all allocated memory used by the execution layer.
- fullexec: The generated file includes the information about all memory contexts requested by the execution layer.

**Default value**: **none**

# **memory\_detail\_tracking**

**Parameter description**: Specifies the sequence number of the memory background information distributed in the needed thread and **plannodeid** of the query where the current thread is located.

**Type**: USERSET

**Value range**: a string

**Default value**: empty

#### **NOTICE**

It is recommended that you retain the default value for this parameter.

# **enable\_resource\_track**

**Parameter description**: Specifies whether the real-time resource monitoring function is enabled. This parameter must be applied on both CNs and DNs.

**Type**: SIGHUP

**Value range**: Boolean

- on indicates the resource monitoring function is enabled.
- off indicates the resource monitoring function is disabled.

#### **Default value**: **on**

# **enable\_resource\_record**

**Parameter description**: Specifies whether resource monitoring records are archived. When this parameter is enabled, records that have been executed are archived to the corresponding **INFO** views (**[GS\\_WLM\\_SESSION\\_INFO](#page-655-0)** and **[GS\\_WLM\\_OPERAROR\\_INFO](#page-650-0)**). This parameter must be applied on both CNs and DNs.

**Type**: SIGHUP

**Value range**: Boolean

- on indicates that the resource monitoring records are archived.
- **off** indicates that the resource monitoring records are not archived.

#### **Default value**: **on**

# $\Box$  Note

The default value of this parameter is **on** for a new cluster. In upgrade scenarios, the default value of this parameter is the same as that of the source version.

# **enable\_track\_record\_subsql**

**Parameter description**: Specifies whether to enable the function of recording and archiving sub-statements. When this function is enabled, sub-statements in stored procedures and anonymous blocks are recorded and archived to the corresponding **INFO** table (**[GS\\_WLM\\_SESSION\\_INFO](#page-525-0)**). This parameter is a session-level parameter. It can be configured and take effect in the session connected to the CN and affects only the statements in the session. It can also be configured on both the CN and DN and take effect globally.

#### **Type**: USERSET

**Value range**: Boolean

- **on** indicates that the sub-statement resource monitoring records are archived.
- **off** indicates that the sub-statement resource monitoring records are not archived.

#### **Default value**: **off**

#### **enable\_user\_metric\_persistent**

**Parameter description**: Specifies whether the user historical resource monitoring dumping function is enabled. When this function is enabled, data in the **[PG\\_TOTAL\\_USER\\_RESOURCE\\_INFO](#page-740-0)** view is periodically sampled and saved to the **[GS\\_WLM\\_USER\\_RESOURCE\\_HISTORY](#page-526-0)** system catalog, and data in the **[GS\\_RESPOOL\\_RESOURCE\\_INFO](#page-636-0)** view is periodically sampled and saved to the **[GS\\_RESPOOL\\_RESOURCE\\_HISTORY](#page-520-0)** system catalog.

**Type**: SIGHUP

**Value range**: Boolean

- on indicates that the user historical resource monitoring dumping function is enabled.
- **off** indicates that the user historical resource monitoring dumping function is disabled.

#### **Default value**: **on**

# **user\_metric\_retention\_time**

**Parameter description**: Specifies the retention time of the user historical resource monitoring data. This parameter is valid only when **enable\_user\_metric\_persistent** is set to **on**.

**Type**: SIGHUP

**Value range**: an integer ranging from 0 to 3650. The unit is day.

If this parameter is set to **0**, user historical resource monitoring data is permanently stored.

If the value is greater than **0**, user historical resource monitoring data is stored for the specified number of days.

#### **Default value**: **7**

# **enable\_instance\_metric\_persistent**

**Parameter description**: Specifies whether the instance resource monitoring dumping function is enabled. When this function is enabled, the instance monitoring data is saved to the system catalog **[GS\\_WLM\\_INSTANCE\\_HISTORY](#page-522-0)**.

#### **Type**: SIGHUP

#### **Value range**: Boolean

- **on** indicates that the instance resource monitoring dumping function is enabled.
- **off:** Specifies that the instance resource monitoring dumping function is disabled.

# **Default value**: **on**

# **instance\_metric\_retention\_time**

**Parameter description**: Specifies the retention time of the instance historical resource monitoring data. This parameter is valid only when **enable\_instance\_metric\_persistent** is set to **on**.

**Type**: SIGHUP

**Value range**: an integer ranging from 0 to 3650. The unit is day.

- If this parameter is set to **0**, instance historical resource monitoring data is permanently stored.
- If the value is greater than **0**, the instance historical resource monitoring data is stored for the specified number of days.

#### **Default value**: **7**

# **resource\_track\_level**

**Parameter description**: Specifies the resource monitoring level of the current session. This parameter is valid only when **[enable\\_resource\\_track](#page-930-0)** is set to **on**.

#### **Type**: USERSET

**Value range**: enumerated values

- **none**: Resources are not monitored.
- **query**: Enables query-level resource monitoring. If this function is enabled, the plan information (similar to the output information of EXPLAIN) of SQL statements will be recorded in top SQL statements.
- **perf**: Enables the perf-level resource monitoring. If this function is enabled, the plan information (similar to the output information of EXPLAIN ANALYZE) that contains the actual execution time and the number of execution rows will be recorded in the top SQL.

**operator**: enables the operator-level resource monitoring. If this function is enabled, not only the information including the actual execution time and number of execution rows is recorded in the top SQL statement, but also the operator-level execution information is updated to the top SQL statement.

#### **Default value**: **query**

#### **resource\_track\_cost**

**Parameter description**: Specifies the minimum execution cost for resource monitoring on statements in the current session. This parameter is valid only when **enable resource track** is set to on.

**Type**: USERSET

**Value range**: an integer ranging from –1 to INT\_MAX

- **-1** indicates that resource monitoring is disabled.
- A value greater than or equal to 0 indicates that statements whose execution cost exceeds this value will be monitored.

#### **Default value**: **0**

#### $\Box$  Note

The default value of this parameter is **0** for a new cluster. In upgrade scenarios, the default value of this parameter is the same as that of the source version.

# **resource\_track\_duration**

**Parameter description**: Specifies the minimum statement execution time that determines whether information about jobs of a statement recorded in the realtime view (see **[Table 12-1](#page-370-0)**) will be dumped to a historical view after the statement is executed. Job information will be dumped from the real-time view (with the suffix **statistics**) to a historical view (with the suffix **history**) if the statement execution time is no less than this value. This parameter is valid only when **enable** resource track is set to on.

**Type**: USERSET

**Value range**: an integer ranging from 0 to INT\_MAX. The unit is second (s).

- **0** indicates that information about all statements recorded in the real-time resource monitoring view (see **[Table 12-1](#page-370-0)**) will be archived into historical views.
- When the value is greater than **0**, the system archives historical information if the total execution and queuing time of statements in the real-time resource monitoring view (**[Table 12-1](#page-370-0)**) goes over the parameter value.

#### **Default value**: **60s**

# **dynamic\_memory\_quota**

**Parameter description**: Specifies the memory quota in adaptive load scenarios, that is, the proportion of maximum available memory to total system memory.

**Type**: SIGHUP

**Value range**: an integer ranging from 1 to 100

**Default value**: **80**

# **disable\_memory\_protect**

**Parameter description:** Stops memory protection. To query system views when system memory is insufficient, set this parameter to **on** to stop memory protection. This parameter is used only to diagnose and debug the system when system memory is insufficient. Set it to **off** in other scenarios.

**Type**: USERSET

**Value range**: Boolean

- on indicates that memory protection stops.
- off indicates that memory is protected.

# **Default value**: **off**

# **query\_band**

**Parameter description**: Specifies the job type of the current session.

**Type**: USERSET

**Value range**: a string

**Default value**: empty

# **enable\_dynamic\_workload**

**Parameter description**: Specifies whether to enable the dynamic workload management function.

**Type**: POSTMASTER

#### **Value range**: Boolean

- **on** indicates the dynamic workload management function is enabled.
- **off** indicates the dynamic workload management function is disabled.

#### **Default value: on**

#### **NOTICE**

- If memory adaptation is enabled, you do not need to use **work\_mem** to optimize the operator memory usage after collecting statistics. The system will generate a plan for each statement based on the current load, estimating the memory used by each operator and by the entire statement. In a concurrency scenario, statements are queued based on the system load and their memory usage.
- The optimizer cannot accurately estimate the number of rows and will probably underestimate or overestimate memory usage. If the memory usage is underestimated, the allocated memory will be automatically increased during statement running. If the memory usage is overestimated, system resources will not be fully used, and the number of statements waiting in a queue will increase, which probably results in low performance. To improve performance, identify the statements whose estimated memory usage is much greater than the DN peak memory and adjust the value of **query\_max\_mem**. For details, see **[Adjusting Key Parameters During SQL Tuning](https://support.huaweicloud.com/eu/performance-dws/dws_10_0020.html)**.

# **bbox\_dump\_count**

**Parameter description**: Specifies the maximum number of core files that are generated by GaussDB(DWS) and can be stored in the path specified by **bbox\_dump\_path**. If the number of core files exceeds this value, old core files will be deleted. This parameter is valid only if **enable\_bbox\_dump** is set to **on**.

**Type**: USERSET

**Value range**: an integer ranging from 1 to 20

#### **Default value**: **8**

#### $\Box$  note

When core files are generated during concurrent SQL statement execution, the number of files may be larger than the value of **bbox\_dump\_count**.

# **io\_limits**

**Parameter description**: This parameter has been discarded in version 8.1.2 and is reserved for compatibility with earlier versions. This parameter is invalid in the current version.

**Type**: USERSET

**Value range**: an integer ranging from 0 to 1073741823

**Default value**: **0**

# **io\_priority**

**Parameter description**: This parameter has been discarded in version 8.1.2 and is reserved for compatibility with earlier versions. This parameter is invalid in the current version.

**Type**: USERSET
**Value range**: enumerated values

- **None**
- Low
- Medium
- High

**Default value**: **None**

## **session\_respool**

**Parameter description**: Specifies the resource pool associated with the current session.

**Type**: USERSET

If you set **cgroup\_name** and then **session\_respool**, the Cgroups associated with **session\_respool** take effect. If you reverse the order, Cgroups associated with **cgroup\_name** take effect.

If the Workload Cgroup level is specified during the **cgroup\_name** change, the database does not check the Cgroup level. The level ranges from 1 to 10.

You are not advised to set cqroup name and session respool at the same time.

**Value range**: a string. This parameter can be set to the resource pool configured through **create resource pool**.

**Default value**: **invalid\_pool**

# **enable\_transaction\_parctl**

**Parameter description**: whether to control transaction block statements and stored procedure statements.

**Type**: USERSET

**Value range**: Boolean

- **on**: Transaction block statements and stored procedure statements are controlled.
- **off**: Transaction block statements and stored procedure statements are not controlled.

**Default value**: **on**

# **session\_history\_memory**

**Parameter description**: Specifies the memory size of a historical query view.

**Type**: SIGHUP

**Value range**: an integer ranging from 10240 to 50% of **max\_process\_memory**. The unit is KB.

# **Default value: 100 MB**

# **topsql\_retention\_time**

**Parameter description**: Specifies the retention period of historical Top SQL data in the **gs\_wlm\_session\_info** and **gs\_wlm\_operator\_info** tables.

**Type**: SIGHUP

**Value range**: an integer ranging from 0 to 3650. The unit is day.

- If it is set to **0**, the data is stored permanently.
- If the value is greater than **0**, the data is stored for the specified number of days.

## **Default value**: **30**

# $M$  CAUTION

- Before setting this GUC parameter to enable the data retention function, delete data from the **gs\_wlm\_session\_info** and **gs\_wlm\_operator\_info** tables.
- The default value of this parameter is **30** for a new cluster. In upgrade scenarios, the default value of this parameter is the same as that of the source version.

# **transaction\_pending\_time**

**Parameter description**: maximum queuing time of transaction block statements and stored procedure statements if **enable\_transaction\_parctl** is set to **on**.

**Type**: USERSET

**Value range**: an integer ranging from  $-1$  to INT\_MAX. The unit is second (s).

- **–1** or 0: No queuing timeout is specified for transaction block statements and stored procedure statements. The statements can be executed when resources are available.
- Value greater than **0**: If transaction block statements and stored procedure statements have been queued for a time longer than the specified value, they are forcibly executed regardless of the current resource situation.

### **Default value**: **0**

# **NOTICE**

This parameter is valid only for internal statements of stored procedures and transaction blocks. That is, this parameter takes effect only for the statements whose **enqueue** value (for details, see **[PG\\_SESSION\\_WLMSTAT](#page-693-0)**) is **Transaction** or **StoredProc**.

# <span id="page-938-0"></span>**wlm\_sql\_allow\_list**

**Parameter description**: Specifies whitelisted SQL statements for resource management. Whitelisted SQL statements are not monitored by resource management.

**Type**: SIGHUP

**Value range**: a string

**Default value**: empty

# **NOTICE**

- One or more whitelisted SOL statements can be specified in wlm sql allow list. If multiple SQL statements are to be whitelisted, use semicolons (;) to separate them.
- The system determines whether SQL statements are monitored based on the prefix match. The SQL statements are case insensitive. For example, if **wlm\_sql\_allow\_list** is set to **'SELECT'**, all **SELECT** statements are not monitored by the resource management module.
- The system identifies spaces at the beginning of the parameter value. For example, **'SELECT'** and **' SELECT'** have different representations. **' SELECT'** filters only the **SELECT** statements with spaces at the beginning.
- The system has some whitelisted SQL statements by default, which cannot be modified. You can query the default whitelisted SQL statements and the SQL statements that have been successfully added to the whitelist by GUC through the system view **gs\_wlm\_sql\_allow**.
- New SQL statements cannot be appended to the whitelisted SQL statements specified by **wlm\_sql\_allow\_list** but can be set only through overwriting. To add an SQL statement, query the original GUC value, add the new statement to the end of the original value, separate the statements with a semicolon (;), and set the GUC value again.

# **15.14 Automatic Cleanup**

The automatic cleanup process (**autovacuum**) in the system automatically runs the **VACUUM** and **ANALYZE** statements to reclaim the record space marked as deleted and update statistics about the table.

# **autovacuum**

**Parameter description**: Specifies whether to start the automatic cleanup process (**autovacuum**). Ensure that the **[track\\_counts](#page-920-0)** parameter is set to **on** before enabling the automatic cleanup process.

For clusters of 8.1.3 or later, the automatic cleanup function can be performed on the management console. For details, see "Intelligent O&M Overview" in the Data Warehouse Service User Guide. For clusters of 8.1.2 or earlier, configure GUC parameters according to **[Configuring GUC Parameters](#page-845-0)**.

**Type**: SIGHUP

## **Value range**: Boolean

- on indicates the database automatic cleanup process is enabled.
- **off** indicates that the database automatic cleanup process is disabled.

### **Default value**: **on**

### $\Box$  Note

Set **autovacuum** to **on** if you want to enable the function of automatically cleaning up two-phase transactions after the system recovers from faults.

- If **autovacuum** is set to **on** and **[autovacuum\\_max\\_workers](#page-940-0)** to **0**, the **autovacuum** process will not be automatically performed and only abnormal two-phase transactions are cleaned up after the system recovers from faults.
- If **autovacuum** is set to on and the value of **autovacuum** max workers is greater than **0**, the system will automatically clean up two-phase transactions and processes after recovering from faults.

# **NOTICE**

Even if this parameter is set to **off**, the database initiates a cleanup process when transaction ID wraparound needs to be prevented. When a **CREATE DATABASE** or **DROP DATABASE** operation fails, the transaction may have been committed or rolled back on some nodes whereas some nodes are still in the prepared state. In this case, perform the following operations to manually restore the nodes:

- 1. Use the gs\_clean tool (setting the **option** parameter to **-N**) to query the xid of the abnormal two-phase transaction and nodes in the prepared status.
- 2. Log in to the nodes whose transactions are in the prepared status. Administrators connect to an available database such as gaussdb to run the **SET xc\_maintenance\_mode = on** statement.
- 3. Commit or roll back the two-phase transaction based on the global transaction status.

# **autovacuum\_mode**

**Parameter description**: Specifies whether the **autoanalyze** or **autovacuum** function is enabled. This parameter is valid only when **autovacuum** is set to **on**.

### **Type**: SIGHUP

**Value range**: enumerated values

- **analyze** indicates that only **autoanalyze** is performed.
- **vacuum** indicates that only **autovacuum** is performed.
- **mix** indicates that both **autoanalyze** and **autovacuum** are performed.
- **none** indicates that neither of them is performed.

### **Default value**: **mix**

# <span id="page-940-0"></span>**autoanalyze\_timeout**

**Parameter description**: Specifies the timeout period of **autoanalyze**. If the duration of **analyze** on a table exceeds the value of **autoanalyze\_timeout**, **analyze** is automatically canceled.

**Type**: SIGHUP

**Value range**: an integer ranging from 0 to 2147483. The unit is second.

**Default value**: **5min**

## **autovacuum\_io\_limits**

**Parameter description**: Specifies the upper limit of I/Os triggered by the **autovacuum** process per second. This parameter has been discarded in version 8.1.2 and is reserved for compatibility with earlier versions. This parameter is invalid in the current version.

**Type**: SIGHUP

**Value range**: an integer ranging from –1 to 1073741823. **–1** indicates that the default Cgroup is used.

**Default value**: **–1**

## **autovacuum\_max\_workers**

**Parameter description**: Specifies the maximum number of automatic cleanup threads running at the same time.

**Type**: SIGHUP

**Value range**: an integer ranging from 0 to 128. **0** indicates that **autovacuum** is disabled.

### **Default value**: **3**

### $\Box$  Note

- This parameter works with **[autovacuum](#page-938-0)**. The rules for clearing system catalogs and user tables are as follows:
	- When **autovacuum\_max\_workers** is set to **0**, **autovacuum** is disabled and no tables are cleared.
	- If **autovacuum** max workers > 0 and **autovacuum = off** are configured, the system only clears the system catalogs and column-store tables with delta tables enabled (such as **vacuum delta tables**, **vacuum cudesc tables**, and **delta merge**).
	- When **autovacuum max workers** is set to a value greater than zero and **autovacuum** is enabled, all tables will be cleared.
- In 8.1.3, column-store primary tables are not cleared by default. You need to set the **colvacuum\_threshold\_scale\_factor** parameter to enable this function.

# **autovacuum\_naptime**

**Parameter description**: Specifies the interval between two automatic cleanup operations.

**Type**: SIGHUP

**Value range**: an integer ranging from 1 to 2147483. The unit is second.

**Default value**: **60s**

# **autovacuum\_vacuum\_threshold**

**Parameter description**: Specifies the threshold for triggering the **VACUUM** operation. When the number of deleted or updated records in a table exceeds the specified threshold, the **VACUUM** operation is executed on this table.

**Type**: SIGHUP

**Value range**: an integer ranging from **0** to **INT\_MAX**

**Default value**: **50**

# **autovacuum\_analyze\_threshold**

**Parameter description**: Specifies the threshold for triggering the **ANALYZE** operation. When the number of deleted, inserted, or updated records in a table exceeds the specified threshold, the **ANALYZE** operation is executed on this table.

**Type**: SIGHUP

**Value range**: an integer ranging from **0** to **INT\_MAX**

## **Default value**:

- If the current cluster is upgraded from an earlier version to 8.1.3, the default value is **10000** to ensure forward compatibility.
- If the current cluster version is 8.1.3, the default value is **50**.

# **autovacuum\_vacuum\_scale\_factor**

**Parameter description**: Specifies the size scaling factor of a table added to the **autovacuum\_vacuum\_threshold** parameter when a **VACUUM** event is triggered.

**Type**: SIGHUP

**Value range**: a floating point number ranging from 0.0 to 100.0

**Default value**: **0.2**

# **autovacuum\_analyze\_scale\_factor**

**Parameter description**: Specifies the size scaling factor of a table added to the **autovacuum\_analyze\_threshold** parameter when an **ANALYZE** event is triggered.

**Type**: SIGHUP

**Value range**: a floating point number ranging from 0.0 to 100.0

### **Default value**:

- If the current cluster is upgraded from an earlier version to 8.1.3, the default value is **0.25** to ensure forward compatibility.
- If the current cluster version is 8.1.3, the default value is 0.1.

# **autovacuum\_freeze\_max\_age**

**Parameter description**: Specifies the maximum age (in transactions) that a table's **pg\_class.relfrozenxid** column can attain before a VACUUM operation is forced to prevent transaction ID wraparound within the table.

The old files under the subdirectory of **pg\_clog/** can also be deleted by the VACUUM operation. Even if the automatic cleanup process is forbidden, the system will invoke the automatic cleanup process to prevent the cyclic repetition.

**Type**: SIGHUP

**Value range**: an integer ranging from 100000 to 576460752303423487

**Default value**: **4000000000**

# **autovacuum\_vacuum\_cost\_delay**

**Parameter description**: Specifies the value of the cost delay used in the **autovacuum** operation.

**Type**: SIGHUP

**Value range**: an integer ranging from –1 to 100. The unit is ms. **-1** indicates that the normal vacuum cost delay is used.

**Default value**: **2ms**

## **autovacuum\_vacuum\_cost\_limit**

**Parameter description**: Specifies the value of the cost limit used in the **autovacuum** operation.

**Type**: SIGHUP

**Value range**: an integer ranging from –1 to 10000. **-1** indicates that the normal vacuum cost limit is used.

**Default value**: **–1**

# **15.15 Default Settings of Client Connection**

# **15.15.1 Statement Behavior**

This section describes related default parameters involved in the execution of SQL statements.

# **search\_path**

**Parameter description**: Specifies the order in which schemas are searched when an object is referenced with no schema specified. The value of this parameter consists of one or more schema names. Different schema names are separated by commas (,).

**Type**: USERSET

- If the schema of a temporary table exists in the current session, the scheme can be listed in **search\_path** by using the alias **pg\_temp**, for example, **'pg temp,public'**. The schema of a temporary table has the highest search priority and is always searched before all the schemas specified in **pg\_catalog** and **search\_path**. Therefore, do not explicitly specify **pg\_temp** to be searched after other schemas in **search path**. This setting will not take effect and an error message will be displayed. If the alias **pg\_temp** is used, the temporary schema will be only searched for database objects, including tables, views, and data types. Functions or operator names will not be searched for.
- The schema of a system catalog, **pg\_catalog**, has the second highest search priority and is the first to be searched among all the schemas, excluding **pg\_temp**, specified in **search\_path**. Therefore, do not explicitly specify **pg\_catalog** to be searched after other schemas in **search\_path**. This setting will not take effect and an error message will be displayed.
- When an object is created without specifying a particular schema, the object will be placed in the first valid schema listed in **search\_path**. An error will be reported if the search path is empty.
- The current effective value of the search path can be examined through the SQL function current schema. This is different from examining the value of **search\_path**, because the current\_schema function displays the first valid schema name in **search\_path**.

## **Value range**: a string

## $\Box$  Note

- When this parameter is set to **"\$user", public**, a database can be shared (where no users have private schemas, and all share use of public), and private per-user schemas and combinations of them are supported. Other effects can be obtained by modifying the default search path setting, either globally or per-user.
- When this parameter is set to a null string (''), the system automatically converts it into a pair of double quotation marks ("").
- If the content contains double quotation marks, the system considers them as insecure characters and converts each double quotation mark into a pair of double quotation marks.

### **Default value**: **"\$user",public**

### $\cap$  note

**\$user** indicates the name of the schema with the same name as the current session user. If the schema does not exist, **\$user** will be ignored.

# **current\_schema**

**Parameter description**: Specifies the current schema.

**Type**: USERSET

**Value range**: a string

**Default value**: **"\$user",public**

### $\Box$  Note

**\$user** indicates the name of the schema with the same name as the current session user. If the schema does not exist, **\$user** will be ignored.

# <span id="page-944-0"></span>**default\_tablespace**

**Parameter description**: Specifies the default tablespace of the created objects (tables and indexes) when a **CREATE** command does not explicitly specify a tablespace.

- The value of this parameter is either the name of a tablespace, or an empty string that specifies the use of the default tablespace of the current database. If a non-default tablespace is specified, users must have CREATE privilege for it. Otherwise, creation attempts will fail.
- This parameter is not used for temporary tables. For them, the **temp tablespaces** is consulted instead.
- This parameter is not used when users create databases. By default, a new database inherits its tablespace setting from the template database.

### **Type**: USERSET

**Value range**: a string. An empty string indicates that the default tablespace is used.

**Default value**: empty

# **default\_storage\_nodegroup**

**Parameter description**: Specifies the Node Group where a table is created by default. This parameter takes effect only for ordinary tables.

**Type**: USERSET

**Value range**: a string

- installation: indicates that the table is created in the installed Node Group by default.
- **random node group**: indicates that the table is created in a randomly selected Node Group by default. This feature is supported in 8.1.2 or later and is used only in the test environment.
- roach\_group: indicates that the table is created in all nodes by default. This value is reserved for the Roach tool and cannot be used in other scenarios.
- A value other than the preceding three options indicates that the table is created in a specified Node Group.

# **Default value**: **installation**

# **default\_colversion**

**Parameter description**: Sets the storage format version of the column-store table that is created by default.

**Type**: SIGHUP

**Value range**: enumerated values

- **1.0**: Each column in a column-store table is stored in a separate file. The file name is **relfilenode.C1.0**, **relfilenode.C2.0**, **relfilenode.C3.0**, or similar.
- **2.0**: All columns of a column-store table are combined and stored in a file. The file is named **relfilenode.C1.0**.

## **Default value: 2.0**

# <span id="page-945-0"></span>**temp\_tablespaces**

**Parameter description**: Specifies tablespaces to which temporary objects will be created (temporary tables and their indexes) when a **CREATE** command does not explicitly specify a tablespace. Temporary files for sorting large data are created in these tablespaces.

The value of this parameter is a list of names of tablespaces. When there is more than one name in the list, GaussDB(DWS) chooses a random tablespace from the list upon the creation of a temporary object each time. Except that within a transaction, successively created temporary objects are placed in successive tablespaces in the list. If the element selected from the list is an empty string, GaussDB(DWS) will automatically use the default tablespace of the current database instead.

### **Type**: USERSET

**Value range**: a string An empty string indicates that all temporary objects are created only in the default tablespace of the current database. For details, see **[default\\_tablespace](#page-944-0)**.

**Default value**: empty

# **check\_function\_bodies**

**Parameter description**: Specifies whether to enable validation of the function body string during the execution of **CREATE FUNCTION**. Verification is occasionally disabled to avoid problems, such as forward references when you restore function definitions from a dump.

### **Type**: USERSET

**Value range**: Boolean

- on indicates that validation of the function body string is enabled during the execution of **CREATE FUNCTION**.
- **off** indicates that validation of the function body string is disabled during the execution of **CREATE FUNCTION**.

### **Default value**: **on**

# **default\_transaction\_isolation**

**Parameter description**: Specifies the default isolation level of each transaction.

**Type**: USERSET

**Value range**: enumerated values

- **READ COMMITTED:** Only committed data is read. This is the default.
- **READ UNCOMMITTED**: GaussDB(DWS) does not support **READ UNCOMMITTED**. If **READ UNCOMMITTED** is set, **READ COMMITTED** is executed instead.
- <span id="page-946-0"></span>● **REPEATABLE READ**: Only the data committed before transaction start is read. Uncommitted data or data committed in other concurrent transactions cannot be read.
- **SERIALIZABLE**: GaussDB(DWS) does not support **SERIALIZABLE**. If **SERIALIZABLE** is set, **REPEATABLE READ** is executed instead.

**Default value**: **READ COMMITTED**

# **default\_transaction\_read\_only**

**Parameter description**: Specifies whether each new transaction is in read-only state.

**Type**: SIGHUP

**Value range**: Boolean

- on indicates the transaction is in read-only state.
- **off** indicates the transaction is in read/write state.

**Default value**: **off**

# **default\_transaction\_deferrable**

**Parameter description**: Specifies the default delaying state of each new transaction. It currently has no effect on read-only transactions or those running at isolation levels lower than serializable.

GaussDB(DWS) does not support the serializable isolation level of each transaction. The parameter is insignificant.

**Type**: USERSET

**Value range**: Boolean

- on indicates a transaction is delayed by default.
- off indicates a transaction is not delayed by default.

### **Default value**: **off**

# **session\_replication\_role**

**Parameter description**: Specifies the behavior of replication-related triggers and rules for the current session.

**Type**: USERSET

# **NOTICE**

Setting this parameter will discard all the cached execution plans.

#### **Value range**: enumerated values

origin indicates that the system copies operations such as insert, delete, and update from the current session.

- **replica** indicates that the system copies operations such as insert, delete, and update from other places to the current session.
- **local** indicates that the system will detect the role that has logged in to the database when using the function to copy operations and will perform related operations.

# **Default value**: **origin**

## **statement\_timeout**

**Parameter description**: If the statement execution time (starting when the server receives the command) is longer than the duration specified by the parameter, error information is displayed when you attempt to execute the statement and the statement then exits.

#### **Type**: USERSET

**Value range**: an integer ranging from 0 to 2147483647. The unit is ms.

### **Default value**:

- If the current cluster is upgraded from an earlier version to 8.1.3, the value in the earlier version is inherited. The default value is **0**.
- If the current cluster version is 8.1.3, the default value is 24h.

## **vacuum\_freeze\_min\_age**

**Parameter description:** Specifies the minimum cutoff age (in the same transaction), based on which **VACUUM** decides whether to replace transaction IDs with FrozenXID while scanning a table.

**Type**: USERSET

**Value range**: an integer from 0 to 576460752303423487.

### $\Box$  Note

Although you can set this parameter to a value ranging from **0** to **1000000000** anytime, **VACUUM** will limit the effective value to half the value of autovacuum\_freeze\_max\_age by default.

### **Default value**: **5000000000**

# **vacuum\_freeze\_table\_age**

**Parameter description**: Specifies the time that VACUUM freezes tuples while scanning the whole table. **VACUUM** performs a whole-table scan if the value of the **[pg\\_class.](#page-538-0)relfrozenxid** column of the table has reached the specified time.

**Type**: USERSET

**Value range**: an integer from 0 to 576460752303423487.

# $\Box$  Note

Although users can set this parameter to a value ranging from **0** to **2000000000** anytime, VACUUM will limit the effective value to 95% of autovacuum freeze max age by default. Therefore, a periodic manual VACUUM has a chance to run before an anti-wraparound autovacuum is launched for the table.

### **Default value**: **15000000000**

# **bytea\_output**

**Parameter description**: Specifies the output format for values of the bytea type.

**Type**: USERSET

**Value range**: enumerated values

- hex indicates the binary data is converted to the two-byte hexadecimal digit.
- **escape** indicates the traditional PostgreSQL format is used. It takes the approach of representing a binary string as a sequence of ASCII characters, while converting those bytes that cannot be represented as an ASCII character into special escape sequences.

## **Default value**: **hex**

# **xmlbinary**

**Parameter description**: Specifies how binary values are to be encoded in XML.

**Type**: USERSET

**Value range**: enumerated values

- hase64
- hex

### **Default value**: **base64**

# **xmloption**

**Parameter description**: Specifies whether DOCUMENT or CONTENT is implicit when converting between XML and string values.

**Type**: USERSET

**Value range**: enumerated values

- **document** indicates an HTML document.
- **content** indicates a common string.

**Default value**: **content**

# **gin\_pending\_list\_limit**

**Parameter description**: Specifies the maximum size of the GIN pending list which is used when **fastupdate** is enabled. If the list grows larger than this maximum size, it is cleaned up by moving the entries in it to the main GIN data structure in

batches. This setting can be overridden for individual GIN indexes by modifying index storage parameters.

**Type**: USERSET

**Value range**: an integer ranging from 64 to INT\_MAX. The unit is KB.

**Default value**: **4 MB**

# **15.15.2 Zone and Formatting**

This section describes parameters related to the time format setting.

# **DateStyle**

**Parameter description**: Specifies the display format for date and time values, as well as the rules for interpreting ambiguous date input values.

This variable contains two independent components: the output format specifications (ISO, Postgres, SQL, or German) and the input/output order of year/ month/day (DMY, MDY, or YMD). The two components can be set separately or together. The keywords Euro and European are synonyms for DMY; the keywords US, NonEuro, and NonEuropean are synonyms for MDY.

**Type**: USERSET

**Value range**: a string

**Default value**: **ISO, MDY**

 $\Box$  Note

**gs initdb** will initialize this parameter so that its value is the same as that of *lc* time.

**Suggestion**: The ISO format is recommended. Postgres, SQL, and German use abbreviations for time zones, such as **EST**, **WST**, and **CST**.

# **IntervalStyle**

**Parameter description**: Specifies the display format for interval values.

**Type**: USERSET

**Value range**: enumerated values

- **sql\_standard** indicates that output matching SQL standards will be generated.
- **postgres** indicates that output matching PostgreSQL 8.4 will be generated when the **DateStyle** parameter is set to **ISO**.
- **postgres\_verbose** indicates that output matching PostgreSQL 8.4 will be generated when the **DateStyle** parameter is set to **non\_ISO**.
- **iso 8601** indicates that output matching the time interval "format with designators" defined in ISO 8601 will be generated.
- **oracle** indicates the output result that matches the numtodsinterval function in the Oracle database. For details, see numtodsinterval.

### **NOTICE**

The **IntervalStyle** parameter also affects the interpretation of ambiguous interval input.

#### **Default value**: **postgres**

# **TimeZone**

**Parameter description**: Specifies the time zone for displaying and interpreting time stamps.

**Type**: USERSET

**Value range:** a string. You can obtain it by querying the **pg timezone names** view.

**Default value**: **UTC**

 $\Box$  Note

**gs initdb** will set a time zone value that is consistent with the system environment.

## **timezone\_abbreviations**

**Parameter description**: Specifies the time zone abbreviations that will be accepted by the server.

**Type**: USERSET

**Value range**: a string. You can obtain it by querying the pg\_timezone\_names view.

**Default value**: **Default**

### $\Box$  note

**Default** indicates an abbreviation that works in most of the world. There are also other abbreviations, such as **Australia** and **India** that can be defined for a particular installation.

# **extra\_float\_digits**

**Parameter description**: Specifies the number of digits displayed for floating-point values, including float4, float8, and geometric data types. The parameter value is added to the standard number of digits (FLT\_DIG or DBL\_DIG as appropriate).

### **Type**: USERSET

**Value range**: an integer ranging from –15 to 3

### $\Box$  Note

- This parameter can be set to **3** to include partially-significant digits. It is especially useful for dumping float data that needs to be restored exactly.
- This parameter can also be set to a negative value to suppress unwanted digits.

#### **Default value**: **0**

# **client\_encoding**

**Parameter description**: Specifies the client-side encoding type (character set).

Set this parameter as needed. Try to keep the client code and server code consistent to improve efficiency.

**Type**: USERSET

**Value range**: encoding compatible with PostgreSQL. **UTF8** indicates that the database encoding is used.

# $\Box$  Note

- You can run the **locale -a** command to check and set the system-supported zone and the corresponding encoding format.
- By default, **gs** initdb will initialize the setting of this parameter based on the current system environment. You can also run the **locale** command to check the current configuration environment.
- To use consistent encoding for communication within a cluster, you are advised to retain the default value of **client\_encoding**. Modification to this parameter in the **postgresql.conf** file (by using the **gs\_guc** tool, for example) does not take effect.

### **Default value**: **UTF8**

## **Recommended value**: **SQL\_ASCII** or **UTF8**

# **lc\_messages**

**Parameter description**: Specifies the language in which messages are displayed.

Valid values depend on the current system. On some systems, this zone category does not exist. Setting this variable will still work, but there will be no effect. In addition, translated messages for the desired language may not exist. In this case, you can still see the English messages.

**Type**: SUSET

**Value range**: a string

# $\cap$  note

- You can run the **locale -a** command to check and set the system-supported zone and the corresponding encoding format.
- By default, **gs** initdb will initialize the setting of this parameter based on the current system environment. You can also run the **locale** command to check the current configuration environment.

# **Default value**: **C**

# **lc\_monetary**

**Parameter description**: Specifies the display format of monetary values. It affects the output of functions such as to\_char. Valid values depend on the current system.

**Type**: USERSET

### **Value range**: a string

## <span id="page-952-0"></span> $\Box$  Note

- You can run the **locale -a** command to check and set the system-supported zone and the corresponding encoding format.
- By default, **gs\_initdb** will initialize the setting of this parameter based on the current system environment. You can also run the **locale** command to check the current configuration environment.

### **Default value**: **C**

# **lc\_numeric**

**Parameter description**: Specifies the display format of numbers. It affects the output of functions such as to\_char. Valid values depend on the current system.

**Type**: USERSET

**Value range**: a string

### $\Box$  Note

- You can run the **locale -a** command to check and set the system-supported zone and the corresponding encoding format.
- By default, **gs\_initdb** will initialize the setting of this parameter based on the current system environment. You can also run the **locale** command to check the current configuration environment.

### **Default value**: **C**

# **lc\_time**

**Parameter description**: Specifies the display format of time and zones. It affects the output of functions such as to\_char. Valid values depend on the current system.

**Type**: USERSET

**Value range**: a string

### $\Box$  note

- You can run the **locale -a** command to check and set the system-supported zone and the corresponding encoding format.
- By default, **gs initdb** will initialize the setting of this parameter based on the current system environment. You can also run the **locale** command to check the current configuration environment.

### **Default value**: **C**

# **default\_text\_search\_config**

**Parameter description**: Specifies the text search configuration.

If the specified text search configuration does not exist, an error will be reported. If the specified text search configuration is deleted, set **default\_text\_search\_config** again. Otherwise, an error will be reported, indicating incorrect configuration.

- The text search configuration is used by text search functions that do not have an explicit argument specifying the configuration.
- When a configuration file matching the environment is determined, gs initdb will initialize the configuration file with a setting that corresponds to the environment.

### **Type**: USERSET

**Value range**: a string

### $\Box$  Note

GaussDB(DWS) supports the following two configurations: pg\_catalog.english and pg\_catalog.simple.

### **Default value**: **pg\_catalog.english**

# **15.15.3 Other Default Parameters**

This section describes the default database loading parameters of the database system.

# **dynamic\_library\_path**

**Parameter description**: Specifies the path for saving the shared database files that are dynamically loaded for data searching. When a dynamically loaded module needs to be opened and the file name specified in the **CREATE FUNCTION** or **LOAD** command does not have a directory component, the system will search this path for the required file.

The value of **dynamic library path** must be a list of absolute paths separated by colons (:) or by semi-colons (;) on the Windows OS. The special variable **\$libdir** in the beginning of a path will be replaced with the module installation directory provided by GaussDB(DWS). Example:

dynamic\_library\_path = '/usr/local/lib/postgresql:/opt/testgs/lib:\$libdir'

#### **Type**: SUSET

### **Value range**: a string

### $\Box$  Note

If the value of this parameter is set to an empty character string, the automatic path search is turned off.

### **Default value**: **\$libdir**

## **gin\_fuzzy\_search\_limit**

**Parameter description**: Specifies the upper limit of the size of the set returned by GIN indexes.

**Type**: USERSET

**Value range**: an integer ranging from 0 to INT\_MAX. The value **0** indicates no limit.

### **Default value**: **0**

# **15.16 Lock Management**

In GaussDB(DWS), a deadlock may occur when concurrently executed transactions compete for resources. This section describes parameters used for managing transaction lock mechanisms.

# **deadlock\_timeout**

**Parameter description**: Specifies the time, in milliseconds, to wait on a lock before checking whether there is a deadlock condition. When the applied lock exceeds the preset value, the system will check whether a deadlock occurs.

- The check for deadlock is relatively expensive. Therefore, the server does not check it when waiting for a lock every time. Deadlocks do not frequently occur when the system is running. Therefore, the system just needs to wait on the lock for a while before checking for a deadlock. Increasing this value reduces the time wasted in needless deadlock checks, but slows down reporting of real deadlock errors. On a heavily loaded server, you may need to raise it. The value you have set needs to exceed the transaction time. By doing this, the possibility that a lock will be released before the waiter decides to check for deadlocks will be reduced.
- When **log** lock waits is set, this parameter also determines the duration you need to wait before a log message about the lock wait is issued. If you are trying to investigate locking delays, you need to set this parameter to a value smaller than normal **deadlock\_timeout**.

**Type**: SUSET

**Value range**: an integer ranging from 1 to 2147483647. The unit is millisecond (ms).

# **Default value**: **1s**

# **ddl\_lock\_timeout**

**Parameter description**: Indicates the number of seconds a DDL command should wait for the locks to become available. If the time spent in waiting for a lock exceeds the specified time, an error is reported. (This parameter is supported only in 8.1.3.200 and later cluster versions.)

# **Type**: SUSET

**Value range**: an integer ranging from 0 to INT\_MAX. The unit is millisecond (ms).

- If the value of this parameter is 0, this parameter does not take effect.
- If the value of this parameter is greater than 0, the lock wait time of DDL statements is the value of this parameter, and the lock wait time of other locks is the value of **lockwait\_timeout**.

# **Default value**: **0**

# $\Box$  Note

This parameter has a higher priority than **lockwait\_timeout** and takes effect only for **AccessExclusiveLock**.

# <span id="page-955-0"></span>**lockwait\_timeout**

**Parameter description**: Specifies the longest time to wait before a single lock times out. If the time you wait before acquiring a lock exceeds the specified time, an error is reported.

**Type**: SUSET

**Value range**: an integer ranging from 0 to INT\_MAX. The unit is millisecond (ms).

**Default value**: **20 min**

# **update\_lockwait\_timeout**

**Parameter description**: sets the maximum duration that a lock waits for concurrent updates on a row to complete when the concurrent update feature is enabled. If the time you wait before acquiring a lock exceeds the specified time, an error is reported.

**Type**: SUSET

**Value range**: an integer ranging from 0 to INT MAX. The unit is millisecond (ms).

**Default value**: **2 min**

# **max\_locks\_per\_transaction**

**Parameter description**: Controls the average number of object locks allocated for each transaction.

- The size of the shared lock table is calculated under the condition that a maximum of N independent objects need to be locked at any time.  $N =$ max locks per\_transaction x (max\_connections + max\_prepared\_transactions). Objects that do not exceed the preset number can be locked simultaneously at any time. You may need to increase this value when you modify many different tables in a single transaction. This parameter can only be set at database start.
- If this parameter is set to a large value, GaussDB(DWS) may require more System V shared memory than the default setting.
- When running a standby server, you must set this parameter to a value that is no less than that on the primary server. Otherwise, queries will not be allowed on the standby server.

**Type**: POSTMASTER

**Value range**: an integer ranging from 10 to INT\_MAX

**Default value**: **256**

# **ddl\_select\_concurrent\_mode**

**Parameter description**: Specifies the concurrency mode of DDL and **SELECT** statements. This parameter is available only in 8.1.3.320 and later cluster versions.

**Type**: SUSET

**Value range**: enumerated values

- **none**: DDL and **SELECT** statements cannot be executed concurrently. Waiting statements are in the lock wait state.
- **truncate**: When a **TRUNCATE** statement is blocked by a **SELECT** statement, the **TRUNCATE** statement interrupts the **SELECT** statement and is executed first. Other DDL statements and **SELECT** statements remain in the lock wait state.
- **exchange: When an <b>EXCHANGE** statement is blocked by a **SELECT** statement, the **EXCHANGE** statement interrupts the **SELECT** statement and is executed first. Other DDL statements and **SELECT** statements remain in the lock wait state.
- **truncate**, **exchange**: When a **TRUNCATE** and an **EXCHANGE** statement are blocked by the **SELECT** statement, the **SELECT** statement is interrupted and the **TRUNCATE** and **EXCHANGE** statement are executed first.

## **Default value**: **none**

## $\Box$  Note

- To reserve time for the **SELECT** statement to respond to signals, if the value of ddl lock timeout is less than 1 second in the current version, 1 second is used.
- Concurrency is not supported when there are conflicts with locks of higher levels (more than one level). For example, **autoanalyze** is triggered by **select** when **autoanalyze\_mode** is set to **normal**.
- Concurrency is not supported when there are conflicts with locks in transaction blocks.

# **max\_pred\_locks\_per\_transaction**

**Parameter description**: Controls the average number of predicated locks allocated for each transaction.

- The size of the shared and predicated lock table is calculated under the condition that a maximum of N independent objects need to be locked at any time.  $N$  = max pred locks per transaction x (max connections + max prepared transactions). Objects that do not exceed the preset number can be locked simultaneously at any time. You may need to increase this value when you modify many different tables in a single transaction. This parameter can only be set at server start.
- If this parameter is set to a large value, GaussDB(DWS) may require more System V shared memory than the default setting.

**Type**: POSTMASTER

**Value range**: an integer ranging from 10 to INT\_MAX

### **Default value**: **64**

# **partition\_lock\_upgrade\_timeout**

**Parameter description**: Specifies the time to wait before the attempt of a lock upgrade from ExclusiveLock to AccessExclusiveLock times out on partitions.

When you do MERGE PARTITION and CLUSTER PARTITION on a partitioned table, temporary tables are used for data rearrangement and file exchange. To concurrently perform as many operations as possible on the partitions,

ExclusiveLock is acquired for the partitions during data rearrangement and AccessExclusiveLock is acquired during file exchange.

- Generally, a partition waits until it acquires a lock, or a timeout occurs if the partition waits for a period of time longer than specified by the **[lockwait\\_timeout](#page-955-0)** parameter.
- When doing MERGE PARTITION or CLUSTER PARTITION on a partitioned table, you need to acquire AccessExclusiveLock during file exchange. If the lock fails to be acquired, the acquisition is retried in 50 ms. This parameter specifies the time to wait before the lock acquisition attempt times out.
- If this parameter is set to **-1**, the lock upgrade never times out. The lock upgrade is continuously retried until it succeeds.

**Type**: USERSET

**Value range**: an integer ranging from -1 to 3000. The unit is second (s).

**Default value**: **1800**

# **15.17 Version and Platform Compatibility**

# **15.17.1 Compatibility with Earlier Versions**

This section describes the parameter control of the downward compatibility and external compatibility features of GaussDB(DWS). Backward compatibility of the database system provides support for the application of databases of earlier versions. This section describes parameters used for controlling backward compatibility of a database.

# **array\_nulls**

**Parameter description**: Determines whether the array input parser recognizes unquoted NULL as a null array element.

**Type**: USERSET

**Value range**: Boolean

- on indicates that null values can be entered in arrays.
- **off** indicates backward compatibility with the old behavior. Arrays containing **NULL** values can still be created when this parameter is set to **off**.

# **Default value**: **on**

# **backslash\_quote**

**Parameter description**: Determines whether a single quotation mark can be represented by  $\Upsilon$  in a string text.

**Type**: USERSET

# **NOTICE**

When the string text meets the SQL standards, \ has no other meanings. This parameter only affects the handling of non-standard-conforming string texts, including escape string syntax (E'...').

**Value range**: enumerated values

- on indicates that the use of  $\iota$  is always allowed.
- **• off** indicates that the use of \' is rejected.
- safe encoding indicates that the use of \' is allowed only when client encoding does not allow ASCII \ within a multibyte character.

### **Default value**: **safe\_encoding**

# **default\_with\_oids**

**Parameter description**: Determines whether **CREATE TABLE** and **CREATE TABLE AS** include an **OID** field in newly-created tables if neither **WITH OIDS** nor **WITHOUT OIDS** is specified. It also determines whether OIDs will be included in tables created by **SELECT INTO**.

It is not recommended that OIDs be used in user tables. Therefore, this parameter is set to **off** by default. When OIDs are required for a particular table, **WITH OIDS** needs to be specified during the table creation.

### **Type**: USERSET

### **Value range**: Boolean

- **on** indicates **CREATE TABLE** and **CREATE TABLE AS** can include an **OID** field in newly-created tables.
- **off** indicates **CREATE TABLE** and **CREATE TABLE AS** cannot include any **OID** field in newly-created tables.

### **Default value**: **off**

### **escape\_string\_warning**

**Parameter description**: Specifies a warning on directly using a backslash (\) as an escape in an ordinary character string.

- Applications that wish to use a backslash  $(\n)$  as an escape need to be modified to use escape string syntax (E'...'). This is because the default behavior of ordinary character strings is now to treat the backslash as an ordinary character in each SQL standard.
- This variable can be enabled to help locate codes that need to be changed.

**Type**: USERSET

**Value range**: Boolean

### **Default value**: **on**

# **lo\_compat\_privileges**

**Parameter description**: Determines whether to enable backward compatibility for the privilege check of large objects.

**Type**: SUSET

**Value range**: Boolean

**on** indicates that the privilege check is disabled when users read or modify large objects. This setting is compatible with versions earlier than PostgreSQL 9.0.

### **Default value**: **off**

# **quote\_all\_identifiers**

**Parameter description**: When the database generates SQL, this parameter forcibly quotes all identifiers even if they are not keywords. This will affect the output of EXPLAIN as well as the results of functions, such as pq\_qet\_viewdef. For details, see the **--quote-all-identifiers** parameter of **gs\_dump**.

### **Type**: USERSET

**Value range**: Boolean

- **on** indicates the forcible quotation function is enabled.
- **off** indicates the forcible quotation function is disabled.

### **Default value**: **off**

# **sql\_inheritance**

**Parameter description**: Determines whether to inherit semantics.

**Type**: USERSET

**Value range**: Boolean

**off** indicates that child tables cannot be accessed by various commands. That is, an ONLY keyword is used by default. This setting is compatible with versions earlier than PostgreSQL 7.1.

## **Default value**: **on**

# **standard\_conforming\_strings**

**Parameter description**: Determines whether ordinary string texts ('...') treat backslashes as ordinary texts as specified in the SQL standard.

- Applications can check this parameter to determine how string texts will be processed.
- It is recommended that characters be escaped by using the escape string syntax (E'...').

**Type**: USERSET

### **Value range**: Boolean

- **on** indicates that the function is enabled.
- **off** indicates that the function is disabled.

### **Default value**: **on**

## **synchronize\_seqscans**

**Parameter description**: Controls sequential scans of tables to synchronize with each other. Concurrent scans read the same data block about at the same time and share the I/O workload.

**Type**: USERSET

### **Value range**: Boolean

- on indicates that a scan may start in the middle of the table and then "wrap around" the end to cover all rows to synchronize with the activity of scans already in progress. This may result in unpredictable changes in the row ordering returned by queries that have no ORDER BY clause.
- off indicates that the scan always starts from the table heading.

## **Default value**: **on**

# **enable\_beta\_features**

**Parameter description**: Controls whether certain limited features, such as GDS table join, are available. These features are not explicitly prohibited in earlier versions, but are not recommended due to their limitations in certain scenarios.

### **Type**: USERSET

### **Value range**: Boolean

- on indicates that the features are enabled and forward compatible, but may incur errors in certain scenarios.
- **off** indicates that the features are disabled.

# **Default value**: **off**

# **15.17.2 Platform and Client Compatibility**

Many platforms use the database system. External compatibility of the database system provides a lot of conveniences for platforms.

# **transform\_null\_equals**

**Parameter description**: Determines whether expressions of the form expr = NULL (or NULL = expr) are treated as expr IS NULL. They return true if expr evaluates to **NULL**, and false otherwise.

- The correct SQL-standard-compliant behavior of expr = NULL is to always return null (unknown).
- Filtered forms in MS Access generate queries that appear to use expr = NULL to test for null values. If you turn this option on, you can use this interface to access the database.

## **Type**: USERSET

### **Value range**: Boolean

- **on** indicates expressions of the form expr = NULL (or NULL = expr) are treated as expr IS NULL.
- **off** indicates expr = NULL always returns NULL.

## **Default value**: **off**

## $\Box$  Note

New users are always confused about the semantics of expressions involving **NULL** values. Therefore, **off** is used as the default value.

# **td\_compatible\_truncation**

**Parameter description**: Determines whether to enable features compatible with a Teradata database. You can set this parameter to **on** when connecting to a database compatible with the Teradata database, so that when you perform the INSERT operation, overlong strings are truncated based on the allowed maximum length before being inserted into char- and varchar-type columns in the target table. This ensures all data is inserted into the target table without errors reported.

## $\Box$  Note

- The string truncation function cannot be used if the **INSERT** statement includes a foreign table.
- If inserting multi-byte character data (such as Chinese characters) to database with the character set byte encoding (SQL\_ASCII, LATIN1), and the character data crosses the truncation position, the string is truncated based on its bytes instead of characters. Unexpected result will occur in tail after the truncation. If you want correct truncation result, you are advised to adopt encoding set such as UTF8, which has no character data crossing the truncation position.

### **Type**: USERSET

### **Value range**: Boolean

- on indicates overlong strings are truncated.
- off indicates overlong strings are not truncated.

## **Default value**: **off**

# **15.18 Fault Tolerance**

This section describes parameters used for controlling the methods that the server processes an error occurring in the database system.

# **exit\_on\_error**

**Parameter description**: Specifies whether to terminate the current session.

**Type**: SUSET

**Value range**: Boolean

- **on** indicates that any error will terminate the current session.
- **off** indicates that only a FATAL error will terminate the current session.

### **Default value**: **off**

# **omit\_encoding\_error**

**Parameter description**: This parameter determines how to handle character code errors that occur when converting a database to UTF-8. If set to true, it replaces the invalid characters with question marks (?).

**Type**: USERSET

## **Value range**: Boolean

- **on** indicates that characters that have conversion errors will be ignored and replaced with question marks (?), and error information will be recorded in logs.
- **off** indicates that characters that have conversion errors cannot be converted and error information will be directly displayed.

## **Default value**: **off**

# **max\_query\_retry\_times**

**Parameter description**: Specifies the maximum number of automatic retry times when an SQL statement error occurs. Currently, a statement can start retrying if the following errors occur: **Connection reset by peer**, **Lock wait timeout**, and **Connection timed out**. If this parameter is set to **0**, the retry function is disabled.

**Type**: USERSET

**Value range**: an integer ranging from 0 to 20

# **Default value**: **6**

# **max\_cn\_temp\_file\_size**

**Parameter description**: Specifies the maximum number of temporary files that can be used by the CN during automatic SQL statement retries. The value **0** indicates that no temporary file is used.

**Type**: SIGHUP

**Value range**: an integer ranging from 0 to 10485760. The unit is KB.

# **Default value**: **5 GB**

# **retry\_ecode\_list**

**Parameter description**: Specifies the list of SQL error types that support automatic retry.

**Type**: USERSET

**Value range**: a string

**Default value**: YY001 YY002 YY003 YY004 YY005 YY006 YY007 YY008 YY009 YY010 YY011 YY012 YY013 YY014 YY015 53200 08006 08000 57P01 XX003 XX009 YY016 CG003 CG004 F0011 45003

# **15.19 Connection Pool Parameters**

When a connection pool is used to access the database, database connections are established and then stored in the memory as objects during system running. When you need to access the database, no new connection is established. Instead, an existing idle connection is selected from the connection pool. After you finish accessing the database, the database does not disable the connection but puts it back into the connection pool. The connection can be used for the next access request.

# **min\_pool\_size**

**Parameter description**: Specifies the minimum number of connections between a CN's connection pool and another CN/DN.

**Type**: POSTMASTER

**Value range**: an integer ranging from 1 to 65535

**Default value**: **1**

# **max\_pool\_size**

**Parameter description**: Specifies the maximum number of connections between a CN's connection pool and another CN/DN.

**Type**: POSTMASTER

**Value range**: an integer ranging from 1 to 65535

**Default value**: **800** for CNs and **5000** for DNs

# **persistent\_datanode\_connections**

**Parameter description**: Specifies whether to release the connection for the current session.

**Type**: USERSET

**Value range**: Boolean

- **off** indicates that the connection for the current session will be released.
- **on** indicates that the connection for the current session will not be released.

# **NOTICE**

After this function is enabled, a session may hold a connection but does not run a query. As a result, other query requests fail to be connected. To fix this problem, the number of sessions must be less than or equal to **max\_active\_statements**.

# **Default value**: **off**

# **cache\_connection**

**Parameter description**: Specifies whether to reclaim the connections of a connection pool.

**Type**: USERSET

**Value range**: Boolean

- **on** indicates that the connections of a connection pool will be reclaimed.
- **off** indicates that the connections of a connection pool will not be reclaimed.

**Default value**: **on**

# **enable\_force\_reuse\_connections**

**Parameter description**: Specifies whether a session forcibly reuses a new connection.

**Type**: USERSET

**Value range**: Boolean

- on indicates that the new connection is forcibly used.
- **off** indicates that the current connection is used.

# **Default value**: **off**

 $\Box$  Note

This is a session connection parameter. You are advised not to configure this parameter.

# **enable\_pooler\_parallel**

**Parameter description**: Specifies whether a CN's connection pool can be connected in parallel mode.

**Type**: SIGHUP

**Value range**: Boolean

- **on** indicates that a CN's connection pool can be connected in parallel mode.
- off indicates that a CN's connection pool cannot be connected in parallel mode.

**Default value**: **on**

# **15.20 Cluster Transaction Parameters**

This section describes the settings and value ranges of cluster transaction parameters.

# **transaction\_isolation**

**Parameter description**: Specifies the isolation level of the current transaction.

**Type**: USERSET

**Value range**:

- **READ COMMITTED:** Only committed data is read. This is the default.
- **READ UNCOMMITTED**: GaussDB(DWS) does not support **READ UNCOMMITTED**. If **READ UNCOMMITTED** is set, **READ COMMITTED** is executed instead.
- **REPEATABLE READ:** Only the data committed before transaction start is read. Uncommitted data or data committed in other concurrent transactions cannot be read.
- **SERIALIZABLE**: GaussDB(DWS) does not support **SERIALIZABLE**. If **SERIALIZABLE** is set, **REPEATABLE READ** is executed instead.

### **Default value**: **READ COMMITTED**

# **transaction\_read\_only**

**Parameter description**: Specifies that the current transaction is a read-only transaction.

**Type**: USERSET

**Value range**: Boolean

- on indicates that the current transaction is a read-only transaction.
- **off** indicates that the current transaction can be a read/write transaction.

**Default value**: **off** for CNs and **on** for DNs

# **xc\_maintenance\_mode**

**Parameter description**: Specifies whether the system is in maintenance mode.

**Type**: SUSET

**Value range**: Boolean

- on indicates that maintenance mode is enabled.
- off indicates that the maintenance mode is disabled.

**Default value**: **off**

# **NOTICE**

Enable the maintenance mode with caution to avoid cluster data inconsistencies.

# **allow\_concurrent\_tuple\_update**

**Parameter description**: Specifies whether to allow concurrent update.

**Type**: USERSET

### **Value range**: Boolean

- **on** indicates it is enabled.
- **off** indicates it is disabled.

### **Default value**: **on**

# **gtm\_backup\_barrier**

**Parameter description**: Specifies whether to create a restoration point for the GTM starting point.

**Type**: SUSET

**Value range**: Boolean

- on indicates that a restoration point will be created for the GTM starting point.
- off indicates that a restoration point will not be created for the GTM starting point.

**Default value**: **off**

# **gtm\_conn\_check\_interval**

**Parameter description**: Sets the CN to check whether the connection between the local thread and the primary GTM is normal.

**Parameter type**: SIGHUP

**Value range**: an integer ranging from 0 to INT\_MAX/1000. The unit is second.

**Default value**: **10s**

# **transaction\_deferrable**

**Parameter description**: Specifies whether to delay the execution of a read-only serial transaction without incurring an execution failure. Assume this parameter is set to **on**. When the server detects that the tuples read by a read-only transaction are being modified by other transactions, it delays the execution of the read-only transaction until the other transactions finish modifying the tuples. Currently, this parameter is not used in GaussDB(DWS). Similar to this parameter, the **default transaction deferrable** parameter is used to specify whether to allow delayed execution of a transaction.

### **Type**: USERSET

**Value range**: Boolean

- on indicates that the execution of a read-only serial transaction can be delayed.
- off indicates that the execution of a read-only serial transaction cannot be delayed.

### **Default value**: **off**

# **enforce\_two\_phase\_commit**

**Parameter description**: This parameter is reserved for compatibility with earlier versions. This parameter is invalid in the current version.

# **enable\_show\_any\_tuples**

**Parameter description**: This parameter is available only in a read-only transaction and is used for analysis. When this parameter is set to **on/true**, all versions of tuples in the table are displayed.

**Type**: USERSET

**Value range**: Boolean

- on/true indicates that all versions of tuples in the table are displayed.
- **off/false** indicates that no versions of tuples in the table are displayed.

**Default value**: **off**

# **gtm\_connect\_retries**

**Parameter description**: Specifies the number of GTM reconnection attempts.

**Type**: SIGHUP

**Value range**: an integer ranging from 1 to 2147483647.

**Default value**: **30**

# **enable\_redistribute**

**Parameter description**: Specifies whether unmatched nodes are redistributed.

**Type**: SUSET

**Value range**: Boolean

- on indicates that unmatched nodes are redistributed.
- off indicates that unmatched nodes are not redistributed.

**Default value**: **off**

# **15.21 Developer Operations**

# **enable\_light\_colupdate**

**Parameter description**: Specifies whether to enable the lightweight column-store update.

**Type**: USERSET

**Value range**: Boolean

- on indicates that the lightweight column-store update is enabled.
- **off** indicates that the lightweight column-store update is disabled.

# **Default value**: **off**

# **enable\_fast\_query\_shipping**

**Parameter description**: Specifies whether to use the distributed framework for a query planner.

**Type**: USERSET

**Value range**: Boolean

- **on** indicates that execution plans are generated on CNs and DNs separately.
- **off** indicates that the distributed framework is used. Execution plans are generated on CNs and then sent to DNs for execution.

## **Default value**: **on**

# **enable\_trigger\_shipping**

**Parameter description**: Specifies whether the trigger can be pushed to DNs for execution.

**Type**: USERSET

**Value range**: Boolean

- on indicates that the trigger can be pushed to DNs for execution.
- **• off** indicates that the trigger cannot be pushed to DNs. It must be executed on the CN.

**Default value**: **on**

# **enable\_remotejoin**

**Parameter description:** Specifies whether JOIN operation plans can be delivered to DNs for execution.

**Type**: USERSET

**Value range**: Boolean

- on indicates that JOIN operation plans can be delivered to DNs for execution.
- **off** indicates that JOIN operation plans cannot be delivered to DNs for execution.

**Default value**: **on**

# **enable\_remotegroup**

**Parameter description:** Specifies whether the execution plans of **GROUP BY** and **AGGREGATE** can be delivered to DNs for execution.

**Type**: USERSET

**Value range**: Boolean

● **on** indicates that the execution plans of **GROUP BY** and **AGGREGATE** can be delivered to DNs for execution.

● **off** indicates that the execution plans of **GROUP BY** and **AGGREGATE** cannot be delivered to DNs for execution.

### **Default value**: **on**

# **enable\_remotelimit**

**Parameter description**: Specifies whether the execution plan specified in the LIMIT clause can be pushed down to DNs for execution.

**Type**: USERSET

## **Value range**: Boolean

- **on** indicates that the execution plan specified in the LIMIT clause can be pushed down to DNs for execution.
- **off** indicates that the execution plan specified in the LIMIT clause cannot be delivered to DNs for execution.

## **Default value**: **on**

# **enable\_limit\_stop**

Parameter description: Specifies whether the **early stop** optimization is enabled for **LIMIT** statements. For a **LIMIT n** statement, if **early stop** is used, the CN requests the DN to end the execution after receiving n pieces of data. This method is applicable to complex queries with **LIMIT**. This parameter is supported only by 8.1.3.320 and later cluster versions.

**Type**: USERSET

**Value range**: Boolean

- on indicates that **early stop** is enabled for LIMIT statements.
- off indicates that early stop is disabled for LIMIT statements.

### **Default value**: **on**

# **enable\_remotesort**

**Parameter description:** Specifies whether the execution plan of the ORDER BY clause can be delivered to DNs for execution.

**Type**: USERSET

**Value range**: Boolean

- **on** indicates that the execution plan of the ORDER BY clause can be delivered to DNs for execution.
- **off** indicates that the execution plan of the ORDER BY clause cannot be delivered to DNs for execution.

### **Default value**: **on**

# **enable\_join\_pseudoconst**

**Parameter description**: Specifies whether joining with the pseudo constant is allowed. A pseudo constant indicates that the variables on both sides of a join are identical to the same constant.

### **Type**: USERSET

**Value range**: Boolean

- on indicates that joining with the pseudo constant is allowed.
- **off** indicates that joining with the pseudo constant is not allowed.

## **Default value**: **off**

# **cost\_model\_version**

**Parameter description**: Specifies the model used for cost estimation in the application scenario. This parameter affects the distinct estimation of the expression, HashJoin cost model, estimation of the number of rows, distribution key selection during redistribution, and estimation of the number of aggregate rows.

**Type**: USERSET

## **Value range**: **0**, **1**, or **2**

- **0** indicates that the original cost estimation model is used.
- **1** indicates that the enhanced distinct estimation of the expression, HashJoin cost estimation model, estimation of the number of rows, distribution key selection during redistribution, and estimation of the number of aggregate rows are used on the basis of **0**.
- **2** indicates that the ANALYZE sampling algorithm with better randomicity is used on the basis of **1** to improve the accuracy of statistics collection.

# **Default value**: **1**

# **debug\_assertions**

**Parameter description**: Specifies whether to enable various assertion checks. This parameter assists in debugging. If you are experiencing strange problems or crashes, set this parameter to **on** to identify programming defects. To use this parameter, the macro USE\_ASSERT\_CHECKING must be defined (through the configure option **--enable-cassert**) during the GaussDB(DWS) compilation.

### **Type**: USERSET

**Value range**: Boolean

- **on** indicates that various assertion checks are enabled.
- **off** indicates that various assertion checks are disabled.

### $\Box$  note

This parameter is set to **on** by default if GaussDB(DWS) is compiled with various assertion checks enabled.

### **Default value**: **off**

# **distribute\_test\_param**

**Parameter description**: Specifies whether the embedded test stubs for testing the distribution framework take effect. In most cases, developers embed some test stubs in the code during fault injection tests. Each test stub is identified by a unique name. The value of this parameter is a triplet that includes three values: thread level, test stub name, and error level of the injected fault. The three values are separated by commas (,).

**Type**: USERSET

**Value range**: a string indicating the name of any embedded test stub.

**Default value**: **-1, default, default**

# **enable\_crc\_check**

**Parameter description**: Specifies whether to enable data checks. Check information is generated when table data is written and is checked when the data is read. You are not advised to modify the settings.

### **Type**: POSTMASTER

### **Value range**: Boolean

- **on** indicates that data checks are enabled.
- **off** indicates that data checks are disabled.

### **Default value**: **on**

# **NOTICE**

If CRC is enabled, all data on a page must be written to WALs when hint bits of tuples on the page are modified for the first time after a checkpoint. This deteriorates the performance of the first query after the checkpoint.

# **ignore\_checksum\_failure**

**Parameter description**: Sets whether to ignore check failures (but still generates an alarm) and continues reading data. This parameter is valid only when **enable crc check** is set to **on**. Continuing reading data may result in breakdown, damaged data being transferred or hidden, failure of data recovery from remote nodes, or other serious problems. You are not advised to modify the settings.

**Type**: SUSET

**Value range**: Boolean

- on indicates that data check errors are ignored.
- off indicates that data check errors are reported.

### **Default value**: **off**
# **enable\_colstore**

**Parameter description**: Specifies whether to create a table as a column-store table by default when no storage method is specified. The value for each node must be the same. This parameter is used for tests. Users are not allowed to enable it.

**Type**: SUSET

**Value range**: Boolean

**Default value**: **off**

# **enable\_force\_vector\_engine**

**Parameter description**: Specifies whether to forcibly generate vectorized execution plans for a vectorized execution operator if the operator's child node is a non-vectorized operator. When this parameter is set to **on**, vectorized execution plans are forcibly generated. When **enable force vector engine** is enabled, no matter it is a row-store table, column-store table, or hybrid row-column store table, if the plantree does not contain scenarios that do not support vectorization, the vectorized executor is forcibly used.

**Type**: USERSET

**Value range**: Boolean

**Default value**: **off**

# **enable\_csqual\_pushdown**

**Parameter description**: Specifies whether to deliver filter criteria for a rough check during query.

**Type**: USERSET

**Value range**: Boolean

- **on** indicates that a rough check is performed with filter criteria delivered during query.
- off indicates that a rough check is performed without filter criteria delivered during query.

**Default value**: **on**

# **explain\_dna\_file**

**Parameter description**: Specifies the name of a CSV file exported when **[explain\\_perf\\_mode](#page-973-0)** is set to **run**.

**Type**: USERSET

# **NOTICE**

The value of this parameter must be an absolute path plus a file name with the extension **.csv**.

**Value range**: a string

### **Default value**: **NULL**

# <span id="page-973-0"></span>**explain\_perf\_mode**

**Parameter description**: Specifies the display format of the **explain** command.

**Type**: USERSET

### **Value range**: **normal**, **pretty**, **summary**, and **run**

- **normal** indicates that the default printing format is used.
- **pretty** indicates that the optimized display mode of GaussDB(DWS) is used. A new format contains a plan node ID, directly and effectively analyzing performance.
- summary indicates that the analysis result based on such information is printed in addition to the printed information in the format specified by **pretty**.
- run indicates that in addition to the printed information specified by **summary**, the database exports the information as a CSV file.

### **Default value**: **pretty**

# **join\_num\_distinct**

**Parameter description**: Controls the default distinct value of the join column or expression in application scenarios.

### **Type**: USERSET

**Value range**: a double-precision floating point number greater than or equal to **-100**. Decimals may be truncated when displayed on clients.

- If the value is greater than **0**, the value is used as the default distinct value.
- If the value is greater than or equal to **-100** and less than **0**, it means the percentage used to estimate the default distinct value.
- If the value is **0**, the default distinct value is **200**.

### **Default value**: **-20**

# **qual\_num\_distinct**

**Parameter description**: Controls the default distinct value of the filter column or expression in application scenarios.

**Type**: USERSET

**Value range**: a double-precision floating point number greater than or equal to **-100**. Decimals may be truncated when displayed on clients.

- If the value is greater than **0**, the value is used as the default distinct value.
- If the value is greater than or equal to **-100** and less than **0**, it means the percentage used to estimate the default distinct value.
- If the value is **0**, the default distinct value is **200**.

### **Default value**: **200**

# **trace\_notify**

**Parameter description**: Specifies whether to generate a large amount of debugging output for the **LISTEN** and **NOTIFY** commands. **[client\\_min\\_messages](#page-910-0)** or **[log\\_min\\_messages](#page-910-0)** must be **DEBUG1** or lower so that such output can be recorded in the logs on the client or server separately.

**Type**: USERSET

**Value range**: Boolean

- on indicates that the function is enabled.
- **off** indicates that the function is disabled.

# **Default value**: **off**

# **trace\_sort**

**Parameter description**: Specifies whether to display information about resource usage during sorting operations in logs. This parameter is available only when the macro TRACE\_SORT is defined during the GaussDB(DWS) compilation. However, TRACE\_SORT is currently defined by default.

**Type**: USERSET

**Value range**: Boolean

- **on** indicates that the function is enabled.
- **off** indicates that the function is disabled.

# **Default value**: **off**

# **zero\_damaged\_pages**

**Parameter description**: Specifies whether to detect a damaged page header that causes GaussDB(DWS) to report an error, aborting the current transaction.

**Type**: SUSET

**Value range**: Boolean

- on indicates that the function is enabled.
- **off** indicates that the function is disabled.

# $\Box$  Note

- Setting this parameter to **on** causes the system to report a warning, pad the damaged page with zeros, and then continue with subsequent processing. This behavior will damage data, that is, all rows on the damaged page. However, it allows you to bypass the error and retrieve rows from any undamaged pages that are present in the table. Therefore, it is useful for restoring data that is damaged due to a hardware or software error. In most cases, you are not advised to set this parameter to **on** unless you do not want to restore data from the damaged pages of a table.
- For a column-store table, the system will skip the entire CU and then continue processing. The supported scenarios include the CRC check failure, magic check failure, and incorrect CU length.

# **Default value**: **off**

# **replication\_test**

**Parameter description**: Specifies whether to enable internal testing on the data replication function.

**Type**: USERSET

**Value range**: Boolean

- **on** indicates that internal testing on the data replication function is enabled.
- off indicates that internal testing on the data replication function is disabled.

# **Default value**: **off**

### **cost\_param**

**Parameter description**: Controls use of different estimation methods in specific customer scenarios, allowing estimated values approximating to onsite values. This parameter can control various methods simultaneously by performing AND (&) operations on the bit for each method. A method is selected if its value is not **0**.

If **cost\_param & 1** is not set to **0**, an improvement mechanism is selected for calculating a non-equi join selection rate, which is more accurate in estimation of self-join (join between two same tables). In V300R002C00 and later, **cost\_param & 1=0** is not used. That is, an optimized formula is selected for calculation.

When **cost param & 2** is set to a value other than **0**, the selection rate is estimated based on multiple filter criteria. The lowest selection rate among all filter criteria, but not the product of the selection rates for two tables under a specific filter criterion, is used as the total selection rate. This method is more accurate when a close correlation exists between the columns to be filtered.

When **cost param & 4** is not **0**, the selected debugging model is not recommended when the stream node is evaluated.

When **cost param & 16** is not **0**, the model between fully correlated and fully uncorrelated models is used to calculate the comprehensive selection rate of two or more filtering conditions or join conditions. If there are many filtering conditions, the strongly-correlated model is preferred.

**Type**: USERSET

**Value range**: an integer ranging from 1 to INT\_MAX

### **Default value**: **16**

# **convert\_string\_to\_digit**

**Parameter description**: Specifies the implicit conversion priority, which determines whether to preferentially convert strings into numbers.

**Type**: USERSET

**Value range**: Boolean

- **on** indicates that strings are preferentially converted into numbers.
- **off** indicates that strings are not preferentially converted into numbers.

### **Default value**: **on**

### **NOTICE**

Modify this parameter only when absolutely necessary because the modification will change the rule for converting internal data types and may cause unexpected results.

# **nls\_timestamp\_format**

**Parameter description**: Specifies the default timestamp format.

**Type**: USERSET

**Value range**: a string

**Default value**: **DD-Mon-YYYY HH:MI:SS.FF AM**

# **enable\_partitionwise**

**Parameter description**: Specifies whether to select an intelligent algorithm for joining partitioned tables.

**Type**: USERSET

**Value range**: Boolean

- on indicates that an intelligent algorithm is selected.
- off indicates that an intelligent algorithm is not selected.

### **Default value**: **off**

# **enable\_partition\_dynamic\_pruning**

**Parameter description**: Specifies whether dynamic pruning is enabled during partition table scanning.

**Type**: USERSET

**Value range**: Boolean

- on: enable
- **off**: disable

**Default value**: **on**

# **max\_user\_defined\_exception**

**Parameter description**: Specifies the maximum number of exceptions. The default value cannot be changed.

**Type**: USERSET

**Value range**: an integer

**Default value**: **1000**

# **datanode\_strong\_sync**

**Parameter description**: This parameter no longer takes effect.

**Type**: USERSET

**Value range**: Boolean

- on indicates that forcible synchronization between stream nodes is enabled.
- **off** indicates that forcible synchronization between stream nodes is disabled.

**Default value**: **off**

# **enable\_global\_stats**

**Parameter description**: Specifies the current statistics mode. This parameter is used to compare global statistics generation plans and the statistics generation plans for a single DN. This parameter is used for tests. Users are not allowed to enable it.

### **Type**: SUSET

**Value range**: Boolean

- on or true indicates the global statistics mode.
- **off** or **false** indicates the single-DN statistics mode.

# **Default value**: **on**

# **enable\_fast\_numeric**

**Parameter description**: Specifies whether to enable optimization for numeric data calculation. Calculation of numeric data is time-consuming. Numeric data is converted into int64- or int128-type data to improve numeric data calculation performance.

**Type**: USERSET

**Value range**: Boolean

- **on/true** indicates that optimization for numeric data calculation is enabled.
- **off/false** indicates that optimization for numeric data calculation is disabled.

# **Default value**: **on**

# **enable\_row\_fast\_numeric**

**Parameter description**: Specifies the format in which numeric data in a row-store table is spilled to disks.

**Type**: USERSET

# **Value range**: Boolean

- **on/true** indicates that numeric data in a row-store table is spilled to disks in bigint format.
- **off/false** indicates that numeric data in a row-store table is spilled to disks in the original format.

# **NOTICE**

If this parameter is set to **on**, you are advised to enable **enable\_force\_vector\_engine** to improve the query performance of large data sets. However, compared with the original format, there is a high probability that the bigint format occupies more disk space. For example, the TPC-H test set occupies about 7% more space (reference value, may vary depending on the environment).

# **Default value**: **off**

# **rewrite\_rule**

**Parameter description**: Specifies the rewriting rule for enabled optional queries. Some query rewriting rules are optional. Enabling them cannot always improve query efficiency. In a specific customer scenario, you can set the query rewriting rules through the GUC parameter to achieve optimal query efficiency.

This parameter can control the combination of query rewriting rules, for example, there are multiple rewriting rules: rule1, rule2, rule3, and rule4. To set the parameters, you can perform the following operations:

set rewrite\_rule=rule1: ---Enable query rewriting rule rule1. set rewrite\_rule=rule2,rule3; --Enable query rewriting rules rule2 and rule3. set rewrite\_rule=none; --Disable all optional query rewriting rules.

### **Type**: USERSET

**Value range**: a string

- **none**: Does not use any optional query rewriting rules.
- **lazyagg**: Uses the Lazy Agg query rewriting rules for eliminating aggregation operations in subqueries.
- **magicset**: Uses the Magic Set query rewriting rules (from the main query to subqueries).
- **uniquecheck**: Uses the Unique Check rewriting rule. (The scenario where the target column does not contain the expression sublink of the aggregate function can be improved. The function can be enabled only when the value of the target column is unique after the sublink is aggregated based on the associated column. This function is recommended to be used by optimization engineers.)
- disablerep: Uses the function that prohibits pulling up sublinks of the replication table. (Disables sublink pull-up for the replication table.)
- **projection pushdown**: the Projection Pushdown rewriting rule (Removes columns that are not used by the parent query from the subquery).
- or conversion: the OR conversion rewriting rule (eliminates the association OR conditions that are inefficient to execute).

**• plain lazyagg**: Uses the **Plain Lazy Agg** query rewriting rule (eliminates aggregation operations in a single subquery). This option is supported only by clusters of version 8.1.3.100 or later.

**Default value**: **magicset**, **or\_conversion**, **projection\_pushdown**, and **plain\_lazyagg**

# **enable\_compress\_spill**

**Parameter description**: Specifies whether to enable the compression function of writing data to a disk.

**Type**: USERSET

**Value range**: Boolean

- **on/true** indicates that optimization for writing data to a disk is enabled.
- off/false indicates that optimization for writing data to a disk is disabled.

**Default value**: **on**

# **analysis\_options**

**Parameter description**: Specifies whether to enable function options in the corresponding options to use the corresponding location functions, including data verification and performance statistics. For details, see the options in the value range.

**Type**: USERSET

### **Value range**: a string

- **LLVM\_COMPILE** indicates that the codegen compilation time of each thread is displayed on the explain performance page.
- **HASH\_CONFLICT** indicates that the log file in the **pg\_log** directory of the DN process displays the hash table statistics, including the hash table size, hash chain length, and hash conflict information.
- **STREAM\_DATA\_CHECK** indicates that a CRC check is performed on data before and after network data transmission.

**Default value**: **off(ALL)**, which indicates that no location function is enabled.

# **resource\_track\_log**

**Parameter description**: Specifies the log level of self-diagnosis. Currently, this parameter takes effect only in multi-column statistics.

**Type**: USERSET

**Value range**: a string

- summary: Brief diagnosis information is displayed.
- detail: Detailed diagnosis information is displayed.

Currently, the two parameter values differ only when there is an alarm about multi-column statistics not collected. If the parameter is set to **summary**, such an alarm will not be displayed. If it is set to **detail**, such an alarm will be displayed.

### **Default value**: **summary**

# **hll\_default\_log2m**

**Parameter description**: Specifies the number of buckets for HLL data. Using more buckets in HLL calculations leads to more precise and less deviated distinct value results. The deviation range is as follows:  $[-1.04/2^{\log 2m^{*}1/2}, +1.04/2^{\log 2m^{*}1/2}]$ 

**Type**: USERSET

**Value range**: an integer ranging from 10 to 16

**Default value**: **11**

# **hll\_default\_regwidth**

**Parameter description**: Specifies the number of bits in each bucket for HLL data. A larger value indicates more memory occupied by HLL. **hll\_default\_regwidth** and **hll default log2m** determine the maximum number of distinct values that can be calculated by HLL. For details, see **Table 15-4**.

**Type**: USERSET

**Value range**: an integer ranging from 1 to 5

**Default value**: **5**

**Table 15-4** Maximum number of calculated distinct values determined by hll\_default\_log2m and hll\_default\_regwidth

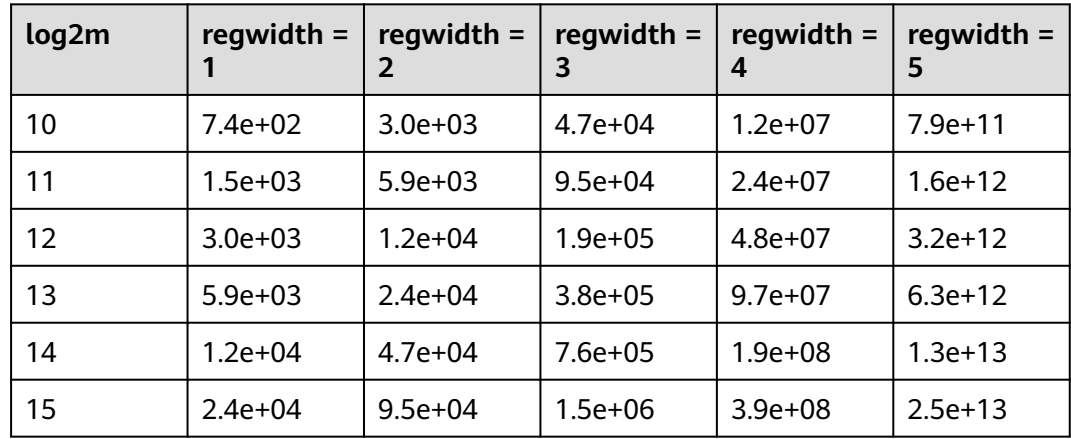

# **hll\_default\_expthresh**

**Parameter description**: Specifies the default threshold for switching from the **explicit** mode to the **sparse** mode.

**Type**: USERSET

**Value range**: an integer ranging from –1 to 7 **–1** indicates the auto mode; **0** indicates that the **explicit** mode is skipped; a value from 1 to 7 indicates that the mode is switched when the number of distinct values reaches 2<sup>hll\_default\_expthresh</sup>.

**Default value**: **–1**

# <span id="page-981-0"></span>**hll\_default\_sparseon**

**Parameter description**: Specifies whether to enable the **sparse** mode by default.

**Type**: USERSET

**Valid value**: **0** and **1 0** indicates that the **sparse** mode is disabled by default. **1** indicates that the **sparse** mode is enabled by default.

**Default value**: **1**

### **hll\_max\_sparse**

**Parameter description**: Specifies the size of **max\_sparse**.

**Type**: USERSET

**Value range**: an integer ranging from –1 to **INT\_MAX**

**Default value**: **–1**

# **enable\_compress\_hll**

**Parameter description**: Specifies whether to enable memory optimization for HLL.

**Type**: USERSET

**Value range**: Boolean

- on or true indicates that memory optimization is enabled.
- **off** or **false** indicates that memory optimization is disabled.

**Default value**: **off**

### **udf\_memory\_limit**

**Parameter description**: Controls the maximum physical memory that can be used when each CN or DN executes UDFs.

**Type**: POSTMASTER

**Value range**: an integer ranging from 200 x 1024 to the value of **[max\\_process\\_memory](#page-863-0)** and the unit is KB.

**Default value**: **0.05 \* max\_process\_memory**

# **FencedUDFMemoryLimit**

**Parameter description**: Controls the virtual memory used by each fenced udf worker process.

**Type**: USERSET

**Suggestion**: You are not advised to set this parameter. You can set **udf\_memory\_limit** instead.

**Value range**: an integer. The unit can be KB, MB, or GB. **0** indicates that the memory is not limited.

# **Default value**: **0**

# **UDFWorkerMemHardLimit**

**Parameter description**: Specifies the maximum value of **fencedUDFMemoryLimit**.

**Type**: POSTMASTER

**Suggestion**: You are not advised to set this parameter. You can set **[udf\\_memory\\_limit](#page-981-0)** instead.

**Value range**: an integer. The unit can be KB, MB, or GB.

**Default value**: **1 GB**

# **enable\_pbe\_optimization**

**Parameter description**: Specifies whether the optimizer optimizes the query plan for statements executed in Parse Bind Execute (PBE) mode.

**Type**: USERSET

**Value range**: Boolean

- on indicates that the optimizer optimizes the query plan.
- **off** indicates that the optimization does not optimize the query plan.

### **Default value**: **on**

# **enable\_light\_proxy**

**Parameter description**: Specifies whether the optimizer optimizes the execution of simple queries on CNs.

**Type**: USERSET

**Value range**: Boolean

- on indicates that the optimizer optimizes the execution.
- **off** indicates that the optimization does not optimize the execution.

### **Default value**: **on**

# **checkpoint\_flush\_after**

**Parameter description**: Specifies the number of consecutive disk pages that the checkpointer writer thread writes before asynchronous flush. In GaussDB(DWS), the size of a disk page is 8 KB.

**Type**: SIGHUP

**Value range**: an integer ranging from 0 to 256. **0** indicates that the asynchronous flush function is disabled. For example, if the value is **32**, the checkpointer thread continuously writes 32 disk pages (that is,  $32 \times 8 = 256$  KB) before asynchronous flush.

# **Default value**: **32**

# **enable\_parallel\_ddl**

**Parameter description**: Controls whether multiple CNs can concurrently perform DDL operations on the same database object.

**Type**: USERSET

**Value range**: Boolean

- on indicates that DDL operations can be performed safely and that no distributed deadlock occurs.
- off indicates that DDL operations cannot be performed safely and that distributed deadlocks may occur.

### **Default value**: **on**

# **gc\_fdw\_verify\_option**

**Parameter description**: Specifies whether to enable the logic for verifying the number of rows in a result set in the collaborative analysis. This parameter is supported by version 8.1.3.310 or later clusters.

### **Type**: USERSET

### **Value range**: Boolean

- **on** indicates that the logic for verifying the number of rows in the result set is enabled. The **SELECT COUNT** statement is used to obtain the expected number of rows and compare it with the actual number of rows.
- **off** indicates that the logic for verifying the number of rows in the result set is disabled and only the required result set is obtained.

### **Default value**: **on**

# $\Box$  Note

- If this parameter is enabled, the performance deteriorates slightly. In performancesensitive scenarios, you can disable this parameter to improve the performance.
- If an exception is thrown during the result set row verification. You can set **log\_min\_messages=debug1** and **logging\_module='on(COOP\_ANALYZE)'** to obtain the collaborative analysis logs.

# **show\_acce\_estimate\_detail**

**Parameter description**: When the GaussDB(DWS) cluster is accelerated (**[acceleration\\_with\\_compute\\_pool](#page-995-0)** is set to **on**), specifies whether the **EXPLAIN** statement displays the evaluation information about execution plan pushdown to computing Node Groups. The evaluation information is generally used by O&M personnel during maintenance, and it may affect the output display of the **EXPLAIN** statement. Therefore, this parameter is disabled by default. The evaluation information is displayed only if the **verbose** option of the **EXPLAIN** statement is enabled.

### **Type**: USERSET

**Value range**: Boolean

- **on** indicates that the evaluation information is displayed in the output of the **EXPLAIN** statement.
- **off** indicates that the evaluation information is not displayed in the output of the **EXPLAIN** statement.

**Default value**: **off**

# **support\_batch\_bind**

**Parameter description**: Specifies whether to batch bind and execute PBE statements through interfaces such as JDBC, ODBC, and Libpq.

**Type**: SIGHUP

**Value range**: Boolean

- on indicates that batch binding and execution are used.
- **off** indicates that batch binding and execution are not used.

**Default value**: **on**

# **15.22 Auditing**

# **15.22.1 Audit Switch**

# **audit\_enabled**

**Parameter description**: Specifies whether to enable or disable the audit process. After the audit process is enabled, the auditing information written by the background process can be read from the pipe and written into audit files.

**Type**: SIGHUP

**Value range**: Boolean

- **on** indicates that the auditing function is enabled.
- off indicates that the auditing function is disabled.

### **Default value**: **on**

# **audit\_space\_limit**

**Parameter description**: Specifies the total disk space occupied by audit files.

**Type**: SIGHUP

**Value range**: an integer ranging from **1024 KB** to **1024 GB**. The unit is KB.

**Default value**: **1GB**

# **15.22.2 Operation Audit**

# **audit\_system\_object**

**Parameter description**: Specifies whether to audit the CREATE, DROP, and ALTER operations on the GaussDB(DWS) database object. The GaussDB(DWS) database objects include databases, users, schemas, and tables. The operations on the database object can be audited by changing the value of this parameter.

**Type**: SIGHUP

**Value range**: an integer ranging from 0 to 4194303

- **0** indicates that the function of auditing the CREATE, DROP, and ALTER operations on the GaussDB(DWS) database object can be disabled.
- Other values indicate that the CREATE, DROP, and ALTER operations on a certain or some GaussDB(DWS) database objects are audited.

# **Value description**:

The value of this parameter is calculated by 22 binary bits. The 22 binary bits represent 22 types of GaussDB(DWS) database objects. If the corresponding binary bit is set to **0**, the CREATE, DROP, and ALTER operations on corresponding database objects are not audited. If it is set to **1**, the CREATE, DROP, and ALTER operations are audited. For details about the audit content represented by these 22 binary bits, see **Table 15-5**.

# **Default value**: **12303**

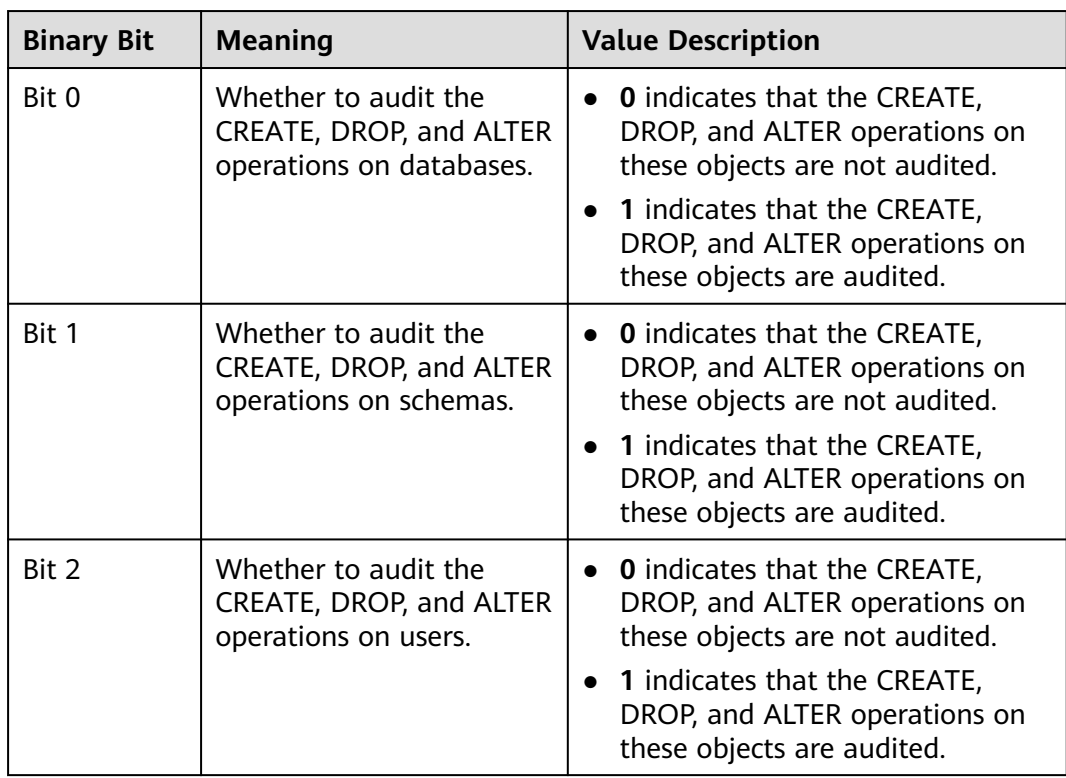

**Table 15-5** Meaning of each value for the **audit\_system\_object** parameter

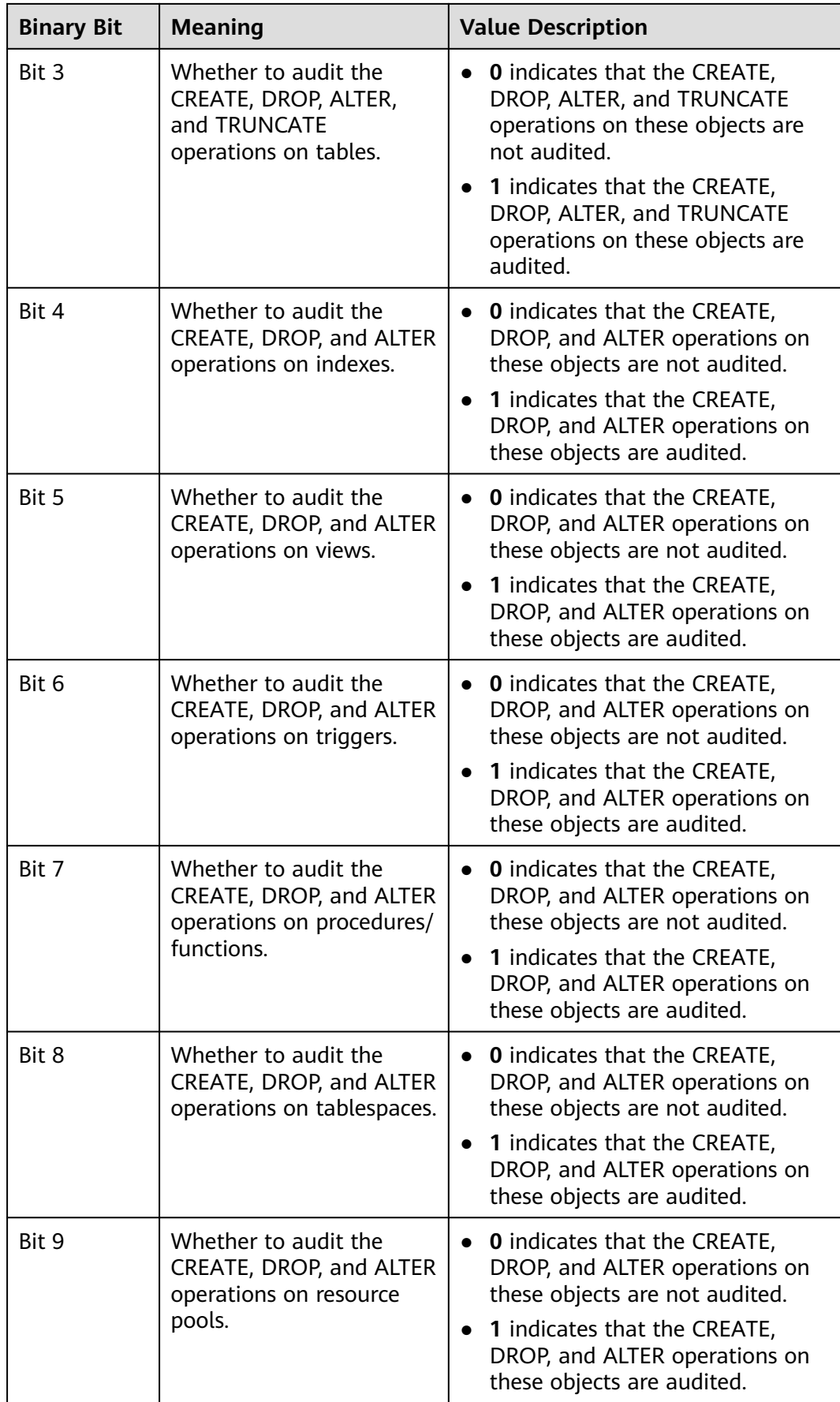

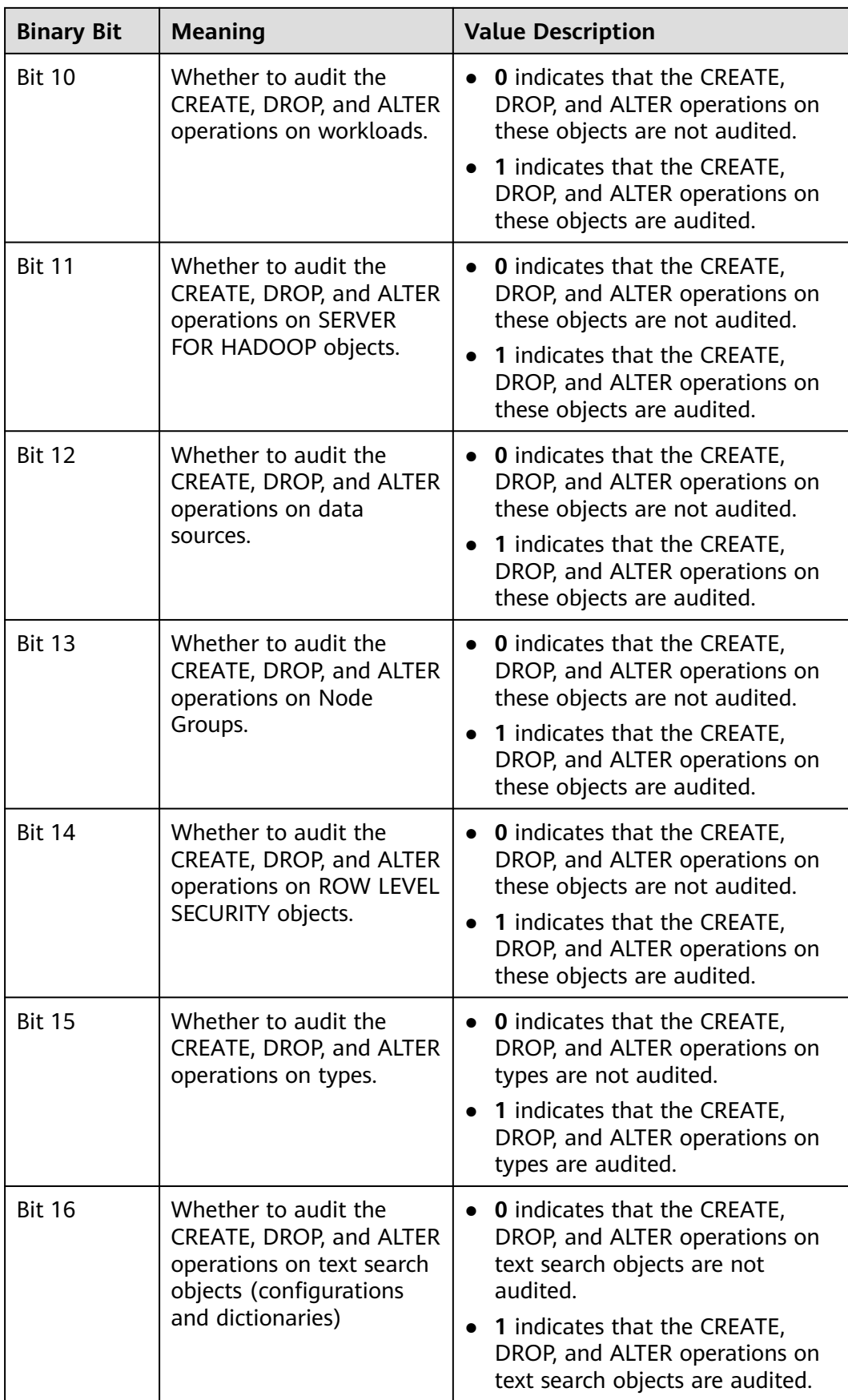

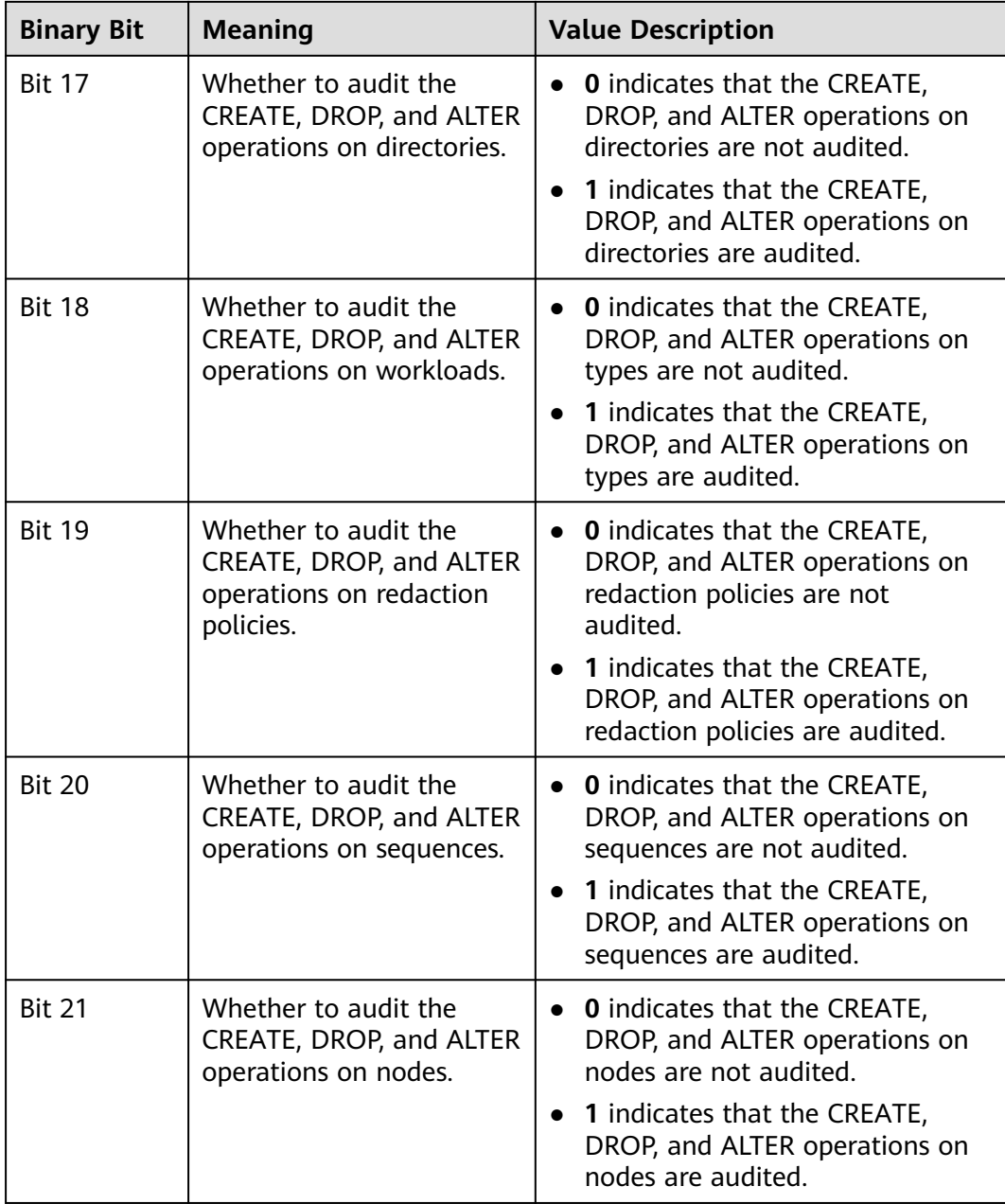

# **enableSeparationOfDuty**

**Parameter description**: Specifies whether the separation of permissions is enabled.

**Type**: POSTMASTER

**Value range**: Boolean

- **on** indicates that the separation of permissions is enabled.
- **off** indicates that the separation of permissions is disabled.

# **Default value**: **off**

# **enable\_grant\_option**

**Parameter description**: Specifies whether the **with grant option** function can be used in security mode.

**Type**: SIGHUP

**Value range**: Boolean

- on indicates that the with grant option function can be used in security mode.
- **off** indicates that the **with grant option** function cannot be used in security mode.

# **Default value**: **off**

# **enable\_grant\_public**

**Parameter description**: Specifies whether to allow the **grant to public** function in security mode.

**Type**: SIGHUP

**Value range**: Boolean

- **on** indicates that the **grant to public** function can be used in security mode.
- **off** indicates that the **grant to public** function cannot be used in security mode.

**Default value**: **off**

# **15.23 Transaction Monitoring**

The automatic rollback transaction can be monitored and its statement problems can be located by setting the transaction timeout warning. In addition, the statements with long execution time can also be monitored.

# **transaction\_sync\_naptime**

**Parameter description**: For data consistency, when the local transaction's status differs from that in the snapshot of the GTM, other transactions will be blocked. You need to wait for a few minutes until the transaction status of the local host is consistent with that of the GTM. The **gs\_clean** tool is automatically triggered for cleansing when the waiting period on the CN exceeds that of **transaction\_sync\_naptime**. The tool will shorten the blocking time after it completes the cleansing.

### **Type**: USERSET

**Value range**: an integer. The minimum value is **0**. The unit is second.

### **Default value**: **5s**

# $\Box$  Note

If the value of this parameter is set to **0**, gs\_clean will not be automatically invoked for the cleansing before the blocking arrives the duration. Instead, the gs\_clean tool is invoked by gs clean timeout. The default value is 5 minutes.

# **transaction\_sync\_timeout**

**Parameter description**: For data consistency, when the local transaction's status differs from that in the snapshot of the GTM, other transactions will be blocked. You need to wait for a few minutes until the transaction status of the local host is consistent with that of the GTM. An exception is reported when the waiting duration on the CN exceeds the value of **transaction\_sync\_timeout**. Roll back the transaction to avoid system blocking due to long time of process response failures (for example, sync lock).

#### **Type**: USERSET

**Value range**: an integer. The minimum value is **0**. The unit is second.

#### **Default value**: **10min**

### $\Box$  Note

- If the value is **0**, no error is reported when the blocking times out or the transaction is rolled back.
- The value of this parameter must be greater than **gs clean timeout**. Otherwise, unnecessary transaction rollback will probably occur due to a block timeout caused by residual transactions that have not been deleted by **gs clean** on a DN.

# **15.24 GTM Parameters**

# **log\_min\_messages**

**Parameter description**: Specifies which level of messages will be written into server logs. Each level covers all the levels following it. The lower the level is, the fewer messages will be written into the log.

# **NOTICE**

If the values of **client\_min\_messages** and **log\_min\_messages** are the same, they indicate different levels.

#### **Type**: SUSET

**Valid values**: enumerated values. Valid values are **debug**, **debug5**, **debug4**, **debug3**, **debug2**, **debug1**, **info**, **log**, **notice**, **warning**, **error**, **fatal**, and **panic**. For details about the parameters, see **[Table 15-3](#page-912-0)**.

#### **Default value**: **warning**

# **enable\_alarm**

**Parameter description**: Specifies whether to enable the alarm detection thread to detect the fault scenarios that may occur in the database.

**Type**: POSTMASTER

**Value range**: Boolean

- on: Alarm detection thread is enabled.
- **off**: Alarm detection thread is disabled.

**Default value**: **on**

# **15.25 Miscellaneous Parameters**

# **enable\_cluster\_resize**

**Parameter description**: Indicates whether the current session is a scale-out redistribution session. This parameter applies only to scale-out redistribution sessions. Do not set this parameter for other service sessions.

### **Parameter type**: SUSET

#### **Value range**: Boolean

- on indicates that the current session is for scaling or redistributing data, and allows the execution of specific SQL statements for redistribution.
- off indicates that the current session is not for scaling or redistributing data, and does not allow the execution of specific SQL statements for redistribution.

### **Default value**: **off**

### $\Box$  note

This parameter is used for internal O&M. Do not set it to **on** unless absolutely necessary.

# **dfs\_partition\_directory\_length**

**Parameter description**: Specifies the largest directory name length for the partition directory of a table partitioned by VALUE in the HDFS.

**Type**: USERSET

**Value range**: 92 to 7999

**Default value**: **512**

# **enable\_hadoop\_env**

**Parameter description**: Sets whether local row- and column-store tables can be created in a database while the Hadoop feature is used. In the GaussDB(DWS) cluster, it is set to **off** by default to support local row- and column- based storage and cross-cluster access to Hadoop. You are not advised to change the value of this parameter.

### **Type**: USERSET

**Value range**: Boolean

- on or true, indicating that local row- and column-store tables cannot be created in a database while the Hadoop feature is used.
- **off** or **false**, indicating that local row- and column-based tables can be created in a database while the Hadoop feature is used.

### **Default value**: **off**

# **enable\_upgrade\_merge\_lock\_mode**

**Parameter description**: If this parameter is set to **on**, the delta merge operation internally increases the lock level, and errors can be avoided when update and delete operations are performed at the same time.

**Type**: USERSET

### **Value range**: Boolean

- If this parameter is set to **on**, the delta merge operation internally increases the lock level. In this way, when any two of the **DELTAMERGE**, **UPDATE**, and **DELETE** operations are concurrently performed, an operation can be performed only after the previous one is complete.
- If this parameter is set to off, and any two of the DELTAMERGE, UPDATE, and **DELETE** operations are concurrently performed to data in a row in the delta table of the HDFS table, errors will be reported during the later operation, and the operation will stop.

### **Default value**: **off**

### **job\_queue\_processes**

**Parameter description**: Specifies the number of jobs that can be concurrently executed.

**Type**: POSTMASTER

**Value range**: 0 to 1000

### **Functions**:

- Setting **job\_queue\_processes** to 0 indicates that the scheduled task function is disabled and that no job will be executed. (Enabling scheduled tasks may affect the system performance. At sites where this function is not required, you are advised to disable it.)
- Setting **job\_queue\_processes** to a value that is greater than 0 indicates that the scheduled task function is enabled and this value is the maximum number of tasks that can be concurrently processed.

After the scheduled task function is enabled, the **job\_scheduler** thread at a scheduled interval polls the **pg\_jobs** system catalog. The scheduled task check is performed every second by default.

Too many concurrent tasks consume many system resources, so you need to set the number of concurrent tasks to be processed. If the current number of

concurrent tasks reaches **job\_queue\_processes** and some of them expire, these tasks will be postponed to the next polling period. Therefore, you are advised to set the polling interval (the **interval** parameter of the submit interface) based on the execution duration of each task to avoid the problem that tasks in the next polling period cannot be properly processed because overlong task execution time.

Note: If the number of parallel jobs is large and the value is too small, these jobs will wait in queues. However, a large parameter value leads to large resource consumption. You are advised to set this parameter to **100** and change it based on the system resource condition.

# **Default value**: **10**

# **ngram\_gram\_size**

**Parameter description**: Specifies the length of the ngram parser segmentation.

**Type**: USERSET

**Value range**: an integer ranging from 1 to 4

**Default value**: **2**

# **ngram\_grapsymbol\_ignore**

**Parameter description**: Specifies whether the ngram parser ignores graphical characters.

**Type**: USERSET

**Value range**: Boolean

- on: Ignores graphical characters.
- off: Does not ignore graphical characters.

**Default value**: **off**

# **ngram\_punctuation\_ignore**

**Parameter description**: Specifies whether the ngram parser ignores punctuations.

**Type**: USERSET

**Value range**: Boolean

- on: Ignores punctuations.
- **off**: Does not ignore punctuations.

### **Default value**: **on**

# **zhparser\_dict\_in\_memory**

**Parameter description**: Specifies whether Zhparser adds a dictionary to memory.

**Type**: POSTMASTER

### **Value range**: Boolean

- **on**: Adds the dictionary to memory.
- **off:** Does not add the dictionary to memory.

**Default value**: **on**

# **zhparser\_multi\_duality**

**Parameter description**: Specifies whether Zhparser aggregates segments in long words with duality.

**Type**: USERSET

### **Value range**: Boolean

- **on**: Aggregates segments in long words with duality.
- off: Does not aggregate segments in long words with duality.

### **Default value**: **off**

# **zhparser\_multi\_short**

**Parameter description**: Specifies whether Zhparser executes long words composite divide.

**Type**: USERSET

**Value range**: Boolean

- on: Performs compound segmentation for long words.
- off: Does not perform compound segmentation for long words.

**Default value**: **on**

# **zhparser\_multi\_zall**

**Parameter description**: Specifies whether Zhparser displays all single words individually.

**Type**: USERSET

**Value range**: Boolean

- **on**: Displays all single words separately.
- **off**: Does not display all single words separately.

**Default value**: **off**

# **zhparser\_multi\_zmain**

**Parameter description**: Specifies whether Zhparser displays important single words separately.

**Type**: USERSET

**Value range**: Boolean

● **on**: Displays important single words separately.

off: Does not display important single words separately.

**Default value**: **off**

# <span id="page-995-0"></span>**zhparser\_punctuation\_ignore**

**Parameter description**: Specifies whether the Zhparser segmentation result ignores special characters including punctuations  $(\tau$  and  $\infty$  will not be ignored).

**Type**: USERSET

**Value range**: Boolean

- **on**: Ignores all the special characters including punctuations.
- **off:** Does not ignore all the special characters including punctuations.

### **Default value**: **on**

# **zhparser\_seg\_with\_duality**

**Parameter description**: Specifies whether Zhparser aggregates segments in long words with duality.

**Type**: USERSET

**Value range**: Boolean

- on: Aggregates segments in long words with duality.
- **off**: Does not aggregate segments in long words with duality.

**Default value**: **off**

# **acceleration\_with\_compute\_pool**

**Parameter description**: Specifies whether to use the computing resource pool for acceleration when OBS is queried.

**Type**: USERSET

**Value range**: Boolean

- on indicates that the query covering OBS is accelerated based on the cost when the computing resource pool is available.
- off indicates that no query is accelerated using the computing resource pool.

**Default value**: **off**

# **behavior\_compat\_options**

**Parameter description**: Specifies database compatibility behavior. Multiple items are separated by commas (,).

**Type**: USERSET

**Value range**: a string

**Default value**: In upgrade scenarios, the default value of this parameter is the same as that in the cluster before the upgrade. When a new cluster is installed, the default value of this parameter is **check\_function\_conflicts** to prevent serious problems caused by incorrect function attributes defined by users.

# $\Box$  Note

- Currently, only **Table 15-6** is supported.
- Multiple items are separated by commas (,), for example, **set behavior\_compat\_options='end\_month\_calculate,display\_leading\_zero';**
- **strict\_concat\_functions** and **strict\_text\_concat\_td** are mutually exclusive.

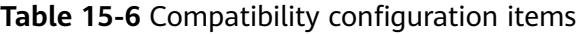

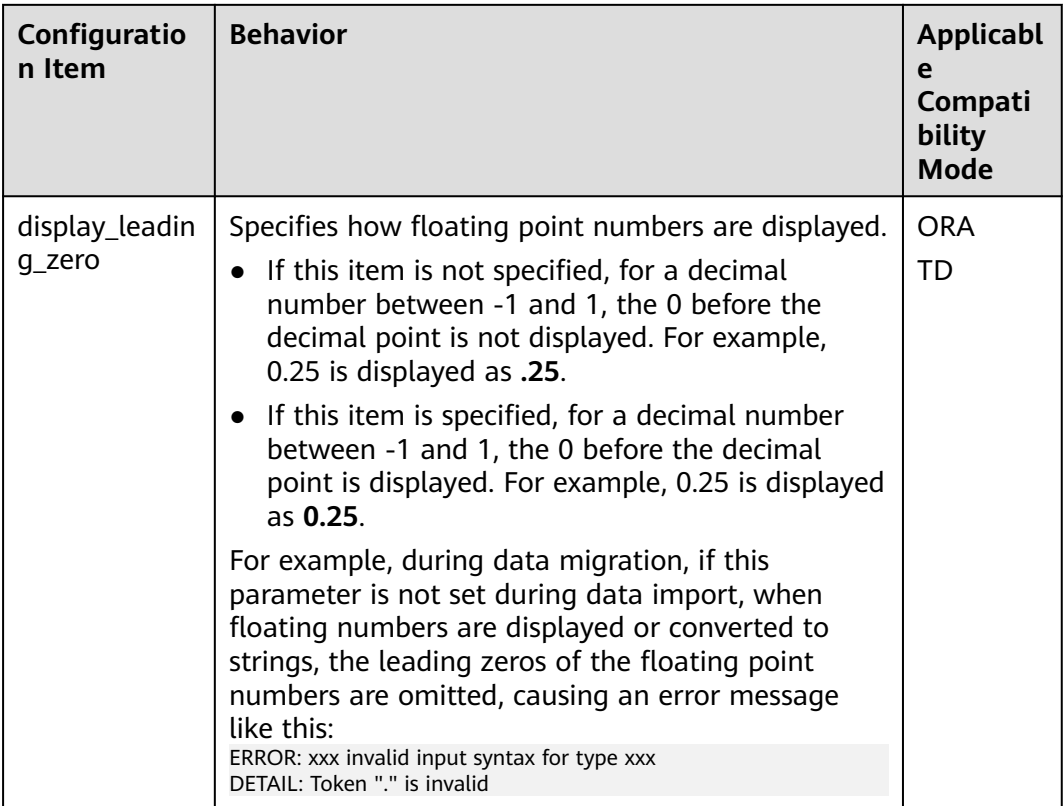

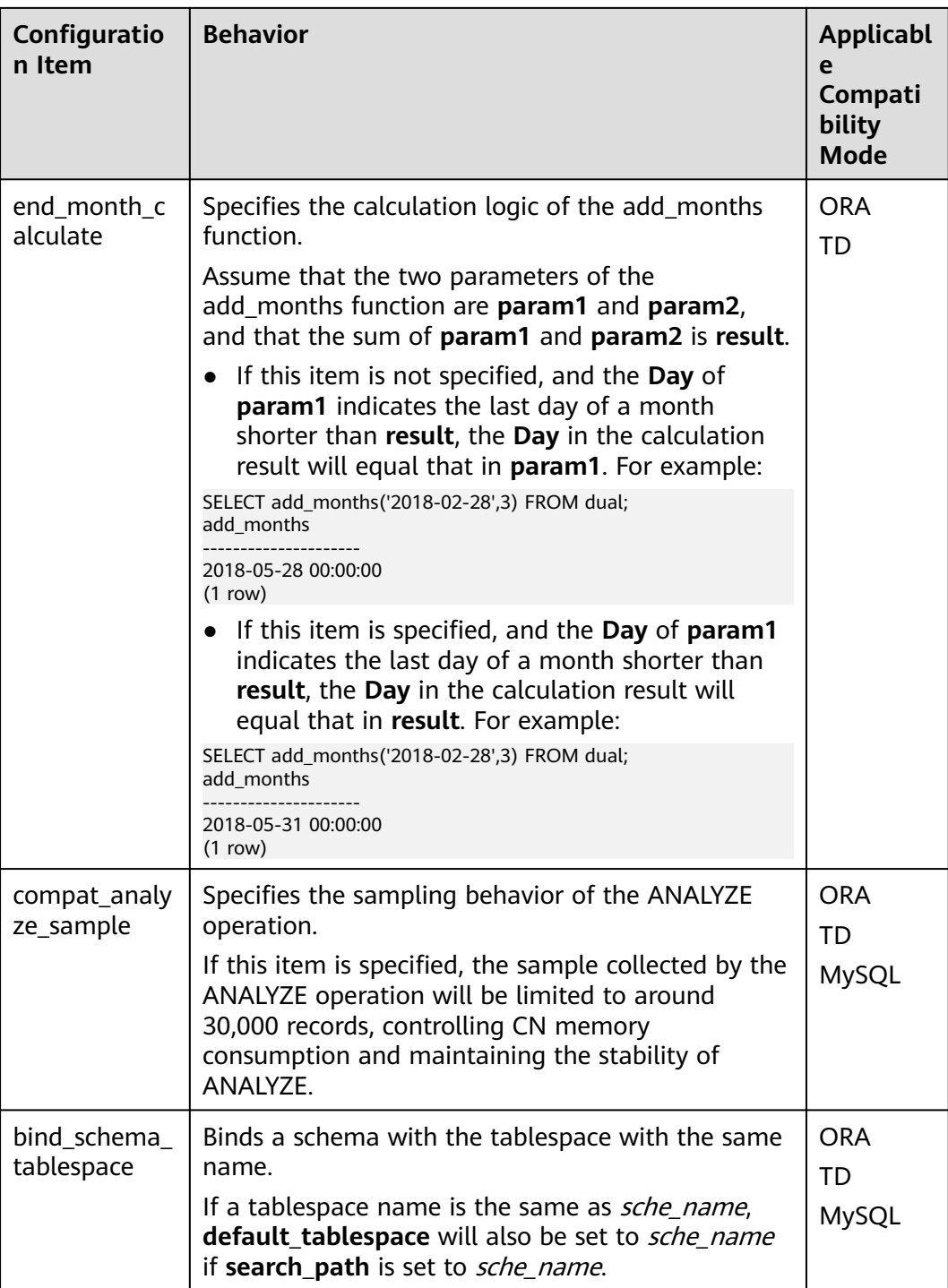

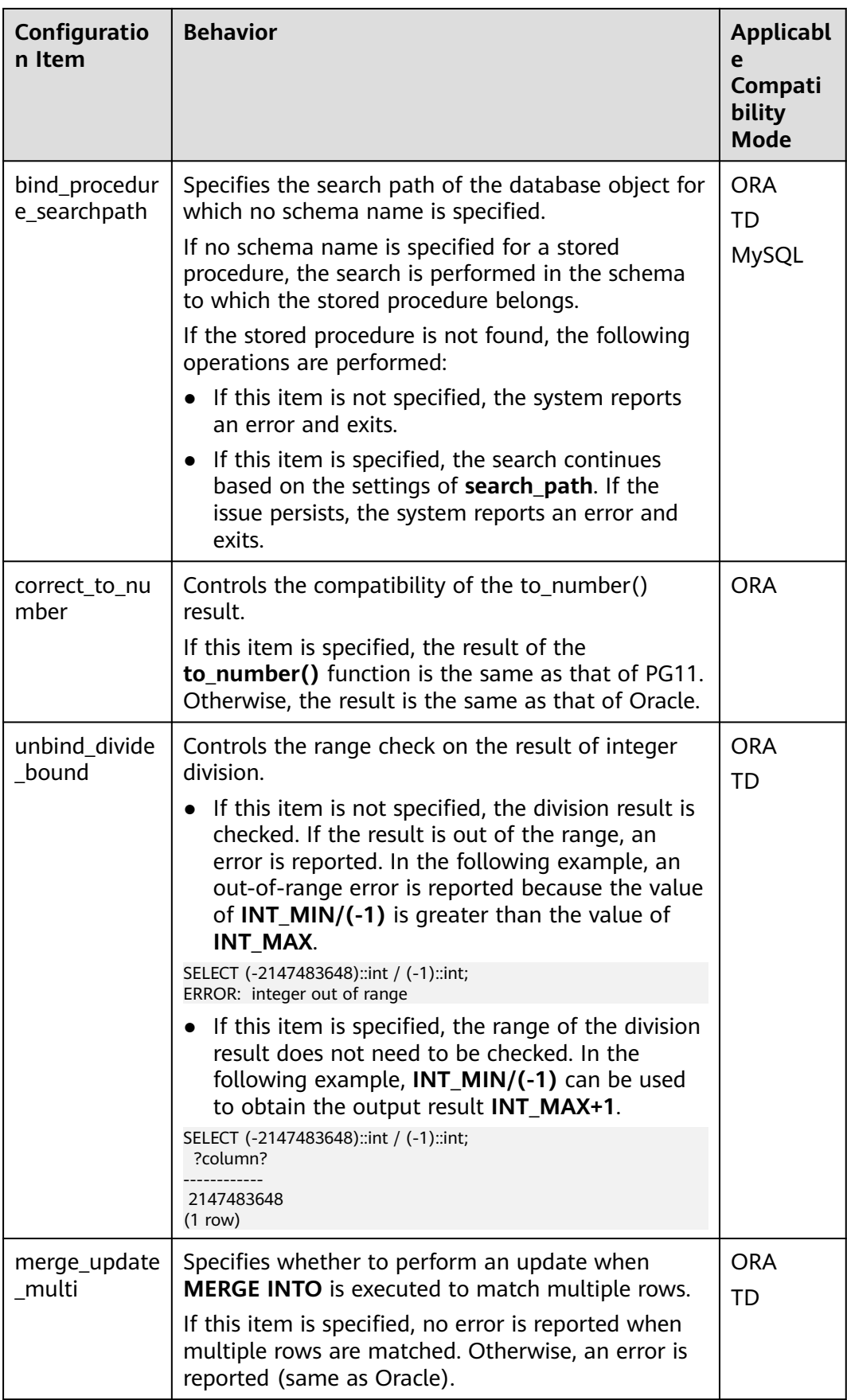

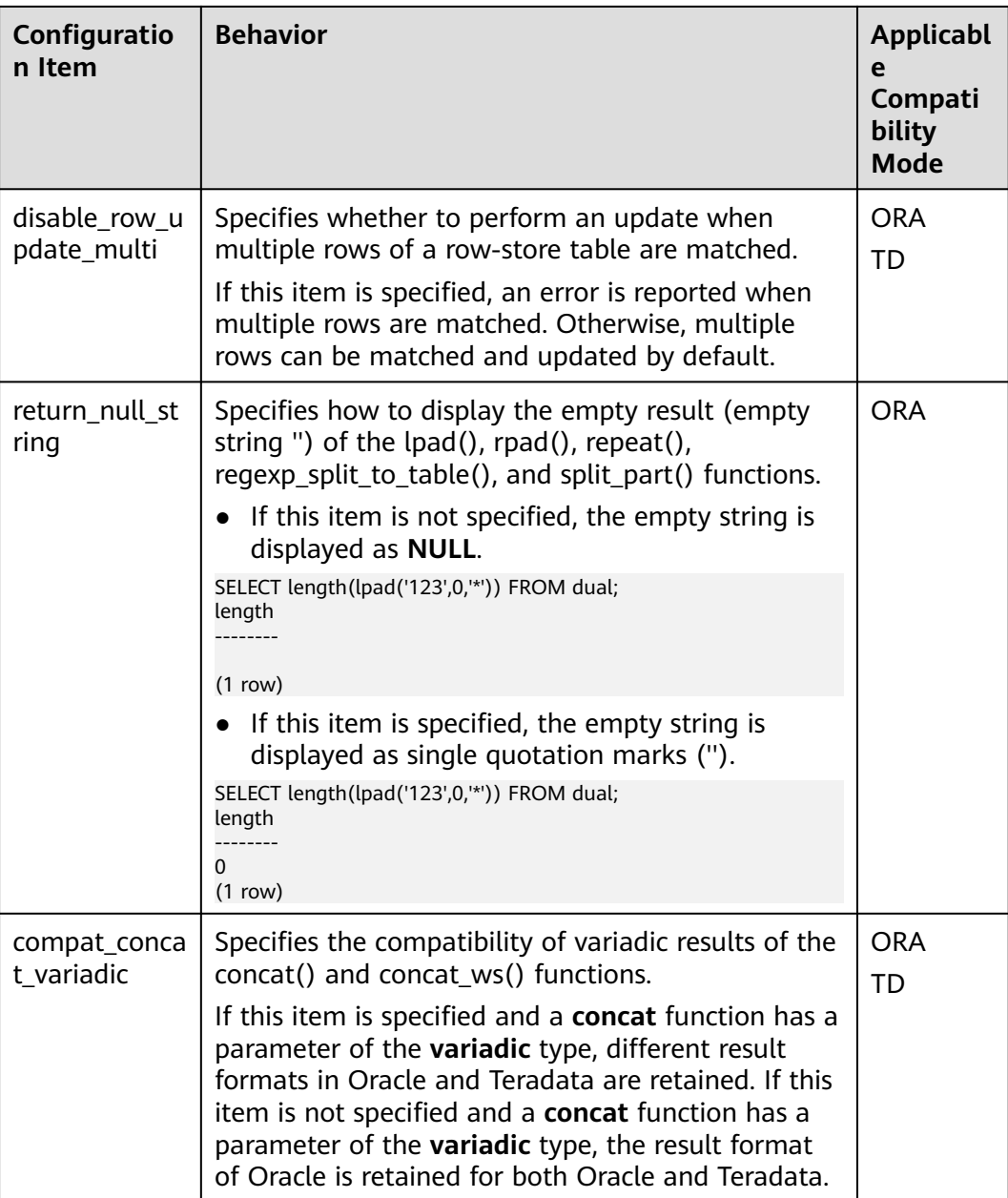

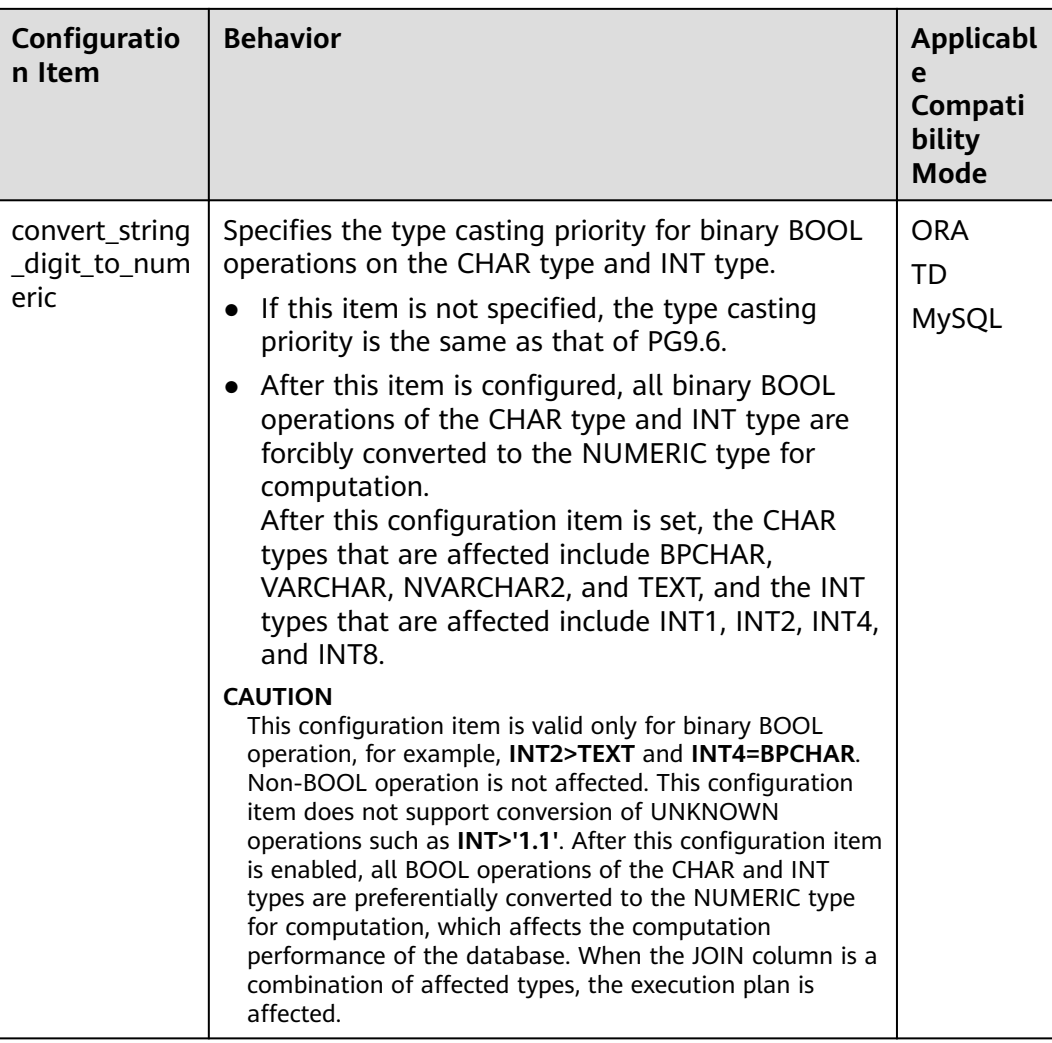

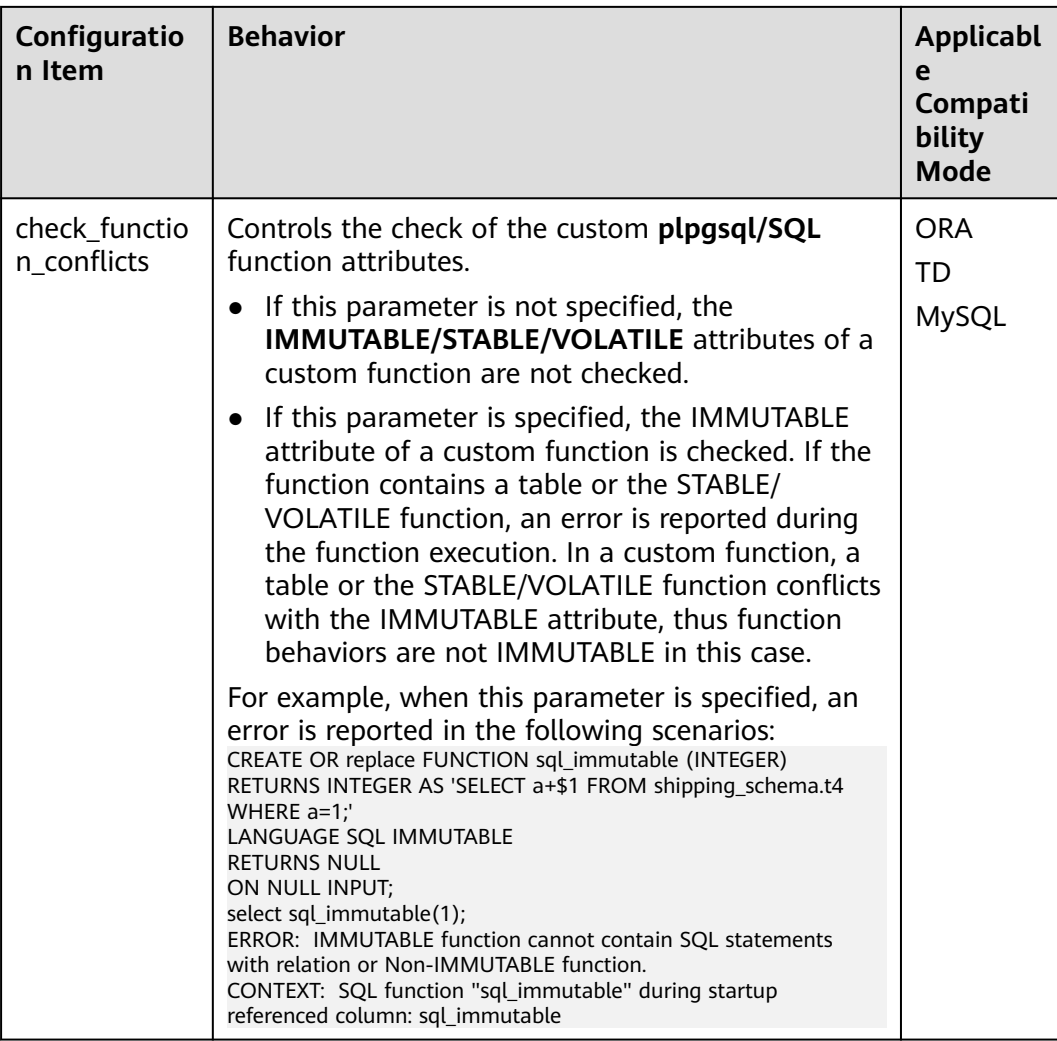

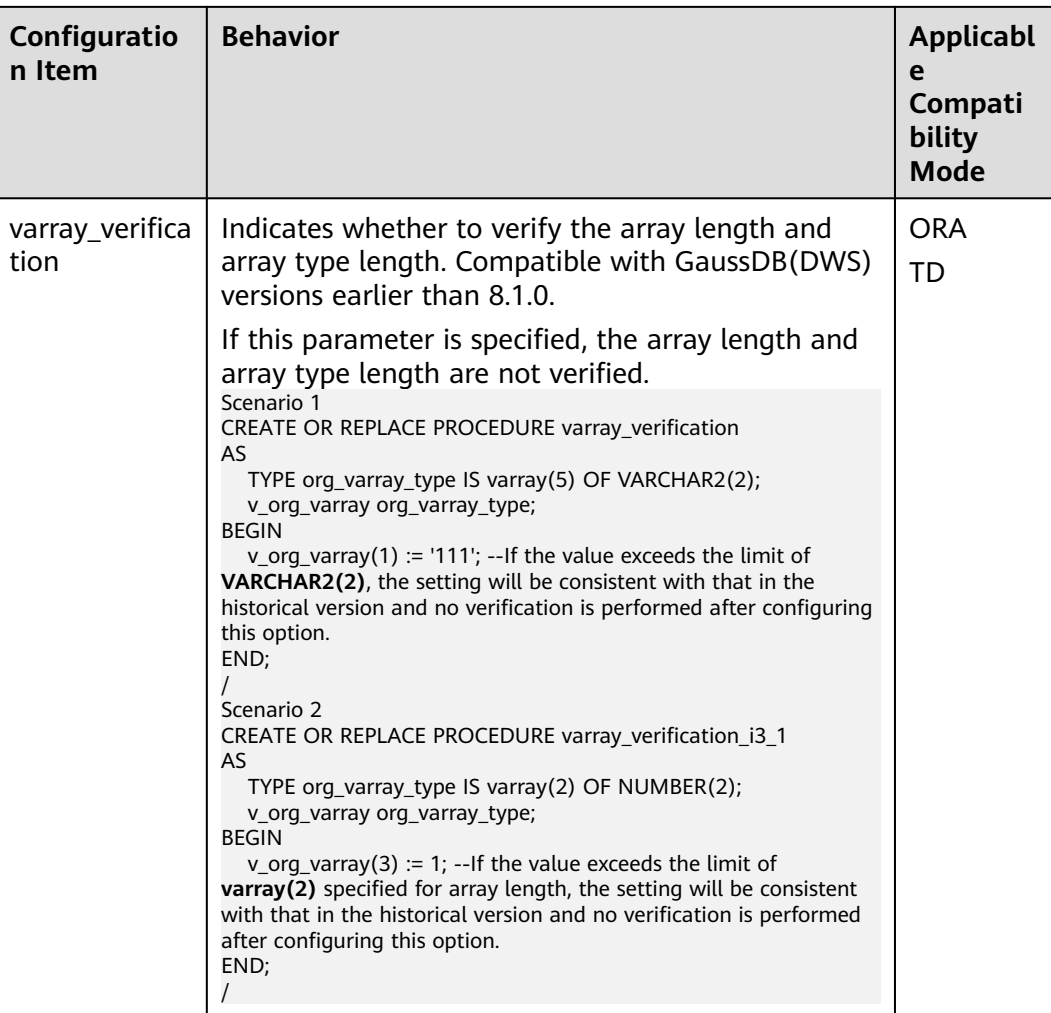

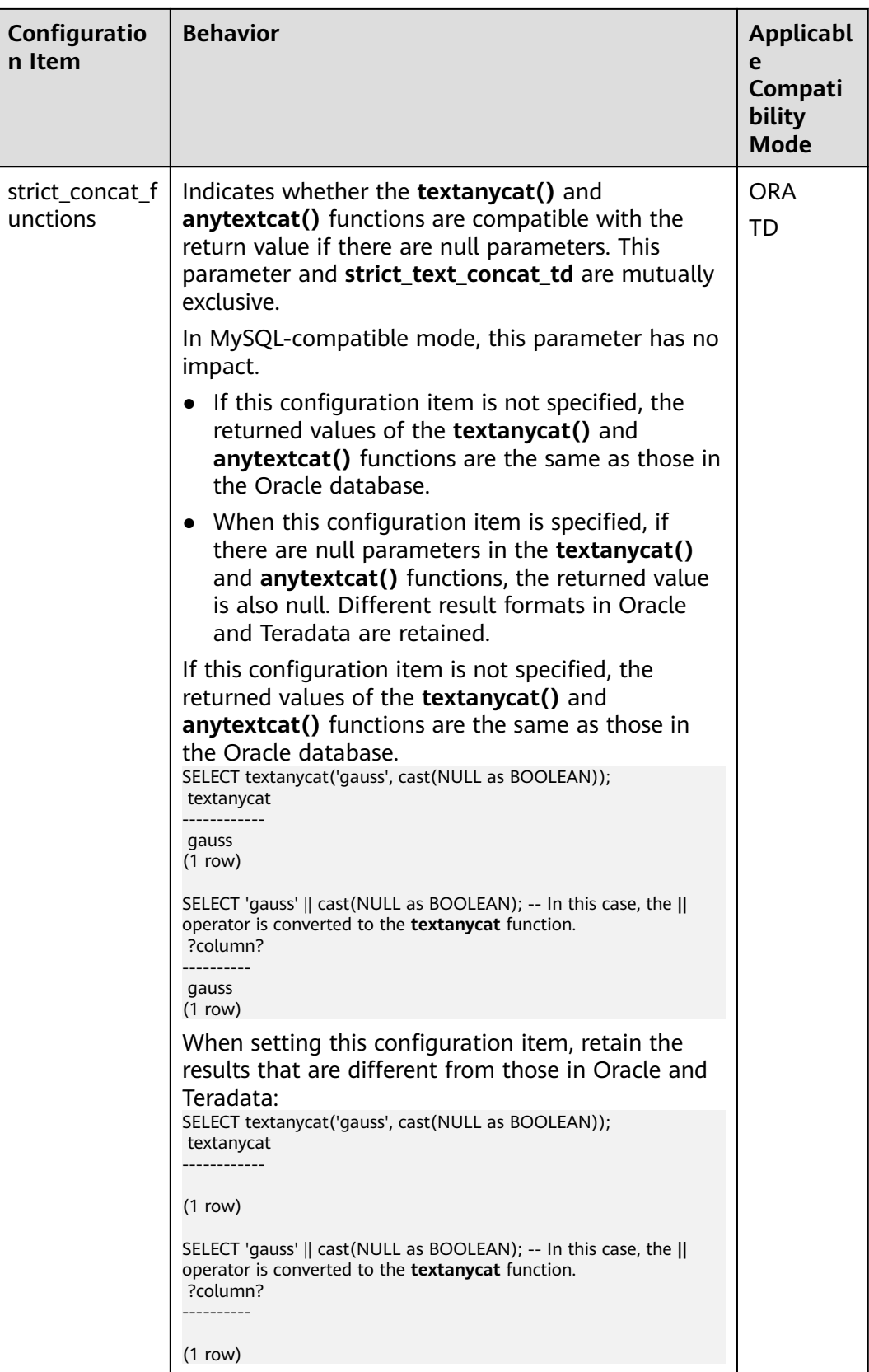

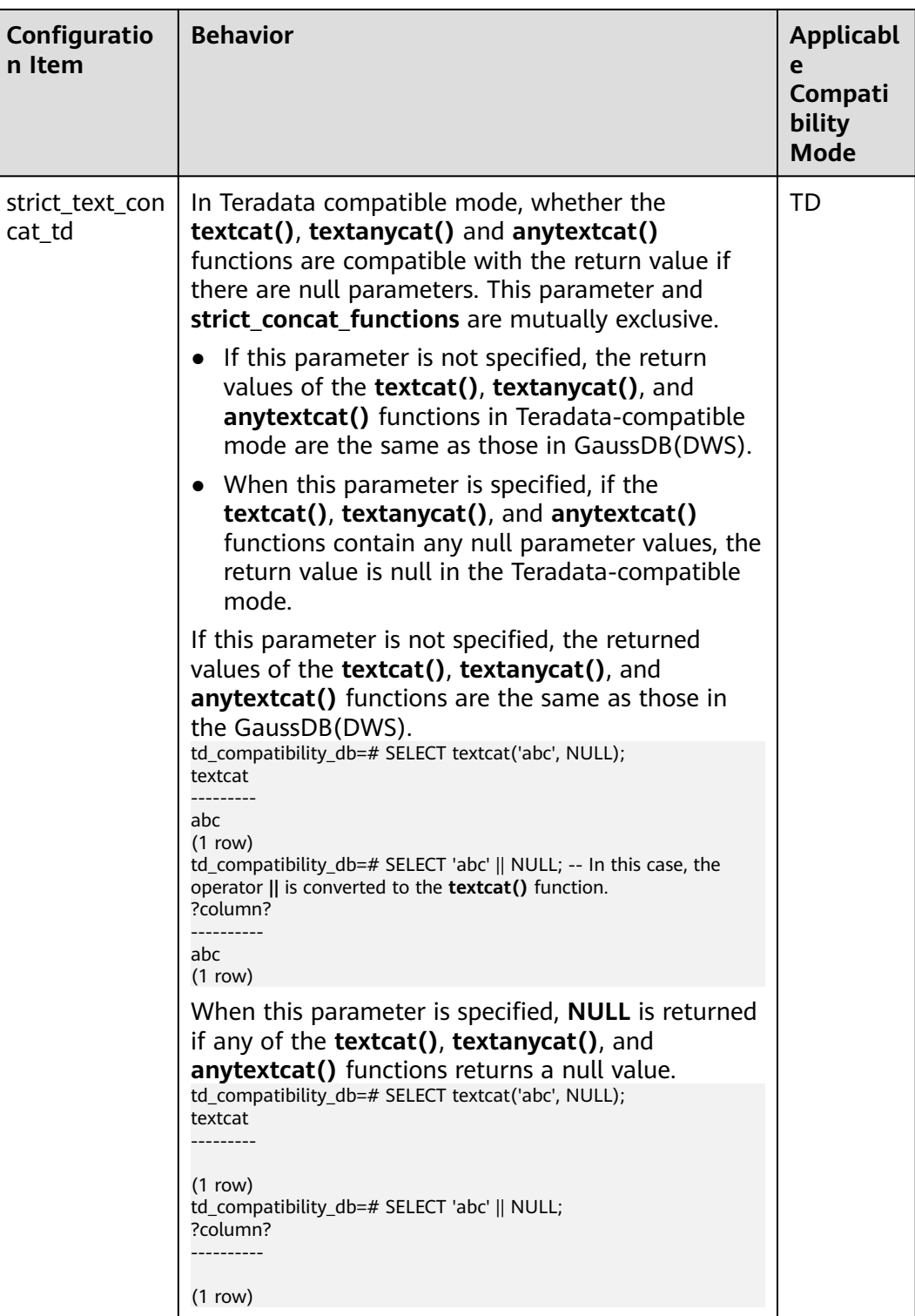

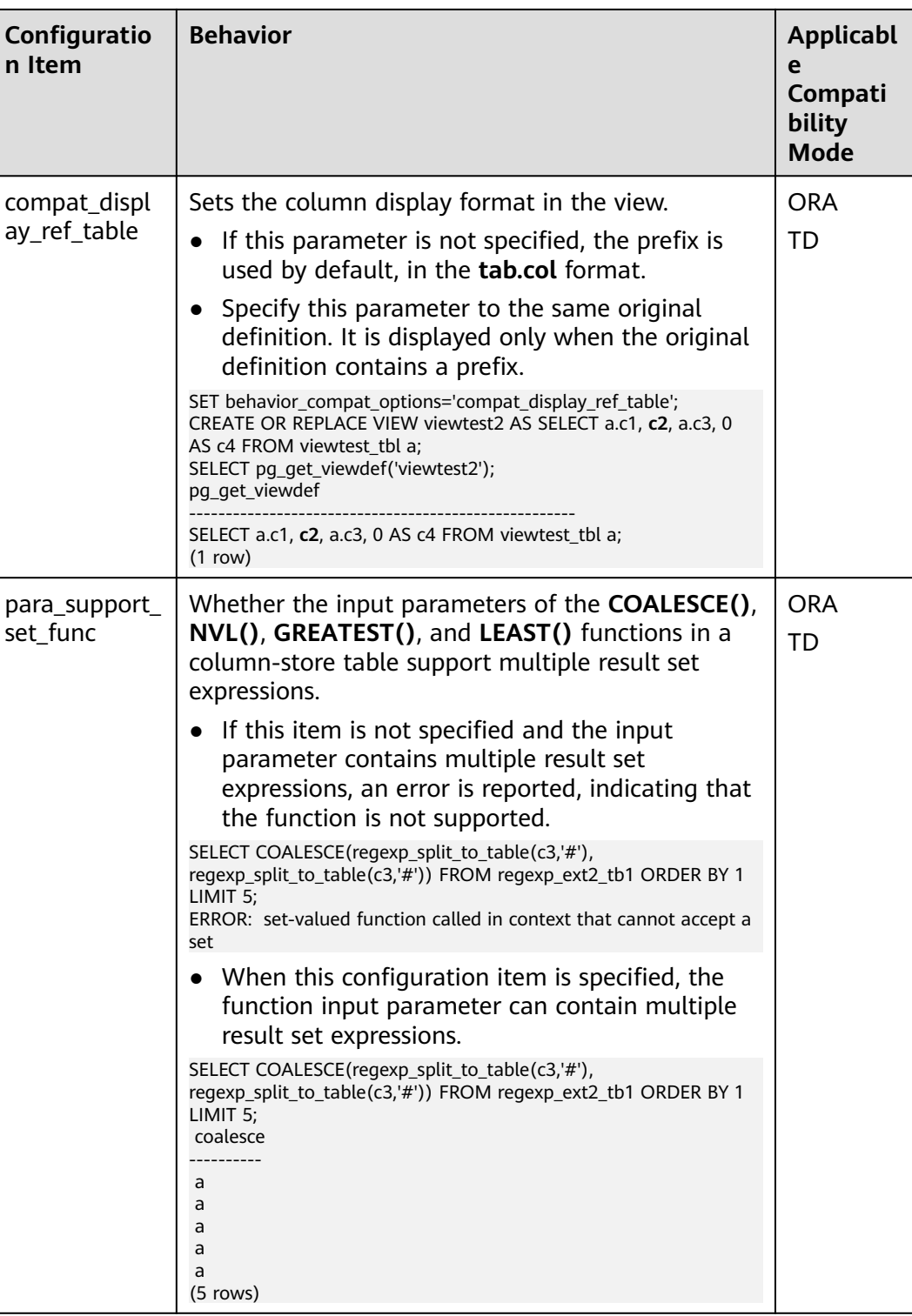

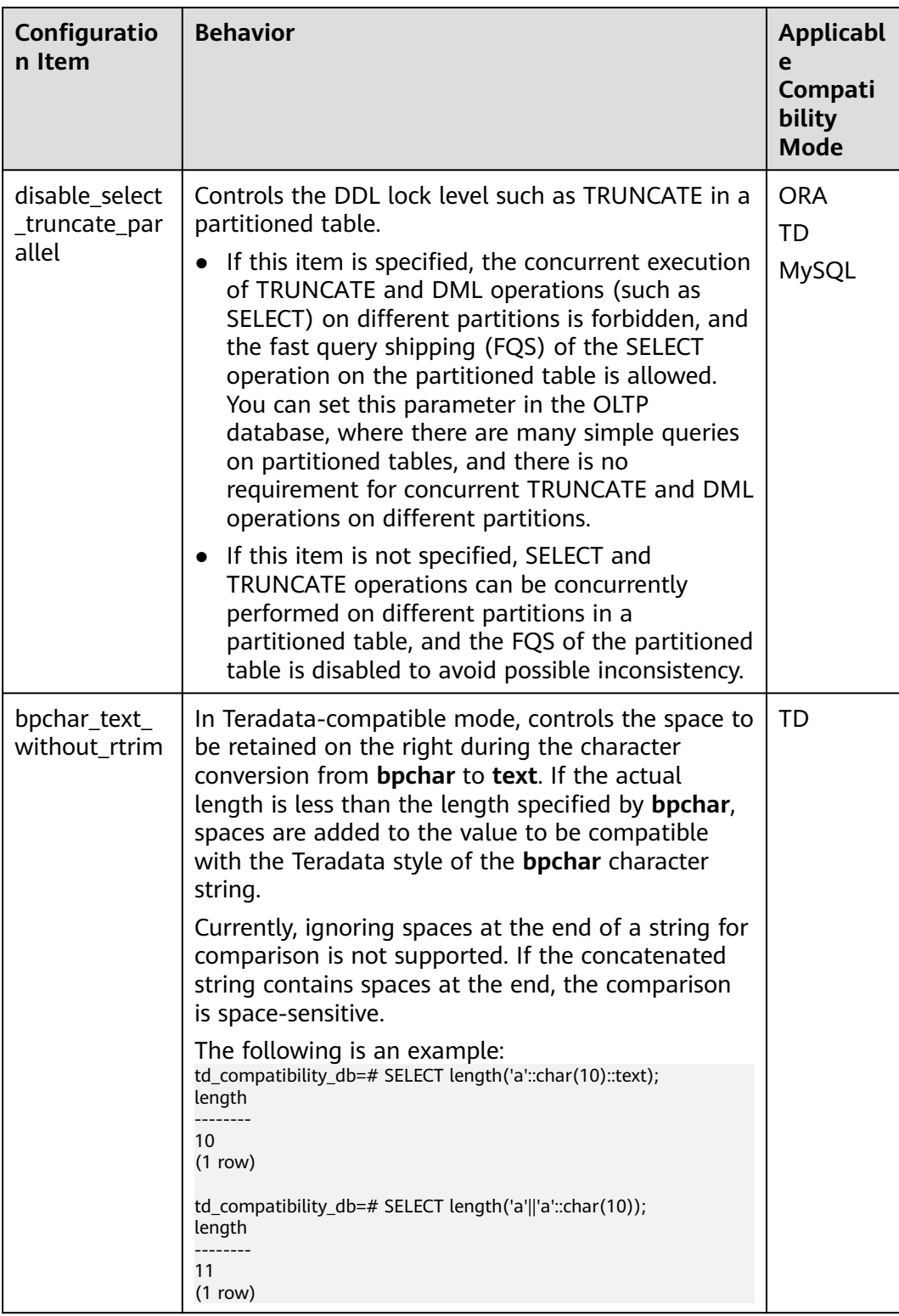

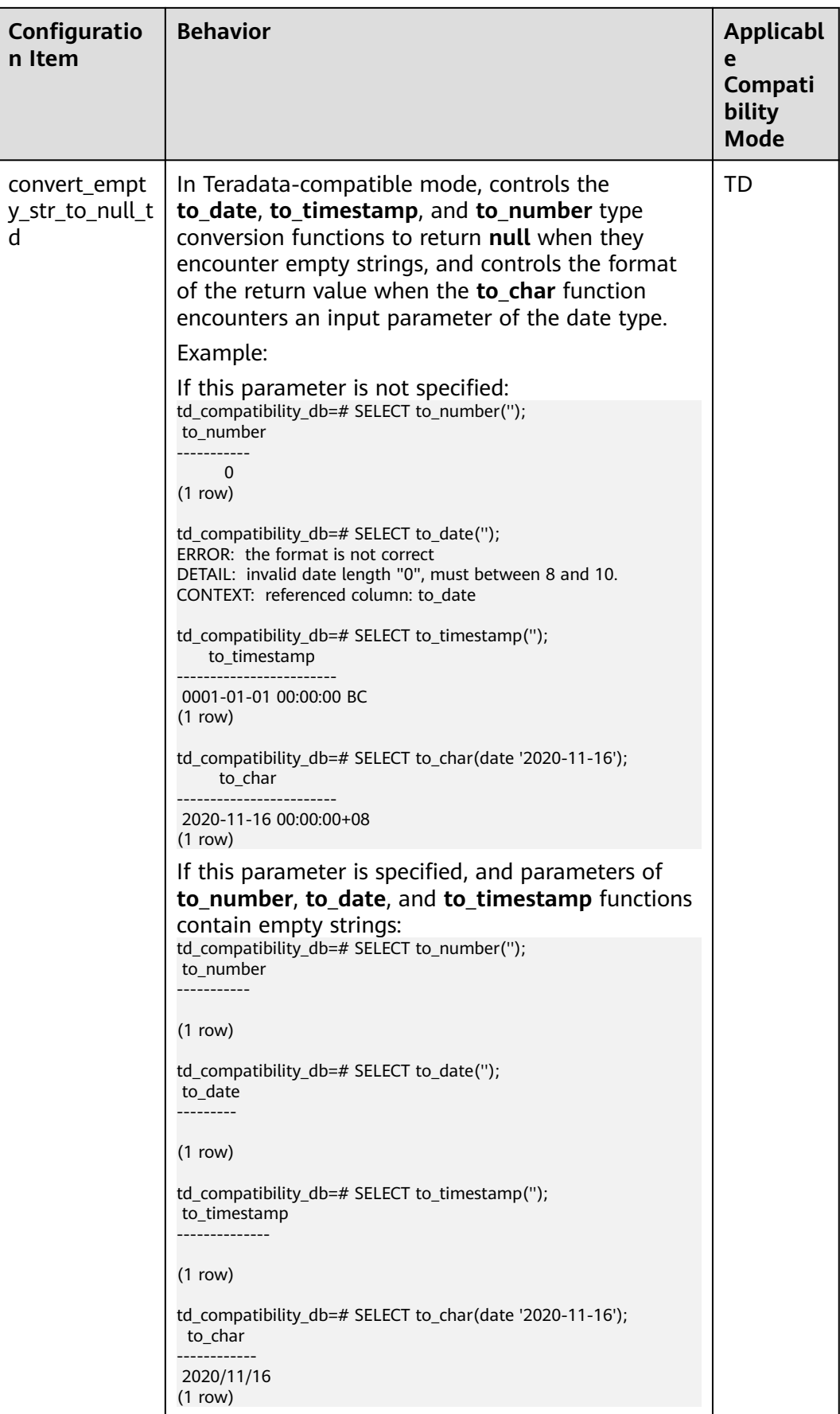
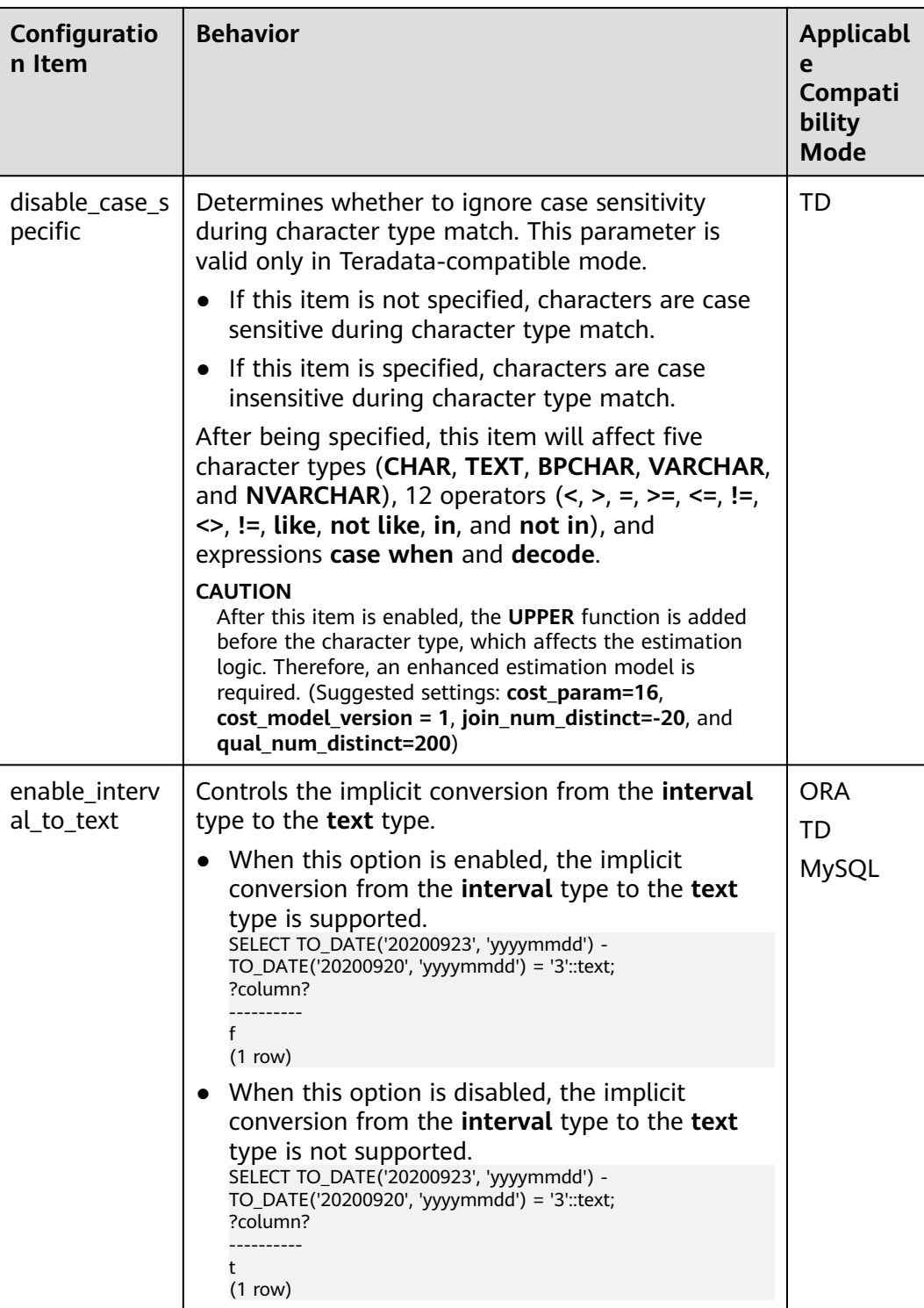

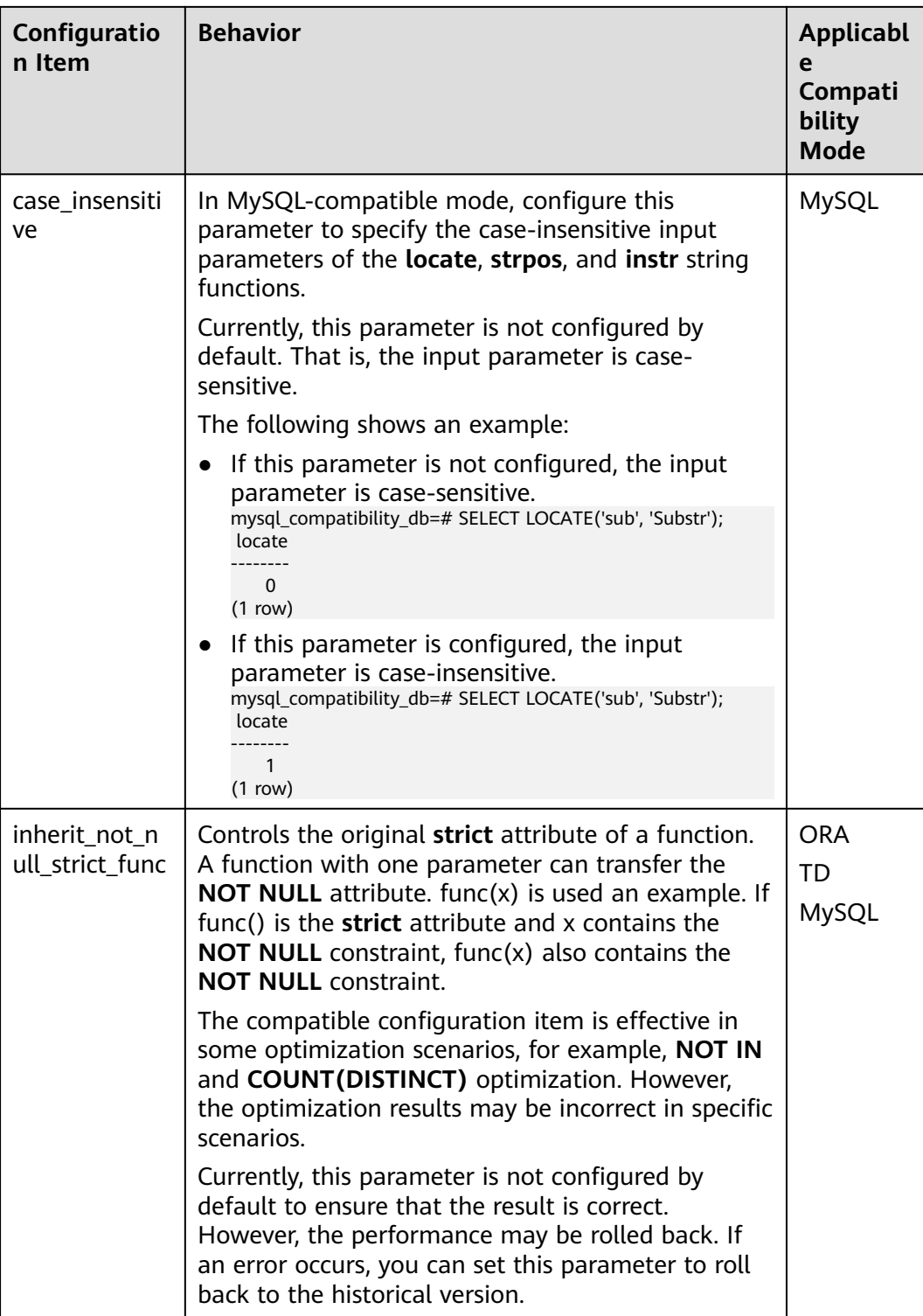

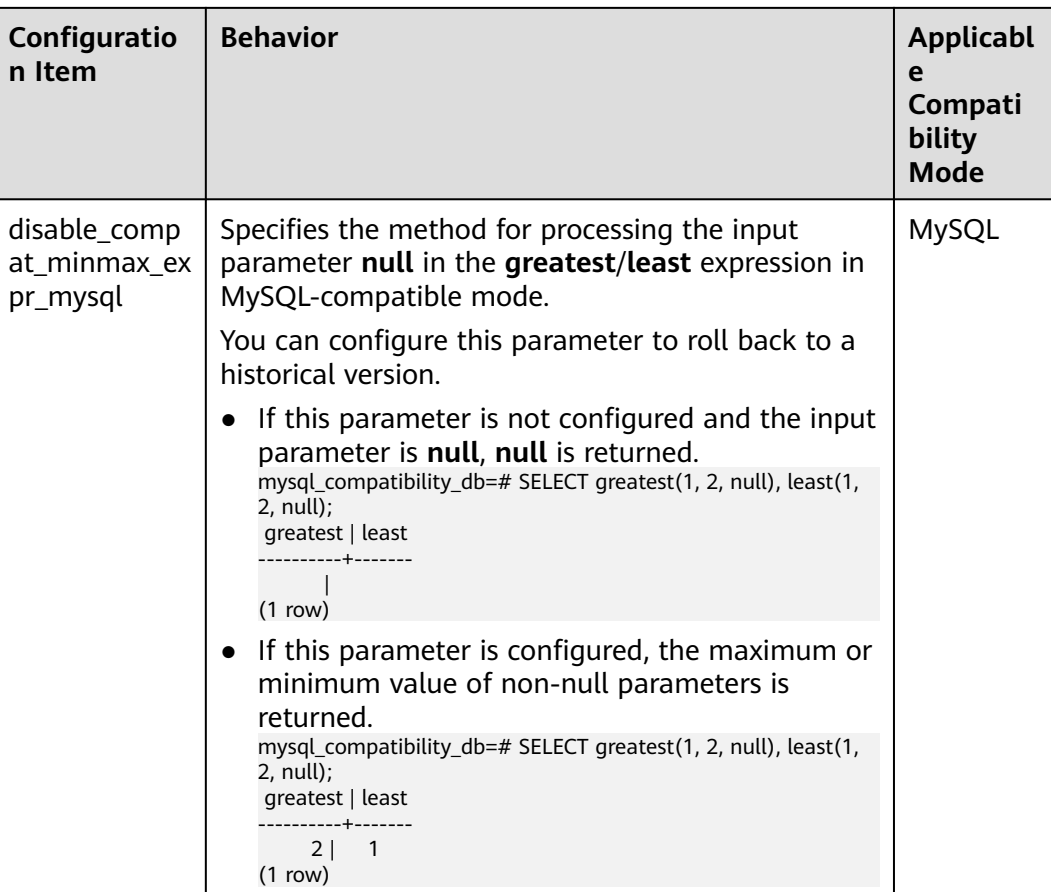

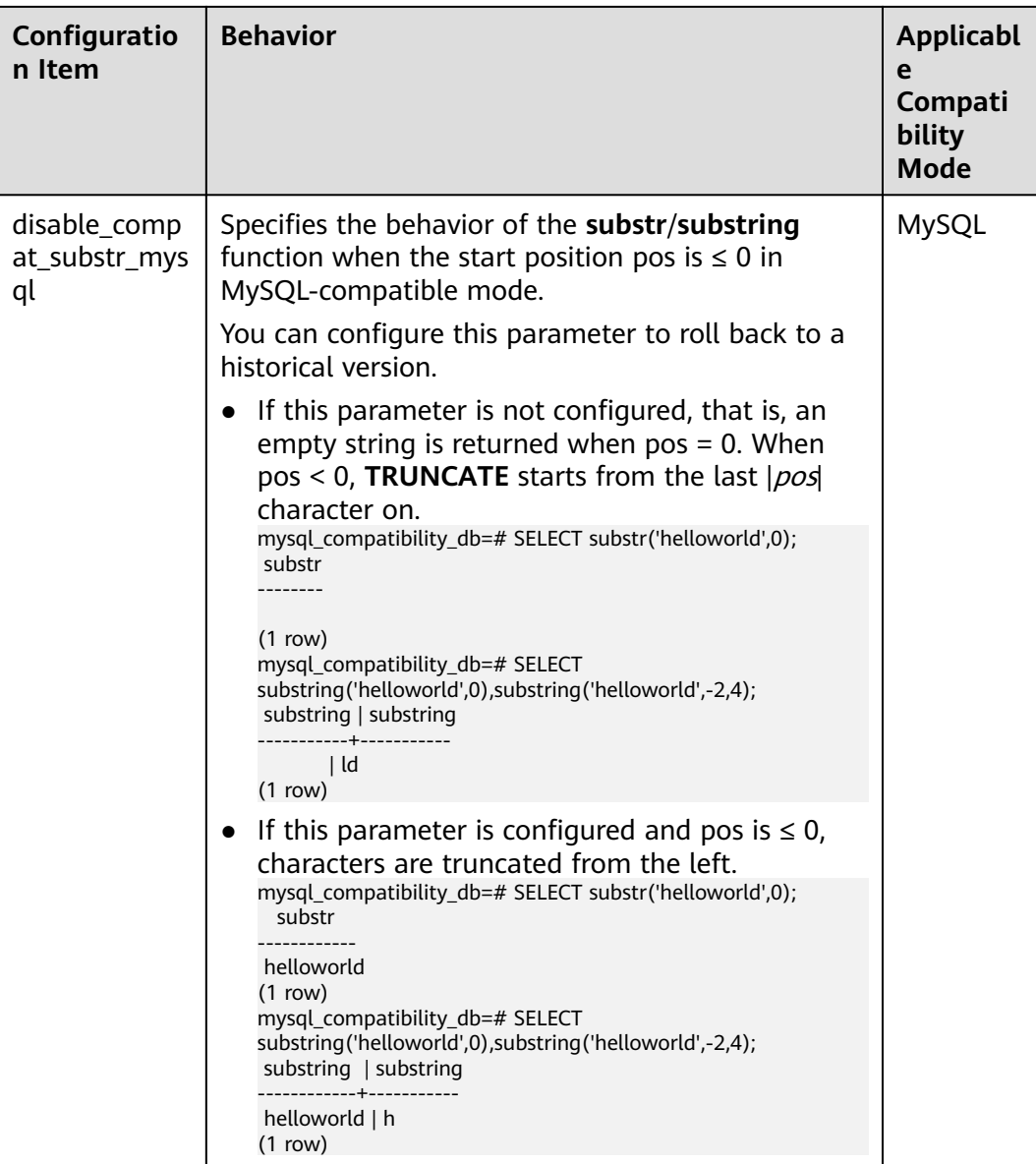

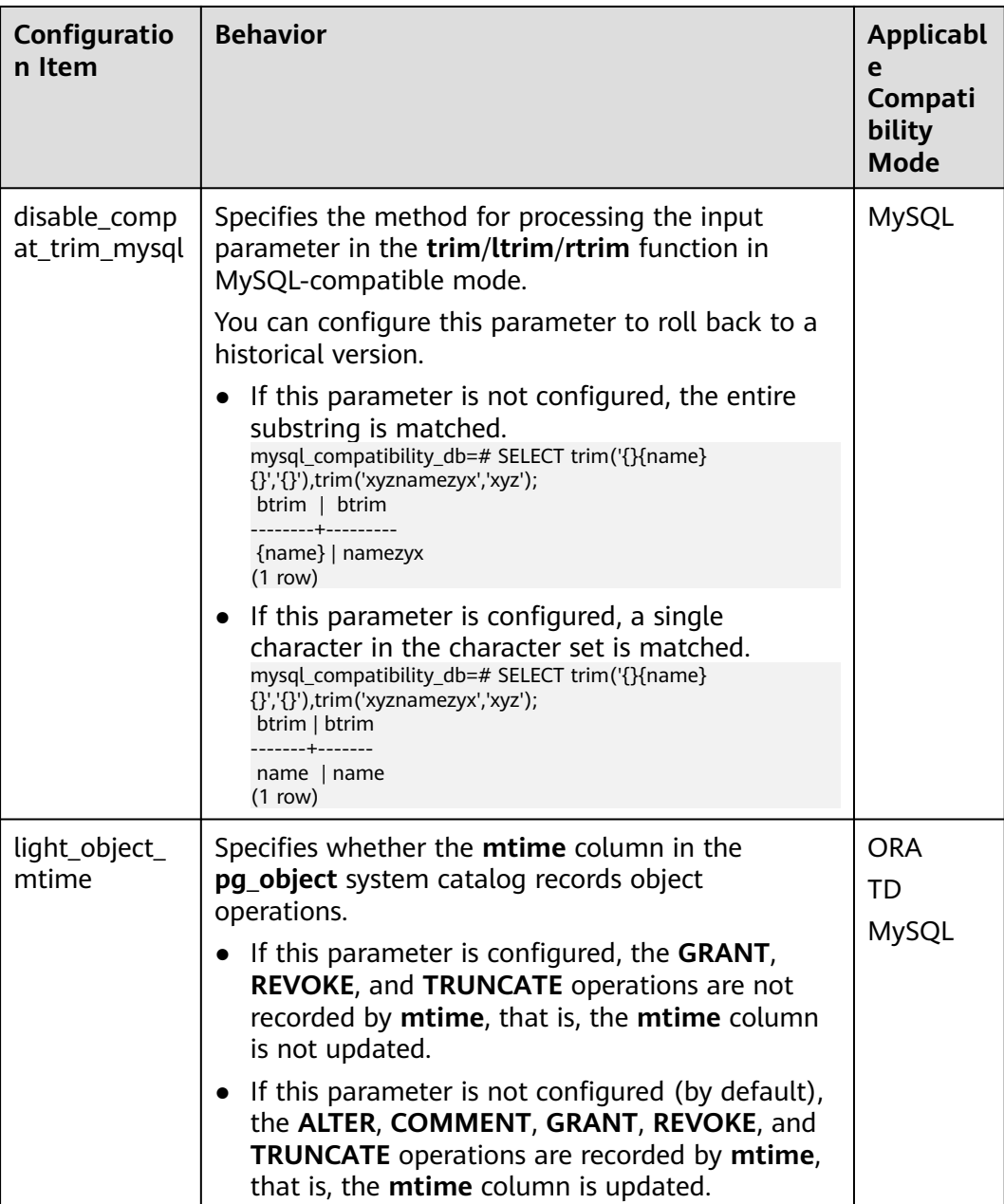

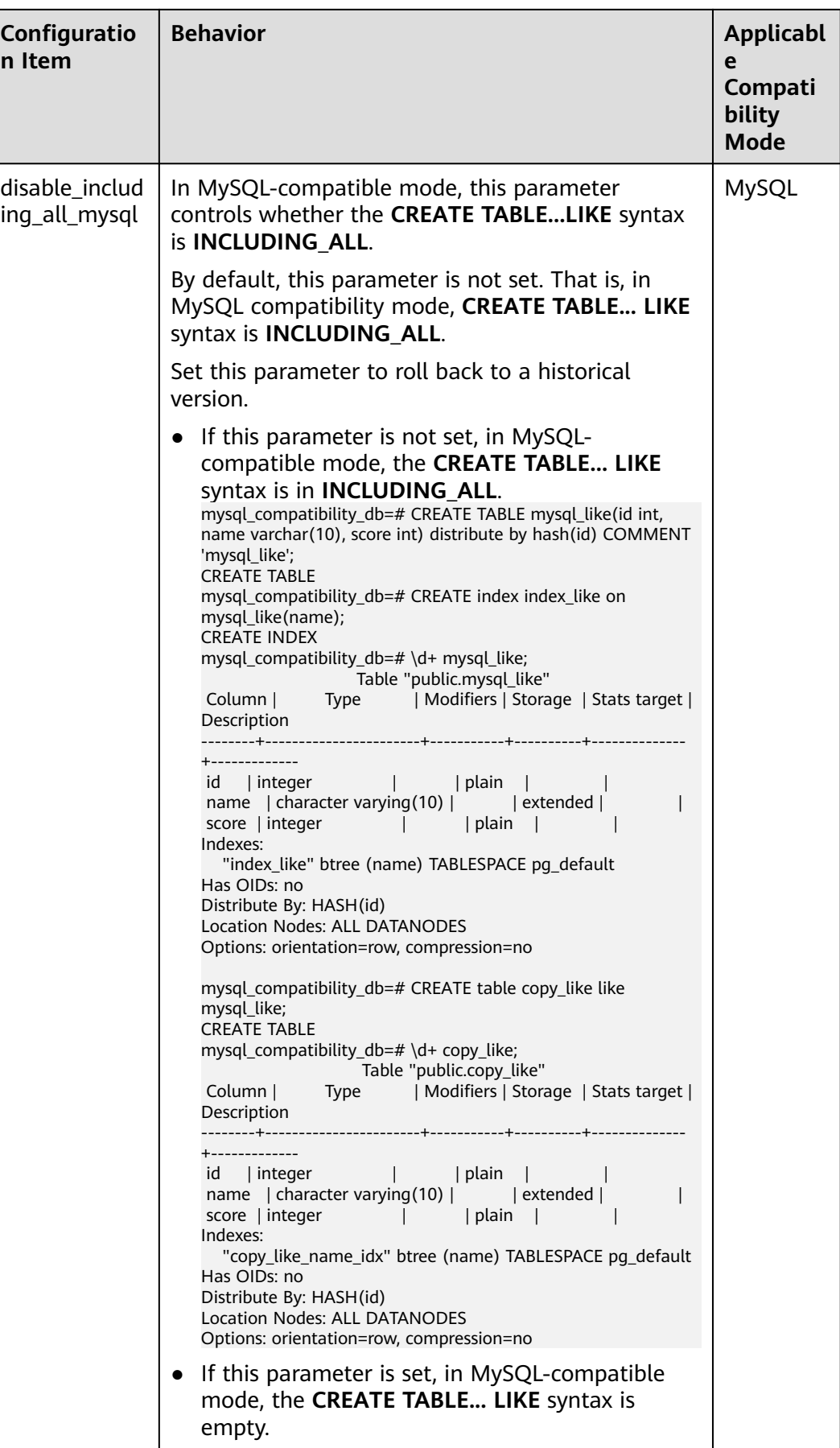

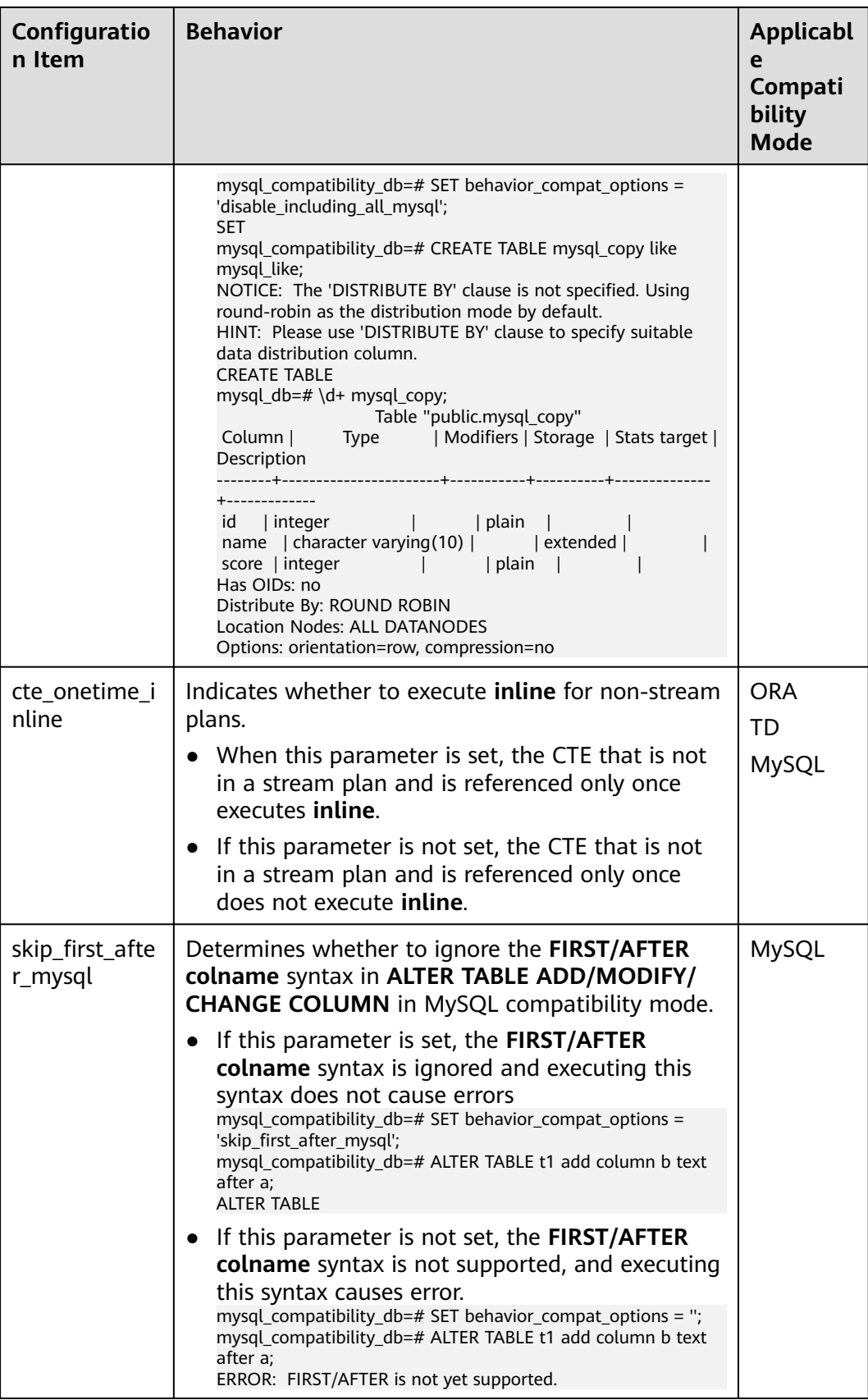

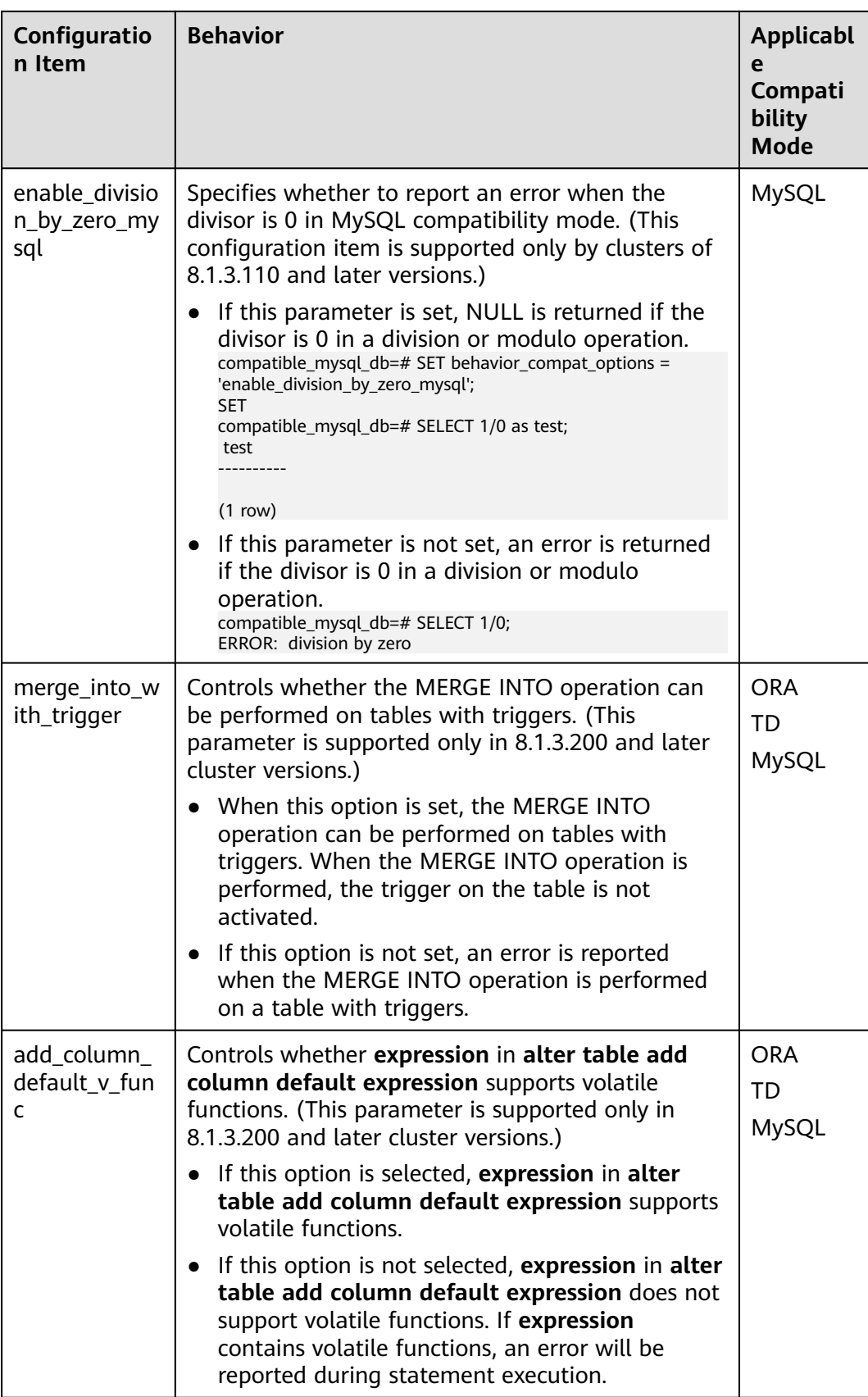

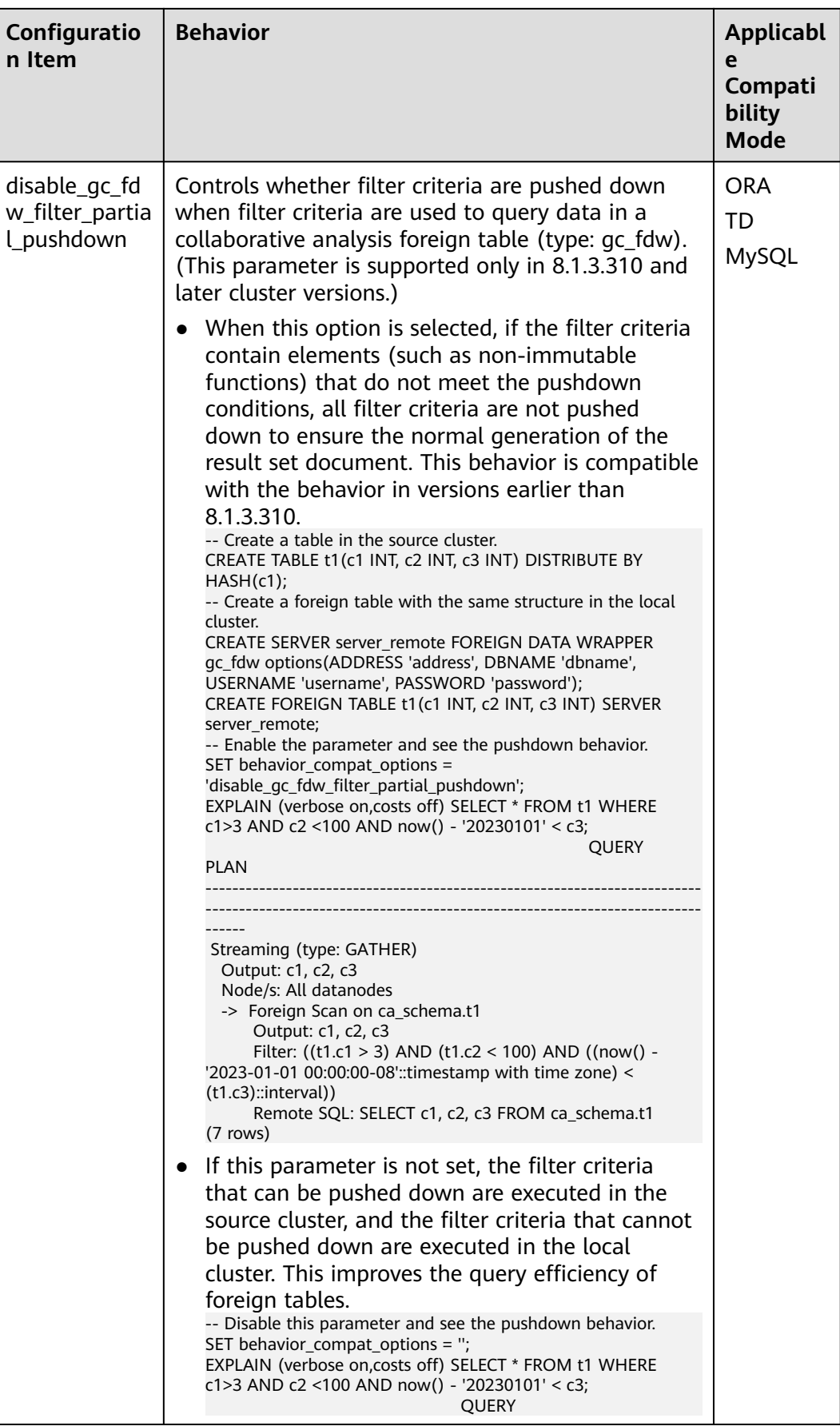

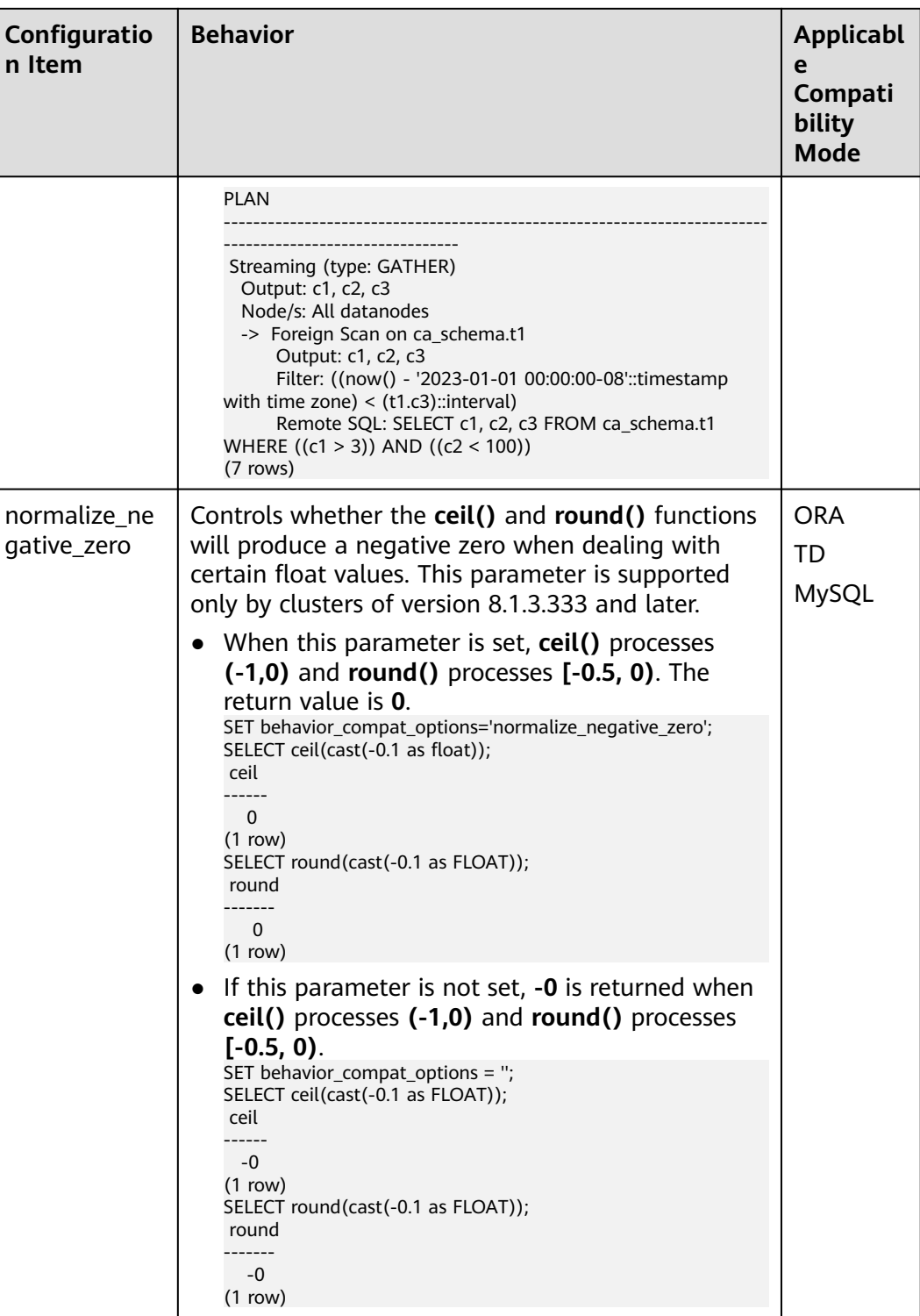

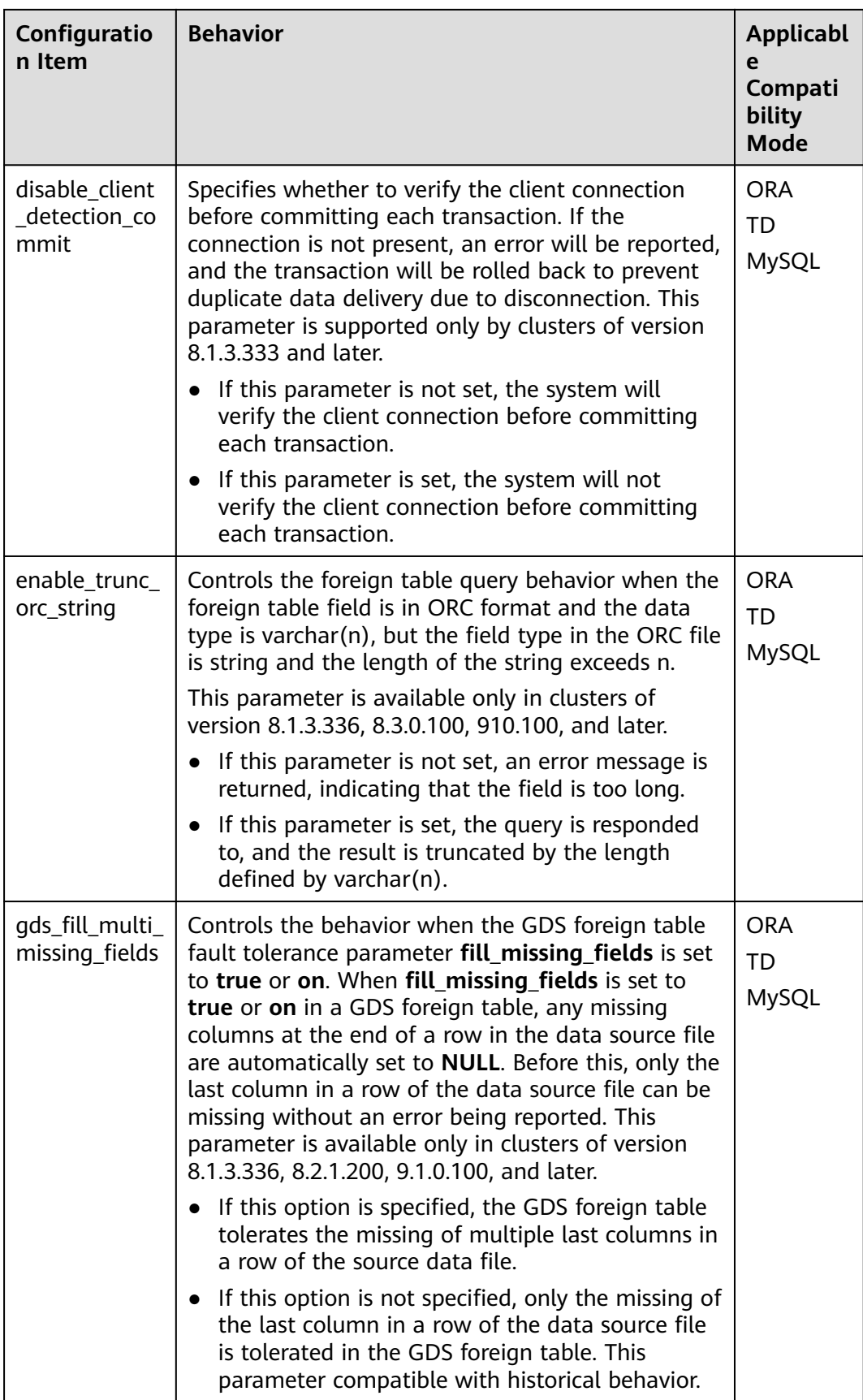

# **internal\_compat\_options**

**Parameter description**: Specifies database compatibility behavior. Multiple items are separated by commas (,). This parameter is supported only by clusters of version 8.1.3.333 and later.

**Type**: SIGHUP

**Value range**: a string

**Default value**: In upgrade scenarios, the default value of this parameter is the same as that in the cluster before the upgrade. In a cluster installation scenario, the default value of this parameter is empty.

**Table 15-7** Compatibility configuration items

| <b>Configuration Item</b>         | <b>Behavior</b>                                                                                                    |
|-----------------------------------|----------------------------------------------------------------------------------------------------|
| light_proxy_permissi<br>on_compat | Nested query permission configuration item in the light<br>proxy scenario.                                             |
|                                   | If this parameter is not set, you must have the query<br>permission for nested queries in the light proxy<br>scenario. |
|                                   | Enabling this parameter allows for nested queries in<br>the light proxy scenario, regardless of permissions.           |

# **redact\_compat\_options**

**Parameter description**: Specifies the compatibility option for calculation using masked data. This parameter is supported by version 8.1.3 or later clusters.

**Type**: USERSET

**Value range**: a string

- **none** indicates that compatibility options are specified.
- **disable\_comparison\_operator\_mask** indicates that comparison operators that do not expose raw data can bypass the data masking check and generate the actual calculation result.

**Default value**: **none**

## **table\_skewness\_warning\_threshold**

**Parameter description**: Specifies the threshold for triggering a table skew alarm.

**Type**: SUSET

**Value range**: a floating point number ranging from 0 to 1

#### **Default value**: **1**

## **table\_skewness\_warning\_rows**

**Parameter description**: Specifies the minimum number of rows for triggering a table skew alarm.

**Type**: SUSET

**Value range**: an integer ranging from **0** to **INT\_MAX**

**Default value**: **100000**

## **auto\_process\_residualfile**

**Parameter description**: Specifies whether to enable the residual file recording function.

**Type**: SIGHUP

**Value range**: Boolean

- on indicates that the residual file recording function is enabled.
- **off** indicates that the residual file recording function is disabled.

#### **Default value**: **off**

#### **enable\_view\_update**

**Parameter description**: Enables the view update function or not.

**Type**: POSTMASTER

**Value range**: Boolean

- on indicates that the view update function is enabled.
- **off** indicates that the view update function is disabled.

#### **Default value**: **off**

## **view\_independent**

**Parameter description**: Decouples views from tables, functions, and synonyms or not. After the base table is restored, automatic association and re-creation are supported.

**Type**: SIGHUP

**Value range**: Boolean

- **on** indicates that the view decoupling function is enabled. Tables, functions, synonyms, and other views on which views depend can be deleted separately (except temporary tables and temporary views). Associated views are reserved but unavailable.
- off indicates that the view decoupling function is disabled. Tables, functions, synonyms, and other views on which views depend cannot be deleted separately. You can only delete them in the cascade mode.

#### **Default value**: **off**

# **bulkload\_report\_threshold**

**Parameter description**: Sets the threshold for reporting import and export statistics. When the data volume exceeds this threshold, the **[PGXC\\_BULKLOAD\\_STATISTICS](#page-745-0)** view can be used to query synchronized data volume, record count, execution time, and other information.

**Type**: SIGHUP

**Value range**: an integer ranging from **0** to **INT\_MAX**

**Default value**: **50**

## **assign\_abort\_xid**

**Parameter description**: Determines the transaction to be aborted based on the specified XID in a query.

**Type**: USERSET

**Value range**: a character string with the specified XID

# $\wedge$  CAUTION

This parameter is used only for quick restoration if a user deletes data by mistake (DELETE operation). Do not use this parameter in other scenarios. Otherwise, visible transaction errors may occur.

# **default\_distribution\_mode**

**Parameter description**: Specifies the default distribution mode of a table. This feature is supported only in 8.1.2 or later.

**Type**: USERSET

**Value range**: enumerated values

- **roundrobin**: If the distribution mode is not specified during table creation, the default distribution mode is selected according to the following rules:
	- a. If the primary key or unique constraint is included during table creation, hash distribution is selected. The distribution column is the column corresponding to the primary key or unique constraint.
	- b. If the primary key or unique constraint is not included during table creation, round-robin distribution is selected.
- hash: If the distribution mode is not specified during table creation, the default distribution mode is selected according to the following rules:
	- a. If the primary key or unique constraint is included during table creation, hash distribution is selected. The distribution column is the column corresponding to the primary key or unique constraint.
	- b. If the primary key or unique constraint is not included during table creation but there are columns whose data types can be used as distribution columns, hash distribution is selected. The distribution

column is the first column whose data type can be used as a distribution column.

c. If the primary key or unique constraint is not included during table creation and no column whose data type can be used as a distribution column exists, round-robin distribution is selected.

#### **Default value**: **roundrobin**

#### $\Box$  Note

The default value of this parameter is **roundrobin** for a new GaussDB(DWS) 8.1.2 cluster and is **hash** for an upgrade to GaussDB(DWS) 8.1.2.

# **16 GaussDB(DWS) Developer Terms**

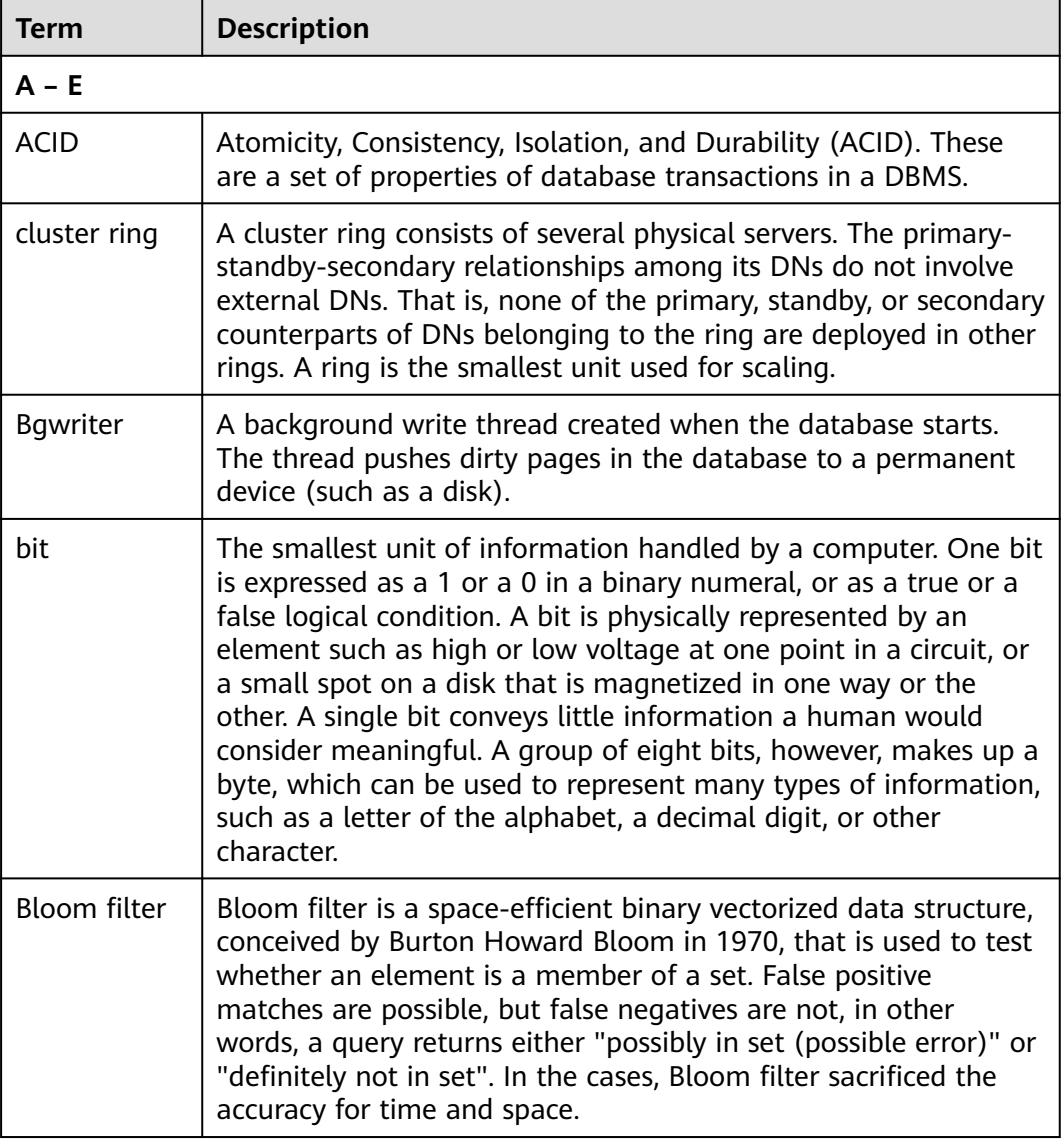

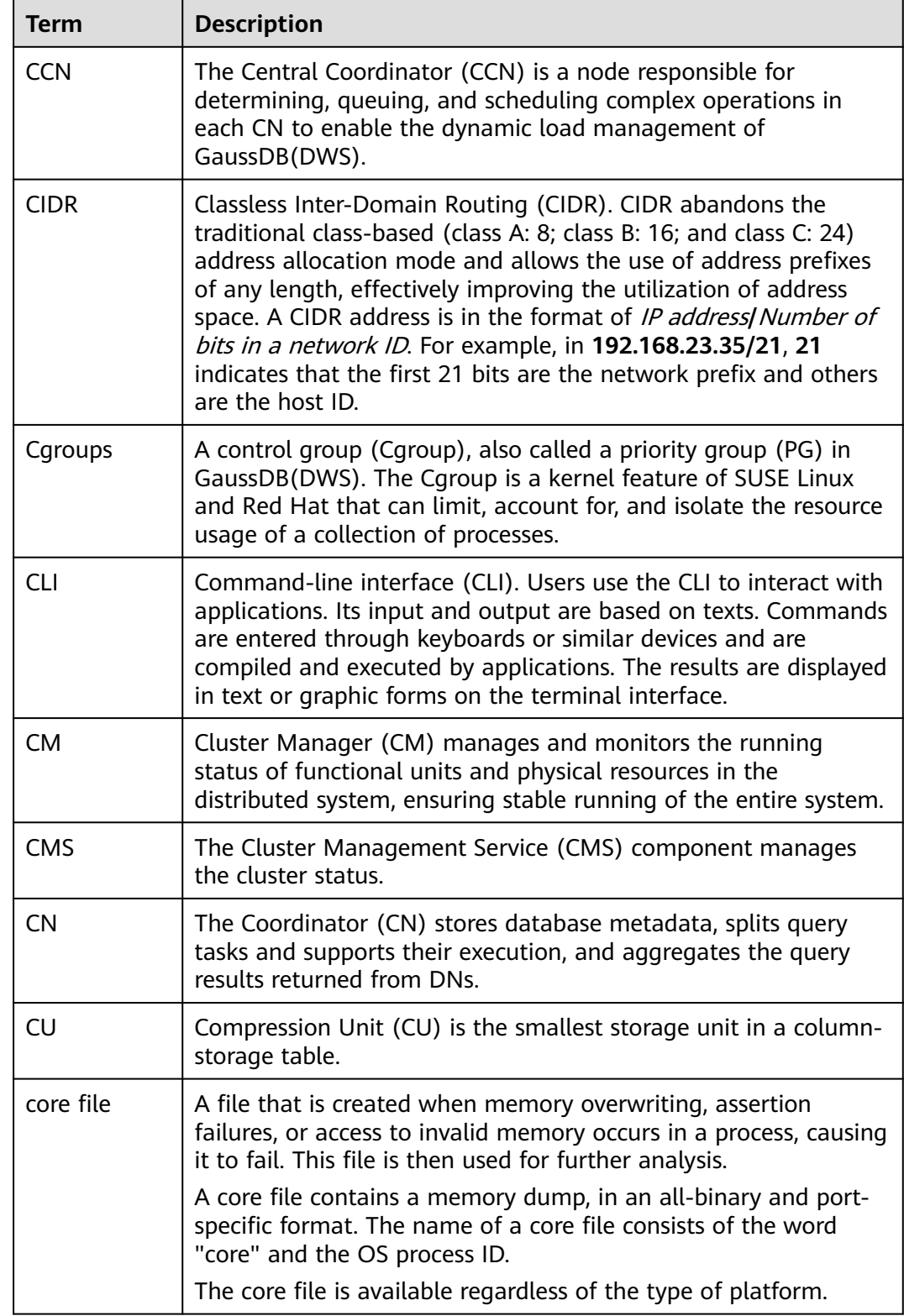

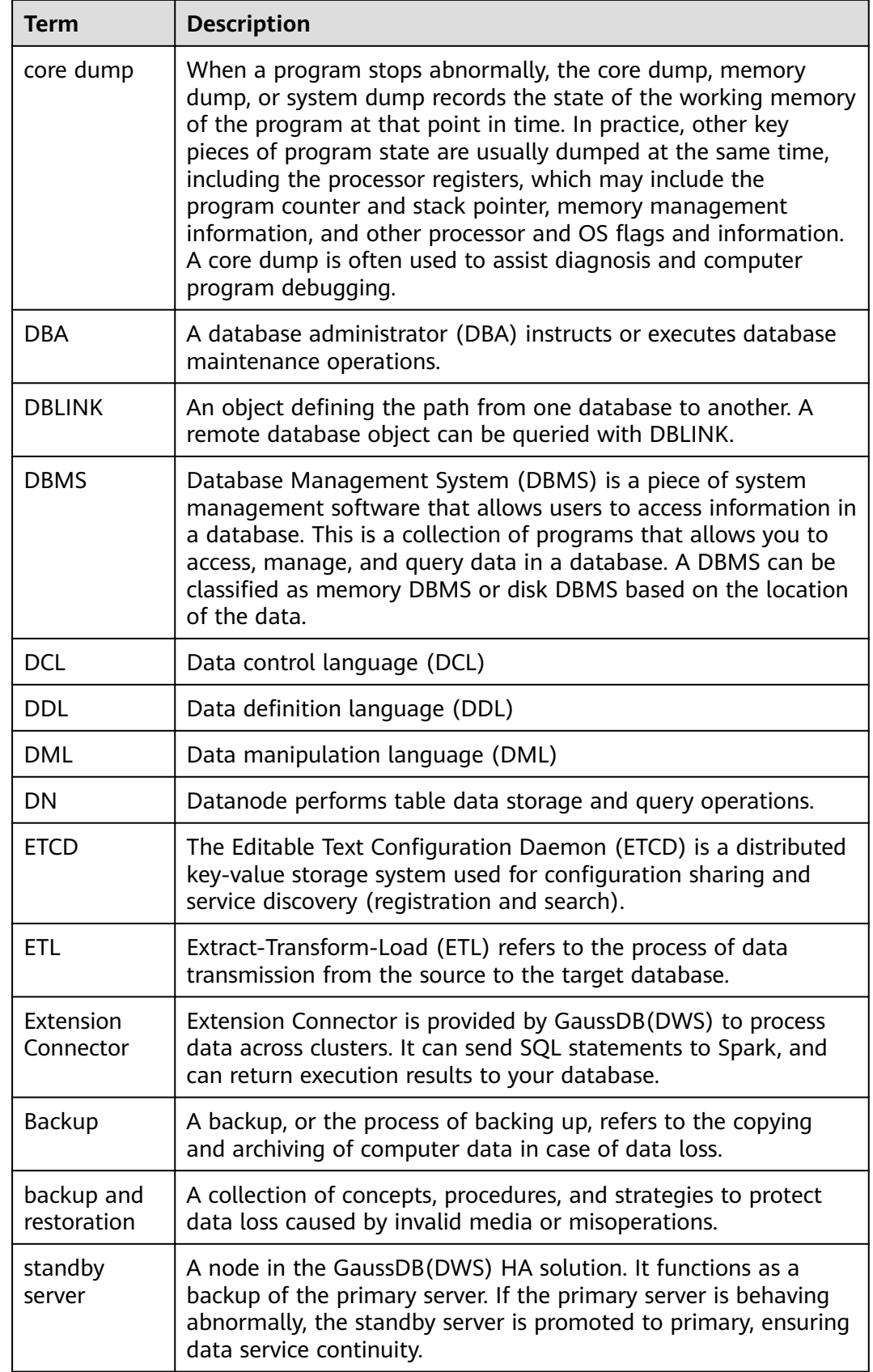

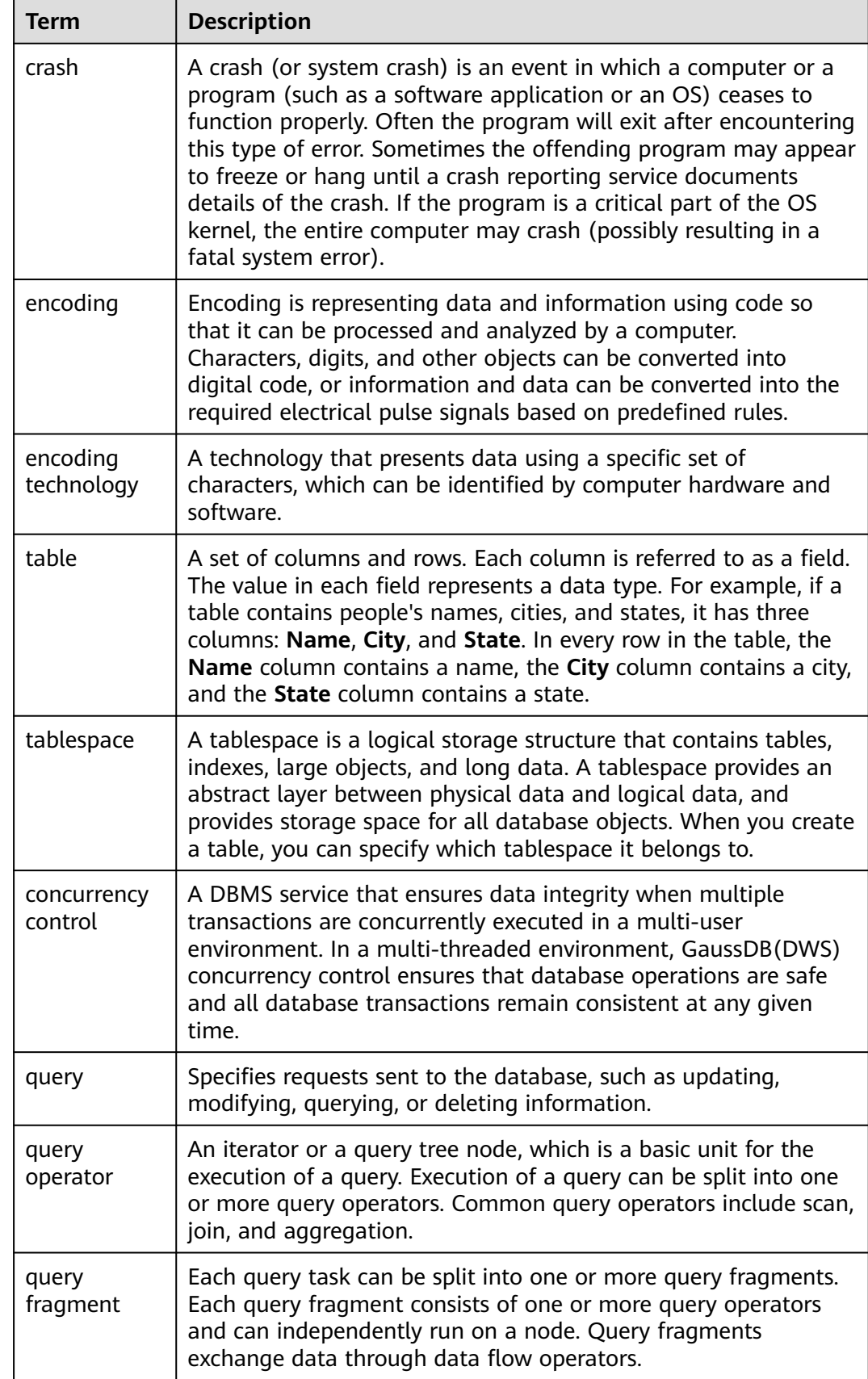

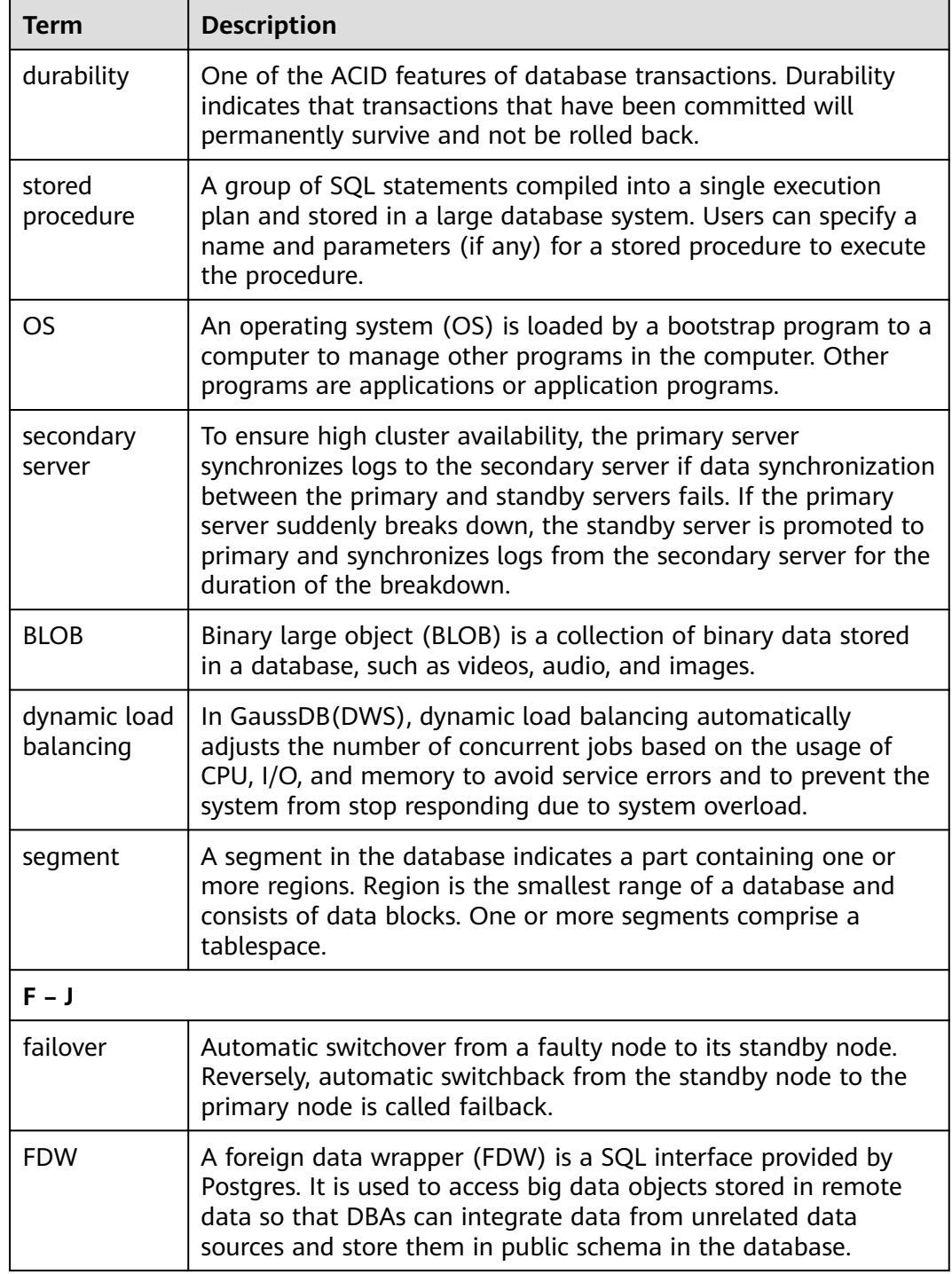

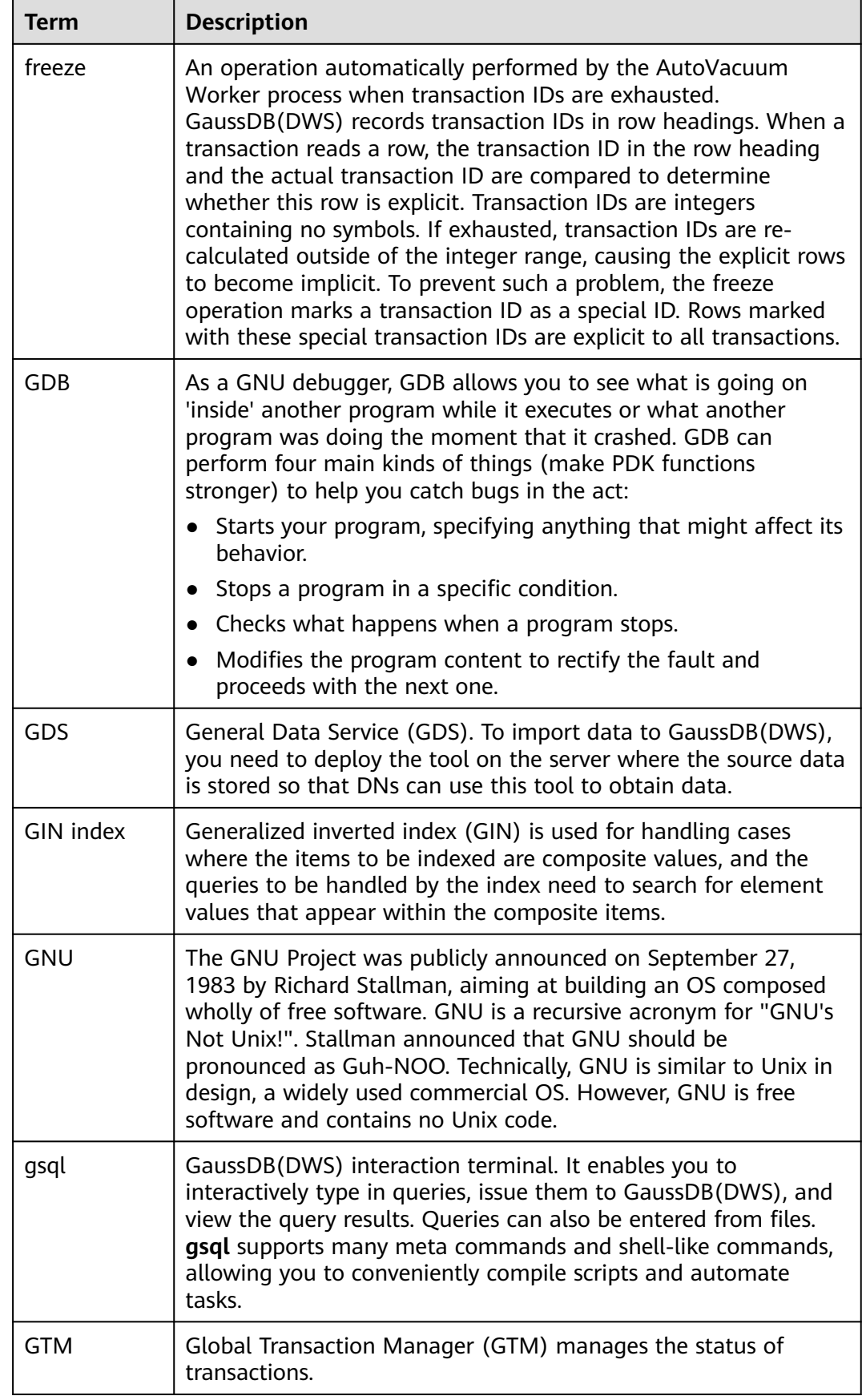

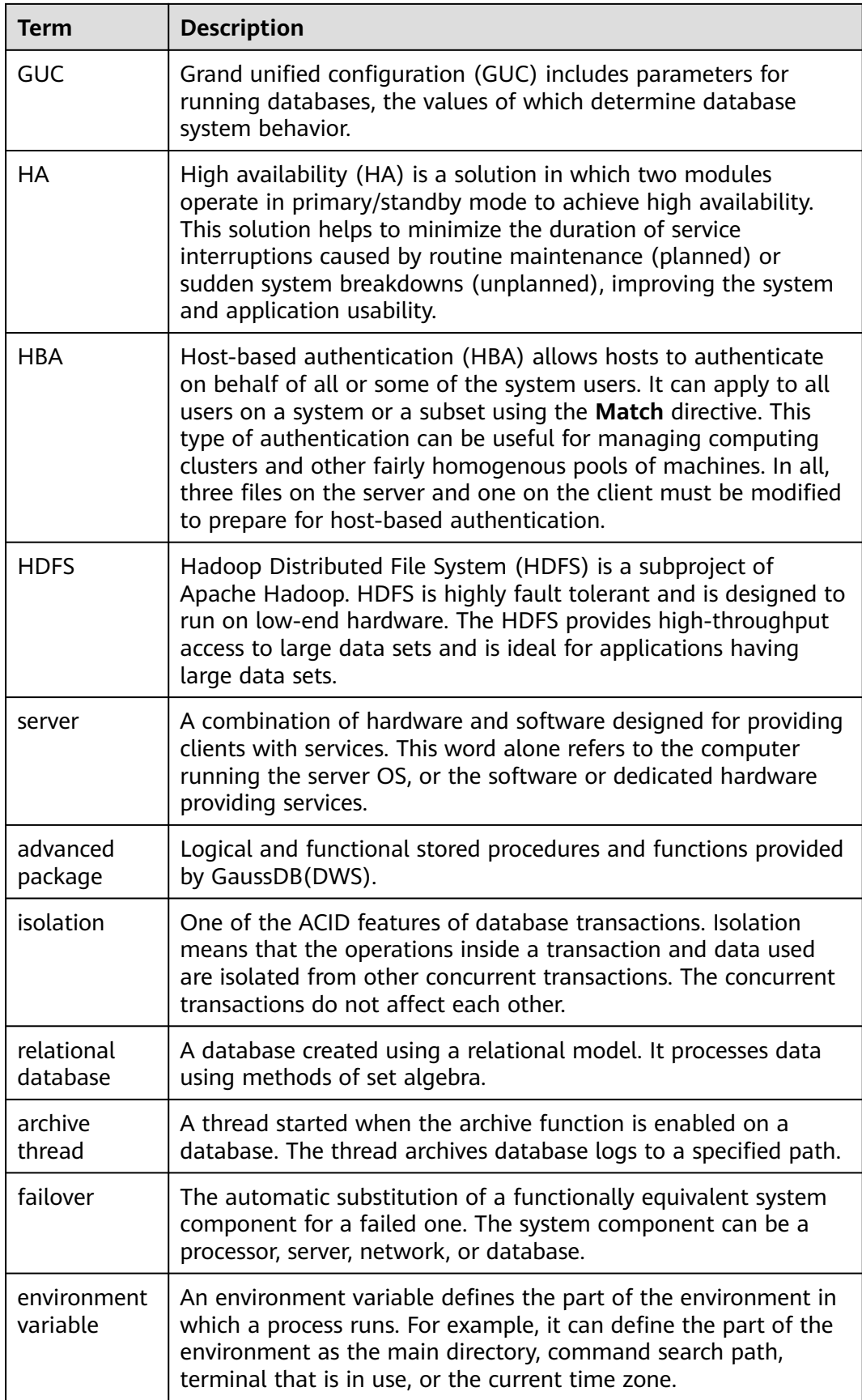

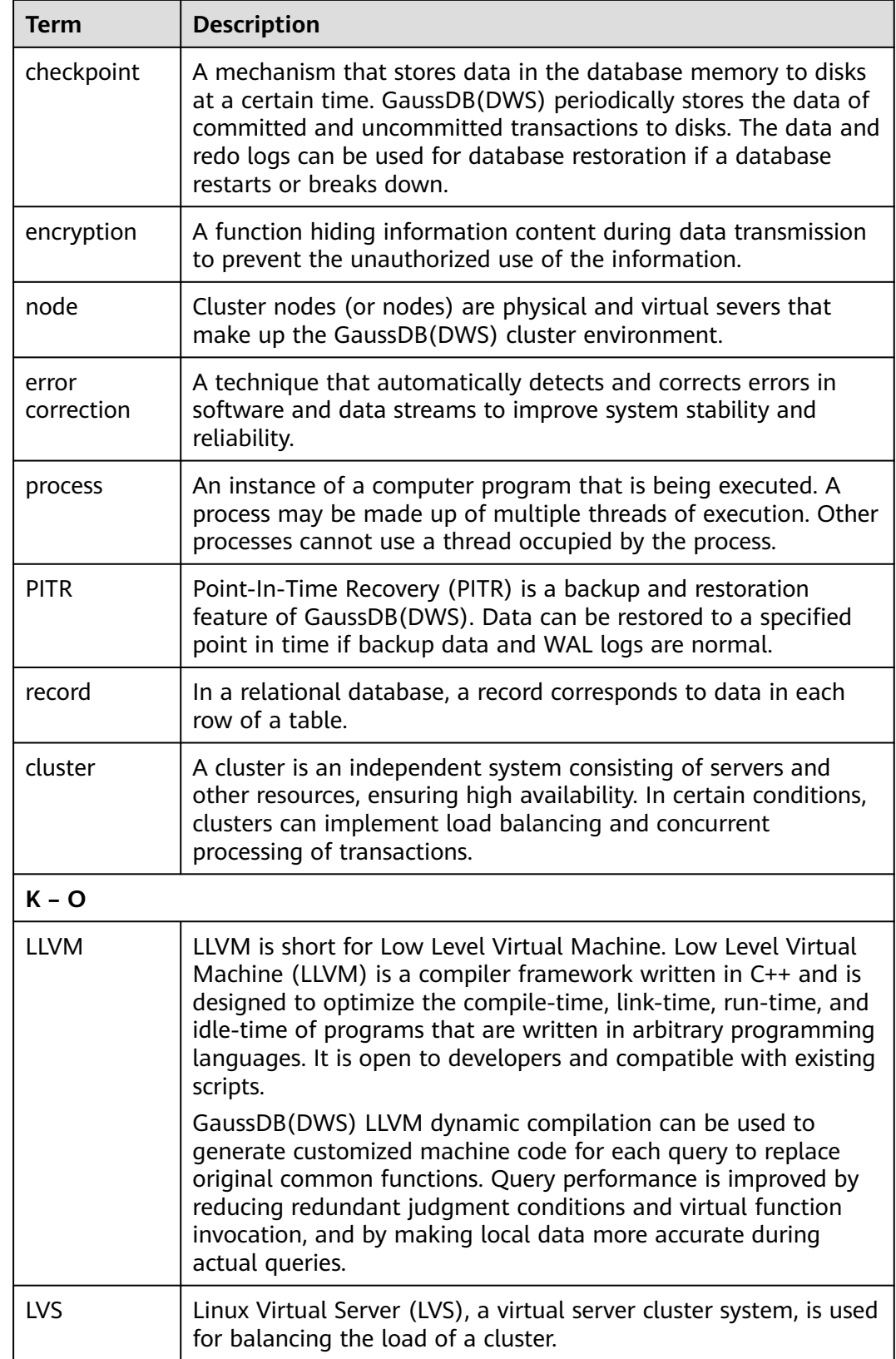

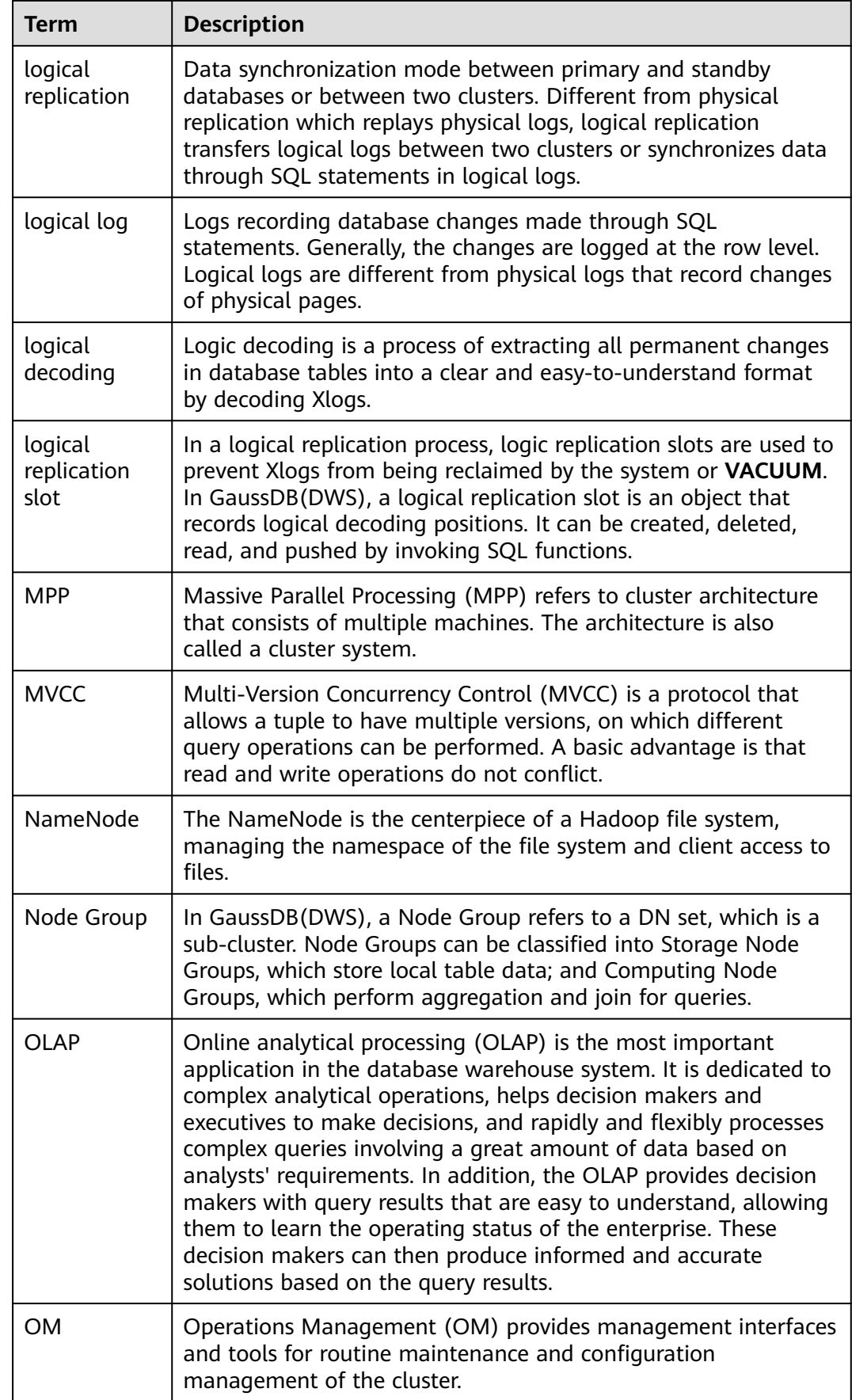

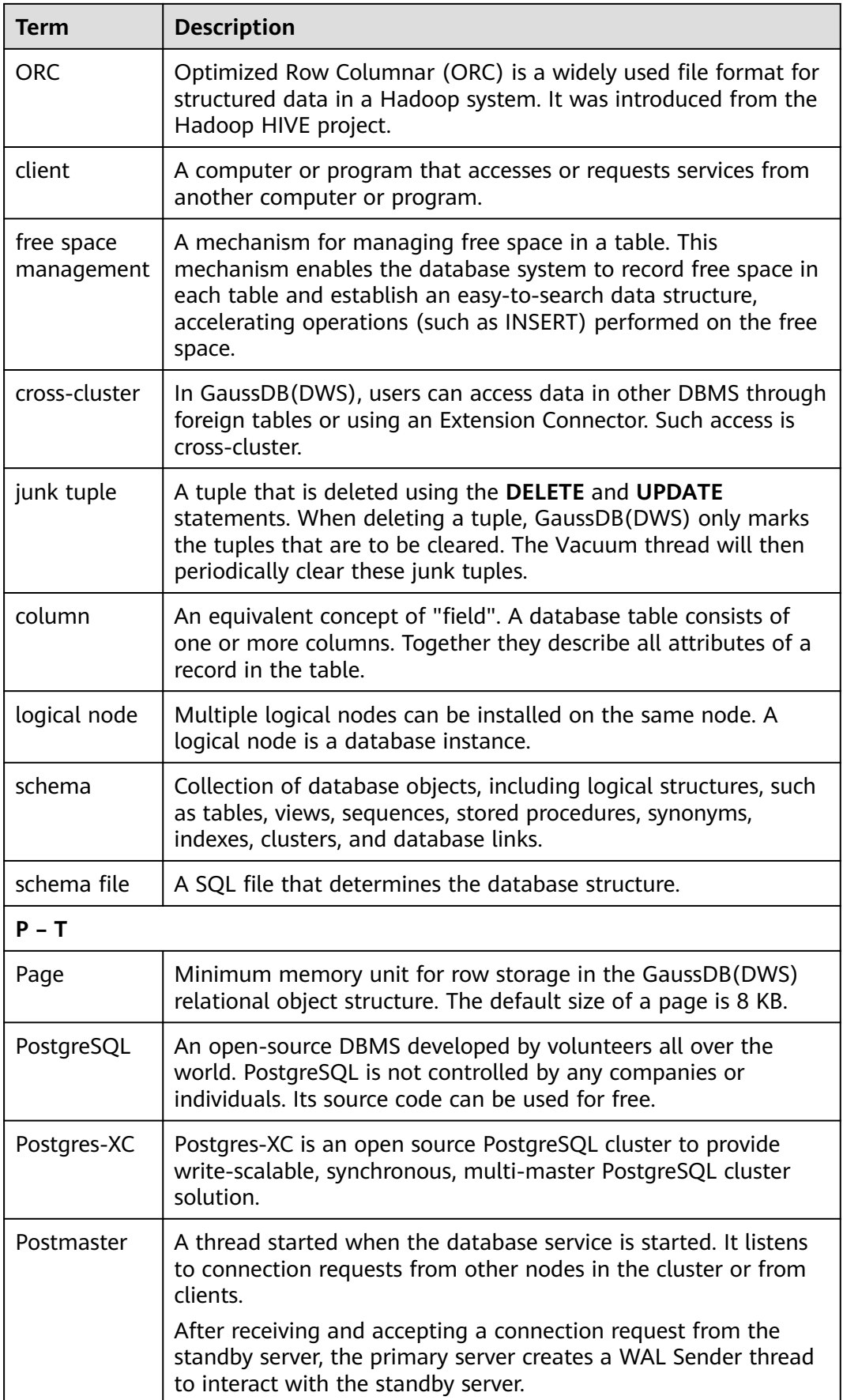

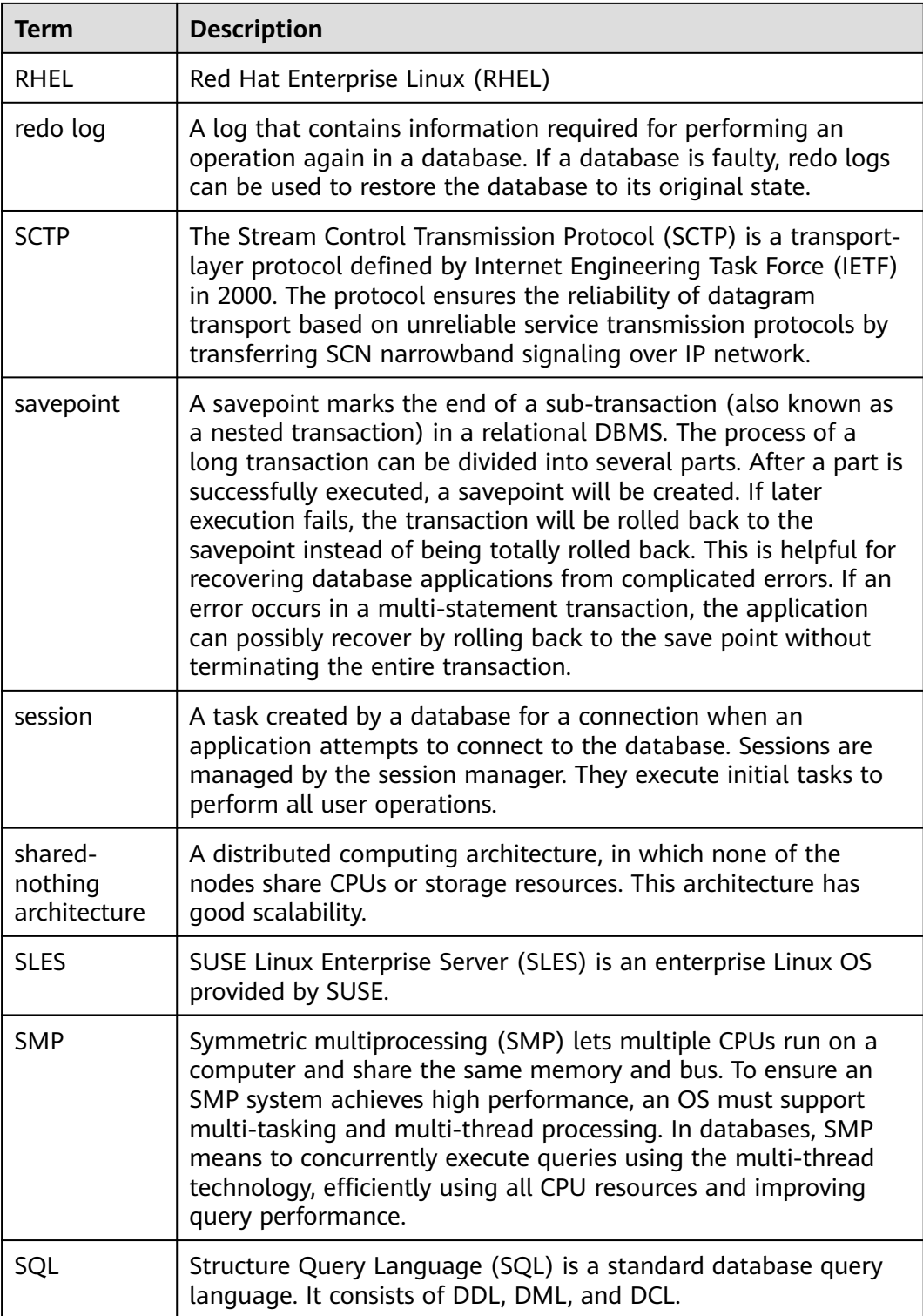

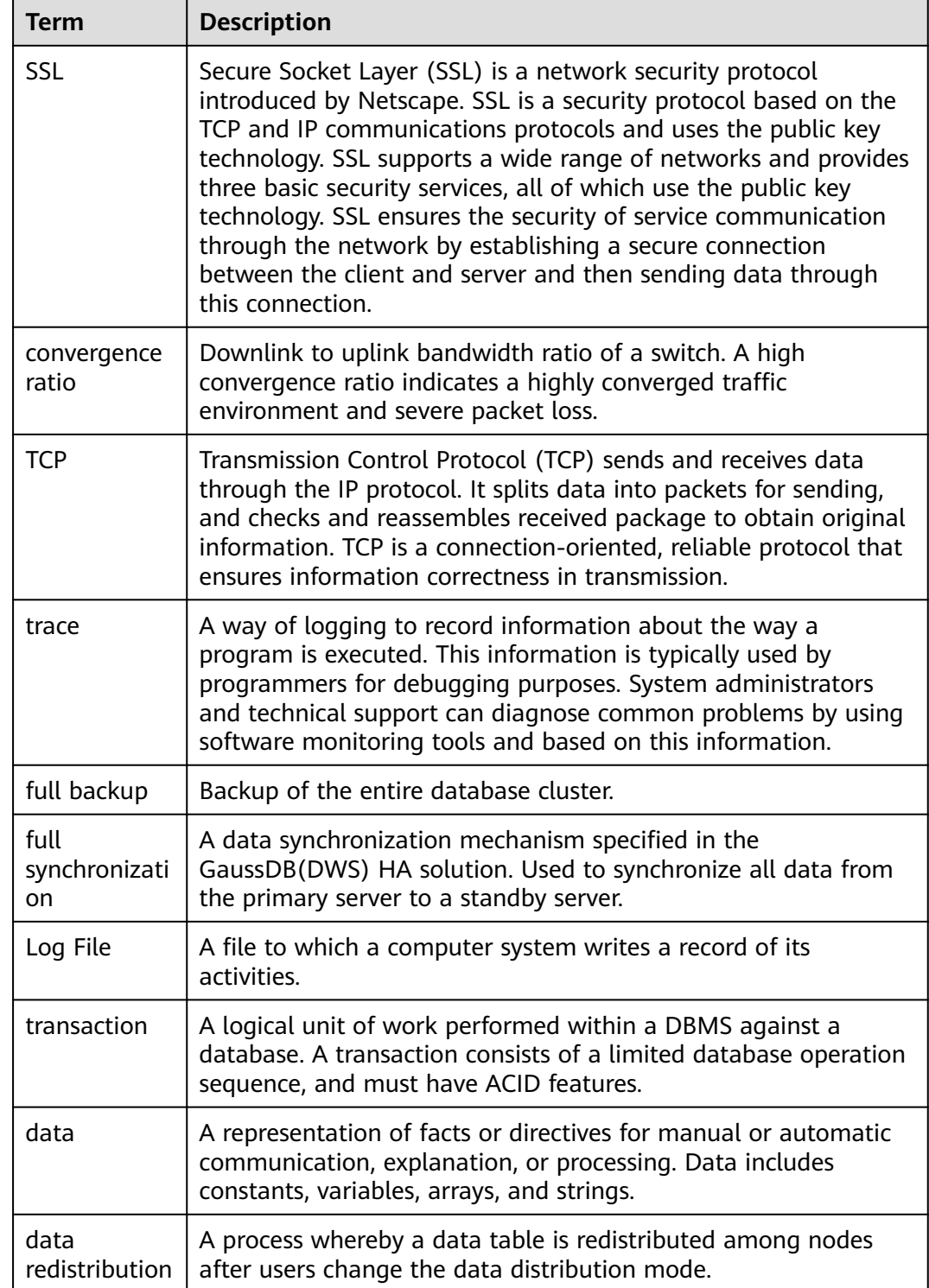

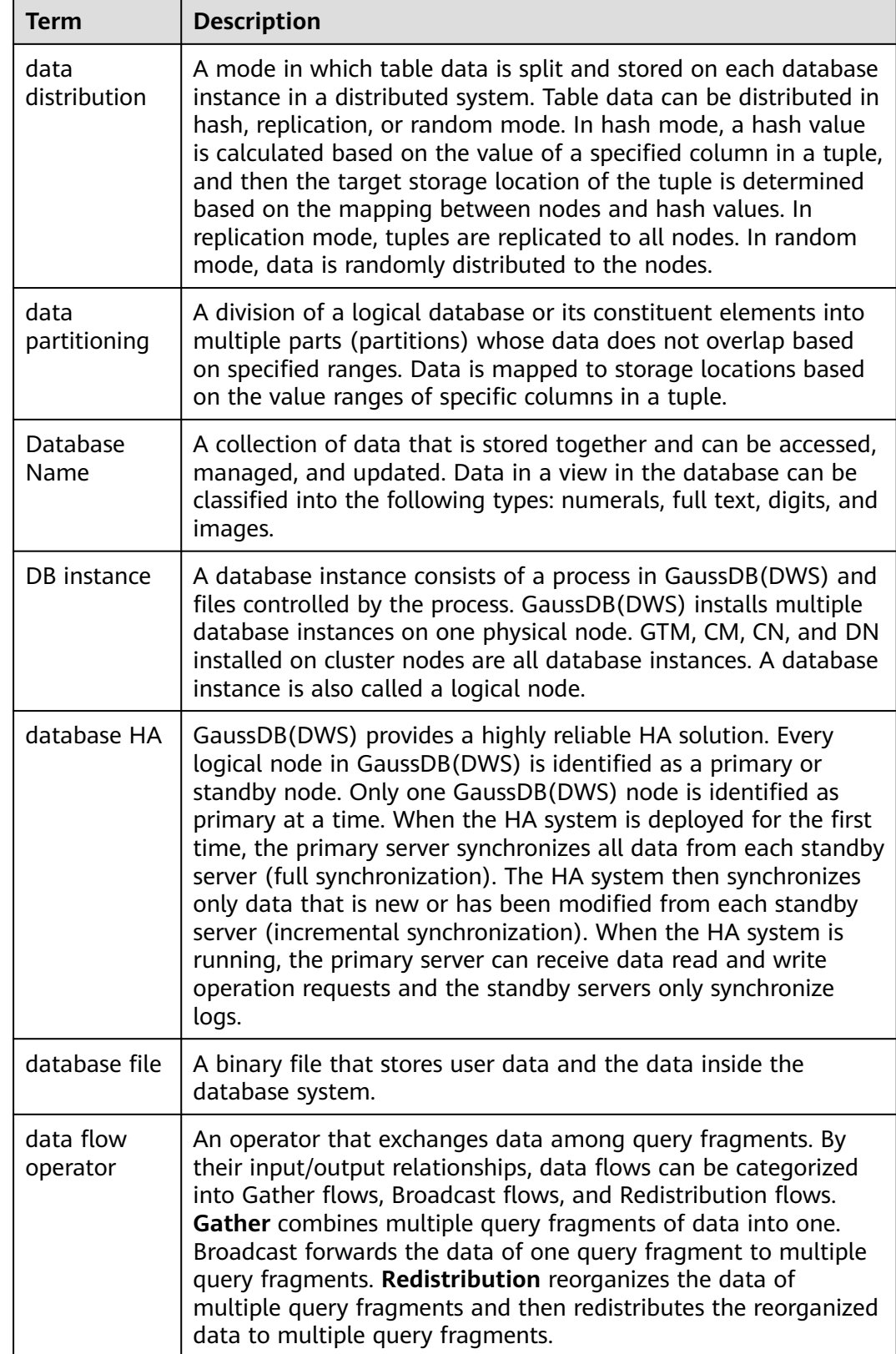

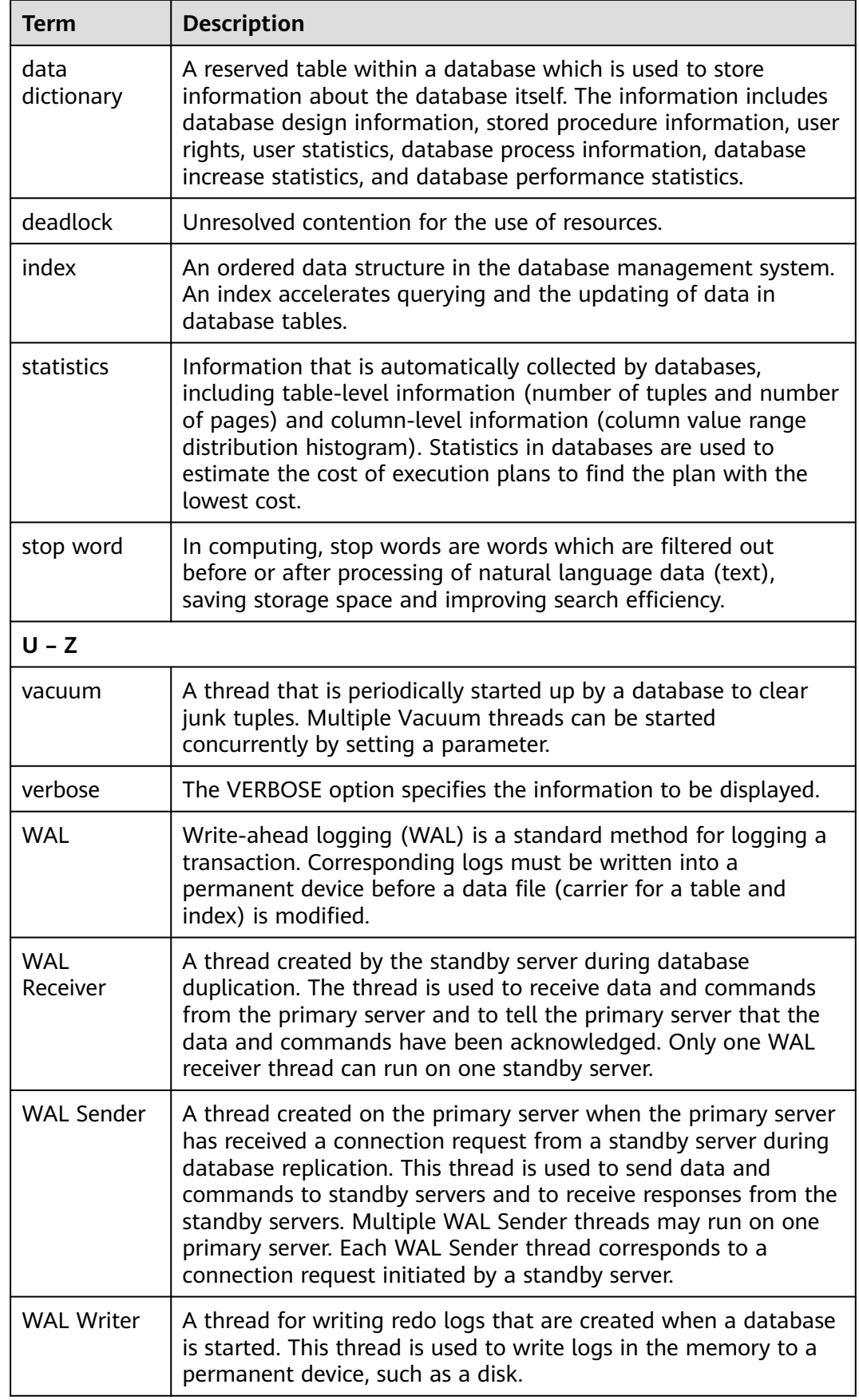

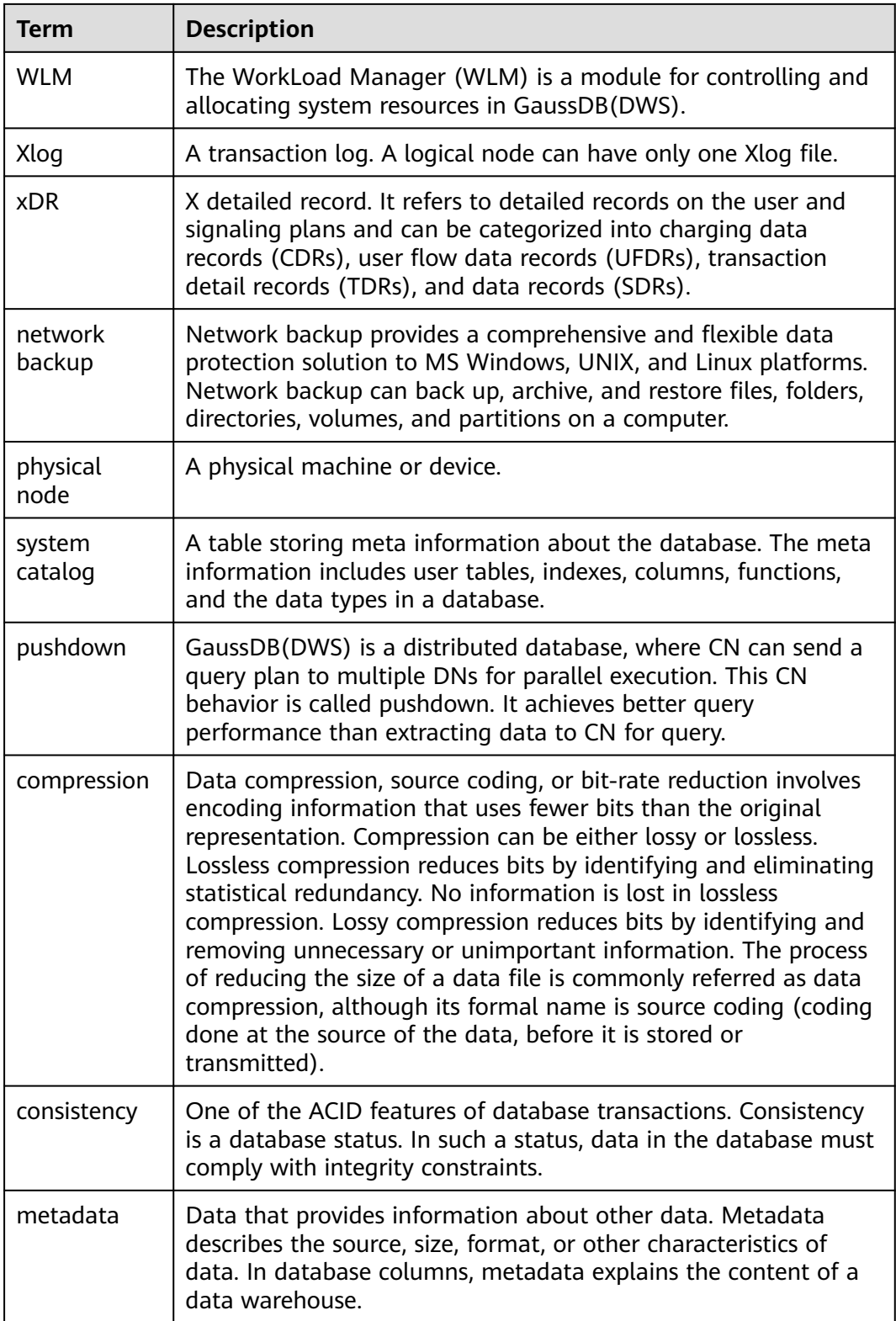

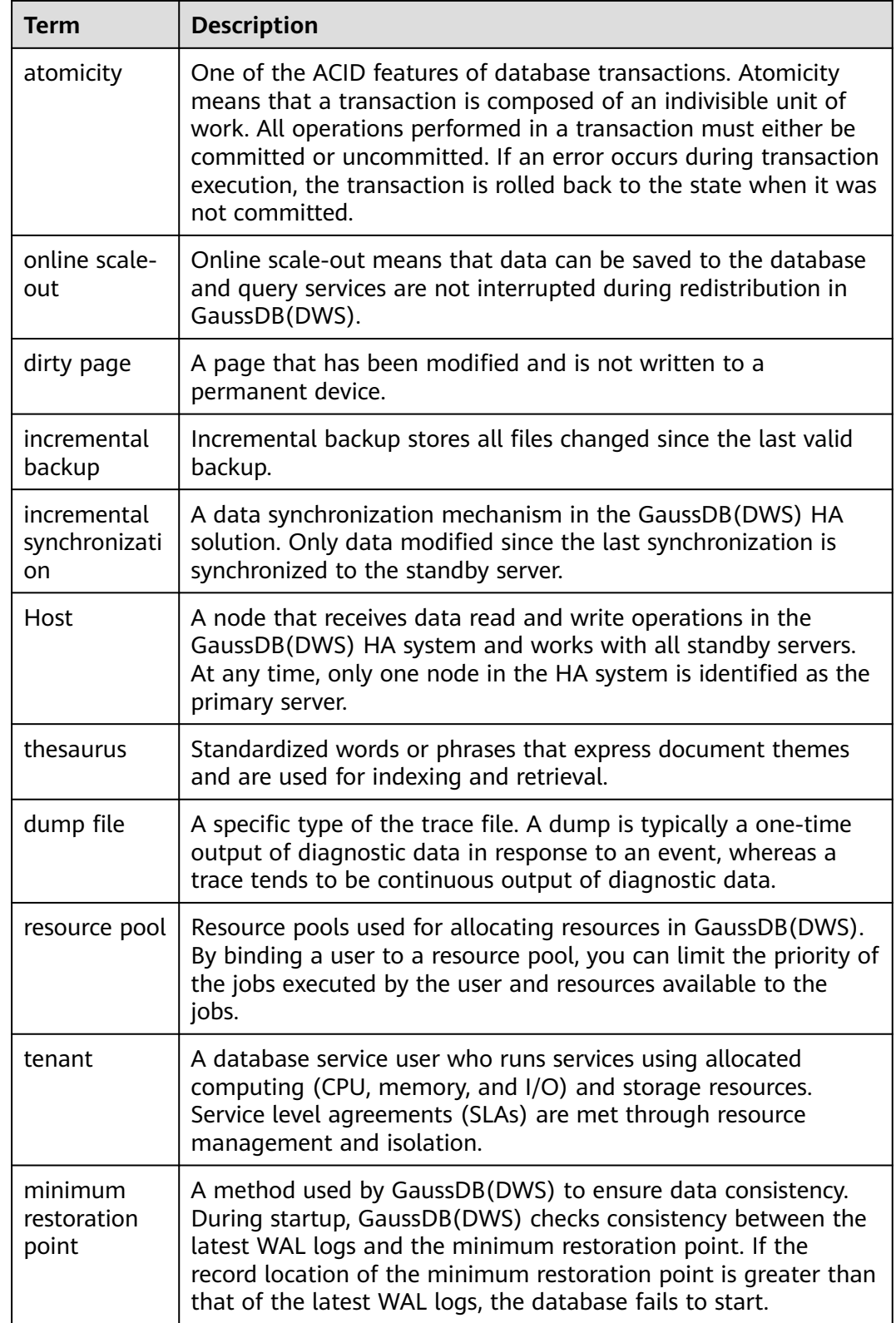